# EXERCICES DE: **CALCUL INTEGRAL.**

IRIS - LILLIAD - Université Lille 1

## **EXERCICES**

DE

## **CALCUL INTEGRAL**

#### **SUR**

### **DIVERS ORDRES DE TRANSCENDANTES**

### **ET SUR LES QUADRATURES;**

PAR A. M. LE GENDRE, Membre de l'Académie royale des Sciences et du Bureau des Longitudes, de la Société royale de Londres, **etc.** 

**TOME TROISIÈME.** 

## **PARIS,**

**MME VE C OURCIER, IMPRIMEUR** - **LIBRAIRE POUR LES MATHI~~AFIQUES** ; **rue du Jardinet, n\* i 9, quartier Saint-André-des-Arcs.** 

**1816.** 

## **EXERCICES**  DE **CALCUL INTÉGRAL.**

### **CONSTRUCTION DES TABLES ELLIPTIQUES.**

 $N_{\text{ous avons}}$  fait voir dans tout le cours de cet Ouvrage, et principalement dans la première Partie, que la théorie des fonctions elliptiques mérite d'être cultivée plus qu'elle ne l'a été jusqu'à présent, non-seulement à cause des belles propriétés dont jouissent ces fonctions et qui leur assignent un rang distingué dans l'analyse, mais à cause des applications nombreuses que cette théorie peut recevoir, et qui contribueront au perfectionnement du Calcul intégral, en donnant aux Géomètres les moyens de continuer leurs recherches sur beaucoup de questions importantes, sans être arrêtés par cette espèce de barrière qu'ils n'osaient plus franchir quand ils avaient dit que le problème était réduit aux quadratures.

Mais cette nouvelle branche d'analyse ne pourra rendre lous les services qu'on peut attendre d'elle, que lorsqu'on aura construit des Tables au moyen desquelles les fonctions elliptiques pourraient être évaluées dans tous les cas avec un degré d'approximation convenable, et sans exiger des calculs trop pénibles.

**Il** ne peut être question de réduire en Tables les fonctions de la troisième espèce , puisqu'elles contiennent deux constantes arbitraires, outre la variable principale, et qu'ainsi il faudrait que ces Tables fussent à triple entrée, chose tout à fait inexécutable. Il suffit d'avoir prouvé, relativement à ces fonctions, 1°. que le cas des paramètres imaginaires se réduit toujours à celui des paramètres

réels; 2°. que les fonctions complètes de ce genre s'expriment toujours par des fonctions de la première et de la seconde espèce; **3\*.** qu'il y a une infinité de cas particuliers, déterminables algébriquement, où une semblable réduction peut avoir lieu ; 4°. qu'on peut pareillement trouver une infinité de cas où une fonction donnée de troisième espèce, est réductible inddfiniment à la première espèce ; **50.** enfin que dans tous les cas, la valeur aussi approchée qu'on voudra de toute fonction de troisième espèce, peut être'trouvée par des séries régulières et toujours convergentes (\*).

Toute la dificulté se réduit donc à construire des Tables qui représentent les fonctions de première et de seconde espèces, calculées pour un nombre déterminé de valeurs, tant du module c que de l'amplitude  $\varphi$ , afin d'en pouvoir déduire par interpolation, les valeurs des mêmes fonctions correspondantes à toutes valeurs données des quantités  $c$  et  $\varphi$ . Le calcul d'un pareil système de Tables, et en général le perfectionnement des formules d'approximation, sont l'objet des recherches suivantes, que nous allons indiquer sommairement.

Dans le 5 **1** on donne les formules nécessaires pour calculer jusqu'à 14 décimales, les logarithmes des fonctions complètes E<sup>t</sup>c, F<sup>1</sup>c, et on explique la construction de la Table I. Ce même paragraphe contient quelques théorèmes nouveaux sur les fonctions complètes, et sur l'échelle des modules dont elles dépendent.

Le § II offre deux méthodes générales et entièrement nouvelles pour réduire en Table toute intégrale proposée de la forme  $\int u d\phi$ .

Le  $\leq$  III contient l'application de ces méthodes aux fonctions elliptiques  $E = f \Delta d\varphi$ ,  $F = \int \frac{d\varphi}{\Delta}$ . On a pris pour exemple la construction de la Table II qui se rapporte au module  $c = \sin 45^\circ$ .

Le § **IV** contient une autre méthode purement trigonométrique pour construire les Tables des fonctions E et F.

Dans le § V on donne des formules qui expriment d'une manière très-simple les valeurs des fonctions  $E(c, \varphi), F(c, \varphi)$ , lorsque l'amplitude  $\varphi$  n'excède pas une limite donnée.

<sup>(\*)</sup> **Voyez Partie, 5 XXITI, XXIY et XXY.** 

Dans le § VI on indique divers moyens d'étendre à un plus grand nombre de cas l'usage des formules précédentes; mais les calculs deviennent quelquefois plus longs que ceux qu'exige la méihode générale d'approximation. On fait voir comment les formules de celle-ci peuvent être simplifiées dans un cas fort étendu.

Enfin dans le \$ VII, on donne quelques développemens nouveaux sur la méthode connue qui consiste à exprimer les fonctions F et E par des séries ordonnées suivant les sinus des angles multiples de **2q.** 

#### $\S$  I. Du Calcul des Fonctions complètes  $F^c$ . E<sup>r</sup>c.

<sup>4</sup> 1. Nous avons déjà donné dans la première Partie, art. 82 et suiv., des formules pour simplifier le calcul des fonctions complètes, lorsque le module est peu éloigné de l'une de ses limites; nous allons faire voir maintenant quels sont les moyens de faire ces calculs dans tous les cas , avec un degré d'approximation déterminé. **Nous**  supposerons en général qu'on veut calculer les logarithmes des fonctions dont il 's'agit jusqu'à **14** décimales, parce que ce nombre est celui que comportent les Tables les plus étendues qui aient été publiées jusqu'à présent, savoir, l'Arithmetica Logarithmica de Briggs, et la Trigonometria Britannica du même auteur. Les exemples que nous apporterons dans cette hypothèse feront juger aisément des simplifications dont les calculs sont susceptibles, lorsqu'on ne voudra obtenir que dix ou un moindre nombre de décimales exactes.

On verra bientôt que les mêmes données qui servent à calculer les fonctions F'c, E'c, servent aussi à calculer leurs complémens  $\mathbf{F}^{\dagger}b$ ,  $\mathbf{E}^{\dagger}b$ . C'est pourquoi nous ne considércrons que des valeurs de  $c$ moindres que  $\sqrt{\frac{1}{3}}$ , c'est-à-dire que nous supposerons toujours l'angle du module plus petit que **450.** S'il était plus grand, on échangerait enlr'elles les quantités **c** et **6,** afin que **c** désignât toujours **la**  plus petite des deux.

Mais avant de nous occuper de ces approximations, nous croyons devoir ajouter quelques théorèmes nouveaux **i** ceux que nous avons donnés, pag. 98 et suiv. de **la** première Partie, sur les fonctions  $F^t c$ ,  $E^t c$ , et leurs complémens  $F^t b$ ,  $E^t b$ .

#### **6 EXERCICES DE CALCUL INTÉGRAL.**

#### **2.** Considérons les deux suites correspondantes

I.....  $c'''$ ,  $c''$ ,  $c'$ ,  $c$ ,  $c^{\circ}$ ,  $c^{\circ\circ}$ ,  $c^{\circ\circ\circ}$ , ....0, **0.** . . . .  $b''', b'', b', b, b^0, b^{00}, b^{000}$ . . . . . **1.** 

Dans la première on distingue deux parties ; l'une à compter de **<sup>c</sup>** vers la droite, se compose des modules décroissans  $c, c^{\circ}, c^{\circ}, c^{\circ\circ}, c^{\circ\circ}$ ,.... dont la limite est zéro; l'autre à compter de c vers la gauche, offre la série des modules croissans  $c$ ,  $c'$ ,  $c''$ ,  $c'''$ ,.... dont la limite est l'unité. Ces deux parties ne forment qu'une seule et même suite **de**  termes liés entr'eux par une seule et même loi qui consiste en ce que si x, y sont deux termes consécutifs, on a  $x = \frac{2\sqrt{y}}{1+y}$ , et réci-<br>proquement  $y = \frac{1-\sqrt{1-xx}}{1+\sqrt{1-xx}}$ . On peut donc en partant d'un terme quelconque de la série, former successivement tous les autres termes, tant dans le sens *sù* la série est décroissante **que**  dans le sens contraire, la limite étant zéro dans le premier cas , et **I** dans le second.

La seconde série qui répond terme à terme à la première, est composée des modules complémentaires, ensorte que si  $c^2$  et  $b^2$  sont deux termes correspondans dans les dcux séries, on aura toujours

$$
(c^{\mu})^{\alpha}+(b^{\mu})^{\alpha}=1.
$$

Au resle la série inférieure est formée suivant la même loi que la série supérieure, avec cette seule différence qu'elle est croissante dans le sens où l'autre est décroissante, et réciproquement. Nous avons adopté le signe **O** pour indiquer la diminution des **c;** ainsi on a  $c^{\bullet} < c$ ,  $c^{\circ\circ} < c^{\circ}$ ,  $c^{\circ\circ} < c^{\circ\circ}$ , etc. De même nous avons adopté le signe ' pour indiquer l'augmentation des  $c$ , de sorte qu'on a  $c' > c$ ,  $c'' > c'$ , etc. Ces signes auront un effet contraire sur les complémens ; ensorte qu'on aura  $b^{\circ} > b$ ,  $b^{\circ} > b^{\circ}$ , etc.,  $b' < b$ ,  $b'' < b'$ , etc.; et d'après cette observation, toutes les fois qu'il y aura lieu d'échanger entr'elles les lettres c et b, on devra en même temps changer les signes  $\circ$  en ', et réciproquement.

3. Il résulte de la loi de nos deux suites, que si x et  $r$  sont deux termes consécutifs de la première,  $p$  et  $q$  les deux termes corres**CONSTRUCTION DES TABLES ELLIPTIQUES.**<br>pondans de la seconde, on aura généralement  $xq = 2\sqrt{p y}$ ; ce qui donne dans un sens et dans l'autre, ces deux séries d'équations :

**CONSTRUCTION DES TABLES ELLIPTIQUES.** *7 pondans de la seconde, on aura généralement 
$$
xq = 2\sqrt{p y}
$$
; ce qui donne dans un sens et dans l'autre, ces deux séries d'équations :  $cb^{\circ} = 2V(c^{\circ}b)$ ,  $c^{\circ}b^{\circ} = 2V(c^{\circ b^{\circ}})$ ,  $c^{\circ}b^{\circ\circ} = 2V(c^{\circ\circ b^{\circ}})$ , etc.,  $c'b = 2V(cb^{\prime})$ ,  $c''b' = 2V(c'^{b'})$ ,  $c'''b'' = 2V(c''b'')$ , etc.*

On remarque d'ailleurs dans celle-ci que l'échange des lettres c et *b*  peut se faire en même temps que celui des signes ° et ', et qu'alors l'une des deux séries se déduit de l'autre. .

 $\sim$  4. La fonction F'c peut s'exprimer de deux manières; l'une au moyen des modules décroissans  $c, c^{\circ}, c^{\circ\circ}, c^{\circ\circ}$ , etc. ; l'autre au moyen des modules croissans  $c, c', c''$ , etc.

La première expression est, suivant l'art. 65,  $F'c = \frac{\pi}{6}K$ , où

$$
K = \frac{2\sqrt{c^{\circ}}}{c} \cdot \frac{2\sqrt{c^{\circ \circ}}}{c^{\circ}} \cdot \frac{2\sqrt{c^{\circ \circ \circ}}}{c^{\circ \circ}} \cdot \frac{2\sqrt{c^{\circ \circ \circ}}}{c^{\circ \circ \circ}} \cdot \cdots
$$

Mais les formules de l'article précédent donnent  $\frac{2Vc^{\circ}}{e} = \frac{b^{\circ}}{Vb}$ Fon a<br>  $K = \frac{2 V c^{\circ}}{c} \cdot \frac{2 V c^{\circ \circ}}{c^{\circ}} \cdot \frac{2 V c^{\circ \circ \circ}}{c^{\circ \circ}} \cdot \frac{2 V c^{\circ \circ \circ}}{c^{\circ \circ \circ}} \cdots$ <br>
Mais les formules de l'article précédent donner<br>  $\frac{2 V c^{\circ \circ}}{c^{\circ}} = \frac{b^{\circ \circ}}{V b^{\circ}}$ , etc.; ainsi on aura plus simpleme

$$
K=\sqrt{\left(\frac{1}{b}\cdot b^{\circ}b^{\circ\circ}b^{\circ\circ\circ}\cdots \text{ etc.}\right)},
$$

où l'on se souviendra que la suite  $b$ ,  $b^{\circ}$ ,  $b^{\circ\circ}$ ,  $b^{\circ\circ}$ , etc. converge rapidement vers une limite égale à l'unité.

La seconde expression, d'après les formules des art. 45 et 68,  $K'$  **100** 4 La seconde expression, d'appression, d'appression, d'appression a long  $\frac{K'}{2^{\mu}} \log \frac{4}{b^{\mu}}$ , où l'on a

$$
K' = \sqrt{\left(\frac{1}{c} \cdot c' c'' c''' \dots\right)} = \frac{\sqrt[2]{b'}}{b} \cdot \frac{\sqrt[2]{b''}}{b'} \cdot \frac{\sqrt[2]{b''}}{b''} \dots \frac{\sqrt[2]{b''}}{b''^{-1}},
$$

et où l'on suppose  $b^{\mu}$  assez petit pour que  $I - c^{\mu}$  soit négligeable.

Egalant entr'elles les deux valeurs de F'c, on aura cette formule générale

$$
\frac{\pi}{2}\sqrt{\left(\frac{b^{\nu}\dots b^{\circ\circ b^{\circ}b^{\circ}b^{\nu}b^{\nu}\dots\dots b^{(\mu-1)}}{b^{\mu}}\right)}=\log\frac{4}{b^{\mu}},
$$

où l'on voit que la suite b<sup>ooo</sup>b<sup>oo</sup>b'b''.... doit être prolongée à

gauche, jusqu'à un terme *b'* qui ne diffère pas sensiblement **de**  l'unité, et à droite jusqu'à un terme  $b^{n-1}$  assez petit pour que le suivant  $b^{\mu}$ , ou au moins son quarré, appartienne à l'ordre de décimales qu'on peut négliger,

Si on change *b* en **c,** on aura semblablement

$$
\frac{\pi}{2}\sqrt{\left(\frac{c'\cdots c''c''c'c'c^{o}c^{o}o^{\alpha}}{c''}\cdots c^{(\mu-1)}\right)} = \log \frac{4}{c''},
$$

formule qui ne diffère pas essentiellement de la précédente; elle suppose que  $(c^{\mu})^2$  est négligeable ainsi que  $I - c'$ . suppose que  $(c^{\mu})^2$  est négligeable ainsi que  $\mathbf{r} - c'$ .<br>5. Lorsque  $c = \sin 45^{\circ}$ , on a trouvé (pag. 99, première Partie)

 $1_{10}$  4 5. Lorsque  $c = \sin 45^\circ$ , on a<br>  $\frac{\pi}{2} = \frac{1}{2^{\mu}} \log \frac{4}{c^{\mu}}$ ; donc alors on a

$$
\frac{c^{\prime}\ldots c^{\prime\prime}c^{\prime\prime}c^{\prime}c^{\circ}c^{\circ\circ}c^{\circ\circ\circ}\ldots c^{\left(\mu-1\right)}}{c^{\mu}}=4^{\mu}.
$$

En bornant l'approximation à  $\mathbf{14}$  décimales, on peut faire  $\mu = 4$ et  $v = 3$ , ce qui donnera

$$
\frac{c^{\prime\prime}c^{\prime\prime}c^{\prime}c\ c^{\circ}c^{\circ\circ}c^{\circ\circ\circ}}{c^{\circ\circ\circ\circ}}=4^4
$$

et on aurait en même temps  $c'c''c''' = b^{\circ}b^{\circ\circ}b^{\circ\circ\circ}$ .

En faisant  $\mu = 5$ ,  $\nu = 4$ , l'équation serait exacte jusqu'à la **28""** décimale.

Lorsque  $c = \sin 15^\circ$ , on a trouvé (pag. 102)  $\frac{\pi \sqrt{3}}{2} = \frac{1}{a^4} \log \frac{4}{a^4}$ ; donc , dans ce cas, le théorème précédent donne

$$
\frac{c^{\prime}\ldots c^{\prime\prime}c^{\prime\prime}c^{\prime}c^{\circ}c^{\circ\circ}c^{\circ\circ\circ}\ldots c^{\mu-1}}{c^{\mu}}=3.4^{\mu}.
$$

6. Si on considère les équations successives  $b^{\circ}c = 2\sqrt{(bc^{\circ})}, \quad b^{\circ\circ}c^{\circ} = 2\sqrt{(b^{\circ}c^{\circ\circ})}, \quad b^{\circ\circ\circ}c^{\circ\circ} = 2\sqrt{(b^{\circ\circ}c^{\circ\circ\circ})}, \quad \text{etc.}$ et qu'on les continue jusqu'à ce que leur nombre soit  $\mu$ , le produit de toutes ces équations donnera

$$
(b^{\circ}b^{\circ\circ}b^{\circ\circ}\dots b^{\mu})(cc^{\circ}c^{\circ\circ}\dots c^{\mu-1})=c^{\mu}\nu(b^{\circ}b^{\circ\circ}\dots b^{\mu-1})\cdot\nu'(c^{\circ}c^{\circ\circ}\dots c^{\mu}),
$$

**CONSTRUCTION DES TABLES** ELLIPTIQUES. **9**  d'où l'on tire, en supposant **I** - *b"* négligeable,

$$
(b^{\circ}b^{\circ\circ}b^{\circ\circ\circ}\dots b^{\mu-1})(cc^{\circ}c^{\circ\circ}\dots c^{\mu-1})=\frac{b}{c}\cdot 4^{\mu}c^{\mu};
$$

changeant c en *b* et réciproquement, ce qui oblige d'échanger en même temps les signes  $\circ$  et ', on aura

$$
(c'c''c'''\ldots c^{\mu-1})(bb'b''\ldots b^{\mu-1})=\frac{c}{b}\cdot 4^{k'}b^{k'}.
$$

Multipliant ces deux équations entr'elles , il viendra

$$
\left(\frac{c^{\prime}\dots c^{w}c^{\prime}c^{\prime}c^{c}c^{\circ}c^{\circ\circ\circ}}{c^{\mu}}\dots c^{(\mu-1)}\right)\left(\frac{b^{\prime}\dots b^{\circ\circ\circ}b^{\circ\circ}b^{\prime}b^{\prime\prime}b^{\prime\prime}\dots b^{\prime\mu-1}}{b^{\mu}}\right)=4^{2\mu}.
$$

Multipliant de même les deux équations du n°  $4$ , et comparant les deux produits, on en tire ce théorème remarquable,

$$
\frac{\pi^2}{4} = \frac{1}{4^{\mu}} \log \frac{4}{c^{\nu \mu}} \log \frac{4}{b^{\prime \mu}}.
$$

Ainsi  $c^{\mu}$  et  $b^{\prime\mu}$  étant deux termes très-petits, pris dans les deux suites générales à égales distances des termes moyens  $c$  et  $b$ , la relation entre ces termes est telle que le produit de log  $\frac{4}{\epsilon_{\mu}}$  par  $\log \frac{4}{b^{i}}$  est égal à  $\frac{\pi^2}{4}$ .  $4^{\mu}$ . Cette équation n'est qu'approchée; mais l'erreur diminuera de plus en plus à mesure que  $\mu$  augmentera, et en général elle sera du même ordre que le quarré des quantités  $c^{\circ \mu}, b^{\prime \mu}.$ 

Dans le cas de  $c = b = \sin 45^\circ$ , on a également  $c^{\circ \mu} = b'^{\mu}$ , et de la résulte log  $\frac{4}{\epsilon^n} = \frac{\pi}{2}$ ,  $2^k$ , comme dans l'art. 4.

7. **On** peut parvenir plus directement à i'équaiion de l'article précédent. En effet faisant

$$
K = \sqrt{\left(\frac{b^{\circ}b^{\circ\circ}b^{\circ\circ\circ}\cdots b^{\circ\mu}}{b}\right)}, \quad K' = \sqrt{\left(\frac{c'c''c''\cdots c^{'\mu}}{c}\right)},
$$

on a

$$
F'c = \frac{\pi}{2}.K = \frac{K'}{2^{\mu}} \log \frac{4}{b^{'\mu}},
$$
  

$$
F'b = \frac{\pi}{2}.K' = \frac{K}{2^{\mu}} \log \frac{4}{c^{'\mu}};
$$

donc en multipliant ces équations, il viendra<br>  $\frac{\pi^2}{4} = \frac{1}{4\mu} \log \frac{4}{b^{'\mu}} \log \frac{4}{c^{'\mu}}.$ 

$$
\frac{\pi^2}{4} = \frac{1}{4^{\mu}} \log \frac{4}{b^{'\mu}} \log \frac{4}{c^{'\mu}}.
$$

8. On peut, pour plus de simplicité, supposer que **c** est déjà 8. On peut, pour plus de simplicité, supposer que c est déja<br>assez petit pour que  $1 - b$  ou  $\frac{1}{2}c^2$  soit négligeable. Alors l'équation de l'art. 4 donnera

$$
\log \frac{4}{c} = \frac{\pi}{2} \sqrt{\left(\frac{c'c''c''}{c}\right)}.
$$

Cette formule offre le moyen d'exprimer directement le logarithme d'un nombre quelconque par le rapport de la circonférence au diamètre, savoir, en multipliant ce rapport  $\pi$  par  $\frac{1}{2} \sqrt{\left(\frac{1}{c} c'c''c''', \text{etc.}\right)}$ , quaniité qui se déduit du nombre donné, au moyen de quelques extractions de racine quarrée.

*g.* Veut-on , par exemple, avoir l'expression de log 2, on fera  $\frac{4}{3}$  = 2<sup>m</sup>, ayant soin de prendre *m* assez grand pour que les quantités de l'ordre  $c^2$  ou  $(\frac{1}{2})^{2m-4}$  soient négligeables.

Ainsi en faisant  $m = 10$ , les erreurs de la formule seront de l'ordre  $(\frac{1}{2})^{16}$ ; on aura donc, à moins d'un 60000<sup>ème</sup>, la valeur de log **z** par l'équation

$$
\log 2 = \frac{\pi}{2} \sqrt{\left(\frac{c'c''c'''c^{iv}}{c}\right)},
$$

Fordre  $(\frac{1}{2})^{16}$ ; on aura donc, à moins d'un 60000<sup>eme</sup>, la valeur de<br>
log 2 par l'équation<br> **io** log 2 =  $\frac{\pi}{2} \sqrt{\left(\frac{c'c''c''c^{17}}{c}\right)}$ ,<br>
dans laquelle il faut substituer les valeurs  $c = (\frac{1}{2})^8$ ,  $c' = \frac{2\sqrt{c}}{1+c$  $c'' = \frac{2\sqrt{c'}}{1+c'} = \frac{8\sqrt{514}}{289}$ ,  $c''' = \frac{2\sqrt{c''}}{1+c''}$ ,  $c^{1} = \frac{2\sqrt{c''}}{1+c''}$ . On borne cette suite à  $c^{1}$ , parce que la différence  $1-c^r$  est beaucoup plus petite que l'erreur de la formule.

Le résultat donne en effet log  $a = 0.693150$ , ce qui est conforme au degré de précision qu'on voulait obtenir.

10

#### **CONSTRUCTlON** DES **TABLES ELLIPTIQUES.** I **I**

En faisant  $m = 20$ , on aurait un terme de plus à calculer, et on obtiendrait **au** moins dix décimales exactes.

 $^{\pi}$  K at  $\mathrm{F1}$ <sub>k</sub>  $\mathrm{K1}$  k  $\mathrm{K2}$ tiendrait au moins dix décimales exactes.<br>10. Puisqu'on a F' $c = \frac{\pi}{2}K$  et F' $b = \frac{K}{2^{\mu}} \log \frac{4}{c^{\mu}}$ , il est facile de trouver la valeur du module  $c$ , tel qu'on ait  $F'b = nF'c$ ; pour cela on aura l'équation  $\frac{1}{2}\pi n \cdot 2^{k} = \log \frac{4}{\mu}$ , qui exprimée en logarithmes des Tables, donne

$$
\log \frac{4}{c^{\mu}} = \frac{1}{2} \pi mn \cdot 2^{\mu}.
$$

Cette équation déterminera directement  $c^k$ , si toutefois  $\mu$  est connu; or  $c^k$  étant connu, on en déduira aisément les modules précédens **cf"-'** , **c"-~, et** enfin **c** , par la méthode de **I'art.** 59.

Quant à la valeur de  $\mu$ , elle sera égale à 4, depuis  $c = \sin 45^\circ$ jusqu'à  $c = \sin 26^\circ 54'$ , c'est-à-dire depuis  $n = 1$  jusqu'à  $n = 1\frac{1}{3}$ , à peu près.

Elle sera égale à 3 depuis  $c = \sin 26^\circ 34'$  jusqu'à  $c = \sin 5^\circ 11'$ , ou depuis  $n = 1\frac{1}{3}$  jusqu'à  $n = 2\frac{2}{3}$ .

Enfin on aura  $\mu = 2$  depuis  $n = 2\frac{1}{3}$  jusqu'à  $n = 5\frac{1}{3}$ , et  $\mu = 1$ si on a  $n>5\frac{1}{3}$ .

Ces résultats sont fondés sur la limite jusqu'à laquelle il convient de prolonger la suite des modules c, c<sup>o</sup>, c<sup>oo</sup>, etc., pour obtenir un même nombre de décirriales exactes que nous avons fixé à **14.** Nous allons faire voir comment on détermine cette limite.

I **1.** Si l'on est parvenu dans l'hypothèse dont il s'agit, à un terme  $b^{\mu}$  tel que - log  $b^{\mu}$  soit moindre qu'une demi-unité décimale du  $14<sup>e</sup>$  ordre, alors on pourra regarder log  $b<sup>\mu</sup>$  comme nul; et à plus forte raison, les termes suivans log  $b^{\mu+1}$ , log  $b^{\mu+2}$ , etc. Ainsi  $b^{n-1}$  sera le dernier des modules *b* dont il faut tenir compte.

La série des modules c, c°, c°°, etc. comprend toujours un terme de plus : elle devra par conséquent être terminée au module c<sup>"</sup>. La

raison en est qu'on a alors  $c^{\mu} = \left(\frac{c^{\mu-1}}{2}\right)^{\mu} \cdot \frac{1}{c^{\mu-1}}$ , et qu'ainsi le log de  $b^{n-1}$  est nécessaire pour composer la valeur de log  $c^n$ .

Passé le terme  $c^{\mu}$ , il n'y a pas lieu de considérer le suivant  $c^{\mu+1}$ , parce qu'on aura sans erreur sensible  $c^{\mu+1} = (\frac{1}{2} c^{\mu})^2$ , et qu'ainsi la quantité  $\frac{1}{\alpha^{\mu}} \log \frac{4}{\alpha^{\mu}}$  ne change pas en mettant  $\mu + i$  à la place de  $\mu$ .

Cela posé, il est facile de voir qu'on connaîtra les limites des différens cas, en commençant par déterminer la valeur du module c qui donne pour son complément log  $b = -\frac{1}{3}(10)^{-14}$ .

Le module supposé c étant extrêmement petit, on a d'une manière suffisamment exacte  $b = 1 - \frac{1}{2}c^2$  et  $\log b = -\frac{1}{2}mc^2$ ; donc  $c^2 = M$  (10)<sup>-14</sup> et  $c = (10)^{-7}$   $\sqrt{M}$ , ou

$$
\log c = 5.1811078.
$$

Si on assimile c au sinus d'un arc, on trouvera que cet arc n'est qu'une fraction de seconde et qu'on a  $c = \sin 0$ "  $0.515$ .

Il faut maintenant partir de ce module très-petit pour former la suite des modules croissans c, c', c'', c''', etc.; c'est un calcul qu'on pourra faire d'une manière suffisamment exacte pour notre objet, par une Table à sept décimales seulement.

On aura d'abord  $c' = \frac{2\sqrt{c}}{1+c}$ , ou simplement  $c' = 2\sqrt{c}$ , ce qui donne  $\log c' = 6.8915859$  et  $c' = \sin 0^{\circ} 2' 40'' 70$ .

Pour avoir c'' je fais  $c' = \tan g^2 \frac{1}{2} \theta$ , j'ai *l* tang  $\frac{1}{2} \theta = 8.4457919$ ,  $\frac{1}{2}$   $\theta = 1^{\circ} 55' 55'' 78$ ,  $\theta = 5^{\circ} 11' 51'' 56$ ; donc  $c'' = \sin 5^{\circ} 11' 51'' 56$  et  $\log c'' = 8.7464836.$ 

Si on fait de nouveau  $c'' = \tan^2 \frac{1}{2} \theta'$ , on aura  $l \tan^2 \frac{1}{2} \theta' = 0.5752418$ ,  $\frac{1}{2}$   $6' = 13^{\circ}$   $17'$   $18''$   $84$ ,  $6' = 26^{\circ}$   $54'$   $57''$   $68$ ; donc  $c''' = \sin 26^{\circ}$   $54'$   $57''$  $68$ et  $\log e^{t} = 9.6506081$ .

Soit enfin  $c''' = \tan g^2 \frac{1}{2} \theta''$ , on aura  $l \tan g \frac{1}{2} \theta = 9.8255490$ ,  $\frac{1}{2}$   $\frac{1}{2}$   $\frac{1}{2}$   $\frac{1}{2}$   $\frac{3}{2}$   $\frac{3}{4}$   $\frac{1}{2}$   $\frac{1}{2}$   $\frac{1}{2}$   $\frac{1}{2}$   $\frac{1}{2}$   $\frac{3}{2}$   $\frac{1}{2}$   $\frac{1}{2}$   $\frac{1}{2}$   $\frac{1}{2}$   $\frac{1}{2}$   $\frac{1}{2}$   $\frac{1}{2}$   $\frac{1}{2}$   $\frac{1}{2}$   $\frac{1}{2}$  et  $\log c^{14} = 9.0657808$ .

12. Il résulte des calculs précédens, 1° que depuis  $c = \sin 67^\circ 35$ 

jusqu'à  $c=$ sin 26° 34', on devra se borner à calculer les quatre termes  $b, b^{\circ}, b^{\circ\circ}, b^{\circ\circ\circ}$ , et les cinq  $c, c^{\circ}, c^{\circ\circ}, c^{\circ\circ\circ}, c^{\circ\circ\circ\circ}$ ;

 $2^{\circ}$ . Que depuis  $c = \sin 26^{\circ} 34'$  jusqu'à  $c = \sin 5^{\circ} 11'$ , on n'aura à calculer que les trois termes  $b, b^{\circ}, b^{\circ \circ}$ , et les quatre  $c, c^{\circ}, c^{\circ \circ}, c^{\circ \circ}$ ;

**3<sup>o</sup>**. Oue depuis  $c = \sin 5^\circ$  II' jusqu'à  $c = \sin 6^\circ$  2' 40'', il suffira de calculer les deux termes  $b, b^{\circ}$ , et les trois  $c, c^{\circ}$ ,  $c^{\circ\circ}$ ;

 $4^\circ$ . Que depuis  $c = \sin 0^\circ 2' 40''$  jusqu'à  $c = \sin 0'' 0.515$ , il suffira de calculer le terme  $b$ , et les deux  $c$ ,  $c^{\circ}$ ;

 $5^\circ$ . Enfin qu'au-dessous de  $c=$  sin o<sup>"</sup> o $315$ , on n'a besoin que du seul terme c.

Tel est le nombre des termes de la série des modules et de celle de leurs complémens, qu'il sera nécessaire de calculer dans les diffe'rens cas, pour obtenir **14** décimales exactes dans les logarithmes des fonctions F'c, E'c, F'b, E'b. Nous allons faire voir maintenant comment les calculs de ces modules peuvent être effectués de la manière la plus facile.

#### $F$ ormation de l'échelle des modules.

**13.** Connaissant les logarithmes de c et *b* , il s'agit de trouver ceux des termes suivans  $c^{\circ}$  et  $b^{\circ}$ . Pour cela, soit  $c^{\circ} = x$ , l'équation  $b^{\bullet}c = 2\sqrt{(bc^{\circ})}$  donnera  $x = \frac{(\frac{1}{2}c)^{2}}{b}(1 - x^{2})$ , et en faisant  $p = \frac{(\frac{1}{2}c)^{2}}{b}$ , la valeur de  $x$  développée en série régulière sera

$$
x = p - \frac{1}{4} \cdot 4p^3 + \frac{1 \cdot 3}{4 \cdot 6} \cdot 16p^5 - \frac{1 \cdot 3 \cdot 5}{4 \cdot 6 \cdot 8} \cdot 64p^7 + \text{etc.}
$$

Mais il importe de calculer directement log  $x$ ; or la valeur  $x = \frac{V(1 + 4p^2) - 1}{2p}$  donne

$$
\frac{dx}{x} = \frac{dp}{p\sqrt{(1+dp^2)}} = \frac{dp}{p}\left(1-\frac{1}{2}\cdot 4p^2 + \frac{1\cdot 3}{2\cdot 4}\cdot 16p^4 - \frac{1\cdot 3\cdot 5}{2\cdot 4\cdot 6}\cdot 64p^6 + \text{etc.}\right),
$$

d'où l'on tire en intégrant,

$$
\log x = \log p - p^2 + \frac{3}{2} \cdot p^4 - \frac{3 \cdot 5}{2 \cdot 3} \cdot \frac{4p^6}{3} + \frac{3 \cdot 5 \cdot 7}{2 \cdot 3 \cdot 4} \cdot \frac{8p^8}{4} - \text{etc.}
$$

Ces logarithmes sont hyperboliques; pour les changer en logarithmes vulgaires, il faut multiplier les parties algébriques par m;

**14 EXERCICES DE CALCUL INTÉGRAL.** 

c'est pourquoi faisant

 $P = mp^2 - \frac{3}{2}mp^4 + \frac{10}{2}mp^6 - \text{etc.}$ 

on aura  $\log x$  ou

 $\log c^{\circ} = \log p - P$  et  $\log b^{\circ} = -\frac{1}{3} P$ ; ainsi on connaîtra à la fois log  $c^{\circ}$  et log  $b^{\circ}$ .

La même formule servira à calculer les termes  $c^{o}$  et  $b^{o}$ , au moyen des deux précédens  $c^{\circ}$ ,  $b^{\circ}$ , et ainsi de suite, jusqu'à ce qu'on ait formé l'échelle entière des modules dans les limites déterminées par l'art. **12.** 

Nous remarquerons qu'en supposant toujours qu'on veuille obtenir **14** décimales exactes, la valeur de P ne comprendra jamais plus de trois termes; on trouvera même que le troisième ne devient nécessaire que lorsque *c* est peu éloigné de la limite sin 45"; dans les auires cas, il suffira des deux premiers termes  $mp^2 - \frac{3}{2}mp^4$ , et souvent du seul premier terme  $mp^2$ .

**14.** Si la première valeur du module c est donnée sous la forme  $c = \sin \theta$ , et qu'en même temps l'angle  $\theta$ , ainsi que sa moitié, se trouve directement et sans interpolation dans les Tables, alors on aura immédiatement les quatre modules c, b, c°, b°, par les formules

$$
c = \sin \theta
$$
,  $b = \cos \theta$ ,  $c^{\circ} = \tan g^{\circ} \frac{1}{a} \theta$ ,  $b^{\circ} = \frac{\sqrt{b}}{\cos^2 \frac{1}{a} \theta}$ .

On calculera ensuite les termes  $c^{\infty}$ ,  $b^{\infty}$  en les déduisant des termes précédens  $c^{\circ}$ ,  $b^{\circ}$ , par les formules de l'article précédent. C'est ainsi qu'on a procédé dans les calculs qui ont servi à former la Table générale des fonctions **E'c, F1c** dont nous parlerons bientôt.

**15.** Si la valeur de c est donnée en nombres rationnels assez simples, il pourra être facile de trouver les valeurs logarithmiques de b,  $c^{\circ}$ ,  $b^{\circ}$  au moyen des formules

$$
b^2 = (1-c)(1+c)
$$
,  $c^0 = \frac{1-b}{1+b} = \frac{c^2}{(1+b)^2}$ ,  $b^0 = \frac{2\sqrt{b}}{1+b}$ ,

et pour cet effet on emploiera la Table connue qui donne **jusqu'à**  15 ou 20 décimales, les logarithmes des nombres de **I** à **I 161,** ou **iiièrne** de **I** à 1200. Les calculs seront encore plus faciles si la valeur de  $b$  est donnée immédiatement en nombres simples.

#### **CONSTRUCTION DES TABLES ELLIPTIQUES. 15**

Si on ne connaît que log  $c$ , dont le double sera log  $c^2$ , on cherchera dans une Table ordinaire à sept décimales, un nomhre qui approche de c<sup>4</sup> jusqu'à la sixième ou la septième décimale; on transformera ensuite cette valeur en fraction continue, afin d'obtenir une fraction ordinaire exprimée en nombres assez simples qui approche beaucoup de la valeur de c<sup>2</sup>. Cela posé, on appliquera la formule suivante qui sert à trouver facilement  $\log$  (1  $+$  A) ou approche beaucoup de la valeur de  $c^2$ . Cela posé, on appliquera .<br>
formule suivante qui sert à trouver facilement  $\log (1 + A)$  o<br>  $\log (1 - A)$ , lorsqu'on connaît  $\log A$ :<br>  $\log (A \equiv \log a + r$ ,<br>  $\log (1 \pm A) \equiv \log (1 \pm a) \pm \frac{ar}{1 \pm a} (1 + \frac{\frac{$ 

$$
\log A = \log a + r,
$$
  

$$
\log (1 \pm A) = \log (1 \pm a) \pm \frac{ar}{1 \pm a} \left(1 + \frac{\frac{1}{2}Mr}{1 \pm a}\right);
$$

et pour faciliter le calcul de cette formule, on fera

$$
r' = \frac{r}{1 \pm a}
$$
,  $\log R = la + lr' + \frac{1}{2}r'$ ,

et on aura

$$
\log(\tau \pm A) = \log(\tau \pm a) \pm R.
$$

Par le moyen de log  $c^2$ , on connaîtra donc log  $(1-c^2)$ , ou 2log  $b$ ; ensuite il faudra trouver  $log(t+1)$ , ce qui se fera par l'application de la même méthode. Enfin connaissant log ( r *+b)* , on aura immédiatement les logarithmes de c<sup>o</sup> et  $b^{\circ}$ , par les formules

$$
c^{\circ} = \frac{c^2}{(1+b)^2}, \quad b^{\circ} = \frac{2Vb}{1+b}.
$$

16. Si on ne veut pas pousser l'approximation au-delà de dix décimales, le calcul des premiers modules se fera sans dificulté par les Tables de Vlacq ou de Wega , en faisant les interpolations nécessaires, et ayant égard aux secondes différences. On peut à cet effet suivre deux méthodes différentes.

**iO.** Etantdonné log **c** ou log sin **e.** on cherchera I'angle 6 avec tout le degré d'exactitude que la Table comporte, c'est-à-dire en calculant les fractions de seconde jusqu'à la cinquième décimale au moins;  $\theta$  étant connu, on aura par les interpolations ordinaires, les logarithmes des quantités  $b, c^{\circ}, b^{\circ}$ , savoir:  $b = \cos \theta$ ,  $c^{\circ} = \tan \frac{\theta}{2}$ ,  $b^{\circ} = \frac{2\sqrt{bc^{\circ}}}{c}$ .

Ces calculs pourraient être faits de la même manière, lorsqu'il

s'agira de trouver  $c^{\infty}$  et  $b^{\infty}$ ; mais ils deviendraient plus compliqués, et les interpolations moins exactes à raison de la petitesse du nouvel angle 4. **Il** sera donc préférable alors de se servir de la méthode de l'art. **1%** 

**20.** Pour éviter les interpolations assez pénibles qu'exige la méihode précédente, on peut opérer comme il suit.

L'angle **4** auquel répond 1 sin **0,** tombe toujours entre deux angles de la Table, qui ne diffèrent entr'eux que de IO". Soit a celui des deux qui est multiple de zo", et soit

$$
l\sin\theta = l\sin\alpha + r;
$$

on déduira de là,

$$
l \cos \theta = l \cos \alpha - r \tan \alpha + l,
$$
  
\n
$$
l \cos \theta = l \cos \alpha - r \tan \alpha \alpha \left(1 + \frac{Mr}{\cos^2 \alpha}\right),
$$
  
\n
$$
l \tan \frac{1}{2} \theta = l \tan \frac{r}{2} \alpha + \frac{r}{\cos \alpha} \left(1 + \frac{1}{2} Mr \tan \alpha \alpha \right).
$$

Ainsi on connaîtra les logarithmes de b et de c<sup>o</sup>; ensuite on aura celui de  $b^{\circ}$  par la formule  $b^{\circ} = \frac{2\sqrt{(bc^{\circ})}}{c}$ .

Si l'on fait  $l\cos\theta=l\cos\alpha-R$ ,  $l\tan\frac{1}{2}\theta=l\tan\frac{1}{2}\alpha+S$ , le calcul des corrections R et S deviendra fort simple par le moyen suivant. Soit  $r' = r \tan \frac{\alpha}{2} a$ , on aura

$$
\log R = \log r' + r' + r,
$$
  

$$
\log S = \log \frac{r}{\cos \alpha} + \frac{1}{2}r';
$$

Au reste il n'est point à craindre que les erreurs se multiplient dans ces calculs, puisqu'on suppose toujours  $\theta$  ou  $\alpha < 45^{\circ}$ .

*Formules pour le calcul des quatre fonctions* **F'c,** E'c , F'b, E'b.

17. Nous partons toujours de i'hypothèse que l'on veut avoir les logarithmes de ces quatre fonctions, approchés jusqu'à la quatorzième décimale ; d'ailleurs on peut toujours supposer **c** < sin **450.**  Cela posé, nous commencerons par le cas qui exige les plus longs calculs, celui où le module *c* est compris entre sin 45<sup>°</sup> et sin 26<sup>°</sup> 34'; alors l'échelle des modules doit être prolongée jusqu'aux termes  $b^{\circ\circ\bullet}$ ,

 $b^{\circ\circ\circ}$ ,  $c^{\circ\circ\circ\circ}$ , inclusivement. Les autres cas seront susceptibles de diverses simplifications à mesure que le module c deviendra plus petit.

Les valeurs de  $F^{\iota}c$ , E'c se trouvent d'abord immédiatement par les formules

$$
\begin{aligned} \mathbf{F}^{\mathsf{r}}c &= \frac{\pi}{2}.\mathbf{K} \,, \quad \mathbf{K} = \sqrt{\left(\frac{1}{b} \cdot b^{\circ} b^{\circ \circ} b^{\circ \circ \bullet}\right)} \,, \\ \mathbf{E}^{\mathsf{r}}c &= \mathbf{L} \mathbf{F}^{\mathsf{r}}c \,, \quad \mathbf{L} = \frac{b}{b^{\circ 2}} \left( \mathbf{I} - \frac{1}{2} \, c^{\circ 2} c^{\circ \circ} - \frac{1}{4} \, c^{\circ 2} c^{\circ \circ} c^{\circ \circ \bullet} \right). \end{aligned}
$$

Pour simplifier le calcul du coefficient L, j'observe que les deux termes  $\frac{1}{4}c^{o_2}c^{o_0}$  ( $\frac{1}{4} + \frac{1}{6}c^{o_0}$ ) peuvent se réduire à un seul; car on a d'une manière suffisamment exacte,  $I + \frac{1}{2}e^{\cos t} = \sqrt{(1 + e^{\cos t})}$  $=\sqrt{\binom{2V_c^{000}}{c^{00}}}$ ; d'un autre côté,  $\frac{2V_c^{000}}{c^{00}}=\frac{b^{000}}{Vb^{00}}$ . Donc  $L = \frac{b}{b^{o_4}} \Big( 1 - \frac{1}{2} c^{o_2} c^{o_3} \cdot \frac{\sqrt{b^{o_0} c^{o_0}}}{\sqrt[4]{b^{o_0}}} \Big).$ 

Ainsi faisant  $r = \frac{1}{2} c^{a_2} c^{b_2} \cdot \frac{Vb^{c_0}}{Vb^{c_0}}$ , on aura

$$
\mathbf{E}^{\mathbf{1}}c=\frac{b}{b^{\mathbf{0}_2}}\,\mathbf{F}^{\mathbf{1}}c\,(\,\mathbf{1}-r).
$$

Lorsque c est donné sous la forme sin  $\theta$ , et que l'angle  $\theta$  ainsi que  $\frac{1}{2}$   $\theta$ , se trouve immédiatement dans les Tables, on a plus simplement

$$
\frac{b}{b^{o_2}} = \cos^4 \frac{1}{a} \theta.
$$

Tout se réduit donc à trouver  $\log (1-r)$ , ce que l'on fera par la formule  $\log (1 - r) = -mr - \frac{1}{2}mr^2 - \frac{1}{3}mr^3$ , dont il suffira de calculer trois termes au plus.

Le premier terme mr de cette valeur peut être calculé avec une précision suffisante par des Tables à dix décimales; car il ne peut avoir au plus que dix chiffres significatifs : et quand même il y aurait une erreur d'une ou de deux unités sur le dixième chiffre significatif, qui sera au rang de la quatorzième décimale, cette erreur sera confondue avec celles dont les autres logarithmes sont susceptibles; car en poussant l'approximation jusqu'à la quatorzième décimale, on ne peut prétendre que la quatorzième décimale sera toujours exacte.

18. Venons maintenant au calcul des fonctions complémentaires  $F<sup>t</sup>b$ , E'b. Les formules des art. 68 et 78 de la première Partie donnent, après avoir échangé entr'elles les lettres b et c, et en supposant  $\mu = 4$ 

$$
F^{\prime}b = \frac{K^{\prime}}{2^{\prime}} \log \frac{4}{c^{\circ \circ \circ \circ}}, \quad K^{\prime} = \sqrt{\frac{b^{\circ}b^{\circ \circ b^{\circ \circ \circ}}}{b}},
$$
  

$$
E^{\prime}b = L^{\prime}F^{\prime}b + \frac{1}{K^{\prime}}.
$$

On voit d'abord qu'on a exactement  $K' = K$ , et qu'ainsi  $K'$  est déjà connu; ensuite pour changer les logarithmes compris dans ces formules en logarithmes vulgaires, soit  $h = \frac{1}{24} \log \frac{4}{e^{\cos \theta}}$ ; ce logarithme tiré immédiatement de la série des modules, sera un logarithme vulgaire, et on en conclura

$$
F^i b = K M h.
$$

Pour calculer  $E^{\dagger}b$ , il faut connaître le coefficient  $L'$ ; or les formules des articles cités, donnent, après les permutations convenables,

$$
\mathbf{L}' = c^* - cb \left[ \sqrt{c^*} + \sqrt{\left(\frac{c^* c^{00}}{b} \right)} + \sqrt{\left(\frac{c^* c^{00} c^{000}}{b b^0} \right)} + \text{etc.} \right].
$$
  
Mais on a  $\mathbf{L} - b = c \sqrt{c^*}$ ,  $\mathbf{L} + b = \frac{c}{\sqrt{c^*}}$ ,  $c^* - cb \sqrt{c^*} = c \sqrt{c^*}$ ; done

$$
\mathbf{L}' = c\sqrt{c^{\circ} - c\sqrt{(bc^{\circ}c^{\circ\circ}) - c\sqrt{(\frac{bc^{\circ}c^{\circ\circ}c^{\circ\circ\circ}}{b^{\circ}}) - \text{etc.}}}
$$

Cette suite est fort convergente, mais on peut lui donner une forme plus commode; en effet on a les équations

$$
\begin{aligned}\n\mathcal{V}(bc^{\circ}) &= \frac{1}{a}b^{\circ}c, \text{ d'où résultent } \mathcal{V}(bc^{\circ}c^{\circ\circ}) = \frac{1}{a}b^{\circ}c\mathcal{V}c^{\circ\circ}, \\
\mathcal{V}(b^{\circ}c^{\circ\circ}) &= \frac{1}{a}b^{\circ\circ}c^{\circ}, \\
\mathcal{V}(b^{\circ\circ}c^{\circ\circ\circ}) &= \frac{1}{a}b^{\circ\circ}c^{\circ}, \\
\mathcal{V}(b^{\circ\circ}c^{\circ\circ\circ}) &= \frac{1}{a}b^{\circ\circ}c^{\circ\circ}, \\
\mathcal{V}(\frac{bc^{\circ}c^{\circ\circ}c^{\circ\circ\circ}c^{\circ\circ\circ\circ}}{b^{\circ}b^{\circ\circ}}) &= \frac{1}{a}b^{\circ\circ}cc^{\circ}c^{\circ\circ}\mathcal{V}c^{\circ\circ\circ}, \\
\text{etc.} & \text{etc.}\n\end{aligned}
$$

donc

$$
L' = c\sqrt{c^{\circ} - \frac{1}{2} c^2 b^{\circ}} \sqrt{c^{\circ \circ} - \frac{1}{2} c^2 c^{\circ} b^{\circ \circ}} \sqrt{c^{\circ \circ \circ} - \frac{1}{8} c^2 c^{\circ} c^{\circ \circ} b^{\circ \circ \circ}} \sqrt{c^{\circ \circ \circ}} - \text{etc.}
$$

**CONSTRUCTION DES TABLES ELLIPTIQUES.** 19  
\n**Pour** render cette expression tout à fait rationnelle, on substituera  
\nles valeurs 
$$
Vc^{\circ} = \frac{c}{2}(1+c^{\circ})
$$
,  $Vc^{\circ \circ} = \frac{c^{\circ}}{2}(1+c^{\circ \circ})$ , etc.; et en observant qu'on a  $b^{\circ} = \frac{1-c^{\circ \circ \circ}}{1+c^{\circ \circ \circ}}, b^{\circ \circ} = \frac{1-c^{\circ \circ \circ}}{1+c^{\circ \circ \circ \circ}},$  etc., il viendra enfin  
\n
$$
L' = \frac{c^2}{2}(1+c^{\circ}) - \frac{1}{4}c^4c^{\circ}(1-c^{\circ \circ}) - \frac{1}{8}c^4c^6c^{\circ \circ}(1-c^{\circ \circ \circ}) -
$$
 etc.  
\nou  
\n
$$
L' = \frac{1}{4}c^4 + \frac{1}{4}c^4c^4 + \frac{1}{8}a^4c^6c^{\circ \circ} + \frac{1}{16}c^4c^6c^{\circ \circ \circ \circ} +
$$
 etc.

$$
L' = \frac{1}{2} c^2 + \frac{1}{4} c^2 c^2 + \frac{1}{8} c^4 c^0 c^{00} + \frac{1}{16} c^2 c^0 c^{00} c^{00} + \text{etc.}
$$

Comparant cette expression avec celle du coefficient L qui sert à  $\mathbf{L} = \frac{1}{4}c + \frac{1}{4}c c + \frac{1}{8}c c c + \frac{1}{16}c c c c^2$ <br>
Comparant cette expression avec celle du coefficier<br>
déterminer E'c, on trouve exactement  $\mathbf{L}' = \mathbf{I} - \mathbf{L}$ .

Ce résultat aurait pu se déduire directement de notre théorème sur les fonctions complémentaires, savoir,

$$
\frac{\pi}{2} = \mathbf{F}^{\dagger} c \mathbf{E}^{\dagger} b + \mathbf{F}^{\dagger} b \mathbf{E}^{\dagger} c - \mathbf{F}^{\dagger} c \mathbf{F}^{\dagger} b ;
$$

car en substituant dans cette équation les valeurs  $F'c = \frac{\pi}{6}K$ ,  $\mathbf{E}^t c = \mathbf{L} \mathbf{F}^t c$ ,  $\mathbf{E}^t b = \mathbf{L}' \mathbf{F}^t b + \frac{1}{K}$ , on trouve immédiatement  $\mathbf{L}' = \mathbf{I} - \mathbf{L}$ ;

ainsi on a une nouvelle vérification du théorème dout il s'agit.

19. Il suffit, pour l'approximation que nous voulons obtenir, de<br>  $L' = \frac{1}{4} c^* (1 + \frac{1}{4} c^* + \frac{1}{4} c^* c^* + \frac{1}{8} c^* c^* c^* \cdots)$ ;

$$
L' = \frac{1}{4} c^2 \left( I + \frac{1}{4} c^3 + \frac{1}{4} c^6 c^{00} + \frac{1}{8} c^6 c^{00} c^{000} \right);
$$

mais ces quatre termes seraient **peu commodes** pour le calcul logarithmique, et on va voir qu'ils peuvent être réduits à deux.

En effet soit  $\gamma = 1 + \frac{1}{2}c^{\circ} + \frac{1}{4}c^{\circ}c^{\circ\circ} + \frac{1}{8}c^{\circ}c^{\circ\circ}c^{\circ\circ\circ}$ , j'observe d'abord **2***x* **2 2***c***o 2***x* **2***co* **2***co co <i>c co c c c c c c co <i>c co c co <i>c c c c c c c c c c c c c c*  $c^{oo} = \frac{2\sqrt{c^{oo}}}{c^{\circ}}$ ; donc  $1 + \frac{1}{2} c^{\circ} (1 + c^{\circ \circ}) = 1 +$ <br>  $y = 1 + \sqrt{c^{\circ \circ}} - \frac{1}{4} c^{\circ} c^{\circ \circ} (1 - \frac{1}{4} c^{\circ \circ}).$ 

$$
y = 1 + V^{c^{00}} - \frac{1}{4} c^0 c^{00} (1 - \frac{1}{4} c^{00}).
$$

La secoode partie de cette valeur se réduit à un seul terme , parce<br>qu'on a avec une exactitude suffisante ,

$$
I - \frac{1}{s} c^{00} = \sqrt{(1 - c^{00})} = \sqrt{\left(\frac{2b^{00}}{1 + b^{00}}\right)} = \sqrt{(b^{000} \sqrt{b^{00}})};
$$
  
en résulte  

$$
y = I + \sqrt{c^{00} - \frac{1}{2} c^{0} c^{00}} \sqrt{(b^{000} \sqrt{b^{00}})}.
$$

$$
y = 1 + V^{c^{o} - \frac{1}{4} c^{o} c^{o}} V(b^{oo} V b^{oo})
$$

Mais on a

 $20$ 

 $(1 + \sqrt{e^{c}})^3 = 1 + e^{c} + 2\sqrt{e^{c}} = \frac{2\sqrt{e^{c}}}{e^{c}} (1 + e^{c}) = \frac{2\sqrt{e^{c}}}{e^{c}} \cdot \frac{2\sqrt{e^{c}}}{e^{c}};$ et cette valeur se réduit ultérieurement à  $\frac{b^{\circ}}{\sqrt{b}}$ .  $\frac{b^{\circ \circ}}{\sqrt{b^{\circ}}}$ ; donc si on fait  $1 + \sqrt{c^{00}} = \zeta$ , on aura  $\zeta^4 = \frac{b^0 b^{00}}{b}$ .  $b^{00} = K^2$ .  $\frac{b^{00}}{b^{000}}$ , et  $\zeta = K^{\frac{1}{2}} \Big(\frac{b^{00}}{b^{000}}\Big)^{\frac{1}{4}}$ . Cela posé, la valeur de y devient

$$
y = \zeta \left( \mathbf{I} - \frac{\mathbf{I}}{4} c^{\circ} c^{\circ \circ} \cdot \frac{\sqrt{(b^{\circ \circ} \sqrt{b^{\circ \circ}})} }{\zeta} \right),
$$

et le second terme se réduit à  $\frac{1}{4} \cdot \frac{c^{\circ}c^{\circ\circ}}{\sqrt{K}} (b^{\circ\circ})^{\frac{3}{4}}$ ; donc enfin on aura

$$
\mathbf{L}' = \frac{1}{4} c^2 \mathbf{K}^{\frac{1}{4}} \Big( \frac{b^{\infty}}{b^{\infty 0}} \Big)^{\frac{1}{4}} \Big( \mathbf{I} - \frac{\frac{1}{4} c^{\circ} c^{\infty 0}}{V \mathbf{K}} \big( b^{\infty 0} \big)^{\frac{3}{4}} \Big).
$$

Par ces transformations non-seulement la valeur de L'est réduite à deux termes ; mais le second de ces termes reste toujours très-petit

par rapport au premier; j'observe d'ailleurs que le facteur  $(b^{\circ\circ\circ})^{\frac{3}{4}}$ , très-peu différent de l'unité, peut être omis sans qu'il en résulte une erreur d'une unité décimale du quatorzième ordre sur le log. de L', et encore moins sur celui de E'b.

20. Cela posé, le calcul de E<sup>t</sup>b se fera par les formules

$$
E^{t}b = \frac{1}{K} (1 + A),
$$
  
\n
$$
A = \frac{1}{4} c^{*} K^{\frac{3}{4}} F^{t}b \cdot \left(\frac{b^{00}}{b^{00}}\right)^{\frac{1}{4}} \left(1 - \frac{\frac{1}{4} c^{0} c^{00}}{V K}\right).
$$

Nous avons fait voir d'ailleurs comment du log. connu de A on déduit log  $(1 + A)$ ; ces formules jointes à celles que nous avons déjà trouvées, savoir,

$$
F^{t}c = \frac{\pi}{2} K, \qquad K = \sqrt{\frac{b^{0}b^{00}b^{000}}{b}},
$$
  
\n
$$
E^{t}c = \frac{b}{b^{0}} F^{t}c (1-r), \quad r = \frac{1}{2} c^{0}c^{00} \frac{Vb^{000}}{b},
$$
  
\n
$$
F^{t}b = KMh, \qquad h = \frac{1}{16} \log \frac{4}{c^{0000}}.
$$

2 **1.** Ces formules se simplifieront encore lorsqu'on voudra obtenir une moins grande approximation, ou lorsque  $c$  sera plus petit que sin **260** *34',* parce qu'alors il y aura moins de termes à calculer dans la série des modules.<br>
Ainsi depuis  $c = \sin 26^\circ 34'$  jusqu'à  $c = \sin 3^\circ 11'$ , ou depuis

 $c = 0.447$  jusqu'à  $c = 0.0558$ , on pourra faire  $b^{oo} = 1$ , et prendre **cooo** pour le dernier terme de la suite des modules , ce qui donuera

$$
\begin{array}{ll}\n\text{K} = \sqrt{\binom{b^0 b^0}{b}}, & r = \frac{\frac{1}{2} c^0 c^{00}}{\sqrt{\frac{b^0}{c^0}}, & h = \frac{1}{8} \log \frac{4}{c^{000}}, \\
\text{A} = \frac{1}{8} c^8 \text{K}^{\frac{3}{2}} \text{F}^1 b \left( b^{00} \right)^{\frac{1}{4}} \left( 1 - \frac{\frac{1}{4} c^0 c^{00}}{\sqrt{\text{K}}} \right)\n\end{array}
$$

Ces formules conviennent au second cas de l'art. **I** a,

22. Le troisième cas à considérer est celui où  $c$  est compris entre  $\sin 5^\circ$  **I**<sup>t</sup> et  $\sin 2'$   $40''$ , c'est-à-dire entre 0,0558 et 0.000776. Alors on pourra faire  $b^{\infty} = 1$ , et prendre  $c^{\infty}$  pour le dernier terme de la série des modules; on aura donc pour déterminer F'c et E'c, lesformules

$$
K = \sqrt{\left(\frac{b^{\circ}}{b}\right)}, \quad F^{\prime}c = \frac{1}{4}\pi K, \quad E^{\prime}c = \frac{\frac{1}{4}\pi}{b^{\circ}K} \left(1 - \frac{1}{4}c^{\circ}c^{\circ\circ}\right).
$$

Dans la dernière, le facteur  $1 - \frac{1}{2} c^{\circ 2} c^{\circ 0}$  qu'on peut représenter par  $(b^{\circ})^4$ , ne peut produire au plus que deux unités dans le quatorzième ordre de décimales ; car la limite supérieure de c est déterminée par la condition que log  $b^{*}$  n'est que d'une demi-unité de cet ordre. Ainsi, peu après cette limite, on pourra négliger tout à fait ce facteur, et faire  $E'c = \frac{\frac{1}{2}\pi}{66}$ , ce qui s'accorde avec la formule du n° 83, première Partie; mais elle est réduite ici à une expression encore plus simple.

Dans le même cas, les fonctions F'b, E'b se calculent par les

 $22$ 

formules

$$
\begin{array}{ll}\n\text{F'}b = \text{KM}h, & h = \frac{1}{4}\log\frac{A}{c^{0.9}}, \\
\text{E'}b = \frac{1}{\text{K}}(1+\text{A}), & \text{A} = \frac{1}{4}c^4\text{K}^{\frac{3}{2}}\text{F'}b.\left(1 - \frac{\frac{1}{4}c^6c^{0.9}}{\sqrt{\text{K}}}\right);\n\end{array}
$$

et on remarquera que le facteur  $I = \frac{\frac{1}{4} c^0 c^{00}}{1/K}$  ne peut donner au plus qu'une unité décimale du onzième ordre : ainsi il devra être négligé si on se borne à dix décimales; alors on aurait simplement  $\mathbf{E}^{\dagger}b = \frac{1}{K} \left(1 + \frac{1}{4} c^{\ast} \mathbf{K}^{\frac{3}{2}} \mathbf{F}^{\dagger}b \right)$ , ce qui s'accorde avec les formules des art. 79 et 82; mais cette nouvelle expression est encore la plus simple.

23. Ces formules sont déjà réduites à un tel degré de simplicité. qu'il serait presqu'inutile de faire mention des deux derniers cas de l'art. 12; l'un où l'on peut faire  $b^{\circ} = \tau$ ,  $K = \frac{1}{Vb}$ ,  $h = \frac{1}{s}l\frac{4}{c^2}$  $l = l \frac{4}{c} + \frac{1}{2} l \frac{1}{b}$ ; l'autre où l'on peut faire  $b = 1$ ,  $K = 1$ ,  $h = \log \frac{4}{c}$ .

Il ne reste plus qu'à faire voir dans quelques exemples, l'application des formules précédentes; nous commencerons par le cas où il faut apporter le plus de précision dans les calculs, mais qui offre plusieurs moyens de vérification; et pour mieux juger de l'exactitude des formules, nous ne négligerons les décimales qu'au-delà du quinzième ordre.

EXEMPLE I.  $c = \sin 45^\circ$ .

24. On aura  $c^{\circ} = \tan \frac{1}{2}$   $2^{0} \frac{1}{2} = (\sqrt{2} - 1)^{2}$ ,  $b^{\circ} = 2\sqrt{\frac{c^{\circ}}{c}}$ , ce qui donne d'abord les logarithmes suivans,

 $c, b...$  9.84948 50021 68010 tang 22<sup>°</sup><sub>2</sub>... 9.61722 43146 62137...b... 9.99351 18092 42113  $c^{\circ}$ ....... 9.23444 86293 24274.

Pour trouver les termes suivans c<sup>oo</sup> et boo, on calculera par la méthode de l'art. 13, d'abord p, ensuite les différens termes qui composent P, et que nous désignerons ici par 1), 2), 3).

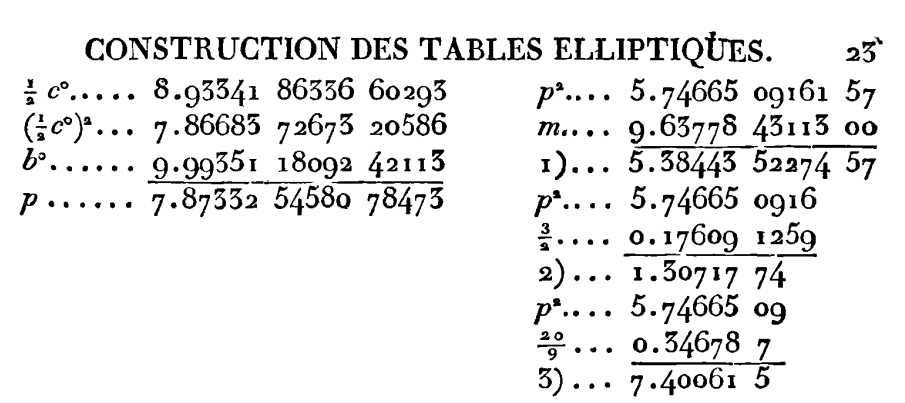

D'après les logarithmes trouvés des trois parties de la valeur de **P,**  le premier terme 1) se trouve par des Tables à dix décimales, o.oooo2 42345 64925; mais comme on pourrait craindre, dans ce cas, que la quatorzième décimale ne fit pas exacte, et encore moins la quinzième , voici le moyen d'obtenir une plus grande précision.

25. 11 s'agit de trouver le nombre A d'après son logarithme 5.38443 52274 57; je trouve dans les Tables qu'en faisant....<br> $a = 0.00002$  423, on a

$$
\log a = 5.58435 \frac{3}{4141} \frac{5}{7}
$$
  

$$
\log A = \frac{5.38443 \frac{52274}{7}}{8.18133 \frac{52}{7}}
$$

ce qui donne  $\log A = \log a + r$ ; donc  $A = ae^{Mr}$ ,  $A - a = a(e^{Mr} - 1)$ ce qui donne  $\log A = \log a + r$ ; donc  $A = ae^{Mr}$ ,  $A - a = a(e^{Mr} - 1)$ <br>  $= ae^{\frac{1}{2}Mr}(e^{\frac{1}{2}Mr} - e^{-\frac{1}{2}Mr}) = aMre^{\frac{1}{2}Mr}(1 + \frac{1}{6} \cdot \frac{M^{2}r^{2}}{4} + \frac{1}{120} \cdot \frac{M^{4}r^{4}}{16})$ <br>
et enfin,

$$
\log (A - a) = l (aMr) + \frac{1}{2}r + \frac{Mr^{2}}{24} \left(1 - \frac{M^{2}r^{2}}{120}\right).
$$
  
cell de cette formule :

Voici je calcul de **cette** formule :

| $r$               | 5.91282 | $40168$ |
|-------------------|---------|---------|
| $a$               | 5.38435 | $34141$ |
| $M$               | 0.36221 | $56887$ |
| $\frac{1}{2}r$    | 0.00067 |         |
| $\frac{1}{4}Mr^2$ | 0.00000 | 0.0045  |
| $A - a$           | 0.00002 | $423$   |
| $A - a$           | 0.00002 | $423$   |
| $A = 0.00002$     | $42345$ |         |

#### EXERCICES DE CALCUL INTÉGRAL.  $24$

On voit que la formule pourra, dans des cas semblables, être réduite aux deux premiers termes, de sorte qu'on aura  $log(A - a)$  $= l(aMr) + \frac{1}{6}r$ , et l'usage en sera extrêmement facile; d'ailleurs il suffit de calculer  $log(A - a)$  avec sept décimales, pour en tirer la valeur de A exacte jusqu'à la quinzième décimale.

26. Nous venons de trouver la valeur du premier terme 1) de P; les termes 2) et 3) s'obtiennent sans difficulté par leurs logarithmes : ainsi on en conclura

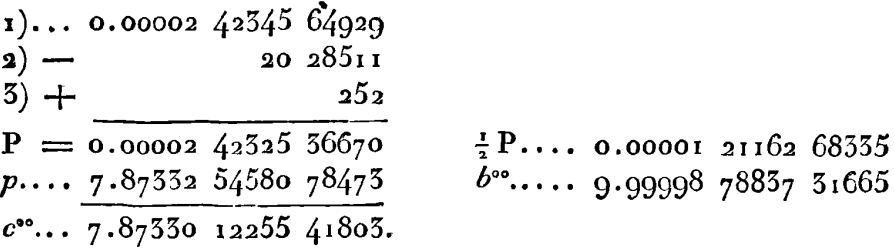

Connaissant c<sup>o</sup> et b<sup>o</sup>, on se servira de la même méthode pour en déduire coos et boos; mais la quantité P se réduisant à son premier terme mp<sup>2</sup>, le calcul se simplifie beaucoup.

 $\frac{1}{2}c^{00}$ .... 7.57227 12298 77822  $p^2$ .... 0.28910 915  $(1-e^{c})^2$ ... 5.14454 24597 55644 m..... 9.63778 431  $\mathbf{I}:b^{\circ\circ}\dots$ т 21162 68335  $P$ ..... 9.92689 546  $p$ ...... 5.14455 45760 23979  $84507$   $\frac{1}{2}$ P... 0.00000 00000 42254  $P \ldots \ldots$  $c^{800}$ ..... 5.14455 45759 59472  $b^{8000}$ ... 9.99999 99999 57746

Il ne reste plus qu'à calculer le terme cooo, ce qui se fera simplement par la formule  $c^{000} = (\frac{1}{a} c^{000})^2 \frac{1}{h^{000}}$ 

$$
\begin{array}{cccc}\n\frac{1}{4}c^{000} \cdots & 4.84352 & 45802 & 75491 \\
 & 9.68704 & 91605 & 50982 \\
 & & 42254 \\
 & & \\
c^{0000} \cdots & 9.68704 & 91605 & 93256\n\end{array}
$$

27. Ayant formé ainsi l'échelle entière des modules, nous calculerons

 $\frac{1}{b}$ ..... 0.15051 49978 31990  $b^{\circ}$ ..... 9.99351 18092 42113  $b^{\circ \circ}$ ..... 9.99998 78837 31665  $b^{oo}$ .... 9.99999 99999 57746  $K^2$ ..... 0.14401 46907 63514  $K$ ..... 0.07200 73453 81757  $\frac{1}{2} \pi \ldots$  9.19611 98770 30153  $F^1c \ldots 0.268127222411910$ 

Pour calculer ensuite  $E^r c$ , on commencera par former le logarithme de r qu'il suffit ordinairement d'exprimer avec dix décimales, mais que pour plus de sûreté on peut porter jusqu'à douze; ensuite on en déduira les différens termes de  $log(1-r)$  que nous désignerons à l'ordinaire par  $1$ ,  $2$ ,  $3$ ,

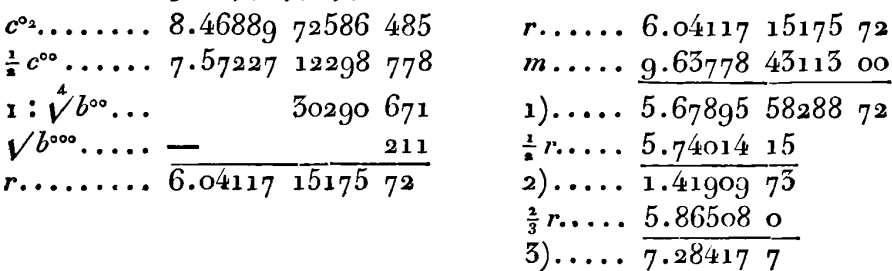

La valeur du premier terme 1) se trouve par les Tables à dix décimales, 0.00004 77480 7077 ; pour la déterminer avec plus de certitude, et jusqu'à la quinzième décimale, on fera usage du moyen indiqué art. 25.

Soit 
$$
a = 0.00004
$$
 775, on aura

\n $\log a = 5.67897$  35759 20

\n $\log A = \frac{5.67895}{17547048}$ 

\n $r = \frac{17547048}{17547048}$ 

\n $\log A = \log a - r$ .

\n $r$ ............  $5.2442040641$   $\log (a - A) = \log (aMr) - \frac{1}{3}r$ 

\n $M$ ............  $0.5622156887$   $a - A = 0.0000000001929252$ 

\n $a$ ............  $5.6789735759$   $a = 0.00004775$ 

\n $\frac{1}{2}r$ ............  $\frac{-87755}{-87755}$   $A = 0.000047748070768$ 

**26 <b>EXERCICES DE CALCUL INTÉGRAL.** 

On voit combien la première déiermination de A, par les Tables à dix décimales, était approchée, et on en conclura que l'usage de ces Tables sera toujours suffisant dans les cas ordinaires, lorsqu'on ne veut pas obtenir plus de quatorze décimales.

Les deux autres termes 2) et 3) de la valeur de  $\log(1 - r)$ , se trouvent sans difficulté par leurs logarithmes, et on en déduit le résultat suivant pour log **E1c.** 

1)... 0.00004 77480 70768 F'c... 0.26812 72224 11910 26 24807  $\frac{b}{b^{02}}$ .... 9.86246 13836 83782  $2)$ ...  $0.15058$  86060 95692 5)... 192<br>  $l(i-r) = -0.0000 \times 7750695767$  $47750695767$  $E^i c \dots 0.15054 08555 99925$ 

28. On peut vérifier la valeur trouvée pour **E1c** par l'équation des fonctions complémentaires qui devient dans ce cas  $\frac{1}{6}\pi = 2FE-F^2$ , i+BF **<sup>i</sup>** 28. On peut vérifier la valeur trouvée pour E'c par l'équation<br>des fonctions complémentaires qui devient dans ce cas  $\frac{1}{2}\pi=2FE-F^2$ <br>et d'où résulte  $E = \frac{1+KF}{2K} = \frac{1}{2K}(1+A)$ , en faisant  $A = KF$ : *K.... 0.07~00 73453 81757*  F.... *0.26812 72224 11910* 

*A.... 0.34013 45677 93667* 

D'après cette valeur de log **A,** on trouve aisément une fraction exprimée en nombres peu considérables qui approche beaucoup D'après cette valeur de log A, on trouve aisément une fraction<br>exprimée en nombres peu considérables qui approche beaucoup<br>de A; cette fraction est  $\frac{871}{398} = a$ . Prenant son logarithme avec<br>quinze décimales, ainsi que quinze décimales, ainsi que celui de  $1 + a = \frac{1269}{398}$ , et appliquant la formule de l'art. 15, on trouve ce qui suit :

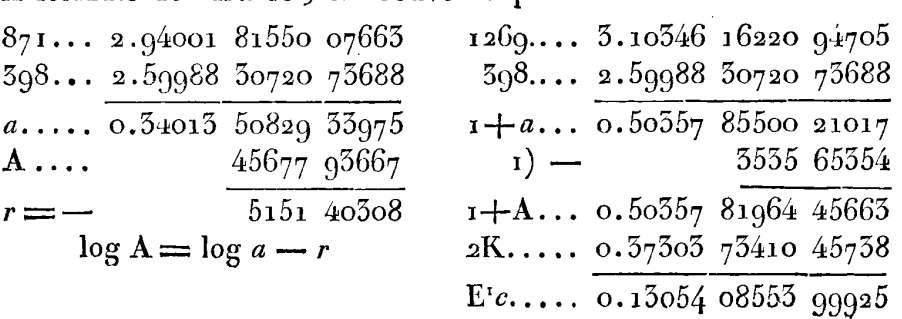

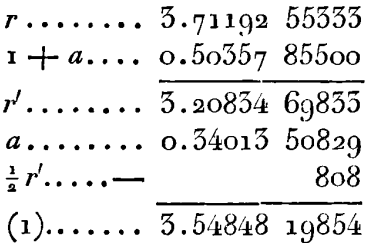

On voit que la valeur trouvée pour log E'c s'accorde jusqu'à la quinzième décimale avec celle que nous avions déjà trouvée, ce qui confirme pleinement tous ces calculs.

Il n'y a pas lieu de calculer dans cet exemple les valeurs des fonctions F'b, E'b, puisqu'elles sont les mêmes que celles de F'c et  $E'c$ ; mais si on exécute ces calculs par les méthodes indiquées, on obtiendra deux nouvelles vérifications de nos formules.

**EXAMPLE II.** 
$$
c = \sqrt{2 - 1} = \tan \frac{1}{8} \pi
$$
.

29. Cet exemple est compris dans le second cas de l'art. 12; ainsi il ne faut prolonger l'échelle des modules que jusqu'aux termes b<sup>oo</sup> et c<sup>ooo</sup>; et d'abord nous supposerons qu'on connaît seulement  $\log c = 9.61722\,45146\,6214$ , qui donne

$$
\log c^* = 9.25444 86295 2428.
$$

De cette valeur il faut déduire log  $b$ ; pour cela on trouve d'abord la valeur approchée  $c^* = 0.171575$ , laquelle, par les fractions continues, se transforme en  $\frac{169}{985}$ ; soit donc  $c^2 = A$  et  $\frac{169}{985} = a$ , on aura  $\mathbf{I} - a = \frac{816}{985}$ . Or par la Table à vingt décimales, on trouve les logarithmes de  $a$  et de  $1 - a$  comme il suit:

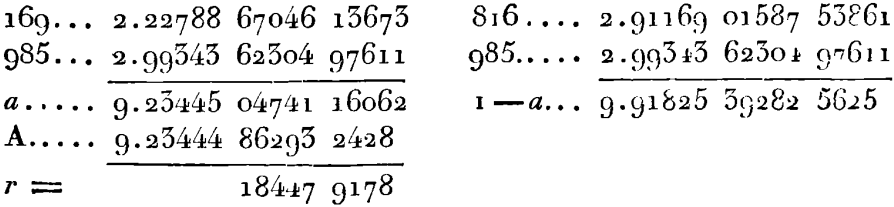

**28 EXERCICES DE CALCUL INTÉGRAL:** 

Ensuite il faut appliquer les formules de l'art. **15,** savoir :

EXERCICES DE CALCUL INTÉGRAL:  
\nEn suite il faut appliquer les formules de l'art. 15, savoir :  
\n
$$
\log A = \log a - r, \qquad r' = \frac{r}{1-a},
$$
\n
$$
\log(1-A) = \log(1-a) + R, \quad \log R = \log (ar') - \frac{1}{2}r';
$$

en voici le calcul :

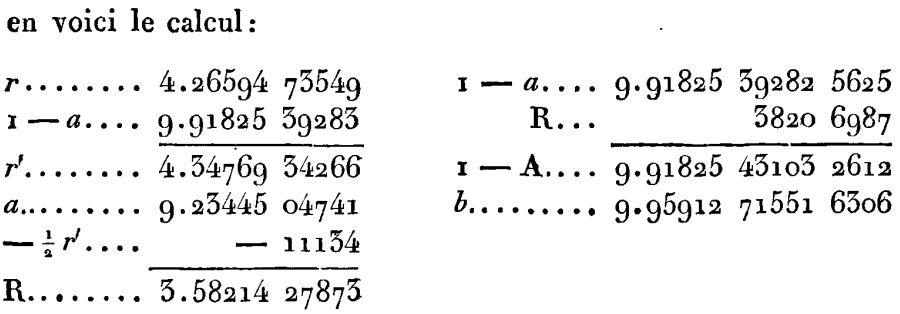

11 est aisé de vérifier cette valeur de log b ; car puisque  $c = \sqrt{2-1}$ , il en résulte  $b^2 = 2\sqrt{2 - 2} = 2c$ ;

**c..** ... *9.61722 43146 6214*  **a.** .... *o. 30102 99956*   $\frac{46}{56}$   $\frac{6214}{56}$ <br> $\frac{6398}{52612}$ *6398*   $b^2$ ....  $9.91825$   $43105$   $2612$ *b...* ... *9.95912* **71551** *<sup>6306</sup>*

ce qui s'accorde parfaitement avec le résuliat précédent;

Maintenant il faut avoir le log de  $I + b$ , pour en déduire ceux de c<sup>o</sup> et  $b^*$ ; or par la valeur approchée  $b = \frac{153}{167}$ , on trouvera les logarithmes suivans qui répondent à la valeur exacte de b.

*7+b...* 0.28107 42301 90515 *avb...* 0.28059 35732 4551 **c......** 9.61722 43146 6214 *a x b...* **0.28107 42301 90515 <b>***c......* 9.61722 43146 6214 *a x +b...* **0.28107 42301 90515**  $v_1 + b \ldots$  0.28107 42301 90515  $2\sqrt{b} \ldots$  0.28059 35732 4551<br>  $c \ldots \ldots$  9.61722 43146 6214  $1 + b \ldots$  0.28107 42301 90515<br>  $\sqrt{c^6} \ldots$  9.33615 00844 71625  $b^6 \ldots$  9.99951 93430 54995  $V_c^{\circ}$ ...  $9.55615$  00844 71625  $b^{\circ}$ ..... 9.99951 93430 54995<br> $c^{\circ}$ ..... 8.67230 01689 4325

Maintenant le calcul de c<sup>oo</sup> et b<sup>oo</sup>, et ensuite celui de c<sup>ooo</sup>, se feront par la méthode ordinaire comme il suit :

#### CONSTRUCTION DES TABLES ELLIPTIQUES.  $2C$

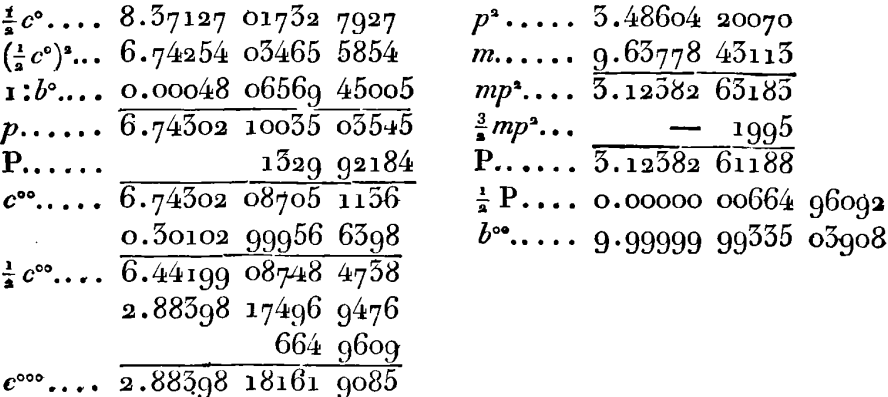

30. L'échelle des modules étant ainsi formée, on procédera à l'ordinaire pour avoir K et  $F^c$ :

> $\frac{1}{2}$ ...... 0.04087 28448 3694  $b^{\bullet}$ ...... 9.99951 93430 54995  $b^{\circ\circ}\cdots$  9.99999 99335 03908  $0.04059$  21213  $9584$ K...... 0.02019 60606 9792  $\frac{1}{2}\pi$ ..... 0.19611 98770 3015  $\mathbf{F}^{\text{t}}c$  .... 0.21631 59377 2807

Pour avoir ensuite E'c, il faut chercher log  $(1-r)$  d'après la valeur  $r = \frac{1}{2} e^{\sigma_2} e^{\sigma_0} \sqrt{\frac{1}{b^{\sigma_0}}}$ . Voici le calcul:

 $c^{0}$  ....... 7.34460 03379  $\log(i-r) = -R$  $\frac{1}{2}c^{00}$ ..... 6.44199 08748  $\log R = \log mr + \frac{1}{2} mr$  $\mathbf{u}$  :  $\mathcal{V}b^{\infty}$  ...  $log mr = 5.4245755406$ 166  $r_{1}, \ldots \ldots \overline{3.7865912293}$  $\frac{1}{2}$  mr  $\equiv$  $1529$  $m \ldots \ldots$  9.63778 43113  $\log R = 5.4245756735$  $mr... \ldots 3.42437 55406$  $R = 0.00000000000000044$  $\frac{b}{l^{o_2}}$ ......... g.96008 84690 5307  ${\bf F}^1c \ldots \ldots \ldots$  0.21631 59377 2807  $(1-r)\ldots$   $-$  2656 9028  ${\bf E}^{1}$ c........ 0.17640 41410 9086

 $30$  **EXERCICES DE CALCUL INTÉGRAL.** 

**31.** Maintenant le calcul de **F1b** doit etre fait par la formule

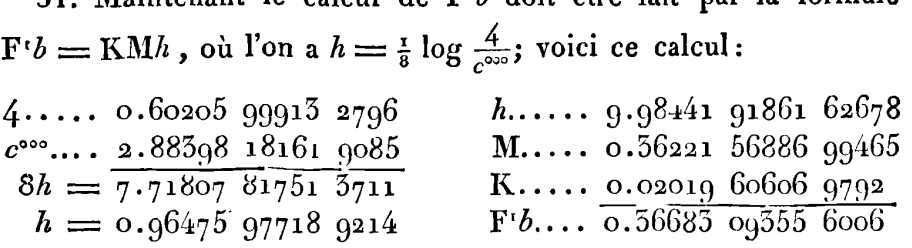

**On** peut vérifier cette valeur de log **F'b,** par la propriété des fonctions F'b, F'c, démontrée art. 64, laquelle, en échangeant les lettres *b* et *c* de cet article, donne  $\mathbf{F}^t b = \sqrt{2 \cdot \mathbf{F}^t c}$ . En effet, si on prend la différence des logarithmes des deux fonctions, on trouve que cette différence répond à  $\frac{1}{2} \log 2$ .

$$
\begin{array}{l}\n\text{F}'b \ldots \text{ o.36683 og355} \text{ 6006} \\
\text{F}'c \ldots \text{ o.21631} \text{ 5g377} \text{ 2807} \\
\hline\n\text{o.15051 4gg78 51gg} = \frac{1}{4} \log 2.\n\end{array}
$$

Le résultat est donc exact jusque dans la dernière décimale.

**32.** 11 reste à trouver log **E'b,** et pour cela **il** faut caIculer log **A 3**  32. Il reste à trouver  $\log E'b$ , et pour cela il faut calculer  $\log A$ <br>par la formule  $A = \frac{1}{2} c^2 K^{\frac{3}{2}} F^t b (b^{\circ \circ})^{\frac{1}{4}} (1 - \frac{1}{V K})$ ; mais d'abord faisant  $r=\frac{\frac{1}{4}e^{\circ}e^{\circ\circ}}{16}$ , nous chercherons log (1-r) = - R, ce qui se fera par l'équation  $\log R = \log (mr) + \frac{1}{2}mr$ .

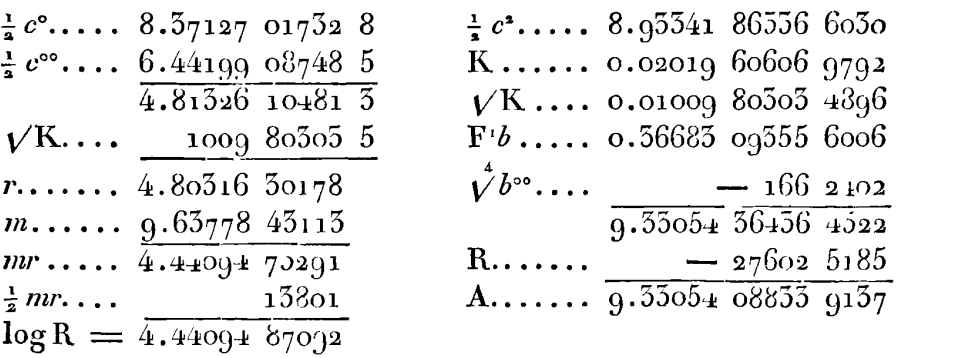

De cette valeur de log A, il faut dédaire log  $(1 + A)$ ; c'est ce qu'on obtiendra aisément au moyen de la valeur approchée  $a = \frac{137}{643}$ , qui

#### CONSTRUCTION DES TABLES ELLIPTIQUES.  $5r$

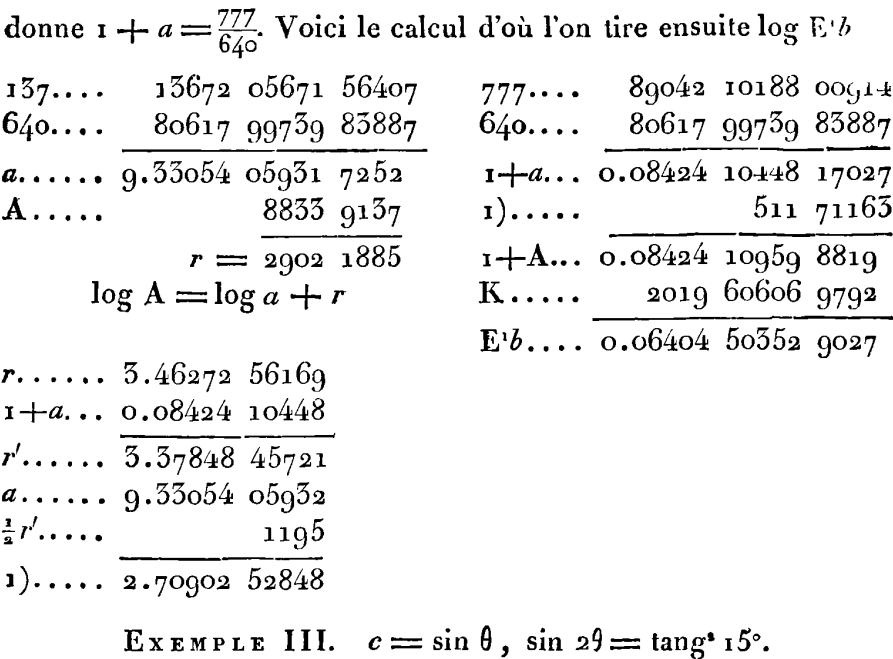

33. Cet exemple se rapporte au troisième cas de l'art. 12; il a été déjà traité dans l'art. 84, première Partie ; mais nous allons le résoudre plus exactement en calculant les quatre fonctions jusqu'à quatorze décimales.

Dans ce cas on ne donne directement ni la valeur de c, ni celle de b; il faut les déduire de l'équation sin  $2\theta = \tan \theta$ <sup>2</sup>15° ou  $2bc = \tan \theta$ <sup>2</sup>15°. Voici la méthode que nous choisirons pour cet objet.

De l'équation sin  $2\theta = \tan \theta^2 \lambda$ , on tire  $\cos^2 \theta = \frac{V(\cos 2\lambda)}{\cos^2 \lambda}$ . Soit donc  $A = \frac{V(\cos 3\phi)}{\cos^2 1.5\phi}$ , on aura  $\cos^2 \theta = \frac{1}{2}(1 + A)$ : connaissant par cette équation cos  $\theta$  ou  $b$ , on aura ensuite c par l'équation  $c = \frac{\tan \theta^2 15^{\circ}}{2b}$ . Voici le détail des calculs.

sin 15°... 9.41299 62305 6934  $V$ (cos30°). 9.96876 55158 47925  $cos 15^\circ...$  9.98494  $57781$  0270  $cos^2 15...$  9.96988 75562 0540 tang 15°...  $9.42805245246664$  A......  $9.998877759642525$ tang<sup>2</sup>15°... 8.85610 49049 3328

 $\mathbf{5}_{2}$ 

Une valeur approchée de A est  $a = \frac{387}{388}$ ; elle servira à calculer  $log (t + A)$ , comme il suit:

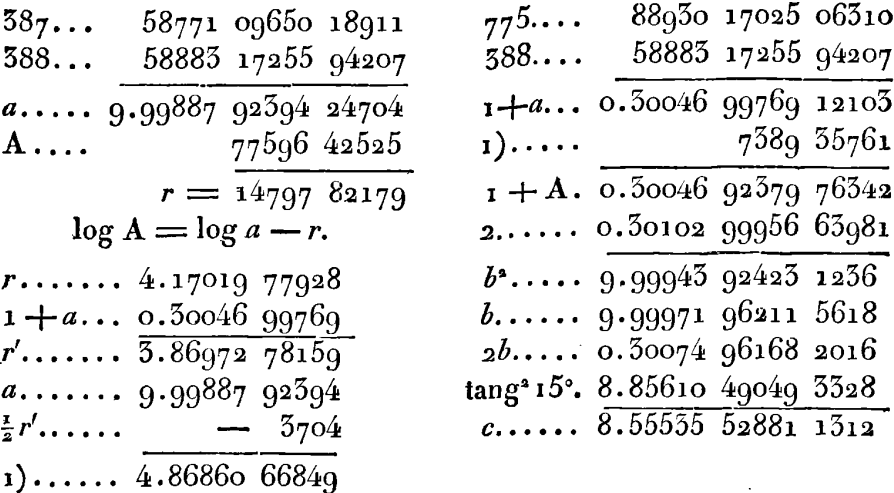

Connaissant les logarithmes de  $c$  et  $b$ , on trouvera par la méthode ordinaire, ceux de c°, b°, puis celui de c°°, ce qui suffit dans le cas présent pour compléter la série des modules. Voici le calcul.

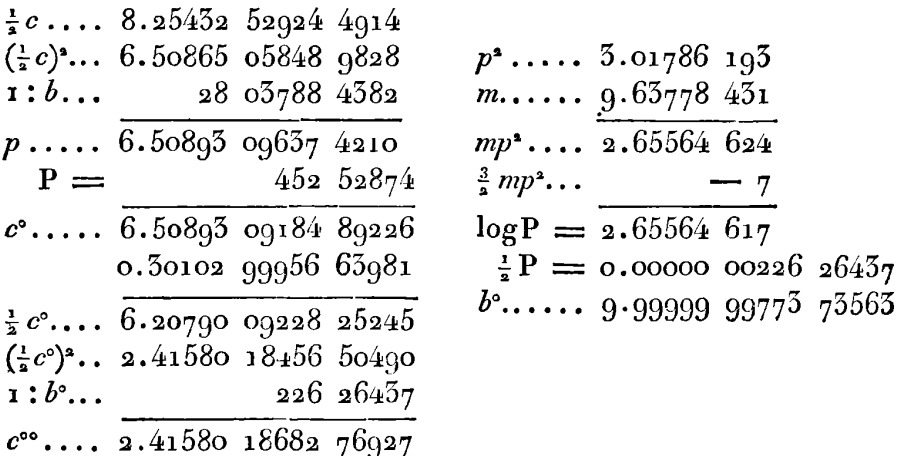

34. L'échelle des modules étant terminée, on calculera comme il suit les quantités F'c, E'c.

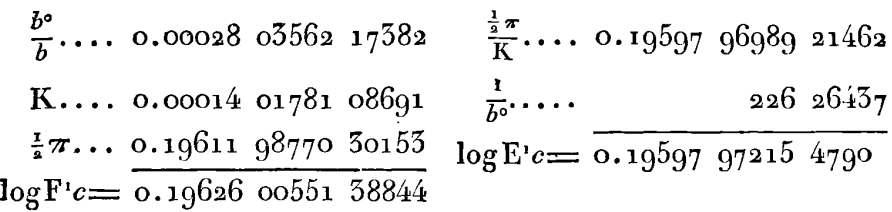

Venons maintenant au calcul de  $F^b$ , il se fera par l'équation  $\mathbf{F}^{\prime}b = \mathbf{K}\mathbf{M}h$ , où l'on a  $h = \frac{1}{4}\log \frac{4}{e^{66}}$ .

$$
\log \frac{4}{c^{00}} = 8.18625 \quad 81250 \quad 51035 \qquad h.\dots \quad 0.51102 \quad 54450 \quad 50353
$$
\n
$$
h = 2.04656 \quad 45307 \quad 6276 \qquad M.\dots \quad 0.56221 \quad 56886 \quad 99465
$$
\n
$$
\log F^{1}b = 0.67538 \quad 13098 \quad 58509
$$
\n
$$
\log F^{c} = 0.19626 \quad 00551 \quad 38844
$$
\n
$$
\log 5 = 0.47712 \quad 12547 \quad 19665
$$

On voit qu'entre les logarithmes calculés de F'b et F'c, la différence répond exactement au logarithme de 3, ce qui s'accorde avec la propriété de ces fonctions.

On peut encore faire voir que la valeur trouvée pour F'c satisfait exactement à l'équation  $F'c = \frac{2 \cos 15^{\circ}}{\sqrt[4]{27}} F'(\sin 45^{\circ})$ , donnée art. 155, première Partie.

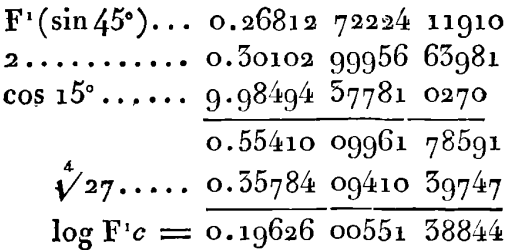

valeur qui s'accorde parfaitement avec le résultat du calcul précédent.

Il ne reste plus qu'à calculer le log. de E'b ; pour cela nous suivrons la formule de l'art. 22.

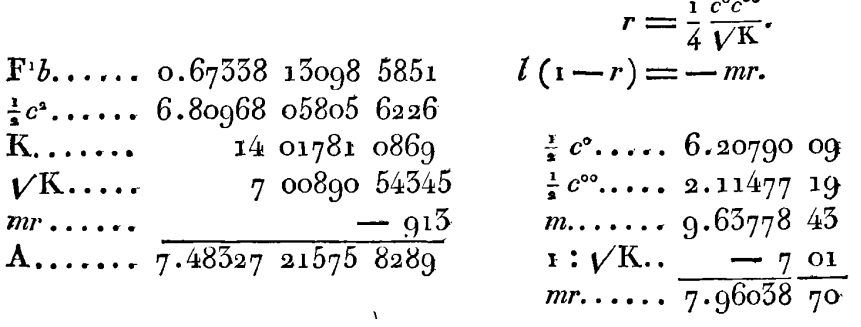

Une valeur approchée de A est  $\frac{17}{5587} = a$ ,  $1 + a = \frac{5604}{5587}$ .

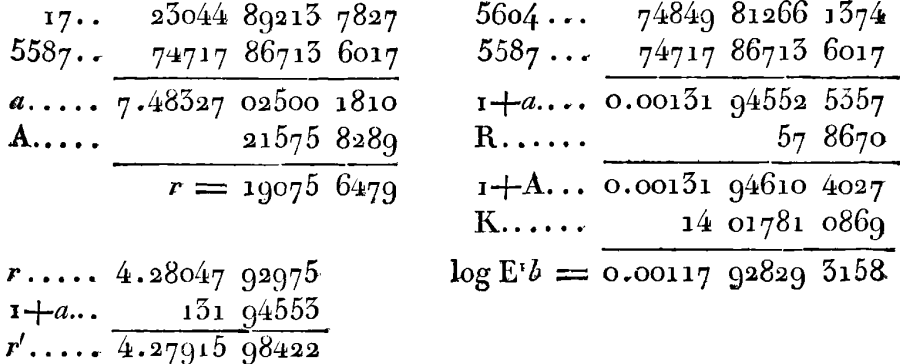

Construction et usage de la Table des Fonctions complètes.

35. Au moyen des méthodes précédentes, on a calculé pour toutes les valeurs de  $\theta$ , de dixième en dixième de degré, les logarithmes des quatre fonctions  $F^{\iota}c$ ,  $E^{\iota}c$ ,  $F^{\iota}b$ ,  $E^{\iota}b$ , approchés jusqu'à la quatorzième décimale. On a continué ainsi jusqu'à 15°; depuis 15° jusqu'à la limite 45°, on s'est borné à calculer ces logarithmes de demi-degré en demi-degré; on a ensuite interpolé les termes trouvés, en insérant quatre moyens entre deux termes consécutifs, de sorte que la Table s'est trouvée construite dans son entier pour tous les dixièmes de degré de l'angle du module.

 $a$ .... 7.48327 02500

 $\frac{1}{2}$ r'....<br>R.... 1.76243 10431

#### CONSTRUCTION DES TABLES ELLIPTIOUES. 35

Quoique les logarithmes calculés directement doivent être en général exacts, au moins jusqu'à la treizième décimale inclusivement, on s'est contenté de marquer les différences comme si les fonctions F et E n'étaient calculées qu'avec 12 décimales. L'interpolation de 15° à 45° a été faite dans le même principe.

Les formules dont on s'est servi pour cette interpolation, sont assez connues; cependant nous les rapporterons ici, afin qu'on puisse plus facilement vérifier nos calculs.

36. La Table ayant été calculée pour chaque demi-degré, de 15 à 45 degrés, supposons que pour une valeur déterminée  $\theta = \alpha$ , le terme A représente log F<sup>1</sup> ou log E<sup>t</sup>, avec ses différences successives, comme il suit:

$$
\alpha \mid A \mid \delta A \mid \delta^* A \mid \delta^* A \mid \delta^* A
$$

Pour insérer quatre moyens entre deux termes consécutifs A,  $A + \delta A$ , qui répondent aux variables  $\alpha$ ,  $\alpha + i$ , en prenant pour unité des variables un demi-degré, je forme d'abord les différences moyennes successives, savoir,

$$
a' = \frac{2}{10} \delta A
$$
,  $a'' = \frac{4}{100} \delta^* A$ ,  $a''' = \frac{8}{1000} \delta^3 A$ ,  $a'' = \frac{16}{10000} \delta^4 A$ ;

désignant ensuite par  $dA$ ,  $d^A$ ,  $d^A$ ,  $d^A$ , les nouvelles différences de A qui auront lieu lorsqu'il y aura quatre moyens insérés entre A et  $A + \delta A$ , on aura les valeurs suivantes de ces différences :

$$
d^{4}\mathbf{A} = a^{1*},
$$
  
\n
$$
d^{3}\mathbf{A} = (a^{1\prime\prime} - 4a^{1*}) - 2a^{1*},
$$
  
\n
$$
d^{4}\mathbf{A} = a^{1\prime} - 4(a^{1\prime\prime} - 4a^{1*}),
$$
  
\n
$$
d\mathbf{A} = a^{1\prime} - a^{1*} - 2(d^{4}\mathbf{A} + d^{3}\mathbf{A}),
$$

Connaissant les différences  $dA$ ,  $d^A A$ ,  $d^A A$ ,  $d^A A$ , on formera sans difficulté les quatre termes qui suivent A, et le cinquième qui devra être le même que le terme connu  $A + \delta A$ , et qui servira ainsi à vérifier les calculs. Ces termes étant trouvés, on les terminera à la douzième décimale, en rejetant les deux autres, et on les insérera dans la Table formée de dixième en dixième de degré ; on y joindra en même temps les différences premières, secondes, troi-

### **36** EXERCICES **DE CALCUL INTI~RAL'.**

sièmes et quatrièmes (s'il y a lieu) de ces nouveaux termes, lesquelles doivent s'accorder suivant une loi convenable, avec les différences précédentes; et si quelqu'anomalie s'y faisait remarquer, on en conclurait que dans le calcul d'interpolation il s'est glissé une erreur qu'il faut rectifier.

37. Je remarquerai que lorsque **les** différences quatrièmes **PA**  sont assez grandes pour que les différences suivantes **J5A** aient quelqu'influence dans les interpolaiions , il conviendra de prendre  $\oint^4 A \longrightarrow \frac{7}{10} \oint^5 A$  au lieu de  $\oint^4 A$ . En effet, les termes A et  $A + \oint A$  $\epsilon$  and  $\epsilon$  is the set of  $\epsilon$  is the choice  $x = 0$ ,  $x = 1$ , si on calcule le étant censés répondre aux indices  $x=$  0 ,  $x=$  1 , si on calcule le<br>terme intermédiaire qui répond à l'indice  $x$  , la partie de ce terme due aux différences  $\delta^4 A$ ,  $\delta^5 A$ , sera

$$
\frac{x \cdot x - 1 \cdot x - 2 \cdot x - 3}{1 \cdot 2 \cdot 3 \cdot 4} (\delta^4 A + \frac{x - 4}{5} \delta^5 A);
$$

d'où l'on voit qu'on peut tenir compte des cinquièmes différences, en prenant  $\delta^4 A + \frac{x-4}{5} \delta^5 A$  au lieu de  $\delta^4 A$ . Mais comme  $\delta^5 A$  est censé très-petit par rapport à  $J^4A$ , si l'on donne à x une valeur d'où l'on voit qu'on peut tenir compte des cinquièmes différences,<br>en prenant  $\delta^4 A + \frac{x-4}{5} \delta^{5} A$  au lieu de  $\delta^4 A$ . Mais comme  $\delta^5 A$  est<br>censé très-petit par rapport à  $\delta^4 A$ , si l'on donne à x une valeur<br>moyenne moyenne  $\frac{1}{2}$ , le terme  $\frac{x-4}{5} \delta^5 A$  se réduira à  $-\frac{7}{10} \delta^5 A$ ; ainsi au<br>lieu de  $\delta^4 A$ , on pourra prendre  $\delta^4 A - \frac{7}{10} \delta^5 A$ , ce qui sera suffilieu de  $\delta^4$ **A**, on pourra prendre  $\delta^4$ **A**  $\frac{7}{10}$   $\delta^5$ **A**, ce qui sera suffisamment exact pour les valeurs de  $x$  qui répondent aux quatre moyens, savoir,  $\frac{1}{5}$ ,  $\frac{2}{5}$ ,  $\frac{3}{5}$ ,  $\frac{4}{5}$ .

Ce moyen a été employé surtout pour les valeurs de **F'c,** depuis. **450** jusqu'à **65";** passé **65"** il **a** fallu tenir compte plus exactement des cinquièmes différences, ce qui a été pratiqué de la manière suivante.

38. On a fait d'abord le calcul entier de l'interpolation, en ayant égard seulement aux quatrièmes différences. Ensuite pour tenir compte des cinquièmes différences, et jusqu'à un certain point compte des cinquièmes différences, et jusqu'à un certain point<br>des sixièmes, on a ajouté des corrections aux différens moyen**s** des sixièmes, or<br>insérés, savoir,
Au **i**<sup>er</sup> moyen... +  $\alpha'$  ( $\delta^5 A - \frac{3}{4} \delta^6 A$ ),  $\log \alpha' = 8.40715_{20}$ **Au 1<sup>er</sup>** moyen... +  $a'$  ( $\delta^5A - \frac{3}{4}\delta^6A$ ),  $\log a' = 8.4071529$ <br> **Au**  $2^e$ ........ +  $a''$  ( $\delta^5A - \frac{3}{4}\delta^6A$ ),  $\log a'' = 8.4764258$ Au 1<sup>er</sup> moyen... + a' (J<sup>5</sup>A -  $\frac{3}{4}$ J<sup>5</sup>A), log a' = 8.4071529<br>
Au 2<sup>e</sup>......... + a'' (J<sup>5</sup>A -  $\frac{3}{4}$ J<sup>6</sup>A), log a'' = 8.4764258<br>
Au 3<sup>e</sup>......... + a''' (J<sup>5</sup>A -  $\frac{3}{4}$ J<sup>6</sup>A), log a''' = 8.3584482 Au  $5^{\circ}$ ......... +  $\alpha'''(\delta^{5}A - \frac{3}{4}\delta^{6}A)$ ,  $\log \alpha''' = 8.558448$ **2**<br>Au  $4^{\circ}$ ........ +  $\alpha^{14}(\delta^{5}A - \frac{3}{4}\delta^{6}A)$ ,  $\log \alpha^{14} = 8.0516926$ Dans ces expressions, la quantité  $-\frac{3}{4}$  d<sup>6</sup>A est la valeur moyenne  $\det \frac{x-5}{6}$   $\delta^6 A$ , laquelle s'obtient en faisant  $x=\frac{1}{2}$ . Quant aux coefficiens  $\alpha'$ ,  $\alpha''$ ,  $\alpha'''$ ,  $\alpha'''$ , ce sont les valeurs de la quantité  $\frac{x \cdot x - 1 \cdot x - 2 \cdot x - 5 \cdot x - 4}{1 \cdot 2 \cdot 3 \cdot 4 \cdot 5}$ , lorsqu'on y fait successivement  $x = \frac{1}{5}$ ,  $\frac{2}{5}$ ,  $\frac{3}{5}$ ,  $\frac{4}{5}$ .

**39.** Pour donner un exemple de ces interpolations, supposons qu'il s'agit d'insérer quatre moyens entre les deux valeurs de log **Fa**  qui répondent aux angles  $\theta = 57^{\circ} 5$  et  $\theta = 58^{\circ} 0$ .

La Table des valeurs de log F<sup>1</sup>, calculées de demi-degré en demidegré, donne les résultats suivans pour le cas de  $\theta = 57^{\circ} 5$ :

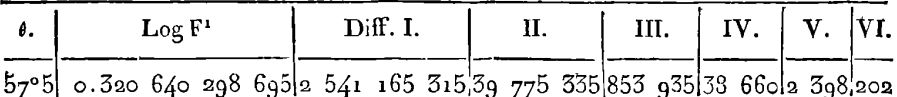

D'apris ces données, les différences moyennes jusqu'au quatrième ordre, seront

 $a' = 508255065.00$ ,  $a'' = 1591015.40$ ,  $a''' = 6851.48$ ,  $a'' = 61.8656$ ; on en tire par les formules précédentes,

 $dA = 505090725.90$ ,  $d^2A = 1564677.55$ ,  $d^3A = 6460.29$ ,  $d^4A = 61.87$ . Au moyen de ces différences, on calculera les termes intermédiaires -cornme il suit:

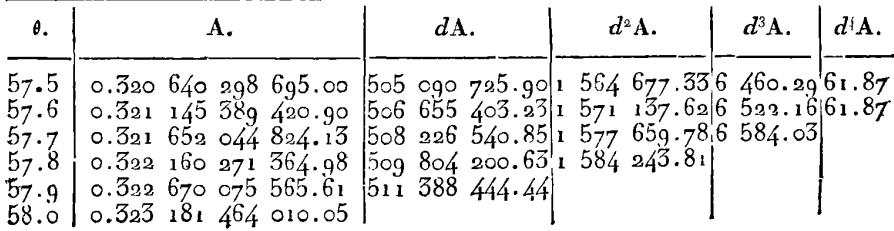

Pour calculer ensuite la correction due aux cinquièmes et sixièmes BO EXERUILES DE UALIOL INTEGRAL.<br>
Pour calculer ensuite la correction due aux cinquièmes et sixièmes<br>
différences, on aura  $\delta^5 A - \frac{3}{4} \delta^6 A = 2246 \frac{1}{4}$ , ce qui donnera les corrections à appliquer aux dernières figures des moyens insérés, comme il suit :

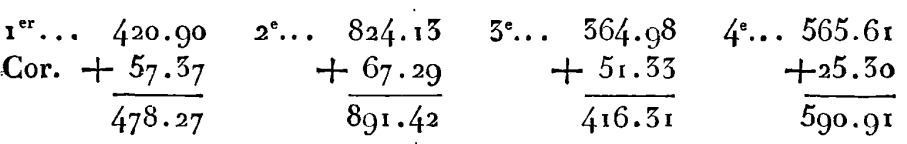

Les moyens ainsi corrigés sont, en supprimant les deux décimales, tels qu'on les voit dans la Table générale construite pour chaque dixième de degré.

40. Si on voulaitallerplusloin et étendre laTable à tous lescentièmes de degré, ce qui en rendrait les différences plus petites et l'usage beaucoup plus facile, il faudrait commencer par insérer un moyen entre deux termes consécutifs de la Table actuelle. On aurait ainsi une nouvelle Table calculée pour tous les demi-dixièmes de degré; il faudrait ensuite diviser chaque intervalle en cinq parties égales par quatre moyens, ce qui se ferait par les formules que nous avons rapportées. Ces interpolations cependant ne pourraient être pratiquées avec succès que jusqu'à **80** ou 85 degrés au plus ; elles pourraient être prolongées plus loin pour log **E'** que pour log F' qui augmente rapidement yers la fin de la Table. Mais comme la Table sera toujours de peu d'usage dans cette extrémité, et qu'il est facile d'y suppléer par le calcul direct, on pourra laisser subsister la Table actuelle, calculée pour chaque dixième de degré, dans la petite partie qui ne se prête pas facilement aux interpolations. L'inconvénient que nous remarquons ici dans la Table des log. des fonctions  $\mathbf{F}^1b$ ,  $\mathbf{E}^1b$ , a lieu également, ou même à un plus haut degré, dans la simple Table des logarithmes des nombres, vers le commencement de cette Table, et jusqu'à une assez grande distance. **Il**  a lieu également, et par la même raison, dans la Table des logarithmes-sinus, pour les petits arcs; et dans celle des logarithmestangentes, **il** se **fait** sentir tant pour les petits ares que pour ceux qui diffèrent peu de 90°. Dans tous ces cas, les interpolations ne peuvent être faites avec sûreté, et il faut recourir à des moyens pariiculicrs pour y suppléer.

#### **CONSTRUCTION DES TABLES** ELLIPTIQUES. **3g**

**41.** Pour avoir- le milieu entre deux termes consécutifs A **,AI**  d'une suite dont les différences deviennent progressivement plus petites qu'une quantité donnée, il est bon d'avoir recours aux termes qui précèdent et qui suivent les deux termes proposés. Supposons donc que la suite dont il s'agit soit représentée comme ou voit ici :

... A(-3), A(-2), A(-1), A, A<sub>1</sub>, A<sub>2</sub>, A<sub>3</sub>, etc.;

et soit le moyen cherché A(
$$
\frac{1}{2}
$$
), on aura  
\n
$$
A(\frac{1}{2}) = \frac{A + A_1}{2} - \frac{1}{2} \cdot \frac{\delta^3 A(-1) + \delta^5 A}{8} + \frac{1 \cdot 3}{2 \cdot 4} \cdot \frac{\delta^4 A(-2) + \delta^4 A(-1)}{32}
$$
\n
$$
- \frac{1 \cdot 3 \cdot 5}{2 \cdot 4 \cdot 6} \cdot \frac{\delta^8 A(-3) + \delta^6 A(-2)}{128} + \text{etc.}
$$

Cette formule suit une loi très-simple dont voici la démonstration.

Un terme quelconque  $A(x)$  peut en général être représenté par  $A ( I + \delta)^z$ , pourvu qu'après le développement de cette puissance, **ehaque** terme **AJn** soit remplacé par d **"A.** Cela posé, on aura, suivant cette notation,

$$
A(\frac{1}{a}) = A(I+\delta)^{\frac{1}{a}},
$$
  
\n
$$
A + A I = A + A(I+\delta) = A(1+\delta)^{-\frac{1}{a}}[(I+\delta)^{\frac{1}{a}} + (I+\delta)^{-\frac{1}{a}}],
$$
  
\n
$$
\delta^a A(-I) + \delta^a A = A \delta^a (I+\delta)^{-1} + A \delta^a = A \delta^a (I+\delta)^{-\frac{1}{a}}[(I+\delta)^{\frac{1}{a}} + (I+\delta)^{-\frac{1}{a}}],
$$
  
\n
$$
\delta^a A(-2) + \delta^a A(-I) = A \delta^a (I+\delta)^{-\frac{3}{a}}[(I+\delta)^{\frac{1}{a}} + (I+\delta)^{-\frac{1}{a}}],
$$
  
\netc.

Si donc l'équation supposée a lieu, c'est-à-dire, si en général.  $A\left(\frac{1}{2}\right)$  est de la forme

$$
A\left(\frac{1}{s}\right) = p (A + A\mathbf{1}) + p' \left[\int^s A(-\mathbf{1}) + \int^s A\right] + p'' \left[\int^s A(-\mathbf{2}) + \int^s A(-\mathbf{1})\right] + \text{etc.},
$$

*p*, *p'*, *p''*, etc. étant des coefficiens constans; il faudra, en substi-<br>
tuant les mileurs précédentes, qu'on sit l'émetien identique tuant les valeurs précédentes, qu'on ait l'équation identique

$$
\frac{1}{(1+\delta)^{\frac{1}{2}}+(1+\delta)^{-\frac{1}{2}}}=p+p'\cdot\frac{\delta^{2}}{1+\delta}+p''\cdot\frac{\delta^{4}}{(1+\delta)^{2}}+p'''\cdot\frac{\delta^{6}}{(1+\delta)^{3}}+\text{etc.}
$$
  
Soit  $\frac{\delta^{2}}{1+\delta}=z$ , si on élève au quarté le premier membre de

cette équation, il deviendra  $\frac{1+\delta}{4+4\delta+\delta} = \frac{1}{4+\delta}$ ; donc on doit avoir

$$
\frac{1}{\sqrt{(4+z)}} = p + p'z + p''z^2 + p'''z^3 + \text{etc.};
$$

or cette équation est satisfaite généralement au moyen des valeurs suivantes,

$$
p = \frac{1}{2}
$$
,  $p' = -\frac{1}{2} \cdot (\frac{1}{2})^3$ ,  $p'' = \frac{1 \cdot 3}{2 \cdot 4} \cdot (\frac{1}{2})^5$ ,  $p''' = -\frac{1 \cdot 3 \cdot 5}{2 \cdot 4 \cdot 6} \cdot (\frac{1}{2})^7$ , etc.

Ces coefficiens donneront donc aussi la loi générale de l'expression de  $A(\frac{1}{2})$ .

Au reste cette expression sera toujours si convergente, qu'il suffira de prendre les deux premiers termes, ou tout au plus les trois premiers.

42. Veut-on, par exemple, calculer la valeur de log F' qui répond à l'angle du module  $\theta = 6r^{\circ} 05?$  On prendra dans la Table les valeurs suivantes :

$$
A = 0.359 295 030 747
$$
  
\n
$$
A1 = 0.359 859 146 462
$$
  
\n
$$
s = 0.679 154 177 209
$$
  
\n
$$
s^4A(-1) = 1821 030
$$
  
\n
$$
s' = 5650 894
$$
  
\n
$$
s' = 5650 894
$$
  
\n
$$
s' = 86
$$
  
\n
$$
s'' = 171
$$
  
\n
$$
s^3s'' = 228 180.9
$$
  
\n
$$
s'' = 2.0
$$
  
\n
$$
s'' = 171
$$
  
\n
$$
s^3s'' = 2.0
$$
  
\n
$$
s'' = 2.0
$$
  
\n
$$
s'' = 2.0
$$
  
\n
$$
s'' = 2.0
$$
  
\n
$$
s'' = 3.5
$$
  
\n
$$
s'' = 3.5
$$
  
\n
$$
s'' = 3.5
$$
  
\n
$$
s'' = 2.0
$$
  
\n
$$
s'' = 3.5
$$
  
\n
$$
s'' = 3.5
$$
  
\n
$$
s'' = 2.0
$$
  
\n
$$
s'' = 3.5
$$
  
\n
$$
s'' = 3.5
$$
  
\n
$$
s'' = 2.0
$$
  
\n
$$
s'' = 3.5
$$
  
\n
$$
s'' = 3.5
$$
  
\n
$$
s'' = 2.0
$$
  
\n
$$
s'' = 3.5
$$
  
\n
$$
s'' = 3.5
$$
  
\n
$$
s'' = 2.0
$$
  
\n
$$
s'' = 3.5
$$
  
\n
$$
s'' = 3.5
$$
  
\n
$$
s'' = 3.5
$$
  
\n
$$
s'' = 3.5
$$
  
\n
$$
s'' = 3.5
$$
  
\n
$$
s'' =
$$

43. Soit encore proposé pour exemple de trouver log F<sup>t</sup> pour l'angle  $\theta = 77^{\circ} 25$ ; on fera le calcul d'après les élémens pris dans la Table, comme il suit :

 $40$ 

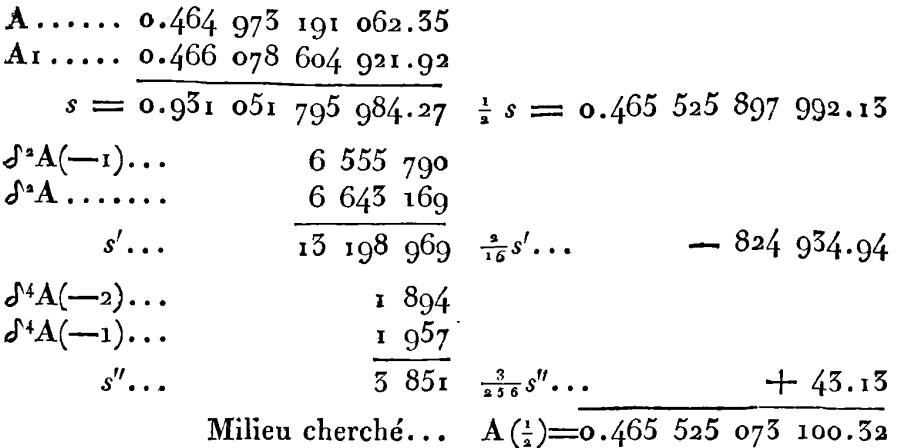

44. Ayant expliqué la construction de la Table des fonciions complètes, et les moyens de l'étendre jusqu'aux centièmes de degré, ce qui serait un travail fort utile sans être bien considérable, il nous reste à montrer les usages de cette Table, c'est-à-dire à faire voir comment, pour une valeur donnée de l'angle **8,** non comprise dans la Table, on trouvera les logarithmes des fonctions  $F'$  et E<sup>t</sup>, approchés jusqu'à la douzième décimale; et réciproquement, comment du logarithme donné d'une de ces fonctions, on déduirait l'angle du module  $\theta$ , et le module lui-même c.

Et d'abord, si au lieu de donner l'angle **O,** on donne le module c ou son complénient 6, **il** faudra en déduire l'angle correspondant **8**  avec toute la précision nécessaire , pour que les quantités négligées n'influent pas sur la douzième décimale de log **F** ou log E. Cet objet mérite un examen particulier.

Comme nous supposons toujours  $c \leq b$ , il sera plus exact de déterminer l'angle **8** par le moyen de son sinus c que par le moyen de son cosinus *b*; cela est vrai surtout si l'angle  $\theta$  est d'un petit nombre de degrés, parce qu'alors une petite erreur sur cos **8** en produit une assez grande sur **8.** Ainsi en général si on donne à la fois log c et log *b,* il faudra déterminer l'angle *0* par le moyen de log **c.** 

Si l'on veut déterminer à dix décimales seulement les fonctions **F1,** El, en négligeant les deux de plus que donne la Table, il sufira

*6* 

 $\mathbf{41}$ 

de chercher l'angle **8** par les Tables de Vlacq ou de Wega, et **en**  ayant égard aux secondes différences. Ce calcul n'a pas besoin d'autre explication ; seulement après avoir trouvé l'angle  $\theta$  en degrés, minutes et secondes, il faudra tout réduire en dixièmes de degré, et parties décimales du dixième de degré, puisque le dixième de degré doit servir d'unité dans les calculs d'interpolation.

45. Mais si on vent exprimer les logarithmes avec douze décimales, comme sont ceux de notre Table, alors l'angle **4** ne peut plus se trouver avec une précision sufisante par des Tables à dix décimales, telles que celles de Vlacq ou de Wega.

**Dans** ce cas, il faudra employer les Talles de la *Trigonontetiia*  **Britannica,** qui sont calculées pour chaque centième de degré avec qùatorze décimales. Soit **a** l'angle de cette Table le plus approché de i'angle cherché **0,** et soit

$$
l \sin \theta = l \sin a + r.
$$

De là il faut tirer la valeur de  $\theta - a$ . Or en regardant  $\theta$  et *r* comme De là il faut tirer la valeur de  $\theta - a$ . Or en regardant  $\theta$  et r comme<br>seules variables, on a  $\frac{d\theta}{dr} = M$  tang  $\theta$ ,  $\frac{d d\theta}{dr^2} = \frac{M}{\cos^2 \theta} \cdot \frac{d\theta}{dr} = \frac{M^2 \sin \theta}{\cos^3 \theta}$ .  $\frac{d^3\theta}{dr^3}$  =  $\frac{M^2(\cos^2\theta + 3\sin^2\theta)}{\cos^4\theta} \cdot \frac{d\theta}{dr}$  =  $\frac{M^3(1+2\sin^2\theta)}{\cos^4\theta}$  tang  $\theta$ ; faisant ensuite. dans ces coefficiens  $\theta = a$ , on aura par la formule de Taylor,

$$
\theta = a + Mr \tan g \ a \ \left( 1 + \frac{1}{2} \cdot \frac{Mr}{\cos^2 a} + \frac{1 + 2 \sin^2 a}{2 \cdot 3} \cdot \frac{M^2 r^2}{\cos^4 a} + \text{etc.} \right).
$$

Et pour évaluer  $\theta$  en degrés, soit  $\theta = a + x$ , et  $\mathbb{R}^{\circ}$  le nombre de degrés compris dans le rayon, on aura

$$
R^{\circ}x = R^{\circ}Mr \tan \frac{a}{r} \left(1 + \frac{1}{2} \cdot \frac{Mr}{\cos^{2}a} + \frac{1 + 2 \sin^{2}a}{2 \cdot 3} \cdot \frac{M^{2}r^{2}}{\cos^{2}a} + \text{etc.}\right).
$$

Ceite formule se réduira le **pIus** souvent à ses deux premiers termes, et alors la calcul **en** sera très-facile. Quelquefois la différence r sera assez grande pour qu'il faille tenir compte du troisième terme; mais pour avoir besoin du quatrième, il faudrait que a fit très-petit, et alors il y a un autre moyen de déduire l'arc **de son** sinus.

CONSTRUCTION DES TABLES ELLIPTIQUES.

### 46. Il conviendra dans ce cas d'employer la formule

$$
\log \theta = \log \sin \theta + \frac{m}{6} \sin^2 \theta + \frac{11m}{180} \sin^4 \theta + \frac{191m}{5670} \sin^6 \theta + \text{etc.}
$$

ou, en convenant que les nombres renfermés en parenthèses sont les logarithmes des coefficiens.

$$
\log \theta = \log \sin \theta + \sin^3 \left[ 8.85_0 63 \cdot 30600 \right] + \sin^4 \left[ 8.423_{90} \cdot 450 \right] + \sin^6 \left[ 8.16523 \cdot 46 \cdot 3 \right] + \text{etc.},
$$

et pour que  $\theta$  soit exprimé en degrés, il faudra ajouter à ce logarithme la constante  $R^* = 1.7581226524$ , qui est le logarithme de  $\frac{180}{x}$ 

Il faut maintenant montrer par quelques exemples, l'usage de ces formules.

47. Exemple I. Etant donné le module  $c = \sin \theta = \sqrt{2 - 1}$ , dont le logarithme =  $9.61722\,43146\,6214$ , on demande l'angle correspondant  $\theta$  exprimé en degrés et parties décimales de degré.

Par la Trigon. Britan., on trouve l'angle approché  $a = 24^{\circ}47$ , qui donne

$$
l \sin a = 9.61722 76371 2662
$$
  

$$
l \sin \theta = 43146 6214
$$
  

$$
r = - 33224 6448
$$

Il faudra ensuite calculer les différens termes de la valeur de  $x$ , d'après la formule de l'art. 45. Voici ce calcul :

 $43$ 

**.**On voit par la petitesse du second terme 2) de la valeur de  $x$ , qu'il est inutile d'avoir égard au troisième ; ainsi des deux premiers on conclura la valeur de **8** comme il suit :

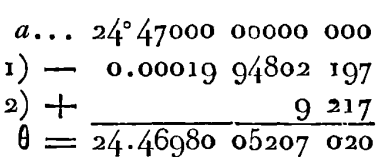

Cette valeur de  $\theta$  est plus exacte qu'il ne faut pour que l'interpolaiion de la Table donne douze décimales exactes.

On aurait trouvé **Ia** même valeur de **8** par la simple interpolation de la *Trigon. Britan.* , en ayant égard aux secondes différences.

48. Connaissant la valeur de **19,** si l'on veut avoir la valeur correspondante de log F<sup>1</sup>, on prendra dans notre Table les données suivantes qui répondent à l'angle  $a = 24^\circ 4$ .

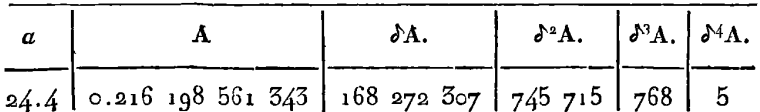

et on aura à calculer la formule suivante dans laquelle. . . . , **a**= 0.69800 52070 2,<br>  $A(x) = A + x (\delta A - \frac{1-x}{2} (\delta^* A - \frac{2-x}{3} (\delta^3 A - \frac{3-x}{4})^2)$ 

$$
A(x) = A + x \left( \delta A - \frac{1-x}{2} \left( \delta A - \frac{2-x}{3} \left( \delta A - \frac{3-x}{4} \right) \right) A.
$$

quatrième Partie.

$$
A(x) = A + x (\delta A - \frac{1-x}{2} (\delta^* A - \frac{2-x}{3} (\delta^3 A - \frac{3-x}{4} \delta^4 A))
$$
  
Voici ce calcul où nous suivons la même notation que dans l'art. 81,  
quatrième Partie.  

$$
\frac{3-x}{4} \delta^4 A = 2.9
$$

$$
\delta^3 Ax = 768 - 2.9 = 765.1, \quad \frac{2-x}{3} = 0.454
$$

$$
\frac{2-x}{3} \delta^3 Ax = 552.0
$$

$$
\delta^4 Ax = 745 585, \quad \frac{1-x}{2} = 0.150 997 4
$$

$$
\frac{1-x}{2} \delta^4 Ax = 112 550.9
$$

$$
\delta A_x = 168 159 756.1
$$

$$
x \delta A_x = 117 576 585.4
$$

$$
A = \frac{0.216 198 561 545}{957 728.4}
$$

CONSTRUCTION DES TABLES ELLIPTIQUES. 45. résultat qui s'accorde parfaitement avec celui que nous avons trouvé ci-dessus, nº 30.

49. Ex. II. Etant donné log c ou log sin  $\theta = 8.555555528811312$ . on demande l'angle  $\theta$  exprimé en degrés et parties décimales de degré.

On peut encore trouver cet angle d'une manière suffisamment approchée par la Table de la Trig. Brit.; on a d'abord  $a = 2^{\circ} 06$ ,

$$
\log \sin a = 8.55565 \text{ for70 } 2887
$$
  

$$
\log \sin \theta = 8.55555 \text{ } 52881 \text{ } 1312
$$
  

$$
r = -2.57289 \text{ } 1575
$$

On fera ensuite le calcul de la formule de l'art. 45, comme il suit :

 $r_{\text{...}}$  6.47089 37910 M... 0.36221 56887  $Mr... 6.8331094797... 6.83310948$ tang a 8.55593 17782 cos<sup>2</sup>a 9.99943 848 R<sup>o</sup>... 1.75812 26324  $\frac{Mr}{\cos^2 a}$ , 6.83367 100  $q = \frac{1+2\sin^2 a}{7}$  = 0.3342  $(1) \ldots 7.14716 38903$  $0.30103$  000  $q...$  9.52400 6 **a....** 6.53264 100 **a...** 6.53264 100  $\frac{Mr}{\cos^2 a}$ ... 6.83367 **I**  $b \ldots 6.35767$  7  $(2) \ldots 5.67980489$  $\mathbf{b} \dots 6.35767$  7  $(3) \ldots 0.05748$  2  $a + (2) \ldots$  2°06000 04784 150  $(i)$  -  $i40$  33431 862<br>  $(3)$  -  $i990$  $\theta = 2.05859 71351 198$ 

D'après cette valeur de  $\theta$ , nous chercherons par interpolation la valeur de log F<sup>1</sup>; pour cela nous prendrons dans la Table les nombres suivans correspondans à 2° 0.

$$
A = 0.196 252 187 490.54, \quad A = 13 563 720
$$
  
\n
$$
\delta^* A = 662 025, \quad \delta^3 A = 54
$$
  
\n
$$
\delta^4 A = 2
$$

46 EXERCICES DE CALCUL INTÉGRAL.  
\nCela posé il faut faire 
$$
x = 0.58597 \t{15512}
$$
, et on aura  
\n
$$
\frac{3-x}{4} \delta^4 A = 1.2
$$
\n
$$
\delta^3 Ax = 52.8, \qquad \frac{2-x}{3} = 0.471 \t{5}, \qquad \frac{2-x}{3} \delta^3 Ax = 24.9
$$
\n
$$
\delta^4 Ax = 662 \t{000.1}, \frac{1-x}{2} = 0.207 \t{014.52}, \qquad \frac{1-x}{2} \delta^4 Ax = 157 \t{045.5}
$$
\n
$$
\delta Ax = 13 \t{26} \t{676.5}
$$
\n
$$
x \delta Ax = 7 \t{867} \t{547.77}
$$
\n
$$
A = 0.196 \t{252} \t{187} \t{490.54}
$$

$$
log F^2c = 0.196
$$
 260 055 158.31

Cette valeur s'accorde dans les douze premières décimales avec celle que nous avons trouvée directement, n° 34. De là on voit que l'interpolation , même pour des angles assez petits, donne des résultats suffisamment exacts.

En général, dès qu'on aura déterminé l'angle **4** avec une précision suffisante, soit par la formule de l'art. 45, soit par celle de l'art. 46, l'interpolation de la Table des fonctions complètes ne souffrira de difficulté que vers la fin de la Table, lorsque l'angle du module est très-près de l'angle droit. On peut y suppléer alors par les formules directes dont le calcul est d'autant plus facile **que** l'angle **dn**  module est moins différent de l'angle droit. Mais si on veut résoudre le cas dont il s'agit par des interpolations qui ne soient sujettes à aucune difficulté, on y parviendra par le moyen que nous allons exposer.

50. Il s'agit en général de trouver les logarithmes des fonctions **F'b,** E1b, lorsque b diffère peu de l'unité ou lorsque son complément c est le sinus d'un angle d'un petit nombre de degrés. Dans ce cas on trouvera aisément, par les interpolations, les fonctions complémentaires F'c, E'c, et c'est par le moyen de F'c qu'il faut déterminer F1b et E'b.

Pour cela j'observe d'abord que dans le cas dont nous nous occupons, on pourrait supposer  $b^{\infty} = \mathbf{r}$ ; mais nous nous contenterons

## **CONSTRUCTION DES T.ABLES ELLIPTIQUES.** 47

CONSTRUCTION DES TABLES ELLIPTIQUES. 47<br>de supposer  $b^{0\bullet\bullet} = \mathbf{1}$ , afin que la solution s'applique à un plus grand **nombre** de cas ; alors lés formules générales donnent (art. **21** ) ,

$$
K = \sqrt{\left(\frac{b^{\circ}b^{\circ\circ}}{b}\right)}, \quad F^{\prime}c = \frac{1}{2}\pi K, \quad F^{\prime}b = \frac{KM}{8} \log \frac{4}{c^{\circ\circ\circ}}.
$$

Il faut donc chercher si l'on peut **exprimer** *F1b* par les seules données  $b$ ,  $c$ ,  $\mathbf{F}^{\text{T}}c$ , sans avoir recours aux auxiliaires  $b^{\circ}$ ,  $b^{\circ\circ}$ ,  $c^{\circ\circ\circ}$ .

D'abord K est connu par la valeur  $K = \frac{F^i c}{\frac{1}{2}\pi}$ . Soit ensuite  $c^o = x$ ,  $c^{\circ} = r$ , des équations  $bK^* = b^*b^{\circ}$ ,  $cb^* = a/(bc^{\circ})$ ,  $c^*b^{\circ} = a/(b^{\circ}c^{\circ})$ ,  $c^{\infty} = 2 \sqrt{(b^{\infty} c^{\infty})}$ , on déduira

$$
b^{\bullet} = \frac{2\sqrt{bx}}{c}, \quad b^{\circ \circ} = \frac{b^{R^{\bullet}}}{b^{\circ}} = \frac{1}{s} c^{R^{\bullet}} \sqrt{\frac{b}{x}},
$$

$$
c^{\circ} b^{\circ \circ} = \frac{1}{s} K^{\circ} c \sqrt{bx} = 2 \sqrt{b^{\circ} y}.
$$

Cette dernière étant quarrée donne  $K^4c^2bx = 16b^{\circ}y$ ; quarrant denouveau et substituant la valeur de  $b^*$ , on aura  $K^c b^b x^a \longrightarrow y^* \cdot \frac{4bx}{c^2}$ ; **k** donc  $y^* = \frac{K^8 c^6}{4^5} bx$ . Cette équation ne suffit pas pour déterminer  $x$  et  $y$ ; mais on a d'ailleurs  $b^{\circ\circ} = (1 - y^*)^{\frac{1}{2}} = \frac{K^2 c}{2} \sqrt{\frac{b}{x}}$ ; de là on tire et *y*; mais on a d'ailleurs  $b^{\infty} = (1 - y^*)^{\frac{1}{2}} = \frac{K^2 c}{a} \sqrt{\frac{b}{x}}$ ; de là on tire  $x = \frac{\frac{1}{4} b \mathrm{K}^{4} c^{2}}{1 - v^{2}} = \frac{1}{4} b \mathrm{K}^{4} c^{2} (b^{\infty})^{-2}$ 

Soit K<sup>\*</sup>
$$
b = \frac{K^6 c^1 b}{2^6} (b^{0.5})^{-1}
$$
.  
Soit K<sup>\*</sup> $b = a^4$ , cette dernière équation donnera  $\frac{4}{y} = \left(\frac{A}{cK_x}\right)^4 b^{0.5}$ ;

 $\frac{4}{5} = (\frac{4}{5})^3 b^{0} = (\frac{4}{5})^3 b^{0} = (\frac{4}{5})^8$  $\gamma = \frac{K^6 c^3 b}{2^6} (b^{0.6})^{-1}.$ <br>Soit  $K^2 b = \alpha^4$ , cette dernière équation donnera  $\frac{4}{y} =$ <br>mais  $\frac{4}{c^{0.05}} = \left(\frac{4}{c^{0.0}}\right)^2 b^{0.6} = \left(\frac{4}{y}\right)^2 b^{0.6} = \left(\frac{4}{cK\alpha}\right)^8 (b^{0.6})^3$ ; donc

$$
\mathbf{F}^{\cdot}b = \mathbf{M}\mathbf{K} \log \left[ \frac{4}{c\mathbf{K}\mathbf{e}} \left( b^{\mathbf{e}\mathbf{e}} \right)^{\frac{3}{2}} \right].
$$

Soit  $\mathbf{C} = \left(\frac{1}{b^{50}}\right)^{\frac{3}{6}}$ , et on aura enfin

$$
\mathbf{F}^{\cdot}b = \mathbf{M}\mathbf{K} \log \left(\frac{4}{c\mathbf{K}\alpha 6}\right) \cdot \begin{cases} a = \sqrt[t]{\mathbf{K}^*b} \, , \\ \log \, \mathbf{G} = \frac{3}{8} \log \frac{1}{b^{33}} = \frac{3}{4} \mathbf{M} \left(\log \frac{1}{a}\right)^{s} , \end{cases}
$$

Ainsi on voit que dans le calcul de log F<sup>1</sup>b, il n'entre que les

quantités  $b$ ,  $c$ ,  $K$ , dont on a les logarithmes, de sorte qu'on évite ainsi l'interpolation directe pour  $F^t b$ , laquelle est ramenée à l'interpolation de F'c qui n'a point de difficulté.

51. Pour juger de l'exactitude de cette formule, nous prendrons  $c = \sin 15^{\circ}$ , et nous donnerons à log K la valeur exacte jusqu'à quatorze décimales, qu'on trouve par le calcul direct, et que d'ailleurs la Table donne immédiatement. On aura donc les données

$$
c... 9.41299 62505 6954
$$
  

$$
b... 9.98494 57781 0270
$$
  
**K...** 0.00749 54886 8247

Au moyen de ces données, le calcul de  $h = \frac{1}{8} \log \frac{4}{c^{0.08}}$  se fera comme il suit:

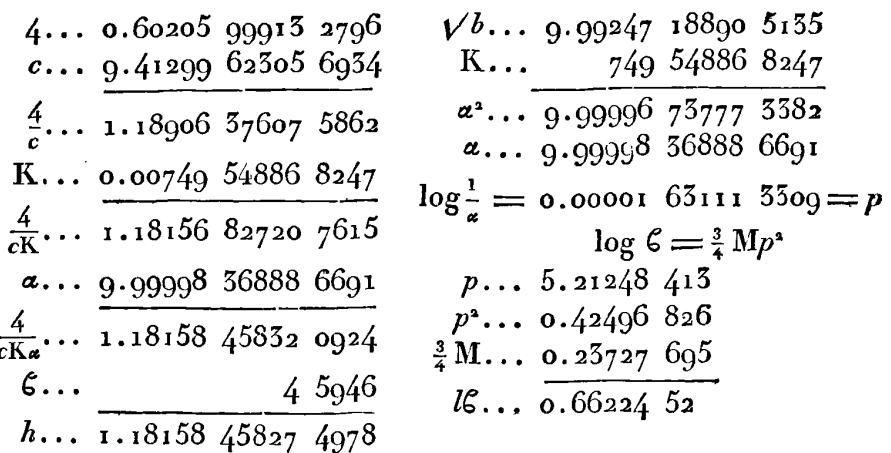

Cette valeur de h s'accorde exactement avec celle que donnerait  $\frac{1}{8} \log \frac{4}{e^{\cos 3}}$ , calculée par la méthode directe, jusqu'à la quatorzième décimale. Ainsi en la substituant dans la formule  $F^{\dagger}b = KMh$ , on aura de même une valeur de log F'b exacte, jusqu'à la quatorzième décimale, et qui satisfera à l'équation  $F^{\prime}b = \sqrt{5} F^{\prime}c$ , exprimant une propriété particulière de ces fonctions.

52. Si notre formule donne des résultats aussi exacts que la méthode directe lorsque l'angle du module est de 15°, à plus forte raison **CONSTRUCTION DES** TABLES **ELLIPTIQUES.** . *<sup>49</sup>*

raison aura-t-elle cet avantage lorsque l'angle du module sera moindre; en général le degré d'approximation avec lequel **F1b** sera déterminé, dépendra de celui avec lequel on connaît la quantité K; et comme K peut toujours, par l'interpolation des fonctions **F'G,**  être déterminé jusqu'à la douzième décimale, il s'ensuit que  $h$  et par conséquent *l'F<sup>1</sup>b* sera déterminé avec la même exactitude.

Connaissant  $\mathbf{F}^{\dagger}c$ , E<sup>1</sup>c par l'interpolation directe,  $\mathbf{F}^{\dagger}b$  par le calcul précédent, il restera à déterminer  $E<sup>i</sup>b$ , ce qu'on pourra toujours faire par l'équation des complémens  $\frac{\pi}{2} = \mathbf{F}^{\dagger}c \mathbf{E}^{\dagger}b + \mathbf{F}^{\dagger}b \mathbf{E}^{\dagger}c - \mathbf{F}^{\dagger}b \mathbf{F}^{\dagger}c$ . Ainsi on a les moyens de suppléer à l'interpolation qui ne peut se pratiquer que difficilement dans les dernières colonnes de la Table.

**11** est remarquable que la valeur  $h = \log \frac{1}{\sqrt{K}}$  offre successivement les différentes opérations à faire suivant les différens cas indiqués dans l'art. 12.

Ainsi dans le cinquième cas, si *c* est tellement petit qu'on puisse Ainsi dans le cinquième cas, si c est tellement petit qu'on puisse<br>négliger  $\mathbf{r} - b$  ou log b, on aura simplement  $h = \log \frac{4}{c}$ ; dans le négliger  $\mathbf{i} - b$  ou log  $b$ , on aura simplement  $h = \log \frac{4}{c}$ ; dans le quatrième cas, où  $\mathbf{i} - b^{\circ}$  seulement est négligeable, on aura quatrième cas, où  $1 - b^{\circ}$  seulement est négligeable, on aura<br> $h = \log \frac{4}{cK}$ ; dans le troisième cas, où l'on ne peut négliger que  $h = \log \frac{4}{cK}$ ; dans le troisième cas, où l'on ne peut négliger que<br>1 — b<sup>oo</sup>, il faut un facteur de plus dans la valeur de *h*, et on a  $\mathbf{a} = b^{\infty}$ , il faut un facteur de plus dans la valeur de  $h$ , et on a  $h = \log \frac{4}{h}$ ; enfin si on tombe dans le second cas, où  $\mathbf{a} - b^{\infty}$ seulement peut être négligé, il faudra encore ajouter le facteur  $\boldsymbol{\epsilon}$ ,<br>et on aura  $h = \log \frac{4}{cK\omega \boldsymbol{\epsilon}}$ .

53.11 nous resterait à faire voir conment on peut trouver l'angle **<sup>13</sup>** qui répond à une valeur donnée de log F'c ou de log E'c; mais les calculs de cette sorte étant entièrement semblables à ceux dont nous avons donné le développement dans les art. **83** et suiv. de la quatrième Partie, nous pensons qu'il est superflu d'entrer dans de nouveaux détails à ce sujet.

Nous .ferons observer en finissant que la Table des fonctions complètes offre 900 valeurs de quarts d'ellipes, et un pareil

nombre de valeurs de la fonction analogue F<sup>1</sup>, dont 420 au moins ont été calculées directement jusqu'à quatorze décimales, et les autres jusqu'à douze. Ces transcendantes sont donc maintenant connues plus exactement que ne l'était la circonférence du cercle avant Ludolph van Ceulen.

# **(S)** II. Méthodes générales pour former une Table des valeurs de l'intégrale  $U = \text{fud}_2$ .

54. Nous supposerons que  $u$  est une fonction donnée de la variable  $\phi$ , et que cette fonction est telle qu'en faisant varier  $\phi$  d'une quantité constante a, les différences successives de la fonction u diminuent continuellement et finissent par être entièrement négligeables. On peut toujours prendre a assez petit pour que cette supposition soit admissible, quelle que soit la fonction  $u$ , pourvu qu'elle reste toujours finie dans toute l'étendue des valeurs de  $\varphi$  que l'on considère; et la différence a pourra être fixée dans chaque cas particulier, suivant le degré d'approximation avec lequel on veut exprimer les fonctions U.

55. Nous désignerons par U, U', U'', etc. les fonctions qui répondent aux variables croissantes  $\varphi$ ,  $\varphi + \alpha$ ,  $\varphi + 2\alpha$ , etc.; et semblablement nous désignerons par U, U°, U<sup>o</sup>°, etc. les fonctions qui répondent aux variables décroissantes  $\varphi$ ,  $\varphi - \alpha$ ,  $\varphi - 2\alpha$ , etc. Cela posé, la Table qu'il s'agit de construire pour la fonction U et ses différences successives, pourra être représentée, dans l'une quelconque de ses parties, comme il suit :

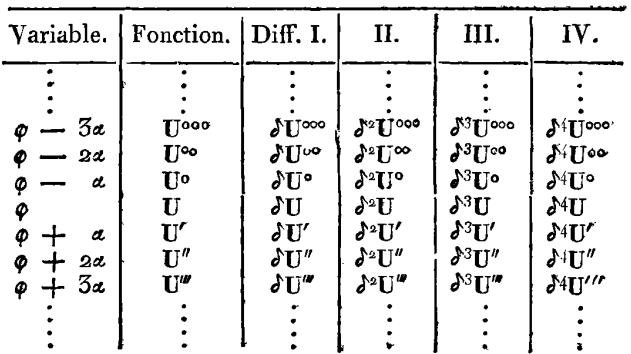

CONSTRUCTION DES TABLES ELLIPTIQUES. **51** 

La première colonne contient les valeurs de  $\varphi$ , formant une progression arithmétique dont la différence est **a;** la seconde colonne est celle des valeurs correspondantes de la fonction U. On a placé sur la même ligne que  $\varphi$  et **U**, les différences successives  $\partial U$ ,  $\partial^2 U$ , **PU,** etc.; et par cette disposition, chaque ligne sert à former la ligne inférieure, au moyen de la loi connue  $U'=U+du$ ,  $\partial U'=U+f^2U$ ,  $\delta^*U' = \delta^*U + \delta^3U$ , etc.

**II** s'agit maintenant de faire voir comment, étant donnée la fonction **u,** on peut calculer les 'différences successives qui servent à former la Table des valeurs de U. Pour cela nous ferons usage d'un algorithme qui a l'avantage de conduire rapidement aux résultats **que** nous voulons exposer, et qui a surtout celui d'en faire connaître la loi de la manière la plus simple et la plus générale. Cette notation, **au** reste, qui ne s'applique qu'aux sommes et aux diffé-rences, considérées dans leurs combinaisons linéaires seulement , est fondée sur les mêmes principes que celle qui a été indiquée par Lagrange dans les Mémoires de Berlin, ann. **1772,** et **qui a été**  adoptée par d'autres auteurs.

56. On a immédiatement, par la formule de Taylor,

$$
\mathbf{U}' = \mathbf{U} + \alpha \cdot \frac{d\mathbf{U}}{d\varphi} + \frac{\mu^2}{2} \cdot \frac{d\mathbf{d}\mathbf{U}}{d\varphi^2} + \frac{\mu^3}{2 \cdot 3} \cdot \frac{d^3 \mathbf{U}}{d\varphi^3} + \text{etc.};
$$

et puisque les coefficiens de cette formule sont les mêmes que **ceux** de l'exponentielle

$$
e^x = 1 + x + \frac{1}{2}x^2 + \frac{1}{2\cdot 3}x^3 + \text{etc.}
$$

il s'ensuit qu'on peut mettre **U'** sous la forme '

$$
\mathbf{U}' \equiv \mathbf{U} e^{\alpha d},
$$

pourvu qu'après avoir développé le second membre suivant les puissances de ad, on convienne que chaque terme Ua<sup>m</sup>d<sup>m</sup> sera remplacé par  $\alpha^m \cdot \frac{d^m \mathbf{U}}{d\alpha^m}$ .

Dans cette hypothèse, on aura successivement

\n
$$
U' = U^{ed}, \quad U'' = U'^{ed}, \quad U''' = U''^{ed}, \quad \text{etc.}
$$

de la résultent les différences premières,

$$
\delta \mathbf{U} = \mathbf{U} (e^{ad} - \mathbf{I}),
$$
  
\n
$$
\delta \mathbf{U}' = \mathbf{U}' (e^{ad} - \mathbf{I}),
$$
  
\n
$$
\delta \mathbf{U}'' = \mathbf{U}'' (e^{ad} - \mathbf{I}),
$$
  
\netc.;

celles-ci donnent les différences secondes,

$$
\begin{aligned}\n\int^{\Delta} U &= \int U(e^{ad} - 1) = U(e^{ad} - 1)^{a}, \\
\int^{\Delta} U' &= \int U'(e^{ad} - 1) = U'(e^{ad} - 1)^{a}, \\
\int^{\Delta} U'' &= \int U''(e^{ad} - 1) = U''(e^{ad} - 1)^{a}, \\
\text{etc.};\n\end{aligned}
$$

et en général on aura

 $52$ 

$$
\delta^n U = U (e^{2d}-1)^n.
$$

Au moyen de cette formule, la différence finie d'un ordre quelconque de la fonction U peut s'exprimer par les coefficiens différentiels de cette même fonction. En effet si on suppose

$$
(e^x - 1)^n = x^* (1 + A^x x + A^x x^2 + A^x x^3 + \text{etc.})
$$

on aura en même temps

$$
\delta^n U = \alpha^n \cdot \frac{d^n U}{d\varphi^n} + A^{\tau} \alpha^{n+1} \cdot \frac{d^{n+1} U}{d\varphi^{n+1}} + A^{\tau \tau} \alpha^{n+2} \cdot \frac{d^{n+2} U}{d\varphi^{n+2}} + \text{etc.}
$$

57. Réciproquement on peut exprimer les coefficiens différentiels  $\frac{dU}{d\varphi}$ ,  $\frac{d^2U}{d\varphi^2}$ ,  $\frac{d^2U}{d\varphi^3}$ , etc. d'une fonction U, par le moyen des différences finies de cette fonction, prises en donnant à la variable  $\varphi$  l'accroissement constant  $\alpha$ .

Pour cela je réduis l'équation symbolique  $\delta U = U(e^{ad} - 1)$ à la forme  $\delta = e^{ad} - 1$ 

j'en tire

$$
ad = \log (1 + \delta),
$$
  

$$
a \cdot \frac{dU}{d\phi} = U \log (1 + \delta).
$$

et  $aUd$  ou

$$
a_{\varphi}
$$
 Cette nouvelle équation suppose qu'après avoir développé l

 $e$  second  $\overline{\phantom{a}}$ membre suivant les puissances de  $\delta$ , chaque terme  $\mathbf{U} \mathbf{I}^m$  sera rem**CONSTRUCTION DES TABLES ELLIPTIQOES, 53** 

place par la difference 
$$
\delta^m U
$$
; on obtiendra ainsi  
 $\alpha \frac{dU}{d\rho} = \delta U - \frac{1}{2} \delta^2 U + \frac{1}{3} \delta^3 U - \frac{1}{4} \delta^4 U + \text{etc.}$ 

 $C$ est la formule connue qui sert à exprimer le coefficient différentiel d'une fonction par les différences successives de cette fonction. Ainsi a étant assez petit pour que la suite des différences  $JU$ ,  $J^*U$ ,  $d^3U$ , etc. soit très-convergente, on déterminera le coefficient  $\frac{dU}{d\phi}$  avec toute l'exactitude qu'on peut desirer.

58. Si dans l'équation symbolique  $\alpha \frac{dU}{d\phi} = U \log (1 + \delta)$ , on met  $\frac{dU}{d\phi}$  à la place de U, on aura<br>  $\alpha \frac{ddU}{d\phi^2} = \frac{dU}{d\phi} l (1 + \delta),$ 

$$
\alpha \frac{ddU}{d\varphi^2} = \frac{dU}{d\varphi} l \left( 1 + \varphi \right),
$$

d'où résulte

$$
\alpha^2 \frac{d dU}{d\varphi^2} = U l^2 (\dot{r} + \delta).
$$

 $a^2 \frac{ddU}{d\rho^2} = U l^2 (\dot{\imath} + \delta).$ On aurait de même  $a^3 \frac{d^2U}{d\rho^3} = U l^3 (\iota + \delta),$  et en général,  $\frac{d^a\mathbf{U}}{d\phi^3}$   $=$   $\mathbf{U}$ <br> $\frac{d^a\mathbf{U}}{d\phi^a}$   $=$   $\mathbf{U}$ 

$$
\alpha^*\frac{d^n\mathbf{U}}{d\varphi^n}=\mathbf{U}\;l^n\left(\mathbf{I}+\delta\right);
$$

de sorte qu'un coefficient différentiel quelconque  $\frac{d^nU}{d\varrho^n}$  peut s'exprimer facilement par les différences finies de la fonction U, en supposant connu le développement de  $l^{n}(1 + x)$ , qui désigne la puissance n de  $l(1 + x)$ .

En effet si l'on a  $l^*(1 + x)$  ou  $x^{n}(1-\frac{1}{2}x+\frac{1}{3}x^{2}-\frac{1}{4}x^{3}+$ etc.)<sup>n</sup> =  $x^{n}(1-N^{1}x+N^{11}x^{2}-N^{111}x^{3}+$ etc.), on pourra en conclure

$$
\alpha^n\frac{d^n\mathbf{U}}{d\varphi^n}=\beta^n\mathbf{U}-\mathbf{N}^i\beta^{n+1}\mathbf{U}+\mathbf{N}^{i}\beta^{n+2}\mathbf{U}-\text{etc.}
$$

59. Supposons maintenant qu'on ait  $U = \int u d\phi$  ou  $\frac{dU}{d\phi} = u$ , la **valeur** de au exprimée par les diffirences successives d'U , **d"U1 J3U,** etc., sera  $\alpha u = \delta U - \frac{1}{2} \delta^2 U + \frac{1}{3} \delta^3 U - \text{etc.}$ 

$$
au = \delta U - \frac{1}{2} \delta^2 U + \frac{1}{3} \delta U - \text{etc.}
$$

Dans le cas où l'on veut construire une Table des valeurs de U. la quantité  $u$  est connue pour chaque valeur de  $\varphi$ , et en faisant varier  $\phi$  de  $\alpha$ , on connaîtra les différences successives de u. D'après ces différences, il sera possible de déterminer en général la valeur de SU.

En effet, soit 
$$
au = p
$$
 et  $\frac{x}{l(1+x)}$  ou  
\n
$$
\frac{1}{1-\frac{1}{x}x+\frac{1}{3}x-\text{etc.}} = 1+k'x+k''x^*+k'''x^3+\text{etc.},
$$

l'équation précédente donnera

54

$$
\delta U = p + k' \delta p + k'' \delta^2 p + k''' \delta^3 p + \text{etc.}
$$

Ainsi  $\delta U$  se déduit des quantités données p,  $\delta p$ ,  $\delta^2 p$ , etc., par une suite dont la loi est connue.

Cette même suite donnerait les différences ultérieures d'U,  $\delta^3 U$ , etc. par les formules

$$
\delta^{\mathfrak{a}}U = \delta p + k'\delta^{\mathfrak{a}}p + k''\delta^{\mathfrak{a}}p + \text{etc.},
$$
  

$$
\delta^{\mathfrak{a}}U = \delta^{\mathfrak{a}}p + k'\delta^{\mathfrak{a}}p + \text{etc.}
$$

Mais ces suites, pour déterminer  $dU$ ,  $d^*U$ ,  $d^*U$ , etc., peuvent être rendues plus convergentes par un moyen très-simple.

60. Soit  $\nu$  ce que devient la fonction  $u$ , lorsqu'au lieu de  $\varphi$  on met  $x + \frac{1}{2}a$ ; on aura suivant la notation précédente,

$$
\nu = u \left(1 + \delta\right)^{\frac{1}{2}},
$$

pourvu qu'après avoir fait le développement du second membre suivant les puissances de  $\delta$ , on remplace chaque terme  $u\delta^m$  par  $\frac{\delta^m u}{\delta \delta^m}$ .

De la résulte  $\alpha v = \alpha u (x + \delta)^{\frac{1}{2}}$ , et parce que  $\alpha u = U l(x + \delta)$ , on aura

$$
\alpha v = U \left( 1 + \delta \right)^{\frac{1}{2}} l \left( 1 + \delta \right).
$$

Mais en effectuant le développement jusqu'aux  $x^6$ , on a

 $(1+x)^{\frac{1}{2}}l(1+x) = x - \frac{1}{24}x^3 + \frac{1}{24}x^4 - \frac{7^2}{1930}x^5 + \frac{3^2}{960}x^6 - \text{etc.};$ donc

$$
a\varphi = \delta U - \frac{1}{24} \delta^3 U + \frac{1}{24} \delta^4 U - \frac{71}{19^{20}} \delta^5 U + \frac{31}{9^{60}} \delta^6 U - \text{etc.}
$$

**CONSTRUCTION DES TABLES ELLIPTIQUES. 54**  Conservons le premier terme  $\delta U$  de ce développement, mais substituons dans les termes suivans la valeur  $U = U^{\circ} + \delta U^{\circ}$ , nous aurons

$$
\alpha \nu = \delta U - \frac{1}{24} \delta^3 U^{\circ} + \frac{3}{64^{\circ}} \delta^5 U^{\circ} - \frac{3}{64^{\circ}} \delta^6 U^{\circ} + \text{ etc}
$$

Dans cette suite, conservons les deux premiers termes  $\delta U - \frac{1}{24} \delta^3 U^2$ , et substituons dans les suivans  $U^{\circ} + \delta U^{\circ}$  à la place de  $U^{\circ}$ , nous aurons de nouveau

$$
a\mathbf{v} = \delta \mathbf{U} - \frac{1}{24} \delta^3 \mathbf{U}^{\circ} + \frac{3}{64^{\circ}} \delta^5 \mathbf{U}^{\circ} - \text{etc.}
$$

Cette suite prend ainsi une forme très-convergente, mais il reste à s'assurer de la loi que paraissent indiquer les premiers termes, et à déterminer d'une manière générale celle de leurs coefficiens. 11 faut donc faire voir qu'au moyen des coefficiens n', n'', n''', etc. dont la loi sera déterminée, on aura généralement<br>  $\alpha v = \delta U - n' \delta^3 U^{\circ} + n'' \delta^5 U^{\circ} - n'' \delta^7 U^{\circ} + \text{etc.}$ 

$$
\alpha v = \delta U - n' \delta^3 U^{\circ} + n'' \delta^5 U^{\circ \circ} - n'' \delta^7 U^{\circ \circ \circ} + \text{etc.}
$$

61. Reprenons pour ceteffet l'équation symbolique  $\alpha \frac{dU}{d\phi} = Ul(\Gamma + \delta)$ ou  $au=U l(r + d)$ , on en tire

$$
\delta U = \frac{\alpha u \delta}{l (1+\delta)}, \quad \delta^{\alpha} U = \frac{\alpha u \delta^{\alpha}}{l (1+\delta)}, \quad \delta^{\alpha} U = \frac{\alpha u \delta^{\alpha}}{l (1+\delta)}, \quad \text{etc.}
$$

Mais **d'un** autre côté on a

$$
\mathbf{U}^{\circ} = \frac{\mathbf{U}}{\mathbf{1} + \boldsymbol{\delta}}, \quad \mathbf{U}^{\circ} = \frac{\mathbf{U}}{(\mathbf{1} + \boldsymbol{\delta})^{\mathbf{1}}}, \quad \mathbf{U}^{\circ} = \frac{\mathbf{U}}{(\mathbf{1} + \boldsymbol{\delta})^{\mathbf{3}}}, \quad \text{etc.};
$$

done

$$
\delta \mathbf{U} = \frac{\alpha u \delta}{I(1+\delta)},
$$
\n
$$
\delta^3 \mathbf{U}^{\circ} = \frac{\alpha u \delta^3}{(1+\delta)^2(1+\delta)},
$$
\n
$$
\delta^5 \mathbf{U}^{\circ} = \frac{\alpha u \delta^5}{(1+\delta)^2 I(1+\delta)},
$$
\n
$$
\delta^7 \mathbf{U}^{\circ \circ} = \frac{\alpha u \delta^7}{(1+\delta)^2 I(1+\delta)},
$$
\netc.

De là on voit que la suite  $\partial U - n' \partial^3 U^{\circ} + n'' \partial^5 U^{\circ} -$  etc. est

représentée par

 $\frac{\alpha u\delta}{l\left(1+\delta\right)}-n'\cdot\frac{\alpha u\delta^{3}}{(1+\delta)l(1+\delta)}+n''\cdot\frac{\alpha u\delta^{5}}{(1+\delta)^{2}l(1+\delta)}-n'''\cdot\frac{\alpha u\delta^{7}}{(1+\delta)^{3}l(1+\delta)}+ \text{etc.}$ Si donc on veut que cette suite soit équivalente à av qui est représenté par  $\alpha u$  (1+ $\delta$ )<sup>2</sup>, il faudra qu'on ait l'équation identique  $l(\mathbf{1}+\delta) = \frac{\delta}{(1+\delta)^{\frac{1}{2}}} - n'.\frac{\delta^3}{(1+\delta)^{\frac{3}{2}}} + n'''.\frac{\delta^5}{(1+\delta)^{\frac{5}{2}}} - n''''.\frac{\delta^7}{(1+\delta)^{\frac{7}{2}}} + \text{etc.}$ 

Soit  $\frac{\delta^3}{1+\delta} = z^3$ , le second membre devient  $z - n'z^3 + n''z^5 -$  etc., et le premier se réduit à  $2l\left[\frac{1}{3}z + \sqrt{(1+\frac{1}{4}z^2)}\right]$ . Or on sait que log  $[x + V(1+xx)] = \int \frac{dx}{V(1+xx)} = x - \frac{1}{2} \cdot \frac{x^3}{3} + \frac{1 \cdot 3}{2 \cdot 4} \cdot \frac{x^5}{5} - \frac{1 \cdot 3 \cdot 5}{2 \cdot 4 \cdot 6} \cdot \frac{x^7}{7} + \text{etc.},$ et qu'ainsi la quantité  $2 \log \left[\frac{1}{2}z + \sqrt{(1+\frac{1}{2}z^2)}\right]$  se développe en cette suite,

$$
z - \frac{1}{2} \cdot \frac{z^3}{3 \cdot 2^3} + \frac{1 \cdot 3}{2 \cdot 4} \cdot \frac{z^5}{5 \cdot 2^4} - \frac{1 \cdot 3 \cdot 5}{2 \cdot 4 \cdot 6} \cdot \frac{z^7}{7 \cdot 2^6} + \text{etc.}
$$
;

donc l'équation supposée a effectivement lieu en donnant aux coefficiens  $n'$ ,  $n''$ ,  $n'''$ , etc. les valeurs

$$
n' = \frac{1}{2} \cdot \frac{1}{5 \cdot 2^2}, \quad n'' = \frac{1 \cdot 3}{2 \cdot 4} \cdot \frac{1}{5 \cdot 2^3}, \quad n''' = \frac{1 \cdot 3 \cdot 5}{2 \cdot 4 \cdot 6} \cdot \frac{1}{7 \cdot 2^6},
$$
 etc.

donc on a en général,

$$
\alpha v = \delta U - \frac{1}{2} \cdot \frac{\delta^{3} U}{3 \cdot 2^{2}} + \frac{1 \cdot 3}{2 \cdot 4} \cdot \frac{\delta^{5} U^{\circ \circ}}{5 \cdot 2^{4}} - \frac{1 \cdot 3 \cdot 5}{2 \cdot 4 \cdot 6} \cdot \frac{\delta^{7} U^{\circ \circ \circ}}{7 \cdot 2^{6}} + \text{etc.},
$$

série qui procède suivant une loi évidente, et dans laquelle chaque coefficient est moindre que le quart du précédent.

62. Si on fait  $a\nu = P$ , et qu'on désigne par  $P^{\circ}$ ,  $P^{\circ\circ}$ , etc. ce que devient la fonction P lorsqu'au lieu de  $\varphi$  on met  $\varphi \longrightarrow \alpha$ ,  $\varphi \longrightarrow 2\alpha$ , etc., on déduira de l'équation précédente une valeur de SU de la forme

$$
\delta U = P + m' \delta^a P^{\circ} + m'' \delta^4 P^{\circ \circ} + m''' \delta^6 P^{\circ \circ \circ} + \text{etc.},
$$

et les coefficiens  $m'$ ,  $m''$ ,  $m'''$ , etc. se déduiront des coefficiens  $n'$ ,  $n''$ , n", etc., au moyen du développement de la fraction

$$
\frac{1}{1-n'x+n''x^2-n''x^3+e^{ic}} = 1 + m'x + m''x^2 + m'''x^3 + etc.;
$$

**CONSTRUCTION DES TAELES** ELLIPTIQUES. **57** 

**de** sorte qu'on aura

$$
m' = x' = \frac{1}{24},
$$
  
\n
$$
m'' = m'n' - n'' = -\frac{17}{5760},
$$
  
\n
$$
m''' = m''n' - m'n'' + n''' = \frac{367}{967680}
$$
  
\nete.

Ainsi la valeur de **d'U** s'exprime par la fonclion P, au moyen de l'équation générale

$$
\delta U = P + \frac{1}{24} \delta^2 P^{\circ} - \frac{17}{5760} \delta^4 P^{\circ \circ} + \frac{367}{967680} \delta^6 P^{\circ \circ} - \text{etc.}
$$

laquelle pourrait être continuée, suivant la même loi, aussi loin qu'on voudra.

63. L'équation par laquelle la fonction  $a\mathfrak{v}$  se déduit de U, peut .être représentée ainsi.

$$
\alpha \nu = 2U l \left[\tfrac{1}{2} \delta + \sqrt{(1 + \tfrac{1}{4} \delta^2)}\right],
$$

pourvu qu'après avoir développé le second membre suivant les puissances de  $\delta$ , on change U $\delta$ , U $\delta$ <sup>s</sup>, U $\delta$ <sup>5</sup>, etc., respectivement, en  $\delta U$ ,  $\delta^3 U^{\circ}$ ,  $\delta^5 U^{\circ \circ}$ , etc.

Au moyen de cette équation, on en peut former d'autres nou moins remarquables.

Désignons par  $\mathbf{U}$  ( $\varphi + \frac{1}{2}\alpha$ ) ce que devient la fonction  $\mathbf{U}$  ou  $\mathbf{U}(\varphi)$ , Désignons par  $U(\varphi + \frac{1}{2}\alpha)$  ce que devient la fonction  $U$  ou  $U(\varphi)$ ,<br>lorsqu'au lieu de  $\varphi$  on met  $\varphi + \frac{1}{2}\alpha$ ; alors on aura  $\nu = \frac{dU(\varphi + \frac{1}{2}\alpha)}{d\varphi}$ , et l'équation précédente donne

$$
\alpha \frac{d\mathrm{U}\left(\varphi + \frac{1}{2} \alpha\right)}{d\varphi} = 2 \mathrm{U} l \left[\frac{1}{2} \delta + \sqrt{\left(1 + \frac{1}{4} \delta^2\right)}\right].
$$

Dans celle-ci mettons encore  $\varphi + \frac{1}{\pi} \alpha$  au lieu de  $\varphi$ , nous aurons

$$
\alpha \frac{dU(\phi+\alpha)}{d\phi}=2U(\phi+\frac{1}{2}\alpha)l[\frac{1}{2}\delta+\sqrt{(1+\frac{1}{4}\delta^2)}];
$$

différentiant de part et d'autre par rapport à **p,** et observant que  $\mathbf{U}$  ( $\phi + \alpha$ ) n'est autre chose que **U'**, on aura

$$
\alpha \frac{ddU'}{d\phi^2} = 2 \cdot \frac{dU(\phi + \frac{1}{2}a)}{d\phi} l \left[ \frac{1}{2} \delta + \sqrt{(1 + \frac{1}{4} \delta^2)} \right],
$$

ou en substituant dans le second membre la valeur de  $\frac{dU(q+\frac{1}{2}\alpha)}{d\alpha}$ ,

$$
x^* \frac{ddU'}{d\varphi^2} = 4U l^* \left[ \frac{1}{2} \delta + \sqrt{(1 + \frac{1}{4} \delta^*)} \right].
$$

Mettant dans celle-ci  $\varphi - \alpha$  au lieu de  $\varphi$ , on a enfin

$$
\alpha^* \frac{ddU}{d\varphi^2} \quad \text{ou} \quad \alpha^* \frac{du}{d\varphi} = 4U^\circ l^2 \left[ \frac{1}{2} \delta + \sqrt{(1 + \frac{1}{4} \delta^*)} \right].
$$

Supposons donc qu'on ait  $4l^2\left[\frac{1}{2}\delta + \sqrt{(1+\frac{1}{4}\delta^2)}\right]$ , ou

$$
\begin{array}{l} \left(\delta-\frac{1}{2}\cdot\frac{\delta^3}{5\cdot 2^2}+\frac{1\cdot 3}{2\cdot 4}\cdot\frac{\delta^5}{5\cdot 2^4}-\frac{1\cdot 3\cdot 5}{2\cdot 4\cdot 6}\cdot\frac{\delta^7}{7\cdot 2^6}\right)^2\\ =\delta^2-N'\delta^4+N''\delta^6-N''\delta^8+etc.;\end{array}
$$

et la vraie valeur de  $a^2 \frac{du}{d\phi}$ , déduite de notre équation symbolique, sera

$$
\alpha^2 \frac{du}{d\varphi} = \delta^2 U^{\circ} - N' \delta^4 U^{\circ \circ} + N'' \delta^6 U^{\circ \circ \circ} - N''' \delta^8 U^{\circ \circ \circ \circ} + \text{etc.}
$$

64. Réciproquement on tirera de cette équation la valeur de  $\delta^*U^*$  exprimée au moyen de la fonction donnée  $\alpha^* \frac{du}{d\phi}$  que nous désignerons par Q; cette valeur sera de la forme

 $\delta^{\alpha}U^{\circ} = Q + M'\delta^{\alpha}Q^{\circ} + M''\delta^{\alpha}Q^{\circ\circ} + M''' \delta^{\alpha}Q^{\circ\circ\circ} + \text{etc.},$ dans laquelle les coefficiens M', M", M", etc. se déduisent des coeffi-

ciens N', N", N'", etc., au moyen de l'équation

$$
\frac{1}{1 - N'x + N''x^2 - N''x^3 + \text{etc.}} = 1 + M'x + M''x^2 + M'''x^3 + \text{etc.}
$$

On voit aussi que ces mêmes coefficiens pourraient se former par le quarré de la suite déjà connue, au moyen de l'équation  $(1 + m'x + m''x^2 + m'''x^3 + \text{etc.})^2 = 1 + M'x + M''x^2 + M'''x^3 + \text{etc.}$ On aura de cette manière.

$$
M' = \frac{1}{12}
$$
,  $M'' = -\frac{1}{240}$ ,  $M''' = \frac{31}{60480}$ , etc.;

ce qui donne enfin,

$$
\delta^{12}U^{\circ} = Q + \frac{1}{12} \delta^{12}Q^{\circ} - \frac{1}{240} \delta^{14}Q^{\circ \circ} + \frac{31}{60480} \delta^{16}Q^{\circ \circ \circ} - \text{etc.}
$$

#### CONSTRUCTION DES TABLES ELLIPTIQUES.  $5\circ$

65. L'analyse précédente nous a conduits à deux formules trèsremarquables; l'une pour calculer la valeur de SU par le moyen de la quantité connue  $P = \alpha v$ , où  $v$  est ce que devient  $u$ , en mettant  $\phi + \frac{1}{6} \alpha$  au lieu de  $\phi$ ; l'autre pour calculer la valeur de  $\delta^*U^*$  par le moyen de la quantité connue  $Q = a^* \frac{du}{dx}$ .

La première formule est

$$
\delta U = P + \frac{1}{24} \delta^{3} P^{\circ} - \frac{17}{5760} \delta^{4} P^{\circ \bullet} + \frac{367}{945.2^{10}} \delta^{6} P^{\circ \circ \bullet} - \text{etc.},
$$

et la loi générale de ses coefficiens est la même que celle de la suite

$$
1 + \frac{1}{24}x - \frac{17}{5760}x^2 + \frac{367}{945.2^{10}}x^3 - \text{etc.}
$$

qui vient du développement de la fonction

$$
T = \frac{1}{1 - \frac{1}{2} \cdot \frac{x}{3 \cdot 2^2} + \frac{1 \cdot 3}{2 \cdot 4} \cdot \frac{x^2}{5 \cdot 2^4} - \frac{1 \cdot 3 \cdot 5}{2 \cdot 4 \cdot 6} \cdot \frac{x^3}{7 \cdot 2^6} + \text{etc.}}
$$

la seconde formule est

$$
\delta^{\alpha}U^{\circ} = Q + \frac{1}{12} \delta^{\alpha}Q^{\circ} - \frac{1}{240} \delta^{\alpha}Q^{\circ \circ} + \frac{31}{60480} \delta^{\alpha}Q^{\circ \circ \circ} - \text{etc.},
$$

et la loi générale de ses coefficiens est la même que celle de la suite

$$
1+\frac{1}{12}x-\frac{1}{240}x^2+\frac{31}{60480}x^3-\text{etc.},
$$

qui est le quarré de la suite précédente  $1 + \frac{1}{24}x - \frac{17}{5760}x^2 +$  etc., ou qui vient du développement de la fonction T<sup>4</sup>.

66. Les deux formules dont nous venons de parler fournissent deux méthodes différentes pour construire une Table des valeurs de l'intégrale  $U = \int u d\phi$ , correspondantes aux valeurs de  $\phi$ , formant la progression  $o, a, 2a, 5a,$  etc.

Suivant la première formule, il faut calculer les valeurs successives de la fonction donnée  $P = \alpha v$ ,  $\nu$  étant ce que devient u lorsqu'au lieu de  $\varphi$  on met  $\varphi + \frac{1}{2} \alpha$ . Par cette substitution, P est toujours regardé comme une fonction donnée de  $\varphi$ , qu'il faudra calculer pour chaque valeur de  $\varphi$  comprise dans la Table. Ainsi pour les

valeurs successives  $\varphi$ ,  $\varphi + \alpha$ ,  $\varphi + 2\alpha$ , etc., on aura les valeurs correspondantes P, P', P'', etc., et ces valeurs étant portées dans la Table, chacune sur la même ligne horizontale que la valeur de ø à laquelle elle correspond, on en déduira leurs différences premières, secondes, troisièmes et quatrièmes, dont on fera autant de colonnes séparées, comme on le voit dans le tableau suivant :

$$
\begin{array}{c}\n\phi \longrightarrow 2\alpha \\
\phi \longrightarrow \alpha \\
\phi \longrightarrow \alpha \\
\phi + \alpha \\
\phi + \beta \\
\phi + \beta \\
\phi + \beta \\
\phi + \beta \\
\phi + \beta \\
\phi + \beta \\
\phi + \beta \\
\phi + \beta \\
\phi + \beta \\
\phi + \beta \\
\phi + \beta \\
\phi + \beta \\
\phi + \beta \\
\phi + \beta \\
\phi + \beta \\
\phi + \beta \\
\phi + \beta \\
\phi + \beta \\
\phi + \beta \\
\phi + \beta \\
\phi + \beta \\
\phi + \beta \\
\phi + \beta \\
\phi + \beta \\
\phi + \beta \\
\phi + \beta \\
\phi + \beta \\
\phi + \beta \\
\phi + \beta \\
\phi + \beta \\
\phi + \beta \\
\phi + \beta \\
\phi + \beta \\
\phi + \beta \\
\phi + \beta \\
\phi + \beta \\
\phi + \beta \\
\phi + \beta \\
\phi + \beta \\
\phi + \beta \\
\phi + \beta \\
\phi + \beta \\
\phi + \beta \\
\phi + \beta \\
\phi + \beta \\
\phi + \beta \\
\phi + \beta \\
\phi + \beta \\
\phi + \beta \\
\phi + \beta \\
\phi + \beta \\
\phi + \beta \\
\phi + \beta \\
\phi + \beta \\
\phi + \beta \\
\phi + \beta \\
\phi + \beta \\
\phi + \beta \\
\phi + \beta \\
\phi + \beta \\
\phi + \beta \\
\phi + \beta \\
\phi + \beta \\
\phi + \beta \\
\phi + \beta \\
\phi + \beta \\
\phi + \beta \\
\phi + \beta \\
\phi + \beta \\
\phi + \beta \\
\phi + \beta \\
\phi + \beta \\
\phi + \beta \\
\phi + \beta \\
\phi + \beta \\
\phi + \beta \\
\phi + \beta \\
\phi + \beta \\
\phi + \beta \\
\phi + \beta \\
\phi + \beta \\
\phi + \beta \\
\phi + \beta \\
\phi + \beta \\
\phi + \beta \\
\phi + \beta \\
\phi + \beta \\
\phi + \beta \\
\phi + \beta \\
\phi + \beta \\
\phi + \beta \\
\phi + \beta \\
\phi + \beta \\
\phi + \beta \\
\phi + \beta \\
\phi + \beta \\
\phi + \beta \\
\phi + \beta \\
\phi + \beta \\
\phi + \beta \\
\phi + \beta \\
\phi + \beta \\
\phi + \beta \\
\phi + \beta \\
\phi + \beta \\
\phi + \beta \\
\phi + \beta \\
\phi + \beta \\
\phi + \beta \\
\phi + \beta \\
\phi + \beta \\
\phi + \beta \\
\phi + \beta \\
\phi + \beta \\
\phi + \beta \\
\phi + \beta \\
\phi + \beta \\
\phi + \beta \\
\phi + \beta \\
\phi + \gamma \\
\phi +
$$

Chaque coIonne se forme de **la** précédente par soustraction, eh renferme un terme de moins, de sorte qu'il faut que la colonne des P ait été prolongée jusqu'aux P<sup>1v</sup>, pour que la différence  $\delta^4P$ puisse être connue et placée sur la ligne des **Q** et P.

Lorsqu'on aura formé pour chaque valeur de la variable **q,** les quantités P,  $\delta$ P,  $\delta$ <sup>2</sup>P,  $\delta$ <sup>3</sup>P,  $\delta$ <sup>4</sup>P, on en conclura pour la même variable  $\varphi$ , la valeur de la différence  $\delta U$ , laquelle sera

$$
\delta U = P + \frac{1}{24} \delta^2 P^{\circ} - \frac{17}{5750} \delta^4 P^{\circ} + \text{etc.}
$$

67. Il faudra faire attention aux indices qui affectent les différens termes de cette formule, et en vertu desquels le  $\delta^2 P$ <sup>o</sup> doit être pris dans la ligne immédiatement au-dessus de celle où est P, le  $\delta^4$ P<sup>oo</sup> une ligne encore au-dessus, et ainsi de suite.

En. général l'intervalle **oc** doit être pris assez petit pour que la suite précédente soit très-convergente et qu'on n'ait besoin que de suite précédente soit très-convergente et qu'on n'ait besoin que de<br>ses deux premiers termes  $P + \frac{1}{24} \delta^2 P^{\bullet}$ ; le troisième  $-\frac{17}{57^{60}} \delta^4 P^{\circ\bullet}$ servira seulement à diriger l'approximation pour savoir précisément sur combien de décimales on doit compter, et il faudra par conséquent que ce terme soit moindre qu'une demi-unité du dernier ordre de décimales auquel on veut s'arrêter dans la valeur de **J'U.** 

11 pourra arriver cependant que dans quelques parties de la Table

**CORSTRUCTION** DES TABLES ELLIPTIQUES. **.61**  qu'on veul construire, le terme dont il s'agit soit d'une ou de plusieurs unités décimales du dernier ordre; alors il faudra en tenir compte, et juger de ce qu'on néglige par le terme suivant de la série qui **257** est +  $\frac{367}{945 \times 2^{10}}$   $\delta^{6}P^{000}$ , ce qui obligerait de prolonger la colonne des différences jusqu'au sixième rang.

68. Ayant fixé d'avance le nombre des décimales avec lequel on veut exprimer les différences  $\delta U$ , on calculera  $\frac{1}{24} \delta^2 P^{\circ}$  en se bornant au nombre de décimales **fixé,** et négligeant le reste de la division par **24** ; mais pour plus d'exactitude, il sera bon de prendre toujours Yentier le plus approché du quotient, et de tenir eompte du reste dans l'opération suivante. Supposons, par exemple, que **d'°Po** divisé par **24,** donne le quotient q et le reste *<sup>r</sup>*; alors dans l'opération suivante, pour former d'U', on divisera *J"P+r* par **24,** ce qui donnera le quotient q' et le reste *r',* et ainsi de suite. Cette manière d'opérer, dont nous avons fait l'épreuve, donne des résultats plus exacts et empêche les erreurs de se multiplier.

69. Cette première méthode suppose que Ia quantité P est calculée pour chaque valeur de Q , avec une graude précision, **el** même avec une ou deux décimales de plus qu'on n'en veut avoir dans la valeur de U ; or la quantité P , peu diffërente de la différence première **6U,**  est souvent d'une grandeur telle qu'il faudrait la calculer par des Tables de logarithmes à dix décimales , ce qui rendrait les opérations fort longues. Si l'on se propose, par exemple, de calculer les fonctions elliptiques E et F avec dix décimales, et pour des amplitudes croissantes de demi-degré en demi-degré, les différences **d'F,** d'E devront être calculées avec douze décimales, et elles contiendront<br>le plus souvent dix chiffres significatifs, ce qui exigera l'emploi de logarithmes qui aient au moins dix décimales.

70. On pourra ordinairement obtenir des résultats aussi exacts et avec moins de peine, par le moyen de la fonction  $Q = a^2 \frac{du}{d\phi}$  qui sert à déterminer les différences secondes  $\delta^4 U$ . C'est l'objet de la seconde méthode que nous avons à exposer.

Il faudra alors faire usage de la formule  

$$
\delta^4 U^\circ = Q + \frac{1}{12} \delta^4 Q^\circ - \frac{1}{240} \delta^4 Q^{\circ\circ} + \frac{31}{60480} \delta^6 Q^{\circ\circ\circ} - \text{etc.},
$$

et on prendra a assez petit pour que la suite se réduise sensiblement aux deux premiers termes, ce qui aura lieu si le troisième  $\frac{1}{240}$   $\delta$ <sup>4</sup>Q<sup>o</sup> est partout moindre qu'une demi-unité du dernier ordre dé décimales auquel on s'arrête dans le calcul des quantités **d'W.** 

On voit qu'en attribuant une valeur déterminée à  $\varphi$ , et prenant la quantité Q sur la même ligne, il faudra prendre  $\delta^*Q$ ° sur la ligne supérieure pour former la somme  $Q + \frac{1}{12} \delta^2 Q^2$ ; cette somme représentant  $\delta^2 U^{\circ}$ , devra être portée également sur la ligne supérieure<br>qui répond à la variable  $\varphi - \alpha$ .

La colonne des **6'U** étant ainsi formée, il restera à avoir la valeur de  $\delta U$  correspondante à  $\varphi = o$ , et c'est ce qu'on obtiendra immédiatement par la première formule. Au moyen de cette valeur et de la colonne des différences secondes, on formera la colonne des différences premières  $\delta U$ , et de celle-ci on conclura de même par addition, les valeurs successives de U.

7 1. Cette seconde méthode sera en général d'une pratique plus facile que la première, parce que la fonction *Q* est beaucoup plus petite que P et n'a pas besoin d'être déterminée avec **un**  aussi grand nombre de chiffres significatifs, ce qui permettra d'employer pour ces calculs des Tables de logarithmes moins étendues.

Cependant comme les erreurs des différences secondes s'accumulent suivant la progression des nombres triangulaires , dans les résultats qu'on en déduit pour les fonctions principales, il faudra en général exprimer les quantilés *Q* avec une décimale de plus que les quantités P ; il faudra aussi , dans le cours de l'opération, calculer directement à des intervalles déterminés, la différence première SU, afin de vérifier et de pouvoir corriger les résultats produits par les différences secondes.

Nous donnerons ci-après quelques autres préceptes pour tirer de

**CONSTRUCTION** DES TABLES ELLIPTIQUES. 63 ces méthodes le plus grand degré d'approximation qu'elles **penvene**  offrir. Nous n'ajouterons ici **que** le tableau de l'opération **qu'il** faut exéculer pour ajouter un terme à la colonne des U.

72. Voici, dans la première méthode, le tableau figuré de **I'éta** t où le calcul est resté, après avoir trouvé la valeur de la fonction **II**  qui répond à la variable q.

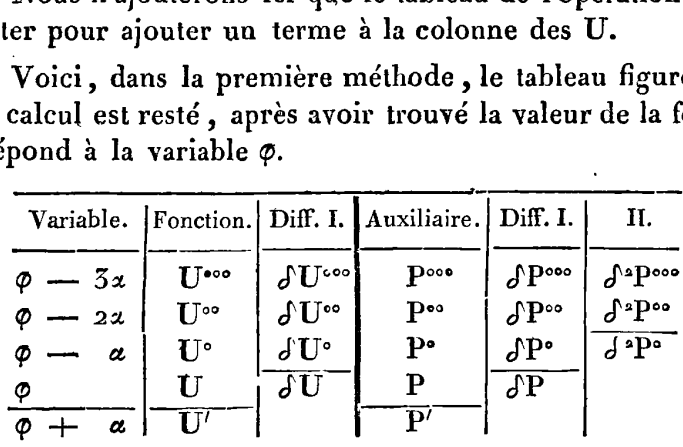

Dans ce dernier état, les colonnes sont terminées, comme les barres l'indiquent, par les termes  $\varphi$ , **U**,  $\partial$  **U**<sup> $\circ$ </sup>, **P**<sub> $\circ$ </sub>,  $\partial$ <sup> $\circ$ </sup>P<sup> $\circ$ </sup>. Pour aller plus loin, **il** faut calculer l'auxiliaire P' ou **au'** qui répond à la variable  $\varphi + \alpha$ ; connaissant P', on formera dans les colonnes suivantes les termes  $\delta P$ ,  $\delta^{\alpha}P^{\circ}$ ; d'où l'on tirera  $\delta U= P+\frac{1}{24}\delta^{\alpha}P^{\circ}$ , et ensuite **U'= U+** 6U, ce qui ajoutera un terme à toutes les colonnes.

73. Nous avons supposé que le troisième terme  $-\frac{17}{5760}$   $\delta^{4}P^{oo}$  est négligeable **dans** la valeur de **6U;** s'il fallait en tenir compte, la colonne des P et les colonnes suivantes devraient être avancées d'un terme de plus, pour qu'on pût connaître la différence  $\delta^{4}P^{oo}$  qui entre dans la valeur de  $\delta U^{\circ}$ . Voici donc quel serait alors le dernier état du **calcul,** après avoir déterminé **6ZT"** et **U.**  s'il fallait en tenir co<br>tes devraient être avan<br>fitre la différence  $\delta^{4}P^{cos}$ <br>and serait alors le derni<br>t U.<br>Diff. I. II. III.<br> $\delta^{6}P^{cos}$ <br> $\delta^{4}P^{cos}$ <br> $\delta^{4}P^{cos}$ <br> $\delta^{5}P^{cos}$ 

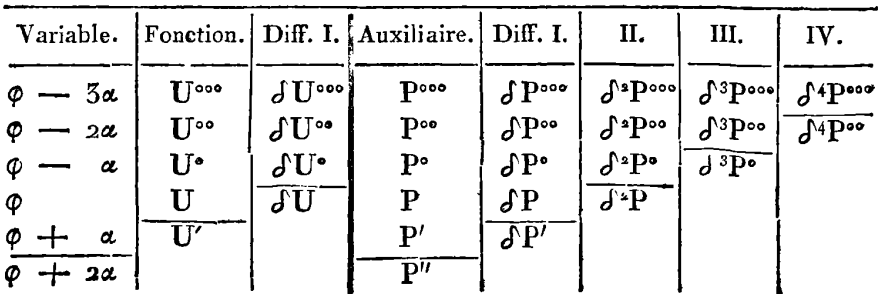

Pour ajouter un terme au-dessous des barres qui marquent le dernier état des choses, il faut commencer par calculer l'auxiliaire  $P'' = \alpha v''$  qui répond à la variable  $\phi + 2\alpha$ ; connaissant P'', on formera les différences  $\partial P'$ ,  $\partial^2 P$ ,  $\partial^3 P$ <sup>o</sup>,  $\partial^4 P$ <sup>o</sup>°, au moyen desquelles on connaitra  $\delta U = P + \frac{1}{24} \delta^2 P^{\circ} - \frac{17}{5760} \delta^4 P^{\circ \circ}$ , et ensuite  $U' = U + \delta U$ .

74. La marche de l'opération est à peu près semblable dans la - seconde méthode. Supposons d'abord qu'on s'est assuré que les S<sup>4</sup>Q sont négligeables et qu'ainsi on a, avec une exactitude suffisante,  $\delta^4 U^\circ = Q + \frac{1}{12} \delta^4 Q^\circ$ ; on pourra représenter comme il suit l'état des choses, lorsque le calcul a été conduit jusqu'au terme  $\delta^2 U^{\circ\bullet}$ qui fait connaître  $\delta U^{\circ}$  et ensuite U.

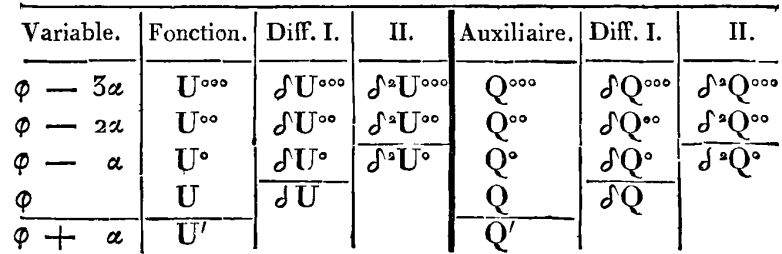

Pour aller plus loin, il faut calculer l'auxiliaire Q'égale à ce que elevient la fonction  $\alpha^2 \frac{du}{d\phi}$  en y substituant  $\phi + \alpha$  au lieu de  $\phi$ ; connaissant Q', on connaîtra  $\delta Q$ ,  $\delta^2 Q$ ° et  $\delta^*U$ °; enfin au moyen de S'U', on connaîtra SU et U', ce qui ajoutera un nouveau terme à toutes les colonnes.

75. S'il fallait avoir égard aux quatrièmes différences, on ajouterait un terme de plus à la colonne des quantités Q et aux colonnes suivantes. Voici alors quel serait le dernier état des choses, lorsqu'on est parvenu à déterminer U au moyen de la valeur.....,  $\delta^{\circ}U^{\circ\circ} = Q^{\circ} + \frac{1}{12} \delta^{\circ}Q^{\circ\circ} - \frac{1}{240} \delta^{\circ}Q^{\circ\circ}.$ 

Variable.

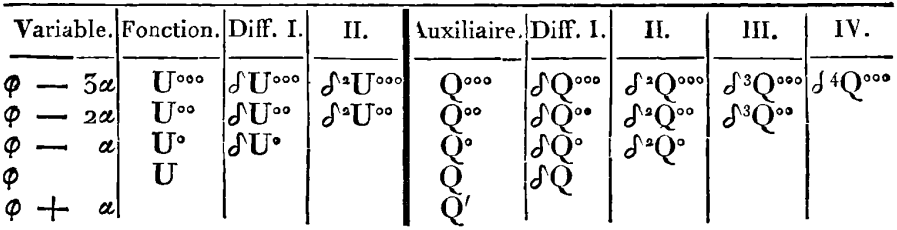

Pour aller plus loin, on calculera l'auxiliaire *Q"* qui répond à la variable  $\varphi$  +  $2\alpha$ ; on en déduira les différences successives  $\partial Q'$ ,  $\delta^4Q$ ,  $\delta^3Q^2$ ,  $\delta^4Q^3$ , au moyen desquelles on connaîtra  $\delta^4U^2=Q$  $+\frac{1}{12}\delta^2 Q^{\circ}-\frac{1}{240}\delta^4 Q^{\circ\circ}$ , ensuite  $\delta U$  et U', ce qui ajoutera un terme â toutes les colonnes.

Dans cette méthode, on ne néglige que les différences **J6Q;**  lesquelles sont de l'ordre **an,** puisque *Q* est de l'ordre **a'** ; on pourra donc fixer a *priori* le nombre de décimales qu'on devra admettre dans l'expression des fonctions U ; mais nous avons déjà fait observer **que** les erreurs sur les différences secondes se multiplient conme les nombres triangulaires; ainsi il faudra se procurer, à des intervalles déterminés, des valeurs exactes de la fonction principale U ou de sa différence première d'U, afin de connaître et de corriger les petites erreurs qui auraient pu s'accumuler par le progrès des opérations.

## fi *III. Application des mé~~~ocles précédentes* **aux** *fonctions elliptiques E et F.*

**76.** Les méthodes précédentes s'appliquent immédiatement aux fonctions E et F, puisque ces fonctions sont exprimées par les intégrales  $E = \int \Delta d\varphi$ ,  $F = \int \frac{d\varphi}{\Delta}$ , où l'on a  $\Delta = \sqrt{\left(1 - c^2 \sin^2 \varphi\right)}$ ; **on** construira donc, par leur moyen, les Tables particulières qui conviennent à une valeur déterminée du module  $c$ , ou de l'angle  $\theta$ dont ce module est le sinus. Mais il faudra former un système de Tables semblables, qui correspondent à une suite de valeurs de l'angle  $\theta$ , aussi peu différentes entr'elles qu'il sera possible, afin qu'on

9

puisse assigner, dans chaque cas particulier, les valeurs de E et de **E**  qui répondent à des valeurs données des angles **0** et 9.

77. Pour expliquer plus clairement l'usage de nos formules, nous les appliquerons *a* la fonction E, dans le cas de  $c = \sin 45^\circ$ , qui tient le milieu entre les limites  $c = 0$ ,  $c = \sin 90^\circ$ . Nous suppose- $\pi$ les appliquerons à la fonction E, dans le cas de  $c = \sin 45^\circ$ , qu<br>tient le milieu entre les limites  $c = o$ ,  $c = \sin 90^\circ$ . Nous suppose-<br>rons en même temps qu'on fait  $\alpha = \alpha$  un demi-degré  $\frac{\pi}{360}$ , c'està-dire que la Table des fonctions  $E = \int \Delta d\varphi$  doit être construite pour toutes les valeurs de , de demi-degré en demi-degré, depuis **O"**  jusqu'à 90°.

Des deux méthodes que nous avons données pour construire une semblable Table, nous choisirons celle qui sert à calculer les différences secondes de la fonction E par le moyen d'une auxiliaire différences secondes de la fond<br>Q =  $a^a \frac{d\Delta}{dt} = -\frac{1}{2} c^2 a^a \frac{\sin 2\phi}{dt}$  $\alpha$ <sup>o</sup>.<br>
eux méthodes que nous avons donné<br>
blable Table, nous choisirons celle qui<br>
es secondes de la fonction E par le moy<br>  $\frac{d\Delta}{d\phi} = -\frac{1}{2} c^2 \alpha^2 \frac{\sin 2\phi}{\Delta}$ , d'où l'on déduit

Cette valeur suppose que le terme suivant de la série, contenant  $\delta^4 Q^{\circ\circ}$ , est négligeable; or c'est ce qui a lieu dans le cas présent, et ce qui aura toujours lieu à l'égard de la fouction E, à moins que les quantités  $c$  et sin  $\phi$  ne soient toutes deux très-rapprochées de l'unité.<sup>\*</sup>

Pour calculerles valeurs successives de Q, soit  $\zeta = \frac{1}{3}c^2\alpha^2$ , et soit  $\lambda$ un angle déterminé par la valeur sin  $\lambda = c \sin \varphi$ , on aura  $\Delta = \cos \lambda$ , et en omettant le signe de Q,

$$
Q=\frac{\varepsilon \sin 2\phi}{\cos \lambda};
$$

dans l'exemple proposé, on aura  $\mathcal{E} = \frac{1}{4} \alpha^2 = \left(\frac{\pi}{720}\right)^2$ , et  $\log \mathcal{E} = 5.2796347486$ .

$$
\log 6 = 5.27963\,47486.
$$

**78.** Nous **nous** proposons de calculer jusqu'à douze décimales les valeurs de E ; alors les quantités *Q* auront huit chiffres significatifs au plus, de sorte qu'elles pourront être calculées par les Tables de logarithmes à dix décimales, qu'on réduira à huit, et même quelquefois par les Tables à sept décimales seulement, L'opération prin**CONSTRUCTION EES** TABLES ELLIPTIQUES. **67** 

cipale, pour avoir log Q, est de déduire log cos *h* de la valeur cipare, pour avoir log Q, est de deutire log cos A de la valeur<br>connue de log sin  $\lambda$ ; il suffira le plus souvent, pour cet objet, de<br>tenir compte des premières différences données par les Tables, dans l'hypothèse de huit décimales seulement. Soit A la différence qui répond à **Z** sin **a,** et B la différence qui répond à lcos **a,** a étant l'angle de la Table, immédiatement plus petit que **A;** si l'on fait  $l \sin \lambda = l \sin a + r$ , on aura  $l \cos \lambda = l \cos a - \frac{Br}{A}$ .

Cette formule sera sufisante presque dans tous les cas, et le calcul n'en sera pas bien compliqué, parce que les différences **R** et A, ainsi que  $r$ , peuvent être prises en bornant les logarithmes à huit décimales.

Cependant si on voulait calculer  $l$  cos  $\lambda$  de manière que le résultat fût exact jusqu'à la dixième ou la douzième décimale, voici le moyen qu'on pourrait employer.

Soit a l'angle de la Table qui approche le plus de l'angle  $\lambda$ , et supposons qu'on ait à la fois

$$
l\sin\lambda = l\sin a \pm r, \quad l\cos\lambda = l\cos a \pm R;
$$

il s'agit de trouver la différence R par le moyen de la différence donnée r; pour cela on aura la formule

$$
R = r \tan^{2} a \left( 1 \pm \frac{Mr}{\cos^{2} a} \right),
$$

ou

$$
\log R = \log (r \tan^2 a) \pm (r + r \tan^2 a).
$$

79. Les règlês précédentes pour calculer log Q , s'appliquent <sup>à</sup> toutes les valeurs de  $\varphi$  dans l'exemple proposé, parce qu'on aura toujours tang  $a < 1$ ; mais si c et sin  $\phi$  étaient tous deux très-proches de l'unité, tang  $a$  pourrait devenir très-grand, et il faudrait employer un autre moyen pour calculer la valeur de **A** qui fait connaître celle de l'auxiliaire Q.

Alors  $\Delta$  devra être mis sous la forme  $\Delta = \sqrt{(b^2 + c^2 \cos^2 \varphi)}$ , et

si on prend un angle 
$$
\mu
$$
 tel qu'on ait  

$$
\tan g \mu = \frac{c \cos \varphi}{b} = \tan g \theta \cos \varphi,
$$

**bi** on prend un angle  $\mu$  tel qu'on ait<br>  $\tan g \mu = \frac{c \cos \phi}{b} = \tan g \theta \cos \phi$ ,<br>
il en résultera  $\Delta = \frac{b}{\cos \mu}$ , et de là  $Q = \gamma \sin 2\phi \cos \mu$ , en faisant

 $\phi$ <sup>3</sup> EXERCICES DE CALCUL INTER<br> $\gamma = \frac{\frac{1}{2} c^2 a^2}{b}$ ; dans l'exemple proposé, on aura  $\log \gamma = 5.43014 \text{ or } 464.$ 

Il s'agit donc, pour avoir Q, de déduire log cos  $\mu$  de la valeur connue de log tang  $\mu$ ; c'est ce qu'on peut faire, comme ci-dessus, avec une exactitude presque toujours suffisante, par le moyen des différences premières qui répondent à log cos  $\mu$  et log tang  $\mu$ . Si on vcut obtenir une plus grande précision, soit a l'angle de la Table le plus approché de  $\mu$ ; si l'on fait à la fois

 $l$  tang  $\mu = l$  tang  $a \pm r$ ,  $l \cos \mu = l \cos a \mp R$ ,

on déduira la différence R de la différence connue  $r$ , par la formule<br> $R = r \sin^2 a$  ( $1 \pm Mr \cos^2 a$ ),

$$
R = r \sin^2 a (1 \pm Mr \cos^2 a),
$$

**OU** 

$$
\log R = \log (r \sin^2 a) \pm r \mp r \sin^2 a.
$$

Cette manière de calculer  $l \cos \mu$  qui fait connaître  $\Delta$  et Q, n'est sujette à aucune exception; elle peut être employée dans toute l'étendue des Tables qu'on veut construire, quels que soient les angles  $\theta$  et  $\varphi$ ; en effet, on voit que l'angle  $\mu$  qui est  $\theta$  lorsque  $\varphi = 0$ , diminue continuellement à mesure que  $\varphi$  augmente, et finit par être nul lorsque  $\varphi = 90^\circ$ .

80. Par la formule  $Q = \gamma \sin 2\phi \cos \mu$ , on voit que l'auxiliaire Q est nulle aux deux limites de la Table, savoir, lorsque  $\varphi = o$  et lorsque  $\varphi = 90^\circ$ ; il y a donc entre ces deux points une valeur de Q qui est un **maximum;** ce *maximum* se détermine par l'équation  $\tan g \varphi = \sqrt{\frac{1}{\cos \theta}} = \sqrt{\frac{1}{b}}$  (c'est le point remarquable où l'on a **y** *cos* **9**  est nulle aux deux limites de la Tab<br>lorsque  $\varphi = g \circ^{\circ}$ ; il y a donc entre ces<br>qui est un *maximum*; ce *maximum* :<br>tang  $\varphi = \sqrt{\frac{1}{\cos \theta}} = \sqrt{\frac{1}{b}}$  (c'est le porter)<br> $\Gamma \varphi = \frac{1}{2} \Gamma^1$ ); alors  $Q = \frac{\gamma \cos \theta}{\cos^2 \frac{1}{2$  $\frac{\gamma \cos \theta}{\cos^2 \frac{1}{a} \theta}$ . Dans le cas de  $\theta = 45^{\circ}$  que nous avons pris pour exemple, on trouve le  $maximumQ=0.000022305004$ , il répond à l'amplitude  $\varphi = 49^{\circ} 56'$  à peu près.

Pour la fonction **F** on a l'auxiliaire  $Q = \gamma'$  sin 20  $\cos^3 \mu$ , en faisant pour abréger  $\gamma' = \frac{\gamma}{b^2}$ ; elle s'évanouit encore aux limites  $\varphi = 0$ ,  $\varphi = 90^\circ$ , et son *maximum* a lieu lorsque tang<sup>2</sup>  $\varphi = \tan \varphi$ <sup>2</sup>  $\theta$  $\frac{1}{2}$   $\sqrt{(1 + \tan x^2)}$  +  $\tan x^2$  +  $\frac{1}{2}$ . Dans le cas de  $\theta = 45^\circ$ , on a

CONSTRUCTION DES TABLES ELLIPTIQUES. 69  $\tan \varphi^* \varphi = 1 + \sqrt{3}$ , ou à peu près  $\varphi = 58^{\circ} 50'$ , ce qui donne le maximum  $Q = 0.000055408254$ .

81. Voici deux exemples du calcul de l'auxiliaire Q relative à la fonction E, que nous résoudrons chacun par les deux méthodes que nous avons exposées.

Soit 1°.  $\varphi = 55^{\circ} 50'$ ; suivant la première méthode, on fera le calcul comme il suit, en supposant toujours  $c = \sin 45^\circ$ .

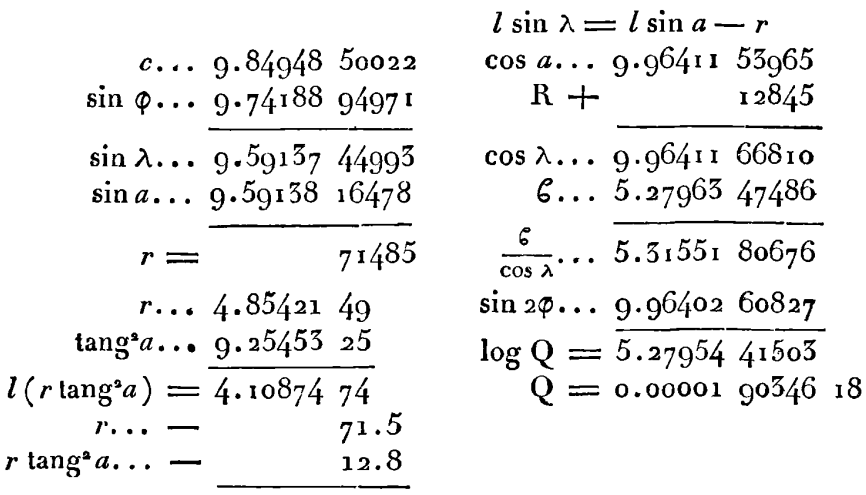

 $log R = 4.10875$  96

Par les formules de la seconde méthode, on procédera ainsi :

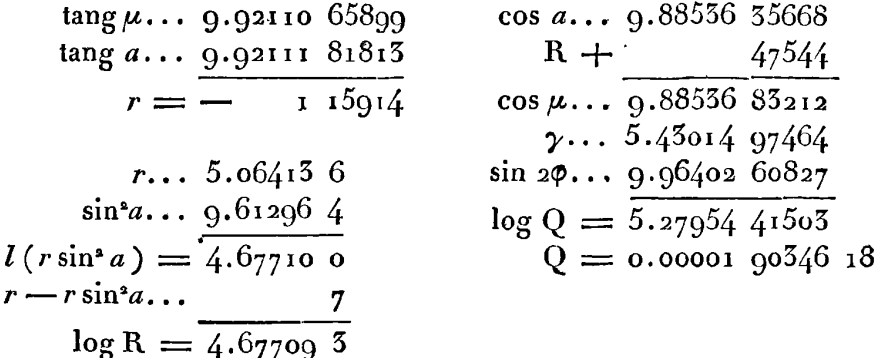

Supposons  $2^{\circ}$ ,  $\phi = 70^{\circ}$ ; le calcul fait par la première méthode

donnera les résultats suivans :

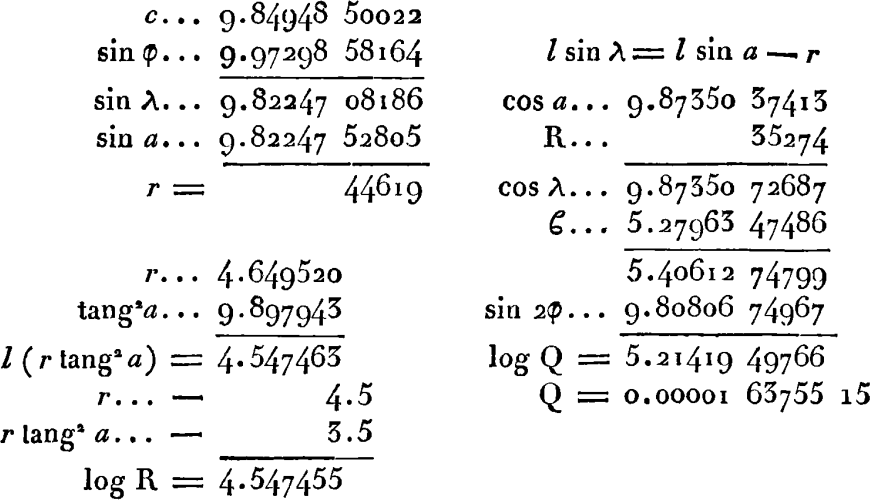

Par la seconde méthode on trouvera ce qui suit:

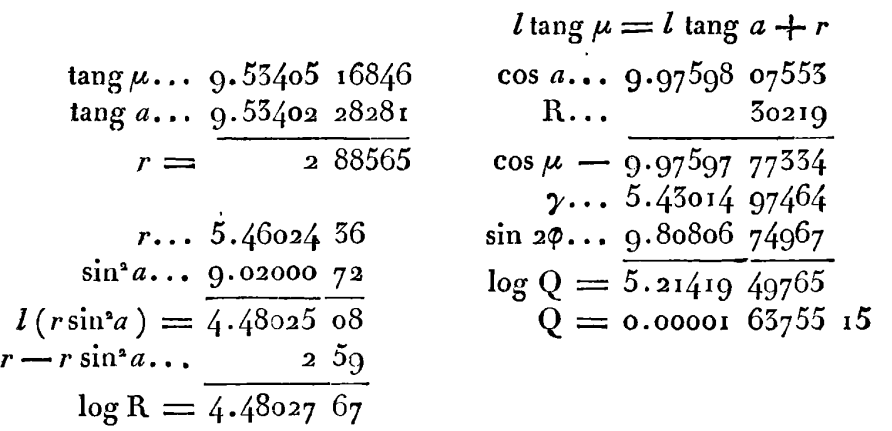

On voit que ces deux méthodes s'accordent parfaitement. Les calculs ont été faits avec la même précision que si on voulait avoir la valeur de Q exacte jusqu'à la quatorzième décimale ; on pourra donc les faire avec deux décimales de moins, lorsqu'on ne voudra avoir que douze décimales exactes.

82. Il est facile, par les moyens indiqués, de former la colonne des auxiliaires Q et celles de leurs différences premières et secondes,

**CONSTRUCTION DES TABLES ELLIPTIQUES.**  $71$ lesquelles serviront à former la colonne des différences secondes  $J^*E$ , d'après la formule

$$
\delta^* E^\circ = Q + \frac{1}{12} \delta^* Q^\circ.
$$

Mais pour avoir les différences premières  $\delta E$ , et ensuite les fonc tions E elles-mêmes, il faut connaître le premier terme JEo qui tions E elles-mêmes, il faut connaître le premier terme *d* Eo qui<br>répond à  $\varphi = 0$ ; et ce premier terme est la même chose que  $E\alpha$ ,<br>puisqu'on a Eo = 0.

puisqu'on a  $E_0 = 0$ .<br>Or la quantité  $\Delta = \sqrt{(1 - c^2 \sin^2 \phi)}$  étant développée en série, on en tire  $\int \Delta d\varphi$  ou

$$
\mathcal{E}(\phi) = \phi - \frac{1}{2} c^2 f d\phi \sin^2 \phi - \frac{1 \cdot 1}{2 \cdot 4} c^4 f d\phi \sin^4 \phi - \text{etc.}
$$

Soit sin 
$$
\phi = x
$$
, on aura  
\n
$$
\int d\phi \sin^2 \phi = \int x^4 dx \left(1 - x^2\right)^{-\frac{1}{2}} = \frac{x^3}{3} + \frac{1}{2} \cdot \frac{x^5}{5} + \frac{1 \cdot 3}{2 \cdot 4} \cdot \frac{x^7}{7} + \text{etc.},
$$
\n
$$
\int d\phi \sin^4 \phi = \int x^4 dx \left(1 - x^2\right)^{-\frac{1}{2}} = \frac{x^5}{5} + \frac{1}{2} \cdot \frac{x^7}{7} + \frac{1 \cdot 3}{2 \cdot 4} \cdot \frac{x^9}{9} + \text{etc.}
$$

Ccs suites sont très-convergentes lorsque  $x$  est très-petit; si on fait donc  $\varphi = \alpha = \frac{\pi}{360}$ , on aura les valeurs suivantes, exactes jusqu'à la quinzième décimale :

unzieme décimale :  
\n
$$
E(\alpha) = \alpha - \frac{1}{2} c^2 (3.5454 \cdot 42464) - \frac{1}{8} c^4 (\overline{9}.00525 \cdot 11),
$$
  
\n $F(\alpha) = \alpha + \frac{1}{2} c^2 (3.5454 \cdot 42464) + \frac{3}{8} c^4 (\overline{9}.00525 \cdot 11).$ 

Les nombres en parenthèses désignent les logarithmes des coefficiens,<br>et la caractéristique  $\overline{9}$ , qu'on voit dans le troisième terme, indique une fraction décimale dont le premier chiffre significatif est au onzième rang. On a d'ailleurs

 $\alpha = 0.00872664625997165$ .

83. Connaissant ainsi **Ea** qui est la même chose que JEo, oii pourra, comme nous l'avons dit , construire la Table dans son entier au moyen de la formule  $\delta^*E^* = Q + \frac{1}{12} \delta^*Q^*$ . Mais pour empêcher autant qu'il est possible, les erreurs dues au terme  $\frac{1}{12} \delta^3 Q^\circ$  de s'accumuler, nous avons tenu compte des restes que donne la division de JaQ" par **I** 2.

Pour cela nous avons joint à la colonne des secondes différences  $f^*\mathbf{Q}$ ,

 $72$ 

une autre colonne contenant deux nombres que nous désignons par q etr, et dont voici l'usage. Soit r° le terme qui précède r, et supposons qu'en divisant  $\delta^*Q + r^*$  par 12, le quotient soit q et le reste r, on fera constamment  $\delta^*E = Q' + q$ , ou dans la ligne précédente,  $\delta^* E^{\circ} = Q + q^{\circ}$  (\*).

84. Nous joignons ici la série entière des calculs faits d'après ces principes, pour obtenir, dans le cas de  $c = \sin 45^\circ$ , les valeurs de la fonction E, correspondantes à tous les degrés et demi-degrés de l'amplitude  $\varphi$ .

On peut observer que pour les mêmes valeurs de c et de  $\varphi$ , l'auxiliaire qui est Q pour la fonction E, devient  $\frac{Q}{\Delta^2}$  pour la fonction F; d'ailleurs  $\Delta$  est toujours donné par l'opération même qui sert à trouver Q, puisqu'on a dans la première méthode  $\Delta = \cos \lambda$ , et dans la seconde  $\Delta = \frac{b}{\cos a}$ . Ainsi en construisant la Table des fonctions E pour un module donné, on peut construire simultanément la Table des fonctions F qui se rapporte au même module.

Comme le mode de procéder est le même dans l'une et l'autre Table, nous n'avons pas cru devoir joindre ici la Table particulière qui concerne la fonction F, d'autant que cette Table et celle des fonctions E, ont besoin d'une dernière rectification qui leur donne toute l'exactitude dont elles sont susceptibles.

<sup>(\*)</sup> Peut-être serait-il encore plus exact d'ajouter à  $\delta^{\alpha}Q$ , non pas le reste précédent, mais la somme de tous les restes précédens. Soit cette somme  $=s^{\circ}$ , on prendrait pour q le quotient  $\delta^2 Q + 2s^2$  divisé par 12, et pour s le reste, ayant soin de prendres, positif ou négatif,  $<$  6, ou tout au plus = 6.
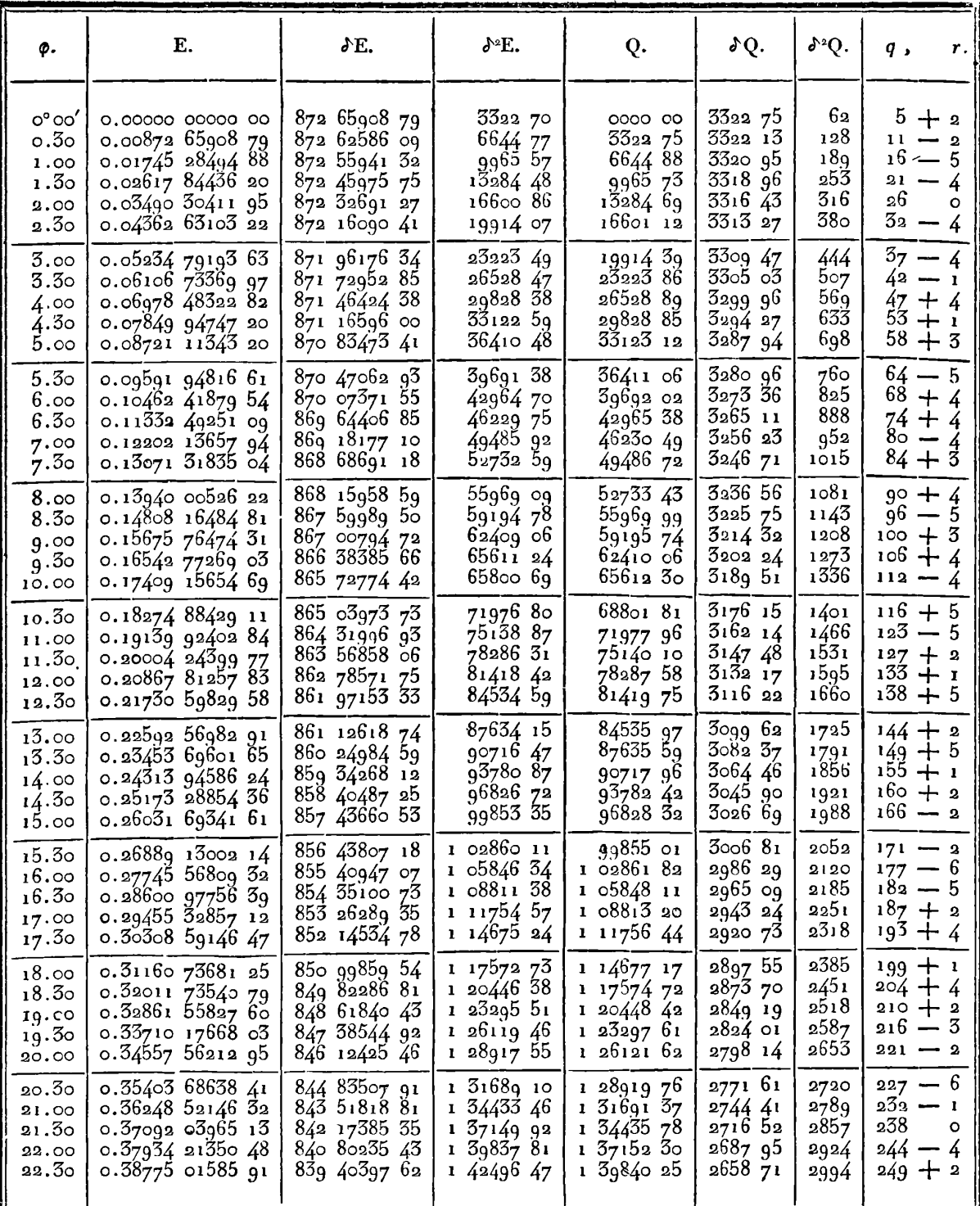

...

 $\cdot$ 73

 $\mathcal{L}_{74}$ 

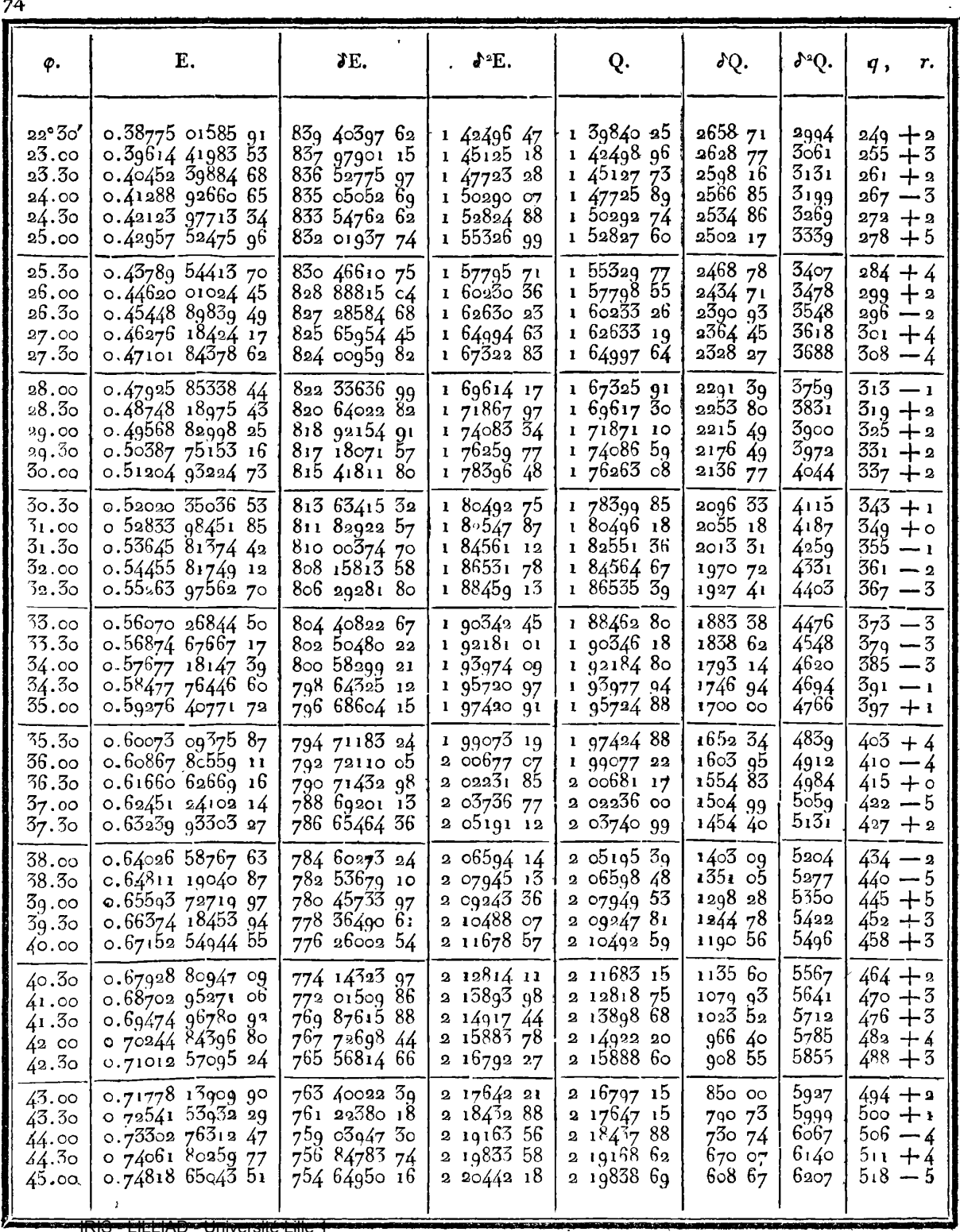

 $\sim 10^{11}$  km  $^{-1}$ 

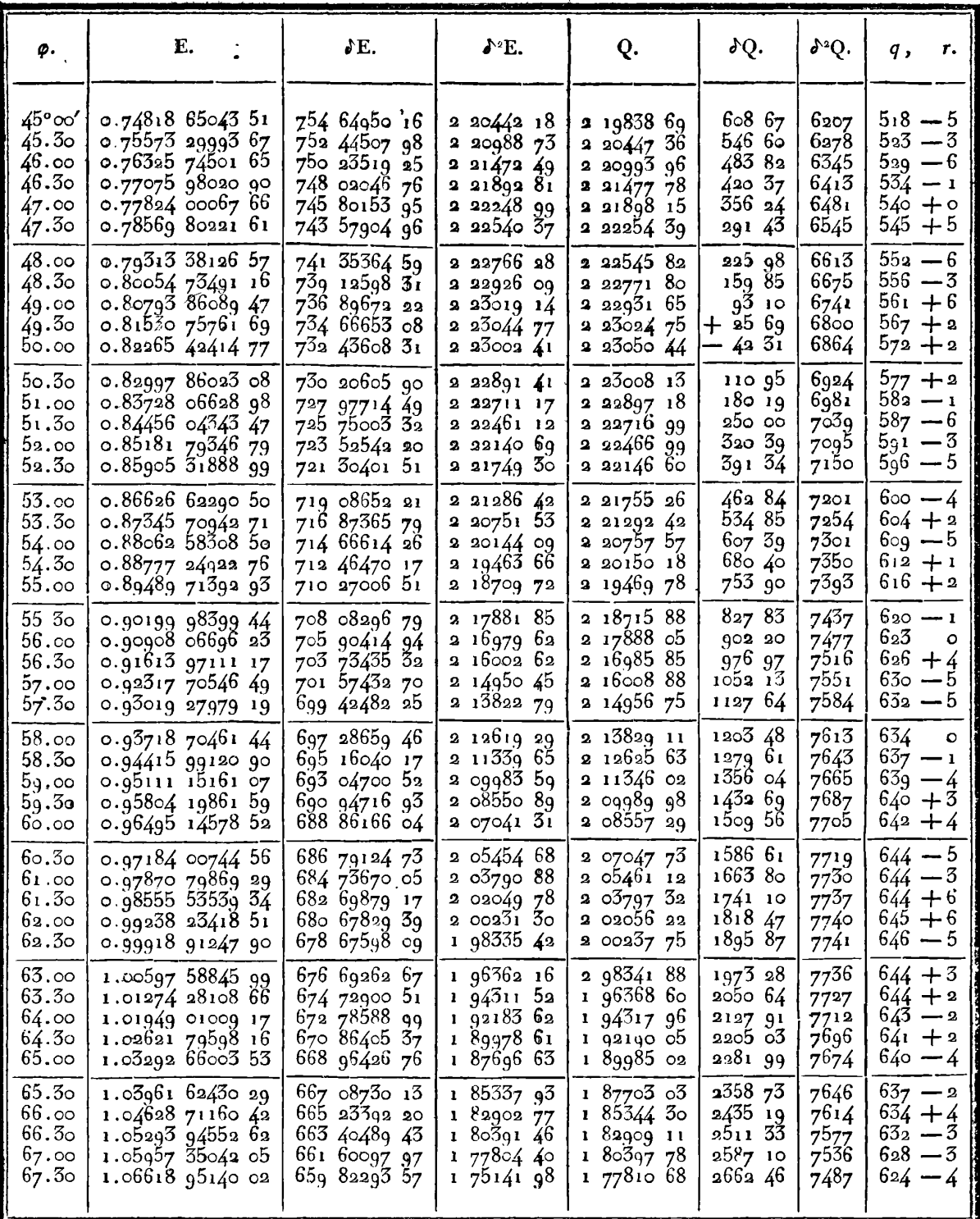

 $\gamma5$ 

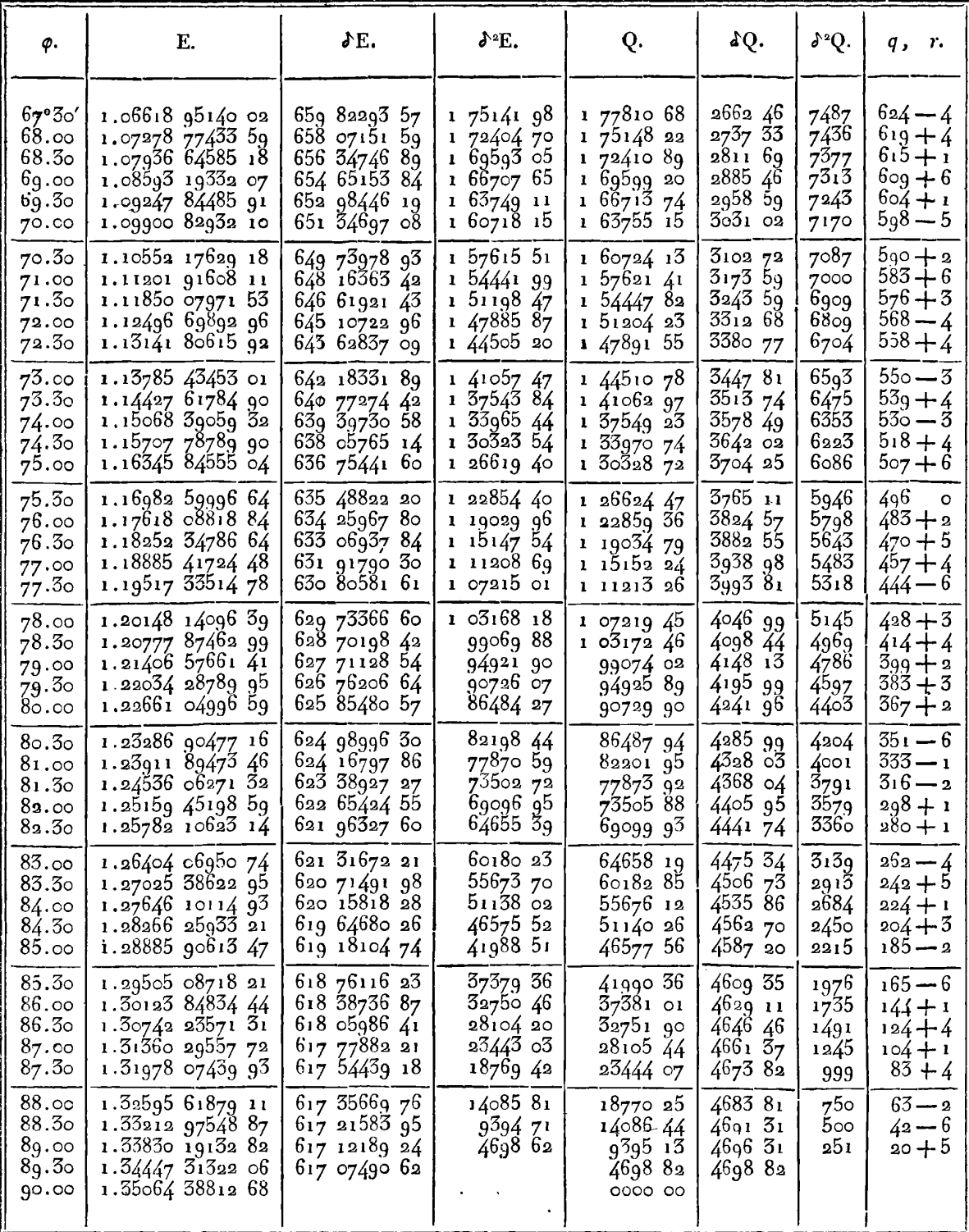

÷.

 $76$ 

#### **CONSTRUCTION DES TABLES ELLIPTIQUES. 77**

85; Nous avons déjà dit que pour remédier à l'accumulation des erreurs qui peut résulter de la méihode précédente, il était nécessaire de calculer par les formules rigoureuses, les valeurs de la fonction qui correspondent à quelques-unes des valeurs de la variable **p.** On aurait pu, pour cet objet, se borner aux quatre valeurs qui terminent les quatre parties de la Table, savoir,  $\varphi = 22^\circ \frac{1}{3}$ ,  $\varphi = 45^{\circ}, \varphi = 67^{\circ}$ ;  $\varphi = 90^{\circ}$ ; mais nous y en avons joint trois autres, et voici les erreurs en plus qui se sont trouvées dans les résultats de notre Table.

Variable  $\varphi$ ......  $22^{\circ}$ <sup>1</sup>/<sub>2</sub>, 26, 45, 49<sup>1</sup>/<sub>2</sub>, 67<sup>1</sup>/<sub>2</sub>, 70<sup>1</sup>/<sub>2</sub>, 90<sup>o</sup>. Erreur sur  $E (\phi)$ ...  $+62, +95, +175, +185, +222, +227, +220$ . 11 s'agit maintenant de corriger les erreurs de tous les termes de la Table, d'après les erreurs connues de ces sept termes ; et le

principe auquel il faut s'attacher dans cette opération délicate, est d'altérer le moins qu'il est possible les différences premières de la fonction, parce que ces différences, telles qu'elles sont portées dans la Table, sont nécessairement très-approchées des différences exactes.

On pourrait aisément construire des formules algébriques qui embrasseraient une certaine étendue de termes, dans l'interpolation des erreurs ; mais l'usage de ces formules serait pénible et souvent peu exact. Il nous a paru plus simple de faire l'interpolation à vue, en s'écartant le moins qu'il est possible de l'ordre linéaire indiqué successivement par les côtés du polygone, dont les angles sont les extrémités des ordonnées qui représentent les erreurs connues. L'inégalité dans la distribution des erreurs sur un même côté, n'aura pour objet que de rendre moins inégales les différences en passant d'un côté à l'autre ; et les anomalies à cet égard ne pourront jamais être bien considérables, parce que la méthode suivie pour la construction de la Table, est de nature à ne permettre aux erreurs de se multiplier que par des degrés presqu'insensibles.

86. C'est par ces procédés qu'on a rectifié la Table des fonctions **<sup>E</sup>**, et en y joignant celle des fonclions F , composée et rectifiée semblablement, on a formé la Table **II** ci-après, qui servira à trouver

## **78 EXERCICES DE CALCUL INTÉGRAL.**

**jusqu'à** douze décimales, les sakurs des fonctions F et E **pour** toute valeur de l'amplitude  $\phi$ , lorsque l'angle du module est de 45°. Elle servirait aussi à faire l'opération inverse, c'est-à-dire à trouvet l'amplitude, lorsque l'une des fonctions est donnée.

**On** voit assez par les opérations dont nous avons donné le détail, qu'on ne peut répondre de l'exactitude de la douzième décimale, et que même la onzième pourrait, dans quelques cas, étre en erreur d'une ou de deux unités; mais au moins on pourra toujours compter sur l'exactitude de la dixième décimale, et l'emploi des deux autres dans les calculs d'interpolation, garantira les résultats de toute erreur sur la dixième décimale. Si on n'a besoin que de sept décimales exactes dans le résultat, il suffira d'en admettre huit dans les calculs d'interpolation, ce qui des simplifiera beaucoup.

87. Maintenant pour avoir un système complet de Tables elliptiques, il ne s'agit que de construire, par les mêmes méthodes, des Tables particulières analogues à la Table II, qui répondront à tous les angles du module de demi-degré en demi-degré. On pourrait, après les calculs faits, réduire toutes les fonctions à dix décimales, et alors chaque Table particulière analogue à la Tahle **Il,** n'occuperait que trois pages petit in-folio , ce qui ferait pour les **181** Tables, un volume de grosseur médiocre. J'ose espérer que cette entreprise dont l'utilité se fera sentir de plus en plus, sera mise un jour à exécution par quelqu'un de ces hommes laborieux qui apparaissent de temps en temps dans la carrière des sciences, pour laisser des monumens durables de leur patience et de leur zèle.

Dans le recueil dont nous venons de parler, la première Table particulière, celle qui répond à l'angle du module  $\theta = o$ , se construira immédiatement, puisqu'alors on aura  $\mathbf{F} = \mathbf{E} = \varphi$ , et qu'ainsi il ne s'agira que de mettre à côté de chaque amplitude  $\varphi$ , la longueur absolue de cet arc exprimée avec douze ou un plus grand nombre de décimales ; il ne sera pas même nécessaire d'y joindre les différences premières , puisqu'elles sont constantes.

La dernière des Tables particulières est celle qui répond au module  $c = 1$ , ou à un angle du module égal à 90°; elle se construira encore d'une manière très-facile, au moyen des Tables connues.

88. La Table III offre les sinus naturels et leurs logarithmes pour chaque quart de **degré** du quadrant, savoir, **les** sinus naturels exprimés avec quinze décimales, et lcurs logarithmes avec quatorze seulement. **Ils** sont tirés les uns et les auires de la *Trigon. Britan.*  de BRIGGS, publiée après la mort de cet auteur, par GELLIBRAND, seul ouvrage où l'on trouve un aussi grand nombre de décimales; car le *Thesaurus Mathematicus* de PITISCUS, ne donne les sinus naturels qu'avec quatorze décimales. Nous avons cru que cette Table serait utile , ne fût-ce que pour mettre le lecteur à portée de vérifier par lui-même, et sans le secours **d'un** livre qui devient chaque jour plus rare, les calculs que nous avons développés dans différens endroits de cet ouvrage, et surtout ceux qui se rapportent à la Table des fonctions complètes.

La Table IV donne les logarithmes hyperboliques de tang  $(45^{\circ} + \frac{1}{5}\phi)$ , pour toutes les valeurs de **g,** de demi-degré en demi-degré; ces logarithmes sont en même temps les valeurs de la fonction  $F\phi$ , lorsque le module est égal à l'unité.

Connaissant , par la Table III, **les** logarithmes vulgaires **de**   $\tan g$   $(45^\circ + \frac{1}{2}\phi)$ , il a suffi de multiplier ceux-ci par le module  $M = 2.5025$ , etc., pour avoir les logarithmes contenus dans la Table **IV.** 

Enfin nous avons cru faire plaisir **aux** calculateurs en ajoutant à ee petit recueil, la Table V extraite des grandes Tahles du cadaslre, où l'on trouvera les logarithmes à dix-neuf décimales pour tous les nombres impairs de 1163 à 1501, et pour tous les nombres premiers de 1500 à **r** oooo.

89. La Table IV, dans laquelle nous avons inséré les différences successives de la fonction, autant que le format a pu le permettre, fait voir que ces différences décroissent d'une manière très-lente,<br>lorsque l'amplitude  $\phi$  approche de 90°. Alors l'interpolation de la fait voir que ces différences décroissent d'une manière très-lente,<br>lorsque l'amplitude  $\phi$  approche de 90°. Alors l'interpolation de la<br>Table devient très-difficile, ou ne donne qu'une approximation insuffisante.

80 EXERCICES DE CALCUL **INTÉGRAL** 

Pareille dificulté se rencontrera, mais à un moindre degré, dans les Tables particulières dressées pour des modules dont les angles se rapprocheront de l'angle droit; il y aura alors une partie plus ou moins étendue de chaque Table, celle qui répond aux plus grandes valeurs de  $\varphi$ , dans laquelle les interpolations seront plus difliciles ou moins exactes ; mais cet inconvénient ne se fera guère sentir qu'à compter de l'angle du module  $\theta = 70^\circ$ , et seulement pour des valeurs  $\phi$  non moindres que 70 ou 75°. On remarquera au reste que les simples Tables de logarithmes des nombres et des sinus, sont sujettes à un pareil inconvénient, vers leur commencement, et que celles des logarithmes des tangentes le sont au commencement et à la fin, lorsque l'angle approche de 90°.

Il serait superflu de parler ici de la double interpolation que l'on aurait à faire selon les diverses valeurs des angles  $\theta$  et  $\varphi$ , lorsque le syslème de Tables dont nous avons parlé sera exécuté, ou, ce qui revient au même, lorsqu'on aura une Table à double entrée contenant les valeurs des fonctions E et F, pour toutes les valeurs des angles **8** et 9, de demi-degré en demi-degré. Mais il y a d'autres questions qui concernent la construction de la Table elle-mème, et qui méritent d'être discutées.

90. On peut d'abord observer que l'interpolation est en général plus facile à l'égard des fonctions E qu'à l'égard des fonctions **F;**  et si on se rappelle que toute fonction F peut s'exprimer exactement par la fonction E et une autre fonction de même nature, on en conclura qu'à la rigueur on pourrait se contenter de construire la Table des fonctions E, laquelle présentera toujours plus de facilités et moins de cas d'exception, dans les calculs d'interpolation. Cette observation réduirait presqu'à moitié le calcul des Tables elliptiques, et ce calcul deviendra surtout d'une exécution assez facile, si on ne voulait avoir les fonctions E qu'avec sept décimales exactes.

Mais d'un autre côté, les fonctions F étant plus simples analytiquement que les fonctions  $E$ , il y a quelque inconvénient à déduire la fonction la plus simple  $F$  ou  $F$  ( $c$ ,  $\varphi$ ) de deux fonctions plus composées  $E(r, \varphi)$ ,  $E(r^{\circ}, \varphi^{\circ})$ . Cet inconvénient n'est pas simplementidéal, il se fait sentir encore par la complication qu'il entraîne

**CONSTRUCTION** DES **TABLES ELLIPTIQUES.** 8 **<sup>I</sup>** dans les calculs, puisque la détermination de la fonction  $E(c^{\circ}, \varphi^{\circ})$ suppose qu'on a calculé de nouveaux élémens c°,  $\varphi$ °, qu'on peut bien déduire trigonométriquement des élémens donnés  $c$ ,  $\varphi$ , mais qui rendent le calcul plus long et plus diflicultueux.

91. Il faut observer de plus que quand on détermine la fonc-<br>tion  $\mathbf{F}$ , soit au moyen des deux fonctions  $\mathbf{E}$  ( $c$ ,  $\phi$ ),  $\mathbf{E}$  ( $c$ <sup>\*</sup>,  $\phi$ <sup>°</sup>), soit au moyen des deux fonctions  $E(c, \varphi)$ ,  $E(c', \varphi')$ , ce qui se fait par l'une ou l'autre des formules

$$
bF(c, \phi) = \frac{1}{2}(1+b)E(c^{\circ}, \phi^{\circ}) - E(c, \phi) + \frac{1}{2}(1-b)\sin \phi^{\circ},
$$
  

$$
\frac{1}{2}b^2F(c, \phi) = E(c, \phi) - (1+c)E(c', \phi') + c\sin \phi;
$$

les erreurs sur les fonctions E se trouvent notablement augmentées dans l'expression de F, à cause de la petitesse du diviseur *b* dans une formule, ou  $\frac{1}{4}$  *b*<sup>2</sup> dans l'autre; de sorte qu'on ne pourra se flatter d'obtenir la fonction F avec la mème précision que les Tables donnent les fonctions E.

Enfin dès qu'une fois on aura déduit des données  $c, \phi$ , les nouveaux élémens  $c^{\circ}$ ,  $\varphi^{\circ}$  ou  $c'$ ,  $\varphi'$ , il n'en coûtera guère davantage pour continuer les suites c, c', c'', etc., et  $\varphi$ ,  $\varphi'$ ,  $\varphi''$ , etc., jusqu'au troisième terme environ, comme cela **est** nécessaire pour obtenir directement une valeur aussi approchée qu'on voudra de la fonc-<br>tion F (c,  $\varphi$ ), en la déduisant des formules,

$$
\mathbf{F}(c,\varphi)=\mathbf{K}\log\tan\left(45^\circ+\frac{1}{4}\Phi'\right),\ \ \mathbf{K}=\sqrt{\frac{c'c''c'''}{c'}},
$$

**où a'** désigne la limite des angles Q, gr, Q", etc.; et dans **ce** cas, on n'aura aucun besoin de la Table des fonctions E.

**ga. Il** résulte de cette discussion que, quoique la fonction F puisse s'exprimer rigoureusement par deux des fonctions **E** ; cependant cette propriété ne fournit pas des moyens de calcul assez simples pour être employée utilement dans les approximations. Il en est de même de l'usage qu'on voudrait faire de la formule  $F=E-c\frac{dE}{dc}$ , ou  $F=E-$  tang  $\theta\frac{dE}{dd}$ , en faisant  $c=s$ in  $\theta$ .

Car pour faire l'application de cette formule , il faudrait d'abord **être** en possession d'une Table complète des fonctions **E,** calculée

#### **82 EXERCICES DE CALCUL INTÉGRAL.**

pour toutes les valeurs de  $\theta$  et de  $\varphi$ , de demi-degré en demi-degré; de plus en appelant a la longueur **d'un** demi-degré, ou faisant  $\alpha = \frac{\pi}{360}$ , le coefficient différentiel  $\frac{dE}{dt}$  devrait être tiré de la formule

$$
\alpha \frac{dE}{d\theta} = \delta E - \frac{1}{3} \delta^2 E + \frac{1}{3} \delta^3 E - \frac{1}{4} \delta^4 E + \text{etc.}
$$

où les différences successives JE, **d"E** , **a3E** , etc. sont relatives <sup>à</sup> la variable 8 seule. Mais on voit qu'à cause de la petitesse de **a,**  la valeur de  $\frac{dE}{d\theta}$  ne serait déterminée en général qu'avec deux décimales de moins que la fonction E, et la précision diminuerait encore sur la valeur de E, à mesure que tang  $\theta$  augmenterait; ainsi ce moyen d'approximation que nous avions proposé autrefois, **fie** saurait être adopté.

93. Ayant écarté plusieurs des moyens qui se présentent naturel- , lement pour construire des Tables propres à faire trouver aisément, dans tous les cas, les valeurs des fonctions elliptiques E et F, l'idée peut venir encore de remplacer une de ces fonctions par une autre qui serait plus facile à réduire en Tables. Telle est, par exemple, la fonction  $G = \int \frac{d\varphi \cos^2 \varphi}{\Delta}$ , dont la valeur complète, lorsque  $\varphi = \frac{1}{2}\pi$ , sera  $\frac{1}{4}\pi$  ou **i**, selon qu'on fait  $c = 0$  ou  $c = 1$ ; de sorte que dans les cas intermédiaires cette fonction éprouvera peu de variations, et sera très-propre à être réduite en Tables. ion qu'on fatt<br>iaires cette fourne<br>le déduite des<br><del>E-G</del> + G,

Et puisque la fonction  $F$  peut être déduite des fonctions  $E$  et  $G$ , au moyen de l'équation

$$
\mathbf{F} = \frac{\mathbf{E} - c^2 \mathbf{G}}{b^2} = \frac{\mathbf{E} - \mathbf{G}}{b^2} + \mathbf{G},
$$

il semble au premier coup d'œil que la fonction  $G$  pourrait être substituée avec avantage **i** la fonction F, au moins dans la parlie des Tables de celle-ci qui se prête difficilement aux interpolations, c'est-à-dire lorsque les angles  $\theta$  et  $\phi$  sont tous deux plus grands que 70 **ou 750.** 

Mais en examinant la chose avec plus d'attention, on reconnaît que la difficulté n'est qu'éludée, et qu'on n'obtiendra pas une plus

IRIS - LILLIAD - Université Lille 1

## **CONSTRUCTION** DES TABLES ELLIPTIQUES. 83 grande approximation par ce moyen, parce que si on a, par exemple,  $b^2 = \frac{1}{100}$ , l'erreur de E - G se trouvera centuplée dans la valeur de F. Il vaudrait donc tout autant, **2** mesure que **6** et Q augmentent au-delà d'une certaine limite, diminuer le nombre des décimales qui entrent dans l'expression de **F,** afin que l'interpolation fût toujours également praticable, mais donnât pour résultat un moindre nombre de chiffres décimaux.

Pour donner un exemple de l'usage de nos méthodes, lorsque l'angle du module est peu éloigné de 90°, nous joignons ici une Table des fonctions E et **F,** construiie d'après ces méthodes pour le module  $c = \sin 8\varphi$ . Cette table n'est pas calculée avec autant de précision que la Table II, et on ne peut guère compter sur l'exactitude de la dixième décimale; mais elle pourra être utile , surtout en fournissant des exemples qui serviront à apprécier diverses formules que nous donnerons ci-après pour les cas *où.* le module est très-peu différent de l'unité.

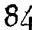

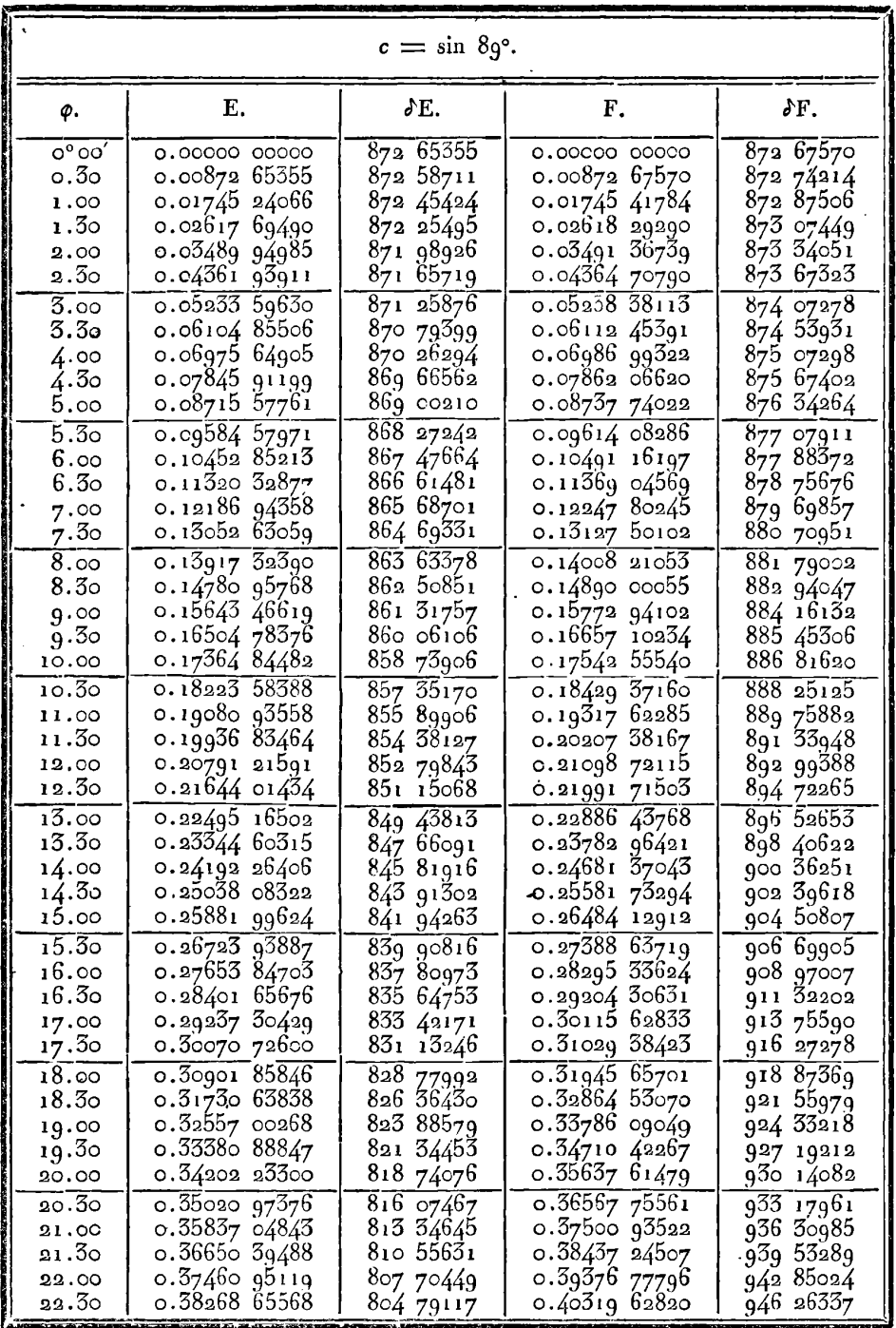

IRIS - LILLIAD - Université Lille 1

 $c = \sin 8g^{\circ}$ .

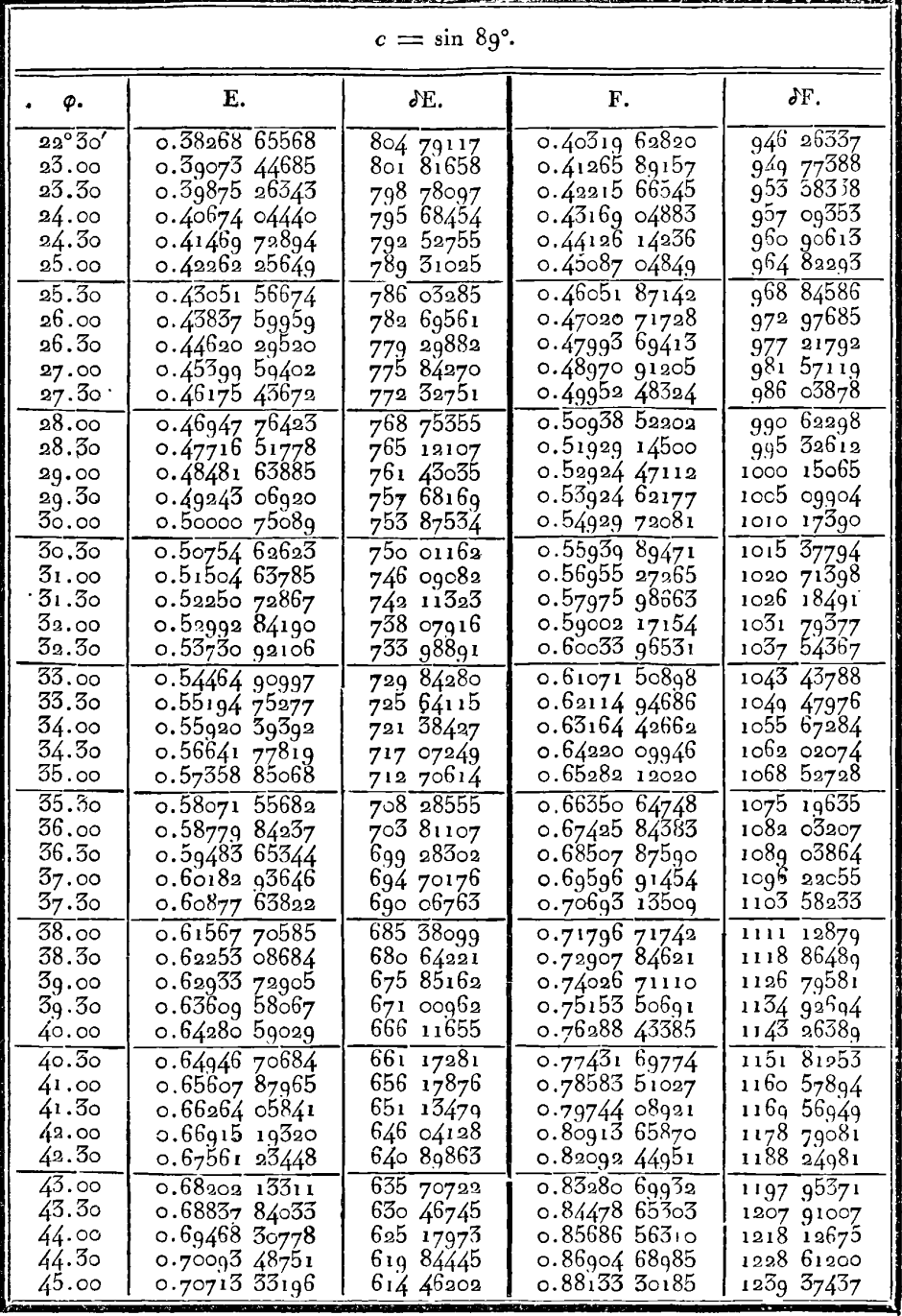

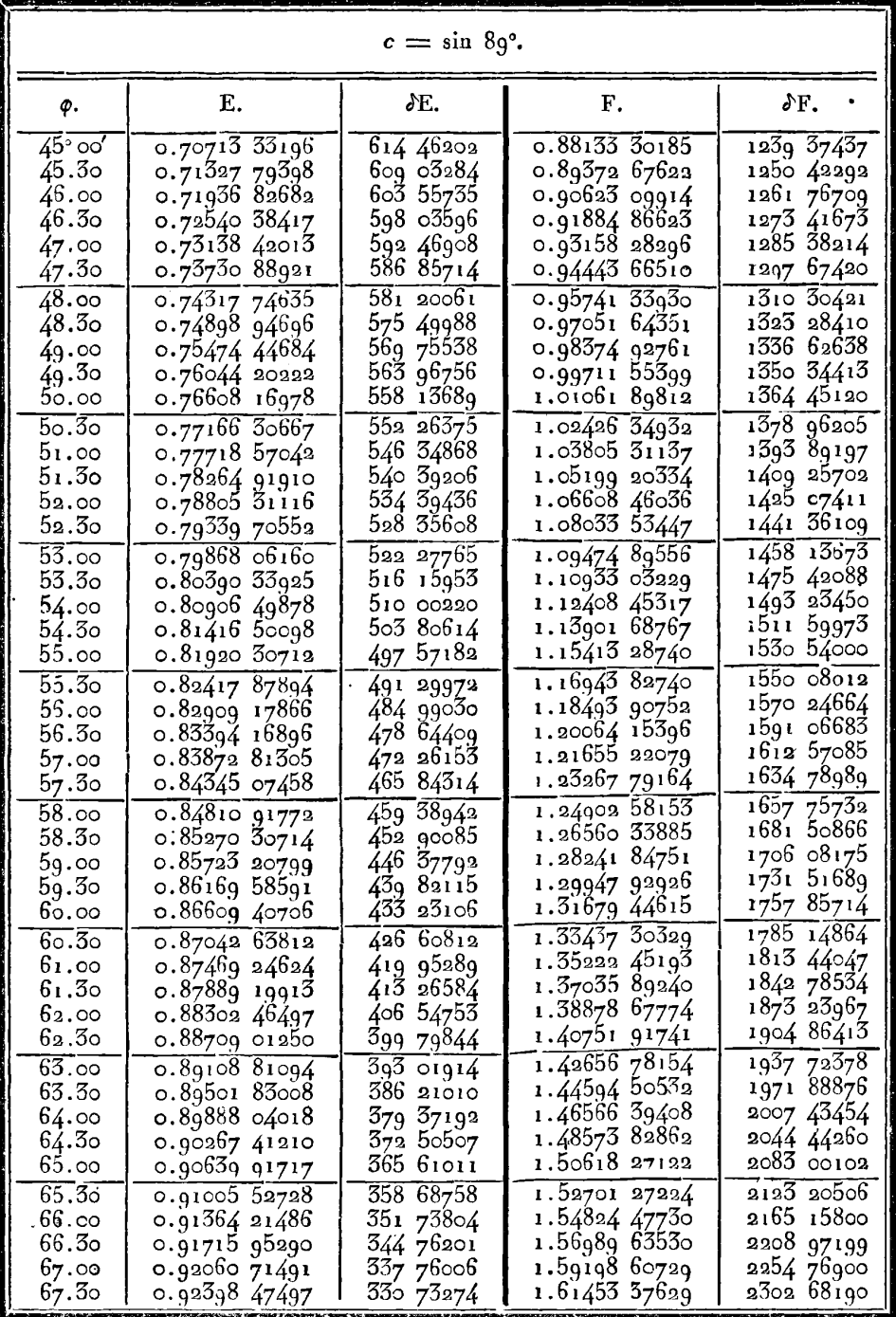

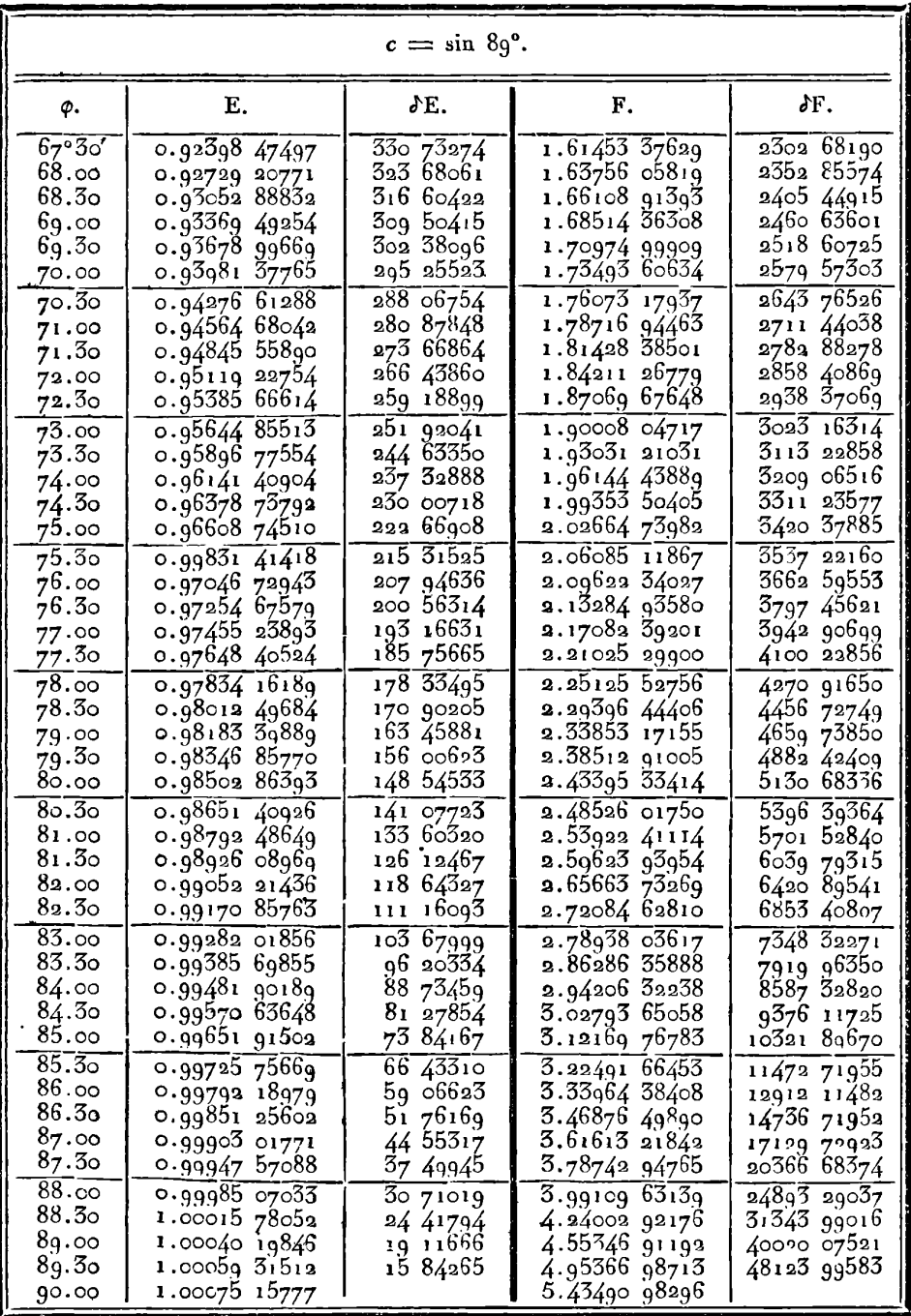

 $\ddot{\phantom{a}}$ 

## **<sup>5</sup>***IV. Autre méthode pour construire les Tables des fonctions F* **et E.**

94. On peut construire ces Tables par une autre méthode **qui**  n'exige que des calculs trigonométriques très-simples : voici en quoi consiste cette méthode.

Supposons qu'après avoir pris un module c à volonté, on veuille trouver l'amplitude  $\varphi$  qui répond à une fonction F égale à  $\frac{1}{\sigma}$  de la fonction complète F<sup>1</sup>; cette amplitude se déterminera par la méthode de l'art.  $67$ , première Partie, si l'on a  $c^2 < \frac{1}{3}$ , ou si  $c^2$  étant thode de l'art.  $67$ , première Partie, si l'on a  $c^2 < \frac{1}{4}$ , ou si  $c^2$  étant<br>  $> \frac{1}{4}$ , n'est pas trop rapproché de l'unité; et par la méthode de<br>
l'art. 71, si  $1 - c^2$  est très-petit. Fart. 71, si  $1 - c^2$  est très-petit.<br>Soit dans l'un et l'autre cas,  $\alpha$  ou  $\alpha_r$  la valeur de l'amplitude qui

donne  $F(\alpha) = \frac{1}{400} F^1$ , nous appellerons successivement  $\alpha_2$ ,  $\alpha_3$ ,  $\alpha_4$  les amplitudes quidonnent  $\mathbf{F}(\alpha) = \alpha \mathbf{F}(\alpha) = 3\mathbf{F}\alpha$ ,  $\mathbf{F}(\alpha) = 3\mathbf{F}\alpha$ ,  $\mathbf{F}(\alpha) = 4\mathbf{F}\alpha$ , etc.  $j$ usqu'à  $F(a_{\infty}) = 200F(a) = F$ <sup>1</sup>.

Cela posé, la Table que nous voulons construire contiendra, dans la première colonne, les nombres 1, 2, 3....200, qui représentent les fonctions F croissant par intervalles égaux, depuis la fonction  $\mathbf{F}(\alpha) = \frac{1}{200} \mathbf{F}^1$  jusqu'à la fonction complète  $\mathbf{F}^1$ ; dans la seconde colonne seront les valeurs correspondantes de l'amplitude, savoir,  $\alpha_1$ ,  $\alpha_2$ ,  $\alpha_3$  jusqu'à  $\alpha_{20}$  ou  $\frac{1}{2}\pi$ . Cette Table sera en quelque sorte l'inverse de celle que nous avons construite par **la** première méthode , et dans laquelle les amplitudes crojssent par intervalles égaux; mais la théorie des fonctions F fournit des formules trèsélégantes pour construire la Table dans ce nouveau système.

95. Désignons par q un terme quelconque **a,** de la suite **a,,**   $a_3$ ,  $a_3$ , etc., ensorte qu'on ait  $\mathbf{F}\phi = n\mathbf{F}\alpha$ ; nous ferons par analogie  $\alpha_{\alpha}$ ,  $\alpha_{\beta}$ , etc., ensorte qu'on ait  $F \phi = nF \alpha$ ; nous ferons par analogie<br>  $\mathbf{F}(\phi') = (n+1) F \alpha$ ,  $\mathbf{F}(\phi'') = (n+2) F \alpha$ , et dans le sens inverse,  $\mathbf{F}(\varphi') = (n+1)\mathbf{F}\mathbf{z}$ ,  $\mathbf{F}\varphi'' = (n+2)\mathbf{F}\mathbf{z}$ , et dans le sens inverse,<br> $\mathbf{F}(\varphi) = (n-1)\mathbf{F}\mathbf{z}$ ,  $\mathbf{F}\varphi^{\circ} = (n-2)\mathbf{F}\mathbf{z}$ , etc. Cela posé, soit  $\mathbf{F}(\varphi) = (n-1) \mathbf{F}\mathbf{a}$ ,  $\mathbf{F} \varphi^{\circ} = (n-2) \mathbf{F}\mathbf{a}$ , etc. Cela posé, soit  $\Delta(\alpha)$  ou  $\mathbf{\psi}(1 - c^2 \sin^2 \alpha) = a$ , l'équation générale de l'art. 22, première Partie, deviendra

$$
\arg\left(\frac{1}{2}\phi' + \frac{1}{2}\phi^{\circ}\right) = a \text{ tang } \phi.
$$

Mais on a  $\varphi'$  -  $2\varphi + \varphi' = \varphi^2 \varphi$ ; cette équation peut donc se mettre sous la forme

fang  $(\phi + \frac{1}{2} \partial^4 \phi^\circ) = a \tan \phi$ ;

on déduit de **là,** 

$$
\log (\varphi + \frac{1}{s} \theta^s \varphi^s) = a \tan \varphi ;
$$
  

$$
\tan \frac{1}{s} \varphi^s \varphi^s = \frac{(a-1) \tan \varphi}{1 + a \tan \varphi^s}.
$$

**14.1998**<br> **14.1999**<br> **14.1999**<br> **14.1999**<br> **14.1999**<br> **14.1999**<br> **14.1999**<br> **14.1999**<br> **14.1999**<br> **14.1999**<br> **14.1999**<br> **14.1999**<br> **14.1999**<br> **14.1999**<br> **14.1999**<br> **14.1999**<br> **14.1999**<br> **14.1999**  $k = \frac{1-a}{1+a}$ , cette équation<br>tang  $\frac{1}{2} \delta^a \varphi^b = -\frac{k \sin 2\varphi}{1+k \cos 2\varphi}$ 

$$
\operatorname{tang} \frac{1}{2} \int^a \phi^* = -\frac{k \sin 2\phi}{1 + k \cos 2\phi},
$$

et on en déduit ultérieurement,

it ultérieurement,  
\n
$$
\sin \frac{1}{t} \delta^2 \phi^\circ = -k \sin (2\phi + \frac{1}{2} \delta^2 \phi^\circ).
$$

Cette équation fait voir que **f J2q0** est toujours négatif; faisant Gette équation fait voir que  $\frac{1}{2} \theta^* \varphi = -\omega$ , on aura  $\text{donc} \frac{1}{2} \delta^4 \varphi = -\omega$ , on aura

$$
\sin \omega = k \sin (2\phi - \omega).
$$

Or k est une quantité très-petite du second ordre par rapport à **a,**  donc  $\frac{1}{2} \delta^3 \varphi = -\omega$ , on aura<br>
sin  $\omega = k \sin (2\varphi - \omega)$ .<br>
Or k est une quantité très-petite du second ordre par rapport à  $\alpha$ ,<br>
puisqu'on a  $c \sin \alpha = \frac{2Vk}{1+k}$ , et qu'ainsi k se déduit de  $c \sin \alpha$ ,<br>
suivant la même loi q  $1 + R$ suivant la même loi que le module  $c^{\circ}$  se déduit du module  $c$ . On voit donc que **w** restera toujours une quantité très-petite du second ordre ; son *maximum* aura lieu à peu près lorsqu'on a  $\varphi = 45^{\circ}$ , et ce *maxinium* sera à peu près  $\equiv k \equiv (\frac{1}{2}c \sin \alpha)^2 = \frac{1}{4}c^2\alpha \sin \alpha$ ; dans les points extrêmes, lorsque  $\phi = 0$  ou  $\phi = \frac{1}{2} \pi$ , la quantité  $\omega$ sera nulle.

L'équation sin  $\omega = k \sin (2\varphi - \omega)$  est facile à résoudre dans les différens cas, avec toute l'approximation nécessaire ; on peut d'abo, <sup>4</sup> négliger  $\omega$  dans le second membre, ce qui donnera  $\sin \omega = k \sin 2\varphi$ , ou simplement  $\omega = k \sin 2\varphi$ ; ensuite pour avoir une plus grande approximation, on substituera cette valeur dans le second membre. Soit alors  $k \sin (2\phi - \omega) = p$ , on aura sin  $\omega = p$ ; donc si on appelle R" le nombre de secondes contenues dans le rayon, afin que R" $\omega$  exprime le nombre de secondes de l'arc  $\omega$ , on aura

$$
R''\omega = R''p\left(1 + \frac{1}{2} \cdot \frac{p^2}{3} + \frac{1}{2} \cdot \frac{3}{4} \cdot \frac{p^4}{5} + \text{etc.}\right).
$$

On déduit aussi immédiatement de la formule tang  $(\phi + \frac{1}{2} \delta^* \phi^*)$ 

 $99$  **EXERCICES DE CALCUL INTÉGRAL.**  $= a \tan \varphi$ , une autre valeur de  $\frac{1}{2} \partial^2 \varphi$  ou  $\omega$ , savoir:

 $\omega = -\frac{1}{3} \delta^3 \varphi = k \sin 2\varphi - \frac{1}{2} k^2 \sin 4\varphi + \frac{1}{3} k^3 \sin 6\varphi - \text{etc.}$ 

Mais cette expression est en général moins convergente que la précédente, et elle paraît moins facile à calculer, parce qu'elle exige de plus qu'on cherche dans les Tables les logarithmes de sin *49,* sin 69, etc.

Les valeurs qu'on devra donner à  $\varphi$  seront successivement  $\alpha_1$ ,  $\alpha_2$ ,  $\alpha_3$ , etc. On calculera les valeurs correspondantes de 20, qui seront en même temps celles des  $\delta^* \varphi$ ; et comme la première valeur de  $\delta \varphi$ , celle qui répond à  $\varphi = 0$ , est égale à  $\alpha$ , on pourra former en entier la colonne des valeurs de  $\varphi$ .

96. Mais pour vérifier les calculs et empêcher les erreurs de s'accicmuler, il sera bon d'avoir une formule qui fasse connaître directenent une différence première quelconque  $\delta \phi$ .

Or on a vu ( art. **18,** première Partie) que si l'on fait  $\tan g \downarrow = \Delta(a)$  tang  $\varphi$  et tang  $\mu = \Delta(\varphi)$  tang  $\alpha$ , on aura  $\varphi'$ = $\downarrow$  +  $\mu$ ; mais d'un autre côté,  $\downarrow$  =  $\varphi$  +  $\frac{1}{2}$  d' $\varphi^{\circ}$  et  $\varphi'$  =  $\varphi$  + d $\varphi$ donc  $\mu = \delta(\alpha)$  dang  $\varphi$  et dang  $\mu = \delta(\varphi)$  tang  $\alpha$ , on adra<br>  $\varphi' = \psi + \mu$ ; mais d'un autre côté,  $\psi = \varphi + \frac{1}{2}\delta^* \varphi$ <sup>o</sup> et  $\varphi' = \varphi + \delta \varphi$ ;<br>
donc  $\mu = \delta \varphi - \frac{1}{2} \delta^* \varphi$ <sup>o</sup> =  $\delta \varphi + \omega$ ; donc on a pour détermi donc  $\mu = \delta \varphi - \frac{1}{2} \delta^* \varphi = \delta \varphi + \omega$ ; donc on a pour déterminer directement  $\delta \varphi$ , l'équation

$$
\operatorname{tang}(\delta \varphi + \omega) = \Delta (\varphi) \operatorname{tang} \alpha.
$$

On voit en même temps, par cette équation, que comme  $\omega$  est toujours positif, et  $\Delta(\phi)$  toujours moindre que l'unité, on aura par ces deux raisons,  $\delta \varphi < \alpha$ . Ainsi toutes les quantités qui entrent, tant dans la colonne des différences secondes  $\delta^* \mathfrak{D}$ , que dans celle des différences premières  $\partial \varphi$ , seront plus petites que des limites données, et ne peuvent par conséquent éprouver que de petites anomalies.

On obtiendra enfin une vérification complète de tous les calculs, lorsque le dernier terme de la colonne des  $\varphi$ , savoir  $\alpha_{\text{av}}$ , se trouvera égal à *goo.* **On** peut se procurer d'autres vérifications dans cet intervalle, en calculant la valeur de qui donne FQ égale à **la**  moitié ou à une autre parlie exprimée exactement en zooièmes de la fonction complète  $F^1$ .

97. Une fois qu'on a déterminé la constante *a* par les méthodes

#### CONSTRUCTION DES TABLES ELLIPTIQUES. 91

directes, on voit que la Table entière relative à la fonction F, peut êlre calculée par une seule formule trigonométrique simple et ridirectes, on voit que la Table entiere relative a la fonction  $\mathbf{r}$ , peut<br>
etre calculee par une seule formule trigonometrique simple et ri-<br>
goureuse, savoir, sin  $\omega = k \sin (2\varphi - \omega)$ . En effet cette formule<br>
seule servi seule servira à former la colonne entière des différences secondes: et comme on connaît d'avance le premier terme des différences premières  $\delta\phi$ , lequel est égal à  $\alpha$ , on formera de suite la colonne entière des différences premières  $\delta \phi$ , et de là celle des amplitudes  $\phi$ . puisque le premier terme  $= 0$ .

Le problème est donc résolu complètement par la seule équation mentionnée ; mais pour se procurer de loin à loin des vérifications, on a une seconde formule trigonométrique, savoir,

$$
\tan(\sqrt{2} \phi + \omega) = \Delta(\phi) \tan \alpha,
$$

laquelle servira à calculer directement la différence première **69.**  Elle montre immédiatement qu'une valeur approchée de  $\delta\phi$  est  $\text{Haqueile servira a c.}$ <br>  $\text{Elle montre immé}$ <br>  $\delta \varphi = \alpha \Delta (\varphi) - \omega.$ <br>
Il font maintenant

11 faut mainlenant examiner, **1".** comment on interpolera la Table des fonctions F, calculée pour une valeur déterminée du module; 2°. comment on interpolera le système des Tables particulières, calculées pour les différens angles du module, de demi-degré en demi-degré.

**gS.** Dans **le** premier cas, si l'on cherche une valeur de **Q** qui réponde à une valeur donnée de F, il faudra d'abord exprimer **F**  en parties 200<sup>ièmes</sup> de F1. Soit donc  $F = \frac{n+x}{200} F$ , *n* étant un entier et  $x$  une fraction.

Soit A la valeur de  $\varphi$  qui répond au nombre *n* de la première colonne, et soient d'A, **PA,** les différences successives placées sur la même ligne que A, la valeur de l'amplitude  $\varphi$  sera, suivant les formules ordinaires, parties 200<sup>tenes</sup> de F1. Soit donc  $F = \frac{1}{200} F^1$ , *n* etant un ent<br> *x* une fraction.<br>
Soit *A* la valeur de  $\varphi$  qui répond au nombre *n* de la premii<br>
lonne, et soient  $A$ ,  $A^*A$ ,  $A^3A$  les différences successive

$$
\varphi = A + x\delta A + \frac{x \cdot x - 1}{2} \delta^* A + \frac{x \cdot x - 1 \cdot x - 2}{2 \cdot 3} \delta^3 A + \text{etc.}
$$

Si au contraire on demande la valeur de F qui répond à une valeur donnée de  $\varphi$ , on verra d'abord au premier coup d'œil quel est le nombre de la Table qui doit être pris pour A; le nombre correspondant **n** se trouvera dans la première colonne, vis à vis de A ;

<sup>92</sup><br>EXERCICES DE CALCUL INTÉO<br>ainsi pour avoir la valeur de  $F = \frac{n+x}{200} F^1$ , il<br>déduire x de l'équation précédente où l'on c  $\frac{1}{200}$   $\frac{1}{20}$   $\frac{1}{2}$  **j**  $\frac{1}{2}$  **i**  $\frac{1}{2}$  **i**  $\frac{1}{2}$  **i**  $\frac{1}{2}$  **i**  $\frac{1}{2}$  **i**  $\frac{1}{2}$  **i**  $\frac{1}{2}$  **i**  $\frac{1}{2}$  **i**  $\frac{1}{2}$  **i**  $\frac{1}{2}$  **i**  $\frac{1}{2}$  **i**  $\frac{1}{2}$  **i**  $\frac{1}{2}$  **i**  $\$ déduire x de l'équation précédente où l'on connaft **g, <sup>A</sup>**, **d'A** ,  $\delta^4 A$ ,  $\delta^3 A$ ; or cette résolution n'offre aucune difficulté; car on a

$$
x = \frac{\varphi - A}{\delta A + \frac{x-1}{2} \delta^3 A + \frac{x-1 \cdot x - 2}{2 \cdot 3} \delta^3 A};
$$

la première valeur approchée de x est donc  $\frac{\phi - A}{\phi A}$ ; on s'en servira pour substituer daus le dénominateur et obtenir une seconde valeur plus approchée de  $x$ ; cette seconde en donnera semblablement une troisième, et ainsi de suite.

99. Venons maintenant à la seconde question. Nous supposons qu'il existe une suite de Tables construites pour tous les angles  $\theta$ <br>du module, de demi-degré en demi-degré , dans chacune desquelles on trouve l'angle  $\varphi$  qui répond à toute fonction  $F(\theta, \varphi)$ , exprimée du module, de demi-degré en demi-degré,<br>on trouve l'angle φ qui répond à toute fonct<br>par  $\frac{n}{200}$  F'(θ), n étant un nombre entier.

Cela posé, soient donnés la fonction  $F$  et l'angle  $u$  du module à laquelle elle appartient ; il faudra préalablement, d'après cet angle, calculer la fonction complète  $\mathbf{F}^{\text{T}}(u)$ ; alors connaissant **F**, on connaîtra le nombre  $n + x$  (composé de l'entier n et de la fraction x), **12.** tel qu'on ait  $F = \frac{n+x}{n} F^1 \mu$ .

Soit maintenant  $\mu = \mathbf{C} + \gamma \cdot \frac{1}{2}$ ,  $\zeta$  étant un nombre entier de demi-degrés, et  $\gamma$  étant  $\lt$  1. Dans la Table où  $\theta = \theta$ , on prendra par interpolation l'amplitude  $\phi$  qui répond à  $n + x$ ; on prendra de même, par interpolation, les amplitudes  $\varphi'$ ,  $\varphi''$ , etc. qui répondent à  $n + x$ , dans les Tables dont l'angle du module est  $\zeta + \frac{1}{2}$ ,  $\epsilon$  + 1°,  $\epsilon$  + 1°  $\frac{1}{2}$ , etc. ; cela posé, l'amplitude qui répond à la fonction donnée  $F$  dont l'angle du module est  $\mu$ , sera exprimée par la valeur

$$
\varphi
$$
+y ( $\varphi'$ - $\varphi$ ) +  $\frac{y \cdot y - 1}{2}$  ( $\varphi''$ - $2\varphi'$ + $\varphi$ ) +  $\frac{y \cdot y - 1 \cdot y - 2}{2 \cdot 3}$  ( $\varphi''$ '- $3\varphi''$ + $3\varphi'$ - $\varphi$ ) + etc.

L'opération inverse se ferait d'une manière semblable, mais il est superflu de s'en occuper ici.

CONSTRUCTION DES TABLES ELLIPTIQUES.

' 100. Il faut faire voir maintenant comment on pourra former une Table analogue pour les fonctions E : cette Table est d'une exécution beaucoup moins facile ; cependant il se présente encore, pour la construire, des formules assez élégantes et qui méritent d'être remarquées.

Soient, comme ci-dessus,  $\varphi$ ,  $\varphi$ ,  $\varphi'$  trois amplitudes successives telles qu'on ait  $F(\varphi^{\circ}) + F(\alpha) = F(\varphi)$ ,  $F(\varphi) + F(\alpha) = F(\varphi')$ , on aura, suivant l'art. 31, première Partie, les deux équations

$$
E(\varphi^{\circ}) + E(\alpha) - E(\varphi) = c^* \sin \alpha \sin \varphi^{\circ} \sin \varphi ,
$$
  
\n
$$
E(\varphi) + E(\alpha) - E(\varphi') = c^* \sin \alpha \sin \varphi \sin \varphi';
$$

d'où l'on tire

 $E(\phi') = 2E(\phi) + E(\phi) = -c^2 \sin \alpha \sin \phi (\sin \phi' - \sin \phi)$ , ou, ce qui revient au même,

 $\partial^2 E(\varphi^2) = -c^2 \sin \alpha \sin \varphi (\sin \varphi' - \sin \varphi')$ .

Mais on a sin  $\varphi'$  - sin  $\varphi^{\circ}$  = 2 sin  $\frac{\varphi'-\varphi^{\circ}}{s}$  cos  $\frac{\varphi'+\varphi^{\circ}}{s}$ ; d'ailleurs  $\frac{\phi'-\phi}{\phi} = \frac{\phi\phi'+\phi\phi}{\phi} = \phi\phi - \frac{1}{4}\phi'\phi$ , et  $\frac{\phi'+\phi\phi}{\phi} = \phi + \frac{1}{4}\phi'\phi'$ ; donc

 $\delta^*E(\varphi) = -2c^* \sin \alpha \cos (\varphi + \frac{1}{4} \partial^2 \varphi) \sin (\partial \varphi - \frac{1}{4} \partial^2 \varphi) \sin \varphi$ , ou en faisant comme ci-dessus  $\frac{1}{6} \delta^4 \varphi = -\omega$ .

 $\delta^2 E(\varphi) = -2c^2 \sin \alpha \cos (\varphi - \omega) \sin (\varphi + \omega) \sin \varphi$ .

J'observe maintenant qu'on a 2 sin  $\varphi$ cos  $(\varphi - \omega) = \sin(2\varphi - \omega) + \sin \omega$ ; mais sin  $\omega = k \sin(2\phi - \omega)$ ; donc  $2\sin\phi \cos(\phi - \omega) = (1 + k)\sin(2\phi - \omega)$ ; done

$$
\delta^{\alpha}E(\varphi^{\alpha}) = -c^{\alpha}(1+k)\sin \alpha \sin(2\varphi-\omega)\sin(\varphi+\omega),
$$

ou enfin

 $\mathcal{J}^*$ E  $(\varphi^{\circ}) = -2c \sqrt{k} \cdot \sin (2\varphi - \omega) \sin (\varphi + \omega)$ .

Cette formule est rigoureuse, et elle est réduite à un état de simplicité qui la rend très-propre au calcul logarithmique.

101. Ainsi en même temps qu'on calculera pour la Table des fonctions F, la quantité  $\omega$  qui donne  $\delta^3 \varphi$ , et ensuite  $\partial \varphi$ , par la valeur  $\partial \varphi = \partial \varphi^* + \partial^* \varphi^*$ , on aura tous les élémens nécessaires pour

calculer  $\delta^*E\phi$  : on formera donc par cette seule formule, la colonne entière des différences secondes de la fonction E.

On voit que la différence seconde  $\delta^*E\phi$ <sup>°</sup> s'évanouit aux deux limites de la Table, lorsque  $\varphi = 0$ , et lorsque  $\varphi = 90^\circ$ ; son *maximum* répond à une amplitude toujours plus petite que *450.* 

D'un autre côté, la fonction **Ea** est facile à déduire des mêmes élémens qui servent à déterminer *a* de manière qu'on ait  $\mathbf{F}\mathbf{z} = \frac{1}{200}\mathbf{F}^1$ , et cette fonction **Ea** est en même temps la valeur de JEo, puisque elèmens qui servent à déterminer a de manière qu'on ait  $Fa = \frac{1}{200}F'$ ,<br>et cette fonction Ea est en même temps la valeur de  $\delta$ E0, puisque<br>E0 = 0, et qu'ainsi la différence Ea - E0 ou  $\delta$ E° = Ea. Puis donc qu'on connait le premier terme de la colonne des différences premières, et tous les termes de la colonne des différences secondes, on pourra immédiatement former la colonne entière des différences premières, et ensuite celle des fonctions E<sub></sub>, dont le dernier terme devra être égal à la fonction complète **Er.** 

102. La méthode que nous venons d'expliquer pour former **lai**  Table des fonctions E est d'une simplicité qui ne laisse rienà desirer. Et quand on considère aussi combien est facile la construction de la Table des fonctions F, puisqu'elle ne dépend que d'une seule formule trigonométrique rigoureusement exacte, on serait tenté de croire que cette manière de former des Tables des fonctions F et E , doit être adoptée de préférence à celle que nous avons exposée dans les chapitres précédens. Peut-être que l'exécution dévoilerait encore de nouveaux motifs de préférence ; c'est ce que nous laissons à décider à ceux qui voudront entreprendre le long et utile travail. de la construction de ces Tables.

Nous devons encore observer qu'il sera facile de vérifier aussi de la construction de ces Tables.<br>Nous devons encore observer qu'il sera facile de vérifier aussi<br>souvent qu'on voudra le calcul des fonctions **E;** car ayant  $E\varphi$  - E $\varphi$ <sup>o</sup> Nous devons encore observer qu'il sera<br>souvent qu'on voudra le calcul des fonctions<br> $\equiv \delta E \varphi$ , on tire des équations précédentes,  $\equiv \delta \mathbb{E} \varphi$ , on tire des équations précédentes,<br> $\delta \mathbb{E} \varphi = \mathbb{E} \alpha - c^2 \sin \alpha \sin \varphi \sin \varphi;$ 

C'est l'expression d'un terme quelconque de la colonne des différences premières ; et on voit que ces diffërences diminuent continuellement depuis la premiire égale à **Ea,** jusqu'à la dernière qui rences premières ; et on voit que ce.<br>nuellement depuis la première égale<br>est à peu près Ea – *c*<sup>2</sup> sin a ou b<sup>2</sup>a.

103. Pour donner un exemple des Tables construites suivant **la.**  méthode précédente, soit le module  $c = \sin 45^\circ$ . On trouvera par

#### **CONSTRUCTION DES TABLES ELLIPTIQUES.**  $95$

les formules de l'art. 67 , première Pariie, la valeur de a **qui** satisfait à l'équation  $F(\alpha) = \frac{1}{200} F_1$ , et les quantités qui en dépendent, comme il suit: **cc** = 31' **52''** <sup>138076</sup>

$$
\alpha = 31' 52' 138076
$$
  
\n
$$
l \sin \alpha = 7.96708 78960 70
$$
  
\n
$$
lk = 5.03109 51356 95
$$
  
\n
$$
l(2c\sqrt{k}) = 7.66606 25656 80
$$
  
\n
$$
E\alpha = 0.00927 02406 00
$$

D'après ces données, on a calculé le commencement de la Tahle particulière pour le module sin 45°, comme on le voit ci-joint. La première colonne intitulée n, représente une valeur donnée de  $\mathbf{F} = \frac{n\mathbf{F}^T}{200}$ , et les colonnes suivantes donnent les valeurs correspondantes de l'amplitude  $\varphi$  et de la fonction E. Il est clair que pour toute valeur de **F,** comprise dans les limites de cette portion de Table, c'est-à-dire moindre que  $\frac{1}{10}$  F<sup>t</sup>, on trouvera par interpolation les valeurs correspondantes de  $\varphi$  et de E, et les résultats devront s'accorder avec ceux que donne la Table II.

*104. Il* est bon d'observer que par la dernière méthode que nous venons d'exposer, on n'évite pas entièrement les difficultés que présente l'interpolation dans certains cas où c est très-près de l'unité. On divise seulement la Table en un certain nombre de parties inégales, où l'interpolation peut se pratiquer avec à peu près le même degré de justesse; mais dans ce cas, les premières divisions com-. prennent un plus grand nombre de degrés de l'amplitude, ce qui exige qu'on ait recours, pour l'interpolation, à un plus grand nombre de différences; si on a, par exemple, le module  $c = \sin 8g^{\circ}$ , la valeur de *a* qui donne  $F\alpha = \frac{1}{200}F'$  sera  $\alpha = 1^{\circ}35' \frac{1}{4''} \cdot 0.36669 \cdot 3842$ ; cette valeur serait encore plus grande pour le module  $c = \sin 80^\circ \frac{1}{3}$ . Ainsi l'interpolation présenterait encore plus de difficultés dès le commencement de la Table; inconvénient auquel ne sont pas sujettes les Tables construites d'après notre première méthode.

## EXERCICES DE CALCUL INTEGRAL.

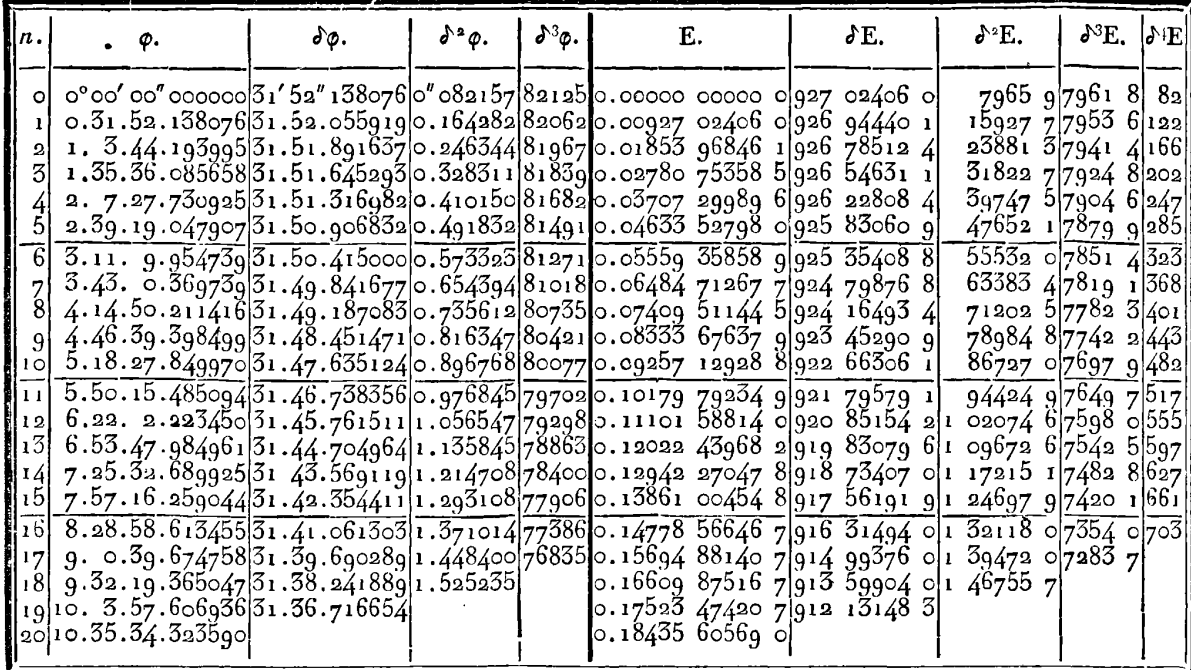

6 V. Formules pour trouver les valeurs très-approchées des Fonctions  $F\phi$ ,  $E\phi$ , lorsque l'amplitude  $\phi$  n'excède pas une certaine limite.

105. Lorsque l'angle  $\varphi$  est peu considérable, on a à très-peu près,  $\sqrt{(1-c^2 \sin^2 \phi)}$  = cos  $c\phi$ ; faisant donc  $\Delta$  = cos  $c\phi$ , on aura  $E\varphi = fd\varphi \cos c\varphi = \frac{1}{c}\sin c\varphi$ , et  $F\varphi = \int \frac{d\varphi}{\cos c\varphi} = \frac{1}{2c}\log \frac{1+\sin c\varphi}{1-\sin c\varphi}$  $=\frac{1}{6}$  log tang  $(\frac{1}{4}\pi + \frac{1}{4}c\phi)$ . Ces valeurs sont exactes dans les cas extrêmes, lorsque  $c = 0$  et  $c = 1$ ; elles seront d'autant plus approchées dans les autres cas, que l'angle  $\varphi$  sera plus petit.

Pour savoir quel est le degré d'approximation de ces valeurs, on développera en série la quantité  $\Delta$ , ce qui donne

$$
\Delta = I - \frac{1}{2} c^2 \sin^2 \phi - \frac{1 \cdot 1}{2 \cdot 4} c^4 \sin^4 \phi - \frac{1 \cdot 1 \cdot 3}{2 \cdot 4 \cdot 6} c^6 \sin^6 \phi - \text{etc.}
$$

**CONSTRUCTION** DES **TABLES ELLIPTIQUES. 97**  et en y substituant la valeur

$$
\sin \varphi = \varphi - \frac{\varphi^3}{2.3} + \frac{\varphi^5}{2.3.4.5} - \frac{\varphi^7}{2.3.4.5.6.7} + \text{etc.}
$$

on aura l'expression suivante, exacte aux quantités près de l'ordre c<sup>2</sup> $\varphi$ <sup>8</sup>,

 $\Delta = 1 - \frac{1}{2}c^2 \left( \frac{\rho^4}{4} - \frac{1}{3} \frac{\phi^4}{4} + \frac{2}{43} \frac{\phi^6}{4} \right) - \frac{1}{8} c^4 \left( \frac{\phi^4}{4} - \frac{3}{3} \frac{\phi^6}{4} \right) - \frac{1}{16} c^6 \phi^6$ ; de là résulte  $\int \Delta d\varphi$ , ou

$$
E = \varphi - \frac{c^2}{2} \left( \frac{\varphi^3}{3} - \frac{\bar{\varphi}^5}{15} + \frac{2\varphi^7}{515} \right) - \frac{c^4}{8} \left( \frac{\varphi^5}{5} - \frac{2\varphi^7}{21} \right) - \frac{c^6}{16} \cdot \frac{\varphi^7}{7}
$$

Désignons cette valeur par  $E = \frac{1}{c} \sin c\phi + Q$ , nous aurons par le développement du premier terme, cette valeur par  $E = \frac{1}{c} \sin c\varphi + Q$ , nous aur<br>
ment du premier terme,<br>  $E = Q + \varphi - \frac{1}{6}c^2\varphi^5 + \frac{1}{120}c^4\varphi^5 - \frac{1}{5040}c^6\varphi^7$ ,<br>
séquent

$$
E = Q + \varphi - \frac{1}{6} c^2 \varphi^3 + \frac{1}{120} c^4 \varphi^5 - \frac{1}{5040} c^6 \varphi^7,
$$

et par conséquent,

$$
Q = \frac{b^2c^2}{30} \phi^5 - \frac{b^2c^2}{1260} \phi^7 (4 - 11c^2);
$$

on a donc la valeur très-approchée,

(a) 
$$
E\varphi = \frac{1}{c}\sin c\varphi + \frac{b^2c^2}{30}\varphi^5 - \frac{b^2c^2}{1260}\varphi^7(4-11c^2);
$$

on trouverait par un calcul semblable,

(b) 
$$
F\phi = \frac{1}{c} \log \tan \left( \frac{r}{4} \pi + \frac{1}{4} c \phi \right) - \frac{b^2 c^4}{3c^4} \phi^5 + \frac{b^2 c^4}{126c^4} \phi^7 (4 - 4 i c^4).
$$

Ajoutant ces deux formules, on en tire une troisième non moins remarquable, savoir,

$$
\mathcal{E}\varphi + \mathcal{F}\varphi = \frac{1}{c}\sin c\varphi + \frac{1}{c}\log\tan\left(\frac{1}{4}\pi + \frac{1}{2}c\varphi\right) - \frac{b^2c^4}{4^2}\varphi^7.
$$

106. La formule (a), réduite à son premier terme  $\frac{1}{c}$  sin  $c\varphi$ , donnera sept décimales exactes si l'on a p < **6"** ; elle en donnerait dix ou plus si on avait  $\varphi < 1$ <sup>°</sup>  $\frac{1}{2}$ .

En prenant les deux premiers termes, la formule  $E\phi = \frac{1}{6} \sin c\phi$  $+\frac{b^2c^2}{30}$   $\phi^5$  donnera sept décimales exactes, si on a  $\phi$  < *16<sup>°</sup>* 4, et dix décimales ou plus, si l'on a  $\varphi < 6^\circ$  12.

EXERCICES DE CALCUL INTÉGRAL.

L'approximation s'obtiendra à peu près aux mêmes degrés sur la valeur de FQ, selon qu'on la borne au premier ou aux deux premiers termes.

Si on tient compte de tous les termes de la formule  $(a)$ , il n'y aura de négligé dans la valeur de **Eq** , qu'une partie dont le terme le plus grand est de l'ordre  $\frac{b^2c^2}{1500}$   $\varphi$ <sup>9</sup>, et ne pourra jamais  $\text{excéder } \frac{1}{6000}$   $\phi^9$ . L'erreur due à ce terme ne sera pas d'une unité décimale du dixième ordre, si on a  $\varphi < 15^\circ$ , et elle ne sera pas d'une unité décimale du septième ordre, si on a <sup>q</sup>< **52"** 45. Le même degré d'exactitude n'aura pas lieu dans la formule  $(b)$ ; et pour avoir sept décimales exactes, il ne faudra guère passer la limite  $\mathcal{O} = 20^{\circ}$ .

107. *Exemple I*. Soit  $c = \sin 45^\circ$  et  $\phi = 10^\circ$ , la Table II donne les valeurs suivantes :

$$
\mathbf{E}\varphi = \mathbf{0} \cdot \mathbf{17409} \mathbf{15655,}
$$

$$
\mathbf{F}\varphi = \mathbf{0} \cdot \mathbf{17497} \mathbf{63019;}
$$

il faut les comparer à celles que donnent nos formules ; et d'abord pour avoir la valeur de E, on calculera les deux premiers termes pour avoir la valeur de E, on calci<br>de la formule (a) comme il suit :

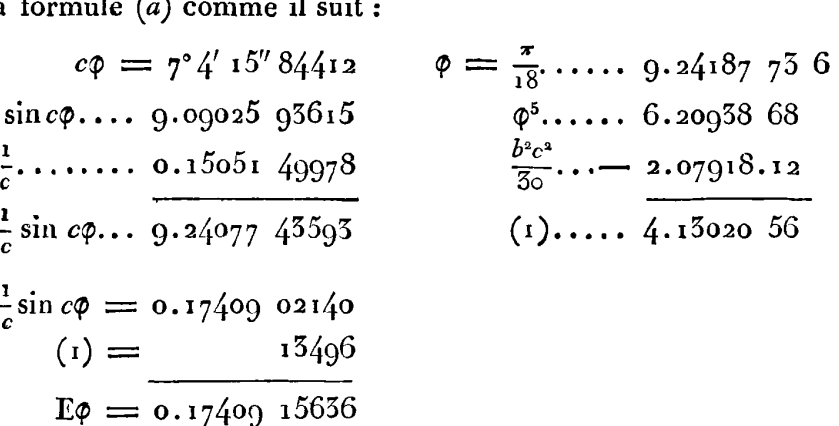

**On** voit que les deux premiers termes donnent Ia valeur de Ep avec huit décimales exactes, l'erreur n'étant que de dix-neuf unités décimales du dixième ordre. Il en sera de même pour la valeur de F<sub>P</sub>

о8

**CONSTRUCTION DES TABLES ELLIPTIQUES.** 99 dont voici le calcul :

$$
45^{\circ} + \frac{1}{4} \circ \phi = 48^{\circ} 32' 7'' 92206,
$$
  

$$
l \tan(\frac{45^{\circ} + \frac{1}{4} \circ \phi)}{1} = 0.05373 43422.
$$

Ce log-tang. étant un logarithme vulgaire, il faudra le multiplier par M pour le changer en logarithme hyperbolique, comme la formule le suppose. Ainsi en appelant *h* le nombre précédent, on aura les logarithmes suivans, pour déterminer le premier terme **B**  de la formule (b) ,

$$
h... 8.73025 19567
$$
  
\n
$$
M... 0.36221 56887
$$
  
\n
$$
\frac{1}{c}... 0.15051 49978
$$
  
\n
$$
B = 0.17497 76676
$$
  
\n
$$
\frac{1}{30} b^2 c^2 \phi^5 ...
$$
  
\n
$$
F \phi = 0.17497 63180
$$

On voit que les sept premières décimales de la valeur de F $\varphi$  sont exactes, et que l'erreur ne commence qu'à la huitième, où elle n'est pas de **deux** unités.

108. Pour obtenir une plus grande approximation, il faut tenir comp te du troisième terme contenant  $\varphi$ <sup>r</sup>. Or puisqu'on a  $c^* = \frac{1}{3}$ , la correction qu'il fau~ appliquer à **Eq,** est **égale** à la correction précédente **(1)**  multipliée par  $\frac{\phi^2}{28}$ , de sorte qu'en appelant (2) cette seconde correction qui est additive, on aura  $(2) = (1) \cdot \frac{\phi^2}{28}$ ; de même la seconde **<sup>1</sup>1p5** correction de **Fp** sera - **(1) .IS.**  correction de F $\varphi$  sera  $-(1). \frac{11\varphi^2}{28}.$ 

| (1)                   | 4.15020 56 | 0.17497 63180 |                   |
|-----------------------|------------|---------------|-------------------|
| $\frac{11\phi^2}{28}$ | 6.07798 94 | (2)           | 161 5             |
| (2)                   | 2.20819 50 | F             | = 0.17497 63018 5 |

La correction  $(z)$  pour E $\phi$  sera onze fois moindre que celle de  $F\phi$ ; elle est **done** de quinze unités décimales du dixième ordre, ce **qui**  donne la valeur corrigée de **Eg** , comme il suit :

$$
\begin{array}{r} 0.17409 \quad 15636 \\ (2) \cdots \qquad + \quad 15 \\ \hline \text{Eq} \rightleftharpoons 0.17409 \quad 15651 \end{array}
$$

100 EXERCICES DE CALCUL INTÉGRAL.

On voit par conséquent que la valeur de **Fg** s'accorde exactement avec celle de la Table II, et que la valeur de E<sub>Ø</sub> ne diffère de celle de la Table que de quatre unités décimales du dixième ordre; mais l'amplitude n'est que de 10°.

109. *Exemple II.* Soit  $c = \sin 45^\circ$  et  $\phi = 20^\circ$ , on trouve dans la 109. Exer<br>Table II,

$$
\begin{array}{l}\n\text{Eq} = 0.34557 \ 56213, \\
\text{F}\phi = 0.35261 \ 98854;\n\end{array}
$$

il faut comparer ces valeurs à celles que donneront nos formules. En voici le calcul ;

$$
c\varphi = 14^{\circ} 8' 31'' 68824
$$
\nsin  $c\varphi$ ... 9.58797 55865  $\varphi$ ...... 9.54290 73633  
\n $\frac{1}{c}$ ... 0.15051 49978  $\varphi$ <sup>5</sup>...... 7.71453 68165  
\nA... 9.53848 85843  $\frac{b^2c^2}{30}$ .... 2.07918 12460  
\nA = 0.34553 224691 (1)... 5.63535 557  
\n(i)... + 4 318725  
\nE\varphi = 0.34557 543416

Ainsi l'erreur de la formule, en prenant les deux premiers termes seulement, n'est que de deux unités décimales du septième ordre. **Voyons** à quoi elle se réduira en ajoutant le troisième terme, ou **1 a** correction  $(2) = (1) \cdot \frac{\phi^2}{28}$ .

| (1)                 | 5.655555557 | 6.34557543416          |   |         |
|---------------------|-------------|------------------------|---|---------|
| $\frac{\phi^2}{28}$ | 7.6586567   | (2)                    | = | + 18794 |
| (2)                 | 3.274012    | $E\phi = 0.5455756221$ |   |         |

**On voit** que la valeur de *Eq* n'est en erreur que de huit unités décimales du dixième ordre.

En calculant de même la valeur de **Fq** , on trouvera,

par les deux premiers termes....  $F\varphi = 0.5526220054$ , et par les trois termes.. . . . . . . . . **Fq** = **o. 35261** <sup>99381</sup>;

l'erreur du dernier résultat est de cinq unités décimales du huitième ordre,

## **CONSTRUCTION** DES TABLES **ELLIPTIQUES. 1.1 110.** *Exemple III.* Soit  $c = \sin 45^\circ$  et  $\varphi = 50^\circ$ , on trouvera,

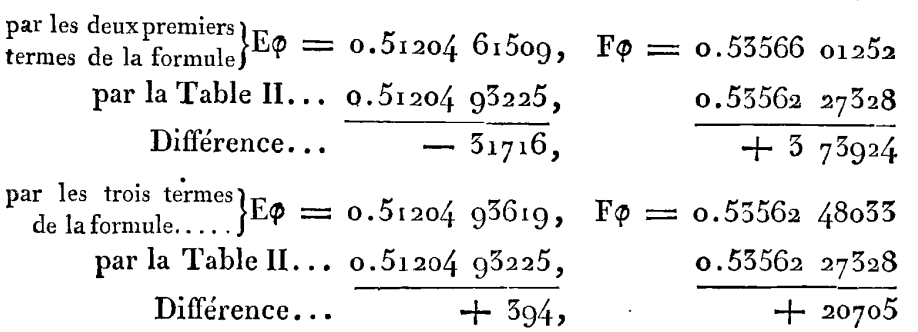

Par ce dernier résultat, on voit que l'erreur de la formule n'est que **de** quatre unités décimales du huitième ordre sur **Eq** ; mais elle est de deux unités du sixième sur **Fq.** 

Ainsi à mesure que  $\phi$  augmente, l'erreur croît dans une plus grande proportion sur la fonction F que sur la fonction E; on ne peut guère aller que jusqu'à 20° pour obtenir F avec sept décimales exactes, tandis qu'on peut aller jusqu'à 30" au moins, pour avoir **E**  avec un pareil degré d'exactitude.

Au reste le cas de  $c^2 = \frac{1}{2}$ , tenant presque le milieu entre les cas extrêmes  $c = 0$ ,  $c = 1$ , où les deux formules sont rigoureusement exactes, il y a lieu de croire que les erreurs de ces formules sont alors assez voisines de leur maximum, et que dans d'autres cas, les erreurs pourront être moindres; c'est ce que les exemples suivans vont faire voir pour une valeur **de** c très-peu différente de l'unité.

**III.** Exemple IV. Soit  $c = \sin 80^\circ$ ; voici le résultat de nos formules, comparé à ceux de la Table de l'art. 93, dans les trois hypothèses  $\varphi = 10^{\circ}, \varphi = 20^{\circ}, \varphi = 30^{\circ}$ .

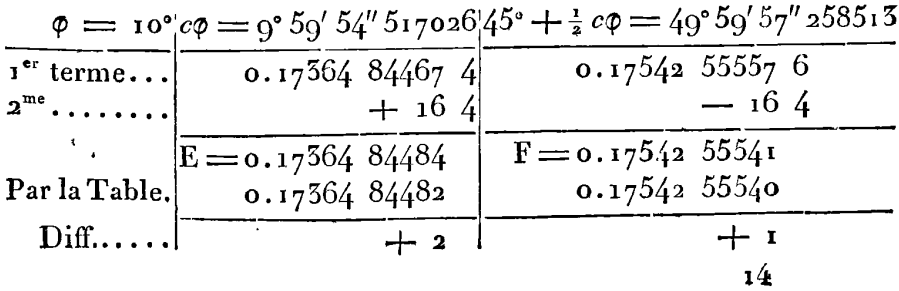

IRIS - LILLIAD - Université Lille 1

#### EXERCICES DE CALCUI. INTÉGRAL. 102

Dans ce premier cas, l'erreur n'est que de une ou de deux unités sur la dixième décimale, ce qui laisse incertain si l'erreur est du côté de la formule ou du côté de la Table. Il n'y a pas lieu, comme on voit, d'appliquer le troisième terme de la formule.

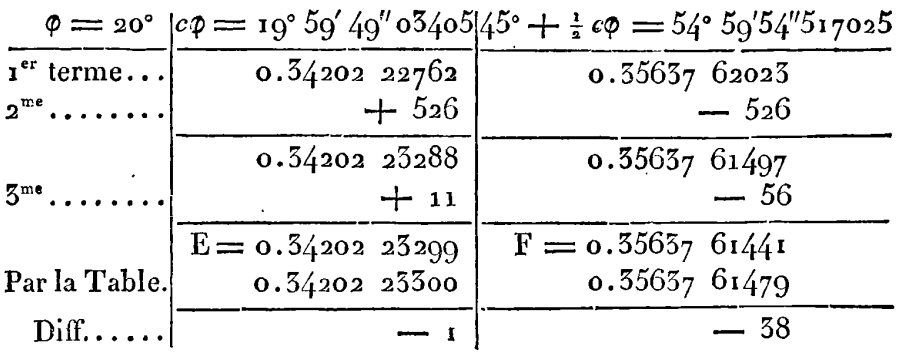

On voit que la différence est insensible sur E<sub> $\varphi$ </sub>, et qu'elle est à peine de quatre unités décimales du neuvième ordre sur Fo.

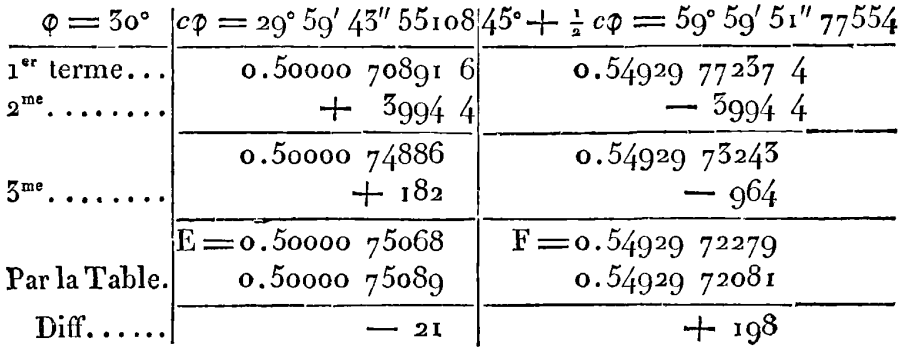

On voit que dans ce troisième cas, l'erreur de la formule n'est que de deux unités décimales du neuvième ordre sur E, et de deux du huitième sur F, ce qui est une approximation très-satisfaisante.

112. Exemple V. Soit encore  $c = \sin 6\theta$ ° et  $\phi = 5\theta$ °, et supposons qu'on demande la valeur approchée de Fø; la formule est alors

$$
\mathbf{F}\varphi = \frac{1}{c} l \tan \frac{1}{6} \left( 45^\circ + \frac{1}{2} c \varphi \right) - \frac{\varphi^5}{160} \left( 1 + \frac{107}{168} \varphi^2 \right).
$$

CONSTRUCTION DES TABLES ELLIPTIQUES.  $10<sub>5</sub>$ 

En voici le calcul :

$$
c\varphi = 25^{\circ} 58' 50'' 7456
$$
,  $45^{\circ} + \frac{1}{2} c\varphi = 57^{\circ} 59' 25'' 5718$ ,  
\n $l \tan g (45^{\circ} + \frac{1}{2} c\varphi) = 0.20404 85486.$ 

Soit ce logarithme  $= h$ , le premier terme P de la formule  $sera. \frac{Mh}{a}$ .....

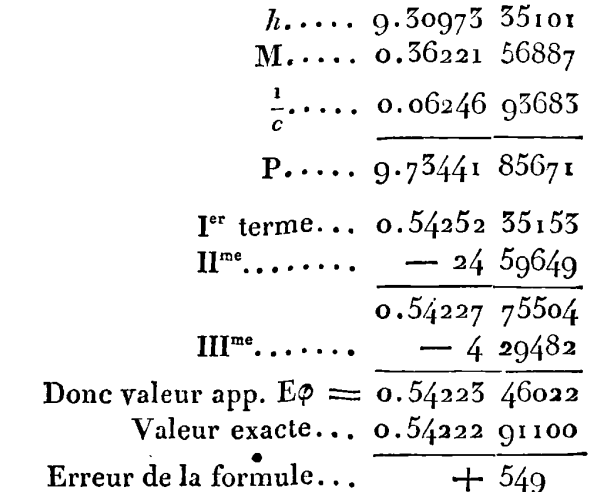

On voit que dans ce cas, l'erreur est de cinq unités décimales du sixième ordre.

113. Il résulte de tous ces exemples que la formule (a) peut être employée avec sûreté pour donner la valeur de E $\varphi$ , tant que  $\varphi$ n'excédera pas 30°; car à cette limite, elle donnera encore sept décimales exactes. Il n'en est pas tout à fait de même de la formule  $(b)$ , où il convient de ne pas prendre  $\phi$  plus grand que 20°, si on veut avoir au moins sept décimales exactes dans la valeur de Fø. La formule devient cependant plus exacte et permet de porter  $\varphi$  jusqu'à 30°, lorsqu'on a  $c < \sin 35$ °, ou  $c > \sin 75$ °.

Avec ces restrictions, les formules (a) et  $(b)$  sont d'un usage extrêmement commode, et peuvent remplacer avec avantage les Tables elliptiques même les plus étendues, dans une partie considérable de ces Tables. En effet les calculs qu'exigent ces formules, seront toujours plus simples que les interpolations d'une Table à

EXERCICES DE CALCUL INTÉGRAL.  $10\Delta$ 

double entrée, telle que celle dont nous avons indiqué la construction.

On suppléerait donc entièrement à la Table dont il s'agit, si on avait des moyens faciles de ramener tous les cas à ceux qui se résolvent par les formules (a) et  $(b)$ . On trouvera dans le chapitre suivant, quelques recherches sur cet objet.

114. Nous remarquerons que l'expression de F pourrait se déduire de celle de E, au moyen de la formule  $F = E - c \frac{dE}{d\rho}$ , d'où l'on tire,

$$
\mathbf{F} = \frac{2 \sin c\phi}{c} - \phi \cos c\phi + \frac{c^2 (2c^2 - b^2)}{3\sigma} \phi^5 \left( \mathbf{I} + \frac{11c^2 - 4}{42} \phi^2 \right) - \frac{11}{63\sigma} b^2 c^4 \phi^7.
$$

Mais on voit que cette expression est plus composée que la formule (b); ce n'est que dans le cas particulier où l'on a  $b^2 = 2c^2$ , qu'elle se simplifie beaucoup, puisqu'elle donne

$$
F = \frac{2 \sin c\varphi}{c} - \varphi \cos c\varphi - \frac{11}{85c5} \varphi^2.
$$

Cependant elle pourra être aussi employée dans d'autres cas, puisqu'en général elle est de la forme

$$
F = \frac{2 \sin c\phi}{c} - \phi \cos c\phi + A\phi^5 + B\phi^7,
$$

dans laquelle A et B sont deux coefficiens donnés en fonction du module c. On éviterait, par cette formule, le calcul de log.  $(45^{\circ} + \frac{1}{2}c\phi)$ qui devient quelquefois assez long.

# § VI. Méthodes diverses pour calculer les valeurs approchées des fonctions  $E \varphi$ ,  $F_{\varphi}$ , lorsque l'angle  $\varphi$  excède la limite supposée dans le  $\S$  précédent.

115. Si la valeur donnée de l'angle  $\phi$  est trop grande pour qu'on puisse déterminer les fonctions E et F avec une exactitude suffisante, par la méthode du § précédent, il faudra diminuer progressivement l'angle  $\varphi$  par la méthode de bissection donnée, art. 21, première Partie.

#### CONSTRUCTION DES TABLES ELLIPTIOUES. 105

Pour cet effet, soient  $\varphi', \varphi'', \varphi'''$ , etc. les amplitudes qui résultent des bissections continuelles de la fonction Fo, ensorte qu'on ait

 $\mathbf{F}\phi' = \frac{1}{2}\mathbf{F}\phi$ ,  $\mathbf{F}\phi'' = \frac{1}{2}\mathbf{F}\phi'$ ,  $\mathbf{F}\phi''' = \frac{1}{2}\mathbf{F}\phi''$ , etc., on aura en même temps,

$$
2E\phi' - E\phi = c^2 \sin^2 \phi' \sin \phi,
$$
  
\n
$$
2E\phi'' - E\phi' = c^2 \sin^2 \phi'' \sin \phi',
$$
  
\n
$$
2E\phi''' - E\phi'' = c^2 \sin^2 \phi''' \sin \phi'',
$$
  
\netc.,

et l'amplitude  $\phi'$  se déduira de  $\phi$  par les formules

$$
c \sin \varphi = \sin \omega , \quad \sin \varphi' = \frac{\sin \frac{1}{2} \varphi}{\cos \frac{1}{2} \omega} ;
$$

on déduira semblablement  $\phi''$  de  $\phi'$ ,  $\phi'''$  de  $\phi''$ , etc.

En formant ainsi la suite décroissante  $\phi'$ ,  $\phi''$ ,  $\phi'''$ , etc., on parviendra bientôt à un terme  $\varphi$ <sup>n</sup> < 15°, et alors on déterminera aisément, par les formules du S précédent. les valeurs des fonctions Eo<sup>n</sup>, Fo<sup>n</sup>, approchées jusqu'à huit décimales ou plus, desquelles on déduira les valeurs de Ep et Fp, exprimées avec un degré peu différent d'approximation. Ces calculs ont l'avantage de ne point supposer connues les fonctions complètes ; ils peuvent même servir à déterminer ces fonctions, puisque si on part de l'amplitude ø donnée par l'équation tang  $\varphi = \frac{1}{\sqrt{b}}$ , on aura  $F\varphi = \frac{1}{2}F'$ ,  $E\varphi = \frac{1}{2}E'$  $+\frac{1}{6}(1-b)$ ; d'où il suit qu'ayant déterminé F $\varphi$  et E $\varphi$ , on connaîtra les fonctions complètes F<sup>1</sup>, E<sup>1</sup>.

116. Une seconde méthode qui pourra dans certains cas être préférable à la méthode de bissection, consiste à calculer les amplitudes  $\varphi_3$ ,  $\varphi_3$ ,  $\varphi_4$ , etc. qui répondent aux fonctions multiples  $F\varphi = 2F\varphi$ ,  $F\varphi_3 = 5F\varphi$ ,  $F\varphi_4 = 4F\varphi$ , etc. On les détermine par les formules

$$
\tan \frac{\pi}{2} \varphi_2 = \Delta \tan \varphi_2
$$
\n
$$
\tan \left( \frac{1}{2} \varphi_3 + \frac{1}{2} \varphi_3 \right) = \Delta \tan \varphi_2
$$
\n
$$
\tan \left( \frac{1}{2} \varphi_4 + \frac{1}{2} \varphi_2 \right) = \Delta \tan \varphi_3
$$
\netc.,

dans lesquelles  $\triangle$  est une quantité constante, telle qu'en faisant  $c \sin \varphi = \sin \omega$ , on a  $\Delta = \cos \omega$ .

#### **I**<sub>06</sub> **EXERCICES DE CALCUL INTÉGRAL**

Au moyen de ces formules, on prolongera la suite  $\varphi$ ,  $\varphi_1$ ,  $\varphi_3$ , etc. jusqu'à un terme  $\varphi_n = 2k \cdot \frac{1}{2} \pi \pm \sqrt{2}$ , qui approche d'un multiple pair de  $\frac{1}{2}\pi$ , de manière que la différence  $\downarrow$ , positive ou négative, soit assez petite pour qu'on puisse calculer facilement, par les formules du § précédent, les valeurs approchées des fonctions tormules du § précédent, les valeurs approchées des fonctions<br>E↓, F↓. De là il faudra déduire les valeurs des fonctions propo-E↓, F↓. De là il faudra déduire les va<br>sées Eφ, Fφ, au moyen des équations

**Form Example 3 FQ, au moyen des équations**<br> **FQ**<sub>n</sub> =  $2kE^t \pm E\downarrow$ ,  $E\phi_n = 2kE^t \pm E\downarrow$ ,  $F\varphi_{\bullet} = 2F\varphi$ ,  $2E\varphi - E\varphi_{\bullet} = c^* \sin^2 \varphi \sin \varphi_{\bullet}$ ,<br>  $F\varphi_3 = 3F\varphi$ ,  $E\varphi + E\varphi_{\bullet} - E\varphi_{\bullet} = c^* \sin \varphi \sin \varphi_{\bullet}$  $\mathbf{F}\varphi_3 = 3\mathbf{F}\varphi$ ,  $\mathbf{E}\varphi_4 + \mathbf{E}\varphi_5 - \mathbf{E}\varphi_3 = c^2\sin\varphi\sin\varphi_4\sin\varphi_3$ ,<br>  $\mathbf{F}\varphi_4 = 4\mathbf{F}\varphi$ ,  $\mathbf{E}\varphi_4 + \mathbf{E}\varphi_3 - \mathbf{E}\varphi_4 = c^2\sin\varphi_4\sin\varphi_3\sin\varphi_4$ ,  $\begin{array}{rcl}\n= & 4\mathrm{F}\varphi, \\
\text{etc.} \\
\end{array} \qquad \qquad \mathrm{E}\varphi_{\scriptscriptstyle{A}} + \mathrm{E}\varphi_{\scriptscriptstyle{3}} - \mathrm{E}\varphi_{\scriptscriptstyle{4}} = c^* \sin \varphi_{\scriptscriptstyle{A}} \sin \varphi_{\scriptscriptstyle{3}} \sin \varphi_{\scriptscriptstyle{4}},$ etc. etc.

**<sup>I</sup>17.** Celte métliode , ainsi que celle de bissection , sont fondées sur des formules trigonométriques très-simples ; cependant elles peuvent devenir d'un usage difficile dans certains cas, surtout dans ceux où  $c$  et sin  $\varphi$  sont à la fois peu différens de l'unité. En effet, 12s opérations nécessaires pour clianger l'angle proposé **Q** en un plus petit, auquel la méthode du § précédent soit applicable, peuvent, dans les cas dont il s'agit, être plus longues que celles qui servent à former la série des modules et celle des amplitudes, suivant **la**  méthode générale des approximations, et alors celle-ci deviendrait préférable, tant par sa brièveté que par un degré d'exactitude indéfini.

C'est dans les différens cas particuliers qu'on pourra se décider sur le choix à faire entre ces méthodes, suivant le degré d'approximalion qu'on veut obtenir ; nous observerons seulement que l'on peut toujours supposer l'angle proposé  $\varphi$  plus petit que l'angle qui **1**  mation qu'on veut obtenir ; nous observerons seulement que l'on<br>peut toujours supposer l'angle proposé  $\phi$  plus petit que l'angle qui<br>a pour tangente  $\frac{1}{V b}$ . Car soient  $\phi$  et  $\downarrow$  deux angles tels qu'on ait tang  $\varphi$  tang  $\psi = \frac{1}{b}$ , l'un de ces angles aura sa tangente  $\langle \sqrt{\frac{1}{b}} \cdot \rangle$ D'ailleurs comme on a

$$
\begin{array}{l}\n\text{F}\phi + \text{F}\psi = \text{F}', \\
\text{F}\phi + \text{E}\psi = \text{E}' + c^* \sin \phi \sin \psi,\n\end{array}
$$

il est visible qu'au moyeu des deux fonctions qui se rapportent **au** 

CONSTRUCTION DES TABLES ELLIPTIQUES. 107 plus petit des deux angles  $\varphi$  et  $\downarrow$ , on déterminera sans difficulté les fonctions qui se rapportent au plus grand.

118. Exemple I. Soit  $c = \sin 45^\circ$ ,  $\phi = 60^\circ$ , le calcul par la méthode de bissection se fera comme il suit :

$$
\sin \omega = c \sin \varphi = \sqrt{(0.575)}.
$$

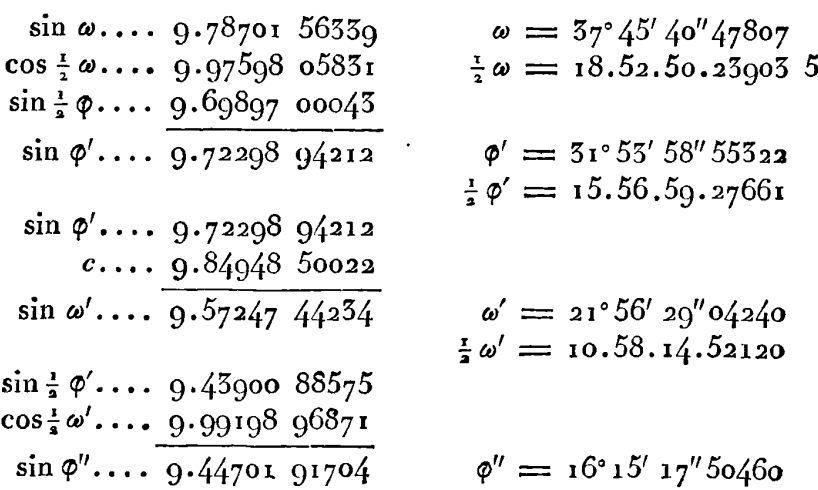

L'angle  $\phi''$  étant suffisamment petit, il est inutile de pousser plus loin les calculs de la bissection, et en appliquant à l'angle o' la méthode du S précédent, on trouvera les résultats suivans :

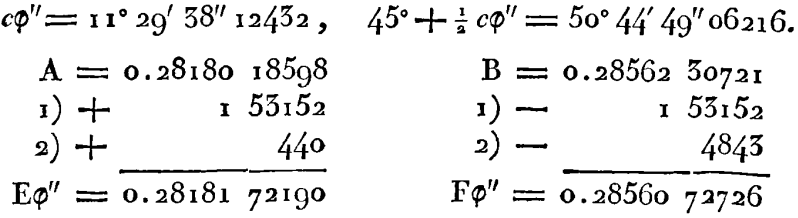

Par la valeur de F $\varphi''$ , on a immédiatement celle de F $\varphi = 4F\varphi''$ . savoir,

$$
\begin{array}{r}\n\text{F}\varphi = 1.14242\ 90904 \\
\text{Suivant la Table... } \mathbf{F}\varphi = 1.14242\ 90578 \\
\text{Diff...} \\
+\frac{526}{526}\n\end{array}
$$

Ainsi l'erreur est d'environ trois unités décimales du huitième ordre.

EXERCICES DE CALCUL INTÉGRAL.

108

Quant à la valeur de E $\phi$ , on la calculera comme il suit par les formules du n° 115,

 $\sin^2 \varphi''$ ... 8.80405 83408  $c^2 \sin^2 \varphi'$ ... 9.14494 88468  $\sin \phi'$ ... 9.72298 94212  $\sin \varphi \dots$  9.93753 06317  $c^* \dots 9.69897.00045$  $\alpha_{111}$  9.08247 94785  $a'$ ... 8.31500 77663  $\alpha = 0.1200148046$  $2E\phi' = 1.08586626$  $\alpha' = 0.02070$  13070  $2E\phi'' = 0.5636344380$  $E\varphi = 0.96495$  14574  $E\phi' = 0.54205 51310$ Par la Tab.,  $E\varphi = 0.96495$  14560  $Diff.$  $+14$ 

Ainsi l'erreur sur E $\phi$  n'est que de quatorze unités décimales du dixième ordre.

On aurait pu se borner à huit décimales dans tous ces calculs, et les résultats n'en auraient pas été moins exacts.

119. Exemple II. Soit encore  $c^2 = \frac{1}{2}$ , et l'angle  $\phi$  tel qu'on ait tang  $\varphi = \sqrt{6}$ ; cet angle pourrait être remplacé par celui de 50°, parce qu'on a  $F\phi + F(50^{\circ}) = F'$ ; mais nous n'aurons point égard à cette propriété des fonctions complémentaires, laquelle ne nous servira que pour vérifier les résultats, et nous appliquerons directement au cas proposé la méthode qui précède, par la multiplication des fonctions.

On aura d'abord  $\Delta = \sqrt{(1-c^2 \sin^2 \phi)} = \sqrt{\frac{4}{7}}$ , ce qui donnera les résultats suivans :

$$
\Delta \dots, \, 9.87848 \text{ og } 756 \text{ } 57
$$
\n
$$
\tan g \phi \dots, \, 0.58907 \text{ } 56251 \text{ } 92 \qquad \phi = 67^{\circ}47' \text{ } 52'' \text{ } 44458
$$
\n
$$
\tan g \frac{1}{2} \phi_2 \dots, \, 0.26755 \text{ } 66008 \text{ } 49 \qquad \frac{1}{2} \phi_2 = 61.37.41.57628
$$
\n
$$
\phi_2 = 125.15.25.15256
$$

Déterminant ensuite  $\varphi_3$  par l'équation tang  $(\frac{1}{2}\varphi_3 + \frac{1}{4}\varphi) = \Delta \tan \varphi_3$ , on trouvera

$$
\varphi_3 = \frac{104}{6} \cdot 5' \cdot 35'' \cdot 85248.
$$

Les calculs préliminaires se terminent ici à  $\varphi_3$ , parce que  $\varphi_3$  excède 180° d'un angle plus petit que 15°. Soit cet angle =  $\downarrow$ , on aura  $\varphi_{3} =$
CONSTRUCTION DES TABLES ELLIPTIOUES. 100  $\phi_1 = 180^\circ + 1$ , et

$$
\psi = \frac{1}{4} \cdot 5' 53'' 85248.
$$

On calculera donc les fonctions E.4, F.4, par la méthode du § précédent, ce qui donnera

 $E\downarrow = 0.24473 40068$ ,  $F\downarrow = 0.24720 64817$ ;

ensuite Ep et Fo se déduiront des équations

 $\mathbf{F}\varphi = \frac{1}{2} (2\mathbf{F}^1 + \mathbf{F}\psi),$  $E\varphi = \frac{1}{3}(2E^{\prime} + E\psi) + \frac{1}{3}c^{\prime} \sin \varphi \sin \varphi_{\alpha} (\sin \varphi + \sin \varphi_{3}),$ 

dans lesquelles on mettra les valeurs de F<sup>1</sup> et E<sup>t</sup> tirées de la Table I; on aura ainsi pour résultat,

$$
E \varphi = 1.07004 \ 95812, \ F \varphi = 1.31845 \ 19452.
$$

Ces valeurs se vérifient au moyen des équations

$$
F\phi + F (5\phi^*) = F',
$$
  
\n
$$
E\phi + E (5\phi^*) = E' + c^* \sin \phi \sin 5\phi^* = E' + \frac{1}{4} V \frac{\phi}{7},
$$

dans lesquelles substituant les valeurs données par la Table, on trouve

$$
E\varphi = 1.0700495798, F\varphi = 1.3184519441.
$$

Ainsi l'erreur des résultats précédens n'est que de onze unités décimales du dixième ordre sur la fonction F, et de quatorze des mêmes unités sur la fonction E.

On peut remarquer que la méthode par bissection doit donner en général des résultats moins exacts que la méthode par multiplication. La raison en est que les fonctions  $E\varphi$ ,  $F\varphi$  se déduisent des fonctions auxiliaires par multiplication dans le premier cas, et par division dans le second. Il semble d'ailleurs que les calculs sont plus simples par la méthode de multiplication, parce que la quantité  $\Delta$  est constante dans toutes les formules qui servent à déterminer  $\varphi_{\scriptscriptstyle 4}$ ,  $\varphi_{\scriptscriptstyle 3}$ , etc.

120. Exemple III. Soit  $c = \sin 60^\circ$  et tang  $\phi = \sqrt{2}$ ; cette valeur de  $\varphi$  est telle qu'on a  $F\varphi = \frac{1}{2}F'$ : ainsi on pourra vérifier immédiatement par la Table I, les résultats suivans que donne la méthode de bissection.

EXERCICES DE CALCUL INTÉGRAL.

110

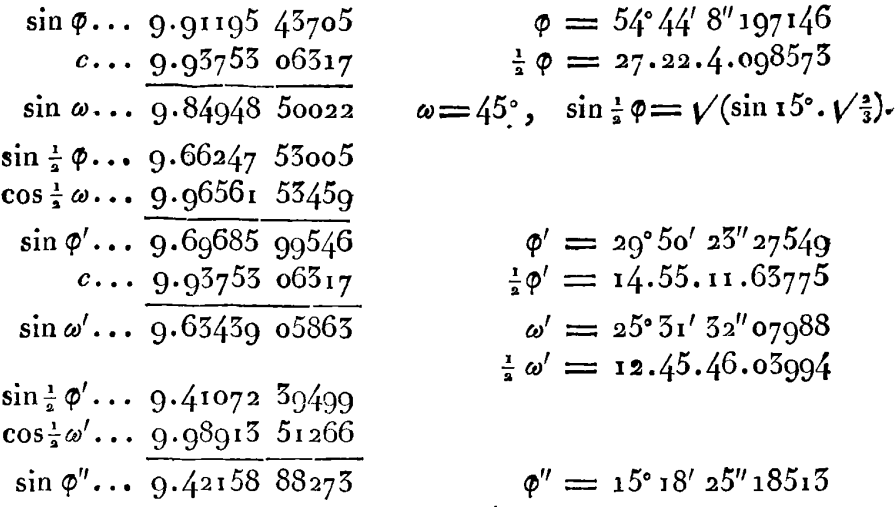

D'après cette valeur de  $\phi''$ , on calculera les fonctions  $E\phi''$ ,  $F\phi''$  par la méthode du S précédent, et on aura les résultats suivans.

 $c\varphi'' = 15^{\circ} 15' 22'' 49020$ ,  $45^{\circ} + \frac{1}{2} c\varphi'' = 51^{\circ} 57' 41'' 24510$ . A =  $0.26478$  03649 6<br>
1) + 85058 3<br>
2) + 614 3<br>
1) - 85068 5<br>
1) - 85058 3<br>
3866 6  $E\varphi'' = 0.26478895222$   $F\varphi'' = 0.26956446837$  $F\varphi = 4F\varphi'' = 1.0782578755$ Par la Table... 1.07825 78237  $Diff. . .$  $+408$ 

Calculant ensuite Ep comme dans l'art. 120, on trouvera

 $E\phi = 0.855528006$ ;

Ce résultat se vérifie par l'équation  $E\varphi = \frac{1}{4}E^1 + \frac{1}{4}(1-b) = \frac{1}{4}E^1 + \frac{1}{4}\zeta$ et comme on a  $E = 1.21105662756845$ , il en résulte

 $E\varphi = 0.85552 80157 84225;$ 

d'où l'on voit que l'erreur sur F est de cinq unités décimales du huitième ordre, mais que l'erreur sur E n'est que de trois unités décimales du neuvième ordre.

Ces erreurs paraissent plus grandes pour le module sin 60° que

**CONSTRUCTION** DES **TABLES ELLIPTIQUES. I r** 1 pour le module sin 45°; mais il y a à cet égard un *maximum*, passé lequel les erreurs diminuent à mesure que le module augmente. C'est ce qu'on verra par l'exemple suivant.

121. *Exemple IV*. Soit  $c = \sin 89^\circ$ ,  $\varphi = 75^\circ$ ; on trouve par 121. Exemple IV. Soit<br>les méthodes directes,

$$
\begin{array}{l}\n\text{E}\varphi = \text{o.96603 } 74510 14, \\
\text{F}\varphi = 2.02664 73981 80.\n\end{array}
$$

En appliquant au même cas la méthode de bissection, on aura les résultats suivans :

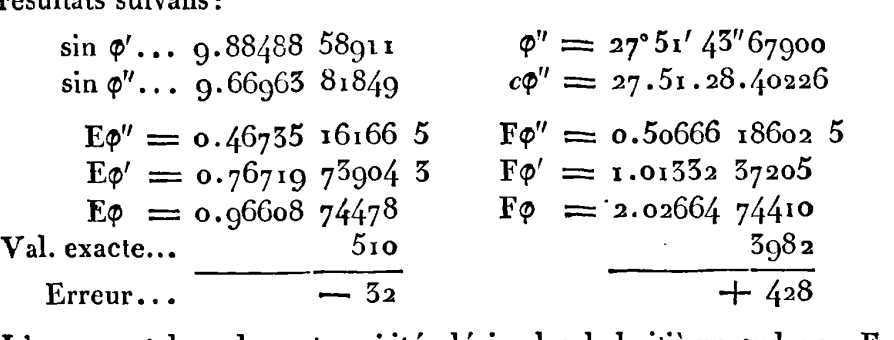

L'erreur est donc de quatre unités décimales du huitième ordre sur F, et de trois unités du neuvième ordre sur E.

122. Nous joindrons ici le calcul du même exemple par les formules générales données dansla première Partie, art. 76. Nous prendrons de là occasion de simplifier ces formules de manière à en rendre l'usage beaucoup plus facile.

D'après le module donné  $c == sin 8q^{\circ}$ , on formera d'abord l'échelle des modules, et on en déduira la valeur de K, comme il suit :

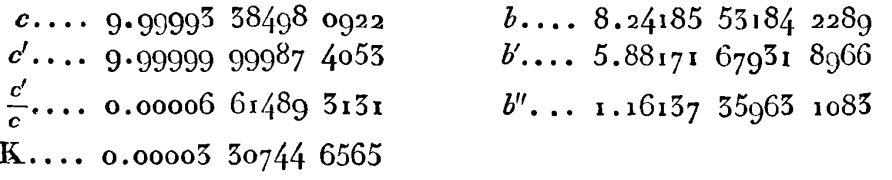

n faudra ensuite calculer  $\varphi'$  par l'équation sin  $(2\varphi - \varphi') = c \sin \varphi$ , ce qui donnera

$$
\varphi' = 74^{\circ} 59' \cdot 4' 4406 \cdot 5.
$$

#### EXERCICES DE CALCUL INTÉGRAL.

 $112$ 

Enfin on calculera  $\phi''$  par l'équation sin ( $2\phi' - \phi'' = c' \sin \phi'$ , ou plus simplement par l'équation tang ( $\phi' - \phi''$ ) = b'' tang  $\phi'$ ', qui se réduit à  $\phi' - \phi'' = b''$  tang  $\phi''$ ; on en déduira

$$
\phi' - \phi'' = \begin{array}{cc} \phi' \text{const} & 49 \\ \phi'' = 74^{\circ} \, 59' \, 1'' \, 43950 \end{array}
$$

Cela posé, la valeur de Fø se calculera par les formules  $h = \log \tan(\sqrt{45^\circ} + \frac{1}{2}\phi'')$ ,  $F = KMh$ , et on trouvera par les Tables à dix décimales seulement,

$$
\mathbf{F}\varphi = \text{a.02264 } \text{75980.}
$$

123. Quant à la valeur de E $\varphi$ , elle doit être déduite de la formule générale de l'art. 76, qu'on peut mettre sous cette forme :

$$
\begin{aligned} \mathbf{E}\phi &= c^* \sin \phi + \mathbf{L}' \mathbf{F} \phi + 2c \sin \phi' \left( b' + 2 \sin^2 \frac{\phi - \phi'}{2} \right) \\ &+ 4c^{\frac{1}{2}} \sin \phi'' \left( b'' + 2 \sin^2 \frac{\phi' - \phi''}{2} \right) \\ &+ \frac{8Vc}{Vc'} \sin \phi''' \left( b''' + 2 \sin^2 \frac{\phi'' - \phi''}{2} \right) \\ &+ \frac{16Vc}{V(c'c'')} \sin \phi'' \left( b'' + 2 \sin^2 \frac{\phi'' - \phi''}{2} \right) \\ &+ \text{etc.} \end{aligned}
$$

Dans l'exemple dont il s'agit, on pourra faire  $L = \frac{1}{5} b^2 V K$ , et on trouvera les valeurs suivantes des cinq premiers termes auxquels se réduit cette formule,

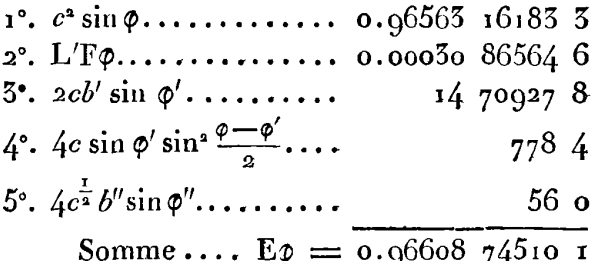

On voit que pour avoir la valeur de Eo exacte jusqu'à la dixième décimale, il a fallu calculer cinq termes de la formule; mais cette formule peut être simplifiée, sans cesser de donner un pareil degré d'exactitude, pourvu que le cube de  $b'$  tang  $\varphi'$  soit négligeable,

CONSTRUCTION DES TABLES ELLIPTIOUES. 115 et qu'ainsi on puisse prendre l'arc  $\varphi - \varphi'$  pour son sinus et pour sa tangente.

124. Soit d'abord  $E\varphi = L'F\varphi + (1 - \frac{1}{2}b^2) \sin \varphi + A$ , on pourra, dans la formule générale, rejeter les termes de l'ordre sin<sup>2  $\frac{\phi' - \phi''}{\phi}$ </sup> ou  $b^{n_2}$ , et faire en conséquence  $c'' = 1$ ,  $K = \sqrt{\frac{c'}{c}}$ , ce qui donnera  $A = -\frac{1}{2}b^2 \sin \varphi + 2cb' \sin \varphi' + 4c \sin \varphi' \sin^2 \frac{\varphi - \varphi'}{2} + 4b'' \sqrt{c} \sin \varphi''.$ 

Puisqu'on a  $c'b = 2\sqrt{b'c}$  ou  $2cb' = \frac{1}{2}b^2c'^2$ , la première partie de cette valeur que j'appelle P', se réduit ainsi,

 $P' = 2cb' \sin \phi' - \frac{1}{2} b^2 \sin \phi = \frac{1}{6} b^2 (c'^2 \sin \phi' - \sin \phi).$ 

Soit  $\varphi = \varphi' + \omega$ , on aura sin  $\varphi = (\tau - \frac{1}{2} \omega^2) \sin \varphi' + \omega \cos \varphi'$ , ce qui donne

$$
P' = -\frac{1}{a} b^a (\omega \cos \phi' - \frac{1}{a} \omega^a \sin \phi')
$$

Mais on a l'équation tang  $\omega = b'$  tang  $\varphi'$ , qui, en vertu de notre hypothèse, se réduit à  $\omega = b'$  tang  $\varphi'$ ; donc

$$
P' = -\frac{1}{2}b^2\left(b'\sin\varphi' - \frac{1}{2}b'^2\sin\varphi'\tan\varphi'\right).
$$

Venons à l'autre partie P" de la valeur de A ; on pourra y substituer  $\frac{1}{4} \omega^2$  pour sin<sup>2</sup>  $\frac{1}{4} \omega$ , et b'' sin  $\phi'$  pour b'' sin  $\phi''$ , ce qui donnera

 $P'' = c\omega^2 \sin \omega' + 4b''Vc \sin \omega'$ :

Or 
$$
4b''
$$
  $\sqrt{c} = 2b'' \frac{c'b}{\sqrt{b'}} = \frac{1}{2} c'bb' \sqrt{b'}$ ; donc  
\n
$$
P' + P'' = \frac{1}{2} bb' \sin \phi' (c' \sqrt{b'} - b) + b'^2 \tan \phi' \phi' \sin \phi' (c + \frac{1}{4} b^2).
$$

Mais on a  $b = c'v' = \left(\frac{2}{1+b'} - c'\right)v' = (1+c-c')v' = c v'$ ; car la partie  $(1 - c') \sqrt{b'}$ , multipliée par  $\frac{1}{2} bb'$ , est au-dessous de l'ordre b'3, et par conséquent négligeable; on pourra donc faire  $\frac{1}{2}bb'$  sin  $\phi'(b-c'v'b') = \frac{1}{2}cbb'v'b'$  sin  $\phi'$ , ou simplement  $\frac{1}{2}bb'v'b'$  sin  $\phi'$ ; car la différence ( $I - c$ )  $bb' \vee b'$  appartient encore à l'ordre  $b'^s$ , et peut être négligée ; par la même raison, on pourra faire  $b'^{\frac{1}{2}}(c+\frac{1}{4}b^{\frac{1}{2}})=b'^{\frac{1}{2}}$ ; donc enfin on aura

$$
A = -\frac{1}{2} b b' \sqrt{b'} \sin \varphi' + b'^2 \tan \varphi' \sin \varphi',
$$

EXERCICES DE CALCUL INTÉGRAL. 114 cequi donnera  $E\phi = \frac{1}{6}b^2\sqrt{K} \cdot \sin \phi + B$ , en faisant

 $B = (1 - \frac{1}{3}b^2) \sin \varphi - \frac{1}{3}bb' \sqrt{b'} \sin \varphi' + b'^2 \tan \varphi' \sin \varphi'.$ 

Pour simplifier de nouveau cette expression, j'observe qu'on a  $b = \frac{2Vb'}{1+b'}$ , ce qui donne<br>  $(1 - \frac{1}{4} b^2) \sin \phi = \frac{\sin \phi}{(1+b')^2} + \frac{b'^2 \sin \phi}{(1+b')^2}$ 

$$
(1 - \frac{1}{2} b^2) \sin \phi = \frac{\sin \phi}{(1 + b')^2} + \frac{b'^2 \sin \phi}{(1 + b')^2}.
$$

Dans le second terme, je substitue la valeur sin  $\phi=(1+b')\cos\omega\sin\phi'$ ,  $\mathbf{e}$ t j'ai  $\frac{b'b'}{1+b'}$  cos  $\omega$  sin $\phi'$ ; mais cos  $\omega = \mathbf{I} - \frac{1}{2} \alpha^2$ , et la partie $\frac{1}{2} \omega^2 b'^2 \sin \phi'$ est inférieure aux quantités négligeables; donc ce second terme se Dans le second terme,<br>
et j'ai  $\frac{b'b'}{1+b'}$  cos  $\omega \sin \phi$ <br>
est inférieure aux qua<br>
réduit à  $\frac{b'^{2} \sin \phi'}{1+b'}$  ou  $\frac{1}{2}l$ <br>
terme  $-\frac{1}{2}bb' \sqrt{b'}$ , sin réduit à  $\frac{b'^2 \sin \phi'}{1+b'}$  ou  $\frac{1}{2}bb' \sqrt{b'} \sin \phi'$ , de sorte qu'il est détruit par le<br>terme —  $\frac{1}{2}bb' \sqrt{b'} \cdot \sin \phi'$  de la valeur de B; d'un autre côté, le terme terme —  $\frac{1}{2}~bb'\sqrt{b'}$ .sin  $\phi'$  de la valeur de<br>restant  $\frac{\sin\phi}{\zeta\sqrt{b'}}$  peut s'exprimer par  $\frac{b^2}{\zeta k'}$  s  $\frac{1}{1+b'}$  ou  $\frac{1}{2}bb'V'$  sin  $\phi'$ , de sorte qu'il est detruit par le<br>  $-\frac{1}{2}bb'V'$  sin  $\phi'$  de la valeur de B; d'un autre côté, le terme<br>  $\frac{\sin \phi}{(1+b')^2}$  peut s'exprimer par  $\frac{b^2}{4b'}$  sin  $\phi$  ou  $\frac{c}{c'^2}$  sin on aura

$$
E\varphi = \frac{1}{2} b^2 V K . F\varphi + \frac{c}{c^2} \sin \varphi + b'^2 \tan \varphi \varphi' \sin \varphi'.
$$

C'est le dernier degré de simplicité auquel on peut réduire la formule générale dans la supposition que  $b'^3$  et  $(b' \tan \varphi')^3$  soient négligeables. Cette nouvelle formule n'exige d'autres données immédiates que les modules *b'* et *c'*, qu'il faut déduire des modules primitifs *b* et c, et l'amplitude  $\phi'$  qu'il faut déduire de  $\phi$  par l'équation  $\sin (2\phi - \phi') = c \sin \phi$ .

**125.** Cette formule ne serait plus applicable si **p'** était trop près de 90°; mais nous avons déjà fait voir qu'on peut toujours supposer de 90°; mais nous avons dejà tait voir qu'on peut toujours supposer<br>tang  $\varphi < \sqrt{\frac{1}{b}}$ ; ainsi on aura à plus forte raison tang  $\varphi' < \sqrt{\frac{1}{b}}$ , tang  $\varphi < \sqrt{\frac{1}{b}}$ ; ainsi on aura à plus forte raison tang  $\varphi' < \sqrt{\frac{1}{b}}$ ,<br>et ( *b*<sup>t</sup> tang  $\varphi'$ )<sup>3</sup> <  $\frac{1}{4}$  *b*'<sup>2</sup> $\sqrt{b}$ . La même formule suppose qu'on néglige et  $(b^r \tan g \phi')^3 < \frac{1}{4} b'^2 \sqrt{b}$ . La même formule suppose qu'on néglige<br>les termes de l'ordre  $b'^3$ ; ainsi dans le cas où on voudra l'appliquer<br>à des valeurs de  $\phi$  plus petites que 45°, la formule sera exacte. même jusqu'à l'ordre de décimales qui convient à  $b'^j$ ; mais si on a  $\varphi > 45^{\circ}$ , le degré d'exactitude sera déterminé par l'ordre de décimales qui convient à  $(b' \tan \varphi')^3$ ; c'est-à-dire que si le premier chifie significaiif de la valcur de ( 6' taug o')~ **est** placé au douzième

**CONSTRUCTION DES TABLES ELLIPTIQUES. r. i** *E:*  rang de décimales, on pourra compter sur à peu près onze décimales exactes dans la valeur de **EQ** , pourvu que les termes qui composent cette valeur soient calculés avec ce degré de précision.

**126.** Si on applique la formule qu'on vient de trouver à l'exemple précédent, on trouvera les valeurs des différens termes comme il suit :

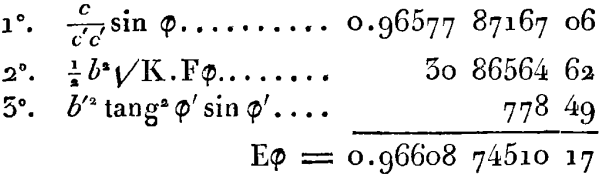

Ainsi on a une valeur de Eq qui s'accorde parfaitement avec lavalenr déterminée par les méihodes les plus exactes.

On remarquera que dans cet exemple,  $(b' \tan \varphi')^3$  est d'environ deux unités décimales du onzième ordre, et cependant la valeur de E<sub>P</sub> n'est en erreur que dans le douzième ordre, ce qui fait voir que les quantités négligées ont très -peu d'influence sur **le**  résultat.

**I 27.** Pour juger encore mieux du degré d'exactitude de notre formule, nous l'appliquerons au cas le moins favorable , qui est celuioù Frace, hous rapplyderons at cas to moms lavorable, qui est centron<br>
l'on a tang  $\varphi = \frac{1}{V^b}$ . Dans ce cas on aura sin  $\varphi = \frac{1}{V(1+b)} = \frac{\cos 45^{\circ}}{\cos 44^{\circ} \frac{1}{8}}$ et il faudra calculer  $\phi'$  par l'équation  $\sin (2\phi' - \phi) = c \sin \phi$ ; mais comme le terme qui contient  $\varphi'$  dans la formule est très-petit, il ne sera pas nécessaire de calculer **9'** avec une grande précision. Voici ce calcul; cos 45°.... 9.84948 500<br>
cos 45°.... 9.84948 500<br>
cos 45°.... 9.84948 500

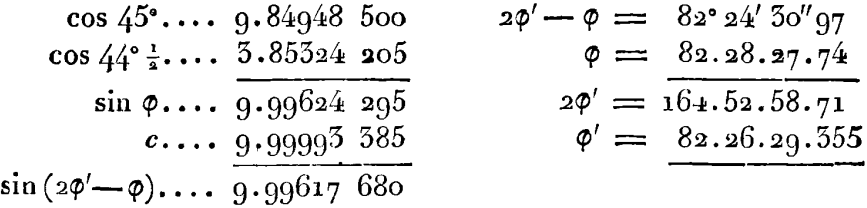

Connaissant ainsi tous les élérnens de la formule, on calculera les **trois** termes de **EQ** comme il suit ;

EXERCICES DE CALCUL INTÉGRAL.

**116** 

$$
\begin{array}{cccc}\n\sin \phi \cdots & 9.99624 & 29483 & 51 & \frac{1}{2}b^2\sqrt{K} \cdots & 6.18269 & 71783 \\
\frac{c}{c^2} \cdots & 9.99993 & 38523 & 28 & \text{F}\phi \cdots & 0.43416 & 23475 \\
1) \cdots & 9.99617 & 68006 & 79 & 2 \cdots & 6.61685 & 95258 \\
\tan g^2 \phi' \cdots & 1.75431 & 33 & 1 \cdots & 0.99123 & 53933 & 15 \\
b'^2 \cdots & 1.76343 & 36 & 2) & & 41 & 38657 & 87 \\
\sin \phi' \cdots & 9.99620 & 99 & 3) & & 3265 & 55 \\
 & & & & & & \\
5) \cdots & 5.51395 & 68 & \text{E}\phi = 0.99164 & 95856 & 57\n\end{array}
$$

Pour vérifier cette valeur de Ep, j'observe que dans le cas supposé, on a  $F\phi = \frac{1}{2}F^1$ ,  $E\phi = \frac{1}{2}E^1 + \frac{1}{2}(1-b)$ ; et en substituant les valeurs connues,

$$
b = \sin 1^{\circ} = 0.01745 \ 24064 \ 4
$$
  

$$
\frac{1}{2}(1 - b) = 0.49127 \ 57967 \ 8
$$
  

$$
\frac{1}{2}E^1 = 0.50057 \ 57888 \ 5
$$
  

$$
E\phi = 0.99164 \ 95856 \ 5
$$

Ainsi le résultat donné par la formule, même pour la plus grande valeur de  $\varphi$ , est exact jusque dans la dixième décimale.

128. Il y a une autre manière de trouver les valeurs approchées des fonctions E $\varphi$ , F $\varphi$  lorsque b est très-petit, ou seulement lorsque b tang  $\phi$  est plus petit que l'unité. Il faut alors mettre  $\Delta$  sous la forme  $(\cos^2 \varphi + b^2 \sin^2 \varphi)^{\frac{1}{2}}$ , et en développant cette expression, on aura

$$
\int \Delta d\phi = \int d\phi \cos \phi \left( 1 + \frac{1}{2} b^2 \tan \phi^2 \phi - \frac{1 \cdot 1}{2 \cdot 4} b^4 \tan \phi^4 \phi + \frac{1 \cdot 1 \cdot 3}{2 \cdot 4 \cdot 6} b^6 \tan \phi^2 \phi - \text{etc.} \right).
$$
  
Soient P', P'', P''', etc. les intégrales suivantes, prises à compter de  $\phi = 0$ ,  
P' :=  $\int d\phi \cos \phi \tan \phi^2 \phi$ , P'' =  $\int d\phi \cos \phi \tan \phi^4 \phi$ , P''' =  $\int d\phi \cos \phi \tan \phi^6 \phi$ , etc.,  
et on aura

$$
\mathbf{E}\phi = \sin\phi + \frac{1}{2}b^2\mathbf{P}' - \frac{1\cdot1}{2\cdot4}b^4\mathbf{P}'' + \frac{1\cdot1\cdot3}{2\cdot4\cdot6}b^6\mathbf{P}''' - \text{etc.}
$$

De même on aura  $F - E = \int (\frac{1}{4} - \Delta) d\phi = c^2 \int \frac{d\phi \sin^2 \phi}{\Delta}$ , ou en substituant

#### **CONSTRUCTION DES TABLES ELLIPTIQUES. 117**

substituant la valeur développée de  $\frac{1}{4}$ , et intégrant,

$$
\mathbf{F} - \mathbf{E} = c^* \left( \mathbf{P}' - \frac{1}{2} b^* \mathbf{P}'' + \frac{1 \cdot 3}{2 \cdot 4} b^* \mathbf{P}''' - \frac{1 \cdot 3 \cdot 5}{2 \cdot 4 \cdot 6} b^* \mathbf{P}''' - \text{etc.} \right).
$$

On peut mettre ces deux résultats sous la forme suivante :

$$
\mathbf{F}\varphi = \mathbf{E}\varphi + c^* \left( \mathbf{P}' - \frac{1}{2} b^* \mathbf{P}'' + \frac{1 \cdot 3}{2 \cdot 4} b^4 \mathbf{P}''' - \frac{1 \cdot 3 \cdot 5}{2 \cdot 4 \cdot 6} b^6 \mathbf{P}^{1\tau} + \text{etc.} \right),
$$
  
\n
$$
\mathbf{E}\varphi = \sin \varphi + \frac{1}{2} b^* \left( \mathbf{P}' - \frac{1}{2} b^* \frac{\mathbf{P}''}{2} + \frac{1 \cdot 3}{2 \cdot 4} b^4 \frac{\mathbf{P}''}{3} - \frac{1 \cdot 3 \cdot 5}{2 \cdot 4 \cdot 6} b^6 \frac{\mathbf{P}^{1\tau}}{4} + \text{etc.} \right);
$$

et l'on remarquera que les deux séries comprises dans ces formules, peuvent se former simultanément, puisque la seconde est composée des termes de la première, divisés successivement par **<sup>I</sup>**, **2,** 3, 4, etc. Tout se réduit donc à trouver les valeurs des intégrales P', P'', P''', etc. On a pour cet effet les formules suivantes :

$$
\Phi = \frac{1}{\bullet} \log \left( \frac{1 + \sin \phi}{1 - \sin \phi} \right) = l \tan \left( 45^{\circ} + \frac{1}{\bullet} \phi \right),
$$
  
\n
$$
P' = \Phi - \sin \phi,
$$
  
\n
$$
2P'' = \sin \phi \tan \phi - 3P',
$$
  
\n
$$
4P''' = \sin \phi \tan \phi - 5P'',
$$
  
\n
$$
6P'' = \sin \phi \tan \phi - 7P''',
$$
  
\netc.

129. L'emploi de ces formules serait assez facile , si pour les diverses valeurs de  $\varphi$  on connaissait les quantités P', P'', P''', etc., ce qui pourrait se faire au moyen d'une Table dressée pour cet objet. Il sera toujours utile de calculer ces quantités pour quelques valeurs déterminées de  $\varphi$ , afin de pouvoir, par leur moyen, connaître les valeurs correspondantes des fonctions  $E\phi$ ,  $F\phi$ .

Soit par exemple,  $\varphi = 45^{\circ}$ , on trouvera les valeurs suivantes des

quantités P', P'', P''', etc.  
\n
$$
\Phi = l \text{tang} 67^{\circ} \frac{1}{2} = 0.88157 55870 19
$$
\n
$$
\sin \phi = \sin 45^{\circ} = 0.70710 67811 86
$$
\n
$$
P' = 0.17426 68058 55 \qquad P'' = 0.04600 17089 15
$$
\n
$$
P'' = 0.09215 51816 45 \qquad P'' = 0.03663 64251 19
$$
\n
$$
P''' = 0.06158 52182 42 \qquad P'' = 0.03041 06104 88
$$

1<sup>3</sup>0. Pour avoir en général l'expression de P<sup>n</sup>, je fais tang $\varphi = x$ , **16** 

j'ai P<sup>n</sup> =  $\int x^{\ln x} dx$  (1+  $x^{\ln x}$ )<sup>- $\frac{3}{2}$ </sup>, et l'intégration par parties donne pour résultat ,

$$
P^{n} = \frac{x^{2n+1}}{2n+1} \left(1+x^{2}\right)^{-\frac{3}{2}} + \frac{5x^{2n+3}}{2n+1 \cdot 2n+3} \left(1+x^{2}\right)^{-\frac{5}{2}} + \frac{3 \cdot 5x^{2n+5}}{2n+1 \cdot 2n+3 \cdot 2n+5} \left(1+x^{2}\right)^{-\frac{7}{2}} + \text{etc.}
$$

Cette suite sera toujours convergente, et d'autant plus, toutes choses d'ailleurs égales, que *n* sera plus grand ; il faut excepter seulement le cas où  $x$  est infini.

Si l'on fait, comme dans l'exemple précédent,  $x = I$ , on aura

$$
P'' = \frac{2^{-\frac{3}{2}}}{2n+1} \left[ 1 + \frac{3}{2n+3} \cdot \frac{1}{2} + \frac{3 \cdot 5}{2n+3 \cdot 2n+5} \cdot \frac{1}{4} + \frac{3 \cdot 5 \cdot 7}{2n+3 \cdot 2n+5 \cdot 2n+7} \cdot \frac{1}{8} + \text{etc.} \right],
$$

c'est l'expression générale des fonctions  $P<sup>n</sup>$  lorsque  $\varphi = 45^{\circ}$ ; d'où l'on voit que lorsque *n* sera très-grand, on aura à peu près  $P^n = \frac{V^2}{4(2n+1)}$ , **va**  voit que lorsque *n* sera très-grand , on aura à peu près P<sup>n</sup> =  $\frac{V^2}{4(2n+1)}$ ,<br>ou plus exactement P<sup>n</sup> =  $\frac{\frac{1}{4}V^2}{2n+1}\left(1+\frac{3}{4n}\right) = \frac{\frac{1}{4}V^2}{4n-1}$ . Ainsi les valeurs de P<sup>n</sup> finissent par décroître suivant une progression qui s'approche de plus en plus de la progression harmonique indiquée par le déde P<sup>n</sup> finissent par de<br>de plus en plus de l<br>nominateur  $4n - r$ .

11 n'est pas étonnant au reste que la formule d'approximation ne puisse pas s'appliquer lorsque  $\varphi$  est trop près de 90°; car cette formule est fondée sur un développement qui suppose toujours  $b$  tang $\varphi$  < 1; ainsi dès qu'on a tang  $\varphi > \frac{1}{b}$ , les formules qui expriment les valeurs des fonctions E et F, cessent d'être exactes.

## \$ **VIT.** *Formules pour développer en séries lesfonctions* **E etF.**

**131. 011 a** déjà **vu** dans la première Parlie, art. 120 et suivans, que lorsque le module *c* n'est pas trop près de l'unité, on peut développer la fonction F en une série de la forme

 $F = A\phi - A' \sin 2\phi + A'' \sin 4\phi - A''' \sin 6\phi + \text{etc.}$ 

dans laquelle les coefficiens A, A', A", etc. sont des fonctions connues de la quantité  $c$ .

Pour calculer ces coeficiens , nous nous servirons des formules

**CONSTRUCTION DES TABLES ELLIPTIQUES.** 119 de l'art. 152, cinquième Partie, en y faisant  $n=\frac{1}{3}$ . Soit donc **CONSTRUCTION DES TABLES ELLIPTIQU**<br>de l'art. 152, cinquième Partie, en y faisant  $n = \frac{1}{2}$ .<br> $a = c^{\circ} = \frac{1-b}{1+b}$ , et réciproquement  $c = \frac{\alpha V a}{1+a}$ , on aura

$$
F = \int \frac{d\varphi}{\Delta} = (1+a) \int \frac{d\varphi}{\left(1+a^2+2a\cos 2\varphi\right)^{\frac{1}{2}}};
$$

donc si l'on fait , suivant l'art. cité ,

 $(1+u^*+2a\cos 2\phi)^{-\frac{1}{2}} = P_{\bullet}-2P_{\bullet}\cos 2\phi + 2P_{\bullet}\cos 4\phi - 2P_{\bullet}\cos 6\phi + \text{etc.}$ on en déduira

 $F = (1 + a)(P_0 - P_1 \sin 2\phi + \frac{1}{3}P_2 \sin 4\phi - \frac{1}{3}P_3 \sin 6\phi + \text{etc.})$ ; c'est-à-dire que les coefficiens A se déduiront des coefficiens P, suivant cette **loi** très-simple ,

A = 
$$
(1 + a)P_0
$$
,  
\nA' =  $(1 + a)P_1$ ,  
\nA'' =  $(1 + a) \frac{1}{2}P_1$ ,  
\nA''' =  $(1 + a) \frac{1}{3}P_3$ ,  
\netc.

**132.** Connaissant **les** coefficiens qui servent au développement de la fonction F, il sera facile d'avoir ceux qui donuent **le** développement de la fonction E. En effet soit<br>  $E = B\varphi + B' \sin 2\varphi - B'' \sin 4\varphi + B''' \sin 6\varphi - \text{etc.};$ 

$$
E = B\varphi + B' \sin 2\varphi - B'' \sin 4\varphi + B''' \sin 6\varphi - \text{etc.};
$$

si on différentie chaque membre par rapport à  $\varphi$ , et qu'on divise par  $d\varphi$ , on aura

par  $d\varphi$ , on aura<br> $\sqrt{(1-c^* \sin^2 \varphi)} = B + aB' \cos 2\varphi - 4B'' \cos 4\varphi + 6B''' \cos 6\varphi - \text{etc.};$ différentiant de nouveau, il vient

$$
\frac{c^2 \sin \phi \cos \phi}{V(1 - c^2 \sin^2 \phi)} = 2^{\circ} B' \sin 2\phi - 4^{\circ} B'' \sin 4\phi + 6^{\circ} B''' \sin 6\phi - \text{etc.}
$$

Le premier membre a aussi pour expression,

 $\frac{1}{6}c^3\sin 2\phi$  ( $A - 2A^2\cos 2\phi + 4A^2\cos 4\phi - 6A^2\cos 6\phi + \text{etc.}$ ),

EXERCICES DE CALCUL INTÉGRAL.  $120$ ou en faisant le développement,

$$
\frac{1}{2}c^2 \left\{\begin{array}{c}\text{A }\sin 2\varphi-\text{A}' \sin 4\varphi+2\text{A}'' \sin 6\varphi-5\text{A}''' \sin 8\varphi+\text{etc.}\\-2\text{A}'' & +5\text{A}''' & -4\text{A}'' & +5\text{A}''\end{array}\right\}
$$

Donc en comparant ces deux expressions, on aura

$$
B' = \frac{c^2}{8} (A - 2A'') = \frac{c\sqrt{a}}{4} (P_o - P_s),
$$
  
\n
$$
2^2B'' = \frac{c^2}{8} (A' - 5A'') = \frac{c\sqrt{a}}{4} (P_1 - P_3),
$$
  
\n
$$
5^2B''' = \frac{c^2}{8} (2A'' - 4A'') = \frac{c\sqrt{a}}{4} (P_s - P_4),
$$
  
\n
$$
4^2B'' = \frac{c^2}{8} (3A''' - 5A'') = \frac{c\sqrt{a}}{4} (P_s - P_5),
$$
  
\netc.

A l'égard du premier terme B, il se déduit immédiatement de la valeur connue de E<sup>1</sup>, puisqu'on a E<sup>1</sup>=B.<sup>1</sup>/<sub>2</sub>  $\pi$ . On peut aussi trouver B par la formule  $B = A - (I - b)(P_o + P_i)$ .

133. Tout se réduit, comme on voit, à déterminer les coefficiens P., P., P., etc., et nous avons donné pour cet objet toutes les formules nécessaires dans le S XII de la cinquième Partie. Nous remarquerons seulement que si on fait

$$
(1-x)^{-\frac{1}{2}} = 1 + p_1x + p_2x^2 + p_3x^3 + \text{etc.},
$$

ensorte qu'on ait  $p_1 = \frac{1}{2}$ ,  $p_2 = \frac{1.5}{2.4}$ ,  $p_3 = \frac{1.3.5}{2.4.6}$ , etc., les coefficiens P., P., P3, etc. pourront s'exprimer de la manière suivante :

$$
P_{1} = p_{1}a + p_{1}p_{2}a^{3} + p_{2}p_{3}a^{5} + p_{3}p_{4}a^{7} + \text{etc.},
$$
\n
$$
P_{2} = p_{2}a^{2} + p_{1}p_{3}a^{4} + p_{2}p_{4}a^{6} + p_{3}p_{5}a^{8} + \text{etc.},
$$
\n
$$
P_{3} = p_{3}a^{3} + p_{1}p_{4}a^{5} + p_{2}p_{3}a^{7} + p_{3}p_{6}a^{9} + \text{etc.},
$$
\n
$$
P_{4} = p_{4}a^{4} + p_{1}p_{5}a^{6} + p_{2}p_{6}a^{8} + p_{3}p_{7}a^{10} + \text{etc.},
$$
\n
$$
P_{5} = p_{5}a^{5} + p_{1}p_{6}a^{7} + p_{2}p_{7}a^{9} + p_{3}p_{3}a^{11} + \text{etc.},
$$
\n
$$
\text{etc.}
$$

De la résulte un mode de formation qui peut être commode dans la pratique. Supposons

$$
P_1 = (1) a + (2) a^3 + (3) a^5 + (4) a^7 + etc.,
$$

ou P<sub>1</sub> =  $f(n) a^{2n-1}$ , on tirera de là P<sub>2</sub> =  $a f(n) a^{2n-1} \left(1 - \frac{1}{2n+2}\right)$ , ou  $P_4 = (1) a^2 (1 - \frac{1}{4}) + (2) a^4 (1 - \frac{1}{6}) + (3) a^6 (1 - \frac{1}{6}) +$  etc.; ensorte que les différens termes qui composent P<sub>2</sub> se déduisent des termes qui composent  $P_1$ , en multipliant ceux-ci par  $a$ , puis diminuant le premier terme d'un quart, le second d'un sixième, le troisième d'un huitième, etc.

Si on représente pareillement P, par  $f(n)a^{2n}$ , le coefficient (n) n'étant plus le même que dans P<sub>1</sub>, on en déduira P<sub>3</sub> =  $f(n)$   $a^{2n+1}$   $\left(1-\frac{1}{2n+4}\right)$ . En général si on fait

$$
P_k = (1) a^k + (2) a^{k+1} + (3) a^{k+4} + etc.,
$$

on aura le coefficient suivant,

$$
P_{k+r} = (1) a^{k+r} \left( 1 - \frac{1}{2+2k} \right) + (2) a^{k+3} \left( 1 - \frac{1}{4+2k} \right) + (3) a^{k+5} \left( 1 - \frac{1}{6+2k} \right) + \text{etc.};
$$
ctte propriété s'accorde avec l'équation (55), page 501, en y fai-

sant  $n = \frac{1}{6}$ .

134. Soit, par exemple,  $a = \sin 50^\circ = \frac{1}{4}$ , si l'on veut que tous les coefficiens P soient exacts jusqu'à la septième décimale au moins, il faudra admettre jusqu'au terme P<sub>20</sub>; car on trouve  $P_{30} = 0.0000001400$ ; dans le même cas on aurait  $A^{(10)} = \frac{3}{40} P_{30}$  $= 0.00000$  00106. Ainsi pour la formation des coefficiens A, il suffirait de continuer la suite des coefficiens P jusqu'au terme P.,.

Nous avons donné ci-dessus, page 291, les valeurs des coefficiens P calculés jusqu'à treize décimales, pour le même cas de  $a = \frac{1}{3}$ ; on en pourra donc déduire les valeurs des coefficiens A pour le module  $c = \frac{\sqrt{2}}{3}$ , comme il suit :

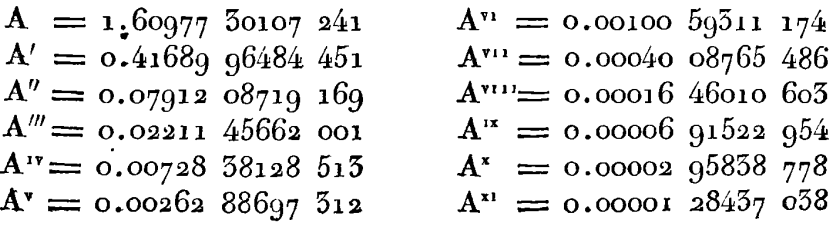

### **i 22 EXERCICES** DE **CALCUL INTÉGRAL.**

On voit qu'il faudrait environ cinq tèrmes de plus, pour **que** le dernier coeficient A ne fût pas d'une unité décimale du septième ordre.

On trouvera également par nos formules les valeurs suivantes des coeficiens B.

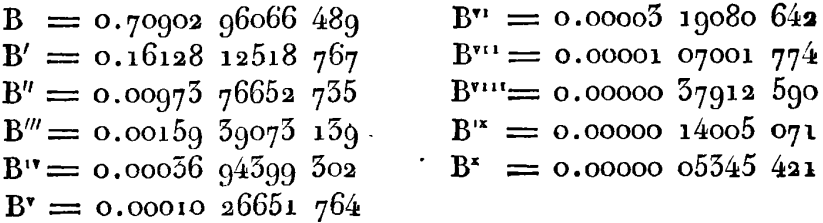

Le terme suivant **B"'** ne serait plus que de deux unités décimales **du**  septième ordre ; ainsi peu s'en faut qu'on n'ait atteint pour le développement de la fonction E , la limite assignée.

**135.** On voit qu'il ne convient guère de passer la limite  $a=\frac{1}{6}$ . pour que le développement des fonctions E et F, dans la forme .supposée, donne des résultats exacts jusque dans la septième décimale, et qu'il ne contienne pas un trop grand nombre de termes; car puisqu'on aurait, dans ce cas, dix-sept termes dans la valeur de **P,** et douze dans celle de E, on voit qu'il n'est guère possible de passer un pareil nombre de termes, sans tomber dans des calculs prolixes, et dont l'exaclitude ne répondrait pas au travail qu'ils exigent. La limite  $a = \frac{1}{2}$  répond au module  $c = \frac{2\sqrt{3}}{3}$ , c'est-à-dire <sup>à</sup>peu près **c** = sin 70' 30'. Ainsi l'usage de la métliode précédente doit être restreint aux cas où l'angle du module ne surpasse pas 70°30'.

136. On pourra cependant reculer beaucoup cette limite de 70°30', si on veut exprimer les fonctions  $E$  et  $F$  par la variable  $\varphi$ <sup>o</sup>, comme on a exprime les quantités  $D^{\frac{1}{2}}$  et  $D^{-\frac{1}{2}}$  dans les art. **i**75 et 176 de la cinquième Partie.

Pour parvenir directement aux résultats qu'on doit obtenir dans cette hypothèse , il faut, d'après les propriétés connues (art. **Go** et **61,** 

$$
\mathbf{F} = \frac{1+c^{\circ}}{2} \mathbf{F}^{\circ},
$$

$$
(\mathbf{I} + c^{\circ}) \mathbf{E} = \mathbf{E}^{\circ} + c^{\circ} \sin \varphi^{\circ} - \frac{1}{2} b^{\circ} \mathbf{F}^{\circ},
$$

dans lesquelles F' et E' sont mis pour F  $(c^{\circ}, \varphi^{\circ})$  et E  $(c^{\circ}, \varphi^{\circ})$ .

Or il suit de l'analyse précédente que si  $c^{\infty}$  est  $\langle \frac{1}{a}, \frac{1}{b} \rangle$  on pourra développer les fonctions F°, E° en suites suffisamment convergentes. l'une de la forme  $A\varphi^{\circ}$  — A' sin  $2\varphi^{\circ}$  + A" sin  $4\varphi^{\circ}$  — A"" sin  $6\varphi^{\circ}$  + etc. l'autre de la forme  $B\varphi^{\circ} + B'$  sin  $2\varphi^{\circ} - B''$  sin  $4\varphi^{\circ} + B'''$  sin  $6\varphi^{\circ} -$  etc.; d'où il suit que les fonctions E et F pourront être exprimées par des suites semblables, auquel se joindra un nouveau terme  $\alpha$  sin  $\varphi$ <sup>o</sup> dans la valeur de E seulement.

La valeur  $c^{\circ} = \frac{1}{2}$  donne à peu près  $c^{\circ} = \sin 70^{\circ} 50'$  et  $c = \sin 88^{\circ} 20'$ . Ainsi le développement des fonctions E et F peut être fait en séries convergentes et qui n'aient pas un trop grand nombre de termes, pourvu que l'angle du module ne soit pas plus grand que 88°20'. Mais depuis 70° 30' jusqu'à 88° 20', la variable  $\phi$  devra être remplacée dans le développement par la variable  $\varphi$ <sup>o</sup>, et on sait que la relation entre ces deux variables est donnée par l'équation sin  $(2\phi - \phi) = c^{\circ} \sin \phi^{\circ}$ , ou par l'équation tang ( $\varphi \rightarrow \varphi$ ) = b tang  $\varphi$ .

137. Pour donner un exemple des développemens qu'on peut obtenir en substituant la variable  $\varphi$  à la variable  $\varphi$ , nous supposerons comme ci-dessus,  $c = \frac{2\sqrt{2}}{3}$  ou  $c^{\circ} = \frac{1}{2} = \sin 5\degree$ ; il en résultera  $c^{\circ}$  = tang<sup>2</sup> 15°; c'est la quantité qui doit être prise pour *a* dans le ealcul des coefficiens  $P_0$ ,  $P_1$ ,  $P_2$ , etc., d'où l'on déduira les coefficiens A et B, relatifs au même cas.

Or en poussant l'approximation jusqu'à dix décimales, on trous vera les résultats suivans :

124 **EXERCICES DE CALCUL INTÉGRAI.** 

Au moyen de ces coefficiens, on aura les valeurs suivantes de F° et  $\check{E}$ °,

$$
F^{\circ} = A\varphi^{\circ} - A' \sin 2\varphi^{\circ} + A'' \sin 4\varphi^{\circ} - A''' \sin 6\varphi^{\circ} + etc.,
$$
  

$$
E^{\circ} = B\varphi^{\circ} + B' \sin 2\varphi^{\circ} - B'' \sin 4\varphi^{\circ} + B''' \sin 6\varphi^{\circ} - etc.,
$$

et enfin celles des fonctions proposées F et E, savoir,

$$
F = \frac{3}{4} F^{\circ}, \quad E = \frac{4}{3} E^{\circ} - \frac{1}{4} F^{\circ} + \frac{1}{3} \sin \varphi^{\circ},
$$

lesquelles seront exactes jusqu'à la dixième décimale. Or on a vu ci-dessus que l'expression des mêmes fonctions, par la variable  $\varphi$ , exigerait un beaucoup plus grand nombre de termes pour ne donner que sept décimales exactes.

Ces développemens ont l'avantage de représenter les deux fonctions dans toutes les combinaisons analytiques où elles peuvent entrer; d'ailleurs les premiers coefficiens A, A', B, B' qu'il importe le plus de connaître exactement, se trouveront toujours avec toute la précision qu'on peut desirer par le moyen de la 'l'able dcs fonctions complètes.

# **TABLE 1;**

#### **CONTENANT**

# LES LOGARITHMES DES FONCTIONS COMPLÈTES F'c, E'c,

Calculés pour tous les angles du module de dixième en dixième de degré, depuis o<sup>o</sup> **jusqu'a** *go0,* avec **14** décimales pour les **15** premiers et les **15** derniers degrés du quadrant, et **la** décimales pour tous les autres angles de 15 à 75 degrés.

On y a joint les différences premières, secondes, troisièmes et quatrièmes de ces Logarithmes, terminés uniformément à 12 décimales.

**L'angle** du module qui sert d'argument est désigné par **8.** 

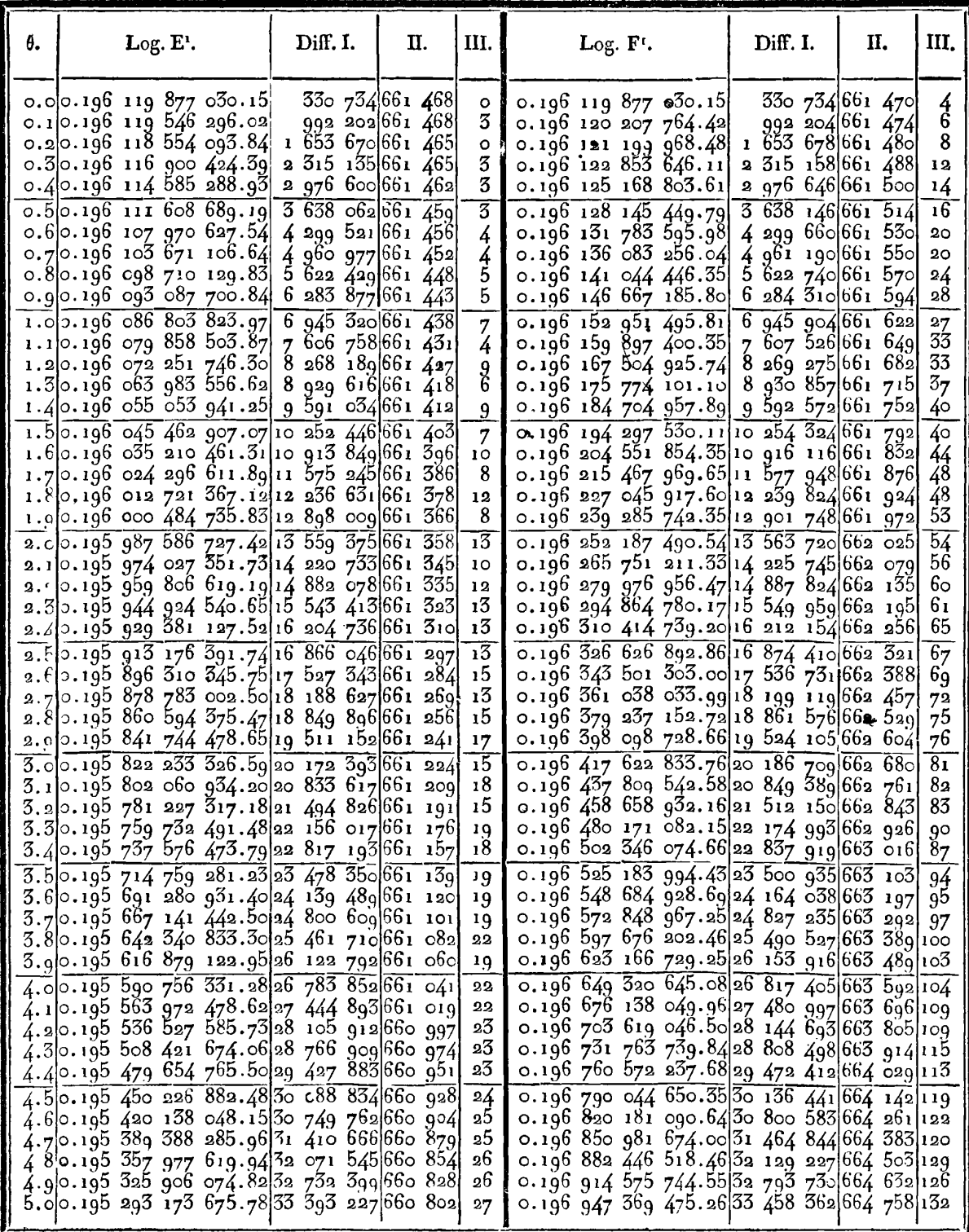

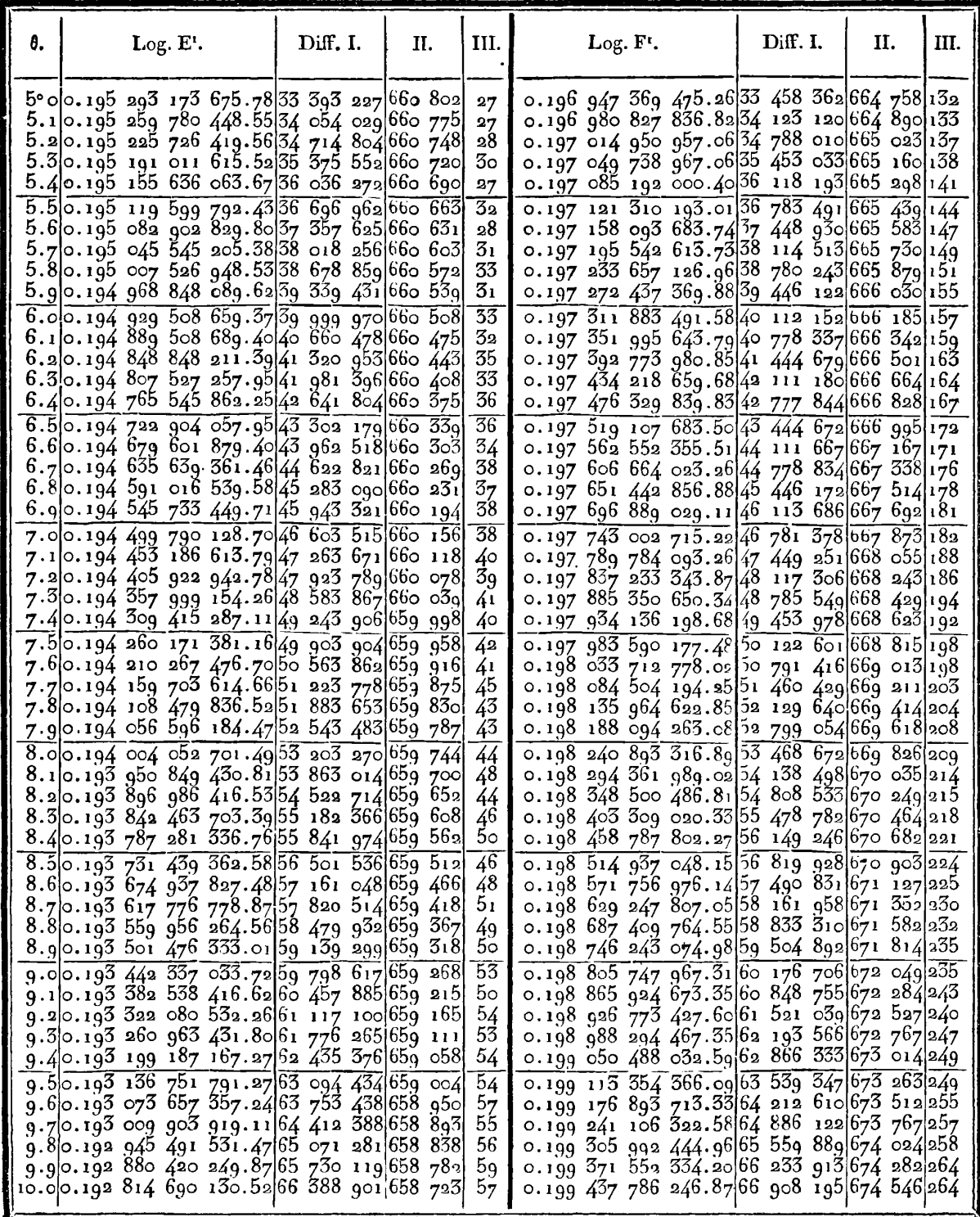

 $\ddot{\phantom{a}}$ 

IRIS - LILLIAD - Université Lille 1

**College** 

**College** 

in L

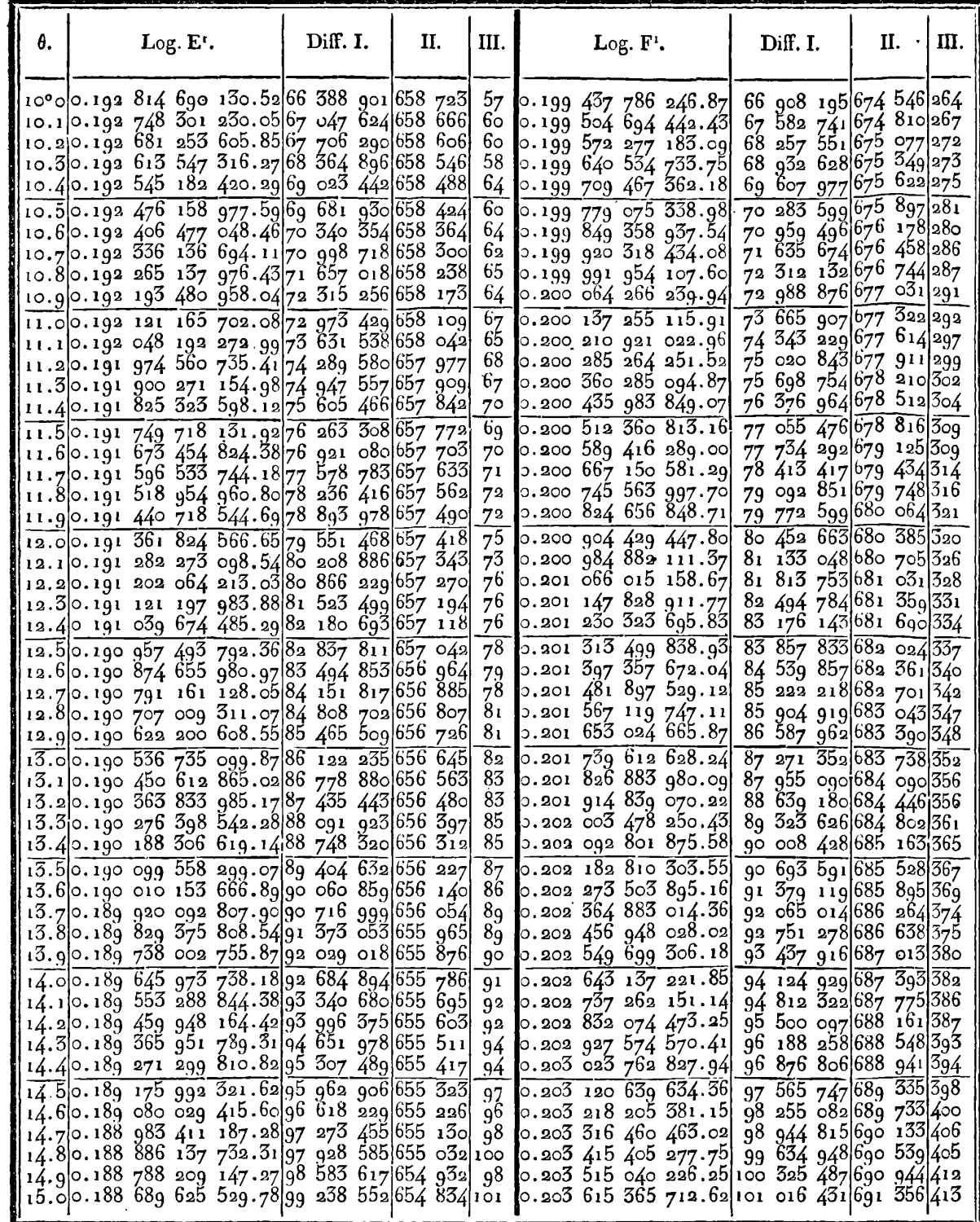

 $\bar{z}$ 

 $\ddot{\phantom{a}}$ 

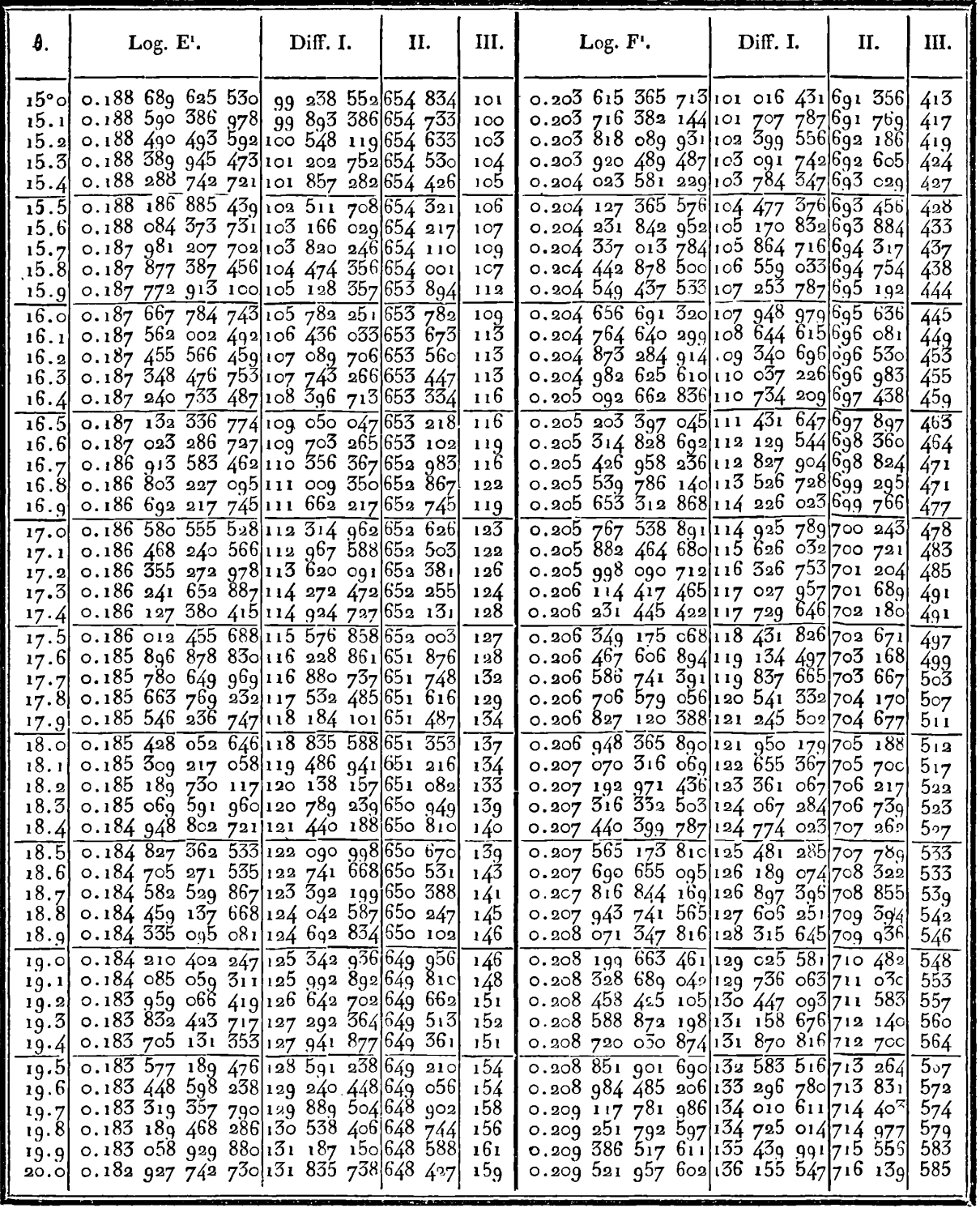

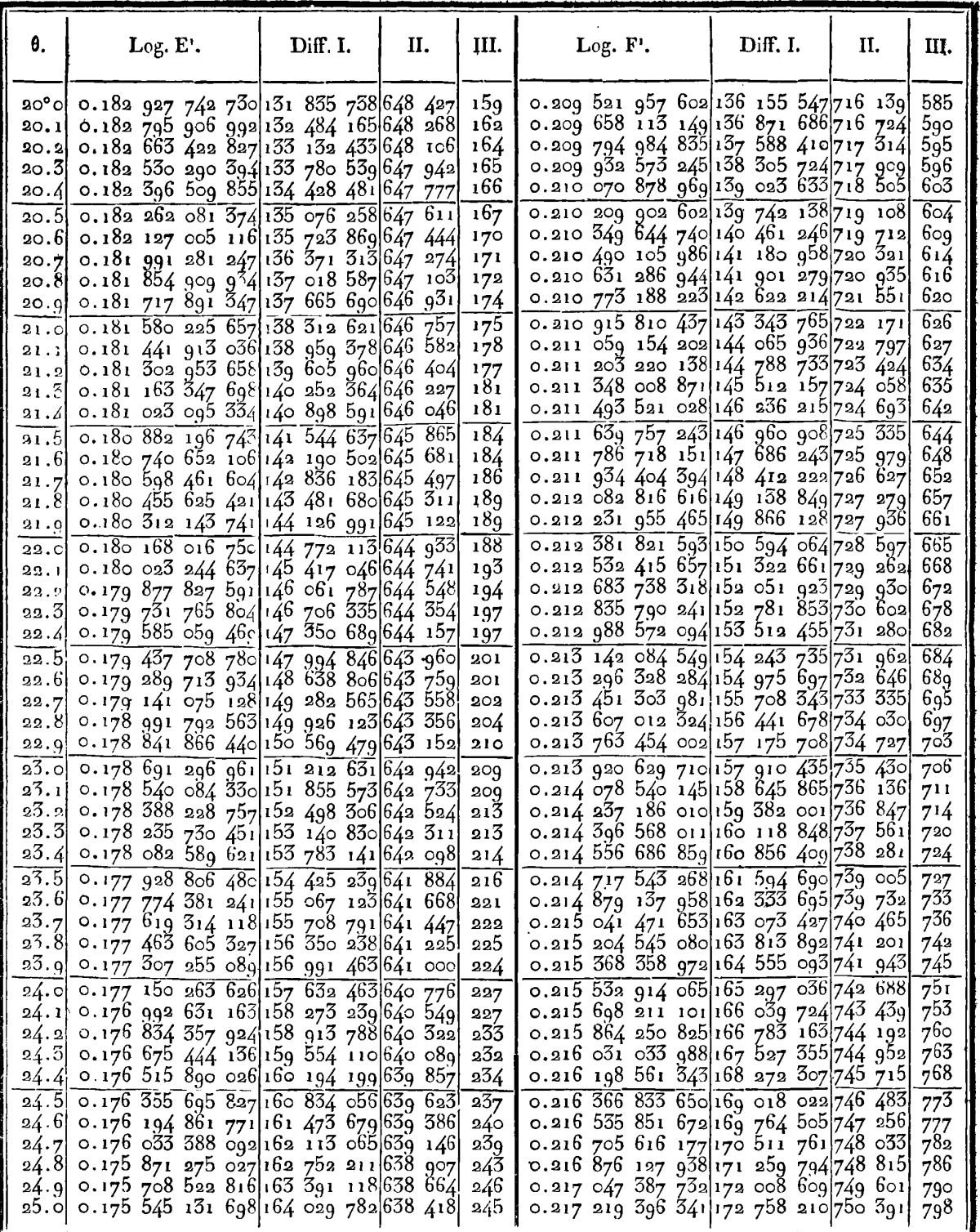

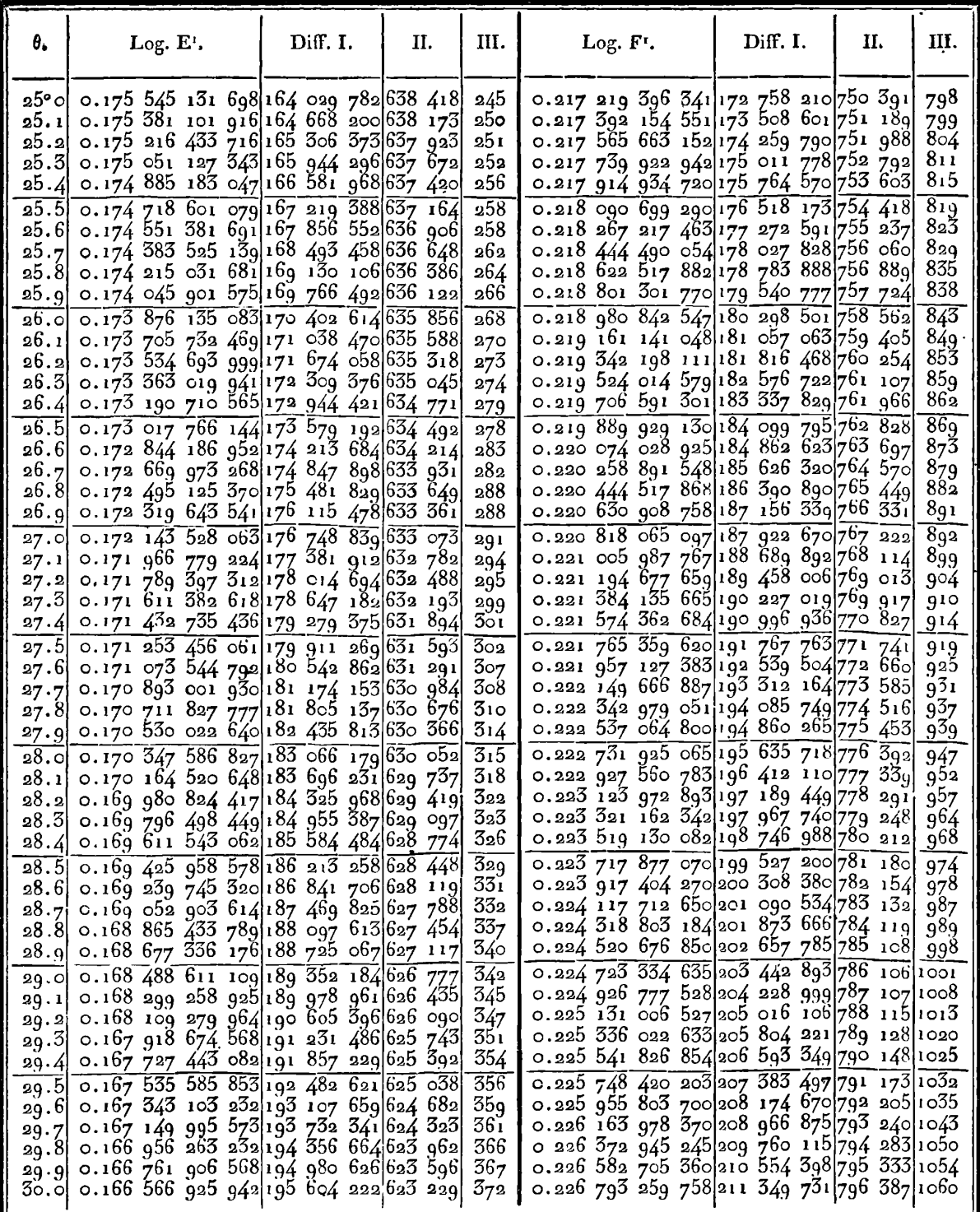

=

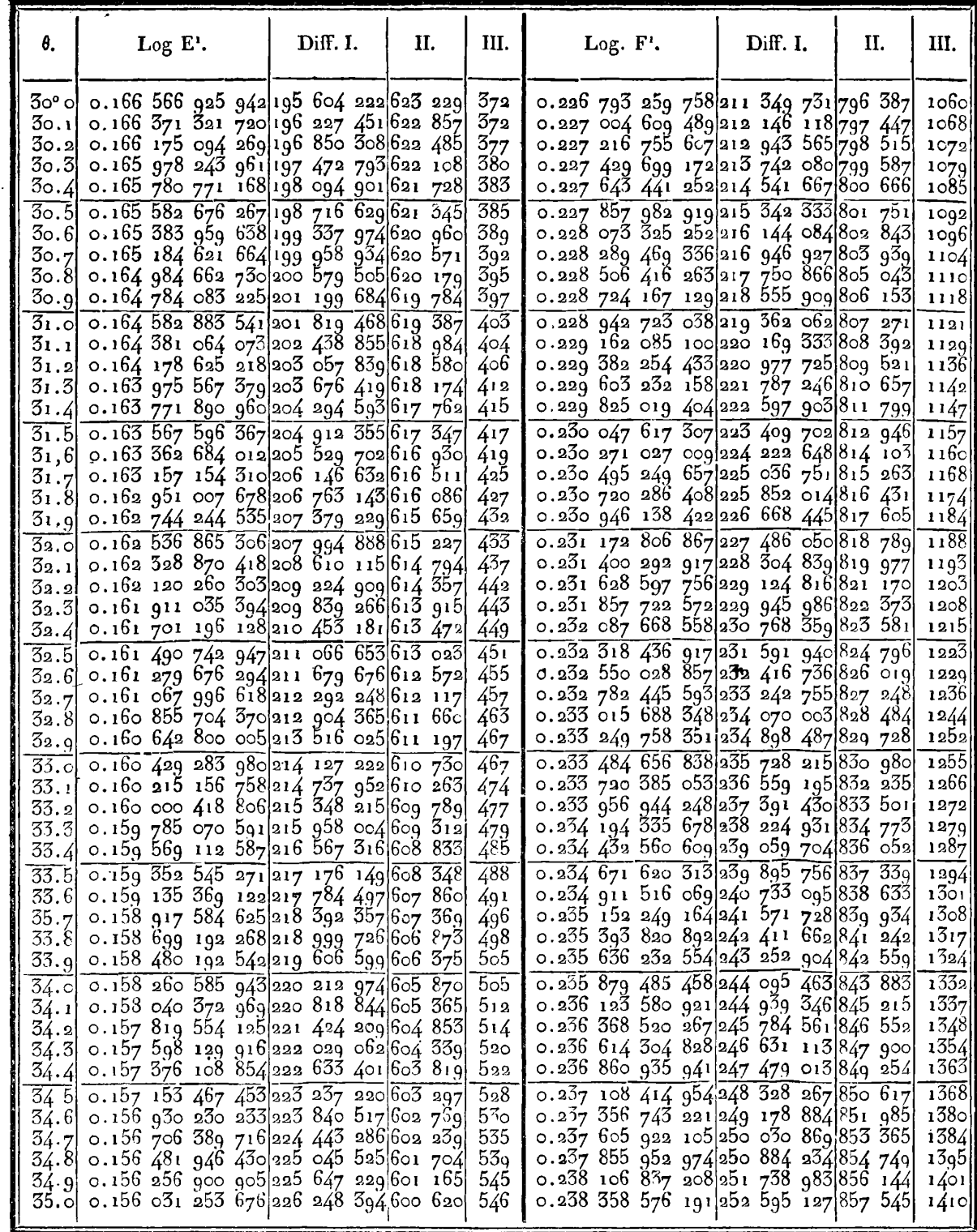

 $\sim$ 

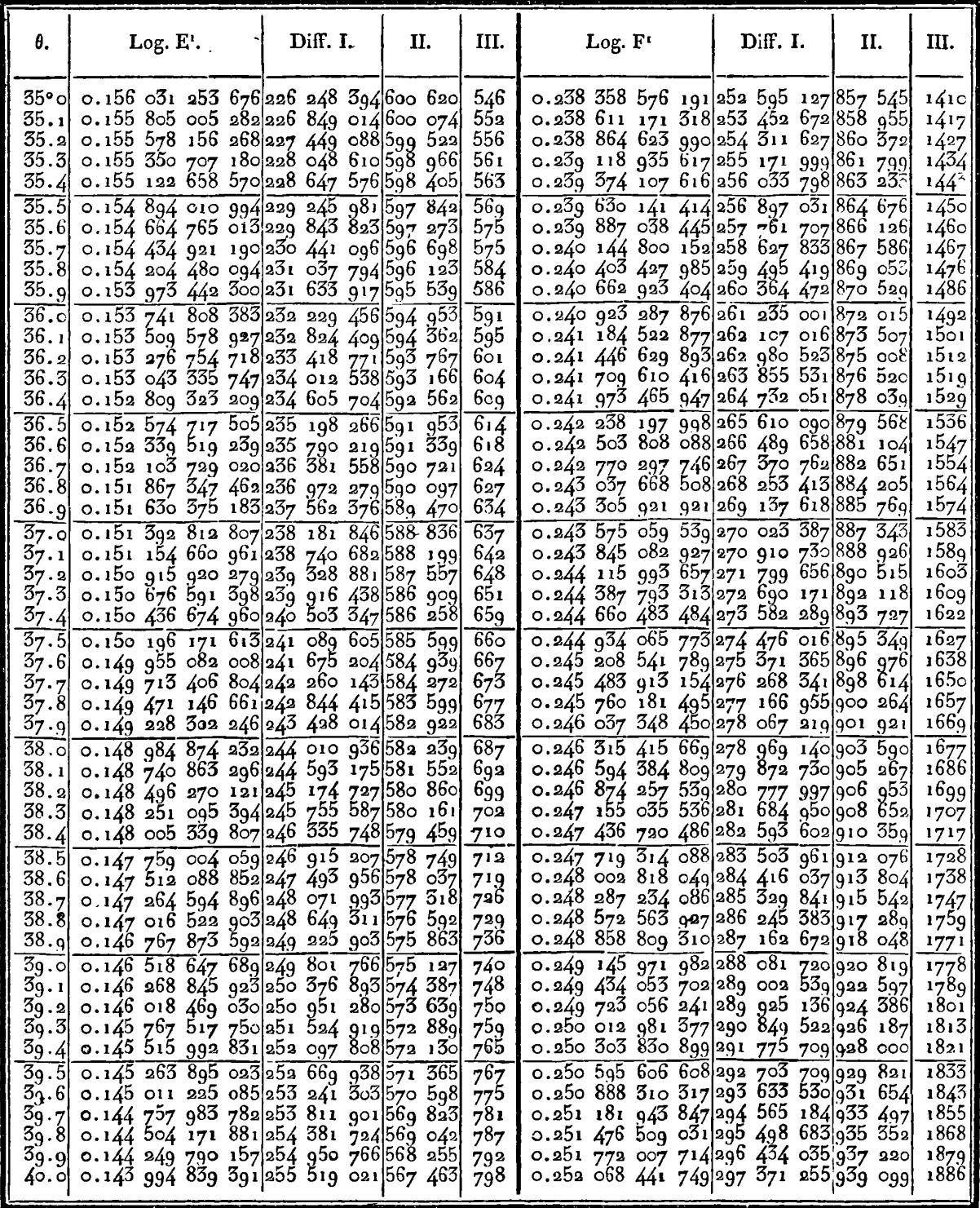

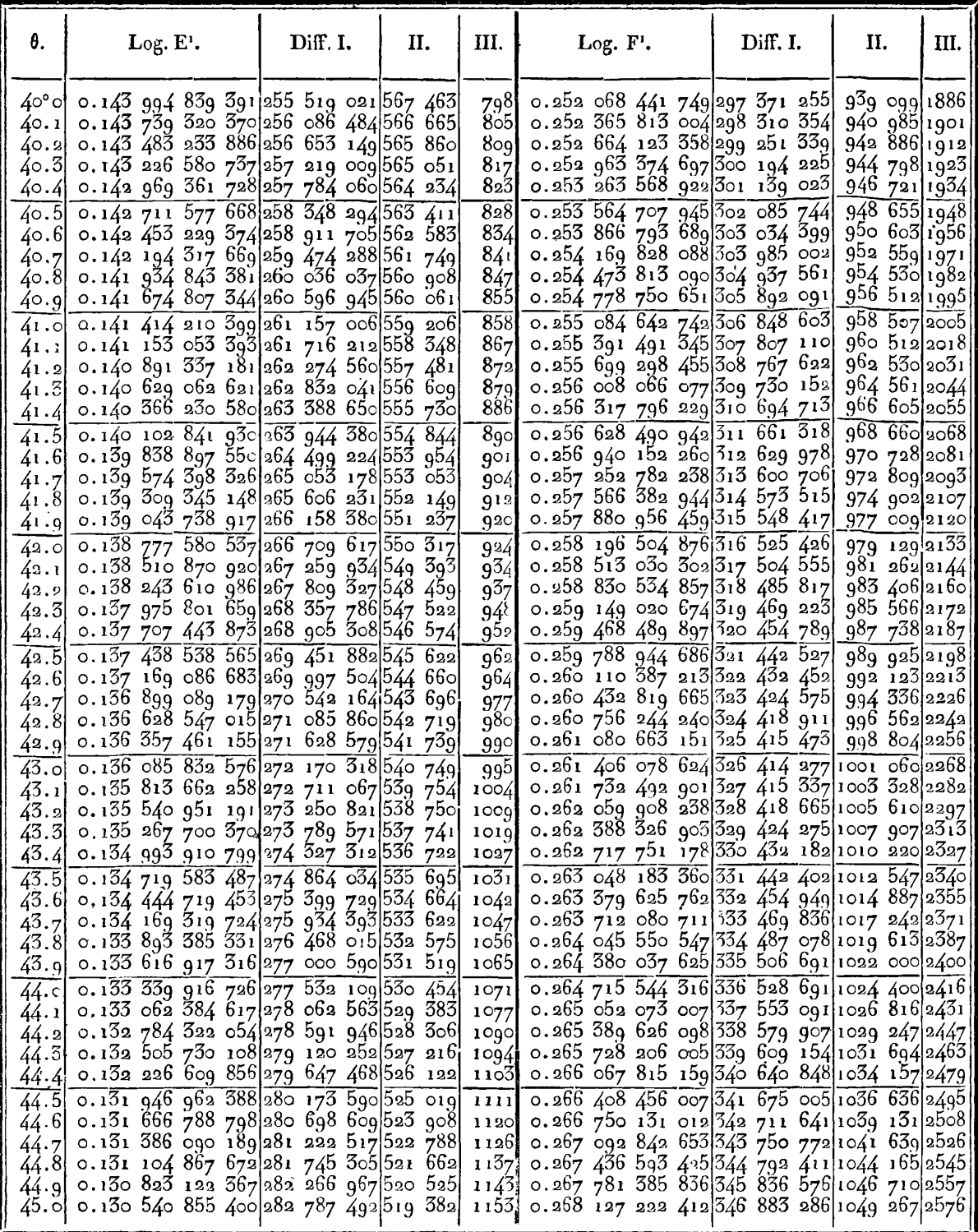

 $\sim$ 

 $\overline{a}$ 

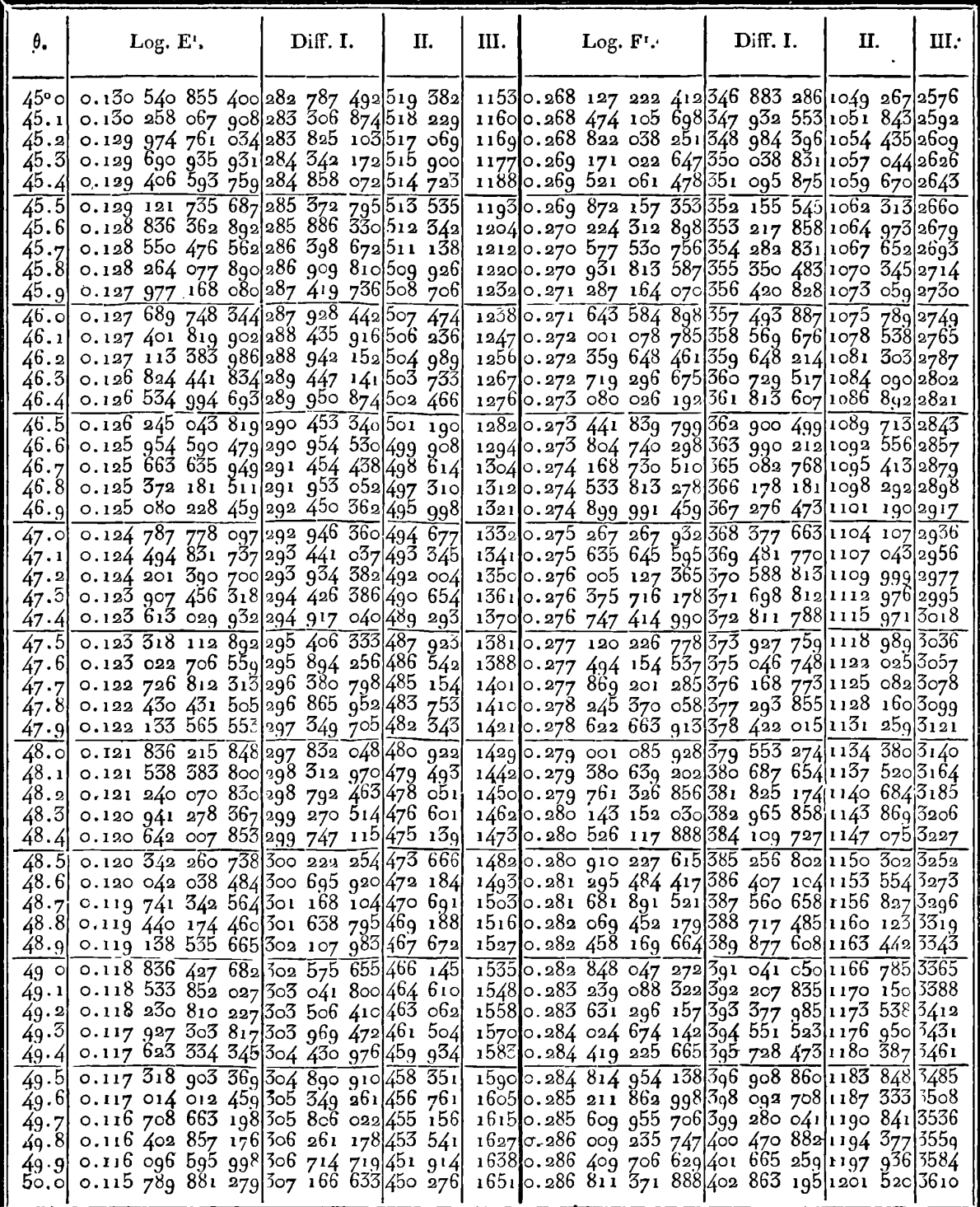

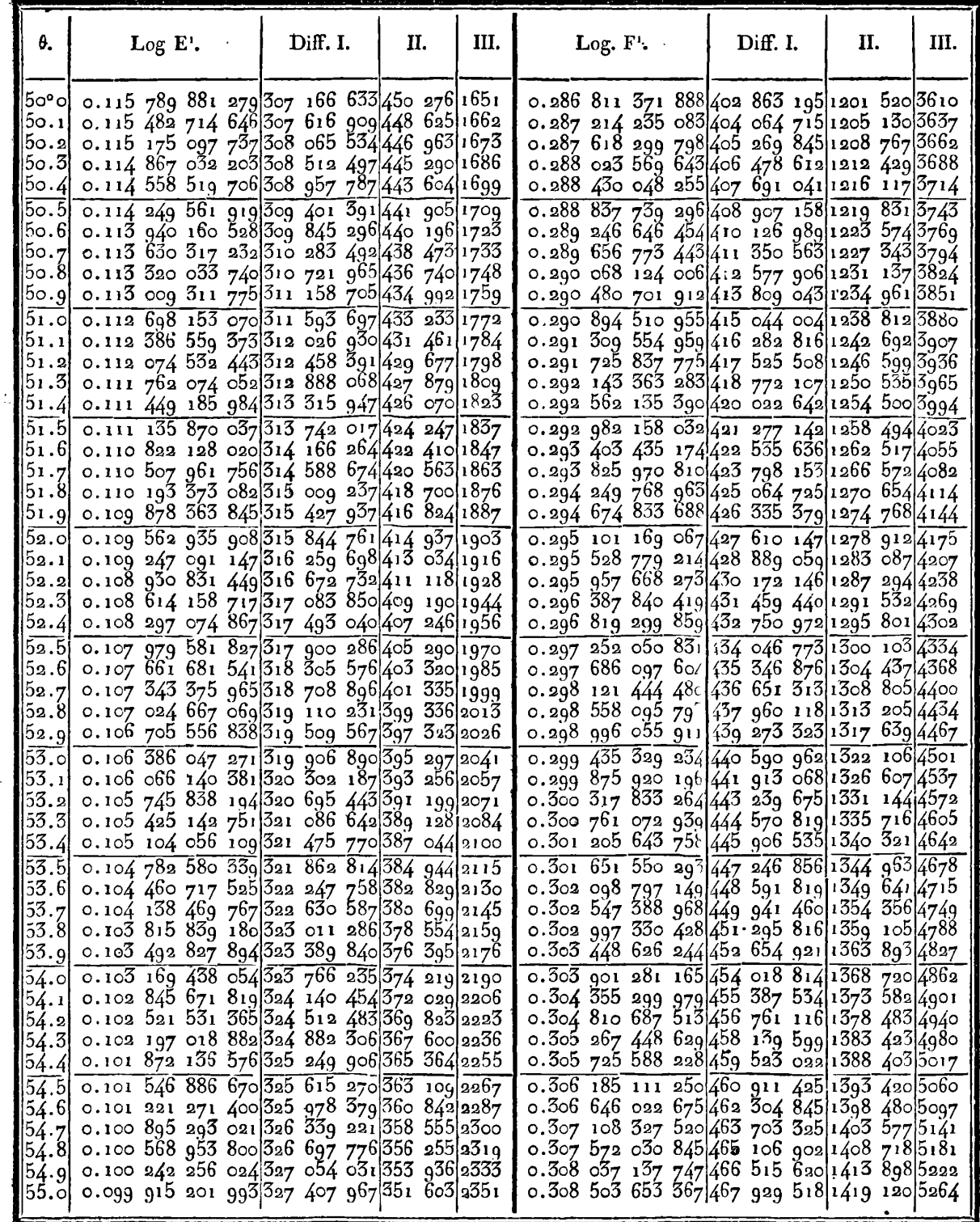

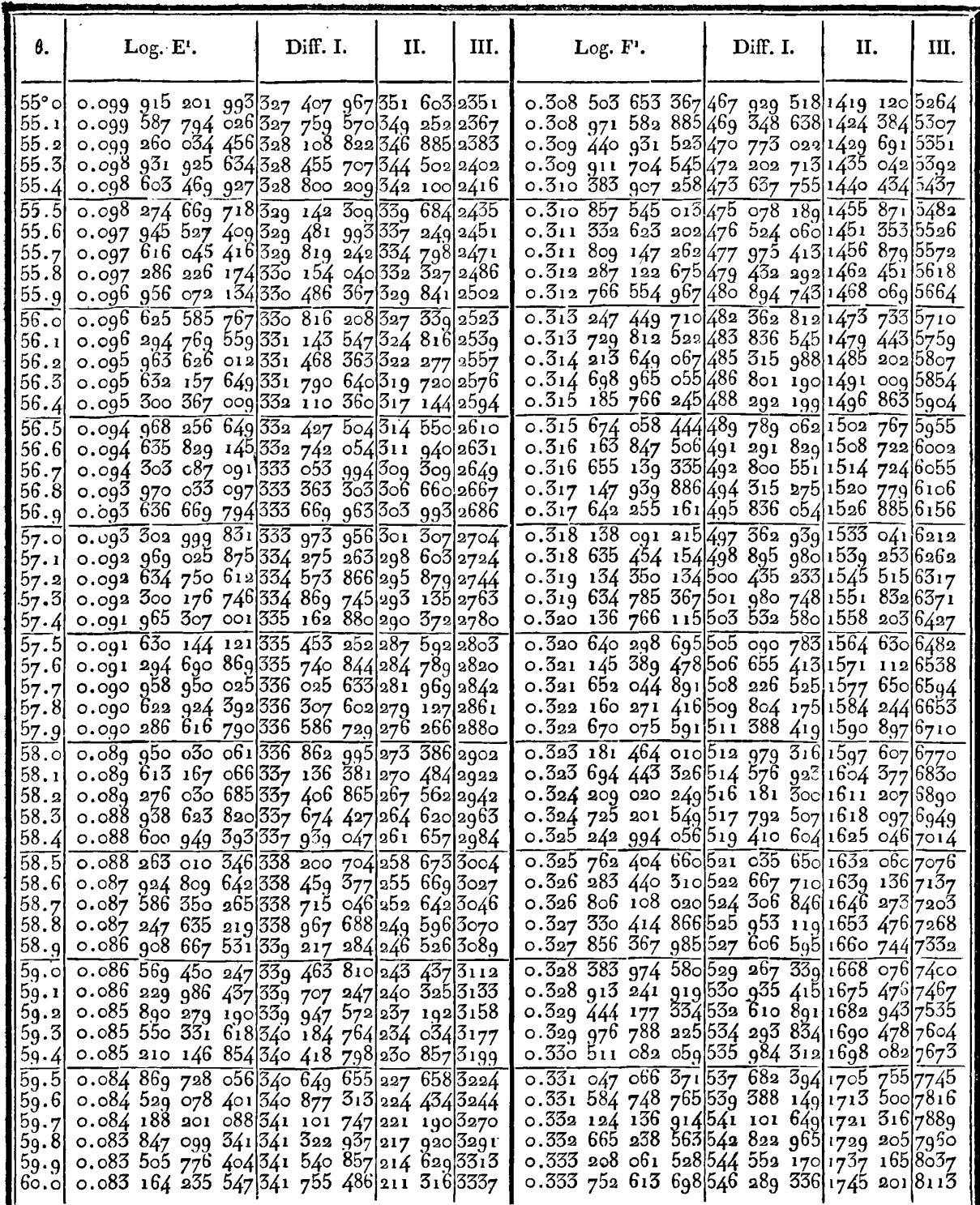

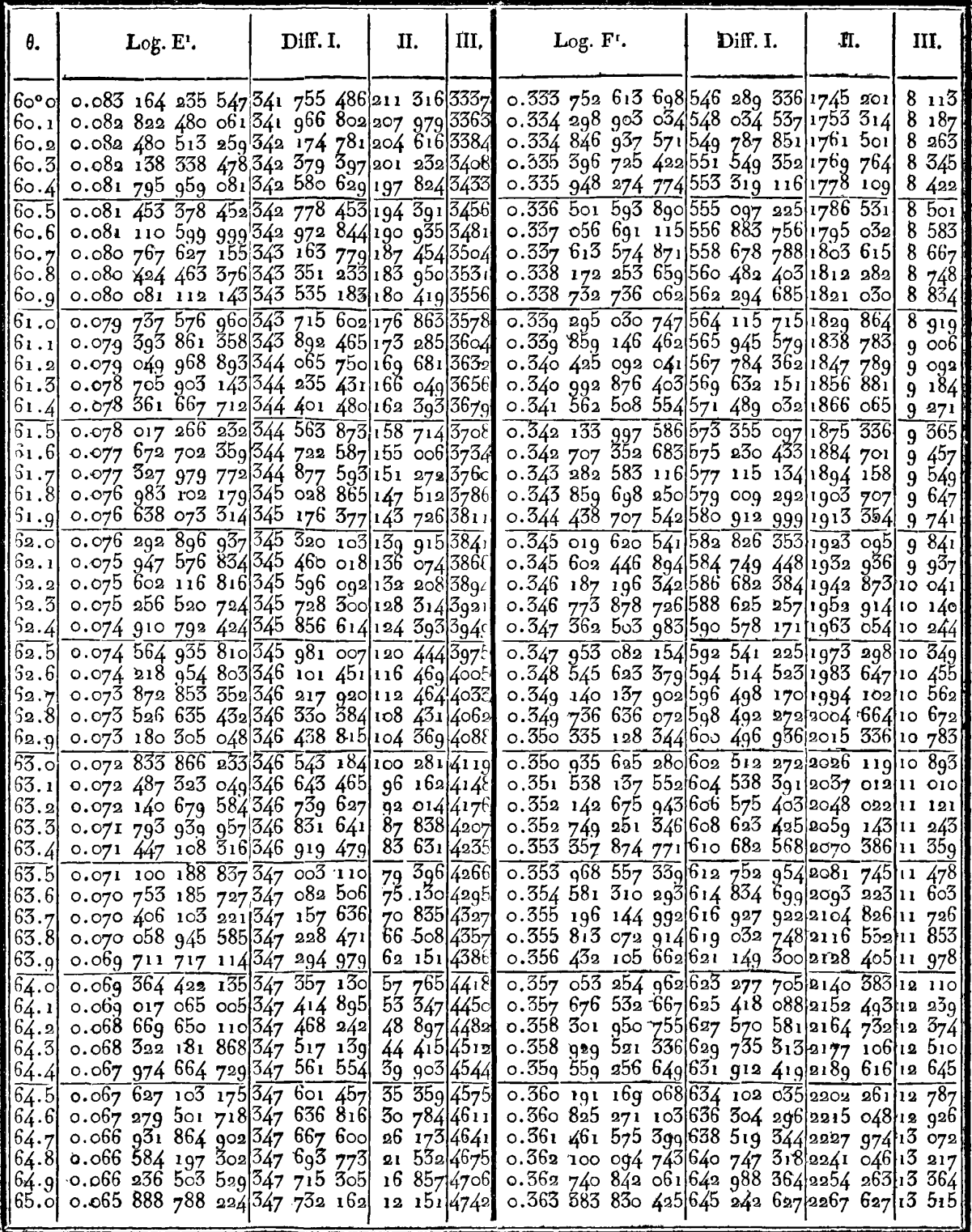

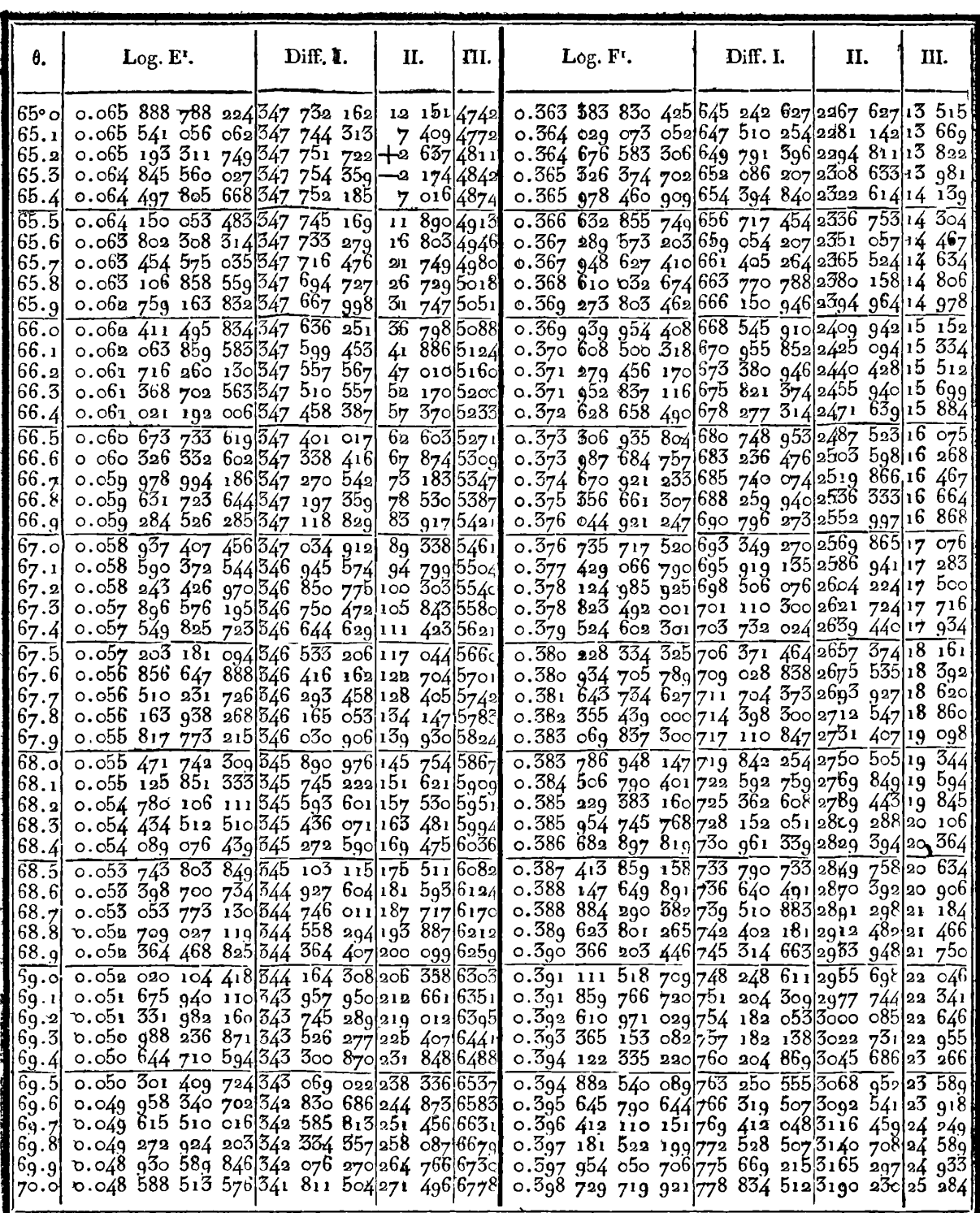

 $\sim 10$ 

IRIS - LILLIAD - Université Lille 1

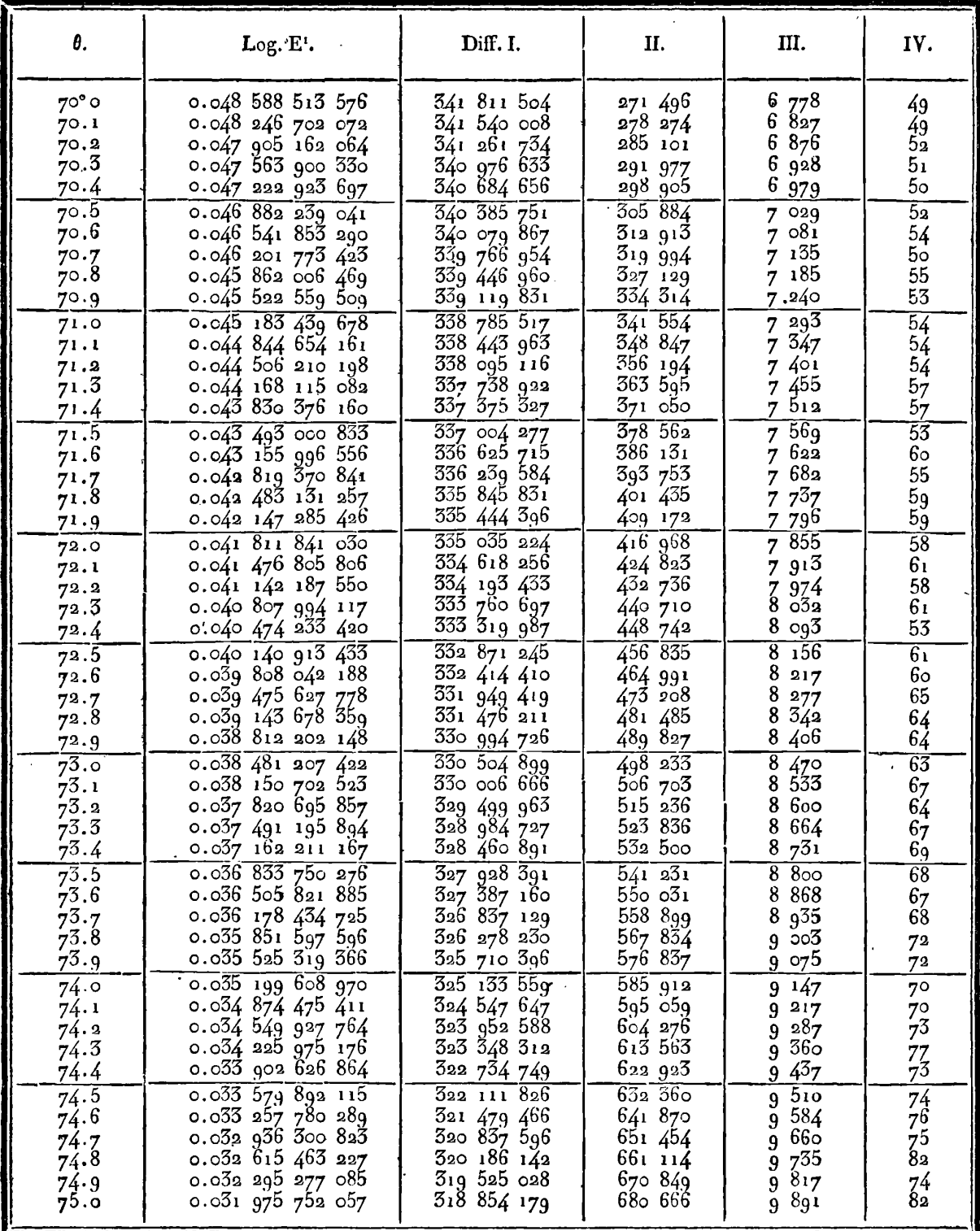

÷.

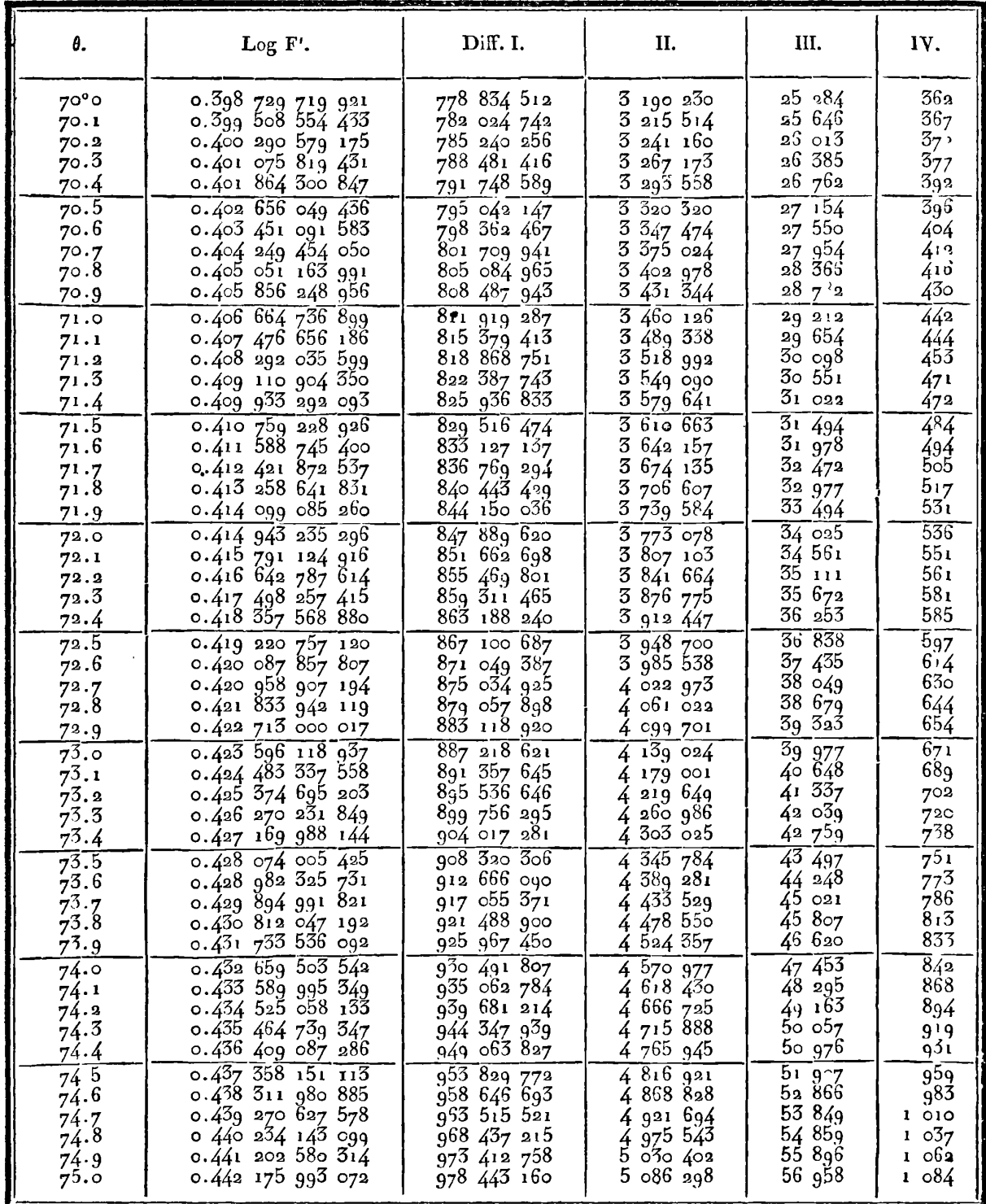

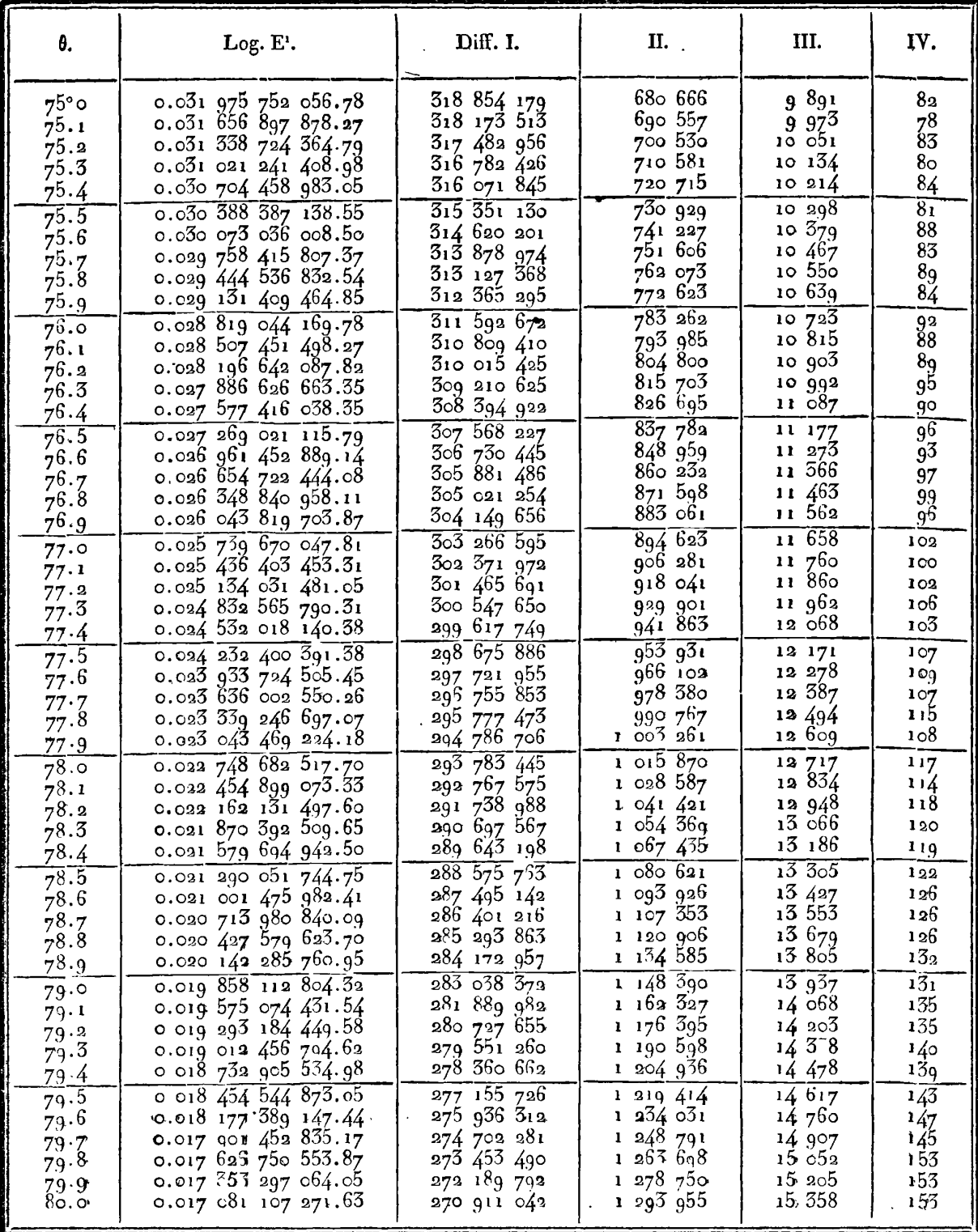

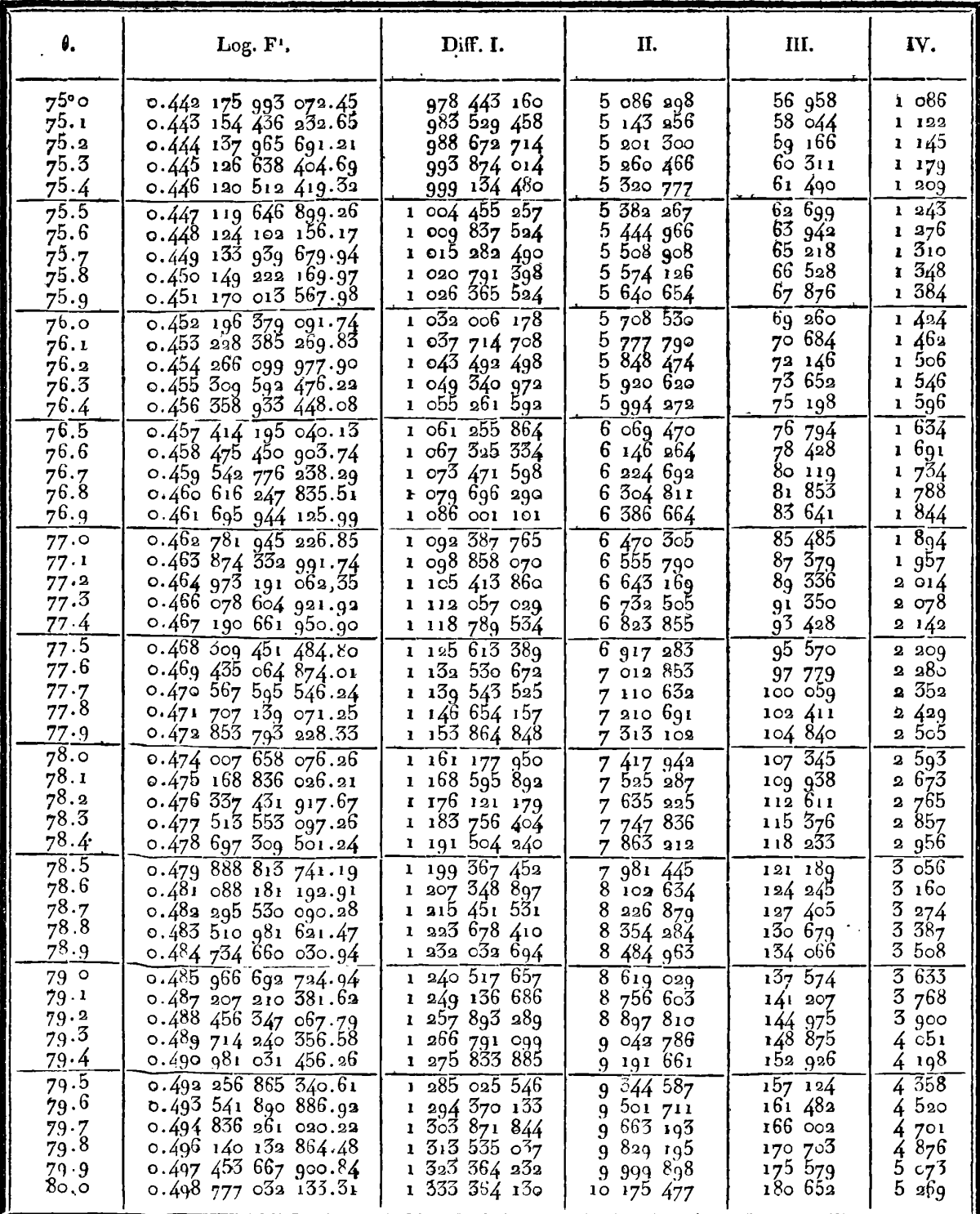

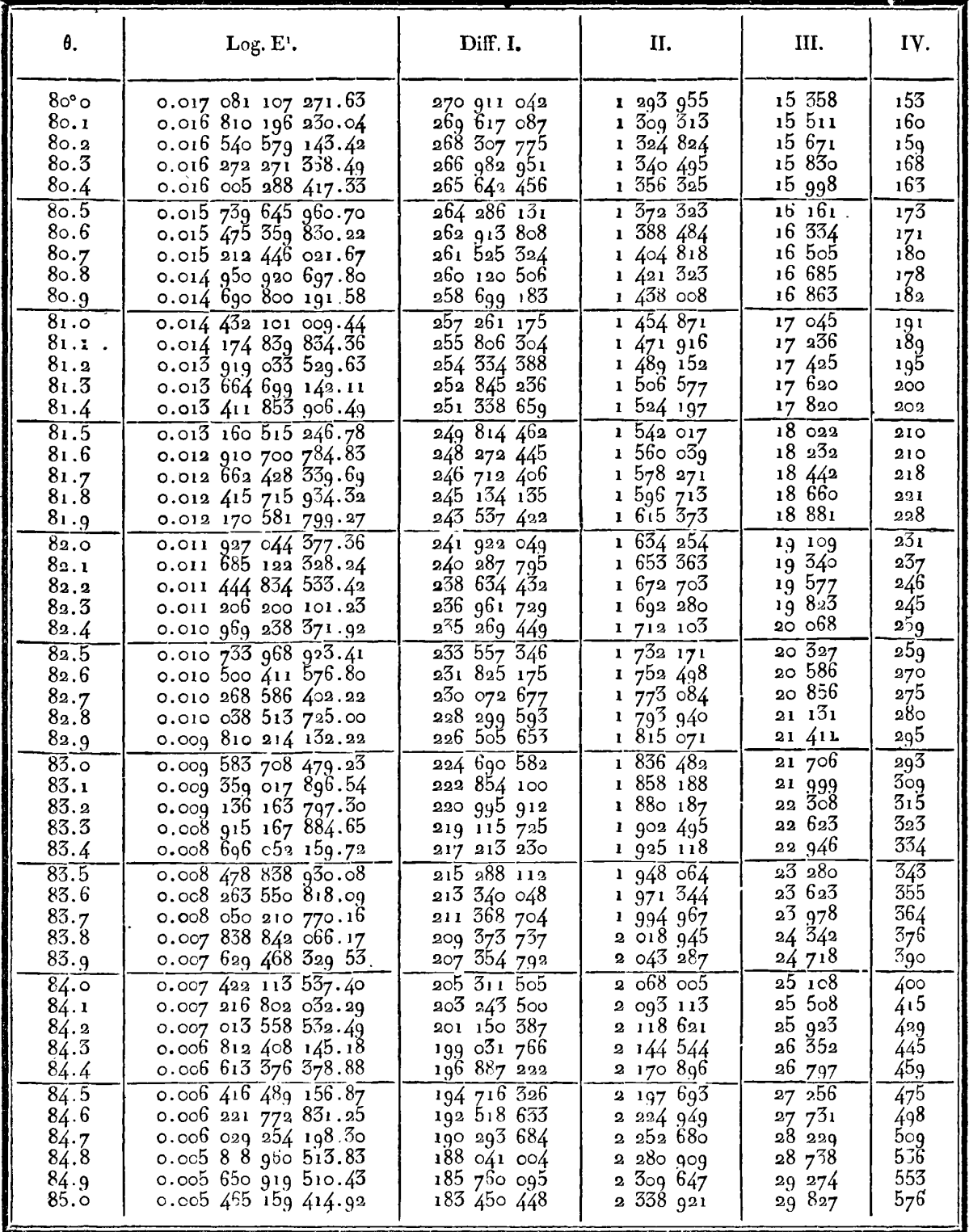

IRIS - LILLIAD - Université Lille 1
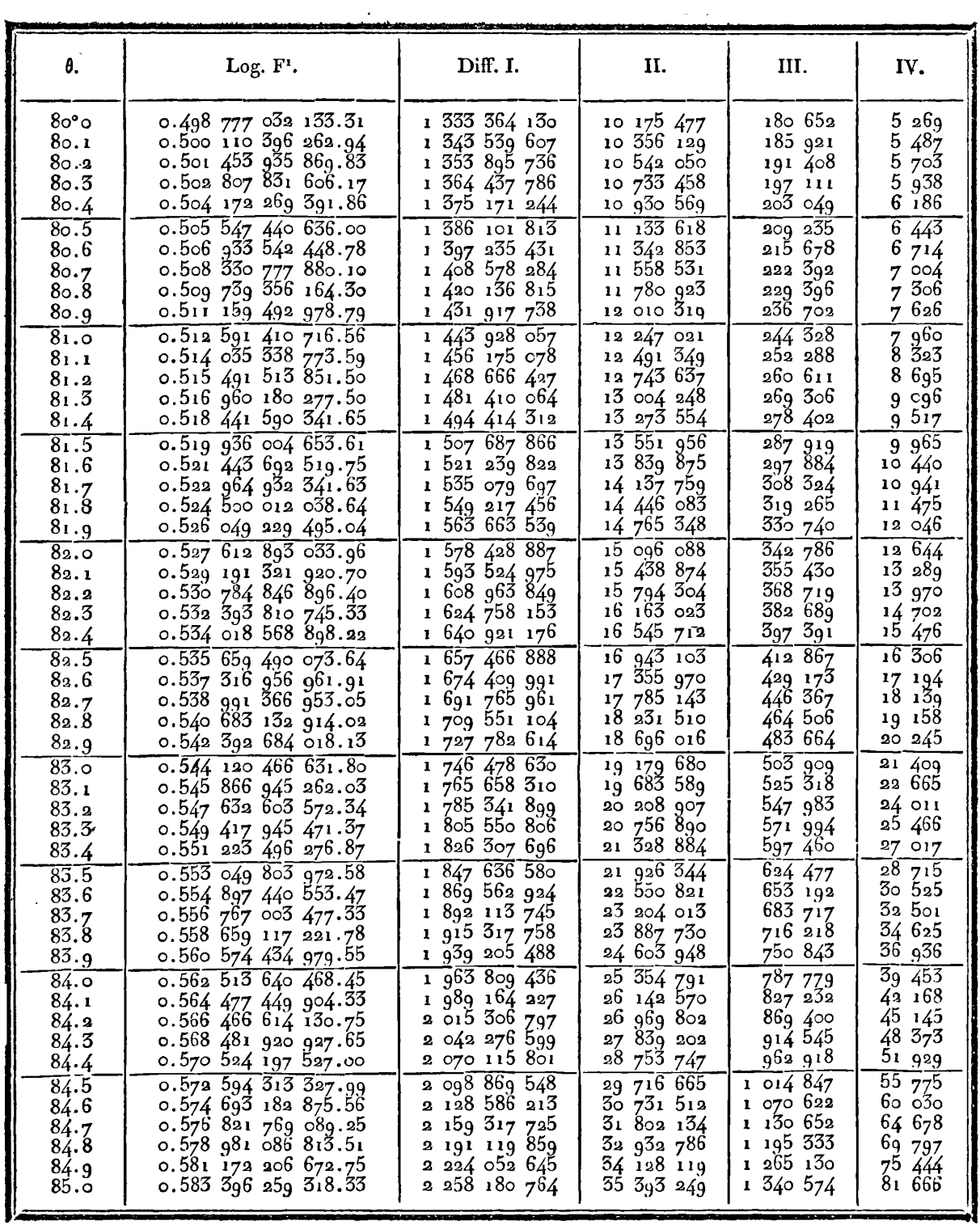

 $\sim 10^{-1}$  k

 $\mathcal{L}(\mathcal{A})$  .

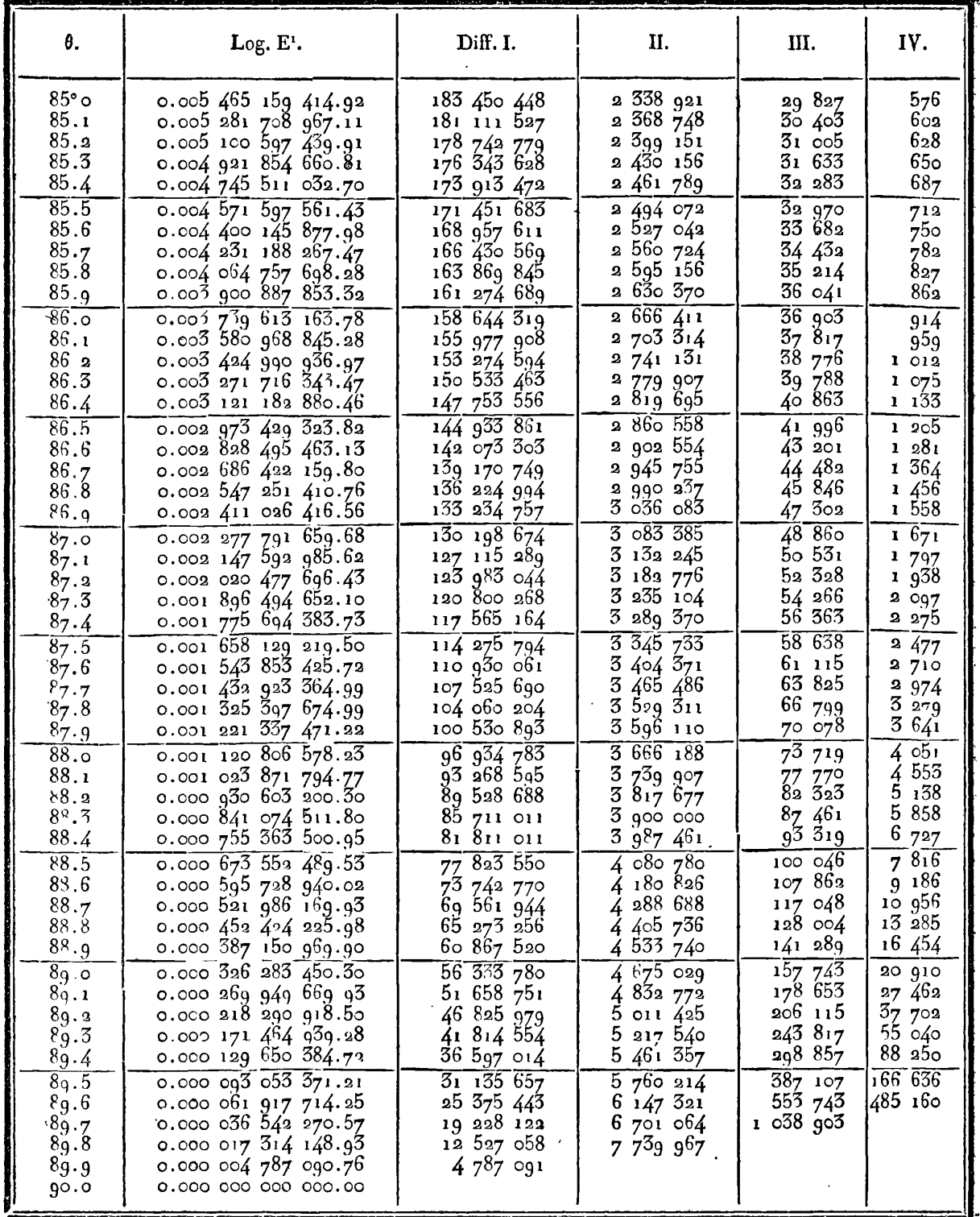

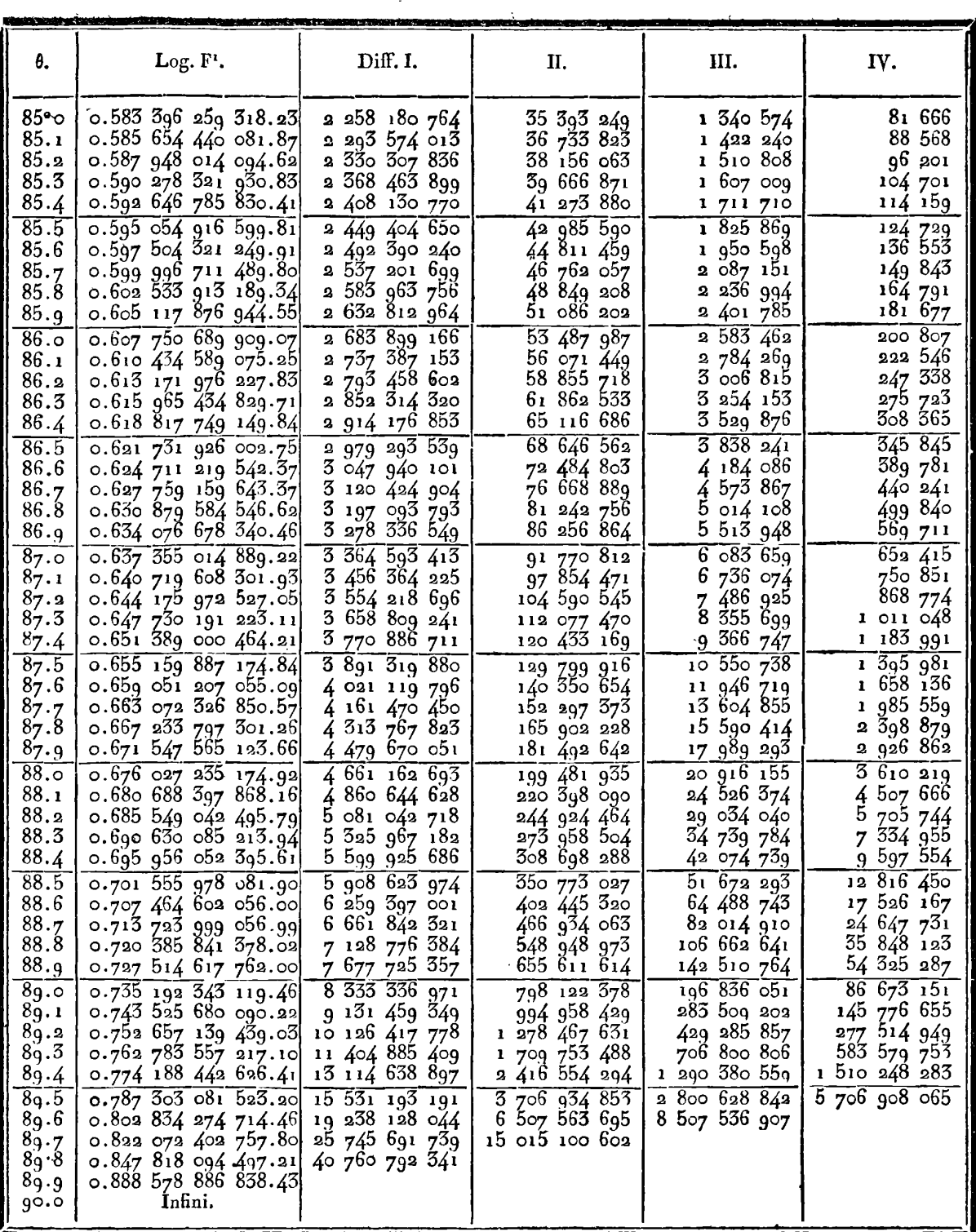

t,

 $\overline{a}$ 

## **TABLE II..**

**Valeurs des Fonctions E, calculées** à **douze décimales, pour toutes les amplitudes** <sup>q</sup>, **de demi-degré en demi-degré, depuis O" jusqu'à goo, l'angle du module étant**  de 45°.

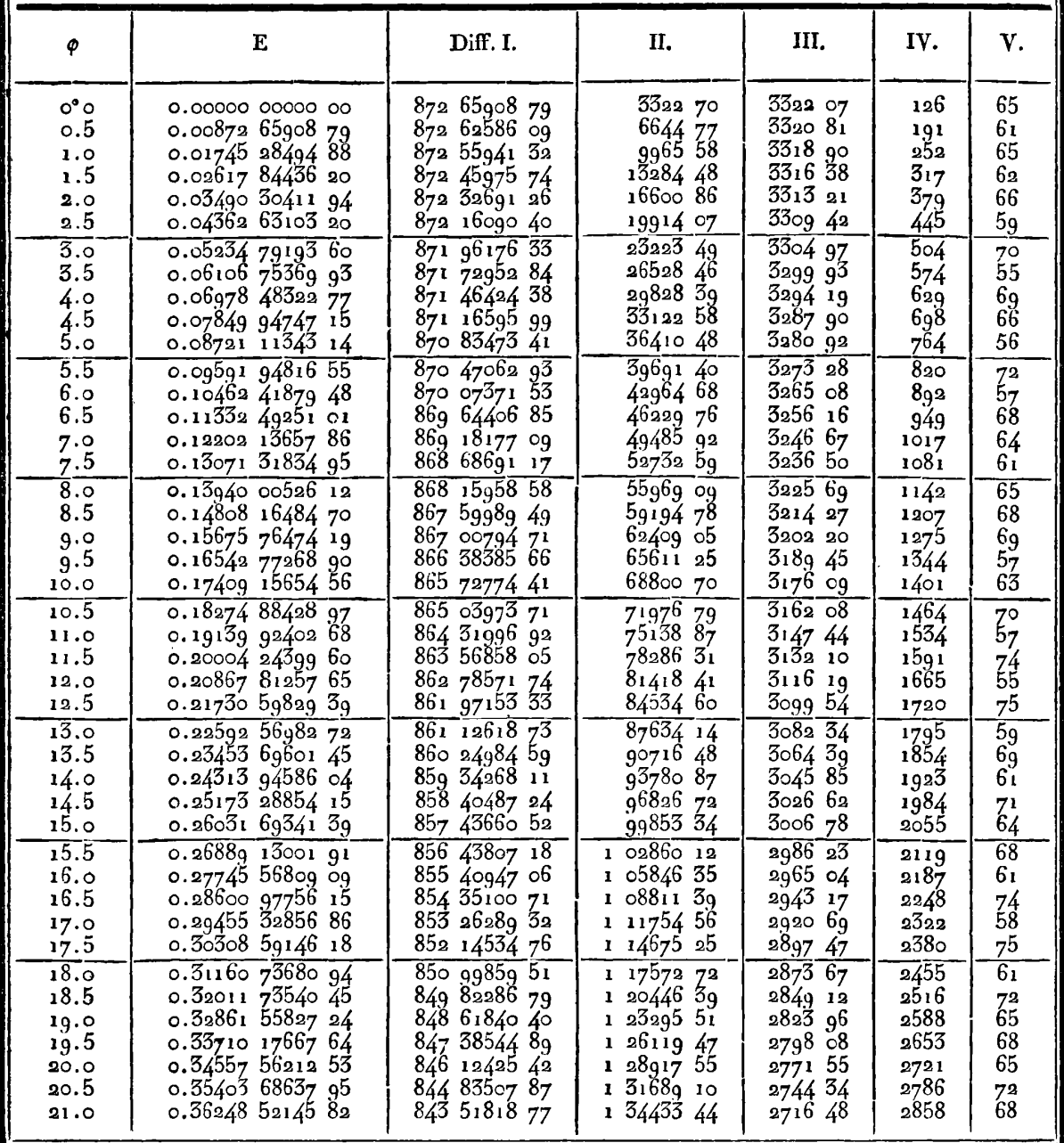

## TABLE II.

Valeurs des Fonctions F, calculées à douze décimales, pour toutes les amplitudes  $\varphi$ , de demi-degré en demi-degré, depuis o° jusqu'à 90°, l'angle du module étant de 45°.

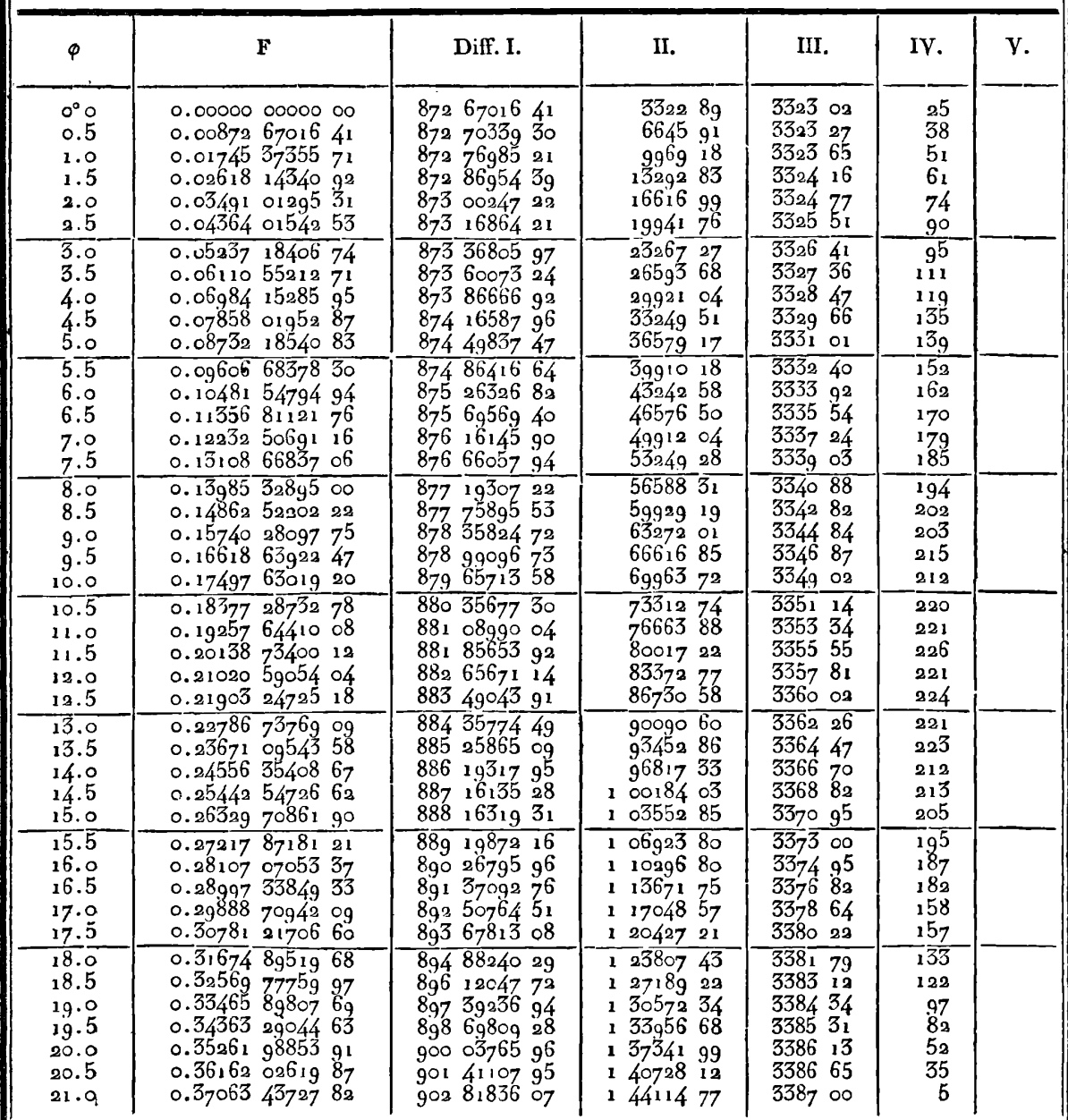

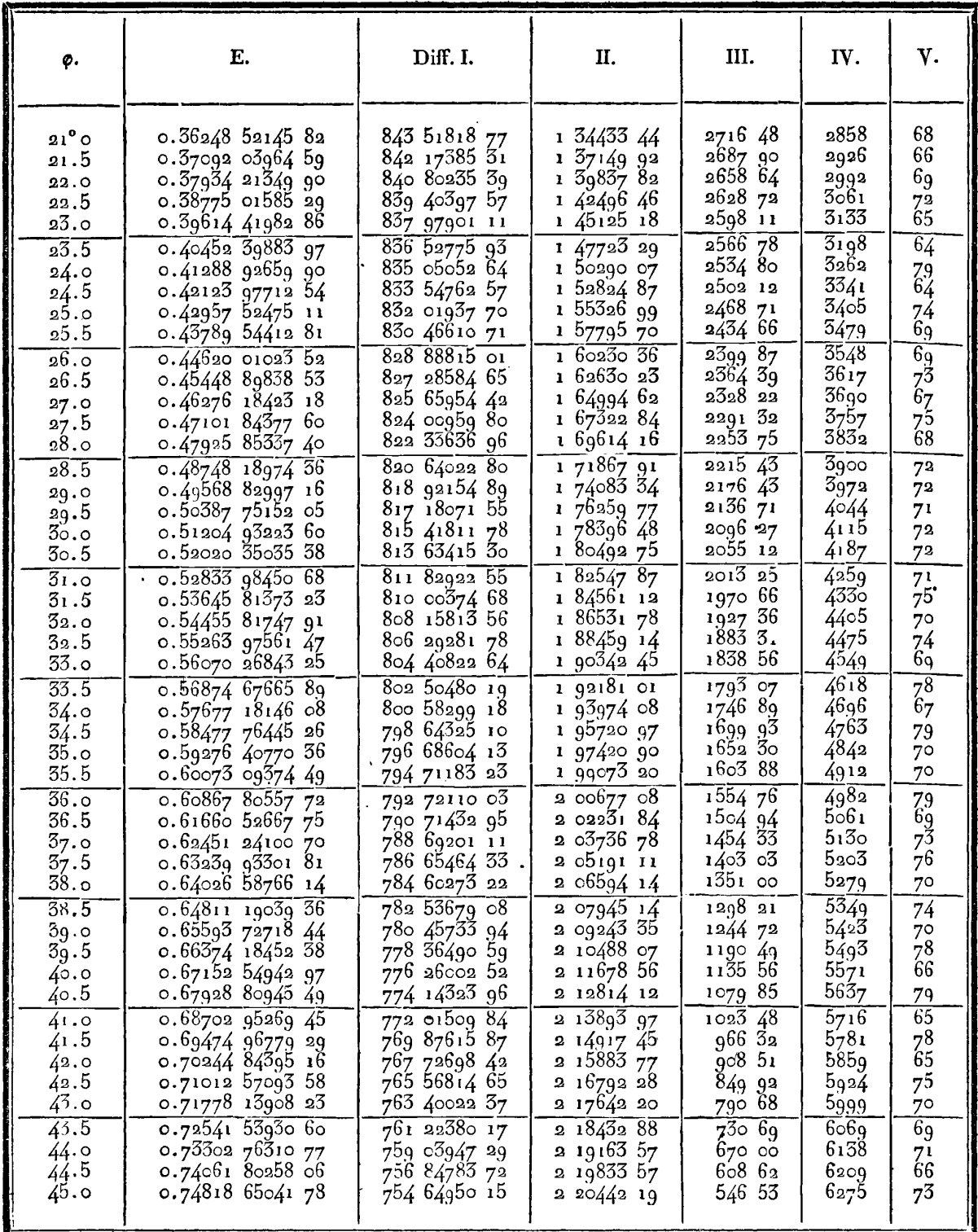

Ξ

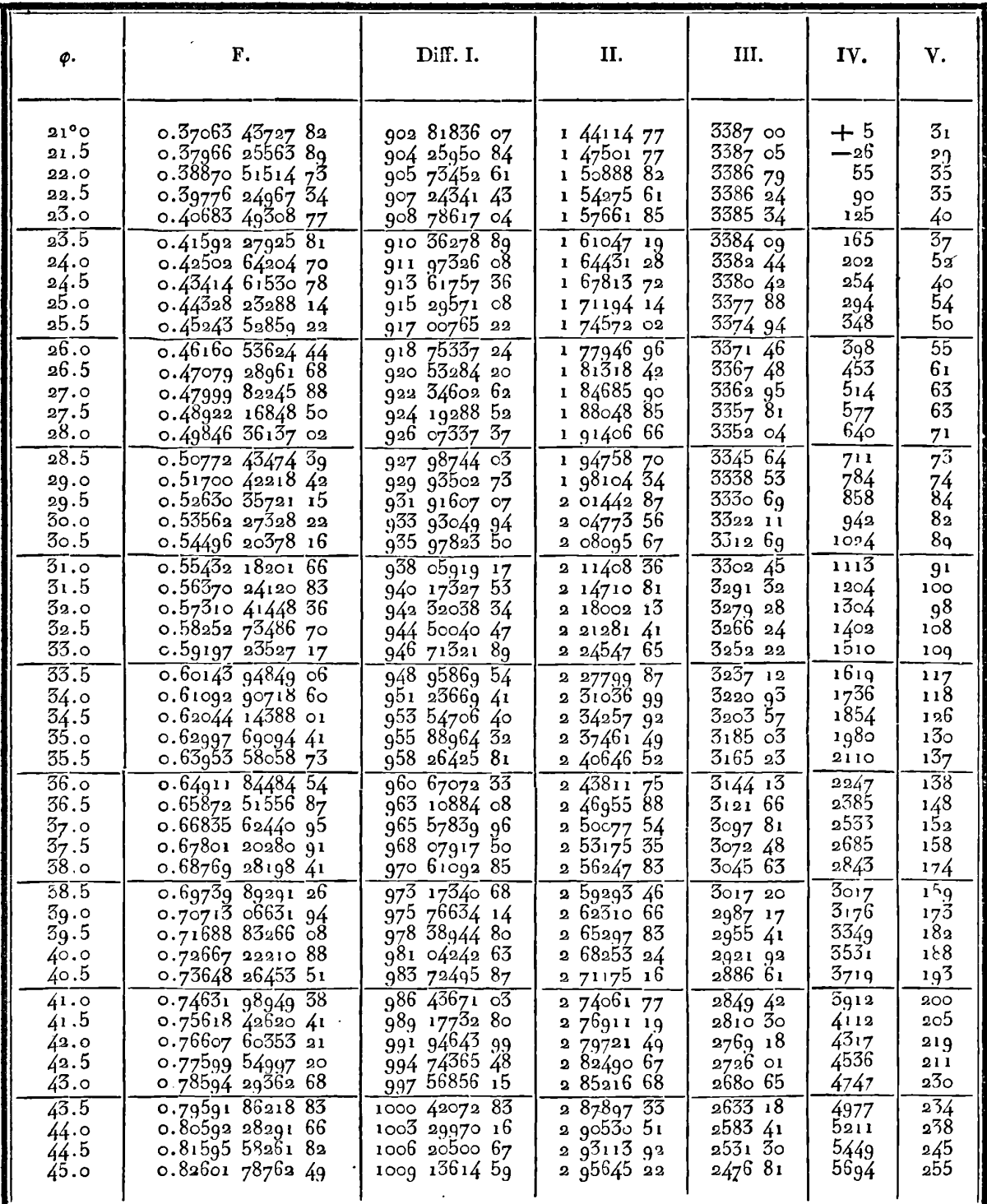

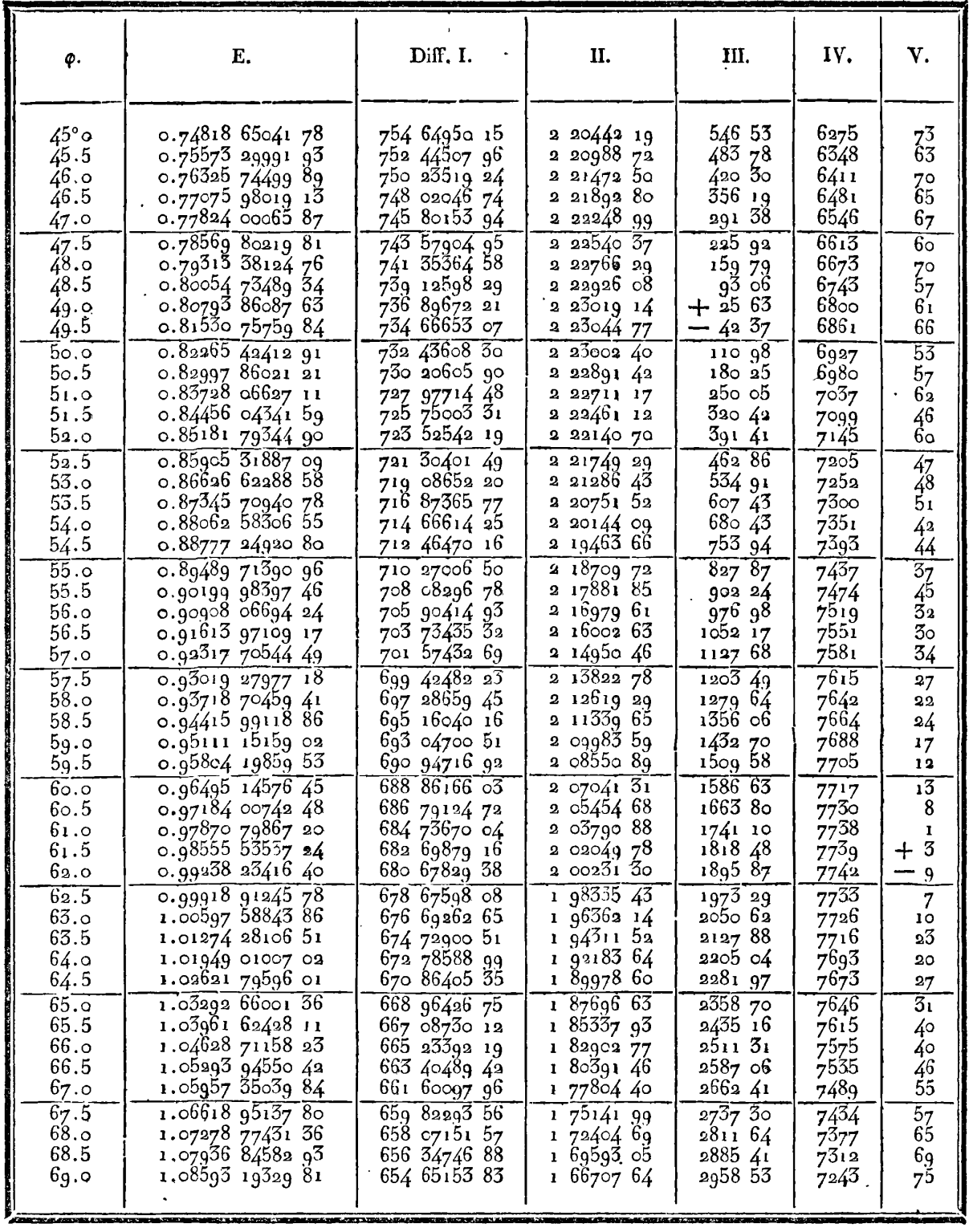

 $\cdot$ 

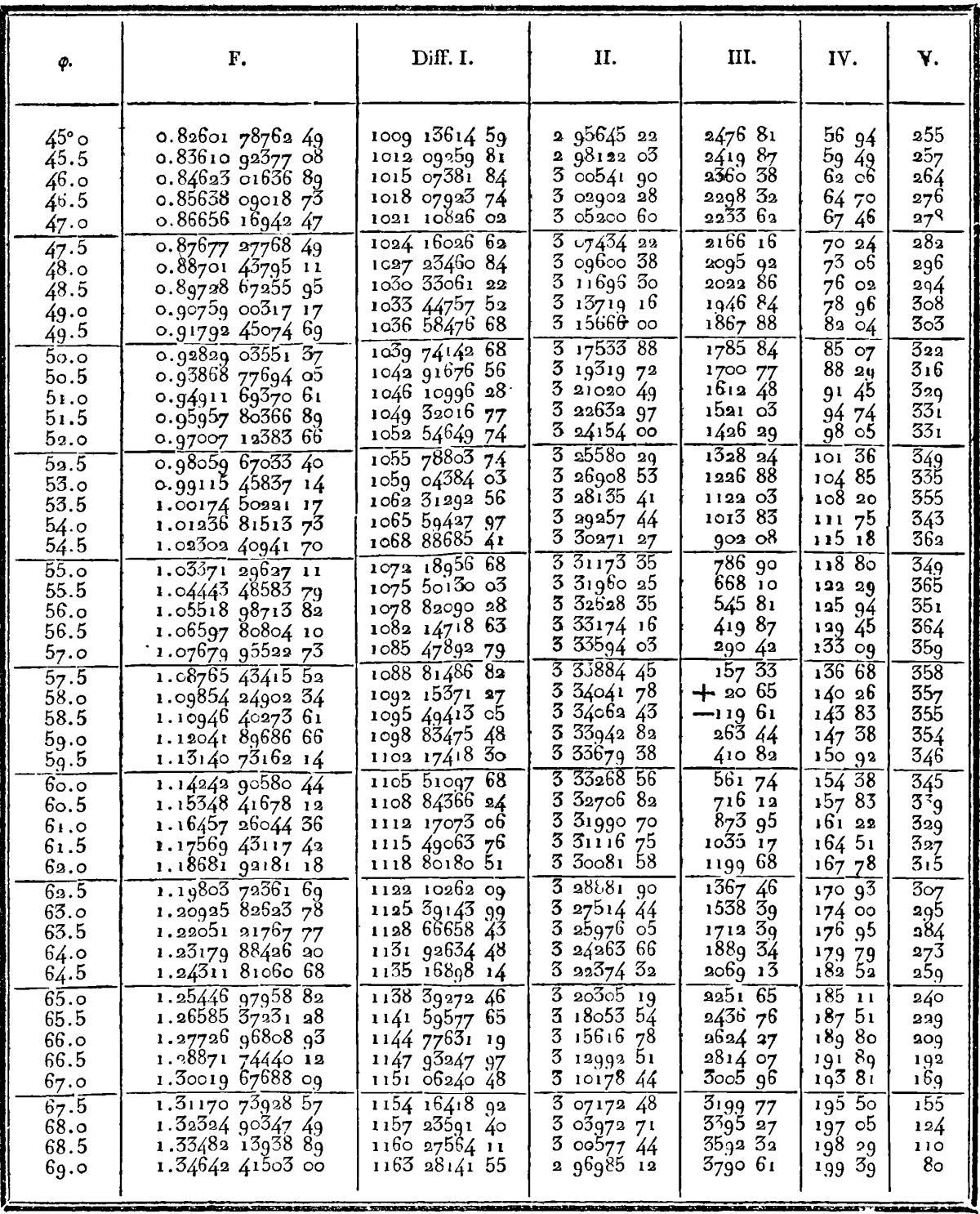

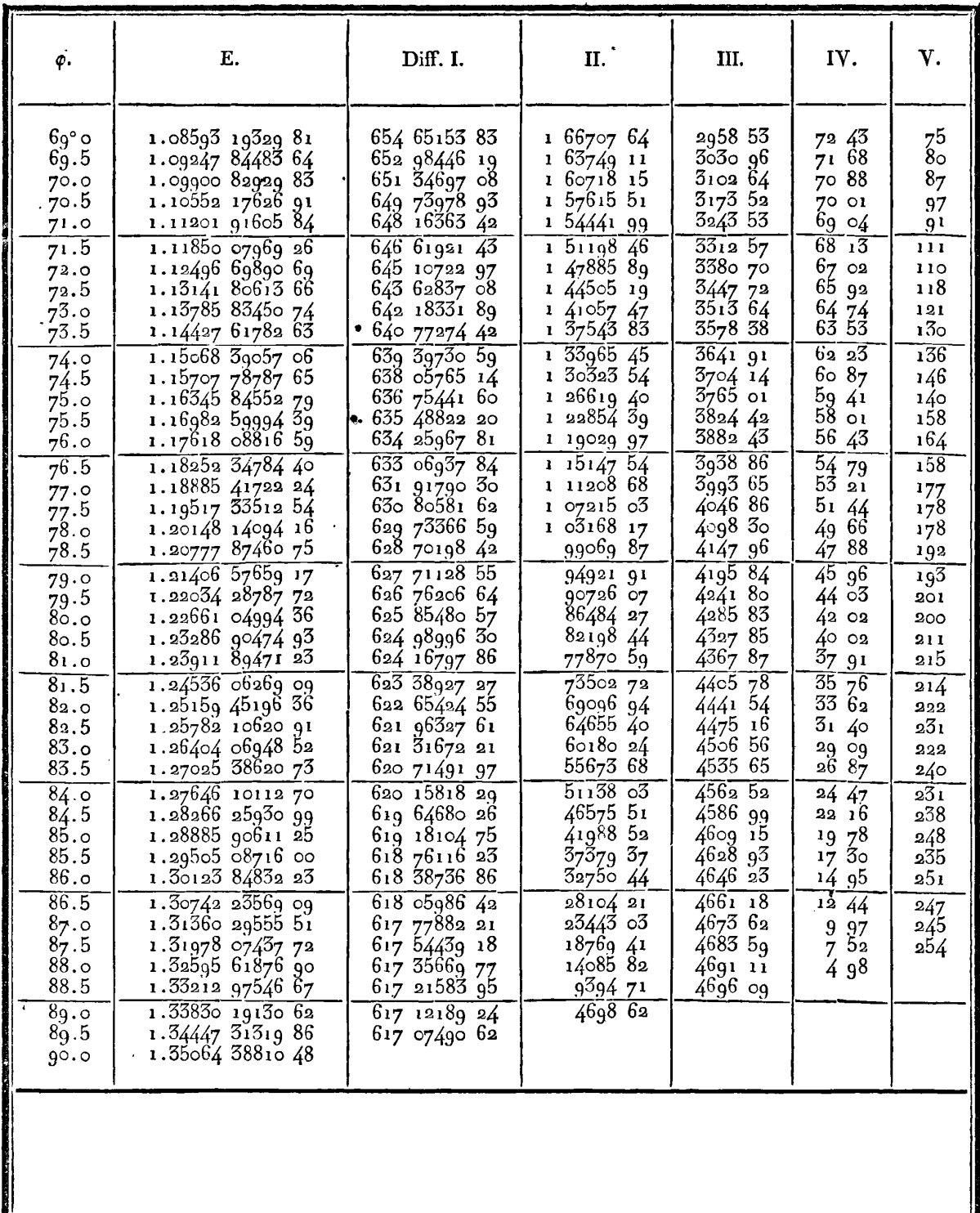

L

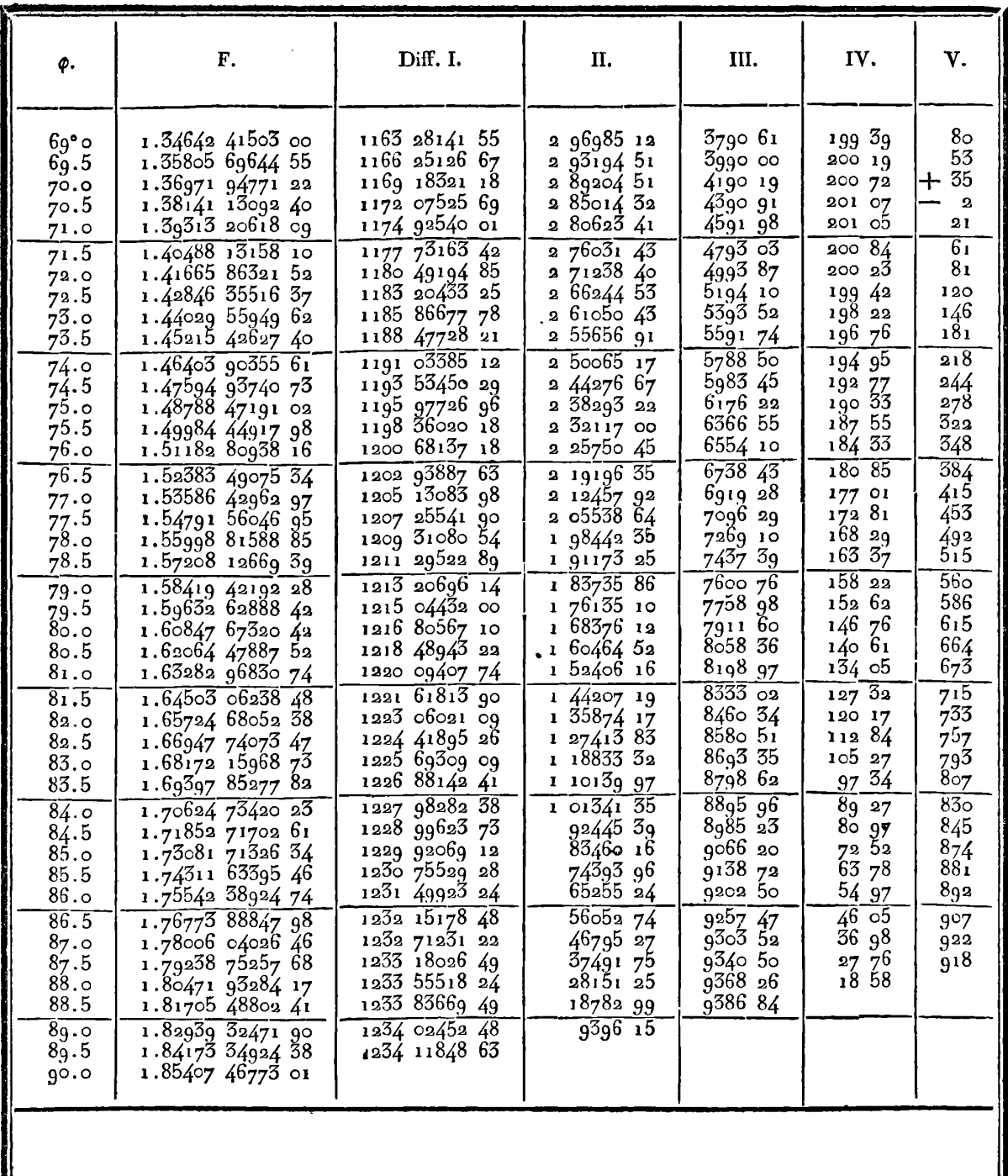

 $\ddot{\phantom{a}}$ 

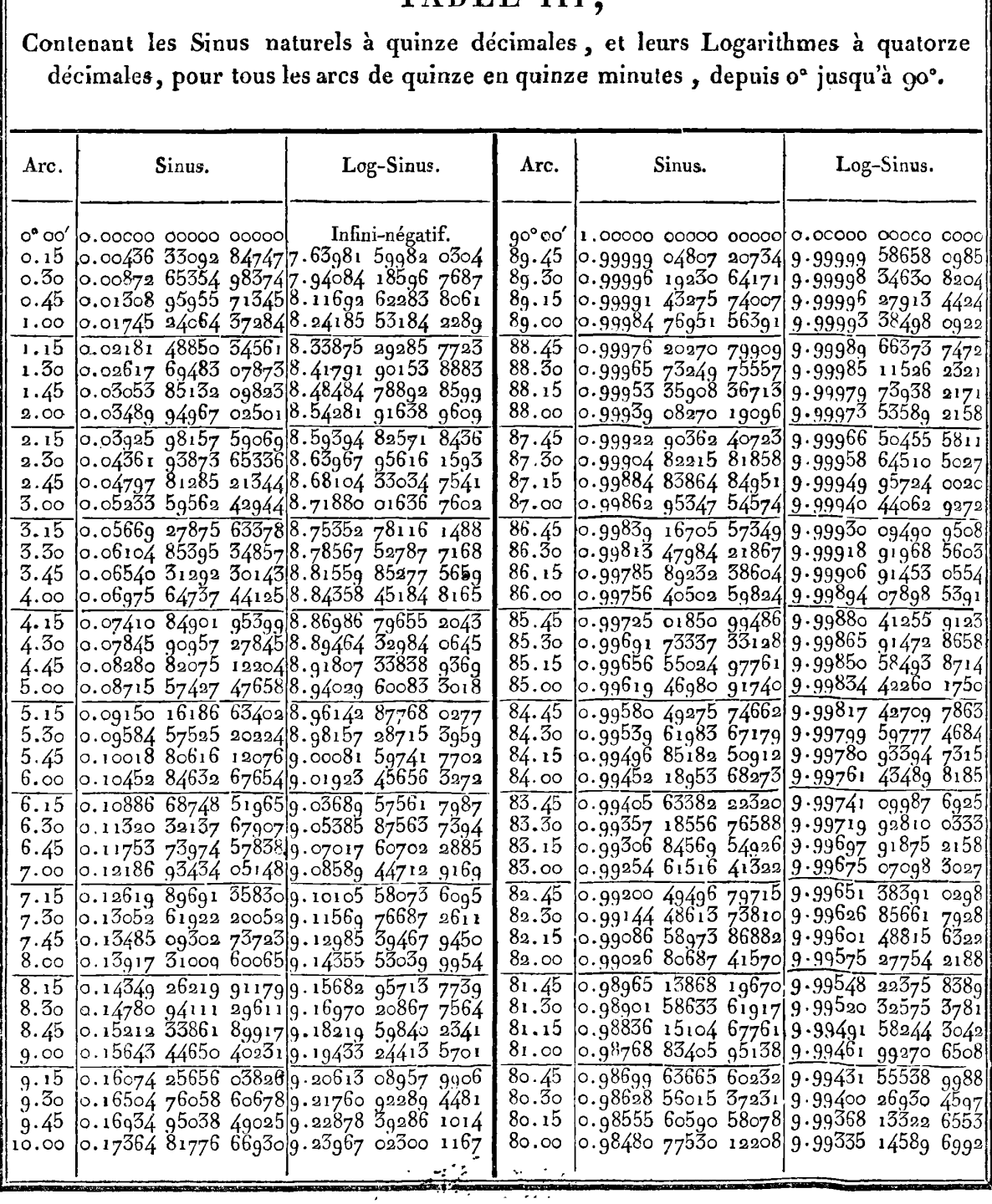

# TARLE III

e novel data abdoberta

.<br>Na matatang ang pagkatang pagkalang ng Panggunang Pangalang ng Pangalang ng Pangalang ng Pangalang ng Pangalan

*<u>Contract Contract Contract Contract Contract Contract Contract Contract Contract Contract Contract Contract Contract Contract Contract Contract Contract Contract Contract Contract Contract Contract Contract Contract Con*</u>

IRIS - LILLIAD - Université Lille 1

7

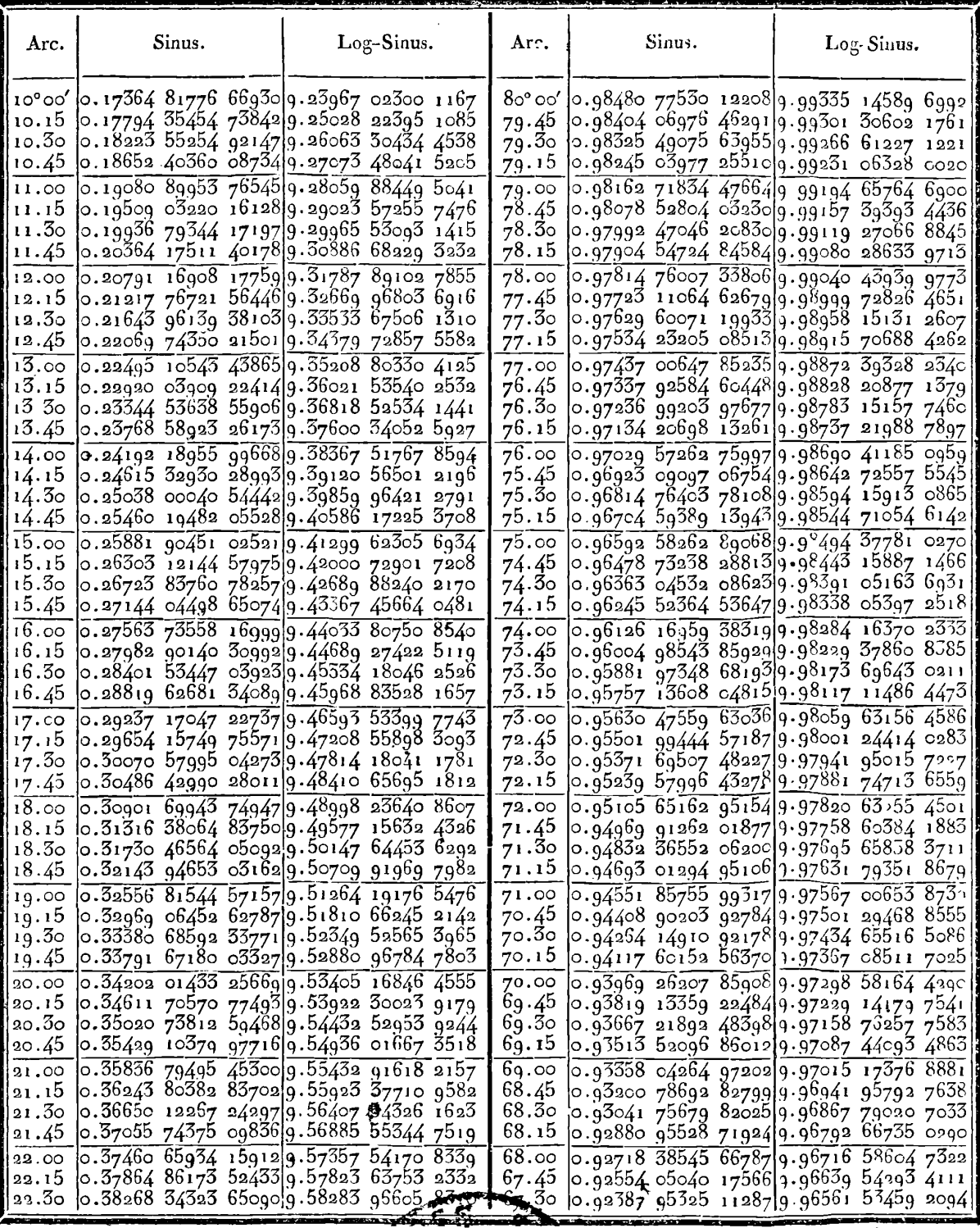

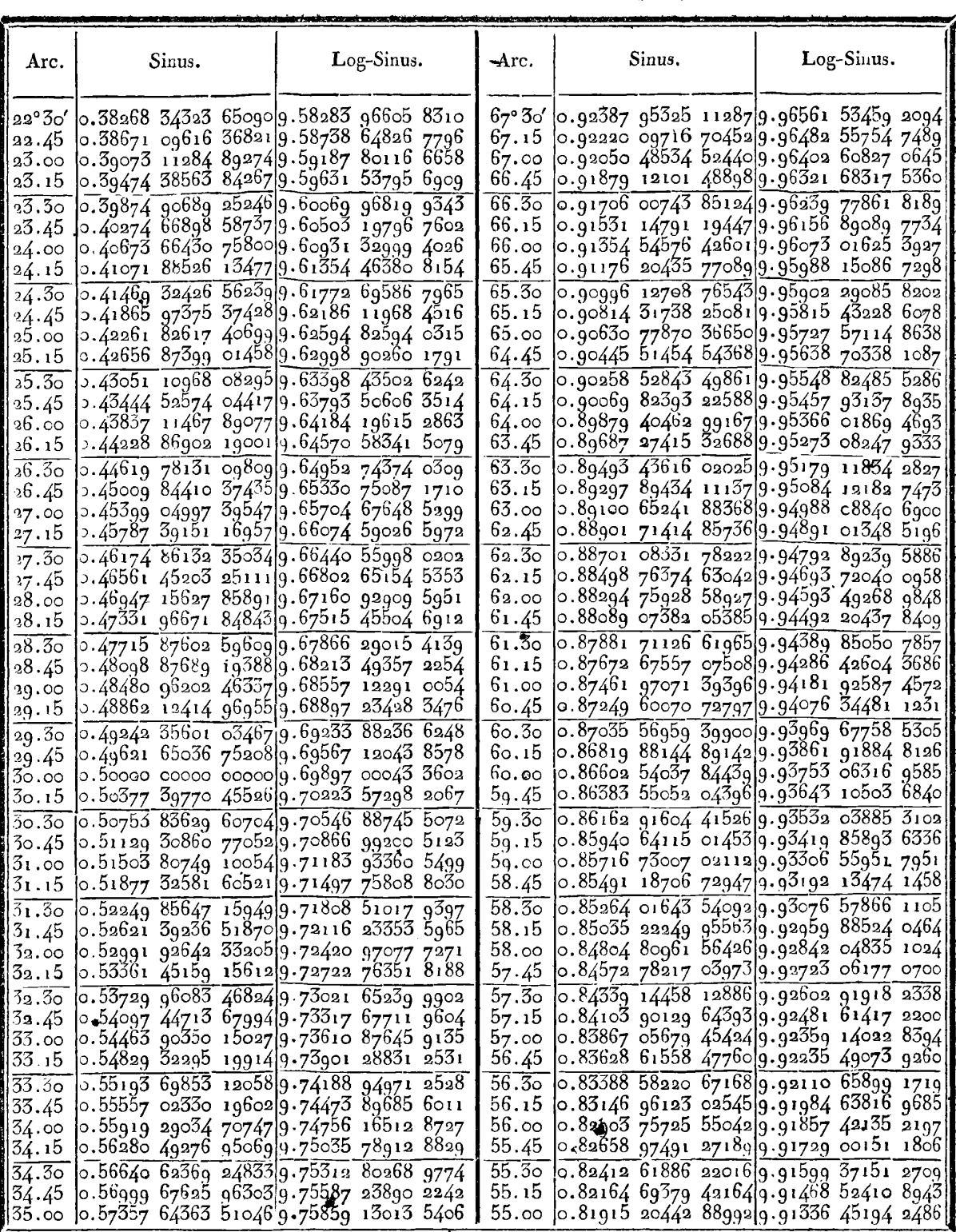

 $\mathcal{A}^{\pm}$  $\sim$ 

IRIS - LILLIAD - Université Lille 1

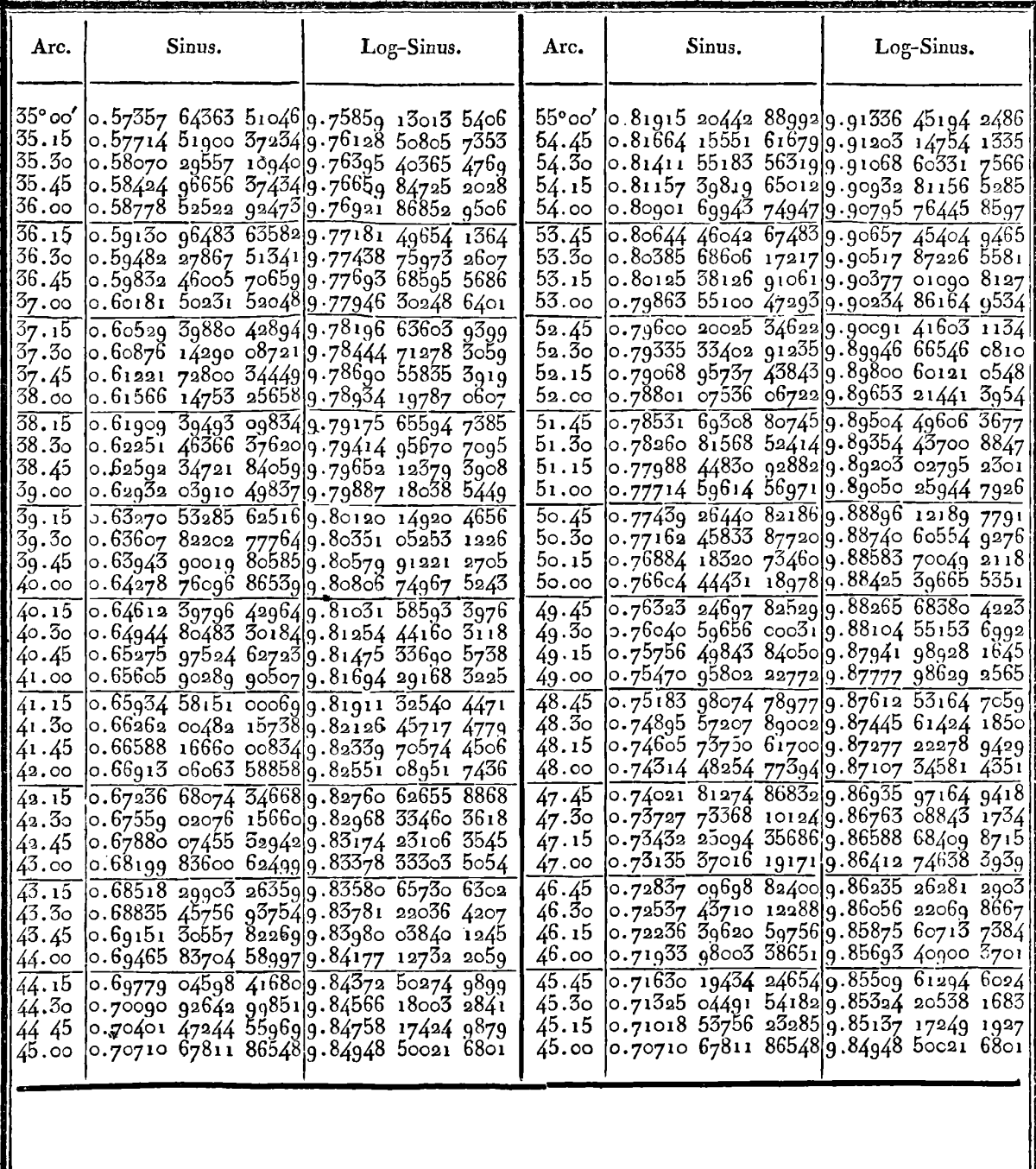

÷.

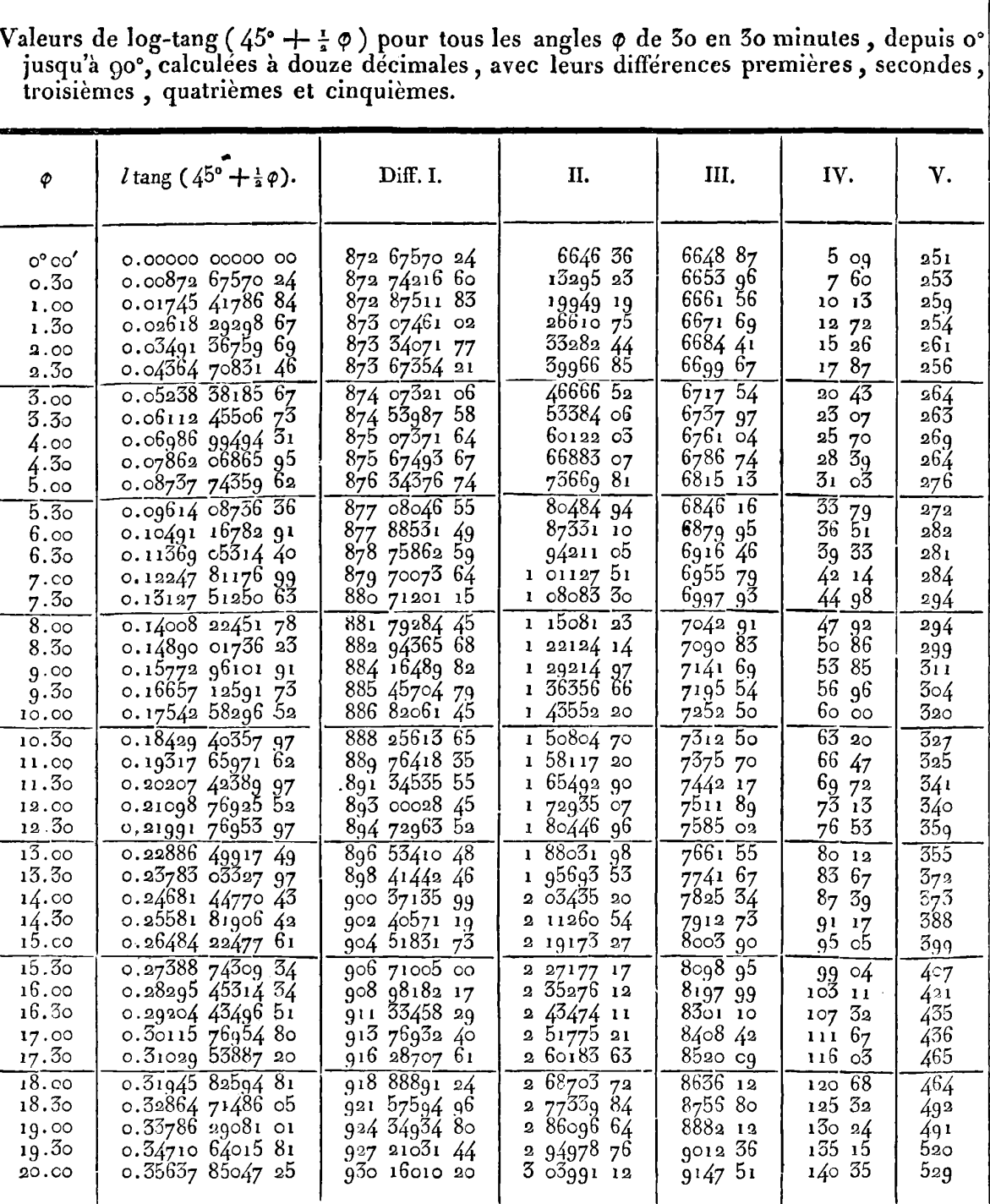

# TABLE IV.

IRIS - LILLIAD - Université Lille 1

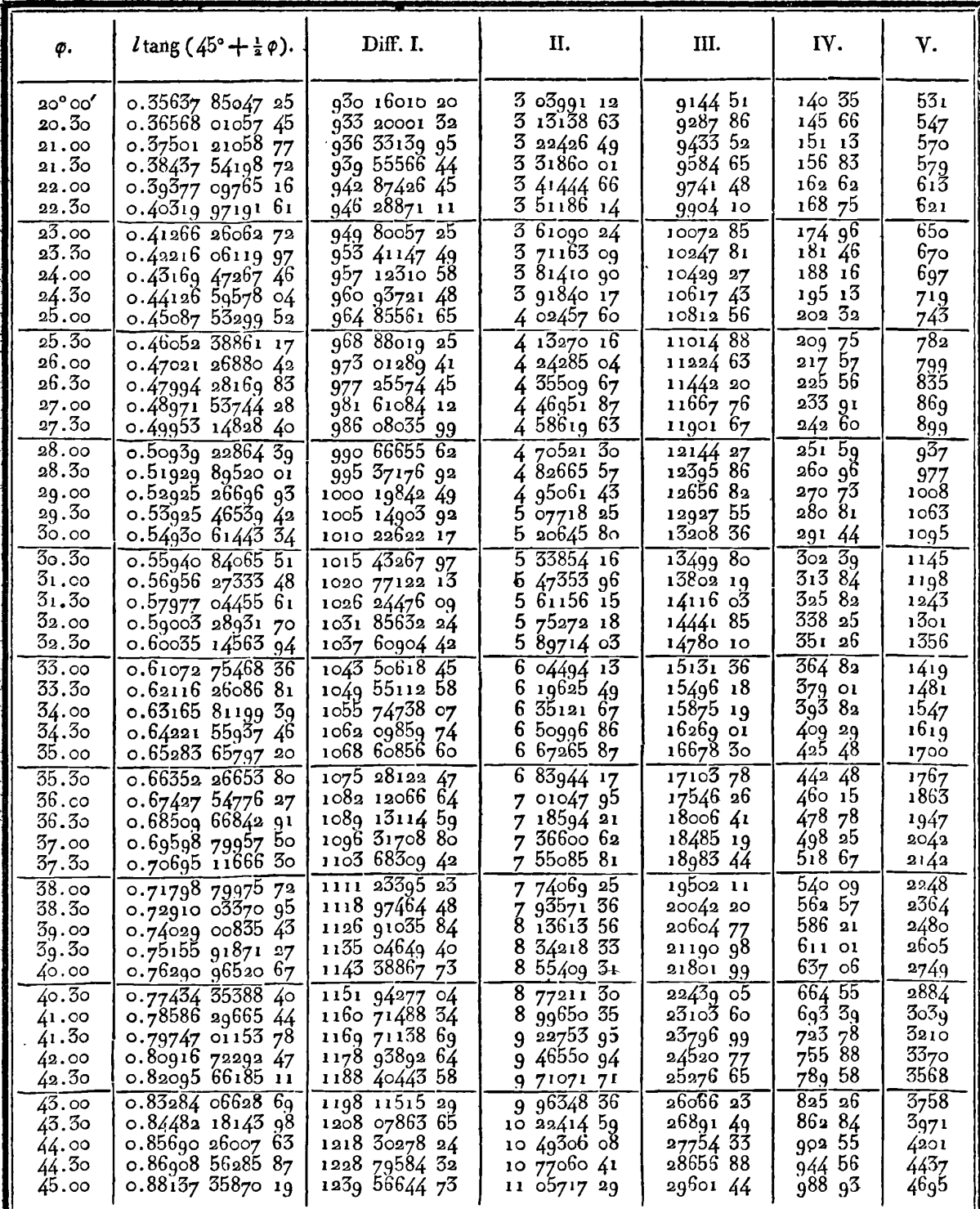

 $\overline{a}$ 

ī

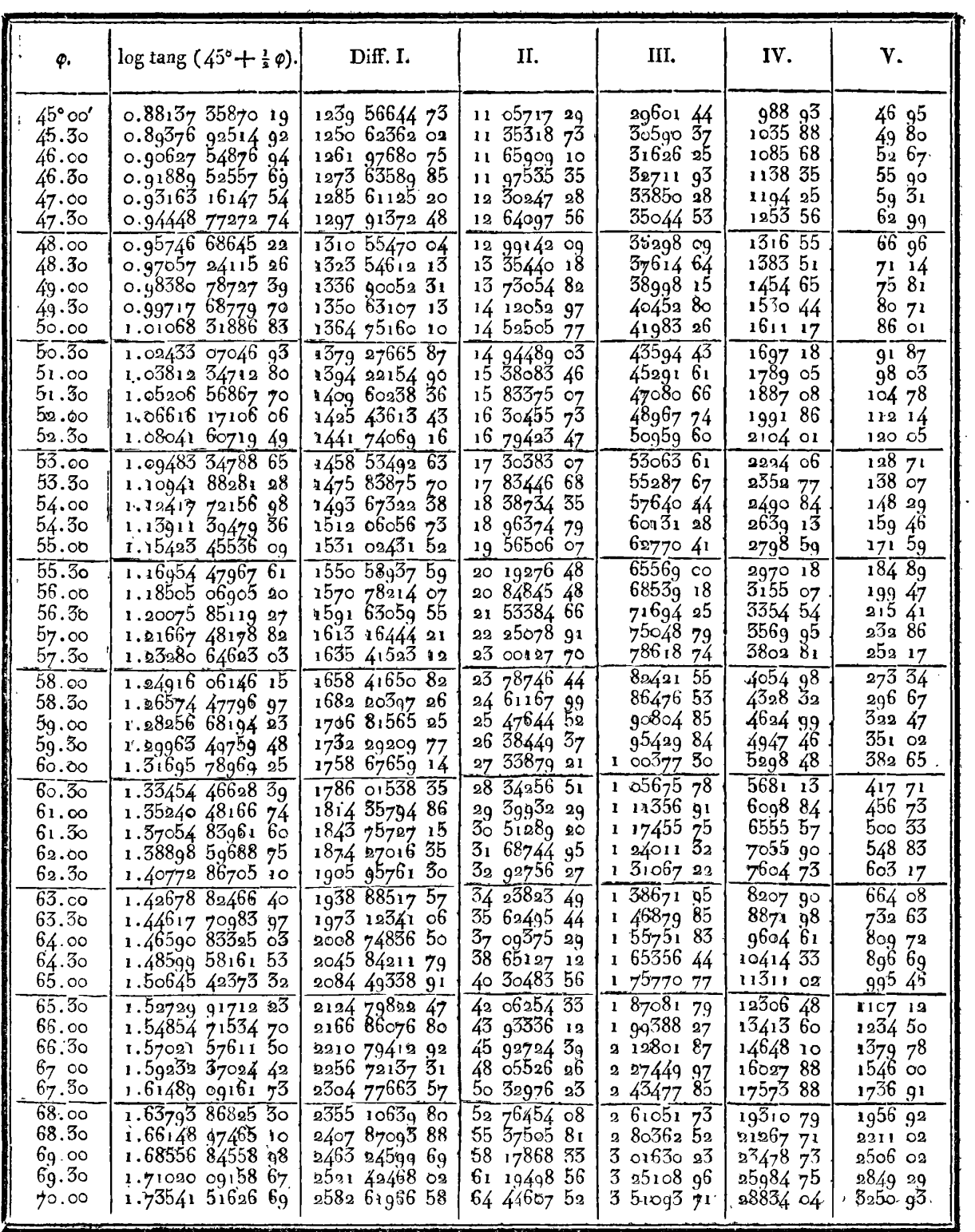

ż,

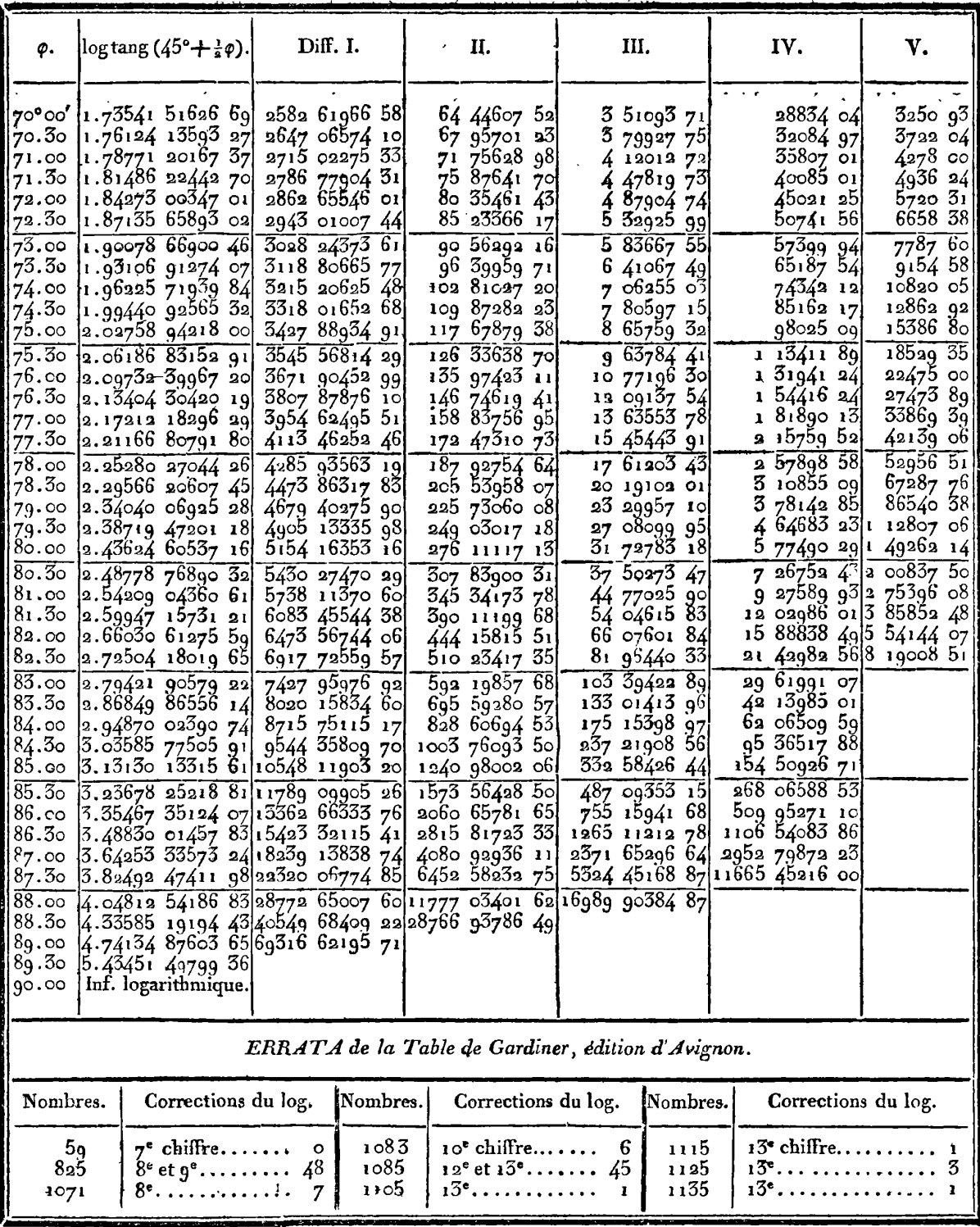

 $\ddot{\phantom{a}}$ 

## **TABLE V.**

# **Logarithmes** à **19 décimales pour tous les nombres impairs de 1163** à **<sup>1501</sup>**, **et pour tous les nombres premiers de 1501 a ~oooo.**

*Nota.* **Cette Table fait suite aux logarithmes** à **no décimales des Tables de Gardiner, édit. d'Avignon. Elle est extraite des grandes Tables du Cadastre, déposées au Bureau des Longitudes, et dont la notice se trouve dans le tome V des Mémoires de l'Institut.** 

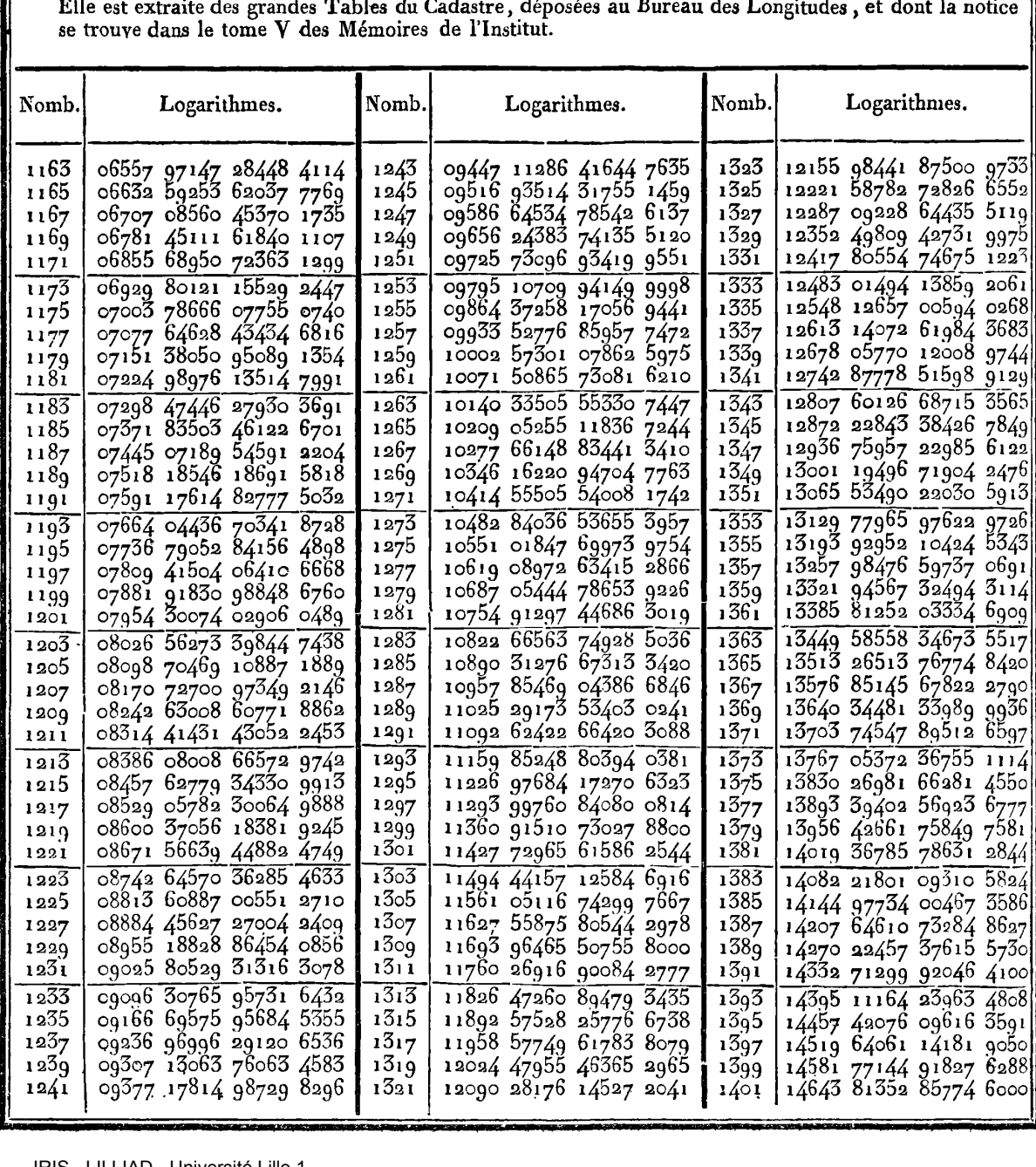

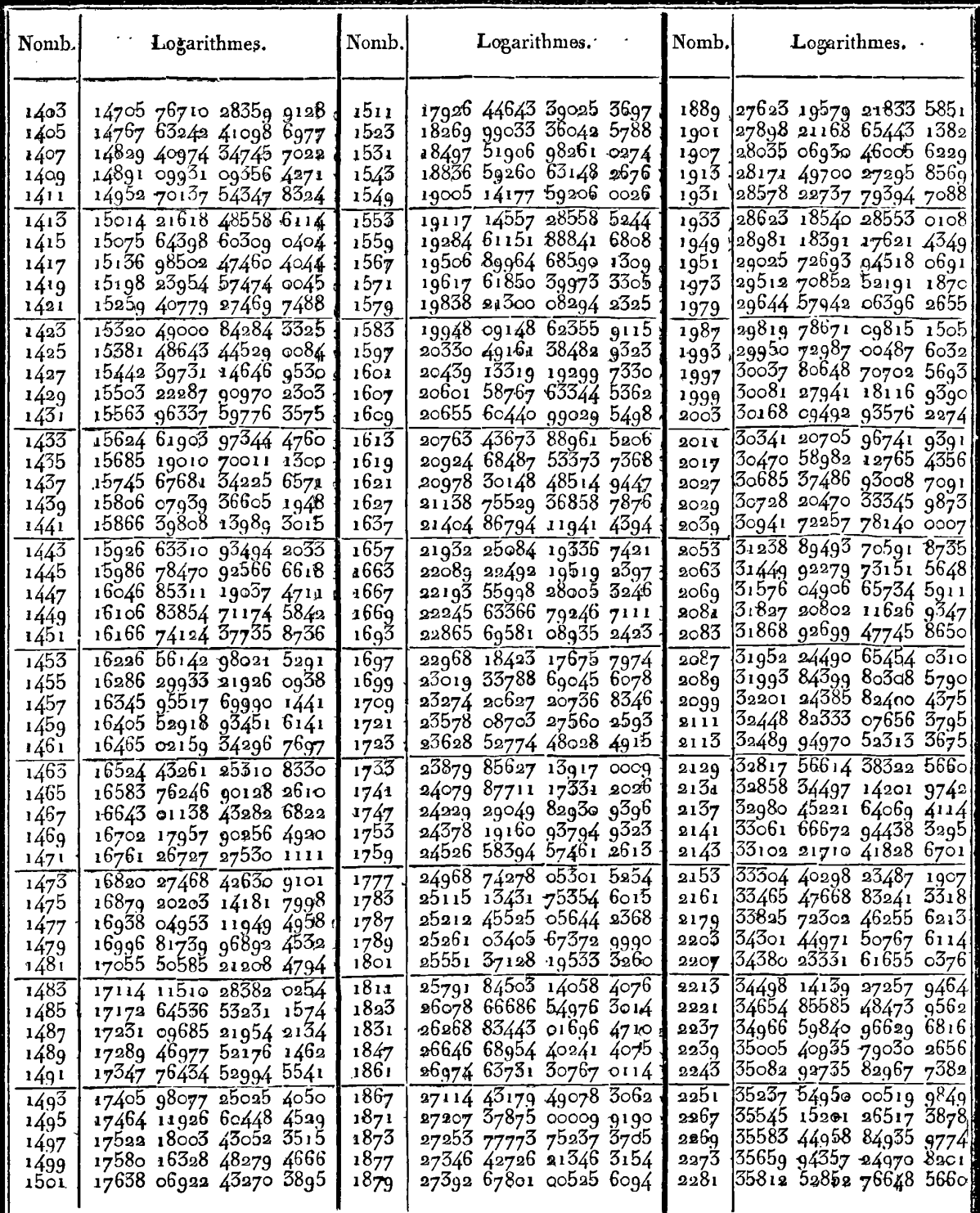

 $\tilde{l}$ 

 $\ddot{\phantom{a}}$ 

 $\overline{\phantom{a}}$ 

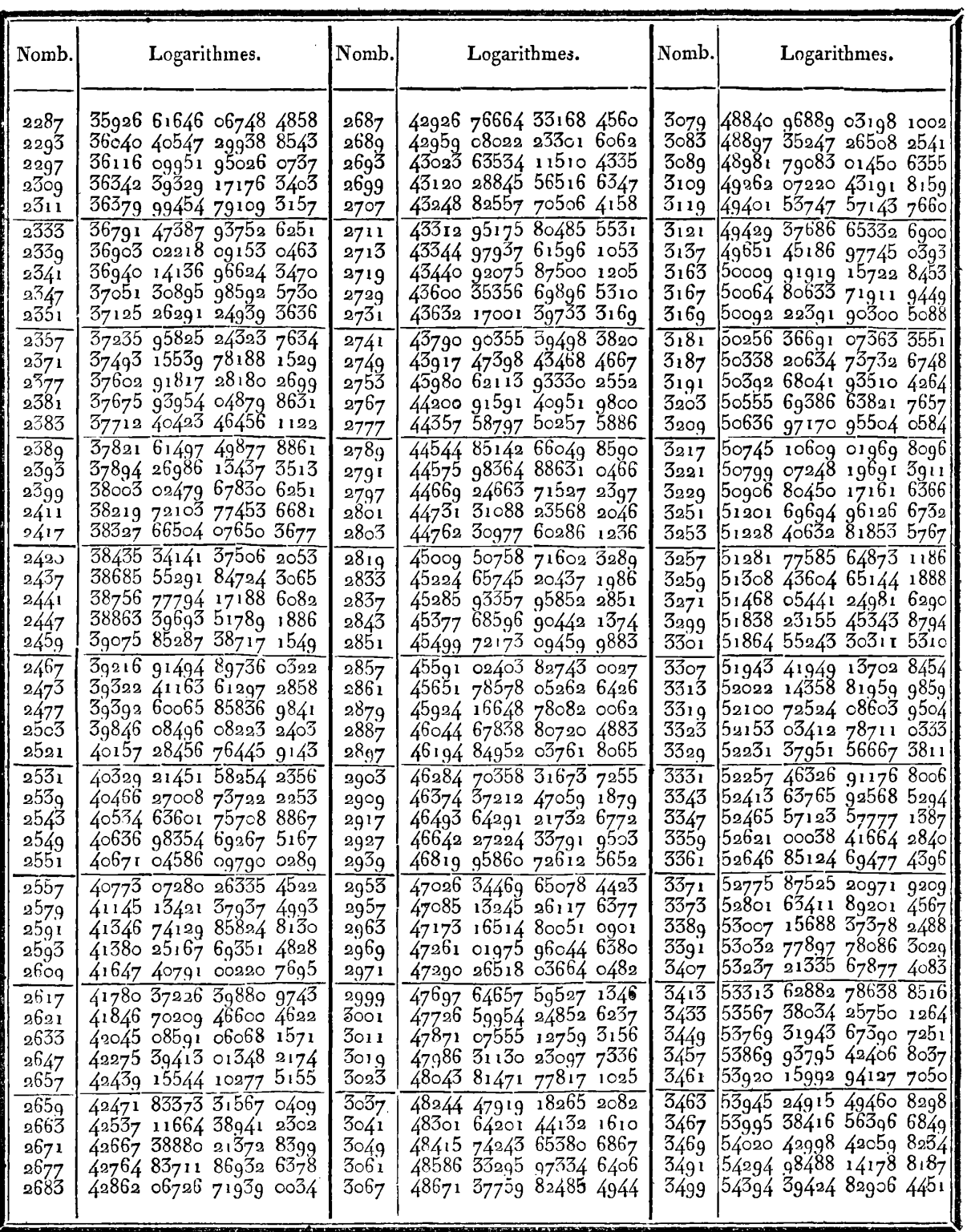

**TELEVICO** 

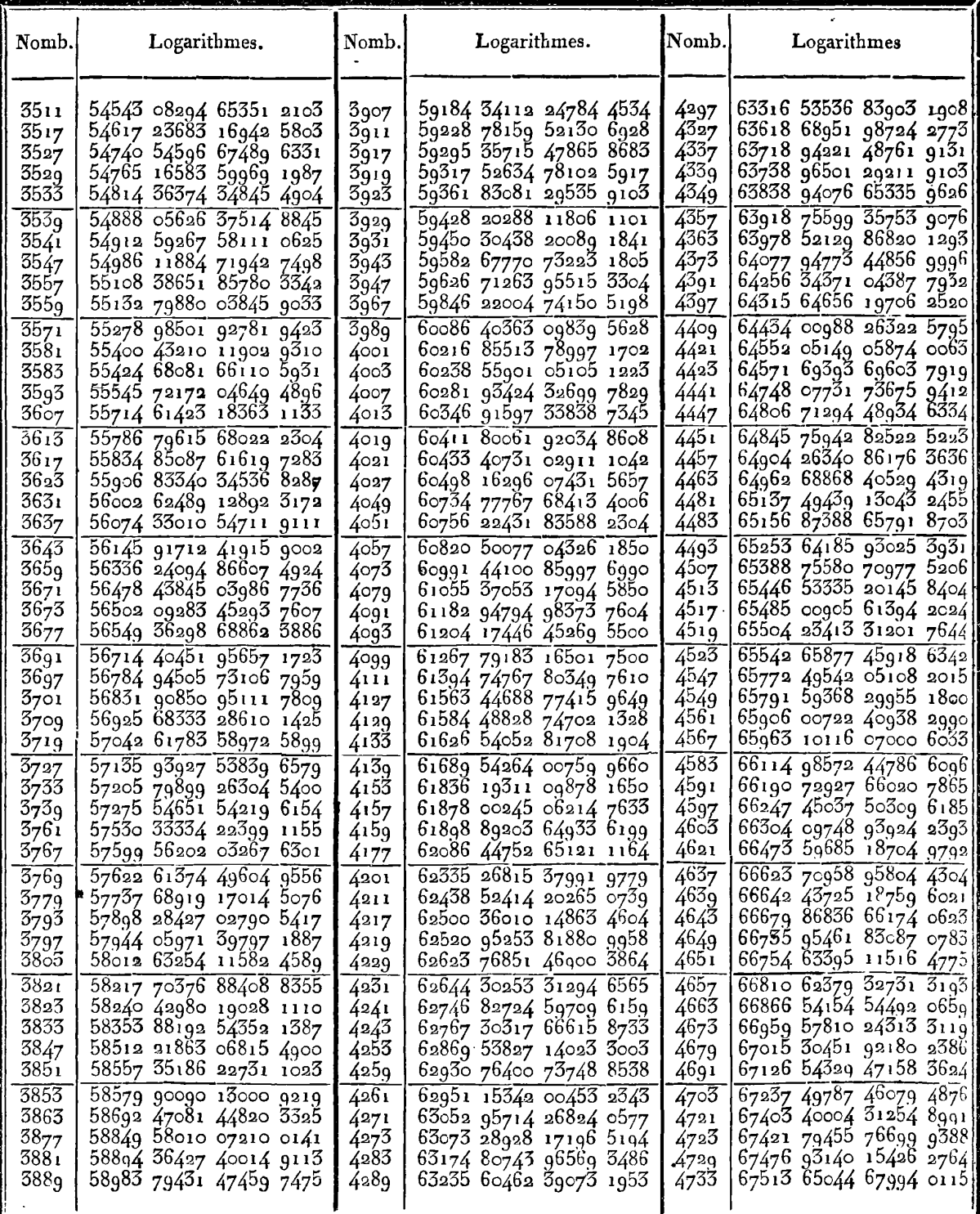

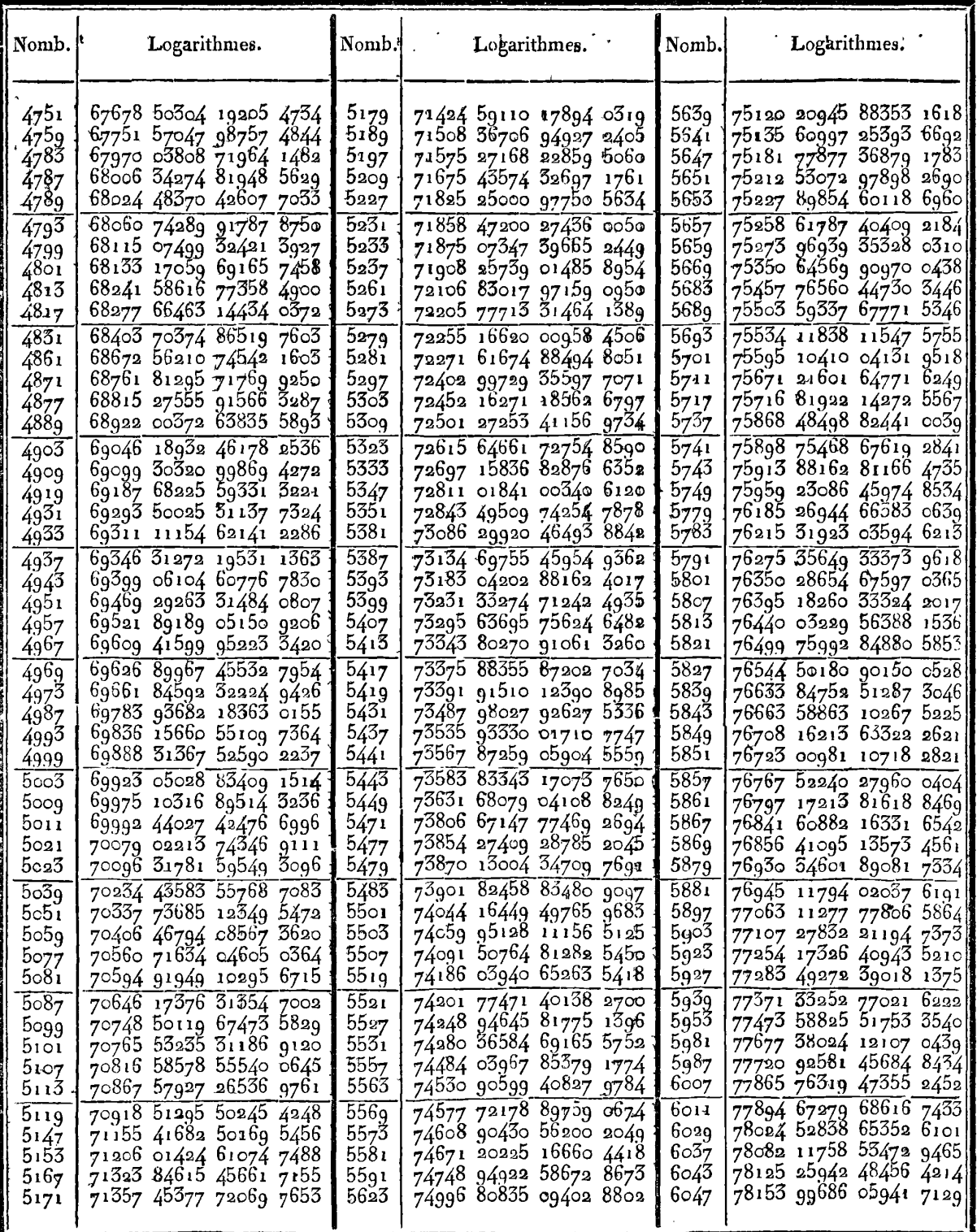

 $\ddot{\phantom{a}}$ 

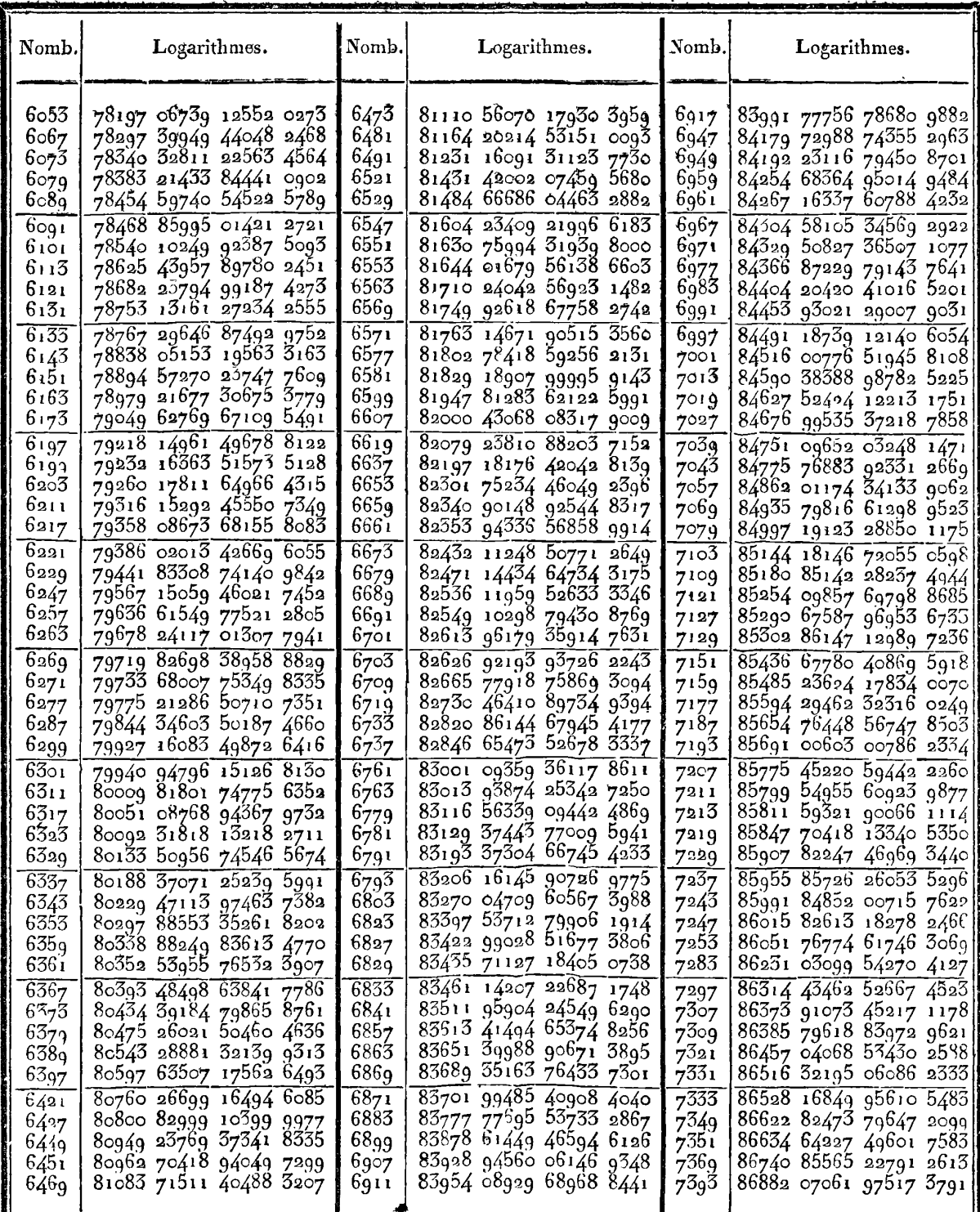

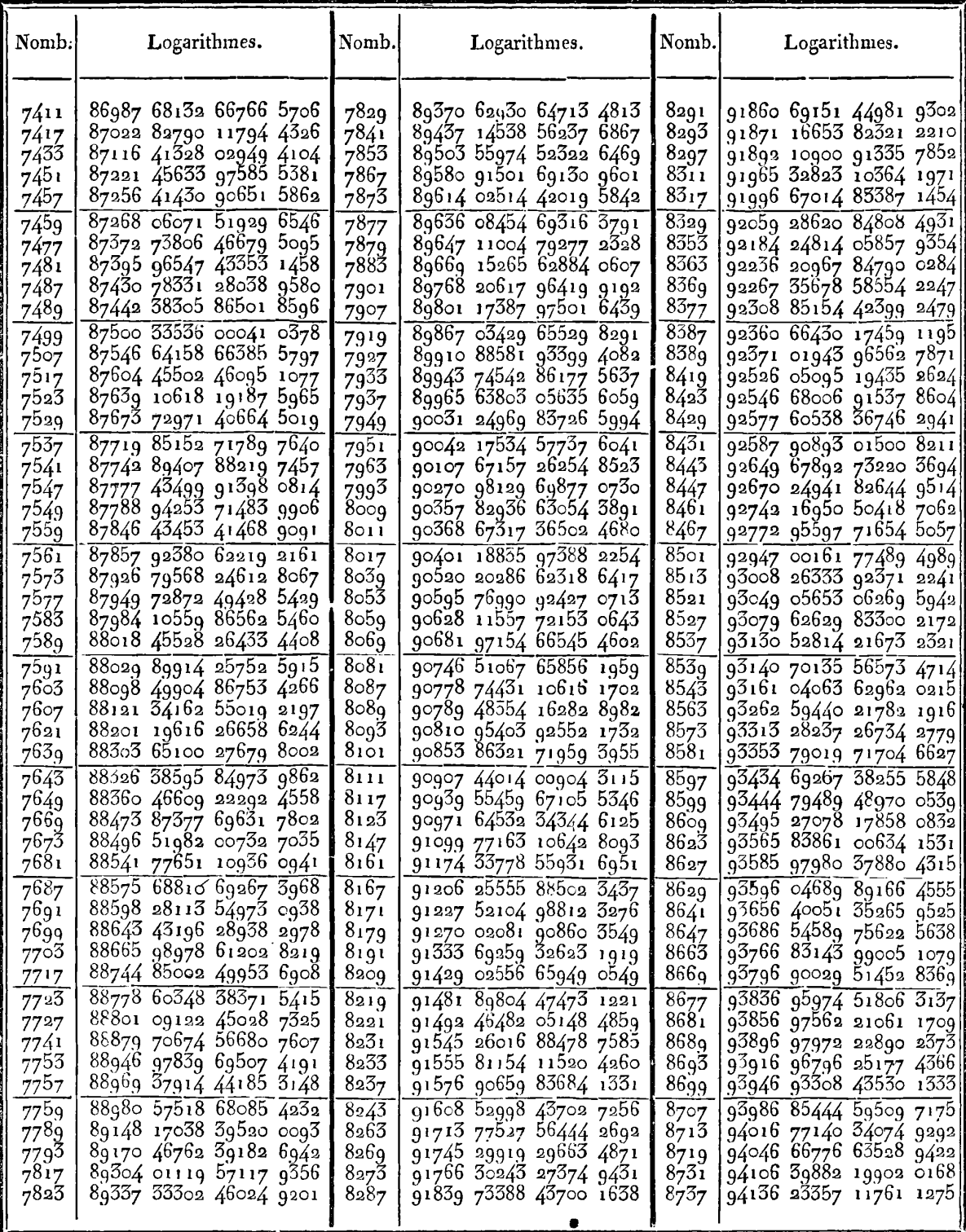

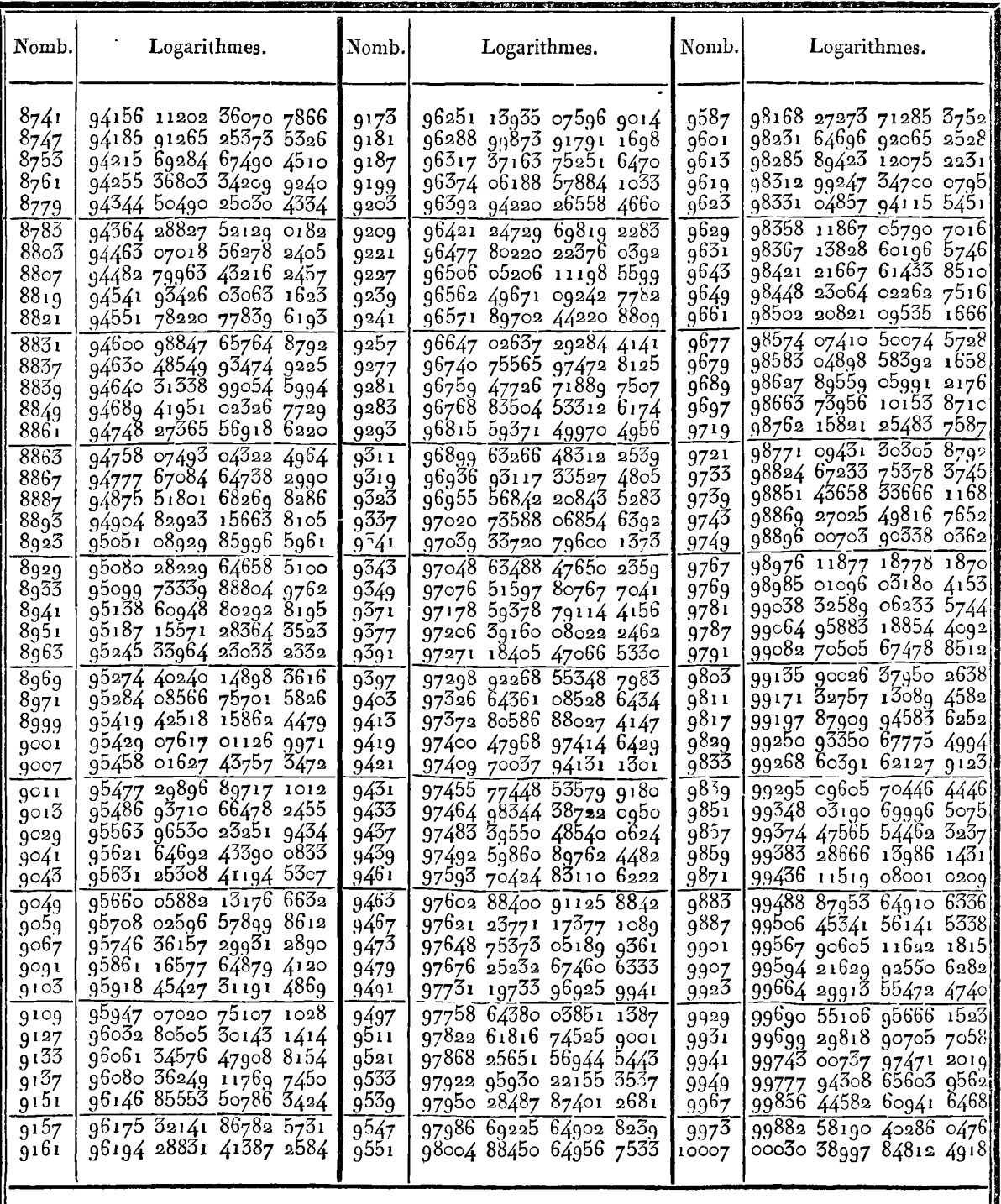

### FIN DES TABLES.

 $\hat{\mathcal{L}}$ 

# **EXERCICES** DE CALCUL INTÉGRAL.

## CONSTRUCTION DES TABLES ELLIPTIQUES.

### SUITE DU TOME III.

LA détermination des fonctions E et F, selon les diverses valeurs de l'amplitude et du module, est encore l'objet principal que nous nous sommes proposé dans la continuation de ces recherches. On peut y parvenir, soit par le moyen d'une table particulière dressée pour chaque valeur donnée de l'angle du module, soit par le moyen d'un système de tables, qui seraient construites en faisant varier par des intervalles égaux et suffisamment petits, l'amplitude et l'angle du module. Le dernier moyen est celui qu'on jugera le plus commode dans la pratique, quoiqu'il exige dans chaque cas une double interpolation; mais le travail qu'il suppose est une entreprise longue et difficile, dont l'exécution ne peut être que fort éloignée. Nous avons tâché au moins d'en applanir les difficultés par un travail préparatoire dont les Tables VIII et IX contiennent les résultats, et que nous expliquerons avec tous les détails nécessaires. Ces Tables elles-mêmes peuvent déjà suppléer en partie aux Tables plus étendues qui nous restent à desirer; mais, comme elles ne procèdent que de degré en degré, tant pour l'amplitude que pour l'angle du module, leur interpolation sera nécessairement plus difficile ou moins exacte que si ces intervalles étaient plus petits.

Si l'on veut éviter les doubles interpolations, il faudra revenir au premier moyen, c'est-à-dire construire pour chaque module donné, une Table particulière qui étant calculée pour un certain nombre

de valeurs de l'amplitude, puisse faire connaître, avec le moins de travail possible, les fonctions qui répondent à toute autre valeur donnée de l'amplitude. Nous avons déjà indiqué, dans les recherches précédentes, plusieurs méthodes qui remplissent cet objet, et nous avons fait l'application d'une de ces méthodes à la Table particulière pour le module sin 45°, laquelle a été calculée jusqu'à douze décimales, afin de pouvoir être sùr de l'exactitude de la onziéme ou au moins de la dixième. Mais on a pu remarquer que le calcul d'une pareille Table, quand il ne serait fait que de degré en degré, est très-long; ce n'est donc que dans le cas où l'on aurait un grand nombre de fonctions à calculer sur le même module, qu'on peut se livrer à un travail préliminaire aussi considérable. En réfléchissant de nouveau sur cette matière, il nous a paru qu'on pouvait plus facilement atteindre le même but par la méthode du § IV, modifiée convenablement. On verra en effet qu'un tableau formé de quelques lignes seulement, d'après un module donné, peut servir à calculer jusqu'à dix décimales ou plus, les fonctions **E** et F correspondantes à une valeur quelconque de l'amplitude **q,** et qu'il dufit pour cela d'ajouter au calcul ordinaire de l'interpolation, celui de quelques formules trigonométriques très-simples. La formation de la Table auxiliaire et le calcul qu'exige son application, sont déjà peu compliqués, lorsqu'on ne veut obtenir que dix décimales; ils se simplifieraient encore bien davantage, si l'on se bornait à sept. Au reste, pour faciliter l'usage de cette méthode, nous avons construit la Table VII, qui fournira immédiatement, pour chaque angle du module moindre que 45°, l'élément principal sur lequel le calcul de la Table auxiliaire doit être fondé.

Persuadé, comme nous le sommes, que cette méthode est **13**  plus facile à employer dans la pratique, tant qu'on n'aura pas à sa disposition un système suffisamment étendu de Tables elliptiques, nous l'avons exposée avec détail, et nous l'avons appliquée à divers exemples, en développant quelquefois fort au long les calculs qu'elle exige. Le dernier exemple relatif au module sin 81°, a été calculé surtout avec tous les soins nécessaires pour que l'exactitude des résultats puisse être garantie jusqu'à la quatorzième décimale. **Il** est à croire qu'on n'aura jamais besoin d'une si grande précision; mais

**CONSTRUCTION DES TABLES ELLIPTIQUES. 175 nous** avons donné cet exemple comme la limite du degr6 d'exactitude auquel on peut parvenir, par les Tables connues, dans **un**  des cas les plus difliciles de la théorie des fonctions elliptiques.

Avant d'exposer ces diverses méthodes d'approximation, nous avons traité de quelques autres objets que nous allons indiquer sommairement,

Le § **VI11** donne les valeurs des fonclions **E** et P, telles qu'elles résultent immédiatement de l'intégration par séries. On y trouvera deux Tables qui donnent pour chaque degré du quadrant, la valeur de l'intégrale *(do* sin<sup>2</sup>  $\phi$ , avec dix décimales, et celle des deux intégrales  $\int d\varphi \sin^4 \varphi$ ,  $\int d\varphi \sin^6 \varphi$ , avec neuf décimales.

Dans le § IX nous avons donné l'intégrale complète des équations différentielles du second ordre auxquelles satisfont les fonctions F et E, considérées dans toute leur généralité.

Dans le S X nous faisons voir que toute fonction rationnelle de sin w et cos **w,** dont le dénominateur est iucomplexe, étant développée en série, suivant les puissances de w, on peut assigner un terme quelconque du développement, par le moyen des coefficiens H,, K,. Nous donnons en même tems l'expression générale de chacun de ces eoefliciens, sous deux formes différentes.

Le  $S$  XI a pour objet de réduire à la forme la plus simple, la formule générale qui sert à déterminer la fonction Eg , suivant la méthode des modules croissans.

Toutes ces recherches sont terminées par quelques considérations générales sur les moyens qu'il faudrait employer si, dans la détermination des fonctions elliptiques, on voulait obtenir plus de **14**  décimales exactes; l'usage de la Table des logarithmes des sinus cesse d'avoir lieu à ce degré ; celui de la Table des logarilhmes des nombres peut, moyennant quelques artifices de calcul, être prolongé jusqu'à ao ou **aa** décimales, ainsi que nous le faisons voir dans le calcul des fonctions complètes F'c, E'c, pour le module **c=** sin *45D.* **Mais** au-delà de ce nombre de décimales, il faut revenir **aux** calculs arithmétiques ordinaires, par lesquels seuls **on** peut obtenir un degré d'exactitude indéfini.

**Paris,** le **ier Juin 1818** 

### $176$  **EXERCICES DE CALCUL INTÉGRAL.**

### **<sup>5</sup>***VIII. Formules pour exprimer les fonctions E et F* **en**  *séries développées suivant les puissances de c'.*

138. Si l'on développe, suivant les puissances de c<sup>\*</sup>, les valeurs de *dE* et de *dF*, savoir :  $d\varphi (1 - c^2 \sin^2 \varphi)^{\frac{1}{2}}$  et  $d\varphi (1 - c^2 \sin^2 \varphi)^{-\frac{1}{2}}$ , on aura immédiatement par l'intégration ,

$$
E = \phi - \frac{1}{2} c^2 f d\phi \sin^2 \phi - \frac{1 \cdot 1}{2 \cdot 4} c^4 f d\phi \sin^4 \phi - \frac{1 \cdot 1 \cdot 3}{2 \cdot 4 \cdot 6} c^6 f d\phi \sin^6 \phi - \text{etc.},
$$
  

$$
F = \phi + \frac{1}{2} c^2 f d\phi \sin^2 \phi + \frac{1 \cdot 3}{2 \cdot 4} c^4 f d\phi \sin^4 \phi + \frac{1 \cdot 3 \cdot 5}{2 \cdot 4 \cdot 6} c^6 f d\phi \sin^6 \phi + \text{etc.};
$$

donc si l'on fait pour abréger

 $fd\varphi \sin^2 \varphi = Z'$ ,  $fd\varphi \sin^4 \varphi = Z''$ ,  $fd\varphi \sin^6 \varphi = Z''$ , etc.,

ces intégrales étant prises à compter de  $\varphi = 0$ , on aura

$$
E = \varphi - \frac{1}{2} c^2 Z' - \frac{1 \cdot 1}{2 \cdot 4} c^4 Z'' - \frac{1 \cdot 1 \cdot 3}{2 \cdot 4 \cdot 6} c^6 Z''' - \text{etc.},
$$
  
\n
$$
F = \varphi + \frac{1}{2} c^2 Z' + \frac{1 \cdot 3}{2 \cdot 4} c^4 Z'' + \frac{1 \cdot 3 \cdot 5}{2 \cdot 4 \cdot 6} c^6 Z''' + \text{etc.};
$$

et comme les quantités  $Z'$ ,  $Z''$ ,  $Z'''$ , etc., forment une suite décroissante, non-seulement pour toutes les valeurs de  $\varphi$  moindres que  $\frac{1}{2}\pi$ , mais encore pour la limite  $\varphi = \frac{1}{2}\pi$ , où elles deviennent **1** a **1 1.4 1 2.4.6 1.4.6 et comme les quantités Z', Z", Z", etc., forment une suite dé croissante, non-seulement pour toutes les valeurs de**  $\varphi$  **moindres que**  $\frac{1}{2}\pi$ **, mais encore pour la limite \varphi = \frac{1}{2** tions E et F seront d'autant plus faciles à calculer, avec un certain degré d'approximation, par les séries précédentes, que le module **c** sera plus petit.

**139.** Pour l'usage de ces formules, il est nécessaire d'avoir une Table des fonctions **Z',** Z", **Z"',** etc., calculée au moins de degré en degré. La Table des fonctions  $\mathbb{Z}'$  ou  $\mathbb{Z}'(\varphi)$  se déduit aisément des Tables connues, au moyen de la formule  $\mathbb{Z}/\varphi = \frac{1}{2}(\varphi - \frac{1}{2} \sin 2\varphi)$ ; cette Table se borne naturellement à la valeur  $\varphi = \frac{1}{4}\pi$ ; pour la continuer indéfiniment, on a les formules

$$
Z'(\pi-\varphi)=\frac{1}{2}\pi-Z'(\varphi),
$$
  

$$
Z'(\pi+\varphi)=\frac{1}{2}\pi+Z'(\varphi).
$$

CONSTRUCTION DES TABLES ELLIPTIQUES. **r** *77*  Quant aux fonctions  $Z''\varphi$  et  $Z'''\varphi$ , elles se déduisent de la fonction Z' au moven des formules

$$
Z''(\varphi) = Z'(\varphi) - \frac{1}{8} Z'(2\varphi), Z'''(\varphi) = Z''(\varphi) - \frac{1}{16} [Z'(\varphi) + Z'(2\varphi) - \frac{1}{3} Z'(3\varphi)];
$$

mais on trouvera peut-être plus simple de mettre la valeur de  $Z''$  sous cette forme

 $Z''\varphi = \frac{1}{2} [5Z''(\varphi) - \cos \varphi \sin^5 \varphi]$ ;

c'est ainsi que nous avons calculé les deux Tables ci-jointes; l'une donne la fonction Z' exprimée avec dix décimales et trois ordres de différences; l'autre contient les fonctions  $Z''$  et  $Z'''$ , exprimées avec neuf décimales seulement et leurs premières différences.

On voit que les différences de la fonction **Z'** devraient être prolongées jusqu'au cinquième ordre, pour que l'interpolation de la Table donnât dix décimales exactes; mais alors cette opération serait pénible, et il est plus simple de calculer directement la fonction Z' par la formule  $Z'(\phi) = \frac{1}{4}(2\phi - \sin 2\phi)$ . Pareil inconvénient se fait remarquer, à un plus haut degré encore, dans les deux autres fonctions ; et quoique dans les applications, les valeurs rapidement décroissantes de  $c^2$ ,  $c^4$ ,  $c^6$ , permettent de réduire progressivement le nombre des décimales dans les fonctions **Z', Zr', Z'",** etc., cependant nous pensons qu'excepté les cas où la valeur de  $\varphi$  se trouve immédiatement dans la Table, on devra préférer les formules du § précédent, qui sont beaucoup plus commodes et presqu'aussi convergentes.

## EXERCICES DE CALCUL INTÉGRAL

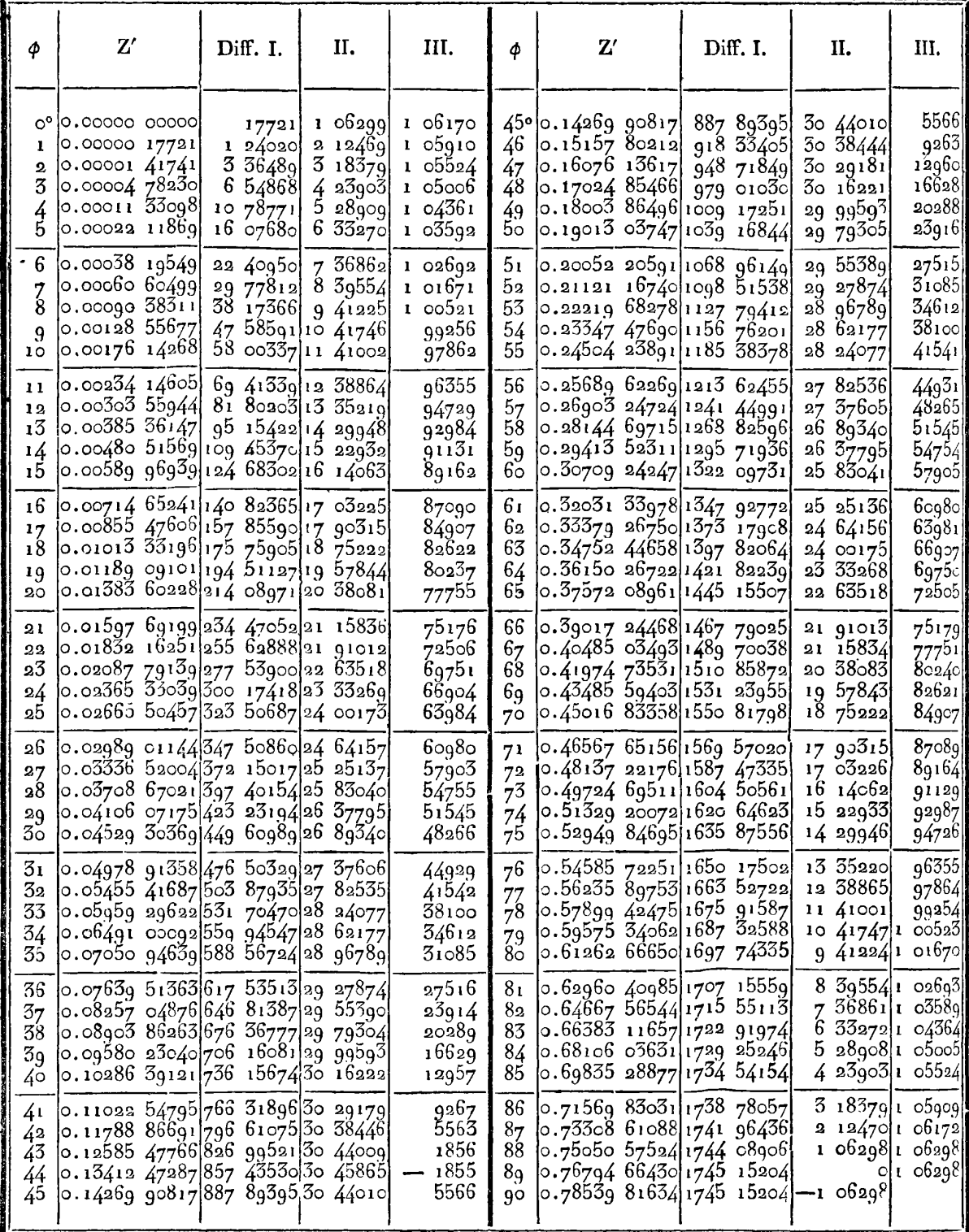

 $178$ 

## **CONSTRUCTION DES TABLES ELLIPTIQUES.** 179

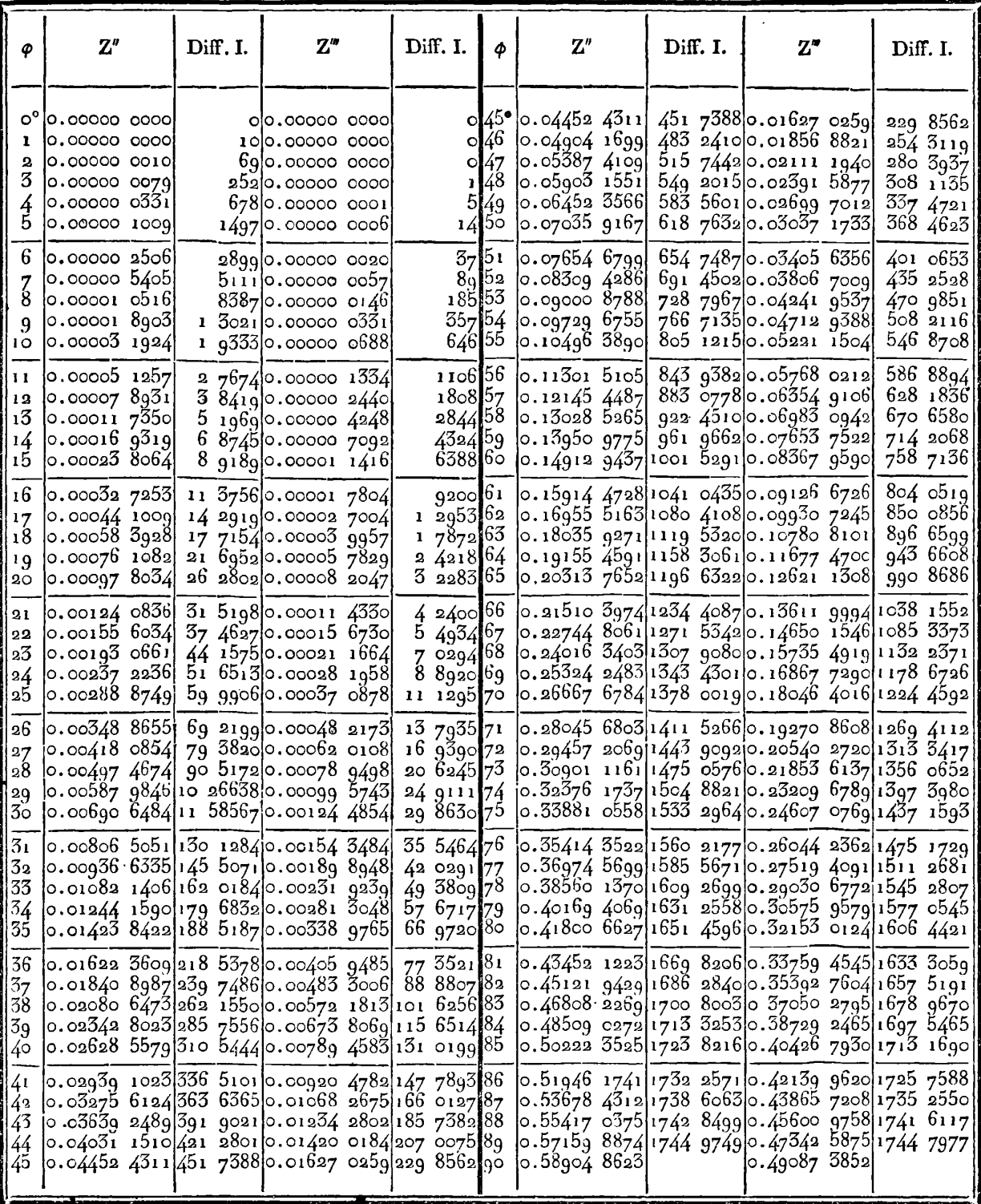

§ IX. Intégrale complète des équations différentielles du second ordre, auxquelles satisfont les fonctions  $\mathbf F$  et  $\mathbf E$ ,  $(\text{art. } 45, 1. \text{ p.})$ 

140. Il s'agit d'intégrer complètement les deux équations différentielles du second ordre

$$
(1 - c^*) \frac{ddy}{dc^2} + \frac{1 - c^*}{c} \cdot \frac{dy}{dc} - y - \frac{\sin \phi \cos \phi}{\Delta} = 0 \dots \dots (1),
$$
  

$$
(1 - c^*) \frac{ddz}{dc^2} + \frac{1 - 3c^*}{c} \cdot \frac{dz}{dc} - z + \frac{\sin \phi \cos \phi}{\Delta^3} = 0 \dots \dots (2),
$$

dans lesquelles  $\Delta = \sqrt{(1-c^2 \sin^2 \varphi)}$ ;  $\varphi$  étant constant, et c étant la variable par laquelle il faut exprimer les fonctions  $r$  et z.

Puisque nous savons d'avance qu'on satisfait à ces équations, en faisant  $\mathbf{y} = \mathbf{E}(c, \varphi)$ ,  $z = \mathbf{F}(c, \varphi)$ , ou simplement  $\mathbf{y} = \mathbf{E}$ ,  $z = \mathbf{F}$ , nous pourrons faire disparaître le dernier terme de chaque équation, en faisant  $y = E + Y$ ,  $z = F + Z$ , et nous aurons, pour déterminer Y et Z, les deux équations

$$
(1 - c2) \frac{d dY}{d c2} + \frac{1 - c2}{c} \cdot \frac{dY}{d c} + Y = 0 \dots (5),
$$
  

$$
(1 - c2) \frac{d dZ}{d c2} + \frac{1 - 3c2}{c} \cdot \frac{dZ}{d c} - Z = 0 \dots (4),
$$

équations entièrement semblables à celles qui déterminent les fonctions complètes E'c, F'c.

Comme on a en général  $\frac{du}{dc} = -\frac{c}{b} \cdot \frac{du}{dv}$ ,  $\frac{ddu}{dc^2} = \frac{c^2}{b^2} \cdot \frac{ddu}{db^2} - \frac{1}{b^3} \cdot \frac{du}{d}$ ces équations différentielles, rapportées immédiatement à la variable b, prendront la forme suivante,

$$
\frac{(1-b^2)}{db^2} \frac{d^2Y}{db^2} - \left(\frac{1+b^2}{b}\right) \frac{dY}{db} + Y = 0 \dots \dots (5),
$$
  
\n
$$
\frac{(1-b^2)}{db^2} \frac{dZ}{db^2} + \frac{1-3b^2}{b} \cdot \frac{dZ}{db} - Z = 0 \dots \dots (6).
$$

Les fonctions  $E^t c$ ,  $F^t c$ , ne sont que des valeurs particulières de Y et Z; mais nous allons faire voir qu'au moyen de ces valeurs particulières, on peut trouver les intégrales complètes des équations  $(5)$  et  $(4)$ , contenant chacune deux constantes arbitraires.

 $18<sub>0</sub>$
### **CONSTRUCTION DES TABLES ELLIPTIQUES.** 181

**141.** Puisque l'équation *(6)* est absolument de même forme que l'équation (4), il s'ensuit que si la fonction  $\mathcal{A}(c)$  est une valeur particulière de Z dans l'équation  $(4)$ , la fonction  $\mathcal{A}(b)$  sera pareillement une valeur particulière de  $Z$  dans l'équation  $(b)$ ; et comme ces deux équations se réduisent à une seule, il s'ensuit que de la valeur particulière  $Z = \psi(c)$ , on déduira l'intégrale complète de l'équation  $(4)$ , savoir :

$$
Z = m\sqrt{\langle c \rangle + n\sqrt{\langle b \rangle + \ldots (\gamma)}}
$$

**m** et *n* étant les deux constantes arbitraires.

La valeur  $Z = \psi(c)$  devra satisfaire à l'équation

$$
(\mathbf{I}-c^{\mathbf{a}})\psi''+\frac{1-\overline{5}c^{\mathbf{a}}}{c}\psi'-\psi=0\ldots(8),
$$

dans laquelle on suppose  $\psi' = \frac{d\psi}{d\rho}$ ,  $\psi'' = \frac{d\psi'}{d\rho}$ ; soit donc

$$
\downarrow = A + A'c^* + A''c^4 + A'''c^6 + \text{etc.},
$$

et **en** faisant la substitution, on Irouvera

$$
A' = (\frac{1}{a})^a A, \quad A'' = (\frac{3}{4})^a A', \quad A''' = (\frac{5}{6})^a A'', \text{ etc.}
$$

par conséquent

$$
\psi(c) = A \left( 1 + \frac{1^2}{2^2} c^2 + \frac{1^2 \cdot 5^2}{2^2 \cdot 4^2} c^4 + \frac{1^2 \cdot 5^2 \cdot 5^2}{2^2 \cdot 4^2 \cdot 6^2} c^6 + \text{ etc.} \right).
$$

Cette valeur, en faisant  $A = \frac{1}{6}\pi$ , est en effet celle de la fonction complète **P'c;** ainsi de cette fonction complète supposée connue, on déduit très simplement l'intégrale complète de l'équation *(4)* ou celle de l'équation (6) qui lui est équivalente.

142. Il ne paraît pas aussi facile de trouver l'integrale complète de l'équation (3) qui n'est pas semblable à sa transformée (5); cependant on y parvient par les considérations suivantes.

Puisque dans le cas particulier où l'on a à la fois  $Y=E^{1}c$ ,  $Z=F^{1}c$ , ces deux quantités sont liées entr'elles par l'équaiion

$$
Y = b^2 Z + b^2 c \cdot \frac{dZ}{dc},
$$

il est évident d'abord que  $\mathcal{L}(c)$  étant la même fonction qui a été développée dans l'article précédent, la supposition de  $Z = \psi(c)$ , ou

**OU** simplement **<sup>Z</sup>**=+, donnera exactement

$$
Y = b^2 \psi + b^2 c \psi',
$$

valeur qui devra satisfaire à l'équation (3).

Essayons maintenant si en faisant  $Z = \psi(b)$ , la valeur qui en résulte pour  $Y$ , savoir:

$$
Y = b^* \psi(b) + b^* c \frac{d\psi(b)}{dc} = b^* \psi(b) - bc^* \cdot \frac{d\psi(b)}{db},
$$

satisfera également à l'équation (5). Si cela est, nous connaîtrons deux valeurs particulières de Y, et de là l'iniégrale complète de l'équation différentielle (3).

Or en regardant  $\downarrow$  comme fonction de  $b$ , et faisant à l'ordinaire  $\frac{d\psi}{db} = \psi', \frac{dd\psi}{db^2} = \psi'',$  la valeur  $Y = b^2\psi - bc^2\psi',$  donnera d'abord<br>  $\frac{dY}{db} = -bc^2\psi'' - (1 - 4b^2)\psi' + 2b\psi;$ 

mais si l'on change **c** en b dans l'équation (8), on aura

$$
c^*\psi'' = -\left(\frac{1-3b^2}{b}\right)\psi' + \psi;
$$

donc

$$
\frac{d\mathbf{Y}}{db} = b^*\mathbf{\dot{\gamma}}' + b\mathbf{\dot{\gamma}};
$$

différenciant de nouveau, on a

$$
\frac{ddY}{db^2} = b^2 \psi'' + 3b \psi' + \psi;
$$

et substituant ces valeurs dans l'équation  $(5)$ , on trouve<br>  $c^3b^2\psi'' + b(1-3b^2)\psi' - b^2\psi = 0$ ,

$$
c^{\alpha}b^{\alpha}\psi'' + b(1-5b^{\alpha})\psi' - b^{\alpha}\psi = 0,
$$

équation qui s'accorde avec les précédentes. Donc en effet l'équation (5) est satisfaite par la valeur  $Y = b^2 + -bc^2$ .

**143.** Connaissant ainsi deux valeurs particulières qui satisfont à l'équation (3) et à l'équation (5) qui lui est équivalente, on aura

$$
\text{Y} = m' \left[ b^2 \sqrt{c^2 + b^2 c} \cdot \frac{d^2 \sqrt{c^2}}{dc^2} \right] + n' \left[ b^2 \sqrt{b^2 + b^2 c^2} \cdot \frac{d^2 \sqrt{b^2}}{db^2} \right] \cdot \dots (9),
$$

**m'** et **a'** étant deux constantes arbitraires.

IRIS - LILLIAD - Université Lille 1

## **CONSTRUCTION DES TABLES ELLIPTIQUES. 183**

Si l'on substitue à  $\sqrt[4]{(c)}$ , la fonction F<sup>t</sup>c qui lui est proportionnelle, l'intégrale (7) pourra s'exprimer ainsi

$$
Z = mF^{i}c + nF^{i}b,
$$

de même l'intégrale (9) deviendra

$$
Y = m' \left( b^* F^{\dagger} c + b^* c \cdot \frac{d F^{\dagger} c}{d c} \right) + n' \left( b^* F^{\dagger} b - b c^* \cdot \frac{d F^{\dagger} b}{d b} \right);
$$

 $\mu$  **mais on a**  $\frac{dF^i c}{d c} = \frac{1}{b^2 c} (E^i c - b^i F^i c), \frac{dF^i b}{d b} = \frac{1}{b c^2} (E^i b - c^i F^i b);$  donc l'intégrale complète de l'équation (3) sera<br>  $\mathbf{Y} = m'E'c + n'(F'b - E'b);$ **i x** =  $m'$  ( $b^*\text{F}^{\dagger}c + b^*c$ ,  $\frac{d\text{F}^{\dagger}c}{dc}$ ) +  $n'$  ( $b^*\text{F}^{\dagger}b - bc^*$ ,  $\frac{d\text{F}^{\dagger}b}{db}$ );<br>
mais on a  $\frac{d\text{F}^{\dagger}c}{dc} = \frac{1}{b^*c}$  ( $\text{E}^{\dagger}c - b^*\text{F}^{\dagger}c$ ),  $\frac{d\text{F}^{\dagger}b}{db} = \frac{1}{bc^*}$  ( $\text$ 

$$
Y = m'E'c + n'(F'b - E'b);
$$

de là on déduit les intégrales complètes des équations proposées **(11** et (2), savoir : woir:<br>y=  $E(c, \varphi) + m'E'c + n'(F'b - E'b)$ ,<br> $E(c, \varphi) + m'E'c + n'(F'b - E'b)$ ,

$$
\begin{array}{l}\n\mathbf{y} = \mathbf{E}(c, \phi) + m'\mathbf{E}^{\dagger}c + n'(\mathbf{F}^{\dagger}b - \mathbf{E}^{\dagger}b), \\
\mathbf{z} = \mathbf{F}(c, \phi) + m\mathbf{F}^{\dagger}c + n\mathbf{F}^{\dagger}b.\n\end{array}
$$

# *puissmces de l'arc* **o.** *les nombres* **rn** *et* n *étant entiers.*

**144.** Dansl'article 160 de la quatrième partie, nous avons donné quatre formules très - remarquables pour développer, suivant les puissances de l'arc  $\omega$ , les quantités tang  $\omega$ , cot  $\omega$ ,  $\frac{1}{\sin \omega}$ , log sin  $\omega$ . Ces séries sont formées suivant une loi très-simple, au moyen des coefficiens H,, H,, **H,,** etc., qui remplacent avec avantage les nombres Bernoulliens, et qui se calculent aisément, soit par la loi des suites récurrentes, soit par l'équation  $S_{aa} = H_a \pi^{2a}$ .

On a vu ensuite dans l'article 162, que le développement de  $\frac{1}{\cos a}$ dépend d'une autre suite de coefficiens K<sub>1</sub>, K<sub>2</sub>, K<sub>3</sub>, etc., qui se forment par la loi des suites récurrentes.

Nous nous proposons maintenant de faire voir qu'avec ces deux suites de coefficiens, on peut développer très-simplement toules les  $\sin^m \omega$  **cos**<sup>m</sup>  $\omega$ suites de coefficiens, on peut developper tres-simplement toules les<br>quantités comprises dans l'une des formes  $\frac{\sin^m \omega}{\cos^n \omega}$ ,  $\frac{\cos^m \omega}{\sin^n \omega}$ , *m* et *n* étant

des nombres entiers positifs. La quantilé  $\frac{1}{\sin^m \omega \cos^n \omega}$  se décompose toujours en plusieurs termes de cette forme, par l'application réité rée de la formule  $\frac{1}{\sin^2 \omega \cos^2 \omega} = \frac{1}{\sin^2 \omega} + \frac{1}{\cos^2 \omega}$ ; elle est donc susceptible d'un semblable développement. A l'égard du simple produit sinm **w** cosn **w,** il peut se transformer en un nombre fini de termes de la forme Asin kw ou Acos kw, dont le développement est connu et ne dépend point des coefficiens H et K.

145. On connaît les premières valeurs H<sub>1</sub>, H<sub>2</sub>, H<sub>3</sub>, etc., par la formule  $H_n = S_{\mu} \left(\frac{1}{\pi}\right)^{2n}$ , et par la Table de l'art. 73, IV. P.; lorsque **1 <sup>n</sup>**surpassera **i** 5, on pourra négliger les termes de l'ordre *F,* et on aura plus simplement  $H_n = \frac{1}{\pi^{2n}} \left(1 + \frac{1}{2^{2n}}\right)$ , et  $\log H_n = -2n \log \pi + \frac{m}{2^{2n}}$ , *m* étant le nombre 0,43429448, etc.

A l'égard des coefficiens  $K_n$ , leurs premières valeurs sont

$$
K_{i} = \frac{1}{2}, K_{i} = \frac{5}{24}, K_{3} = \frac{61}{720}, K_{4} = \frac{277}{8064}, K_{5} = \frac{50521}{3628800}, K_{6} = \frac{540553}{95800320}, \text{etc.}
$$

On peut continuer de former ces coeficiens par la loi des suites récurrentes, jusqu'à K<sub>9</sub> inclusivement; les suivans, jusqu'à K<sub>14</sub>, se formeront plus aisément par la formule

$$
\left(\frac{\pi}{2}\right)^{2n+1} \mathbf{K}_n = 2 - \frac{2}{3^{2n+1}} + \frac{2}{5^{2n+1}} - \frac{2}{7^{2n+1}} + \text{etc.},
$$

dont quatre termes, ensuite trois, et deux seulement, donneront log K, exact, jusqu'à la quatorzième décimale. Passé **K,4,** il sufira de faire  $K_n = a\left(\frac{2}{\pi}\right)^{2n+1}$ . C'est ainsi que nous avons construit la Table suivante pour trouver, aussi loin qu'on voudra et avec l'exactitude de 14 décimales au moins, les logarithmes des coefficiens  $K_n$ ; nous y joignons en même tems ceux des coefficiens H<sub>2</sub>, calculés avec 15 décimales.

**CONSTRUCTION DES TABLES ELLIPTIQUES. 185** 

| $\boldsymbol{n}$ | $log H_n$ .                                                   | $log K_n$ .                          |
|------------------|---------------------------------------------------------------|--------------------------------------|
| Ĩ                | 9,22184 87496 16356                                           | 9,69897 00043 3602                   |
| 2                | 8,04575 74905 60675                                           | 9,31875 87626 2441                   |
| 3                | 7,02456 81914 90737                                           | 8,92799 73385 7950                   |
| 4                | 6,02456 81914 90737                                           | 8,53592 92499 6300                   |
| 5                | 5,02893 29968 93187                                           | 8,14370 89054 0759                   |
| 6                | 4,03430 83885 54592                                           | 7,75147 13222 2278                   |
| 7                | 5,03992 83811 94650                                           | 7,35923 18099 5914                   |
| 8                | 2,04560 86738 44077                                           | 6,96699 20827 8903                   |
| 9                | 1,05130 39493 31827                                           | 6,57475 23317 1744                   |
| 10               | 0,05700 29604 17573                                           | 6,18251 25779 8926                   |
| 11               | 9,06270 29042 86780                                           | 5,79027 28239 2433                   |
| 12               | 8,06840 30812 28294                                           | 5,39803 30698 6351                   |
| 13               | 7,07410 33164 24183                                           | 5,00579 33158 0315                   |
| 14               | $6,07980$ 35661 82144                                         | 4,61355 35617 4284                   |
| 15               | $5,08550$ 38195 80455                                         | 4,22131 38076 8254                   |
|                  |                                                               |                                      |
|                  |                                                               |                                      |
|                  |                                                               |                                      |
|                  |                                                               |                                      |
| n                | $\frac{m}{2n}$ — 2n log $\pi$                                 | $\log 2 - (2n+1) \log \frac{\pi}{2}$ |
|                  |                                                               |                                      |
|                  |                                                               |                                      |
|                  | 146. La quatrième des équations (d) (n° 160, quatrième Partie |                                      |
|                  | donne le développement de log sin $\omega$ , comme il suit    |                                      |

$$
\cos \omega = -N_1 \omega^2 - N_2 \omega^4 - N_3 \omega^6 - \text{etc.};
$$

**j'en tire par la différenciation** 

$$
\tan g \omega = 2N_1 \omega + 4N_s \omega^3 + 6N_3 \omega^5 + \text{ etc.}
$$

**Mais par la seconde des équalions** *(d),* **on a** 

 $\frac{1}{2}$  tang  $\omega = (2^2 - 1)H_1\omega + (2^4 - 1)H_2\omega^3 + (2^5 - 1)H_3\omega^5 +$  *etc.*;

IRIS - LILLIAD - Université Lille 1

donc la série des coefkiens **N,** , N,, **N,,** etc., se déduit de la série connue H<sub>1</sub>, H<sub>2</sub>, H<sub>3</sub>, etc., suivant cette loi

$$
N'=(2^s-1)H_1
$$
,  $N_s=(2^s-1)\frac{H_2}{2}$ ,  $N_s=(2^s-1)\frac{H_3}{3}$ , etc.,

de sorte **qu'on** a

$$
\log \cos \omega = -(2^s - 1)H_1 \omega^s - (2^4 - 1)\frac{H_2}{2} \omega^4 - (2^6 - 1)\frac{H_3}{3} \omega^6 - \text{etc.};
$$

c'est une cinquième formule à ajouter aux formules  $(d)$ : elle se déduirait également de l'équation sin 20 = 2sin  $\omega$  cos  $\omega$ .

*147.* Réciproquenient si lcos **w** est donné par la formule

proquement si *l*cos 
$$
\omega
$$
 est donné par la formule  
*l* cos  $\omega$  = - N<sub>1</sub>ω<sup>2</sup> - N<sub>2</sub>ω<sup>4</sup> - N<sub>3</sub>ω<sup>6</sup> - etc.,

on en déduira immédiatement

une cinqueme formule a agouter aux formules 
$$
(d)
$$
: e:  
\nrait également de l'équation sin  $2\omega = 2\sin \omega \cos \omega$ .  
\n. Réciproquement si  $l\cos \omega$  est donné par la formule  
\n $l\cos \omega = -N_i\omega^s - N_s\omega^4 - N_s\omega^6 - \text{etc.}$ ,  
\n déduira immédiatement  
\n $l\sin \omega = \log \omega - \frac{N_i}{3}\omega^2 - \frac{N_s}{15}\omega^4 - \frac{N_s}{63}\omega^6 - \frac{N_i}{255}\omega^8 - \text{etc.}$ ,  
\nession générale des diviseurs 5. 15. 65. 255. etc., étant a

l'expression générale des diviseurs 5, 15, 63, 255, etc., étant 2<sup>2n</sup>—1.

Ces formules sont utiles pour calculer avec un degré d'approximation déterminé, les logaritlimes des sinus et cosinus d'un petit arc  $\omega$ . Ainsi en supposant que l'arc  $\omega$  ne surpasse pas 5°, et qu'on n'ait pas besoin de plus de **14** décimales, on aura en logarithmes vulgaires

$$
\log N_{r} = 9,35675\ 43156\ 57
$$
  

$$
\log N_{s} = 8,55860\ 30655
$$
  

$$
\log N_{s} = 7,98457\ 180
$$
  

$$
\log N_{4} = 7,46683\ 5,
$$

et par ces coefficiens, on connaîtra à la fois *l*sino et *l* coso, d'où l'on déduira log tang  $\omega$ . On a aussi directement

$$
l\tan g\,\omega=\log\omega+(2^{\bullet}-2)H_{1}\omega^{\bullet}+(2^{\dot{4}}-2)\frac{H_{2}}{2}\,\omega^{\dot{4}}+(2^{\dot{6}}-2)\frac{H_{3}}{3}\omega^{\dot{6}}+\text{etc.}
$$

**148.** La première des équations (d) donnera par des différenciations successives

$$
\frac{1}{\sin^3 \omega} = \frac{1}{\omega^2} - 2H_1 - 6H_2 \omega^2 - 10H_3 \omega^4 - 14H_4 \omega^6 - \text{etc.},
$$
  

$$
\frac{\cos \omega}{\sin^3 \omega} = \frac{1}{\omega^3} + 2.5 H_4 \omega + 4.5 H_3 \omega^3 + 6.7 H_4 \omega^5 + \text{etc.},
$$

IRIS - LILLIAD - Université Lille 1

$$
\frac{3}{\sin^4 a} = \frac{3}{a^1} + \frac{2}{a^2} + 1.2.5H_a + 5.4.5H_3\omega^2 + 5.6.7H_4\omega^4 + \text{etc.}
$$
  
 
$$
\leftarrow 4H_1 - 12H_a\omega^2 - 20H_3\omega^4 - \text{etc.};
$$

continuant ainsi, on aura en général le développement des quantités de la forme  $\frac{1}{\sin^{2k} \omega}$ ,  $\frac{\cos \omega}{\sin^{k+1} \omega}$ , de manière qu'on pourra assigner un terme quelconque du développement en fonction des coefficiens H<sub>n</sub>. C'est ainsi que dans le développement de  $\frac{1}{\sin^4 a}$ , un terme quelconque Pa2", aura pour coefficient

$$
P = \frac{1}{3}(2n+1)(2n+2)(2n+3)H_{n+1} - \frac{4}{3}(2n+1)H_{n+1}.
$$

De même par les différences successives de la seconde des équations (d), on aura le développement des quantités  $\frac{1}{\cos^{2k} \omega}$ ,  $\frac{\sin \omega}{\cos^{2k+1} \omega}$ ;

Et par les différences successives de la troisième des équations  $(d)$ , on aura le développement des quantités  $\frac{1}{\sin^{2k+1}\omega}$ ,  $\frac{\cos\omega}{\sin^{2k}\omega}$ .

Tous ces développemens se font par les seuls coefficiens  $H_1, H_2$ ,  $H_3$ , etc., et un terme quelconque de la série peut s'exprimer généralement par un nombre déterminé de coefficiens H.

149. Si à ces diverses formules on joint celles qui résultent des différences successives de la formule

$$
\frac{1}{\cos a} = 1 + K_1 \omega^a + K_a \omega^4 + K_3 \omega^6 + \text{ etc.}
$$

et qui en général feront connaître le développement des quantités  $\frac{1}{\cos^{2k+1}\omega}$ ,  $\frac{\sin \omega}{\cos^{2k}\omega}$ ; tous les cas que peuvent présenter les quatre fonctions  $\frac{1}{\sin^n a}$ ,  $\frac{1}{\cos^n a}$ ,  $\frac{\cos a}{\sin^n a}$ ,  $\frac{\sin a}{\cos^n a}$ , *n* étant un nombre entier quelconque, seront compris dans ces formules; et comme les deux fonctions proposées  $\frac{\sin^{m} \omega}{\cos^{n} \omega}$ ,  $\frac{\cos^{m} \omega}{\sin^{n} \omega}$ , auxquelles on peut joindre la troisième  $\frac{1}{\sin^m \omega \cos^n \omega}$ , peuvent toujours se décomposer en un certain nombre de termes compris dans les quatre fonctions précédentes, il s'ensuit que le développement de ces quantités sera toujours tel, qu'on

peut assigner un terme quelconque de ce développement par les coefficiens  $H_n$  et  $K_n$ .

150. Soit par exemple la quantité proposée  $\frac{1}{\sin^2\omega \cos^3\omega}$ ; il faut lui donner d'abord la forme  $\frac{1}{\cos^3 \omega} + \frac{1}{\sin^2 \omega \cos \omega}$ , ensuite  $\frac{1}{\cos^3 \omega} + \frac{1}{\cos \omega}$  $+\frac{\cos \theta}{\sin^2 \theta}$ , et on appliquera les formules  $\frac{1}{\cos \theta} = 1 + K_1 \omega^2 + K_2 \omega^4 + K_3 \omega^6 + \text{etc.}$  $\frac{a}{\cos^3 \omega} = \begin{cases} 2K_t + 5.4K_s \omega^2 + 5.6K_s \omega^4 + 7.8K_s \omega^6 + \text{etc.} \\ + 1 + K_s \omega^2 + K_s \omega^4 + K_s \omega^6 + \text{etc.} \end{cases}$  $\frac{\cos \omega}{\sin^2 \omega} = \frac{1}{\omega^2} - (2 - 1)H_1 - \left(\frac{2^3 - 1}{2^2}\right) 5H_2 \omega^2 - \left(\frac{2^5 - 1}{2^4}\right) 5H_3 \omega^4 - \text{etc.},$ 

d'où il suit qu'en représentant par P<sub>n</sub>o<sup>2n</sup>, le terme général du développement de  $\frac{1}{\sin^2 a \cos^3 a}$ , on aura

$$
P_n = \frac{3}{2} K_n + \frac{2n+1 \cdot 2n+2}{2} K_{n+1} - \left(\frac{2^{2n+1}-1}{2^{2n}}\right) (2n+1) H_{n+1}.
$$

Lorsque nsera devenu assez grand pour qu'on puisse négliger  $\frac{1}{2^{2n}}$ , relativement à l'unité, on aura simplement  $H_n = \frac{1}{\pi^{2n}}$ ,  $K_n = \frac{2^{2n+3}}{\pi^{2n+1}}$ , ce qui donne

$$
P_n = 5\left(\frac{2}{\pi}\right)^{2n+1} + (2n+1)\left(2n+2\right)\left(\frac{2}{\pi}\right)^{2n+3} - (2n+1)\cdot \frac{2}{\pi^{2n+2}},
$$

formule qui pourra même se réduire aux deux premiers termes.

151. Connaissant ainsi le terme général du développement d'un grand nonbre de fonctions, lequel, dans son expression, ne contiendra jamais qu'un certain nombre de termes affectés des coefficiens  $K_n$ ,  $H_n$ , il ne sera pas inutile, pour compléter ce point. d'analyse, de donner ici l'expression générale de ces deux coefficiens.

Pour avoir d'abord l'expression générale du coefficient 
$$
\mathbf{K}_n
$$
, soit  
\n $r = 1 - \cos \omega = \frac{1}{2} \omega^2 - \frac{1}{2 \cdot 3 \cdot 4} \omega^4 + \frac{1}{2 \cdot 3 \cdot 4 \cdot 5 \cdot 6} \omega^6 - \text{etc.}$ ; on auxa  
\n
$$
\frac{1}{\cos \omega} = \frac{1}{1-r} = 1 + r + i^2 + r^3 + \text{etc.}
$$

IRIS - LILLIAD - Université Lille 1

Or, <sup>1</sup>°. dans le développement de r, le coefficient de  $\omega^{2u}$  est **Or, 1°.** dans le développ<br>  $\frac{(-1)^{n+1}}{n+1}$  ou  $\frac{(-1)^{n+1}}{n+1}$  $\frac{(-1)^{n+1}}{1 \cdot 2 \cdot 3 \cdot \ldots 2n}$ , ou  $\frac{(-1)^{n+1}}{\Gamma(2n+1)}$ ;

2°. Puisqu'on a  $r^2 = \frac{1}{2}(5-4\cos\omega + \cos 2\omega)$ , le coefficient de  $\omega^{**}$ dans r' est

$$
\frac{(-1)^n}{2\Gamma(2n+1)}\left(2^{2n-1}\right);
$$

 $3^{\circ}$ . Puisqu'on a  $r^3 = \frac{1}{4} (10 - 15 \cos \omega + 6 \cos 2\omega - \cos 5\omega)$ , le coefficient de  $\omega^{2n}$  dans  $r^3$  est

$$
\frac{(-1)^{n+i}}{4\Gamma(2n+1)}\left(3^{2n}-6\cdot2^{2n}+15\right);
$$

continuant ainsi et rassemblant tous les résultats dont la loi est manifeste, on aura le terme général cherché, savoir :

$$
K_{n} = \frac{(-1)^{n+1}}{\Gamma(2n+1)} \left[ 1 - \frac{1}{a} \left( 2^{2n} - 4 \right) + \frac{1}{4} \left( 5^{2n} - 6 \cdot 2^{2n} + \frac{6 \cdot 5}{2} \right) \right. \\ \left. - \frac{1}{6} \left( 4^{2n} - 8 \cdot 5^{2n} + \frac{8 \cdot 7}{2} \cdot 2^{2n} - \frac{8 \cdot 7 \cdot 6}{2 \cdot 5} \right) \right. \\ \left. + \frac{1}{16} \left( 5^{2n} - 10 \cdot 4^{2n} + \frac{10 \cdot 9}{2} \cdot 5^{2n} - \frac{10 \cdot 9 \cdot 8}{2 \cdot 3} \cdot 2^{2n} \right. \\ \left. + \frac{10 \cdot 9 \cdot 8 \cdot 7}{2 \cdot 3 \cdot 4} \right) - \text{etc.} \right].
$$

152. Pour avoir semblablement l'expression générale de H<sub>n</sub>, nous la déduirons du développement de  $\frac{\sin a}{\cos a}$ , dont un terme quelconque,<br>
suivant la seconde des équations (d), est  $(2^{2a}-1) 2H_a\omega^{2a-1}$ .<br>
Et puisqu'on a  $\frac{1}{\cos a} = 1 + r + r^2 +$  etc., le développement de  $\frac{\sin a}{\cos a}$ suivant la seconde des équations  $(d)$ , est  $(2^{2n}-1)$   $2H_n\omega^{2n-1}$ .

**1 COSTAGE AND CONSTRUCTED** (*v.*), set  $\left(2\pi\right)$  is the set of  $\frac{\sin \alpha}{\cos \alpha}$ sera donné par celui des différens termes de la série........  $\sin \omega + r \sin \omega + r^2 \sin \omega + r^3 \sin \omega + \text{etc.}$ 

Or <sup>1°</sup>. dans le développement de sin $\omega$ , le coefficient de  $\omega^{s_n-i}$ est  $\frac{(-1)^{n+1}}{\Gamma(2n)}$ ;

 $2^{\circ}$ . Puisqu'on a  $r \sin \omega = \frac{1}{2} (2 \sin \omega - \sin 2\omega)$ , le coefficient de  $\omega = \frac{1}{2}$ dans  $r \sin \omega$ , sera

$$
\frac{(-1)^{n+1}}{2\Gamma(2n)}(2-2^{2n-1});
$$

$$
{}^{2\Gamma(2n)} \qquad \qquad \ldots \qquad \ldots
$$
  
3'. Puisqu'on a r<sup>\*</sup> sin  $\omega = \frac{1}{4} \left[ \frac{4 \cdot 3}{2} \sin \omega - 4 \sin 2\omega + (\sin 3\omega - \sin \omega) \right],$ 

le coefficient de  $\omega^{2n-1}$  dans  $r^2 \sin \omega$ , sera

$$
\frac{(-1)^{n+1}}{4\Gamma(2n)}\left[\frac{4\cdot 3}{2} - 4\cdot 2^{2n-1} + (3^{2n+1} - 1)\right];
$$
  
4°. De ce que  $r^3 \sin \omega = \frac{1}{8} \left\{\frac{6\cdot 5\cdot 4}{2\cdot 3} \sin \omega - \frac{6\cdot 5}{2} \sin 2\omega + 6(\sin 3\omega - \sin \omega)\right\}$   
-(sin4 $\omega$ -sin2 $\omega$ )

il s'ensuit que le coefficient de  $\omega^{2n-1}$  dans cette quantité sera

$$
\frac{(-1)^{n+1}}{8\Gamma(2n)}\left[\frac{6\cdot 5\cdot 4}{2\cdot 3}-\frac{6\cdot 5}{2}\cdot 2^{2n-1}+6(3^{2n-1}-1)-\left(4^{2n-1}-2^{2n-1}\right)\right].
$$

La loi de toutes ces quantités est facile à saisir, elle dépend de l'expression générale de  $r^k \sin \omega$ , ou  $(1 - \cos \omega)^k \sin \omega$ , en sinus des multiples de l'arc  $\omega$ ; et la somme de tous les coefficiens étant égalée à  $(2^{2n}-1)2H_n$ , on en tire

$$
H_{n} = \frac{(-1)^{n+r}}{2^{(2^{2n}-1)\Gamma 2n}} \left\{ 1 - \frac{1}{2} (2^{2n} - 2) + \frac{1}{4} \left( 3^{2n-1} - 1 - 4 \cdot 2^{2n-1} + \frac{4 \cdot 3}{2} \right) - \frac{1}{8} \left[ 4^{2n-1} - 2^{2n-1} - 6 \left( 3^{2n-1} - 1 \right) + \frac{6 \cdot 5}{2} \cdot 2^{2n-1} - \frac{6 \cdot 5 \cdot 4}{2 \cdot 3} \right] - \frac{1}{6} \left[ 5^{2n-1} - 3^{2n-1} - 8 \left( 4^{2n-1} - 2^{2n-1} \right) + \frac{8 \cdot 7}{2} \left( 3^{2n-1} - 1 \right) - \frac{8 \cdot 7 \cdot 6}{2 \cdot 3} \cdot 2^{2n-1} + \frac{8 \cdot 7 \cdot 6 \cdot 5}{2 \cdot 3 \cdot 4} \right] - \text{etc.} \right\}.
$$

Dans les applications, on devra calculer autant de lignes horizontales de la formule, qu'il y a d'unités dans n; toutes les autres seront nulles.

153. D'autres manières de développer les mêmes fonctions produiraient des résultats d'une autre forme pour l'expression générale des coefficiens  $K_n$ ,  $H_n$ . Nous avons trouvé, par exemple,

$$
l\cos\omega = -(2^s-1)H_r\omega^2-(2^4-1)\frac{H_s}{2}\omega^4-(2^6-1)\frac{H_3}{3}\omega^6
$$
—etc.;

d'un autre côté,

 $l\cos\omega = \frac{1}{2}l(1-\sin^2\omega) = -\frac{1}{2}\sin^2\omega - \frac{1}{4}\sin^4\omega - \frac{1}{6}\sin^6\omega - \text{etc.}$ 

l'expression générale du coefficient  $H_n$ , se trouvera donc par celle du coefficient de  $\omega^{2n}$  dans la suite  $\frac{1}{2} \sin^2 \omega + \frac{1}{4} \sin^4 \omega + \frac{1}{6} \sin^6 \omega +$ etc.

**CONSTRUCTION DES TABLES ELLIPTIQUES; Igr** 

# Or,  $I^{\circ}$ . puisque

 $\frac{1}{4} \sin^2 \omega = \frac{1}{4} (1 - \cos 2\omega) = \frac{1}{4} (\frac{1}{2} \cdot 2^2 \omega^2 - \frac{1}{2 \cdot 3 \cdot 4} 2^4 \omega^4 + \text{etc.}),$ 

le coefficient de  $\omega^{2n}$  dans le développement de  $\frac{1}{2} \sin^2 \omega$ , sera

$$
\frac{1}{2^2} \cdot \frac{(-1)2^{n+1}}{\Gamma(2n+1)} \cdot 2^{2n} ;
$$

 $\frac{1}{2^2} \cdot \frac{(-1)^2}{\Gamma(2n+1)} \cdot 2^{2n}$ ;<br>2°. Puisque  $\frac{1}{4} \sin^4 \omega = \frac{1}{2 \cdot 2^4} (5 - 4 \cos 2\omega + \cos 4\omega)$ , le coefficient de  $\omega^{2n}$  dans le développement de cette quantité, sera

$$
\frac{1}{2^4\cdot 2}\cdot\frac{(-1)^n}{\Gamma(2n+1)}(4^{2n-1}4\cdot 2^{2n});
$$

 $15^{\circ}$ . Puisque  $\frac{1}{6}$ sin<sup>6</sup>  $\omega = \frac{1}{3.6}$  (10  $\frac{1}{2}$  15cos 2w + 6cos 4w - cos6w), le coefficient de  $\omega$ <sup>2n</sup> dans le développement de cette quantité, sera

$$
\frac{1}{2^6 \cdot 3} \cdot \frac{(-1)^{n+r}}{\Gamma(2n+1)} \Big(6^{2n} - 6 \cdot 4^{2n} + \frac{6 \cdot 5}{2} \cdot 2^{2n} \Big).
$$

Ces expressions suivent une loi très-simple, et il en résulte immédiatement la valeur du coefficient  $H_n$ , savoir :

$$
H_{n} = \frac{n(-1)^{n+1}}{(2^{2n}-1) \cdot 4\Gamma(2n+1)} \left[ 2^{2n} - \frac{1}{2} \cdot \frac{1}{2^{2}} (4^{2n} - 4 \cdot 2^{2n}) + \frac{1}{3} \cdot \frac{1}{2^{3}} (6^{2n} - 6 \cdot 4^{2n} + \frac{6 \cdot 5}{2} \cdot 2^{2n}) - \frac{1}{4} \cdot \frac{1}{2^{6}} (8^{2n} - 8 \cdot 6^{2n} + \frac{8 \cdot 7}{2} \cdot 4^{2n} + \frac{8 \cdot 7 \cdot 6}{2 \cdot 3} \cdot 2^{2n}) + \text{etc.} \right]
$$

et parce que  $\Gamma(2n+1) = 2n\Gamma(2n)$ , cette formule peut être réduite comme il suit :

$$
H_{n} = \frac{2^{2n-3}(-1)^{n+1}}{(2^{2n}-1)\Gamma(2n)} \left[ 1 - \frac{1}{2} \cdot \frac{1}{2^{2}} (2^{2n} - 4) + \frac{1}{3} \cdot \frac{1}{2^{4}} (3^{2n} - 6 \cdot 2^{2n} + \frac{6 \cdot 5}{2}) + \frac{1}{3} \cdot \frac{1}{2^{4}} (4^{2n} - 8 \cdot 3^{2n} + \frac{8 \cdot 7}{2} \cdot 2^{2n} - \frac{8 \cdot 7 \cdot 6}{2 \cdot 3}) + \frac{1}{5} \cdot \frac{1}{2^{8}} (5^{2n} - 10 \cdot 4^{2n} + \frac{10 \cdot 9}{2} \cdot 3^{2n} - \frac{10 \cdot 9 \cdot 8}{2 \cdot 3} \cdot 2^{2n} + \frac{10 \cdot 9 \cdot 8 \cdot 7}{2 \cdot 3 \cdot 4}) - \text{etc.} \right],
$$

nouvelle forme à-peu-près aussi simple que celle du coefficient K.

IRIS - LILLIAD - Université Lille 1

# l 9% **EXERCICES DE CALCUL INTÉGRAL:**  154. Considérons encore la formule

$$
\int \frac{d\omega}{\cos \omega} = \frac{1}{2} l \left( \frac{1 + \sin \omega}{1 - \sin \omega} \right) = \omega + \frac{1}{3} K_1 \omega^3 + \frac{1}{5} K_2 \omega^5 + \frac{1}{7} K_3 \omega^7 + \text{etc.}
$$

dont le second membre peut être aussi représenté par sin  $\omega + \frac{1}{3} \sin^3 \omega$  $+\frac{1}{5}\sin^5\omega+\text{etc.}$ ; pour avoir le terme général de son développement  $\frac{Kn}{n}$   $\omega^{2n}$  $\frac{K_n}{2n+1} \omega^{2n+1}$ , tout se réduit à chercher le coefficient de  $\omega^{2n+1}$  dans chaque terme de la suite  $\sin \omega + \frac{1}{3} \sin^3 \omega + \frac{1}{5} \sin^5 \omega + \text{etc.}$ 

Or, 1°. dans sin  $\omega$ , ce coefficient est  $\frac{(-1)^n}{\Gamma(2n + 2)}$ ;

**1**  2°. Puisque  $\frac{1}{3}$ sin<sup>3</sup> w =  $\frac{1}{5 \cdot 2^2}$  (3 sin w - sin 3w), le coefficient de  $\omega^{2n+1}$ dans le développement de cette quantité, est

$$
\frac{(-1)^{n+1}}{3 \cdot 2^2 \cdot \Gamma(2n+2)} \left(3^{2n+1}-3\right);
$$

**5°.** Puisque  $\frac{1}{5} \sin^5 \omega = \frac{1}{5 \cdot 2^{\frac{1}{2}}} (\cos \omega - 5 \sin 5\omega + \sin 5\omega)$ , le coefficient de  $\omega^{n+1}$  dans ce terme développé, sera

$$
\frac{(-1)^n}{5 \cdot 2^{i}\Gamma(2n+2)} \left(5^{2n+1}-5\cdot 5^{2n+1}+10\right).
$$

La loi de ces expressions étant manifeste, on en déduit cette nouvelle valeur du coefficient **K,,** 

$$
K_{n} = \frac{(-1)^{n}}{\Gamma(2n+1)} \left[ 1 - \frac{1}{3} \cdot \frac{1}{2^{2}} \left( 3^{2n+1} - 3 \right) + \frac{1}{5} \cdot \frac{1}{2^{1}} \left( 5^{2n+1} - 5 \cdot 5^{2n+1} + \frac{5 \cdot 4}{2} \right) - \frac{1}{7} \cdot \frac{1}{2^{6}} \left( 7^{2n+1} - 7 \cdot 5^{2n+1} + \frac{7 \cdot 6}{2} \cdot 5^{2n+1} - \frac{7 \cdot 6 \cdot 5}{2 \cdot 3} \right) + \text{etc.} \right]
$$

laquelle comparée à celle de l'art. 151, fournit des identités assez remarquables.

155. La conclusion générale que nous tirerons des formules démontrées dans ce chapitre, est que tonte quaniité de la forme.. . . . **<sup>P</sup>**  $\frac{P}{\sin^m \omega \cos^n \omega}$ , dans laquelle P est une fonction rationnelle et entière

**CONSTRUCTION** DES **TABLES ELLIPTIQUES. 193**  . 'de sin **w** et cos **w,** étant développée suivant les puissances de **w** , on peut toujours assigner un terme quelconque du développement par le moyen des coefficiens K<sub>n</sub>, H<sub>n</sub>, dont la loi est connue. La même propriété s'étend visiblement à l'intégrale  $\int \frac{e^{m+i}P d\theta}{\sin^m \theta}$ , prise depuis  $\omega = 0$ , laquelle comprend une infinité de transcendantes; on suppose les nombres *m* et *n* entiers et *i* positif.

Parmi les plus simples des transcendantes comprises dans cette intégrale générale, se trouvent *lsin w*, *l*cosw, *ltang* w, *l*(1+cosw)  $= 2\cos \frac{1}{2}\omega$ ,  $l(1-\cos\omega)=2\sin \frac{1}{2}\omega$ ,  $l(1+\sin\omega)=\cos\omega+l(\frac{1+\sin\omega}{1-\sin\omega})$  $l(\mathbf{1}-\sin\omega) = l\cos\omega - \frac{1}{2} l\left(\frac{\mathbf{1}+\sin\omega}{l\cos\omega}\right)$ , etc.

On pourrait, par de semblables procédés, trouver la loi générale **1** On pourrait, par de semblables procedes, trouver la loi generale<br>du développement des quantités de la forme  $\frac{1}{a + \cos a}$ ,  $\frac{\sin a}{a + \cos a}$ , ce qui conduirait à des résultats plus généraux sur le développement d'une fonction raiionnelle quelconque de sin **w** et cos **w** ; mais les coeficiens par lesquels on pourrait représenter les termes généraux de ces développemens, n'auraient plus rien de commun avec **H,** et K<sub>n</sub>, si ce n'est la forme de leur expression générale.

# \$ **XI.** *Réduchbn de la formule qui exprime la fonction* **EQ,**  *dans la méthode des modules croissans.*

**156.** LA formule dont il s'agit est celle de l'art. 123 ci-dessus; nous l'avons déjà simplifiée (art. 124), dans la supposition que *b*'<sup>3</sup>. et  $b'^3$  tang<sup>3</sup> $\varphi'$  soient négligeables; mais quand on la laisse dans son état de généralité, pour obtenir tel degré d'exactitude qu'on voudra, le calcul en est long et difficile. Nous avons donc recherché les moyens d'amener cette formule au dernier degré de réduction dont elle est susceptible, et nous y sommes parvenus de la manière suivante.

Après avoir formé la série des modules croissans  $c, c', c''$ , et celle de leurs cornplémens *6, b', If',* il faut calculer la suite des amplitudes décroissantes  $\varphi$ ,  $\varphi'$ ,  $\varphi''$ , jusqu'à une limite qui est dé-

terminée, ainsi que celle des modules, par le degré d'exactitude qu'on peut obtenir. Ces amplitudes se calculent directement par les équations  $\sin(2\phi' - \phi) = c\sin\phi$ ,  $\sin(2\phi'' - \phi') = c'\sin\phi'$ , etc.; mais, quand on est parvenu à celle de ces équations où le **c** correspondant est trop peu différent de l'unité, il convient de la remplacer quand on est parvenu a celle de ces equations ou le c correspondant est trop peu différent de l'unité, il convient de la remplacer<br>par l'équation correspondante de la suite tang  $(\varphi - \varphi') = b'$  tang  $\varphi'$ , par l'équation correspondante de la suite tang  $(\varphi \rightarrow \varphi') = b'$  tang  $\varphi'$ , tang  $(\varphi' \rightarrow \varphi'') = b''$ tang  $\varphi''$ , etc., d'où l'on peut tirer facilement plus d'exaciitude.

Connaissant ainsi la limite  $\Phi$  de la suite  $\varphi$ ,  $\varphi'$ ,  $\varphi''$ , que nous supposerons, par exemple, se confondre sensiblement avec le quatrième terme  $\phi''$ , on aura la valeur de  $F\phi$  par l'équation.....  $F\phi = K \log \tan \left( 45^{\circ} + \frac{1}{2} \Phi \right)$ , dans laquelle le logarithme est hyperbolique ; prenant donc dans les Tables le logarithme vulgaire  $l$ tang $(45^{\circ} + \frac{1}{2}\Phi) = H$ , on aura F $\phi = KMH$ ; quant à la valeur de **K**, elle est, comme on sait,  $K = \sqrt{\frac{1}{c} c' c''c''}$ .

157. Venant ensuite au calcul de E<sub>P</sub>, la formule générale de l'art. 123 pourra être représentée ainsi

$$
E\varphi = L'F\varphi + Pc\sin\varphi,
$$

et il s'agit de calculer les deux termes dont elle est composée.

Le premier se trouve facilement par la valeur déjà connue de F $\phi$  et par le coefficient L' que nous avons déjà réduit à la forme la plus simple dans le calcul des fonctions complètes (art. **19**). Tout se réduit donc à chercher la valeur de P.

Or, en faisant  $\varphi-\varphi'=\omega'$ ,  $\varphi'-\varphi''=\omega''$ ,  $\varphi''-\varphi'''=\omega'''$ , etc., on aura les équations tang  $\omega' = b'$  tang  $\varphi'$ , tang  $\omega' = b''$  tang  $\varphi''$ , etc.; la première donne sin $\varphi = \sin(\varphi' + \omega') = (1 + b')\sin\varphi' \cos\omega' = \frac{c'}{Vc} \sin\varphi' \cos\omega$ 

et on en déduit successivement  
\n
$$
\sin \phi' = \frac{V_c}{c'} \cdot \frac{\sin \phi}{\cos \phi'}, \quad \sin \phi'' = \frac{V_c}{c''} \cdot \frac{\sin \phi'}{\cos \phi''} = \frac{V_c}{c'} \cdot \frac{V_c}{c''} \cdot \frac{\sin \phi}{\cos \phi' \cos \phi''},
$$
\n
$$
\sin \phi''' = \frac{V_c}{c'} \cdot \frac{V_c}{c''} \cdot \frac{V_c}{c''} \cdot \frac{V_c}{c''} \cdot \frac{\cos \phi'}{\cos \phi' \cos \phi''}, \quad \text{etc.};
$$

substituant ces valeurs dans la formule de l'art. **123,** on aura d'abord

CONSTRUCTION DES TABLES ELLIPTIQUES. 105

$$
P = c + \frac{2\sqrt{c}}{c'}, \frac{b' + 1 - \cos \omega'}{\cos \omega'}
$$
  
+  $\frac{2}{c'}, \frac{2\sqrt{c'}}{c''}, \frac{b'' + 1 - \cos \omega''}{\cos \omega' \cos \omega''}$   
+  $\frac{2}{c'}, \frac{2}{c''}, \frac{2\sqrt{c''}}{c''}, \frac{b''' + 1 - \cos \omega''}{\cos \omega' \cos \omega'' \cos \omega''}$   
+ etc.

Mais la quantité  $\frac{2\sqrt{c}}{c}(b'+1-\cos\omega')=2-(1+c)\cos\omega'$ , et les autres quantités analogues se transforment de la même manière, de sorte qu'on aura

$$
P = c + \frac{2 - (1 + c) \cos \omega'}{\cos \omega'}
$$
  
+  $\frac{2}{c'} \cdot \frac{2 - (1 + c') \cos \omega''}{\cos \omega' \cos \omega''}$   
+  $\frac{2}{c'} \cdot \frac{2}{c''} \cdot \frac{2 - (1 + c'') \cos \omega''}{\cos \omega' \cos \omega'' \cos \omega''}$   
+ etc.;

les deux premiers termes  $c + \frac{2 - (1 + c) \cos \omega'}{\cos \omega'}$  se réduisent à  $\frac{2 - \cos \omega'}{\cos \omega'}$ ; en y joignant le terme suivant  $\frac{2}{c'}$ .  $\frac{2-(1+c')\cos\omega''}{\cos\omega'\cos\omega''}$ , la somme est  $-1+\frac{2}{c'}\cdot \frac{2-\cos\omega''}{\cos\omega' \cos\omega''}$ ; ajoutant encore le 4<sup>e</sup> terme  $\frac{4}{c'c''}$ .  $\frac{2-(1+c'')\cos\omega'''}{\cos\omega' \cos\omega'' \cos\omega''}$ la somme est  $-1 - \frac{2}{c' \cos \omega} + \frac{4}{c' c''} \cdot \frac{2 - \cos \omega''}{\cos \omega' \cos \omega'' \cos \omega''}$ ; un terme de plus donnerait semblablement la somme

$$
-1-\frac{2}{c' \cos \omega'}-\frac{4}{c' c'' \cos \omega' \cos \omega''}+\frac{8 (a-\cos \omega'')}{c' c'' \cos \omega' \cos \omega'' \cos \omega''}
$$

et ainsi de suite.

158. Supposons maintenant qu'à cause de la diminution trèsrapide des angles  $\omega'$ ,  $\omega''$ ,  $\omega'''$ , etc., la différence  $I - \cos \omega'''$  soit négligeable, on aura en même temps avec une exactitude suffisante  $c''' = 1$ ,  $\cos \omega''' = 1$ , ce qui donnera

$$
P=\frac{4}{r'r'}-\frac{2}{r'}-I,
$$

en faisant pour abréger  $r' = c' \cos \omega'$ ,  $r'' = c'' \cos \omega''$ .

Dans la même hypothèse, on doit regarder comme négligeable la

EXERCICES DE CALCUL INTÉGRAL. 10<sub>6</sub> quantité  $(1-r'')^2$ , de sorte qu'on pourra faire  $1-r''+r''=0$ , ou  $\frac{2}{r^{\prime\prime}}$  —  $1 = \frac{1}{r^{\prime\prime 2}}$ , ce qui réduit la valeur de P à deux termes seulement, savoir :

$$
P=\frac{2}{r'r^{n_2}}-1.
$$

Supposons  $\log r/r'' = -t$ , t sera presque toujours une quantité fort petite; cette quantité étant donnée, on en tirera  $r'r^{n} = e^{-Mt}$ ;

 $P = 2e^{Mt} - I = e^{2Mt} [I - (I - e^{-Mt})^2]$ ; donc  $\log P = 2t - m(1 - e^{-Mt})^2 - \frac{1}{2}m(1 - e^{-Mt})^4 - \frac{1}{2}m(1 - e^{-Mt})^6 - \text{etc.};$ et en développant jusqu'aux  $t^3$  seulement.

 $log P = 2t - Mt^2 + M^2t^3$ .

Cette formule sera très-commode pour calculer le second terme Pcsin $\varphi$  de la valeur de F $\varphi$ , si toutefois les quantités de l'ordre  $t^4$ . peuvent être négligées.

159. Si l'on veut pousser l'approximation plus loin, et qu'on regarde seulement comme négligeable la quantité 1 - cos w'', ainsi que  $\mathbf{r} \leftarrow c^{i\mathbf{r}}$ , la valeur de P deviendra

$$
P = \frac{8}{r'r''} - \frac{4}{r'r''} - \frac{2}{r'} - 1;
$$

et parce que dans le même cas on peut regarder comme nulle la quantité  $(1-r^{\prime\prime\prime})^2$ , ce qui donne  $\frac{2}{r^{\prime\prime\prime}}-1=\frac{1}{r^{\prime\prime\prime\prime}}$ , on aura plus simplement

$$
P=\frac{4}{r'r''r''^2}-\frac{2}{r'}-1.
$$

Pour faciliter le calcul de cette formule, on pourra profiter de la réduction indiquée dans l'article précédent, en l'appliquant à la quantité P'=  $\frac{2}{r^{r}r^{w_2}}$  - 1; on aura ainsi

$$
P=\frac{aP'}{r'}-1;
$$

alors le terme Pcsin  $\varphi$  se réduit à  $\frac{2P'c\sin\varphi}{r'}$  — csin  $\varphi$ ; et parce que  $r' = c'cos\omega' = \frac{Vc.\sin\varphi}{\sin\varphi}$ , on aura simplement  $Pcsin\varphi = P'.2\sqrt{csin\varphi'-csin\varphi}$ ,

**CONSTRUCTION DES TABLES ELLIPTIQUES. 197**  ce qui dispensera de calculer cosø'. De plus, comme  $c{\rm sin}\phi{\rm =}\overline{{\rm sin}\theta}$ sin $\phi$ CONSTRUCTION DES TABLES ELLIPTIQUES. 197<br>ce qui dispensera de calculer cos  $\omega'$ . De plus, comme  $csin\phi = \sin\phi \sin\phi$ <br>=  $\frac{1}{2} \cos(\theta - \phi) - \frac{1}{2} \cos(\theta + \phi)$ , on voit que dans beaucoup de cas, cette quantité pourra se trouver immédiatement par la Table des sinus naturels.

Au reste il est très-remarquable que la valeur de  $E\phi$ , ainsi réduite par plusieurs transformations successives, se déduirait immédiatement de l'expression de G, tom. I, pag. 105, en faisant B=-c<sup>2</sup>, ment de l'expression de G, tom. I, pag. 105, en faisant B=- $-c^*$ ,<br>et substituant les valeurs sin  $\varphi' = \frac{V'c}{c'} \cdot \frac{\sin \varphi}{\cos \varphi'}$ ,  $\sin \varphi'' = \frac{V'c'}{c''} \cdot \frac{\sin \varphi'}{\cos \varphi''}$ , etc.

Nous observerons enfin que la valeur de P peut aussi s'exprimer<br>
r cette série convergente:<br>  $P = I + \frac{2(1-r')}{r'} + \frac{4(1-r'')}{r'r''} + \frac{8(1-r'')}{r'r''} +$  etc.; par cette série convergente :

$$
P = I + \frac{2(1-r')}{r'} + \frac{4(1-r'')}{r'r''} + \frac{8(1-r'')}{r'r''r''} + \text{etc.}
$$

au moyen de laquelle l'approximation peut être poussée anssi loin qu'on voudra. Les deux premiers termes se réduisent à  $\frac{2}{r}$  - **I**; quant aux suivans, qui décroissent rapidement, ils sont faciles à calculer par les formules  $log r = -t$ ,  $log(1-r) = log(Mt) - \frac{1}{2}t + \frac{1}{24}Mt^2$ .

160. *Exemple* **1.** Supposons qu'on veuille calculer, avec toute l'exactitude que comportent des Tables à 14 décimales, les fonctions **F** $\phi$  et E $\phi$ , pour le module  $c = \sin 81^\circ$  et l'amplitude  $\phi = 75^\circ$ .

Il faut d'abord tirer de la Table VI (\*) l'échelle des modules et le logarithme de K, comme il suit :

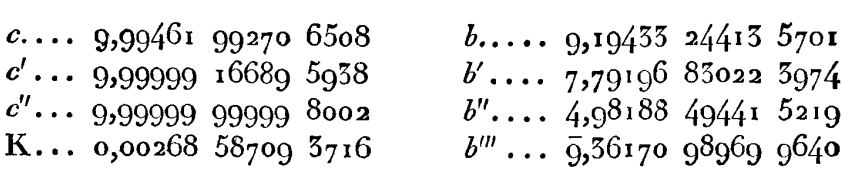

(\*) La Table VI contient l'échelle des modules et le logarithme de K , pour tous les angles du module qui ont servi à construire la Table des fonctions complètes, c'est-à-dire, de dixième en dixième de degré, depuis <sup>o</sup> jusqu'à 15<sup>o</sup>, et de demidegré en demi-degré, depuis **15'** jusqu'à *4j0.* Cette même Table donne les nlodules croissans c, c', c", etc., et leurs complémens b, b', b", etc., de 45<sup>o</sup> à 90<sup>o</sup>; il suffit pour cela de prendre, au lieu de l'angle du module, son complément à  $q\circ$ , et d'échanger entr'elles les lettres c et b, en substituant les signes<sup>7</sup> aux signes<sup>o</sup>, comme on l'a fait dans cet exemple.

On procédera ensuite au calcul de  $\varphi'$  par l'équation  $\sin(2\varphi' \rightarrow \varphi)$  = csin $\varphi$ , et par les formules ordinaires pour l'usage des Tables.

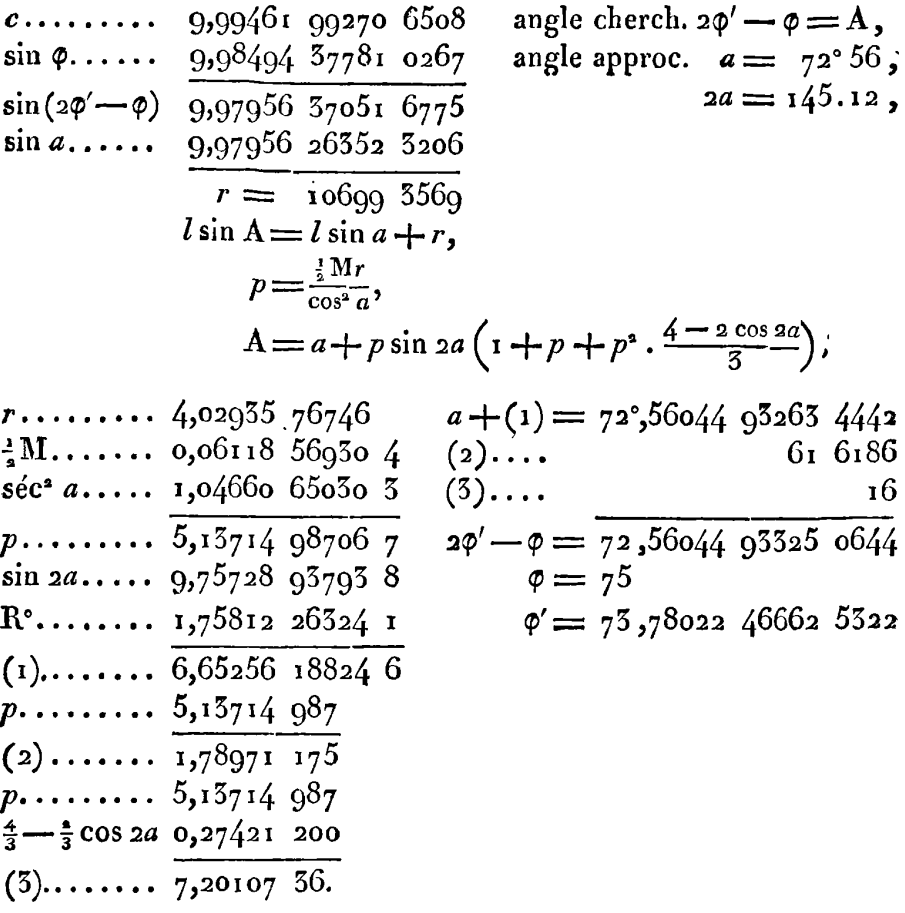

La valeur de  $\varphi'$  réduite pour les Tables à dix décimales, savoir :  $\varphi' = 75^{\circ} 46' 48''$ , 8088, servira à calculer par l'équation sin $(2\varphi'' - \varphi')$  $=c' \sin \varphi'$ , une première valeur approchée de  $\varphi''$ ; cette valeur  $\varphi'' = 75^{\circ} 46' 42'',00876$ , étant substituée dans le second membre de l'équation tang  $(\varphi' - \varphi'') = b''$  tang  $\varphi''$ , on en déduira facilement une valeur beaucoup plus approchée de  $\varphi' \rightarrow \varphi''$ ; faisant pour cet effet  $b'' \tan \varphi'' = p$ , on aura  $\varphi' - \varphi'' = \mathbb{R}^2 p \left( 1 - \frac{p^2}{3} \right)$ ; en voici le calcul:

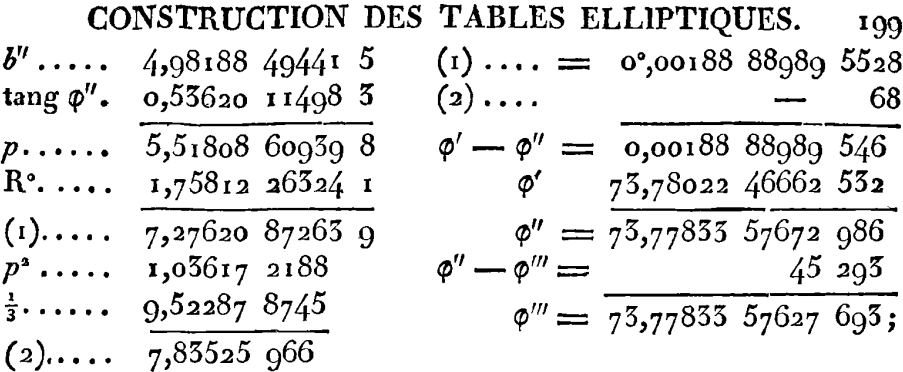

la différence  $\varphi'' - \varphi'''$  a été calculée semblablement par l'équation  $\varphi'' - \varphi''' = R^{\circ}b'''$ tang $\varphi'''$ . Il n'est pas nécessaire d'aller plus loin, et on peut prendre  $\varphi'''$  pour la limite  $\Phi$ , ce qui donnera

$$
45^{\circ} + \frac{1}{2}\Phi = 81^{\circ},88916788158465
$$

Soit  $a = 81^\circ, 89$ ,  $x = 0^\circ, 00085$  21186 1535, on calculera la valeur de H =  $l$  tang  $(a-x)$  par les formules

$$
p = \frac{x}{\sin 2a}, \ l \tan (a - x) = l \tan a - r,
$$
  

$$
r = 2mp \left(1 + p \cos 2a + p^* \cdot \frac{2 + 2 \cos^2 2a}{3}\right);
$$

on aura ensuite Fo=KMH; voici ce calcul:

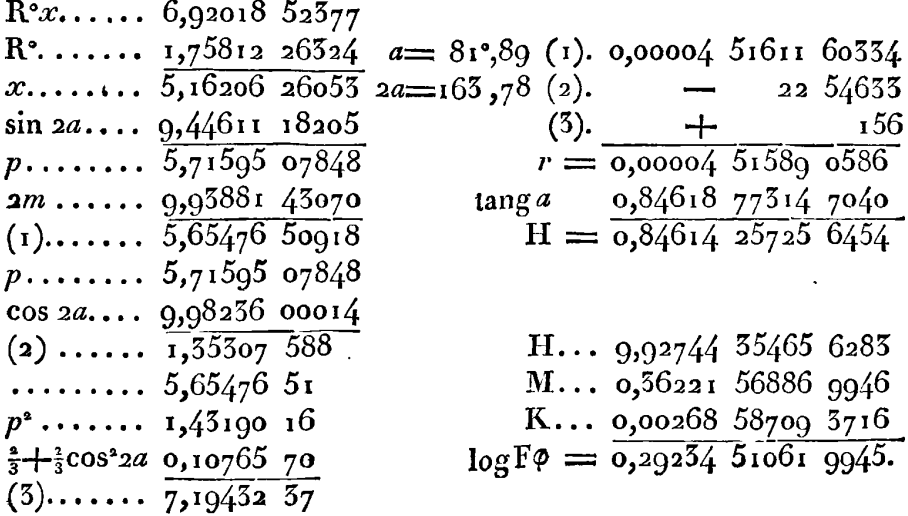

161. Connaissant ainsi logFo, nous allons procéder au calcul de  $E\phi = L'F\phi + Pc\sin\phi$ . La première partie dépend du coefficient L' qui se calcule par les formules

$$
L' = \frac{1}{2} b^a K^{\frac{1}{a}} \cdot (c'')^{\frac{1}{4}} (1-r), \quad r = \frac{1}{4} \cdot \frac{b'b''}{\sqrt{K}};
$$

il en résulte

200

$$
\log L' \dots = 8,08897 78160 8327
$$
  
\nIF $\phi$ .......  
\n $\frac{0,29254 51061 9945}{8,58152 29222 8272}$   
\nL'F $\phi$ ....  
\n $= 0,02406 15124 5297$ 

Pour avoir la valeur de P, il faut reprendre les valeurs trouvées de  $\omega'$ ,  $\omega''$ ,  $\omega'''$ , savoir:

$$
\begin{array}{rcl}\n\omega' & = & \varphi & - & \varphi' & = & \text{if } 21977 \text{ } 53357 \text{ } 468 \\
\vdots \\
\omega'' & = & \varphi' & - & \varphi'' & = & \text{if } 0.00188 \text{ } 88989 \text{ } 546 \\
\omega''' & = & \varphi'' & - & \varphi''' & = & \text{if } 0.00000 \text{ } 00045 \text{ } 295\n\end{array}
$$

et calculer les logarithmes de cos  $\omega'$ , cos  $\omega''$ , cos  $\omega'''$ , par la formule du nº 147, voici le calcul du premier:

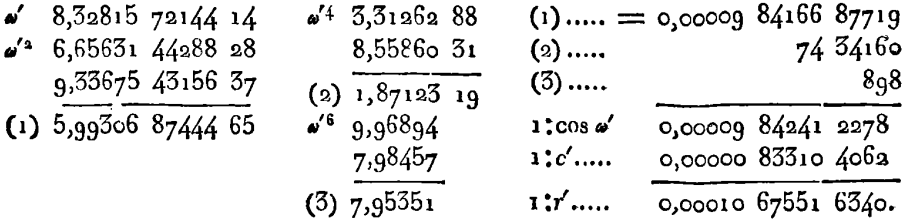

Le calcul de cos a" se fera par un seul terme, comme il suit:

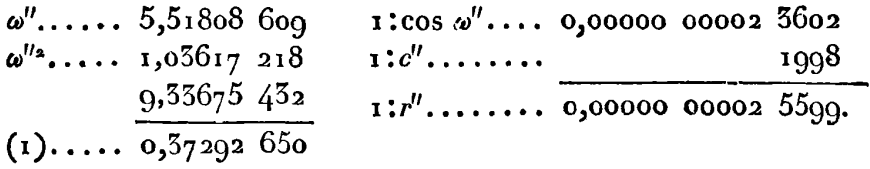

A l'égard de  $\omega^{\prime\prime}$ , la petitesse de cet angle permet de négliger entièrement  $\mathbf{1} - \cos \omega^m$ , ainsi que  $\mathbf{1} - c^m$ , ce qui donne  $r^m = \mathbf{1}$ . Ainsi la valeur de Pc sin  $\varphi$  se réduit, dans ce cas, aux deux seuls termes

 $\frac{2c\sin\varphi}{r^{r/2}}$  – c sin  $\varphi$ . Voici le calcul du premier:

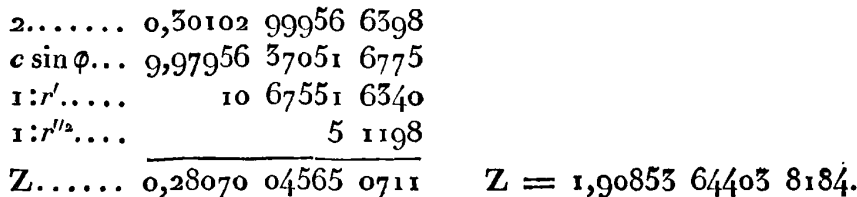

Le second terme  $c\sin\varphi$ , ou  $\sin 8i^{\circ} \sin 75^{\circ}$ , est la même chose que  $\frac{1}{3}$  sin 84°  $\div$   $\frac{1}{2}$  sin 66°, dont la valeur se trouve immédiatement par la Table III,  $=$  0.05403 36765 0544;  $\mathbf{P} \mathbf{c} \sin \varphi = 0.95450276387640$ de ces deux termes résulte d'ailleurs on a déjà trouvé  $L/F\varphi = 0.02406 15124 5207$  $E\varphi = 0.97856427630957$ donc la fonction cherchée d'ailleurs le logarit. connude  $F\phi$  donne  $F\phi = 1,96040,18615,8371$ .

Dans cet exemple où le nombre  $t = -\log r^r r''$  est assez petit, on aurait pu abréger le calcul de la partie Pcsino par la formule de l'art. 158 comme il suit :

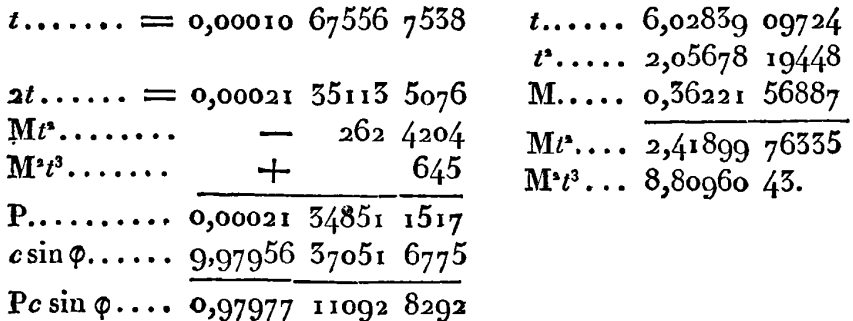

On tire de la Pc sin  $\varphi = 0.95450276387645$ , résultat qui ne diffère du précédent que dans le quatorzième chiffre dont l'exactitude est toujours incertaine, tant par l'erreur des tables que par celle des parties proportionnelles.

162. Nous remarquerons que lorsque le logarithme  $t$  est aussi petit que dans l'exemple précédent, on peut calculer la partie Pc sin  $\phi$  de la valeur de E $\phi$ , d'une manière encore plus simple

que **par** la formule de l'article 158. Car faisant toujours.. . .. **<sup>9</sup>**  $t = -\log (r'r'^2)$ , ce qui donne  $r'r'' = e^{-Mt}$ , on aura  $\frac{2}{r\sqrt{t}}$  - I  $= 2e^{Mt} - 1$ ; soit cette quantité=  $I + z$ , afin qu'on ait  $Pcsin\varphi = csin\varphi$  $+ c z \sin \varphi$ ; de la valeur  $z = 2 (e^{Mt} - 1) = 2e^{\frac{1}{2}Mt} (e^{\frac{1}{2}Mt} - e^{-\frac{1}{2}Mt})$  $=2Mt \cdot e^{\frac{1}{2}Mt}$  ( $1 + \frac{1}{24}M^2t^2 +$ etc.), on déduira

$$
\log z = \log (2Mt) + \frac{1}{2} t + \frac{1}{24} M t^2;
$$

par cette formule, on calculera facilement le petit terme czsin $\varphi$  qui doit être ajouté à  $c \sin \varphi$ ; en voici l'application

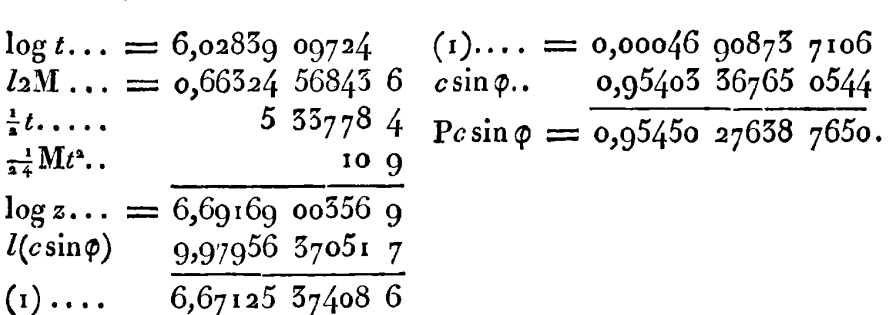

Ce résultat s'accorde encore avec les précédens , aussi bien que cela peut être, en n'employant, pour le calcul des parties accessoires, que des logarithmes à dix décimales.

163. *Exemple* **II.** Soit proposé de trouver les fonctions FQ, **Ep;**  pour l'amplitude  $\phi = 45^\circ$ , et le module sin $48^\circ$ , dont les élémens sont, d'après la Table VI,

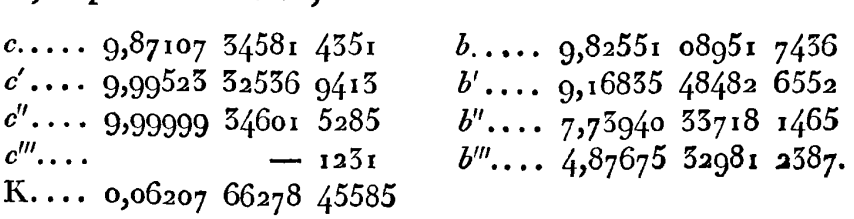

Voici d'abord le calcul de **Q'** et sin **p'.** 

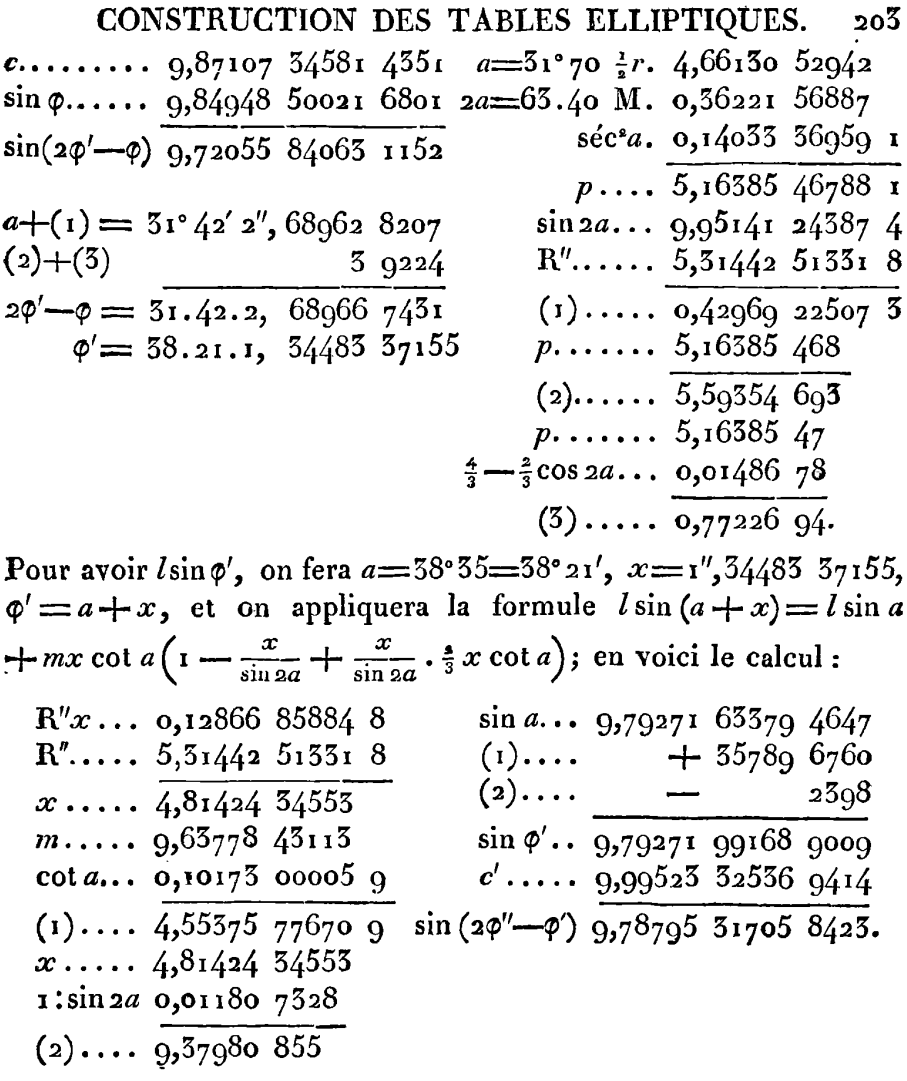

D'après cette valeur de  $l\sin(2\varphi''-\varphi')$ , on trouve, en suivant tou-<br>jours les mêmes procédés,

$$
2\varphi' - \varphi' = 5\gamma^5 1' 25'', 98409 5235
$$
  

$$
\varphi' = 58.21. , 54485 5715
$$
  

$$
76.12.27, 52892 6950
$$
  

$$
\varphi'' = 58. 6.15, 66446 5475
$$

 $\varphi'' = 58.6.15,664465475;$ <br>on a ensuite pour déterminer  $\varphi'''$  l'équation sin( $2\varphi''' - \varphi''$ ) =  $c'' \sin \varphi''$ ;

mais à cause de la petitesse de l'angle  $\phi'' \rightarrow \phi''' \equiv \omega'''$ , il est préférable de déterminer  $\varphi'''$  par l'équation tang  $(\varphi'' - \varphi''') = b'''$  tang  $\varphi'''$ , ou simplement  $\varphi'' = \varphi''' = R'' b'''$  tang  $\varphi'''$ . Pour cela, on substituera d'abord dans le second membre la valeur approchée  $\varphi''' = 58^{\circ} 6'$  10", ce qui donnera  $\omega''' = \frac{1}{3} 2178$ , et  $\phi''' = 58^{\circ}6'$  12", 4466. Au moyen de cette seconde valeur, qui a toute l'exactitude nécessaire pour les tables à dix décimales, on trouvera plus exactement  $\varphi'' - \varphi''' = R'' b'' \tan \varphi'''$  $=$  1'',21787 8424. Enfin la différence  $\varphi''' - \varphi''' = \omega^{17}$  se déduira de l'équation  $\omega^{\prime\prime} = R''b^{\prime\prime}$  tang  $\varphi^{\prime\prime}$ , ou simplement  $\omega^{\prime\prime} = \omega^{\prime\prime\prime} \cdot \frac{1}{4} b'''$ ; car on peut supposer dans le second membre tang  $\phi^{iv}$  = tang  $\phi'''$ , et  $b^{11} = \frac{1}{4} (b^{11})^2$ . Voici ces derniers calculs d'où l'on déduit la valeur de  $\Phi$ <sup>1</sup>':

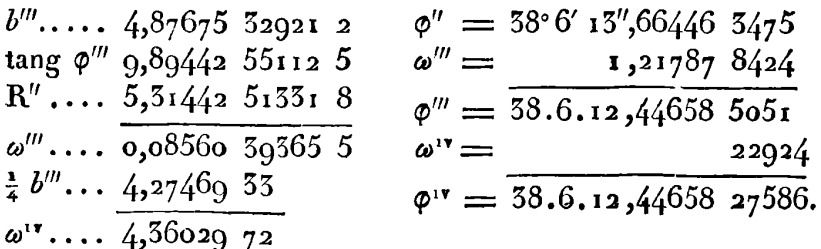

On peut considérer  $\varphi$ <sup>1</sup> comme étant la limite des angles décroissans  $\varphi$ ,  $\varphi'$ ,  $\varphi''$ , etc.; ainsi on aura

H = log tang  $(45^{\circ} + \frac{1}{2}\varphi^{1}) = l \tan g (64^{\circ} 5' 6'', 22529 1579).$ 

Pour calculer ce log-tangente, on fera  $a = 64^{\circ} \text{ of } = 64^{\circ} \text{ s}'$ ,  $x=6$ ", 22329 1379; et appliquant les formules

$$
p = \frac{x}{\sin 2a}, \text{ } l \tan \left( a + x \right) = l \tan \left( a + 2mp \right) \left[ 1 - p \cos 2a + \frac{2}{3} p^2 \left( 1 + \cos^2 2a \right) \right],
$$

on trouvera  $H = 0.51281$  40842 60705. Enfin la formule  $F\phi = KMH$ donnera les résultats suivans.

H.... 9,49528 62986 6865  
\nM.... 0,36221 56886 9946 3  
\nK.... 0,06207 66278 4558 5  
\nIF
$$
\phi
$$
 = 9,91957 86152 1370  
\nF $\phi$  = 0,83095 71234 6716.

164. Venons maintenant au calcul de la formule  $E\varphi = L'F\varphi$ 

CONSTRUCTION DES TABLES ELLIPTIQUES.  $205$ 

+ Pc sin  $\varphi$ ; la première partie se trouvera après avoir calculé  $\log L'$ , comme il suit:

$$
L' \dots 9,38094 67241 4940
$$
\n
$$
F\varphi \dots 9,91957 86152 1370
$$
\n
$$
LF\varphi \dots 9,50052 53592 6310
$$
\n
$$
LF\varphi = 0,19976 77521 6029
$$

la seconde partie  $Pc\sin\varphi = 2\sqrt{c\sin\varphi}$ .  $P' \rightarrow c\sin\varphi$ ; et pour avoir P', il faut connaître  $r'' = c'' \cos \omega''$  et  $r''' = c''' \cos \omega'''$ , or d'après les valeurs déjà connues

$$
\omega'' = \phi' - \phi'' = 887''68037024,
$$
  

$$
\omega''' = \phi'' - \phi''' = 1,21784824,
$$

on trouve les résultats suivans :

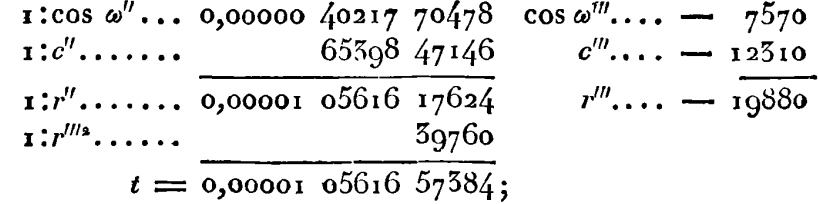

par le moyen de cette valeur de  $t = -\log(r''r''')$ , on trouve aisément le terme  $Z = 2\sqrt{c} \cdot \sin \phi'$ . P', ensuite on aura  $c \sin \phi = \frac{1}{2} \cos 5$ .  $+$ <sup>1</sup>/<sub>2</sub> sin<sup>3</sup>°; d'où l'on conclura la valeur de E<sub>2</sub>, comme il suit:

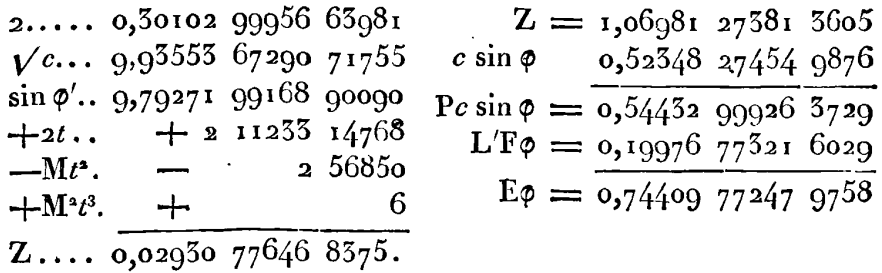

Les calculs de ces deux exemples ont été fort longs, malgré la simplicité des formules, parce qu'on a voulu obtenir des résultats exacts jusqu'à la quatorzième décimale; mais ils s'abrégeraient beaucoup, si l'on se bornait, comme il convient presque toujours, à dix ou à un moindre nombre de décimales.

**<sup>5</sup>***XII. Mé~hode pour construire, d'après* **m** *module* **donné,**  *une ta6Ze composée* **d'un** *petit nombre de valeurs des fictions* **F** *et* E, *au moyen de laquelle on* **puisse** *&ter***miner** *facilement ces fonctions pour toute valeur donnée*   $de$  *l'amplitude.* 

165. La méthode que nous allons exposer n'est autre chose que celle du § IV, modifiée de manière qu'elle n'exige pas un travail préliminaire trop considérable, au moins lorsqu'on ne veut pas pousser l'approximation au-delà d'un certain degré.

Supposons d'abord que l'on calcule par la méthode générale, l'amplitude  $\alpha$  ou  $\alpha$ , qui satisfait à l'équation  $\mathbf{F}\alpha = \frac{1}{10}\mathbf{F}^{\dagger}c$  (nous prenons pour exemple la fraction  $\frac{1}{10}$ ; mais une autre fraction telle que  $\frac{1}{8}$ ou  $\frac{1}{16}$ , pourrait être plus convenable dans certains cas, comme nous le verrons ci-après ); au moyen de cette amplitude, on déterminera successivement celles qui satisfont aux fonctions multiples  $F\alpha$ ,  $=2Fa$ ,  $\mathbf{F}\alpha_3 = 3\mathbf{F}\alpha$ , etc. On calculera en même tems les valeurs correspondantes de E, et du tout on formera un petit tableau de dix lignes seulement, contenant les valeurs de  $\varphi$  et de E $\varphi$ , auquel on pourra joindre, pour la facilité des applications, les valeurs correspondantes de  $l\sin\varphi$ ,  $l\tan\varphi$ ,  $l\Delta(\varphi)$ . *Voyez* un Tableau de cette sorte, page 2 **15.** 

Cela posé, **Q** ayant une valeur donnée quelconque, il s'agira de trouver, par le moyen de cette table, les valeurs des fonctions  $F\varphi$ ,  $E\varphi$ .

166. Supposons que la valeur de  $\varphi$  soit plus grande que  $\alpha_i$ , elle sera comprise entre deux lermes consécutifs de la première colonne; soit a le terme le plus proche, ou au moins celui pour lequel la différence  $\mathbf{F}\varphi = \mathbf{F}a$  est la plus petite, et soit  $\varphi = a + x$ ,  $x$  étant une différence positive ou négative; si l'on fait en même tems  $F(a + x) = Fa + Fy$ , l'amplitude y se déterminera trigonométriquement par les équations suivantes :

$$
c\sin a = \sin 6, \quad \tan \frac{1}{2} = \cos 6 \tan \frac{1}{2} + x), \quad y = \sqrt{1 - \sqrt{1}},
$$
  

$$
c\sin(a+x) = \sin 6', \quad \tan \frac{1}{2} = \cos 6' \tan \frac{1}{2}.
$$

**CONSTRUCTION DES** TABLES ELLIPTIQUES. **a07**  on voit qu'il faudra d'abord calculer les angles auxiliaires **g, C',**  ensuite les angles  $\psi'$  et  $\psi$ , dont la différence est l'angle cherché  $r$ .

Connaissant  $\gamma$  qui sera en général du même ordre que  $x$ , et peu supérieur à x ( excepté dans le seul cas où **c** et **sinp** seront tous les deux peu différens de l'unité), on pourra déterminer Fy et **Ey**  par les formules qui conviennent aux petites amplitudes, et on en déduira les fonctions cherchées

$$
\begin{array}{l}\n\text{For terms, } \mathbf{F}\phi = \mathbf{F}a + \mathbf{F}y, \\
\mathbf{F}\phi = \mathbf{E}a + \mathbf{F}y - c \sin a \sin \phi \sin y.\n\end{array}
$$

Cette sorte d'interpolation n'exigera en générai qu'un calcul assez facile et fondé, comme on voit, sur des formules trigonométriques très-simples.

Si  $x$  est négatif,  $y$  le sera aussi; mais d'ailleurs le calcul sera toujours le **même. Au** reste la faculté qu'on a, suivant les différens cas, de prendre **z** positif ou aégatif, permettra toujours de supposer  $F\gamma < \frac{1}{2}F\alpha$ , c'est ce qui aura lieu encore, lorsque  $\varphi$  sera moindre que  $\alpha$ , mais tel cependant qu'on ait  $F\phi > \frac{1}{2}F\alpha$ .

Nous remarquerons que si l'on fait  $\sin \omega = \frac{\sin x}{\frac{1}{2}\Delta a + \frac{1}{2}\Delta(a+x)}$ , on poser  $Fy < \frac{1}{2}F\alpha$ , c'est ce qui aura lieu<br>que  $\alpha$ , mais tel cependant qu'on ait l<br>Nous remarquerons que si l'on fa<br>aura exactement sin  $y = \frac{\sin \alpha}{1 + \frac{1}{4}c^2 \sin^2 \alpha}$ aura exactement  $\sin \gamma = \frac{\sin \omega}{1 + \frac{1}{2}c^2 \sin^2 \omega}$ . Par les auxiliaires  $\zeta$  et  $\zeta'$ , on a An= cos **C,** *A(a* +x) =cos **g',** ainsi l'angle **w** , troisième auxiliaire, se trouverait par l'équation sin  $\omega = \frac{\sin x}{\cos(\frac{1}{2}\mathscr{C} + \frac{1}{2}\mathscr{C}) \cdot \cos(\frac{1}{2}\mathscr{C} - \frac{1}{2}\mathscr{C})}$ ; mais il sera presque tonjours plus simple de se servir des formules précédentes, quoiqu'elles déterminent l'angle  $\gamma$  par la différence de deux angles beaucoup plus grands  $\psi'$  et  $\psi$ .

167. Nous avons donné dans le  $\int V$  des formules pour calculer les fonctions  $F\varphi$ ,  $E\varphi$ , lorsque l'amplitude  $\varphi$  ne passe pas une certaine limite; mais si  $\gamma$  était très-petit, le calcul de ces formules pourrait être sujet à quelques difficultés, surtout si le module c était en même temps très-petit. **Il** sera plns simple alors de se servir des formules telles que les donne immédiatement l'intégration par séries; ces formules sont, en supposant que les termes de l'ordre

y' peuvent être négligés,

$$
Ey = y - \frac{1}{2}c^2(\frac{y^3}{3} - \frac{y^5}{15}) - \frac{1}{8}c^4 \cdot \frac{y^5}{5},
$$
  

$$
Fy = y + \frac{1}{8}c^4(\frac{y^3}{3} - \frac{y^5}{15}) + \frac{3}{8}c^4 \cdot \frac{y^5}{5}.
$$

168. Connaissant  $\alpha_1$ ,  $\alpha_2$ ,  $\alpha_3$ ,  $\alpha_4$ ,  $\alpha_5$ , par la multiplication de la fonction Fa, il faudra que a<sub>5</sub> s'accorde avec la valeur tirée de l'équation tang $\alpha_5 = \frac{1}{Vb}$ . Cette vérification étant faite, on calculera les termes suivans  $\alpha_s$ ,  $\alpha_s$ , etc., par les équations complémentaires, savoir: cot  $\alpha_s = b \tan \alpha_4$ , cot  $\alpha_s = b \tan \alpha_3$ , cot  $\alpha_s = b \tan \alpha_4$ ,  $\cot \alpha_s = b \tan \alpha$ . Il faudra ensuite calculer les fonctions  $E\alpha_i$ ,  $E\alpha_s$ , etc., ce qu'on fera par les formules

$$
p_1 = c^* \sin \alpha_1 \cdot \sin \alpha_2 \sin \alpha_3
$$
  
\n
$$
p_2 = c^* \sin \alpha_1 \cdot \sin \alpha_2 \sin \alpha_3
$$
  
\n
$$
p_3 = c^* \sin \alpha_1 \cdot \sin \alpha_3 \sin \alpha_4
$$
  
\n
$$
p_4 = c^* \sin \alpha_1 \cdot \sin \alpha_4 \sin \alpha_5
$$
  
\n
$$
E\alpha + E\alpha_3 - E\alpha_4 = p_3
$$
  
\n
$$
E\alpha + E\alpha_4 - E\alpha_5 = p_4
$$

de ces formules résulte

 $\mathbf{E}\alpha = \frac{1}{5} (\mathbf{E}\alpha_5 + p_1 + p_2 + p_3 + p_4);$ 

et comme on connaît  $E\alpha_5 = \frac{1}{2}E^1 + \frac{1}{2}(1-b)$ , on aura par l'équation précédente la valeur de Ea; ensuite Ea, Ea, Ea, Ea, seront données par les équations

$$
E\alpha_{s} = 2E\alpha - p_{1},
$$
  
\n
$$
E\alpha_{3} = E\alpha + E\alpha_{4} - p_{4},
$$
  
\n
$$
E\alpha_{4} = E\alpha + E\alpha_{3} - p_{3}.
$$

Ce calcul se continuera pour les autres amplitudes  $\alpha_6$ ,  $\alpha_7$ , etc., au moyen des formules

$$
\begin{array}{l}\n\text{E}a_6 + \text{E}a_4 = \text{E}^1 + c^2 \sin \alpha_4 \sin \alpha_6, \\
\text{E}a_7 + \text{E}a_3 = \text{E}^1 + c^2 \sin \alpha_3 \sin \alpha_7, \\
\text{E}a_8 + \text{E}a_4 = \text{E}^1 + c^2 \sin \alpha_4 \sin \alpha_8, \\
\text{E}a_9 + \text{E}a = \text{E}^1 + c^2 \sin \alpha_5 \sin \alpha_9.\n\end{array}
$$

Cette méthode va recevoir les développemens nécessaires dans l'exemple suivant, où les calculs sont faits de manière à obtenir au moins dix décimales exactes dans les résultats.

# **CONSTRUCTION DES TABLES ELLIPTIQUES. 209 169.** Afin de mieux juger de l'exactitude de la nouvelle méthode, nous prendrons pour exemple le module sin  $45^\circ$ , d'après lequel la table II a **éié** construite. Voici, dans ce cas, l'échelle des modules réduite à douze décimales :

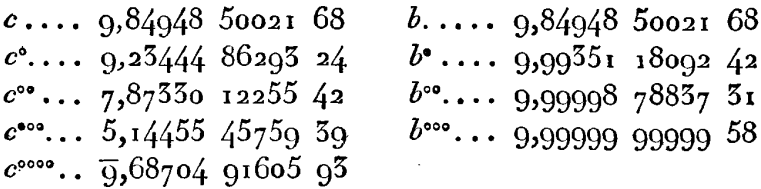

il faut d'abord déterminer  $\alpha$  par l'équation  $F\alpha = \frac{1}{10}F$ <sup>1</sup>; et comme  $\Phi$ il faut d'abord déterminer  $\alpha$  par l'équation  $F\alpha = \frac{1}{10}F'$ ; et comme<br>on a en général  $F\phi = \frac{\Phi}{90^{\circ}}$ .  $F'c$ ,  $\Phi$  étant la limite de la suite  $\phi$ ,  $\frac{1}{2}\phi$ °,  $\frac{1}{4}\phi^{\circ\circ}$ , etc., il faudra faire  $\Phi = 0^{\circ}$ ; or, pour le degré d'exactitude que nous avons en vue, on peut supposer  $\Phi = \frac{1}{16} \phi^{1000}$ ; ainsi on aura  $\phi^{\circ\circ\circ}$   $=$  144°. De cette valeur on déduira successivement celles de que nous avons en vue, on peut supposer  $\Phi = \frac{1}{16} \phi^{1000}$ ; ainsi on<br>aura  $\phi^{000} = 144^{\circ}$ . De cette valeur on déduira successivement celles de<br> $\phi^{000}$ ,  $\phi^{00}$ ,  $\phi^{0}$ ,  $\phi$ , au moyen des équations  $\sin(2\phi^{000}$ p<sup>oor</sup>, p<sup>o</sup>, p, au moyen des equations sin(2p<sup>oor</sup>-p<sup>0000</sup>)=c<br>sin(2p<sup>00</sup>--p<sup>000</sup>)=c<sup>ooo</sup>sin p<sup>000</sup>, etc., dont voici le calcul ; ,…)<br>76

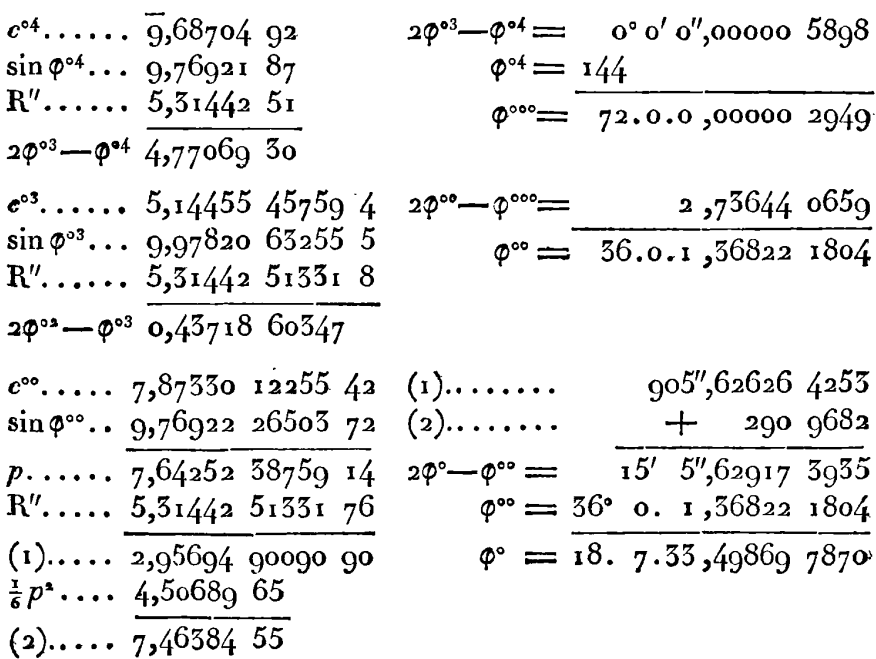

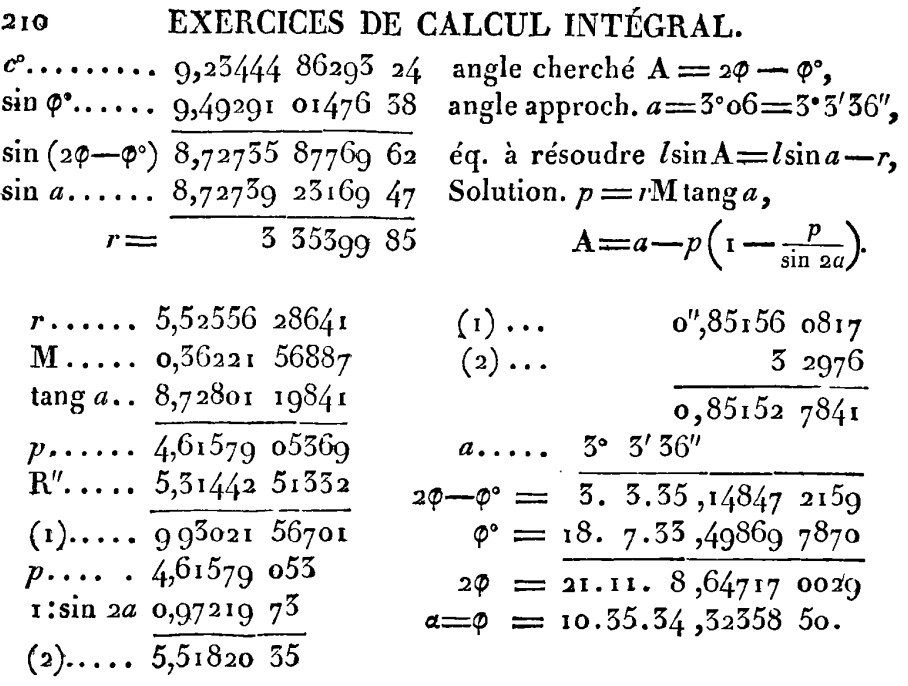

170. Ayant ainsi déterminé la valeur de  $\alpha$  ou  $\alpha_i$ , il faut calculer les termes  $a_2$ ,  $a_3$ ,  $a_4$ , etc., par les formules connues pour la multiplication des fonctions; savoir : tang  $\frac{1}{2} \alpha_2 = \Delta \tan \alpha_2, \ldots$  $\tan\left(\frac{1}{2}a_3+\frac{1}{2}a_1\right)=\Delta \tan\alpha_3$ , etc.; voici d'abord le calcul de  $\Delta a$ ou  $\Delta$ .

 $c \ldots$  9,84948 50021 68  $a = 7^{\circ}$ ,47  $\sin a. 9,26441 40026 72$  $r_{\cdots}$  5,83197 06609  $\cos a$  9,99629 84428 77  $\sin A$  9,11389 90048 40  $\tan \pi^2 a$ . 8,23533 69554  $R_{\cdot \cdot \cdot}$  $11674507$  $\sin a.$  9,11396 69206 15  $r \tan \frac{2}{3} a \sqrt{4.06730} 76163$  $\Delta$ ... 9,99629 96103 28  $\frac{6}{9157}$   $\frac{75}{75}$  r..... - 6 79158  $r =$  $r \tan^2 \alpha$  - 11676  $l \sin A = l \sin a - r$ ,  $l\cos A = l\cos a + R$ ,  $R... 4.0672385329$  $lR = k(rtan<sub>2</sub><sup>2</sup>a) - r - rtan<sub>2</sub><sup>2</sup>a.$ 

Calcul de  $\alpha$ .

 $a=10^{\circ}50$  r.... 6,32556 58917  $tanga.$ , 9,27187 89348 79  $\Delta$ ..... 9,99629 96103 28  $2a=21.00 \frac{1}{5}M.$ . 0,06118 56930  $\tan \frac{\pi}{6}a_2$  9,26817 85452 07  $p...$  6,38675 15847 tang a., 9,26796 69207 33  $\sin 2a$ , 9,55432 91618  $21 \t16244 \t74$  $R''... 5,31442 51532$  $r_{\cdot}$ .  $(1) \ldots 1,25550 58797$  $l$  tang  $A = l$  tang  $a + r$ ,  $p... 6,38675$  15847  $p = \frac{1}{2} M r$ . cos 2a 9,97015 174  $A-a=p\sin 2a(1+p\cos 2a+\frac{2}{3}p^2\cos 4a).$  $(2) \ldots 7, 612400920$  $a + (1) = 10^{\circ} 50' 18''$ ,00067 517  $(1)$ ...... 1,25550 50  $409646$   $p^3$ ...... 2,77350 32  $(2)$ ...  $(5)$ ...  $\frac{2}{3}$ ........ 9,82390 87 -53  $\frac{1}{2}a_3\ldots = \overline{10.50.18,01577.216}$  $\cos 4a... 9,87107 55$  $a_2 \ldots = 21.0.56,0275443$  $(3)$ .....  $\overline{3,72399}$   $\overline{15}$ Calcul de  $a_3$ .  $\arg a_{2}$  9,58440 41122 28  $a=20^{\circ}85$  $r... 5,8154825192$  $\Delta$ .... 9,99629 96103 28 2a=41.70  $\frac{1}{2}$ M... 0,06118 56930 tang A  $\overline{9,58070}$   $\overline{37225}$  56  $4a=85.40$  $p_{\cdot} \ldots$  5,87666 80122 tang a. 9,58076 91081 87  $\sin 2a$ ..  $9.82297$  20580  $6\,53856\,31$  $r =$  $R''$ .... 5,31442 51332  $(1) \ldots 1,01406 52054$ *l*tang  $A = l$ tang  $a-r$ ,  $p = \frac{1}{2}Mr$ ,  $p$ ..... 5,87666 801  $A = a - p \sin 2a (1 - p \cos 2a + \frac{1}{3} p^2 \cos 4a)$  $\cos 2a. 9,87\overline{3}11$  02  $(2) \ldots \overline{6,76384} \overline{34}$  $(1)$ ..... = 10",32916 4724  $\frac{(1)}{(2)}$ <br>(2)......<br>(2)  $58\,$  o $55\%$  $(1)$ ... 1,01406 5  $\overline{\phantom{a}}$  $p^2$ .... 1,75333 6  $\frac{+}{10,32858} \frac{4}{417}$  $a - A$ ..  $\frac{2}{3}$ cos4a 8,88436 9  $a_1, \ldots, a_n \equiv 20^{\circ} 5i' 0''$  $(3) \ldots 1,65177$  o  $A...$  = 20.50.49, 67141 583  $\alpha_3 + \alpha_{11} = 41.41.59, 54285$  17  $x_{1},...,$  10.35.34,52358 50  $a_3 \ldots$  =  $51, 6, 5, 0.092467$ 

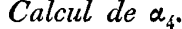

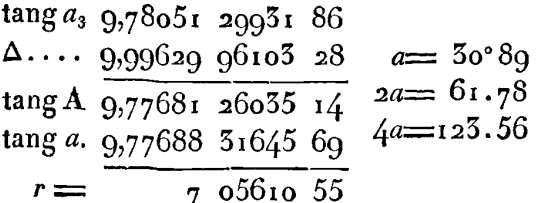

*l* tang  $A = l$  tang  $a - r$ .

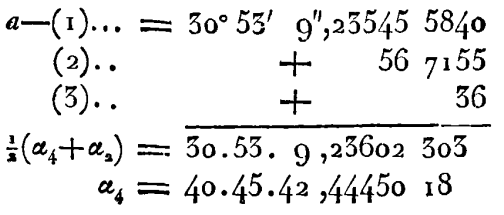

 $r_{1}, \ldots$  5,84856 50655  $\frac{1}{2}$ M... 0,06118 56930  $p... 5,9097507585$  $sin 2a.$  9,94504 41514  $R''$ .... 5,31442 51332  $(1)$ ... 1,16922 00431  $p... 5,99975076$  $\cos 2a$ . 9,67473 108  $(2) \ldots$  6,75370  $\overline{188}$  $(1)$ ...  $1,1692200$  $p^2$ ..... 1,81950 15  $\frac{2}{3}$  cos 4a 9,56648 46  $(5)$ ... 2,55520 61

Calcul de  $\alpha_5$ .

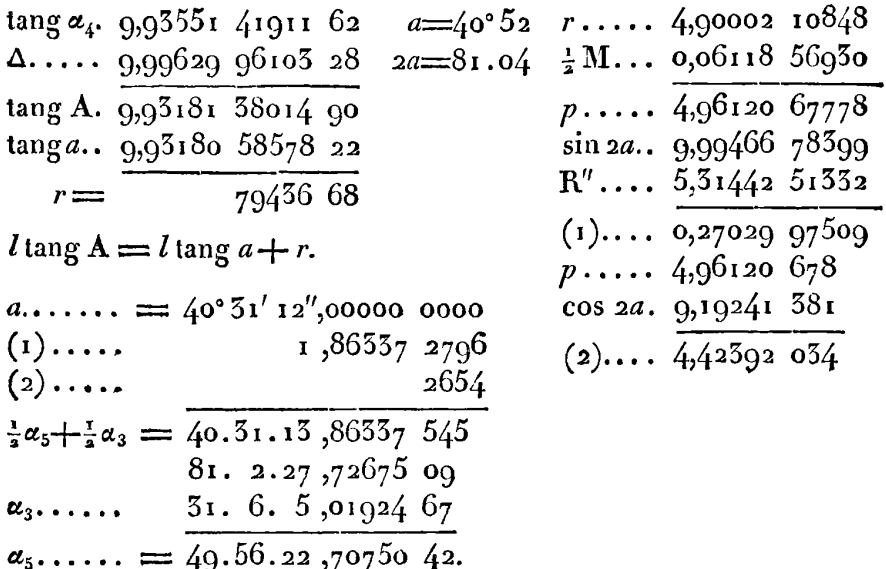

Par l'équation cot  $a_5 = \sqrt{b_2}$  on trouve directement...........  $\alpha_5 = 49^{\circ} 56' 22'', 70750 516$ ; la différence n'est que d'une unité

**CONSTRUCTION DES TABLES ELLIPTIQUES.** 2 **I** ( décimale du sixième ordre; or, le sixième ordre de décimales dans les secondes, est le douzième chiffre significatif du nombre entier puisqu'en réduisant tout en secondes, on a  $\alpha_5 = 179782^{\prime\prime}$ ,7075016. On ne peut donc pas répondre d'un plus grand degré de précision, en ne donnant que douze décimales aux logarithmes, surtout si **l'on**  considère combien il a fallu d'opérations pour obtenir ce résultat.

**171.** Pour calculer maintenant les quantités p,, p,, *p,, p4,* il faut connaître les log-sinus des angles  $\alpha$ ,  $\alpha_2$ ,  $\alpha_3$ ,  $\alpha_4$ ,  $\alpha_5$ ; le premier est connaître les log-sinus des angles  $\alpha$ ,  $\alpha_2$ ,  $\alpha_3$ ,  $\alpha_4$ ,  $\alpha_5$ ; le premier est déjà connu, le dernier se trouve par la formule sin  $\alpha_5 = \frac{1}{\sqrt{(1+\delta)}}$ sin 45°  $=$  $\frac{\sin 45^{\circ}}{\cos 22^{\circ} \frac{1}{4}}$ ; voici ces logarithmes, d'où l'on déduit ceux des quantités p, et ensuite ces quantités elles-mêmes :

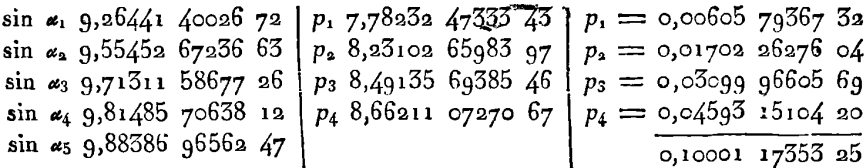

Connaissant la fonction complète **En=** 1,35064 388 **IO** 48, et la quantité  $I - b = 0,29289$  32188 24, on trouvera par les formules de l'art. **168** 

$$
E\alpha_5 = 0,82176 85499 31
$$
  
\n
$$
E\alpha_1 = 0,18435 60570 512
$$
  
\n
$$
E\alpha_2 = 0,36205 41773 704
$$
  
\n
$$
E\alpha_3 = 0,52998 76068 176
$$
  
\n
$$
E\alpha_4 = 0,68334 40032 998.
$$

172. Il faut maintenant prolonger le calcul de toutes ces quantités pour toutes les amplitudes au-delà de  $\alpha_5$ , savoir :  $\alpha_6$ ,  $\alpha_7$ ,  $\alpha_8$ ,  $\alpha_9$ . Or, si les amplitudes  $\varphi$  et  $\downarrow$  sont complémens l'une de l'autre, c'est-à-dire, si l'on a  $\mathbf{F}\varphi + \mathbf{F}\varphi = \mathbf{F}^i c$ , non-seulement l'amplitude  $\downarrow$  se déduit de  $\varphi$ , par la formule cot  $\downarrow = b$  tang  $\varphi$ , comme on l'a b  $\downarrow$  se déduit de  $\varphi$ , par la formule cot  $\downarrow = b$  tang  $\varphi$ , comme on l'a<br>vu dans l'article 168, mais on a en même tems  $\Delta \downarrow = \frac{b}{\Delta \varphi}$ , et  $\sin \psi = \frac{\sin \varphi}{\Delta \varphi \cdot \tan \varphi}$ ; de sorte que connaissant les logarithmes des quantités sin  $\phi$ , tang  $\phi$ ,  $\Delta \phi$ , pour les amplitudes qui précèdent  $\alpha_5$ ,

**S** 

on aura immédiatement les logarithmes de ces quantités pour les amplitudes qui suivent  $\alpha_{5}$ .

D'ailleurs de la valeur connue de cot  $\downarrow$ , on déduit celle de l'angle  $\downarrow$ , ce qui s'applique successivement aux amplitudes  $\alpha_6$ ,  $\alpha_7$ ,  $\alpha_8$ ,  $\alpha_9$ ; on aura donc de cette manière les résultats suivans :

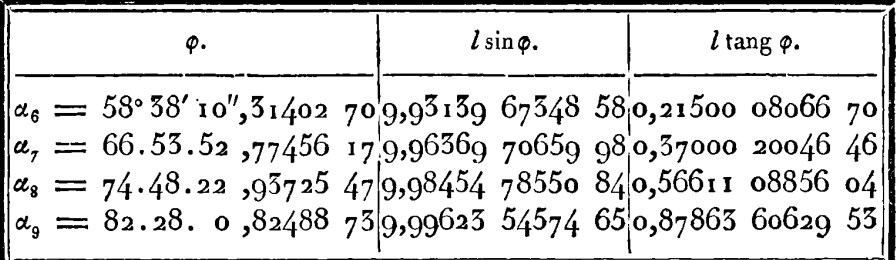

Au moyen des valeurs de sin  $\varphi$ , on déterminera les fonctions  $E\alpha_{\epsilon}$ ,  $E_{\alpha_7}$ , etc., par les formules de l'art. 168, comme il suit :

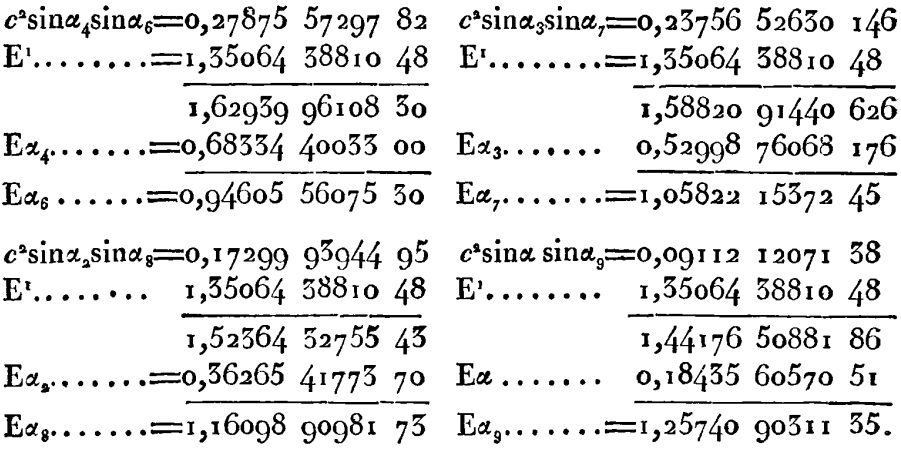

173. Nous avons maintenant tous les élémens qui doivent composer la Table auxiliaire que nous voulions construire; mais pour en rendre l'usage plus commode, il sera bon d'y joindre les valeurs correspondantes de  $\log \Delta \varphi$ .

On connaît déjà  $\Delta(a)$  et  $\Delta(x_5) = \sqrt{b}$ ; on calculera les autres termes par les formules  $\Delta \alpha_{\bullet} = \frac{\tan g \frac{1}{2} \alpha_4}{\tan g \alpha_2}, \quad \Delta \alpha_3 = \frac{\tan g \frac{1}{2} \alpha_6}{\tan g \alpha_2}, \ldots$ 

 $\Delta\alpha_4 = \frac{\tan\alpha \frac{1}{2} \alpha_8}{\tan\alpha}$ , et les termes complémentaires par la formule générale  $\Delta \psi = \frac{b}{\Delta \phi}$ .

Voici donc la table complète qui résulte de tous les élémens ainsi calculés.

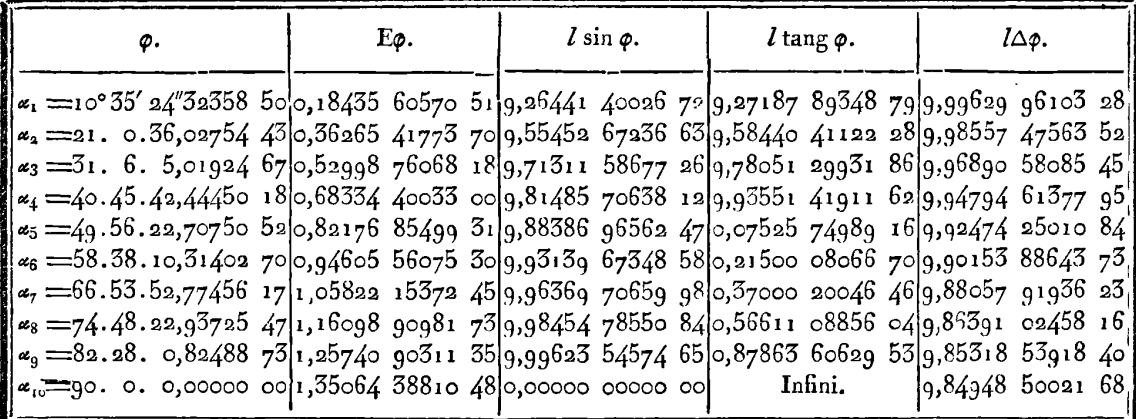

174. Pour faire voir l'usage de cette table, cherchons la valeur des fonctions F et E, lorsque  $\varphi \leq 70^{\circ}$ .

L'amplitude qui dans la table approche le plus de 70°, est  $a = 66^{\circ} 55' 52''$ , 77456 17; elle répond à la fonction  $Fa = \frac{7}{10} F^{\dagger}c$ ; il faut donc résoudre l'équation  $F\phi = Fa + Fy$ , ce qui se fera par les formules

tang  $\sqrt{ } = \Delta a$  tang  $\phi$ , tang  $\sqrt{ } = \Delta \phi$  tang  $a$ ,  $y = \sqrt{ } - \sqrt{ }$ ;

soit  $c \sin \phi = \sin \theta$ , on aura  $l \sin \theta = 9.8224708186 \text{ H}$ , d'où l'on tire lcose ou  $l \Delta \varphi = 9.87550$  72687 63. Par la table, on a immédiatement tang a et  $\Delta a$ , ainsi l tang  $\sqrt{ }$  et l tang  $\sqrt{ }$ , seront donnés comme il suit :

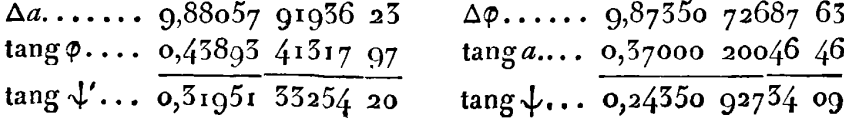

EXERCICES DE CALCUL INTÉGRAL: 216  $\sqrt{ }$  = 64° 23' 52", 11076 01 il en résulte  $\downarrow$  = 60.16.54,80887 69  $r = 4.6.57.30188.32$ 

Il s'agit maintenant de trouver avec le même degré d'approximation la valeur des fonctions  $E_y$ ,  $F_y$ ; c'est ce qu'on obtiendrait par l'interpolation de la table II; mais pour ne rien emprunter de cette table, nous calculerons directement les valeurs de  $E\gamma$ ,  $F\gamma$ , par les formules que donne immédiatement l'intégration, lesquelles en négligeant les termes de l'ordre y' seulement, sont:

$$
E y = y - \frac{1}{2} c^2 \cdot \left(\frac{y^3}{3} - \frac{y^5}{15} + \frac{2y^7}{315}\right) - \frac{1}{8} c^4 \left(\frac{y^5}{5} - \frac{2y^7}{21}\right) - \frac{1}{16} c^6 \cdot \frac{y^7}{7},
$$
  
\n
$$
F y = y + \frac{1}{2} c^2 \cdot \left(\frac{y^3}{3} - \frac{y^5}{15} + \frac{2y^7}{315}\right) + \frac{3}{8} c^4 \left(\frac{y^5}{5} - \frac{2y^7}{21}\right) + \frac{5}{16} c^6 \cdot \frac{y^7}{7}.
$$

Si l'on y substitue la valeur de  $c^2$  dans notre exemple, savoir :  $c^* = \frac{1}{2}$ , elles deviennent

$$
Ey = y - \frac{1}{12}y^3 + \frac{1}{96}y^5 + \frac{11}{40320}y^7,
$$
  

$$
Fy = y + \frac{1}{12}y^3 + \frac{1}{480}y^5 - \frac{71}{40320}y^7;
$$

faisant donc  $y = 4^{\circ}6'57''$ , 30188 32, ce qui donne, après avoir réduit cet arc en parties du rayon

$$
\log y = 8,85654 \, 59959 \, 78, \, y = 0.07183 \, 65067 \, 020,
$$
\non tou,  $Ey = 0.07180 \, 54542 \, 97$ ,

\n
$$
Fy = 0.07186 \, 72050 \, 06.
$$

Maintenant les valeurs cherchées de Fo et Eo se tireront des équations  $F \varphi = Fa + F\gamma$ ,  $E\varphi = Ea + E\gamma - c^2 \sin a \sin \varphi \sin \gamma$ , comme il suit:

 $c^2 \sin \varphi \dots \dots \dots$  9.67195 58207 79  $Ea = 1,05822$  15372 45  $Ey = 0.071805434297$  $\sin a$ ......... 9,96369 70659 98  $1,13002$  69715 42  $\sin y$ ......... 8,85597 04055 19  $Z = 0.03$ 101 86785 59  $E\varphi = 1,000008202083$  $Fa = \frac{7}{10} F'c = 1,20785 22741 11$  $Fy$ ........ = 0,07186 72030 06  $\overline{F}$ *Q........* =  $\overline{1,3697194771177}$
Par la table II, on a  $F\phi = 1,369719477122$ , et...........  $E\phi = 1,000008292983$ , ainsi l'accord est parfait sur la valeur de E, et il n'y a de différence sur celle de F que cinq unités décimales du douzième ordre; erreur facile à expliquer tant par la longueur et la multiplicité des calculs de la dernière méthode, que par l'inexactitude qui peut rester dans le dernier chiffre des nombres de la table **II,** malgré tout le soin qu'on a pu mettre à la construction de cette table.

175. Dans le calcul du tableau de l'art. 175, nous avons poussé le nombre des décimales jusqu'à douze, afin de mieux établir la comparaison des résultats avec ceux de la table II qui comprend un pareil nombre de décimales : mais le calcul s'abrégerait beaucoup, si l'on voulait se borner à dix ou à un moindre nombre de décimales.

En général, quel que soit le degré d'exactitude qu'on veut obtenir, il faut mettre un soin particulier à l'exacte détermination de l'amplitude a d'après laquelle la table est formée. En supposant, comme nous l'avons fait,  $\mathbf{F}\mathbf{a} = \frac{\mathbf{I}}{\epsilon_0} \mathbf{F}c$ , il est nécessaire, pour connaître **a,** d'avoir l'échelle des modules qui résulte du module donné **c.**  La Table **VI** ci-après donne cette échelle pour tous les angles du module, de dixième en dixième de degré, depuis *O"* jusqu'à 15', et ensuite de demi-degré en demi-degré, depuis **15"** jusqu'à 45". Mais cette Table n'est pas de nature à être interpolée, et ne serait d'aucun usage pour les angles du module qui n'y sont pas expressément contenus.

176. Pour obvier à cet inconvénient, nous avons pensé qu'iI serait utile de construire une table où l'on trouverait, pour tout angle donné du module, au moins de 0° à 45°, la valeur de *a* qui donne  $F\alpha = \frac{1}{10}F^i c$ . Dans cette vue, nous avons calculé directement la valeur de **a** pour tout angle du module de demi-degré en demidegré, depuis o° jusqu'à 45°; nous avons ensuite interpolé les résultats en insérant quatre moyens entre deux termes consécutifs. C'est ainsi qu'a **été** formée la Table **VI1** où l'on trouve la valeur de **CL** pour tout angle du module de dixième en dixième de degré, depuis o<sup>o</sup> jusqu'à 45°. Cette Table, dans laquelle les quantités a

sont accompagnées de trois ordres de différence, le quatrième étant omis comme inutile ou pouvant être pris à vue, servira à déterminer par interpolation la valeur de **a** qui satisfait à l'équation  $\mathbf{F}\alpha = \frac{1}{10} \mathbf{F}^{\dagger}c$ , pour tout angle donné du module de  $\mathbf{o}^{\dagger}$  à 45°, sans qu'il soit besoin de connaître l'échelle des modules correspondante.

**011** n'a pas prolongé la Table **VI1** au-delà de *450,* parce que l'interpolation deviendrait de plus en plus pénible, à mesure que l'angle du module s'éloigrierait de ce terme, et aussi parce que passé **450,**  il convient de prendre  $\mathbf{F}\mathbf{z}$  plus petit que  $\frac{1}{10}\mathbf{F}^{\dagger}c$ , et de plus en plus petit, à mesure que l'angle du module devient plus grand. En effet, pour que, suivant l'esprit de la méthode, le calcul des fonctions Ep,  $F\varphi$ , soit ramené à celui de deux autres fonctions  $E\gamma$ ,  $F\gamma$ , dans lesquelles l'amplitude y n'excède pas 5 à 6 degrés, il faut que **a**  n'excède pas 12°. D'après cette base, on peut faire  $Fa = \frac{1}{16} F^1c$ , depuis  $\theta = 45^{\circ}$ , jusqu'à  $\theta = 70^{\circ}$ , et Fa $= \frac{1}{16}$ F<sup>1</sup>c, depuis  $\theta = 70^{\circ}$ , jusqu'à  $\theta = 82^\circ$ . C'est ce qu'on trouve aisément par l'équation approchée  $\frac{M}{a}$  *l* tang  $(45^\circ + \frac{1}{2}ca) = nF/c$ , dans laquelle substituant les valeurs  $n=\frac{1}{12}$ ,  $c=\sin 70^\circ$ , on trouve  $\alpha=\sin^6 53'$ , de même qu'en faisant  $n = \frac{1}{16}$ ,  $c = \sin 82^\circ$ , on trouve  $\alpha = 11^\circ 58'$ .

**177.** NOUS remarquerons que lorsqu'il y aura lieu de supposer  $\mathbf{F}\mathbf{a} = \frac{1}{2}\mathbf{F}^T c$ , cette équation peut être résolue par de simples opérations trigonométriques, sans être obligé de former l'échelle des modules. En effet, l'angle  $\alpha_4$  qui satisfait à l'équation  $F\alpha_4 = \frac{1}{3}F^1c$ , pourra se déterminer par la formule du n° 24, I p.; connaissant  $\alpha_{4}$ , il faudra employer les formules de la bissection, pour trouver successivement  $\alpha_2$  et  $\alpha_1$  ou  $\alpha$ . Ensuite on trouvera les autres termes par les formules de la multiplication qui ne supposent pas connue l'échelle des modules. On pourrait même déterminer ces termes par la simple bissection, savoir :  $\alpha_6$  par la formule ordinaire.... **1**  Péchelle des modules. On pourrait même déterminer ces termes<br>par la simple bissection, savoir :  $\alpha_6$  par la formule ordinaire....<br>tang  $\alpha_6 = \frac{1}{V_b}$ , et  $\alpha_3$  par la bissection de F $\alpha_6$ . Il resterait à trouver par ces mêmes formules la valeur de  $\alpha_5$ , ce qui peut se faire au moyen de l'équation des complémens qui donne d'abord cot **a,,**   $\equiv$ b tang  $\alpha_s$ , et ensuite  $\alpha_5$  par la bissection de  $\mathbf{F}\alpha_s$ .

Il sera encore plus facile de résoudre l'équation  $F\alpha = \frac{1}{16}F^i c$ ,

**CONSTRUCTION DES TABLES ELLIPTIQUES.** a **19**  puisqu'elle n'exigera que les formules ordinaires de la bissection. Nous en donnerons bientôt un exemple pour le module sin 8<sup>1</sup>°.

**<sup>I</sup>***75.* Pour montrer l'usage de la Table **VI1** , supposons qu'on demande la valeur de *a* pour le module  $\sin \theta = \frac{1}{3}$ . De cette valeur du sinus on déduira d'abord l'angle correspondant

$$
\theta = 19^{\circ},47122\ 06344\ 868;
$$

on voit ensuite par la Table, qu'à l'angle du module 19°,4 répond la valeur  $\varphi = \varphi \cdot I^5$ ' 37",83660 **IO**, et les différences toutes positives

$$
\delta \varphi = 9.95614 \text{ so } \delta^4 \varphi = 5677 \text{ } 85, \ \delta^3 \varphi = 914, \ \delta^4 \varphi = 8;
$$

faisant donc  $x = 0.71220$  6345, et appliquant la formule ordinaire des interpolations, savoir :

$$
\alpha = \varphi + x \left( \delta \varphi - \frac{1-x}{2} \left( \delta^* \varphi - \frac{2-x}{3} \left( \delta^3 \varphi - \frac{3-x}{4} \delta^4 \varphi \right) \right) \right)
$$

**on** aura

 $\alpha =$   $q^{\circ}$ 15' 44", q2161 50.

**179.** Kon-seulement la Table **VI1** fait connaître pour chaque module moindre que sin 45°, l'angle  $\alpha$  qui donne  $\mathbf{F}\alpha = \frac{1}{10}\mathbf{F}'c$ ; mais **on** peut facilement tirer de cette même Table, la valeur correspondante de la fonction Ea. Voici comment on parvient à la formule nécessaire pour cette détermination.

Si on suppose que pour l'angle  $\theta$  du module, l'amplitude  $\phi$  satisfait à l'équation  $\mathbf{F}\varphi = n\mathbf{F}^{\dagger}c$ , *n* étant un nombre fractionnaire constant, q sera en général une fonction de **0;** et comme Pq ou F est fonction de  $\theta$  et  $\phi$ , on devra faire  $dF = \left(\frac{dF}{d\theta} + \frac{dF}{d\phi} \cdot \frac{d\phi}{d\theta}\right) d\theta \dots$  $=$  $\left(\frac{dF}{d\theta} + \frac{1}{\Delta} \cdot \frac{d\phi}{d\theta}\right) d\theta$ , ce qui donnera l'équation

$$
\frac{d\mathrm{F}}{d\theta}+\frac{\mathrm{i}}{\Delta}\cdot\frac{d\phi}{d\theta}=n\cdot\frac{d\mathrm{F}^{\mathrm{r}}}{d\theta};
$$

mais en faisant  $c = \sin \theta$ , les formules de l'art. 43, I p. donnent

$$
\frac{dF}{d\theta} = \frac{E - F \cos^2 \theta}{\sin \theta \cos \theta} - \frac{\sin \theta}{\cos \theta} \cdot \frac{\sin \varphi \cos \varphi}{\Delta}, \frac{dF}{d\theta} = \frac{E' - F' \cos^2 \theta}{\sin \theta \cos \theta};
$$

IRIS - LILLIAD - Université Lille 1

donc on a

 $\mathbf{E} - \mathbf{F} \cos^2 \theta - n(\mathbf{E}^1 - \mathbf{F}^1 \cos^2 \theta) = \sin^2 \theta \cdot \frac{\sin \phi \cos \phi}{\lambda} - \frac{\sin \theta \cos \theta}{\lambda} \cdot \frac{d\phi}{d\theta}$ 

ent  
\n
$$
E = nE^t + \sin^2 \theta \cdot \frac{\sin \phi \cos \phi}{\Delta} - \frac{\sin \theta \cos \theta}{\Delta} \cdot \frac{d\phi}{d\theta}
$$

Or, pour chaque valeur de **8** comprise dans la Table VII, on trouvera immédiatement le coefficient différentiel  $\frac{d\phi}{dA}$ , par la formule

$$
360\frac{d\phi}{d\theta} = \delta\phi - \frac{1}{2}\delta^2\phi + \frac{1}{3}\delta^3\phi - \frac{1}{4}\delta^4\phi,
$$

où 360 est mis pour la différence o<sup>o</sup>, des valeurs de θ, parce que les différences  $\delta \varphi$ ,  $\delta^* \varphi$ , etc., sont exprimées en secondes; quant aux valeurs de  $\theta$  qui ne sont pas comprises dans la Table, on trou-<br>vera également par interpolation les valeurs correspondantes de  $\delta\phi$ ,  $d^*\varphi$ , etc., comme on l'a vu dans la quatrième partie, tome II, art. **<sup>91</sup>**; donc dans tous les cas, on connaîtra la valeur de **Ea** qui répond à l'équation  $\mathbf{F} \mathbf{\alpha} = \frac{1}{10} \mathbf{F}^{\dagger} \mathbf{c}$ .

Dans l'exemple précédent, l'angle du module 45<sup>°</sup> est compris dans la Table; mais les différences qui répondent à 45°, dans le sens de l'accroissement de la variable  $\theta$ , n'existant pas, faute de termes ultérieurs, on y suppléera par les différences dans l'ordre inverse, comme on l'expliquera ci-après art. **193.** 

On aura alors

$$
\delta \varphi = 29,8051698, \delta^2 \varphi = -1128531, \delta^3 \varphi = 4410, \delta^4 \varphi = -30,
$$

ce qui donnera  $\frac{d\phi}{d\theta} = \frac{29.86174}{360} = 0.08294$  92892.

Substituant ces valeurs, ainsi que celles de sin  $\varphi$ , tang  $\varphi$ ,  $\Delta$ , dans la formule  $E = \frac{1}{10} E^1 + \frac{1}{2} \cdot \frac{\sin^2 \varphi \cot \varphi}{\Delta} - \frac{1}{24} \cdot \frac{d\varphi}{d\theta}$ , on aura....... **<sup>E</sup>**= **0,18435** 60577, ce qui s'accorde suffisamment avec la valeur de Ea, dans le tableau de l'art. 173.

§ XIV. Application de la méthode précédente au calcul de la Table particulière pour le module  $c = \sin 81^\circ$ .

180. Nous supposerons  $F\alpha = \frac{1}{16}F^{\dagger}c$ , et nous ferons les calculs avec toute l'exactitude que comportent les Tables à quatorze décimales, par la seule méthode de bissection, sans faire usage de l'échelle des modules, quoique cette échelle se trouve dans la Table VI.

La première bissection de la fonction  $F^{\dagger}c$  se fait par les formules connues,  $\[\tan \alpha_s = \frac{1}{\sqrt{b}}, \sin \alpha_s = \frac{1}{\sqrt{1+b}}\] = \frac{\cos 45^{\circ}}{\cos 40^{\circ} \frac{1}{4}}, \cos \alpha_s = \sqrt{\frac{b}{1+b}}\]$  $\Delta \alpha_s \equiv \sqrt{b}$ , et on a immédiatement les logarithmes de ces quantités, savoir:

 $l$ tang $\alpha_s = 0.40285$  37793 2150,  $l \sin \alpha_s = 0.06845$  94867 9809,  $l\Delta\alpha_{3}$ ... = 9,59716 62206 7850,  $l\cos\alpha_{3} = 9.5656$  57074 7659, les quantités semblables pour  $a_i$ , se déduiront de la formule  $\sin \alpha_4 = \frac{\sin \frac{1}{2} \alpha_8}{\sqrt{(\frac{1}{2} + \frac{1}{2} \Delta \alpha_8)}}$ ; et d'abord pour avoir  $\sin \frac{1}{2} \alpha_8$ , je cherche  $l(1 + \cos \alpha_s)$  par la formule qui sert à déduire log( $1 + A$ ) de log A log  $A = 9,56560$  57074 7659<br>
log  $a...$  9,56560 37433 4709<br>  $r = \frac{19641 \cdot 2950}{19641 \cdot 2950}$ <br>  $a = \frac{185}{503}$   $a + a...$  0,13602 04531 7958<br>  $a...$  5281 4616<br>  $r = \frac{688}{503}$  1+cos<sub>49</sub> 0,13602 09813 2574<br>
0,30102 00056 6308 0,30102 99956 6398  $\cos^2{\frac{1}{2}}\alpha_8$ , 9,83499 09856 6176  $r_{1}$ ...... 4,29317 01185  $1 + a$ .. 0,13602 04532  $\cos \frac{1}{2}$   $\alpha_8$ , 9,91749 54928 3088  $\frac{1}{2}$  sin  $\alpha_3$ .. 9,66740 94911 3411  $\vec{r}$ ......  $\overline{4}$ , 1571 $\overline{4}$ , 96653  $\sin \frac{1}{2} \alpha_8$ ..  $9,74991$  39983 0323.  $a_{1}, \ldots$  9,56560 37433  $\frac{1}{2}r'$ ..... 7180<br>R...... 3,72275 41266

De la valeur  $\Delta \alpha_s = \sqrt{b}$ , on déduira par un calcul semblable

$$
l(1 + \Delta \alpha_s) \dots = 0,14475 \ 54534 \ 2026
$$
  
\n0,50102 99956 6598  
\n0,84570 54577 5628  
\n
$$
l\sqrt{\frac{1}{2} + \frac{1}{2}\Delta \alpha_s} = 9,92185 \ 27188 \ 7814
$$
  
\n
$$
l \sin \frac{1}{2} \alpha_s \dots \qquad 9,74991 \ 59985 \ 0525
$$
  
\n
$$
l \sin \alpha_4 \dots \dots = 9,82806 \ 12794 \ 2509
$$

on trouvera  $\cos \alpha_i$  d'une manière abrégée par la formule

 $\cos^2 \alpha^4 = \frac{\Delta}{1+\Delta} \left[ 1 + \frac{1}{1+(1+\Delta)} \right] = \frac{\Delta}{1+\Delta} \cdot \frac{\cos \frac{1}{4}\theta + \cos 45^\circ}{\cos^2 \theta} = \frac{2\Delta}{1+\Delta} \cdot \frac{\cos \frac{90^\circ + \theta}{4} \cos 90^\circ - \theta}{\cos^2 \theta}$ où l'on a  $\theta = 8i^{\circ}$ ; on aura ensuite tang  $\alpha_4$ , et  $\Delta(\alpha_4) = \frac{\tan \beta_2^2 \alpha_8}{\tan \beta \alpha_4^2}$ .  $\cos \frac{1}{4} (90^\circ + \theta) \dots$  9,86588 68409 8715  $\cos \frac{1}{2}(90^\circ - \theta) \dots$  9.90966 50455 5811  $\frac{1}{2}$ : cos<sup>1</sup>/<sub>2</sub> (h........ 0,11895 44846 3008  $\cos^2 \alpha_4 \ldots \ldots \ldots \overline{9,73796}$  71540 9756 cos  $a_4$ ......... 9,86898 35770 4878 tang  $\alpha_4$ .......... 9,95907 77023 7631  $\tan\frac{1}{2}a_8...$  ....... 9,83241 85054 7235 

on connaît ainsi toutes les quantités sin  $a_4$ , cos  $a_4$ , tang  $a_4$ ,  $\Delta a_4$ , relatives au terme  $\alpha_{4}$ .

181. Une troisième bissection donnera les quantités relatives à  $\alpha_s$ , par le calcul des formules successives: sin  $\alpha_s = \frac{\sin \frac{1}{2} \alpha_i \cdot V^2}{V(1 + \Delta \alpha_i)}$ tang  $\alpha_s = \frac{\sin \frac{1}{2} \alpha_i \sqrt{2}}{\sqrt{(\Delta \alpha_i + \cos \alpha_i)}}, \ \Delta \alpha_s = \frac{\tan \frac{1}{2} \alpha_i}{\tan \alpha_s};$  et pour cela, on fera toujours usage des formules qui donnent  $\log (1 + A)$  par le moyen de log A ; en voici les résultats :

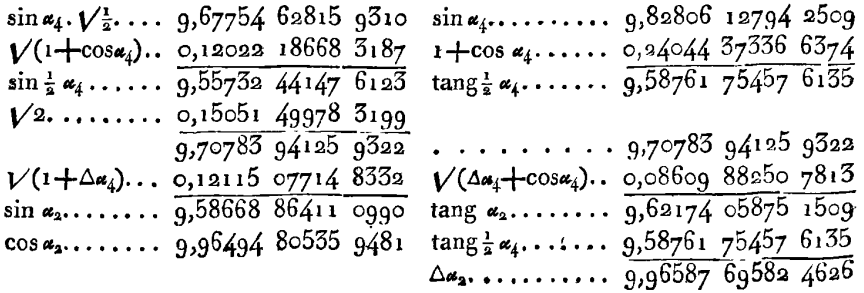

**CONSTRUCTION DES TABLES ELLIPTIQUES. aa3**  On procédera de même au calcul des quantités relatives à  $\alpha_1$ , par les<br>formules  $\sin{\frac{1}{2}\alpha_2} = \frac{\sin{\alpha_2} \cdot V^{\frac{1}{2}}}{V(1 + \cos{\alpha_2})}$ ,  $\tan{\frac{1}{2}\alpha_4} = \frac{\sin{\alpha_2}}{1 + \cos{\alpha_2}}$ ,  $\sin{\alpha_1} = \frac{\sin{\frac{1}{2}\alpha_3} \cdot V^{\frac{1}{2}}}{V(1 + \Delta\alpha_2)}$ ,  $\tan g \alpha_1 = \frac{\sin \frac{1}{2} \alpha_2 \cdot \sqrt{2}}{\sqrt{(\Delta \alpha_2 + \cos \alpha_2)}}, \Delta \alpha_1 = \frac{\tan g \frac{1}{2} \alpha_2}{\tan g \alpha_1};$  voici les résultats de ce calcul :

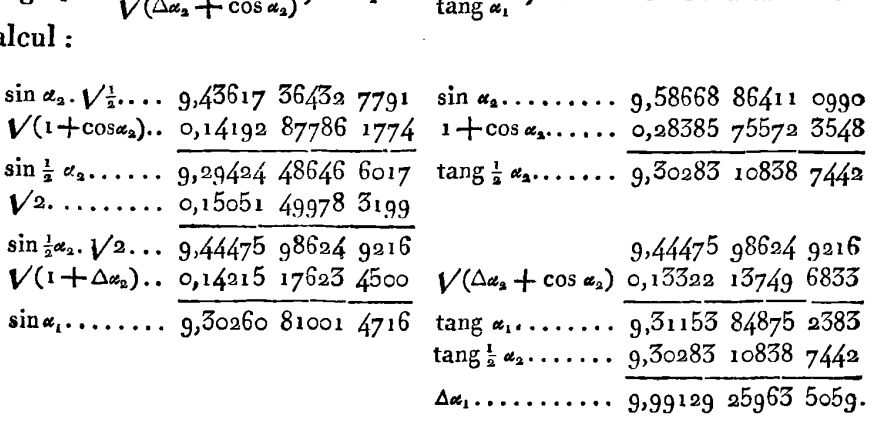

Jusqu'ici **nous** n'avons point cherché les valeurs en degrés desangles  $\alpha_8$ ,  $\alpha_4$ ,  $\alpha_1$ ,  $\alpha_1$ , et nous avons déterminé toutes les quantités qui en dépendent, par la seule table des logarithmes des nombres, et par l'application de la formule qui sert à trouver  $log(1+A)$  par le moyen de **logA;** nous continuerons de suivre **cette** marche, qui semble la meilleure pour obtenir les résultats les plus exacts, en n'employant **non** plus que les formules de la bissection, et celles qui sont relatives aux fonctions complémentaires.

182. Les quantités déterminées pour **a,** feront connaître immédiatement les quantités analogues pour son complément  $\alpha_{12}$ , au moyen 182. Les quantités déterminées pour  $\alpha_4$  feront connaître immédia-<br>tement les quantités analogues pour son complément  $\alpha_{12}$ , au moyen<br>des formules générales  $\cot \phi = b \tan \phi$ ,  $\Delta \phi = \frac{b}{\Delta \phi}$ ,  $\sin \phi = \frac{\cos \phi}{\Delta \phi}$ , dans lesquelles on fera  $\varphi = \alpha_4$ ,  $\downarrow = \alpha_{14}$ ; on aura ainsi pour  $\alpha_{14}$  les logarithmes suivans :

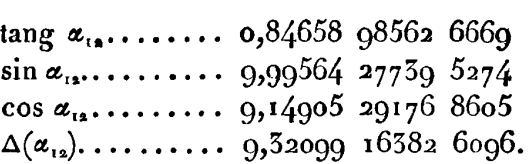

D'après ces élémens, on calculera ceux qui conviennent à  $\alpha_{6}$ , ce qui

### EXERCICES DE CALCUL INTÉGRAL.  $224$ donnera les résultats suivans :

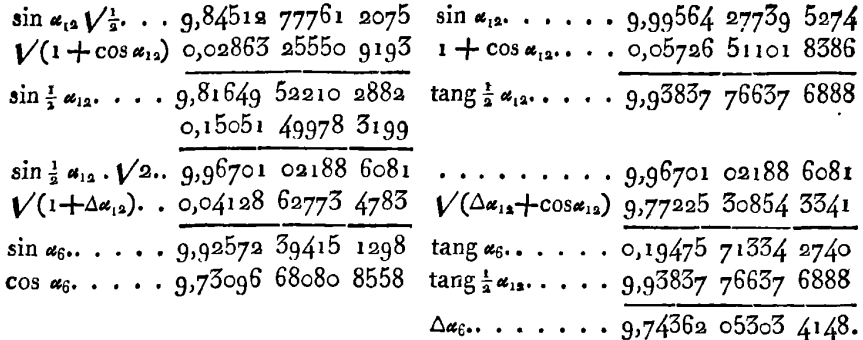

De ces élémens, on déduira encore par une nouvelle bissection, ceux de  $\alpha_3$ , comme il suit :

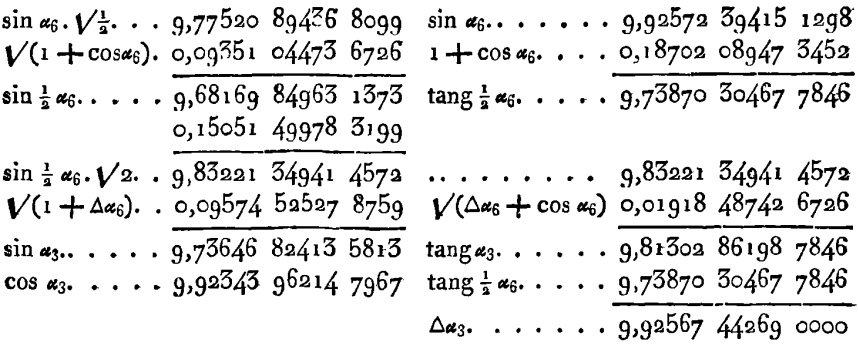

183. Des élémens de  $\alpha_6$ , on déduit ceux de  $\alpha_{16}$  par les formules des complémens, savoir :

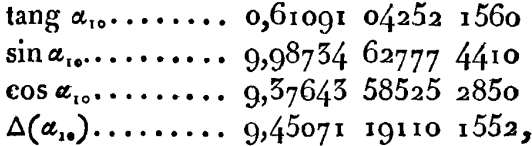

et de ces derniers, on déduit par bissection les élémens de  $\alpha_5$ comme il suit:

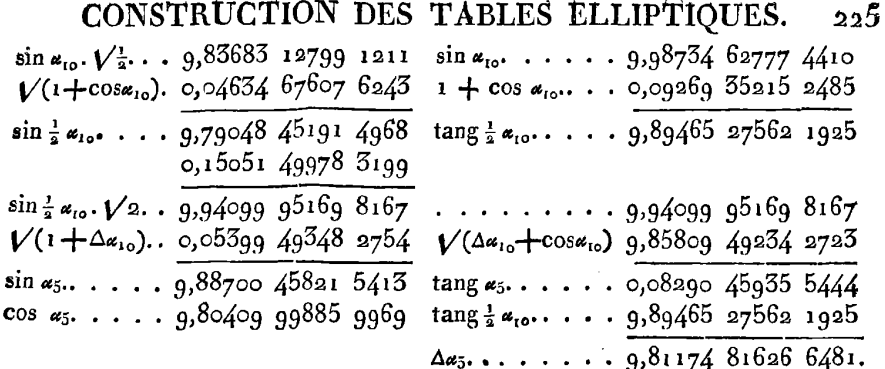

184. Enfin pour trouver les élémens de  $\alpha$ ,, il faudra d'abord prendre le complément des élémens de  $\alpha_{\mu}$ , pour avoir ceux de  $\alpha_{\mu}$ , savoir:

tang  $\alpha_{14}$ ....... 1,18392 69711 2791  $\sin \alpha_{14}$ ......... 9,99907 10953 4855  $\cos \alpha_{14}$ ........  $8,81514$  41242 2064 

on déduira ensuite de la bissection les résultats suivans :

 $\sin \alpha_{14}$ ...... 9,99907 10953 4855  $\sin \alpha_{14} \sqrt{\frac{1}{2}} \cdot \cdot \cdot 9,84855$  60975 1656  $V(1 + \cos \alpha_{14})$  0,01374 30433 6552  $1 + \cos \alpha_{14}$ . . . 0,02748 60867 3105  $\sin \frac{1}{2} \alpha_{14}$ .... 9,83481 30541 5104  $\tan \frac{1}{2} x_{14} \ldots$  ...  $9.97158$  50086 1750 0,15051 49978 3199  $\sin \frac{1}{2} \alpha_{14}$ ,  $\sqrt{2}$ . 9,98532 80519 8303 ........ 9,98532 80519 8303  $V(\Delta \alpha_{14} + \cos \alpha_{14})$  9,68512 34689 4358  $V(1 + \Delta x_i)$ .. 0,03394 83922 0521  $\sin \alpha_7$ ...... 9,95137 96597 7782  $\tan \alpha_7$ ...... 0,30020 45830 3945 tang  $\frac{1}{2} \alpha_{14} \cdots \alpha_{9}$ , 97158 50086 1750  $\Delta z_{7}$ ........ 9,67138 04255 7805.

185. Si l'on joint à ces résultats ceux que donnent les formules de complémens appliquées aux amplitudes  $\alpha_1$ ,  $\alpha_3$ ,  $\alpha_5$ ,  $\alpha_7$ , on aura les logarithmes des quantités sin $\alpha$ , tang  $\alpha$ ,  $\Delta\alpha$ , pour tous les termes de la suite  $\alpha_1, \alpha_2, \alpha_3, \ldots, \alpha_{16}$ . Il faut maintenant chercher les valeurs correspondantes de la fonction Ea, ce qui se fera aisément par les log-sinus déjà trouvés. Voici le calcul de ces fonctions, où l'on trouvera de nombreuses vérifications qui prouvent l'exactitude de nos résultats.

IRIS - LILLIAD - Université Lille 1

Par la Table I, on a  $\log E = 0.01443$  a1010 0944, ce qui Par la Table 1, on a  $\log E = 0.01443$  21010 0944, ce qui<br>donne  $E' = 1.03378$  94623 9087; substituant cette valeur ainsi<br>que celle de  $I \rightarrow b = 0.84356$  55349 5977, dans l'équation E $\alpha_s$ que celle de  $i - b = 0.84356553495977$ , dans l'équation E $\alpha_s$ <br>= $\frac{1}{2}E^1 + \frac{1}{2}(1-b)$ , on aura E $\alpha_s = 0.93867749867532$ . Ce terme va servir à calculer tous les autres,

*Calcul de* E $a_4$  par la formule  $a_4Ea_4 - Ea_8 = c^2\sin^2 a_4 \sin a_8$ .  $c^2$ .... 9,98923 98541 3016 **Ea<sub>s</sub>.....**  $\approx$  0,93867 74986 7532<br>
sin<sup>2</sup> $\alpha_4$ , 9,65612 25588 5018 p...... 0,41096 22209 6138<br>
sin  $\alpha_3$ , 9,96843 94867 9809  $\sin^2 \alpha_4$ . 9,65612 25588 5018 p......  $\cos \alpha_4$ 1096 22209 6138<br> $\sin \alpha_3$ . 9,96843 94867 9809  $\begin{array}{r} \n\text{a.} \text{a.} \text{a.} \text{b.} \text{a.} \text{b.} \text{b.} \text{c.} \text{c.} \text{c.} \text{c.} \text{c.} \text{c.} \text{c.} \text{c.} \text{c.} \text{c.} \text{c.} \text{c.} \text{c.} \text{c.} \text{c.} \text{c.} \text{c.} \text{c.} \text{c.} \text{c.} \text{c.} \text{c.} \text{c.} \text{c.} \text{c.} \text{c.} \text{c.} \text{c.} \$  $p_{\text{...}}$  9,61380 18997 7843 **Ea<sub>4</sub>.**  $\ldots$  = 0,67481 98598 1835<br>*Calcul de* **Ea<sub>4</sub>** par la formule 2Ea<sub>4</sub> - E $a_4$  =  $c^2$  sin<sup>\*</sup>  $a_2$  sin  $a_4$ . c<sup>a</sup>.... 9,98923 98541 3016  $Ex_4$ .... = 0,67481 98598 1835 *Calcul de* E $\alpha_s$  par la formule  $2E\alpha_s - E\alpha_4 = c^2 \sin^2 \alpha_s \sin \alpha_4$ .<br>  $c^2 \dots$  9,98923 98541 3016  $E\alpha_4 \dots$  = 0,67481 98598 1835<br>  $\sin^2 \alpha_s$ . 9,17337 72822 1980 p....... 0,09787 64965 9827<br>  $\sin \alpha_4$ . 9,82806 12794 2509 0...... Calcul de Ea, par la formule  $2E\alpha_2 - E\alpha_4 = c^2 \sin^2 \alpha_2 \sin \alpha_4$ .<br>  $c^2 \cdots$  9,98923 98541 3016  $E\alpha_4 \cdots = 0,67481$  98598 1835<br>  $\sin^2 \alpha_4$ . 9,17337 72822 1980 p....... 9,99787 64965 9827<br>  $\sin \alpha_4$ . 9,82806 12794 2509  $\cos \alpha_5 =$ a509 0,77269 63564 **<sup>1662</sup>** *p*....  $8,99067 \frac{84157}{7505}$   $28.2838$   $29.2838$   $29.2838$   $29.2838$   $29.2838$   $29.2838$   $29.2838$   $29.2838$   $29.2838$   $29.2838$   $29.2838$   $29.2838$   $29.2838$   $29.2838$   $29.2838$   $29.2838$   $29.2838$   $29.2838$   $29.2838$ **c'.** . . . 9,98923 98541 3016 Ea,. . . . . = 0,38634 81782 0831 **sin**<sup>2</sup>**a. 9,98923 98541** 3016 **Ea.** .... = **0,38634** 81782 **0831**<br> **sin<sup>2</sup>a. 8,60521** 62002 **9432** *p*. ..... **0,01517** 55589 3074 6<br> **sin a. 9,58668** 86411 0990<br> **0,40152** 37371 3905 6  $\sin \alpha_2$ ,  $\frac{9,58668 \cdot 86411 \cdot 9999}{6,49152 \cdot 37371 \cdot 3905 \cdot 6}$ <br>*p....*  $\frac{8,18114 \cdot 46955 \cdot 3438}{6,4952 \cdot 8}$  E $\alpha$ ..... = 0,20076 18685 6952 8 *Calcul de*  $\mathbf{E}\mathbf{a}_{12}$ ,  $\mathbf{1}^\circ$ . par l'équation  $\mathbf{E}\mathbf{a}_4 + \mathbf{E}\mathbf{a}_{12} = \mathbf{E}^1 + c^2 \sin \alpha_4 \sin \alpha_{12}$ . **c** *acut de* **Ea<sub>12</sub>**, **r** . part equation  $\text{Eq}_4 + \text{Eq}_4 = \text{E}' + c^2 \sin \alpha_4 \sin \alpha_4$ <br> $c^2 \dots$  9,98923 98541 3016  $\text{E}'c \dots = 1,05378$  94623 9087  $c^2$ .... 9,98923 98541 3016 E<sup>t</sup>c..... = 1,03378 94623 9087<br>
sin  $\alpha_4$ , 9,82806 12794 2509 E $\alpha_4$ ..... 0,67481 98598 1835 **sina,,.** 9,99564 27759 *5274*   $\begin{array}{r} \text{F16} \quad \text{E1c} \quad \dots \quad = \quad 1,05378 \, 94623 \, 9087 \ \text{log} \quad \text{E2c} \quad \dots \quad 0,67481 \, 98598 \, 1835 \ \text{log} \quad \text{log} \quad \text{log} \quad \text{log} \quad \text{log} \quad \text{log} \quad \text{log} \quad \text{log} \quad \text{log} \quad \text{log} \quad \text{log} \quad \text{log} \quad \text{log} \quad \text{log} \quad \text{log} \quad \text{log} \quad \text{log} \quad \$  $p_{10}a_{12}$ ,  $9,99904$  27799 2274 0,35896 96025 7252<br>  $p_{21}a_{12}$ ,  $9,81294$  39075 0799 p...... 0,65004 57264 8663  $E_{\alpha_{1}, \ldots} = 1,00001552005015$ 

**2°.** Par l'équation  $\mathbf{E}\mathbf{a}_4 + \mathbf{E}\mathbf{a}_8 = \mathbf{E}\mathbf{a}_{14} + c^* \sin \alpha_4 \sin \alpha_8 \sin \alpha_{12}$ . *c*<sup>*s*</sup>/ $\alpha_4$ / $\alpha_{1\bullet}$  9,81294 39075 0799 **E** $\alpha_8$ +**E** $\alpha_4 \rightleftharpoons$  1,61349 73584 9367 <br>
sin  $\alpha_8 \cdots$  9,96843 94867 9809 *p*. . . . . . . = 0,60448 20294 3456 *p....* 9,81294 99073 0799 *p......* 0,00004 97204 8003<br>  $E_{\alpha_{12}} \dots = 1,00901 \overline{53290} 5915$ <br>
2°. Par l'équation  $E_{\alpha_4} + E_{\alpha_8} = E_{\alpha_{12}} + c^* \sin \alpha_4 \sin \alpha_8 \sin \alpha_{12}$ .<br>  $c^s/\alpha_4/\alpha_{13} 9,81294 39075 0799$   $E_{\alpha_8} + E_{\alpha_4} = 1$ Milieu entre les deux résult.:  $E_{\alpha_{12}} \ldots = 1,00001$  53290 5913

CONSTRUCTION DES TABLES ELLIPTIQUES.  $227$ *Calcul de* E $\alpha_6$  par l'équation  $2E\alpha_6 - E\alpha_{12} = c^2 \sin^2 \alpha_6 \sin \alpha_{12}$ .  $c^3$ .... 9,08923 98541 3016  $\text{E}\alpha_{13}$ ... = 1,00001 53290 5913  $\sin^2 \alpha_6$ , 9.85144 78830 2596 p...... 0.68601 01020 8131  $\sin \alpha_{11}$ . 9,99564 27739 5274 1,69502 54311 4044  $p$ ..... 9,83633 05111 0886 Ea<sub>6</sub>.... = 0,84751 27155 7022 *Calcul de* E $\alpha_3$  par l'équation  $2E\alpha_3 - E\alpha_6 = c^2 \sin^2 \alpha_3 \sin \alpha_6$ .  $c^3$ .... 9,98923 98541 3016  $E\alpha_6$ .... = 0,84751 27155 7022  $\sin^2 \alpha_3$ , 9,47293 64827 1626 p..... 0,24428 69562 5341 1  $\sin \alpha_6$ . 9,92572 39415 1298 1,09179 96718 2363 1  $p_{\cdots}$ , 9,38790 02783 5940  $\mathbb{E}a_3 \cdots = 0,54589$  98359 1181 6 *Calcul de* E $a_{10}$ , 1°. par l'équat. E $a_6 + E a_{10} = E^1 + c^2 \sin a_6 \sin a_{10}$ .  $c^2$ .... 9,98923 98541 3016 E'—E $\alpha_6$ : = 0,18627 67468 2065  $\sin \alpha_6$ , 9,92572 39415 1298 p...... 0,79856 46352 6023 4  $\sin \alpha_{10}$ . 9,98734 62777 4410  $E\alpha_{10}$ .... = 0,08484 13820 8088 4  $p$ .... 9,90231 00733 8724 2°. Par l'équation  $E\alpha_s + E\alpha_s = E\alpha_{1s} + c^2 \sin \alpha_s \sin \alpha_s \sin \alpha_{1s}$ .  $c^2$ sin $\alpha$ , 9,57592 84952 4006 E $\alpha$ -E $\alpha$ <sub>s</sub> = 1,52502 56768 8363 sin  $\alpha_8$ . 9,96843 94867 9809 p...... 0,34018 42948 0271 2  $\sin \alpha_{10}$ , 9,98734 62777 4410  $\text{Ex}_{10}$ ... = 0,08484 13820 8001 8  $p_{1}, \ldots$  9,53171 42597 8225 Milieu entre les deux résultats:  $E\alpha_{10} = 0.08484$  13820 8090. *Calcul de* Ea<sub>5</sub>, 1°. par l'équation  $2E\alpha_5 - E\alpha_{10} = c^2 \sin^2 \alpha_5 \sin \alpha_{11}$  $c^2$ .... 9,98923 98541 3016  $\text{E}\alpha_{10}$ ... = 0,98484 13820 8090  $\sin^2 \alpha_5$ , 9,77400 91643 0826 p...... 0,56311 26662 8236 5  $\sin \alpha_{10}$ , 9,98734 62777 4410 1,54795 40483 6326 5  $p_{\cdots}$ , 9,75059 52961 8252 Ea<sub>5</sub>... = 0,77397 70241 8163 5 2°. Par l'équation  $E\alpha_3 + E\alpha_5 = E\alpha_8 + c^2 \sin \alpha_3 \sin \alpha_5 \sin \alpha_8$ .  $c^2$ sin $\alpha_3$  9,72570 80954 8829 E $\alpha_8$ —E $\alpha_3$   $=$  0,39277 76627 6350 4  $\sin \alpha_5$ , 9,88700 45821 5413 p...... 0,38119 93614 1811 7  $\sin \alpha_s$ . 9,96843 94867 9809  $\mathbf{E}a_5 \ldots = 0.77^{597} 70241 8162 \mathbf{I}$  $p$ .... 9,58115 21644 4051

Milieu entre les deux résultats :  $E\alpha_5 = 0.775977924181627$ 

*Calcul de* E $\alpha_{14}$ , 1°. par l'équat. E $\alpha_4 + \alpha_4 = E^1 + c^2 \sin \alpha_4 \sin \alpha_5$ .  $c$ <sup>3</sup>sin $\alpha$ , 9,57592 84952 4006 E<sup>1</sup>-E $\alpha$ <sub>2</sub> = 0,64744 12841 8256  $\sin \alpha_{14}$ , 9,99907 10953 4855 p...... 0,37583 70499 8497 5  $p_{\cdots}$  9,57499 95905 886 $\overline{E}$   $E_{a_{14}} \cdots = 1,02327$  8334 $\overline{A}$  6753 5 2°. Par l'équation  $E\alpha_6 + E\alpha_8 = E\alpha_{14} + c^2 \sin \alpha_6 \sin \alpha_8 \sin \alpha_{14}$ .  $c^*$ sin $\alpha_6$  9,91496 37956 4314 E $\alpha_8$ +E $\alpha_6$  = 1,78619 02142 4554  $\sin \alpha_s$ . 9,96843 94867 9809 p..... = 0,76291 18800 7799 1  $\sin \alpha_{14}$ , 9,99907 10953 4855  $E_{\alpha_{14}}$ ... = 1,02327 83341 6754 9  $p_{\cdots}$ , 9,88247 43777 8978 Milieu entre les deux résultats:  $E\alpha_{14} = 1,02527855416754$  2 *Calcul de* E $\alpha$ , 1°. par l'équation  $2E\alpha$ ,  $-E\alpha_{14} = c^2 \sin^2 \alpha$ , sin  $\alpha_{14}$ .  $c^*$ .... 9,98923 98541 3016 E $a_{i4}$ ... = 1,02327 83341 6754 2  $\sin^4 \alpha_7$ . 9,90275 93195 5564 p...... 0,77816 24478 7389 7  $\sin \alpha_{14}$ , 9,99907 10953 4855 1,80144 07820 4143 9  $p_{1}, \ldots$  9,89107 02690 3435 Ex<sub>1</sub>... = 0,90072 03910 2072 0  $_2^{\circ}$ . Par l'équation  $E\alpha + E\alpha = E\alpha_8 + c^2 \sin \alpha \sin \alpha$ , sin  $\alpha_8$ .  $c^2$ sina. 9,29184 79542 7732 Eu<sub>8</sub>-Ea = 0,73791 56301 0579 2  $\sin \alpha_1$ . 9,95137 96597 7782 p..... 0,16280 47609 1492 4  $\sin \alpha_s$ . 9,96843 94867 9809. E $\alpha_s$ .... = 0,90072 03910 2071 6  $p_{1}$ .... 9,21166 71008 5323 Milieu:  $E\alpha_7 = 0.900720391020718$ . *Calcul de* E $\alpha_s$ , 1°. par l'équat. E $\alpha_s + \mathbf{E}\alpha_s = \mathbf{E}^1 + c^2 \sin \alpha_s \sin \alpha_s$ .  $c^* \ldots$  9,98923 98541 3016 E<sup>1</sup>...... = 1,05378 94623 9087  $\sin \alpha$ , 9,95137 96597 7782 E $\alpha$ ,.... 0,90072 03910 2071 8  $\sin \alpha_g$ . 9,97979 46511 6032  $0,155060071570152$  $p_{1} \cdots$  9,92041 41650 6830 p..... 0,83255 73612 2633 7  $\mathbf{E}\mathbf{a}_9 \dots = \mathbf{0}$ , 06562 64325 0648 9

**CONSTRUCTION DES TABLES ELLIPTIQUES. 229**  2°. Par l'équation  $E\alpha + E\alpha_s = E\alpha_s + c^* \sin \alpha \sin \alpha_s \sin \alpha_s$ .

 $c^*$ sina. 9,29184 79542 7732 Ea<sub>s</sub>+Ea = 1,13043 93672 4485 CONSTRUCTION DES TABLES ELLIPTIQUES. 229<br>2°. Par l'équation Ea + Ea<sub>8</sub> = Ea<sub>9</sub> + c'sin a sin a<sub>8</sub> sin a<sub>9</sub>.<br>c<sup>2</sup> sin a. 9,29184 79542 7732 Ea<sub>8</sub> + Ea = 1,13943 93672 4485<br>sin a<sub>9</sub>. 9,96843 94867 9809 *p* ..... 0,17381 293  $\sin \alpha_8$ , 9,96843 94867 9809 p...... 0,17381 29346 4837 3  $c^2$ sina. 9,29184 79542 7732  $Ea_s + Ea = 1,15943$  93672 4485<br>
sin  $a_s$ . 9,96843 94867 9809  $p$ .....  $o,17381$  29346 4837 3<br>
sin  $a_s$ . 9,97979 46511 6032  $Ea_s$ .... = 0,96562 64325 9647 7<br>  $p$ ..... 9.24008 20022 3573 *p.* .. . . 9,24008 20922 3573

Milieu : E $\alpha_9 = 0.965626452596484$ .

*Calcul de* E $\alpha_{11}$ , 1<sup>°</sup>. par l'équat. E $\alpha_5 + \alpha_{11} = E^1 + c^2 \sin \alpha_5 \sin \alpha_{11}$ .

 $c^*$ .... 9,98923 98541 3016 E<sup>t</sup>...... = 1,03378 94623 9087<br>sin  $\alpha_5$ . 9,88700 45821 5413 E $\alpha_5$ .... 0,77397 70241 8162 7 Milieu :  $E\alpha_9 = 0.965626452596484$ .<br>
Calcul de  $E\alpha_{11}$ , 1°. par l'équat.  $E\alpha_5 + E\alpha_{11} = E^1 + c^2 \sin \alpha_5 \sin \alpha_{11}$ .<br>  $c^2 \dots$  9.98923 98541 3016  $E^r \dots$  = 1,03378 94623 9087<br>  $\sin \alpha_5$ . 9,88700 45821 5413  $E\alpha_5 \dots$  9,77397 7 **sina,,.** 9,99235 18259 3488 *Calcul de* E $\alpha_{11}$ , 1<sup>o</sup>. par l'équat. E $\alpha_{5} +$ E $\alpha_{11} =$ E<sup>1</sup> + c<sup>2</sup> sin  $\alpha_{5} \sin \alpha_{11}$ .<br>  $c^{2} \cdots$  9,98923 98541 3016 E<sup>1</sup>...... = 1,03378 94623 9087<br>
sin  $\alpha_{5}$ . 9,88700 45821 5413 E $\alpha_{5}$ .... 0,77397 70241 8162  $E\alpha_{11} \cdots = 0.99873046567517$ 

**2°.** Par l'équation  $E\alpha_3 + E\alpha_4 = E\alpha_{11} + c^2 \sin \alpha_3 \sin \alpha_8 \sin \alpha_{11}$ .

 $c^*$ sin  $\alpha_3$  9,72570 80954 8829 E $\alpha_3$ +E $\alpha_3$  = 1,48457 73345 8713 6  $c$ -sin  $\alpha_3$  9,72970 00994 8829  $E\alpha_3 + E\alpha_3 = 1,40497$  73343 8713 0<br>
sin  $\alpha_3$ .. 9,96843 94867 9809  $p$ .....  $\frac{0,48584}{0.99873}$  04656 7519 5<br>
sin  $\alpha_{11}$ . 9,99235 18259 3488  $E\alpha_{11}$ ....  $\equiv 0,99873$  04656 7519 5  $\frac{\sin \alpha_{11}}{p \cdot \cdots \cdot \frac{9,99235}{968649} \cdot \frac{18259}{94082} \cdot \frac{3488}{2126}}$ 

Milieu : E $\alpha_{11} = 0.998750465675182$ .

*Calcul de* E $a_{13}$ , **i**<sup>o</sup>. par l'équat. E $a_3 + \text{E}a_{13} = E_1 + c^2 \sin a_3 \sin a_{13}$ .

 $c^*$ sin  $a_3$  9,72570 80954 8829 E'—E $a_3 = 0,48788$  96264 7905 4  $\sin \alpha_{13}$ . p.....  $9.72\frac{3}{47}$   $\frac{9.997}{2}$   $\frac{9.997}{2}$   $\frac{9.997}{2}$   $\frac{9.997}{2}$   $\frac{9.997}{2}$   $\frac{9.997}{2}$   $\frac{9.997}{2}$   $\frac{9.997}{2}$   $\frac{9.997}{2}$   $\frac{9.997}{2}$   $\frac{9.997}{2}$   $\frac{9.997}{2}$   $\frac{9.997}{2}$   $\frac{9.997}{2}$   $\frac$ 9,72570 80954 8829 E'-Ea<sub>3</sub> = 0,48788 96264 7905 4<br>9,99776 51945 7967 p...... 0,52902 14603 8867 2<br>0.72547 52000 6706 Eas ... = 1,01601 10868 6772 6

 $2^\circ$ . Par l'équation  $E\alpha_5 + E\alpha_8 = E\alpha_{13} + c^2 \sin \alpha_5 \sin \alpha_8 \sin \alpha_{13}$ .

 $c^2 \sin \alpha_5$  9,87624 44362 8429  $\text{E}\alpha_8 + \text{E}\alpha_5 = 1,71265$  45228 5694 7<br> $\sin \alpha_8$ .. 9,96843 94867 9809 p...... 0,69574 34359 8921 7  $\sin \alpha_{13}$ .  $\frac{9,99776}{9,84244}$   $\frac{91176}{9,84244}$   $\frac{6205}{9,84244}$   $\frac{10176}{9,84244}$   $\frac{6205}{9,84244}$   $\frac{6205}{9,84244}$   $\frac{6205}{9,84244}$   $\frac{6205}{9,84244}$   $\frac{6205}{9,84244}$   $\frac{6205}{9,84244}$   $\frac{6205}{9,842$ 

Milieu :  $E\alpha_{13} = I_1016911086867728.$ 

IRIS - LILLIAD - Université Lille 1

*Calcul de*  $\text{E}\alpha_{.5}$ ,  $\text{I}^{\circ}$ . par l'équat.  $\text{E}\alpha + \text{E}\alpha_{.5} = \text{E}^{\circ} + c^{\circ}\sin\alpha\sin\alpha_{.5}$ .

 $c^2$ sin  $\alpha$  9,29184 79542 7732 E'c-E $\alpha$  = 0,83302 75938 2134  $\sin \alpha_{15}$ , 9,99977 70162 7274 p...... 0,19571 53868 3621 8 p.... 9,29162 49705 5006  $E_{\alpha_{15}}$ ... = 1,02874 29806 5775 8

2°. Par l'équation  $E\alpha$ ,  $+E\alpha$ <sub>8</sub>  $= E\alpha_{.5} + c^2 \sin \alpha$ , sin  $\alpha_8 \sin \alpha_{.5}$ .

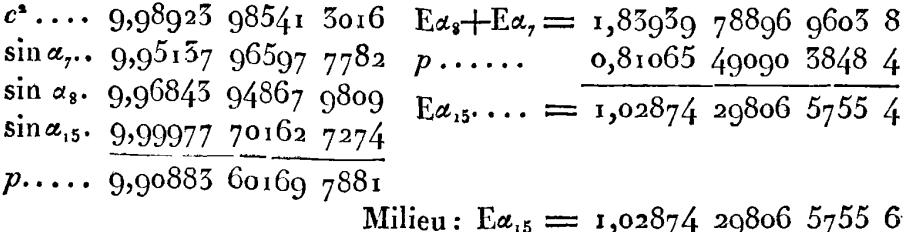

186. **11** ne reste plus, pour compléter notre tableau, qu'à calculer les valeurs de  $\varphi$ , qui répondent aux logarithmes connus de leurs sinus ou de leurs tangentes. Il est préférable pour cet objet, d'employer les log-tangentes, principalement depuis 45° jusqu'à 90°; on se servira donc des formules suivantes, qui paraissent les plus **coni**modes dans la pratique:

$$
\log \tan \varphi = \log \tan \varphi + r, \quad p = \frac{1}{2} M r,
$$
  

$$
\varphi - a = p \sin 2a (1 + p \cos 2a + \frac{2}{3} p^2 \cos 4a).
$$

Pour cet effet, on prendra dans la *Trig. brit.*, l'angle a, tel que l tang a approche le plus qu'il est possible, en plus ou en moins, de **2** tang **<sup>p</sup>**; ou calculera avec les Tables à dix décimales, **le** premier terme  $(1) = p \sin 2a$ , qu'on aura soin de multiplier par  $\mathbb{R}^{\circ}$ , pour exprimer la correction **(1)** en parties décimales de degré, jusqu'au douzième ordre au moins; de là on déduira les deux autres corrections  $(2) = (1)$ , p cos 2a,  $(3) = (1)$ ,  $\frac{2}{3}p^2 \cos 4a$ , et du tout on formera la valeur de  $\varphi - a$ , en observant les signes que doivent avoir les termes, suivant ceux des facteurs p, cos 2a, cos 4a.

C'est ainsi qu'ont été calculées les valeurs de  $\varphi$  qu'on voit dans la Table; elles sont bornées à la douzième décimale de degré, ce qui est un degré de précision correspondaut aux quatorze décimales des log-tangenies.

IRIS - LILLIAD - Université Lille 1

CONSTRUCTION DES TABLES ELLIPTIQUES. 231 Voici un des calculs de ce genre que nous donnons pour exemple.

 $\varphi = a_1, \ldots, l \tan \varphi = 0.05007770257651$ angle approc.  $a = 42^{\circ}, 50$ .. *l* tang  $a = 9.05000707812575$ *l* tang  $A = l$  tang  $a + r$ ....  $r = 6$   $972/42$  5058 r.... 5,84338 38549 9|2a=84.60|a+(1)=42°30457 88928 051  $\frac{1}{2}$ M.. 0,06118 56930 4 4a=169.20 (2) + 345 906 193  $p...$  5,90456 95480 3  $\varphi = 42,30457,89273,764$  $\sin 2a$  9,99806 82960 5  $R^{\circ}$ ... 1,75812 26324 1  $(1) \ldots 7,66076$  04764 9 ..... 7,66076 0 p.... 5,90456 9548 p<sup>2</sup>..... 1,80913 9<br>cos2a 8,97362 799  $\frac{1}{3}$ cos4a 9,81614 7 

187. La formule dont nous venons de donner une application suppose qu'on peut négliger les termes de l'ordre  $p<sup>4</sup>$ , ce qui aura toujours lieu lorsque l'angle ø sera au-dessus de 5°. Dans tout autre cas, la quantité tang  $\varphi$  étant très-petite, on fera tang  $\varphi = t$ , et on calculera  $\varphi$  par la suite ordinaire  $\varphi = t - \frac{1}{3}t^3 + \frac{1}{5}t^5 - \frac{1}{7}t^7 + \text{etc.}$ dont tous les termes devront être multipliés par R°, et qui sera alors fort convergente. On ferait la même chose pour tang  $(qo^3 - \phi)$ , si  $\phi$  était très-près de 90°.

Par exemple, pour calculer l'angle  $\alpha_{15}$  par le moyen de son log-tang., soit A le complément de  $a_{15}$  et tang  $A = t$ ; on aura

$$
\log t = 8,50587 \text{ } 0.0288 \text{ } 8085,
$$

et  $A = R^0t(1 - \frac{1}{3}t^2 + \frac{1}{5}t^4 - \frac{1}{7}t^6 + \frac{1}{9}t^8)$ . Voici les logarithmes de ces cinq termes, et les nombres correspondans exprimés en degrés et décimales de degré.

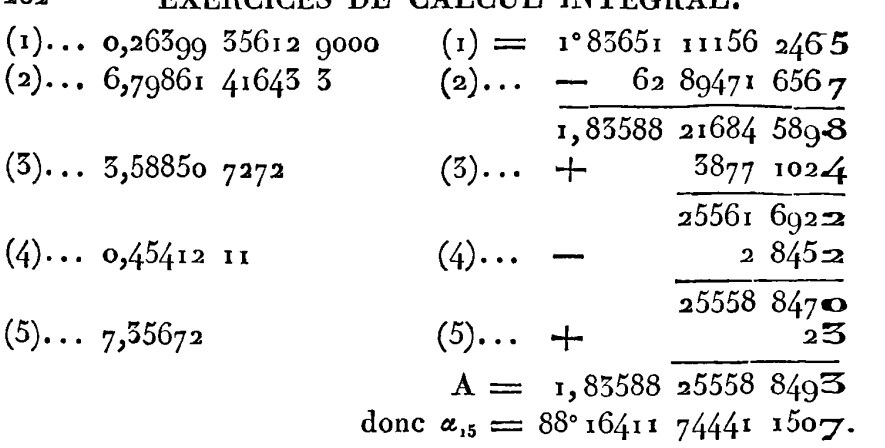

185. **Au** moyen du tableau que nous venons de construire, la détermination des fonctions E et F pour toute amplitude proposée **Q,**  peut être ramenée immédiatement aux cas où l'amplitude proposée est moindre que 6°; car en choisissant pour a le terme de la table qui approche le plus de  $\varphi$  (celui au moins pour lequel la différence  $F\varphi$ —Fa est la plus petite), on aura toujours  $F\varphi$ —Fa, ou  $F\chi \leq \frac{F}{3\pi^2}F^1c$ , et par conséquent  $r < 6$ °.

Nous avons donné dans l'art. 174 les formules nécessaires pour calculer les valeurs des fonctions E $\gamma$  et F $\gamma$ , lorsque l'angle  $\gamma$  est d'un petit nombre de degrés. Mais lorsque  $y$  approchera de la Limite 6°, ces formules, dans lesquelles on a négligé les termes de l'ordre  $r^3$ , ne pourront guère donner que dix décimales exactes, et il faudrait les prolonger jusqu'aux termes  $y''$  ou même  $y''^3$ , pour avoir un degré d'exactitude égal à celui de notre tableau. Pour éviter cet inconvénient, et réduire tous les calculs aux formules ordinaires d'i nterpolation, il faudra construire une seconde table qui contienne les valeurs des fonctions **E** et **F** pour des amplitudes croissant **par** de petits intervalles, depuis o° jusqu'à 6°.

Cette table, que nous appellerons la table n° 2, pour la distinguer de la table n° 1, que nous avons déjà construite, peut se cal culer de demi-degré en demi-degré, par les formules de l'article cité, sauf à leur donner plus d'étendue, lorsque l'angle  $r$  devient plus grand; mais nous préférons de la calculer ici par la méthode du  $\mathbb{S}\text{IV}$ , qui peut également servir à calculer la table principale **no I.** 

**CONSTRUCTION DES** TABLES ELLIPTIQUES. **233**  Il suffira pour notre objet de calculer les valeurs de **g** et de EQ CONSINUCTION DES TABLES ELLIPTIQUES. 233<br>Il suffira pour notre objet de calculer les valeurs de  $\varphi$  et de E $\varphi$ <br>qui répondent aux différentes valeurs  $n = 1, 2, 3, \ldots$ 12, dans **qui répondent aux différentes valeurs**  $n=1$ **, 2, 3,...12, dans l'équation**  $\mathbf{F}\phi = \frac{n}{12} \cdot \frac{\mathbf{F}^{\prime}c}{32}$ **; car de cette manière les valeurs de**  $\phi$ croîtront par des in tervalles moindres qu'un demi-degré, et l'interpolation pourra être faite avec toute l'exactitude qu'on peut desirer, pour toute valeur de *n* moindrc que **12.** 

189. Cherchons d'abord l'amplitude **g** qui satisfait à l'équation  $F\mathcal{L} = \frac{1}{12} \cdot \frac{F}{72} = t$ , où l'on a log  $t = 7.92826$  01865 4903. Le moyen le plus **simple** est de résoudre l'équation suivante dans laquelle on a négligé les quantités de l'ordre **C7** qui n'entrent pas dans les quatorze premières décimales.

$$
\mathbf{F}\mathbf{C} = \mathbf{C} + \frac{1}{2}c^2\left(\frac{c^3}{3} - \frac{c^5}{15}\right) + \frac{3c^4}{49}\mathbf{C}^5 = t;
$$

on en tire

$$
=6+\frac{1}{2}c^2\left(\frac{6}{3}-\frac{1}{15}\right)+\frac{3c^2}{40}6^5=
$$
  

$$
6=t-\frac{1}{6}c^2t^3+\frac{c^2}{30}t^5+\frac{c^4}{120}t^5;
$$

ensuite **on** aura **Eg** par l'équation

$$
\mathrm{E6}+\mathrm{F6}=2\mathrm{C}+\tfrac{c^4}{20}\mathrm{C}^5;
$$

substituant la valeur connue de  $t$ , il en résulte

$$
6 = 0.00847 72525 60254
$$
  
FG = 0.00847 75514 11832  
EG = 0.00847 71535 10760,

**on** aura en même tems la formule

$$
\log \xi = \log t - \frac{mc^2}{6} t^2 + \frac{mc^2}{30} t^4 - \frac{mc^4}{180} t^4,
$$

d'où l'on déduit la valeur de 6 en parties décimales de degré, comme il suit :

$$
\begin{array}{ll}\n\mathbf{6} \dots & 7,92825 & 51119 & 99746 \\
\mathbf{R}^{\circ} \dots & \frac{1,75812}{968657} & \frac{26524}{77445} & \frac{18918}{18918} \\
\mathbf{6} \dots &= 0^{\circ}48571 & 07821 & 9868\n\end{array}
$$

Maintenant, pour construire la table dont il s'agit, il faut repreudre les formules de l'art. 94 ci-dessus.

190. Soient  $\phi^{\circ}$ ,  $\phi$ ,  $\phi'$ , trois termes consécutifs de la suite  $\zeta_1$ ,  $\zeta_2$ ,  $\zeta_3$ , etc. qui répond aux valeurs successives  $n = 1$ , 2, 3, etc.; on déterminera k par l'équation  $\frac{V^k}{1+k} = \frac{1}{4}c \sin \frac{\theta}{2} = \frac{1}{4}p$ , qui donne

$$
\log k = \log \frac{p^3}{4} + m \left( \frac{1}{2} \cdot p^3 + \frac{1 \cdot 3}{2 \cdot 4} \cdot \frac{p}{2} + \frac{1 \cdot 3 \cdot 5}{2 \cdot 4 \cdot 6} \cdot \frac{p^6}{3} + \text{etc.} \right);
$$

si ensuite on fait  $\delta^2 \phi = -2\omega$ , on aura pour déterminer  $\omega$  l'équation

$$
\sin \omega = k \sin (2\varphi - \omega),
$$

ou la série

$$
\omega = k \sin 2\phi - \frac{1}{4} k^2 \sin 4\phi + \frac{1}{3} k^3 \sin 6\phi - \text{etc.}
$$

Enfin pour déterminer E $\varphi'$ , on observera qu'à l'équation  $F\varphi + F\varphi = F\varphi'$ , correspond l'équation  $E\mathcal{E} + E\varphi = E\varphi' + c^* \sin \mathcal{E} \sin \varphi \sin \varphi'$ , d'où résulte

$$
E\phi' = E\mathcal{E} + E\phi - c^* \sin \mathcal{E} \sin \phi \sin \phi';
$$

quant aux coefficiens qui entrent dans ces équations, voici leurs logarithmes:

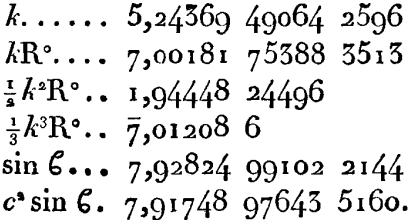

191. D'après ces formules, nous allons procéder aux calculs nécessaires pour former la table n° 2.

Calcul de 
$$
\mathcal{C}_2
$$
 et  $\mathbb{E} \mathcal{C}_2$ .

Il faut, dans les formules, faire  $\varphi = 0$ ,  $\varphi = \xi$ , et on aura  $\varphi' = \mathcal{C}_{\alpha}$ . On observera d'ailleurs que les tables à dix décimales suffisent pour calculer le premier terme de la valeur de  $\omega$ ; mais à cause de la petitesse de l'angle 20, il conviendra de calculer son log-sinus par la formule du n° 147, et on aura la valeur de  $\mathcal{C}_2$  par le calcul suivant:

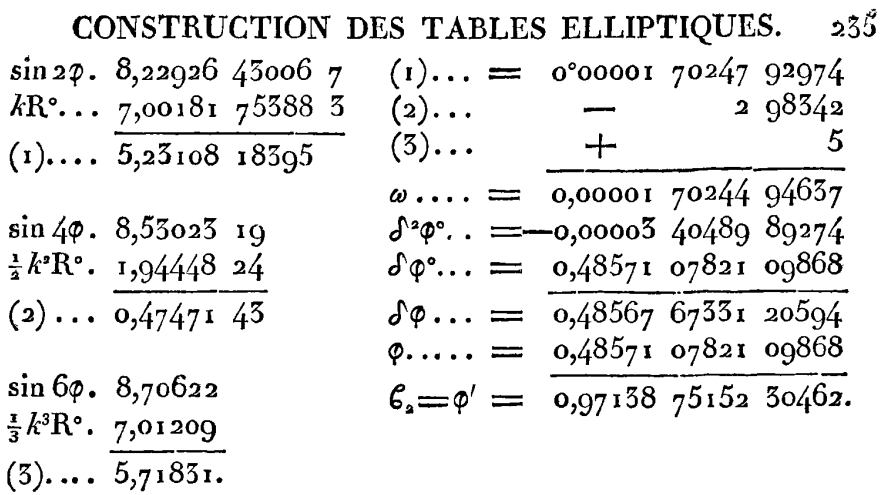

Pour avoir  $E\mathcal{L}_2$ , il faut calculer le terme  $c^2 \sin \mathcal{L} \sin \varphi \sin \varphi'$ , ou  $c^2 \sin^2 \theta \sin \phi'$ ; mais, dans la vue de faciliter le calcul de  $\mathcal{C}_3$ , on cherchera à la fois les logarithmes de sin  $\phi'$  et cos  $\phi'$ , par les formules de l'art. 147, ce qui donnera les résultats suivans :

R°
$$
φ'
$$
.... 9,98759 25174 0  $φ'$  6,45855 97700  
\nR°........ 1,75812 26324 1 9,53675 43156  
\n $φ'$ ........ 8,22926 98849 9 (1) 5,79529 40856  
\n(1)... = 0,00006 24157 545  $φ'$  2,91707 95  $φ'$  9,57562  
\n(2)... 29 901 8,55860 31 7,98457  
\n(5)... 24 9 901 8,55860 35 7,98457  
\n(5)... 24 9 901 8,55860 36  
\n(6)  $\frac{1}{3}$ (1) = 0,00002 08052 448  $e^s$  sin<sup>2</sup> 6.... 5,84575 96746  
\n $\frac{1}{15}$ (2). 1 995 sin  $φ'$ ........ 8,22924 90795  
\n $φ'$ ........ 8,22926 98849 9  
\nsin  $φ'$ ........ 8,22924 90795 46 2E $6$ ........ 8,00055 45066 2152  
\n $cos φ'$ ........ 0,32024 90795 46 2E $6$ ........ 11884 7145  
\n2........ 0,30102 99956 64 E $6$  = E $φ'$  = 0,01695 31181 5007  
\nsin2%. 8,55021 66564 85

## Calcul de  $\zeta$ , et  $E\zeta$ .

Il faut, dans les formules, faire  $\varphi = \mathcal{E}, \varphi = \mathcal{E}_*$ , et on aura  $\varphi' = \mathcal{E}_3$ . Dans ce cas, sin 20 devient ce qu'était sin 20' dans le cas précédent.

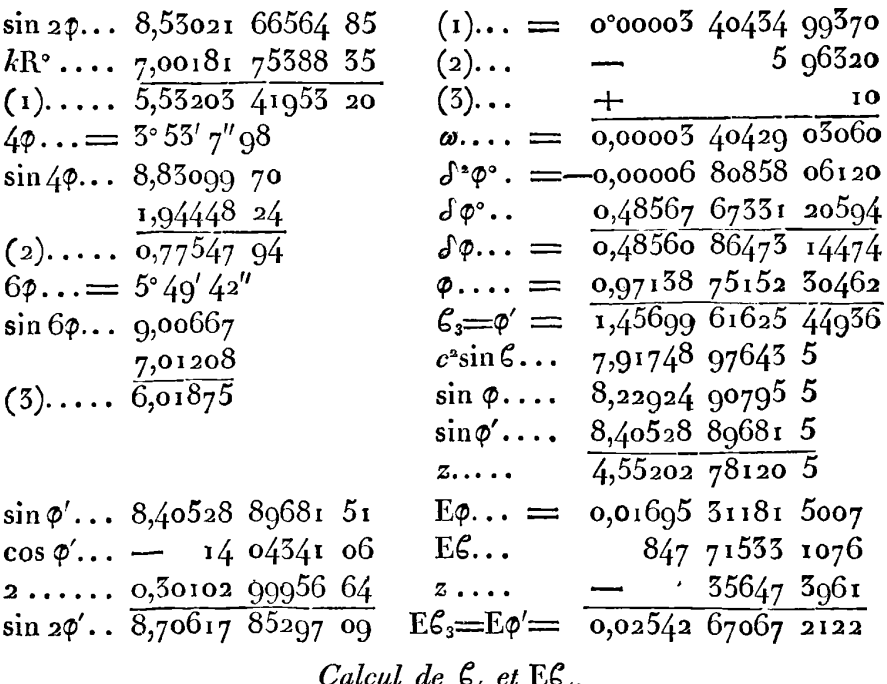

Il faudra faire  $\varphi_{0} = \xi_{1}$ ,  $\varphi = \xi_{3}$ , et on aura  $\varphi' = \xi_{4}$ . Voici le calcul d'après ces données, en suivant la même marche que dans le cas précédent.

 $\sin 2\varphi$ .. 8,70617 85297 09  $(1)$ ...=  $0,00005$  10500 37866 0  $kR^3$ ..... 7,00181 75388 35  $(2)$ ...  $8q35707$  $(1)$ ....  $\overline{5,70799}$  60685 44  $(5)$ ...  $156$  $\omega$ ...= 0,00005 10491 44311  $4\phi$ ...= 5°49′40″74  $\sin 4\varphi$ ... 9,00664 65  $\delta^2 \varphi$  .  $=$  -0,00010 20082 88622  $\frac{1,94448 \cdot 24}{0,95112 \cdot 89}$  $\delta\varphi$ °.. 0,48560 86473 14474  $\delta \varphi \cdots$  0,48550 65490 25852  $6\varphi$ ....=  $8^{\circ}44'31''$  12  $\varphi \ldots$ 1,45699 61625 44936  $\sin 6\phi$ ...  $q, 1818$ o  $\zeta_4 = \varphi' = \overline{1,942502711570788}$ 7,01208  $(3)$ ..... 6,19388 IRIS - LILLIAD - Université Lille 1

#### CONSTRUCTION DES TABLES ELLIPTIQUES.  $-237$

|  | $\sin \varphi'$ 8,53015 58004 64    | $c^*$ sin $\mathcal C$              | 7,91748 97643 52       |  |
|--|-------------------------------------|-------------------------------------|------------------------|--|
|  | $\cos \varphi' \dots$ - 24 96407 81 | $\sin \varphi$ .                    | 8,40528 89681 51       |  |
|  | $8,52990$ 61596 83                  | $\sin \varphi'$ .                   | 8,53015 58004 64       |  |
|  | 0,30102 99956 64                    | $\mathcal{Y}$                       | 4,85293 45329 67       |  |
|  | $\sin 2\varphi'$ 8,83093 61553 47   |                                     |                        |  |
|  |                                     | $E\varphi \dots = 0.02542670672122$ |                        |  |
|  |                                     | E $847 71533 1076$                  |                        |  |
|  |                                     |                                     | $0,03390$ 38600 $3198$ |  |
|  |                                     | $r$ 71274 55803                     |                        |  |
|  |                                     | $E6_4=E\phi' = 0.033896752576177$   |                        |  |

Calcul de  $\mathcal{C}_5$  et  $E\mathcal{C}_5$ .

Il faut faire dans les formules  $\varphi = \mathcal{E}_3$ ,  $\varphi = \mathcal{E}_4$ ,  $\varphi' = \mathcal{E}_5$ , ce qui donnera les résultats suivans :

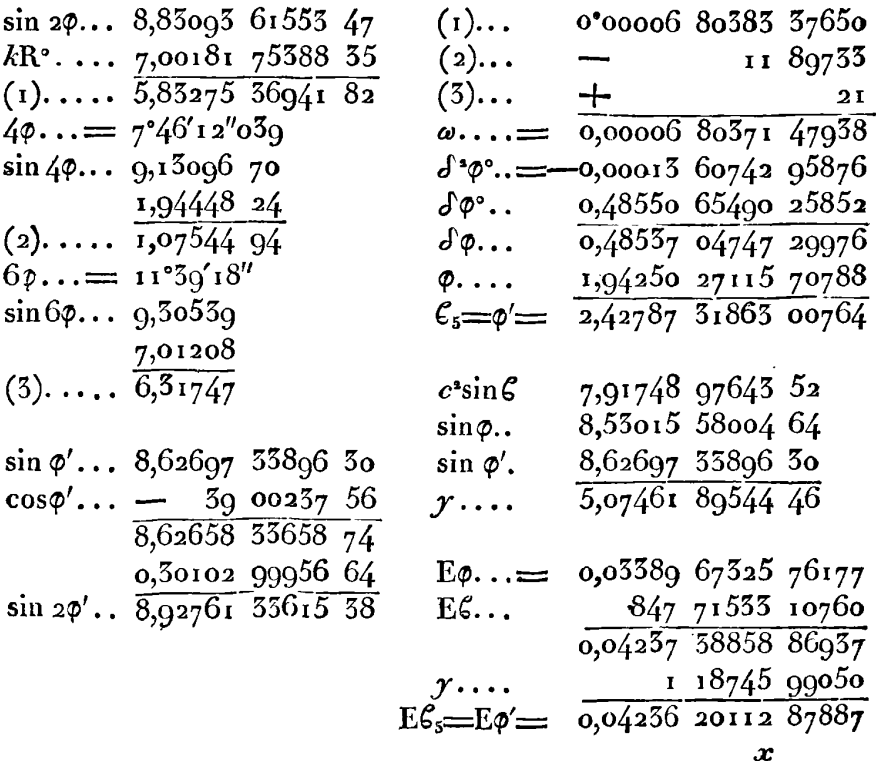

**238 EXERCICES DE CALCUL INT~~RAL;,** 

*Calcul de*  $\mathcal{C}_6$  *et*  $\mathbb{E}\mathcal{C}_6$ *.* 

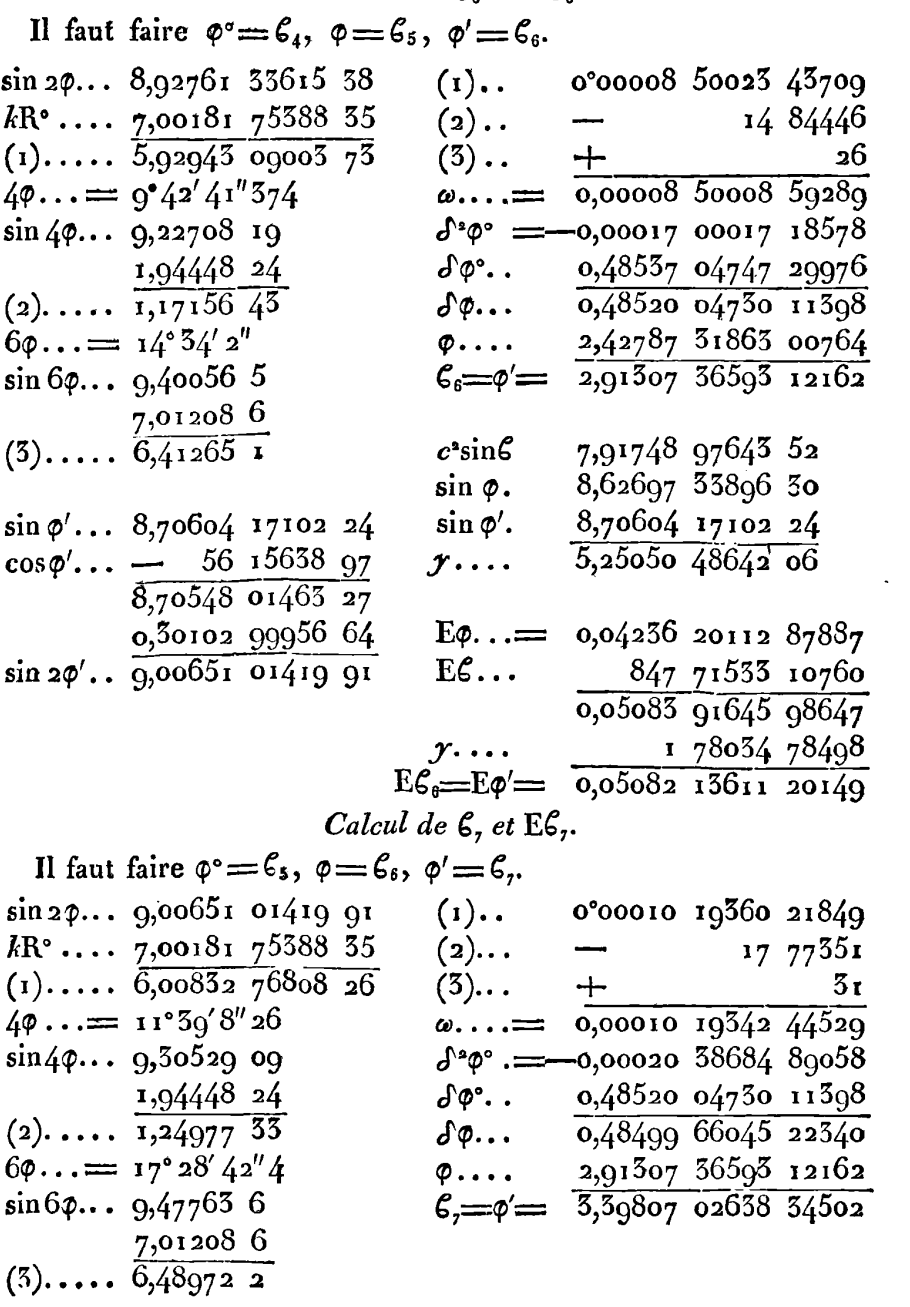

# CONSTRUCTION DES TABLES ELLIPTIQUES. 239

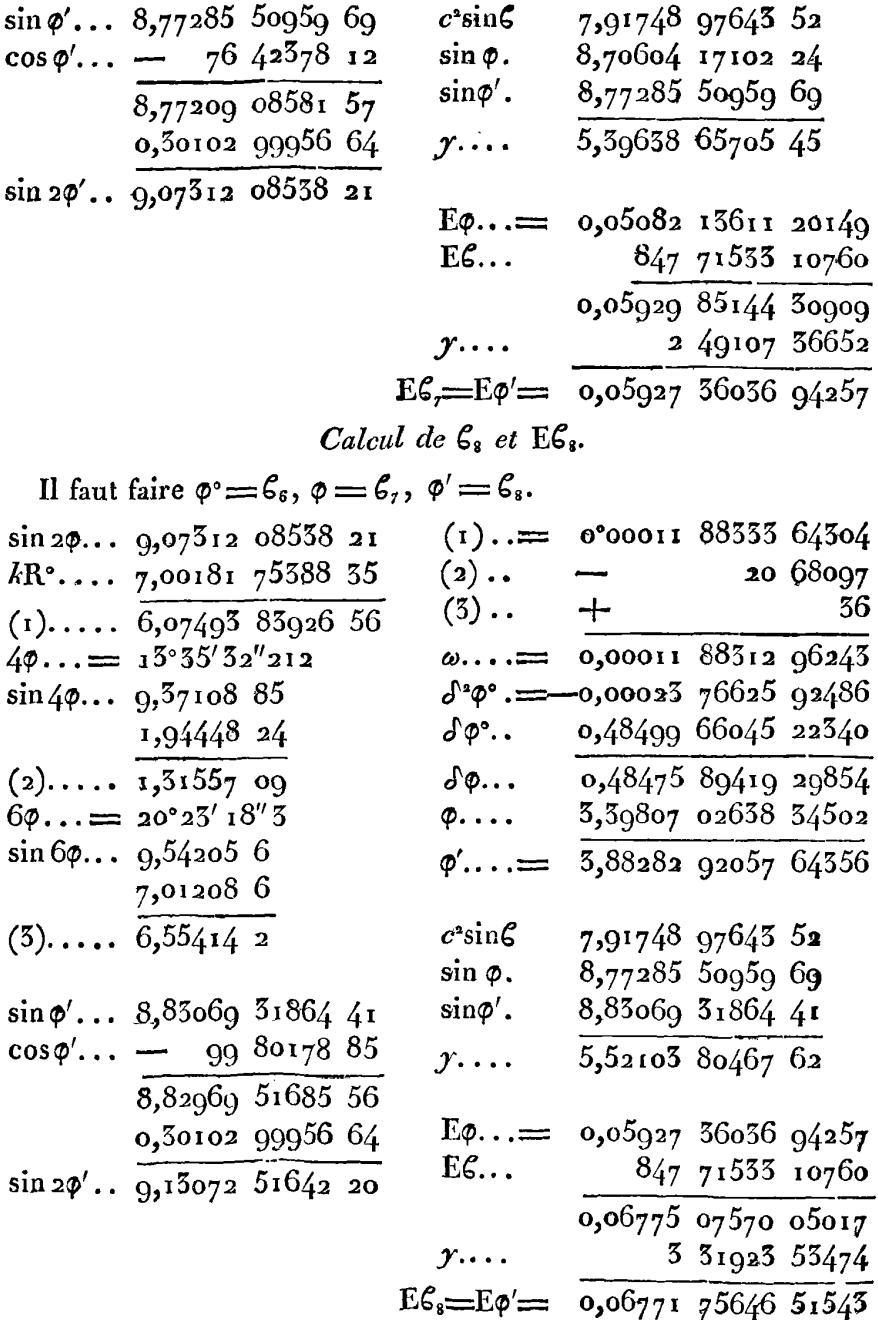

 $\mathcal{L}^{\text{max}}_{\text{max}}$  and  $\mathcal{L}^{\text{max}}_{\text{max}}$ 

 $\sim 10^7$ 

 $2/0$ 

Calcul de  $\mathbf{C}_s$  et  $\mathbb{E}\mathbf{C}_s$ . On fera dans les formules  $\varphi = \mathcal{E}_7$ ,  $\varphi = \mathcal{E}_8$ ,  $\varphi' = \mathcal{E}_9$ .  $(i) \rightarrow$   $\equiv$  0°00013 56883 942655  $\sin 2\varphi$ ... 9,13072 51642 20  $kR$ °.... 7,00181 75388 35  $(2)$ .  $23\,563310$  $(1)$ ....  $6,13254$  27030 55  $(3)$ ..  $406$  $+$  $40... = 15^{\circ}31'52''74$  $\omega \cdots = 0,0001\overline{3} \overline{56860} \overline{57975}$  $\delta^* \varphi \cdot = -0,00027$  13720 75946  $\sin 4\varphi \dots$  9,42775 39  $\delta\varphi$ .. 8,48475 89419 29854 1,94448 24  $(2)$ ....  $\overline{1,37225}$  63  $\delta \varphi$   $\cdot = \overline{0.48448 \ 75608 \ 53008}$  $6\varphi... = 25^{\circ}17'40''11$ 3,88282 92057 64356  $\varphi'$ ...  $=$   $\frac{5,882829205764550}{4,567516775618264}$  $\sin 6\varphi \dots$  9,59714 3  $7,01208$  6  $c^2 \sin \zeta$  7,91748 97643 52  $(5)$ .....  $\overline{6,609229}$ 8,83069 31864 41  $\sin \varphi$ .  $\sin \varphi'$ ... 8,88167 14304 00  $\sin \varphi'$ .<br>  $\cos \varphi'$ ... - 126 28722 98 *y*...  $8,88167$  14304 00  $5,62085$  43811 03  $8,88040$  85581 02 0,30102 99956 64  $E\varphi \dots = 0.067717564651543$  $E$ 6...  $\frac{8477155510760}{0,076194717962505}$  $\sin 2\phi'$ ..  $\sin 8145$  85537 66 4 26436 51080  $\mathcal{Y}$ ...  $E\epsilon_{0} = E\phi' = \frac{1}{0.07615} \frac{1}{20745} \frac{1}{11225}$ Calcul de  $\mathcal{L}_{10}$  et  $\mathrm{E}\mathcal{L}_{10}$ . Il faudra faire  $\varphi = \mathcal{E}_s$ ,  $\varphi = \mathcal{E}_s$ ,  $\varphi' = \mathcal{E}_{so}$ .  $(1) \cdots = 0^{\circ}00015.24951.71463$  $\sin 2\varphi$ ...  $\varphi$ ,  $18145$  85537 66  $\frac{15001017338835}{6,183256092601}$  $kR^{\circ}$ .... 7,00181 75388 35  $(2)$ .. 26 41707  $\overline{\phantom{a}}$  $(3)$  ..  $+$ 45  $\omega \cdots = 0,00015 \overline{24025} \overline{20801}$  $4\phi$ ...=17° 28'9"362  $\sin 4\varphi$ ... 9,47740 23  $\delta^4$ ? . $=$  -0,00030 49850 59602  $\delta\phi^{\circ}$ .. 0,48448 75698 53908 1,94448 24  $\delta \varphi$ ... 0,48418 25847 94306  $(2)$ ....  $1,42188$  47 4,36731 67756 18264  $6\phi\ldots=26^{\circ}12^{\prime}14^{\prime\prime}$  $\varphi'$ ...=  $4.851499360412570$  $\sin 6\phi \dots$  9,64499 6 7,01208 6  $(3)$ ....  $\overline{6,65708}$  2

# CONSTRUCTION DES TABLES ELLIPTIQUES. 241

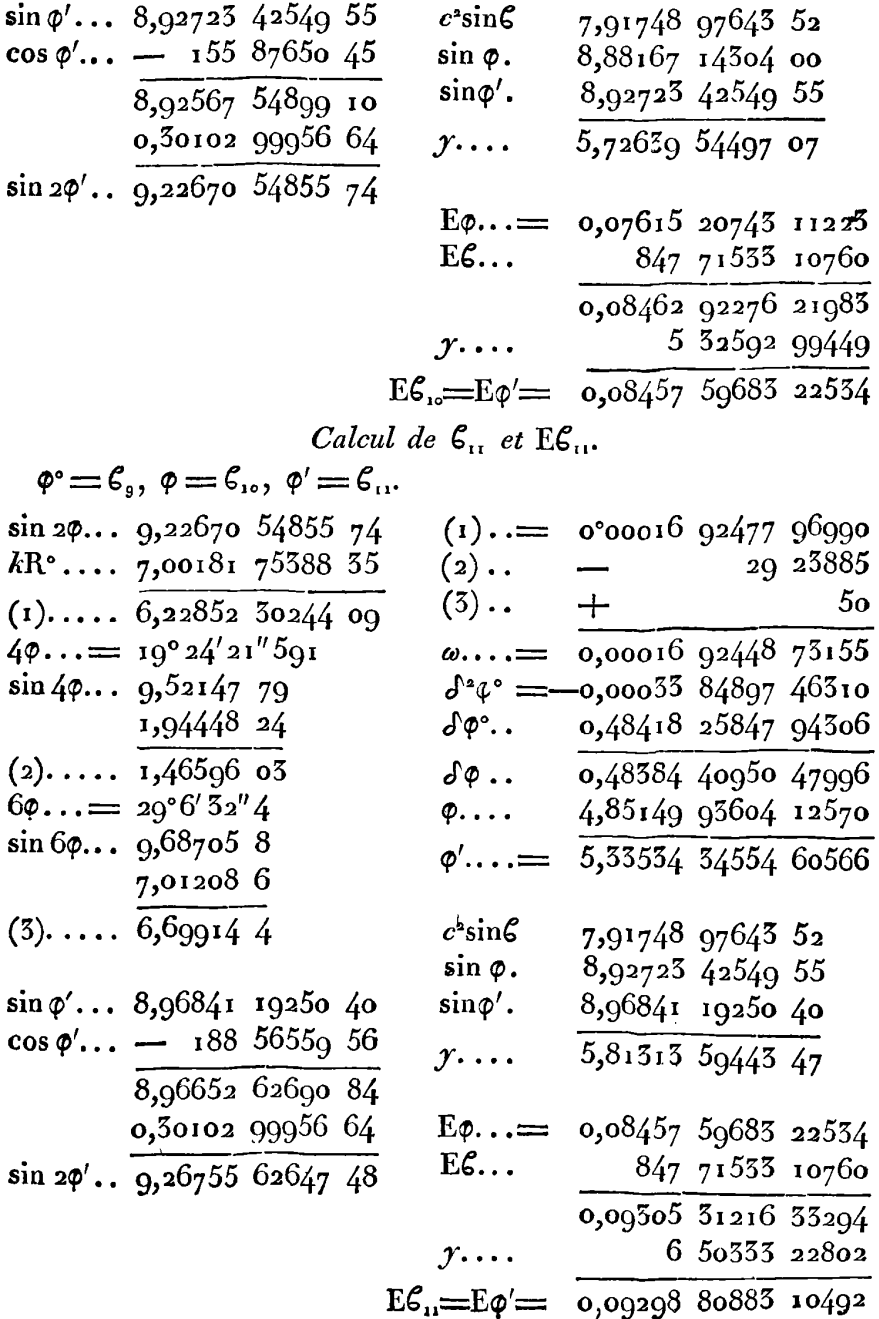

 $\bar{\phantom{a}}$ 

## Calcul de  $\mathcal{C}_n$ , et  $E\mathcal{C}_n$ .

 $\mathfrak{o}^* = \mathfrak{c}_{\alpha}$ ,  $\mathfrak{o} = \mathfrak{c}_{\alpha}$ ,  $\mathfrak{o}' = \mathfrak{c}_{\alpha}$ .

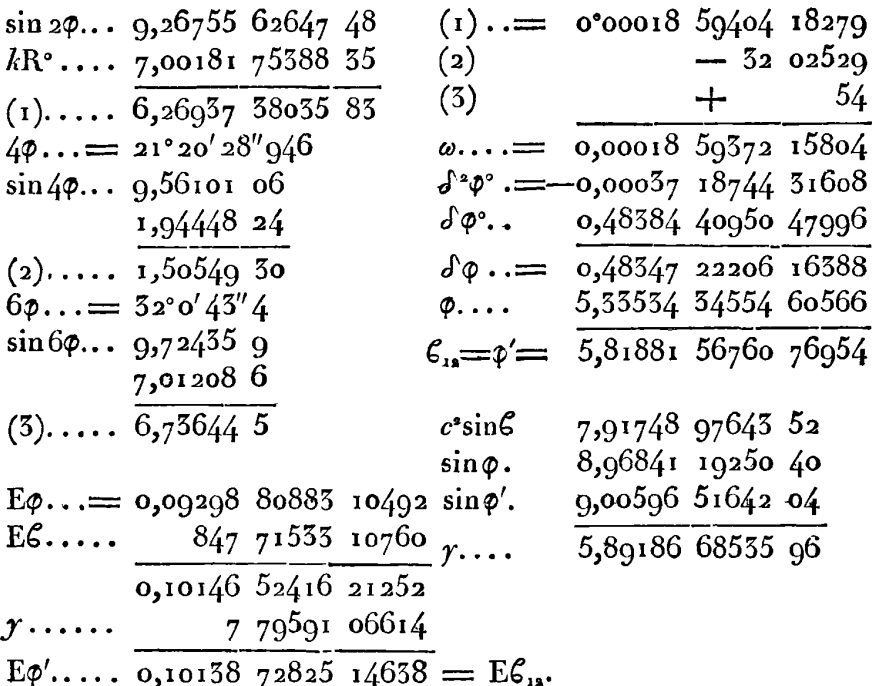

192. Pour vérifier tous ces calculs, nous allons chercher directement la valeur de  $\varphi$  qui satisfait à l'équation  $F\varphi = \frac{1}{3a}F^{\dagger}c$ , ce qui se fera en déduisant  $\varphi$  par bissection de la valeur de  $\alpha$  qui satisfait à l'équation  $Fa = \frac{1}{16}F^{\dagger}c$ . Il faut donc déterminer  $\varphi$  d'après l'équation  $\sin \phi = \frac{\sin \frac{1}{2} \alpha}{\sqrt{1 + 2 \alpha}}$ , où l'on connaît les logarithmes suivans:

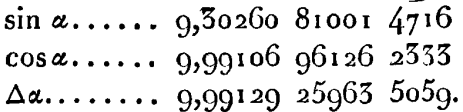

On en déduira la valeur de  $l \sin \varphi$  et ensuite celle de  $\varphi$ , par les calculs suivans:

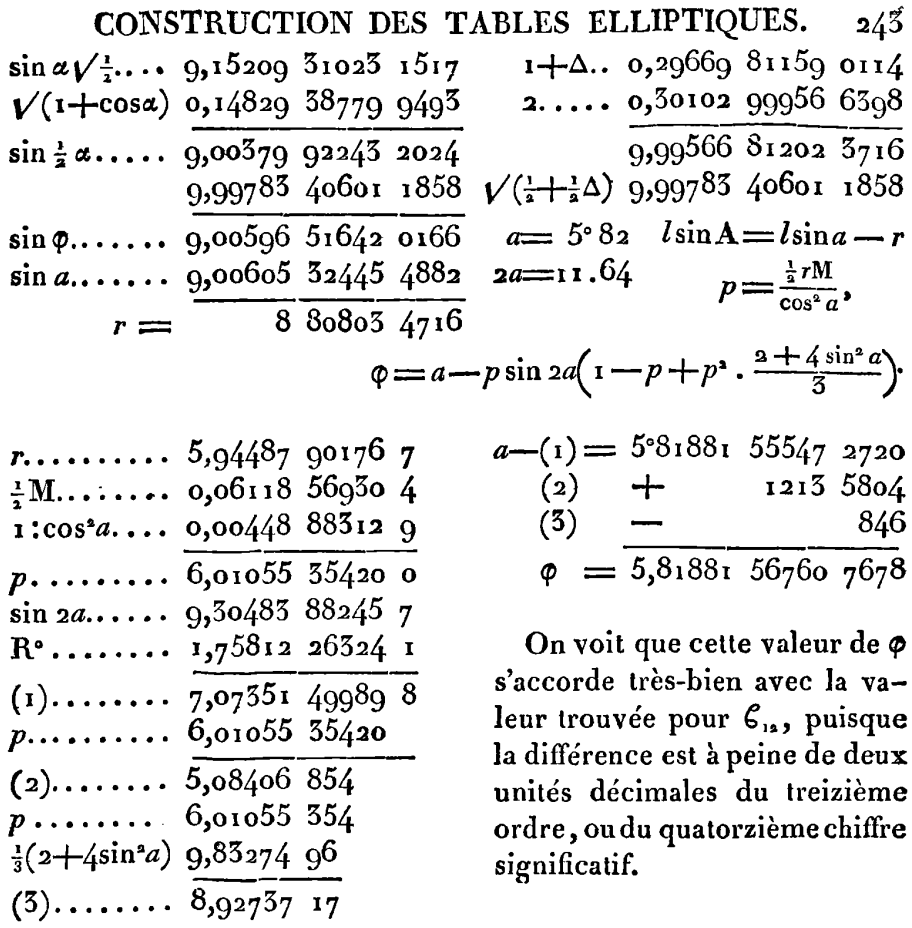

La valeur de Ep se déduira en même tems de celle de Ea, par l'équation  $2E\phi - E\alpha = c^2 \sin^2 \phi \sin \alpha$ , dont voici le calcul:

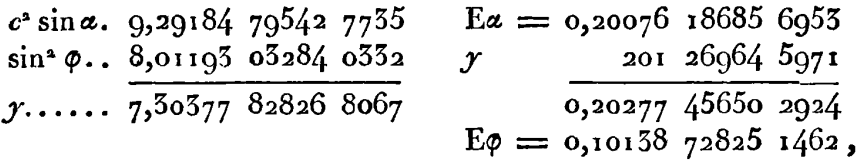

valeur qui s'accorde encore aussi bien avec celle que nous avons trouvée pour E6,2.

Suivent les deux tableaux qui résultent des calculs précédens.

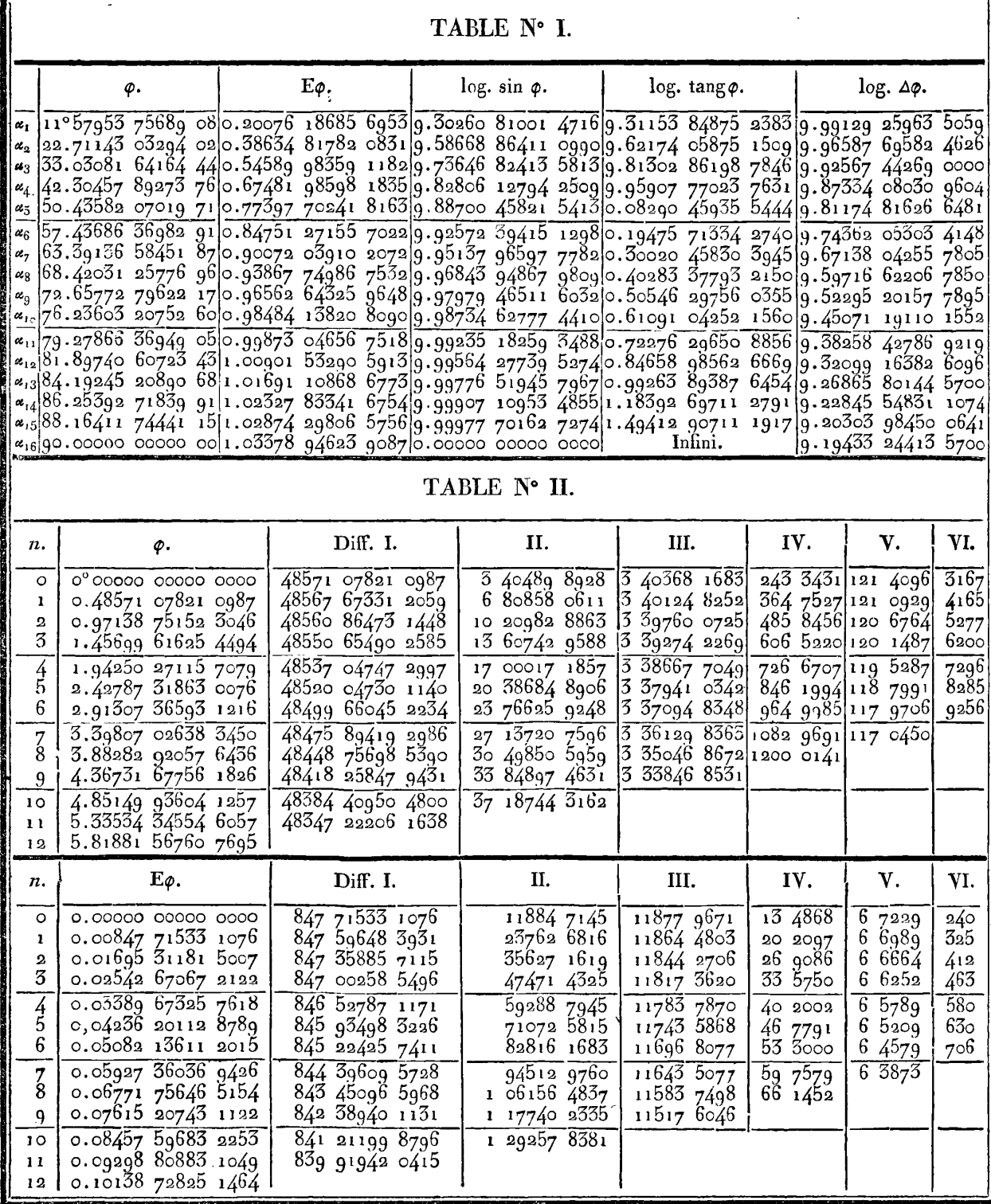

 $244$ 

## CONSTRUCTION DES **TABLES** ELLIPTIQUES. **245**

La table n° 2, construite au moyen des résultats précédens, contient les valeurs des quantités  $\varphi$  et  $E\varphi$ , avec leurs différences successives jusqu'à la sixième, correspondantes aux diverses valeurs  $n = 0, 1, 2...$  **12**, pour lesquelles on a  $F\phi = \frac{n}{12} \cdot \frac{F'c}{32}$ . C'est par l'interpolation de cette table qu'on pourra trouver la valeur de  $\varphi$ et celle de EQ, correspondantes à toute valeur de *n* moindre que **I** a, c'est-à-dire à toute valeur de  $\mathbf{F}\varphi$  moindre que  $\frac{1}{34}\mathbf{F}^{\dagger}c$ .

Il semble d'abord que la série des quantités  $\varphi$  et E $\varphi$  devrait être continuée pour les valeurs  $n = 13$ ,  $14...17$ , afin qu'on pût en déduire la suite complète des différences, jusqu'à  $n=11$ , et qu'ainsi l'interpolation entre deux termes consécutifs quelconques de la table, ne dépendit que de la formule ordinaire  $y = A + x(\delta A + \frac{x-1}{2}(\delta^* A + \epsilon)c)$ . Mais en y réfléchissant un peu, on voit que ce nouveau travail est inutile, et qu'on peut y suppléer aisément par une considération générale .qai s'applique à tous les cas semblables.

**193.** L'usage que nous avons constamment suivi dans la table n° 2, ainsi que dans toutes les autres que cet ouvrage contient, est de placer sur une même ligne horizontale la fonction A et ses différences successives  $\delta A$ ,  $\delta^A$ ,  $\delta^3$ A, etc., qui naissent de l'accroissement constant de **lp** variable a, contenue dans la première colonne (ici la variable a devient n et sa différence constante est **I**). Dans cette hypothèse, la fonction qui répond à la variable  $a+x$ , comprise entre  $a$  et  $a+1$ , est donnée par la formule ordinaire  $\gamma = A + x(\delta A + \text{etc.})$ 

Mais si, au lieu de considérer les variables dans l'ordre crois-Mais si, au lieu de considérer les variables dans l'ordre crois-<br>sant  $a$ ,  $a+1$ ,  $a+2$ , etc., on les considère dans l'ordre décrois-<br>sant  $a+1$ ,  $a$ ,  $a-1$ ,  $a-2$ , etc., et qu'on désigne toujours par A', A, A°, A<sup>o</sup>, etc., les fonctions correspondantes, l'expression de la fonction  $\gamma$  correspondante à la variable  $a + x$ , sera donnée semblablement par la formule

ablement par la formule  
\n
$$
y = A' + (1 - x) (A - A') + \frac{(1 - x) (-x)}{2} \cdot (A^{\circ} - 2A + A')
$$
\n
$$
+ \frac{(1 - x) (-x) (-x - 1)}{2 \cdot 3} (A^{\circ} - 3A^{\circ} + 3A - A') + \text{etc.},
$$

IRIS - LILLIAD - Université Lille 1

### EXERCICES DE CALCUL INTÉGRATE  $2/6$ qui se réduit à

$$
\mathcal{Y} = A' + (x-1)\delta A + \frac{x-1 \cdot x}{1 \cdot 2} \delta^2 A^2 + \frac{x-1 \cdot x \cdot x+1}{1 \cdot 2 \cdot 3} \delta^3 A^{*} + \frac{x-1 \cdot x \cdot x+1 \cdot x+2}{1 \cdot 2 \cdot 3 \cdot 4} \delta^4 A^{*} + \text{etc.}
$$

nouvelle formule dans laquelle les différences  $\delta A$ ,  $\delta^A A^{\circ}$ ,  $\delta^3 A^{\circ}$ , etc. sont les mêmes et de même signe que celles qui sont ainsi désignées dans la table; mais on voit qu'elles ne sont plus disposées sur la même ligne horizontale, et qu'il faut monter d'une ligne pour passer d'une différence à la différence suivante.

C'est donc avec le secours de cette nouvelle formule qu'on suppléera très-aisément aux différences qui manquent dans les lignes horizontales de la table nº 2, passé  $n=6$ . Depuis  $n=0$  jusqu'à  $n=6$ , on se servira pour l'interpolation de la formule ordinaire  $y = A + x\delta A + \frac{x \cdot x - 1}{2} \delta^2 A +$ etc.; mais depuis  $n = 6$  jusqu'à  $n = 12$ , il faudra se servir de la formule  $y = A' + (x - 1) \partial A$  $+\frac{x-1 \cdot x}{2} \delta^* A^* + \frac{x-1 \cdot x \cdot x+1}{2 \cdot 2} \delta^* A^* +$  etc., où toutes les différences sont données par la table, en montant graduellement d'une ligne pour passer d'une différence à la suivante.

Dans les tables où toutes les lignes horizontales des différences sont complètes, il sera indifférent de se servir de l'une ou de l'autre formule pour chaque interpolation. La première cependant semble devoir être préférée, lorsque x sera  $\lt^{\frac{1}{s}}$ , et la seconde lorsque x sera  $\geq \frac{1}{2}$ .

Il reste à faire voir par quelques exemples l'usage des tables que nous venons de construire.

194. Cherchons d'abord l'amplitude  $\varphi$  et la fonction E $\varphi$  qui répondent à l'équation  $F\phi = \frac{1}{3}F^{\dagger}c$ . Puisqu'on a  $\frac{1}{3}$ , 16=5 $\frac{1}{3}$ , on voit qu'en faisant  $F \lambda = \frac{5}{16} F^{\dagger} c$ ,  $F \mu = \frac{1}{48} F^{\dagger} c$ , on aura  $F \phi = F \lambda + F \mu$ .

Les valeurs de  $\lambda$  et E $\lambda$  sont données immédiatement par la table n° 1; et comme on a  $F\mu = \frac{8}{384}F^i c$ , les valeurs de  $\mu$  et de  $E\mu$  seront aussi données par la Table n° 2; ces valeurs sont

 $\lambda = 50^{\circ}455820701971$   $\mu = 5^{\circ}88282920576436$  $E\lambda = 0.77597702418165 E\mu = 0.06771756465154.$ 

CONSTRUCTION DES TABLES ELLIPTIQUES.  $247$ Il ne s'agit plus que de calculer  $\varphi$  par les équations algébriques qui représentent l'équation transcendante  $F\phi = F\lambda + F\mu$ ; pour cela. ayant pris les auxiliaires  $\lambda'$ ,  $\mu'$ , telles que

$$
\tan g \lambda' = \tan g \lambda \Delta \mu, \quad \tan g \mu' = \tan g \mu \Delta \lambda,
$$

on aura  $\varphi = \lambda' + \mu'$ . Ensuite l'équation  $E\lambda + E\mu - E\varphi = c^2 \sin \lambda \sin \mu \sin \varphi$ donnera la valeur de E $\varphi$ .

Les quantités tang  $\lambda$  et  $\Delta\lambda$  sont données par la table n° 1; il ne reste donc à calculer que tangu et  $\Delta \mu$ , ce que nous allons faire avec toute l'exactitude que les tables comportent. Voici d'abord le calcul de  $l\sin\mu$  et  $l\cos\mu$ , d'après les formules du n° 147.

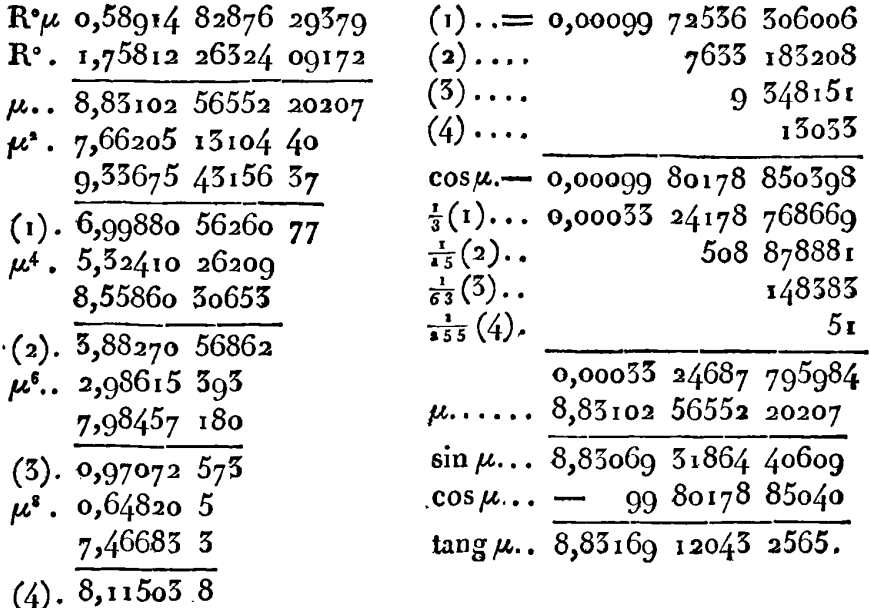

Connaissant  $l\sin\mu$ , on calculera  $l\Delta\mu$  comme il suit:

$$
c^* \sin^* \mu \quad 7,65062 \quad 62270 \quad 1158
$$
\n
$$
a. \dots, 7,65062 \quad 53257 \quad 9595
$$
\n
$$
r = \frac{9012 \quad 1545}{1024 \quad 1545} \quad 1 - a = \frac{4451}{4471}, \quad l(1-A) = l(1-a) - R,
$$
\n
$$
lR = l(ar') + \frac{1}{2}r'.
$$

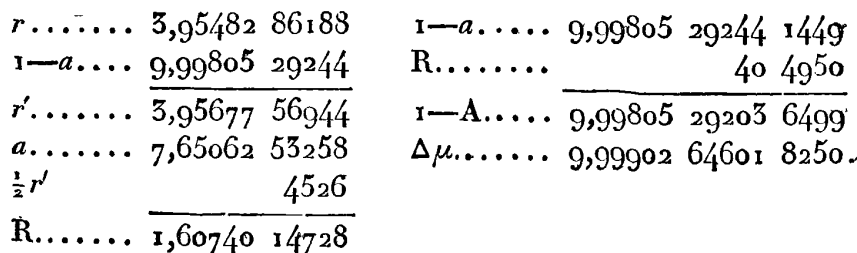

D'après ces valeurs, voici le calcul des angles  $\lambda'$ , et  $\mu'$ :

tang  $\lambda$ .. 0,08290 45935 5444 tang  $\mu$ .. 8,83169 12043 2565  $\Delta \mu$  .... 9,99902 64601 8250  $\Delta \lambda$ .... 9,81174 81626 6481 tang  $\lambda'$ .. 0,08193 10537 3694 tang  $\mu'$ . 8,64343 93669 9046.

Au moyen de l'angle approché a=50°37, on trouvera par les formules ordinaires  $\lambda' = 50^{\circ}, 37274$  12266 4851; quant à l'angle  $\mu'$ , comme il n'est que d'un petit nombre de degrés, on pourra, en faisant tang $\mu' = t$ , calculer cet angle par la formule..........  $\mu' = t(1 - \frac{1}{3}t^2 + \frac{1}{5}t^4 - \frac{1}{7}t^6 + \frac{1}{3}t^8)$ , et on trouvera par les cinq premiers termes de la série  $\mu' = 2^{\circ}, 5_{19}5_{1}$  21820 4336. De la résulte

 $\lambda' + \mu' = \phi = 52^{\circ}, 89205$  34086 9187.

Puisque  $\phi$  satisfait à l'équation  $F\phi = \frac{1}{3}F^{\dagger}c$ , la valeur de  $\phi$  peut êtrevérifiée par la formule du n° 24, I p., qui donne ............  $l \sin \varphi = 9.90175 08331 6243$ , et de là

 $\varphi = 52^{\circ}, 89205$  34086 886;

la différence n'est que de trois unités du quatorzième chiffre, et on ne peut guère décider de quel côté est l'erreur.

Enfin la valeur de Eo se trouvera par le calcul suivant :

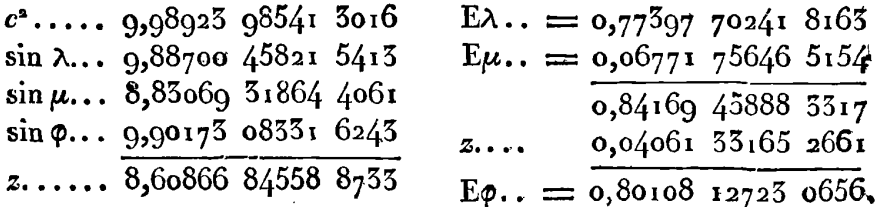

195. Pour donner une seconde application des mêmes tables,

**CONSTRUCTION DES TABLES ELLIPTIQUES. 249**  &ércbons les valeurs des fonctions E et **F** qui répondent à l'amplitude  $\phi = 75^\circ$ .

La plus proche valeur de  $\phi$  contenue dans la table n° 1, est  $\lambda = 76^{\circ}, a3603$  20752 60; elle répond à la fonction  $F\lambda = \frac{16}{16}F^{\prime}c$ ; il faut donc déterminer l'amplitude  $\mu$  par l'équation  $F\mu = F\lambda - F\varphi$ , ou par les formules

 $\tan g \lambda' = \tan g \lambda \cdot \Delta \phi$ ,  $\tan g \phi' = \tan g \phi \cdot \Delta \lambda$ ,  $\mu = \lambda' - \phi'$ .

Connaissant  $\mu$ , il sera facile d'avoir, par l'interpolation de la table  $n^{\circ}$  2, la valeur correspondante de *n* qui donnera celle de  $F\mu$  et ensuite celle de Eu. Voici le détail de tous ces calculs.

On a, par la table no I , les logarithmes de tang **A** et *Ah;* on a  $\lim_{\theta \to 0}$  *immédiatement l* tang  $\phi$ , ainsi il ne reste à trouver que  $l\Delta\phi$ , ce qui  $\mathbf{F}$  se fera par la formule  $\Delta = \cos \varphi / (\mathbf{F} + \mathbf{A})$ , dans laquelle  $\mathbf{A} = b^2 \tan \varphi$ , et d'où résulte  $l\Delta\varphi = 9.47668$  59066 8751. D'après ces valeurs, on formera celles de  $l$  tang  $\lambda'$  et  $l$  tang  $\phi'$ , savoir :

fangh.. 0,61091 04252 1560 tang **9..** 0,57194 75475 3330 **Ap..** . . . 9,47668 59066 B751 *Ah.* . , . 9,45071 **191** IO **<sup>1552</sup>** e fera par la formule  $\Delta = \cos \varphi \sqrt{(1 + A)}$ , dans laquelle  $A = b^2 \tan \varphi^2 \varphi$ ,<br>
t d'où résulte  $l\Delta \varphi = 9,47668$  59066 8751. D'après ces valeurs, on<br>
ormera celles de l'tang λ' et l'tang φ', savoir:<br>
tang λ.. 0,61091 04252 15 d'où l'on déduit  $x' = 50°75943775716697$ 

$$
\begin{array}{l} \lambda' \equiv 50^{\circ}7\overline{5}943 \hspace{0.2cm} 7757^{\circ}1 \hspace{0.2cm} 6697 \\ \varphi' \equiv 46,49403 \hspace{0.2cm} 54375 \hspace{0.2cm} 3576 \\ \mu \equiv 4,24540 \hspace{0.2cm} 23196 \hspace{0.2cm} 5321. \end{array}
$$

195. Il faut maintenant chercher dans la table n° 2, la valeur de n qui répond à cette valeur de  $\varphi$ ; on voit que cette valeur est comprise entre 8 et  $q$ , et qu'en faisant  $n=8+x$ , on aura à déterminer **<sup>x</sup>**par la seconde formule générale d'interpolation, savoir :

$$
A' - \mu = (1 - x) (\delta A + \frac{x}{2} (\delta^2 A^0 + \frac{x+1}{3} (\delta^3 A^{00} + \frac{x+2}{4} (\delta^4 A^{000} + \text{etc.}))
$$

dans laquelle les nombres donnés par la table sont :

$$
A'-\mu = 0,12191 \t44559 \t8505 \t6^4 A^{oo} = + 846 \t1994
$$
  
\n
$$
A \equiv 0,48448 \t75698 \t5390 \t6^5 A^{oo} = + 119 \t5287
$$
  
\n
$$
A^*A^* = - 27 \t15720 \t7596 \t6^6 A^{oo} = - 6200
$$
  
\n
$$
A^*A^* = - 5 \t57094 \t8548 \t6^7 A^{oo} = - 925.
$$

a50 EXERCICES DII CALCUL **INTZCRAL.** 

Après quelques essais dans lesquels on peut négliger les décimales qui passent le dixième rang, on trouve  $x = 0.74830$  756125. Pour plus d'exactitude, il conviendra de ,substituer cette valeur dans le second membre de l'équation à résoudre, afin d'avoir la différence entre le résultat de la substitution et la valeur donnée de  $A' \rightarrow \mu$ .

| Résultat de la substitution | 0,12191 | $44559$ | $7543$ |
|-----------------------------|---------|---------|--------|
| $A' - \mu$                  | 0,12191 | $44559$ | $8505$ |
| Difference                  | 0,1219  | $962$   |        |

De là on voit que  $\mathbf{1} - x$  doit être augmenté de  $\frac{r}{\delta A} = 1988$ , ce qui donnera pour **la** vraie valeur **de** x

$$
x = 0.74850 75612 5012.
$$

Connaissant  $x$ , on aura  $\mathbf{F}\mu = \frac{8+x}{384} \mathbf{F}^{\dagger}c$ , et par conséquent  $\mathbf{F}\varphi = \frac{232 - x}{384} \cdot \mathbf{F}'c = \frac{231,25169,24387,6988}{384} \cdot \mathbf{F}'c$ , ce qui donne le logarithme de cette fonction :

$$
\begin{array}{l}\n\text{F}^1c \dots \quad 0,51259 \quad 14107 \quad 1659 \\
\text{coeff...} \quad 9,77975 \quad 56954 \quad 8302 \\
\text{F}\varphi \dots \quad 0,29234 \quad 51061 \quad 9961\n\end{array}
$$

196. Pour calculer E<sub>Q</sub>, il faut d'abord chercher Eµ par l'interpolation de **la** table **no a; en** appelant de nouveau **A le** terme **Ep qui** répmd à **n -8,** la valeur cherchée,sera donnée par la fornlule

$$
E\mu = A' - (i - x) (\delta A + \frac{x}{2} (\delta^* A^{\circ} + \frac{x+1}{3} (\delta^3 A^{\circ \circ} + \frac{x+2}{4} (\delta^4 A^{\circ \circ} + etc.))
$$

où l'on a

| $A'$                           | = 0,07615 20743 1122 | $\delta^4 A^{\circ\circ} = + 46$ 7791 |
|--------------------------------|----------------------|---------------------------------------|
| $\delta A$                     | = 843 45096 5968     | $\delta^5 A^{\circ 4} = + 6$ 5789     |
| $\delta^{\circ} A^{\circ} = -$ | $94512 9760$         | $\delta^6 A^{\circ 5} = -$ 463        |
| $\delta^3 A^{\circ\circ} = -$  | $11696 8077$         | $\delta^7 A^{\circ 6} = -$ 51.        |

Substituant ces valeurs et celle de x, on trouvera

$$
E\mu = 0.07405 \text{ or } 2604731,
$$

CONSTRUCTION DES TABLES ELLIPTIQUES. 251 enfin on aura à calculer Eo par la form.  $E\phi + E\mu = E\lambda + c^* \sin\phi \sin\mu \sin\lambda$ 

| $c^*$ 9,98923 98541 3016                                                         |  | $E\lambda = 0.08484$ 13820 8090                           |  |
|----------------------------------------------------------------------------------|--|-----------------------------------------------------------|--|
| $\sin \varphi \dots$ 9,98494 37781 0267                                          |  | $E\mu = 0.07403$ 01260 4731                               |  |
| $\sin \lambda \ldots$ 9,98734 62777 4410<br>$\sin \mu \ldots 8,86939 87498 6310$ |  | $0,91081$ 12560 3359<br>$\overline{z}$ 0,06775 30202 7583 |  |
| 2 8,83092 86598 4003                                                             |  | $E\varphi = 0.97856427630942.$                            |  |

Cette valeur et celle de IFO s'accordent suffisamment avec celles qu'on a trouvées par la méthode directe, n° 160 et 161.

197. Nous avons cru devoir exposer avec beaucoup de détail tout ce qui concerne la construction et l'usage des tables n° i et n° 2. relatives au module  $c = \sin 8t$ <sup>o</sup>; les calculs ont été faits avec une exactitude scrupuleuse, et soumis à un grand nombre de vérifications, de manière qu'on peut être assuré que les résultats consignés dans ces tables, sont exacts autant qu'ils peuvent l'être, d'après les Tables trigonométriques à quatorze décimales, dont nous avons fait usage, lesquelles sont quelquefois en erreur de une, deux et même trois unités dans le dernier chiffre. On en voit un exemple dans le logarithme de b ou cos 81°, qui, dans la Trigonom. brit., est 9,19433 24413 5701, et dont les derniers chiffres doivent être 5699. En suivant les mêmes procédés qui ont été indiqués dans la construction de ces tables, et dans les deux applications que nous en avons données, on parviendra donc dans tous les cas à la détermination des fonctions E et F et à la solution des questions qui en dépendent, avec un degré de précision supérieur, non-seulement aux besoins de la pratique, mais à ceux des recherches théoriques les plus délicates.

Je ne dissimulerai pas combien est pénible le calcul d'une table telle que la table n° i qui n'a que seize lignes, ou que la table n° 2 qui n'en a que douze; mais, si on aspire à un aussi grand degré d'exactitude, il semble qu'on n'y peut parvenir que par le secours de ces tables, ou par la méthode générale fondée sur la formation préliminaire de l'échelle des modules. C'est au calculateur à choisir entre ces deux méthodes, celle qui lui paraîtra la moins pénible.

Comme la formation de l'échelle des modules se réduit, d'après

nos formules, à un travail assez court, il est vraisemblable qu'on jugera que la méthode générale mérite la préférence, si l'on n'a à calculer qu'un petit nombre de fonctions  $E$  et  $F$ ; mais s'il y avait lieu de calculer un grand nombre de ces fonctions, l'autre procédé parait être *le* plus avantageux.

Au reste nous avons déjà dit que si on se borne à dix décimales dans la formation de la table auxiliaire n<sup>o</sup> **I**, auquel cas on peut se passer de la table n° 2, le calcul de cette table et son usage dans les cas particuliers, deviendront très-faciles, et rentreront dans la classe des calculs trigonométriques ordinaires, surtout si le module est plus petit que sin  $45^\circ$ , ce qui permettra de prendre la valeur de a dans la table VII; et puisqu'alors les résultats sont exacts jusqu'à la dixième décimale, ou au moins jusqu'à la neuvième, il ne paraît pas qu'on puisse proposer rien de plus simple pour le calcui des fonctions  $E$  et  $F$ , au moins tant qu'il n'existera pas des tables suffisamment étendues, au moyen desquelles la détermination de ces fonctions serait réduite aux règles ordinaires de l'interpolation.

**198.** Remarquons en finissant que le taMeau no **s** pourrait être réduit aux cinq ternies **a,, a,, a,,** *e,,* **a,,,** et que dans cet **état,** il suffirait encore pour ramener les fonctions proposées  $E\phi$ ,  $F\phi$ , au cas où l'amplitude est moindre que **60.** Pareille observation **s'ap**plique à plus forte raison aux tables auxiliaires construites pour des modules maindres que sin **81'.** 

En effet,  $\mathbf{1}^{\circ}$ . si l'amplitude donnée  $\varphi$  est comprise entre  $\alpha_s$  et  $\alpha_{16}$ ; **QU** go0, l'une des deux différences **Fp** - Fa,, **F1c-** *Fq* , sera moindre que  $\frac{1}{4}F^i c$ ; ainsi, en faisant la plus petite des deux différences =  $F\varphi'$ , on aura  $\varphi' < \alpha_4$ . Il faudra donc d'abord déterminer  $\varphi'$ , soit par l'équation algébrique qui correspond à l'équation...  $F\varphi - F\alpha_3 = F\varphi'$ , soit par l'équation  $\cot \varphi' = b \tan \varphi$ , si l'on a  $F^{\dagger}c$  -  $F\phi$  =  $F\phi'$ .

Puisque  $\phi'$  ainsi déterminé est plus petit que  $\alpha_4$ , le cas le moins favorable pour la réduction est celui **où g'** sera compris entre **a,**  et a<sub>s</sub>; soit alors Fo" égal à la plus petite des deux différences  $F_{\alpha_4}$ -F $\varphi'$ ,  $F_{\varphi'}$ -F $\alpha_4$ , la fonction  $F_{\varphi''}$  sera plus petite que.....  $\frac{1}{2}(\bar{F}\alpha_4-\bar{F}\alpha_4)$ , et par conséquent  $\langle \frac{1}{2}F\alpha_4 \rangle$   $\langle F\alpha_4 \rangle$ . Si en même tems
**CONSTRUCTION DES TABLES ELLIPTIQUES. a53 Fø**<sup>*''*</sup> est  $\langle \frac{1}{2}F\alpha_i, \varphi'$  sera plus petit que 5°,8188, et l'objet de la réduction sera rempli par deux transformations seulement. Si au contraire  $\mathbf{F}\phi''$  est  $\sum \nmid \mathbf{F}\alpha_i$ , il faudra une troisième transformation pour réduire les fonctions E<sub>Q</sub>, F<sub>Q</sub>, au cas où l'amplitude est moindre que **538188.** 

 $2^\circ$ . Si l'amplitude donnée  $\varphi$  est moindre que  $\alpha_s$ , le nombre des transformations qui ne pouvait être plus grand que trois dans le premier cas, ne pourra surpasser deux dans celui-ci, et se réduira le plus souvent à un.

De là on voit que la Table auxiliaire, réduite à cinq termes; conduira aux mêmes réductions que la table entière, calculée laborieusement avec onze termes de plus. Mais, tandis qu'une seule transformation, faite à l'aide du tableau entier, suffit pour réduire les fonctions  $\mathbf{F}\phi$  et  $\mathbf{E}\phi$  au cas où l'amplitude est moindre que  $5^{\circ}, 8^{\circ}88^{\circ}$ , il faudra quelquefois deux et même trois transformations semblables pour parvenir à la même réduction par le tableau partiel. Ces transformations, il est vrai, se font par de simples formules trigonométriques; mais c'est au calculateur à balancer les avantages et les inconvéniens des deux procédés.

J'observerai au reste qu'il faudrait ajouter un sixième terme à la Table auxiliaire, si l'angle du module était plus grand que **810** ; cette addition suffira jusqu'à 89°, et il est inutile d'aller plus loin.<sup>1</sup><br>Alors le nombre des transformations pourrait aller jusqu'à cinq, pour obtenir la réduction cherchée.

## \$ **XV.** *Sur la construction d'un système complet* de *Tables*   $elliptiques.$

**199.** La méthode du **S** IV présente beaucoup d'avantages par la simplicité et l'élégance des formules qui servent à construire chaque table particulière pour un module déterminé; on a vu que les calculs s'exécutent dans toute l'étendue de la table, en n'empruntant de la théorie des fonctions elliptiques qu'un seul élément qui se multiplie ensuite par des formules purement trigonométriques et rigoureusement exacies; cependant l'usage de ces tables serait peu commode dans l'interpolation, lorsqu'il s'agirait de trouver les

**254 EXERCICES DE CALCUL INTÉGRAL.** 

fonctions E et F qui répondent à des valeurs données de l'amplitude et du module.

II parait beaucoup plus convenable, pour cet objet, de construire des tables dans lesquelles l'amplitude et l'angle du module croissent par des intervalles égaux et suffisamment petits, de o<sup>\*</sup> à 90°. C'est donc entre les deux méthodes proposées dans le *5* **III,** qu'il faut choisir celle qu'on regardera comme la plus facile dans l'exécution, pour parvenir à un degré d'exactitude déterminé.

La seconde de ces deux méthodes fait trouver directement la différence seconde de la fonction E, ainsi que celle de la fonction F; et par ces différences, vérifiées à de certains intervalles, on parvient à former la série entière des valeurs de E et de **F,** ainsi que nous l'avons fait voir avec beaucoup de détail, en calculant la table qui convient au module  $c = \sin 45^\circ$ .

200. L'avantage principal de cette seconde méthode consiste en ce que les auxiliaires qui servent à déterminer les différences secondes des fonctions, sont beaucoup plus petites que celles qui, dans la première méthode, seraient nécessaires pour donner im-médiatement les différences premières de ces mêmes fonctions ; le calcul doit donc en être beaucoup moins long; il exige ou des tables moins étendues, ou des soins moins minutieux pour obtenir les parties proportionnelles, ce qui est une épargne de tems considérable dans une longue suite d'opérations. Mais d'un autre côté, les erreurs sur les différences secondes se multiplient suivant la progression des nombres triangulaires, dans la détermination des fonctions principales; il devient donc nécessaire de calculer ces différences avec deux décimales de plus, ce qui fait perdre tout l'avantage qu'on pouvait en attendre; et si on n'augmente pas le nombre des décimales, il faut vérifier les résultats de distance en distance, puis corriger les nombres intermédiaires, suivant un mode de répartition qui est plus ou moins arbitraire.

Cet inconvénient qu'on a pu remarquer dans l'art. 85, **n'a** pas lieu dans la première méthode, ainsi que nous nous en sommes assuré par un grand nombre d'essais, et cette raison suflît pour lui donner la préférence. Mais, comme on n'a pas de **tabled** usuelles

**CONSTRUCTION DES TABLES** ELLIPTIQUES. **a55**  qui passent dix décimales, il serait trop difficile de calculer les fonctions avec douze décimales, comme nous l'avons fait dans la table II, et il faut se borner à les calculer avec neuf décimales, ce qui au reste est plus que suffisant pour l'usage ordinaire.

201. Voici donc le procédé auquel nous croyons devoir nous arrêter définitivement, non pour calculer dès à présent une série complète de tables elliptiques, ce qui serait une tâche au-dessus de nos forces, mais pour préparer les bases de ce grand travail. de manière qu'il puisse être exécuté par la suite avec toute l'étendue nécessaire.

Pour chacune des valeurs du module, depuis  $c=sin 1^{\circ}$ , sin  $2^{\circ}$ ,  $\sin 5^\circ$ , jusqu'à  $c=\sin 75^\circ$ , on formera la table particulière qui donne les valeurs des fonctions E et **F** correspondantes aux différens degrés de l'amplitude, depuis  $\varphi = 0^{\circ}$ , 1°, 2°.... jusqu'à  $\varphi = 90^{\circ}$ . Ces calculs seront faits par la méthode du n° 66, en ne donnant que dix décimales aux auxiliaires *p* ou P, d'où I'on déduit les différences premières  $\delta E$  ou  $\delta F$ , et celles-ci devront être réduites à neuf décimales. Si I'on porte dans ces calculs l'attention nécessaire, les erreurs sur le neuvième chiffre décimal de la fonction, se compenseront pour la très-grande partie, de sorte qu'on pourrait parvenir à l'amplitude go<sup>o</sup>, c'est-à-dire à la fonction complète, dont la valeur , est connue d'avance par la table **1,** sans commettre une erreur de plus de deux ou trois unités sur le dernier chiffre décimal. Cependarit, pour plus de sûreté, il sera bon de calculer, par la méthode directe et rigoureuse, les fonctions E et **F** qui répondent à l'amplitude de *49';* en cas de différence dans les résultats, on corrigera les nombres de la table par un moyen préparé dans le cours de l'opération, et que nous indiquerons ci-après.

**Il** conviendra, comme nous l'avons dit, de pousser le calcul de ces tables particulières jusqu'au module  $c = \sin 75^\circ$ ; on pourrait peut-être aller plus loin, sur-tout pour la fonction **E** qui n'est pas sujette à d'aussi grandes inégalités que **la** fonction F; mais, comme l'interpolation deviendrait peu exacte pour les amplitudes de 70 à **goo,** nous avons pensé qu'il était convenable de ne pas étendre **les**  tables au-delà du module sin 75°.

Par une raison contraire, on pourrait ne les commencer qu'au module sin 15°; car au-dessous de ce module, les fonctions E et **P** sont représentées avec assez d'exactitude par les séries du **S VU,**  qui d'ailleurs ont I'avantage de se prêter facilement à tous les calculs analytiques.

La réunion de toutes les tables particulières dont nous venons de parler, soit qu'elles commencent au module sin 1°, soit qu'elles ne commencent qu'au module sin **19,** formera la table **lx,** que nous nous empresserons de publier, aussitôt que le travail assez consi dérable qu'elle exige aura pu être achevé. Au défaut d'une table plus étendue, dans laquelle l'angle du module et l'amplitude croitraient par des intervalles beaucoup plus petits qu'un degré, la table **IX** sera fort utile pour appliquer la théorie des fonctions elliptiques, en donnant les moyens d'évaluer ces fonctions, pour les modules qui n'excèdent pas les limites de la table, par un calcul assez facile, lorsqu'on ne voudra pas obtenir plus de six ou sept décimales exactes.

202. Voici, d'après la méthode que nous proposons, le détail des procédés à suivre pour construire l'une des tables particulières qui doivent composer la table IX. Soit a l'arc d'un degré, ou  $a = \frac{\pi}{180}$ ,<br>soit  $\omega = \varphi + \frac{1}{2} \alpha$  et  $\sqrt{(1 - c^2 \sin^2 \omega)} = \Delta(\omega)$ ; si on prend l'auxiliaire *p=aAw,* on aura en général, pour construire la table **des** fonctions **E,** la formule

$$
\delta E = p + \frac{1}{24} \delta^3 p^6 - \frac{17}{5760} \delta^4 p^{60} + \text{etc.};
$$

on calculera donc pour les valeurs successives Q = O", **I", 2",** *39* 4' etc.; les valeurs correspondantes de l'auxiliaire *p;* on observera de plus on calculera donc pour les valeurs successives  $\varphi = o^{\circ}, i^{\circ}, 2^{\circ}, 3^{\circ}, 4^{\circ}$  etc.,<br>les valeurs correspondantes de l'auxiliaire  $p$ ; on observera de plus<br>que la valeur de  $p$ , pour  $\varphi = -i^{\circ}$ , serait la même que pour on placera donc deux fois cette première valeur de *p,* l'une sur la ligne de  $\varphi = o$ , l'autre sur la ligne supérieure, ce qui sera nécessaire pour former cette ligne où l'on doit trouver la différence  $\delta^2 p^{\circ}$  qui entre dans la première valeur de  $\partial E$ , celle qui répond à  $\varphi = o$ .

A mesure qu'on aura calculé une valeur de  $p$ , cette valeur servira à ajouter un terme de plus aux colonnes des différences dans les **lignes supérieures.** Au **commencement de** la table et même jusqu'à

**CONSTRUCTION DES TABLES ELLIPTIQUES. 257**  des termes assez éloignés tels que  $\varphi = 45^\circ$  ou 50°, il suffira de prendre les deux premiers termes de la valeur de  $\delta E$ , savoir:  $\delta E = p + \frac{1}{2} \delta^2 p^2$ ; car nous supposons constamment que les valeurs de *p* sont calculées avec dix décimales, et qu'on en conserve neuf seulement dans les valeurs de **6E.** 

Lorsque par le progrès de l'opération, on reconnaitra que le troisième terme  $-\frac{17}{5760}$   $\delta^4 p^{\circ\circ}$  peut influer sur la dernière décimale de JE, il faudra tenir compte de ce terme. Mais alors on devra ajouter un terme de plus à la colonne des  $p$ , ce terme qui répond à  $\varphi + \alpha$  étant nécessaire pour avoir la différence  $\partial^4 p^{\bullet \circ}$  qui entre dans la valeur de **6E.** Jamais on n'aura besoin de calculer un terme de plus de la formule.

Les mêmes procédés s'appliquent au calcul des fonctions F, avec cette seule différence, que l'auxiliaire P a pour valeur  $\frac{a}{\Delta}$ ; ainsi le logariihme connu de **Ao** servira à calculer à la fois les deux auxiliaires **te**   $p = \alpha \Delta \omega$ ,  $P = \frac{a}{\Delta \omega}$ . Il faut observer seulement que les différences croissant plus rapidement dans la table des fonctions F, il faudra beaucoup plus tôt faire entrer le troisième terme de la formule dans la valeur de **6F.** 

En formant la colonne des différences **\$E** et **\$F,** réduite à neuf décimales, il sera bon de faire une marque particulière aux termes dont la dernière décimale n'est exacte qu'à  $\frac{1}{2}$  ou au moins  $\frac{4}{10}$  d'unité près. Cette marque sera utile pour faire sur la table les légères corrections qui seraient indiquées par la différence qu'on pourra trouver entre les fonctions données par la table pour les amplitudes de **45.** et go0, et celles qui auront **été** calculées d'avance par la méthode directe.

**203. Il** ne reste plus qu'à faire voir comment on doit calculer le logarithme de **Lw.** Au commencement de la table et jusqu'à une limite assez éloignée, faites sin  $A = c \sin \omega$ ; appelez a l'angle qui, dans la table à dix décimales, approche le plus de A, et soit **la**  différence  $l \sin A - l \sin a = r$ ; vous aurez avec une exactitude suffisante lcos A, ou  $\log \Delta = \log \cos a - r \tan \beta$ ,<br> $\log \Delta = \log \cos a - r \tan \beta$ ,

$$
\log \Delta = \log \cos a - r \tan a^2 a,
$$

#### $258$ EXERCICES DE CALCUL INTÉGRAL.

et l'on voit que la correction r tang<sup>a</sup> a n'a pas besoin d'être calculée avec beaucoup de précision, tant que l'angle a sera d'un petit nombre de degrés.

Lorsque l'angle  $a$  approchera de  $45^\circ$ , on pourra faire plus exactement  $\log \Delta = l \cos a - R$ ,  $\log R = \log(r \tan \alpha^2 a) + r + r \tan \alpha^2 a$ .

tement  $\log \Delta = l \cos a - R$ ,  $\log R = \log(r \tan^2 a) + r + r \tan^2 a$ .<br>
Si l'on avait  $l \sin A = l \sin a - r$ , il faudrait faire  $\log \Delta = l \cos a + R$ ,<br>  $\log R = \log (r \tan^2 a) - r - r \tan^2 a$ .

Lorsque l'angle *a* sera plus grand que 45°, la correction R devenant plus grande que r, les erreurs se multiplieraient par la formule précédente, et il faut lui en substituer une autre. On mettra alors **Construction** is the latter of the substitute that all the same. On include all  $\cos \theta$  and  $\cos \theta$  is a sous cette forme,  $\Delta = b \sqrt{\left(1 + \frac{c^2 \cos^2 \theta}{b^2}\right)}$ , et faisant **c** contrared the  $r$ , its erreurs se multiplieraient par la formule<br>
précédente, et il faut lui en substituer une autre. On mettra alors<br>
la valeur de  $\Delta$  sous cette forme,  $\Delta = b\sqrt{\left(1 + \frac{c^2 \cos^2 a}{b^2}\right)}$ , et faisant<br>
t approche le plus de l'angle A dont on connalt la tangente, et soit *l* tang  $A = l$  tang  $a + r$ ; on aura

$$
l\cos A = l\cos a - r\sin^2 a (1 + Mr\cos^2 a),
$$

ou si l'on fait  $l\cos A = l\cos a - R$ , on aura

$$
lR = l(r\sin^2 a) + r - r\sin^2 a
$$
, ensuite  $\log \Delta = \log \frac{b}{\cos a} + R$ .

Cette formule, dont le calcul est aussi facile qu'il est possible, ne laisse rien à desirer, et pourrait même servir dans toute l'étendue de la table sans exception; mais le calcul de la première est plus simple, tant que  $c \sin \omega$  est  $\lt \sin 45^\circ$ .

Si l'on avait *ltangA* = *ltanga* - r, la formule deviendrait

$$
\log R = \log(r \sin^2 a) - r + r \sin^2 a, \quad \log \Delta = \log \left( \frac{b}{\cos a} \right) - R.
$$

Connaissant **A** pour une valeur déterminée de **w,** on connaîtra à Lomassant  $\Delta$  pour une valeur determinee de  $\omega$ , on comparison and  $\lambda$  la fois les deux auxiliaires  $p = \alpha \Delta$ ,  $P = \frac{z}{\Delta}$ , l'une pour la table des fonctions E, l'autre pour celle des fonctions F. Ces auxiliaires devront être placées chacune sur la même ligne que la valeur de **q,**  d'où elles sont déduites, en faisant  $\omega = \varphi + \frac{1}{2}\alpha$ ; on y joindra leurs différences successives, continuées jusqu'à l'ordre où les différences de l'ordre suivant seraient négligeables ou fort inégales. On en **dé-**

CONSTRUCTION DES TABLES ELLIPTIQUES. 25q duira ensuite les valeurs de  $\delta E$  et de  $\delta F$ , suivant les formules que nous avons rapportées.

#### Calcul détaillé de la Table particulière pour le module  $c = \sin 63^\circ$ .

204. Nous prenons pour exemple un module un peu grand, parce que les calculs deviennent plus difficiles vers la fin de la table. à raison de la grande inégalité des différences; on verra cependant que les résultats n'en sont pas moins sûrs, en prenant les précautions convenables. Du reste, nous entrons dans tous les détails nécessaires pour qu'on puisse facilement saisir la méthode, et l'appliquer à tout autre module.

$$
\varphi = \mathbf{0}^\bullet, \quad \omega = \mathbf{0}^\bullet \frac{1}{\mathbf{s}}
$$

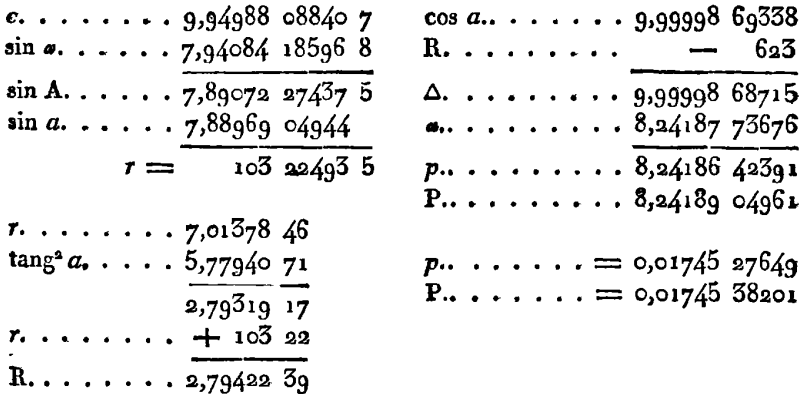

Dans ce cas et dans le cas suivant, on aurait pu faire plus simplement le calcul de  $\Delta$  par la formule  $\log \Delta = \frac{1}{2} \log (1 - c^2 \sin^2 \omega)$  $=$   $-\frac{1}{2}mc^2 \sin^2 \omega$ ; ensuite  $\omega$  devenant un peu plus grand, on aurait les formules plus approchées  $r = c^* \sin^* \omega$ ,  $\log \Delta = -R_1, \ldots$ .  $\log R = \log(\frac{1}{2}mr) + \frac{1}{2}mr$ ; mais nous avons préféré de suivre toujours la même marche.

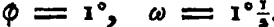

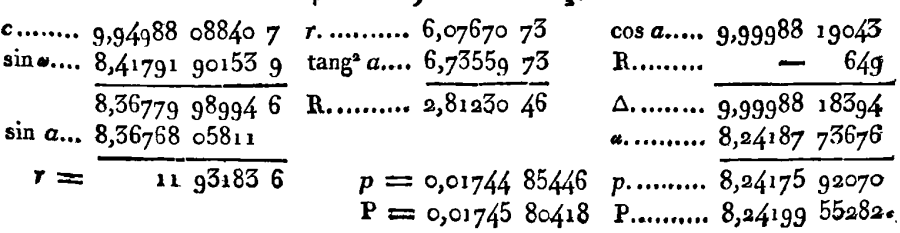

 $\phi = 2^{\circ}, \omega = 2^{\circ} \frac{1}{2}.$ 

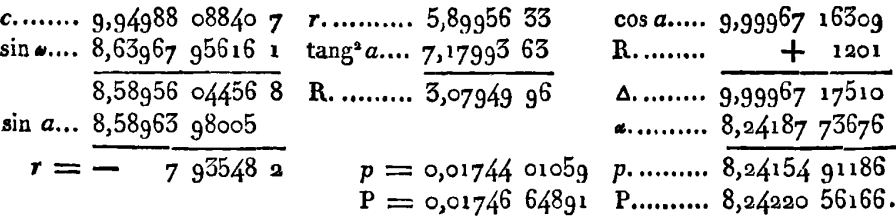

Cette valeur de P, auxiliaire de la fonction F, jointe à la valeur correspondante  $\delta^{\text{ap}} = 42558$ , donne pour  $\varphi = 2^{\circ}$ , la différence  $\delta F = P + \frac{1}{24} \delta^2 P^2 = 1746\ 66655$ , où il faut remarquer que le retranchement du dernier chiffre laisse une incertitude d'une demiunité sur la neuvième décimale de SF. C'est ce qu'on a exprimé dans la table par le signe  $+$  mis à la suite de la valeur choisie  $\delta F = 1746 6665 +$ . On aurait pu également prendre......  $\delta F = 1746 6666$  -. Nous verrons ci-après l'usage de cette notation, pour corriger les petites erreurs qui peuvent résulter du progrès de l'opération.

$$
\varphi = 5^{\circ}, \quad \omega = 5^{\circ} \frac{1}{2}
$$

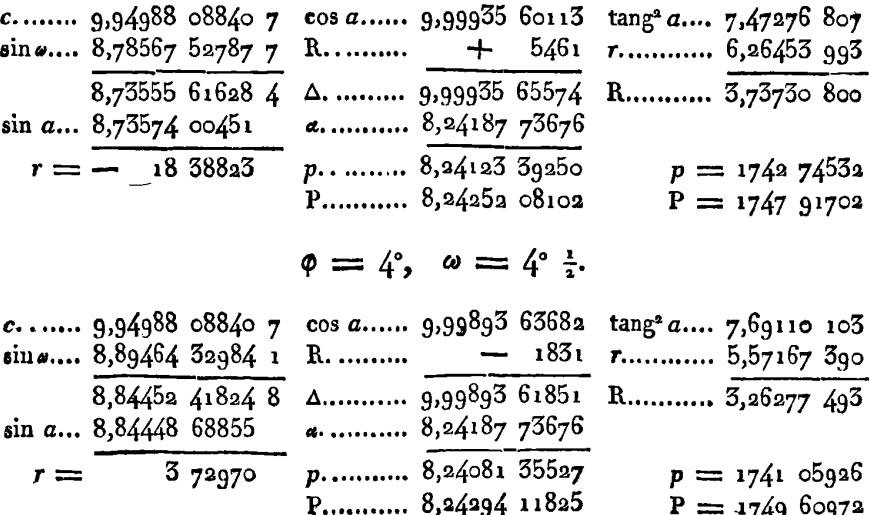

 $P = 174960972$ 

 $\phi = 5^{\circ}, \omega = 5^{\circ}$  :.

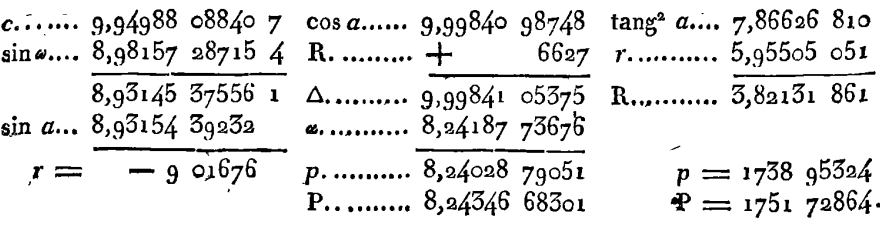

$$
\varphi = 6^{\circ}, \quad \omega = 6^{\circ} \frac{1}{2}.
$$

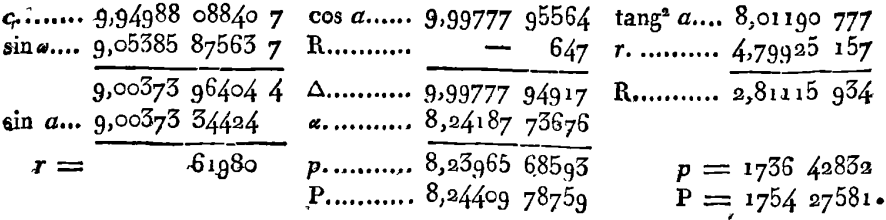

#### $\varphi = 7^\circ$ ,  $\omega = 7^\circ \frac{1}{2}$ .

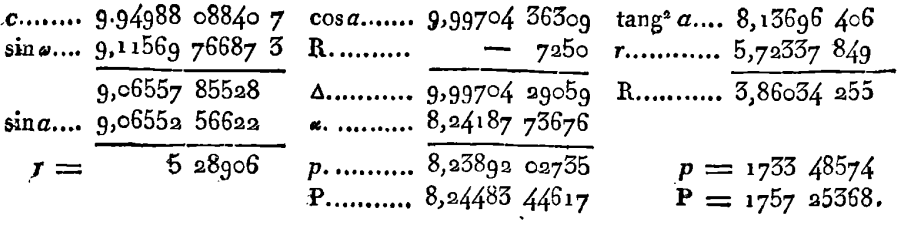

#### $\varphi = 8^\circ$ ,  $\omega = 8^\circ \frac{1}{2}$ .

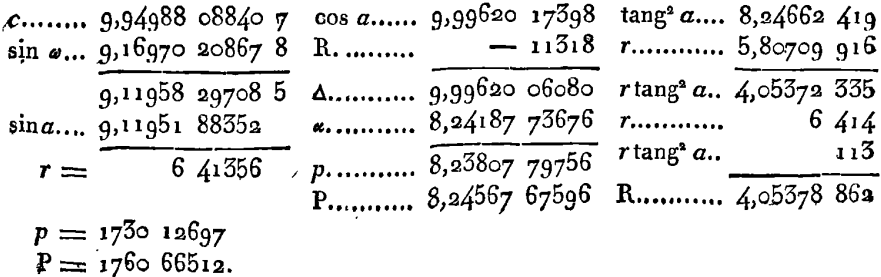

 $\phi = \rho^{\circ}, \quad \omega = \rho^{\circ} \frac{\tau}{2}.$ 

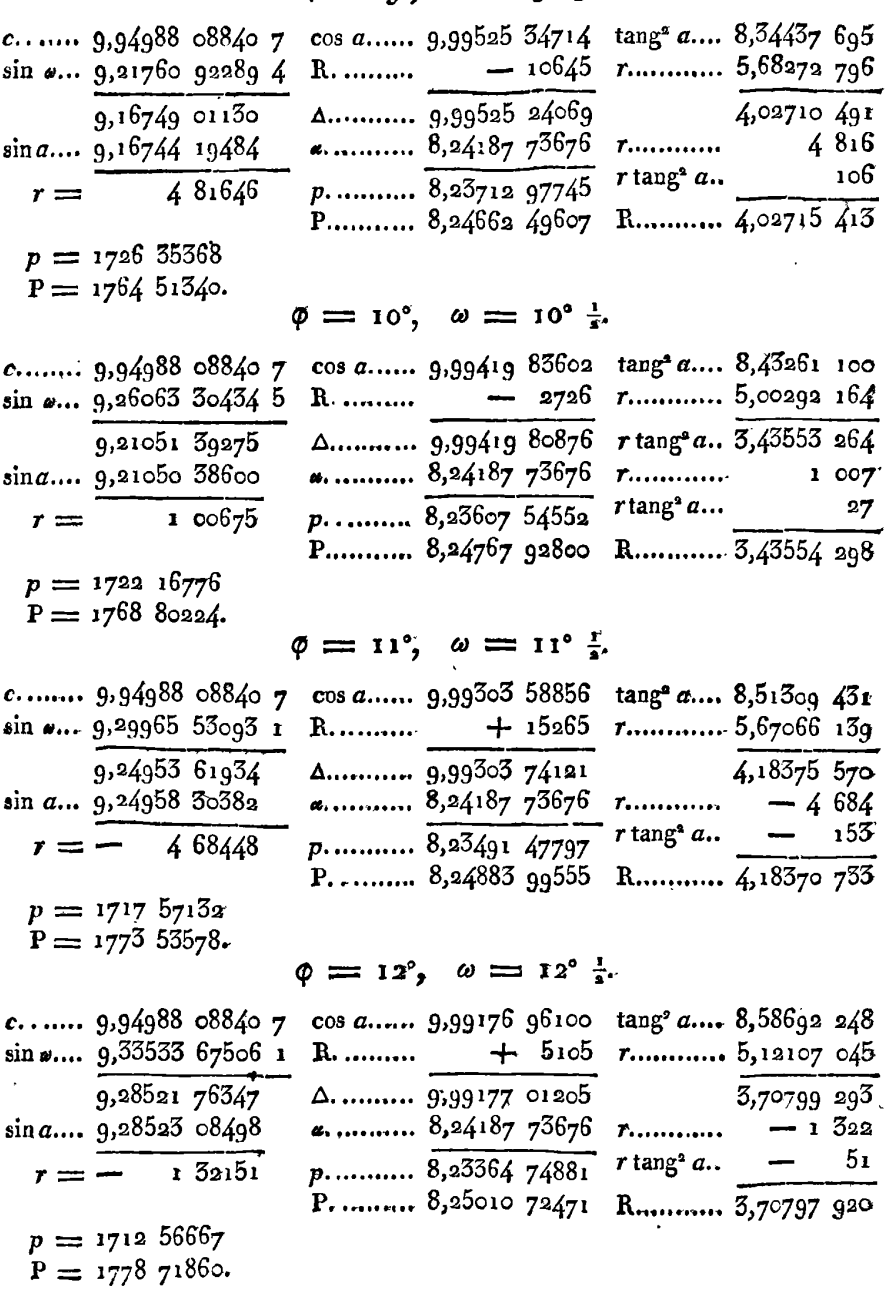

 $\sim$ 

 $262$ 

## $\phi = 13^{\circ}, \omega = 13^{\circ} \frac{1}{2}.$

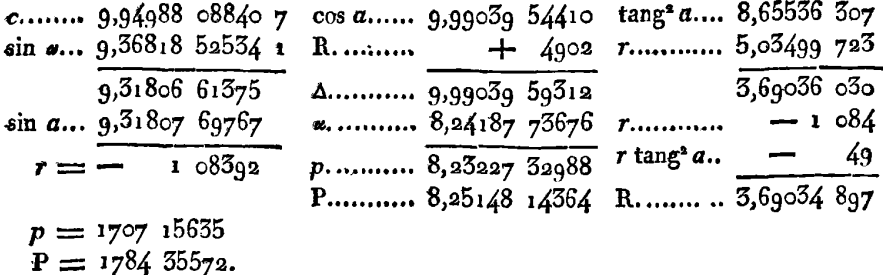

 $\phi = 14^{\circ}, \omega = 14^{\circ}$   $\frac{4}{8}$ 

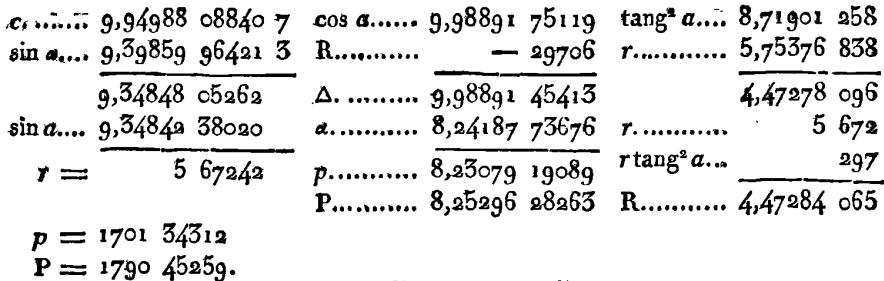

#### $\varphi = 15^{\circ}, \omega = 15^{\circ}.$

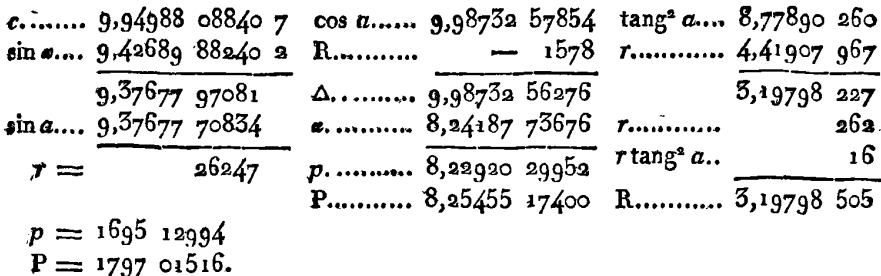

#### $\phi = 16^{\circ}, \ \omega = 16^{\circ}$  .

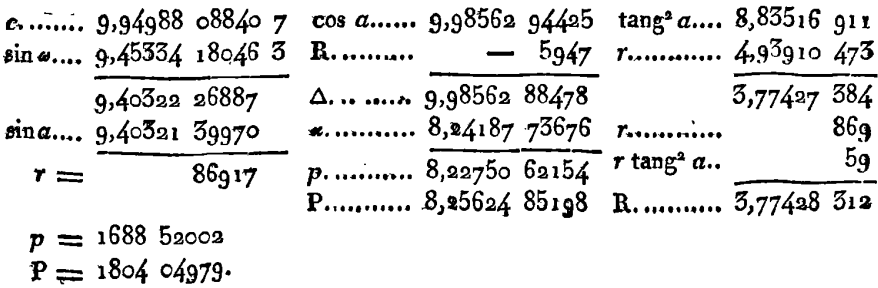

 $\varphi = 17^{\circ}, \omega = 17^{\circ}$  :.

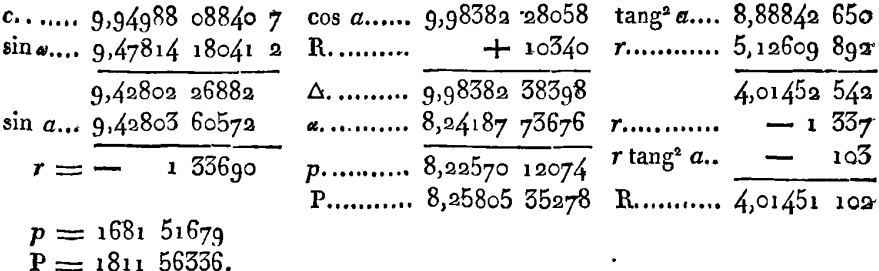

#### $\varphi = 18^{\circ}, \omega = 18^{\circ}$  i.

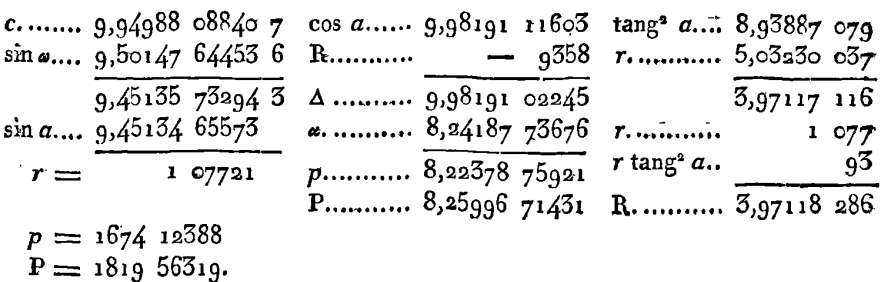

 $\varphi = ig^{\circ}, \omega = ig^{\circ} \frac{1}{2}$ .

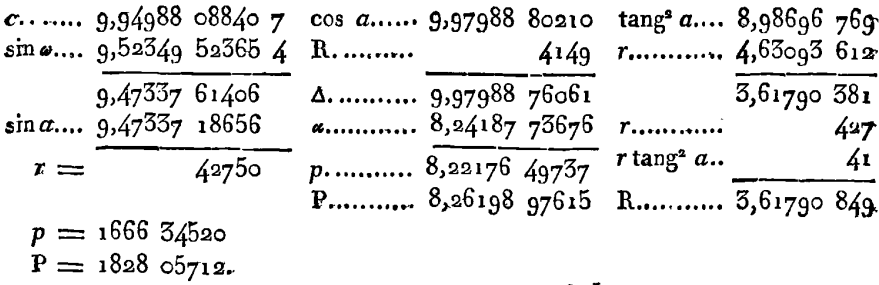

$$
\varphi = 20^{\circ}, \quad \omega = 20^{\circ} \frac{1}{2}.
$$

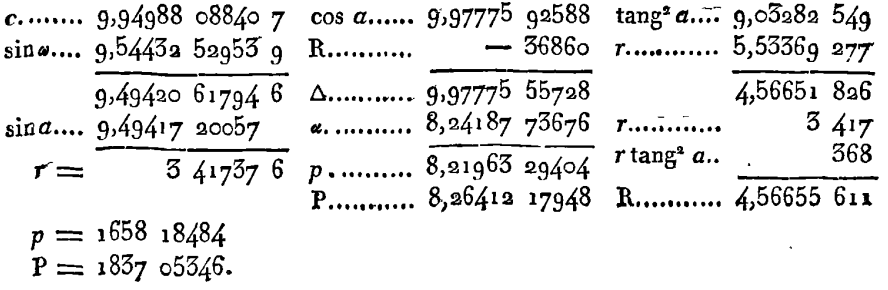

 $264$ 

 $\mathcal{L}^{\mathcal{L}}(\mathbf{X})$  and  $\mathcal{L}^{\mathcal{L}}(\mathbf{X})$  and

#### $\varphi = 21^{\circ}, \omega = 21^{\circ} \frac{1}{2}.$

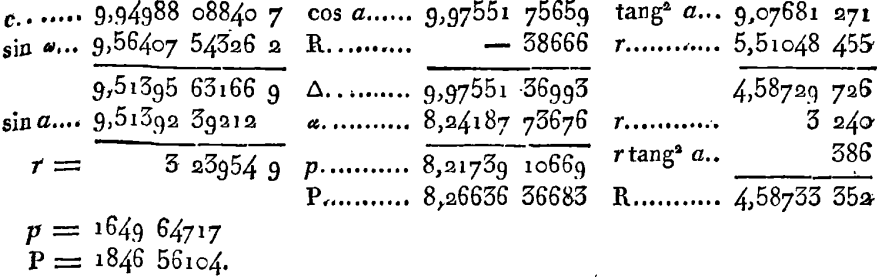

#### $\phi = 22^{\circ}, \omega = 22^{\circ} \frac{1}{2}.$

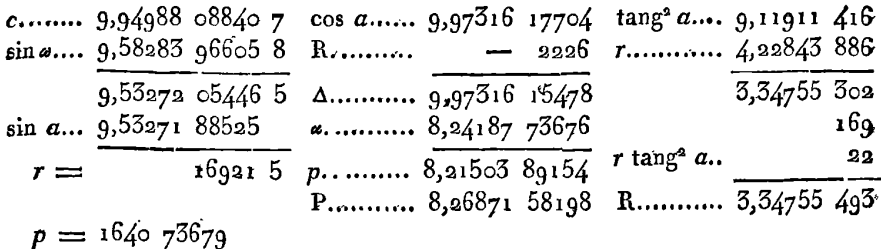

 $P = 185658920.$ 

$$
\varphi = 25^\circ, \quad \omega = 25^\circ \frac{1}{2}.
$$

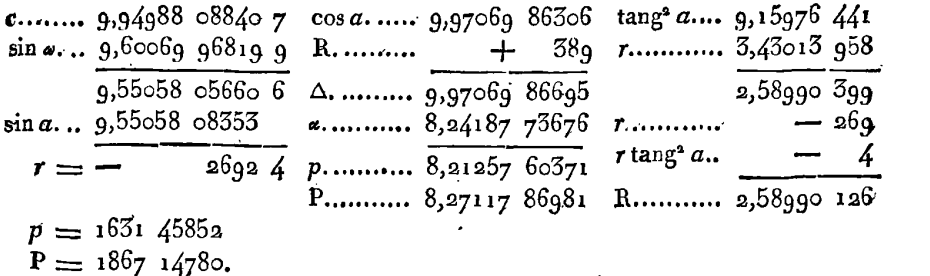

 $\ddot{\phantom{a}}$ 

 $\Box$ 

### $\varphi = 24^\circ$ ,  $\omega = 24^\circ \frac{1}{8}$ .

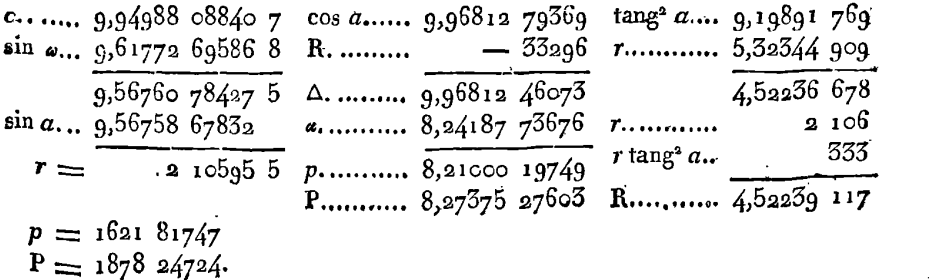

# EXERCICES DE CALCUL INTÉGRAL.

 $\varphi = 25^\circ$ ,  $\omega = 25^\circ \frac{1}{8}$ .

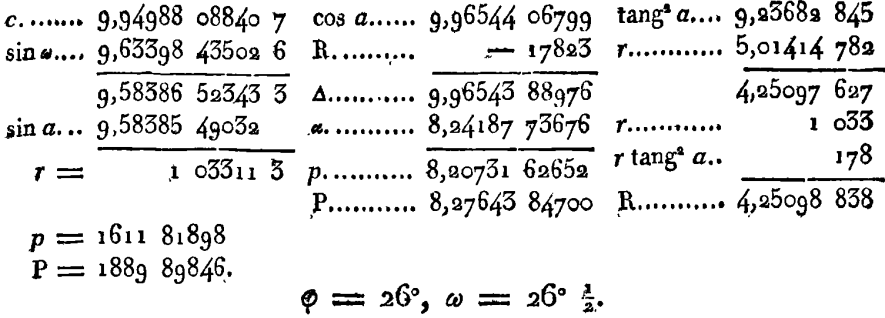

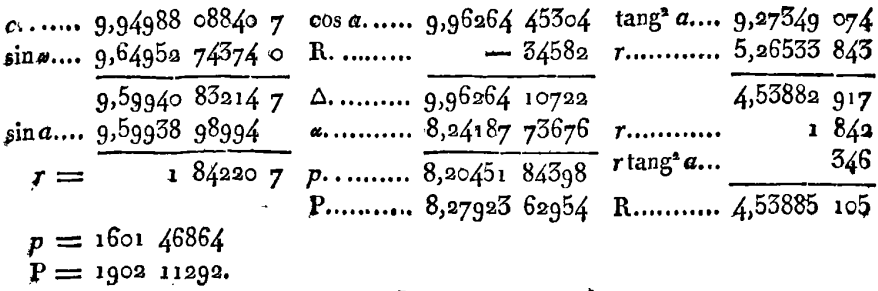

$$
\varphi = 27^{\circ}, \quad \omega = 27^{\circ} \frac{1}{2}.
$$

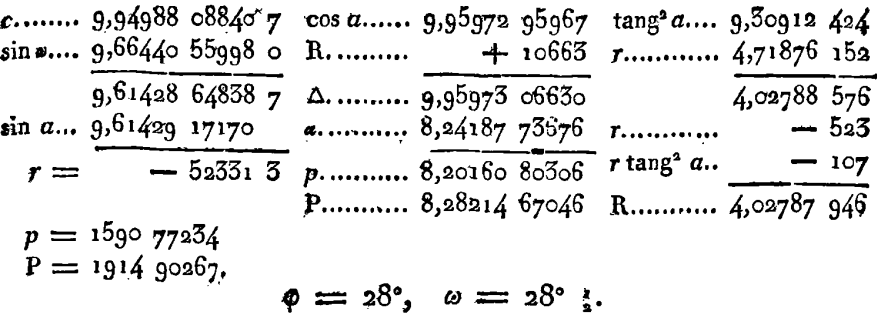

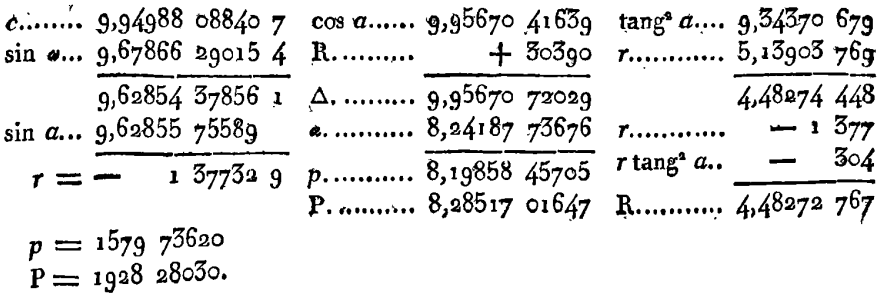

 $\phi = 20^{\circ}, \quad \omega = 20^{\circ}$  =

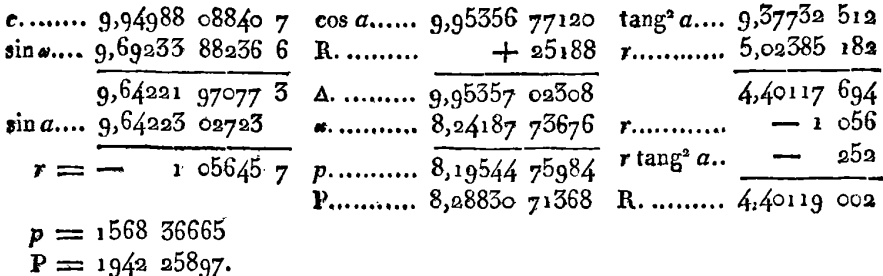

 $\phi = 50^{\circ}, \; \; \dot{\omega} = 50^{\circ}$  .

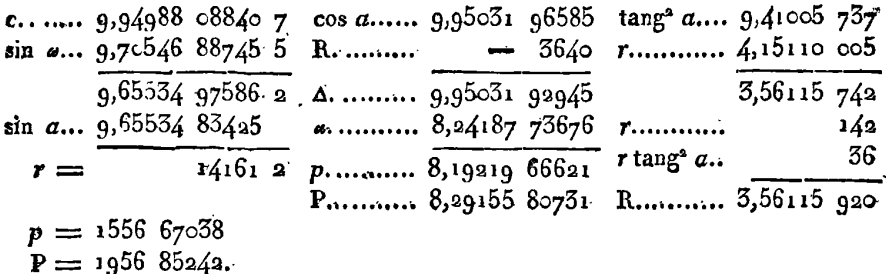

$$
\phi = 5i^{\circ}, \quad \omega = 5i^{\circ} \frac{i}{2}.
$$

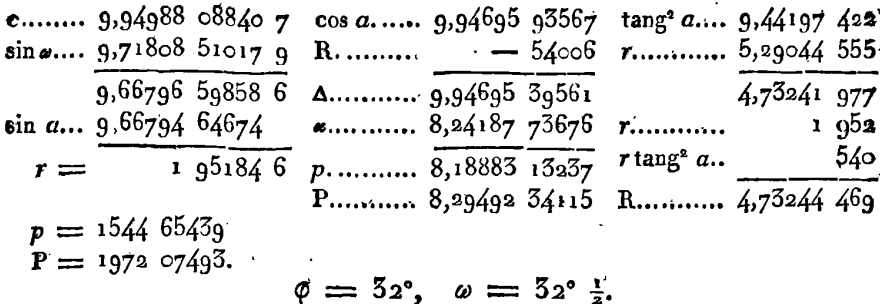

 $c_{1}, \ldots, 9,94988088407 \cos a_{1}, \ldots, 9,9434746145 \tan^{2} a_{1}, 9,47324008$  $\sin \theta$ .... 9,73021 65240 0 R. ......... – 8182 r............ 4,43962 791  $9,68$ 009 74080 7  $\Delta$ . ....... 9,94347 37963 3,91286 799  $\sin a$ .... 9,68009 46562 a. ......... 8,24187 73676 r............ 275  $27\overline{518}$  7 p...........  $8,185\overline{55}$   $116\overline{39}$  rtang<sup>2</sup> a. 82  $r =$ P. ........ 8,29840  $3571\overline{3}$  R. .........  $\overline{3}$ ,91287 156  $p = 1532332598$  $P = 198794137$ 

 $\varphi = 55^{\circ}, \omega = 55^{\circ}$  i.

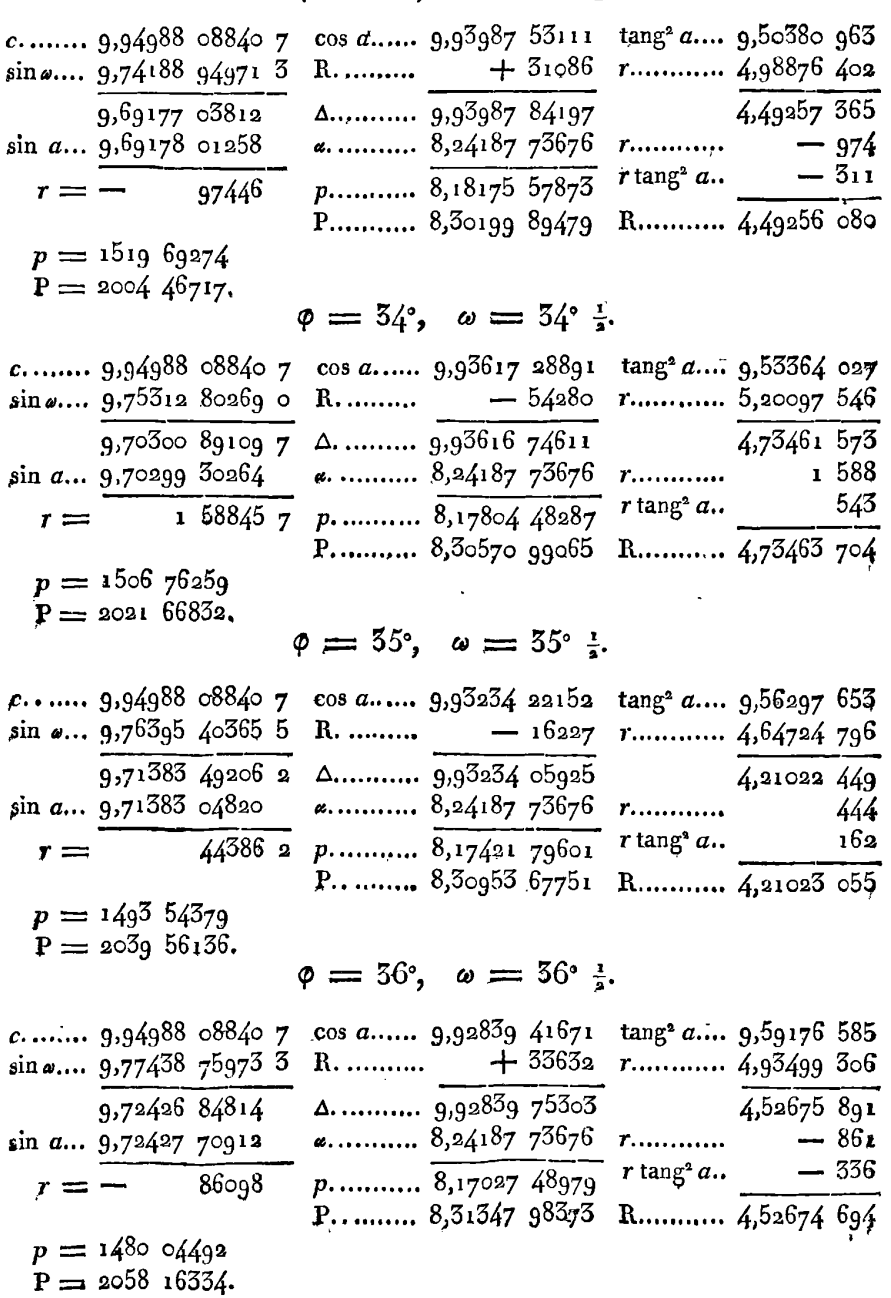

 $\ddot{\phantom{0}}$ 

#### $\varphi = 57^\circ, \omega = 57^\circ \frac{1}{2}.$

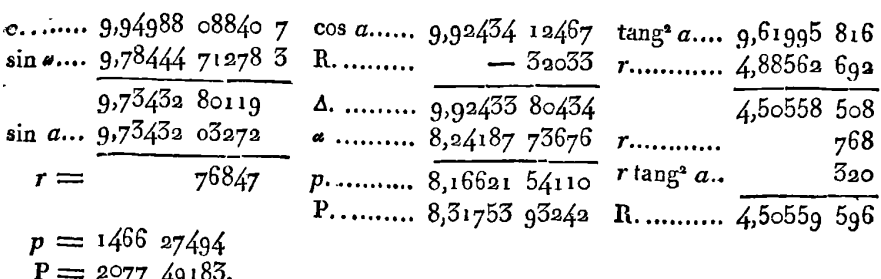

 $\varphi = 58$ ,  $\omega = 58^{\circ} \frac{1}{3}$ .

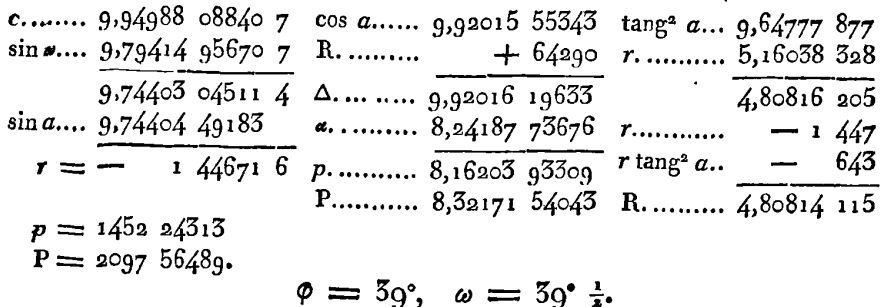

c. ...... 9.94988 08840 7 cos a..... 9.91586 34168 tang<sup>2</sup> a..... 9.67508 040  
\nsin a.. 9.80351 05253 1 R. ...... 9.91586 34168 tang<sup>2</sup> a..... 9.67508 040  
\nsin a.. 9.75339 14093 8 
$$
\Delta
$$
. ...... 9.91586 91939  $\overline{4}$ ,76172 563  
\nsin a.. 9.75340 36174  
\nr = 1 22080 2 p. ...... 8.24187 73676 r. ...... 1 231  
\nr = 1 22080 2 p. ...... 8.15774 65615 r tang<sup>2</sup> a.. 578  
\nP... ...... 8.32600 81737 R... 4.76170 764

$$
\varphi = 40^{\circ}, \quad \omega = 40^{\circ} \frac{1}{2}.
$$

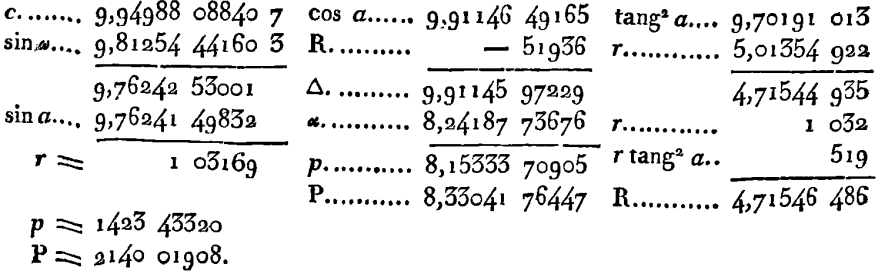

 $\epsilon$ 

 $\varphi = 4i^{\circ}, \quad \omega = 4i^{\circ} \frac{\pi}{2}.$ 

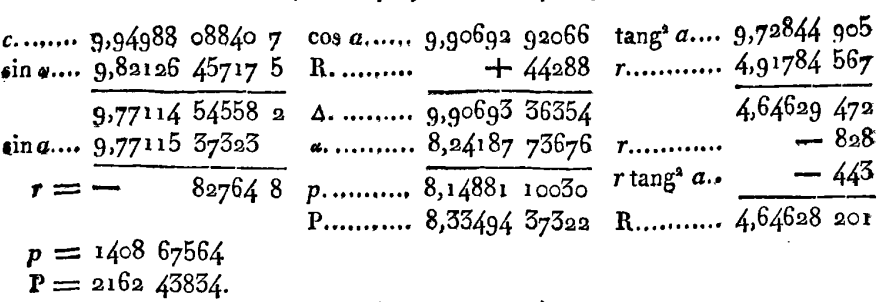

#### $\varphi = 42^{\circ}, \omega = 42^{\circ} \frac{1}{2}.$

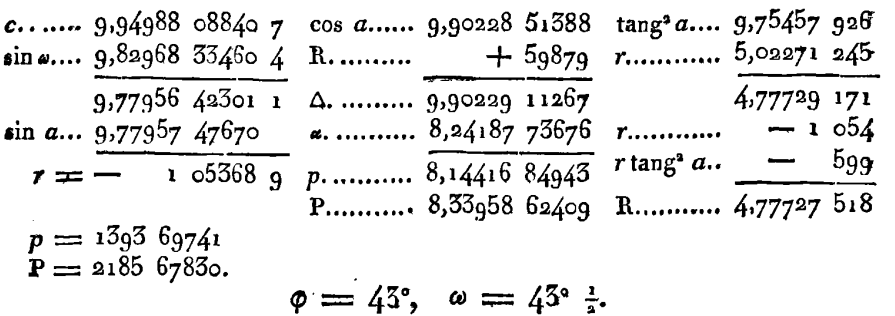

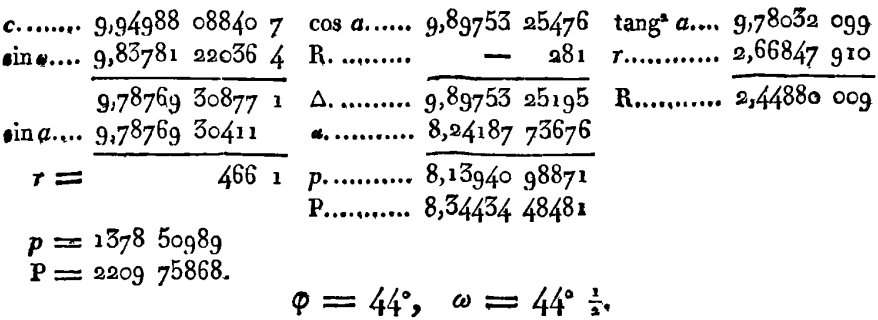

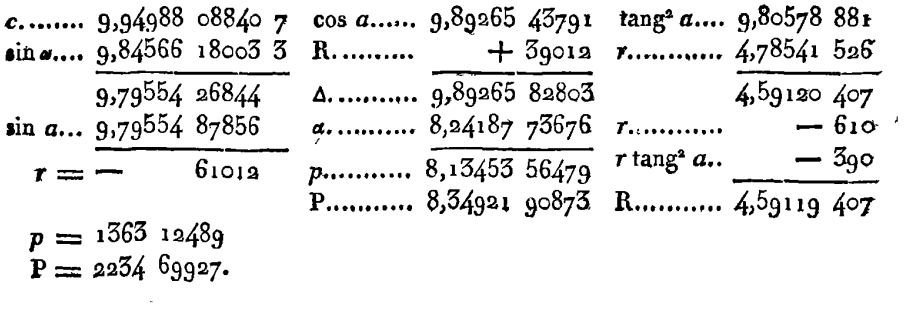

370

 $\mathcal{L}(\mathcal{A})$  and  $\mathcal{L}(\mathcal{A})$ 

 $\varphi = 45^{\circ}, \quad \omega = 45^{\circ}$  :

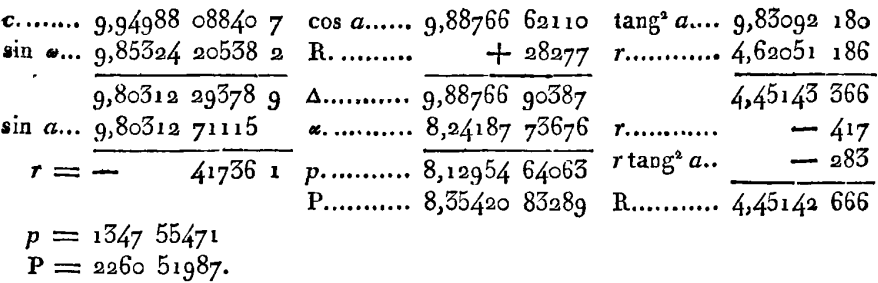

Arrivé aux valeurs de E $\varphi$  et F $\varphi$  pour l'amplitude  $\varphi = 45^{\circ}$ , on voit qu'en comparant ces valeurs avec celles que donne la table VIII, l'accord est parfait sur la fonction F, et la différence est seulement d'une unité décimale du dernier ordre sur la fonction E. Cette différence peut facilement être corrigée, en diminuant d'une unité du dernier chiffre, l'une des différences premières, peu éloignée de 45°, marquée du signe -- Nous choisirions de préférence la différence qui répond à 30°, et pour laquelle nous prendrions 1556 6570. On pourrait aussi, pour faire remonter moins haut la correction, l'appliquer à la différence qui répond à 41°, où se trouve un semblable signe  $-$ , et réduire ainsi la différence  $14086665$ à 1408 6664, ce qui diminuera les nombres E d'une unité dans le dernier chiffre, depuis  $\varphi = 42^{\circ}$  jusqu'à  $\varphi = 45^{\circ}$ . Mais avant d'effectuer cette correction, on peut continuer le calcul de la table jusqu'à la fin, pour faire toutes les rectifications à la fois.

Nous remarquerons au reste que c'est par une sorte de hasard que le calcul de la table s'est rencontré aussi exactement avec le résultat tiré des formules générales. Cela prouve seulement que les légères erreurs, qui, à chaque opération, affectent ou peuvent affecter le dernier chiffre, se sont compensées; dans d'autres cas, la compensation n'aura pas lieu aussi exactement; mais en opérant avec l'attention nécessaire, il y aura rarement des erreurs de plus de deux ou trois unités sur le dernier chiffre, et dans tous les cas, cette erreur sera facile à corriger par les moyens que nous avons déjà indiqués.

 $\varphi = 46^{\circ}, \omega = 46^{\circ}$  i.

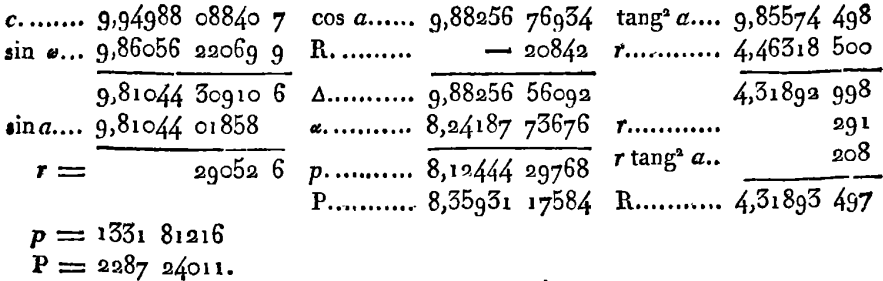

$$
\varphi=47^\circ, \quad \omega=47^\circ\frac{1}{2}.
$$

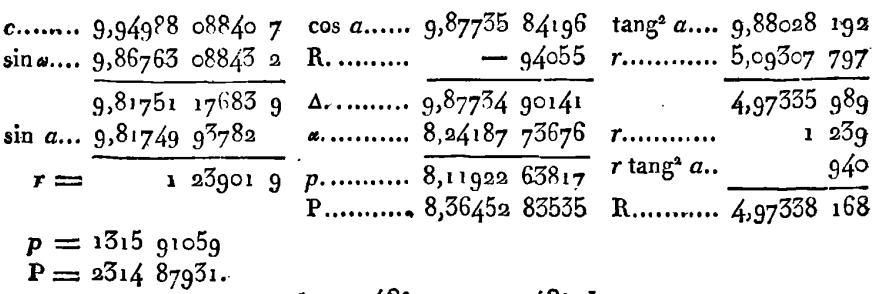

$$
\varphi = 48^\circ, \quad \omega = 48^\circ \frac{r}{2}.
$$

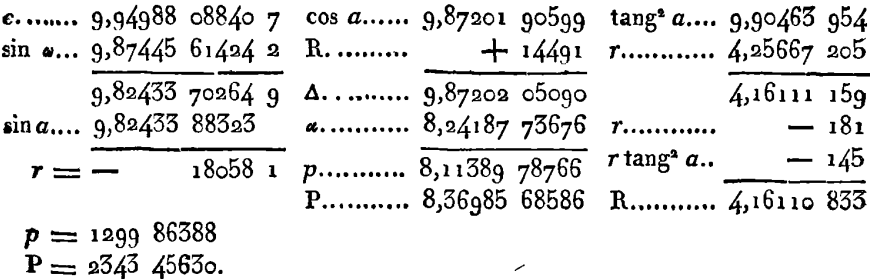

$$
\varphi = 49^\circ, \quad \omega = 49^\circ \frac{1}{2}.
$$

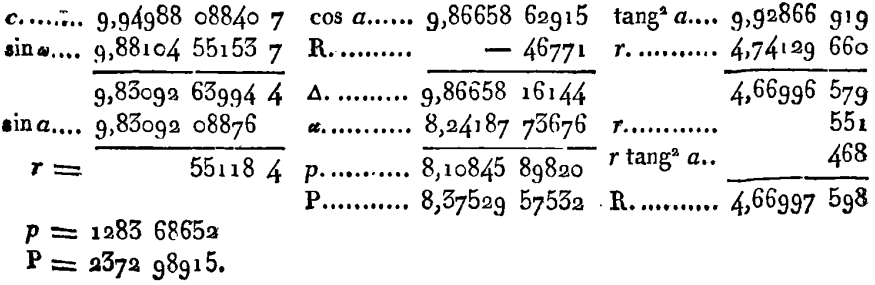

 $272$ 

#### $\varphi = 50^{\circ}, \omega = 50^{\circ}$ .

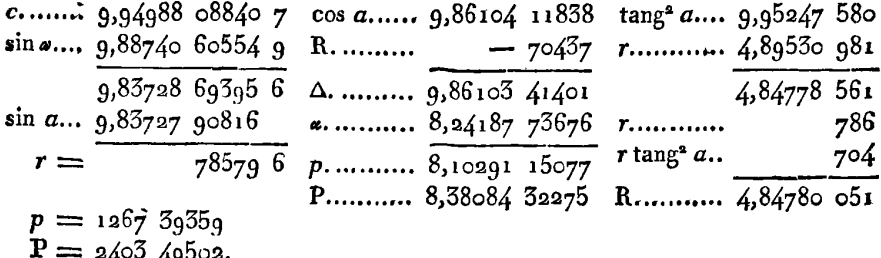

 $\varphi = 5i^{\circ}, \omega = 5i^{\circ}$ .

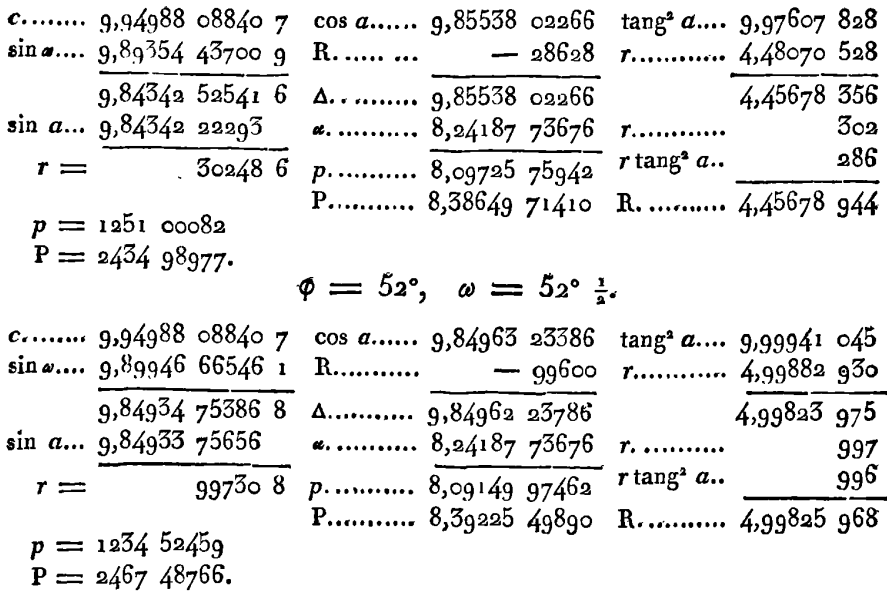

Passé ce terme, l'angle auxiliaire a deviendrait plus grand que  $45^\circ$ , et alors la correction R serait plus grande que  $r$ ; c'est pourquoi il convient de calculer  $\Delta$  par la seconde formule. On observera en même tems que les différences quatrièmes  $\delta^4P$  commencent à devenir assez grandes pour qu'il soit convenable d'y avoir égard dans le calcul de SE, et surtout dans celui de SF. Mais pour cela, il faut que la série des auxiliaires P soit avancée d'un terme de plus que la quantité E ou F qu'on peut déterminer par la différence  $\triangle$ E ou  $\triangle$ F.

#### EXERCICES DE CALCUL INTÉGRAL.

 $274$ 

Au reste, pour rendre aussi simple qu'il est possible le calcul de la différence  $\delta F$ , on voit par la formule  $\delta F = P + \frac{1}{24} \delta^2 P^{\circ} - \frac{17}{52} \delta^4 P^{\circ}$ , qu'il faut prendre, au lieu de SaP°, la différence seconde corrigée  $\Delta^{\rm sp}\rightarrow \frac{17}{200} \Delta^{\rm sp}\cdot$ ; et alors en appelant cette différence  $\Delta^{\rm sp}\circ$ , on aura  $\delta F = P + \frac{1}{24} \delta^4 P^2 c$ ; il en est de même de  $\delta E$ . On fera d'ailleurs attention au signe que  $\delta^4P^{oo}$  doit prendre par rapport à  $\delta^4P^o$ . Les différences qui vont en augmentant, sont toujours supposées positives, les autres sont négatives. Ainsi, dans la table construite pour la fonction F, les  $\delta^4$ P allant en augmentant les  $\delta^3$ P sont positifs par rapport aux  $\delta^{\alpha}P$ ; mais les  $\delta^{\alpha}P$  allant en diminuant (au moins jusqu'à un certain terme), les S<sup>4</sup>P sont négatives, ce qui rendra  $\oint^{\Delta}P^{\circ}$   $\frac{17}{440} \oint^{\Delta}P^{\circ}$  plus grand que  $\oint^{\Delta}P^{\circ}$ .

$$
\varphi = 53^{\circ}, \quad \omega = 55^{\circ} \frac{1}{2}.
$$

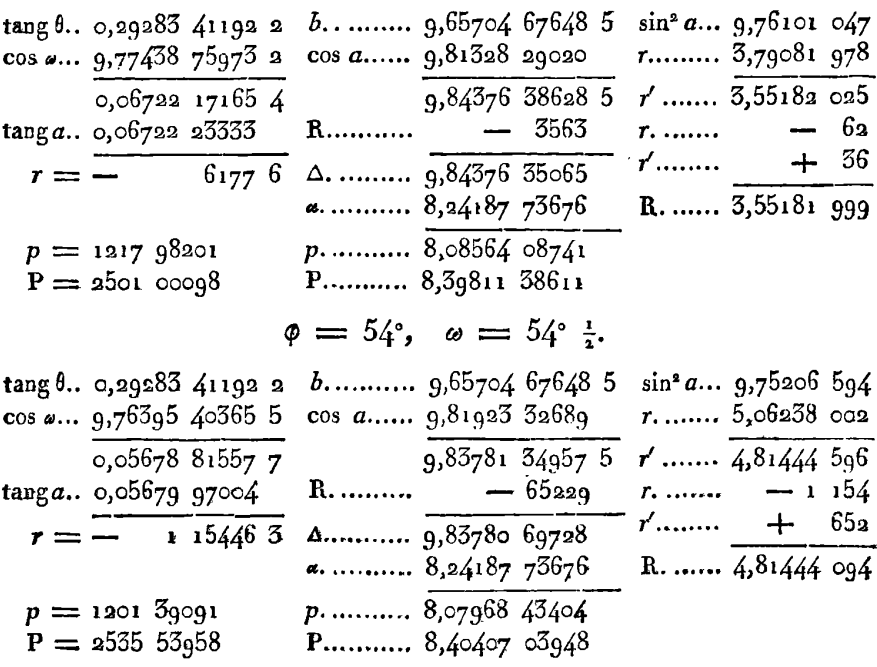

La série des auxiliaires étant ainsi avancée d'un terme de plus, on peut maintenant calculer la différence SF ou SE qui sert à ajouter un nouveau terme à la colonne des fonctions.

Ainsi, 1°. pour avoir le  $\delta F$  qui répond à  $\varphi = 52$ °, j'observe que

relativement à la différence  $\delta^{\circ}P^{\circ} = 101543$ , on a  $\delta^{\circ}P^{\circ} = -244$ . ce qui donne la différence corrigée  $\delta^4P^{\circ}c = 101545 + \frac{17}{140}$ . 244 = 101560, et ensuite  $\delta F = P + \frac{1}{24} \delta^2 P^{\circ} c = 2467 \; 52008$ , valeur qui, en supprimant la dernière décimale, se réduit à 2467 5300, ce qui donne pour 53°,  $F = 1,04896$  1980.

2°. Dans la table des fonctions E, on a pour  $\varphi = 52^\circ$ ,  $\delta^* p^* = -6635^\circ$ et  $\delta^4 p^{\circ} = +75$ , ce qui donne  $\delta^2 p^{\circ} = -6640$ ,  $\delta E = p + \frac{1}{24} \delta^2 p^{\circ} c$  $\pm$  1234 52182, qui se réduit à 1234 5218.

$$
\varphi = 55^{\circ}, \quad \omega = 55^{\circ} \frac{1}{3}.
$$

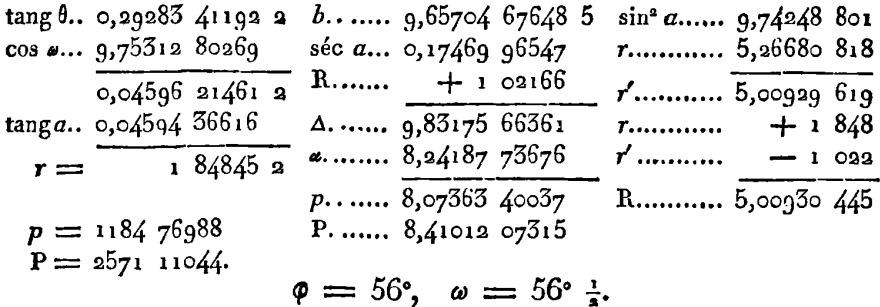

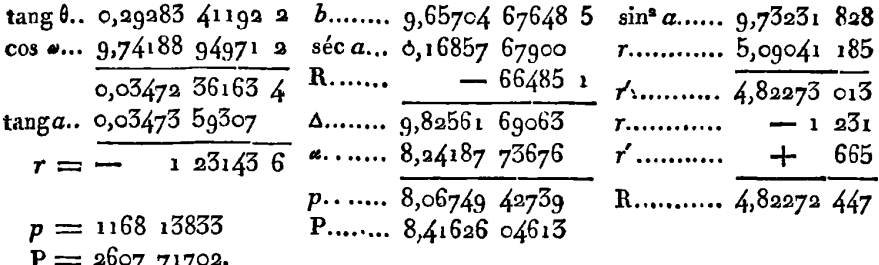

$$
\varphi = 5\gamma^{\circ}, \quad \omega = 5\gamma^{\circ} \frac{1}{2}.
$$

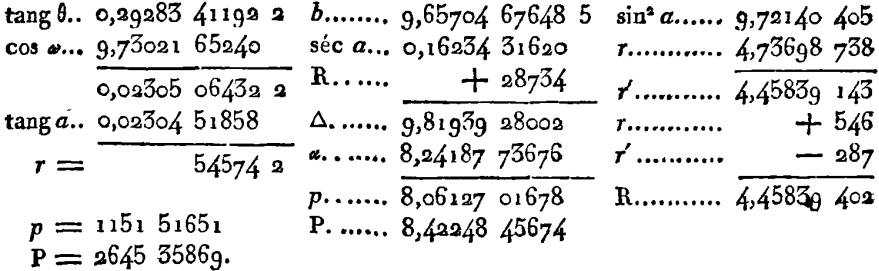

 $\varphi = 58^{\circ}, \omega = 58^{\circ}$   $\frac{1}{3}$ .

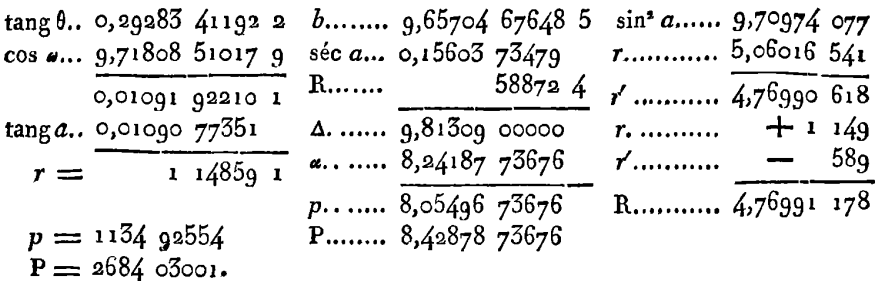

$$
\varphi = 59^\circ, \quad \omega = 59^\circ \frac{1}{2}.
$$

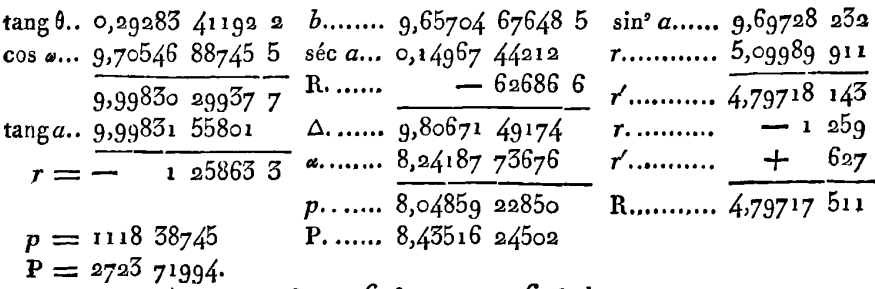

$$
\varphi = 60^\circ, \quad \omega = 60^\circ \frac{1}{3}.
$$

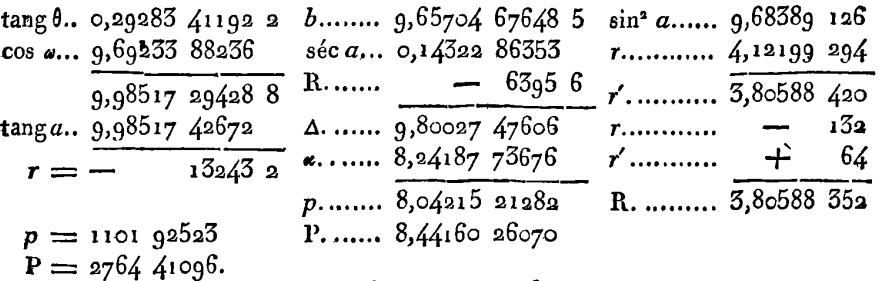

$$
\varphi = 6\mathbf{i}^\circ, \ \omega = 6\mathbf{i}^\circ \frac{1}{8}.
$$

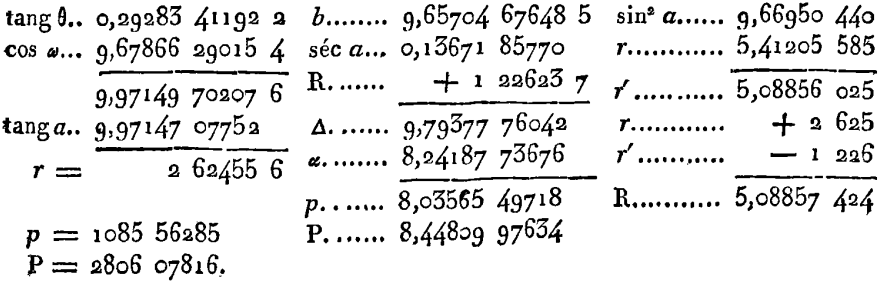

 $\phi = 62^{\circ}, \omega = 62^{\circ}$ .

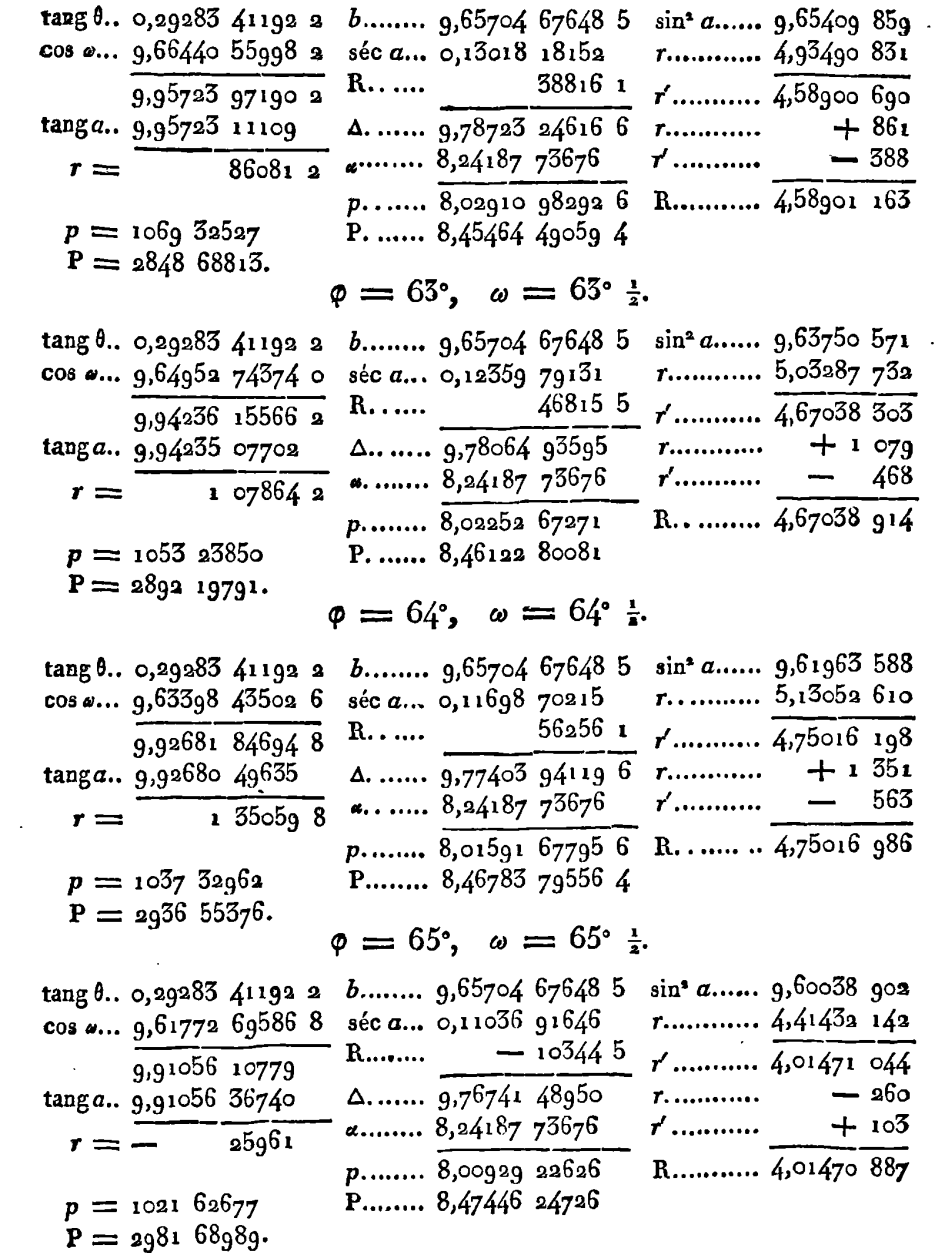

EXERCICES DE CALCUL INTÉGRAL.

 $\varphi = 66^{\circ}, \ \ \omega = 66^{\circ} \frac{1}{2}.$ 

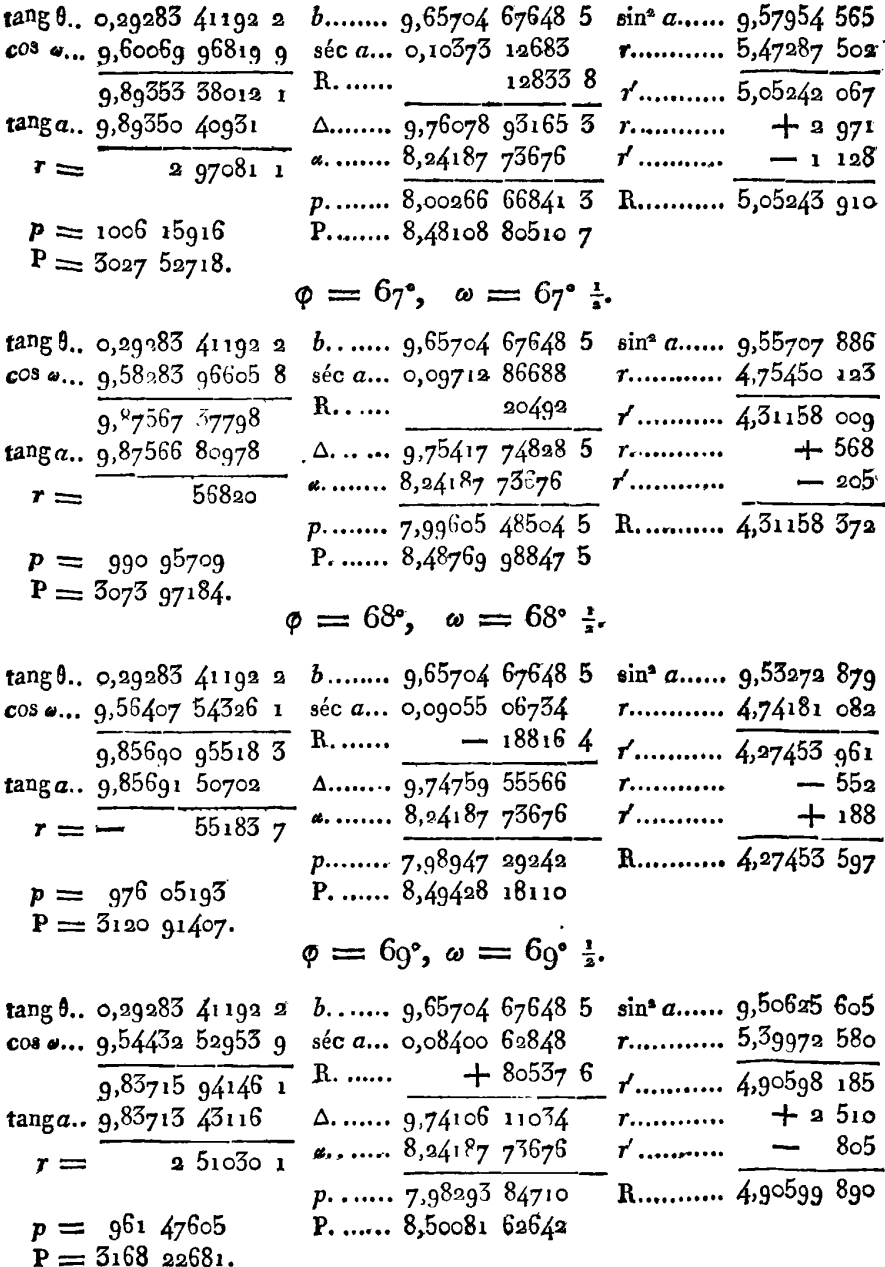

 $278$ 

 $\varphi = 70^{\circ}, \omega = 70^{\circ}$  :.

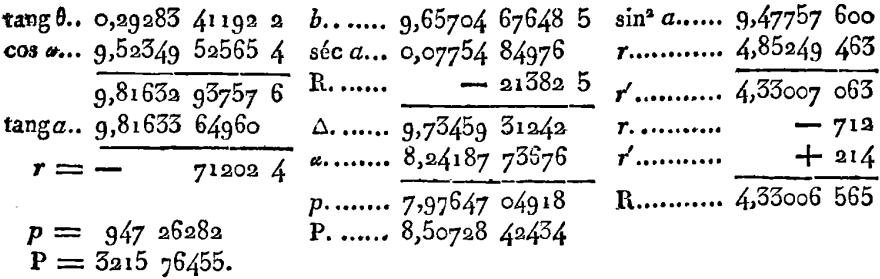

 $\phi = 71^{\circ}, \omega = 71^{\circ} \frac{7}{2}.$ 

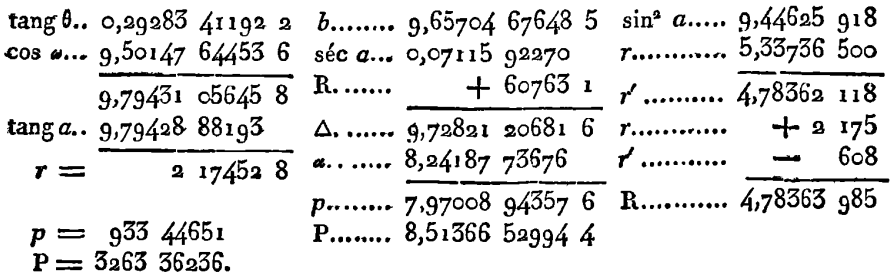

$$
\varphi = 72^{\circ}, \quad \omega = 72^{\circ} \frac{1}{3}.
$$

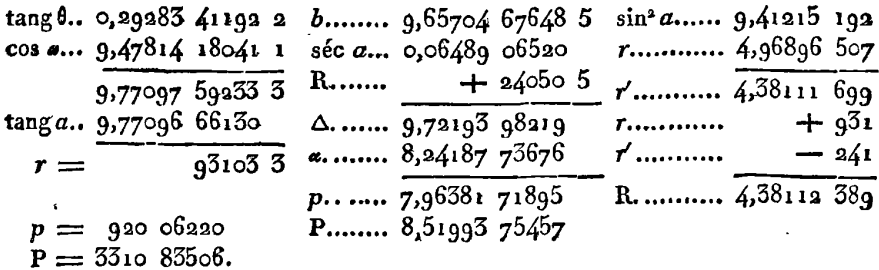

#### $\varphi = 75^{\circ}, \omega = 75^{\circ}$  i.

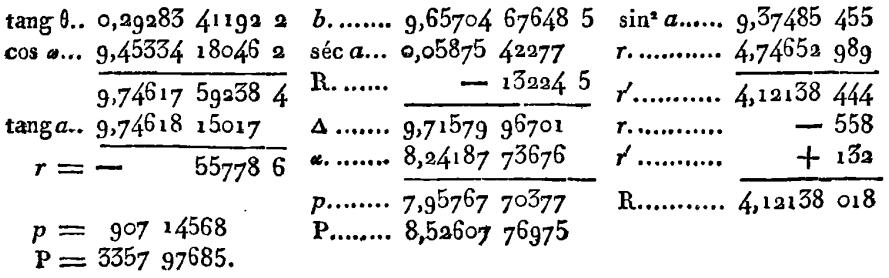

 $\phi = 74^{\circ}, \omega = 74^{\circ}$   $\frac{1}{2}$ .

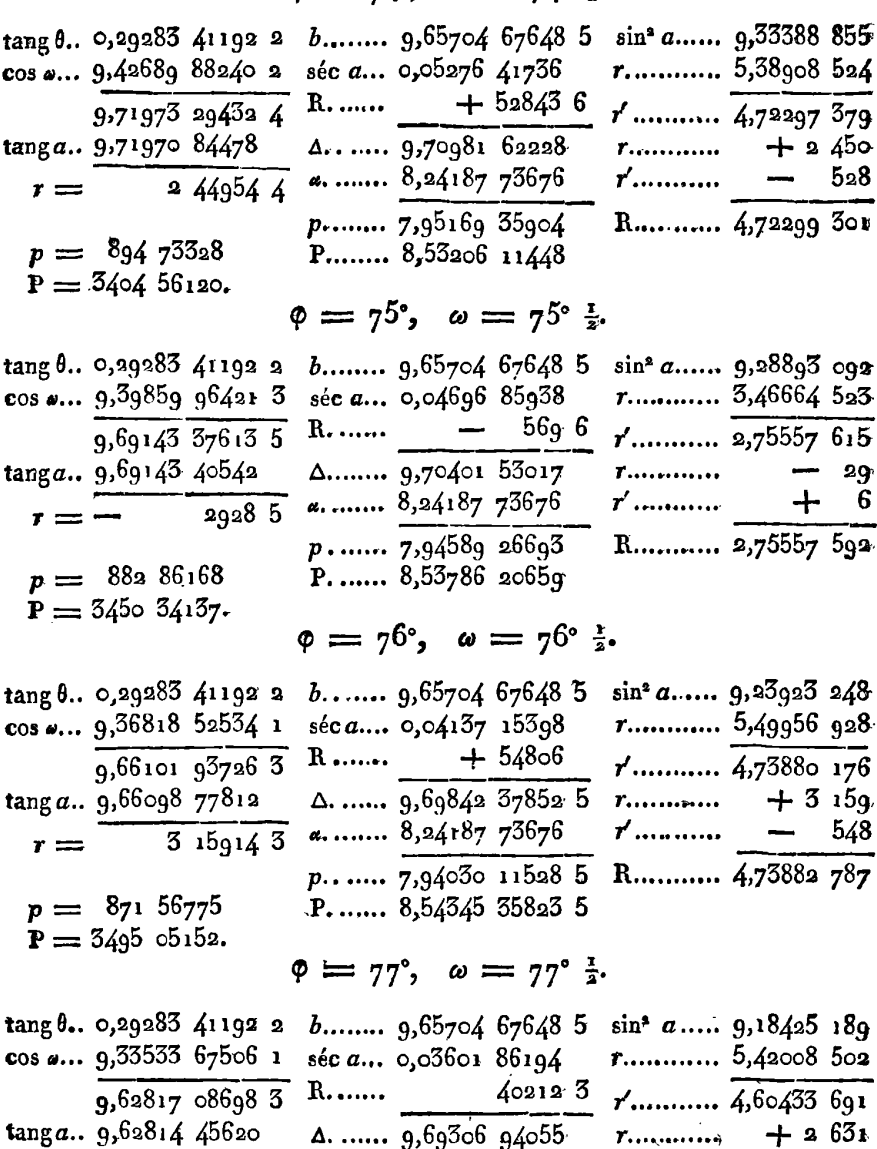

 $\overline{)3.630783}$  a. ..... 8,24187 73676  $t'$ ........... –  $402$  $r =$ R........... 4,60435 920  $p_1$ . ..... 7,93494 67731  $p = 86088824$ P........ 8,54880 79621

 $P = 3538 \, \text{40844}$ .

#### $\varphi = 78^{\circ}, \omega = 78^{\circ} \frac{1}{3}$

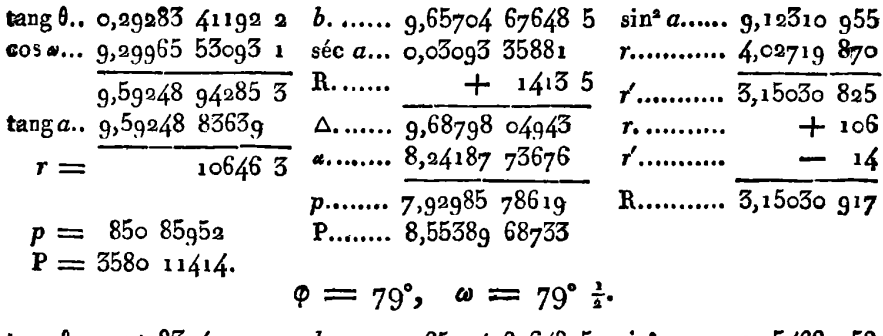

$$
p = 79^{\circ}, \quad \omega = 79^{\circ} \frac{1}{3}.
$$

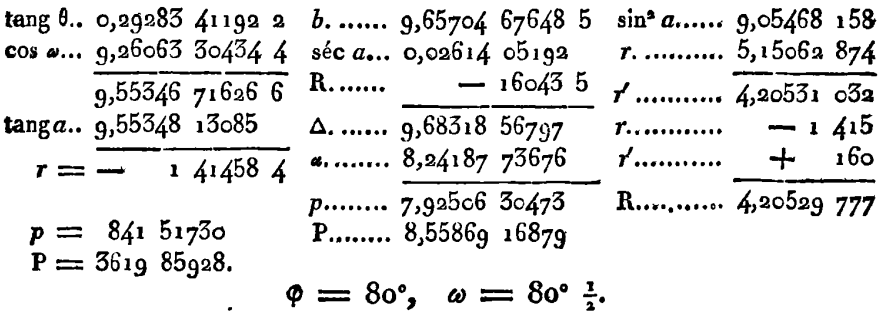

$$
\varphi = 80^\circ, \quad \omega = 80^\circ \frac{1}{2}.
$$

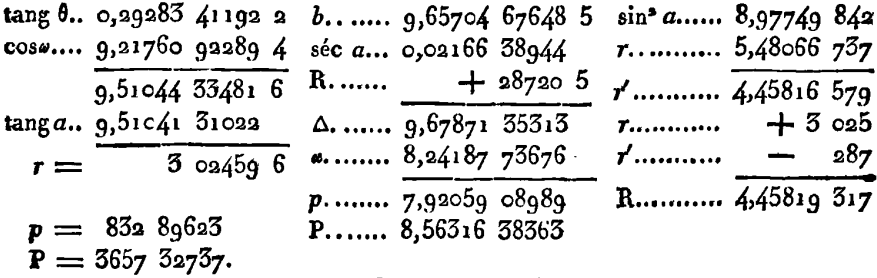

#### $\phi = 8i^{\circ}, \ \omega = 8i^{\circ} \frac{1}{3}.$

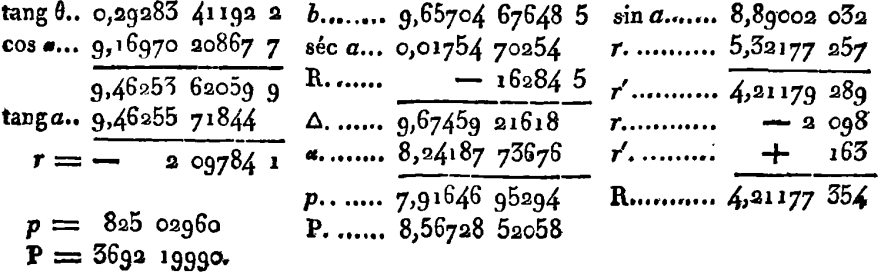

 $\phi = 8x^{\circ}, \omega = 8x^{\circ} \frac{1}{2}.$ 

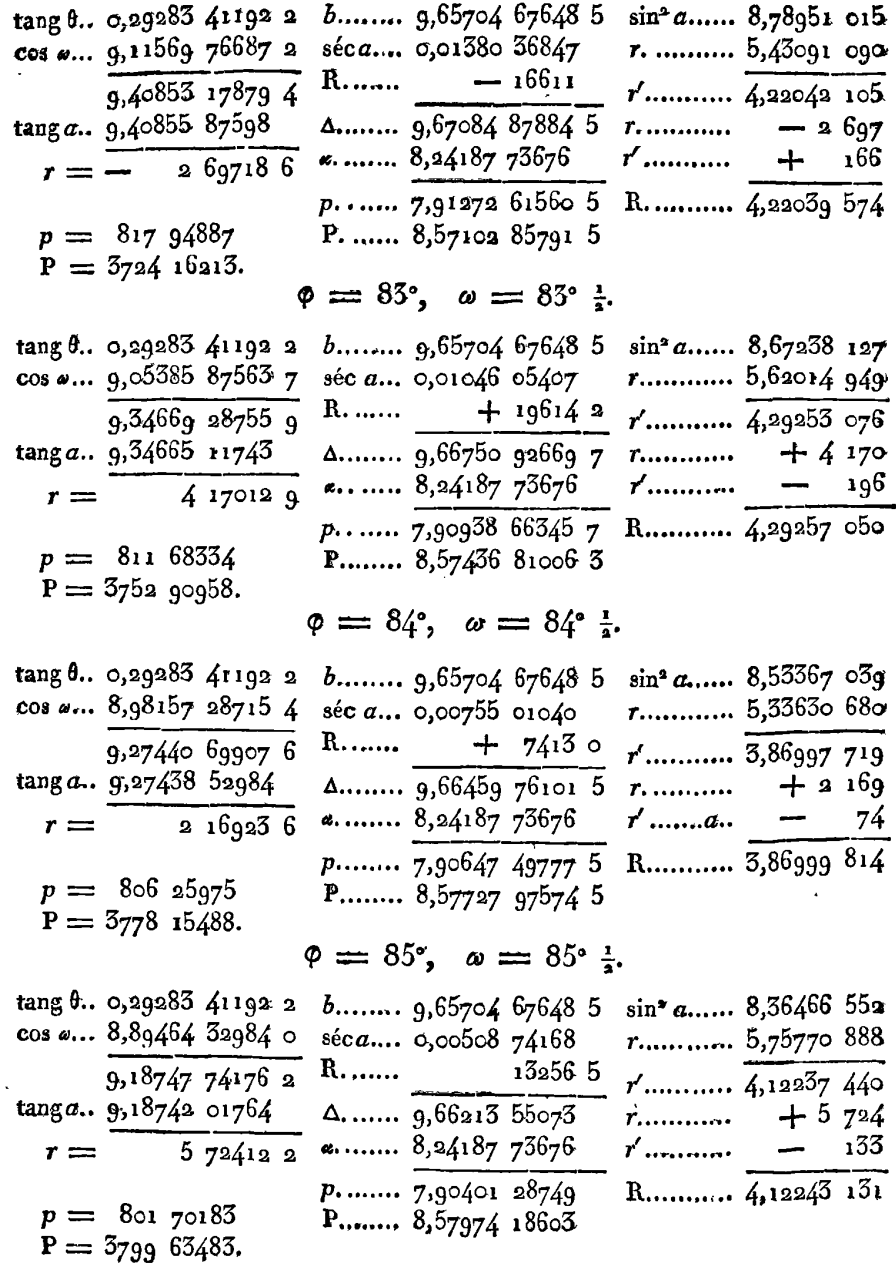

í.

282

 $\mathcal{L}$ 

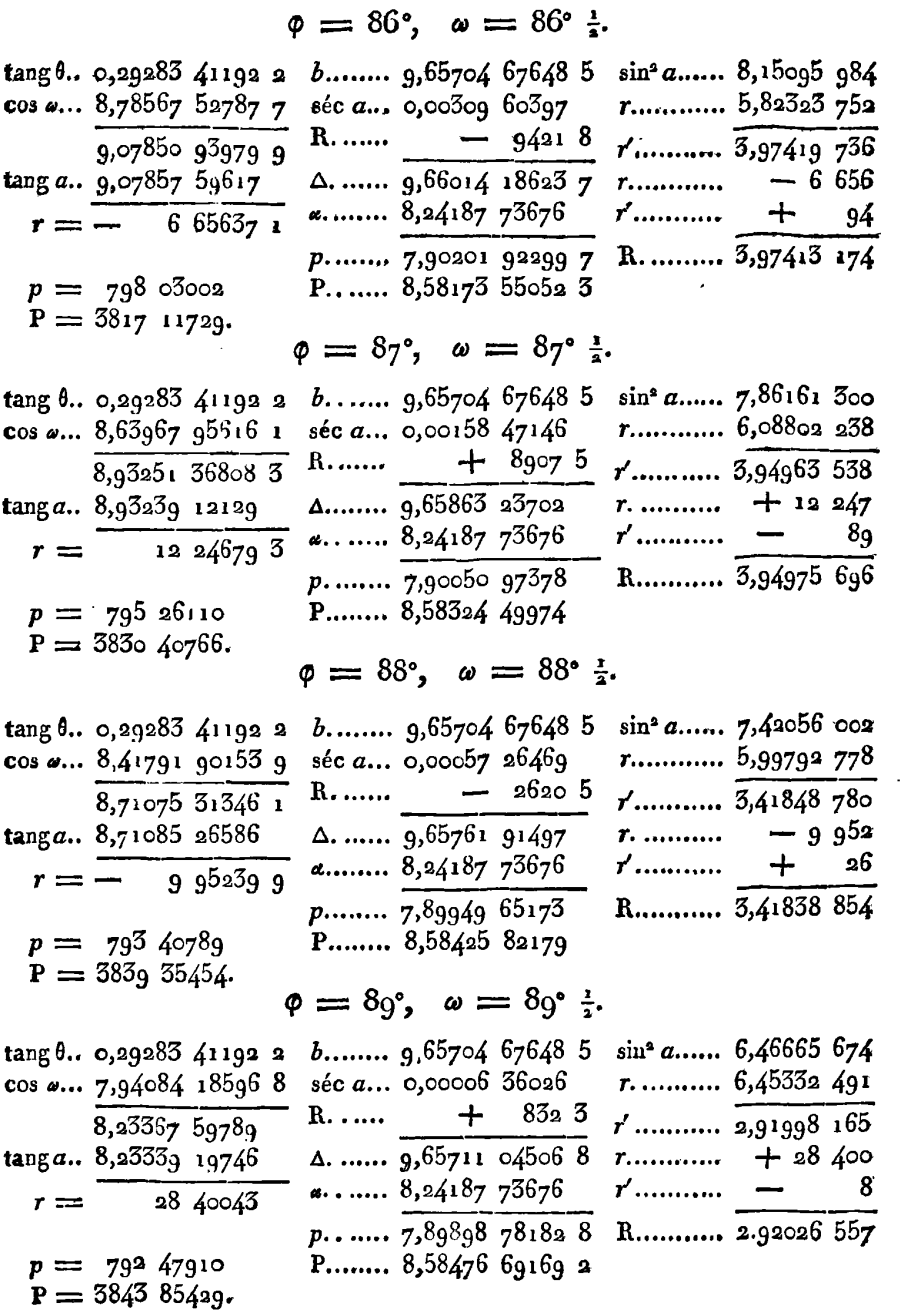

## **284 <b>EXERCICES DE CALCUL INTÉGRAL.**

205. Ici se termine le calcul des auxiliaires  $p$  et  $P$ ; car pour  $\phi =$  go°, on aurait  $\omega =$  go° $\frac{1}{2}$ , et les auxiliaires seraient les mêmes que pour  $\omega = 8g^2$ , ou pour  $\phi = 8g^2$ . De même pour  $\phi = \alpha$ <sup>r</sup>, les auxiliaires seront les mêmes que pour  $\varphi = 88^\circ$ ; de sorte qu'à 90°, la différence *d'p* ou 6P est la même au signe près que pour **88';** on a donc toutes les données nécessaires pour terminer les deux séries des fonctions E et **F,** et compléter le tableau ci-joint, qui contient le résultat de tous les calculs précédens.

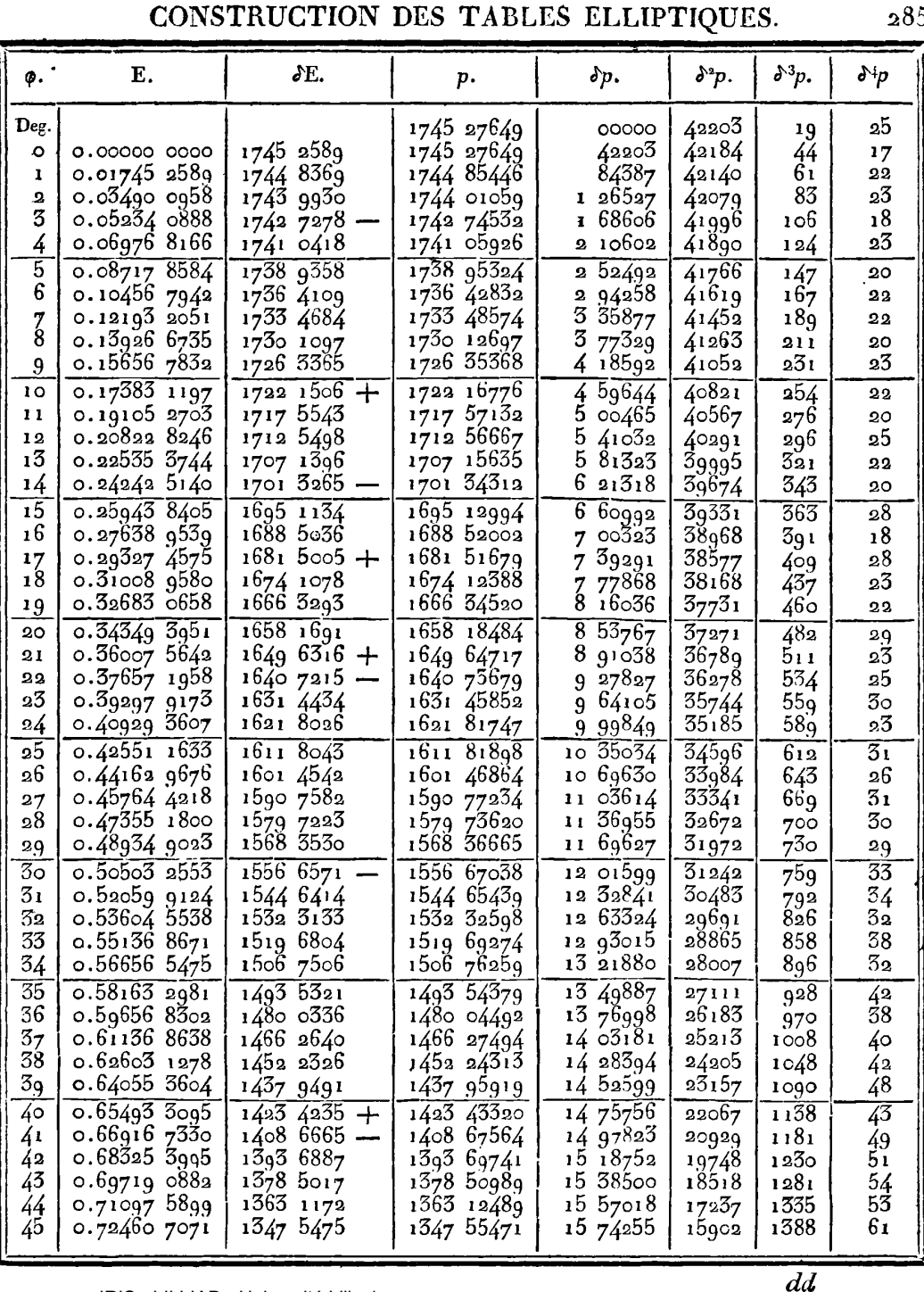

# EXERCICES DE CALCUL INTÉGRAL.

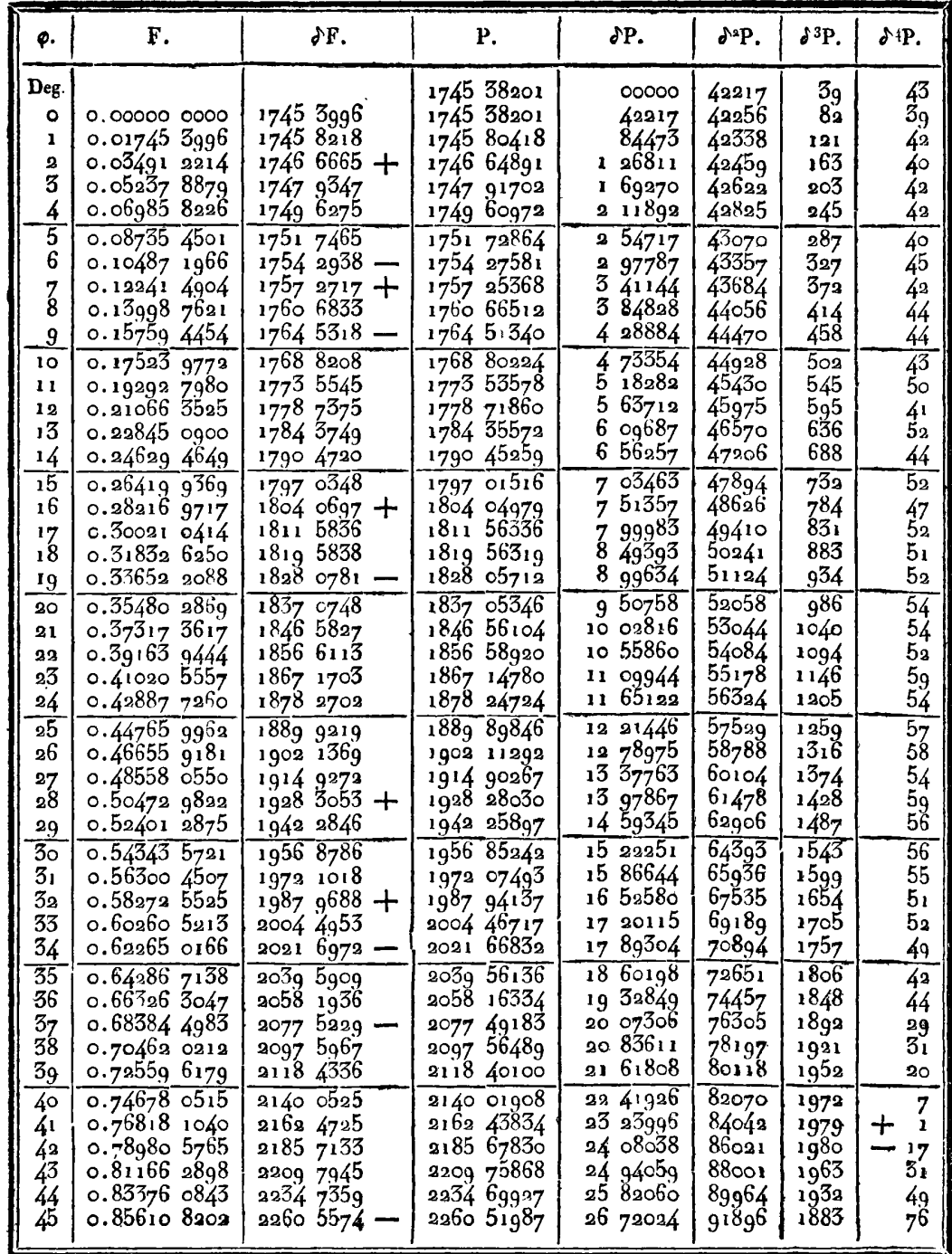

286

 $28<sub>f</sub>$ 

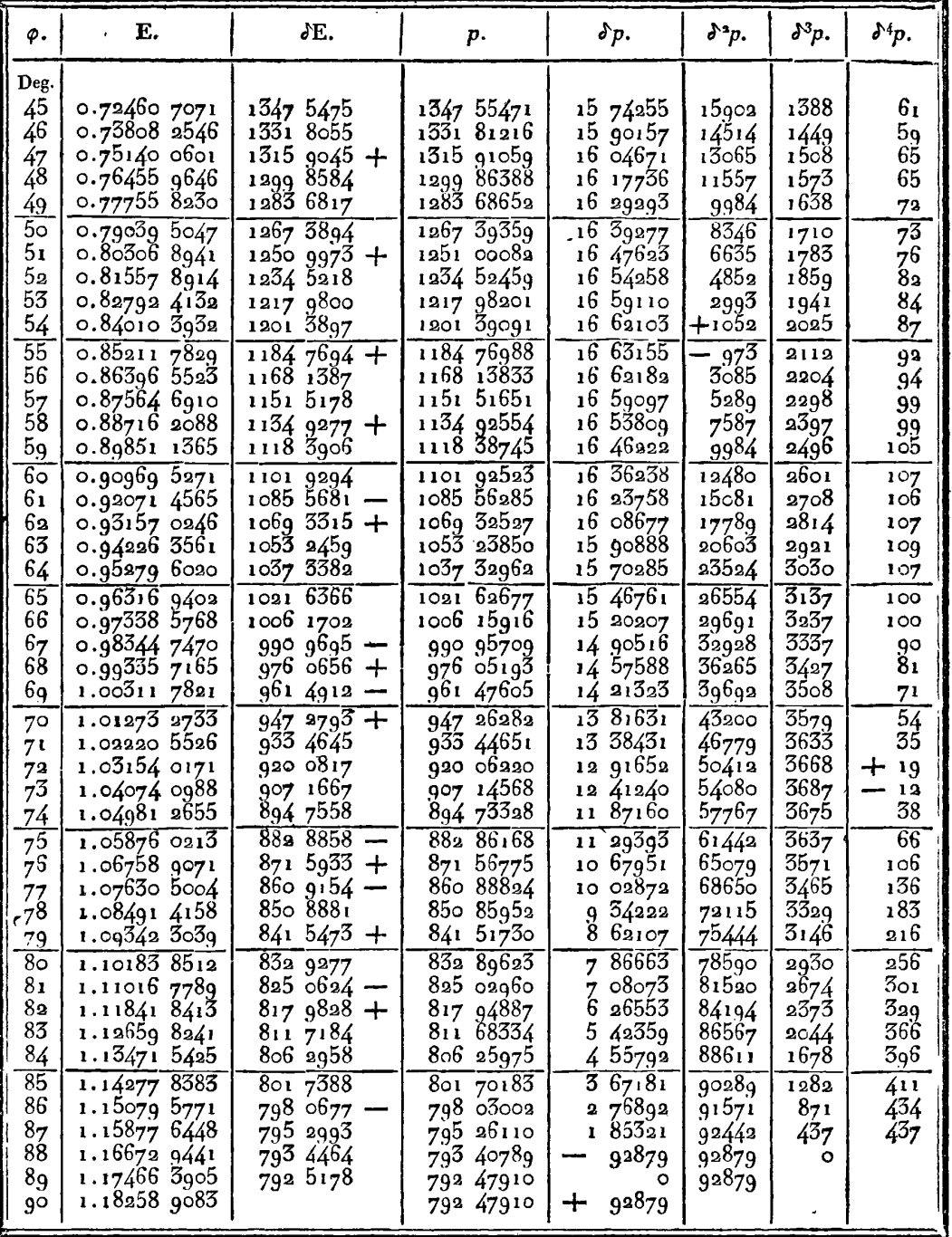

 $\overline{\phantom{0}}$ 

# EXERCICES DE CALCUL INTÉGRAL.

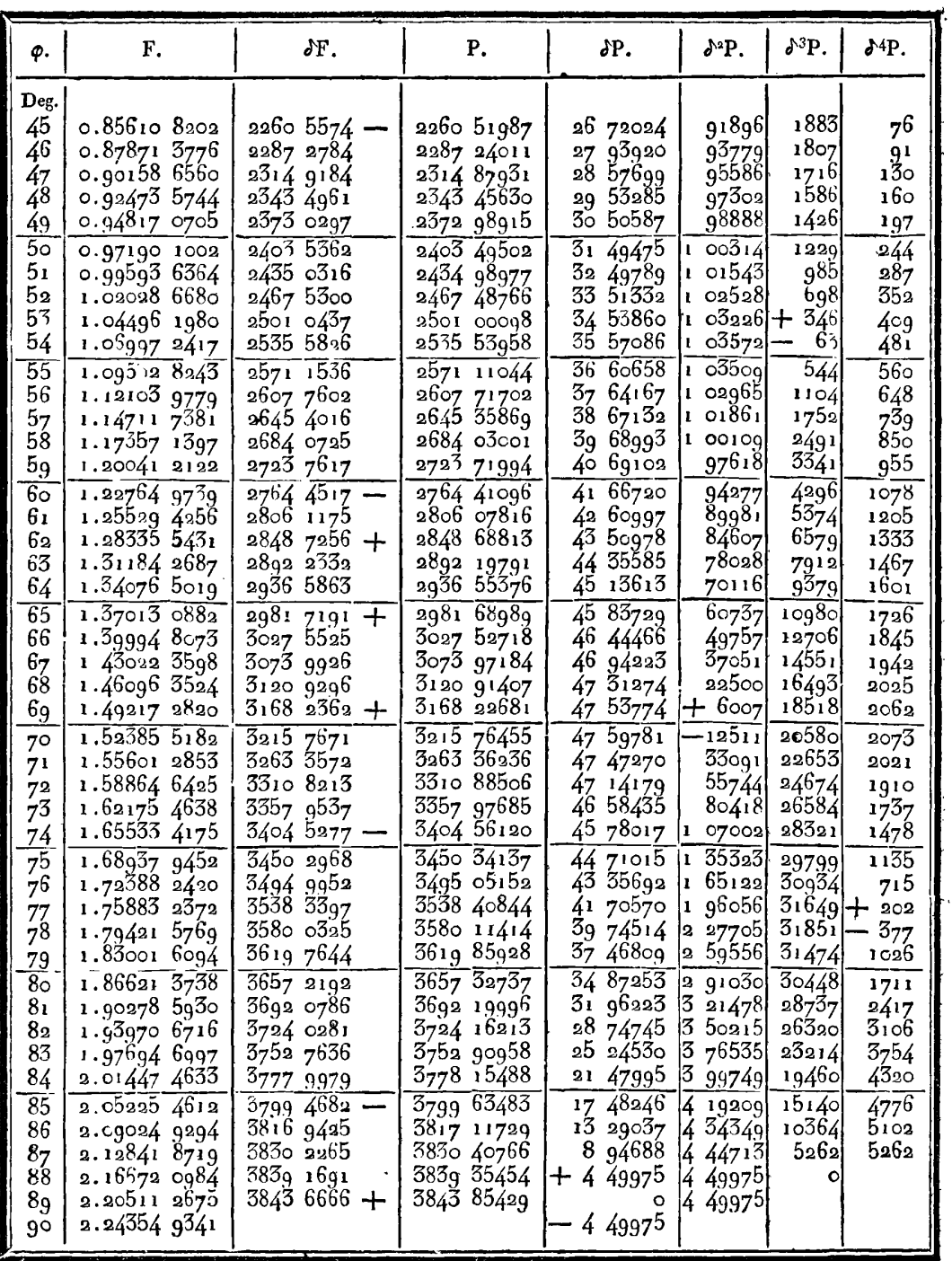

288
### **CONSTRUCTION DES** TABLES **ELLIPTIQUES. s8g**

On voit par le dernier résultat que la fonction complète F<sup>r</sup> n'est **en** erreur que d'une unité du dernier chiffre, et cette erreur se corrigera immédiatement en prenant  $58456667$  pour le  $\delta$ F qui répond à 89°, changement indiqué par la valeur 3843 6666+.

A l'égard de la fonction complète **El,** on voit que le dernier chiffre est trop petit de deux unités; on a déjà vu qu'à 45°, le dernier chiffre de la fonction est trop grand d'une unité. Ces deux légères erreurs se corrigeront fort simplement en retranchant du dernier chiffie des fonctions **E** une unité de **31°** à **SI.,** les laissant comme elles sont de **520** à **5a0;** ajoutant une unité de 59 à **62' et**  deux de  $63$  à  $90^\circ$ .

Les fonctions E et F étant ainsi corrigées, on y joindra leurs différences successives jusqu'au quatrième ordre, et on aura la table particulière pour le module sin63\*, telle qu'on la trouve **parmi**  celles qui composent la table IX.

206. II est bon de prévenir ceux qui voudraient exécuter de semblables calculs pour d'autres modules, que lorsque quelqu'erreur se glisse dans le calcul des auxiliaires P , on la reconnaît facilement par les irrégularités que présente alors la colonne des différences quatrièmes 64P, ou même l'une des colonnes précédentes, si l'erreur est considérable.

En effet, si au lieu de la véritable valeur  $P = m$ , on a trouvé <sup>P</sup>= *m+e,* l'erreur **-1-e** affecte la différence **64P,** et les différences précédentes du même ordre ou de la même colonne, de manière qu'en remontant de S<sup>4</sup>P à S<sup>4</sup>P<sup>osoo</sup>, les nombres de la colonne qui devraient être  $\delta^4 m$ ,  $\delta^4 m^{\circ}$ ,  $\delta^4 m^{\circ}$ ,  $\delta^4 m^{\circ}$ ,  $\delta^4 m^{\circ}$ , sont respectivement  $\delta^4 m + e$ ,  $\delta^4 m^{\circ} - 4e$ ,  $\delta^4 m^{\circ} - 6e$ ,  $\delta^4 m^{\circ} - 4e$ ,  $\delta^4 m^{\circ} - e$ ,  $\delta^4 m^{\circ}$ Lorsqu'on rencontrera donc des inégalités semblables qui supposent  $e = I$ , ou  $e > I$ , il sera facile de voir quelle doit être la valeur de e pour rétablir la marche ordinaire des différences, et à compter de quel terme il faut appliquer, en remontant dans la valeur de *e* pour rétablir la marche ordinaire des différences,<br>et à compter de quel terme il faut appliquer, en remontant dans<br>la colonne, les corrections - e, + 4e, - 6e, + 4e, - e; ce terme

<sup>(\*)</sup> **Dane** la colonne des différences cinquièmes, les erreurs successives **dues**  (\*) Dans la colonne des différences cinquièmes, les erreurs successives dues<br>
à la meme cause, seraient en remontant  $-e$ ,  $+5e$ ,  $-10e$ ,  $+10e$ ,  $-5e$ ,<br>  $+e$ , et ainsi dans les autres colonnes, suivant les coefficiens des **du binome.** 

sera celui où la valeur de P est fautive, et auquel il faut appliquer la correction  $-e$ . Cette pratique, avec laquelle on se familiarisera aisément, est utile ou même indispensable, pour construire avec succès une table quelconque de quantités dont les différences successives décroissent d'un ordre à un autre, jusqu'à ce qu'elles puissent être négligées.

207. Après avoir construit la table **lX,** qui sera composée de 75 tables particulières pour tous les angles du module de **IO** à 7% (ou de 61 seulement, si on ne la commence qu'à l'angle de 15°). on aura déjà les moyens de réduire aux règles ordinaires d'interpolation, la détermination de toute fonction E ou **F** dont le mo**dule** ne surpasse **pas** sin **75".** Mais l'interpolation d'une pareille suite de tables dans lesquelles l'amplitude et l'angle du module croissent progressivement d'un degré, exigera d'assez longs calculs, si l'on veut avoir égard à toutes les différences influentes, ou ne donnera qu'un petit nombre de décimales exactes, si l'on ne tient compte que des différences premières et secondes. Pour avoir des tables usuelles plus commodes, il faudra faire croître l'amplitude et l'angle du module par **des** intervalles notablement **plus** petits **qu'uh degré** ; cependant si ces intervalles devenaient trop petits **<sup>9</sup>** le volume de la table générale augmenterait d'une manière incommode, et l'exécution en deviendrait extrêmement laborieuse.

Nous pensons que **pour** tenir un juste milieu, il conviendra de fixer à un quart de degré l'intervalle constant par lequel on fera **croltre** l'amplitude et l'angle du module. Chaque table pariiculière étant **calçalée** pour les degrés successifs de l'amplitude, il faudra insérer trois moyens entre deux termes consécutifs, afin de réduire les intervalles & **un** quart de degré, et nous donnerons ci-après les formules nécessaires pour cette interpolation. On aura donc ainsi 75 tables calculées pour les quarts de degré de l'amplitude, **et**  pour tous les degrés de l'angle du module, depuis *1*° jusqu'à 75°.

208. Il resterait à interpoler semblablement les résultats donnés par ces tables pour un même degré d'amplitude, de manière à insérer trois moyens entre deux termes consécutifs. **Cette** opération se ferait par les mêmes formules que dans le premier cas; mais les résultats n'en pourraient pas être aussi exacts, parce que

## **CONSTRUCTION DES TABLES ELLIPTIQUES.** *agf*

l'erreur d'une ou de deux unités sur le neuvième chiffre, qu'on ne peut guère éviter dans le calcul de chaque fonction E ou F, se rencontrera souvent en sens opposé, dans deux fonctions consécutives correspondantes à différens modules, ce qui nuira à l'exactitude des calculs d'interpolation. 11 nous semble donc préférable, quoique plus long, de calculer directement chaque table particulière pour tous les angles du module, de quart en quart de degré. **On** aura ainsi 300 tables indépendantes entr'elles, et pourvues chacune d'un semblable degré d'exactitude; ces tables calculées pour tous les degrés d'amplitude, devront être ensuite interpolées pour tous les quarts de degré.

Le système des 300 tables particulières dont nous parlons, pourra être réuni dans un volume in-4<sup>°</sup> de grosseur médiocre, si toutefois **an** se contente des simples fonctions, sans y ajouter leurs différences. En supposant que chaque page soit composée de huit colonnes, de soixante termes chacune, un degré occupera 6 pages, et les 75 degrés en occuperont 450; mais alors il y aurait 83 chiffres sur chaque ligne horizontale, ce qui est peut-être trop considérable. La disposition sera moins commode avec **six** colonnes par page, et le nombre des pages serait porté à 600, mais l'exécution typographique en serait plus facile.

Pour qu'on ait une idée plus précise de la grande table dont nous venons d'indiquer la construction, nous joignons ici une page entière de cette même table, calculée avec toute l'exactitude qu'on peut desirer, dans l'hypothèse que le nombre des pages est de 450; pour les angles du module 54°, 54°, 54°<sup>3</sup>, 54°<sup>3</sup>. On a fait directement les calculs pour tous les degrés d'amplitude de  $45$  à  $60^\circ$ ; ensuite les résultats ont été interpolés pour chaque quart de degré par les formules que nous allons rapporter.

209. Soit **A une** fonction de la variable **a,** et **d'A, d'"A, PA,** etc., les différences successives de cette fonction, lorsque la variable a augmente continuellement d'une unité. Soit  $A + y$  ce que devient la fonction A, lorsque *a* se change en  $a + x$ , on aura<br>  $y = x(\delta A + \frac{x-1}{2} (\delta^* A + \frac{x-3}{5} (\delta^3 A + \text{ etc.},$ la fonction A, lorsque *a* se change en  $a + x$ , on aura

$$
y = x(\delta A + \frac{x-1}{2} (\delta A + \frac{x-2}{3} (\delta A + \text{etc.},
$$

chaque **parenthèse** enveloppant tout ce qui suit.

\n
$$
x = \frac{1}{4}, \, x = \frac{1}{4}, \, x = \frac{3}{4}, \, \text{et} \text{ soit pour abr}
$$
\n

\n\n $\frac{\delta A}{4} = \alpha_1, \, \frac{\delta^3 A}{4^2} = \alpha_2, \, \frac{\delta^3 A}{4^3} = \alpha_3, \, \frac{\delta^3 A}{4^4} = \alpha_4, \, \text{etc.},$ \n

on aura en se bornant **aux a4,** 

$$
y' = \alpha_1 - \frac{3}{2} \alpha_1 + \frac{3.7}{2.3} \alpha_3 - \frac{3.7.11}{2.3.4} \alpha_4,
$$
  
\n
$$
y'' = 2\alpha_1 - \frac{2.2}{2} \alpha_2 + \frac{2.2.6}{2.3} \alpha_3 - \frac{2.2.6.10}{2.3.4} \alpha_4,
$$
  
\n
$$
y''' = 3\alpha_1 - \frac{3.1}{2} \alpha_2 + \frac{3.1.5}{2.3} \alpha_3 - \frac{3.1.5.9}{2.3.4} \alpha_4;
$$

mais en appelant  $d\mathbf{A}$ ,  $d^A\mathbf{A}$ ,  $d^3\mathbf{A}$ ,  $d^4\mathbf{A}$ , les nouvelles différences de la fonction A, dans la suite A,  $A + \gamma'$ ,  $A + \gamma''$ ,  $A + \gamma'''$ ,  $A + \delta' A$ , qui répond aux variables  $a, a+\frac{1}{4}, a+\frac{1}{2}, a+\frac{3}{4}, a+1$ , on aura mais en appelant  $dA$ ,  $d^sA$ ,  $d^sA$ ,  $d^sA$ , les nouvelles différences<br>de la fonction A, dans la suite A,  $A + y'$ ,  $A + y''$ ,  $A + y'''$ ,  $A + \delta A$ ,<br>qui répond aux variables  $a$ ,  $a + \frac{1}{4}$ ,  $a + \frac{1}{4}$ ,  $a + \frac{3}{4}$ ,  $a + 1$ , on  $dA = y'$ ,  $d^*A = y'' - 2y'$ ,  $d^3A = y''' - 5y'' + 5y'$ ,  $d^4A = \delta A - 4y'''$ <br>+6y" - 4y'; donc les différences  $dA$ ,  $d^*A$ , etc., peuvent être déterminées directement par les formules

$$
dA = \alpha_1 - \frac{3}{2} \alpha_2 + \frac{7}{2} \alpha_3 - \frac{77}{8} \alpha_4, \n d^2A = \alpha_2 - 5\alpha_3 + \frac{37}{4} \alpha_4, \n d^3A = \alpha_3 - \frac{9}{2} \alpha_4, \n d^4A = \alpha_4,
$$

et pour la facilité du calcul, on pourra prendre l'ordre suivant :

$$
d^{4}\mathbf{A} = a_{4}, d^{3}\mathbf{A} = a_{3} - \frac{9}{4} a_{4}, d^{4}\mathbf{A} = a_{4} - a_{3} + \frac{1}{4} a_{4} - 2d^{3}\mathbf{A}, d\mathbf{A} = a_{1} - a_{4} + 2a_{3} - 5a_{4} - \frac{1}{4} d^{4}\mathbf{A}.
$$

Connaissant ainsi les quantités A,  $dA$ ,  $d^A A$ ,  $d^3 A$ ,  $d^4 A$ , on formera de la manière accoutumée les quatre termes de la colonne des fonctions, depuis A jusqu'à  $A + \delta A$ , et ce dernier terme déjà connu, donnera une première vérification de l'opération; ensuite la liaison des nouvelles différences avec celles des précédens résultats, sera une seconde preuve de l'exactitude des calculs.

# CONSTRUCTION DES TABLES ELLIPTIQUES.

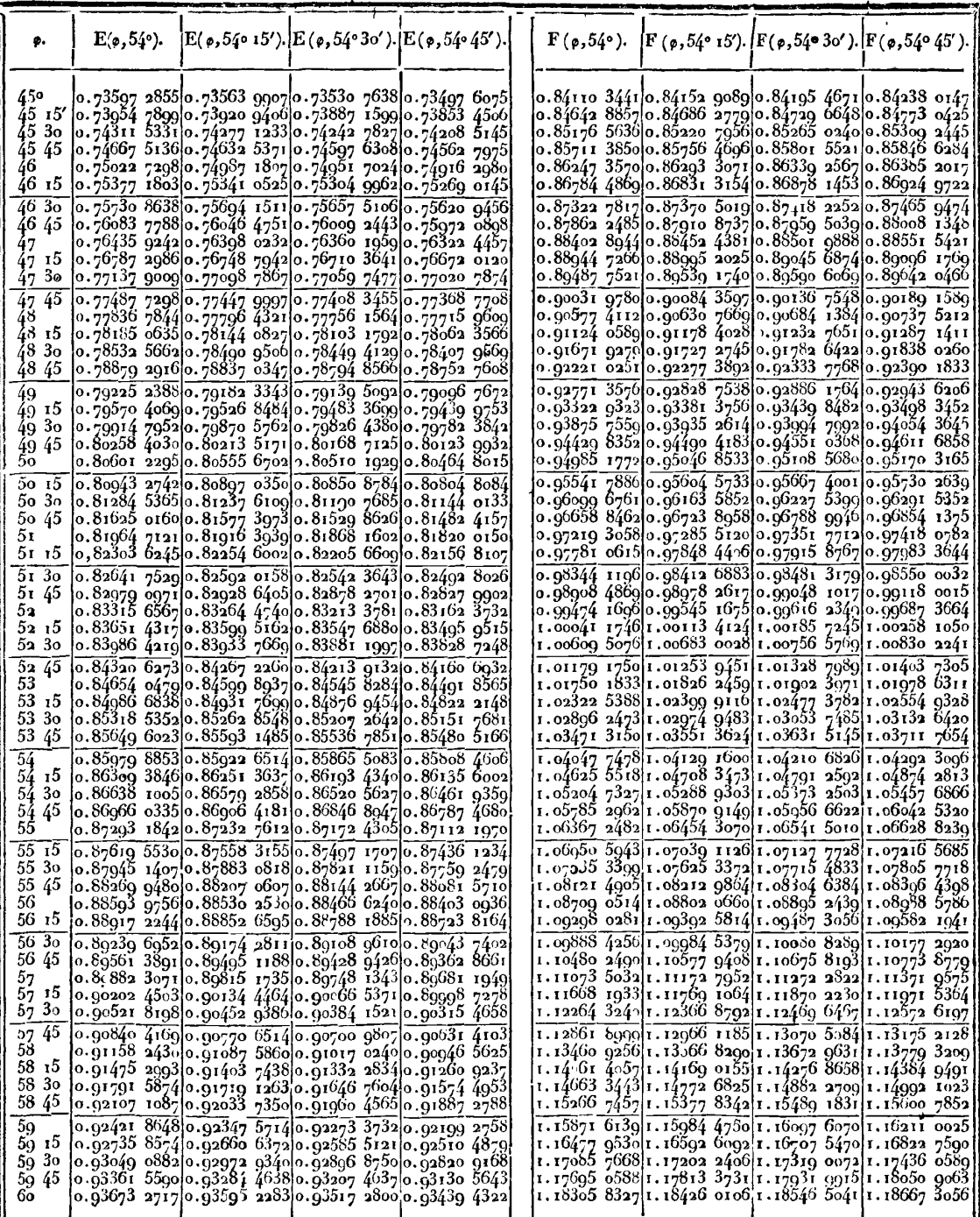

 $29\bar{5}$ 

210. Pour montrer maintenant l'usage de la table à double entrée dont nous donnons ici une portion, supposons qu'on veuille déterminer la fonction E qui répond aux deux élémens  $\varphi = 48^{\circ}40'$ ,  $\theta = 54^{\circ}$  **12'**; il faudra prendre pour terme de comparaison dans la table préc., le nombre  $A = 0.78552$  5662 qui répond aux valeurs  $\phi = 48^{\circ} 50'$ ,  $\theta = 54^{\circ}$ . Pour une différence  $\delta \phi = 15'$  que nous prendrons pour unité, la différence  $\delta$ A ou..  $\frac{\delta A}{\delta \varphi}$  = 346 7254,<br>ainsi pour 10', elle est à proportion...... + 231 1503. ainsi pour 10', elle est à proportion...... De même pour la différence  $\delta \theta = 15'$ . dans l'angle **du** module, la différence *\$8*   $ou \frac{\partial A}{\partial \theta}$  = -416156; donc pour 12' elle est - 33 2925 ces deux corrections réunies, en font une

de. .............................m... 4- **'97 8578**  laquelle ajoutée au nombre.............  $A = 0.7855255662$ donne pour la fonction cherchée........  $E = 0.787504240$ .

Dans ce calcul nous n'avons eu égard qu'aux différences du premier ordre, ainsi le résultat ne peut être exact que dans les cinq premières figures.

211. Pour obtenir un plus grand degré d'approximation, supposons que A est la valeur de la fonction  $\psi(\varphi, \theta)$ , lorsque  $\varphi = \alpha$ , et  $\theta = \xi$ , on aura, en se bornant aux termes du second ordre, la formule

$$
\begin{aligned}\n\varphi(x+x, \zeta+y) &= A + x \cdot \frac{\partial A}{\partial \varphi} + \frac{x \cdot x - 1}{2} \cdot \frac{\partial^3 A}{\partial \varphi^2} \\
&\quad + y \cdot \frac{\partial A}{\partial \theta} + xy \cdot \frac{\partial^3 A}{\partial \varphi \partial \theta} \\
&\quad + \frac{y \cdot y - 1}{2} \cdot \frac{\partial^3 A}{\partial \theta^3}\n\end{aligned}
$$

où il faut supposer que les différences **SQ, 68,** sont égales à l'intervalle de 15' pris pour unité; alors on voit que  $\frac{\delta A}{\delta \phi}$ ,  $\frac{\delta^3 A}{\delta \phi^3}$ , représentent les différences première et seconde de A, en faisant varier l'amplitude  $\varphi$  de 15', qu'il en est de même de  $\frac{\partial A}{\partial \theta}$ ,  $\frac{\partial^{\alpha} A}{\partial \theta^{\alpha}}$ , par rapport **à la variable**  $\theta$ **, et qu'enfin la différence seconde**  $\frac{\delta^A A}{\delta \omega \delta \theta}$ **, est prise en** faisant varier successivement **0** et q.

De Ia on voit que pour tronver la fonction  $\downarrow$  ( $\alpha + x$ ,  $\beta + y$ ), qui répond aux variables  $\phi = \alpha + x$ ,  $\theta = \beta + y$ , il faut supposer que  $\theta$  étant constant, on prend la variation de  $\sqrt{ }$  par rapport à  $\phi$ , savoir :

$$
\psi(\alpha+x)-\psi\alpha=x.\frac{\delta A}{\delta \varphi}+\frac{x\cdot x-1}{2}.\frac{\delta^2 A}{\delta \varphi^2}=p,
$$

ensuite que  $\varphi$  étant constant, on prend la variation de  $\psi$  par rapport à **0,** savoir :

$$
\psi(\xi + \gamma) - \psi \xi = y \cdot \frac{\delta A}{\delta \theta} + y \cdot \frac{y - 1}{2} \cdot \frac{\delta \delta A}{\delta \beta^2} = q,
$$

qu'enfin à ces deux variations réunies *p+g,* on **ajoute** le terme  $xy \cdot \frac{\partial^2 A}{\partial \omega \partial \theta} = r$ , et l'on aura la fonction cherchée

$$
\sqrt{(a+x, 6+y)} = A + p + q + r;
$$

**6SA** quaat à la différence **%a,** elle se **irowe** par le moyen des **quatre**  termes consécutifs de la table qui, **i** partir de A et dans le sens **A, A'** de l'accroissement des variables, forment un quarré, savoir : **B.** - **B"**  *où* I'on **a** 

$$
A'=A+\tfrac{\delta A}{\delta \theta},\ \ B=A+\tfrac{\delta A}{\delta \varphi},
$$

car on aura de **même** 

$$
B'=A'+\frac{\delta A'}{\delta \varphi}=A'+\frac{\delta A}{\delta \varphi}+\frac{\delta \delta A}{\delta \varphi \delta \varphi};
$$

donc

$$
\frac{\partial M}{\partial \phi \partial \theta} = (B' - A') - (B - A).
$$

**212. Dans l'exemple proposé on a** 

$$
A = 78532 5662
$$
  
\n
$$
B = 78879 2916
$$
  
\n
$$
B - A = \frac{546 7254}{546 7254}
$$
  
\n
$$
B' = 78837 0547
$$
  
\n
$$
B' = 78837 0547
$$
  
\n
$$
B' - A' = \frac{546 0841}{546 0841}
$$

296 EXERCICES DE CALCUL INTÉGRAL.<br>donc  $\frac{\partial M}{\partial d\lambda} = -6413$ . Dans ce même cas, il s'agit de trouver la valeur de la fonction  $\sqrt{(a+x, b+y)}$ , lorsque  $x=\frac{10^6}{15^7}=\frac{9}{7}$ , et **i a'**  leur de la fonction  $\sqrt{(x+x, 6+y)}$ , lorsque  $x = \frac{10}{15'} = \frac{2}{3}$ , et <br> $= \frac{12'}{15'} = \frac{4}{5}$ . Or, dans la colonne verticale où  $\phi$  varie seule, on **a** 

$$
\frac{\partial A}{\partial \varphi} = 3467254, \quad \frac{\partial^3 A}{\partial \varphi^2} = -7782,
$$

ce qui donne

$$
p = x \left( \frac{\delta A}{\delta \varphi} + \frac{x-1}{2} \cdot \frac{\delta^2 A}{\delta \varphi^2} \right) = 25 \cdot 2567.5.
$$

Dans la ligne horizontale où θ varie seule, on a  

$$
\frac{\partial A}{\partial \theta} = -4 \text{ s} \cdot 6 \cdot 56, \quad \frac{\partial^3 A}{\partial \theta^2} = 779 \text{ s}
$$

**donc** 

$$
q = f\left(\frac{\partial A}{\partial \theta} + \frac{y-1}{2} \frac{\partial^2 A}{\partial \theta^2}\right) = -55 \ 2087.2;
$$

 $q = f\left(\frac{1}{N_0} + \frac{1}{2} - \frac{1}{N_0^2}\right) = -33\,2987.2;$ <br>enfin le terme  $r = xy \cdot \frac{\partial A}{\partial \phi \partial \theta} = \frac{8}{15}(-6415) = -3420.3;$  de sulte la correction totale......  $p + q + r = 1975960$  $r = 197900$ <br> $A = 0.785325662$ là ré-<br>960<br>662<br>622 donc la fonction cherchée.. . . . **E** = 0,78750 **16a2** 

la première valeur trouvée était **0,78730 4240,** ainsi les cinq premières décimales seules étaient exactes.

213. Le dernier calcul laisse encore les deux dernières décimales douteuses ; car, pour les déterminer avec certitude, il faudrait avoir égard aux différences du troisième ordre contenues dans la formule générale

$$
\begin{array}{r} \n\sqrt[4]{(a+x, 6+y)} = A + x \frac{\partial A}{\partial \rho} + \frac{x \cdot x - 1}{2} \cdot \frac{\partial^3 A}{\partial \rho^2} + \frac{x \cdot x - 1 \cdot x - 2}{2 \cdot 3} \cdot \frac{\partial^3 A}{\partial \rho^3} \\
+ y \frac{\partial A}{\partial \theta} + xy \cdot \frac{\partial^3 A}{\partial \rho \partial \theta} + y \cdot \frac{x \cdot x - 1}{2} \cdot \frac{\partial^3 A}{\partial \rho \partial \theta} \\
+ y \cdot y - 1 \cdot \frac{\partial^3 A}{\partial \theta^3} + x \cdot \frac{y \cdot y - 1}{2} \cdot \frac{\partial^3 A}{\partial \rho \partial \theta^2} \\
+ y \cdot y - 1 \cdot y - 2 \cdot \frac{\partial^3 A}{\partial \theta^3} + y \cdot y - 1 \cdot y - 2 \cdot \frac{\partial^3 A}{\partial \theta^3} \\
+ y \cdot y - 1 \cdot y - 2 \cdot \frac{\partial^3 A}{\partial \theta^3} \\
+ y \cdot y - 1 \cdot y - 2 \cdot \frac{\partial^3 A}{\partial \theta^3} \\
+ y \cdot y - 1 \cdot y - 2 \cdot \frac{\partial^3 A}{\partial \theta^3} \\
+ y \cdot y - 1 \cdot y - 2 \cdot \frac{\partial^3 A}{\partial \theta^3} \\
+ y \cdot y - 1 \cdot y - 2 \cdot \frac{\partial^3 A}{\partial \theta^3} \\
+ y \cdot y - 1 \cdot y - 2 \cdot \frac{\partial^3 A}{\partial \theta^3} \\
+ y \cdot y - 1 \cdot y - 2 \cdot \frac{\partial^3 A}{\partial \theta^3} \\
+ y \cdot y - 1 \cdot y - 2 \cdot \frac{\partial^3 A}{\partial \theta^3} \\
+ y \cdot y - 1 \cdot y - 2 \cdot \frac{\partial^3 A}{\partial \theta^3} \\
+ y \cdot y - 1 \cdot y - 2 \cdot \frac{\partial^3 A}{\partial \theta^3} \\
+ y \cdot y - 1 \cdot y - 2 \cdot \frac{\partial^3 A}{\partial \theta^3} \\
+ y \cdot y - 1 \cdot y - 2 \cdot \frac{\partial^3 A}{\partial \theta^3} \\
+ y \cdot y - 1 \cdot y - 2 \cdot \frac{\partial^3 A}{\partial \theta^3} \\
+ y \cdot y - 1 \cdot y - 2 \cdot \frac{\partial^3 A}{\partial \theta^3} \\
+ y \cdot y -
$$

### **COIÇSTRUCTION DES TABLES ELLIPTIQUES. 3** *<sup>j</sup>*

Soit *p* l'accroissement de A dû à la variable  $\varphi$ , q l'accroissement **EXECUTE THE CONSTRUCTION** DES TABLES ELLIPTIQUES. 297<br>
Soit *p* l'accroissement de A dû à la variable  $\varphi$ , *q* l'accroissement<br>
dû à la variable  $\theta$ ; enfin soit *r* la quantité  $xy$   $\left(\frac{\partial^2 A}{\partial \varphi \partial \theta} + \frac{x-1}{2} \cdot \frac{\partial$  $+\frac{y-1}{2} \cdot \frac{\delta^3 A}{\delta \varphi \delta^3}$ , on aura  $p+q+r$  pour l'accroissement total de la fonction A, ce qui donnera

$$
\downarrow (a+x, 6+y) = A + p + q + r.
$$

Les quantités *p* et *q* se trouvent par les règles ordinaires relatives à une seule variable; ainsi tout se réduit à trouver la valeur de *r.*  Or la partie principale  $xy \cdot \frac{\partial^3 A}{\partial \phi \partial \theta}$  est déjà connue; pour avoir les deux autres termes contenant les différences  $\frac{\partial^3 A}{\partial \omega^2 \partial \theta^3}$ , *Forme*, à compter de **A,** le parré de trois termes

**A, A', A'', B, BI, B", C, C', Cf',** 

où l'on a  $A''-2A'+A=\frac{\partial^2 A}{\partial \theta^2}$ ,  $B''-2B'+B=\frac{\partial^2 B}{\partial \theta^2}=\frac{\partial^2}{\partial \theta^2}(A+\frac{\partial A}{\partial \theta})$  $=\frac{\partial^4 A}{\partial t^4} + \frac{\partial^3 A}{\partial t^4}$ ; donc

$$
\frac{\delta^3 A}{\delta^{32} \delta \rho} = \frac{\delta^3 B}{\delta^{32}} - \frac{\delta^3 A}{\delta \theta^3} ;
$$

on aura pareillement

$$
\frac{\partial^3 A}{\partial \varphi^2 \partial \theta} = \frac{\partial^3 A'}{\partial \varphi^2} - \frac{\partial^3 A}{\partial \varphi^2}.
$$

Appliquant les nombres donnés par la table, on trouve

$$
\frac{\partial^3 A}{\partial \theta^3 \partial \phi} = \frac{\partial^2 B}{\partial \theta^2} - \frac{\partial^2 A}{\partial \theta^2} ;
$$
  
ent  

$$
\frac{\partial^3 A}{\partial \phi^2 \partial \theta} = \frac{\partial^3 A'}{\partial \phi^2} - \frac{\partial^3 A}{\partial \phi^2}.
$$
  
ombres donnés par la table, on trouve  

$$
\frac{\partial^3 A}{\partial \theta^2} = 779 \qquad \frac{\partial^3 A}{\partial \phi^2} = -77982,
$$

$$
\frac{\partial^3 B}{\partial \theta^2} = 788 \qquad \frac{\partial^3 A'}{\partial \phi^2} = -7845,
$$

$$
\frac{\partial^3 A}{\partial \phi \partial \theta} = -63,
$$

et de là résulte

$$
r = xy.\frac{\partial^3 A}{\partial \varphi \partial \theta} + xy.\frac{x-1}{2}.\frac{\partial^3 A}{\partial \varphi^3 \partial \theta} + xy.\frac{y-1}{2}.\frac{\partial^3 A}{\partial \varphi \partial \theta} = -3415.1;
$$

**208 <b>EXERCICES DE CALCUL INTÉGRAL** d'ailleurs par les différences relatives à  $\varphi$ , savoir : '

$$
\frac{\partial A}{\partial \rho} = 346 \; 7254, \; \frac{\partial^4 A}{\partial \rho^2} = -7782, \; \frac{\partial^3 A}{\partial \rho^3} = -9,
$$

on tranve

$$
p = x \left( \frac{\delta A}{\delta \varphi} + \frac{x-1}{2} \left( \frac{\delta^2 A}{\delta \varphi^2} + \frac{x-2}{3} \cdot \frac{\delta^3 A}{\delta \varphi^3} \right) = 231 \ 2366 \ 9;
$$

de même par les différences relatives à **8,** savoir:

$$
\frac{\delta A}{\delta \theta} = -416156, \frac{\delta^2 A}{\delta \theta^2} = 779, \frac{\delta^3 A}{\delta \theta^3} = 58,
$$

on trouve

$$
q = y \left( \frac{\delta A}{\delta \theta} + \frac{y-1}{2} \left( \frac{\delta^2 A}{\delta \theta^2} + \frac{y-2}{3} \cdot \frac{\delta^3 A}{\delta \theta^3} \right) = -35 \cdot 2985 \cdot 9;
$$

de là résulte

 $p + q + r = \frac{197}{5966}$  $A = 0.785325662$  $5966$ <br> $5662$ <br> $1628$ et enfin la fonction cherchée............  $E = 0.787501628$ par la précédente détermination........  $E = 0.78750$  **1622** la différence n'est que de six unités décimales du neuvième ordre. Ainsi on voit qu'il suflira presque toujours de **s'en** tenir aux ternes

du second ordre, dont **le** calcul est d'ailleurs très-facile. 214. Supposons pour second exemple qu'on a  $c=\sin 54^\circ 4'$  **I**  $2''$ , et tang $\varphi = \frac{1}{\sqrt{b}}$ , ou  $\varphi = 52^{\circ} 3a' 48'' 95776$ . **Il** s'agit de trouver la valeur correspondante de **h** fomtion **F.** 

Pour cela, il faut prendre dans la table le terme qui répond **aux**  valeurs  $\varphi = 52^\circ \frac{1}{2}$ ,  $\theta = 54^\circ$ , savoir :

$$
A = 1,00000,5076;
$$

ensuite pour l'interpolation on aura

$$
x = \frac{2^{7}48''95776}{15'} = 0,18775084,
$$
  

$$
y = \frac{4^{7}12''}{15'} = 0,28.
$$

D'après la valeur  $\gamma = 0$ ,  $28$  et les différences tirées de la table,

savoir :

$$
\frac{\delta A}{\delta \theta} = 75 \; 4952, \; \frac{\delta^2 A}{\delta \theta^2} = 789, \; \frac{\delta^3 A}{\delta \theta^3} = -58,
$$

on trouve

$$
q = r \left( \frac{\delta A}{\delta \theta} + \frac{y-1}{2} \cdot \left( \frac{\delta^2 A}{\delta \theta^2} + \frac{y-2}{5} \cdot \frac{\delta^3 A}{\delta \theta^3} \right) = 20 \cdot 5705.7;
$$

de même prenant les différences de A par rapport à **Q,** savoir :

$$
\frac{\delta A}{\delta \phi} = 56g \; 6674, \; \frac{\delta^{\alpha} A}{\delta \phi^{\alpha}} = 13409, \; \frac{\delta^{\alpha} A}{\delta \phi^{\beta}} = 63,
$$

on lrouve

$$
p = x \left( \frac{\delta A}{\delta \varphi} + \frac{x-1}{2} \left( \frac{\delta^2 A}{\delta \varphi^2} + \frac{x-2}{3} \cdot \frac{\delta^3 A}{\delta \varphi^3} \right) = 106 \; 8421.9;
$$

enfin on trouve par la table  $\frac{\partial A}{\partial \varphi \partial \theta}$  = 12749, ce qui donne........

A joutant toutes ces parties, on a  $p+q+r =$  **127**  $479^6$  $A = 1,00609 5076$ donc la fonction cherchée......  $F = 1,00736$   $0.872$ .

La valeur supposée de  $\varphi$  est celle qui donne  $F\varphi = \frac{1}{2}F'c$ ; or, si par la table **1,** on cherche la fonction complète F' qui répond à l'angle du module 54° 4' 12", on trouvera log F<sup>1</sup>=0,30421 89508 40; de là

$$
F' = 2,01473\ 9751,
$$
  

$$
F\phi = 1,00756\ 9865\ 5;
$$

on voit donc **hue** le résultat trouvé par interpolation, n'est en erreur que de *6;* unités décimales du neuvième ordre, et cette différence serait peut-être encore aiténuée par les termes du troisième ordre que nous n'avons pas compris dans la valeur de *r.* 

**215.** Pour avoir dans le même cas la valeur de **E,** nous prendrons dans la table, celle qui répond **aux** données **P** = **520** 30', **8 s 54. <sup>i</sup>** cette valeur est

$$
A = 0.85986 4219;
$$

on a en même temps les différences par rapport à **p** 

$$
\frac{\delta A}{\delta \varphi} = 334 \; 2054, \quad \frac{\delta^2 A}{\delta \varphi^2} = -7848,
$$

 $\overline{500}$  **EXERCICES DE CALCUL INTÉGRAL.** d'où **l'on** tire

$$
p = x \left( \frac{\delta A}{\delta \varphi} + \frac{x-1}{2} \cdot \frac{\delta^2 A}{\delta \varphi^2} \right) = 62 \cdot 8005.
$$

Les différences par rapport à  $\theta$  sont

$$
\frac{\delta A}{\delta \theta} = -52\,6550, \quad \frac{\delta^3 A}{\delta \theta^2} = 878,
$$

**,et on en déduit** 

$$
q = f\left(\frac{\delta A}{\delta \theta} + \frac{y-1}{a} \frac{\delta^a A}{\delta \theta^a}\right) = -1475225;
$$

 $\left( \frac{4}{\sqrt{9}} + \frac{4}{\sqrt{9}} \right) = -1473223;$ <br>enfin on trouve encore par la table  $\frac{\partial \delta A}{\partial \theta \partial \varphi} = -7463$ , ce qui donne  $\frac{\partial \delta A}{\partial \theta \partial \varphi} = -7463$  $\frac{\partial M}{\partial A} =$  $r = xy \cdot \frac{\partial A}{\partial \theta} = -3923.$ 

 $P = x_j \cdot \frac{1}{\theta \theta \theta}$  =  $-$  0925.<br>
De la résulte...............  $p + q + r =$  48 0090 **P** quantité qui étant ajoutée au terme....  $A = 0,839864219$ donne la fonction cherchée.. . . , . . . . . **EQ=** 0,84034 4309 a

Par la table I, on trouve  $\log E = 0.10204$  28410 82, de là

$$
E1 = 1,26748 50370
$$
  
\n
$$
I - b = 0,41320 55868
$$
  
\n
$$
I,68068 86238
$$
  
\n
$$
E\varphi = 0,84054 43119;
$$

ainsi on voit que la valeur de E<sub>9</sub>, trouvée par le calcul précédent, et en ne tenant compte que des différences du second ordre, n'est en erreur que de deux ou trois unités décimales du neuvième ordre.

216. Pour faciliter la construction de la grande table dont nous venons d'indiquer l'usage, ou seulement celle de la table **1X** qui n'est calculée que pour les degrés entiers, il est nécessaire de<br>connaître d'avance, pour chaque module déterminé, les valeurs des fonctions complètes **F'c, E1c,** et celles des fonctions **Fp, Ep,**  dont l'amplitude est de 45°. C'est principalement pour cet objet **qiie** nous avons construit la table **VIII,** où l'on trouvera les valeurs de ces fonctions, calculées **jusqu'l** douze décimales pour **tous**  les angles du module de degré en degré, depuis o<sup>°</sup> jusqu'à 90°.

Cette table donnera immédiatement les résultats dont on a be-

**CONSTRUCTION DES TABLES ELLIPTIQUES. 301**  soin et avec plus de précision qu'il n'est nécessaire, pour le calcul de la table IX; elle servira de complément à la table I, qui ne donne que les logarithmes des fonctions complètes; elle donnera également, par une interpolation facile, les fonctions qui répondent à une amplitude de 45° pour chaque quart de degré de l'angle du module. Quant aux fonctions complètes, leur interpolation ne pourra être faite avec le même succès par la table VIII, que pour des angles au module plus petits que 45°; car au-delà de cette limite, les différences successives décroissent si lentement, surtout dans la fonction **F,** qu'il faudrait les pousser beaucoup au-delà du sixième ordre, pour avoir un résultat suffisamment exact. Dans ce cas, il sera plus simple de faire usage de la table **1,** qui procède par des intervalles d'un dixième de degré seulement, et dont l'interpolation est beaucoup plus facile; connaissant par cette table les logarithmes des fonctions  $\mathbf{F}^{\dagger}c$ ,  $\mathbf{E}^{\dagger}c$ , il ne restera plus qu'à chercher le nombre correspondant, ce qu'on pourra faire le plus seuvent par les tables ordinaires à dix décimales.

2 **17.** Nous croyons devoir placer ici quelques remarques sur la formule qui sert à exprimer la fonction **Ep** dans la méthode des modules croissans, et sur les moyens de simplifier le calcul de cette fonction dans le cas particulier de  $\varphi = 45^\circ$ .

La formule qu'il s'agit de réduire à une forme plus simple est celle-ci :

$$
E\varphi = LF\varphi + \frac{c\sqrt{c^{\circ}}c^{\circ}}{2}\sin\varphi^{\circ} + \frac{c\sqrt{(c^{\circ}c^{\circ\circ}})}{4}\sin\varphi^{\circ\circ} + \frac{c\sqrt{(c^{\circ}c^{\circ\circ}\cos\varphi})}}{8}\sin\varphi^{\circ\circ} + \text{etc.}
$$
  
Soit  $\varphi^{\circ} = \varphi = \omega$ ,  $\varphi^{\circ\circ} = \omega^{\circ}$ ,  $\varphi^{\circ\circ} = \varphi^{\circ} = \omega^{\circ}$ , etc.; on aura

Soit  $\varphi^{\circ} - \varphi = \omega$ ,  $\varphi^{\circ\circ} - \varphi^{\circ} = \omega^{\circ}$ ,  $\varphi^{\circ\circ} - \varphi^{\circ} = \omega^{\circ}$ , etc.; on aura<br>la suite d'équations tang  $\omega = b$  tang  $\varphi$ , tang  $\omega^{\circ} = b^{\circ}$  tang  $\varphi^{\circ}$ , la suite d'équations tang  $\omega = b$  tang  $\phi$ , tang  $\omega^{\circ} = b^{\circ}$  tang  $\phi^{\circ}$ , tang  $\phi^{\circ\circ} = b^{\circ\circ}$  tang  $\phi^{\circ\circ}$ , etc.; or, la valeur  $\phi^{\circ} = \phi + \omega$ , donne  $\sin \varphi = \sin \varphi \cos \omega + \sin \omega \cos \varphi = (1 + b) \sin \varphi \cos \omega = \frac{c}{Vc^{\circ}} \cdot \sin \varphi \cos \omega;$ on aura semblablement sin  $\varphi^{\circ} = \frac{c^{\circ}}{\sqrt{c^{\circ \circ}}} s$ valeur  $\varphi^{\circ} = \varphi + \omega$ , donne<br>
sin  $\varphi \cos \omega = \frac{c}{\sqrt{c^{\circ}}}$ . sin  $\varphi \cos \omega$ ;<br>  $\frac{c^{\circ}}{\sqrt{c^{\circ \circ}}} \sin \varphi^{\circ} \cos \omega^{\circ}$ , sin  $\varphi^{\circ \circ}$ . on aura semblablement sin  $\varphi^{\circ} = \frac{c^{\circ}}{V c^{\circ \circ}} \sin \varphi^{\circ} \cos \omega^{\circ}$ , sin  $\varphi^{\circ \circ} = \frac{c^{\circ \circ}}{V c^{\circ \circ \circ}} \sin \varphi^{\circ \circ} \cos \omega^{\circ}$ ; donc on peut mettre la formule précédente sous cette forme

$$
\text{Eq=LF}\varphi + \frac{1}{4}c^2 \sin \varphi \cos \omega (1 + \frac{1}{4}c^0 \cos \omega^0 + \frac{1}{4}c^0 c^{00} \cos \omega^0 \cos \omega^0 + \frac{1}{4}c^0 c^{01} c^{000} \cos \omega^0 \cos \omega^0 \cos \omega^0 + \text{etc.})
$$

On voit que la série contenue dans cette expression est devenue entièrement rationnelle, et que chaque terme se déduit du précédent au moyen des multiplicateurs successifs  $\frac{1}{6}c^{\circ}\cos\omega^{\circ}$ ,  $\frac{1}{4}c^{\circ}\cos\omega^{\circ}$ , le coso cos @000, etc., qui sont tous de la même forme et qui décroissent avec une grande rapidité.

Si l'on faisait  $r = c \cos \omega$ ,  $r^{\circ} = c^{\circ} \cos \omega^{\circ}$ ,  $r^{\circ} = c^{\circ} \cos \omega^{\circ}$ , etc., ensuite

$$
P = \frac{1}{3} r + \frac{1}{4} rr^6 + \frac{1}{8} rr^6 r^{60} + \text{etc.},
$$

on aurait  $E\varphi = LF\varphi + Pcsin\varphi$ , formule dont l'analogie avec celle de l'art. 159, mérite d'être remarquée.

Au reste les angles  $\omega$ ,  $\omega^{\circ}$ ,  $\omega^{\circ\circ}$ , etc., ne sont autre chose que les différences premières des angles  $\varphi$ ,  $\varphi$ °,  $\varphi$ °°, etc., et ils finissent par croître comme ceux-ci en raison double.

218. Voyons maintenant ce qui résulte de la supposition  $\varphi = 45^\circ$ . Alors les équations  $sin(2\phi - \phi) = c^{\circ} sin \phi^{\circ}$ ,  $tan g \omega^{\bullet} = b^{\circ} tan g \phi^{\circ}$ , donnent tang  $\varphi = \frac{1}{c^{\circ}}$ , tang  $\omega^{\circ} = \frac{b^{\circ}}{c^{\circ}}$ , et de celle-ci on déduit encore  $\sin \omega^{\circ} = b^{\circ}$ ,  $\cos \omega^{\circ} = c^{\circ}$ . Ainsi on aura à la fois  $\cot \varphi = c^{\circ}$ , et  $\cos \omega^{\circ} = c^{\circ}$ . La première donne la valeur de  $\phi^*$  et la seconde celle de  $\omega^{\circ}$ ; on connaîtra ainsi  $\varphi^{\circ} = \varphi^{\circ} + \omega^{\circ}$ . Dans les cas où c' est suffisamment petit, il conviendra de calculer  $\varphi$  par la suite

$$
\frac{1}{3} \pi - \phi^{\circ} = c^{\circ} \left( 1 - \frac{1}{3} c^{\circ 2} + \frac{1}{5} c^{\circ 4} - \frac{1}{7} c^{\circ 6} + \text{etc.} \right),
$$

ou pour abréger

$$
\frac{1}{2} \pi - \phi^{\circ} = (1) - (2) + (3) - (4) + \text{etc.}
$$

et on aura en même tems

$$
\frac{1}{2}\pi-\omega^{\circ}=(1)+\frac{1}{2}(2)+\frac{1.3}{2.4}(5)+\frac{1.3.5}{2.4.6}(4)+\text{etc.}
$$

Soit z la somme des seconds membres de ces équations; on aura, en les ajoutant,  $\pi - \varphi^{\circ} = z$ , ou  $\varphi^{\circ} = \pi - z$ .

Connaissant ainsi o° et o°°, il sera facile d'avoir o°°° par l'équation tang  $\omega^{\circ} = b^{\circ}$  tang  $\varphi^{\circ}$ , ou par la série équivalente

$$
\varphi^{\circ\circ\circ} = 2\varphi^{\circ\circ} - c^{\circ\circ\circ} \sin 2\varphi^{\circ\circ} + \frac{1}{2} c^{\circ\circ\circ\circ} \sin 4\varphi^{\circ\circ} - \text{etc.},
$$

#### CONSTRUCTION DES TABLES ELLIPTIQUES. 303.

dont il suffit de calculer les trois premiers termes; on aura de même  $\varphi^{0\bullet\bullet\bullet} = 2\varphi^{0\bullet\bullet} - c^{0\bullet\bullet\bullet}$  sin 2 $\varphi^{0\bullet\bullet}$ . Il résulte de ces deux équations, où l'on peut supposer  $c^{\circ\circ\circ\circ} = (\frac{1}{2}c^{\circ\circ\circ})^2$ :

$$
\frac{1}{4} \phi^{\text{0000}} = \pi - z + \frac{1}{4} c^{\text{000}} \sin 2z (1 - \frac{3}{4} c^{\text{000}} \cos 2z);
$$

et comme  $\Phi$  désigne la limite des quantités  $\varphi, \frac{\varphi^{\circ}}{2}, \frac{\varphi^{\circ \circ}}{4}$ , etc., laquelle peut être censée égale au cinquième terme, on aura

$$
\Phi = \frac{1}{4} \left[ \pi - z + \frac{1}{2} e^{0.08} \sin 2z \left( 1 - \frac{3}{4} e^{0.08} \cos 2z \right) \right]
$$

ainsi z étant déjà connu, il suffira d'ajouter à  $\pi - z$  la petite correction  $\frac{1}{2}e^{\cos 2\pi i}$  az(1 -  $\frac{3}{4}e^{\cos 2\pi i}$  cos 2z), et de diviser le tout par 4, pour avoir la valeur de  $\Phi$ , au moyen de laquelle on trouve......  $\mathbf{F}\phi = \mathbf{K}\Phi = \frac{\mathbf{0}}{2\pi} \cdot \mathbf{F}^{\dagger}c.$ 

Connaissant  $F \varphi_x$  on connaîtra la partie LF $\varphi$  qui entre dans la valeur de E $\varphi$ ; quant à la seconde partie Pcsin $\varphi$ , elle se trouvera d'une manière très-simple par la formule

$$
\text{Pcsin}\,\varphi = \frac{1}{4}c\sqrt{c^{\circ}\left[1+\left(\frac{c^{\circ}}{2}\right)^{4}+\frac{55}{8}\left(\frac{c^{\circ}}{2}\right)^{8}+\frac{1}{4}\left(\frac{c^{\circ}}{2}\right)^{10}\right]} \,,
$$

où il faut observer que le premier terme  $\frac{1}{2}c\psi'c^{\circ} = \frac{1}{2}(1-b)$ , se trouvera immédiatement par la table de sinus naturels à 15 décimales, comprise dans la Trig. brit., si toutefois l'angle du module  $\theta$ s'exprime exactement en degrés et centièmes de degré.

219. Pour vérifier cette valeur de Pc sin  $\varphi$ , il faut, dans la formule generale  $Pcsin\phi = \frac{1}{2}c\sqrt{c^{\circ}sin\phi^{\circ}(1+\frac{1}{2}c^{\circ}cos\phi^{\circ}+\frac{1}{2}c^{\circ}c^{\circ\circ}cos\phi^{\circ}cos\phi^{\circ\circ}+etc.)}$ . substituer les valeurs  $\cos \omega = c^{\circ}$ ,  $\sin \varphi = \frac{1}{\sqrt{1 + c^{\circ \circ}}}$ , ce qui donne d'abord

$$
P \delta \sin \varphi = \frac{\frac{1}{2} c \sqrt{c^{\circ}}}{\sqrt{(1 + c^{\circ 2})}} \left( 1 + \frac{1}{2} c^{\circ 2} + \frac{1}{4} c^{\circ 2} c^{\circ 0} \cos \theta^{\circ 0} + \frac{1}{8} c^{\circ 2} c^{\circ 0} c^{\circ 0} \cos \theta^{\circ 0} \cos \theta^{\circ 0} + \text{etc.} \right);
$$

ensuite pour avoir l'expression des quantités cos woo, cos woot, je reprends les équations tange = b' tang  $\varphi$ ,  $\varphi$ ° =  $\varphi$ ° +  $\omega$ °, tange =  $\frac{b}{\alpha}$ °

EXERCICES DE CALCUL INTÉGRAL. 3ዕ $\Lambda^+$  $\tan g \omega^{0} = b^{\circ} \tan g \varphi^{\circ}$ , j'en déduis successivement

$$
\begin{aligned}\n\tan g \quad & \phi^{\circ \circ} = \frac{\tan g \phi^{\circ} + \tan g \phi^{\circ}}{1 - \tan g \phi^{\circ} \tan g \phi^{\circ}} = \frac{(1 + b^{\circ})c^{\circ}}{c^{\circ \circ} - b^{\circ}} \\
\tan g \quad & \omega^{\circ \circ} = \frac{b^{\circ} c^{\circ} (1 + b^{\circ})}{c^{\circ \circ} - b^{\circ}} = \frac{2c^{\circ} \sqrt{b^{\circ}}}{c^{\circ \circ} - b^{\circ}} \\
\tan g \frac{1}{2} \omega^{\circ \circ} &= \frac{\sqrt{b^{\circ}}}{c^{\circ}} = \tan g \omega^{\circ} \cdot \sqrt{\frac{1}{b^{\circ}}}, \quad \cos \omega^{\circ \circ} = \frac{c^{\circ \circ} - b^{\circ}}{c^{\circ \circ} + b^{\circ}} \\
\end{aligned}
$$

en continuant cette analyse, on trouvera

$$
\begin{array}{l}\n\text{tang } \frac{1}{a} \omega^{\circ \circ} = \text{tang } \omega^{\circ} \cdot \sqrt{\frac{1}{b^{\circ \circ}}}, \quad \text{cos } \omega^{\circ \circ} = \frac{b^{\circ \circ} - \text{tang}^2 \omega^{\circ}}{b^{\circ \circ} + \text{tang}^2 \omega^{\circ}}, \\
\text{tang } \frac{1}{a} \omega^{\circ \circ \circ} = \text{tang } \omega^{\circ \circ} \cdot \sqrt{\frac{1}{b^{\circ \circ \circ}}}, \quad \text{cos } \omega^{\circ \circ \circ} = \frac{b^{\circ \circ} - \text{tang}^2 \omega^{\circ \circ}}{b^{\circ \circ} + \text{tang}^2 \omega^{\circ \circ}},\n\end{array}
$$

ainsi à l'infini. On voit donc que dans le cas dont il s'agit, les quantités  $\omega$ ,  $\omega$ °,  $\omega$ <sup>o</sup>°,  $\omega$ <sup>oo</sup>°, etc., se calculent facilement; savoir, la première au moyen de l'équation tang $\omega = b$ , la seconde au moyen de l'une des équations tang  $\omega^{\circ} = \frac{b^{\circ}}{c^{\circ}}, \sin \omega^{\circ} = b^{\circ}, \cos \omega^{\circ} = c^{\bullet},$ tang  $\frac{i}{2} \omega^* = \tan g \omega \cdot \sqrt{\frac{i}{b}} = \sqrt{b}$ , les suivantes au moyen des équations tang  $\frac{1}{2} \omega^{\circ} = \tan g \omega^{\circ} \cdot \sqrt{\frac{1}{b^{\circ}}} = \frac{\sqrt{b^{\circ}}}{c^{\circ}}, \ \tan g \frac{1}{2} \omega^{\circ} = \tan g \omega^{\circ} \cdot \sqrt{\frac{1}{b^{\circ}}},$ tang  $\frac{1}{s} \omega^{\text{co}} = \tan g \omega^{\text{co}} \cdot \sqrt{\frac{1}{b^{\text{co}}}}$ , etc., ce qui offre des formules assez remarquables pour le cas où l'on a  $\phi = 45^{\circ}$ .

Maintenant qu'on connaît les valeurs de cos  $\omega^{ss}$  et cos  $\omega^{oo}$ , si on les substitue dans l'expression de Pc sin  $\varphi$ , et qu'on y substitue également les expressions connues de  $c^{\bullet\bullet}$  en  $c^{\bullet}$ , et de  $c^{\bullet\bullet\bullet}$  en  $c^{\bullet\bullet}$ , on aura, en développant ces quantités jusqu'à la dixième puissance de  $c^{\circ}$  inclusivement, l'expression que nous avons rapportée du terme Pcsino, laquelle est très-facile à calculer, et donne au moins 12 aécimales exactes, tant que l'angle du module ne surpasse pas sin 45°.

C'est par ces formules qu'on a calculé les fonctions  $F(45^{\circ})$ ,  $E(45^{\circ})$ de la table VIII, pour toutes les valeurs de l'angle du module de o° à 45°; au-delà de cette limite, on a fait usage de la méthode des modules croissans, art. 158, laquelle ne présente, pour le cas de  $\varphi = 45^{\circ}$ , aucune formule remarquable, si ce n'est pour déterminer  $\varphi'$ , l'équation sin  $4\varphi' = b^2$ .

#### **CONSTRUCTION** DES TABLES ELLIPTIQUES. 305

220. Il nous reste maintenant à parler de l'interpolation de la table IX qui, au défaut d'une table plus étendue, pourra servir à évaluer, jusqu'à la précision de sept ou huit décimales, toute fonction E ou F dont le module n'excède pas sin 75". Nous avons déjà donné les formules nécessaires pour cet objet, dans les articles **21 1-21** 3, et nous les avons appliquées à divers exemples; mais la forme particulière de la table IX, où se trouvent les différeoces successives des fonctions par rapport à l'amplitude  $\varphi$ , contribuera à simplifier le calcul des coeficiens de ces formules, ainsi qu'on va le voir dans l'exemple **qui** suit.

Soit proposé de trouver la fonction  $F(\phi, \theta)$ , qui répond à l'amplitude  $\phi = 54^{\circ}45'$ , et à l'angle du module  $\theta = 60^{\circ}$  15'; on aura à substituer dans les formules les valeurs  $a=54^\circ$ ,  $c=60^\circ$ ,  $x=\frac{3}{4}$ ,  $\gamma = \frac{1}{4}$ , lesquelles supposent  $\delta \varphi = \delta \theta = \mathbf{1}^{\circ}$ . Mais d'abord il faut tirer de la table IX les résultats suivans, relatifs aux angles du module 60°, 61°, 62°, 6<sup>3</sup>°, et dans lesquels A représente la fonction  $\mathbf{F}(54^\circ, \theta)$ .

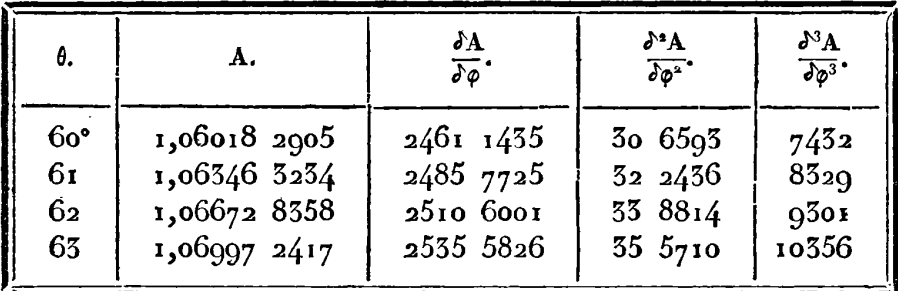

Dans la première ligne de ce petit tableau, on trouve immédiatement pour  $\theta = 60^\circ$ , les coefficiens dus à la seule variation de  $\varphi$ ,  $\frac{\partial^3 A}{\partial \phi^2} = 2461 \frac{1435}{1435}$ ,  $\frac{\partial^3 A}{\partial \phi^2} = 30 \frac{6593}{1435}$ ,  $\frac{\partial^3 A}{\partial \phi^3} = 7432$ ; pour avoir ceux qui sont dus &.la variation de **O,** et aux variations simuliaoées de **8** et de **9,** il faut prendre les différences des termes dans chaque colonne.

Par les différences prises dans la colonne des A, on trouve pour  $\theta = 60^{\circ}$ , les coefficiens

 $\frac{\delta A}{\delta A} = 328 0329$ ,  $\frac{\delta^3 A}{\delta A^3} = -15 205$ ,  $\frac{\delta^3 A}{\delta A^3} = -5860$ .

Par les différences prises dans la colonne intitulée  $\frac{\partial A}{\partial n}$ , on aura également pour  $\theta = 60^{\circ}$ ,

$$
\frac{\partial^a A}{\partial \varphi \partial \theta} = 24 \; 6290, \; \frac{\partial^a A}{\partial \varphi \partial \theta^2} = 1986;
$$

enfin par la colonne suivante on aura  $\frac{\partial^3 A}{\partial n^2 \partial n} = 15843$ .

Les coefficiens ainsi trouvés pour le cas de  $\theta = 60^{\circ}$ , suffisent pour calculer les différens termes de la formule générale d'interpolation jusqu'au troisième ordre inclusivement.

Si l'on se borne aux termes du premier ordre, on aura.....  $\mathbf{F} = \mathbf{A} + \frac{3}{4} \cdot \frac{\delta \mathbf{A}}{\delta \phi} + \frac{1}{4} \cdot \frac{\delta \mathbf{A}}{\delta \phi} = 1,07946$  15635. Ajoutant les termes du second ordre, savoir  $-\frac{3}{3^2} \cdot \frac{\partial^3 A}{\partial \theta^2} + \frac{3}{16} \cdot \frac{\partial^3 A}{\partial \theta \partial \theta} - \frac{3}{3^3} \cdot \frac{\partial^3 A}{\partial \theta^3} = 188617$ , on aura plus exactement  $F = 1,07048$  04252. Enfin les termes du troisième ordre  $\frac{5}{1\cdot 8}$ .  $\frac{\delta^3 A}{\delta \phi^3}$   $-\frac{3}{1\cdot 8}$ .  $\frac{\delta^3 A}{\delta \phi^3 \phi^3}$   $-\frac{9}{1\cdot 8}$ .  $\frac{\delta^3 A}{\delta \phi \delta \theta^2}$   $+\frac{7}{1\cdot 8}$ .  $\frac{\delta^3 A}{\delta \theta^3}$ , lesquels se réduisent à - 5411, donnent pour dernier résultat.....  $F = 1,07947,98841,$  valeur qui ne peut guère être fautive que dans la huitième-décimale; elle acquerrait une plus grande exactitude encore, si on tenait compte des termes du quatrième ordre.

221. Pour calculer semblablement la fonction E, on tirera de la table IX les résultats suivans :

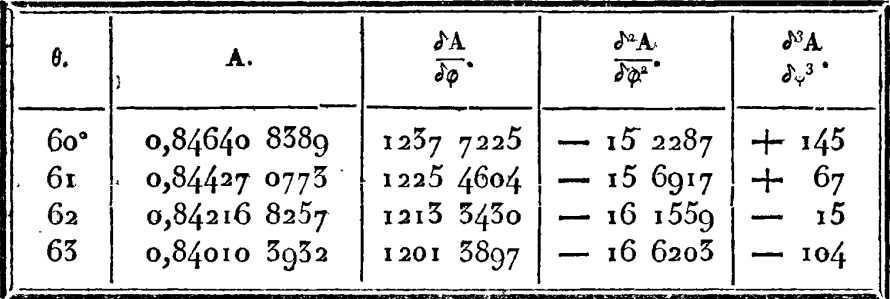

et en opérant comme dans le cas précédent, on aura pour  $\theta = 60^{\circ}$ . les coefficiens suivans:

**CONSTRUCTION DES TABLES ELLIPTIQUES.** 307  
\n
$$
\frac{\delta A}{\delta \rho} = 1237 7225, \frac{\delta^3 A}{\delta \rho^2} = -15 2287, \frac{\delta^3 A}{\delta \rho^3} = 145,
$$
\n
$$
\frac{\delta A}{\delta \theta} = -213 7616, \frac{\delta^3 A}{\delta \rho^2} = 5 5100, \frac{\delta^3 A}{\delta \rho^3} = 5091,
$$
\n
$$
\frac{\delta^3 A}{\delta \rho \delta \theta} = -12 2621, \frac{\delta^3 A}{\delta \rho \delta \theta} = 1447,
$$
\n
$$
\frac{\delta^3 A}{\delta \rho \delta \theta} = -4630;
$$

substituant ensuite ces valeurs dans la formule générale, on aura 1<sup>°</sup>. en se bornant aux termes du premier ordre, E=0,85515 69038; **20.** en tenant compte des termes du second ordre, E=o,85514 *48986;*  **30.** enfin enitenant compte des ternies du 3\*ordre, E=o,85514 50801.

222. Pour vérifier ces résultats par la méthode des modules croissans , on commencera par former l'échelle des modules qui convient <sup>à</sup>l'angle **8** = *600* 15'; elle **est** la même, aux dénominations près , que celle qui convient au complément  $\theta = 29^{\circ}45'$ , et on la trouvera **comme** il suit:

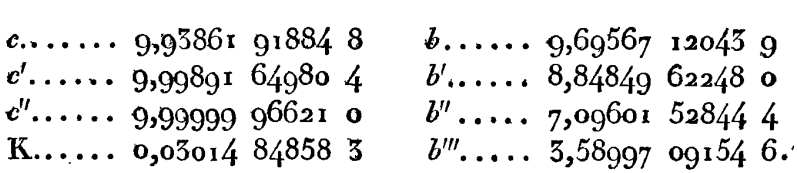

Faisant ensuite  $\varphi = 54^{\circ} 45'$ , on trouvera par les formules connues

$$
\begin{array}{l}\n\phi' = 49°57'7'',556664, \\
\phi'' = 49.5223,556594, \\
\phi''' = 49.5223,261216;\n\end{array}
$$

il en résulte  $45^{\circ} + \frac{1}{2}\phi'' = 69^{\circ}56'$  1", 130608, H=log  $\frac{\tan(x)}{2} + \frac{1}{2}\phi'''$  $=$  0,43737 14021, et calculant Fo d'après l'équation  $F\phi = KMH$ . **on aura** 

logF@=o,o33ar 45573 3, **Fq=r,o7g47** 98929. Enfin pour calculer  $E\varphi$ , on a l'équation  $E\varphi = L'F\varphi + Pc\sin\varphi$ , dans Enfin pour calculer E $\varphi$ , on a l'équation E $\varphi = L'F\varphi + Pc \sin \varphi$ , dans<br>laquelle  $L' = \frac{1}{2} b^s (1 + \frac{1}{2} b' + \frac{1}{4} b'b'')$ ,  $P = P'$ ,  $2c^{\frac{1}{2}} \sin \varphi' - c \sin \varphi$ , laquelle  $L' = \frac{1}{2} b^2 (1 + \frac{1}{2} b' + \frac{1}{4} b' b'')$ ,  $P = P'$ .  $2c^{\frac{1}{2}} \sin \phi' - c \sin \phi$ ,<br>  $P' = \frac{2}{r^2} - 1$ ,  $\log P' = -2\log r' = -2\log(e'' \cos \omega'') = 0,00000$   $162665$ ;

il en résulte les valeurs suivantes :

 $\mathbf{P}' \cdot 2c^{\frac{1}{2}} \sin \phi' = 1,42656 \text{ of } 7198 \text{ A}$  **L'F** $\phi \cdot \mathbf{P} = 0,13759 \text{ of } 5952 \text{ B}$  $c \sin \varphi$ .....  $\cos \varphi$ , 0,70000 72300 5 E CALCU<br>
ates :<br>
98 4 L<br>
90 5 P<br>
97 9 E **1***F* $\varphi$ .. = 0,13759 15932 6<br> **Pcsin**  $\varphi$ **..** 0,71755 34897 9<br> **E** $\varphi$ **.... = 0,85514 50830 5.**  $Pc \sin \varphi \dots = 0.71755548979$ 

On voit donc que la valeur de F<sub> $\phi$ </sub>, trouvée par l'interpolation de la table **lx,** n'est en erreur que d'environ une unité décimale du huitième ordre, et que celle de **Ep** n'est en erreur que de trois unités décimales du neuvième ordre. Le résultzt de l'interpolation serait un peu plus exact encore, si on avait égard aux termes du quatrième ordre; mais un si petit avantage ne vaut guère la peine qu'on prendrait pour l'obtenir, et il paraît convenable de s'en tenir, comme nous l'avons fait, aux termes du troisième ordre, même à ceux du second, si on veut se contenter de six décimales.

Nous ne dissimulerons pas qu'il y a des cas où l'interpolation de la 'table **IX** pourrait ne pas donner des résultats aussi exacts que dans l'exemple précédent; ce sont ceux où l'amplitude excéderait **700;** car alors , les différences des fonctions, sur-tout celles de la fonction **F,** décroissent si lentement qu'il faudrait , dans la formule, tenir compte des termes du quatrième ordre, ou même de deux du cinquième, pour que l'erreur n'eût lieu que dans la huitième décimale. Mais cet inconvénient est inhérent à la nature des choses, et on pourra toujours l'éviter, soit par les formules de bissection, soit par les formules des fonctions complémentaires, en ramenant la détermination des fonctions proposées **I;:** et **F** à celle de deux antresfonctions dont l'amplitude sera beaucoup plus petite.

## **g** *XVI.* **Des** *cas* oh *l'on voudrait pousser l'approximation audel& de quatorze dècirnules dans le cahul des fonctions Eet F,*

**323.** LE nombre de quatorze décimales dans les logarithmes, ou celui de quatorze chiffres significatifs dans les nombres, est la limite que nous n'avons pas pu passer jusqu'à présent dans le calcul des fonctions E et F, parce que les tables trigonométriques les plus rétendues, ne comportent pas un plus grand degré de précision. S'il

**CONSTRUCTION DES TABLES ELLIPTIQUES.** 309 'devenait donc nécessaire dans quelques cas de pousser plus loin l'approximation, on pourrait toujours faire usage des formules générales, qui sont susceptibles d'un degré d'exactitude indéfini; mais il faudrait recourir à des moyens particuliers, pour déterminer avec **la** précision nécessaire les démens qui entrent daus ces formules.

Soit proposé, par exemple, de calculer avec vingt décimales Ies logarithmes des fonctions complètes F'c, E'c, qui répondent au module  $c = \sin 45^\circ$ . Il faudra, pour cet effet, évaluer jusqu'à vingt décimales les logarithmes des modules  $c, c^{\circ}, c^{\circ\circ}, c^{\circ\circ\circ}, c^{\circ\circ\circ\circ}, c^{\circ\circ\circ\circ\circ}$ , et ceux de leurs complémens b, b°, b°°, b°°°, b<sup>ooo</sup>; ce nombre de termes suffit, quand meme on voudrait pousser la précision jusqu'à vingthuit décimales.

D'abord puisque  $c = b = \sqrt{\frac{1}{2}}$ , on a immédiatement

$$
lc = lb = 9,84948500216800940239313;
$$

 $\frac{1}{248}$  50021 6<br>  $\frac{1-b}{1+b} = \frac{1}{(1-a)^2}$ D'abord puisque  $c = b = \sqrt{\frac{1}{2}}$ , on a immédiatement<br>  $lc = lb = 9.84948\,50021\,68009\,40239\,313$ ;<br>
en second lieu, on a  $c^{\circ} = \frac{r-b}{1+b} = \frac{1}{(\sqrt{2}+1)^2}$ , ainsi il faut calculer le logarithme de  $\sqrt{2+1}$  avec vingt décimales au moins. Pour cela, j'observe qu'en faisant  $(1 + \sqrt{2})^n = p + q\sqrt{2}$ , on aura  $p^2 - 2q^2 = (-1)^n$ , et  $p+q\sqrt{2}=p+\sqrt{(p^2+1)}$ ; d'un autre côté  $\log[p+V(p^2\mp 1)] = \log 2p \mp \frac{1}{2} \cdot \frac{m}{2p^2} - \frac{1 \cdot 3}{2 \cdot 4} \cdot \frac{m}{4p^4} \mp \frac{1 \cdot 3 \cdot 5}{2 \cdot 4 \cdot 6} \cdot \frac{m}{6p^5}$  - etc.;<br>or en faisant  $n = 15$ , on a  $p = 275807 = 7 \cdot 31 \cdot 41$ ,  $q = 195025$ ;  $p^2 - 2q^2 = -1$ ; donc  $15\log(1+\sqrt{2}) = \log 2p + \frac{1}{2} \cdot \frac{m}{2p^2} - \frac{1\cdot 3}{2\cdot 4} \cdot \frac{m}{4p^4}$ . Par la table connue qui donne jusqu'à **25** décimales ou plus les logarithmes des nombres **de** I à **I** 100, on trouve log *2p,* auquel il suffit d'ajouter la correction  $\frac{m}{\sqrt{n^2}}$  facile à calculer, ce qui donnera les  $\frac{1}{4}p^2$ <br>résultats suivans :

log 2p.. ........... **5,74163 52800** 66518 87976 **<sup>87</sup>**  $+$  1427 29502 20  $15 \log (1 + \sqrt{2}) \cdots \approx 5.74165 52800 67946 17479 07$  $l(1 + V^2)$ ........  $\Rightarrow$  0,38277 56853 57863 07831 938  $2l(1 + V_2)$ .......  $\approx 0.76555$   $13706$   $75726$   $15663$   $876$ gg

ensuite par la valeur  $b^{\circ} = \frac{2Vb}{1+b} = \frac{2Vb}{1+Va}$ , on trouvera

 $510$ 

 $lb^{\circ} = 9.9935118992421134156978.$ 

Il faut maintenant calculer  $c^{\bullet \bullet}$  et  $b^{\bullet \bullet}$ , ce qui se fera par les formules,  $b^{0*} = \frac{2Vb^0}{1+b^0}$ ,  $c^{0*} = \frac{c^{0*}}{(1+b^0)^2}$ ; ainsi tout se réduit à trouver log (1+b°); or, une valeur approchée de b° étant  $a = \frac{1063}{1079}$ , on connait par les tables le logarithme de a et celui de  $1 + a = \frac{2142}{1079}$ , ce qui permettra de calculer  $log(1 + b^{\circ})$  comme il suit :

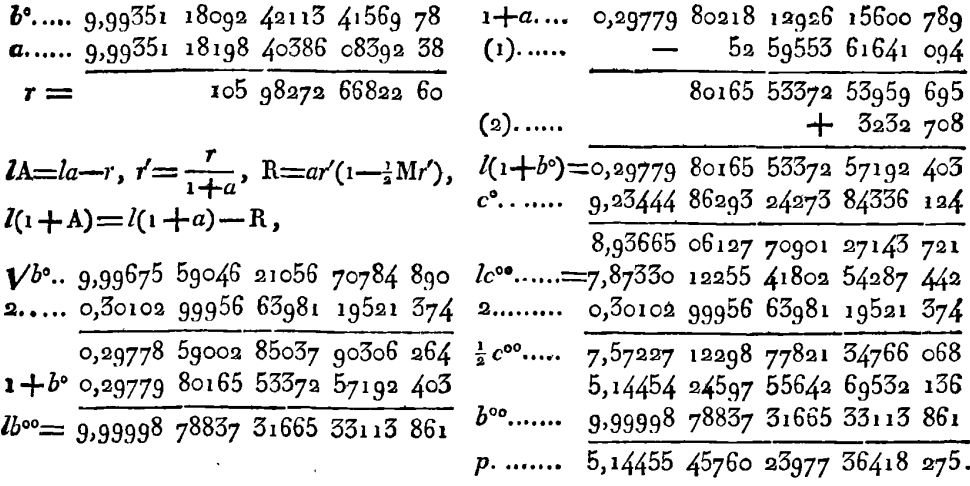

224. Ces premiers termes étant connus, on pourra calculer les modules suivans c<sup>oop</sup>, boop, par les formules ordinaires  $p = \frac{(\frac{1}{2}c^{00})^2}{h^{00}}$ ,  $P = mp^2 - \frac{3}{2}mp^4$ ,  $lc^{oo} = lp - P$ ,  $lb^{oo} = -\frac{1}{2}P$ ; voici ce calcul:

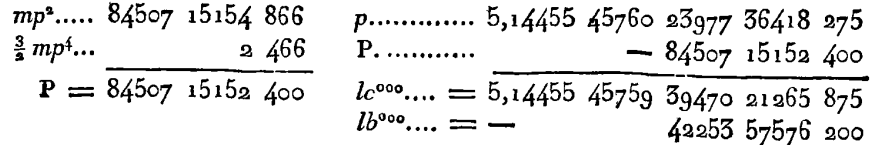

on obtient ensuite très-facilement les modules come, bosse, comme il suit:

#### CONSTRUCTION DES TABLES ELLIPTIOUES.  $511$

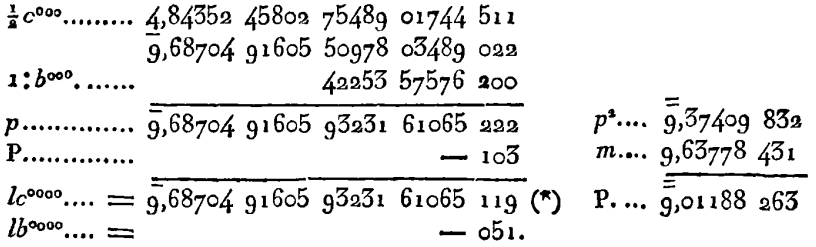

On voit qu'en s'en tenant à vingt décimales, il n'est pas nécessaire de prolonger la série des modules au-delà de cooo et boos; car log boose n'est que d'une demi-unité décimale du vingt-unième ordre. Cependant le calcul étant amené à ce point, on peut sans peine avoir deux décimales de plus, en prenant la valeur suivante de les

$$
c^{4} \dots \dots \overline{9}, 68704916059323161065119
$$
\n
$$
\underline{9}, 30102999566398119521374
$$
\n
$$
\underline{9}, 38601916492925041543745
$$
\n
$$
\underline{8}, 77203832985850083087490
$$
\n
$$
1: b^{64} \dots \dots \underline{7}, 77203832985850083087541.
$$

225. D'après ces élémens, le calcul de K= $\sqrt{\frac{1}{b}} \cdot b^{\bullet}b^{\circ\circ}b^{\circ\circ\circ}b^{\circ\circ\circ\circ}$ ), et celui de F' $c = \frac{\pi}{6}$ . K, donnent les résultats suivans:

> $log K$ ...... = 0,07200 73453 81757 88434 038  $\frac{1}{2}\pi$ ......... 0,19611 98770 30152 65913 753  $IF<sup>1</sup>c...... = 0,26812722241191054347791.$

Maintenant pour avoir la valeur de  $E^c = LF^c$ , il faut calculer le coefficient L par la formule  $L = \frac{b}{b^{03}} (1 - \frac{1}{2} c^{02} c^{03} - \frac{1}{4} c^{01} c^{00} c^{00}$  $-\frac{1}{2}c^{00}c^{00}c^{000}c^{000}$ . Pour cela, soit  $r=\frac{1}{2}c^{02}c^{00}$  [1 +  $\frac{1}{2}c^{000}(1+\frac{1}{2}c^{0000})$ ]; on aura d'abord  $L = \frac{b}{b^{0a}}(1-r)$ ; soit ensuite  $r' = \frac{1}{a}c^{000}(1+\frac{1}{a}c^{0000})$ 

<sup>(\*)</sup> Nous rappellerons ici un usage qui est commode à suivre dans le calcul des fractions très-petites. La caractéristique 9 place le premier chiffre d'un nombre au premier rang des décimales, la caractéristique 9 le place au onzième rang, la caractéristique 9 au vingt-unième, et ainsi de suite.

= $\frac{1}{2}c^{10}V(1+c^{000}) = \frac{1}{2}c^{000}\sqrt{\frac{1}{b^{000}}}$ , on aura  $r = \frac{1}{2}c^{00}(c^0)^2(1+r^0)$ ; d'où  $\log r = \log \frac{1}{2} c^{*} + 2 \log c^{*} + mr' - \frac{1}{2} mr'^{2} + \frac{1}{3} mr'^{3}$ ; voici le calcul:

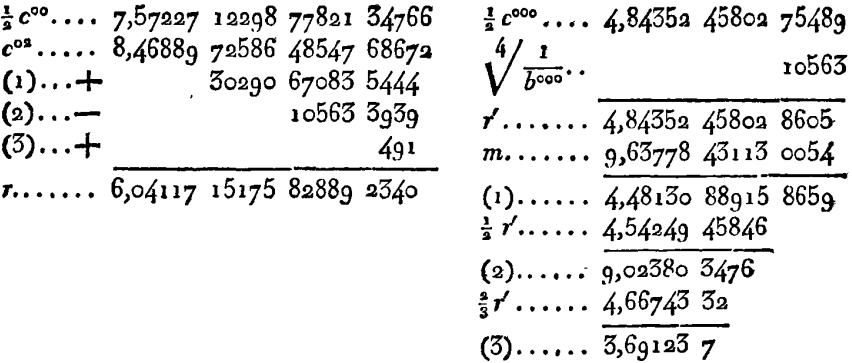

D'après cette valeur de log r, il faut calculer  $\log (1-r)$  par la suite  $-mr(1+\frac{1}{2}r+$  etc.), dont cinq termes suffisent; on obtiendra ainsi:

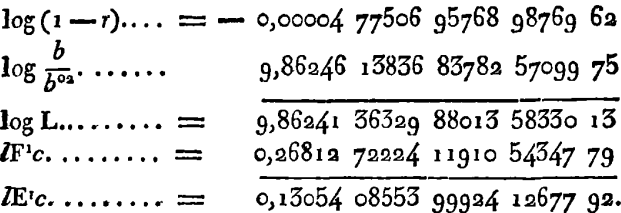

226. Cette valeur de E'c peut être vérifiée comme dans l'art. 28 par l'équation  $E' = \frac{1}{2}F'(1+A)$ , dans laquelle  $A = \frac{1}{KF'}$ ; en voici le calcul:

\n
$$
KF^{1} \cdot 0.54013 \, 45677 \, 93668 \, 42781 \, 829
$$
\n

\n\n
$$
A \cdot \cdot \cdot 9.65986 \, 54322 \, 66331 \, 57218 \, 171
$$
\n

\n\n
$$
a \equiv \frac{865}{1893}, \, 1 + a \equiv \frac{2758}{1893},
$$
\n

\n\n
$$
a \cdot \cdot \cdot 9.65986 \, 54322 \, 66331 \, 57218 \, 171
$$
\n

\n\n
$$
I = la - r, \quad r' = \frac{r}{1 + a},
$$
\n

\n\n
$$
I = la - r, \quad r' = \frac{r}{1 + a},
$$
\n

\n\n
$$
I = a - r, \quad r' = \frac{r}{1 + a},
$$
\n

\n\n
$$
I = a - r, \quad r' = \frac{r}{1 + a},
$$
\n

\n\n
$$
I = a - r, \quad r' = \frac{r}{1 + a},
$$
\n

\n\n
$$
I = a - r, \quad r' = \frac{r}{1 + a},
$$
\n

\n\n
$$
I = a - r, \quad r' = \frac{r}{1 + a},
$$
\n

Le terme ar' se calculera plus facilement sans le secours des lo-

## **CONSTRUCTION DES TABLES ELLIPTIQUES. 31 3**

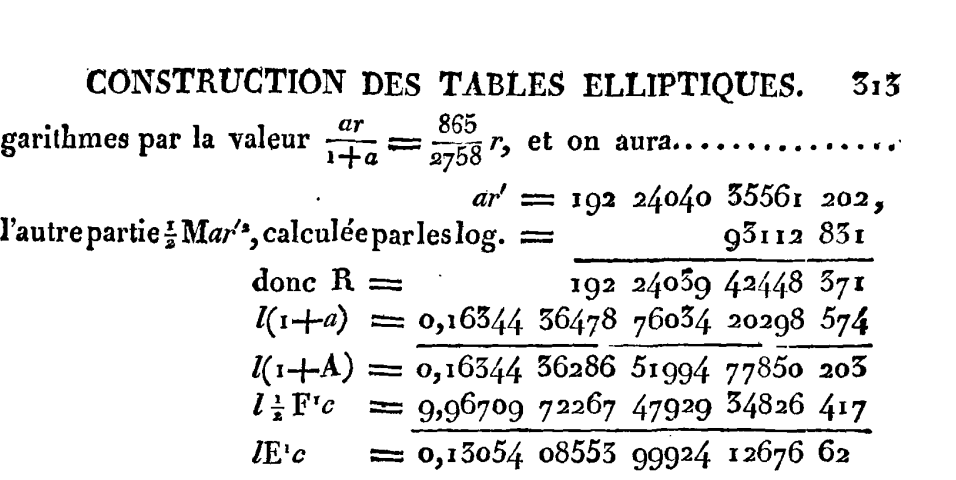

Ces deux résultats ne different entr'eux que d'une unité décimale du vingtième ordre; le dernier est celui qui doit **&Ire** Ie plus exact.

Quant à la valeur de **F'c,** on peut la vérifier aussi par les formules  $\mathbf{F}^{\prime}c = \text{KMH}, \ \mathbf{H} = \frac{1}{33} \log \frac{4}{c^{0.0000}} = 0.68218 \, 81769 \, 20920 \, 67573 \, 6.$ Or, en faisant  $a = \frac{39.119.233}{8.10^{11}} = 0.68218817625$ ,  $H = a + x$ , on aura  $x = 0,00000$  00006 70920 67373 6, et en appliquant les formules  $l(a + x) = la + R$ ,  $lR = l\left(\frac{mx}{a}\right) - \frac{1}{2} \cdot \frac{mx}{a}$ , on aura les résuItats **suivans** :

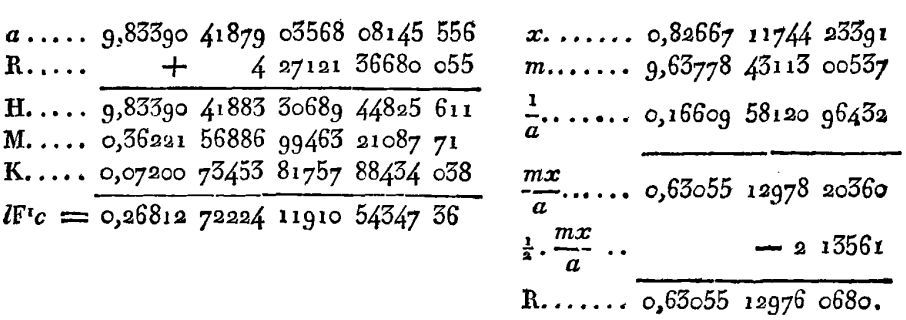

On voit que cette valeur ne **différe** de celle qu'on a trouvée cidessus que de quatre unités décimales du vingt-unième ordre, ce qui confirme pleinement tous ces calculs.

227. Connaissant ainsi les fonctions complètes, si on propose de déterminer avec un pareil degré d'exactitude les fonctions E $\varphi$ , FQ, pour **une amplitude donnée Q, le calcul** présentera **de** plus

grandes difficultés, parce que les tables connues des log-sinus ne passent pas quatorze décimales, au lieu que les logarithmes des nombres **jusqu'à** 1100, sont donnés avec un beaucoup plus grand nombre de décimales par la table de Sharp, et se trouvent dans plusieurs autres recueils, ce qui permet de suppléer aux limites des tables, en employant des réductions et des artifices de calcul, tels que ceux dont nous avons donné des exemples. Voici au reste quelle serait la marche qu'on pourrait suivre, si on entreprenait de semblables calculs.

Supposons qu'étant donné la valeur de  $\varphi$ , on veut déterminer avec vingt décimales exactes, la fonction  $\mathbf{F}\phi$  ou son logarithme; il faudra commencer par chercher, avec une semblable précision, la valeur de tang **g** ou celle de son logarithme; c'est ce qu'on trouvera par les méthodes connues dans la théorie des fonctions angulaires. Ensuite il faudra procéder au calcul des angles croissans  $\varphi$ °,  $\varphi$ <sup>°</sup>',  $\phi^{\circ\circ\circ}$ , etc., ou à celui des angles décroissans  $\phi', \phi'', \phi'''$ , etc., selon que le module sera plus ou moins près de l'unité.

Dans le premier cas, pour déterminer  $\varphi$  par le moyen de  $\varphi$ , on ne doit plus employer l'équation succincte tang  $(\varphi - \varphi) = b$  tang  $\varphi$ , qui suppose l'usage des tables de sinus; mais il faudra déterminer simplement la valeur numérique de tang  $\varphi$ ° par la formule

$$
\tan \varphi \circ = \frac{(1+b)\tan \varphi}{1-b\tan \varphi^2}.
$$

On aura soin cependant de noter la valeur approchée de  $\varphi$ <sup>o</sup>, en degrés et minutes seulement, afin de ne pas confondre le véritable arc  $\varphi$ <sup>o</sup> dont on a besoin, avec les autres arcs qui peuvent avoir la même tangente; on se rappellera, pour cet effet, qu'en vertu de l'équation  $\sin (2\varphi - \varphi) = c^{\circ} \sin \varphi$ , la valeur de  $2\varphi - \varphi$ <sup>o</sup>, doit toujours être contenue entre les limites  $\theta$ <sup>o</sup> et  $-\theta$ <sup>o</sup>,  $\theta$ <sup>o</sup> étant le plus petit angle qui a pour sinus  $c^{\circ}$ .

On connaît déjà *l* tang  $\varphi$ , on connaît  $l(1 + b) = l\left(\frac{2\sqrt{b}}{b^{\circ}}\right)$ ; ainsi pour avoir *l*tang  $\varphi$ °, il faut faire *b* tang<sup>2</sup>  $\varphi = A$ , et du logarithme connu de A, déduire celui de **I-A,** ce qui se fait par les formules dont nous avons donné beaucoup d'exemples.

11 est visible maintenant **qu'un** semblable calcul servira à déduire

## **CONSTRUCTION DES TABLES ELLIPTIQTJES. 315**

**rpw** de **qo** et ainsi de suite. **On** continuera donc le calcul des amplitudes croissantes  $\varphi$ °,  $\varphi$ <sup>°</sup>°,  $\varphi$ <sup>°</sup>°°, etc., jusqu'à la limite où un terme ne diffère plus sensiblement du double du précédent; cette limite aura lieu lorsque le  $b$  correspondant au dernier  $\phi$ , pourra être pris pour l'unité; dans l'exemple précédent, c'était boose. Ainsi lorsqu'on voudra avoir vingt décimales exactes, et que **c** ne surpassera pas sin 45°, il ne faudra pas prolonger le calcul de la suite  $\varphi$ <sup>o</sup>,  $\varphi$ <sup>o</sup>, etc., au-delà du quatrième terme  $\varphi$ <sup>coo</sup>; et pour des modules au-dessous de sin 26°, il suffirait d'aller jusqu'à poor.

Connaissant tang p<sup>ooso</sup>, et sachant toujours d'avance à très-peu près combien l'arc  $\varphi^{\circ 4}$  contient de degrés et de minutes, il restera à trouver l'arc lui-même  $\varphi^{\circ 4}$  qui répond à cette tangente; c'est ce qu'on trouvera par les méthodes quiont servi à trouver tang  $\phi$  par le moyen de **p.** 

L'angle  $\varphi$ <sup>ooso</sup> étant connu et réduit en parties du rayon, on fera  $\Phi = \frac{1}{16} \phi^{0.00}$ , et on aura la fonction cherchée  $F\phi = K\Phi$ .

L'application de la même formule répétée quatre fois consécutives, suffira donc pour obtenir vingt décimales exactes; on en obtiendrait le double avec **un** terme de plus, mais alors il faudrait calculer aussi avec quarante décimales, les logarithmes des modules et ceux des différentes tangentes, ce qui serait un travail presqu'insurmontable.

228. La même méthode peut être suivie, quand même l'angle du module s'elèverait jusqu'à **70** ou 75"; mais, passé cette limite, il est préférable de suivre la méihode des modules croissans.

Ayant donc calculé les termes de l'échelle des modules d'où se déduisent les fonctions complètes F'c, E'c, on procédera au calcul des amplitudes décroissantes  $\phi'$ ,  $\phi''$ , etc., de la manière suivante,

Il faut d'abord tirer la valeur de tang  $\varphi'$  de l'équation......  $\tan \theta = \frac{(1+b')\tan \theta'}{1-b'\tan \theta' \theta'},$  laquelle donne

$$
\cot \varphi' = \frac{1+b'}{2} \cot \varphi + \sqrt{\left[\left(\frac{1+b'}{2}\right)^2 \cot^2 \varphi + b'\right]};
$$

et comme on a  $I + b' = \frac{2b'}{b} = \frac{c'}{b'c}$ , la valeur de tang  $\varphi'$  pourra être mise **sous** cette forme

$$
\text{tang }\phi' = \frac{V_c}{c'} \cdot \frac{\text{a tang }\phi}{1 + V(1 + b^2 \tan \phi^2 \phi)},
$$

mais lorsque *b* sera très-petit, on pourra substituer à cette formule la suite fort convergente

$$
l\tan\varphi'=l\left(\frac{Vc}{c'}\tan\varphi\right)-\frac{m}{4}\left(b^2\tan\varphi^2\varphi-\frac{3}{4}\cdot\frac{b^4\tan\varphi^4\varphi}{2}+\frac{3.5}{4.6}\cdot\frac{b^5\tan\varphi^5\varphi}{3}-\text{etc.}\right).
$$

On déduira semblablement tang  $\phi''$  de tang  $\phi'$ , tang  $\phi''$  de tang  $\phi''$ , etc.; d'ailleurs on voit que la suite  $\phi'$ ,  $\phi''$ ,  $\phi'''$ , etc., va toujours en diminuant jusqu'à une limite qu'elle ne tarde pas à atteindre sensiblement.

Appelant donc  $\Phi$  le dernier terme de la suite  $\varphi$ ,  $\varphi',$   $\varphi'',$ ..., on aura en logarithmes hyperboliques  $\mathbf{F}\varphi = \mathbf{K} \log \tan \left( 45^\circ + \frac{1}{2} \Phi \right)$ , ou en logarithmes vulgaires,

 $F\phi = KMl \tan(\frac{15}{4} + \frac{1}{2}\phi) = KM \log[\tan(\Phi + \sqrt{(1 + \tan(\Phi))})].$ 

229. Pour avoir dans le même cas la valeur de la fonction  $E\phi$ , il faut recourir aux formules de l'art. **159** qui peuvent donner **tel**  degré d'approximation qu'on voudra. Si on se borne à vingt décimales, le quarré de  $b^{\prime\prime\prime\prime}$  sera toujours négligeable, même en supposant l'angle du module peu au-dessus de 45"; on pourra donc supposer  $c'''=1$ , et faisant  $P=\frac{4}{r^2r^2r^2}$  -  $\frac{2}{r}$  -  $\frac{1}{r}$ , on aura  $E\phi=L'F\phi$  $+$ Pc sin $\phi$ . Dans beaucoup de cas, on pourra faire  $c''' = I$ , alors 2  $-$ Pc sin $\phi$ . Dans beaucoup de cas, on pourra faire  $c''' = 1$ , alors<br>on aurait simplement  $P = \frac{2}{r'r^{n/2}} - 1$ . Quant aux valeurs de cos $\omega'$ , cos  $\omega''$ , cos  $\omega'''$ , par lesquelles on a  $r' = c' \cos \omega'$ ,  $r'' = c'' \cos \omega''$ ,  $r''' = c''' \cos \omega'''$ , elles se calculeront sans connaître les valeurs en degrés des angles  $\omega$ , par les formules tang $\omega' = b'$ tang $\varphi'$ , tang $\omega' = b''$ tang $\varphi''$ ,  $\tan g \omega'' = b''' \tan g \phi'''$ , ainsi on aura directement on aurait simplement  $P = \frac{2}{r' r''^2} - 1$ . Quant aux valeurs denotes  $\omega'$ , cos  $\omega''$ , par lesquelles on a  $r' = c' \cos \omega'$ ,  $r'' = c''$ <br>  $c''' = c''' \cos \omega'''$ , elles se calculeront sans connaître les valeur<br>
grés des angles  $\omega$ , par les

$$
r'=\frac{c'}{\sqrt{(1+b'^2\tan g^2\phi')}},\quad r''=\frac{c''}{\sqrt{(1+b'^2\tan g^2\phi'')}},\quad r'''=\frac{c''}{\sqrt{(1+b''^2\tan g^2\phi'')}}.
$$

230. Si on renonce au calcul par logarithmes qui devient trèspénible, lorsqu'on leur donne plus de quatorze décimales, on pourra néanmoins par le calcul arithmétique ordinaire, parvenir à tel degré d'exactitude qu'on voudra daas la détermination des fonctions **E** et **F.** Mais il y a un choix de formules à faire pour rendre le calcul le moins long qu'il est possible, dans l'hypothèse d'un degré d'approximation déterminé.

IRIS - LILLIAD - Université Lille 1

#### **CONSTRUCTION DES TABLES ELLIPTIQUES.** 3 **r** 7

S'il est question d'abord de calculer les fonctions complètes **F'c** , **Erc,** on pourra recourir aux séries de l'art. 45, I p., lesquelles peuvent donner un degré d'exactitude indéfini. Mais les premières (pag. 66) ne sont bonnes à employer que lorsque le module ne surpasse pas sin 15°, et les secondes (pag. 68) que lorsque le module est plus grand que sin **750;** dans tous les autres cas, ces séries sont trop peu convergentes, et on parviendra plus facilement aux résultats cherchés par le calcul des différens termes de l'échelle des modules. Ce calcul pourra toujours se faire par les opérations ordinaires de l'Arithmétique.

**231.** En effet étant donné la valeur numérique du module **c,** on en déduira d'abord son complément  $b = \sqrt{(1-c^2)}$ ; on aura ensuite les deux termes  $c^{\bullet}$ ,  $b^{\circ}$ , par les formules  $c^{\circ} = \frac{1-b}{1+b}$ ,  $b^{\circ} = \frac{2\sqrt{b}}{1+b}$ , les deux termes  $c^{\circ\circ}$ ,  $b^{\circ\circ}$ , par les formules  $c^{\circ\circ} = \frac{1-b^{\circ}}{1+b^{\circ}}$ ,  $b^{\circ\circ} = \frac{2\sqrt{b^{\circ}}}{1+b^{\circ}}$ , et ainsi de suite. Lorsqu'on sera parvenu à un **c** très-petit, le suivant désigné par *c*<sup>o</sup>, et son complément *b*<sup>o</sup>, se calculeront plus facilement par les suites convergentes

$$
c^{\circ} = \frac{1}{4} c^{\circ} + \frac{1 \cdot 3}{4 \cdot 6} c^4 + \frac{1 \cdot 3 \cdot 5}{4 \cdot 6 \cdot 8} c^6 + \text{etc.}
$$
  
\n
$$
b^{\circ} = I - \frac{7c^4}{64} \left( I + \frac{11}{16} c^{\circ} + \frac{11 \cdot 15}{16 \cdot 20} c^4 + \frac{11 \cdot 15 \cdot 19}{16 \cdot 20 \cdot 24} c^6 + \text{etc.} \right),
$$
  
\n
$$
+ \frac{5c^4}{64} \left( I + \frac{9}{16} c^{\circ} + \frac{9 \cdot 13}{16 \cdot 20} c^4 + \frac{9 \cdot 13 \cdot 17}{16 \cdot 20 \cdot 24} c^6 + \text{etc.} \right);
$$

la dernière résulte du développement de la formule..........<br> $b^{\circ} = \frac{2Vb}{1+b} = \frac{2}{c^2} (1-c^2)^{\frac{1}{4}} - \frac{2}{c^2} (1-c^2)^{\frac{3}{4}}.$ 

Il faudra prolonger le calcul des modules  $c^{\circ}$ ,  $c^{\circ\circ}$ ,  $c^{\circ\circ\circ}$ , etc., *jusqu'à* un terme dont le quarré soit négligeable; soit ce terme  $c^{(n)}$ , la série des complémens sera de même terminée à  $b^{(n)}$ , ou plutôt à  $b^{(n-1)}$ , car dans ce cas, on pourrait supposer  $b^{(n)} = 1$ .

Cela posé, la fonction complète **F'c** se calculera assez **facilement**  par la formule

$$
F^{i}c = \frac{\pi}{2}(1 + c^{\circ})(1 + c^{\circ \circ})(1 + c^{\circ \circ \circ}) \ldots (1 + c^{\circ \circ});
$$
  
*hh*

quant à la fonction complète Etc, elle ne paraît pas pouvoir **être**  calculée plus simplement que par la formule

$$
E^{r}c = F^{r}c\left(1 - \frac{c^{2}}{2} - \frac{c^{2}c^{0}}{4} - \frac{c^{2}c^{0}c^{00}}{8} - \frac{c^{2}c^{0}c^{00}c^{000}}{16} - \text{etc.}\right);
$$

on obtiendra de cette manière tel degré d'exactitude qu'on voudra, par le calcul de deux séries composées du moindre nombre de termes possible.

**a3a. Supposons** maintenant qu'on veuille déterminer les fonctions **Fq** , Ep qui répondent à une amplitude donnée ; il faudra d'abord déduire  $\phi^{\circ}$  de  $\phi$  au moyen de la formule<br>
cot  $\phi^{\circ} = \frac{1}{2} (\cot \phi - \tan \phi) + \frac{1}{2} c^{\circ} (\cot \phi + \tan \phi),$ 

$$
\cot \varphi^{\circ} \mathop{=}\limits^{\underline{1}} \underline{\cdot} (\cot \varphi - \tan \varphi) + \frac{\gamma}{2} c^{\circ} (\cot \varphi + \tan \varphi),
$$

dont le calcul est assez facile, pourvu qu'on connaisse à la fois cot  $\phi$ et tang  $\varphi$ ; il faudra par la même raison déduire tang  $\varphi$ <sup>°</sup> de cot $\varphi$ <sup>°</sup>, et on calculera semblablement l'angle  $\varphi$ <sup>o</sup> par la formule<br>
cot  $\varphi$ <sup>o</sup> =  $\frac{1}{2}$  (cot  $\varphi$ <sup>o</sup> - tang  $\varphi$ <sup>o</sup>) +  $\frac{1}{2}$  c<sup>o</sup>° (cot  $\varphi$ <sup>o</sup> + tang  $\varphi$ <sup>o</sup>).

$$
\cot \varphi^{\circ \circ} \mathop{=\!\!\!=} \frac{1}{s} \left( \cot \varphi^{\circ} - \tan g \varphi^{\circ} \right) + \frac{1}{s} c^{\circ \circ} \left( \cot \varphi^{\circ} + \tan g \varphi^{\circ} \right).
$$

On continuera ainsi jusqu'à ce qu'on parvienne au terme  $\phi^{(*)}$  de même rang que  $c^{(n)}$ , et dans chacun de ces calculs, on aura soin de noter, comme il a été dit art. 225, la valeur approchée de l'arc dont on a calculé la cotangente. Connaissant donc le nombre total de degrés contenus dans le dernier terme  $\phi^{(n)}$ , la valeur exacte de cet arc pourra être déduite de sa tangente connue avec toute la précision nécessaire. Rêduisant ensuite cet arc en parties du rayon, et faisant  $\Phi = \frac{\phi^{(n)}}{2^n}$ , on aura  $F\phi = K\Phi$ .

Il reste à calculer **E?** , ce **qu'on** fera par l'équation **EQ** = **LFQ**   $+$   $Pc \sin \varphi$ , dans laquelle on a

$$
L = 1 - \frac{c^2}{2} - \frac{c^2 c^0}{4} - \frac{c^2 c^0 c^{00}}{8} - \text{etc.},
$$
  
\n
$$
P = \frac{c}{2} \cos \omega + \frac{cc^0}{4} \cos \omega \cos \omega^0 + \frac{cc^0 c^{00}}{8} \cos \omega \cos \omega^0 \cos \omega^{00} + \text{etc.};
$$

d'ailleurs les angles  $\omega$ ,  $\omega$ °,  $\omega$ °°, etc., se déduisent des angles  $\varphi$ ,  $\varphi$ °.  $\varphi$ <sup>o</sup>, etc., par les formules tang  $\omega = b$  tang  $\varphi$ , tang  $\omega = b^{\circ}$  tang  $\varphi$ <sup>o</sup>, tang  $\omega^{\circ} = b^{\circ}$  tang  $\varphi^{\circ}$ , etc.; et comme on connaît tang  $\varphi$ , tang  $\varphi^{\circ}$ , etc., **CONSTRUCTION DES TABLES ELLIPTIQUES. 3 1 g ELLIPTIQUES.** 5<br> $\frac{c^6}{V(1 + b^{o_2} \tan \theta^2 \varphi^o)}$ , etc.

on aura immédiatement  
\n
$$
c \cos \omega = \frac{c}{V(1 + b^2 \tan \theta^2 \varphi)}, \quad c^{\circ} \cos \omega^{\circ} = \frac{c^{\circ}}{V(1 + b^{\circ 2} \tan \theta^2 \varphi^{\circ})}, \text{ etc.}
$$

Cette méthode, que nous employons ordinairement depuis  $c = o$  jusqu'à sin 45°, peut être étendue beaucoup plus loin, jusqu'à  $c = \sin 81^\circ$ , parce que dans cette dernière limite les séries n'ont qu'un terme de plus que pour la limite  $c = \sin 45^\circ$ . Mais depuis  $c = \sin 81^\circ$ , jusqu'à  $c = 1$ , la seconde méthode mérite la préférence, à raison du moindre nombre de termes dont les séries sont composées, et le calcul devra être fait comme il suit.

233. On formera d'abord la série des modules croissans **c,** c', **c",..** . **et** celle de leurs complémens *b, b', b"* .... par les mêmes formules que dans l'art. 229, ayant soin seulement d'échanger entr'elles les lettres *b* et *c*, ainsi que les signes  $\cdot$  et '. La suite *b*, *b'*, *b''*... étant donc prolongée jusqu'à un terme b<sup>(n)</sup> dont le quarré soit négligeable. relativement au degré d'approximation qu'on a en vue, on aura **en**  logarithmes hyperboliques  $\mathbf{F}^1c=\frac{\mathbf{K}}{2^n}\log\frac{4}{h^{(n)}}$ , ou en logarithmes vulgaires,  $\mathbf{F}^t c = \frac{\mathbf{K} \mathbf{M}}{2^n} \log \frac{4}{b^{(n)}}$ , d'ailleurs le coefficient K a pour valeur

$$
K = (i + b') (i + b'') (i + b''') \dots (i + b^{(n)});
$$

on calculera en **même** tems la fonction **E'c** par les formules

$$
E'c = LF'c + \frac{1}{K},
$$
  
\n
$$
L' = \frac{b^2}{2} \left( 1 + \frac{b'}{2} + \frac{b'b''}{4} + \frac{b'b''b''}{8} + \text{etc.} \right).
$$

Dans cette méthode, il reste à calculer le logarithme de  $\frac{4}{\lambda(\alpha)}$ , avec le degré de précision requis.

Si ensuite il s'agit de calculer les fonctions  $F\phi$ , E $\phi$ , qui répondent à une amplitude donnée, on suivra les formules de l'art. **225,** lesquelles ne sont guère susceptibles d'être simplifiées, si ce n'est la formule principale qu'il convient de mettre sous la forme

$$
\cot \varphi' = \frac{1+b'}{2} \cot \varphi + \sqrt{\left[ \left( \frac{1+b'}{2} \right)^2 \cot^2 \varphi + b' \right]};
$$

elle servira à déduire cotø' de cotø: on déduira de même cotø" de cot $\phi'$ , et ainsi de suite.

*234.* En terminant ces recherches, nous croyons devoir faire observer que par la simple méthode de bissection qui n'exige que des extractions de racine quarrée, on peut calculer jusqu'à tel nombre de décimales qu'on voudra, les fonctions F et **E** correspondantes à des valeurs données du module et de l'amplitude.

Remarquons d'abord que pour la bissection des simples arcs de cercle, on a les formules

on a les formulas  
\n
$$
\sin \frac{1}{2} \phi = \frac{1}{2} \sqrt{(1 + \sin \phi)} - \frac{1}{2} \sqrt{(1 - \sin \phi)},
$$
\n
$$
\cos \frac{1}{2} \phi = \frac{1}{2} \sqrt{(1 + \sin \phi)} + \frac{1}{2} \sqrt{(1 - \sin \phi)};
$$

ainsi le sinus et le cosinus de l'arc  $\frac{1}{6}$   $\phi$  se déduisent à la fois de la valeur donnée de sin  $\phi$ . Partant donc d'un sinus connu tel que sin45°. sin 30°, ou en général sin  $\alpha$ , on peut, par des bissections continuelles, parvenir au sinus d'un arc très-petit arc **w,** qui sera sensiblement égal à l'arc; et de cet arc ou de ce sinus, on déduira la valeur de l'arc proposé  $a = a^n \omega$ , *n* étant le nombre des bissections.

On procédera d'une manière semblable pour déterminer par des bissections continuelles, la fonction  $F\alpha$  dont l'amplitude est donnée. Soit en général F<sub>2</sub> un terme quelconque de la bissection et F<sub>2</sub>' le terme suivant, ensorte qu'on ait  $\mathbf{F}\varphi' = \frac{1}{2}\mathbf{F}\varphi$ , on déduira  $\varphi'$  de  $\phi$  par la formule

$$
\sin \varphi' = \frac{\sin \frac{1}{2} \varphi}{\sqrt{(\frac{1}{2} + \frac{1}{2} \Delta \varphi)}};
$$

or on peut mettre  $\sqrt{\frac{1}{2} + \frac{1}{2} \Delta \varphi}$  sous la forme  $\frac{1}{2} \sqrt{\frac{1}{2} + \frac{1}{2} \sin \varphi}$  $+\frac{1}{6}V(1-c \sin \varphi)$ ; ainsi on aura en général, pour déduire  $\varphi'$  de q, la formule très-simple

très-simple  
\n
$$
\sin \varphi' = \frac{V(1 + \sin \varphi) - V(1 - \sin \varphi)}{V(1 + c \sin \varphi) + V(1 - c \sin \varphi)}
$$

Cette formule servira à continuer aussi loin qu'on voudra la suite des bissections; lorsqu'on sera parvenu à une valeur très-petite de  $\mathfrak{sin}\,\phi,$  celle du terme suivant sin $\phi'$  se trouvera plus facilement par la formule des bissections; lorsqu'on sera parvenu à une valeur très-petite c<br>
sin  $\varphi$ , celle du terme suivant sin  $\varphi'$  se trouvera plus facilement pa<br>
la formule<br>  $\sin \varphi' = \sin \frac{1}{2} \varphi \left( 1 + \frac{1.5}{4.6} c^2 \sin^2 \varphi + \frac{1.3.5.7}{4.6.8$ 

$$
\sin \varphi' = \sin \frac{1}{4} \varphi \left( 1 + \frac{1 \cdot 3}{4 \cdot 6} c^2 \sin^2 \varphi + \frac{1 \cdot 3 \cdot 5 \cdot 7}{4 \cdot 6 \cdot 8 \cdot 10} c^4 \sin^4 \varphi + \frac{1 \cdot 3 \cdot 1 \cdot 1}{4 \cdot 6 \cdot 14} c^6 \sin^6 \varphi + \text{etc.} \right);
$$

CONSTRUCTION DES TABLES ELLIPTIQUES.  $\overline{3}21$ on aurait en même temps

$$
\sin \frac{1}{2} \varphi = \frac{1}{2} \sin \varphi \left( 1 + \frac{1 \cdot 3}{4 \cdot 6} \sin^2 \varphi + \frac{1 \cdot 3 \cdot 5 \cdot 7}{4 \cdot 6 \cdot 8 \cdot 10} \sin^4 \varphi + \frac{1 \cdot 3 \cdot \cdot \cdot 11}{4 \cdot 6 \cdot \cdot \cdot 14} \sin^6 \varphi + \text{etc.} \right);
$$

enfin si l'on fait les calculs par logarithmes, on préférera les formules suivantes dont la loi n'est pas moins simple,

$$
l\sin\phi = l\sin\frac{1}{2}\phi + \frac{mc^2\sin^2\phi}{8}\left(1 + \frac{3}{4}\cdot\frac{c^2\sin^2\phi}{2} + \frac{3.5}{4\cdot6}\cdot\frac{c^4\sin^4\phi}{3} + \frac{3.5\cdot7}{4\cdot6\cdot8}\cdot\frac{c^5\sin^5\phi}{4} + \text{etc.}\right),
$$
  
\n
$$
l\sin\frac{1}{2}\phi = l(\frac{1}{2}\sin\phi) + \frac{m\sin^2\phi}{8}\left(1 + \frac{3}{4}\cdot\frac{\sin^2\phi}{2} + \frac{3.5}{4\cdot6}\cdot\frac{\sin^4\phi}{3} + \frac{3.5\cdot7}{4\cdot6\cdot8}\cdot\frac{\sin^6\phi}{4} + \text{etc.}\right).
$$

Supposons qu'après un nombre  $n$  de bissections, on parvienne à un arc très-petit  $\omega$  qui sera la dernière des valeurs de  $\varphi$ ; alors en supposant seulement  $\omega^r$  négligeable, on aura avec une exactitude suffisante

$$
\mathbf{F}\omega = \omega + \frac{c^2}{6}\omega^3 - \frac{c^2}{120}(4 - 9c^2)\omega^5,
$$
  
\n
$$
\mathbf{E}\omega = \omega - \frac{c^2}{6}\omega^3 + \frac{c^2}{120}(4 - 3c^2)\omega^5;
$$

connaissant F $\omega$ , on en déduira immédiatement F $\alpha = 2^n F \omega$ , n étant le nombre des bissections. Quant à la valeur de Ex, elle se déduira de toutes les équations de la forme  $E\phi = 2E\phi' - c^* \sin^2 \phi \sin \phi'$ , et on aura en général  $E\alpha = 2^n E\omega - c^2 Z$ , Z étant la somme des n termes  $\sin^2 \varphi \sin \varphi' + 2 \sin^2 \varphi' \sin \varphi'' + 4 \sin^2 \varphi'' \sin \varphi''' +$  etc., formés avec toutes les valeurs de  $\varphi$ , en partant de la première  $\alpha$  jusqu'à la dernière w.

Nous n'insisterons pas davantage sur cette méthode, parce que malgré sa simplicité apparente et l'élégance des formules, la longueur des calculs qu'elle exige, la rendrait presqu'impraticable, dans les cas où l'on voudrait obtenir une très-grande approximation.

Les tables suivantes sont une continuation des tables données cidessus, pages  $125 - 171$ .

La table VI donne avec quatorze décimales, l'échelle logarithmique des modules décroissans  $c, c^{\circ}, c^{\circ \circ} \ldots$ , de leurs complémens  $b_{\bullet}$  $b^{\circ}$ ,  $b^{\circ\circ}$ ...., et du nombre K, pour tous les angles du module

de dixième en dixième de degré, depuis  $\theta = o^{\circ}$  jusqu'à  $\theta = i5^{\circ}$ , et de demi-degré en demi-degré, depuis  $\theta = 15^{\circ}$  jusqu'à  $\theta = 45^{\circ}$ ; cette même table donne aussi, par un simple changement de déno-<br>minations, l'échelle logarithmique des modules croissans c, c', c'..., de leurs complémens *b', b",* b'" ... et du nombre K, pour tous les angles du module de demi-degré en demi-degré, depuis  $\theta = 45^\circ$ jusqu'à  $\theta = 75^{\circ}$ , et de dixième en dixième de degré, depuis  $\theta = 75^{\circ}$ jusqu'à  $\theta = 90^\circ$ , ainsi qu'on l'a expliqué dans la note de la page 197.

La table VII donne la valeur de  $\varphi$  qui satisfait à l'équation  $\mathbf{F}\varphi = \frac{1}{10} \mathbf{F}^{\dagger}c$ ; cette valeur est calculée jusqu'à la septième décimale des secondes, pour tous les angles du module de dixième en dixième de degré, depuis  $\theta = \infty$ , jusqu'à  $\theta = 45$ °.

La table **VIIt** donne, avec douze décimales, les valeurs des **fonc**tions E et F dont l'amplitude est de 45°, et celles des fonctions complètes **E1** et **FI,** pour tous les angles du module de **degré** en degré, depuis  $\theta = o^{\circ}$  jusqu'à  $\theta = go^{\circ}$ .

**TABLE VI.**  $525$ 

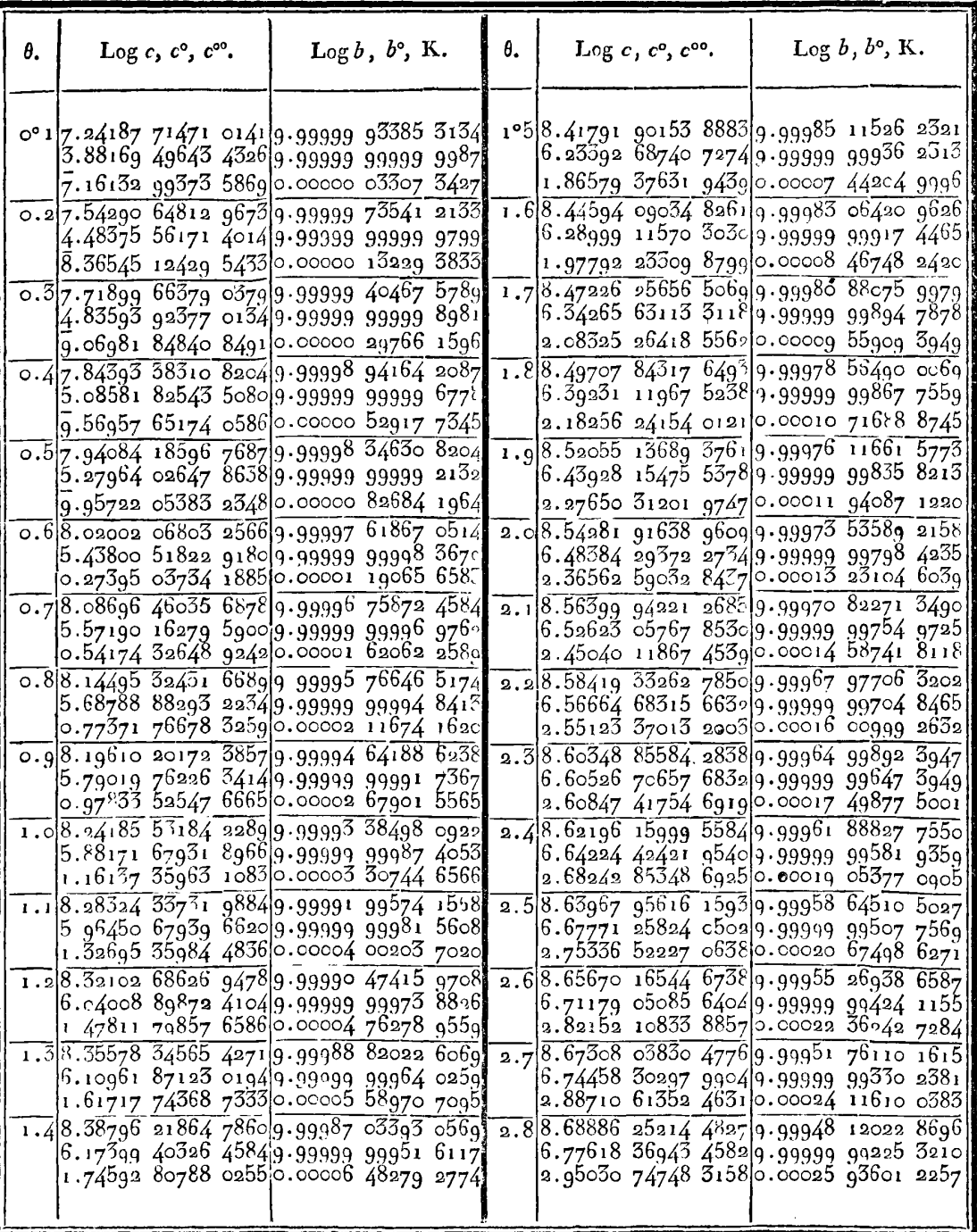

*524* **TABLE VI.** 

| θ. | Log $c, c^{\circ}, c^{\infty}$ . | Log $b, b^{\circ}, K$ .                                                                                                    | θ.      | Log $b$ , $b^{\circ}$ , $b^{\circ \circ}$ , K.<br>Log $c, c^{\circ}, c^{\circ \circ}, c^{\circ \circ \bullet}.$                                                                                               |
|----|----------------------------------|----------------------------------------------------------------------------------------------------|---------|----------------------------------------------------------------------------------------------------|
|    |                                  | 2°9 8.70408 99180 3281 9.99944 34674 5598.<br>6.80667 61989 8766 9.99999 99108 5299.<br>3.01129 24957 9437 0.00027 82216 9851                                                                                        |         | 4°18.85429 05182 75969.99888 71214 9189<br>7.10763 32107 9516 9.99999 96435 3154<br>3.61320 67867 3074 9.99999 99999 9996<br>$\bar{6}.6$ 2435 35821 3356 0.00055 62610 1981                                   |
|    |                                  | 3.08.71880 01636 76029.99940 44062 9272<br>6.83613 57255 31249.99999 98978 9994<br>3.07021 15618 34570.00029 77458 0361                                                                                              |         | 4.28.86473 76449 25719.99883 21233 9510<br>7.12858 23899 8402 9.99999 96074 2785<br>3.65510 51812 1215 9.99999 99999 9996<br>6.70815 03710 96380.00058 37420 1635                                             |
|    |                                  | 3.18.733027150392569.99936401855864<br>6.86463 00580 6552 9.99999 98835 8350<br>3.12720 02412 19570 00031 79325 1243<br>3.28.74680 15412 4285 9.99932 23040 0690                                                     |         | 4.38.87493 80616 25749.99877 57952 2670<br>7.14903 94739 8908 9.99999 95686 4613<br>3.69601 9388ŏ 0396 9.99999 99999 9994                                                                                     |
|    |                                  | 6.89222 05227 7270 9.99999 98678 1093 <br>$3.18$ 238 $11864$ 0650 0.00033 $87819$ 0201 <br>3.38.76015 11679 11349.99927 92623 8263<br>6.91896 27830 8536 9 99999 98504 8663                                          |         | 6.78997 87846 80020.00061 18867 0969<br>$4.4\overline{)8.88490}$ 30925 7450 9.99871 81366 4168<br>7.16902 71112 9296 9.99999 95270 5680<br>3.73599 47042 0103 9.99999 99999 9994                              |
|    |                                  | 3.23586 57243 56110.00036 02940 5200<br>3.48.77310 13689 14469 99923 48934 2278<br>6.94490 75161 01809.99999 98315 1181<br>3.28775 52093 63819.99999 99999 9999                                                      |         | 6.86992 94170 7416 0.00064 06952 0753<br>4.58.89464 32984 06459.99865 91472 8658<br>7.18856 64232 5250 9.99999 94825 2707                                                                                     |
|    |                                  | 5.97345 04273 9967 0.00038 24690 4451 <br>3.58.78567 52787 716899.99918 91968 5603<br>6.97010 09909 2856 9.99999 98107 8460                                                                                          |         | 3.77507 33726 4982 9.99999 99999 9992<br>$\overline{6}.948$ 08 67539 7175 0.00067 01676 2021<br>4.68.9041685433731839.99859882680000<br>7.20767 71383 778299.99999 94349 2106                                 |
|    |                                  | 3.33814 21797 4454 9.99999 99999 9999<br>6.07422 43681 61130.00040 53069 6428<br>3.68.79789 40764 29609.99914 21724 0306                                                                                             | 4.7     | 3.81329 48505 06449.99999 99999 9991<br>7.02452 97096 8500 0.00070 03040 6048<br>8.91348 80550 57189.99853 71748 1200                                                                                         |
|    |                                  | 6.99458 55655 2848 9.99999 97882 0015<br>3.38711 13515 2882 9.99999 99999 9999<br>6.17216 27117 29700.00042 88078 9854<br>3.78.80977 71996 42939.99909 38197 7626                                                    |         | 7.22637 77121 7400 9.99999 95840 9980<br>3.85069 60489 20029.99999 99999 9989<br>7.09933 21065 1219 0.00073 11046 4385<br>4.88.92261 04783 95329.99847 41909 4453                                             |
|    |                                  | 7.01840 01154 8258 9.99999 97636 5047 <br> 3.43474 04759 8670 9.99999 99999 9998 <br>$\overline{6}.2674$ 2 09606 4545 0.00045 29719 3710                                                                             |         | 7.24468 54343 6068 9.99999 93299 2126<br>3.88731 15474 7188 9.99999 99999 9987<br>7.17256 31036 15920.00076 25694 8830                                                                                        |
|    |                                  | $\overline{3.8}$ 8.82134 25307 59329.99904 41386 7981<br>7.04158 04055 59769.99999 97370 2444<br>3.48110`10827 6708 9.99999 99999 9998 <br>6.36014 21742 0621 0.000 <u>47 7799</u> 1 7231                            | 4.9     | 8.93154 39233 47859.99840 98748 1123<br>7.26261 65250 3686 9.99999 92722 4018<br>3.92317 37865 0528 9.99999 99999 9985<br>7.24428 75816 82750.00079 46987 1440                                                |
|    |                                  | 3.98.83260 65583 68539.99899 31288 0975<br>7.06415 94130 1530 9.99999 97082 0798<br>3.52625 91264 9462 9.99999 99999 9997                                                                                            | $5.$ ol | 8.94029 60083 30189.99834 42260 1750<br>7.28018 62211 31329.99999 92109 0821<br>3.95831 32400 2611 9•99999 99999 9982                                                                                         |
|    |                                  | 6.45045 82616 6129 0.00050 32896 9910 <br>4.08.84358 45184 81659.99894 07898 5391<br>7.08616 76099 4902 9.99999 96770 8379 <br>$3.5$ 7027 $55514$ 8623 9.99999 99999 9997 <br> 6.53849 11116 4452 0.00052 94436 1493 |         | 7.31456 64887 2444 0.00082 74924 4527<br>5.15.94887 38991 15539.99827 72441 6032<br>7.29740 88542 9054 9.99999 91457 7388<br>3.99275 85714 7882 9.99999 99999 9979 <br>$7.38345$ 71516 29890.00086 09508 0668 |

IRIS - LILLIAD - Université Lille 1
**TABLE Vf. 325** 

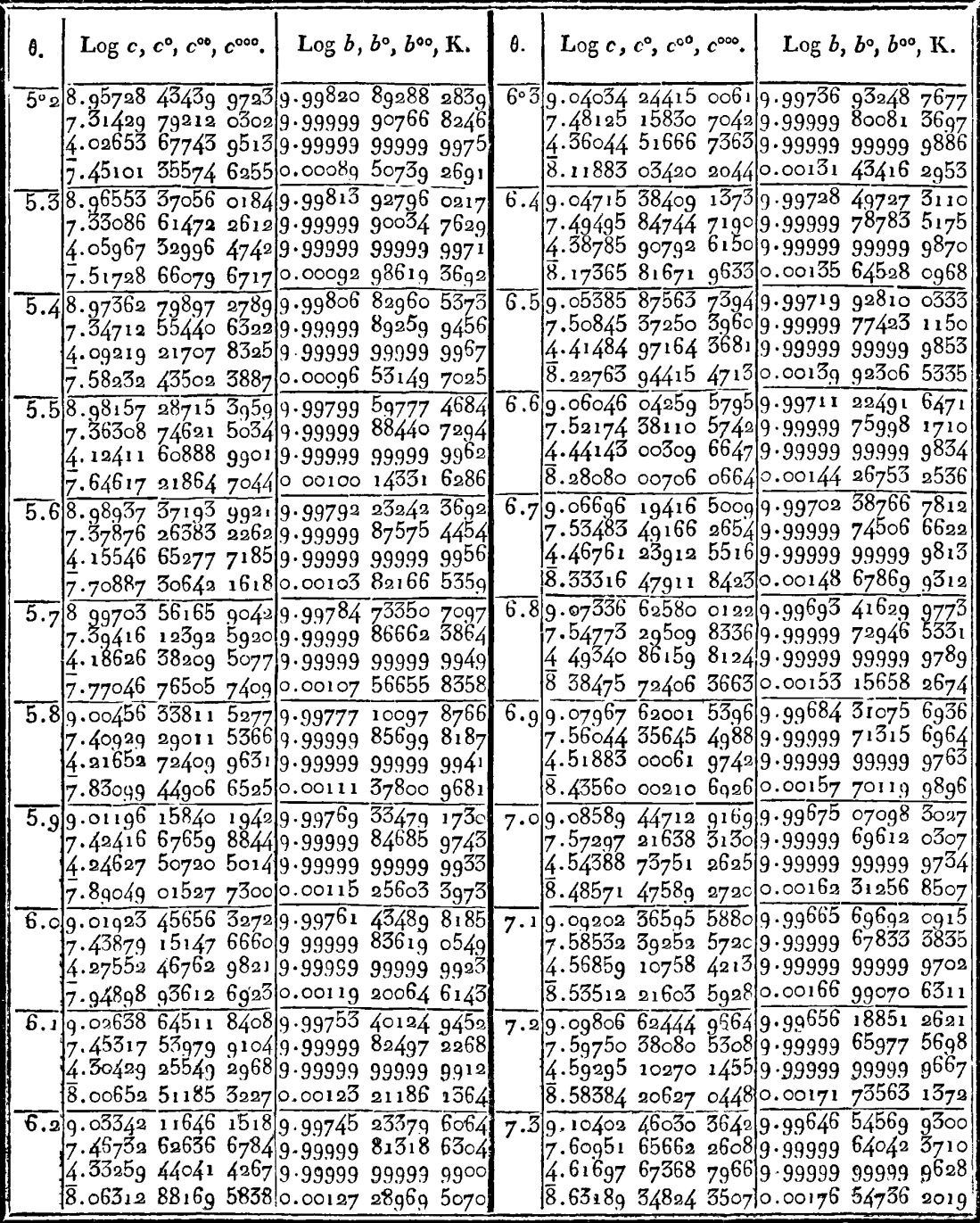

 $\overline{ii}$ 

TABLE VI.

| θ. | Log $c$ , $c^{\circ}$ , $c^{\circ\circ}$ , $c^{\circ\circ\circ}$ . |  | Log b, bo, boo, K.                                                                                                    |  | θ.               |  | Log c, c°, c°°, c°°c.   Log b, b°, b°°, K.                                                                                                    |  |
|----|--------------------------------------------------------------------|--|----------------------------------------------------------------------------------------------------|--|------------------|--|----------------------------------------------------------------------------------------------------|--|
|    |                                                                    |  | $7^{\circ}4 9.10990101508317 9.99636768421255 $<br>7.62136 67597 3334 9.99999 62025 5376 <br>4.64067 73255 7666 9 99999 99999 9585                                                                                            |  |                  |  | 8°5q.16q70208677564q9.99520325753781<br>7.74212 76798 5840 9.99999 33775 8644<br>4.88220 19907 7715 9.99999 99999 8758                                                                                                    |  |
|    |                                                                    |  | 8.67929 46598 29520.00181 42591 6853<br>7.59.11569 76687 2611 9.99626 85661 7928<br>7.63305 87649 0210 9.99999 59924 7856 <br>4.66406 15459 8844 9 99999 99999 9538                                                           |  | $8.\overline{6}$ |  | g.16234 39902 3896 0.00239 50600 1801 <br>9.17474 38525 16429.99508 92992 8151<br>7.75232 45327 9808 9.99999 30591 8736<br>4.90259 60150 53119.99999 99999 8613                                                                                                    |  |
|    |                                                                    |  | 8.72606 31006 53520.00186 37131 4733<br>7.69.12141 66651 03119.99616 81022 7900<br>7.64459 67841 5902 9.99999 57737 7988 <br>4.68713 78031 9992 9.99999 99999 9486                                                            |  |                  |  | 9.20313 20387 92130.00045 18799 4599<br>8.79.17972 64511 30029.99497 39878 2928<br>7.76240 43818 99409.99999 27293 9830 <br>4.92275 60430 42119.99999 99999 8478                                                                                                    |  |
|    |                                                                    |  | 8.77221 56150 7702 0.00191 38357 4787 <br>7.79.12706 00229 4778 9.99606 62918 8892<br>7.65598 48551 2436 9.99999 55462 2284 <br>4.70991 41726 8650 9,99999 99999 9429]                                                        |  | 8.8              |  | $\bar{9}.24\bar{3}4\bar{5}$ 20947 7148 0.00250 93707 7690 <br>9.18465 12248 8016 9.99485 73224 6234<br>7.77236 99118 6564 9.99999 23879 4781<br>4.94268 74444 2216 9.99999 99999 8332                                                                                                    |  |
|    |                                                                    |  | 8.81776 83540 5075 0.00196 46271 6411 <br>7.8 9.13262 96828 4226 9.99596 31343 7755 8.9 9.18951 94705 2635 9.99473 93024 5307<br>7.66722 68591 1756 9.99999 53095 6927 <br>4.73239 84173 2522 9.99999 99999 9 <sup>36</sup> 7 |  |                  |  | 9.28331 48975 3303 0.c0256 75327 3440<br>7.78222 37163 9366 9.99999 20345 6099<br>4.96239 54068 61849 99999 99999 8174                                                                                                    |  |
|    |                                                                    |  | 8.86273 68433 2881 0.00201 60875 9270<br>7.99.13812 75112 00569.99585 86291 0479<br>7.67832 65291 2372 9.99999 50635 7767<br>4.75459 80033 2778 9.99999 99999 9299                                                            |  |                  |  | 9.32273 08224 1398 0.00262 63660 4483 <br>$\overline{9.0}$ $\overline{9.1}$ $\overline{94}$ $\overline{33}$ $\overline{244}$ $\overline{13}$ $\overline{5701}$ $\overline{9.99}$ $\overline{461}$ $\overline{99}$ $\overline{270}$ $\overline{6508}$<br>7.79196 83022 39749.99999 16689 5938<br>4.98188 49441 521999.99999 99999 8002 |  |
|    |                                                                    |  | 8.90713 60153 34610.00206 82172 3294<br>8.09.143555530399954799575277542188<br>7.68928 74572 5548 9 99999 48080 0312 <br>4.77652 01151 6436 9.99999 99999 9224                                                                |  |                  |  | 9.36170 98969 9640 0.00268 58709 3716 <br>$9.19.19909$ $13491$ $11379.99449$ $91955$ $5295$<br>$\tilde{z}$ .80160 60930 6418 9.99999 12908 6117 <br>5.00116 09038 9556 9•99999 99999 7817                                                                                                    |  |
|    |                                                                    |  | 8.95098-02390 08520.00212 10162 8674<br>$8.19.14891$ 47902 8000 9.99564 55726 7130<br>7.70011 31017 5596 9.99999 45425 9761<br>4.79817 16695 69219.99999 99999 9143                                                           |  |                  |  | g.40026 18164 8500 0.00274 60476 4320 <br>$9.29.20379$ 73657 $9.819.99437$ 71071 6254<br>7.81113 94330 6366 9.99999 08999 8127<br>5.02022 79747 704299.99999 99999 7617                                                                                                    |  |
|    |                                                                    |  | 8.99428 33478 1902 0.00217 44849 5887 <br>8.29.154207635431839.99553702018688<br>7.71080 67935 68149.99999 42671 0966                                                                                                    |  |                  |  | 9 43839 59582 36720.00280 68963 9745<br>9.39.20845 16254 c2019.99425 36611 3076<br>7.82057 05904 0762 9.99999 04960 3116                                                                                                    |  |
|    |                                                                    |  | 4.81955 93286 7974 9+99999 99999 9054 <br>9.03705 85660 40980.00222 86234 56661<br>$\sqrt{8.399.15943 \cdot 54443 \cdot 795599 \cdot 99542 \cdot 71173 \cdot 9367}$<br>7.72137 17425 0638 9.99999 39812 8446                  |  | ا4 و             |  | 5.03909 06934 0413 9.99999 99999 7400 <br>9.47612 13955 06290.00286 84174 3720 <br>$9.21\overline{305}$ $5.25\overline{5}$ $\overline{3316}$ $9.99412$ $88566$ $8556$<br>7.82990 17604 9036 9.99999 00787 1878                                                                                                    |  |
|    |                                                                    |  | 4.84068 95123 7949 9.99999 99999 8957 <br>9.07931 90334 41450.00228 34319 9018<br>8.49.164599763984799.99531586330815<br>7.73181 10430 6133 9.99999 36848 6388<br>4.86156 84099 0765 9.99999 99999 8852                       |  |                  |  | 5.05775 34508 7732 9.99999 99999 7167 <br>9.51344 69104 55010.00293 06110 0244<br>9.59.21760 92289 4481 9.99400 26930 4597<br>7.83913 50690 1310 9.99998 96477 4870<br>5.07622 04988 8784 9 99999 99999 6915                                                                                                    |  |
|    |                                                                    |  | 19.12107 68284 98810.00233 89107 7212                                                                                                    |  |                  |  | $\sqrt{9.55}$ 038 10064 7857 $\sqrt{0.00299}$ 34773 3594                                                                                                    |  |

 $\ddot{\phantom{a}}$ 

 $\hat{\mathcal{A}}$ 

TABLE VI.

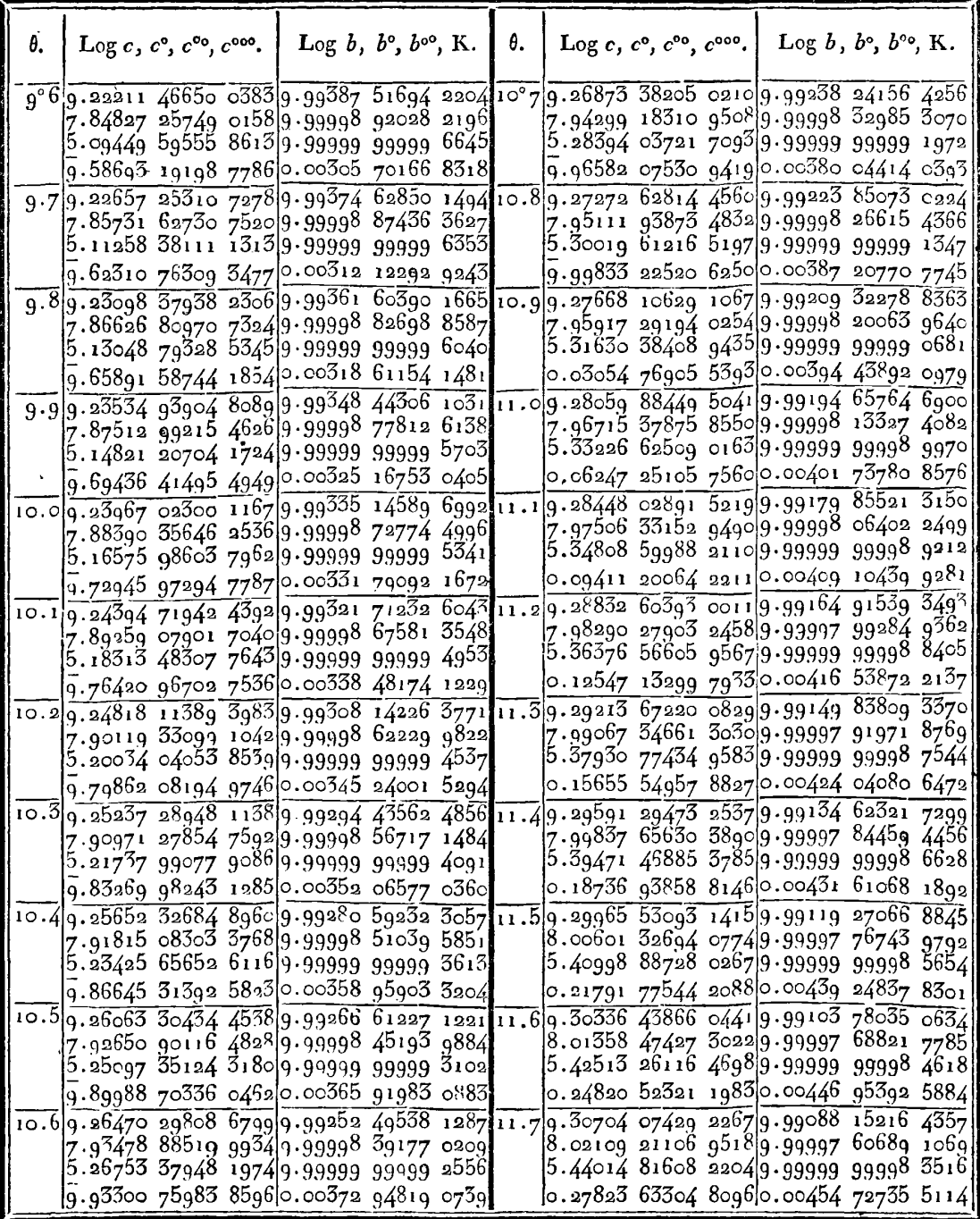

 $527$ 

## **528 TABLE Vf.**

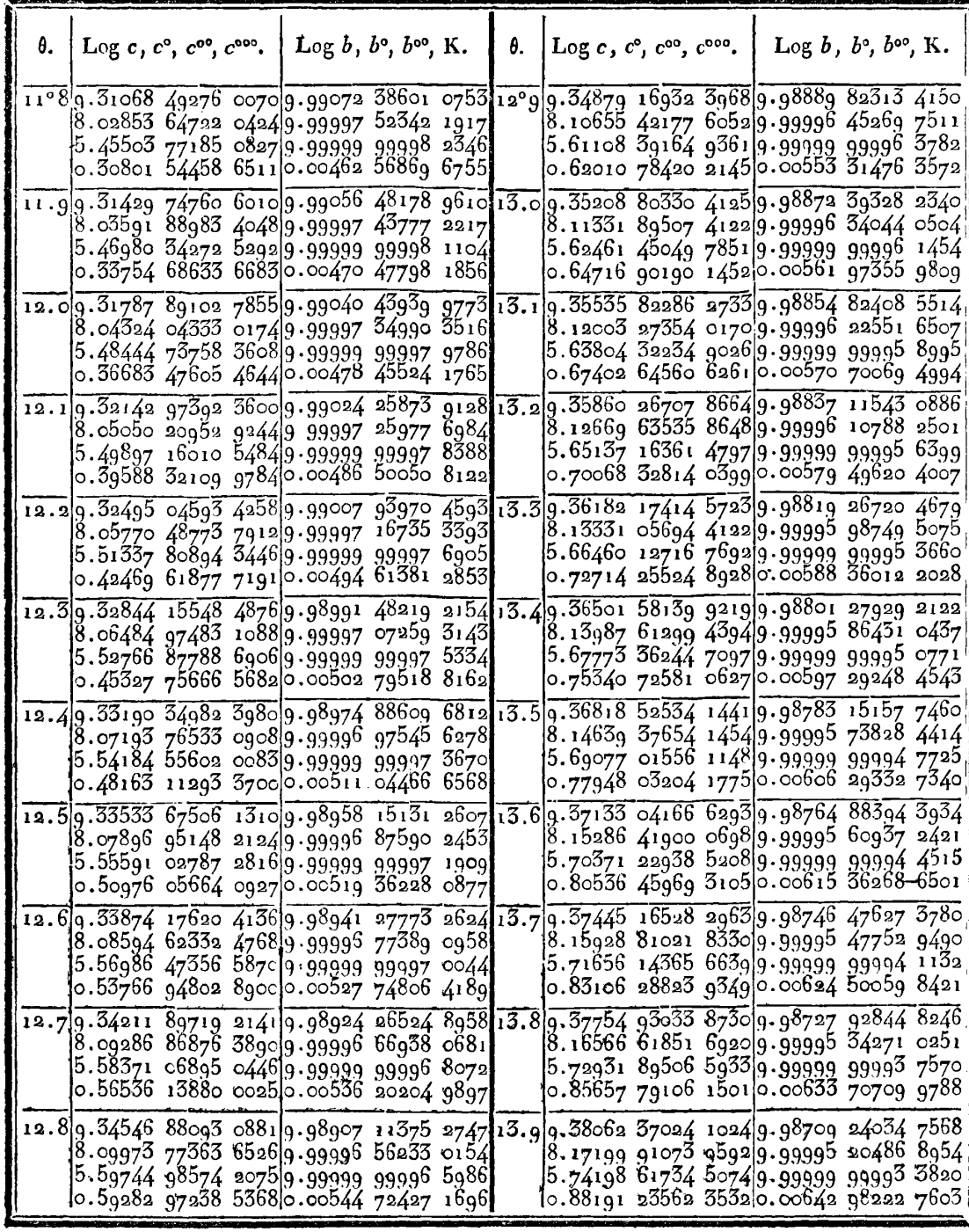

L.

 $\hat{\mathbf{z}}$ 

**TABLE VI. 339** 

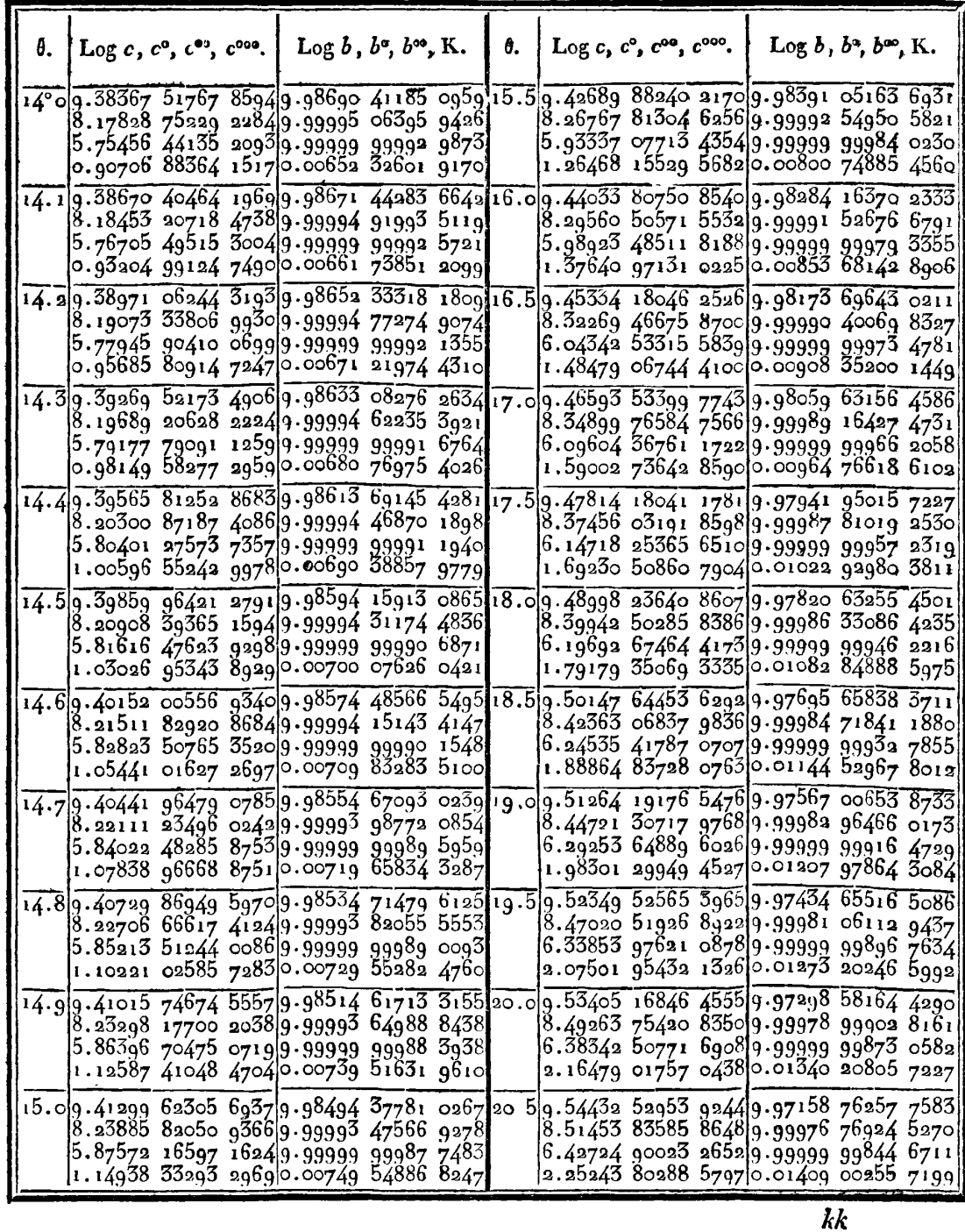

 $\ddot{\phantom{a}}$ 

**530 TABLE VI.** 

| $\theta$ .   Log c, c <sup>o</sup> , c <sup>oo</sup> , c <sup>ooo</sup> . |  | $\text{Log } b$ , $b^{\circ}$ , $b^{\circ \circ}$ , K.                                                                                                    |  | $\theta$ . |  | Log c, c°, c°°, c*°°.   Log b, b°, b°°, K.                                                                                                    |  |
|---------------------------------------------------------------------------|--|----------------------------------------------------------------------------------------------------|--|------------|--|----------------------------------------------------------------------------------------------------|--|
|                                                                           |  | 2100 9.55432 91618 2157 9.97015 17376 8881 26°5 9.64952 74374 0309 9.95179 11834 2827<br>8.53593 38414 6634 9.99974 36234 1999<br>$6.47006$ $40303$ $48119.99999$ $99810$ $1831$<br>2.33806 80882 86570.01479 59334 0644 |  |            |  | 8.74386 65326 2306 9.99933 14162 8655<br>6.88634 14003 15349.99999 98713 4187<br>3.17062 29379 6085 0.02377 00521 0008                                                                                           |  |
|                                                                           |  | 21.59.56407 54326 16239.96867 79020 7033 27.0<br>8.55684 83427 0370 9.99971 76854 3477<br>6.51191 89627 6480 9.99999 99770 6006 <br>2.42177 79571 4158 0.01551 98802 1225                                                |  |            |  | 9.65704 67648 52999.94988 08840 6900<br>8.76070 74752 79629.99927 74104 8530<br>6.92007 72481 80609.99999 98497 1731<br>3.23809 46553 15930.02469 81880 6681                                                     |  |
|                                                                           |  | 22.0 9.57357 54170 8339 9.96716 58604 7322 27.5 9.66440 55998 0202 9.94792 89239 5886<br>8.57730 45369 62829.99968 97772 9861 <br>6.55285 92498 99959.99999 99723 0044<br>2.50365 85361 71500 01626 19445 6292           |  |            |  | 8.77726 24127 6060 9.99922 00642 2149<br>6.95324 44198 06279.99999 98249 1726<br>3.30442 90233 67320.02564 54825 8994                                                                                            |  |
|                                                                           |  | 22.5 9.58283 96605 8310 9.96561 53459 2094 28.0<br>8.59732 35724 6080 9.99965 97942 7175.<br>6.59292 72926 96639.99999 99666 8737<br>2.58379 46273 77930.01702 22075 1909                                                |  |            |  | 9.67160 92909 59519.94593 49268 9848<br>8.79354 21165 52709.99915 92264 3006<br>$6.98586$ 46084 2298 9.99999 97965 3780 <br>3.36966 94289 8020 0.02661 20480 3469                                                |  |
|                                                                           |  | 23.09.59187 80116 66589.96402 60827 0645 28.59.67866 29015 41399.94389 85050 7857<br>8.61692 52052 51409.99962 76279 7632<br>6.63216 27113 78879.99999 99600 9018<br>2.66226 54713 39600.01780 07526 8003                |  |            |  | 8.80955 67887 33029.99909 47410 2839<br>7.01795 83733 71229.99999 97641 3076<br>3.43385 69912 83690.02759 80000 4028                                                                                             |  |
|                                                                           |  | 23.5 9.60069 96819 9343 9.96239 77861 8189  29.0<br>$8.636$ 12 79190 7038 9.99959 31662 9669<br>6.67060 25852 3879 9.99999 99523 6134<br>2.73914 52267 8829 0.01859 76662 3807                                           |  |            |  | 9.68557 12291 00549.94181 92587 4572<br>8.82531 61016 38529.99902 64467 5556<br>7.04954 52195 92699.99999 97271 9958<br>$3.497$ 0 $3$ 07206 $5779$ $ 9.99999$ 99999 9998<br>6.39200 14499 87640.02860 34576 0470 |  |
|                                                                           |  | 24.0 9.60931 32999 4026 9.96073 01625 3927 <br>$8.65494$ 90325 6164 9.9955 62932 7418 29.5<br>6.70828 16671 90419.99999 99433 3463<br>2.81450 33997 1823 0.01941 30370 3477                                              |  |            |  | 9.69233 88236 6248 9.93969 67758 5305<br>8.84082 92341 51329.99895 41770 0368<br>7.08064 36703 6049 9.99999 96851 9475<br>3.55922 76641 98229.99999 99999 9997                                                   |  |
|                                                                           |  | 24.5 9.61772 69586 7965 9.95902 29085 8202 <br>$8.6754$ 0 47954 4530 9 99951 68889 9799 30.0<br>6.74523 25762 10989.99999 99328 2317<br>2.88840 52282 70840.02024 69566 1957                                             |  |            |  | 6.51639 53370 6851 0.02962 85431 7268<br>$9.69897$ 00043 3602 9.93753 06316 9585<br>8.85610 49049 33289.99887 77596 4252<br>7.11127 13339 1388 9.99999 96375 0890                                                |  |
|                                                                           |  | 25.09.62594 82594 03159.95727 57114 8638<br>8.69151 04749 7406 9.99947 48294 9105 <br>6.78148 59703 63549.99999 99206 1716 30.5 9.70546 88745 50729.93532 03885 3102<br>2.96091 20287 81930.02109 95193 1092             |  |            |  | 3.62048 30389 90829.99999 99999 9996<br>6.638 <sub>9</sub> 0 60866 5372  <u>0.03067 33827</u> 2777<br>8.87115 14029 14849.99879 70168 3619                                                                       |  |
|                                                                           |  | 25.59.63398 43502 62429.95548 82485 5286<br>8.70928 04338 2640 9.99942 99865 9119.<br>6.81707 07026 9739 9.99999 99064 8187 <br>3.03208 15075 8495 0.02197 08222 6010 31.0                                               |  |            |  | 7.14144 49646 0865 9.99999 95834 7156<br>3.68083 03544 1768 9-99999 99999 9995 <br>6.75960 07175 07450.03173 81058 8834<br>9.71183 93360 54999.93306 55951 7951<br>8.88597 66153 04789.99871 17648 5113          |  |
|                                                                           |  | 26.0g.64184 19615 2863g.95566 01869 4693<br>8.72672 82004 3570 9.99938 22278 2667 <br>6.85201 39620 25749.99999 98901 5448<br>3.10196 80425 69040.02286 09655 1711                                                       |  |            |  | 7.17118 05191 1716 9.99999 95223 4335<br>3.74030 15245 6288 9.99999 99999 9993<br>6.87854 30577 9787 0.03282 28460 0745                                                                                          |  |

 $\ddot{\phantom{a}}$ 

**TABLE VI.** 331

| θ. |  | $ Log\ c, c^{\circ}, c^{\circ\circ}, c^{\circ\circ\circ}, c^{\circ\circ\circ\circ}$ . $Log\ b, b^{\circ}, b^{\circ\circ}, b^{\circ\circ\circ}, K$ .                                                                                                    |  | $\theta$ . $\left[\text{Log } c, c^{\circ}, c^{\circ\bullet}, c^{\circ\circ\bullet}, c^{\circ\circ\bullet\circ}.\right]$ $\left[\text{Log } b, b^{\circ}, b^{\circ\circ}, b^{\circ\circ\bullet}, K.\right]$ |  |                                                                                             |  |
|----|--|----------------------------------------------------------------------------------------------------|--|----------------------------------------------------------------------------------------------------|--|---------------------------------------------------------------------------------------------|--|
|    |  | 31°5 9.71808 51017 9397 9.93076 57866 1105 36°0 <br>$8.90058$ $80533$ $59369.9986$ 2 $18138$ $5517$<br>7.20049 32081 5502 9.99999 94533 0981                                                                                                    |  | 9.76921 86852 9506 9.90795 76445 8597<br>9.02355 20770 82129.99756 61712 0297<br>7.44747 45817 8406 9•99999 82950 7537                                                                                      |  |                                                                                             |  |
|    |  | 3.79892 69716 7210 9.99999 99999 9991 <br>6.99579 39520 1633 0.03392 77402 7692 <br>32.0 9.72420 97077 7271 9.92842 04835 1024 36.5                                                                                                    |  | $9.774\overline{38}$ 75973 2607 9.90517 87226 5581                                                                                                    |  | 4.29289 08771 6312 9.99999 99999 9916<br>7.98372 17629 99120.04480 34108 4577               |  |
|    |  | $8.91499$ 28761 2414 9.99852 69677 0846<br>7.22939 75441 6128 9.99999 93754 7471<br>3.85673 57215 1967 9-99999 99999 9989                                                                                                    |  | $ 4.34446$ 38g59 3432 9 $\cdot$ 99999 99999 9894                                                                                                    |  | 9.03637 10496 4886 9.99741 72844 9025<br>7.47326 09836 83109.99999 80801 0179               |  |
|    |  | 7.11141 14517 1148 0.03505 29298 3641 <br>32.5 9.73c21 65239 9902 9.92602 91918 2338 37.0                                                                                                    |  | 8.08686 78005 4174  <mark>0.04611</mark> 83209 6758  <br>9.77946 30248 6401 9.90234 86164 9534<br>$\left[5.04\right]$ 03 g7230 5162 $\left[9.997$ 26 11405 7345 $\right]$                                   |  |                                                                                             |  |
|    |  | 8.92919 79123 3468 9.99842 70237 4399<br>7.25790 73853 02929.99999 92878 5276<br>3.91375 54914 2483 9.99999 99999 9985.<br>$\overline{7}.$ 22545 09915 2185 0.03619 85598 8661                                                                             |  | 4.39545 01598 9660 9·99999 99999 9866                                                                                                    |  | 7.49875 39960 8423 9.99999 78409 4122 <br>$\overline{8}.18884$ 03284 66580.04745 51825 0899 |  |
|    |  | 33.00.73610 87645 91350.92359 14022 8394 37.50.78444 71278 30590.89946 66546 0810<br>8.94320 96806 4630 9.99832 17725 3775<br>z.¤8603 59761 5044 9.99999 91893 6177                                                                                        |  | $9.06156$ 25235 8606 $9.997$ 09 74569 3047                                                                                                    |  | 7.52396 27492 4317 9.99999 75751 6474                                                       |  |
|    |  | 3.97001 27716 1077 9.99999 99999 9981 <br>7.33796 55518 9377 0.03736 47798 0770 <br>33.5 9.74188 94971 2528 9.92110 65899 1719 38.0                                                                                                    |  | 4.44586 79319 90249.99999 99999 9831<br>$\sqrt{8.28967}$ 58726 54210.04881 41887 4271<br>9.78934 19787 0607 9.89653 21441 3954                                                                              |  |                                                                                             |  |
|    |  | 8.95703 44083 4368 9.99821 09976 6913<br>7.31379 59853 1878 9.99999 90788 1426<br>4.02553 29004 9485 9.99999 99999 9976                                                                                                    |  | $4.495$ 73 48019 3301 9.99999 99999 9787                                                                                                    |  | 9.07394 37045 3486 9.99692 59412 9511<br>7.54889 60366 9460 9.99999 72801 2398              |  |
|    |  | 7.44900 58096 61980.03855 17432 8298<br>34.09.74756 16512 87279.91857 42135 2197 38.5<br>8.97067 80486 63149.99809 44754 6926                                                                                                    |  | 9.79414 95670 7095 9.89354 43700 8847                                                                                                    |  | 8.38940 96125 4019  <u>0.05</u> 019 55386 3871<br>9.08618 73552 71749.99674 62912 7314      |  |
|    |  | 7.34119 95403 4545 9.99999 89549 0820 <br>4.08034 01344 54119.99999 99999 9969<br>7.55862 02775 8057 0.03975 96084 2759                                                                                                    |  | 4.54506 77233 4991 9.99999 99999 9733 <br>8.48807 54553 74530.05159 94370 5740                                                                                                    |  | 7.57356 23338 0801 9.99999 69529 3281                                                       |  |
|    |  | $[54.5]_9.753$ 12 80268 9774 $[9.91599]$ 37151 2709 $[39.01]$<br>8.98414 62968 5620 9.99797 19747 5789<br>7.36825 82600 6098 9.99999 88162 1721 <br>4.13445 77125 7599 9 99999 99999 9960                                                                  |  | 9.79887 18038 54499.89050 25944 7926<br>7.59796 98151 84719.99999 65904 4771<br> 4.59388 30485 8706 9.99999 99999 9665                                                                                      |  | 9.09829 74097 7758 9.99655 81939 3791                                                       |  |
|    |  | 7.66685 54338 2442 0.04098 85379 2380 <br>35.00.75859 13013 5406 9.91336 45194 2486 39.5<br>8.99744 46050 9108 9.99784 32565 6799                                                                                                    |  | 9.80351 05253 1226 9.88740 60554 9276                                                                                                    |  | 8.58570 61058 49510.05302 60949 5151<br>9.11027 76546 1556 9.99636 13254 0588               |  |
|    |  | 7.39498 32846 4596 9.99999 86611 7988<br>4.18790 79167 8305 9.99999 99999 9948 <br>7.77375 58422 3866 0.04223 86991 6125                                                                                                    |  | 4.64219 65613 9746 9.99999 99999 9582                                                                                                    |  | 7.62212 63709 9009 9.99999 61892 4641<br>8.68233 31314 71140.05447 57295 7767               |  |
|    |  | 35.5 9.76395 40365 4769 9.91068 60331 7566 40.0 9.80806 74967 5243 9.88425 39665 5351<br>9.01057 81963 0506 9.99770 80738 5665 <br>7.42138 53ŏ36 02o6 9.99999 84880 8828 <br>4.24071 21277 8656 9.99999 99999 9934<br>7.87936 42642 45820.04351 02643 8431 |  | $[7.646$ o3 96223 0162 $[9.99999$ 57456 0496 $]$<br>4.69002 35076 5990 9.99999 99999 9479  <br> 8.77798 70239 9705 0.05594 85647 1860                                                                       |  | 9.12213 17364 0530 9.99615 53503 9095                                                       |  |

TABLE VI.

 $\ddot{\phantom{a}}$ 

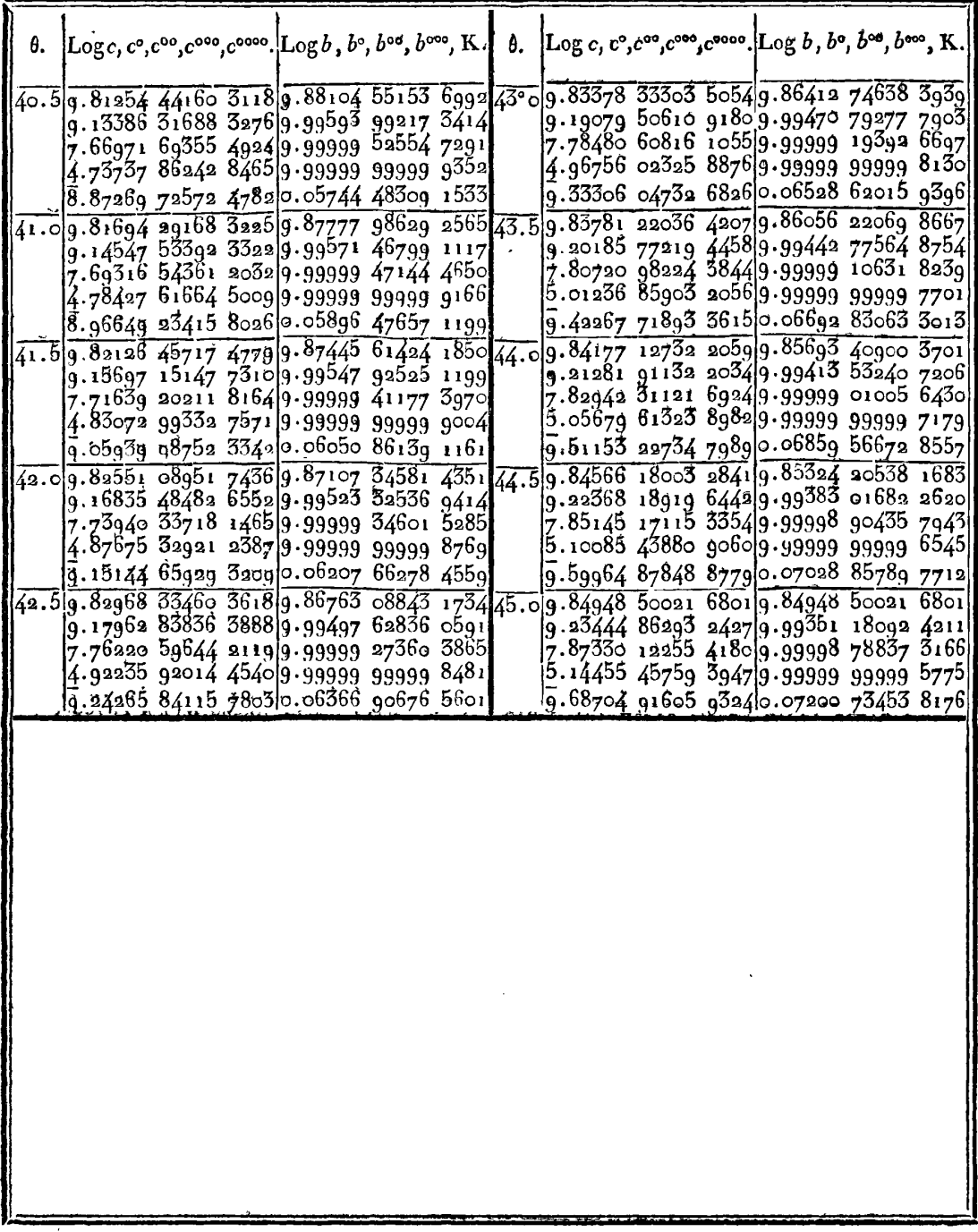

**TABLE VIL. 33'5** 

| θ.                                                       | .ф.                                                                                     | Diff. I.                                                                               | Ц.                 | Ш.                                       | θ.                             | φ.                                                                                     | Diff. I.                                                                                 | П.                       | Ш.                                         |
|----------------------------------------------------------|-----------------------------------------------------------------------------------------|----------------------------------------------------------------------------------------|--------------------|------------------------------------------|--------------------------------|----------------------------------------------------------------------------------------|------------------------------------------------------------------------------------------|--------------------------|--------------------------------------------|
| లిం<br>0. 1                                              | g° o' o"00000 00<br>9.0.0.0242702                                                       | $2427$ 02 4854 04<br>7281 06 4854 12                                                   |                    | 81<br>9.                                 | $4^{\circ}5$<br>4.6            | g <sup>o</sup> o' 49" 21568 67<br>9. 0.51.43058 40                                     | $2.21489$ 73 4896 66<br>$2.26386$ 39 4898 53                                             |                          | 187<br>193                                 |
| 0.2<br>o.3 <br>0.4                                       | 9. o. o.09708 08<br>9.0.0.2184326<br>g. o. o.38832 65                                   | 12135 18 4854 21<br>16989 39 4854 35<br>21843 74 4854 53<br>26698 27 4854 76           |                    | 14<br>18<br>23<br>25                     | 4.7<br>4.8<br>4.9<br>5.0       | $9.$ 0.53.69444 79<br>0.56.0072971<br>9.<br>.o.58.36915.og<br>9.                       | $2.51284$ 92/4900 46<br>2.36185 38 4902 42<br>2.41087 8014904 40                         |                          | 196<br>201<br>204<br>210                   |
| o. 5<br>0.6<br>0.7<br>0.8                                | $9.$ o. o.60676 $39$<br>9.0.0.8737466<br>9. 0. 1.18927 69<br>$9.$ o. 1.55335 73         | 31553<br>36408 04 4855 32<br>41263 36 4855 65                                          | $o3$ 4855 $o1$     | $\mathbf{z}_1$<br>33<br>$\mathbf{z}_{9}$ | 5.1<br>5.2<br>5.3              | 1. 0.78002 89<br>9.<br>$1.3.23995$ 12<br>9.<br>1.5.7489382<br>9.<br>9. 1. 8.30701 09   | $2.45992$ $23 4906$ $47$<br>$2.50898$ 70 4908 57<br>2.55807 27 4910 70<br>2.60717 974912 | 85                       | 213<br>215<br>223                          |
| 0.9<br>1.0<br>1.1                                        | g. o. 1.96599 og<br>9.0.2.4271810<br>9.0.2.9369315                                      | 46119 01 4856 04<br>$50975$ 05 4856<br>55831 50 4856                                   | 45<br>۹3           | 41<br>48<br>49                           | 5.4<br>5.5<br>$\overline{5.6}$ | 1.10.91419.06<br>9.<br>1.13.57049 88<br>q.<br>9.1.16.2759578                           | $2.6563$ o 82 4915 or<br><b>2.70545 90 4917 3</b> 5<br>$2.75463$ $234919$ $62$           |                          | 225<br>229<br>235                          |
| 1.2<br>1.3<br>1.4                                        | $9.$ o. $3.\overline{4}9524$ 65<br>9.0.4.1021308<br>$4.75758$ 93<br>9.0.                | $60688$ $43 4857$<br>65545 854857<br>70403 824858                                      | 42<br>97<br>-55    | 55,<br>58<br>61                          | 5.7<br>5.8<br>5.9              | 1,19.03059 01<br>9.<br>1.21.8344186<br>9.<br>1.24.68746 68<br>9.                       | 2.80382 85 4921<br>2.85304 82 4924 3<br>2.90229 $15/4926$ 7                              | O,                       | 236<br>243<br>247                          |
| 1,5<br>$\overline{1.6}$<br>1.7                           | 9.0.5.4616275<br>$6.21425$ 12<br>о.<br>9.<br>7.01546 65<br>g. o.                        | 75262 37 4859 16<br>80121<br>84981 36 4860 53                                          | 53 4859 83         | 67<br>70<br>75                           | 6.0<br>6.1<br>6.2              | 1.27.58975 83<br>9.<br>1.30.5413174<br><b>Q.</b><br>1.33.54216 88<br>9.                | 2. و492م و1492 هـ.<br>م<br>$3.00085$ $14/4931$<br>3.0501687493428                        | -70                      | 250<br>255<br>258                          |
| 1.8<br>1.9<br>2.0                                        | $7.86528$ 01<br>9. 0.<br>9. o. 8.76369 90<br>9.7107307<br>g. o.                         | 89841 894861<br>94703 174862 06<br>99565                                               | -28<br>23 4862 89  | 78<br>83<br>86                           | 6.3<br>6.4<br>6.5              | 9. 1.36.59233 75<br>1.39.69184.90<br>9.<br>9. 1.42.84072 91                            | <b>3.09951 15 4936 86</b><br>3.14888 014939 50<br>3.19827                                | 51 494217                | 264<br>267<br>270                          |
| 2.1<br>2.2<br>2.3                                        | 9.0.10.7063830<br>9.0.11.7506642<br>9.0.19.8435829<br>9.0.13.98514<br>81                | $1.04428$ $124863$ 75<br>1.0929187486465<br>$1.14156$ 52 4865 60<br>1.19022 12 4866 59 |                    | 90<br>95<br>99<br>101                    | 6.6<br>6.7<br>6.8<br>6․ց       | 1.46.0390042<br>9.<br>1.49.2867010<br><b>q.</b><br>1.52.5838465<br>9.<br>1.55.93046.84 | 3.2476968494487<br>3.29714 55 4947 64<br>3.34662 194950 44<br>3.39612 634953 28          |                          | 277<br>280<br>284<br>288                   |
| 2.4<br>2.5<br>2.6<br>2.71                                | 9. 0.15.17536 93<br>$\overline{9.}$ 0.16.41425 64<br>9. 0.17.70181 95                   | 1.23888714867<br>$1.28756$ 3 $\sqrt{4868}$ 68<br>1.33624 99 4869 78                    | 60                 | 108<br>110<br>115                        | 7.0<br>7.1<br>7.2              | 9.<br>1.59.3265947<br>9.<br>$2.2.77225$ 38<br>9.<br>2.6.2674745<br>9.                  | 3.44565 914956 16<br>$3.49522$ 07 4959<br>3.54481 174962                                 | $_{1c}$<br>O7            | 294 <br>297<br>3ool                        |
| 2.8<br>2.g¦<br>$_{\rm 3.o}$                              | g. o.19.03806 g4<br>9. 0.20.42301 71<br>9.0.21.8566741                                  | $1.38494$ 77 4870 93<br>1.43365 70 4872<br>1.48237 81 4873 35                          | $\mathbf{1}$       | 118<br>124<br>127                        | 7.3<br>7.4<br>7.5              | 9.2.9.81228 62<br>2.13.40671 86<br>9.<br>2.17.0508017<br>9.                            | $3.59443$ $244965$<br>3.64408 314968<br>3.69376 444971                                   | O7<br>-13<br>20          | 306.<br>31o <br>314                        |
| 3.1<br>3.21<br>$^{3.5\phantom{1}}$                       | 9.0.23.3390522<br>9. 0.24.87016 38<br>9.0.26.4500216                                    | $1.53111$ $16/4874$ 62<br>$1.57985$ 78 4875 92<br>1.62861704877                        | 27                 | 130<br>135<br>140                        | 7.6<br>7.7<br>7.8              | $9.20.74456$ 61<br>9.2.24.4880428<br>2.28.28126 32<br>9.                               | 3.74347<br>3.79322 044977<br>$3.84$ 299 59 4980                                          | 37<br>674974<br>55<br>78 | $\overline{318}$<br>323<br>327             |
| 3.4<br>3.5<br>$\overline{3.6}$                           | 9.0.28.0786386<br>9.0.29.7560283<br>9.0.31.48220<br>47                                  | $1.67738$ 97 4878<br>1.7261764488009<br>1.77497                                        | 67<br>73/488<br>57 | 142<br>148<br>150                        | $7.9$<br>8.0<br>8.1            | 2.32.12425 91<br>٩.<br>$2.36.01706$ 28<br>9.<br>2.39.9597070<br>9.                     | $3.89280$ $37/4984$ 05<br>3.94264 42 4 <u>987</u> 36<br>3.99251 784990                   | 70                       | 331<br>337<br>$\overline{3}\overline{3}$ q |
| $_{\rm 3.7}$<br>$3.\overline{8}$<br>$3.9^{\circ}$<br>4.0 | 9.0.33.2571820<br>g. o.35.o8og <del>7</del> 5o<br>9.0.36.95359.87<br>9.0.38.87506<br>88 | 1.82379<br>1.87262 37 4884 64<br>$1.92147$ 01 4886 22<br>1.97033 23 4887 87            | $304883$ 07        | 157<br>158<br>165]<br>168                | 8.2<br>8.3<br>8.4<br>8.5       | 9.2.43.95222.48<br>9.2.47.99464.99<br>2.52.08701 62<br>9.<br>2.56.22935.81<br>9.       | 4.04242 5.14994<br>4.09236 63 4997 56<br>4.14234 195001 06<br>4.19235 255004 58          | - 12                     | 344<br>35ol<br>352¦<br>357                 |
| 4.1<br>(4.2)<br>(4.3)                                    | 9.0.40.8454011<br>9. 0.42.86461 21<br>9. 0.44.93271 86                                  | $2.01921 \cdot 10\sqrt{4889}$ 55<br>2.06810 65 4891 25<br>2.11701 90 4893 01           |                    | 170<br>1761<br>181]                      | $\overline{8.6}$<br>8.7<br>8.8 | 3.0.4217106<br>9.<br>3. 4.66410 89<br>9.<br>3. 8.95658 $87$<br>$9 -$                   | 4.2423983500815<br>4.29247 985011 79<br>$4.34259$ 77 $5015$ 43                           |                          | 364<br>364<br>ا172                         |
| 4.4<br>4.5                                               | 9. 0.47.04973 76<br>9.0.49.2156867                                                      | 2.16594 914894 82<br>2.21489 73 4896 66                                                |                    | 184<br>187                               | 8.91                           | 3.13.2991864<br>9.<br>$9.0$ $9.5.17.6919384$                                           | 4.39275 205019 15<br>4.44294 355022 89                                                   |                          | 374<br>38o,                                |

ч

TABLE VII.

| θ.                                                  | Ф.                                                                                                    | Diff. I.                                                                                                    | II.                   | III.       | θ.                                                                     |                                                                                                    | Diff. I.                                                                                                    | П.        | Ш.                                            |
|-----------------------------------------------------|----------------------------------------------------------------------------------------------------|----------------------------------------------------------------------------------------------------|-----------------------|------------|------------------------------------------------------------------------|----------------------------------------------------------------------------------------------------|----------------------------------------------------------------------------------------------------|-----------|-----------------------------------------------|
| $9^{\circ}$ o<br>9. J<br>اء و<br>9.3<br>9.4I<br>9.5 | $9^{\circ}$ 3' 17" 69193 84<br>9. 3.22.13488 19<br>9.5.26.6280543<br>9. 3.31.17149 36<br>9.5.35.765238<br>9.3.40.40932<br>71                             | 4.44294 355022 89<br>4.49317 245026 69<br>4.54343 935030 54<br>4.59374 475034 41<br>4.64408 885038 34<br>4.69447 225042 31                                      |                       |            | 38013°5<br>38513.6<br>38713.7<br>39313.8<br>39713.9<br>40314.0         | $9^{\circ}$ 7' 27" 95676 60<br>9. 7.34.70401 94<br>9.7.41.5036630<br>9.7.48.35575.58<br>7.55.2603571<br>9.<br>9.8.2.217527                 | $6.74725$ 34 5239 02<br>$6.79964$ $36 5244$ 92<br>$6.85$ 209 28 5250 85<br>$6.90460$ $13$ $5256$ $87$<br>$6.95717$ 00 $5262$ 90<br>7.00979 90 5269 02        |           | 590<br>593<br>602<br>603<br>612<br>613        |
| 9.6<br>9.7<br>9.8<br>او. و<br>10.0<br>10.1<br>10.2  | 3.45.10379.93<br>9.<br>3.49.84869 46<br>9.<br>3.54.64405.33<br>9.<br>3.59.48991 58<br>$9 -$<br>9. 4. 4.38632 34<br>$9 - 4.9.3333175$<br>9. 4.14.33094 00 | $4.74489$ 535046 34<br>$4.79535$ 875050 39<br>4.84586 255054 51<br>4.8964076555865<br>$4.94699$ $415062$ 84<br>$4.99762$ $255067$ 09<br>$5.04829$ $345071$ $38$ |                       | 433        | 40514.1<br>41214.2<br>41414.3<br>41914.4<br>42514.5<br>42914.6<br>14.7 | 8.9.2273261<br>9.<br>9. 8.16.28981 53<br>9.8.23.405056<br>9.8.30.5731103<br>9.8.37.7940407<br>8.45.06791 01<br>9.<br>$8.52.39478$ 21<br>q. | 7.06248 925275 15<br>7.11524 075281 361<br>$7.16805$ $435287$ 61<br>7.22093 04 5293 90 <br>$7.27386$ 94 5300 26<br>$7.32687$ 20 5306 66<br>7.37993 865313 12 |           | 621<br>625<br>620<br>636<br>640<br>646<br>649 |
| 10.3<br>10.4<br>10.5<br>10.6<br>10.7                | 9.4.19.37923.34<br>$9.4.24.47824$ obj<br>9.4.29.6280049<br>4.34.82857 00<br>g.<br>9.4.40.0799803                                                         | $5.09900$ 72 $5075$ 71<br>5.14976 435080 08<br>5.2005651508452<br>$5.25141$ $035088$ $98$<br>$5.30230$ 01 $5093$ 49                                             |                       | 451        | 437   14.8<br>44414.9<br>44615.0<br>15.1<br>457∎15.2`                  | 9.8.59.7747207<br>g. g. 7.20779 05<br>9. 9.14.69405 64<br>9.22.2355841<br>$9 -$<br>9.9.29.82643.97                                         | $7.43306$ 985319 61<br>7.48626 595326 18<br>7.53952 775332 79<br>7.59285 565339<br>7.64625 01 5346 16                                                        | 45        | 657<br>661<br>666<br>671<br>677               |
| 10.8<br>10.9<br>11.0<br>11.1<br>11.2<br>11.5        | $9.4.45.38228$ o4<br>9.4.50.73551.54<br>9. 4.56.13973 10<br>9.5.1.59497.32<br>g. 5. 7.10128 86<br>9.5.12.6587242                                         | 5.35323 50 5098 06<br>5.40421 56 5102 66 <br>5.45524 225107 32<br>5.50631 545112 02<br>5.55743 565116 76<br>5.6086032512156                                     |                       | 474        | 460 15.3 <br>46615.4<br>470 15.5<br>15.6<br>480 15.7<br>48315.8        | 9.9.37.47268.98<br>9.9.45.1724015<br>9.9.59.9956425<br>9.10.0.7524810<br>9.10. 8.59298 56<br>9.10.16.50722 58                              | 7.69971 175352 93<br>7.75324 105359 75<br>7.80683 855366 61<br>7.8605046537356<br>7.91424 025380 51<br>7.96804 535387 55                                     |           | 682<br>686<br>695<br>695<br>704               |
| 11.4<br>11.5<br>11.6<br>11.7<br>11.8                | 9.5.18.2673274<br>9.5.23.9271462<br>5,29,63822 89<br>$\ddot{ }$<br>5.35.40062 44<br>9.<br>9.5.41.2143821                                                 | 5.65981 885126 39<br>5.71108 275131<br>5.76239<br>5.81375 775141 19<br>5.86516 965146 22                                                                        | -28<br>55 5136<br>-22 | 497        | 48915.9<br>494[16.0]<br>16.1<br>50316.2<br>50716.3                     | 9.10.24.4752711<br>9.10.32.49719.19<br>9.10.40.57305.91<br>9.10.48.7029440<br>g.10.56.886q1 86                                             | 8.02192 085394 64<br>8.07586 725401 77<br>8.12988 495408<br>8.1839746<br>8.23813 675423 51                                                                   | 97<br>-21 | 709<br>713<br>720<br>724<br>730<br>736        |
| 11.9<br>19.0<br>12.1<br>12.2<br>12.5<br>12.4        | 9.5.47.0795517<br>9. 5.52.99618 35<br>$\overline{5.58.96432.82}$<br>g.<br>$9.6.4.98403$ 72<br>9. 6.11.05536 19<br>9.6.17.1783547                         | 5.91663 185151 29<br>5.96814 475156<br>6.01970.905161<br>6.07132475166<br>6.12299 285172 07<br>$6.17471$ 35 5177 38                                             | -43<br>57<br>81       |            | 51416.4<br>51416.5<br>52416.6<br>$536$ [16.7<br>53116.8<br>$535$ 16.9  | 9.11. 5.12505 53<br>9.11.13.4174271<br>9.11.21.76410 76<br>9.11.30.16517 08<br>9.11.38.62069.14<br>9.11.47.1307445                         | 8.29237 18 5430 87<br>8.34668 05 5438 27<br>$8.40106$ $32 5445$ 74<br>8.45552 06 5453 23<br>8.51005 31 5460 83 <br>8.56466 145468                            | 46        | 740<br>747<br>751<br>758<br>763<br>769        |
| 12.5<br>12.6<br>12.7<br>12.8<br>12.9<br>13.0        | 9.6.23.35306.82<br>9. 6.29.57955 55<br>$9.6.35.85787$ or<br>9.6.42.1880663<br>9. 6.48.57019 85<br>9.6.55.0043218                                         | 6.2264873518273<br>$6.27831$ $465188$ 16<br>6.33019 625193 60<br>$6.38213$ 225199 11<br>6.43412335520467<br>6.48617 00 5210 26                                  |                       | 543<br>544 | 17.0<br>17.1<br>55117.2<br>$556$ 17.3<br>55917.4<br>56717.5            | 9.11.55.69540.59<br>9.12.4.3147519<br>9.12.12.9885.94<br>9.12.21.71780 58<br>9.12.30.50166 90<br>9.12.39.3405276                           | 8.61934 60 5476 15<br>8.6741075548389<br>8.72894 645491 68<br>8.78386 325499 54<br>8.83885 86 5507 45<br>8.89593515641                                       |           | 774<br>779<br>786<br>791<br>796<br>863        |
| 13.1<br>13.2<br>13.3<br>13.4<br>13.5                | 9.7.1.4904918<br>9.7.8.0287644<br>9. 7.14.61919 63<br>9.7.21.2618443<br>$9.7.27.95676$ 60                                                                | 6.53827265215<br>6.59043 195221 61<br>6.6426480522737<br>6.69492 175233 17<br>$6.74725.345239$ 02                                                               | 03                    |            | $568$ <sub>17.6</sub><br>$576$ $17.7$<br>58017.8<br>$585$ $17.9$       | $9.12.48.23446$ e7<br>9.12.57.1835479<br>9.13.6.1878695<br>9.13.15.24750.63<br>59018.0 9.13.24.36253 96                                    | $8.94908$ 725523<br>$9.00432 \cdot 16 5531 \cdot 52$<br>g.o5q63 68 553q 65<br>g.11503 335547 85<br>9.17051 18 5556 11                                        | 44        | 808<br>813<br>820<br>826<br>830               |

534  $\overline{\phantom{a}}$ 

TABLE VII.

| θ.                                                                                                    | φ.                                                                                                    | Diff. 1.                                                                                                    | П.                                       | Ш.          | θ.                                                                                                    | ø.                                                                                                    | Diff. I. | П.<br>Ш. |
|----------------------------------------------------------------------------------------------------|----------------------------------------------------------------------------------------------------|----------------------------------------------------------------------------------------------------|------------------------------------------|-------------|----------------------------------------------------------------------------------------------------|----------------------------------------------------------------------------------------------------|----------|----------|
| $18°$ o<br>18.1<br>18.2<br>18.3<br>18.4<br>18.5<br>18.6<br>18.7<br>18.8<br>18.9<br>19.0<br>19.1<br>19.2<br>19.3<br>19.4          | 9°13′ 24″ 36253 96]<br>9.13.33.5330514<br>9.13.42.75912 43<br>9.13.52.04084 13<br>9.14.1.37828<br>62<br>9.14.10.77154.32<br>9.14.20.22069<br>72<br>9.14.29.72583<br>37<br>9.14.39.28703.87<br>9.14.48.90439 88<br>9.14.58.5780013<br>9.15.8.30793A1<br>9.15.18.09428.55<br>9.15.27.9371446<br>9.15.37.83660 10                                                                                                    | 9.17051 185556 11<br>9.22607 2015564 41<br>9.2817170557279<br>$9.33744$ 49 5581 21<br>9.39325 705589 70<br>9.4491540559825<br>9.50513 6515606 85<br>9.56120 505615 51<br>$9.61736$ 015624 24<br>9.67360 25 5633 03<br>9.72993 285641 86<br>9.78635 145650 77<br>9.84285 915659<br>9.8994564566876<br>9.95614 40.5677 | -73<br>-85                               |             | $830$ 22° 5<br>$838$  22.6 <br>84222.7<br>85122.8<br>855]22.9<br>86o∥23.o<br>$866$  23.1<br>$873$  23.2<br>879123.3<br>883123.4<br>891 23.5<br>89623.6<br>$903$ $23.7$<br>909 23.8<br>91423.9 | 9°21'13" 31011 1411.76167 08 5991 33 1119<br>9.21.25.071782211.82158416002521125<br>9.21.36.89336 6311.88160 936013 771134<br>9.21.48.77497 56 11.94174 70 6025 11 1140<br>9.22. 0.71672 26 12.00199 81 6036 51 1148<br>$9.22.12.71872.0712.06236.326047.9911153$<br>9.22.24.78108 3912.12284 316059 521163<br>9.22.36.90392 70 12.18343 83 6071 15 1169 <br>9.22.49.08736 5312.24414 986082 841176<br>9.23. 1.33151 5112.30497 826094 601184<br>9.23.13.63649 33 12.36592 426106 44 192<br>9.23.26.00241 75 12.42698 86 6118 36 1197<br>9.23.38.42940 6112.48817 226130 331207<br>9.23.50.91757 8312.54947 556142 401213<br>9.24. 3.46705 38 12.61089 95 6154 53 1222                                       |          |          |
| 19.5<br>19.6<br>19.7<br>19.8<br>19.9<br>20.0<br>20.1<br>20.2<br>20.3 <br>20.41<br>90.5!<br>20.6<br>20.7<br>20.8!<br>20.9         | 9.15.47.792745010.01292255686<br>9.15.57.80566 75 10.06979 24 5696 21<br>9.16. 7.87545 99 10.12675 45 5705 48<br>9.16.18.00221 4410.18380 935714 81<br>$9.16.28.186$ 02 $3710.24095$ 745724 21<br>9.16.38.42698 11 10.29819 95 5733 66<br>9.16.48.72518 06 10.35553 61 5743<br>9.16.59.080716710.41296805752<br>$9.17.$ $9.49368$ $4710.47049$ 57 5782 42<br>$9.17.19.96418$ e410.52811 990772<br>9.17.30.492300310.58584125781<br>9.17.41.078141510.64366035791<br>9.17.51.72180 1810.70157 795801 66<br>9.18. 2.42337 97 10.75959 45 5811<br>9.18.13.18297 42 10.81771 07 5821 66 1011 25.4                                                                                                    |                                                                                                    | -99<br>10<br>-13<br>Q <sub>1</sub><br>76 | 62100425.3  | 92224.0<br>92724.1<br>933 24.2<br>94024.3<br>945 24.4<br>95324.5<br>95824.6<br>96524.7<br>97124.8<br>97824.9<br>985∥25.o<br>990 25.1<br>996125.2                                              | 9.24.16.07795 3312.67244 486166 751228<br>9.24.28.750398112.73411236179031236<br>9.24.41.48451 04 12.79590 26 6191 39 1244<br>9.24.54.28041 30 12.85781 65 6203 83 1251<br>9.25. 7.13822 95 12.91985 48 6216 34 1261<br>9.25.20.05808 43 12.98201 826228 95 1265<br>9.25.33.04010 2513.04430 776241 601276<br>$9.25.46.08441$ 02 13.10672 37 6254 36 1282<br>9.25.59.19113 3913.16926 736267 181291<br>9.26.12.36040 1213.23193 916280 091298<br>$9.26.25.59234$ $03 13.29474$ $00 6293$ $07 1306$<br>$9.26.38.88708$ $0313.35767$ $076306$ $131316$<br>9.26.52.24475 1013.42073 206319 201320<br>9.27.5.665483013.48392496332401333<br>9.27.19.14940 7913.54724 986345 821337                               |          |          |
| 21.O <br>21.1<br>21.2<br>21.3<br>21.4<br>21.5<br>21.6<br>21.7<br>21.8<br>21.9<br>22.0<br>22.1<br>22.2<br>اد. 22<br>22.4I<br>22.5 | $9.18.24.00068$ $49$ 10.87592 73 5831 77 1015 25.5<br>9.18.34.87661 2210.93424 505841 92102425.6<br>9.18.45.81085 7210.99266 425852 16103025.7<br>$9.18.56.803521411.051185858246103625.8$<br>9.19. 7.85470 7211.10981 045872 82104425.9<br>9.19.18.96451 76 11.16853 86 5883 26 1050 26.0<br>9.19 30.13305 6211.22737 125893<br>9.19.41.36042 74 11.28630 88 5904 32 1063 26.2<br>9.19.52.64673 6211.34535 205914 951072 26.3<br>9.20. 3.99208 8211.40450 155925 671076126.4<br>9.20.15.39658 9711.46375 825936 431084 26.5<br>9.20.26.86034 7911.52312 255947 27109226.6<br>$9.20.58.38347$ 0411.58259 525958 19109726.7<br>9.20.49.96606 56 11.64217 715969 16 105 26.8<br>9.21. 1.60824 27 1.70186 87 5980 21 112 26.9<br>9.21.13.31011 14 11.76167 08 5991 37 1119 27.0 |                                                                                                    |                                          | 761056126.1 |                                                                                                    | 9.27.32.69665 7713.61070 806359 191347<br>9.27.46.30736 5713.67429 996372 661354<br>$9.27.59.98166.5613.73802.656386.201365$<br>9.28.13.71969 21 13.80188 85 6399 85 1371<br>9.28.27.52158 0613.86588 706413 561380<br>9.28.41.38746 7613.93002 266427 361388<br>9.28.55.31749 0213.99429 626441 24<br>9.29. 9.31178 6414.05870 86 6455 20 1406<br>9.29.23.37049 50 14.12326 06 6469 26 1413<br>9.29.37.49375 56 14.18795 32 6483 39 1423<br>9.29.51.68170 8814.25278 716497 621430<br>9.30. 5.93449.5914.31776 336511 921440<br>9.30.20.25225 9214.38288 256526 321447<br>9.30.34.63514 1714.44814 57 6540 79 1458<br>9.30.49.08328 74 14.51355 36 6555 37 1465<br>$9.31.$ 3.59684 1014.57910 735570 021476 |          | ı 396    |

## TABLE VII.

 $\bar{z}$ 

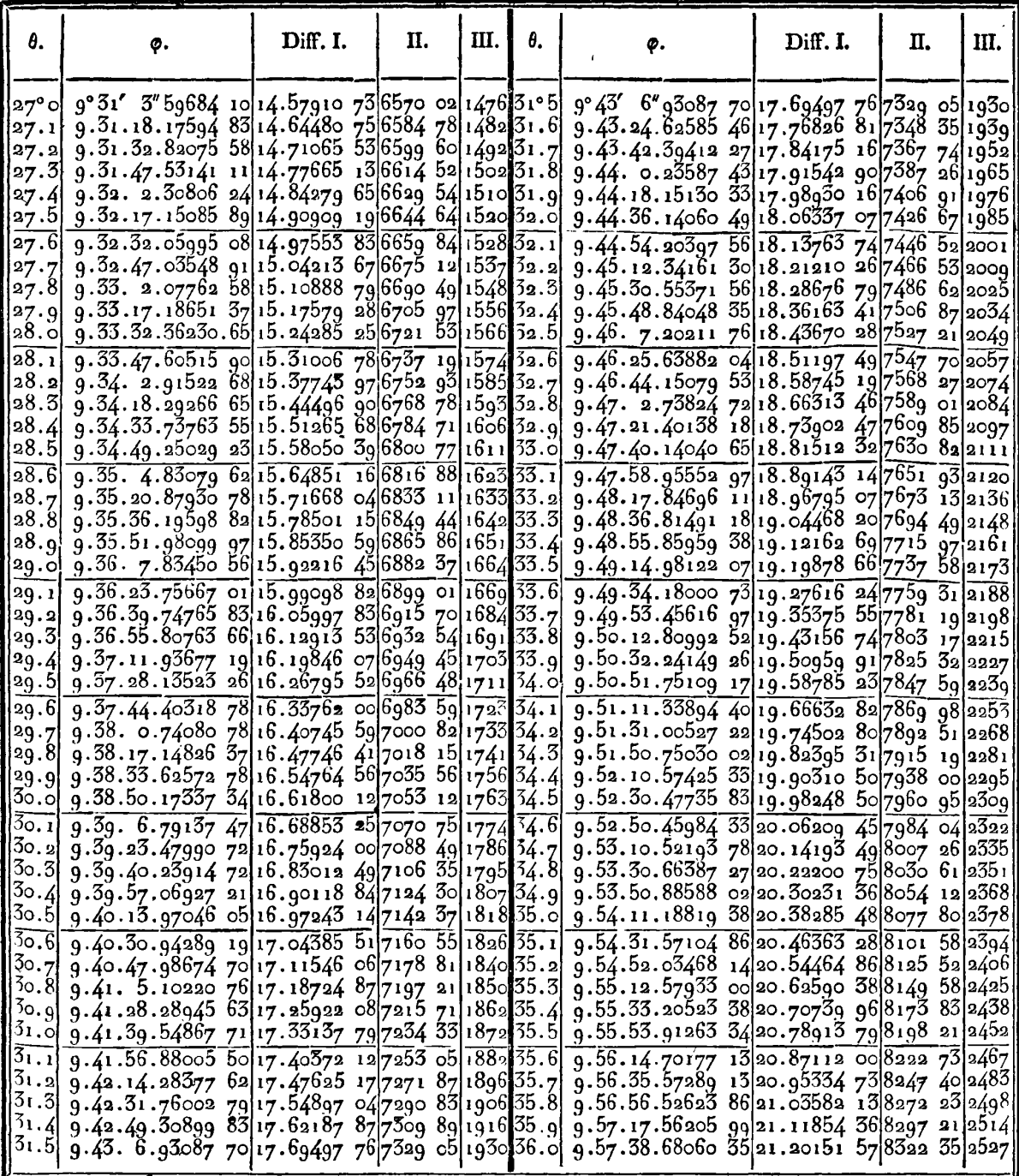

IRIS - LILLIAD - Université Lille 1

336

TABLE VII.

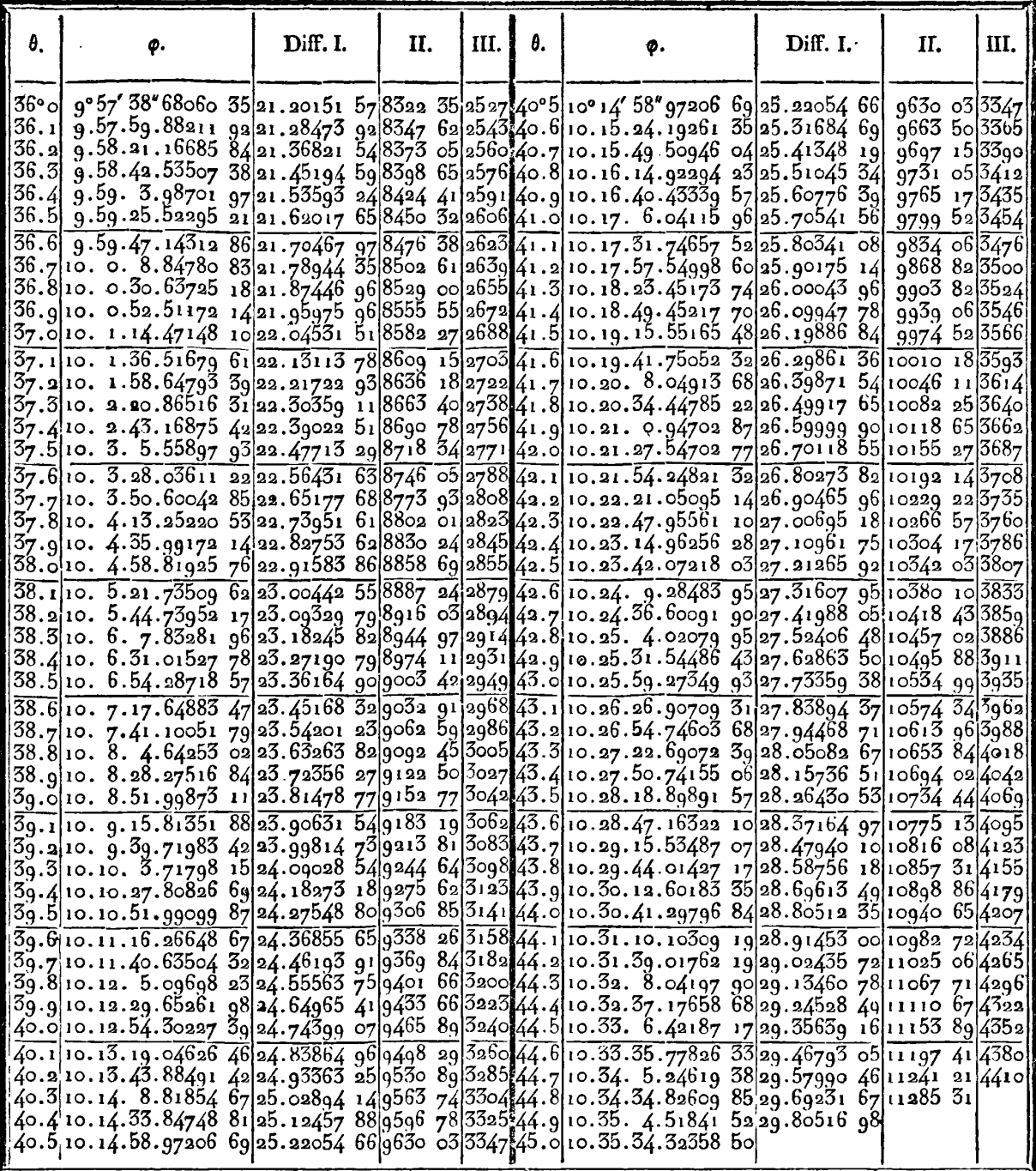

 $337$ 

TABLE VIII.

÷.

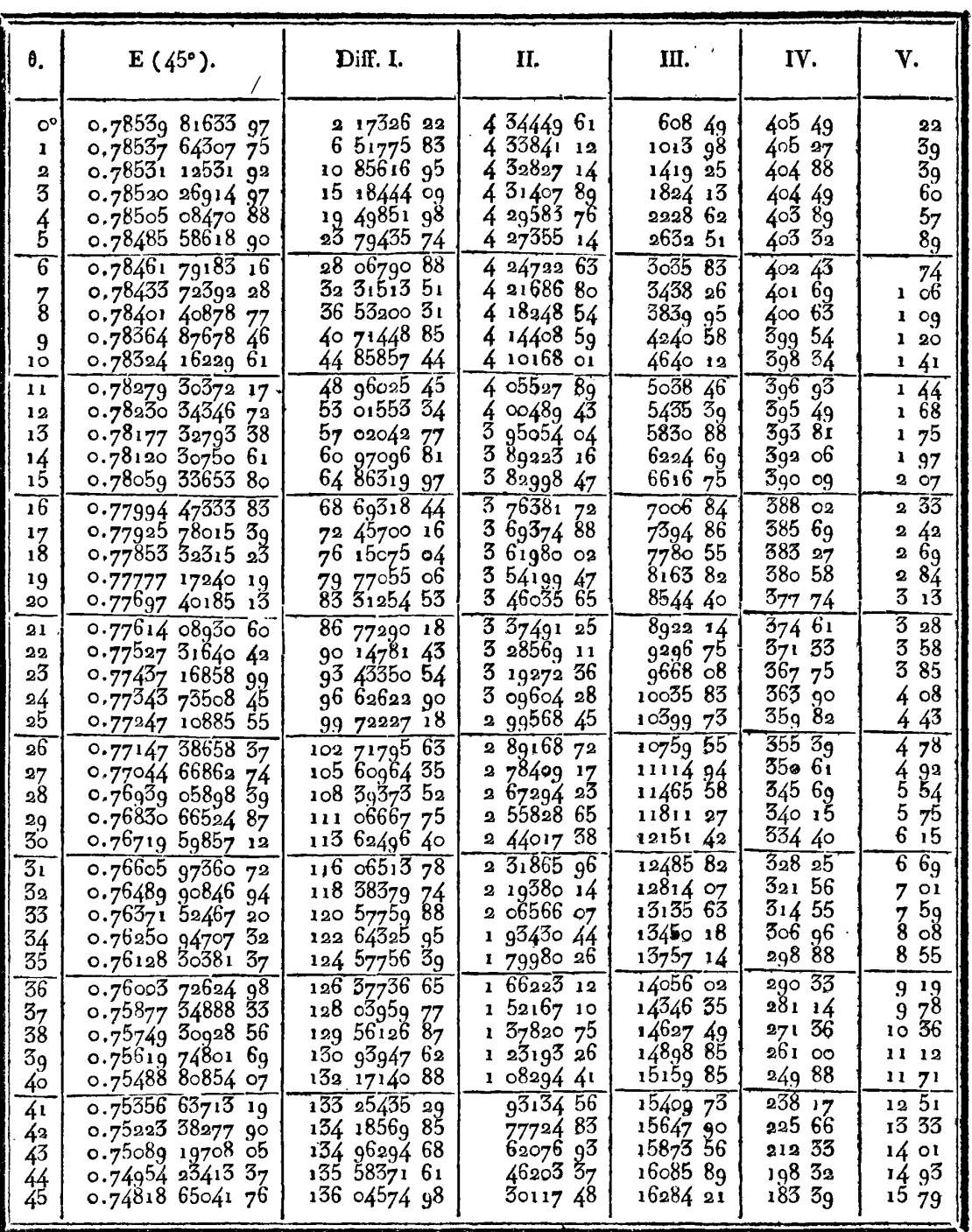

TABLE VIII.

| θ,                                                 | $F(45°)$ .                                                                                                    | Diff.I.                                                                                      | П.                                                                                      | Ш.                                                           | IV.                                                                         | V.                                                                           | VI.                                                                           |
|----------------------------------------------------|----------------------------------------------------------------------------------------------------|----------------------------------------------------------------------------------------------|-----------------------------------------------------------------------------------------|--------------------------------------------------------------|-----------------------------------------------------------------------------|------------------------------------------------------------------------------|-------------------------------------------------------------------------------|
| లి<br>1<br>2<br>3<br>$rac{4}{5}$                   | 0.78539 81633 97<br>0.78541 98970 53<br>0.78548 50901 23<br>0.7855937188<br>Q <sub>2</sub><br>0.7857457437<br>34<br>0.78594 11089<br>68 | 21733656<br>6 51930 70<br>10 86287 69<br>15 20248 42<br>19 53652 34<br>23 86336 87           | 4 34594 14<br>4 34356 99<br>4 33960 73<br>4 33403 ga<br>4 32684 53<br>31799 84<br>4     | 237 15<br>396 26<br>556 8ı<br>719 39<br>884 69<br>1053 14    | 159 11<br>160 55<br>16258<br>165 Zo<br>168 45<br>172 33                     | 144<br>203<br>a<br>72<br>3<br>15<br>388<br>4<br>47                           | 59<br>$\frac{69}{43}$<br>73<br>59<br>53                                       |
| $\overline{6}$<br>$\frac{7}{8}$<br>9.<br>10<br>11  | 0.7861797426<br>55<br>0.78646 15563 26<br>0.78678 64446 67<br>0.787154285131<br>0.78756 49374 91<br>0.78801 82433<br>40                 | 28 18136 71<br>32 48883 41<br>36 78404 64<br>41 06523 60<br>45 33058 49<br>57821 83<br>49    | 3074670<br>4<br>4 29521 23<br>4 28118 96<br>4 26534 89<br>24763 34<br>4<br>2279803<br>4 | 1225 47<br>140227<br>1584 07<br>177155<br>1965 31<br>2165 98 | 17680<br>18180<br>187,48<br>193 76<br>200007<br>$208$ 19                    | 5<br>OQ<br>68<br>Б.<br>6.<br>28<br>6<br>9 <sub>1</sub><br>52<br>7<br>8<br>20 | $\overline{68}$<br>6о<br>63<br>6ւ<br>68<br>60                                 |
| 12<br>13<br>14<br>15<br>16                         | 0.78851 40255<br>23<br>$0.78905$ 20875 09<br>0.78963 22127 00<br>0.79025 41636 79<br>0.7909176813<br><b>QO</b>                          | 53 8061986<br>58 01251 91<br>62 19509 79<br>66 35177 11<br>$\angle 8028$ 68<br>70            | 4 20632 05<br>41825788<br>4 15667 32<br>4 12851 57<br>4.0980121                         | 2374 17<br>2590 56<br>281575<br>3050 36<br>$3295$ $19$       | 216 39<br>225 19<br>234 61<br>244 83<br>255 SI                              | 80<br>8<br>42<br>9<br>10 22<br>10 68<br>44<br>11                             | 62<br>80<br>46<br>76                                                          |
| 17<br>18<br>19<br>90                               | 0.79162 24842 58<br>0.79236 82672<br>47<br>$0.79315$ 47008 38<br>0.79398 14299 61                                                       | 74 57829 89<br>78 64335 g1<br>82 67201 23<br>86 66428 90                                     | 4 06506 02<br>4 02955 32<br>3 99137 67<br>3 95040 90                                    | 3550 <del>7</del> 0<br>381765<br>4096 77<br>4388 5q          | 266 95<br>279 12<br>82<br>291<br>305 23                                     | 1217<br>1270<br>$\overline{4}$<br>13<br>14 14                                | $\overline{\zeta_3^3}$<br>71<br>$7^{\overline{3}}$<br>53                      |
| 21<br>22<br>23<br>24<br>25                         | 0.79484 80728 51<br>0.79575 42198 31<br>o 79669 94320 42<br>$0.79768$ 32401 02.<br>0.79870 51426 92                                     | 90 61469 80<br>94 52122 11<br>98 38080 60<br>102 19025 90<br>105 94623 97                    | 3.90652.31<br>3 85958 49<br>38094530<br>3 75598 07<br>3 69901 40                        | 469382<br>501319<br>5347 23<br>5696 67<br>6062 11            | $\overline{3}$ 19<br>$\overline{37}$<br>33404<br>349 44<br>365 44<br>382 03 | 67<br>14<br>15<br>$4^\circ$<br>16.00<br>1659<br>17 20                        | $\overline{73}$<br>$6^{\circ}$<br>59<br>6 <sub>1</sub><br>57                  |
| 26<br>27<br>28<br>29<br>$\mathcal{Z}_{\mathrm{O}}$ | $0.79976$ 46050 89<br>0.80086 10576 26<br>0.80199 38940 92<br>0.80316 24700 73<br>$0.804366$ 61012 32                                   | 109 64525 37<br>113 28364 66<br>116 85759 81<br>120 36311 59<br>123 79603 00                 | 36383929<br>3 57395 15<br>3 50551 78<br>3 43291 41<br>3 35595 75                        | 6444 14<br>6843 37<br>7260 37<br>7695 66<br>814966           | 399.23<br>417<br>$\circ$<br>435 29<br>454 00<br>473 25                      | 77<br>17.<br>1829<br>1871<br>1925<br>19.55                                   | 5a<br>42<br>54<br>30<br>37                                                    |
| $\overline{3_1}$<br>32<br>33<br>34<br>35           | 0.805604061532<br>0,80687 55814 07<br>0.80817 98458 91<br>0.80951 59926 93<br>0.810883110242                                            | 127 15198 75<br>130 42644 84<br>133 61468 02<br>136 71175 49<br>139 71254 53                 | 3 27446 09<br>31882318<br>3<br>09707 47<br>3 00079 04<br>2 89917 77                     | 8622 91<br>911571<br>9628 43<br>10161 27<br>1071433          | 49280<br>51272<br>532 84<br>$553 \text{ of}$<br>573 46                      | 1992<br>2012<br>20 22<br>2040<br>20 17                                       | 20<br>10<br>-18<br>┿<br>23<br>$\mathbf{1}$                                    |
| $\overline{36}$<br>37<br>38<br>3q<br>40            | 0,81228 02356 95<br>0.81370 63529 25<br>0.81516 03904 99<br>0.81664 12196 58<br>0.81814 76522 00                                        | 142 61172 30<br>145 40375 74<br>$\overline{3}g$<br>148 08291<br>150 64325 62<br>153 07864 64 | 27920344<br>2 67915 65<br>2 56034 23<br>2 43539 оз<br>2 30410 40                        | 1128779<br>11881 42<br>12495 21<br>13128 62<br>13781 29      | 5a363<br>61379<br>633.<br>41<br>652 67<br>67123                             | 2016<br>1962<br>-26<br>19<br>1856<br>-66<br>$17^{1}$                         | $\overline{54}$<br>36<br>70<br>$9^\circ$<br>105                               |
| $\overline{41}$<br>42<br>43<br>44<br>45            | 0.819678438664<br>0.82123 22661 68<br>$0.82280$ 77565 83<br>0.82440 34646 57<br>0.82601 78762 49                                        | 155 38275 04<br>157 54904 15<br>159 57080 74<br>161 44115 92<br>163 15304 19                 | 2 16620 ll<br>2 02176 59<br>18703518<br>17118837<br>1 54620 59                          | 14452 52<br>15141 41<br>15846 gi<br>16567 68<br>$173$ 02 16  | $688 - 89$<br>705 50<br>$7^{20}$ 77<br>734 48<br>746 34                     | 16 61<br>1527<br>1371<br>11 86<br>97 <sup>5</sup>                            | $\overline{34}$<br>1<br>56<br>$\mathbf{r}$<br>185<br>2<br>$\mathbf{1}$<br>246 |

 $\mathbb{R}^2$ 

 $5/20$ 

TABLE VIII.

| θ.                                                        | $E(45°)$ .                                                                                                    | Diff. I.                                                                                   | . II.                                                                                         | Ш.                                                                  | IV.                                                              | v.                                                                                        | VI.                                                                |
|-----------------------------------------------------------|----------------------------------------------------------------------------------------------------|--------------------------------------------------------------------------------------------|-----------------------------------------------------------------------------------------------|---------------------------------------------------------------------|------------------------------------------------------------------|-------------------------------------------------------------------------------------------|--------------------------------------------------------------------|
| 45°<br>46<br>47<br>48<br>49<br>50                         | 0.74818 65041 76<br>0.74682 60466 78<br>0.74546 25774 32<br>0.74409 77248 59<br>0.7427331357<br>19<br>0.741370473532 | 136 04574 98<br>136 34692 46<br>1364852573<br>136 45891 40<br>136 26621 87<br>135 90566 27 | 3011748<br>+ 13833 27<br>2634 33<br>19269 53<br>36055 60<br>52974 92                          | 16284 21<br>16467 60<br>16635 20<br>16786 ст<br>1691932<br>17033-99 | 183 39<br>16760<br>150 87<br>133 25<br>114 67<br>94 98           | 1579<br>16,73<br>17 62<br>1858<br>1969<br>20 55                                           | 94<br>8 <sub>9</sub><br>96<br>11<br>86<br>117                      |
| 5 <sub>1</sub><br>52<br>53<br>54<br>55                    | 0.740011416905<br>$0.73865$ 76577 70<br>0.737310899526<br>0.73597 28550 70<br>0.73464 52447 42                       | 135 37591 35<br>134 67582 44<br>133 80444 56<br>132 76103 28<br>131 54505 89               | 70008.91<br>87,3788<br>1 04341 28<br>1 21597 39<br>1 38883 43                                 | 17128 97<br>17203 40<br>17256 11<br>17286 04<br>17292 21            | 7443<br>52 71<br>93<br>29<br>$+6$<br>17<br>-1876                 | 72<br>21<br>2278<br>23,76<br>24 93<br>26 00                                               | 1 o6<br>98<br>117<br>107<br>$1$ 01                                 |
| $\overline{56}$<br>57<br>58<br>59<br>60                   | $0.73332$ 97941 53<br>0.73202 82319 07<br>0.73074 22872 25<br>0.72947 36874 52<br>0.72822 41554 57                   | 130 15622 46<br>128 59446 82<br>126 85997 73<br>124 95319 95<br>122 87485 25               | 1 56175 64<br>1 73449 09<br>1.90677.78<br>20783470<br>22489168                                | 1727345<br>17228 69<br>17156 92<br>17056 98<br>16927.91<br>16768 69 | 44<br>-76<br>77<br>71<br>99<br>.94<br>129 07<br>159 22<br>190 30 | O <sub>1</sub><br>27<br>28<br>17<br>13<br>29<br>30<br>-15<br>3 <sub>1</sub><br>ο8<br>3204 | 116<br>96<br>102<br>9 <sup>3</sup><br>96                           |
| 61<br>62<br>63<br>64<br>65                                | 0.72699 54069<br>32<br>0.72578 91475 75<br>0.72460 70701 77<br>0.72345 08516 07<br>0.72232 21497 04                  | 120 62593 57<br>118 20773 98<br>115 62185 70<br>112 87019 03<br>109 95496 31               | 2 41819 59<br>2 58588 28<br>2 75166 67<br>2 91522 72<br>3 07623 67<br>$\overline{3}$ 23435 95 | 16578 39<br>16356 05<br>16100 95<br>15812 28<br>$15489$ 37          | 222 34<br>255 10<br>288 67<br>322 g1<br>357 60                   | 32<br>-76<br>33<br>57<br>34<br>$24^{\circ}$<br>34 Gg<br>35<br>13                          | $^{73}_{81}$<br>67<br>45<br>44                                     |
| 66<br>67<br>68<br>69<br>70                                | 0.72122 26000 73<br>0.72015 38128 09<br>0.71911 73691 40<br>0.71811 48180 03<br>0.71714 76725 75                     | 106 87872 64<br>103 64436 69<br>100 25511 37<br>96 71454 28<br>93 02658 15                 | 3 38925 32<br>3<br>5405709<br>3 68796 13<br>3 83107 02                                        | 15131 77<br>14739 04<br>14310 89<br>13847 25                        | 392 73<br>428 15<br>463 64<br>499 11<br>534 37                   | 35<br>$\overline{42}$<br>35<br>49<br>35<br>47<br>3526<br>$\overline{3}4$<br>76            | 29<br>$\overline{7}$<br>2<br>21<br>5о<br>$\overline{58}$           |
| 71<br>72<br>$7\overline{3}$<br>74<br>75                   | 0.71621 74067<br>60<br>0.71532 54516 47<br>0.71447 31919 61<br>0.71366 19625 16<br>0.71289 30446 89                  | 891955113<br>85 22596 86<br>81 12294 45<br>76 89178 27<br>72 53817 45                      | 3.9695427<br>4 10302 41<br>42311618<br>4 35360 82<br>4 47002 15                               | $13348$ $14$<br>1281377<br>12244 64<br>11641 33<br>11004 60         | 569 13<br>60331<br>636 73<br>668.<br>.99                         | 34 18<br>33<br>42<br>32<br>-26<br>31<br>05                                                | 76<br>116<br>ı.<br>21<br>46<br>$\mathbf{I}$                        |
| 76<br>77<br>78<br>$\begin{array}{c} 79 \\ 80 \end{array}$ | 0.71216 76629<br>44<br>0.71148 69814 14<br>0.71085 21005 59<br>0.71026 40539 40<br>0.70972 38051<br>14               | 68 06815 30<br>63 48808 55<br>58 80466 19<br>54 02488 26<br>49 15604 39                    | 45800675<br>4 68342 36<br>4 77977 93<br>86883 87<br>4<br>95032.28<br>4                        | 1033561<br>9635 57<br>8905.94<br>8148 41<br>7364 92                 | 700 04<br>729 63<br>53<br>757.<br>783.<br>-49<br>807 35          | 59<br>29<br>27<br>90<br>25<br>96<br>2386<br>2155                                          | 69<br>ı.<br>$\mathbf{1}$<br>94<br>210<br>2 3 i<br>242              |
| 81<br>82<br>83<br>84<br>85                                | 0.70923 22446<br>75<br>0.70879 01874 64<br>0.70839 83699<br>73<br>0.70805 74479<br>ხჲ<br>0.70776 79942 89            | 44 20572 11<br>39 18174 91<br>34 09220 14<br>28 94536 70<br>23 74972 62                    | 502397<br>20<br>5 08954 77<br>5<br>14683 44<br>5 19564 08<br>5 23580 28                       | 655757<br>5728 67<br>4880 64<br>401620<br>3138 13                   | 828<br>qo<br>848 03<br>864 44<br>878 07<br>888 86                | $\mathbf{13}$<br>19<br>41<br>16<br>1363<br>10.79<br>7<br>73                               | 72<br>2<br>278<br>84<br>$\mathbf{a}$<br>3.<br>0б<br>3.<br>o6       |
| $\overline{86}$<br>87<br>88<br>89<br>90                   | 0.70753 04970 27<br>0.70734 53577 93<br>0.70721 28904 00<br>0.70713 33197 75 $+$ 2 65385 89<br>0.70710 67811 86      | 18 51392 34<br>13 24673 93<br>7.95706.25<br>2 65385 89                                     | 5 26718 41<br>5 28967 68<br>5 30320 36<br>5 30771 78<br>5 30320 36                            | 224927<br>1352 68<br>451 42<br>┿<br>45142<br>1352 68                | 89659<br>901 26<br>90284<br>901 26<br>896 59                     | 67<br>4<br>$1\,58$<br>┾<br>-58<br>1<br>467<br>$7.7^{3}$                                   | $\overline{3}$<br>oq<br>316<br>309<br>$\overline{3}$<br>0б<br>3 ი6 |

TABLE VIII.

| θ.                                                  | $F(45°)$ .                                                                                                    | Diff. I.                                                                                                    | П.                                                                                                    | Ш.                                                                      | IV.                                                                               | Y.                                                                                         | VI.                                                                                                    |
|-----------------------------------------------------|----------------------------------------------------------------------------------------------------|----------------------------------------------------------------------------------------------------|----------------------------------------------------------------------------------------------------|-------------------------------------------------------------------------|-----------------------------------------------------------------------------------|--------------------------------------------------------------------------------------------|----------------------------------------------------------------------------------------------------|
| 45°<br>46<br>47<br>48<br>49<br>50                   | 0.82601 78762 49<br>0.82764 94066 68<br>0.82929 63991 46<br>0.83095 71234 67<br>0.83262 97747 81<br>0.83431 24726 29           | 163 15304 19<br>164692478<br>1660724321<br>167 26513 14<br>168 26978<br>48<br>169 07875.<br>ŏЬ                  | 1 54620 59<br>1 37318 43<br>1 19269 93<br>$1\ \overline{00465}\ \overline{34}$<br>8089757<br>60561<br>55 | 17302 16<br>18048 50<br>18804-59<br>19567<br>97<br>20335 82<br>21105 og | 746 34<br>756 09<br>76338<br>$76785 +$<br>769<br>27<br>767<br>-14                 | 975<br>29<br>7.<br>47<br>4<br>142<br>-13<br>$\overline{\mathbf{2}}$<br>5<br>9 <sup>5</sup> | 246<br>282<br>3005<br>3<br>55<br>3<br>82<br>35<br>$\overline{4}$                                                                   |
| $\overline{51}$<br>52<br>53<br>54<br>55             | 0.83600 32602<br>14<br>0.83770 01039 54<br>0.83940 08933 40<br>0.84110 34411<br>-49<br>0.84280 54840 39                        | 16968437<br>40<br>170 07893<br>86<br>170 25478 09<br>170 20428 90<br>169 91995 40                               | 39456 46<br>+ 17584 23<br>5049 19<br>28433 50<br>5255387                                                 | 2187223<br>22633 42<br>23384 31<br>2412037<br>24836 55                  | 761<br>$\overline{19}$<br>750 89<br>736 06<br>716 18<br>690 73<br>$\overline{56}$ | $10^{30}$<br>1483<br>-88<br>19<br>2545<br>7ו ו3<br>$\overline{30}$<br>37                   | $\overline{53}$<br>4<br>$\circ 5$<br>5<br>5<br>57<br>5<br>72<br>13<br>6<br>$\overline{6}$<br>$\overline{6}$                        |
| $\overline{56}$<br>57<br>58<br>59<br>60<br>61       | 0.8445046835<br>79<br>0.8461986277<br>32<br>0.84788 48328<br>-43<br>0.84956 07461 84<br>0.85122 37490 71<br>$0.85287$ 11605 94 | 39441<br>53<br>169.<br>168 62051<br>$\mathbf{11}$<br>167 59133 41<br>166 30028 87<br>164,74115,23<br>1629081413 | $77^{390}$ 42<br>10291770<br>1 29104 54<br>15591364<br>1 83301 10<br>2 11216 23                          | 25527 28<br>2618684<br>26809-10<br>$27^{78}7$ 46<br>2791513<br>2838498  | 659<br>622 26<br>578 36<br>527 67<br>469 85<br>404 78                             | 43<br><b>go</b><br>50 ნე<br>82<br>57<br>65<br>O7<br>5 <sub>o</sub><br>72                   | 6<br>$^{79}_{13}$<br>7<br>25<br>7<br>$\sqrt{43}$<br>7<br>$\overline{54}$                                                           |
| 62<br>63<br>64<br>65<br>$\overline{66}$             | 0.85450 02420 07<br>0.85610 82017 97<br>0.85769 22014 66<br>0.85924 93620 38<br>0.86077 67713 09                               | 160 79597<br>158 39996<br>90<br>69<br>$155$ 71605 72<br>152 74092 71<br>$149$ 47205 42                          | 39601 21<br>2<br>2 68390 97<br>$97513$ or<br>2<br>3<br>2688729<br>3<br>5642625                           | 28789 76<br>29122 04<br>2937428<br>29538 96<br>29608<br>76              | 332 28<br>25224<br>16468<br>-69 80<br>3227                                        | 8004<br>8756<br>g4 88<br>102 07<br>108 93                                                  | $\overline{7}$<br>52<br>7<br>32<br>7<br>19<br>$\begin{smallmatrix}7\6\end{smallmatrix}$<br>86<br>$\overline{32}$<br>$\overline{6}$ |
| 67<br>68<br>69<br>70<br>71                          | 0.86227 14918 51<br>0.86373 05697 68<br>0.86515 10441 84<br>0.86652 99574 50<br>$0.86786$ 43660 37                             | 145 90779<br>17<br>142 04744 16<br>137 89132<br>66<br>133 44085 87<br>1286986024                                | 3 86035 о1<br>4 15611 50<br>4 45046 79<br>74225 63<br>4<br>50302689                                      | 29576 49<br>29435 29<br>2917884<br>28801 26<br>28297<br>60              | 141 20<br>256 45<br>58<br>377<br>50366<br>63408                                   | 115 25<br>121 13<br>126 08<br>13042<br>133 66                                              | 5 88<br>4.95<br>34<br>4<br>324<br>2 об                                                                                             |
| 72<br>$\mathbf{7} \mathbf{3}$<br>74<br>75<br>76     | 0.86915 13520 61<br>0.870388035396<br>0.87157 15862 82<br>0.87269 92383 67<br>0.87376 83020 73                                 | 123 66833 35<br>118 35508 86<br>112 76520 85<br>106 90637 06<br>1007876094                                      | 5<br>3,324,49<br>5 58988 01<br>5 85883 79<br>6 11876 12<br>6<br>$36828$ 22                               | 27663 52<br>26895,78<br>25992 33<br>24952 10<br>$23775$ 55              | 767 74<br>903 45<br>1040 23<br>1176 55                                            | 13571<br>136<br>7 <sup>8</sup><br>136 32<br>134 54<br>13129                                | $+1$ 07<br>46<br>78<br>$\mathbf{I}$<br>325                                                                                         |
| 77<br>78<br>$\begin{array}{c} 79 \\ 80 \end{array}$ | 0.87477 61781<br>-67<br>0.87572 03714 39<br>0.87659 85043 34<br>0.87740 83304 o6                                               | 94 41932 72<br>878132895<br>809826072<br>73 94170 41                                                            | 6 60603 77<br>6<br>8306823<br>04090 31<br>7<br>2354345<br>7                                              | 22464 46<br>21022 08<br>19453 14<br>17763 95                            | 131109<br>1442 38<br>1568 94<br>1689 19<br>1801 68                                | 126 56<br>120 25<br>112 49<br>10321                                                        | $\overline{73}$<br>$rac{4}{6}$<br>$\overline{3}_1$<br>76<br>7<br>28<br>9<br>10.56                                                  |
| 8 <sub>1</sub><br>82<br>83<br>84<br>85              | 0.87814 77474<br>47<br>0.87881 48101 43<br>0.87940 77420<br>-99<br>0.87992 49470<br>88<br>0.88036 50193 72                     | 66 70626 96<br>59 29319 56<br>51 72049 89<br>44 00722 84<br>36 17335 q5                                         | 4130740<br>7<br>57269 67<br>7<br>$77^{1327}$ 05<br>83386 8q<br>7<br>93368 46<br>7                        | 1596227<br>14057 38<br>12054 84<br>998157<br>7835 61                    | 1904 89<br>54<br>1997<br>2078 27<br>2145 96<br>2199 71                            | 65<br>92<br>80, 75<br>67.<br>69<br>53<br>75<br>38 88                                       | 11<br>92<br>$13\,04$<br>1394<br>87<br>14<br>1522                                                                                   |
| $\overline{86}$<br>87<br>88<br>89<br>$9^\circ$      | 0.88072 67529 67<br>0.88100 91497<br>-16<br>58<br>0.88121 14260<br>$0.88133$ 30184 03 + 4 05686 17<br>0.88137 35870 20         | $28\overline{23967}$<br>49<br>20 22763 42<br>12 15923 45<br>$-40568617$                                         | 8<br>0120407<br>8 06839 97<br>8.10237.28<br>8 11372 34<br>8 10237 28                                     | 5635 go<br>3397<br>$\bar{3}_1$<br>+ 1135<br>-06<br>1135 o6<br>3397 31   | 2238 59<br>2270 12<br>236225<br>2238 59                                           | $\overline{23}$ 66<br>$226225 + 787$<br>87<br>7 87<br>23 66<br>38 88                       | 1579<br>15<br>74<br>15<br>79<br>15<br>22<br>1487                                                                                   |

IRIS - LILLIAD - Université Lille 1

J.

 $34<sub>1</sub>$ 

 $542$ 

## **TABLE VIII.**

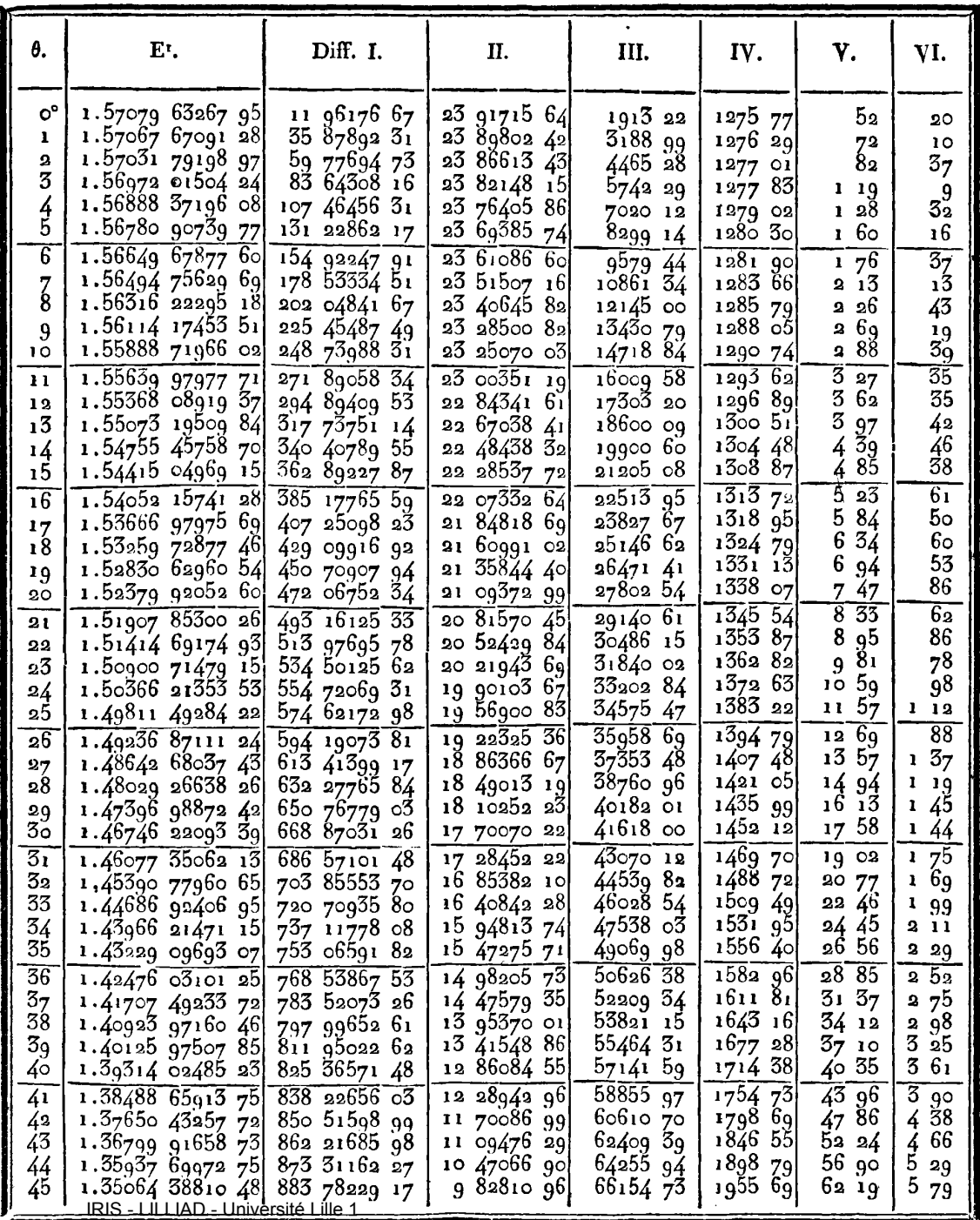

TABLE VIII.

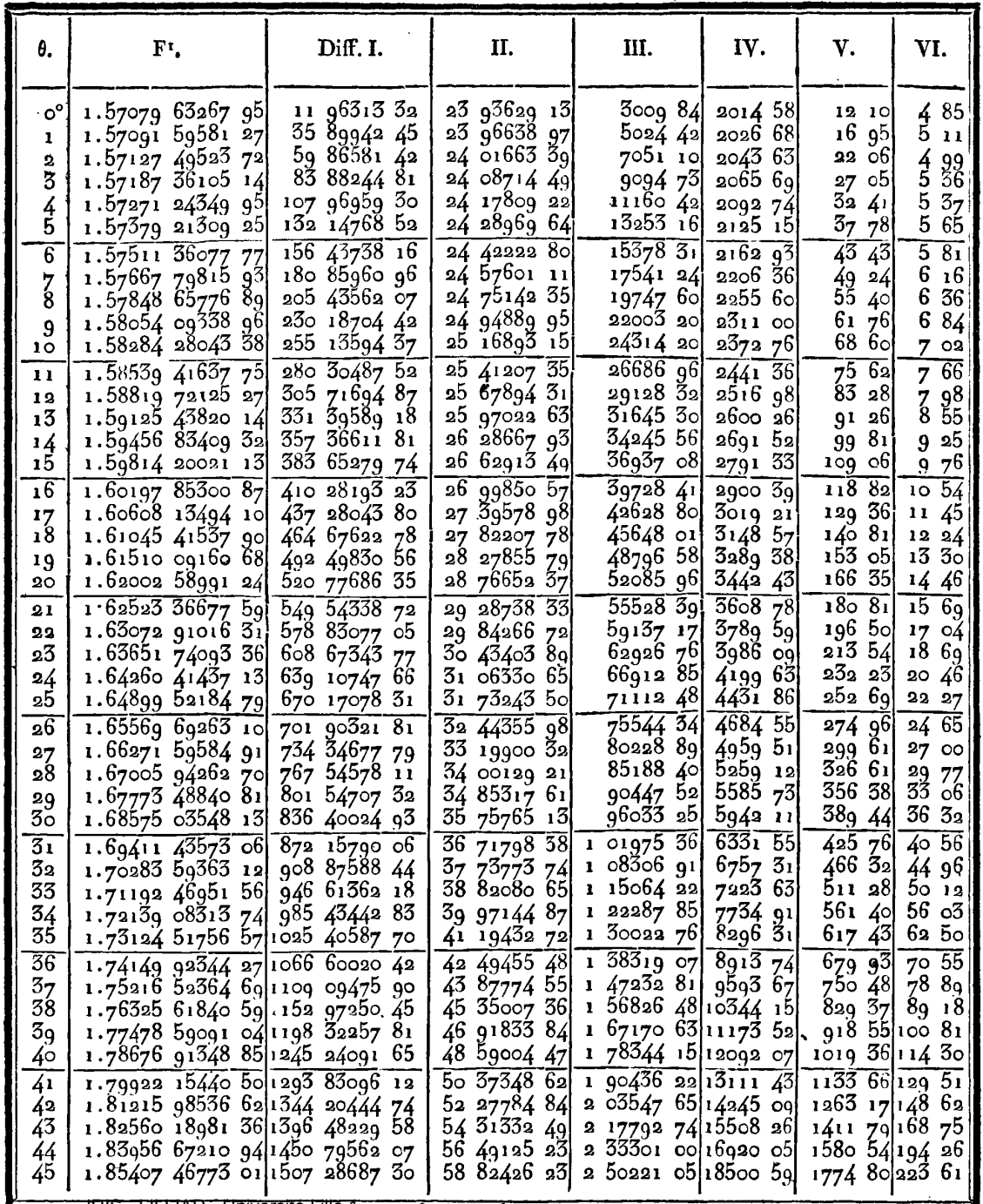

 $\overline{3}4\overline{3}$ 

 $344$ 

## **TABLE VIII.**

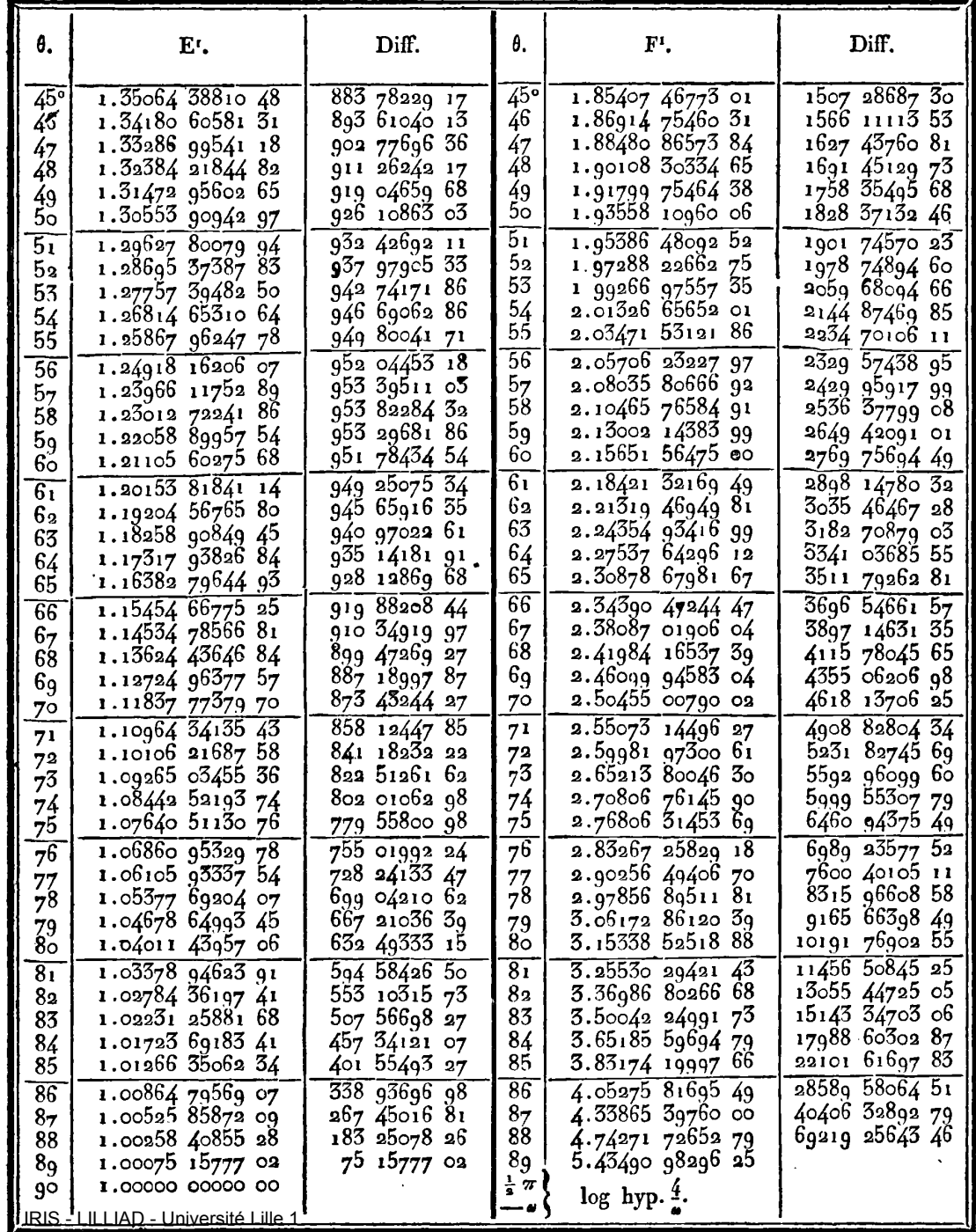

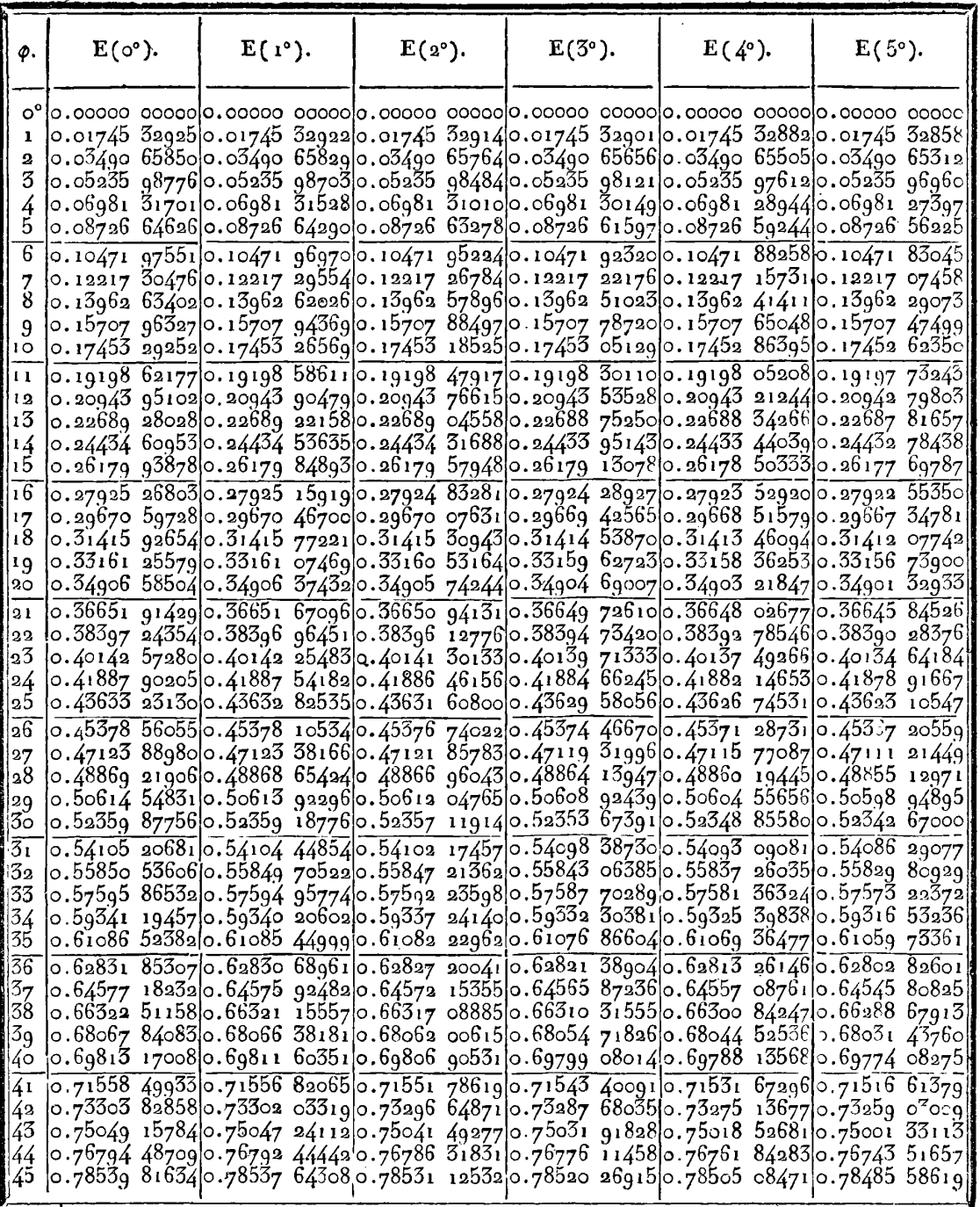

346

TABLE IX.

J.

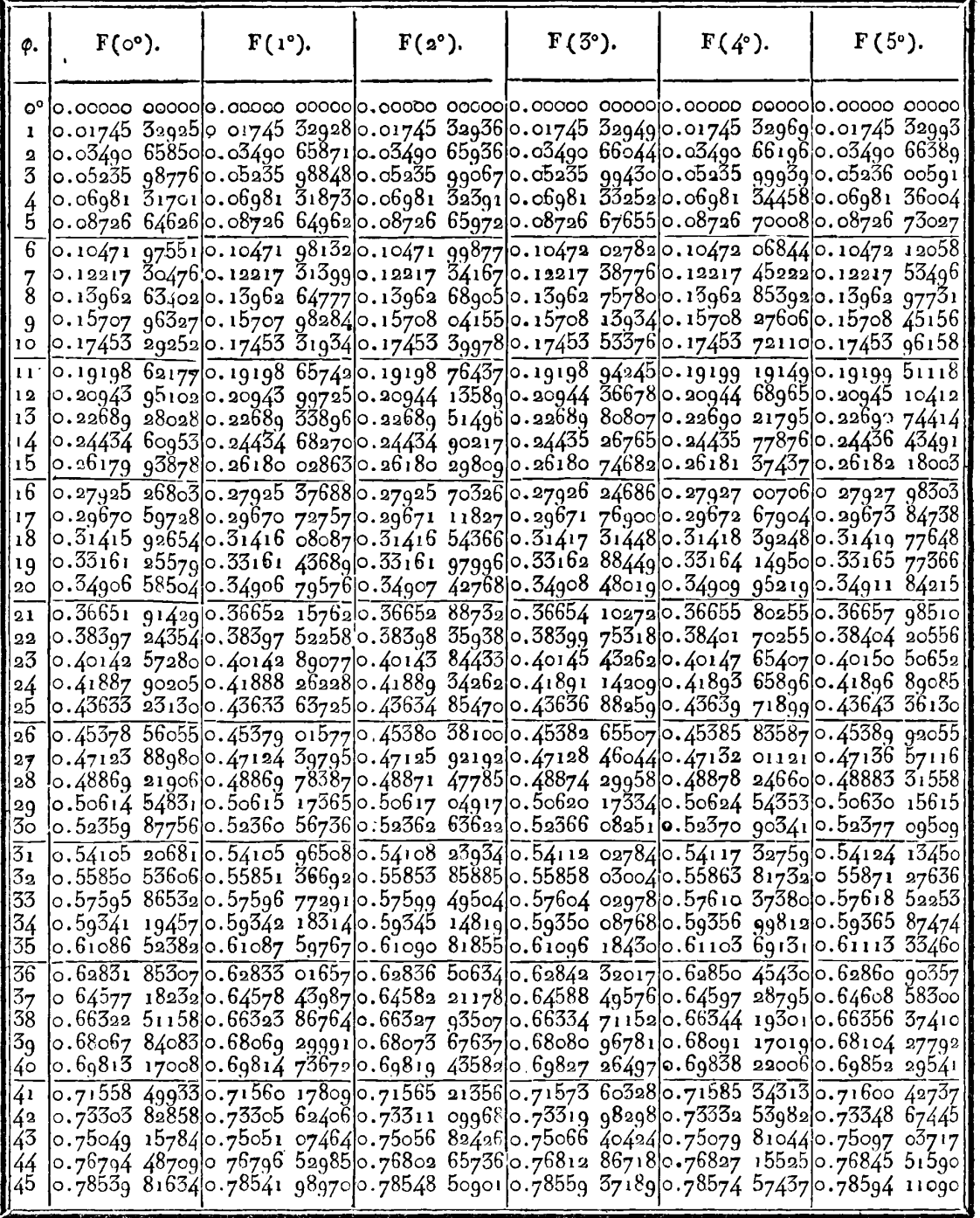

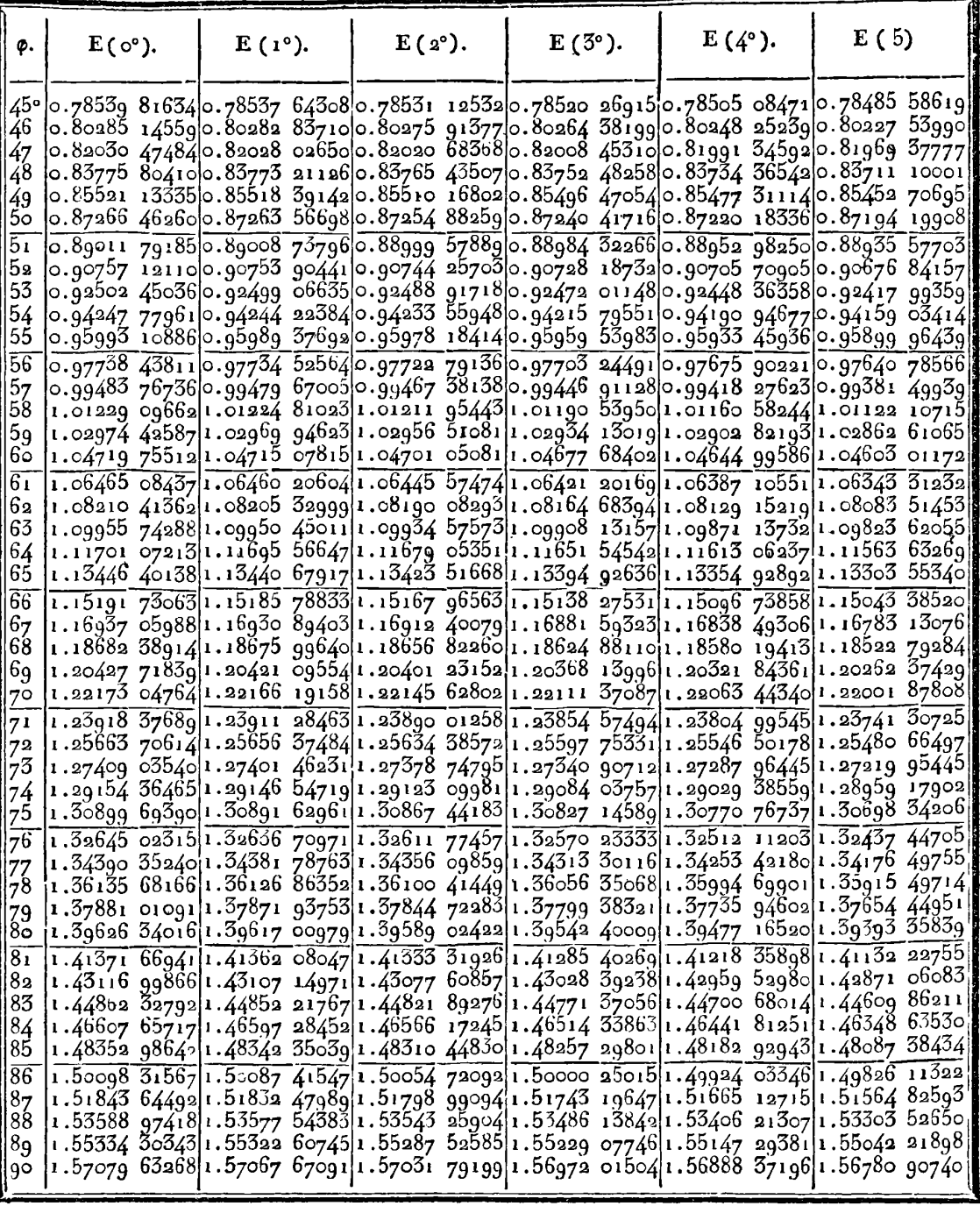

*348* **TABLE IX.** 

| φ.                                          | $F(\circ^{\bullet}).$ | $F(1^{\circ}).$ | $F(2^{\circ})$ .                                                                                                    | $F(3^{\circ}).$ | $\mathbf{F}(4^{\circ}).$ | $F(5°)$ . |
|---------------------------------------------|-----------------------|-----------------|----------------------------------------------------------------------------------------------------|-----------------|--------------------------|-----------|
| 46<br>47                                    |                       |                 | 45° 0.78539 81634 0.78541 98970 0.78548 50901 0.78559 37189 0.78574 57437 0.78594 11090 <br>$\lfloor 1.80285 \rfloor$ 14559 $\lfloor 0.80287 \rfloor$ 45419 $\lfloor 0.80394 \rfloor$ 57923 $\lfloor 0.80305 \rfloor$ 91841 $\lfloor 0.80322 \rfloor$ 6788 $\lfloor 0.80342 \rfloor$ 82223 $\lfloor 0.80342 \rfloor$<br>0.82030 47484 0.82032 92332 0.82040 26801 0.82052 50671 0.82069 63572 0.82091 64986                                                                                           |                 |                          |           |
| 48<br>49<br>50<br>5 <sub>1</sub>            |                       |                 | $ {\circ},83_7$ 75 80410 $ {\circ},83_7$ 78 39707 $ {\circ}.83_786$ 17530 $ {\circ}.83_799$ 13671 $ {\circ}.838$ 17 27777 $ {\circ}.838$ 40 59360 $ $<br>0.85521 13335 0.85523 87544 0.85532 10106 0.85545 80829 0.85564 99383 0.85589 65312<br> 0.87266 46260 0.87269 35840 0.87278 04521 0.87292 52127 0.87312 78357 0.87338 82795                                                                                                    |                 |                          |           |
| 52ا<br>53<br>54                             |                       |                 | $0.89011$ 791850.89014 845930.89024 007650.89039 275420.89060 646610.89088 11746<br>$\circ$ .go757 12110 0.go760 33800 0.go76g 98825 0.go786 0704g 0.go808 58246 0.go837 520g2 <br>$\left  \circ .$ 92502 45036 $\left  \circ .$ 92505 83458 $\right $ 0.92515 98687 $\left  \circ .$ 92532 90614 $\right $ 0.92556 59053 $\left  \circ .$ 9258 $\right $ 03742<br>$\sim$ 94247 77961 $\mid$ 0.94251 33561 $\mid$ 0.94262 00334 $\mid$ 0.94279 78199 $\mid$ 0.94304 67018 $\mid$ 0.94336 66594 $\mid$ |                 |                          |           |
| 55<br>$\overline{56}$<br>57<br>58           |                       |                 | $\circ$ .ğ5gg $\bar{\sigma}$ 10886 0.g5gg6 84106 0.g6oo8 03747 0.g6o26 6g762 0.g6o52 82064 0.g6o86 40531<br>$0.977\overline{38}$ 43811 0.97742 35087 0.97754 08905 0.97773 65256 0.97801 04108 0.97836 25421<br> 0.99483 76736 0.99487 86497 0.99500 15785 0.99520 64627 0.99549 33057 0.99586 21123<br>1.01229 096621.01233 383321.01246 243621.01267 678201.01297 688111.01336 27478                                                                                                    |                 |                          |           |
| $\frac{59}{60}$<br>$\overline{61}$          |                       |                 | 1.02974 42587 1.02978 90584 1.02992 34609 1.03014 74774 1.03046 11261 1.03086 44316 <br>1.04719 75512 1.04724 45246 1.04738 46496 1.04761 85423 1.04794 60290 1.04836 71455 <br>1.06465 08437 1.06469 96308 1.06484 59991 1.06508 99695 1.06543 15770 1.06587 08698                                                                                                    |                 |                          |           |
| 62<br>63<br>64<br>65                        |                       |                 | 1.08210 413621.08215 497651.08230 750611.08256 175161.08291 775711.08337 55838<br>1.09955 74288 1.09961 03607 1.09976 91671 1.10003 38806 1.10040 45551 1.10088 12655 <br>1.11701 07213 1.11706 57824 1.11723 09784 1.11750 63482 1.11789 19563 1.11838 78915 <br>1.13446 40138 1.13452 12407 1.13469 29361 1.13497 91456 1.13537 99446 1.13589 54377                                                                                                    |                 |                          |           |
| $\overline{66}$<br>67<br>68                 |                       |                 | 1.15191 73063 1.15197 67345 1.15215 50360 1.15245 22636 1.15286 85041 1.15340 38784<br>1.16937 05988 1.16943 22628 1.16961 72740 1.16992 56927 1.17035 76177 1.17091 31870<br>1.18682 38914 1.18688 78245 1.18707 96457 1.18739 94229 1.18784 72677 1.18842 33359                                                                                                    |                 |                          |           |
| 69<br>70<br>71<br>72                        |                       |                 | 1.20427 71839 1.20434 34184 1.20454 21465 1.20487 34439 1.20533 74357 1.20593 42963<br>1.22173 04764 1.22179 90434 1.22200 47715 1.22234 77450 1.22282 81027 1.22344 60385<br>1.23918 376891.23925 469811.23946 751601.23982 231521.24031 924911.24095 85319<br>1.25663 70614 1.25671 03815 1.25693 03749 1.25729 71432 1.25781 08548 1.25847 17448                                                                                                    |                 |                          |           |
| $7^{\overline{3}}$<br>74<br>75              |                       |                 | 1.27409 03540 1.27416 60921 1.27439 33430 1.27477 22172 1 27530 28990 1.27598 56448 <br>1.29154 36465 1.29162 18288 1.29185 64150 1.29224 75255 1.29279 53603 1.29350 01985 <br>1.30899 69390 1.30907 75899 1.30931 95853 1.30972 30556 1.31028 82170 1.31101 53717                                                                                                    |                 |                          |           |
| $\overline{76}$<br>77<br>78<br>$^{79}_{80}$ |                       |                 | $1,32645$ 02315 1.32653 33743 1.32678 28487 1.32719 87951 1.32778 14468 1.32853 11296<br>1.34390 35240 1.34398 91805 1.34424 61993 1.34467 47312 1.34527 50268 1.34604 74364<br>1.36135 68166 1.36144 50069 1.36170 96313 1.36215 08509 1.36276 89339 1.36356 42559 <br>1.37881 01091 1.37890 08524 1.37917 31390 1.37962 71409 1.38026 31446 1.38108 15511                                                                                                    |                 |                          |           |
| 81<br>82<br>85                              |                       |                 | 1.39626 34016 1.39635 67151 1.39663 67161 1.39710 35878 1.39775 76349 1.39859 92845<br>$1.41\overline{571}$ 669411.41381 259371.41410 035691.41458 017801.41525 238041.41611 74179<br>1.43116 99866 1.43126 84867 1.43156 40551 1.43205 68976 1.43274 73566 1.43363 59128 <br>1.44862 32792 1.44872 43925 1.44902 78045 1.44953 37325 1.45024 25385 1.45115 47302                                                                                                    |                 |                          |           |
| 84<br>85<br>86<br>87                        |                       |                 | 1.43607 65717 1.46618 03095 1.46649 15989 1.46701 06688 1.46773 79010 1.46867 38306  <br>1.48352 98542 1.48363 62361 1.48395 54319 1.48448 76922 1.48523 34187 1.48619 31743<br>1.50098 31567 1.50109 21708 1.50141 92972 1.50196 47884 1.50272 90660 1.50371 27211<br>1.51843 64492 1.51854 81120 1.51888 31883 1.51944 19428 1.52022 48171 1.52123 24308                                                                                                    |                 |                          |           |
| 88<br>აი<br>.90                             |                       |                 | 1.53588 97418 1.53600 40580 1.53634 70988 1.53691 91410 1.53772 06464 1.53875 22628<br>1.55334 36343 1.55346 00072 1.55381 10223 1.55439 63684 1.55521 65277 1.55627 21764 <br>$\left[1.57079\right]$ 63268 $\left[1.57091\right]$ 5381 $\left[1.57127\right]$ 49524 $\left[1.57187\right]$ 36105 $\left[1.57271\right]$ 24350 $\left[1.57379\right]$ 21309                                                                                                    |                 |                          |           |

**TABLE 1X.** 

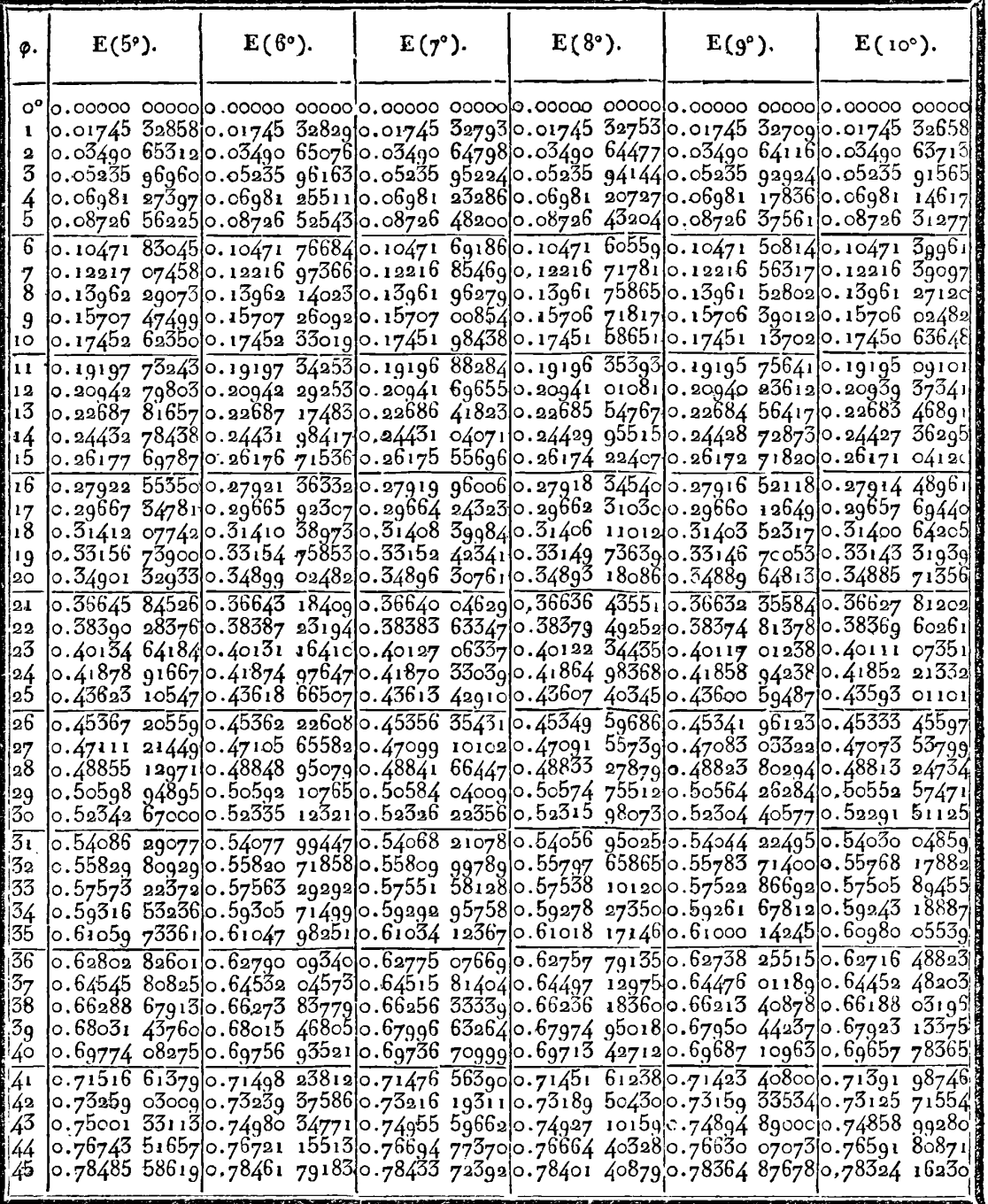

 $\cdot$ 

**356** 

TABLE IX.

| ø.                              | $F(5°)$ . | $F(6°)$ . | $F(7^{\circ}).$                                                                                                    | $F(8°)$ . | $F(go)$ . | $F(10°)$ .                                                                                                    |
|---------------------------------|-----------|-----------|----------------------------------------------------------------------------------------------------|-----------|-----------|----------------------------------------------------------------------------------------------------|
| $\circ$<br>1                    |           |           | 0.01745 32993 0.01745 33022 0.01745 33057 0.01745 33096 0.01745 33142 0.01745 33193                                                                                                    |           |           |                                                                                                    |
| 2<br>3                          |           |           | 0.03490 66389 0.03490 66624 0.03490 66903 0.03490 67222 0.03490 67584 0.03490 67988                                                                                                    |           |           | $\circ$ .05236 005910.05236 013880.05236 023270.05236 034060.05236 046270.05236 05986<br>o.o6g81 36oo4 o.o6g81 378g1 o.o6g81 40115 o.o6g81 42674 o.o6g81 45566 o.o6g81 48785                                                                                  |
| $\frac{4}{5}$<br>$\overline{6}$ |           |           | 0.08726 73027 0.08726 76710 0.08729 81052 0.08726 86048 0.08726 91693 0.08726 97977 <br>0.10472 120580.10472 184190.10472 259180.10472 345450.10472 442920.10472 55146                                                                                         |           |           |                                                                                                    |
| 8                               |           |           | 0.12217 53496 0.12217 63588 0.12217 75487 0.12217 89177 0.12218 04643 0.12218 21868 <br> 0.13962 97731 0.13963 12783 0.13963 30530 0.13963 50948 0.13963 74016 0.13963 99707                                                                                   |           |           |                                                                                                    |
| ġ.<br>10<br>11                  |           |           | 0.15708 45156 0.15708 66567 0.15708 91809 0.15709 20854 0.15709 53669 0.15709 90214 <br>0.17453 96158 0.17454 25495 0.17454 60083 0.17454 99883 0.17455 44849 0.17455 94928 <br>0.19199 511180.19199 901170.19200 360980.19200 890090.19201 487900.19202 15370 |           |           |                                                                                                    |
| 12<br>13                        |           |           | 0.20945 10412 0.20945 60975 0.20946 20593 0.20946 89197 0.20947 66711 0.20948 53044 <br>0.22690 74414 0.22691 38607 0.22692 14297 0.22693 01398 0.22693 99814 0.22695 09432                                                                                    |           |           |                                                                                                    |
| 14<br>15                        |           |           | 0.24436 434910.24437 235390.24438 179270.24439 265490.24440 492850.24441 85996                                                                                                    |           |           | 0.26182 18003 0.26183 16291 0.26184 32190 0.26185 65573 0.26187 16291 0.26188 84178                                                                                                    |
| $\sqrt{6}$<br>17<br> 18         |           |           | 0.27927 983030.27929 173710.27930 577800.27932 193740.27934 019780.27936 05390<br>0.31419 77648 0.31421 46508 0.31423 45644 0.31425 74844 0.31428 33866 0.31431 22432                                                                                          |           |           | 0.29673 84738 0.29675 27281 0.29676 95376 0.29678 88841 0.29681 07469 0.29683 51022                                                                                                    |
| 19<br>20                        |           |           | 0.33165 77366 0.33167 75530 0.33170 09236 0.33172 78235 0.33175 82247 0.33179 20952 <br>0.34911 84215 0.34914 14816 0.34916 86786 0.34919 99842 0.34293 53662 0.34927 47881                                                                                    |           |           |                                                                                                    |
| 21<br>22<br>23                  |           |           | $\overline{0.36657}$ 985100.36660 648180.36663 789140.36667 404740.36671 491360.36676 04485<br>0.40150 506520.40153 987240 40158 092870 40162 819380 40168 162190 40174 11611                                                                                  |           |           | 0.38404 30556  0.38407 25978  0.38410 86220  0.38415 00918  0.38419 69665  0.38424 91996                                                                                                    |
| 24<br>25                        |           |           | 0.43643 36130 0.43647 80614 0.43653 04946 0.43659 08630 0.43665 91110 0.43673 51751                                                                                                    |           |           | 0.41896 89085 0.41900 83469 0.41905 48681 0.41910 84271 0.41916 89732 0.41923 64489                                                                                                    |
| $\overline{26}$<br>27<br>28     |           |           | 0.45389 920550.45394 905430.45400 786070.45407 557050.45415 212270.45423 74478<br>0.47136 57116 0.47142 13626 0.47148 70168 0.47156 26154 0.47164 80920 0.47174 33709 <br>0.48883 31558 0 48889 50217 0.48896 80113 0.48905 20611 0.48914 70994 0.48925 30441  |           |           |                                                                                                    |
| 29<br>13ŏ                       |           |           | 0 52377 09509 0.52384 65254 0.52393 56974 0.52403 83939 0.52415 45320 0.52428 40174                                                                                                    |           |           | 0.50630 15615 0.50637 00652 0.50645 08902 0.50654 39681 0.50664 92217 0.50676 65626                                                                                                    |
| 31<br>132                       |           |           | 0.54124 134500.54132 443260.54142 247440.54153 539290.54166 309980.54180 54945<br> 0.55871 27636 0.55880 38153 0.55891 12604 0.55903 50167 0.55917 49905 0.55933 10754                                                                                         |           |           |                                                                                                    |
| 33<br>34<br>35                  |           |           | $\sim$ 57618 52253 0.57628 47005 0.57640 20922 0.57653 73134 0.57669 02657 0.57686 08368                                                                                                    |           |           | 0.59365 87474 0.59376 71134 0.59389 50040 0.59404 23283 0.59420 89831 0.59439 48504 <br>0.61113 33460 0.61125 10770 0.61139 00276 0.61155 01033 0.61173 11960 0.61193 31827                                                                                   |
| $\overline{36}$<br>37           |           |           |                                                                                                    |           |           | 0.62860 903570.62873 661260.62888 719240.62906 067690.62925 695380.62947 58952<br>0.64608 58300 0.64622 37399 0.64638 65251 0.64657 40843 0.64678 63015 0.64702 30443                                                                                         |
| 38<br>139<br>40                 |           |           | o.69852 29541 0.69869 48365 0.69889 77578 0.69913 16101 0.69939 62698 0.69969 15948                                                                                                    |           |           | 0.66356 37410 0.66371 24764 0.66388 80497 0.66409 03573 0.66431 92799 0.66457 46811 <br>0.68104 277920.68120 283740.68139 178770.68160 952430.68185 592530.68213 08512                                                                                        |
| 41<br>42                        |           |           | 0.71600 427370.71618 848550.71640 597600.71665 663620.71694 034100.71725 69467                                                                                                    |           |           | 0.73348 674450.73368 3794110 73391 645580.73418 462030.73448 816180.73482 69361                                                                                                    |
| 43<br>$4\frac{1}{4}$<br>45      |           |           |                                                                                                    |           |           | 0 75097 037170.75118 076980.75142 920760.75171 557670.75203 975100.75240 15867<br>0.76845 51590 0.76867 94180 0.76894 42395 0.76924 95158 0.76959 51223 0.76998 09164 <br>0.78594 11090 0.78617 97426 0.78646 15563 0.78678 64447 0.78715 42851 0.78756 49375 |
|                                 |           |           |                                                                                                    |           |           |                                                                                                    |

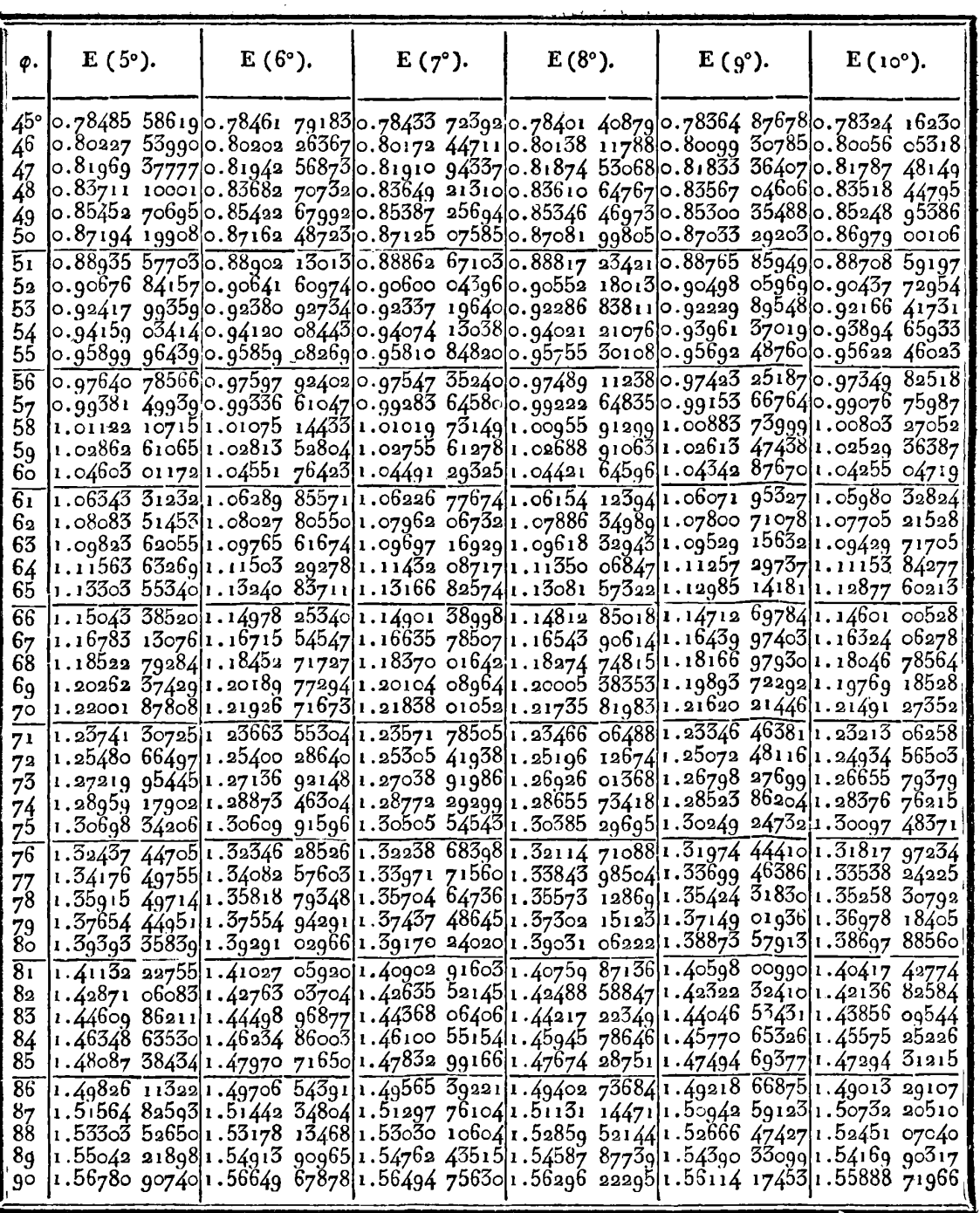

 $35<sub>2</sub>$ 

TABLE IX.

| φ.                    | $\mathbf{F}(5^{\circ}).$<br>$\mathbf{F}$ (6°). |  | $\mathbf{F}(\mathbf{7}^{\circ}).$                                                                                                    | $F(8°)$ . | $F(g^{\circ}).$ | $F(10°)$ . |
|-----------------------|------------------------------------------------|--|----------------------------------------------------------------------------------------------------|-----------|-----------------|------------|
| $45^{\circ}$<br>46    |                                                |  | 0.78594 11090 0.78617 97426 0.78646 15563 0.78678 64447 0.78715 42851 0.78756 49375  <br>$\circ$ .80342 822230.80368 17448 0.80398 11605 0.80432 63668 0.80471 72443 0.80515 36566                                                                                                    |           |                 |            |
| 47                    |                                                |  | 0.82091 64986 0.82118 54242 0.82150 30514 0.82186 92817 0.82228 40000 0.82274 70747                                                                                                    |           |                 |            |
| 48<br>49              |                                                |  | 0.83840 59360 0.83869 07782 0.83902 72259 0.83941 51856 0.83985 45477 0.84034 51869 <br>0.85589 653120.85619 780210.85655 367790.85696 407080.85742 887830.85794 79826                                                                                                    |           |                 |            |
| bо<br>$\overline{51}$ |                                                |  | 0.87338 82795 0.87370 64894 0.87408 23985 0.87451 59262 0.87500 69781 0.87555 54456 <br>0.89088 117460.89121 683130.89161 337600.89207 073670.89258 882860.89316 75539                                                                                                    |           |                 |            |
| 52                    |                                                |  | o.go837 520g2 0.go872 88170 0.gog14 65g61 0.gog62 84840 0.gio17 44069 0.gio78 427g5                                                                                                    |           |                 |            |
| 53<br>54              |                                                |  | $\circ$ .g2587 03742 0.g2624 24338 0.g2668 20416 0.g2718 g1459 0.g2776 36853 0.g2840 55889<br>0.94336 66594 0.94375 76670 0.94421 96925 0.94475 26965 0.94535 66318 0.94603 14432                                                                                                    |           |                 |            |
| 55<br>56              |                                                |  | 0.96086 405310.96127 45000 0.96175 95265 0.96231 91068 0.96295 32097 0.96366 17975 <br>0.97836 254210.97879 291380.97930 151800.97988 834400.98055 337780.98129                                                                                                    |           |                 | 66014      |
| 57                    |                                                |  | 0.99586 21123 0.99631 28881 0.99684 56393 0.99746 03717 0.99815 70903 0.99893 57990                                                                                                    |           |                 |            |
| 58<br>59              |                                                |  | $\frac{1}{2}$ 1.oĭ336 27478 1.oĭ383 44002 1.oĭ439 18598 1.oĭ503 51502 1.oĭ576 42974 1.oĭ657 93289 <br>1.03086 44316 1.03135 74257 1.03194 01461 1.03261 26363 1.03337 49447 1.03422 71242                                                                                                    |           |                 |            |
| 60.                   |                                                |  | 1.04836 71455 1.04888 19382 1.04949 04628 1.05019 27835 1.05098 89733 1.05187 91127<br>$1.06587 0869811.06640 790981.06704 277141.06777 554201.06860 632051.06953 52170$                                                                                                    |           |                 |            |
| 61<br>62              |                                                |  | $\frac{1.08337}{1.08337}$ 55838 1.08393 53104 1.08459 70314 1.08536 08587 1.08622 69190 1.08719 53545                                                                                                    |           |                 |            |
| 63<br>64              |                                                |  | 1.10088 12655 1.10146 41083 1.10215 31997 1.10294 86773 1.10385 06979 1.10485 94373 <br>1.11838 78915 1.11899 42700 1.11971 12307 1.12053 89385 1.12147 75819 1.12252 73728                                                                                                    |           |                 |            |
| 65.                   |                                                |  | 1.15589 54377.1.13652 57604.1.13727 10766.1.13813 15798.1.13910 74920.1.14019 90634.                                                                                                    |           |                 |            |
| 66<br>67              |                                                |  | $1.15\overline{340}$ $38\overline{784}$ 1.15405 $85\overline{430}$ 1.15483 $268\overline{74}$ 1.15572 65358 1.15674 03454 1.15787 44066<br>1.17091 31870 1.17159 25793 1.17239 60109 1.17332 37381 1.17437 60555 1.17555 32955                                                                                                    |           |                 |            |
| 68<br>69              |                                                |  | 1.18842 33359 1.18912 78293 1.18996 09926 1.19092 31156 1.19201 45320 1.19323 56185 <br>$\left  \frac{1}{2} \right.$ 20593 42963 $\left  \frac{1}{2} \right.$ 20666 42518 $\left  \frac{1}{2} \right.$ 20752 75762 $\left  \frac{1}{2} \right.$ 20852 45945 $\left  \frac{1}{2} \right.$ 20965 56813 $\left  \frac{1}{2} \right.$ 21092 12596 |           |                 |            |
| 70                    |                                                |  | 1.22344 60385 1.22420 18037 1.22509 57031 1.22612 80984 1.22729 94063 1.22861 00987                                                                                                    |           |                 |            |
| 71<br>72              |                                                |  | $1.24095$ $85319$ $1.24174$ $04409$ $1.24266$ $53130$ $1.24373$ $35480$ $1.24494$ $56067$ $1.24630$ $20116$<br>1.25847 17448 1.25928 01178 1.26023 63436 1.26134 08618 1.26259 41789 1.26399 68700                                                                                                    |           |                 |            |
| 73<br>74              |                                                |  | 1,27598 56448 1.27682 07873 1.27780 87310 1.27894 99560 1.28024 50166 1.28169 45419<br>1.29350 01985 1.29436 24015 1.29538 24094 1.29656 07446 1.29789 80103 1.29939 48918                                                                                                    |           |                 |            |
| 75                    |                                                |  | 1.31101 53717 1.31190 49110 1.31295 73115 1.31417 31392 1.31555 30480 1.31709 77806                                                                                                    |           |                 |            |
| 76<br>77              |                                                |  | $1.3285\overline{3}$ $11296\overline{1.32944}$ $82654\overline{1.33053}$ $33686\overline{1.33178}$ $70497\overline{1.33321}$ $00147\overline{1.33480}$ $30658\overline{1.33480}$<br>1.34604 74364 1.34699 24132 1.34811 05102 1.34940 23838 1.35086 87933 1.35251 06021 1.3469                                                                |           |                 |            |
| 78                    |                                                |  | $\left[1.36356\right]$ 42559 $\left[1.36453\right]$ 73019 $\left[1.36568\right]$ 86646 $\left[1.36701\right]$ 90474 $\left[1.36852\right]$ 92643 $\left[1.37022\right]$ 02411<br>$1.38108$ $155111.38208$ $287821.38326$ 77590 1.38463 69450 1.38619 13061 1.38793 18318                                                                      |           |                 |            |
| 79<br>80              |                                                |  | 1,3 <sub>9</sub> 859 92845  39 <del>962 90877 1,40084 77192 1,40225 59792 1,40385 47948 1,40564 52205. 1 .</del>                                                                                                    |           |                 |            |
| 81<br>82.             |                                                |  | $1.41611741791.41717587561.41842847001.41987605151.43151960491.4233602513$<br> 1.43363 59128 1.43472 31860 1.43600 99352 1.43749 70617 1.43918 56092 1.44107 67662                                                                                                    |           |                 |            |
| 83                    |                                                |  | 1.45115 47302 1.45227 09625 1.45359 20379 1.45511 89087 1.45685 26789 1.45879 46052 <br>84  1.46867 38306 1.46981 91482 1.47117 47000 1.47274 14903 1.47452 06838 1.47651 36066                                                                                                    |           |                 |            |
| 85                    |                                                |  | 1.48619 31743 1.48736 76856 1.48875 78428 1.49036 47033 1.49218 94926 1.49423 36070                                                                                                    |           |                 |            |
| 86<br>87              |                                                |  | $1.50371$ 27211 1.50491 65166 1.50634 13873 1.50798 84436 1.50985 89728 1.51195 44421<br>1.52123 24308 1.52246 55829 1.52392 52538 1.52561 26065 1.52752 89912 1.52967 59462                                                                                                    |           |                 |            |
| 88<br>89              |                                                |  | 1.53875 22628 1.54001 48261 1.54150 93619 1.54323 70870 1.54519 94139 1.54739 79527                                                                                                    |           |                 |            |
| $9^\circ$             |                                                |  | $ 1.556$ 27 21764 $ 1.55$ 756 41874 $ 1.55$ 909 36313 $ 1.56$ 086 17793 $ 1.56$ 287 01064 $ 1.565$ 12 02946 $ $<br>1.57379 21309 1.57511 36078 1.57667 79816 1.57848 65777 1.58054 09339 1.58284 28043                                                                                                    |           |                 |            |
|                       |                                                |  |                                                                                                    |           |                 |            |

TABLE IX.

| Ф.                                                                               | $E(10^{\circ})$ . | $E(11^{\circ}).$ | $E(12^{\circ}).$ | $E(13°)$ . | $E(14^{\circ}).$                                                                                                    | $E(15^{\circ}).$                                                                                                    |
|----------------------------------------------------------------------------------|-------------------|------------------|------------------|------------|----------------------------------------------------------------------------------------------------|----------------------------------------------------------------------------------------------------|
| o°<br>2<br>3<br>5<br>6<br>8<br>9<br>10<br>11<br>12<br>13<br>14<br>15<br>16<br>17 |                   |                  |                  |            | 0.08726 31277 0.08726 24360 0.08726 16818 0.08726 08659 0.08725 99896 0.08725 90537 <br>0.10471 399610.10471 280160.10471 149920.10471 009030.10470 857700.10470 69607<br>0.12216 390970.12216 201420.12215 994740.12215 771190.12215 531060.12215 27458<br>$\vert$ o. 13961  27120 $\vert$ o. 13960  98851 $\vert$ o. 13960 ʻ68026 $\vert$ o. 13960  34685 $\vert$ o. 13959  98869 $\vert$ o. 13959  60617 $\vert$<br>0.15706 02482 0.15705 62271 0.15705 18425 0 15704 70998 0.15704 20050 0.15703 65638<br>0.17450 63648 0.17450 08549 0.17449 48469 0.17448 83483 0.17448 13668 0.17447 39107 <br> 0.20939 37341 0.20938 42371 0.20937 38816 0.20936 26799 0.20935 06456 0.20933<br>0.22683 46891 0.22682 26320 0.22680 94847 0.22679 52629 0.22677 99839 0.22676 36653 <br>0.24427 36295 0.24425 85940 0.24424 21988 0.24422 44633 0.24420 54091 0.24418 5c580 <br>0.27914 48961 0.27912 25306 0.27909 81415 0.27907 17577 0.27904 34107 0.27901 31335<br>0.29657 69440 0.29655 01686 0.29652 09703 0.29648 93833 0.29645 54451 0.29641 91949 | $\ket{\text{o}{\text{o}{\text{o}{\text{o}{\text{o}{\text{o}}}}}}$ , $\ket{\text{o}{\text{o}{\text{o}{\text{o}{\text{o}{\text{o}}}}}}$ , $\ket{\text{o}{\text{o}{\text{o}{\text{o}{\text{o}{\text{o}}}}}}$ , $\ket{\text{o}{\text{o}{\text{o}{\text{o}{\text{o}}}}}}$ , $\ket{\text{o}{\text{o}{\text{o}{\text{o}{\text{o}}}}}}$ , $\ket{\text{o}{\text{o}{\text{o}{\text{o}{\text{o}{\text{o}}}}}}$ , $\ket{\text{o}{\text{o}{\text{o}{\text{o}{\text{o}}}}}}$ , $\$<br>0.01745 32658 0.01745 32602 0.01745 32542 0.01745 32477 0.01745 32406 0.01745 32332 <br> 0.03490 63713 0.03490 63270 0.03490 62787 0.03490 62264 0.03490 61703 0.03490 61104 <br> 0.05235 91565 0.05235 90070 0.05235 88439 0.05255 86675 0.05235 84781 0.05235 82758 <br>0.06981 14617 0.06981 11074 0.06981 07209 0.06981 03031 0.06980 98542 0.06980 93748 <br>0.19195 091010.19194 358520.19193 559830.19192 695890.19191 767750.19190 77649<br>77020<br>0.26171 041200.26169 195020.26167 181830.26165 004040.26162 664260.26160 16518 |
| 18<br>19<br>20                                                                   |                   |                  |                  |            | 0.31400 64205 0.31397 47012 0.31394 01109 0.31390 26901 0.31386 24827 0.31381 95352<br>0.34885 71356 0.34881 38167 0.34876 65748 0.34871 54648 0.34866 05459 0.34860 18813                                                                                                    | 0.33143 31939 0.33139 59691 0.33135 53740 0.33131 14561 0.33126 42666 0.33121 38599                                                                                                    |
| 21<br>22<br>23<br>24<br>25<br>26<br>27<br>28                                     |                   |                  |                  |            | 0.36627 812020.36622 809260.36617 353320.36611 450500.36605 107620.36598<br>lo.3836g 60261 0.38363 86497 0.38357 60743 0.38350 83717 0.38343 56199 0.38335                                                                                                    | 33194<br>79016<br>0.40111 07351 0.40104 53452 0.40097 40283 0.40089 68660 0.40081 39464 0.40072 53635 <br>0.41852 21332 0.41844 80410 0.41836 72311 0.41827 97951 0.41818 58325 0.41808 54490 <br>0.43593 01101 0.43584 66039 0.43575 55240 0.43565 69731 0.43555 10625 0.43543 79109 <br>0.45333 45597 0.45324 09054 0.45313 87542 0.45302 82206 0.45290 94286 0.45278 25106<br>0.47073 53799 0.47063 08223 0.47051 67751 0.47039 33655 0.47026 07312 0.47011 90189  <br>0.48813 24734 0.48801 62364 0 48788 94461 0.48775 22430 0.48760 47790 0.48744 72163                                                                                                    |
| 29<br>30<br>$\overline{31}$<br>32<br>33<br>34<br>35                              |                   |                  |                  |            | 0.54030 048590.54014 436410.53997 405230.53978 973470.53959 161120.53937 98953<br>0.57505 89455 0.57487 20207 0.57466 80931 0.57444 73798 0.57421 01158 0.57395 65536 <br>0.60980 05539 0.6ŏ957 93119 0.6ŏ933 79294 0.6ŏ907 66586 0.6o879 57734 0.6ŏ849 55681                                                                                                    | 0.50552 57471 0.50539 70352 0.50525 66333 0.50510 46956 0.50494 13894 0.50476 68930 <br>0.52291 51125 0.52277 31116 0.52261 82090 0.52245 05735 0.52227 03884 0.52207 78491 <br>0.55768 17882 0.55751 06970 0.55732 40493 0.55712 20454 0.55690 49024 0.55667 28528 <br>0.59243 18887 0.59222 82515 0.59200 60840 0.59176 56205 0.59150 71150 0.59123 08406                                                                                                    |
| 36<br>37<br>38<br>Зg<br>40<br>41<br>42<br> 43<br>44<br>ί4Э                       |                   |                  |                  |            | 0.64452 48203 0.64426 56421 0.64398 98503 0.64367 67351 0.64374 76115 0.64299 58186 <br>0.76591 808710.76549 65368 0.76503 64598 0.76453 82962 0.76400 25249 0.76342 96620                                                                                                    | 0.62716 488230.62692 513040.62666 354400.62638 039400.62607 597440.62575 06017<br>0.66188 03196 0.66160 07884 0.66129 57783 0.66096 55994 0.66061 05884 0.66023 11078 <br>0.67923 13375 0.67893 05172 0.67860 22657 0.67854 69133 0.67786 48193 0.67745 63702 <br> 0.69657 78365 0.69625 47830 0.69590 22579 0.69552 06125 0.69511 02290 0.69467 15188 <br>0.71391 987460.71357 354680.71319 570820.71278 664170.71234 675290.71187 64787<br>0.73125 715540.73088 677630.73048 257780.73004 4954910 72957 433710.72907 11872<br>0.74858 99280 0.74819 44459 0.74776 28359 0.74729 55154 0.74679 29385 0.74625 55942 <br> 0.78324 16230 0.78279 30372 0.78230 34347 0.78177 32793 0.78120 30751 0.78059 33654                                                                                                    |

354

TABLE IX.

| Ф.              | $F(10^{\circ}).$ | $F(11^{\circ}).$ | $F(12^{\circ}).$ | $F(13^{\circ}).$                                                                                                    | $\mathbf{F}(14^{\circ}).$ | $F(15°)$ .                                                                                            |
|-----------------|------------------|------------------|------------------|----------------------------------------------------------------------------------------------------|---------------------------|----------------------------------------------------------------------------------------------------|
| $\mathtt{O^o}$  |                  |                  |                  | 00000 000000,0 00000 00000,0 00000 00000 00000 00000 0,00000 00000 0,00000 00000,0                                                                                          |                           |                                                                                                    |
| 1               |                  |                  |                  | 0.01745 33193 0.01745 33248 0.01745 33308 0.01745 33373 0.01745 33444 0.01745 33518                                                                                         |                           |                                                                                                    |
| $\mathbf{z}$    |                  |                  |                  | 0.03490 67988 0.03490 68430 0.03490 68914 0.03490 69437 0.03490 69998 0.03490 70597                                                                                         |                           |                                                                                                    |
| 3               |                  |                  |                  |                                                                                                    |                           |                                                                                                    |
| 4               |                  |                  |                  | 0.05236 05986 0.05236 07481 0.05236 09113 0.05236 10877 0.05236 12771 0.05236 14794<br> 0.06981 48785 0.06981 52329 0.06981 56194 0.06981 60373 0.06981 64863 0.06981 69658 |                           |                                                                                                    |
| 5               |                  |                  |                  | 0.08726 97977 0.08727 04895 0.08727 12440 0.08727 20599 0.08727 29365 0.08727 38727                                                                                         |                           |                                                                                                    |
| $\overline{6}$  |                  |                  |                  | 0.10473 55146 0.10472 67094 0.10472 80123 0.10472 94215 0.10473 09355 0.10473 25524                                                                                         |                           |                                                                                                    |
| $\frac{7}{8}$   |                  |                  |                  | 0.12218 218680.12218 408280.12218 615030.12218 838680.12219 078950.12219 33556                                                                                              |                           |                                                                                                    |
|                 |                  |                  |                  | 0.13963 99707 0.13964 27987 0.13964 58826 0.13964 92185 0.13965 28026 0.13965 66305                                                                                         |                           |                                                                                                    |
| 9               |                  |                  |                  | 0.15709 90214 0.15710 30445 0.15710 74317 0.15711 21775 0.15711 72767 0.15712 27229                                                                                         |                           |                                                                                                    |
| 10              |                  |                  |                  | 0.17455 94928 0.17456 50061 0.17457 10184 0.17457 75224 0.17458 45110 0.17459 19756                                                                                         |                           |                                                                                                    |
| 11              |                  |                  |                  | 0.19202 153700.19202 886720.19203 686110.19204 550920.19205 480200.19206 47281<br>0.20948 53044 0.20949 48096 0.20950 51758 0.20951 63910 0.20952 84427 0.20954 13164       |                           |                                                                                                    |
| 12<br>13        |                  |                  |                  | 0.22695 09432 0.22696 30125 0.22697 61757 0.22699 04176 0.22700 57225 0.22702 20723                                                                                         |                           |                                                                                                    |
| 14              |                  |                  |                  | 0.24441 85996 0.24443 36528 0.24445 00711 0.24446 78355 0.24448 69270 0.24450 73231                                                                                         |                           |                                                                                                    |
| 15              |                  |                  |                  | 0.26188 84178 0.26190 69045 0.26192 70688 0.26194 88876 0.26197 23376 0.261 <u>99 73</u> 917                                                                                |                           |                                                                                                    |
| $\overline{16}$ |                  |                  |                  | 0.27936 053900.27938 293880.27940 737240.27943 381270.27946 223110.27949 25958                                                                                              |                           |                                                                                                    |
| 17              |                  |                  |                  | 0.29683 510220.29686 19236 0.29689 11820 0.29692 28453 0.29695 68797 0.29699 32476                                                                                          |                           |                                                                                                    |
| 18              |                  |                  |                  |                                                                                                    |                           | 0.31431 22432 0.31434 40235 0.31437 86934 0.31441 62155 0.31445 65502 0.31449 96535                   |
| 19              |                  |                  |                  | 0.33179 20952 0.33182 93996 0.33187 00985 0.33191 41485 0.33196 15040 0.33201 21139                                                                                         |                           |                                                                                                    |
| 20              |                  |                  |                  | 0.34927 47881 0.34931 82093 0.34936 55846 0.34941 68647 0.34947 19967 0.34953 09227                                                                                         |                           |                                                                                                    |
| 21              |                  |                  |                  | $0.3667604485 0.3668106058 0.3668603346 0.3669245789 0.3669882781 0.3670563669$                                                                                             |                           |                                                                                                    |
| 22              |                  |                  |                  | 0.38424 91996 0.38430 67387 0.38436 95266 0.38443 75004 0.38451 05916 0.38458 87266                                                                                         |                           |                                                                                                    |
| 23              |                  |                  |                  |                                                                                                    |                           | 0.40174 11611 0.40180 67531 0.40187 83337 0.40195 58328 0.40203 91737 0.40212 82742                   |
| 24              |                  |                  |                  | 0.43673 51751 0.43681 89839 0.43691 04590 0.43700 95144 0.43711 60563 0.43 <u>722 9</u> 9837                                                                                |                           | 0.41923 64489 0.41931 07895 0.41939 19238 0.41947 97737 0.41957 42544 0.41967 52743                   |
| 25              |                  |                  |                  |                                                                                                    |                           | 0.45423 74478 0.45433 14676 0.45443 40963 0.45454 52395 0.45466 47945 0.45479 26505                   |
| 26              |                  |                  |                  |                                                                                                    |                           | 0.47174 33709 0.47184 83669 0.47196 29866 0.47208 71272 0.47222 06767 0.47236 35143                   |
| 27<br>28        |                  |                  |                  |                                                                                                    |                           | $\circ$ . 48925 30441 0. 48936  98029 0. 48949  72749 0. 48963  53485 0. 48978  39023 0. 48994  28054 |
| 29              |                  |                  |                  | 0.50676 65626 0.50689 58916 0.50703 70999 0.50719 00671 0.50735 46626 0.50753 07449                                                                                         |                           |                                                                                                    |
| 30              |                  |                  |                  | 0.52428 40174 0.52442 67435 0.52458 25939 0.52475 14396 0.52493 31405 0.52512 75445                                                                                         |                           |                                                                                                    |
| $\overline{31}$ |                  |                  |                  | $0.5418054945 0.5419624636 0.5421338829 0.5423196149 0.5425195100 0.5427334059$                                                                                             |                           |                                                                                                    |
| 32              |                  |                  |                  | 0.55933 10754 0.55950 31512 0.55969 10861 0.55989 47339 0.56011 39362 0.56034 85204                                                                                         |                           |                                                                                                    |
| 33              |                  |                  |                  | $\sim$ 57686 08368 $\sim$ 57704 88999 $\sim$ 57725 43156 $\sim$ 57747 69299 $\sim$ 57771 65752 $\sim$ 57797 30692                                                           |                           |                                                                                                    |
| 34              |                  |                  |                  | 0.59439 48504 0.59459 97971 0.59482 36767 0.59506 63277 0.59532 75736 0.59560 72227                                                                                         |                           |                                                                                                    |
| 35              |                  |                  |                  |                                                                                                    |                           | 0.61193 31827 0.61215 59242 0.61239 92677 0.61266 30438 0.61294 70683 0.61325 11402                   |
| $\overline{56}$ |                  |                  |                  | $6.62947589520.62971735670.62998117920.63026718640.63057518650.6309049701$                                                                                                  |                           |                                                                                                    |
| 37              |                  |                  |                  |                                                                                                    |                           | 0.64702 304430.64728 416370.64756 949460.64787 885480.64821 204550.64856 88493                        |
| 38              |                  |                  |                  | 0.68213 085120.68243 414520.68276 563290.68312 512250.68351 240310.68392 72448                                                                                              |                           | 0.66457 468110.66485 640780.66516 428980.66549 813960.66585 775210.66624 29030                        |
| 39<br>40        |                  |                  |                  | 0.69969 15948 0.70001 74256 0.70037 35845 0.70075 98759 0.70117 60846 0.70162 19761                                                                                         |                           |                                                                                                    |
| 41              |                  |                  |                  |                                                                                                    |                           | 0.71725 694670.71760 629200.71798 819700.71840 246310.71884 887220.71932 71862                        |
| 42              |                  |                  |                  | 0.73482 69361 0.73520 07808 0.73560 95148 0.73605 29381 0.73653 08306 0.73704 29521                                                                                         |                           |                                                                                                    |
| $\sqrt{3}$      |                  |                  |                  |                                                                                                    |                           | 0.75240 15867 0.75280 09216 0.75323 75746 0.75371 13454 0.75422 20135 0.75476 93380                   |
| 44              |                  |                  |                  | 0.76998 091640.77040 673710.77087 240480.77137 772010.77192 246370.77250 63955                                                                                              |                           |                                                                                                    |
| 45              |                  |                  |                  |                                                                                                    |                           | 0.78756 49375 0.78801 82433 0.78851 40255 0.78905 20875 0.78963 22127 0.79025 41637                   |
|                 |                  |                  |                  |                                                                                                    |                           |                                                                                                    |

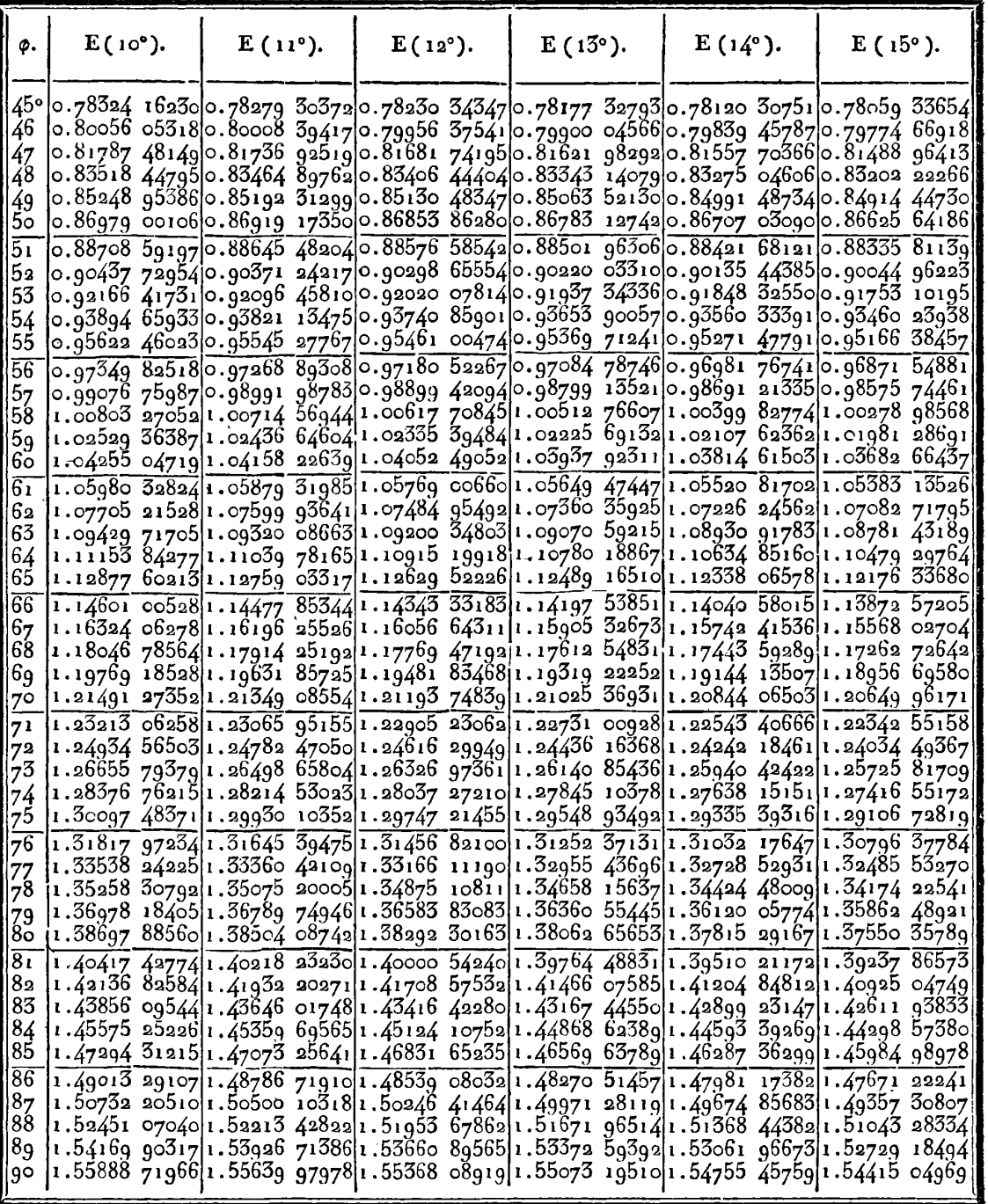

 $\bar{\mathcal{L}}$ 

**356 TABLE IX.** 

| 4 p.                                                  | $F(10^{\circ}).$                                                                        | $F(11°)$ .                                                                                                    | $F(12^{\circ})$ . | $F(13^{\circ})$ . | $F(14^{\circ}).$ | $F(15°)$ .                                                                                                    |
|-------------------------------------------------------|-----------------------------------------------------------------------------------------|----------------------------------------------------------------------------------------------------|-------------------|-------------------|------------------|----------------------------------------------------------------------------------------------------|
| 46<br>147                                             | 45° 0.78756 49375 0.78801 82433 0.78851 40255 0.78905 20875 0.78963 22127 0.79025 41637 |                                                                                                    |                   |                   |                  | $\vert \circ.8$ 0515 36566 $\vert \circ.8$ 0563 54491 $\vert \circ.8$ 0616 24488 $\vert \circ.8$ 0673 44635 $\vert \circ.8$ 0735 12810 $\vert \circ.8$ 0801 26684 $\vert$<br> 0.82274 70747 0.82325 83566 0.82381 76784 0.82442 48540 0.82507 96775 0.82578 19227                                                                                          |
| 48<br>49<br>50                                        | 0.84034 51869 0.84088 69609 0.84147 97097 0.84212 32552 0.84281 73999 0.84356 19264     |                                                                                                    |                   |                   |                  | 0.85794 79826 0.85852 12501 0.85914 85298 0.85982 96535 0.86056 44344 0.86135 26661 <br> 0.87555 54456 0.87616 12053 0.87684 41175 0.87754 40255 0.87832 07558 0.87915 41152                                                                                                    |
| $5\overline{1}$<br>52<br>53                           |                                                                                         | 0.93840 558890.92911 477450.92989 114800.93073 460200.93164 501630.93262 22545                                                                                                   |                   |                   |                  | 0.89316 755390.89380 680080.89450 644310.89526 633800.89608 632730.89696 62340<br>0.91078 42795 0.91145 80038 0.91219 54687 0.91299 65478 0.91386 11007 0.91478 89692                                                                                                    |
| 54<br>55<br>56                                        |                                                                                         |                                                                                                    |                   |                   |                  | $\circ$ .g4603 14432 0.g4677 70663 0.g4759 34266 0.g4848 04378 0.g4943 80029 0.g5046 60100 <br>0.96366 17975 0.96444 48257 0.96530 22415 0.96623 39827 0.96723 99779 0.96832 01428 <br>0.98129 660140.98211 799230.98301 752190.98399 515440.98505 084720.98618 45467                                                                                      |
| 57<br>58<br>59                                        |                                                                                         | $1.0165$ 7 93289 1.01748 02721 1.01846 71545 1.01954 00013 1.02069 88363 1.02194 36774 <br>1.03422 71242 1.03516 92311 1.03620 13243 1.03732 34641 1.03853 57119 1.03983 81265   |                   |                   |                  | 0.99893 57990 0.99979 64990 1.00073 91887 1.00176 38611 1.00287 05055 1.00405 91024                                                                                                    |
| ∥6ŏ<br>$\overline{61}$<br>62<br>63                    |                                                                                         |                                                                                                    |                   |                   |                  | 1.05187 91127 1.05286 32889 1.05394 15951 1.05511 41292 1.05638 09937 1.05774 22915 <br>1.06953 52170 1.07056 23521 1.07168 78561 1.07291 18671 1.07423 45320 1.07565 60016<br>1.08719 53545 1.08826 63210 1.08943 99887 1.09071 65391 1.09209 61666 1.09357 90735 <br>1.10485 94373 1.10597 50895 1.10719 78669 1.10852 79977 1.10996 57266 1.11151 13115 |
| 64<br>65<br>66                                        |                                                                                         | 1.12252 73728 1.12368 85456 1.12496 13575 1.12634 60864 1.12784 30309 1.12945 25077<br>$1.1578744066$ $1.1591299418$ $1.1605046062$ $1.1620014856$ $1.1636200968$ $1.1653608848$ |                   |                   |                  | 1.14019 90634 1.14140 65710 1.14273 03198 1.14417 06402 1.14572 78881 1.14740 24426                                                                                                    |
| 67<br>168<br>69                                       |                                                                                         |                                                                                                    |                   |                   |                  | 1.17555 32955 1.17685 58283 1.17828 40620 1.17983 84410 1.18151 94459 1.18332 75915 <br>1.19323 56185 1.19458 67953 1.19606 85260 1.19768 13166 1.19942 57148 1.20130 23089 <br>1.21092 12536 1.21232 18020 1.21385 78303 1.21552 99148 1.21733 86737 1.21928 47723                                                                                        |
| 70<br>71<br>72                                        |                                                                                         |                                                                                                    |                   |                   |                  | 1.22861 00987 1.23006 07026 1.23165 18008 1.23338 40305 1.23525 80839 1.23727 47065 <br>$1.24630$ 20116 1.24780 33465 1.24945 02573 1.25124 34515 1.25318 36979 1.25527 18262<br>1.26399 68700 1.26554 95778 1.26725 30136 1.26910 79582 1.27111 52600 1.27327 58362                                                                                       |
| $\frac{1}{7}$<br>74<br>75                             |                                                                                         | 1.29939 48918 1.30105 21562 1.30287 06533 1.30485 13173 1.30699 51656 1.30930 32997<br>1.31732 1.32732 1.31734 1.32058 1.370 1.32272 1.32272 1.32494 1.32732 1.32732 1.3173      |                   |                   |                  | 1.28169 45419 1.28329 92359 1.28505 98780 1.28697 73244 1.28905 25064 1.29128 64319                                                                                                    |
| $\bar{76}$<br>$\begin{array}{c} 77 \\ 78 \end{array}$ |                                                                                         |                                                                                                    |                   |                   |                  | 1.33480 30658 1.33656 71024 1.33850 31220 1.34061 22221 1.34289 56001 1.34535 45542<br>1.35251 06021 1.35432 87785 1.35632 43964 1.35849 86389 1.36085 27971 1.36338 82721<br>1.37022 02411 1.37209 30165 1.37414 87438 1.37638 86929 1.37881 42512 1.38142 69253 <br>1.38793 18318 1.38985 96331 1.39197 59439 1.39428 21237 1.39677 96579 1.39947 01612  |
| $\frac{79}{80}$<br>$\overline{81}$<br>82              |                                                                                         | $1.42336$ 025131 $42539$ 92506 $1.42763$ 80025 $1.43007$ 80509 $1.43272$ 10842 $1.43556$ 89399                                                                                   |                   |                   |                  | 1.40564 52205 1.40762 84411 1.40980 57727 1.41217 86661 1.41474 87072 1.41751 76210 <br>$1.441$ 07 67662 1.44317 18690 1.44547 24024 1.44798 00050 1.45069 64694 1.45362 37476                                                                                                    |
| 83<br>84<br>85                                        |                                                                                         |                                                                                                    |                   |                   |                  | ! 45879 460531 46094 610131 46330 873861 46588 425171 46867 453911 47168 16689<br>1.47651 36066 1.47872 17505 1.48114 67749 1.48379 05114 1.48665 49659 1.48974 23243 <br>1.49423 36070 1 49649 86177 1.49898 62726 1.50169 85016 1.50463 74192 1.50780 53304                                                                                              |
| 86<br>87<br>88                                        |                                                                                         |                                                                                                    |                   |                   |                  | 1.51195 44421 1.51427 65024 1.51682 69912 1.51960 79376 1.52262 15656 1.52587 07005<br>1.52967 59462 1.53205 52027 1.53466 86884 1.53751 85325 1.54060 70693 1.54393 68452<br>1.54739 79527 1 54983 45156 1.55251 11208 1.55542 99980 1.55859 35926 1.56200 45728                                                                                          |
| 89<br>  9○                                            |                                                                                         |                                                                                                    |                   |                   |                  | 1.55512 02946 1.55761 42374 1.57035 40839 1.57334 20446 1.57658 07965 1.58007 30900 <br>1.58284 28043 1.58539 41638 1.58819 72125 1.59125 43820 1.59456 83409 1 59814 20021                                                                                                    |

TABLE IX.

| ø.                                     | $E(15°)$ . | $E(16°)$ .                                                                                                    | $E(17^{\circ}).$ | $E(18°)$ . | $E(19°)$ . | $E(20°)$ .                                                                                                    |
|----------------------------------------|------------|----------------------------------------------------------------------------------------------------|------------------|------------|------------|----------------------------------------------------------------------------------------------------|
| $\mathtt{O}^\mathtt{o}$<br>ı<br>2<br>3 |            |                                                                                                    |                  |            |            | 0.01745 32332 0.01745 32252 0.01745 32168 0.01745 32079 0.01745 31986 0.01745 31889  <br> 0.03490 61104 0.03490 60466 0.03490 59793 0.03490 59083 0.03490 58339 0.03490 5756ŏ <br>0.05235 82758 0.05235 80608 0.05235 78335 0.05235 75941 0.05235 73430 0.05235 70803                                                                                                    |
| 4<br>5<br>$\overline{6}$               |            |                                                                                                    |                  |            |            | 0.06980 93748 0.06980 88654 0.06980 83268 0.06980 77596 0.06980 71645 0.06980 65422 <br>0.08725 905370.08725 805940.08725 700800.08725 590070.08725 473890.08725 35240<br>$0.10470$ 69607 0.10470 52436 0.10470 34278 0.10470 15155 0.10469 95091 0.10469 74108                                                                                                    |
| 8<br>9                                 |            |                                                                                                    |                  |            |            | 0.12215 274580.12215 002110.12214 713970.12214 410520.12214 092110.12213 75913<br>6.13959 606170.13959 199780.13958 770020.13958 317410.13957 842480.13957 34582<br>0.15703 65638 0.15703 07829 0.15702 46694 0.15701 82307 0.15701 14745 0.15700 44090                                                                                                    |
| 10<br>11<br>12                         |            | 0.19190 776490.19189 723330.19188 609540.19187 436440.19186 205460.19184 91807                                                                                                |                  |            |            | 0.17447 391070.17446 598910.17445 761160.17444 878810.17443 952950.17442 98468<br> 0.20933 77928 0.20932 41370 0.20930 96949 0.20929 44834 0.20927 85209 0.20926 18267                                                                                                    |
| 13<br>14<br>۱5<br>$\overline{16}$      |            |                                                                                                    |                  |            |            | $\left  \text{o.} \text{22676 } \text{36653} \right $ 0.22674 63269 $\left  \text{o.} \text{22672 } \text{79895} \right $ 0.22670 86751 $\left  \text{o.} \text{22668 } \text{84065} \right $ 0.22666 72082 $\left $<br>0.24418 505800.24416 343470.24414 056500.24411 647610.24409 119670.24406 47559<br>0.26160 16518 0.26157 50983 0.26154 70134 0.26151 74305 0.26148 63848 0.26145 39131 |
| 17<br>8،<br>19                         |            |                                                                                                    |                  |            |            | 0.27901 313330.27898 096170.27894 693390.27891 109020.27887 347290.27883 41267<br>0.29641 91949 0.29638 06759 0.29633 99333 0.29629 70152 0.29625 19722 0.29620 48575 <br>0.31381 953520.31377 389870.31372 562620.31367 477460.31362 140360.31356 55761<br>0.33121 385990.33116 029560.33110 363570.33104 394670.33098 129840.33091 57643                                                    |
| 20<br>21<br>22                         |            | 0.34860 18813 0.34853 95400 0.34847 35938 0.34840 41198 0.34833 11987  <u>0.34825</u> 49158<br>0.36598 331940.36591 131370.36583 514180.36575 489220.36567 065790.36558 25369 |                  |            |            | 0.38335 79016 0.38327 53071 0.38318 79306 0.38309 58734 0.38299 92415 0.38289 81468                                                                                                    |
| 23<br>24<br>25                         |            | 0.41808 54490 0.41797 87601 0.41786 58860 0.41774 69562 0.41762 21063 0.41749 14791                                                                                           |                  |            |            | 0.40072 53635 0.40063 12196 0.40053 16214 0.40042 66840 0.40031 65274 0.40020 12785 <br>0.43543 79109 0.43531 76474 0.43519 04070 0.43505 63347 0.43491 55825 0.43476 83106                                                                                                    |
| 26<br>27<br>28                         |            |                                                                                                    |                  |            |            | $0.45278$ 25106 0.45264 76103 0.45250 48783 0.45235 44766 0.45219 65742 0.45203 13502<br> 0.47011 90189 0.46996 83881 0.46980 90058 0.46964 10519 0.46946 47140 0.46928 01908 <br>$\sim$ 48744 721630.48727 973090.48710 250740.48691 574440.48671 964930.48651 44418                                                                                                    |
| 29<br>3ŏ<br>$\overline{31}$            |            |                                                                                                    |                  |            |            | 0.50476 68930 0.50458 13998 0.50438 51132 0.50417 82515 0.50396 10429 0.50373 37293 <br>0.52207 78491 0.52187 31674 0.52165 65662 0.52142 82849 0.52118 85732 0.52093 76968 <br>0.53937 989530.53915 481800.53891 662270.53866 557070.53840 193480.53812 60053                                                                                                    |
| 32<br>33<br>34<br>35                   |            |                                                                                                    |                  |            |            | 0.55667 28528 0.55642 61477 0.55616 50522 0.55588 98502 0.55560 08390 0.55529 83342 <br> 0.57395 65536  0.57368 69650  0.57340 16379  0.57310 08799  0.57278 50137  0.57245 43815 <br>lo.59123 08406 0.59093 70909 0.59062 61772 0.59029 84319 0.58995 42042 0.58959 38640 <br>$\sim$ 60849 556810.60817 635890.60783 848150.60748 229410.60710 817350.60671 65181                            |
| 36<br>37<br>38                         |            | 0.62575 060170.62540 461550.62503 837700.62465 227080.62424 670230.62382 20999                                                                                                |                  |            |            | 0.64299 58186 0.64262 17205 0.64222 57044 0.64180 81825 0.64136 95898 0.64091 03855 <br>0.660a3 11078 0.65982 75469 0.65940 03195 0.65894 98667 0.65847 66536 0.65798 11715                                                                                                    |
| 39<br>40<br>41                         |            |                                                                                                    |                  |            |            | 0.67745 63702 0.67702 19810 0.67656 20934 0.67607 71777 0.67556 77302 0.67503 42752 <br>0.69467 15188 0.69420 49231 0.69371 09124 0.69318 99868 0.69264 26750 0.69206 95350 <br>0.71187 647870.71137 628720.71084 667830.71028 818290.70970 136280.70908 68105                                                                                                    |
| 42<br>43<br>44<br>45                   |            |                                                                                                    |                  |            |            | 0.72907 11872 0.72853 60012 0.72796 93087 0.72737 16724 0.72674 36878 0.72608 59828 <br>0.74625 559420.74568 400710.74507 873710.74444 037940.74376 956380.74306 69548 <br>0.76342 96620 0.76282 02610 0.76217 49129 0.76149 42458 0.76077 89247 0.76002 96511 <br> 0.78059 33654 0.77994 47334 0.77925 78015 0.77853 32315 0.77777 17240 0.77697 40185                                       |
|                                        |            |                                                                                                    |                  |            |            |                                                                                                    |

**558 TABLE IX,** 

| ø.                                                          | $F(15°)$ . | $F(16°)$ .                                                                                                    | $F(17°)$ . | $F(18°)$ . | $F(19°)$ . | $F(20°)$ . |
|-------------------------------------------------------------|------------|----------------------------------------------------------------------------------------------------|------------|------------|------------|------------|
| 1<br>2<br>3<br>4                                            |            | 0.01745 33518 0.01745 33598 0.01745 33682 0.01745 33772 0.01745 33865 0.01745 33962 <br>0.034g0 705g7 0.034g0 71235 0.034g0 71g08 0.034g0 72618 0.034g0 73363 0.034g0 74141 <br>$\vert$ o.05236 14794 $\vert$ o.05236 16944 $\vert$ o.05236 19217 $\vert$ o.05236 21612 $\vert$ o.05236 24124 $\vert$ o.05236 26750 $\vert$<br>0.06g81 6g658 0.06g81 74751 0.06g81 8013g 0.06g81 85813 0.06g81 91766 0.06g81 97991                                                                                                    |            |            |            |            |
| 5<br>6<br>$\frac{7}{8}$<br>9<br>10                          |            | 0.08727 387270.08727 4867210.08727 591900.08727 702670.08727 818920.08727 94047<br>0.10473 255240.10473 427020.10473 608700.10473 800030.10474 000820.10474 21080<br>0.12219 33556 0.12219 60819 0.12219 89654 0.12220 20024 0.12230 51894 0.12220 85225 <br>$\,$ 0.13g65 66305 $\,$ 0.13g66 06g76 $\,$ 0.13g66 4 $\,$ gg93 $\,$ 0.13g66 95302 $\,$ 0.13g67 42851 $\,$ l0.13g67 9258 $\,$ l $\,$<br>0.15712 27229 0.15712 85097 0.15713 46305 0.15714 10777 0.15714 78441 0.15715 49212 <br>0.17459 19756 0.17459 99074 0.17460 82973 0.17461 71351 0.17462 64109 0.17463 61132                 |            |            |            |            |
| 11<br>12<br> 13<br> 14<br>  15<br>$\overline{16}$           |            | 0.19206 472810.19207 527620.19208 643390.19209 818810.19211 052530.19212 34308<br> 0. 20954 13164 0. 20955 49975 0. 20956 94702 0. 20958 47175 0. 20960 07220 0. 20961 74650 <br>0.22702 207230.22703 944840.22705 783100.22707 719890.22709 753000.22711 88006<br>0.24450 73231 0.24452 g0009 0.24455 19359 0.24457 61020 0.24460 14717 0.24462 80159 <br>0.26199 739170.26202 402200.26205 219880.26208 189020.26211 306300.26214 56817<br>0.27949 25958 0.27952 48730 0.27955 90273 0.27959 50203 0.27963 28123 0.27967 23608                                                                |            |            |            |            |
| 17<br>18<br>ից<br>120<br>21                                 |            | 0.29699 32476 0.29703 19091 0.29707 28222 0.29711 59416 0.29716 12202 0.29720 86078 <br>0.31449 g6535 0.31454 54791 0.31459 39774 0.31464 50959 0.31469 87791 0.31475 49684 <br>0.33201 21139 0.33206 59249 0.33212 28794 0.33218 29166 0.33224 59723 0.33231 19785 <br> 0.34953 09227 0.34959 35812 0.34965 99064 0.34972 98285 0.34980 32737 0.34988 01641 <br>0.36705 636690.36712 877540.36720 542860.36728 624730.36737 114740.36746 00402<br> 0.38458 87266 0.38467 18267 0.38475 98073 0.38485 25790 0.38495 00469 0.38505 21108                                                         |            |            |            |            |
| 22<br>23<br>24<br>25<br>$\overline{26}$<br>27               |            | 0.40212 827420.40222 304600.40232 339450.40242 921960.40254 041490.40265 68681<br>0.41967 527430.41978 273550.41989 653280.42001 655460.42014 268260.42027 47917<br>0.43722 99837 0.43735 11885 0.43747 95545 0.43761 49583 0.43775 72691 0.43790 63485 <br>0.45479 26505 0.45492 86887 0.45507 27817 0.45522 47937 0.45538 45811 0.45555 19917<br>$\alpha$ .47236 351430.47251 551020.47267 652560.47284 641190.47302 501240.47321 21606                                                                                                    |            |            |            |            |
| 28<br>29<br>$50^{\circ}$<br>$\bar{\mathbf{31}}$<br>32<br>33 |            | 0.48994 28054 0.49011 19170 0.49029 10861 0.49048 01517 0.49067 89433 0.49088 72797 <br>$ {\rm o.5}$ 0753 c7449 $ {\rm o.5}$ 0771 81623 $ {\rm o.5}$ 0791 67517 $ {\rm o.5}$ 0812 63390 $ {\rm o.5}$ 0834 67400 $ {\rm o.5}$ 0857 77584 $ $<br>0.52512 75445 0.52533 44890 0.52555 37988 0.52578 52866 0.52602 87542 0.52628 39905 <br>0.54273 340590.54296 112880.54320 249140.54345 729350.54372 532290.54400 63534<br>0.56034 85204 0.56059 83017 0.56086 30808 0.56114 26448 0.56143 67675 0.56174 72078 <br>0.57797 306920.57824 621620.57853 580540.57884 161110.57916 339360.57950 08970 |            |            |            |            |
| 34<br>35<br>$\overline{56}$<br>37<br>38<br>39               |            | 0.59560 72227 0.59590 50688 0.59622 08899 0.59655 44481 0.59690 54904 0.59727 37465<br>0.61325 11402 0.61357 50435 0.61391 85454 0.61428 13963 0.61466 33303 0.61506 40635 <br>0.63090 497010.63125 631190.63162 896890.63202 268050.63243 716870.63287 21363<br>$\circ$ .64856_88493 0.64894_90327 0.64935_23430 0.64977_85096 0.65092_72430 0.65069_82339 <br>$\circ$ 66624 29030 0.66665 33513 0.66708 88356 0.66754 90760 0.66803 37728 0.66854 26053 <br>0.683g2 72448 0.68436 93998 0.68483 85995 0.68533 45555 0.68585 69591 0.68640 54795                                               |            |            |            |            |
| <u>⁄^</u><br>$\sqrt{41}$<br>42<br>43<br>44<br>145           |            | 0.70162 19761 0.70209 72970 0.70260 17724 0.70313 51069 0.70369 69842 0.70428 70645 <br>0.71932 718620.71983 714750.72037 847620.72095 087160.72155 401090.72218 75473<br> 0.73704 29521 0.73758 90419 0.73816 88173 0.73878 19733 0.73942 81826 0.74010 70932 <br> 0.75476 g5380 0.75535 30567 0.75597 28858 0.75662 85178 0.75731 g6228 0.75804 58454 <br> 0.77250 63955 0.77312 92541 0.77379 07556 0.77449 05927 0.77522 84346 0.77600 39249 <br> 0.79025 41637 0.79091 76814 0.79162 24843 0.79236 82672 0.79315 47008 0.79398 14299                                                       |            |            |            |            |

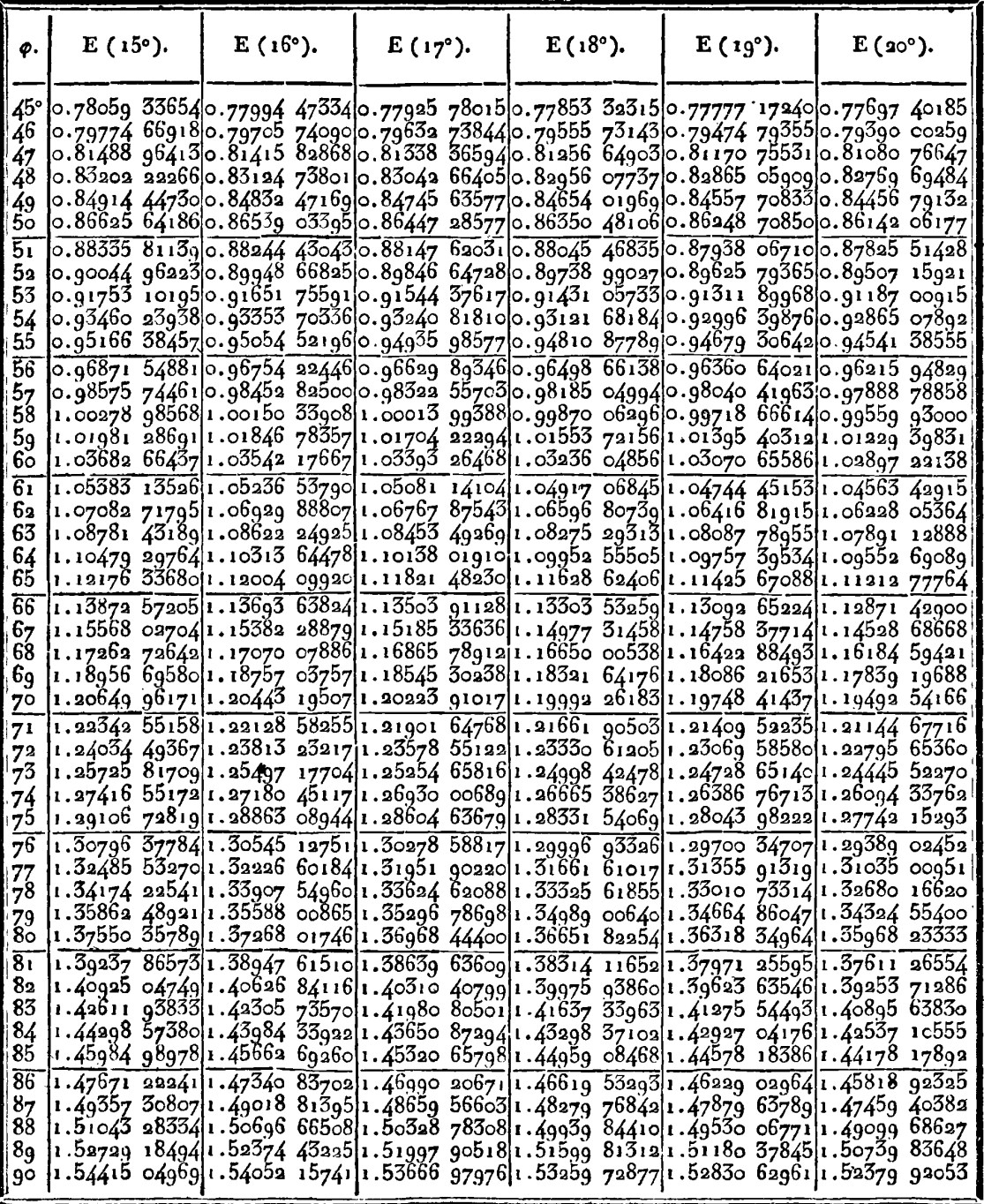

 $35<sub>9</sub>$ 

.<br>Listopado de la provincia

وروا الأمر

 $\sim$ 

**Contract** 

**460 -TABLE IX.** 

| ф.                                         | $F(15°)$ . | $F(16°)$ . | $F(17^{\circ}).$                                                                                                    | $F(18°)$ . | $F(19°)$ . | $F(20^{\circ}).$                                                                                                    |
|--------------------------------------------|------------|------------|----------------------------------------------------------------------------------------------------|------------|------------|----------------------------------------------------------------------------------------------------|
| 45°<br>46<br>47                            |            |            | 0.79025 41637 0.79091 76814 0.79162 24843 0.79236 82672 0.79315 47008 0.79398 14299 <br>0.80801 266840.80871 837130.80946 811280.81026 159180.81109 848310.81197 84355                                                                                                    |            |            | 0.82578 19227 0.82653 13419 0.82732 76651 0.82817 05980 0.82905 98223 0.82999 49932                                                                                          |
| 48<br>49<br>50                             |            |            | 0.84356 192640.84435 659600.84520 114830.84609 529840.84703 873770.84803 11311<br>$\circ$ .86135 $\frac{36661}{36861}$ 0.86 $\frac{319}{41216}$ 0.863 $\circ$ 855 $\frac{5}{36852}$ 0.86403 56863 $\circ$ .86503 52272 0.86608 68531                                                                                                    |            |            | 0.87915 411520.88004 389120.88098 985030.88199 173560.88304 926700.88416 21388                                                                                               |
| 51<br>52<br>53                             |            |            | 0.89696 623400.89790 586250.89890 499740.89996 340060.90108 081130.90225 69437                                                                                                    |            |            | 0.91478 896920.91577 997780.91683 393210.91795 061620.91912 979230.92037 11986<br>0.93262 225450.93366 616400.93477 657510.93595 329740.93719 612010.93850 48093             |
| 54<br>55<br>56                             |            |            | 0.98618 454670.98739 618980.98868 570110.99005 299030.99149 795210.99302 04625                                                                                                    |            |            | 0.95046 601000.95156 433290.95273 282980.95397 133960.95527 968260.95665 76569<br>0.96832 014280.96947 438110.97070 258220.97200 461860.97338 034550.97482 95976             |
| 57<br>58<br>59                             |            |            | 1.02194 36774 1.02327 45385 1.02469 14262 1.02619 43374 1.02778 32591 1.02945 81648<br>1.03983 81265 1.04123 07659 1.04271 36836 1.04428 69267 1.04595 05354 1.04770 45395                                                                                                    |            |            | 1.00405 91024 1.00532 96252 1.00668 20377 1.00811 62910 1.00963 23236 1.01123 00579                                                                                          |
| $6\degree$<br>$\overline{61}$<br>62        |            |            | $1.05774$ 22915 1.05919 81287 1.06074 86098 1.06239_38366 1.06413 39075 1.06596 89136<br>1.07565 60016 1.07717 64337 1.07879 59881 1.08051 48259 1.08233 31085 1.08425 09940<br>1.09357 90735 1.09516 54731 1.09685 55850 1.09864 96341 1.10054 78500 1.10255 04630                                                                                   |            |            |                                                                                                    |
| 63<br>64<br>65                             |            |            | 1.11151 13115 1.11316 50249 1.11492 71506 1.11679 79821 1.11877 78221 1.12086 69790                                                                                                    |            |            | 1.12945 25077 1.13117 48530 1.13301 04188 1.13495 95721 1.13702 26939 1.13920 01762<br>$1.14740$ 24426 1.14919 47075 1.15110 51077 1.15313 40883 1.15528 21137 1.15754 96654 |
| 66<br>6 <sub>7</sub><br>68                 |            |            | $1.16536$ 08848 1.16722 43251 1.16921 09197 1.17132 11968 1.17355 57095 1.17591 50342<br>1.18332 75915 1.18526 34290 1.18732 75419 1.18952 05461 1.19184 30889 1.19429 58473<br>1.20130 230891.20331 172961.20545 464641.20773 176781.21014 384031.21269 16471<br>1.21928 47723 1.22136 89248 1.22359 18910 1.22595 44766 1.22845 75327 1.23110 19544 |            |            |                                                                                                    |
| 69<br>70<br>71                             |            |            | 1.23727 47065 1.23943 47001 1.24173 89191 1.24418 82709 1.24678 37165 1.24952 62685<br>1.27327 58362 1.27559 06747 1.27806 08314 1.28068 74315 1.28747 16703 1.28641 48117                                                                                                    |            |            | 1.25527 18262 1.25750 87293 1.25989 53604 1.26243 27335 1.26512 1924 1.26796 40680                                                                                           |
| 72<br>$\gamma\bar{\mathbf{3}}$<br>74<br>75 |            |            | 1.29128 64319 1.29368 01876 1.29623 49359 1.29895 19178 1.30183 24529 1.30487 79390<br>1.30930 32997 1.31177 69086 1.31441 72653 1.31722 57307 1.32020 37537 1.32335 28706<br> 1.32732 61173  1.32988 04682  1.33260 73993  1.33550 83953  1.33858 50386  1.34183 90096                                                                               |            |            |                                                                                                    |
| $\overline{76}$<br>$^{77}_{78}$            |            |            | 1.38142 69253 1.38422 83450 1.38723 02629 1.39040 45586 1.39378 32412 1.39735 84500                                                                                                    |            |            | 1.34535 45542 1.34799 04877 1.35080 49066 1.35379 94235 1.35697 57590 1.36033 57418                                                                                          |
| $\frac{79}{80}$<br>$\overline{81}$         |            |            | 1.39947 016121.40235 538131.40543 719851.40871 763111.41219 883821.41588 31207<br>$1.43556$ 893991.43862 360851.44188 723471.44536 212351.44905 074341.45295 57306                                                                                                    |            |            | 1.41751 76210 1.42048 72755 1.42365 96818 1.42703 70001 1.43062 15426 1.43441 57761                                                                                          |
| 82<br>83<br>84                             |            |            | 1.47168 16689 1.47490 78829 1.47835 56003 1.48202 74231 1.48592 61414 1.49005 47388                                                                                                    |            |            | 1.45362 37476 1.45676 39547 1.46011 93716 1.46369 24506 1.46748 58197 1.47150 22872 <br>1.48974 23243 1.49305 49568 1.49659 54226 1.50036 64757 1.50437 10707 1.50861 23690  |
| 85<br>86<br>87<br>88                       |            |            | 1.50780 53304 1.51120 47353 1.51483 83349 1.51870 90370 1.52281 99626 1.52717 44532<br>1.54393 68452 1.54751 06241 1.55133 13938 1.55540 23744 1.55972 70246 1.56430 90516                                                                                                    |            |            | $1.52587$ 03005 1.52935 67738 1.53308 38292 1.53705 45303 1.54127 21659 1.54574 02599<br>1.56200 45728 1.56566 58355 1.56958 05137 1.57375 19849 1.57818 38785 1.58288 00862 |
| 89<br>90                                   |            |            |                                                                                                    |            |            | 1.58007 30900 1.58382 19555 1.58783 06718 1.59210 27744 1.59664 2064 11.60145 26180<br>1.59814 20021 1.60197 85301 1.60608 13494 1.61045 41538 1.61510 09161 1.62002 58991   |
$\cdot$  TABLE IX.

| ø.              | $E(20°)$ . | $E(21°)$ . | $E(92°)$ . | $E(23°)$ . | $E(24^{\circ}).$                                                                                                    | $E(25°)$ .                                                                          |
|-----------------|------------|------------|------------|------------|----------------------------------------------------------------------------------------------------|-------------------------------------------------------------------------------------|
| ο°              |            |            |            |            |                                                                                                    |                                                                                     |
| ı               |            |            |            |            |                                                                                                    | 0.01745 318890.01745 317880.01745 316820.01745 315730.01745 314600.01745 31342      |
| 2               |            |            |            |            |                                                                                                    | 0.03490 57560 0.03490 56749 0.03490 55905 0.03490 5503c 0.03490 54126 0.03490 53192 |
| 3               |            |            |            |            |                                                                                                    | 0.05435 70803 0.05435 68065 0.05435 65219 0.05435 62267 0.05435 59216 0.05435 56065 |
| 4               |            |            |            |            |                                                                                                    | 0.06980 65422 0.06980 58933 0.06980 52189 0.06980 45196 0.06980 37963 0.06980 30499 |
| 5               |            |            |            |            |                                                                                                    | 0.08725 35240 0.08725 22572 0.08725 09406 0.08724 95753 0.08724 81632 0.08724 67060 |
| 6               |            |            |            |            | 0.10469 741080.10469 522310.10469 294910.10469 059110.10468 815230.10468 56355                                                                                        |                                                                                     |
| $\frac{7}{8}$   |            |            |            |            |                                                                                                    | 0.12213 75913 0.12213 41197 0.12213 05108 0.12212 67688 0.12212 28984 0.12211 89040 |
|                 |            |            |            |            |                                                                                                    | 0.13g57 34582 0.13g56 82800 0.13g56 28g6g 0.13g55 73152 0.13g55 15418 0.13g54 55833 |
| 9               |            |            |            |            |                                                                                                    | 0.15700 44090 0.15699 70424 0.15698 93841 0.15698 14432 0.15697 32298 0.15696 47520 |
| 10              |            |            |            |            | 0.17442 98468 0.17441 97514 0.17440 92558 0.17439 83728 0.17438 71153 0.17437 54968                                                                                   |                                                                                     |
| 11              |            |            |            |            |                                                                                                    | 913184 918070.19183 575780.19182 180260.19180 733180.19179 236270.19177 69132       |
| 12              |            |            |            |            |                                                                                                    | 0.20926_18267 0.20924_44202 0.20922_63229 0.20920_75565 0.20918_81433 0.20916_81067 |
| 13              |            |            |            |            | 0.22666 720820.22664 510510.22662 212410.22659 829280.22657 363940.22654 81937                                                                                        |                                                                                     |
| 14<br>1þ        |            |            |            |            | 0.24406 47559 0.24403 71880 0.24400 85232 0.24397 87969 0.24394 80443 0.24391 63023<br>0.26145 391310.26142 005380.26138 484750.26134 833620.26131 056320.26127 15736 |                                                                                     |
| 16              |            |            |            |            | 0.27883 412670.27879 309790.27875 043540.27870 619020.27866 041430.27861 31624                                                                                        |                                                                                     |
| 17              |            |            |            |            | o.29620 48575 o.29615 57265 0.29610 46374 0.29605 16509 o.29599 68294 0.29594 02381                                                                                   |                                                                                     |
| 18              |            |            |            |            | 0.31356 55761 0.31350 73573 0.31344 68162 0.31338 40241 0.31331 90550 0.31325 19858                                                                                   |                                                                                     |
| 19              |            |            |            |            | 0.33091 57643 0.33084 74206 0.33077 63481 0.33070 26301 0.33062 63531 0.33054 76072                                                                                   |                                                                                     |
| 20              |            |            |            |            |                                                                                                    | 0.34825 49158 0.34817 53596 0.34809 26234 0.34800 68041 0.34791 80029 0.34782 63213 |
| 21              |            |            |            |            | 0.36558 253690.36549 063080.36539 504730.36529 589750.36519 329680.36508 73654                                                                                        |                                                                                     |
| 22              |            |            |            |            | 0.38289 81468 0.38279 27054 0.38268 30401 0.38256 92781 0.38245 15511 0.38232 99963                                                                                   |                                                                                     |
| 23              |            |            |            |            |                                                                                                    | 0.40020 12785 0.40008 10692 0.39995 60387 0.39982 63313 0.39969 20968 0.39955 34906 |
| 24              |            |            |            |            |                                                                                                    | 0.41749 14791 0.41735 52236 0.41721 34966 0.41706 64608 0.41691 42855 0.41675 71460 |
| 25              |            |            |            |            |                                                                                                    | 0.43476 83106 0.43461 46861 0.43445 48847 0.43428 90891 0.43411 74892 0.43394 02818 |
| 26              |            |            |            |            |                                                                                                    | 0.45203 135020.45185 899080.45167 969220.45149 365830.45130 110100.45110 22400      |
| 27              |            |            |            |            |                                                                                                    | 0.46928 01908 0.46908 76892 0.46888 74270 0.46867 96307 0.46846 45357 0.46824 23862 |
| 28              |            |            |            |            |                                                                                                    | 0.48651 44418 0.48630 03505 0 48607 76163 0.48584 64896 0.48560 72307 0.48536 01099 |
| 29<br>30        |            |            |            |            | 0.50373 37293 0.50349 65624 0.50324 98074 0.50299 37399 0.50272 86467 0.50245 48258                                                                                   | 0.52093 769680.52067 593140.52040 356800.52012 090870.51982 826850.51952 59742      |
| $\overline{31}$ |            |            |            |            | 0.53812 600530.53783 808330.53753 848690.53722 754600.53690 560520.53657 30218                                                                                        |                                                                                     |
| 32              |            |            |            |            |                                                                                                    | 0.55529 833420.55498 266400.55465 41745 0.55431 32252 0.55396 01915 0.55359 54626   |
| 33              |            |            |            |            |                                                                                                    | 0.57245 43815 0.57210 93396 0.57175 02635 0.57137 75438 0.57099 15879 0.57059 28184 |
| 34              |            |            |            |            |                                                                                                    | 0.58959 38640 0.58921 77970 0.58882 64093 0.58842 01238 0.58799 93813 0.58756 46396 |
| 35              |            |            |            |            | $0.6067$ $1.65181$  0.60630 77443 0.60588 22903 0.60544 06122 0.60498 31859 0.60451 05055                                                                             |                                                                                     |
| 36              |            |            |            |            |                                                                                                    | 0.62382 209990.62337 891150.62291 760850.62243 868160.62194 264330.62143 00254      |
| 37              |            |            |            |            |                                                                                                    | 0.64091_03855 0.64043_10503 0.63993_20898 0.63941_40309 0.63887_74235 0.63832_28389 |
| 38              |            |            |            |            |                                                                                                    | 0.65798_11715 0.65746_39349 0.65692_54847 0.65636_63853 0.65578_72252 0.65518_86163 |
| 39              |            |            |            |            |                                                                                                    | 0.67503 42752 0.67447 73623 0.67389 75685 0.67329 54970 0.67267 17761 0.67202 70596 |
| ¦40             |            |            |            |            | 0.69206_95350 0.69147_11525 0.69084_81417 0.69020_11456 0.68953_08235 0.68883_79027                                                                                   |                                                                                     |
| 41              |            |            |            |            | 0.70908 681050.70844 514870.70777 703020.70708 313830.70636 418490.70562 09117                                                                                        |                                                                                     |
| 42              |            |            |            |            |                                                                                                    | 0.72608 59828 0.72539 92180 0.72468 40857 0.72394 13106 0.72317 16482 0.72237 58856 |
| 43              |            |            |            |            | 0.76002 965110.75924 716320.75843 223520.75758 567750.75670 833580.75580 10912                                                                                        | 0.74306 69548 0.74233 32512 0.74156 91860 0.74077 55262 0.73995 30719 0.73910 26568 |
| 44<br> 45       |            |            |            |            |                                                                                                    | 0.77697 40185 0.77614 08931 0.77527 31640 0.77437 16859 0.77343 73509 0.77247 10886 |
|                 |            |            |            |            |                                                                                                    |                                                                                     |

 $\ddot{\phantom{0}}$ 

362

TABLE IX.

| Ф.                        | $F(20^{\circ}).$ | $F(21°)$ . | $F(22^{\circ}).$                                                                                                    | $F(23)$ . | $F(24^{\circ}).$ | $F(45°)$ .                                                                                                    |
|---------------------------|------------------|------------|----------------------------------------------------------------------------------------------------|-----------|------------------|----------------------------------------------------------------------------------------------------|
| $\mathbf{o}^{\mathbf{o}}$ |                  |            | <u> იითი იითი, იქიითი იითი, იქიითი იითი, იქიითი იითი, იქიითი ითითი, იქიითი თითი, იქ</u>                                                                                    |           |                  |                                                                                                    |
| 1                         |                  |            |                                                                                                    |           |                  | 0.01745 33962 0.01745 34063 0.01745 34169 0.01745 34278 0.01745 34391 0.01745 34508                                                                                          |
| 2                         |                  |            | 0.03490 74141 0.03490 74952 0.03490 75797 0.03490 76671 0.03490 77575 0.03490 78510                                                                                        |           |                  |                                                                                                    |
| 3                         |                  |            |                                                                                                    |           |                  | 0.05236 26750 0.05236 29489 0.05236 32337 0.05236 35288 0.05236 38341 0.05236 41493                                                                                          |
| 4                         |                  |            | 0.06981 97991 0.06982 04481 0.06982 11229 0.06982 18225 0.06982 25462 0.06982 32930                                                                                        |           |                  |                                                                                                    |
| 5                         |                  |            |                                                                                                    |           |                  | 0.08727 94047 0.08728 06720 0.08728 19896 0.08728 33558 0.08728 47689 0.08728 62274                                                                                          |
| 6                         |                  |            | 0.10474 21080 0.10474 42974 0.10474 65735 0.10474 89337 0.10475 13751 0.10475 38949                                                                                        |           |                  |                                                                                                    |
| $\frac{7}{8}$             |                  |            | 0.12220 85225 0.12221 19979 0.12221 56111 0.12221 93580 0.12222 32340 0.12222 72345<br>0.13967 92582 0.13968 44437 0.13968 98353 0.13969 54265 0.13970 12108 0.13970 71811 |           |                  |                                                                                                    |
|                           |                  |            | 0.15715 492120.15716 230100.15716 997450.15717 793260.15718 616590.15719 46646                                                                                             |           |                  |                                                                                                    |
| 9<br>10                   |                  |            |                                                                                                    |           |                  | 0.17463 611320.17464 623100.17465 6752210.17466 766430.17467 895440.17469 06092                                                                                              |
| 11                        |                  |            |                                                                                                    |           |                  | 0.19212 345080.19213 688970.19215 088610.19216 540360.19218 042510.19219 59330                                                                                               |
| 12                        |                  |            | 0.20961 74650 0.20963 49271 0.20965 30879 0.20967 19262 0.20969 14201 0.20971 15469                                                                                        |           |                  |                                                                                                    |
| 13                        |                  |            | 0.22711 88006 0.22714 09866 0.22716 40621 0.22718 80005 0.22721 27739 0.22723 83540                                                                                        |           |                  |                                                                                                    |
| 14                        |                  |            | 0.24462 801590.24465 570460.24468 450590.24471 438680.24474 531290.24477 72490                                                                                             |           |                  |                                                                                                    |
| 15                        |                  |            | 0.26214 56817 0.26217 97096 0.26221 51080 0.26225 18370 0.26228 98543 0.26232 91172                                                                                        |           |                  |                                                                                                    |
| 16                        |                  |            | 0.27967 23608 0.27971 36217 0.27975 65486 0.27980 10935 0.27984 72058 0.27989 48339                                                                                        |           |                  |                                                                                                    |
| 17<br>18                  |                  |            | 0.29720 86078 0.29725 80521 0.29730 94982 0.29736 28890 0.29741 81646 0.29747 52637<br>0.31475 496840.31481 36025 0.31487 46172 0.31493 79452 0.31500 35167 0.31507 12595  |           |                  |                                                                                                    |
| 19                        |                  |            | $\sim$ .33231 19785 $\sim$ .33238 08642 $\sim$ .33245 25550 $\sim$ .33252 69727 $\sim$ .33260 40362 $\sim$ .33268 36618                                                    |           |                  |                                                                                                    |
| 20                        |                  |            | 0.34988 01641 0.34996 04179 0.35004 39498 0.35013 06699 0.35022 04848 0.35031 32981                                                                                        |           |                  |                                                                                                    |
| 21                        |                  |            | 0.36746 004020.36755 283270.36764 942740.36774 972220.36785 361040.36796 09818                                                                                             |           |                  |                                                                                                    |
| 22                        |                  |            |                                                                                                    |           |                  | 0.38505 21108 0.38515 86657 0.38526 96012 0.38538 48018 0.38550 41469 0.38562 75114                                                                                          |
| 23                        |                  |            | 0.40265 68581 0.40277 84613 0.40290 50707 0.40303 65665 0.40317 28132 0.40331 36700                                                                                        |           |                  |                                                                                                    |
| 24                        |                  |            |                                                                                                    |           |                  | 0.42027 47917 0.42041 27508 0.42055 64214 0.42070 56590 0.42086 03124 0.42102 02241                                                                                          |
| 25                        |                  |            | 0.43790 63485 0.43806 20512 0.43822 42240 0.43839 27066 0.43856 73312 0.43874 79230                                                                                        |           |                  |                                                                                                    |
| 26                        |                  |            |                                                                                                    |           |                  | 0.45555 199170.45572 686550.45590 903380.45609 831990.45629 453880.45649 74977                                                                                               |
| 27<br>28                  |                  |            |                                                                                                    |           |                  | 0.47321 21606 0.47340 76813 0.47361 13897 0.47382 30924 0.47404 25864 0.47426 96602 <br> 0.49088 72797 0.49110 49704 0.49133 18139 0.49156 75997 0.49181 21061 0.49206 51025 |
| 29                        |                  |            | 0.50857 77584 0.50881 91883 0.50907 08111 0.50933 23986 0.50960 37105 0.50988 44959                                                                                        |           |                  |                                                                                                    |
| $3\check{\circ}$          |                  |            |                                                                                                    |           |                  | 0.52628 39905 0.52655 07735 0.52682 88677 0.52711 80267 0.52741 79912 0.52772 84899                                                                                          |
| 31                        |                  |            |                                                                                                    |           |                  | 0.54400 635340.54430 014710.54460 645120.54492 500130.54525 551870.54559 77114                                                                                               |
| 32                        |                  |            |                                                                                                    |           |                  | 0.56174 52078 0.56206 77118 0.56240 40097 0.56275 38189 0.56311 68412 0.56349 27640                                                                                          |
| 33                        |                  |            | $\sim$ 57950 089700.57985 385170.58022 197100.58060 495410.58100 248380.58141 42266                                                                                        |           |                  |                                                                                                    |
| 34                        |                  |            |                                                                                                    |           |                  | 0.59727 37465 0.59765 89315 0.59806 07420 0.59847 88595 0.59891 29477 0.59936 26527                                                                                          |
| 35                        |                  |            |                                                                                                    |           |                  | $\sim$ 61506 4063510.61548 329590.61592 070810.61637 596420.61684 870940.61733 85697                                                                                         |
| $\overline{56}$           |                  |            |                                                                                                    |           |                  | 0.63287 213630.63332 726920.63380 223250.63429 667370.63481 021990.63534 24779                                                                                               |
| 37<br>38                  |                  |            | $\circ$ .66854 26053 0.66907 52334 0.66963 12943 0.67021 04047 0.67081 21587 0.67143 61266                                                                                 |           |                  | 0.65069 823390.65119 115450.65170 565560.65224 136870.65279 790390.65337 48492                                                                                               |
| 3 <sub>9</sub>            |                  |            |                                                                                                    |           |                  | 0.68640 54795p.68697 97653 0.68757 94415 0.68820 41113 0.68885 33539 0.68952 67233                                                                                           |
| 40                        |                  |            | 0.70428 706450.70490 498680.70555 036540 70622 279120.70692 183010.70764 70215                                                                                             |           |                  |                                                                                                    |
| 41                        |                  |            |                                                                                                    |           |                  | 0.72218 75473 0.72285 11115 0.72354 43089 0.72426 67197 0.72501 78985 0.72579 73717                                                                                          |
| 42                        |                  |            |                                                                                                    |           |                  | 0.74010 709320.74081 832920.74156 148890.74233 614420.74314 183990.74397 80918                                                                                               |
| 43                        |                  |            |                                                                                                    |           |                  | 0.75804 58454 0.75880 68055 0.75960 20962 0.76043 12832 0.76129 39041 0.76218 94662                                                                                          |
| 44                        |                  |            |                                                                                                    |           |                  | 0.77600 392490.77681 668140.77766 629440.77855 232600.77947 430900.78043 17449                                                                                               |
| 45                        |                  |            |                                                                                                    |           |                  | 0.79398 14299 0.79484 80729 0.79575 42198 0.79669 94320 0.79768 32401 0.79870 51427                                                                                          |

 $\ddot{\phantom{0}}$ 

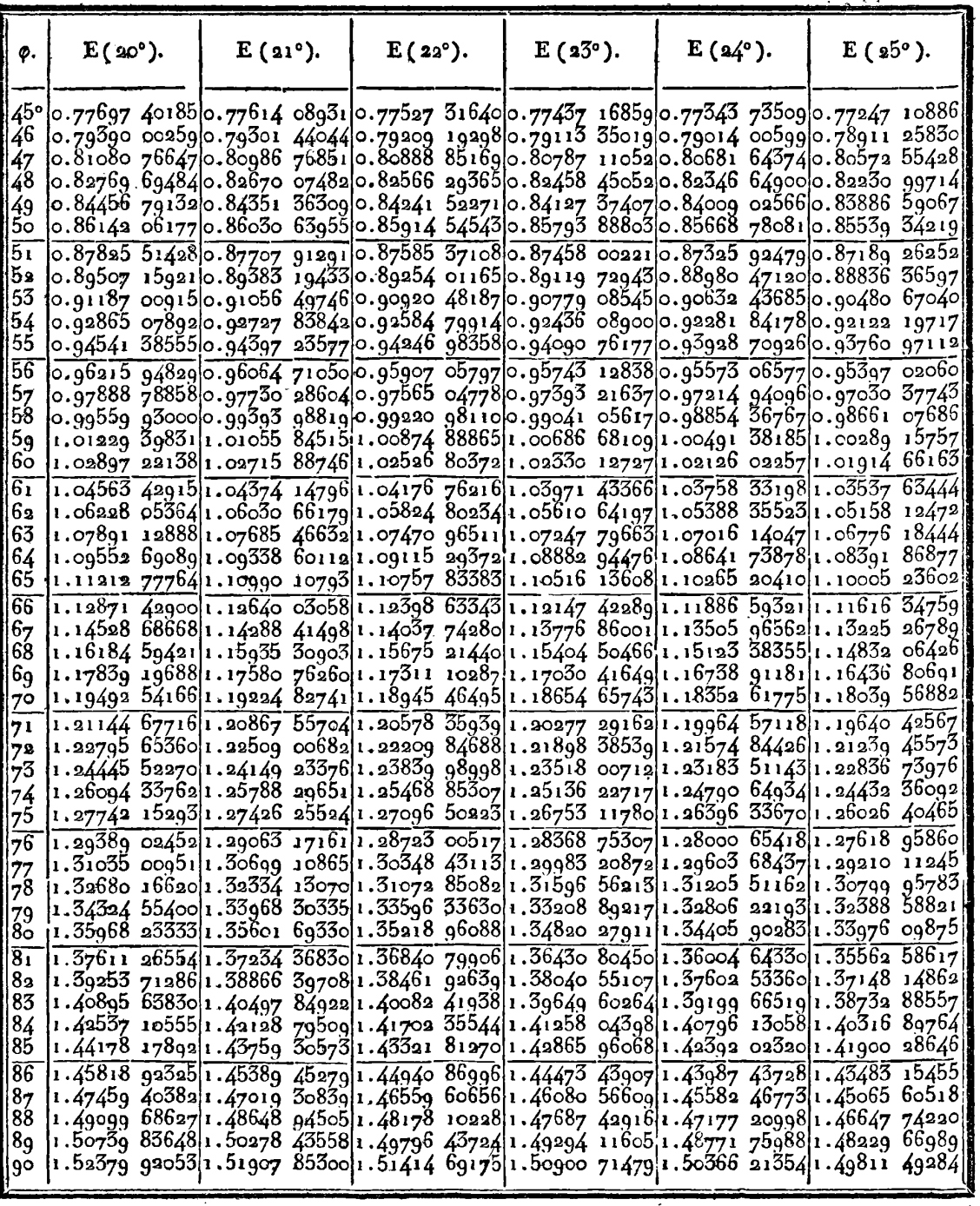

 $\star$ 

364

 $\overline{\phantom{a}}$ 

TABLE IX.

| φ.                          | $F(20°)$ . | $F(21°)$ . | $F(22^{\circ}).$ | $F(23^{\circ}).$                                                                                                    | $F(24^{\circ}).$ | $\bf{F}$ (25°).                                                                                                    |
|-----------------------------|------------|------------|------------------|----------------------------------------------------------------------------------------------------|------------------|----------------------------------------------------------------------------------------------------|
| 46<br>47                    |            |            |                  | 45° 0.79398 14299 0.79484 80729 0.79575 42198 0.79669 94320 0.79768 32401 0.79870 51427 <br>0.81197 843550.81290 107040.81386 598060.81487 272980.81592 084950.81700 98386<br>$\sim$ 82999 499320.83097 57385 0.83200 16568 0.83307 23170 0.83418 72555 0.83534 59748                                                                                       |                  |                                                                                                    |
| 48<br>49<br>50              |            |            |                  | 0.84803 11311 0.84907 21156 0.85016 12993 0.85129 82599 0.85248 25420 0.85371 36559                                                                                                    |                  | 0.86608 68531 0 86719 02136 0.86834 49299 0.86955 05923 0.87080 67577 0.87211 29482 <br>ວ.88416_21388 o.88533_co174 o.88655_254ô6 o.88782_93ĭ55 o.88915_99155 o.89c54_38793                                                                                           |
| 51<br>52<br>53              |            |            |                  | 0.93850 48093 0.93987 91057 0.94131 87231 0.94282 33460 0.94439 26268 0.94602 61835                                                                                                    |                  | 0.90225 694370.90349 148500.90478 409360.90613 439790.90754 199240.90900 64371<br>0.92037 119860.92167 454680.92303 952070.92446 577430.92595 292850.92750 05695                                                                                                    |
| 54<br>55<br>$\bar{56}$      |            |            |                  | 0.95665 76569 0.95810 50369 0.95962 15712 0.96120 69801 0.96286 09528 0.96458 31451                                                                                                    |                  | $ {\rm o}$ .g7482 g5g76 $ {\rm o}$ .g7635 2187g $ {\rm o}$ .g7794 79046 $ {\rm o}$ .g7961 65095 $ {\rm o}$ .g8135 77343 $ {\rm o}$ .g8317 12786 $ $<br>0.99302 046250.99462 037790.99629 753160.99805 173250.99988 276081.00179 03664                                 |
| 57<br>58<br>5 <sub>9</sub>  |            |            |                  | 1.04770 45395 1.04954 89568 1.05148 37904 1.05350 90263 1.05562 46296 1.05783 05421                                                                                                    |                  | 1.01123 00579 1.01290 93984 1.01467 02295 1.01651 24128 1.01843 57835 1.02044 01484<br>r.02945 81648 1.03121 ğoĭ29 1.03306 57442 1.03499 82793 1.03701 65151 1.03912 03221                                                                                            |
| 60<br>$\overline{61}$<br>62 |            |            |                  | 1.08425 09940 1.08626 86360 1.08838 61806 1.09060 37646 1.09292 15107 1.09533 95261                                                                                                    |                  | 1.06596 89136[1.06789 89379]1.06992 40517 1.07204 43132 1.07425 97625 1.07657 04205 <br>1.10255 04630 1.10465 77036 1.10686 97988 1.10918 69708 1.11160 94324 1.11413 73851                                                                                           |
| 63<br>64<br>65              |            |            |                  | 1.12086 69790 1.12306 57658 1.12537 44971 1.12779 34877 1.13032 30477 1.13296 34811<br>1.13920 01762 1.14149 24207 1.14389 98361 1.14642 28370 1.14906 18385 1.15181 72553 <br>1.15754 966541.15993 723981.16244 534661.16507 450691.16782 524901.17069 81065                                                                                               |                  |                                                                                                    |
| $\bar{66}$<br>67<br>68      |            |            |                  |                                                                                                    |                  | 1.17591 50342 1.17839 97685 1.18101 05295 1.18374 79523 1.18661 26862 1.18960 53923<br>1.19429 58473 1.19687 95261 1.19959 48566 1.20244 25954 1.20542 35202 1.20853 84287 <br>1.21269 16471 1.21537 60067 1.21819 77712 1.22115 78259 1.22425 70851 1.22749 64914    |
| 69<br>70<br>71              |            |            |                  |                                                                                                    |                  | r 2311ŏ 19544 t.23388 86798 t.2368ï 86886 t.23989 30022 t.24311 26793 t.24647 88ĭ6o <br>1.24952 62685 1.25241 69905 1.25545 69968 1.25864 74517 1.26198 95666 1.26548 45993 <br>$1.26796$ 40680 1.27096 03606 1.27411 20570 1.27742 04718 1.28088 69766 1.28451 29999 |
| 72<br>73<br>74<br>75        |            |            |                  | 1.28641 48117 1.28951 81890 1.29278 32047 1.29621 13306 1.29980 41063 1.30356 31391<br>1.30487 79390 1.30808 98528 1.31146 97504 1.31501 92680 1.31874 01204 1.32263 41023.<br>1.32355 28706 1.32667 47076 1.33017 09805 1.33384 34964 1.33769 41530 1.34172 49401 <br>1.34183 90096[1.34527 20889]1.34888 61582[1.35268 32021]1.35666 53082[1.36083 46694] |                  |                                                                                                    |
| 76<br>77<br>78              |            |            |                  | $1.56033$ 57418 1.36388 13128 1.36761 45247 1.37153 75464 1.37565 26621 1.37996 22752<br>1.37884 24371 1.38250 16766 1.38635 53002 1.39040 56665 1.39465 52633 1.39910 67117<br>1.39735 84500 1.40113 24606 1.40510 76849 1.40928 66772 1.41367 21350 1.41826 69042                                                                                         |                  |                                                                                                    |
| 79<br>ŏΟ<br>$\overline{81}$ |            |            |                  |                                                                                                    |                  | 1.41588 31207 1.41977 29284 1.42387 08603 1.42817 96719 1.43270 22762 1.43744 17504<br>1.43441 57761 1.43842 23285 1.44264 39906 1.44708 3724 1.45174 46633 1.45663 01226<br>1.45295 57306 1.45707 98950 1.46142 62236 1.46599 78889 1.47079 82517 1.47583 08692      |
| 82<br>83<br>84              |            |            |                  | 1.47150 22872 1.47574 48492 1.48021 66924 1.48492 12045 1.48986 19775 1.49504 28168 <br>1.49005 47388 1.49441 64004 1.49901 45165 1.50385 26936 1.50893 47594 1.51426 47719 <br>1.50861 23690 1.51309 37475 1.51781 88033 1.52279 13652 1.52801 55003 1.53349 55235                                                                                         |                  |                                                                                                    |
| 85<br>86<br>87<br>88        |            |            |                  | $\left  \frac{1.52717}{44532} \right $ 1.53177 60801 1.53662 86496 1.54173 62161 1.54710 30892 1.55273 38446<br>1.54574 02599 1.55046 25795 1.55544 31430 1.56068 62326 1.56619 64033 1.57197 84944<br>1.56430 90516]1.56915 24205 1.57426 13634 1.57964 03922 1.58529 43097 1.59122 82211                                                                  |                  |                                                                                                    |
| 89<br>90                    |            |            |                  | 1.58288 008621.58584 477251.59308 238451.59859 766541.60439 566721.61048 17634<br>1.60145 26180 1.60653 88008 1.61190 52753 1.61755 70172 1.62349 93288 1.62973 78535<br>1.62002 5899111.62523 3667811.63072 910161.63631 740931.64260 4143711.64899 52185                                                                                                  |                  |                                                                                                    |

**TABLE IX. 365** 

| φ.                                                         | $E(25^{\circ}).$                                                                                                    | $E(26°)$ . | $E(27^{\circ}).$ | $E(28°)$ . | $E(2g^{\circ}).$                                                                                                    | $E(30)$ .                                                                                                    |
|------------------------------------------------------------|----------------------------------------------------------------------------------------------------|------------|------------------|------------|----------------------------------------------------------------------------------------------------|----------------------------------------------------------------------------------------------------|
| o°<br>ı<br>$\overline{\mathbf{a}}$                         | 00000 00000.000000 00000,00000 00000.00000 00000.00000 00000.00000 00000.00000<br> 0.03490 53192 0.03490 52231 0.03490 51244 0.03490 50230 0.03490 49192 0.03490 48132                                                                                  |            |                  |            |                                                                                                    | 0.01745 31342 0.01745 31222 0.01745 31100 0.01745 30972 0.01745 30842 0.01745 30710                                                                                                    |
| 3<br>4<br>5                                                | 0.06980 30499 0.06980 22812 0.06980 14914 0.06980 06811 0.06979 98516 0.06979 90038                                                                                                    |            |                  |            | 0.05235 56065 0.05235 52822 0.05235 49489 0.05235 46069 0.05235 42568 0.05235 38991<br>0.08724 670600.08724 52053;0.08724 366310.08724 208130.08724 046170.08723 88064                                                                                                    |                                                                                                    |
| $\overline{6}$<br>$\frac{7}{8}$<br>9                       | 0.10468 563550.10468 304360.10468 038000.10467 764780.10467 485040.10467 19912<br>0.12211 890400.12211 479060.12211 056320.12210 622700.12210 178720.12209 72492<br>0.13954 55833 0.13953 94473 0.13953 31411 0.13952 66724 0.13952 00490 0.13951 32791 |            |                  |            |                                                                                                    | 0.15696 47520 0.15695 60220 0.15694 70496 0.15693 78458 0.15692 84217 0.15691 87888                                                                                                    |
| 10<br>11<br>12                                             | 0.17437 54968 0.17436 35315 0.17435 12338 0.17433 86185 0.17432 57010 0.17431 24969                                                                                                    |            |                  |            | 0.19177 691320.19176 100220.19174 464860.19172 787250.19171 069380.19169 31335                                                                                                    | $ o.\bar{20016}$ 81067 $ o.\bar{20914}$ 74709 $ o.\bar{20912}$ 62605 $ o.\bar{20910}$ 45015 $ o.\bar{20908}$ 22196 $ o.\bar{20905}$ 94420                                                                                                    |
| 13<br>14<br>15<br>$\overline{16}$                          |                                                                                                    |            |                  |            | 0.26127 15736 0.26123 14139 0.26119 01322 0.26114 77779 0.26110 44015 0.26106 00549<br>0.27861 316240.27856 449070.27851 445710.27846 312170.27841 054510.27835 67906                                                                                                    | $\sim$ 22654 81937 0.22652 19861 0.22649 50480 0.22646 74122 0.22643 91115 0.22641 01800 <br>$ $ o. 24391 $\,$ 63ŏ23 $ $ o. 24388 36o88 $ $ o. 24385 00o31 $ $ o. 24381 $\,$ 55256 $ $ o. 24378 ŏ2174 $ $ o. 24374 41209 $ $                                                                                                    |
| 17<br>ι8<br>19                                             |                                                                                                    |            |                  |            | $\circ$ .29594 023810.29588 194410.29582 201660.29576 052710.29569 754830.29563 31557<br>0.33054 760720.33046 648510.33038 308240.33029 749800.33020 983280.33012 01909                                                                                                    | $\sim$ 31325 14858 0.31318 28958 0.31311 18667 0.31303 89830 0.31296 43307 0.31288 79989                                                                                                    |
| 20<br>21<br>22<br>23                                       | $ $ o.39955 34906 0.39941 06740 0.39926 38125 0.39911 30775 0.39895 86446 0.39880 06947                                                                                                    |            |                  |            |                                                                                                    | $\sim$ 34782 63218 $\sim$ 34773 18698 $\sim$ 34763 47584 $\sim$ 34753 51018 $\sim$ 34743 30172 $\sim$ 34732 86253<br>$0.36508$ 736540.36497 822740.36486 601020.36475 084590.36463 286960.36451 22204<br> 0.38232 99963 0.38220 47557 0.38207 59749 0.38194 38049 0.38180 84002 0.38166 99200                                             |
| 24<br>25<br>26                                             | 0.45110 22400 0.45089 73031 0.45068 65251 0.45047 01486 0.45024 84227 0.45002 16039                                                                                                    |            |                  |            |                                                                                                    | $\alpha$ .41675 714600.41659 522400.41642 870680.41625 778770.41608 26651 0.41590 35433<br> 0.43394 02818 0.43375 76707 0.43356 98663 0.43337 70856 0.43317 95515 0.43297 74936                                                                                                    |
| 28                                                         |                                                                                                    |            |                  |            |                                                                                                    | 0.48536 010990.48510 540720.48484 341160.48457 442180.48429 874450.48401 66957<br>0.50245 48258 0.50217 25854 0.50188 22444 0.50158 41319 0.50127 85861 0.50096 59558                                                                                                    |
| $\overline{31}$<br>32<br>33                                | $\vert$ 0.53657 30218 $\vert$ 0.53623 01659 $\vert$ 0.53587 74205 $\vert$ 0.53551 51811 $\vert$ 0.53514 38542 $\vert$ 0.53476 38548<br>$\vert$ o.57059 28184 0.57018 16739 0.56975 86082 0.56932 40897 0.56887 86009 0.56842 26398                      |            |                  |            |                                                                                                    | $ $ 0.55359 54626 0.55321 94420 0.55283 25473 0.55243 52097 0.55202 78726 0.55161 09942 $^{\mid}$                                                                                                    |
| 35<br>$\overline{36}$                                      |                                                                                                    |            |                  |            |                                                                                                    | $ o.6$ 0451 05055 $ o.6$ 0402 30841 $ o.6$ 0352 14525 $ o.6$ 0300 61591 $ o.6$ 024 $\overline{\tau}$ 77695 $ o.6$ 019 $\overline{\sigma}$ 686 $\overline{\tau}$ 1 $ $<br>0.62143 002540.62090 138040.62035 728020.61979 831550.61922 509600.61863 82506<br>0.63832 283890.63775 087020.63716 213190.63655 725890.63593 690660.63530 17510 |
| $\frac{39}{40}$                                            |                                                                                                    |            |                  |            |                                                                                                    | 0.65518 86163 0.65457 11942 0.65393 56172 0.65328 25660 0.65261 27433 0.65192 68740  <br> 0.67202 70596 0.67136 20269 0.67067 73817 0.66997 38519 0.66925 21892 0.66851 31690 <br> 0.68883 79027 0.68812 30772 0.68738 71078 0.68663 07710 0.68585 48690 0.68506 02295                                                                    |
| 42<br>43<br>44                                             |                                                                                                    |            |                  |            | 0.75580 109120.75486 485990.75390 059260.75290 927400.75189 192300.75084 95913                                                                                                    | 0.72237 58856 0.72155 48406 0.72070 93614 0.71984 03261 0.71894 86425 0.71803 52476 <br>0.73910 26568 0.73822 51473 0.73732 14423 0.73639 24725 0.73543 92007 0.73446 26206                                                                                                    |
| 27<br> 29<br> 30<br>34<br>37<br>38<br>$\overline{4}$<br>45 | 0.58756 46396 0.58711 63736 0.58665 50749 0.58618 r2510 0.58569 54253 0.58519 81373                                                                                                    |            |                  |            | 0.46824 23862 0.46801 34353 0.46777 79441 0.46753 61824 0.46728 84272 0.46703 49638 <br>0.51952 597420.51921 436410.5r889 378860.51856 460890.51822 719650.51788 19349<br>0.70562 091170.70485 408880.70406 451520.70325 301750.70242 045000.70156 76942<br> 0.77247_10886 0.77147_38658 0.77044_66863 0.76939_05898 0.76830_66525 0.76719_59857 |                                                                                                    |

**366 TABLE IX** 

| ø.                                                      | $F(25°)$ . | $F(a6°)$ . | $F(27^{\circ}).$ | $F(28^\circ)$ . | $F(29°)$ .                                                                                                    | $\mathbf{F}(3\circ)$ . |
|---------------------------------------------------------|------------|------------|------------------|-----------------|----------------------------------------------------------------------------------------------------|------------------------|
| $\circ$<br>ı                                            |            |            |                  |                 | 0.00000 00000 0.00000 00000 0.00000 00000 0.00000 00000 0.00000 00000 0.00000 00000 <br>0.01745 34508 0.01745 34628 0.01745 34752 0.01745 34878 0.01745 35008 0.01745 35141                                                                                                    |                        |
| 2<br>3                                                  |            |            |                  |                 | 0.03490 78510 0.03490 79471 0.03490 80459 0.03490 81472 0.03490 82510 0.03490 83570 <br>0.05236 414930.05236 447370.05236 480720.05236 514910.05236 549940.05236 58573                                                                                                    |                        |
| 4<br>5                                                  |            |            |                  |                 | 0.06982 32930 0.06982 40620 0.06982 48524 0.06982 56630 0.06982 64932 0.06982 73416 <br>0.08728 622740.08728 772920.08728 927280.08729 085620.08729 247750.08729 41346                                                                                                    |                        |
| $\overline{6}$<br>8                                     |            |            |                  |                 | 0.10475 389490.10475 648980.10475 915700.10476 189300.10476 469460.10476 75583<br>0.12222 723450.12223 135470.12223 558960.12223 993410.12224 438300.12224 89309<br>0.13970 718110.13971 33303 0.13971 96512 0.13972 61361 0.13973 27770 0.13973 95662                                                                                                    |                        |
| 9<br>10                                                 |            |            |                  |                 | 0.15719 46646 0.15720 34184 0.15721 24172 0.15722 16501 0.15723 11058 0.15724 07733 <br>0.17469 060920.17470 261480.17471 495720.17472 762150.17474 059260.17475 38551                                                                                                    |                        |
| 11<br>12                                                |            |            |                  |                 | 0.19219 593300.19221 190890.19222 833410.19224 518920.19226 245390.19228 01081<br>$ $ o. 2097 $\,$ i =15469 o. 2097 $\,$ 3 22827 o. 20975  36035 o. 20977  54844 o. 20979  78990 o. 20982  08214                                                                                                    |                        |
| 13<br> 14<br> 15                                        |            |            |                  |                 | 0.22723 83546 0.22726 47105 0.22729 18131 0.22731 96302 0.22734 81288 0.22737 72759 <br>0.24477 724900.24481 015760.24484 400130.24487 874070.24491 433500.24495 07433<br>0.26232 911720.26236 958000.26241 119690.26245 392010.26249 769960.26254 24855                                                                                                    |                        |
| $\sqrt{16}$<br>$\begin{bmatrix} 17 \\ 18 \end{bmatrix}$ |            |            |                  |                 | 0.27989_48339 0.27994_39232 0.27999_44184 0.28004_62619 0.28009_93938 0.28015_37538 <br>0.29747 52637 0.29753 41216 0.29759 46726 0.29765 68481 0.29772 05771 0.29778 57878                                                                                                    |                        |
| 10,<br>20                                               |            |            |                  |                 | 0.31507 12595 0.31514 10977 0.31521 29542 0.31528 67482 0.31536 23965 0.31543 98144 <br>0.33268 36618 0.33276 57612 0.33285 02448 0.33293 70185 0.33302 59855 0.33311 70471 <br>0.35031 3298110.35040 90083 0.35050 75120 0.35060 87009 0.35071 24631 0.35081 86847                                                                                                    |                        |
| 21<br>22                                                |            |            |                  |                 | 0.36796 098180.36807 172060.36818 570870.36830 282210.36842 293300.36854 59108<br>0.38562 751140.38575 476440.38588 577170.38602 039280.38615 84825 0.38629 98923                                                                                                    |                        |
| 23<br>24                                                |            |            |                  |                 | 0.40331 36700 0.40345 89899 0.40360 86214 0.40376 24065 0.40392 01813 0.40408 17784 <br>0.42102 022410.42118 523010.42135 516050.42152 983850.42170 908090.42189 26997                                                                                                    |                        |
| 25<br>26                                                |            |            |                  |                 | 0.43874 79230 0.43893 42999 0.43912 62729 0.43932 36451 0.43952 62131 0.43973 37669 <br>0.45649 749770.45670 699530.45692 282280.45714 476240.45737 258900.45760 60698                                                                                                    |                        |
| 27<br>28<br>29                                          |            |            |                  |                 | 0.47426 966020.47450 40926 0.47474 56540 0.47499 41051 0.47524 91979 0.47551 06758 <br>$\left  \text{o.4}92\text{o}6\right.$ 51025 $\left  \text{o.4}923$ 2 63470 $\left  \text{o.4}9259\right.$ 55886 $\left  \text{o.4}928\right.$ z 25655 $\left  \text{o.4}9315\right.$ 70060 $\left  \text{o.4}9344\right.$ 86289 $\left  \text{o.4}9344\right.$<br>$\sim$ 50988 449590.51017 449210.51047 342600.51078 101260.51109 695560.51142 09483 |                        |
| ßо<br>3ι                                                |            |            |                  |                 | 0.52772 84899 0.52804 92387 0.52837 99419 0.52872 02906 0.52906 99634 0.52942 86272 <br>0.54559 77114 0.54595 12739 0.54631 58871 0.54669 12180 0.54707 69195 0.54747 26314                                                                                                    |                        |
| 32<br>33<br>34                                          |            |            |                  |                 | $\sim$ 56349 a7640 0.56388 12599 0.56428 19865 0.56469 45862 0.56511 86859 0.56555 38981 <br>0.58141 42266 0.58183 98332 0.58227 89380 0.58273 11586 0.58319 60956 0.58367 33341 <br> 0.59936 26527 0.59982 76036 0.60030 74114 0.60080 16691 0.60130 99510 0.60183 18144                                                                                                    |                        |
| 35<br>$\overline{36}$                                   |            |            |                  |                 | 0.61733 85697 0.61784 51530 0.61836 80471 0.61890 68209 0.61946 10224 0.62003 01811 <br>0.63534 247790.63589 303450.63646 145540.63704 728550.63765 004700.63826 92418                                                                                                    |                        |
| 37<br>38                                                |            |            |                  |                 | 0.65337 484930.65397 177150.65458 821500.65522 370110.65587 772710.65654 97679<br>0.67143 61266 0.67208 18565 0.67274 88718 0.67343 66715 0.67414 47289 0.67487 24928                                                                                                    |                        |
| ß۹<br>∥4∘<br>41                                         |            |            |                  |                 | 0.68952 67233 0.69022 37500 0.69094 39379 0.69168 67648 0.69245 16814 0.69323 81109 <br>0.70764 70215 0.70839 78796 0.70917 38904 0.70997 45121 0.71079 91740 0.71164 72757 <br>0.72579 737170.72660 463900.72743 917040.72830 040630.72918 775620.73010 05980                                                                                                    |                        |
| 42<br>43                                                |            |            |                  |                 | 0.74397 80918 0.74484 43870 0.74754 01816 0.74666 49005 0.74761 79354 0.74859 86446<br>0.76218 946620.76311 744640.76407 728950.76506 840700.76609 017570.76714 19365                                                                                                    |                        |
| 1144<br>45                                              |            |            |                  |                 | 0.78043 17449 0.78142 41031 0.78245 08198 0.78351 12960 0.78460 48962 0.78573 09472 <br> 0.79870 51427 0.79976 46051 0.80086 10576 0.80199 38941 0.80316 24701 0.80436 61012                                                                                                    |                        |

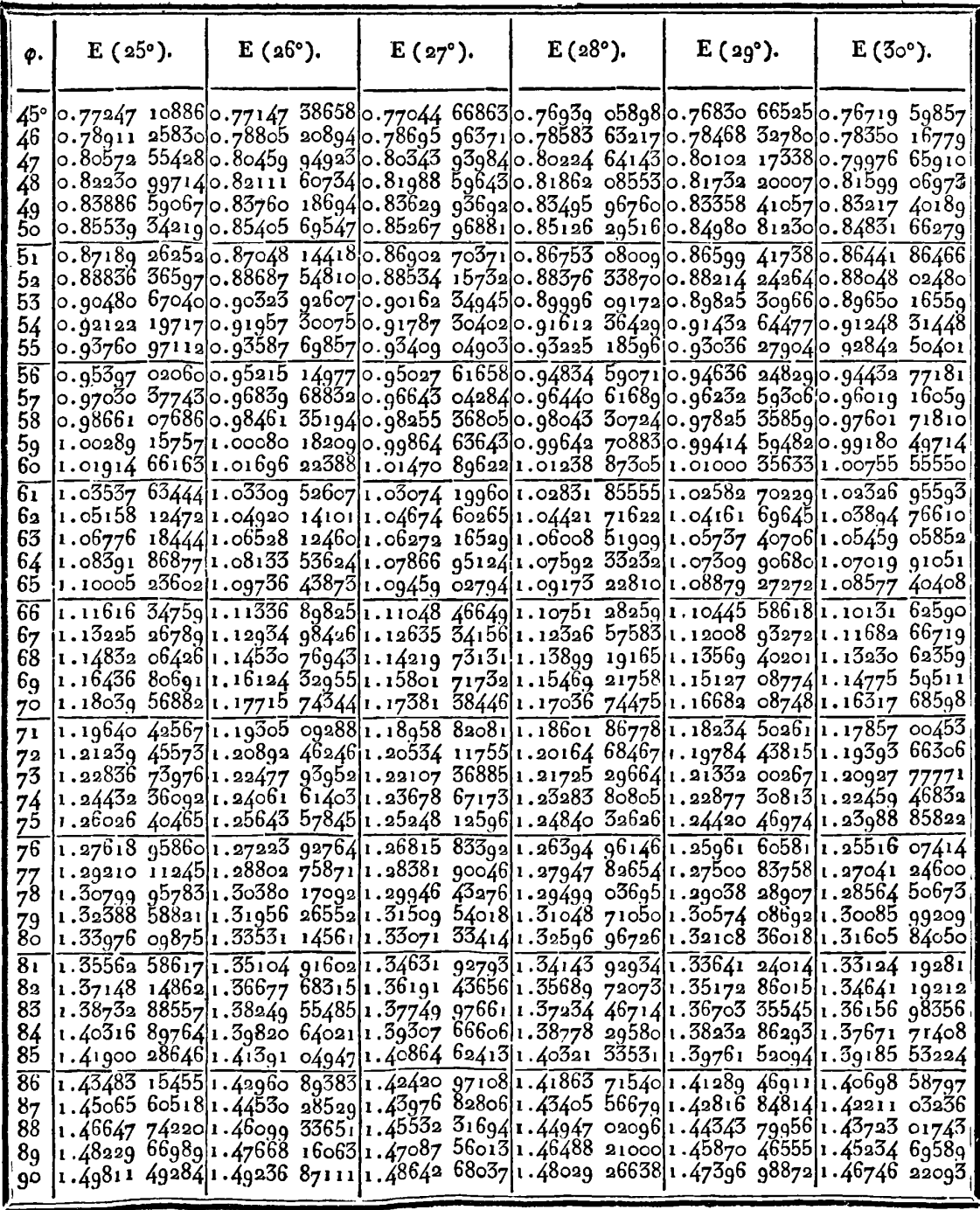

**368 TABLE IX.** 

| φ.                          | $\cdot$ F (25°). | $\mathbf{F}$ (26°). | $F(27^{\circ}).$                                                                         | $F(28°)$ . | $F(29^{\circ}).$ | $\mathbf{F}$ (30°).                                                                                                    |
|-----------------------------|------------------|---------------------|------------------------------------------------------------------------------------------|------------|------------------|----------------------------------------------------------------------------------------------------|
| 45°<br>46<br>47             |                  |                     |                                                                                          |            |                  | 0.79870 514270.79976 460510.80086 105760.80199 389410.80316 247010.80436 61012<br>0.81700 98386 0.81813 91617 0.81930 82466 0.82051 64834 0.82176 32226 0.82304 77722                                                                                                    |
| 48<br>49<br>$5\circ$        |                  |                     |                                                                                          |            |                  | 0.83534 59748 0.83654 79423 0.83779 25872 0.83907 93001 0.84040 74299 0.84177 62816 <br> 0.85371 36559 0.85499 10756 0.85631 42353 0.85768 25331 0.85909 53177 0.86055 18969 <br>0.87211 294820.87346 864920.87487 330590.87632 632290.87782 705990.87937 48301<br>0.89054 387930.89198 070810.89346 9862210.89501 0760810 89660 2776910.89824 523581 |
| 5 <sub>1</sub><br>52        |                  |                     |                                                                                          |            |                  | 0.90900 643710.91052 725430.91210 392460.91373 588750.91542 250500.91716 32104<br> 0.92750 05695 0.92910 82460 0.93077 54651 0.93250 16921 0.93428 63444 0.93612 87900                                                                                                    |
| 53<br>54<br>55              |                  |                     | $\sim$ 98317 12786 0.98505 68067 0.98701 39426 0.98904 22693 0.99114 13232 0.99331 05898 |            |                  | 0.94602 61835 0.94772 35971 0.94948 44071 0.95130 81110 0.95319 41585 0.95514 19492 <br>$ {\rm 0.96458}$ 31451 $ {\rm 0.96637}$ 31763 $ {\rm 0.968}$ 33 06248 $ {\rm 0.97}$ 015 50272 $ {\rm 0.97}$ 214 58727 $ {\rm 0.97}$ 420 2599 $ {\rm 0.97}$                                                                                                    |
| 56<br>57<br>58              |                  |                     |                                                                                          |            |                  | 1.00179 03664 1.00377 42653 1.00583 41343 1.00796 96108 1.01018 02860 1.01246 57014<br> 1.02044 01484 1.02252 52824 1.02469 09228 1.02693 67693 1.02926 24764 1.03166 76508 <br>1,03913 032211.04130 95415 1.04358 39793 1.04594 34058 1.04838 75479 1.05091 60866                                                                                    |
| 59<br>60<br>61              |                  |                     |                                                                                          |            |                  | $\vert_1.$ 05783 05421 $\vert$ 1.06012 66791 $\vert$ 1.06251 39233 1.06498 91243 1.06755 50912 1.07021 05892 <br>1.07657 04205 1.07897 62841 1.08147 73218 1.08407 34716 1.08676 46343 1.08955 06699 <br>$1,000533$ 952611.09785 789811.10047 668951.10319 593651.10601 564151.10893 57705                                                            |
| 62<br>63<br>64              |                  |                     |                                                                                          |            |                  | $\frac{1}{111413}$ 73851 1.11677 10151 1.11951 04887 1.12235 59499 1.12530 75135 1.12836 52624<br>1.13296 34811 1.13571 50819 1.13857 81290 1.14155 28846 1.14463 95867 1.14783 84466 <br>1.15181 72553 1.15468 94979 1.15767 89679 1.16078 60556 1.16401 11336 1.16735 45534                                                                         |
| 65<br>66<br>67              |                  |                     |                                                                                          |            |                  | 1.17069 81065 1.17369 36159 1.17681 23106 1.18005 47200 1.18342 13626 1.18691 27423 <br>1.18960 53923 1.19272 67419 1.19597 74107 1.19935 80775 1.20286 94183 1.20651 21023<br>1.20853 84287 1.21178 81361 1.21517 34703 1.21869 52706 1.22235 43821 1.22615 16520                                                                                    |
| 68<br>69<br>70              |                  |                     | $1.24647$ $88160$ 1.24999 25436 1.25365 50248 1.25746 74527 1.26143 10464 1.26554 70476  |            |                  | 1.22749 64914 1.23087 70133 1.23439 96411 1.23806 53855 1.24187 52726 1.24583 03404<br>1.26548 45993 1.26913 38535 1.27293 86742 1.27690 04480 1.28102 05990 1.28530 05856                                                                                                    |
| 71<br>72<br>$7^3$           |                  |                     |                                                                                          |            |                  | 1.28451 29999 1.28830 00265 1.29224 95940 1.29636 32935 1.30064 27659 1.30508 96994<br>1.30356 313911.30749 010431.31158 674211.31585 485891.32029 632401.32491 30685<br>1.32263 41023 1.32670 30882 1.33094 90309 1.33537 39626 1.33997 99929 1.34476 93084<br>1.34172 49401 1.34593 79404 1.35033 53288 1.35491 93737 1.35969 24368 1.36465 69724   |
| 74<br>75<br>$7\overline{6}$ |                  |                     |                                                                                          |            |                  | 1.36083 46694 1.36519 35851 1.36974 44614 1.37448 98135 1.37943 22661 1.38457 45536 <br>1.37996 22752 1.38446 89102 1.38917 52136 1.39408 39572 1.39919 80394 1.40452 04869                                                                                                    |
| 77<br>78<br>79              |                  |                     |                                                                                          |            |                  | 1.39910 67117 1.40376 27692 1.40862 63313 1.41370 04360 1.41898 82660 1.42449 31517 <br>1.41826 69042 1.42307 39827 1.42809 65233 1.43333 78395 1.43880 14082 1.44449 08745 <br>1.43744 17504 1.44240 13402 1.44758 44635 1.45299 47176 1.45863 58836 1.46451 19315                                                                                   |
| 80<br>8 <sub>1</sub><br>82  |                  |                     |                                                                                          |            |                  | 1.45663 01226 1.46174 36022 1.46708 87928 1.47266 95834 1.47849 00681 1.48455 45519 <br>$1.47583$ 08692 $1.48109$ 95025 $1.48660$ 81216 $1.49236$ 09153 $1.49836$ 22986 $1.50461$ 69208<br>1.49504 28168 1.50046 77499 1.50614 10324 1.51206 71600 1.51825 08761 1.52469 71829                                                                        |
| 83<br>85                    |                  |                     | 84  1.53349 55235 1.53923 60103 1.54524 18046 1.55151 80328 1.55807 01161 1.56490 37841  |            |                  | 1.51426 47719 1.51984 70305 1.52568 60821 1.53178 67353 1.53815 40690 1.54479 34459<br> 1.55273 38446 1.55863 33375 1.56840 67133 1.57125 94214 1.57799 72303 1.58502 62424                                                                                                    |
| 86<br>8 <sub>7</sub><br>88  |                  |                     |                                                                                          |            |                  | 1.57197 84944 1.57803 76448 1.58437 93043 1.59100 92500 1.59793 36018 1.60515 88403<br>1.59122 82211 1.59744 75517 1.60395 80590 1.61076 58508 1.61787 74021 1.62529 95757<br>$1.61048$ $176341.61686$ $166751.62354$ $144691.63052$ $754241.63782$ $678741.64544$ $64995$                                                                            |
| 89<br>90                    |                  |                     |                                                                                          |            |                  | 1.62973 78535 1.63627 86937 1.64312 79285 1.65029 26336 1.65777 99024 1.66559 73695 <br>$\vert$ 1.64899 52185 1.65569 69263 1.66271 59585 1.67005 94263 1.67773 48841 1.68575 03548                                                                                                    |

l,

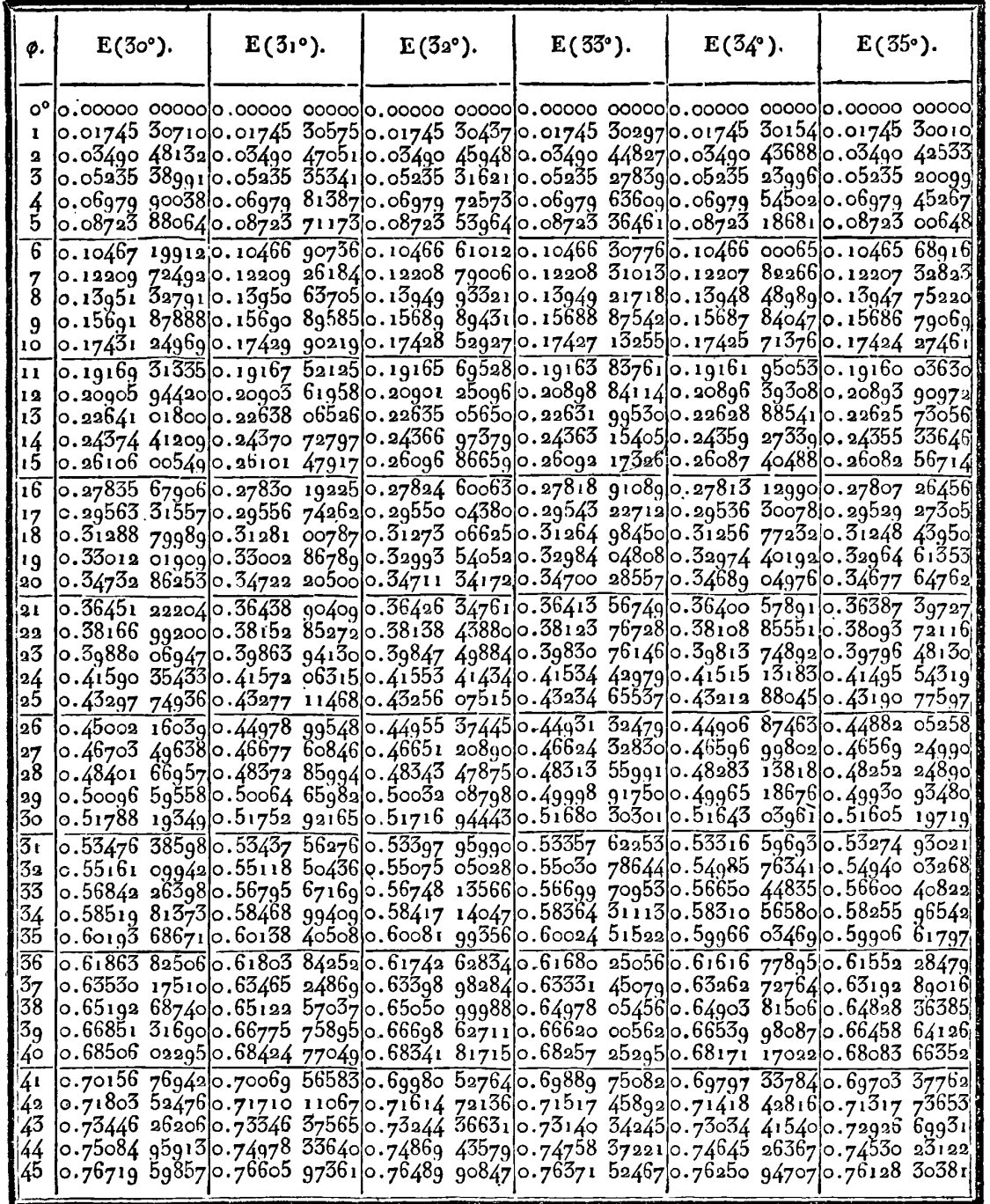

 $370$ 

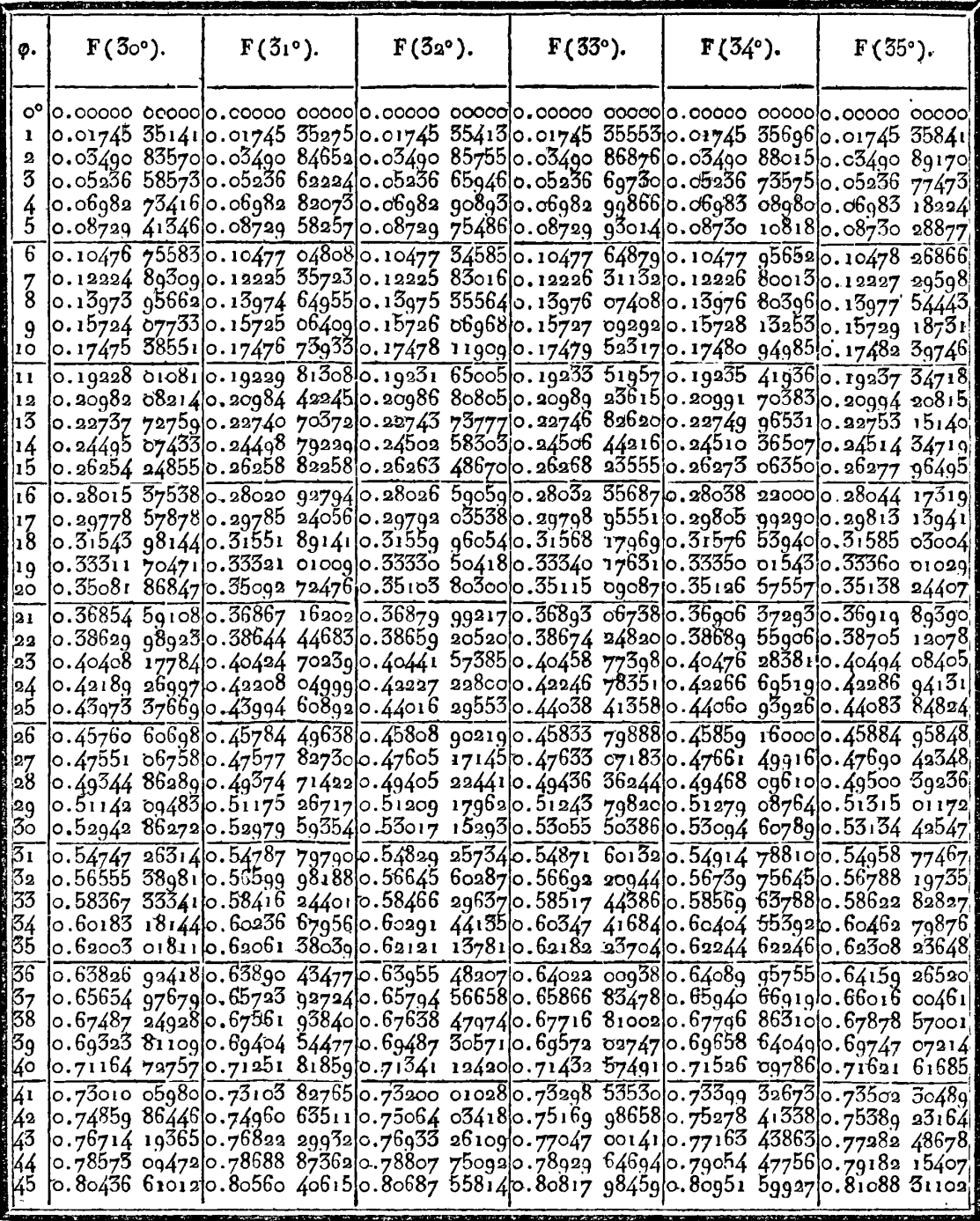

 $\ddot{\phantom{a}}$ 

**TABLE 1X.**  $371$ 

| φ.                                       | $E(30°)$ . | $E(51°)$ . | $E(3a^{\circ})$ . | E(33°) | $E(34^{\circ}).$                                                                                                    | $E(35°)$ .                                                                                                    |
|------------------------------------------|------------|------------|-------------------|--------|----------------------------------------------------------------------------------------------------|----------------------------------------------------------------------------------------------------|
| 46                                       |            |            |                   |        | 45° 0.76719 59857 0.76605 97361 0.76489 90847 0.76371 52467 0.76250 94707 0.76128 30381                                                                                                    | 0.78350 167790.78229 273120.78105 768460.77979 782040.77851 445770.77720 89502<br>0.79976 659100.79848 225980.79717 005370.79583 132380.79446 746100.79307 98928                     |
| 47<br>48<br>49                           |            |            |                   |        | $ 0.83$ a17 40189 $ 0.83$ 073 08215 $ 0.8$ 2925 59633 $ 0.8$ 2775 09375 $ 0.8$ 2621 72817 $ 0.8$ 2465 65757                                                                                                    | $\vert$ o.81599 069730.81462 828470.81323 614390.81181 569550.81036 840610.80889 57758                                                                                               |
| 50<br>51<br>52                           |            |            |                   |        | $ 0.84831.66$ 279 0.84678 99391 0.84522 95766 0.84363 71059 0.84201 41399 0.84036 23361<br>0.86441 86466 0.86280 57604 0.86115 71057 0.85947 43215 0.85775 90970 0.85601 31687<br>0.88048 02480 0.87877 84618 0.87703 87299 0.87526 27652 0.87345 23343 0.87160 92534 |                                                                                                    |
| 53<br>54<br>55                           |            |            |                   |        | $ o.8965$ 0 16559 $ o.8947$ 0 82743 $ o.89287$ 46862 $ o.891$ 00 26792 $ o.889$ 29 40979 $ o.88715$ 08392<br>0. g1248 31448 0. g105g 54830 0. g0866 52695 0. g0669_43673 0. g0468_46995 0. g0263_82444                                                                | 0. 92842 504010. 92644 042750. 92441 083290. 92233 819530. 92022 451650. 91807 18570                                                                                                 |
| 56<br>57                                 |            |            |                   |        | $ 0.9443277181 0.9422435019 0.9401117876 0.9379345908 0.9357139932 0.9334521350$<br>0. 96019 160590. 95800 515440. 95576 860290. 95348 404330. 95115 363600. 94877 96065<br>$\alpha$ , 97601 718100.97372 588760.97138 180600.96898 710440.96654 402300.96405 48698   |                                                                                                    |
| 58<br>59<br>60                           |            |            |                   |        | 0.99180 497140.98940 625810.98695 198190.98444 438740.98188 579420.97927 85932                                                                                                    | 1.00755_55556 1.00504_68761 1.00247_97731 0.99985_65676 0.99717_96564 0.99445_15156                                                                                                  |
| $\overline{61}$<br>62<br>63              |            |            |                   |        | 1.02326 955931.02064 84050 1.01796 58793 1.01522 43790 1.01242 63815 1.00957 44430<br>1.03894 76610 1.03621 15612 1.03341 10568 1.03054 86199 1.02762 68063 1.02464 82543 <br>18948 18321 1.05967 38948 1.04881 1.04583 1.04583 1.04278 18321 1.03967 38948           |                                                                                                    |
| 64<br>65<br>$\overline{6}\overline{6}$   |            |            |                   |        | 1.07019 91051 1.06722 58813 1.06418 19307 1.06106 98745 1.05789 24238 1.05465 23784<br>1.08577_40408 1.08267_87361 1.07950_94174 1.07626_87791 1.07295_96091 1.06958_47865                                                                                            | 1.10131 62590 1.09809 65986 1.09479 95543 1.09142 78929 1.08798 44778 1.08447 22667                                                                                                  |
| 67<br>68<br>69                           |            |            |                   |        | 1.11682 66719 1.11348 04388 1.11005 33706 1.10654 83052 1.10296 81806 1.09931 60322                                                                                                    | 1.13230 62359 1.12883 12749 1.12527 19472 1.12163 11612 1.11791 19285 1.11411 73603 <br>1.14775 59511 1.14415 01717 1.14045 64156 1.13667 76606 1.13281 69902 1.12887 75912          |
| 70<br>71                                 |            |            |                   |        | 1.16317 68598 1.15943 82398 1.15560 79566 1.15168 90562 1.14768 46927 1.14359 81268<br>1.17857 00453 1.17469 66343 1.17072 77990 1.16666 66524 1.16251 64180 1.15828 04288<br>1.19393 66306 1.1899a 6553a 1.18581 7a181 1.18161 18040 1.17731 360a4 1.1729a 6017a     |                                                                                                    |
| 72<br>73<br>74                           |            |            |                   |        | 1.22459 46832 1.22030 59625 1.21591 01104 1.21141 04327 1.20681 03530 1.20211 34124                                                                                                    | $1.20997$ 77771 $1.20512$ $92361$ 1.20087 75341 1.19652 59141 1.19207 77344 1.18753 64682.                                                                                           |
| 75<br>76<br>77                           |            |            |                   |        | 1.33988 85822 1.23545 80502 1.2309 1 63519 1.22626 68546 1.22151 30457 1.21665 85326                                                                                                    | 1.25516 07414 1.25058 68536 1.24589 77030 1.24109 67171 1.23618 74460 1.23117 35617                                                                                                  |
| 78<br>79<br>8ŏ                           |            |            |                   |        | 1.28564 50673 1.28078 01961 1.27579 16975 1.27068 31161 1.26545 81222 1.26012 05132<br>1.30085 99209 1.29584 76094 1.29070 74095 1.28544 29223 1.28005 78760 1.27455 61288<br>1.31605 84050 1.31089 74830 1.30560 43639 1.30018 27038 1.29463 62883 1.28896 90343     |                                                                                                    |
| $\overline{\boldsymbol{81}}$<br>82<br>83 |            |            |                   |        | 1.36156 98356 1.35595 70642 1.35019 89221 1.34429 92242 1.33826 19210 1.33209 10987                                                                                                    | 1.33104 19281 1.32593 13248 1.32048 41718 1.31490 41791 1.30919 51883 1.30336 11740<br>1.34641 19212 1.34095 06671 1.33534 84707 1.32960 90949 1.32373 64363 1.31773 45259           |
| 84<br>85<br>86                           |            |            |                   |        | 1.40698 58797 1.4009 1 44115 1.39468 41153 1.38829 89575 1.38176 30442 1.37508 06226                                                                                                    | 1.37671 71408 1.37095 20903 1.36503 72091 1.35897 63635 1.35277 35564 1.34643 29286<br>1 .39076 .53224 1 .38593 73372 1 .37986 50340 1 .37364 23297 1 .36727 32789 1 .36076 .36761 . |
| 87<br>88                                 |            |            |                   |        |                                                                                                    | 1.42211 03236 1.41588 49326 1.40949 61851 1.40294 80967 1.39624 48242 1.38939 06671<br>1.43723 01743 1.43085 05299 1.42430 29866 1.41759 16088 1.41072 06038 1.40369 43227           |
| 89<br>90                                 |            |            |                   |        | 1.45234 69589 1.44581 28404 1.43910 62713 1.43223 13646 1.42519 23777 1.41799 37132                                                                                                    | $\vert$ 1.46746 22093 $\vert$ 1.46077 35062 $\vert$ 1.45390 77961 $\vert$ 1.44686 92407 $\vert$ 1.43966 21471 $\vert$ 1.43229 09693                                                  |

 $572$ 

TABLE IX.

| φ.                                | $F(30°)$ . | $F(31°)$ . | $F(3a^{\circ}).$                                                                                                    | $F(33°)$ . | $F(34^{\circ})$ . | $F(35°)$ .                                                                                                    |
|-----------------------------------|------------|------------|----------------------------------------------------------------------------------------------------|------------|-------------------|----------------------------------------------------------------------------------------------------|
| 46                                |            |            | 45° 0.80436 61012 0.80560 40615 0.80687 55814 0.80817 98459 0.80951 59927 0.81088 31102                                                                                                    |            |                   | 0.84354 777220.82436 939700.82572 731550.82712 069830.82854 866580.83001 02860<br>0.84177 628160.84318 511480.84463 314040.84611 951910.84764 335820.84920 37097 |
| 47<br>$\sqrt{8}$<br>49            |            |            | $\sim$ 87937 483010.88096 889720.88260 847200.88429 271080.88602 071040.88779 15066                                                                                                    |            |                   | $\circ$ .86055 18969 0.86205 15297 0.86359 34242 0.86517 67362 0.86680 05649 0.86846 39514                                                                       |
| 50<br>$\overline{51}$             |            |            | 0.89824 52358 0.89993 74116 0.90167 85237 0.90346 77349 0.90530 41459 0.90718 67936 <br>0.91716 32104 0.91895 72046 0.92080 37521 0.92270 20289 0.92465 11465 0.92665 01500                                                                                                    |            |                   |                                                                                                    |
| 52<br>53<br>54                    |            |            | $\circ$ .93612 87900 0.93802 83432 0.93998 42609 0.94199 57393 0.94406 19086 0.94618 18298 <br>$\circ$ .g5514 19492 0.g5715 08283 0.g5922 00825 0.g6134 89366 0.g6353 65472 0.g6578 20002<br>0.97420 259990.97632 459290.97851 117650.98076 161260 98307 509350.98545 07391                                                                                 |            |                   |                                                                                                    |
| 55<br>$\overline{56}$             |            |            | $\left  \circ .99331 \right.$ 05898 $\left  \circ .99554 \right.$ 95007 $\left  \circ .99785 \right.$ 74376 $\left  \circ .0023 \right.$ 36789 $\left  \circ .00267 \right.$ 74933 $\left  \circ .00518 \right.$ 80316<br>1.01246 57014 1.01482 53447 1.01725 86441 1.01976 49644 1.02234 35991 1.02499 37673                                               |            |                   |                                                                                                    |
| 57<br>58<br>59                    |            |            | 1.03166 76508 1.03415 18457 1.03671 45560 1.03935 52134 1.04207 31787 1.04486 77378<br>1.05091 60866 1.05352 86511 1.05622 48137 1.05900 40841 1.06186 59024 1.06480 96339<br>1.07021 05892 1.07295 53340 1.07578 89864 1.07871 11464 1.08172 13459 1.08481 90428                                                                                           |            |                   |                                                                                                    |
| 60<br>$\overline{61}$             |            |            | 1.08955 06699 1.09243 13919 1.09540 65612 1.09847 58807 1.10163 89874 1.10489 54463<br>1.10893 57705 1.11195 62460 1.11507 69416 1.11829 76763 1.12161 82063 1.12503 82185                                                                                                    |            |                   |                                                                                                    |
| 62<br>63<br>64                    |            |            | 1.12836 52624 1.13152 92404 1.13479 94468 1.13817 58303 1.14165 82811 1.14524 66236<br> 1.14783 84466 1.15114 96420 1.15457 33111 1.15810 95466 1.16175 83882 1.16551 98143<br>1.16735 45534 1.17081 66395 1.17439 76829 1.17809 79351 1.18191 76011 1.18585 68306                                                                                          |            |                   |                                                                                                    |
| 65<br>66                          |            |            | 1.18691 27423 1.19052 93436 1.19427 16245 1.19814 00108 1.20213 48892 1.20625 65983<br>$1.20651$ $21023$ $1.21028$ $67872$ $1.21419$ $41124$ $1.21823$ $46940$ $1.22240$ $91173$ $1.23671$ $79382$                                                                                                    |            |                   |                                                                                                    |
| 67<br>68<br>69                    |            |            | 1.22615 16520 1.23008 79250 1.23416 40369 1.23838 08100 1.24273 90456 1.24723 95158<br>1.24583 03404 1.24993 16346 1.25418 02027 1.25857 70893 1.26312 33294 1.26781 99408<br>1.26554 70476 1.26981 67171 1.27424 13294 1.27882 21680 1.28356 05196 1.28845 76673                                                                                           |            |                   |                                                                                                    |
| 70<br>71                          |            |            | 1.28530 05856 1.28974 18978 1.29434 60524 1.29911 45887 1.30404 90634 1.30915 10446<br>$1.30508999911.30970582731.31449292421.31945280181.32458730541.3298983078$                                                                                                    |            |                   |                                                                                                    |
| 72<br>73<br>74                    |            |            | 1.32491 30685 1.32970 70831 1.33468 04155 1.33983 51668 1.34517 34889 1.35069 75795 <br>1.34476 93084 1.34974 41712 1.35490 69173 1.36025 99539 1.36580 57578 1.37154 68716<br>1.36465 697241.36981 552791.37517 074271.38072 534641.38648 215881.39244 40874                                                                                               |            |                   |                                                                                                    |
| 75<br>$\overline{76}$<br>77       |            |            | 1.38457 45536 1.38991 95221 1.39547 01290 1.40122 94429 1.40720 06440 1.41338_70243<br>$1.404529648691.41005445741.41580324081.421779046011.42795907381.4343733771$<br>1.42449 31517 1.43021 85751 1.43616 81723 1.44234 57362 1.44875 52203 1.45540 07419                                                                                                  |            |                   |                                                                                                    |
| 78<br>$^{79}_{80}$                |            |            | 1.44449 08745 1.45041 00568 1.45656 29508 1.46295 37342 1.46958 67713 1.47646 66195<br>1.46451 19315 1.47062 70277 1.47698 55403 1.48359 20454 1.49045 13340 1.49756 84205<br>1.48455 45519 1.49086 75599 1.49743 38445 1.50425 83938 1.51134 64399 1.51870 34704                                                                                           |            |                   |                                                                                                    |
| 81<br>82                          |            |            | 1.50461 69208 1.51112 96759 1.51790 57117 1.52495 04406 1.53226 95495 1.53986 90144<br>1.52469 71829 1.53141 13524 1.53839 89384 1.54566 57886 1.55321 80577 1.56106 22239                                                                                                    |            |                   |                                                                                                    |
| 83<br>84<br>85                    |            |            | 1.54479 34459 1.55171 05245 1.55891 12738 1.56640 19874 1.57418 92992 1.58228 02022<br>1.56490 37841 1.57202 50895 1.57944 04247 1.58715 65386 1.59518 05343 1.60351 99913<br>1.58582 1.62477 85789 1.60792 69011 1.61618 905531.62477 85789                                                                                                    |            |                   |                                                                                                    |
| $\overline{86}$<br>8 <sub>7</sub> |            |            | $1.60515$ 884031.61269 182541.62053 981681.62871 049681.63721 199281.64605 29052<br>1.62529 95757 1.63303 96424 1.64110 53035 1.64950 47169 1.65824 65221 1.66733 98709                                                                                                    |            |                   |                                                                                                    |
| 88<br>89<br>90                    |            |            | 1.64544 64295 1.65339 41538 1.66167 81074 1.67030 69274 1.67928 97703 1.68863 63444<br>1.66559 73695 1.67375 31365 1.68225 57986 1.69111 44753 1.70033 88429 1.70993 91700<br>$\left 1.68575\right $ 03548 $\left 1.69411\right $ 43573 $\left 1.70283\right $ 59363 $\left 1.71192\right $ 46952 $\left 1.72139\right $ 08314 $\left 1.73134\right $ 51757 |            |                   |                                                                                                    |

**TABLE lx. <sup>373</sup>**

| φ.                           | $E(35°)$ .                                                                                                    | $E(36°)$ . | $E(37^{\circ}).$                                                         | $E(38°)$ . | $E(3g^{\circ}).$ | $E(40°)$ .                                                                                                    |
|------------------------------|----------------------------------------------------------------------------------------------------|------------|--------------------------------------------------------------------------|------------|------------------|----------------------------------------------------------------------------------------------------|
| ı                            | 0.01745 30010 0.01745 29864 0.01745 29716 0.01745 29567 0.01745 29416 0.01745 29264                                                                                                    |            |                                                                          |            |                  |                                                                                                    |
| 2<br>3                       |                                                                                                    |            |                                                                          |            |                  | 0.03490 42533 0.03490 41364 0.03490 40181 0.03490 38986 0.03490 37781 0.03490 36563 <br> 0.05235 20099 0.05235 16152 0.05235 12160 0.05235 08127 0.05235 04061 0.05234 99958                                                                                            |
| 4<br>5<br>6                  | $0.10465689160.10465373660.1046505450.10464732210.10464407040.1046407940$                                                                                                    |            |                                                                          |            |                  | 0.06979 45267 0.06979 35914 0.06979 26453 0.06979 16897 0.06979 07258 0.06978 97542  <br>0.08723 00648¦0.08722 82385 0.08722 63912 0.08722 45252 0.08722 26429 0.08722 07462                                                                                            |
| 7<br>8                       | 0.12207 32823 0.12206 82743 0.12206 32088 0.12205 80921 0.12205 29302 0.12204 77291 <br>0.13947 752200.13947 004990.13946 249190.13945 485720.13944 715500.13943 93941                                                                 |            |                                                                          |            |                  |                                                                                                    |
| 9<br>10                      | 0.17424 274610.17422 816820.17421 342170.17419 852470.17418 349530.17416 83511                                                                                                    |            |                                                                          |            |                  | 0.15686 79069 0.15685 72735 0.15684 65174 0.15683 56519 0.15682 46901 0.15681 36447                                                                                                    |
| 11<br>12<br>13               | $ o.\overline{23645} o.\overline{23656} o.\overline{23628} $ 53452 $ o.\overline{23619} $ 30122 $ o.\overline{23616} $ 0345 $ o.\overline{23645} o.\overline{23645} o.\overline{23609} $ 41691 $ o.\overline{2362} o.\overline{2362} $ |            |                                                                          |            |                  | 0.19160 036300.19158 097220.19156 135660.19154 154010.19152 154670.19150 14002<br> 0.20893 90972 0.20891 39402 0.20888 84909 0.20886 27799 0.20883 68384 0.20881 06976                                                                                                  |
| 14<br>15                     | 0.24355 33646 0.24351 34801 0.24347 31286 0.24343 23590 0.24339 12205 0.24334 97628                                                                                                    |            |                                                                          |            |                  | $ 0.26082.56714 0.26077.66590 0.26072.70705 0.26067.69658 0.26062.64057 0.26057.54508 0.26082.$                                                                                                    |
| 16.<br>17                    |                                                                                                    |            |                                                                          |            |                  | $\sim$ 27807 264560. 27801 321940. 27795 309200. 27789 233580. 27783 102440. 27776 92313<br>0.29529 27305 0.29522 15236 0.29514 94729 0.29507 66651 0.29500 31882 0.29492 91302                                                                                         |
| 18<br>19                     |                                                                                                    |            |                                                                          |            |                  | 0.31248 439500.31239 996020.31231 452040.31222 817820.31214 103760.31205 32032<br>0.32964 61353 0.32954 69461 0.32944 65706 0.32934 51292 0.32924 27438 0.32913 95375                                                                                                   |
| 20<br>21                     | 0.34677 64762 0.34666 09277 0.34654 39903 0.34642 58040 0.34630 65107 0.34618 62537<br>$0.36387$ 39737 0.36374 03827 0.36360 51786 0.36346 85219 0.36333 05764 0.36319 15076                                                           |            |                                                                          |            |                  |                                                                                                    |
| 22<br>23<br>24               |                                                                                                    |            |                                                                          |            |                  | 0.38093 72116 0.38078 38219 0.38062 85688 0.38047 16373 0.38031 32153 0.38015 34924 <br> 0.39796 48130 0.39778 97905 0.39761 26298 0.39743 35416 0.39725 27397 0.39707 04404  <br>0.41495 54319 0.41475 68700 0.41455 58681 0.41435 26647 0.41414 75019 0.41394 06246   |
| 25<br>26                     |                                                                                                    |            |                                                                          |            |                  | 0.43190 77597 0.43168 36796 0.43145 68292 0.43122 74770 0.43099 58957 0.43076 23610 <br>$\sim$ .44882 05258 0.44856 88779 0.44831 40993 0.44805 64909 0.44779 63582 0.44753 40103                                                                                       |
| 27<br>28                     |                                                                                                    |            |                                                                          |            |                  | 0.46569 24990 0.46541 11645 0.46512 63072 0.46483 82628 0.46454 73719 0.46425 39796 <br>0.48252 248900.48220 928130.48189 212570.48157 139460.48124 746640.48092 07245                                                                                                  |
| 29<br>30.<br>$\overline{31}$ | $\sqrt{0.53274}$ 930210.53232 670470.53189 866740.53146 568800.53102 827300.53058 69358                                                                                                    |            |                                                                          |            |                  | 0.49930 93480 0.49896 20146 0.49861 02732 0.49825 45354 0.49789 52201 0.49753 27510  <br>0.51605 197190.51566 819610.51527 951550.51488 638360.51448 926180.51408 86174                                                                                                 |
| 32<br>33.                    |                                                                                                    |            |                                                                          |            |                  | 0.54940 03268 0.54893 64681 0.54846 65943 0.54799 12499 0.54751 09893 0.54702 63743 <br>0.56600 408220.56549 646400.56498 221360.56446 192470.56393 62021 0.56340 56588                                                                                                 |
| 34<br>35.                    |                                                                                                    |            |                                                                          |            |                  | 0.58255 96542 0.58200 57219 0.58144 44966 0.58087 66235 0.58030 27606 0.57972 35748 <br> 0.59906 61797 0.59846 33245 0.59785 24696 0.59723 43149 0.59660 95736 0.59597 89694                                                                                            |
| $\overline{36}$<br>37<br>38  |                                                                                                    |            |                                                                          |            |                  | $[0.61552 28479]0.61486 84089]0.61420 52160]0.61353 40263]0.61285 56108]0.61217 07527$<br> 0.63192 89016 0.63122 01682 0.63050 18774 0.62977 48457 0.62903 99049 0.62829 79000  <br>0.64828 36385 0.64751 78529 0.64674 16552 0.64595 59235 0.64516 15531 0.64435 94534 |
| 3q<br>40                     |                                                                                                    |            |                                                                          |            |                  | 0.66458 64126 0.66376 07723 0.66292 38120 0.66207 64738 0.66121 97187 0.66035 45237  <br>0.68083 66352 0.67994 82958 0.67904 76731 0.67813 57758 0.67721 36331 0.67628 22920                                                                                            |
| $\overline{41}$<br>42        |                                                                                                    |            | 0.69703 377620.69607 985400.69511 262790.69413 317560.69314 259700.69214 |            |                  | <b>20116</b><br>0.71317 736530.71215 494010.71111 813110.71006 808750.70900 598210.70793 300961                                                                                                    |
| 43<br>44                     |                                                                                                    |            |                                                                          |            |                  | 0.72926 69931 0.72817 31112 0.72706 37044 0.72593 99956 0.72480 32328 0.72365 46884 <br>0.74530 23122 0.74413 39893 0.74294 89374 0.74174 84549 0.74053 38675 0.73930 65276                                                                                             |
| 45.                          | 0.76128 30381 0.76003 72623 0.75877 34888 0.75749 30928 0.75619 74802 0.75488 80854                                                                                                    |            |                                                                          |            |                  |                                                                                                    |

 $\bar{\mathcal{A}}$ 

 $\mathcal{A}$ 

 $37<sub>4</sub>$ 

 $\mathcal{L}$ 

TABLE IX.

| Ф.                                                               | $\mathbf{F}(35^{\circ}).$ | $F(36°)$ .                                                                                                    | $F(37^{\circ}).$ | $\mathbf{F}(38^{\circ}).$ | $\mathbf{F}(39)$ . | $\mathbf{F}(4\circ^{\circ}).$ |
|------------------------------------------------------------------|---------------------------|----------------------------------------------------------------------------------------------------|------------------|---------------------------|--------------------|-------------------------------|
| 1<br>2                                                           |                           | 0.01745 35841 0.01745 35986 0.01745 36134 0.01745 36284 0.01745 36434 0.01745 36586 <br> 0.03490 89170 0.03490 90340 0.03490 91543 0.03490 92718 0.03490 93924 0.03490 95138                                                                                                    |                  |                           |                    |                               |
| 3<br>4<br>5                                                      |                           | 0.05436_77473 0.05436_81443 0.05436_85417 0.05436_89451 0.05436_93521 0.05436_97642 <br>$\alpha$ .06983 $\,$ 18224 0.06983 27587 0.06983 37057 0.06983 46623 0.06983 56274 0.06983 65997 <br>0.08730 28877 0.08730 47169 0.08730 65671 0.08730 84362 0.08731 03219 0.08731 22217                                                                                                    |                  |                           |                    |                               |
| 6<br>7<br>8                                                      |                           | 0.10478 268660.10478 584860.10478 9047: 0.10479 227840.10479 553830.10479 88231<br>0.12227 29598 0.12227 79828 0.12228 30643 0.12228 81982 0.12229 33779 0.12229 85975 <br>0.13977 54443 0.13978 29456 0.13979 05349 0.13979 82028 0.13980 59400 0.13981 37372                                                                                                    |                  |                           |                    |                               |
| 9<br>10<br>11                                                    |                           | 0.15739 18731 0.15730 25593 0.15731 33717 0.15732 42969 0.15733 53217 0.15734 64329<br> 0.17482 39746 0.17483 86410 0.17485 34837 0.17486 84817 0.17488 36177 0.17489 88737 <br>$0.19237$ $34718$ 0.19239 $30057$ 0.19241 27757 0.19243 27547 0.19245 29196 0.19247 $32463$                                                                                                    |                  |                           |                    |                               |
| 12<br>h3<br>14                                                   |                           | $ $ o. 20994 20815 $ $ o. 20996 74611 $ $ o. 20999 31473 $ $ o. 21001 91091 $ $ o. 21004 53155 $ $ o. 21007 1734 $\scriptstyle\phi$<br>0.22753 151400.22756 380650.22759 649280.22762 953360.22766 288950.22769 65206<br>0.24514 34719 0.24518 38373 0.24522 47001 0.24526 60112'0.24530 77214 0.24534 97812                                                                                                    |                  |                           |                    |                               |
| h5<br>$\sqrt{6}$<br>17<br> 18                                    |                           | $ $ 0.26277  g64g5 0.26282  g3404 0.26287  g6502 0.262g3  o5188 0.262g8  18858 0.263o3  36go3 <br>0.28044 17319 0.28050 20939 0.28056 32163 0.28062 50265 0.28068 74514 0.28075 04171<br> 0.29813 13941 0.29820 38668 0.29827 72632 0.29835 14970 0.29842 64807 0.29850 21257                                                                                                    |                  |                           |                    |                               |
| ŀ۹<br><b>20</b><br>21                                            |                           | $\sim$ 3.585 03004 0.3.593 64176 0.31603 36463 0.31611 18845 0.31620 10287 0.31629 09740 <br> 0.33360 01029 0.33370 14937 0.33380 42105 0.33390 81339 0.33401 31425 0.33411 91134 <br>$ {\bf o.35}$ 138 24407 $ {\bf o.35}$ 150 08303 $ {\bf o.35}$ 162 07896 $ {\bf o.35}$ 174 21798 $ {\bf o.35}$ 186 48603 $ {\bf o.35}$ 198 86879 $ $<br>0.36919 893900.36933 614930.36947 520480.36961 594570.36975 821020.36990 18328                                                                     |                  |                           |                    |                               |
| 22<br>23<br>124                                                  |                           | 0.38705 12078 0.38720 g1581 0.38736 g2639 0.38753 13427 0.38769 52092 0.38786 06739 <br>0.40494 08405 0.40512 15485 0.40530 47601 0.40549 02683 0.40567 78621 0.40586 73266 <br>0.42286 941315.42307 499520.42328 347040.42349 460500.42370 816050.42392 38942                                                                                                    |                  |                           |                    |                               |
| 25<br>$\sqrt{26}$                                                |                           | 0.44083 84824 0.44107 11548 0.44130 71545 0.44154 62192 0.44178 80810 0.44203 24669 <br>0.45884 958480.45911 166420.45937 755340.45964 695970.45991 958390.46019 51204<br>0.47690 423480.47719 813890.47749 638760.47779 865590.47810 461150.47841 39141                                                                                                    |                  |                           |                    |                               |
| $\begin{bmatrix} 27 \\ 28 \end{bmatrix}$<br>29<br>$\mathbb{R}^3$ |                           | 0.49500 39236 0.49533 21716 0.49566 53556 0.49600 31166 0.49634 50868 0.49669 08894 <br>$\vert$ 0.51315 oĭ172 0.51351 53304 0.51388 61323 0.51426 21277 0.51464 29115 0.51502 80683 <br>$ {\bf 0.53_13_4\,}$ 42547 $ {\bf 0.53_174\,}$ 91572 $ {\bf 0.53_216\,}$ 03669 $ {\bf 0.53_25_7\,}$ 74505 $ {\bf 0.53_29_9\,}$ 99638 $ {\bf 0.5334_2\,}$ 74510 $ $                                                                                                    |                  |                           |                    |                               |
| l<br>$\bar{3}_1$<br>l<br>წჲ<br>33                                |                           | 0.54958 774670.55003 516580.55048 968100.55095 081970.55141 809680.55189 10138<br>0.56788 19735 0.56837 48397 0.56887 56667 0.56938 39414 0.56989 91359 0.57042 07071 <br>0.58622 828270.58676 963010.58731 988450.58787 849070.58844 487660.58901 84529                                                                                                    |                  |                           |                    |                               |
| <b>Contract of Contract of Service</b><br>34<br>35<br>36         |                           | 0.60462 79876 0.60522 09539 0.60582 38607 0.60643 61093 0.60705 70821 0.60768 61421 <br>0.62308 236480.62373 019140.62438 908520.62505 840300.62573 748070.62642 56320<br>0.64159 265200.64229 868390.64301 700900.64374 693920.64448 776290.64523 87431                                                                                                    |                  |                           |                    |                               |
| 37<br>$\frac{1}{2}$ 38<br>89]                                    |                           | $ o.66$ ၀ $16$ co46 $\cdot$ lo.66og $z$ 773 $\cdot$ olo.66 $\cdot$ 70 go4 $\cdot$ 5lo.6625o 3 $\overline{2}$ 44olo.6633o g5783lo.664 $\cdot$ 12 7 $\overline{2}$ 563<br>$ $ o.67878 57001 $ $ o.679 $\rm{6}$ 1 85885 $ $ o.68046 65478 $ $ o.68132 87990 $ $ o.68220 45329 $ $ o.683 $\rm{_{09}}$ 2909 $\rm{7}$<br>0.69747 072140.69837 243540.69929 084600.70022 503870.70117 418540.70213 73935                                                                                               |                  |                           |                    |                               |
| 101443345                                                        |                           | 0.716ai 61685 0.71719 05213 0.71818 32039 0 71919 33471 0.72022 00441 0.72126 23501 <br> 0.73502 30489 0.73607 38632 0.73714 48362 0.73823 50544 0.73934 35633 0.74046 93663 <br>$ o.75389\;$ 23164 $ o.755$ 02 35431 $ o.756$ 17 69009 $ o.75735\;$ 14333 $ o.75854\;$ 61392 $ o.75975\;$ 99714<br>$\vert \text{o.7}7$ 282 48678 $\vert \text{o.7}7$ 404 05545 $\vert \text{o.7}7$ 528 04962 $\vert \text{o.7}7$ 654 36956 $\vert \text{o.7}77$ 82 91064 $\vert \text{o.7}79$ 13 56324 $\vert$ |                  |                           |                    |                               |
|                                                                  |                           | 0.79182 15407 0.79312 58296 0.79445 66575 0.79581 29885 0.79719 37336 0.79859 77496<br>0.81088 311020.81228 023570.81370 635290.81516 039050.81664 121960.81814 76522                                                                                                    |                  |                           |                    |                               |

**TABLE IX. 375** 

 $\bar{\mathcal{L}}$ 

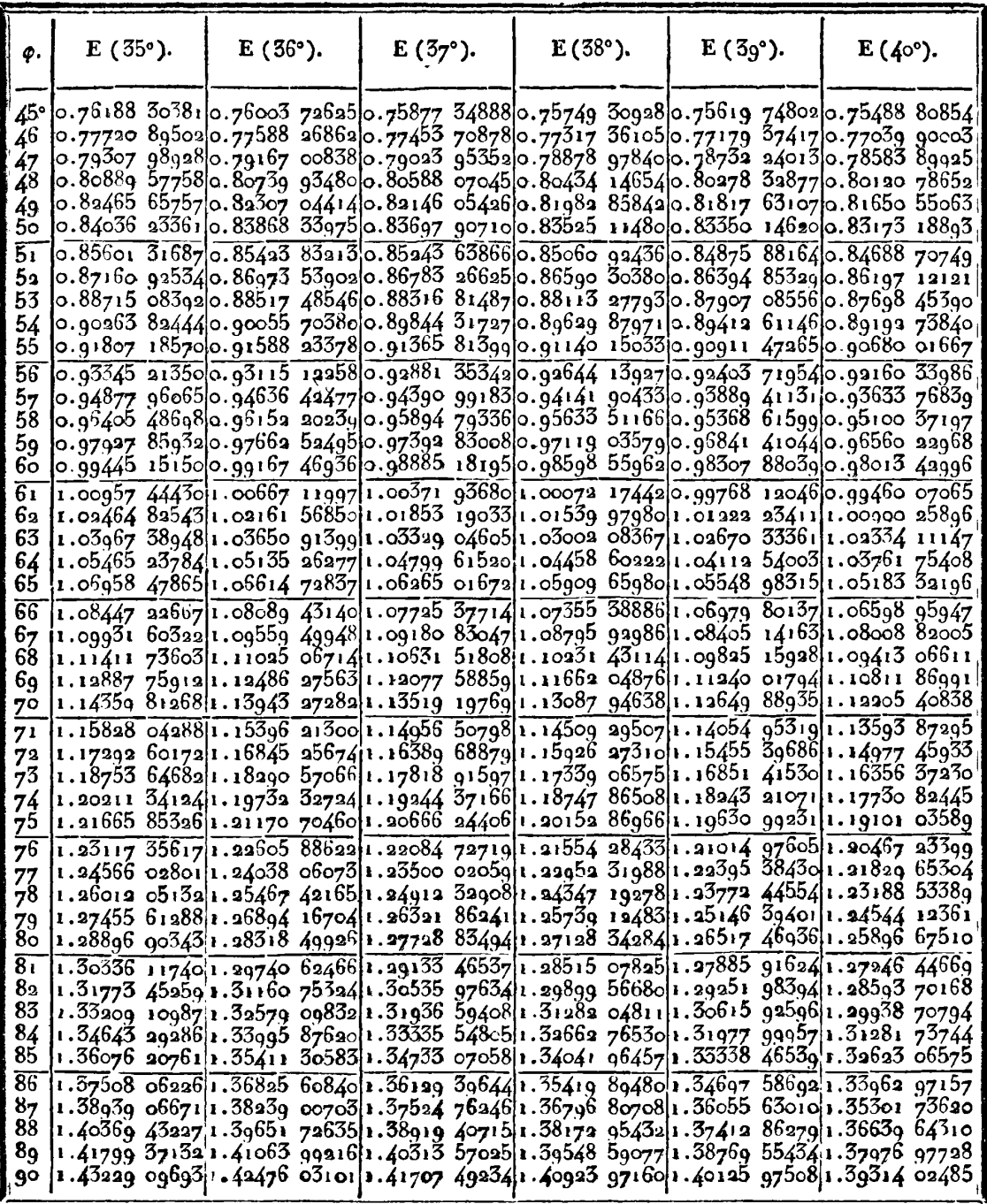

 $\ddot{\phantom{a}}$ 

 $\sim$ 

**<sup>576</sup>TABLE lx.** 

| Ф.                                      | $F(35°)$ . | $F(36°)$ . | $F(37^{\circ}).$                                                                                                    | $F(38°)$ . | $F(3g^{\circ})$ . | $F(40°)$ .                                                                                                    |
|-----------------------------------------|------------|------------|----------------------------------------------------------------------------------------------------|------------|-------------------|----------------------------------------------------------------------------------------------------|
| 45°<br>$\sqrt{6}$<br>47                 |            |            | 0.81088 311020.81228 023570.81370 635290.81516 039050.81664 121960.81814 76522<br> 0.83001 02860 0.83150 45724 0.83303 04806 0.83458 69078 0.83617 26884 0.83778 65936<br> 0.84920 37097 0.85079 95677 0.85242 98645 0.85409 34696 0.85578 91853 0.85751 57459                                                                                    |            |                   |                                                                                                    |
| 48<br>49<br>ხი                          |            |            | ০.88779 15c66 ০.88960 40703 ০.89145 73032 ০.89335 00356 ০.89528 10215 ০.89724 89366<br>0.90718 67936 0.90911 46466 0.91108 66010 0.91310 14770 0.91515 80140 0.91725 48681                                                                                                    |            |                   | $ $ o.86846 39514 o.87016 58752 o.87190 52506 o.87368 09244 o.87549 16719 o.87733 61953                                                                                     |
| 51<br>52<br>53                          |            |            | 0.92665 01500 0.92869 80130 0.93079 36332 0.93293 58285 0.93512 33312 0.93735 47855<br>0.94618 18298 0.94835 44895 0.95057 87955 0.95285 35715 0.95517 75515 0.95754 93765 <br>$\circ$ .96578 20002 0.96808 43042 0.97044 23859 0.97285 50844 0.97532 11450 0.97783 92153                                                                         |            |                   |                                                                                                    |
| 54<br>55<br>$\overline{56}$             |            |            | 0.98545 07391 0.98788 75897 0.99038 46011 0.99294 06381 0.99555 44682 0.99822 47564<br>1.00518 80316 1.00776 43797 1.01040 55324 1.01311 03917 1.01587 77590 1.01870 63291<br>1.02499 37673 1.02771 46056 1.03050 51617 1.03336 43877 1.03629 11314 1.03928 41311                                                                                 |            |                   |                                                                                                    |
| 57<br>58<br>59<br>60                    |            |            | 1.04486 77378 1.04773 80933 1.05068 33582 1.05370 25476 1.05679 45705 1.05995 82232<br>1.10489 54463 1.10824 47416 1.11168 62693 1.11521 93265 1.11884 31027 1.12255 66698                                                                                                    |            |                   | 1.06480 963391.06783 456041.07093 987421.07412 466811.07738 792771.08072 85232<br>1.08481 90428 1.08800 36127 1.09127 43417 1.09463 04164 1.09807 09155 1.10159 48004       |
| 61<br>62<br>63                          |            |            | 1,12503 82185 1,12855 73217 1,13217 50387 1,13589 07952 1,13970 39104 1,14361 35871<br>1.16551 98143 1.16939 37342 1.17337 99786 1.17747 82890 1.18168 83062 1.18600 95602                                                                                                    |            |                   | 1.14524 66236 1.14894 06081 1.15273 99019 1.15664 40786 1.16065 26074 1.16476 48434                                                                                         |
| 64<br>65<br>66                          |            |            | 1.20625 65983 1.21050 54212 1.21488 15756 1.21938 52025 1.22401 63553 1.22877 49881<br>1.22671 792821.23116 162601.23574 065341.24045 538521.24530 611781.25029 30570                                                                                                    |            |                   | 1.18585 68306 1.18991 57102 1.19409 42538 1.19839 23918 1.20280 99591 1.20734 66852                                                                                         |
| 67<br>68<br>69                          |            |            | 1.28845 76673 1.29351 48824 1.29873 34173 1.30411 44945 1.30965 92967 1.31536 89551                                                                                                    |            |                   | 1.24723 95158 1.25188 29564 1.25667 00570 1.26160 14504 1.26667 77014 1.27189 92953 <br>1.26781 99408 1.27266 79164 1.27766 82156 1.28282 17535 1.28812 93902 1.29359 19190 |
| 70<br>71<br>72<br>73                    |            |            | 1.30915 10446 1.31442 21036 1.31986 38093 1.32547 77174 1.33126 53612 1.33722 82404<br>$1.329898307811.33538770241.341057398511.34690931071.35294555161.3591674208$<br>1.35ŏ6ğ 75795[1.35640 96762]1.36231 20524 1.36840 70083 1.37469 68644 1.38118 39517<br>1.37154 68716 1.37748 58990 1.38362 55014 1.38996 83912 1.39651 73256 1.40327 50993 |            |                   |                                                                                                    |
| 74<br>75<br>76                          |            |            | 1.39244 40874 1.39861 41235 1.40499 53407 1.41159 08898 1.41840 39937 1.42543 79426<br>1.4ï338 70243 1.4ï979 19843 1.4264ï 90333 1.43327 17867 1.44035 39620 1.44766 93765<br>1.43437 33771 1.44101 70010 1.44789 39137 1.45500 82208 1.46236 41628 1.46996 61156                                                                                 |            |                   |                                                                                                    |
| 77<br>78<br>$^{79}_{80}$                |            |            | 1.45546 07419 1.46228 65823 1.46941 71921 1.47679 71917 1.48443 13723 1.49232 46993<br>1.47646 66195 1.48359 80305 1.49098 59590 1.49863 55643 1.50655 22156 1.51474 14977<br>1.49756 84205 1.50494 85463 1.51259 71906 1.52052 00754 1.52872 31737 1.53721 27184                                                                                 |            |                   |                                                                                                    |
| $\overline{\widetilde{81}}$<br>82<br>83 |            |            | 1.51870 34704 1.52633 52342 1.53424 77551 1.54244 73401 1.55094 05904 1.55973 44145<br>1.53986 90144 1.54775 51087 1.55593 44192 1.56441 38588 1.57320 06803 1.58230 24934<br>$1.56$ 106 222391.56920 510061.57765 385521.58641 602551.59549 953771.60491 27268<br>1.58228 020221.59068 206411.59940 264881.60845 013651.61783 314641.62756 07612 |            |                   |                                                                                                    |
| 84<br>85<br>86                          |            |            | 1.60351 99913 1.61218 27842 1.62117 73073 1.63051 23994 1.64019 73900 1.65024 21295<br>1.62477 85789 1.63370 39841 1.64297 42685 1.65259 89428 1.66258 80628 1.67295 22634                                                                                                    |            |                   | $1.64605$ 29052 1.65524 23337 1.66478 99095 1.67470 58270 1.68500 08810 1.69568 65064                                                                                       |
| 87<br>88<br>ö9                          |            |            | 1.68863 63444 1.69835 69452 1.70846 24942 1.71896 45798 1.72987 55047 1.74120 83357<br>1.70993 91700 1.71992 63565 1.73031 19766 1.74110 83242 1.75232 84655 1.76398 62939                                                                                                    |            |                   | $1.667339870911.676794457911.68662055641.69682905421.70743149571.7184401376$                                                                                                |
| 90                                      |            |            |                                                                                                    |            |                   | 1.73124 517571.74149 923441.75216 52365 1.76325 61841 1.77478 59091 1.78676 91349                                                                                           |

 $\bar{\mathbf{r}}$ 

ä,

TABLE 1X.

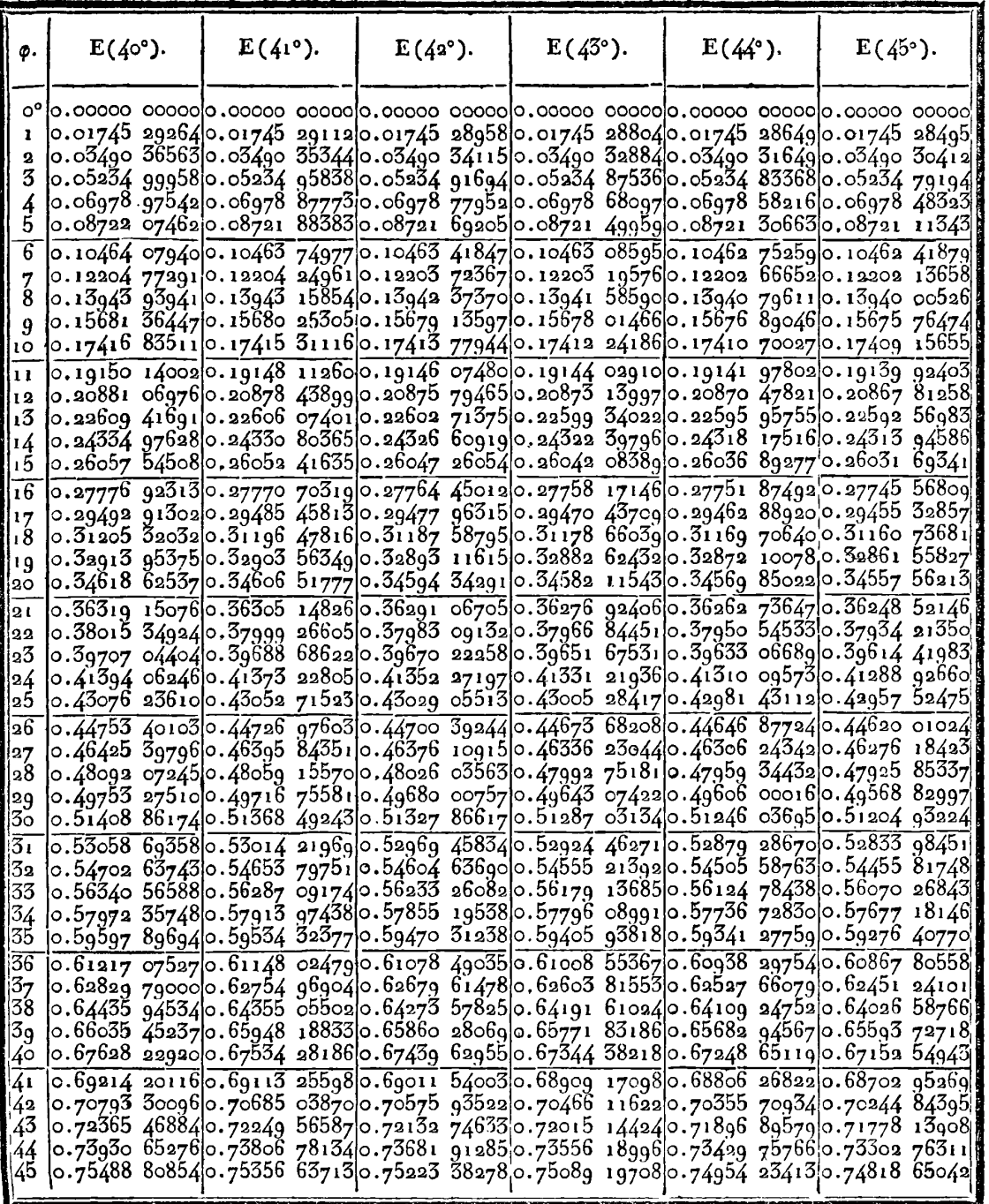

 $\sim$ 

 $577$ 

 $\bar{z}$ 

**z78 TABLE IX.** 

| φ.                                                                          | $F(40°)$ . | $F(41°)$ . | $F(42^{\circ}).$ | $F(43°)$ . | $F(44^{\circ})$ .                                                                                                    | $F(45°)$ . |
|-----------------------------------------------------------------------------|------------|------------|------------------|------------|----------------------------------------------------------------------------------------------------|------------|
| ı<br>2<br>3<br>4                                                            |            |            |                  |            | 0.01745 36586 0.01745 36740 0.01745 36893 0.01745 37046 0.01745 37201 0.01745 37356 <br> 0.03490 95138 0.03490 96361 0.03490 97590 0.03490 98822 0.03491 00058 0.03491 01295 <br>$\sim$ .05236 97622 $\sim$ .05237 01748 $\sim$ .05237 05895 $\sim$ 05237 10057 $\sim$ .05237 14229 $\sim$ .05237 18407<br> 0.06983 65997 0.06983 75781 0.06983 85615 0.06983 95484 0.06984 05379 0.06984 15286                                                                                                    |            |
| 5<br>$\overline{6}$<br>$\frac{7}{8}$<br>9                                   |            |            |                  |            | 0.08731 22217 0.08731 41336 0.08731 60553 0.08731 79840 0.08731 99177 0.08732 18541 <br>$0.10479882310.10480212890.10480545150.10480878670.10481213080.1048154795$<br>0.12229 859750.12230 385060.12230 913080.12231 443150.12231 974640.12232 50691<br>0.13981 373720.13982 158480.13982 947360.13983 739360.13984 533550.13985 32895<br>$\vert \circ, 15734$ 64329 $\vert \circ, 15735$ 76170 $\vert \circ, 15736$ 88605 $\vert \circ, 15738$ 01494 $\vert \circ, 15739$ 14705 $\vert \circ, 1574$ 0 28098 $\vert$                                                                                                    |            |
| 10<br>  11<br>12<br>13<br> 14<br>15                                         |            |            |                  |            | 0.17489 88737 0.17491 42312 0.17492 96715 0.17494 51759 0.17496 07257 0.17497 63019 <br>0.19247 324630.19249 371020.19251 428670.19253 495060.19255 567710.19257 64410<br>$\sim$ 21007 17349 0.21009 83355 0.21012 50854 0.21015 19520 0.21017 89029 0.21020 59054<br>$\left  \text{o.} \text{22769} \right.$ $\left. \text{65306} \right  \text{o.} \text{22773}$ $\text{o3864} \vert \text{o.} \text{22776}$ $\left. \text{44463} \right  \text{o.} \text{22779}$ $\left. \text{86588} \right  \text{o.} \text{22783}$ $\text{29830} \vert \text{o.} \text{22786}$ $\text{73769} \right $<br>0.24534 97812 0.24539 21399 0.24543 47468 0.24547 75503 0.24552 04991 0.24556 35409 <br>$\left  \circ .\right.$ 26303 $\left  \circ .\right.$ 263 $\circ$ 8 587 $\circ$ 4 $\left  \circ .\right.$ 263 $\right $ 3 83632 $\left  \circ .\right.$ 263 $\left  \circ .\right.$ 263 $\left  \circ .\right.$ 263 $\left  \circ .\right.$ 263 $\left  \circ .\right.$ 263 $\left  \circ .\right.$ 263 $\left  \circ .\right.$ 27 $\left  \circ .\right.$ 27 $\left  \circ .\right.$ 27 $\left  \circ .\right.$ 27 $\left  \circ .\right.$ 27 |            |
| 16<br>17<br> 18<br>و ا<br>120                                               |            |            |                  |            | 0.28075 041710.28081 384890.28087 767010.28094 180490.28100 617600.28107 07053<br>$ $ 0.2q850 21257 $ $ 0.2g857 83426 $ $ 0.2g865 503g7 $ $ 0.2g873 2125g $ $ 0.2g880 g5087 $ $ 0.2g888 70g4 $\scriptstyle$ 2 $ $<br>$\sim$ .3ĭ629 09740 $\sim$ .3ĭ638 16145 $\sim$ .3ĭ647 284ĭ5 $\sim$ .3ï656 45469 $\sim$ .3ï665 66209 $\sim$ .3ĭ674 89520<br>$\vert$ 0.3341 $\,$ i 91134 $\vert$ 0.33422 59223 $\vert$ 0.33433 34416 $\vert$ 0.33444 15443 $\vert$ 0.33455 01011 $\vert$ 0.33465 89808 $\vert$<br>$\circ$ .35198 86879 0.35211 35180 0.35223 92022 0.35236 55925 0.35249 25378 0.35261 98854                                                                                                    |            |
| 21<br>22<br>$\vert$ 23<br>24<br>∣25<br>$\overline{26}$                      |            |            |                  |            | 0.36990 18328 0.37004 66467 0.37019 24804 0.37033 91630 0.37048 65193 0.37063 43728<br>$\vert$ 0.38786 06739 $\vert$ 0.38802 75456 $\vert$ 0.3881ğ 56278 $\vert$ 0.38836 47239 $\vert$ 0.38853 46328 $\vert$ 0.38870 51515 $\vert$<br>0.40586 73266 0.40605 84433 0.40625 09890 0.40644 47388 0.40663 94635 0.40683 49309 <br>0.42392 389420.42414 155850.42436 090080.42458 166590.42480 359380.42502 64205<br>0.44203 24669 0.44227 90984 0.44252 76909 0.44277 79566 0.44302 96020 0.44328 23288 <br>$0.46019512040.46047325750.46075367660.46103605440.46132006140.4616053624$                                                                                                    |            |
| $\begin{array}{c} \n 27 \\ 28\n \end{array}$<br>29<br>3ŏ<br>$\overline{31}$ |            |            |                  |            | 0.47841 391410.47872 621630.47904 116310.47935 839330.47967 753890.47999 82246<br>0.49669 08894 0.49704 01392 0.49739 24420 0.49774 73963 0.49810 45929 0.49846 36137 <br>$\sim$ 51502 806830.51541 717280.51580 978930.51620 547360.51660 377230.51700 42218<br>0.53342 745100.53385 944410.53429 546390.53473 502070.53517 761440.53562 27328<br>0.55189 10138 0.55236 90582 0.55285 17049 0.55333 84163 0.55382 86424 0.55432 18202                                                                                                    |            |
| 32<br>33<br>34<br>35<br>$\bar{3}\bar{6}$                                    |            |            |                  |            | $\sigma$ .5704 $\alpha$ 07071 $\sigma$ .57094 80961 $\sigma$ .57148 07296 $\sigma$ .57201 80196 $\sigma$ .57255 93637 $\sigma$ .57310 41448<br>0.58901 845290.58959 861220.59018 473100.59077 616820.59137 226690.59197 23527<br>$\sim 60,60,60,401$  0.60832 26317 0.60896 58748 0.60961 51754 0.61026 98191 0.61092 90719 <br>$\circ$ .62642 56320 0.62712 21475 0.62782 62967 0.62853 73267 0.62925 44630 0.62997 69094<br>0.64523 874310.64599 911750.64676 809940.64754 487700.64832 861380.64911 84485                                                                                                    |            |
| 37<br>38<br>39<br>40<br>41                                                  |            |            |                  |            | 0.66412 725630.66495 546120.66579 334910.66664 004730.66749 465520.66835 62441<br> 0.68309 29093 0.68399 30566 0.68490 40719 0.68582 50204 0.68675 49358 0.68769 28198 <br>0.70213 73935 0.70311 37359 0.70410 22499 0.70510 19375 0.70611 17651 0.70713 06632 <br> 0.72126 23501 0.72231 92821 0.72338 98172 0.72447 28936 0.725 <u>56 7</u> 4090 0.72667 22211 <br>$ 0.74046$ 93663 $ 0.74161$ 14248 $ 0.74276$ 86558 $ 0.74393$ 99329 $ 0.7451$ 2 40848 $ 0.74631$ 98949                                                                                                    |            |
| 42<br>$A^3$<br>44<br>145                                                    |            |            |                  |            | 0.77913 56324 0.78046 21255 0.78180 73849 0.78317 01559 0.78454 91285 0.78594 29363 <br>0.79859 774960.80002 383610.80147 073530.80293 712990.80442 164150.80592 28292<br>0.81814 765220.81967 843870.82123 226620.82280 775660.82440 346470.82601 78762                                                                                                    |            |

TABLE IX.

| φ.                                | $E(40°)$ . | $E(4°)$ . | $E(42^{\circ}).$                                                                                                    | $E(43°)$ . | $E(44^{\circ}).$ | $E(45°)$ .                                                                                                    |
|-----------------------------------|------------|-----------|----------------------------------------------------------------------------------------------------|------------|------------------|----------------------------------------------------------------------------------------------------|
| $45^\circ$<br>46<br>47<br>48      |            |           | $\circ$ .77039 90003 $\circ$ .76899 09360 $\circ$ .76757 11278 $\circ$ .76614 11830 $\circ$ .76470 27368 $\circ$ .76325 74500<br>0.78583 89925 0.78434 11964 0.78283 06834 0.78130 91549 0.77977 83426 0.77824 00066<br>0.80120 786520.79961 692780.79801 223970.79639 559870.79476 883570.79313 38125                                                   |            |                  | 0.75488 80854 0.75356 63713 0.75223 38278 0.75089 19708 0.74954 23413 0.74818 65042                                                                                                    |
| 49<br>50                          |            |           | 0.81650 550630.81481 799390.81311 563370.81140 032210.80967 399180.80793 86088<br>0.83173 18893 0.82994 43479 0.82814 07957 0.82632 32302 0.82449 36876 0.82265 42413                                                                                                    |            |                  |                                                                                                    |
| $\overline{51}$<br>52<br>53<br>54 |            |           | 0.84688 70749 0.84499 60340 0.84308 77510 0.84116 43266 0.83922 79029 0.83728 06627<br>0.86197 121210.85997 318870.85795 662150.85592 371590.85387 6722210.85181 79345<br>0.87698 45390 0.87487 60420 0.87274 76267 0.87060 16047 0.86844 03363 0.86626 62289                                                                                            |            |                  | 0.89192 738400.88970 491870.88746 108530.88519 830310.88291 904400.88062 58307                                                                                                    |
| 55<br>$\overline{56}$<br>57       |            |           |                                                                                                    |            |                  | 0.90680 01667 0.90446 02392 0.90209 74163 0.89971 42262 0.89731 32541 0.89489 71391<br>0.92160 33986 0.91914 25205 0.91665 71399 0.91414 98954 0.91162 34860 0.90908 06694<br>$\sim$ 93633 768390.93375 237710.93114 087890.92850 593920.92585 037200.92317 70544  |
| 58<br>59<br>60.                   |            |           | 0.98013 42996 0.97715 50171 0.97414 39666 0.97110 42350 0.96803 89855 0.96495 14576                                                                                                    |            |                  | 0. g5100 371970. g4829 05215 0. g4554 93592 0. g4278 30947 0. g3999 46577 0. g3718 70459 <br>0.96560 229680.96275 776480.95988 341040.95698 220790.95405 720360.95111 15159                                                                                        |
| $\overline{61}$<br>62<br>63       |            |           | 0.99460 070650.99148 328760.98833 206650.98515 024250.98194 109560.97870 79867<br>1.00900 25896 1.00574 36850 1.00244 88538 0.99912 14076 0.99576 47427 0.99238 23416<br>1.02334 11147 1.01993 74172 1.01649 55774 1.01301 90185 1.00951 12529 1.00597 58844                                                                                             |            |                  |                                                                                                    |
| 64<br>65<br>66                    |            |           | 1.03761 75408 1.03406 57908 1.03047 35905 1.02684 44742 1.02318 20696 1.01949 01007                                                                                                    |            |                  | 1.05183 32196 1.04813 02109 1.04438 43512 1.04059 92845 1.03677 87531 1.03292 66001<br>$1.0659895947$ 1.06213 21804 1.05822 94210 1.05428 50691 1.05030 29803 1.04628 71158                                                                                        |
| 67<br>68<br>69                    |            |           |                                                                                                    |            |                  | 1.08008 82005 1.07607 32988 1.07201 04644 1.06790 35571 1.06375 65444 1.05957 35040<br>1.09413 06611 1.08995 52613 1.08572 92478 1.08145 65860 1.07714 13538 1.07278 77431 <br>1.10811 86991 1.10377 98574 1.09938 76380 1.09494 61004 1.09045 94305 1.08593 19330 |
| 70<br>71<br>72                    |            |           |                                                                                                    |            |                  | 1.12205 40838 1.11754 89692 1.11298 76010 1.10837 41504 1.10371 29093 1.09900 84930<br>1.13593 87395 1.13126 45697 1.12653 11995 1.12174 28896 1.11690 40355 1.11201 91606<br>1.14977 45933 1.14492 87208 1.14002 05915 1.13505 45733 1.13003 51629 1.12496 69891  |
| 73<br>74<br>7 <sup>5</sup>        |            |           | 1.17730 82445 1.17211 13511 1.16684 58472 1.16151 62877 1.15612 73634 1.15068 39057 <br>1.19101 03589 1.18563 43751 1.18018 64783 1.17467 13128 1.16909 36623 1.16345 84553                                                                                                    |            |                  | 1.16356 37230 1.15854 35706 1.15345 80273 1.14831 15558 1.14310 87512 1.13785 83451                                                                                                    |
| 76<br>$^{77}_{78}$                |            |           | 1.20467 233991.19911 503341.19348 243141.18777 926471.18201 040741.17618 08817<br>1.21829 65304 1.21255 57913 1.20673 62972 1.20084 28631 1.19488 04506 1.18885 41722<br>1.24544 12361 1.23932 78165 1.23312 85077 1.22684 82850 1.22049 22763 1.21406 57659                                                                                             |            |                  | 1,23188 53389 1,22595 91847 1,21995 07429 1,21386 49100 1,20770 67322 1,20148 14094                                                                                                    |
| $^{79}_{80}$<br>$\overline{81}$   |            |           | 1.25896 67510 1.25266 43526 1.24627 23987 1.23979 59408 1.23324 01858 1.22661 04994<br>1.27246 446691.26597 151741.25938 52860 1.25271 089831.24595 36371 1.23911 89471                                                                                                    |            |                  |                                                                                                    |
| 82<br>83<br>84<br>85              |            |           | 1.28593 70168 1.27945 20893 1.27247 00983 1.26559 62413 1.25863 58749 1.25159 45196<br>1.29938 70794 1.29250 88958 1.28552 98173 1.27845 51113 1.27129 02058 1.26404 06949<br>1.31381 73744 1.30574 48085 1.29856 74725 1.29129 07014 1.28391 99925 1.27646 10113<br>1.32623 06575 1.31896 27384 1.31158 61359 1.30410 62505 1.29652 86474 1.28885 90611 |            |                  |                                                                                                    |
| $\overline{86}$<br>87<br>88       |            |           | 1.33962 97157 1.33216 56304 1.32458 89160 1.31690 50374 1.30911 96258 1.30123 84832<br>1.35301 73620 1.34535 64576 1.33757 89521 1.32969 03740 1.32169 64192 1.31360 29556<br>$\frac{1}{36639}$ 64310 1.35853 82160 1.35055 94085 1.34246 55993 1.33426 25481 1.32595 61877                                                                              |            |                  |                                                                                                    |
| 89.<br>90                         |            |           | 13710 35830، 15550 1.35830 1.35323 34680 2.35523 40724 2.34682 15550 1.33830 1.33131                                                                                                    |            |                  | 1 39314 02485  1 35064 38810 1 36799 1 36799 1 36799 1 35937 1 35064 38810   39314 02485                                                                                                    |

379

**580** 

 $\overline{a}$ 

## TABLE IX.

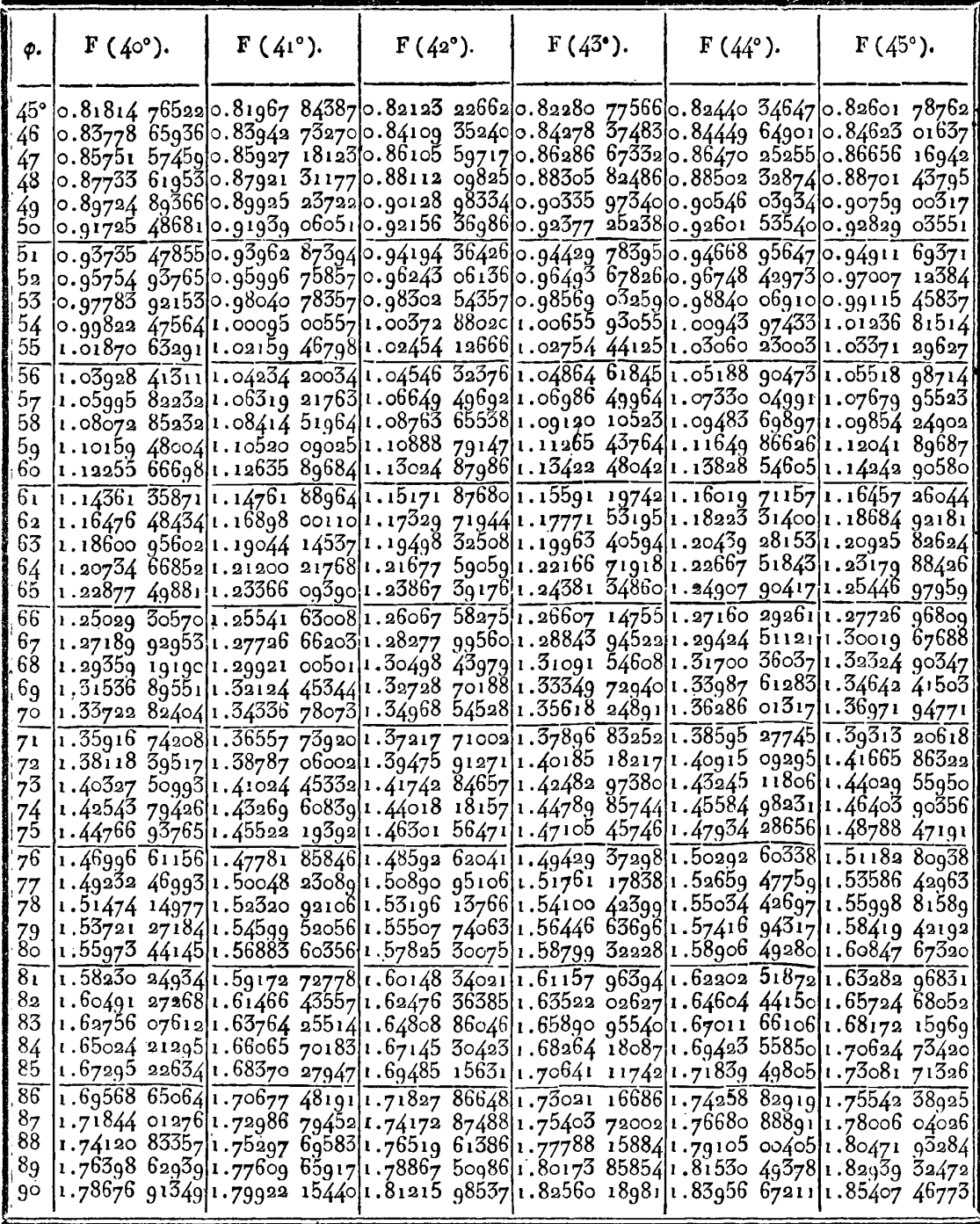

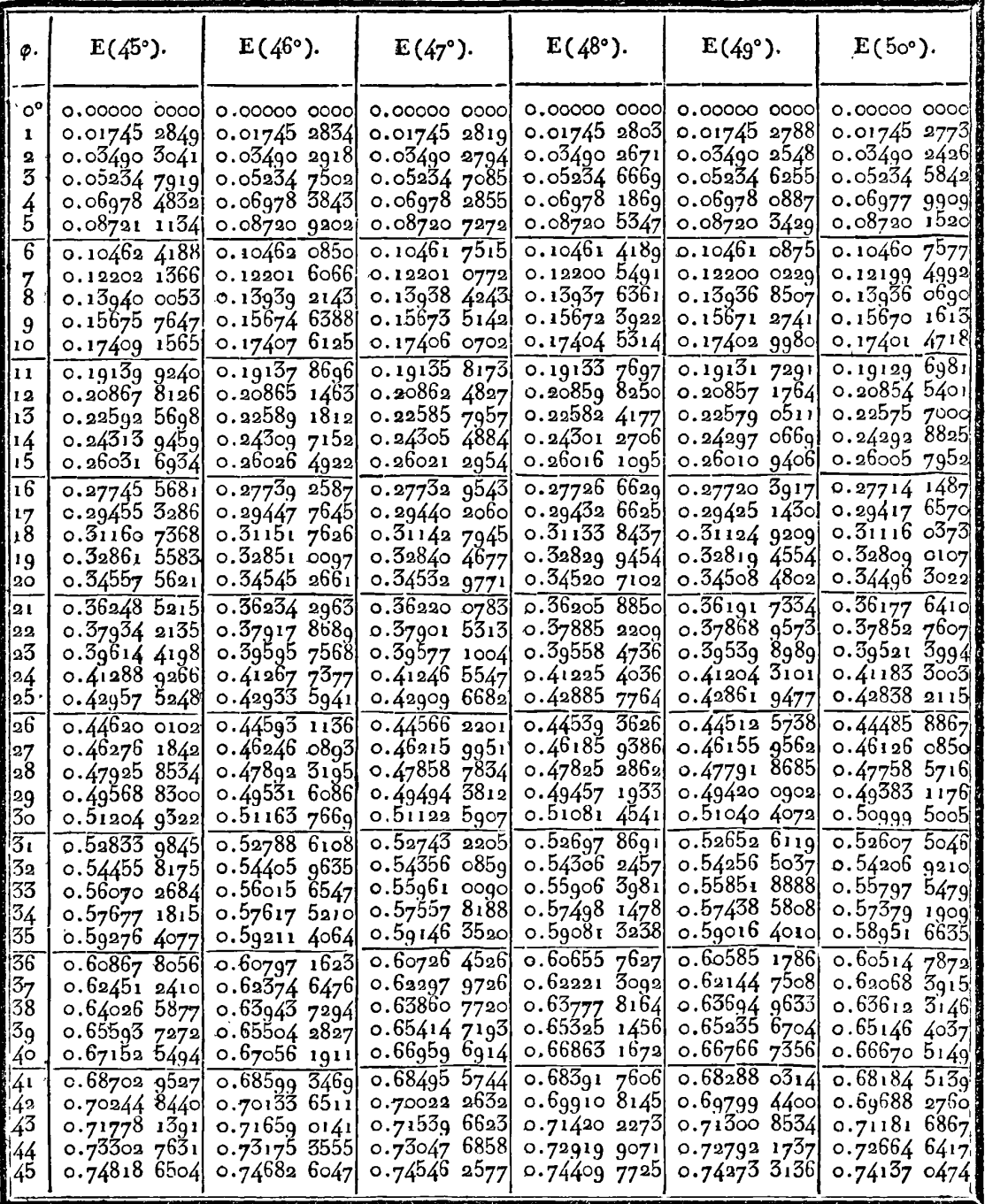

 $\hat{\mathbf{r}}$ 

 $\sim$ 

**58a TABLE B.** 

| ø.                                                                                                    | $F(45°)$ .                                                                                    | $F(46°)$ .                                                                                     | $F(47^{\circ}).$                                                                             | $F(48)$ .                                                                                      | $F(49^{\circ}).$                                                                                | $\mathbf{F}$ (50°).                                                                                    |
|----------------------------------------------------------------------------------------------------|-----------------------------------------------------------------------------------------------|------------------------------------------------------------------------------------------------|----------------------------------------------------------------------------------------------|------------------------------------------------------------------------------------------------|-------------------------------------------------------------------------------------------------|----------------------------------------------------------------------------------------------------|
| $\mathtt{C}^\mathtt{o}$                                                                                      | 0.0000000000                                                                                  | 0.0000000000                                                                                   | 0.0000000000                                                                                 | 0.0000000000                                                                                   | 0.0000000000                                                                                    | 0.0000000000                                                                                           |
| 1                                                                                                    | 0.01745 37361                                                                                 | 0.01745 3751                                                                                   | 0.01745 3767                                                                                 | 0.01745 3782                                                                                   | $0.01745$ 3797                                                                                  | 0.01745 3812                                                                                           |
| 2                                                                                                    | 0.03491 0130                                                                                  | 0.03491 02531                                                                                  | 0.034910377                                                                                  | 0.03491 0500                                                                                   | 0.034910623                                                                                     | 0.034910745                                                                                            |
| 3                                                                                                    | 0.05237 1841                                                                                  | 0.05237 2258                                                                                   | 0.05237 2676                                                                                 | 0.05237 3092                                                                                   | 0.05237 3507                                                                                    | 0.05237 3919                                                                                           |
| 4                                                                                                    | 0.06984 1529                                                                                  | 0.06984 2519                                                                                   | $0.06984$ 3509                                                                               | o.o6984 4496                                                                                   | o.o6984 548ol                                                                                   | ი.ინე84 ნ459                                                                                           |
| 5                                                                                                    | 0.08732 1854                                                                                  | 0.08732 3790                                                                                   | 0.087325                                                                                     | 0.087327654                                                                                    | 0.087329578                                                                                     | 0.08733 1492                                                                                           |
| 6                                                                                                    | 0.10481 5479                                                                                  | 0.10481 8828                                                                                   | 0.10482 2175                                                                                 | 0.104825512                                                                                    | o.10482 8839                                                                                    | 0.104832150                                                                                            |
| <b>The Committee</b>                                                                                         | o.12232 5069                                                                                  | 0.12233 0392                                                                                   | 0.12233 5712                                                                                 | 0.12234 1018                                                                                   | 0.122346307                                                                                     | 0.12235 1571                                                                                           |
| $\frac{7}{8}$                                                                                                | 0.13985 3290                                                                                  | 0.13986 1245                                                                                   | o.13q86-91q5                                                                                 | 0.13987 71271                                                                                  | 0.13488 5033                                                                                    | 0.13989 2902                                                                                           |
| 9                                                                                                    | 0.157402810                                                                                   | 0.157414153                                                                                    | 0.15742.5488                                                                                 | 0.15743 6798                                                                                   | 0.157448073                                                                                     | $0.15745$ 9296                                                                                         |
| 10                                                                                                    | 0.17497 6302                                                                                  | 0.17499 1885                                                                                   | 0.17500 7458                                                                                 | 0.17502 2999                                                                                   | 0.17503 8492                                                                                    | 0.17505 3916                                                                                           |
| $\mathbb{R}^{11}$<br>812<br>$\parallel$ 13<br>$\mathbf{u}$<br>115<br>$\sqrt{16}$                             | 0.19257 6441<br>0.21020 5905<br>0.22786 7377<br>0.24556 3541<br>0.26329 7086                  | 0.19259 7216!<br>0.210232926<br>0.22790 1798<br>0.24560 6622<br>0.26335 0194                   | 0.19261 7980<br>0.21025 9934<br>0.227936207<br>o.24564 9694j<br>0.26340 3297                 | 0.19263 8703<br>0.21028 6893<br>0.22797 0559 <br>0.24569 2700 <br>0.26345 6327                 | 0.19265_9364]<br>$0.21031$ $3774$<br>0.22800 4815 <br>o.24573 5591]<br>0.26350 9221             | 0.192679935<br>$0.21034$ 0540<br>0.22803 8928<br>o.24577 8310 <br>0.26356 1913                         |
| 17<br>$\parallel$ 18<br>1   1 q<br>120<br>21                                                                 | 0.28107 0705<br>0.29888 7094<br>0.316748952<br>0.33465 8981<br>0.35261 9885 <br>0.37063 4373  | 0.28113 5314<br>0.29896 4788<br>0.31684 1428<br>0.33476 8051<br>0.35274 7481<br>0.37078 2545   | 0.28119 9926<br>0.29904 2498<br>0.31693 3939<br>0.33487 7182<br>0.35287 5172<br>0.370930857  | 0.28126 4458<br>0.29912 0125 <br>0.31702 6367<br>0.33498 6238<br>о 35300 2800і<br>0.37107 9127 | 0.28132 8836<br>0.29919 7578 <br>0.31711 8605 <br>o.335og 5o87!<br>0.35313 0210<br>0.37122 7175 | 0.28139 2977<br>0.299274759<br>$0.31721$ $0.534$<br>$0.335$ 20 $3592$<br>0.35325 7243<br>0.37137 4814  |
| $\begin{array}{c} \n \boxed{23} \\ \n \boxed{23} \n \end{array}$<br>$\begin{bmatrix} 24 \\ 25 \end{bmatrix}$ | 0.38870 5151<br>0.40683 4931 <br>0.42502 6420<br>$0.44328$ 2329<br>0.46160 5362               | 0.38887 6075<br>0.40703 0907<br>0.42524.9880<br>0.44353 5836<br>0.46189 1619                   | o.38q04 71q6 <br>0.40722 7153<br>0.42547 3701<br>0.44378 9817<br>0.46217 8485                | 0.38921 8306 <br>0.40742 3432<br>0.42569 7613<br>0.44404 3965<br>0.46246 5614                  | 0.38938 9196<br>0.407619503<br>0.42592 1340<br>0.44429 7966 <br>0.46275 2654                    | 0.38955 9651<br>0.40781 5120<br>0.496144604<br>0.44455 1506<br>0.463039247                             |
| $\frac{26}{2}$<br>$\frac{23}{2}$<br>$\frac{29}{2}$<br>$\frac{30}{31}$                                        | 0.47999 82251<br>0.49846 3614]<br>0.51700 4222<br>0.535622733<br>0.55432 1820<br>0.57310 4145 | 0.48032 0071<br>0 49882 4036<br>0.51740 6352<br>ი.53606 9856<br>$0.55481$ 7376<br>0.57365 1733 | 0.48064 2691<br>0.49918 5427<br>0.51780 9683<br>0.53651 8452<br>0.55531 4724<br>0.57420 1484 | ი.48იენ 56ენ <br>0.49954 7352<br>0.51821 3730<br>0.53696 7984<br>0.55581 3270<br>0.57475 2744  | 0.48128 8688 <br>0.49990 93671<br>0.51861 79991<br>0.53741 7903<br>0.55631 2406<br>0.575304842  | $0.48161$ $1267$<br>0.50027 1022<br>0.51902 1987<br>$0.53786$ 7650<br>0.55681 1515<br>$0.57585$ $7098$ |
|                                                                                                    | 0.59197 2353                                                                                  | o.59257 5737                                                                                   | 0.59318 1712                                                                                 | o.5g3 <del>7</del> 8 g56a                                                                      | 0.594398550                                                                                     | 0.59500 7926                                                                                           |
|                                                                                                    | 0.61092.9072                                                                                  | 0.61159.2183                                                                                   | 0.61225 8378                                                                                 | 0.61292 6876                                                                                   | o.6135g 686gl                                                                                   | $0.61426$ 7535                                                                                         |
|                                                                                                    | 0.62997 6909                                                                                  | o.63070 3850                                                                                   | 0.63143 4441                                                                                 | 0.63216 7832                                                                                   | 0.63290 3139                                                                                    | o.63363 9465                                                                                           |
|                                                                                                    | o.64qt1 8448                                                                                  | o.64991 3497                                                                                   | 0.65071 2844                                                                                 | 0.65151 Б564                                                                                   | o.65232 Obg6                                                                                    | 0.653127261                                                                                            |
|                                                                                                    | 0.66835 6244                                                                                  | 0.66922 3859                                                                                   | o.6700q 6510                                                                                 | 0.67097 3194                                                                                   | 0.67185 28681                                                                                   | 0.67273.4467                                                                                           |
| 3333356789901                                                                                                | o.68769 2820                                                                                  | 0.68863 7644                                                                                   | 0.689588341                                                                                  | o.69054 3826                                                                                   | o.6g15o 2971                                                                                    | 0.69246 4622                                                                                           |
|                                                                                                    | 0.70713 06631                                                                                 | 0.70815 7527                                                                                   | 0.70919 1211                                                                                 | 0.71023 0543                                                                                   | 0.71127 4308                                                                                    | 0.71232 1258                                                                                           |
|                                                                                                    | 0.72667 2221                                                                                  | 0.72778 6146                                                                                   | 0.72890 7960                                                                                 | o.73003 6400                                                                                   | 0.73117 0159                                                                                    | o.73230 7891                                                                                           |
|                                                                                                    | 0.74631 9895                                                                                  | 0.74752 6100                                                                                   | 0.74874 1393                                                                                 | 0.74996 4419                                                                                   | 0.75119 3778                                                                                    | 0.75242 8021                                                                                           |
|                                                                                                    | 0.76607 6035                                                                                  | 0.767379938                                                                                    | 0.76869 4271                                                                                 | 0.77001 7587                                                                                   | 0.77134 8389                                                                                    | 0.77268 5122                                                                                           |
|                                                                                                    | 0.78594 2936                                                                                  | $0.78735$ $0.55$                                                                               | $0.78876$ $9305$                                                                             | 0.79019 88441                                                                                  | 0.79163 7175                                                                                    | 0.793082636                                                                                            |
| $\frac{44}{45}$                                                                                              | 0.80592 2829]                                                                                 | 0.80743 9188                                                                                   | 0.80896 9150                                                                                 | 0.81051 1079]                                                                                  | 0.81206 3275                                                                                    | 0.81362 3967                                                                                           |
|                                                                                                    | 0.82601, 7876                                                                                 | 0.827649400                                                                                    | 0.82929 6399                                                                                 | 0.83095 7123                                                                                   | $0.83262$ $9775$                                                                                | 0.834312473                                                                                            |

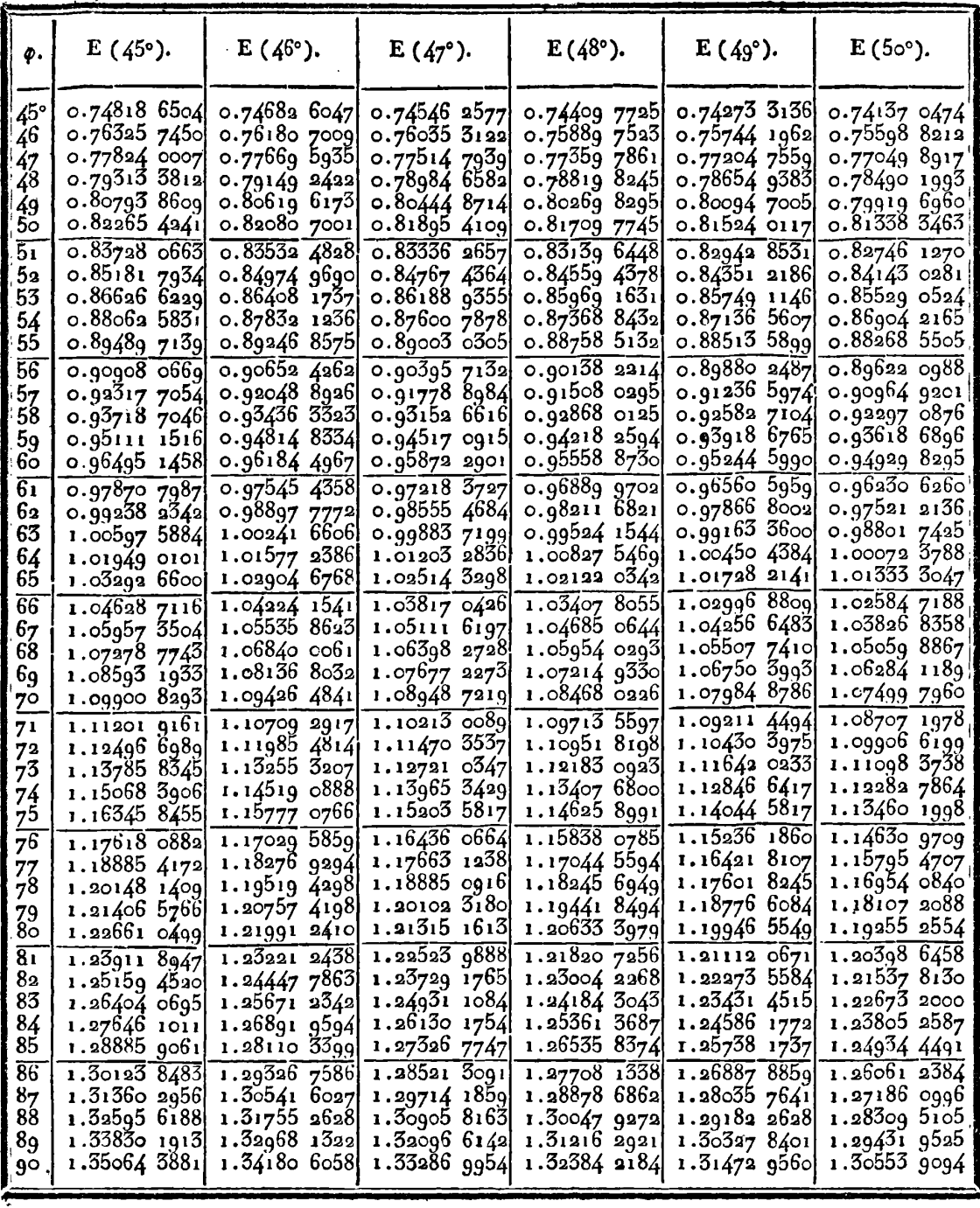

584

**TABLE IX.** 

| ф.                           | $F(45°)$ .                                                     | $F(46°)$ .                                                   | $F(47^{\circ}).$                                               | $F(48°)$ .                                                    | $F(49°)$ .                                                    | $\mathbf{F}$ (50°).                                          |
|------------------------------|----------------------------------------------------------------|--------------------------------------------------------------|----------------------------------------------------------------|---------------------------------------------------------------|---------------------------------------------------------------|--------------------------------------------------------------|
| 45°                          | 0.82601 78761                                                  | 0.827649406                                                  | o.82929 6399                                                   | $0.83095$ 7123                                                | 9.832629775                                                   | 0.83431 2473                                                 |
| 46                           | 0.84623 01641                                                  | $0.84798$ 3105                                               | 0.84975 3573                                                   | $0.85153$ 9739                                                | 0.85333 9698                                                  | 0.85515 1455                                                 |
| 47                           | 0.86656 1694                                                   | $0.86844$ 2498                                               | 0.87034 3113                                                   | 0.87226 1616                                                  | 0.874199597                                                   | 0.87614 4150                                                 |
| 48                           | 0.88701 4380                                                   | 0.88902.9710                                                 | 0.89106 7374                                                   | 0.89312 5355                                                  | 0.89520 1543                                                  | 0.89729 3719                                                 |
| 49                           | o.go75g_0032                                                   | 0.90974 6765                                                 | 0.91192 8611                                                   | 0.91413 3465                                                  | 0.91635 9117                                                  | 0.91860.3238                                                 |
| ხი                           | 0.92829 0355                                                   | 0.93059 5580                                                 | 0.93292 8973                                                   | 0.93528 8346                                                  | 0.93767 1395                                                  | 0.94007 5683                                                 |
| $\overline{51}$              | 0.94911 6937                                                   | 0.951587953                                                  | 0.95407 0491                                                   | $0.95659$ $2284$                                              | 0.95914 0940                                                  | 0.96171 3920                                                 |
| 52                           | $0.97007$ 1238                                                 | 0.97269 5554                                                 | 0.97535 5065                                                   | 0.97804 7434                                                  | 0.980770186                                                   | 0.98352.0687                                                 |
| 53                           | 0.99115 4584                                                   | 0.99394 9914                                                 | o.gg678 4454                                                   | $\circ$ .ggg65_5807                                           | 1.00256 1423                                                  | 1.00549 8582                                                 |
| 54                           | 1.01236 8151                                                   | 1.01534 2414                                                 | 1,01836 0265                                                   | 1.02141 9260                                                  | 1.02451 6787                                                  | 1.027650048                                                  |
| 55                           | 1.03371 2963                                                   | 1.03687 4272                                                 | 1.04008 3938                                                   | 1.04333 9481                                                  | 1.04663 8240                                                  | 1.04997 7352                                                 |
| $\overline{56}$              | 1.05518.9871                                                   | 1.058546532                                                  | 1.06195 6732                                                   | 1.06541 7970                                                  | 1.068997554                                                   | 1.072482572                                                  |
| 57<br>58<br>59<br>6ō         | 1.07679 9552<br>1.09854 2490 <br>1.12041 8969                  | 1.08036 0052<br>1.10231 5491<br>1.12441 3295<br>1.14665 3686 | 1.08397 9712<br>1.10615 $3737$<br>1.12847 9442<br>1.15095 7225 | 1.08765_6030 <br>1.11005 4746<br>1.13261 4970<br>1.15533 7305 | 1.09138 6298<br>1.11401 5815 <br>1.13681 7207<br>1.15979 1315 | 1.09516 7574<br>1.11803 3995<br>1.14108 3221<br>1.16431 6365 |
| $\overline{61}$<br>62.<br>63 | 1.14242 9058<br>1.164572604<br>1.18684 9218<br>1.20925 8262    | 1.16903 6646<br>1.19156 1906<br>1.21422 8933                 | 1.17358 7230<br>1.19636 9335<br>1.21930 3134                   | 1.17822 2088<br>1.20126 9370<br>1.22447 8902                  | 1.18293 8698<br>1.20625 9615<br>1.22975 4005                  | 1.18773 4247<br>1.21133 7370<br>1.23512 5898                 |
| 64                           | 1.23179 8843                                                   | 1.23703 6915                                                 | 1.24238 7922                                                   | 1.24785 0114                                                  | 1.25342 1465                                                  | 1.25909-9630.                                                |
| 65                           | 1.25446 9796                                                   | 1.25998 4751                                                 | 1.26562 2684                                                   | 1.27138 2101                                                  | 1.27726 1232                                                  | 1.28325 7979                                                 |
| $\overline{66}$              | 1.277269681                                                    | 1.28307 1039                                                 | 1.28900 6077                                                   | 1.29507 3606                                                  | 1.30127 2161                                                  | 1.30759 9950                                                 |
| 67                           | 1.30014 6764                                                   | 1.30629 4062                                                 | 1.31253 6417                                                   | 1.31892 3001]                                                 | 1.32545 2709                                                  | 1.332124115                                                  |
| 68                           | 1.32324 9035                                                   | 1.32965 1781                                                 | 1.33621 1668                                                   | 1.34292 8273                                                  | 1.34980 0913                                                  | 1.35682 8590                                                 |
| 69                           | 1.34642 4150                                                   | 1.35314 1824                                                 | 1.36002.9429                                                   | 1.36708 7012                                                  | 1.37431 4375                                                  | 1.38171 1018                                                 |
| 70                           | 1.36971 9477                                                   | 1,37676 1478                                                 | 1.38398 6926                                                   | 1.39139 6397                                                  | 1.39899 0245                                                  | 1.40676 8546                                                 |
| 71                           | 1.39313.2062                                                   | 1.40050 7683                                                 | 1.40808 0998                                                   | $1.41585$ 3181                                                | 1.423825210                                                   | 1.431997810                                                  |
| $7^{2}$                      | 1.41665 8632                                                   | 1.42437 7024                                                 | 1.43230 8097                                                   | 1.44045 3688                                                  | 1.44881 5475                                                  | 1.45739.4916                                                 |
| $\gamma3$                    | 1,44029 5595                                                   | 1.44836 5732                                                 | 1.45666 4277                                                   | 1.46519 3802                                                  | 1.47395 6760                                                  | 1.48295 5431                                                 |
| 74                           | 1.46403 9036                                                   | 1.47246 9677                                                 | 1.48114 5193                                                   | 1.49006 8961                                                  | 1.49924 4290                                                  | 1.50867 4369                                                 |
| 75                           | 1.48788 4719                                                   | 1.49668 4374                                                 | 1.50574 6101                                                   | 1.51507 4157                                                  | 1.52467 2790                                                  | 1.53454 6:88                                                 |
| 76                           | 1.51182 8094                                                   | 1.52100 4982                                                 | $1.53046$ 1859                                                 | 1.54020 3938                                                  | 1.55023 6485                                                  | 1.56056 4783                                                 |
| 77                           | 1.53586 4296                                                   | 1.54542 6309                                                 | 1.55528 6932                                                   | 1.565452407                                                   | 1.57592 9104                                                  | 1.58672 3492                                                 |
| 78                           | 1.55998 8159                                                   | 1.56994 2822                                                 | 1.58021 5399                                                   | 1.59081 3233                                                  | 1.60174 3883                                                  | 1.61301 5096                                                 |
| 79                           | 1.58419 4219                                                   | 1.59454 8654                                                 | 1.605240962                                                    | 1.61627.9661                                                  | 1.62767 3578                                                  | 1.63943 1834                                                 |
| 80                           | 1.60847 6732                                                   | 1.61923 7619                                                 | 1.63035 6962                                                   | 1.64184 4525                                                  | 1.65371 0481                                                  | 1.66596 5416                                                 |
| 8 <sub>1</sub>               | 1.63282 ი683                                                   | 1.64400 3225                                                 | 1.655556395                                                    | 1.66750 0266                                                  | 1.679846436                                                   | 1.692607042                                                  |
| 82                           | 1.65724 6805                                                   | 1.66883 8694                                                 | 1.68083 1928                                                   | 1.69323 8953                                                  | 1,70607 2864                                                  | 1.71934 7430                                                 |
| 83<br>84<br>85<br>86         | 1.68172 1597<br>1.70624 7342<br>1.73081 71331                  | 1.69373 6982<br>1.71869.0798<br>1.74369 2635                 | 1.70617 5926<br>1.73158 0475<br>1.75703 7411                   | $1.71905$ 2309<br>1.74493 1739<br>1.77086 8362                | 1.73238 0789<br>1.75876 0873<br>1.78520 3447                  | 1.746176844<br>1.77308 5132<br>1.80006.1764                  |
| 87<br>88<br>89               | 1.75542 3892<br>1.78006-04031<br>1.80471 9328]<br>1.82939 3247 | 1.76873 4791<br>1.79380 9404<br>1.81890 8476<br>1.84402 3911 | 1.78253 8350<br>1.80807 4721<br>1.83363 7801<br>1.85921 8752   | 1.79685 3043<br>1.82287 6435<br>1.84892 9016<br>1,87500 1130  | 1.8116q 8555<br>1.83823 5994<br>1.86480 5361<br>1.89139 6098  | 1.82709 5878<br>1.85417 6328<br>1.88129 1737<br>1.go843 obbo |
| 90                           | 1.85407 4677                                                   | 1.86914 7545                                                 | 1,88480 8657                                                   | 1.90108 3033                                                  | 1.917997546                                                   | 1.93558 1096                                                 |

 $\ddot{\phantom{0}}$ 

TABLE IX.

| ø.                                | $E(50)$ .                                                      | $E(51°)$ .                                                       | $E(52°)$ .                                                       | $E(53°)$ .                                                               | $E(54^{\circ}).$                                             | $E(55°)$ .                                                     |
|-----------------------------------|----------------------------------------------------------------|------------------------------------------------------------------|------------------------------------------------------------------|--------------------------------------------------------------------------|--------------------------------------------------------------|----------------------------------------------------------------|
| $\circ^{\circ}$<br>ı<br>2         | 0.0000000000<br>0.017452773<br>0.03490 2426                    | 0.00000 0000<br>0.017452757<br>0.034902304                       | 0.0000000000<br>0.017452742<br>0.03490 2184                      | 0.000000000<br>0.01745 2727<br>0.03490.2064                              | 0.00000 0000<br>0.01745 2713 <br>0.03490 1946                | 0.0000000000<br>0.017452698<br>0.03490 1829                    |
| 3<br>4<br>5                       | 0.05234 5842<br>0.06977 9909<br>0.08720 1520                   | 0.05234 5432<br>0.06977 8938<br>o.o8719_9623                     | 0.05234 5026<br>0.06977 7974<br>0.087197740                      | 0.05234 4622<br>0.06977 7018<br>0.08719 5873                             | 0.05234 4223 <br>0.06977 6071 <br>0.08719 4024               | o.o5234 3828 <br>0.06977 5135<br>$0.08719$ 2196                |
| $\overline{6}$<br>7<br>8          | 0.10460 7577<br>0.12199 4992<br>o.13436 O640                   | 0.104604299<br>0.12198 9787<br>0.13935 29221                     | 0.10460 1044<br>0.12198 4619<br>o.13g34 520g                     | 0.10459 7819<br>0.12197 9497<br>0.13933 7563<br>o.15666 8687             | 0.10459 4624<br>0.12197 4425<br>0.13932 9992                 | 0.10459 1466<br>0.12196 9409<br>0.13932 2505                   |
| 9<br>10<br>11<br>12               | 0.15670 1613<br>0.17401 4718<br>0.19129 6981<br>0.20854 5401   | $0.15669$ $0554$<br>0.17399 9549<br>0.19127 6794<br>0.20851 9196 | 0.15667 9573<br>0.17398 4487<br>0.19125 6749<br>0.208493175      | 0.17396 9556<br>0.191236876<br>0.20846 7377                              | 0.15665 7907<br>0.17395 4769<br>0.19121 7196<br>0.20844 1829 | 0.15664 7247<br>0.17394 0147<br>0.19119 7735<br>0.20841 6563   |
| 13<br>$\frac{1}{4}$<br>15         | 0.22575 7000<br>0.24292 8825<br>0.26005 7952                   | 0.22572 3688<br>$0.24288$ 722b<br>0.26000 6797                   | 0.22569 0609<br>0.24284 5918<br>0.25995 5998                     | 0.22565 7812<br>0.24280 4959<br>0.25990 5625                             | 0.22562 5331<br>0.24276 4394<br>0.25485 5736                 | 0.22559 3209<br>0.24272 4274<br>o.25980 6391                   |
| $\overline{16}$<br>17<br>ι8<br>19 | 0.27714 1487<br>0.204176570<br>0.311160373<br>0.32809 0107     | 0.27707 9418<br>0.29410 2137<br>0.311072038<br>0.32798 6244      | 0.27701 7777<br>0.29402 8215<br>$0.31098$ 4306<br>0.32788 3084   | 0.27695 6650<br>0.29395 4904<br>0.31089 7293<br>$0.32778$ 0763           | 0.27689 6106<br>0.29388 2289<br>0.31081 1103<br>0.32767 9403 | 0.276836222<br>0.29381 0462 <br>0.31072 5842<br>0.327579131    |
| 20<br>21<br>22                    | 0.34496 3022<br>0.361776410<br>0.37852 7607                    | 0.34484 1915<br>0.36163625<br>0.37836 6512                       | 0.34472 1621<br>0.361497033<br>0.378206478                       | 0.34460 2298<br>$0.36135$ 8924<br>0.37804 7713                           | 0.34448 4087<br>0.36122 2094<br>0.377890407                  | 0.34436 7138<br>0.361086715<br>$0.37773$ 4758                  |
| 23<br>24<br>25<br>$\overline{26}$ | 0.39521 3994<br>0.41183 3003<br>0.42838 2115                   | 0.33502 9979<br>0.41162 4001<br>0.42814 5973                     | 0.394847164<br>0.41141 6347<br>0.42791 1335                      | 0.39466 5784<br>0.41121 0306<br>0.42767 8500                             | 0.39448 6058<br>0.41100 6129<br>0.42744 7753                 | 0.394308912<br>0.41080 4071<br>0.42721 9383                    |
| 27<br>28<br>29                    | 0.444858867<br>0.46126 0850<br>0.47758 5716<br>0.49383 1176    | 0.44459<br>3344<br>0.46096 3621<br>o.47725 436q<br>0.49346 3214  | 0.44432<br>.9491<br>0.46066 8235<br>0.47692 5046<br>0.49309 7466 | 0.44406 7642<br>o.4603 <del>7</del> 5066<br>0.47659 8164<br>0.49273 4393 | 0.443808120<br>0.46008 4476<br>0.47627 4128<br>0.49237 4447  | 0.44355 1249 <br>0.459796830<br>0.47595 3345<br>0.49201 8079   |
| 30<br>$\overline{31}$<br>32       | 0.50999 5005<br>0.52607 5046<br>0.54206 9210                   | $0.50958$ 7849<br>0.52562 6032<br>0.54157 5591                   | 0.50918 3102<br>0.52517 9628<br>0.54108 4790                     | 0.50878 1275<br>o.52473 63q8<br>0.54059 7424                             | 0.50838 2868<br>0.52429 6894<br>0.54011 4102                 | 0.5079888381<br>0.52386 1670 <br>0.53963 5435                  |
| 33<br>34<br>35<br>$\overline{36}$ | 0.55797 5479<br>0.57379<br>1909<br>0.58451 6635<br>0.605147872 | 0.5574344428<br>0.57320 0518<br>0.58887 1916<br>0.60444 6756     | ი.55689 6405<br>0.57261 2368<br>0.58823 0651<br>0.60374.9309     | 0.55636 2087<br>0.57202 8198<br>0.58759 3648<br>0.603056410              | 0.55583 2142<br>0.57144 8741<br>0.58696 1707<br>0.60236 8930 | 0.55530 72421<br>0.57087 47331<br>0.5863355631<br>0.60168 7743 |
| 37<br>38<br>39                    | 0.62068 3915<br>0.63612 3146 <br>0.65146 4037                  | 0.61992 3258<br>0.63529 9727<br>0.65057 4559                     | 0.61916 6483<br>$0.63448$ $0399$<br>0.649689377                  | 0.61841 4543<br>0.63366 6196<br>ი.6488ი ფნი8                             | 0.61766 8386<br>0.63285 8143<br>0.64793 6361                 | 0.61692 8962<br>0.63205 7273 <br>0.64707 07541                 |
| 40<br>4 <sup>1</sup><br>42<br>43  | 0.66670 5149<br>5139 184 ه.ه<br>o.6q688 276ol                  | 0.66574 6243<br>0.68081 3362<br>0.69577 4600                     | $0.66479$ 1830<br>0.67978 6267<br>0.69467 1299                   | 0.66384 3114<br>0.678765149<br>0.693574249                               | 0.66290 1296<br>o.67775 1303<br>0.69248 4841                 | $0.66$ 196 7580<br>$\overline{0.67674}$ 6025<br>0.69140 4470   |
| 44<br> 45                         | 0.71181 6867<br>0.72664 6417<br>0.741370474                    | 0.710628743<br>0.72537 4682<br>0.74001 1417                      | 0.70944 56421<br>0.72410 8117<br>$0.73865$ 76581                 | $0.70826$ $9055$<br>0.72284 8317<br>0.737310899                          | 0.70710 0476 <br>0.72159 6884<br>0.735972855                 | 0.70594 1403 <br>0.72035 5423<br>0.73464 52451                 |

386

 $\sim$ 

## **TABLE IX.**

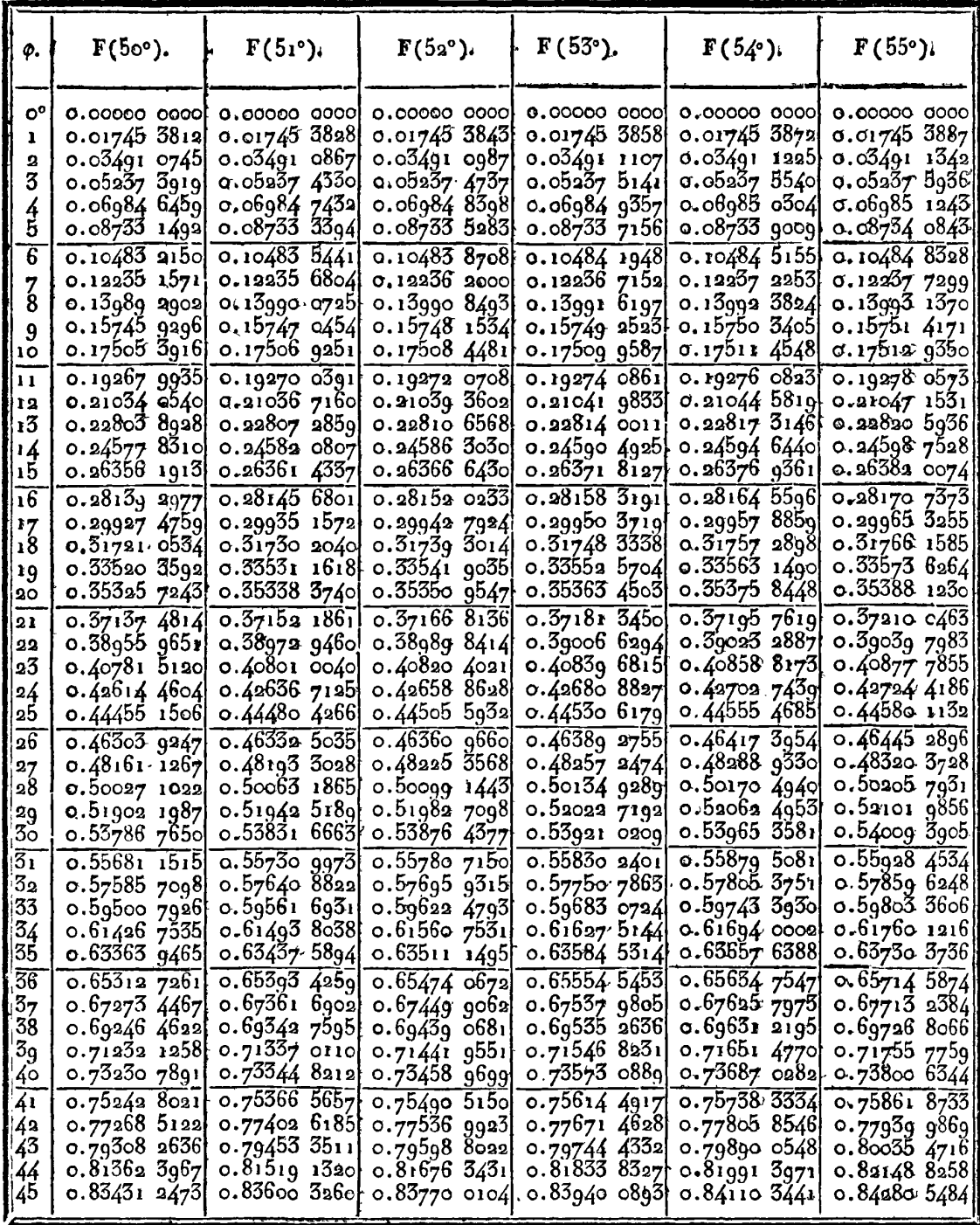

IRIS - LILLIAD - Université Lille 1

 $\,$  .

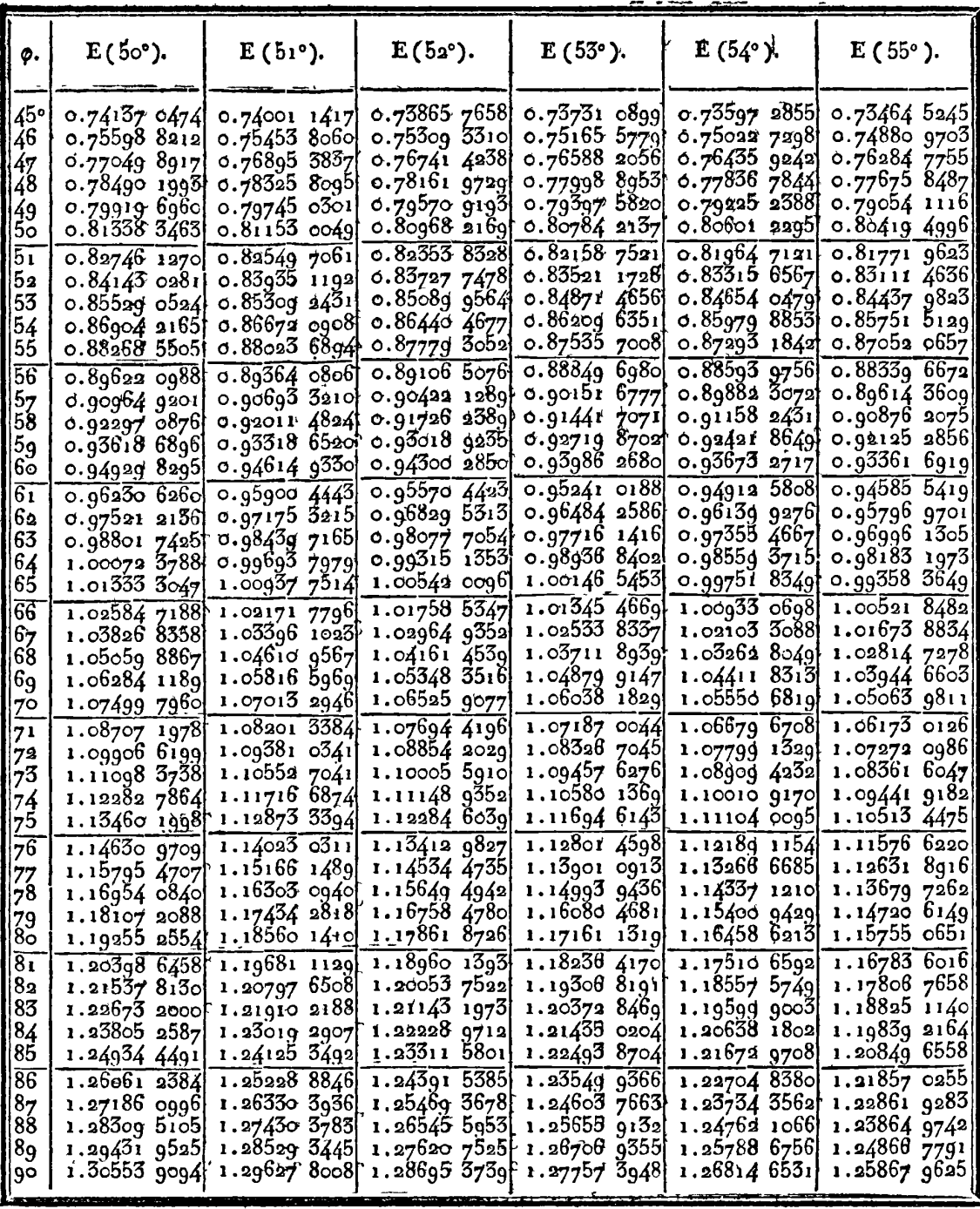

IRIS - LILLIAD - Université Lille 1

 $58<sub>7</sub>$ 

**888 TABLE IX.,** 

| <br>                                                                                                    | $\mathbf{F}(50^{\circ}).$                                                                                                    | $F(51°)$ .                                                                                                    | $F(52°)$ ,                                                                                                    | $F(53°)$ .                                                                                                    | $F(54^{\circ}).$                                                                                                    | $F(55°)$ .                                                                                                    |
|----------------------------------------------------------------------------------------------------|----------------------------------------------------------------------------------------------------|----------------------------------------------------------------------------------------------------|----------------------------------------------------------------------------------------------------|----------------------------------------------------------------------------------------------------|----------------------------------------------------------------------------------------------------|----------------------------------------------------------------------------------------------------|
| 45°                                                                                                    | 0.83431 2473                                                                                                    | ი.836იი 326ი                                                                                                    | 0.83770004                                                                                                    | 0.83940 0893                                                                                                    | 0.84110.3441                                                                                                    | 0.84280 5484                                                                                                    |
| $\frac{1}{46}$                                                                                                    | 0.85515 1455                                                                                                    | o.85697 2929                                                                                                    | 0.85880 1958                                                                                                    | 0.860636284                                                                                                    | 0.862473570                                                                                                    | 0.86431 1385                                                                                                    |
| 147                                                                                                    | 0.876144150                                                                                                    | 0.87810.3870                                                                                                    | 0.88007 2860                                                                                                    | $0.88$ 204 $8717$                                                                                                    | 0.884028944                                                                                                    | 0.88601.0941                                                                                                    |
| 48                                                                                                    | 0.89729 3719                                                                                                    | 0.89939 9555                                                                                                    | о.до151 6618                                                                                                    | $0.90364$ 2357                                                                                                    | $0.90577$ 4112                                                                                                    | 0.90790 9110                                                                                                    |
| 49                                                                                                    | 0.91860.3238                                                                                                    | $0.92086$ 3379                                                                                                    | 0.92313 6969                                                                                                    | $0.92542$ $1309$                                                                                                    | 0.92771.3576                                                                                                    | 0.930010817                                                                                                    |
| 50                                                                                                    | 0.94007 5683                                                                                                    | 0.94249.8641                                                                                                    | 0.94493 7564                                                                                                    | 0.94738.9603                                                                                                    | 0.94985 1772                                                                                                    | o.95232 0935                                                                                                    |
| $\bar{51}$                                                                                                    | 0.96171 3920                                                                                                    | 0.964308557                                                                                                    | 0.96692 1955                                                                                                    | 0.96955 1180                                                                                                    | 0.97219 3058                                                                                                    | 0.974844273                                                                                                    |
| 52                                                                                                    | 0.98352.0687                                                                                                    | $c.\bar{9}86296139$                                                                                                    | o.§89og 358o                                                                                                    | 0.99190.9871                                                                                                    | $0.99474$ 1696                                                                                                    | 0.99758 5559                                                                                                    |
| 53                                                                                                    | 1.00549 8582                                                                                                    | $1.00846$ 4382                                                                                                    | 1.01145 5742                                                                                                    | 1.01446 9383                                                                                                    | 1.01750 1833                                                                                                    | 1.02054 9415                                                                                                    |
| 54                                                                                                    | 1.02765 0048                                                                                                    | 1.030816048                                                                                                    | 1.03401 1594                                                                                                    | 1.03723 3279                                                                                                    | 1.04047 7478                                                                                                    | 1.04374 0340                                                                                                    |
| 55                                                                                                    | 1.04997 7352                                                                                                    | 1.05335 3743                                                                                                    | 1.05676 4120                                                                                                    | 1.06020 4955                                                                                                    | 1.06367 2482                                                                                                    | 1.06716 2684                                                                                                    |
| $\sqrt{56}$                                                                                                    | 1.07248 2572                                                                                                    | 1.076079883                                                                                                    | 1.07971 6110                                                                                                    | 1.083387619                                                                                                    | 1.08709 0514                                                                                                    | 1.090820624                                                                                                    |
| 57                                                                                                    | 1.095167574                                                                                                    | 1.09899 6670                                                                                                    | 1.10287 0141                                                                                                    | 1.10678 4265                                                                                                    | 1.11073 5032                                                                                                    | 1.11471 8131                                                                                                    |
| 58                                                                                                    | $1.11803$ 3995                                                                                                    | 1.12210 6071                                                                                                    | 1.12622 8552                                                                                                    | 1.130397648                                                                                                    | 1.13460 9256                                                                                                    | 1.13885 8944                                                                                                    |
| $\frac{59}{2}$                                                                                                    | 1.14108 3221                                                                                                    | 1.14540 9794                                                                                                    | 1.14979 3417                                                                                                    | 1.15423 0255                                                                                                    | 1.15871 6137                                                                                                    | 1.16324 6534                                                                                                    |
| bo                                                                                                    | 1.16431 6365                                                                                                    | 1.16890 9267                                                                                                    | 1.17356 6520                                                                                                    | 1.17828 4276                                                                                                    | 1.18305 8326                                                                                                    | 1.18788 4071                                                                                                    |
| $\overline{61}$                                                                                                    | 1.187734247                                                                                                    | 1.19260 5610                                                                                                    | 1.19754 9327                                                                                                    | $1.20256$ $1574$                                                                                                    | 1,20763 8136                                                                                                    | 1.21277 4382                                                                                                    |
| 62                                                                                                    | 1.21133 7370                                                                                                    | 1.216499610                                                                                                    | 1.22174 2958                                                                                                    | 1.22706 3650                                                                                                    | 1.23245 7509                                                                                                    | 1.23791 9914                                                                                                    |
| 63                                                                                                    | 1.23512 5898                                                                                                    | 1,24059 1697                                                                                                    | 1.24614 8.53                                                                                                    | 1.25179 1611                                                                                                    | 1.25751 7978                                                                                                    | 1.26332 2690                                                                                                    |
| 64                                                                                                    | 1.25909 9630                                                                                                    | 1.26488 1915                                                                                                    | 1.27076 5248                                                                                                    | 1.27674 6135                                                                                                    | 1.28282 0623                                                                                                    | 1.28898 4263                                                                                                    |
| 65                                                                                                    | 1.28325 7979                                                                                                    | 1.28936 9894                                                                                                    | 1.29559 4137                                                                                                    | 1.30192 7435                                                                                                    | 1.30836 6036                                                                                                    | 1,31490 5671                                                                                                    |
| 66<br>67<br>168<br> 69<br>170<br>71<br>172<br>73<br> 74<br>75<br>$ 7\overline{6} $<br>77<br> 78<br>$\frac{79}{80}$<br>$\overline{81}$<br>82<br>83<br>84<br>85<br>$\overline{86}$<br>87 | 1.30759 9950<br>1.33212 4115<br>1.35682 8590<br>1.38171 1018<br>1.40676 8546<br>1.43199 7810<br>1.45739 4916<br>1.48295521<br>1.50867 4369<br>1.53454 6188<br>1.56056 4783<br>1.58672 3492<br>1,61301 5096<br>1.63943 1834<br>1.66596 5416<br>1.69260 7042<br>1.71934 7430<br>1.74617 6844<br>1.77308 5132<br>1.80006 1764<br>1.8270955878<br>1.85417 6328 | 1.31405 4826<br>1.33893 5437<br>1.36400 9959<br>1.38927 6108<br>1.41473 1057<br>1.44037 1418<br>1,46619 3217<br>1.49219.1883<br>1.51836 2230<br>1.54469 8448<br>1.57119 4099<br>1.59784 2114<br>1.62463 4799<br>1.65156 3842<br>1.67862 0331<br>1.70579 4772<br>1.73307 7121<br>1.760456815<br>1.78792 2810<br>1.81546 3629<br>1.84306 7413<br>1.87072 1974 | 1.32063 4246<br>1.34588 4497<br>1.37134 3282<br>1.39700 8428<br>1.42287 7172<br>1.44894 6131<br>$1.47521$ $1280$<br>1.50166 7929<br>1.52831 0704<br>1.55513 3537<br>1.58212.9651<br>1.60929.1561<br>1.63661 1073<br>1.66407 9293<br>1.69168 6645<br>1.71942 2889<br>1.74727 7153<br>1.77523 7969<br>1.80329 3319<br>1.83143 0683<br>1.85963 7099<br>1.88789 9227 | 1.32733 5222<br>1.35296 8668<br>1.37882 6372<br>1.40490 6322<br>1.43120 5859<br>1.45772 1647<br>1.48444 9641<br>1.51138 5062<br>1.53852 2368<br>1.56585 523q<br>1.593376565<br>1.62107 $8432$<br>1.64895 2129<br>1.67698 8148<br>$1.70517$ 6202<br>1.73350 5247<br>1.76196 3514<br>1,79053 8550<br>1.81921 7264<br>1.84798 5987<br>$1.87683$ $0539$<br>1.90573 6301 | 1.33415 4275<br>1.36018 4821<br>1.38645 6539<br>1.41296 7632<br>1.43971.5600<br>$1.46669$ 7201<br>1.49390 8412<br>1.52134 4397<br>1.54899 9475<br>1.57686 7094<br>1.60493 9812<br>1.63320 9287<br>1.66166 6268<br>1,69030 0603 <br>1.71910 1249<br>1.74805 6297<br>1.77715 3003<br>$1.80637$ 7835<br>1.83571 6527<br>1.86515 4143<br>1.894675150<br>1.92426 3507 | $1.34108 - 7389$<br>1.36752 9278<br>1.39423 0535<br>1.42118.9645<br>1.44840 4330<br>$1.47587$ $1498$<br>1.50358 7203<br>1.53154 6596<br>1.55974 3891<br>1.58817 2330<br>1.616824156<br>1.64569 0594<br>1.67476 1843 <br>1.70402 7074<br>1.73347 4440<br>$1.76309$ $1101$<br>1.79286 3259<br>1.82277 6202<br>1.85281 4370<br>1.88296 1423<br>1.9:3200037<br>1.94351 3466 |
| 88                                                                                                    | 1.88129 1737                                                                                                    | 1.89841 4855                                                                                                    | 1.91620 3415                                                                                                    | 1.93468 8292                                                                                                    | 1.95390 2753                                                                                                    | 1.97388 2711                                                                                                    |
| 89                                                                                                    | 1.go843_0550                                                                                                    | 1.92613 3399                                                                                                    | $1.94453$ 5777                                                                                                    | 1.96367 1257                                                                                                    | 1.983576105                                                                                                    | $2.00428$ $9575$                                                                                                    |
| ∥9၀                                                                                                    | 1.93558 1096]                                                                                                    | 1.95386 4809                                                                                                    | 1.97288 2266                                                                                                    | 1.99266 9756                                                                                                    | 2.01326 6565                                                                                                    | 2.034715312                                                                                                    |

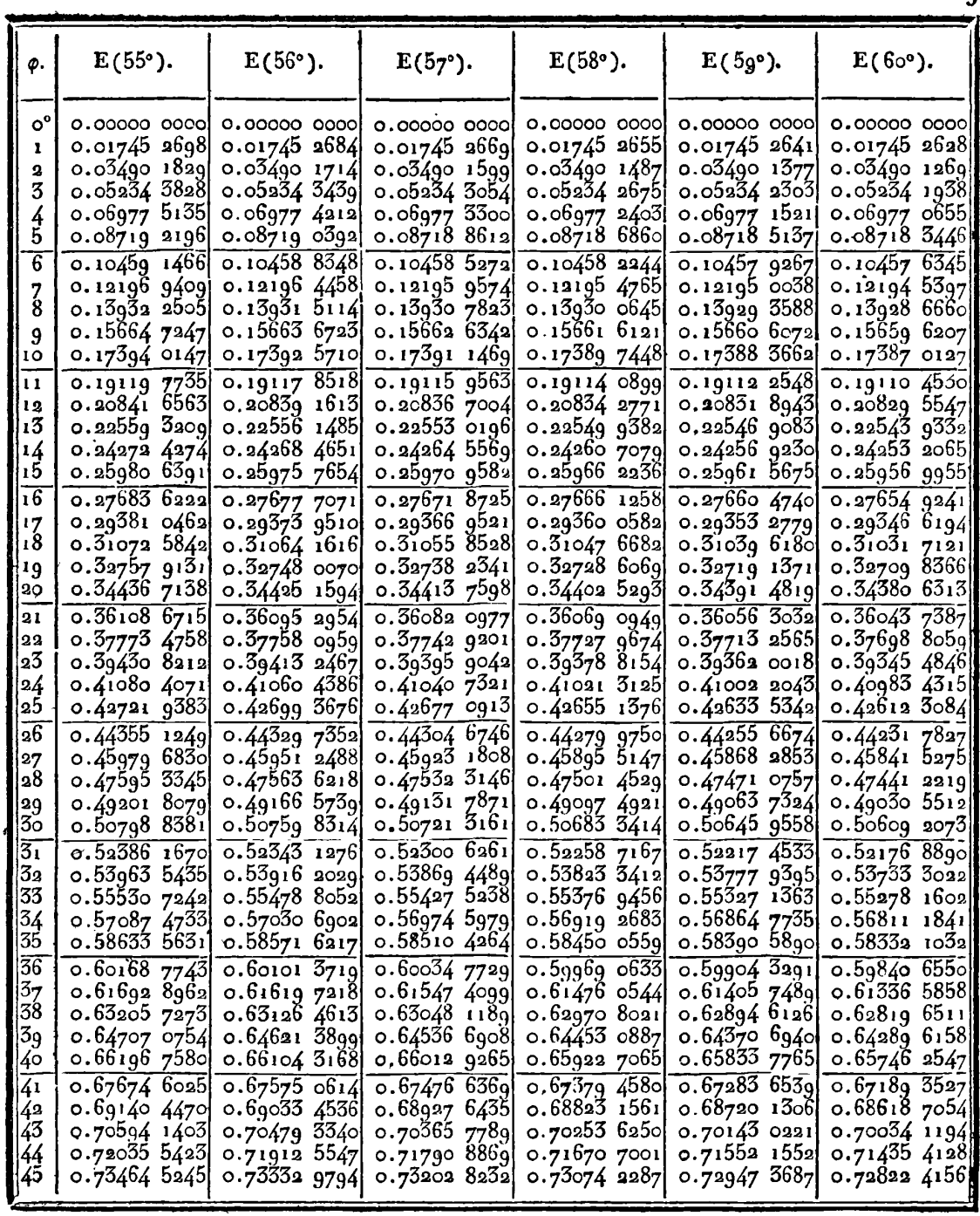

 $\ddot{\phantom{a}}$ 

389

 $\overline{3}90$ 

TABLE IX.

| φ.                                                                                               | $\mathbf{F}(55^{\circ}).$                                                                                                    | $F(56°)$ .                                                                                                    | $F(57^{\circ}).$                                                                                                    | $F(58°)$ .                                                                                                    | $\mathbf{F}(5g^{\circ}).$                                                                                                    | $\mathbf{F}$ (60°).                                                                                                    |
|--------------------------------------------------------------------------------------------------|----------------------------------------------------------------------------------------------------|----------------------------------------------------------------------------------------------------|----------------------------------------------------------------------------------------------------|----------------------------------------------------------------------------------------------------|----------------------------------------------------------------------------------------------------|----------------------------------------------------------------------------------------------------|
| o°<br>ı<br>2<br>3<br>$\frac{4}{5}$<br>$\overline{6}$<br>$\frac{7}{8}$<br>9<br>10<br>$\mathbf{1}$ | 0.000000000<br>0.01745 3887<br>0.03491 1342<br>0.05237 5936<br>o.o6985_1943<br>0.08734 0843<br>0.104848348<br>0.12237 7299<br>0.13993 1370<br>$0.15751$ 4171<br>0.17512 9350<br>0.19278 0573 | 0,00000 0000<br>0.01745 3902<br>0.03491 1458<br>0.05237 6326<br>0.069852168<br>0.08734 2653<br>0.10485 1460<br>0.12238 2281<br>0.13993 8821<br>0.15752 4803<br>0.17514 3969<br>0.1928000083 | 0.0000000000<br>0.01745 3916<br>0.03491 1572<br>0.05237 6711<br>0.069853081<br>0.087344438<br>0.10485 4549<br>0.12238 7195<br>0.13994 6170<br>o.15753 5290<br>0.17515 8390<br>0.192819330 | 0.00000 0000<br>0.01745 3930<br>0.03491 1684<br>0.05237 7090<br>0.06985 3980<br>0.087346196<br>$0.10485$ 7592<br>0.12239 2034<br>0.13995.3408<br>0.15754 5619<br>0.17517 2595 <br>0.19283 8290 | 0.0000000000<br>0.01745 39441<br>0.03491 1794<br>0.05277762<br>0.069854864<br>0.08734 7925<br>$0.10486$ 0583<br>0.12239 6793<br>ი. 13ეენ ინჲნ <br>0.15755 5777<br>0.17518 6566<br>0.192856940 | 0.00000 0000<br>0.01745 39571<br>0.03491 1902<br>0.05237 7827<br>0.069855731<br>0.08734 9521<br>$0.10486$ 3519<br>0.12240 1464<br>$0.13996$ 7514<br>0.15756 5752<br>0.17520 0286<br>0.192875256 |
| 12<br>13<br>$\frac{1}{4}$<br>15<br>16<br>17<br>18                                                | 0.210471531<br>0.22820 5936<br>0.24598 7528<br>0.263820074<br>0.281707373<br>0.29965 3255<br>0,31766 1585                                                                                    | 0.21049 6933<br>0.22823 8334<br>0.24602 8130<br>0.26387 0196<br>0.28176 8440<br>0.29972 6808<br>0.31774 9282                                                                                | 0.21052 1996<br>0.22827 0303<br>0.24606 8199<br>0.26391 9666<br>0.28182 8722<br> 9426, 0.29979<br>0.31783 5880<br>$0.33594$ 2228                                                          | 0.21054 6687]<br>0.22830 1802<br>0.24610.7685<br>0.26396 8422<br>0.28188 8143<br>0.29987 1018<br>0.31792 1266<br>0.33604 3155                                                                  | 0.21057 0978<br>0.22833 2794<br>0.24614 6538<br>0.26401 6403<br>0.88194 6626<br>0.29994 1491<br>0.31800 53331<br>0.33614 2540                                                                 | 0.21059 4836<br>0.22836 3236<br>0.246184708<br>0.26406 3548<br>0.28200 4099<br>0.30001 0757<br>0.31808 7972<br>$0.53624$ $0.253$                                                                |
| 19<br>20<br>31<br>22                                                                             | 0.33573 6264<br>0.35388 1230<br>0.37210 0463<br>0.39039 7983                                                                                                    | 0.33583 9886<br>0.35400 2686<br>0.37224 1793<br>0.39056 1365                                                                                                    | 0.35412 2664<br>0.37238 1430<br>0.39072 2823                                                                                                    | 0.35424 1005<br>0.37251 9190<br>0.39088 2144                                                                                                    | 0.35435 7559<br>$0.37965$ $4896$<br>0.39103 9121                                                                                                    | 0.35447 3172<br>0.37978 8366<br>0.39119 3543<br>0.40969 2483                                                                                                    |
| 23<br>24<br>25<br>$\overline{26}$                                                                | 0.408777855<br>0.42724 4186<br>0.44580 1132<br>0.46445 2896                                                                                                    | 0.408965608<br>0.42745 8780<br>0.446045192<br>0.46472 9208                                                                                                    | o.40915 1192<br>$0.42767$ $0945$<br>0.44628 6548<br>0.46500 2529                                                                                                    | $0.40933$ $4360$<br>0.42788 0395<br>0.44652 4873<br>0.46527 2487                                                                                                    | 0.40951 4872<br>0.42808 6856<br>0.44675 9854<br>0.46553 8723                                                                                                    | 0.428290044<br>0.44699 1165<br>0.465800868                                                                                                    |
| 27<br>28<br>29<br>30                                                                             | 0.48320.3728<br>$0.50205$ 7931<br>0.52101 9856<br>0.54009 3905                                                                                                    | 0.483515249<br>0.50240 7792<br>0.52141 1374<br>$0.54055$ $0592$                                                                                                    | 0.48382 3479<br>0.50275 4055<br>0.52179 8982<br>0.54096 3052                                                                                                    | 0.484127999<br>0.50309 6248<br>0.522182147<br>0.54139 0687                                                                                                    | 0.48442 8400<br>o.5o343 3go5 <br>0.52256 0342<br>0.54181 2904                                                                                                    | 0.48472 4264<br>0.50376 6555<br>0.52293 3038<br>0.54222 9110                                                                                                    |
| $\overline{31}$<br>32<br>33<br>34<br>35                                                          | 0.55928 4534<br>0.57859 6248<br>0.59803 3606<br>0.61760 1216<br>0.63730 3736                                                                                                    | 0.55977 0103<br>$0.57913$ 4625<br>o.5q862 8q38<br>0.61825 7883<br>o.638o2 6363                                                                                                    | 0.56025 1128<br>0.57966 8145<br>0.59921-9109<br>o.bi8go gogg<br>0.63874.3267                                                                                                    | 0.560726941<br>o.58019 6062 <br>0.59980 3288 <br>0.61955 3941<br>0.63945 3430                                                                                                    | 0.56119 6876<br>0.580717634<br>$0.60058$ $0.649$<br>0.62019 1492<br>0.64015 5831                                                                                                    | 0.56166 0267<br>0.58123 2113<br>o.600ĝ5 0357<br>0.62082.0821<br>0.64084 9439                                                                                                    |
| $\overline{36}$<br>3 <sub>7</sub><br>38<br>39<br>40                                              | 0.65714 5874<br>0.67713 2384<br>0.69726 8066<br>0.71755<br>7759<br>0.73800 6344                                                                                                    | 0.6579393940<br>0.67800 1836<br>0.69821 8931<br>0.71859 5759<br>$0.73913$ 7507                                                                                                    | o.65872 683q<br>0.67886 5112<br>$0.69916$ $3455$<br>0.71962 7306 <br>0.74026 2170                                                                                                    | 0.65950 7847<br>0.67972 0974<br>0.70010 0277<br>0.72065 0907<br>0.74137 8700                                                                                                    | 0.660279435<br>$0.68056$ $8175$<br>0.70102 8093 <br>0.72166 5053<br>0.74248 5441                                                                                                    | 0.66104 2360<br>0.681405451<br>0.70194 5299<br>0.72266 8209<br>0.74358 0707                                                                                                    |
| $\overline{41}$<br>42<br> 43<br>$\frac{44}{45}$                                                  | 0.75861 8733<br>0.77939 9869<br>0.80035 4716<br>0.82148 8258<br>0.84280 5484                                                                                                    | 0.75984 9409<br>0.78073 6745<br>0.80180.4832<br>o.823 <del>0</del> 5_9020 <br>0.84450 4684                                                                                                  | 0.761073617<br>0.78206 7276<br>0.80324 8834<br>0.82462 4025<br>0.846198628                                                                                                    | 0.76228 9572<br>$0.78338$ $9518$<br>0.80468 4607<br>o.82618 og <del>7</del> 8 <br>$0.84788$ $4833$                                                                                             | 0.76349<br>5462<br>0.78470 1490<br>0.80610.9993 <br>0•82773 7530 <br>0.84956 c746                                                                                                    | 0.76468 9439<br>0.78600 1170<br>0.80752 2783<br>0.82926 1273<br>$0.85$ 182 $3748$                                                                                                    |

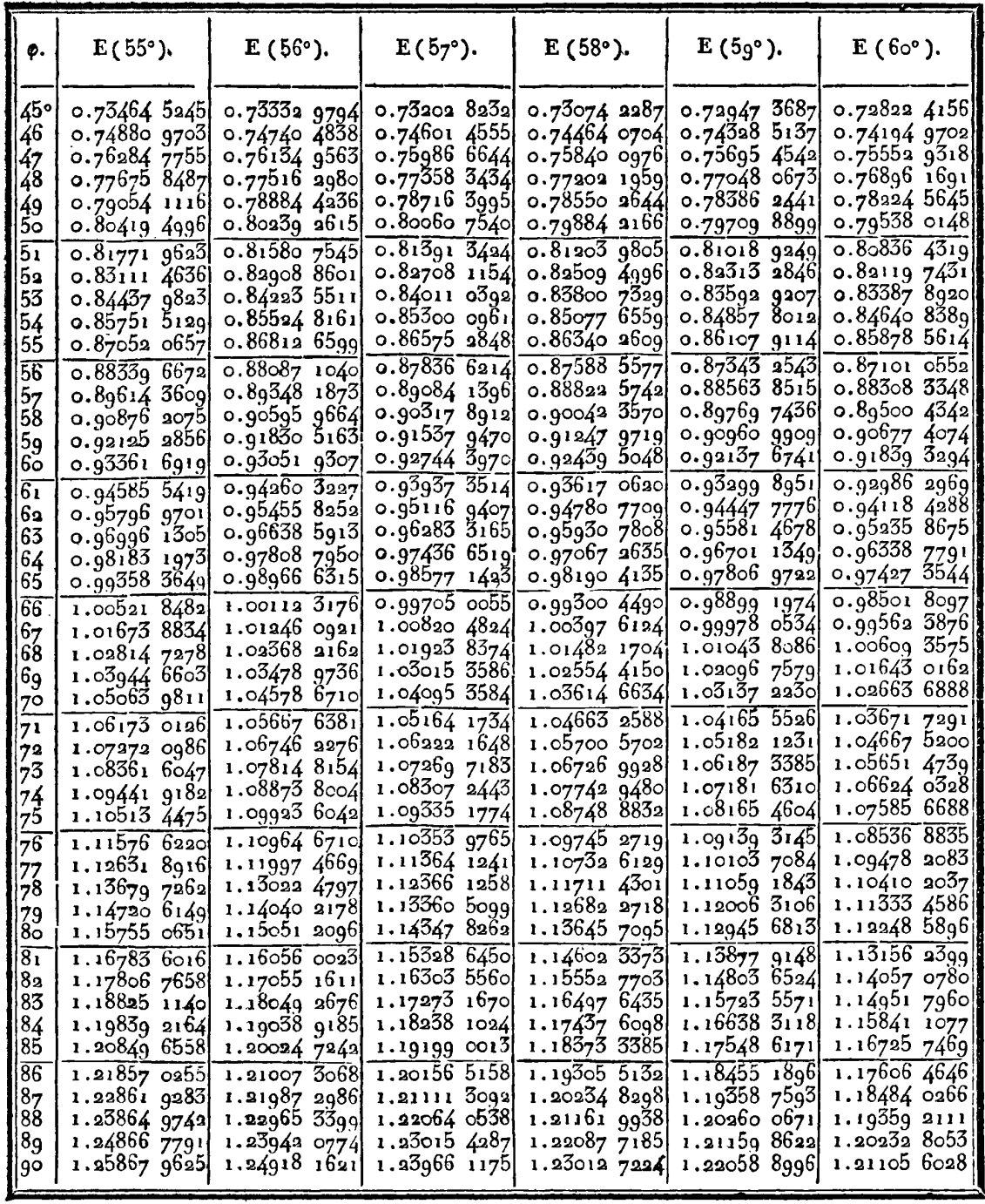

 $502$ 

TABLE IX.

| φ.                                                                                                    | $F(55°)$ .                                                                                                    | $F(56°)$ .                                                                                                    | $F(57^{\circ})$ .                                                                                                    | $F(58°)$ .                                                                                                    | $F(5go)$ .                                                                                                    | $F(60°)$ .                                                                                                    |
|----------------------------------------------------------------------------------------------------|----------------------------------------------------------------------------------------------------|----------------------------------------------------------------------------------------------------|----------------------------------------------------------------------------------------------------|----------------------------------------------------------------------------------------------------|----------------------------------------------------------------------------------------------------|----------------------------------------------------------------------------------------------------|
| 45°<br>46<br>47<br>48<br>49<br>bo<br>$\overline{51}$<br>52<br>53<br>54<br>55<br>$\overline{56}$<br>57<br>58<br>59<br>bo<br>$\overline{61}$<br>62<br>63<br>64<br>65<br>$\overline{66}$<br>67<br>68<br>69<br>70<br>71<br>72<br>$7\overline{3}$<br>74<br>75<br>76<br>77<br>78<br>79 | 0.84280 5484<br>0.86431 1385<br>0.88601 0941<br>0.90790 9110<br>0.93001 0817<br>o.g5232 0g35<br>0.97484 4273<br>0.99758 55591<br>1.02054 9415<br>1.04374 0340<br>$1.06716$ 2684<br>1.09082 0624<br>1.11471 8131<br>1.13885 8944<br>1.16324 6534<br>1.18788 4071<br>1.21277 4382<br>1.23791 9914<br>1.26332 2690<br>1.28898 4263<br>1.31490 5671<br>1.34108 7389<br>1.36752 92781<br>1.39423 0535 <br>1.42118.9645<br>1.44840 4330<br>1.47587 1498<br>1.50358 7203<br>1.53154 6596<br>1.55974 3891<br>1.58817 2330<br>1.616824156<br>1.64569 0594<br>1.67476 1843<br>1.70402 7074 | 0.844504684<br>$0.86614$ 7215<br>0.88799 2010<br>$0.91004$ 4463<br>0.93230.9948<br>o.95479 3809<br>$0.97750$ $1340$<br>1.00043 7770<br>1.02360 8238<br>1.04701 7776<br>1.07067 1280<br>$1.09457$ 3483<br>1.118728926<br>1.14314 1924<br>1.16781 6530<br>1.19275 6495<br>1.21796 5230<br>1.24344 5758<br>1.26920066<br>$1.29523$ $2057$<br>1.32154 1494<br>1.34812 9947<br>1.37499 7737<br>1.402144476<br>1.42956 9006<br>1.45726 9345<br>1.485242624<br>1.51348 5035<br>1.54199 1776<br>1.57075 7002<br>1.59977 3783<br>1.62903 4069<br>1.658528661<br>1.68824 7197<br>1.71817 8142 | 0.84619 8628<br>0.867978457<br>0.88996 9352<br>0.91217 7166<br>o.93460 7755 <br>0.95726 6963<br>0.9801600000<br>1.00329.4449<br>$1.02667$ 4196<br>1,05030 5454<br>1.07419 3715<br>1.09834 4324<br>1.12276 2448<br>1.14745 3039<br>$1.17242$ $0799$<br>1.19767 0134<br>1.22320 5112<br>1.249029410<br>1.27514 6263<br>1.30155 8407<br>1.32826 8022<br>1.35527 6665<br>1.38258 5208<br>1.41019 3768<br>1.43810 1638<br>1.46630 7220<br>1.49480 7953<br>1.523600246<br>1.55267 9413<br>1.58203.9612<br>1.61167 3790<br>1.64157 3636<br>1.67172.9545<br>$1.70213$ 058q<br>1.73276 4506 | 0.84788 4833<br>0.86980 2429<br>0.89194 0073<br>0.91430 4106<br>0.93690 0894<br>0.95973 6816<br>0.98281 8244<br>1.00615 1526<br>1.02974 2966<br>1.05359 8799<br>1.07772 5163<br>1.10212 8073<br>1.12681 3384<br>1.15178 6753<br>1,17705 3602<br>1.20261 9068<br>1.22848 7958<br>1.25466 4691<br>1.28115 3242<br>1.30795 7080 <br>1.33507 9097<br>1.36252 1542<br>1.39028 5944<br>1.41837 3033<br>1.44678 2660<br>1.47551 3717<br>1.50456 4051<br>1.53393 0385<br>1.56360 8236<br>1.59359 1842<br>1.62387 4091.<br>1.65444 6460<br>1.68529 8964<br>1.71642 0119<br>1.74779 6917 | $0.84956$ 0746<br>0.87161 6365<br>0.893901182<br>0.916429056<br>0.93918 5894<br>0.96219 9641<br>0.98547 0264<br>1.009004733<br>1.032810001<br>1.05689 2978<br>1.08126 0507<br>1.10591 9331<br>1.130876058<br>1.156137123<br>1.18170 8744<br>1.207596875<br>1.23380 7150<br>1.26034 4826<br>1.28721 4721<br>1.31442 1141<br>1.34195 7808<br>1.36985 7778<br>1.39809 3359<br>1.426676017<br>1.45560 6287<br>1.48488 3673<br>1.514506553<br>1.544472081<br>1.574776086<br>1.60541 2983<br>1.636375684<br>1.66765 5520<br>1.699242171<br>1.73112 3614<br>1.763286088 | 0.85122 3748<br>0.87341 7420 <br>0.89584 9598 <br>0.91852 7683<br>0.94145 9155<br>0.96465 1561<br>0.98811 2500<br>1.01184 9606<br>$1.03587$ $0528$<br>1.06018 2905<br>1.084794340<br>1.109712368<br>1.13494 4421<br>1.160497788<br>1.186379566<br>1.21253 6614<br>1.239155493<br>1.266062404<br>1.29332 3118<br>1.32094 2900<br>1.548926427<br>1.37727 7697<br>1.40599 9933<br>1.43509 5481<br>1.46456 5705<br>1.49441 0869<br>$1.52463$ 0026<br>$1.55522$ 0900<br>1.586179767<br>1.617501341<br>1.64917 8666<br>1.68120 3013<br>$1.71356$ 3794<br>1.74624 8486<br>$1.77924$ 2576 |
| 80<br>$\overline{81}$<br>82<br>83<br>84<br>85<br>86<br>87<br>88<br>89<br>90                                                                                                    | 1.73347 4440<br>1.76309 1101<br>1.79286 3259<br>1.82277 6202<br>1.852814370<br>1.88296 1423<br>$1.91\overline{320.0331}$<br>1.973882711<br>2.00428 9575<br>2.034715312                                                                                                    | 1.74830 8800<br>1.77862 5332<br>1.80911 2794<br>1.839755186<br>1.870535520<br>1.90143 5905<br>$1.93243$ 7639<br>1.94351 3466 1.96352 1325<br>$1.99466$ 6992<br>$2.02585$ $4227$<br>$2.05706$ $2323$                                                                                                    | 1.76361<br>7702<br>$1.79467$ 5268<br>1.82592 1018<br>1.85733 7543<br>1.88890 6282<br>1.920607620<br>1.95242 0994<br>1.984325023<br>2.016297653<br>2.04831 6309 <br>2.080358167                                                                                                    | 1.77941 4821<br>1.81125 7780<br>1.84330 8264<br>1.875547321<br>1.94050 8733<br>$1.97\overline{318.6912}$<br>$2.00596$ 5584<br>2.038820346<br>2.07172 6181<br>$2.10465$ 7658                                                                                                    | 1.79571 4075<br>1.82839 0308<br>1.86129 5805<br>1.89440 9923<br>1.90795 4655 1.92771 0450<br>1.96117 3720<br>1.99477 4757<br>$2.62848$ 7446<br>$2.06228$ 4728<br>2.096138818<br>2.130021438                                                                                                    | 1.81252 9534<br>1.846090807<br>1.879905844<br>1.91395 2156<br>1.94820 5412<br>1,98263 9566<br>2.01722 7022<br>2.051938833<br>2.086744930<br>2.12161 4377<br>2.15651 5648                                                                                                    |

 $\ddot{\phantom{a}}$ 

**TABLE 1X. 395** 

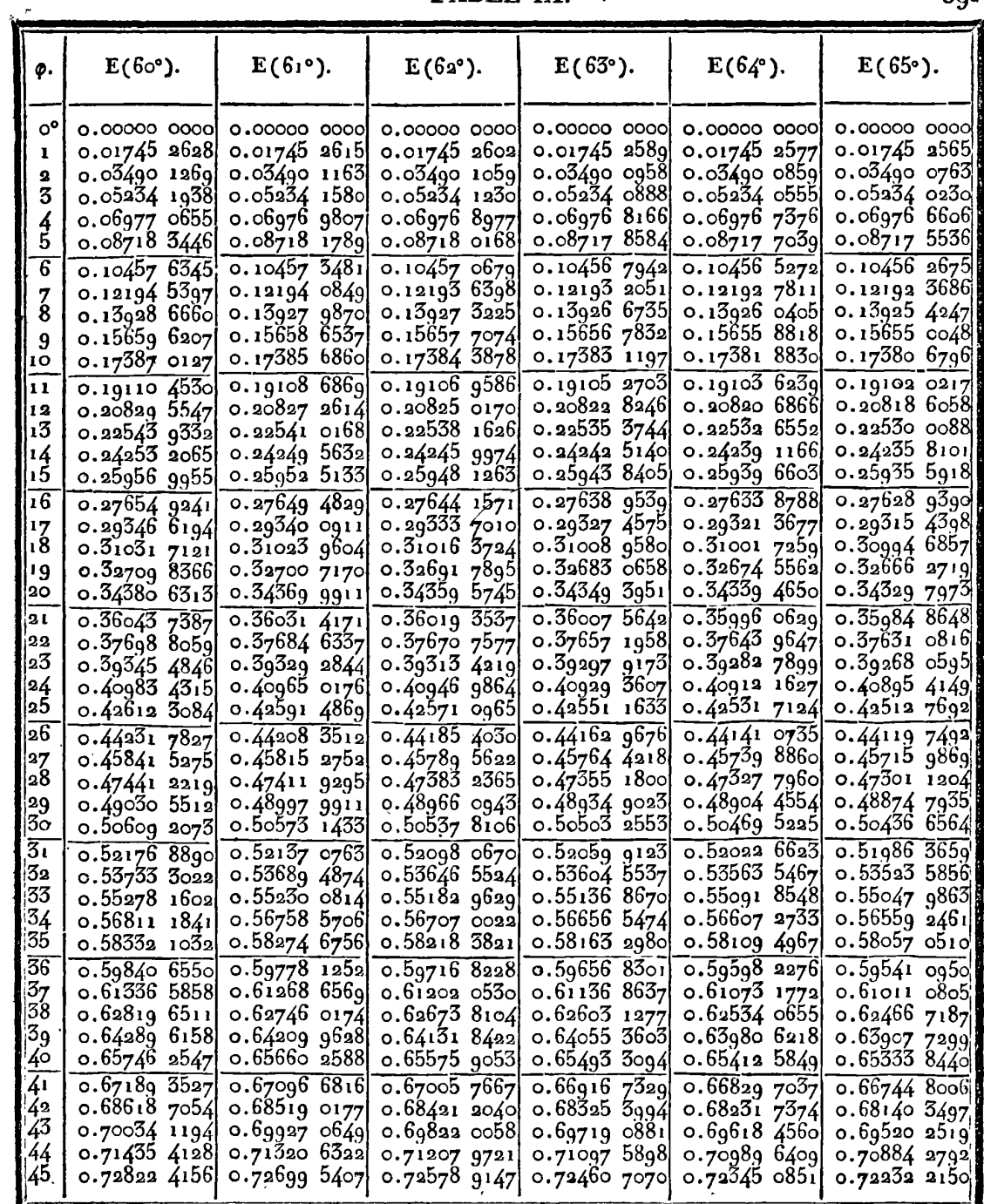

*394* **TABLE IX,** 

| φ.                                                                 | $F(60°)$ .                                                                                       | $F(61°)$ .                                                                               | $F(62°)$ .                                                                                     | $F(63°)$ .                                                                                   | $F(64^{\circ}).$                                                                                                    | $\mathbf{F(65^{\circ})}.$                                                                    |
|--------------------------------------------------------------------|--------------------------------------------------------------------------------------------------|------------------------------------------------------------------------------------------|------------------------------------------------------------------------------------------------|----------------------------------------------------------------------------------------------|----------------------------------------------------------------------------------------------------|----------------------------------------------------------------------------------------------|
| $\mathbf{e}^{\mathbf{0}}$                                          | $0.00000$ $0000$                                                                                 | 0.00000000000                                                                            |                                                                                                | $0.00000$ $0000$                                                                             | 0.000000000                                                                                                    | 0.000000000                                                                                  |
| ı                                                                  | 0.01745 3957                                                                                     | 0.01745 3970                                                                             | 0.01745.3983                                                                                   | $0.01745$ 3996                                                                               | 0.01745 4008                                                                                                    | 0.01745 4020                                                                                 |
| $\mathbf{a}$                                                       | 0.03491 1902                                                                                     | $0.03491$ 2008                                                                           | 0.03491 2112                                                                                   | 0.03491 2214                                                                                 | 0.03491 2312                                                                                                    | 0.634912409                                                                                  |
| 3                                                                  | 0.05237 7827                                                                                     | 0.05237 8186                                                                             | d.o $54378556$                                                                                 | ი.ინ237 8879                                                                                 | 0.05237 9212                                                                                                    | 0.052379538                                                                                  |
| 4                                                                  | 0.06985 5731                                                                                     | o.o6g85-6581                                                                             | 0.069857413                                                                                    | 0.06985826                                                                                   | $0.06985$ $9018$                                                                                                    | $0.06985$ 9790                                                                               |
| 5<br>$\overline{\mathbf{6}}$<br>$\frac{7}{8}$<br>$9^{\circ}$<br>10 | 0.08734 9621<br>$0.10486$ 3519<br>0.122401464<br>$0.13996$ $7514$<br>0.15756 5752<br>0.175200386 | 0.08735 1284<br>0.10486 6398<br>0.12240 6044<br>0.139974366<br>0.1575755<br>0.17521 3738 | $0.08735$ 2910<br>0.10486 9213<br>0.12241 0524<br>o.13qq8 106g <br>0.15758 5101<br>0.175226904 | 0.08735 4501<br>0.10487 1966<br>0.12241 4904<br>0.13998 7621<br>0.15759 4454<br>0.17523 9772 | ძ.ი8 <del>7</del> 35 ნინი <br>0.104874648<br>0.12241 9172<br>0.13999 40081<br><u>ი. 1576ი 3573</u> 1<br>0.17525 2319} | $0.08735$ 755g<br>0.104877260<br>0.122423328<br>0.140000037<br>0.157613452<br>$0.17526$ 4536 |
| (1 L                                                               | 0.192875256                                                                                      | 0.192893217                                                                              | 0.19291 0797                                                                                   | 0.19292 7980                                                                                 | $0.19294$ 4736                                                                                                    | $0.19996$ $1053$                                                                             |
| 12                                                                 | 0.21059 4836]                                                                                    | $0.21061$ 8233                                                                           | 0.21064 1137                                                                                   | 0.21066 3525                                                                                 | 0.21068 5360                                                                                                    | 0.210706623                                                                                  |
| $\overline{\mathbf{13}}$                                           | 0.22836 3236                                                                                     | o.22839 3093                                                                             | 0.22842 2325                                                                                   | 0.22845 0900                                                                                 | 0.228478774                                                                                                    | 0.22850 5918                                                                                 |
| 14                                                                 | $0.24618$ 4708                                                                                   | 0.24622 2148                                                                             | o.24625 880q                                                                                   | 0.24629 4649                                                                                 | 0.24632 9614                                                                                                    | a.24636 3667                                                                                 |
| 15                                                                 | 0.26406 3548                                                                                     | 0.26410.9796                                                                             | 0.26415.5087                                                                                   | 0.26419.9369                                                                                 | 0.26424 25761                                                                                                    | 0.26428466                                                                                   |
| $ \overline{16} $                                                  | 0.28200 4099                                                                                     | 0.28206 0486                                                                             | 0.28211 5714                                                                                   | $0.98916$ $9717$                                                                             | 0.282222418                                                                                                    | 0.28227 3754                                                                                 |
| 17                                                                 | 0.30001 0757                                                                                     | 0.300078723                                                                              | 0.30014 5303                                                                                   | 0.300210414                                                                                  | 0.300273965                                                                                                    | 0.3003355878                                                                                 |
| 18                                                                 | $0.31808$ 7972                                                                                   | 0.31816 9073                                                                             | 0.31824 8533                                                                                   | 0.31832 6250                                                                                 | 0.31840 2117                                                                                                    | 0.318476039                                                                                  |
| 19                                                                 | 0.33624 0253                                                                                     | 0.33633 6164                                                                             | 0.33643 0150                                                                                   | 0.33652 2088                                                                                 | 1852 ו 0.3366                                                                                                    | o.33669 9328                                                                                 |
| 20                                                                 | 0.35447 2172                                                                                     | 0.35458 4692                                                                             | 0.35469 4973                                                                                   | 0.35480 2869                                                                                 | 0.35490 8231                                                                                                    | 0.35501 0924                                                                                 |
| 21                                                                 | 0.37278 8366                                                                                     | 0.37291 9425                                                                             | 0.373047899                                                                                    | 0.373173617                                                                                  | 0.3732q 6404                                                                                                    | 0.37341 6102                                                                                 |
| $\boldsymbol{22}$                                                  | 0.39119.3543                                                                                     | $0.39134$ 5206                                                                           | 0.39149 3906                                                                                   | o.39163 9444                                                                                 | 0.39178 1617                                                                                                    | 0.391920237                                                                                  |
| 23                                                                 | 0.40969 24831                                                                                    | $0.40986$ 6958                                                                           | 0.41003866                                                                                     | 0.41020 5557                                                                                 | 0.410369914                                                                                                    | 0.41052 8813,                                                                                |
| 24                                                                 | 0.42829 0044                                                                                     | o.∡28∡8_968 <u>g</u>                                                                     | 0.42868 5517                                                                                   | o.∡488 <del>7</del> <del>7</del> 26ol                                                        | 0.42906 4648                                                                                                    | 0.42924 7425                                                                                 |
| 125                                                                | 0.44699 1165                                                                                     | 0.44721 8495                                                                             | $0.44744$ 1530                                                                                 | 0.44765 9962                                                                                 | 0.44787 3481                                                                                                    | 0.44808 1790¦                                                                                |
| $ 26\rangle$                                                       | 0.46580 0868                                                                                     | 0.46605 8564                                                                             | $0.46631$ 1453                                                                                 | o.46655 gi8i                                                                                 | 0.46680 1395                                                                                                    | $0.46703$ 7752                                                                               |
| 27                                                                 | 0.48472 4264                                                                                     | 0.48501 5181                                                                             | 0.48530 0744                                                                                   | o.48558 o55o                                                                                 | o.48585 4195                                                                                                    | 0.48612 1288                                                                                 |
| 28                                                                 | 0.50376 6555                                                                                     | 0.50409 3732                                                                             | 0.50441 4973                                                                                   | 0.50472 9822                                                                                 | 0.50503 7818                                                                                                    | 0.50533 8516                                                                                 |
| 29                                                                 | 0.52293 3038                                                                                     | 0.52329 9707                                                                             | 0.52365 9825                                                                                   | 0.52401 2875                                                                                 | 0.52435 8336                                                                                                    | 0.52469 5701                                                                                 |
| 3ŏ                                                                 | 0 54222 9110                                                                                     | 0.54263 8707                                                                             | 0.54304 1105                                                                                   | 0.54343 5721                                                                                 | 0.54382 1965                                                                                                    | 0.54419.9364                                                                                 |
| $\overline{31}$                                                    | 0.56166 0267                                                                                     | 0.56211 6445                                                                             | 0.56256 4744                                                                                   | 0.56300 4507                                                                                 | 0.563435071                                                                                                    | 0.56385 5788                                                                                 |
| 3з                                                                 | 0.58123 21131                                                                                    | 0.58173 8751                                                                             | 0.58223 6801                                                                                   | 0.58272 5525                                                                                 | 0.58320 4177                                                                                                    | 0.58367 2027                                                                                 |
| 33                                                                 | 0.600950357                                                                                      | 0.60151 1576                                                                             | 0.60206 3471                                                                                   | 0.60260 5213                                                                                 | a.6o3ı3 5q68                                                                                                    | 0.603654914                                                                                  |
| 34                                                                 | 0.620820821                                                                                      | 0.621440997                                                                              | 0.62205 1087                                                                                   | о.62265 о166                                                                                 | o.62323 <del>7</del> 3ool                                                                                             | о.62381 1566                                                                                 |
| 35                                                                 | 0.64084 9439                                                                                     | 0.64153307                                                                               | 0.64220 6128                                                                                   | 0.64286 7138                                                                                 | 0.64351 5205                                                                                                    | 0.64414 9296                                                                                 |
| $\overline{56}$                                                    | 0.66104 2260                                                                                     | 0.66179 4572                                                                             | 0.66253 5218                                                                                   | 0.66326 3047                                                                                 | o.663q7 68q8                                                                                                    | 0.664675618                                                                                  |
| 37                                                                 | 0.68140 5451                                                                                     | 0.68223 1531                                                                             | 0.68304 5135                                                                                   | o.68384 4q83                                                                                 | o.68462 97851                                                                                                    | o.6853g 825 <del>7</del>                                                                     |
| $\frac{38}{39}$<br>$\frac{4}{4}$<br>$\frac{4}{4}$<br>$\frac{4}{3}$ | 0.70194 5299<br>0.72266 82091<br>0.74358 0707<br>0.76498.9439<br>0.78600 1170                    | 0.70285 0701<br>0.72365 8827<br>0.74466 2795<br>0.765869631<br>0.78728 6506              | 0.70374 2812<br>0.72463 5341<br>0.74572 9976<br>$0.76703$ 4136<br>0.78855 5407                 | 0.704620212<br>0.72559 6179<br>0.74678 0515<br>0.768181040<br>0.78980 5765                   | $0.70548$ $1469$<br>0.72653 9755<br>0.74781 2656<br>0.769308402<br>0.79103 5441                                       | 0.70632 5156 <br>0.727464483<br>0.74882 4642  <br>0.77041 4278<br>0.79224 2286               |
| $\frac{44}{45}$                                                    | 0.80752 2783                                                                                     | 0.80892 0729                                                                             | 0.81030 1541                                                                                   | 0.81166 2898                                                                                 | 0.813002447                                                                                                    | 0.814317816                                                                                  |
|                                                                    | $0.82926$ $1273$                                                                                 | 0.83077 9752                                                                             | 0.83228 0457                                                                                   | 0.83376 0843                                                                                 | 0.83521 8322                                                                                                    | 0.83665 0281                                                                                 |
|                                                                    | 0.85128 37481                                                                                    | 0.85287 1161                                                                             | 0.85450 0242                                                                                   | 0.85610 8202                                                                                 | 0.85769 2201)                                                                                                    | 0.859249361                                                                                  |

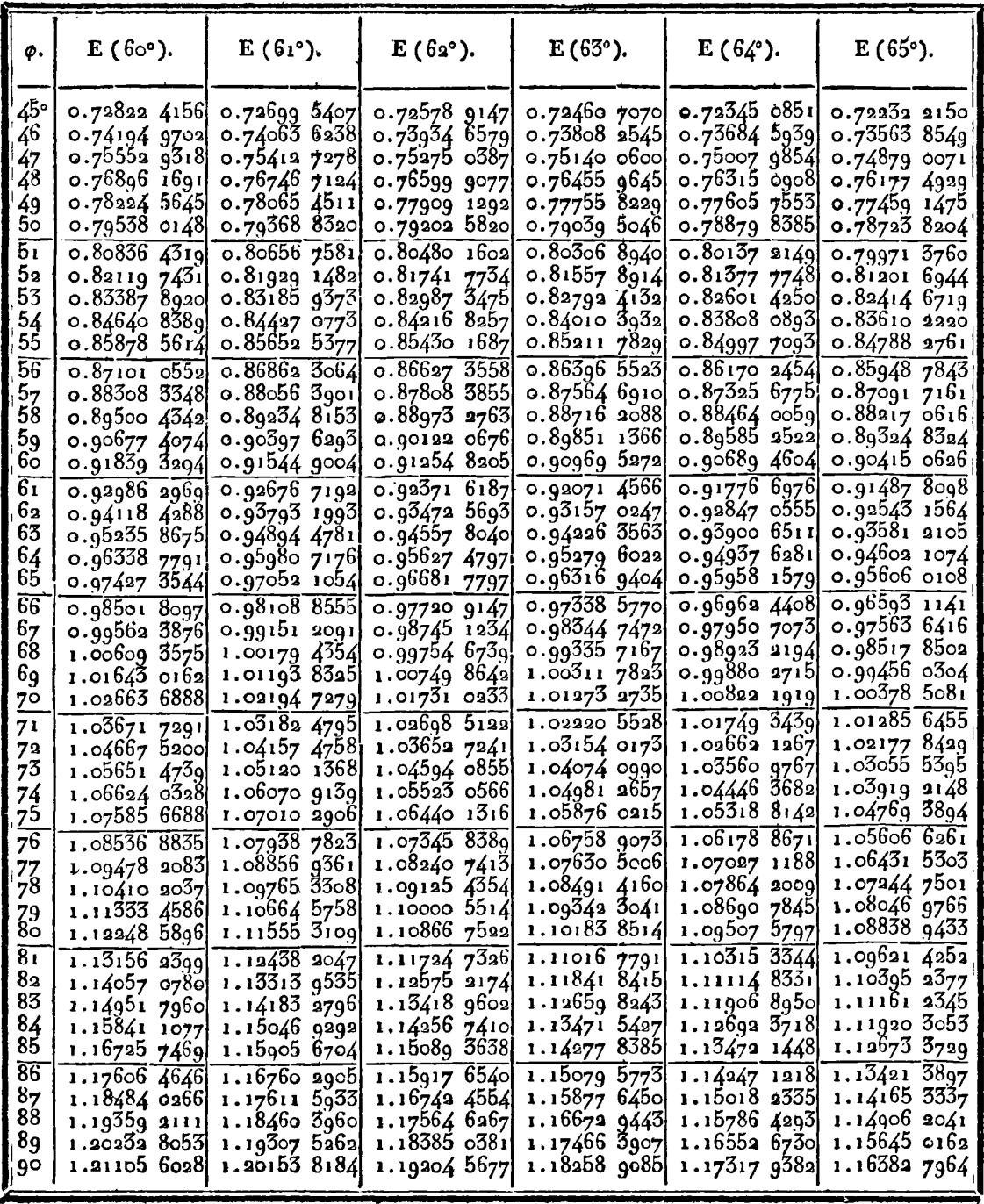

 $595$ 

 $\ddot{\phantom{a}}$ 

 $\ddot{\phantom{a}}$ 

396

TABLE IX.

| φ.                       | $F(60°)$ .                   | $F(61°)$ .                   | $F(62°)$ .                       | $F(63)$ .                                    | $F(64°)$ .                                   | $F(65°)$ .                                   |
|--------------------------|------------------------------|------------------------------|----------------------------------|----------------------------------------------|----------------------------------------------|----------------------------------------------|
| 45°                      | 0.85122 37481                | 0.85287 1161                 | 0.85450 0242                     | 0.85610 8202                                 | $0.85769$ 2201                               | 0.85924 9361                                 |
| 46                       | 0.873417420                  | 0.87520 2678                 | 0.87696.9147                     | 0.878713776                                  | o.88043 3451                                 | 0.88212 5011                                 |
| 47                       | 0.89584 9598                 | 0.89778 2151                 | 0.89969 5582                     | 0.90158 6560                                 | 0.90345 1676                                 | 0.905287461                                  |
| 48                       | 0.918527683                  | 0.920617551                  | 0.92268 8115                     | 0.92473 5744                                 | 0.92675 6713                                 | 0.928747220                                  |
| 49                       | 0.94145 9155                 | o.g4371 6g60                 | 0.945955460                      | 0.948170705                                  | 0.95035 8631                                 | 0.95251.5076                                 |
| 50                       | o.g6465 1561                 | 0.967088560                  | 0.969506471                      | 0.97190 1002                                 | 0.97426 7726                                 | 0.97660 2097                                 |
| 51                       | 0.988112500                  | 0.99074 0623                 | 0.993350129                      | 0.995936364                                  | 0.99849 4516                                 | 1.001019625                                  |
| 52                       | 1.01184 9606                 | 1.01468 1489                 | 1.01749 5526                     | 1.02028 6680                                 | 1.02304 9727                                 | $1.02577$ 9268                               |
| 53                       | 1.03587 0528]                | 1.03891.9552                 | 1.04195.1849                     | 1.04496 1980                                 | 1.04794 4284                                 | 1.050892894                                  |
| 54                       | 1.06018 2005                 | 1.06346 3234                 | 1.06672 8358                     | 1.06997 2417                                 | 1.07318 9291                                 | 1.076372614                                  |
| 55                       | 1.084794340                  | 1.08832 0959                 | 1.09183 4359                     | 1.09532 8243                                 | 1.09879 6010                                 | 1.10223 0767                                 |
| 56                       | 1.10971 2368                 | 1.11350 1120                 | 1.11727 9174                     | 1.12103 9779                                 | 1.12477 5834                                 | 1.12847 9892                                 |
| 57                       | 1.13494 4421                 | 1.13901 2046                 | 1.14307 2104                     | 1.14711 7581                                 | 1.15114 0254                                 | 1.15513 2701                                 |
| 58                       | 1.16049 7788                 | 1.16486 1958                 | 1.16922 2390                     | 1.17357 1397                                 | 1.17790 0822                                 | 1.18220 2042                                 |
| 59                       | 1.18637.9566                 | 1.19105 8924                 | 1.19573 9164                     | 1,20041 2122                                 | 1.20506 9098                                 | 1.20970-0852                                 |
| 6ō                       | 1.21253 6614                 | 1.21761 0805                 | 1.22263 1392                     | 1.22764 9739                                 | 1.23265 6599                                 | 1.23764 2104                                 |
| $\overline{61}$          | $1.23915$ 5493               | 1.24452 5194                 | 1.24990 7813                     | 1.25529 4256                                 | 1.26067 $\sqrt{4732}$                        | 1.26603 8745                                 |
| 62                       | 1.26606 2404                 | 1.27180 9350                 | 1.27757 6869                     | 1.28335 5431                                 | 1.28913 4716                                 | 1.29490 3602                                 |
| 63                       | 1.29332 3118                 | 1.29947 0122                 | 1.30564 6622                     | 1.31184 2687                                 | 1.31804 7497                                 | 1.32424 9318                                 |
| 64                       | 1.32094 2900                 | 1,32751 3866                 | 1.33412 4667                     | 1.34076 5019                                 | 1.34742 3643                                 | 1.35408 8229                                 |
| 65                       | 1.34892 6427                 | 1.35594 6356                 | 1,36301 8031                     | 1.37013 0882                                 | 1.37727 3232                                 | 1.38443 2245                                 |
| $\bar{6}\bar{6}$<br>67   | 1.377277697<br>1.40599 9933  | 1.384772680<br>1.41399 7136  | $1.39233$ $3063$<br>1.42207 5313 | 1.39994 8073<br>1.43022 3598                 | 1.40760 5719<br>1.43842 9791<br>1.46975 3203 | 1.41529 2712<br>1.44668 0252<br>1.47860 4585 |
| 68<br>69                 | 1.43509 5481<br>1.46456 5705 | 1.44362 3115<br>1.47365 2976 | 1.45224 9404<br>1.48285 8886     | 1.46096 3524<br>1.49217 2820<br>1.52385 5182 | 1.50158 2599                                 | 1.51107 4325<br>1.54409 6762                 |
| 70<br>$7\overline{1}$    | 1.49441 0869<br>1.52463 0026 | 1.50408 7916<br>1.53492 7835 | 1.51390 6090<br>1.54539 1966     | 1.55601 2853                                 | 1.53392 3317<br>1.56677 9171                 | 1.57767 7616                                 |
| 7 <sup>2</sup>           | 1.55522 0900                 | 1.56617 1197                 | 1.57731 5921                     | 1.58864 6425                                 | $1.60015$ 2229                               | 1.61182 0772                                 |
| 73                       | 1.58617.9767                 | 1.59781 4886                 | 1.60967 5648                     | 1.62175 4638                                 | 1.63404 2570                                 | 1,646527998                                  |
| 74                       | 1,61750 1341                 | 1.62985 4070                 | 1.64246 6954                     | 1.65533 4175                                 | 1.66844 8036                                 | 1.68179 8648                                 |
| 75                       | 1.64917 8666                 | 1.66228 2060                 | 1.67568 3594                     | 1.68937 9452                                 | 1.70336 3982                                 | 1.71762 9353                                 |
| $\bar{76}$               | 1.68120 3013                 | 1.69509 0187                 | 1.70931 7110                     | 1.72388 2420                                 | 1.73878 3019                                 | 1.75401 3710                                 |
| $^{77}_{78}$             | 1.71356 3794                 | 1.72826 7683                 | 1.74335 6681                     | 1.75883 2372                                 | 1.77469 4776                                 | 1.79094 1976                                 |
| 79<br>80                 | 1,74624 8486                 | 1.761801585                  | 1.77778 8991                     | 1.79421 5769                                 | 1.81108 5672                                 | 1.82840 0773                                 |
|                          | 1.77924 2576                 | 1.79567 6653                 | 1.81259 8121                     | 1.83001 6094                                 | 1.84693 8718                                 | 1.86637 2827                                 |
| $\overline{\mathbf{81}}$ | 1.81252 9534                 | 1.82987 5324                 | 1.84776.5474                     | 1.86621 3738                                 | 1.88523 3354                                 | 1.90483 6739                                 |
|                          | 1.84609.0807                 | 1.86437 7690                 | $1.88326$ 9731                   | 1.90278 5930                                 | 1.92294 5340                                 | 1.943766816                                  |
| 82                       | 1.87990-5844                 | 1.89916 1517                 | 1.91908 6854                     | 1.939706716                                  | 1.961046700                                  | 1.98313 2981                                 |
| 83                       | 1.41395 2156                 | 1.93420 2299                 | 1.95519 0138                     | 1.97694 6997                                 | 1.99950 5742                                 | 2.02290 0744                                 |
| 84                       | 1.94820 5412                 | 1.96947 3359                 | 1.99155 0312                     | 2.01447 4633                                 | 2.03828 7153                                 | 2.06303 1293                                 |
| 85                       | 1.98263 9566                 | 2.00494 5993                 | 2.02813 5698                     | 2.05225 4612                                 | 2.07735 2186                                 | 2.10348 1685                                 |
| $\overline{86}$          | 2.01722 7022                 | $2.04058$ $9656$             | 2.06491 2421                     | 2.09024 9294                                 | 2.116658927                                  | 2.144205151                                  |
| 87                       | 2.o5193 8833                 | 2.07637 2192                 | 2.10184 4679                     | 2.12841 8719                                 | 2.15616 2660                                 | 2.18515 1512                                 |
| 88                       | 2.08674 4930                 | 2.11226 0105                 | 2.13889 5060                     | 2.16672 0984                                 | 2.19581 6309                                 | 2.22626 7708                                 |
| 89                       | 2.12161 4377                 | 2.14821 8861                 | 2.176024904                      | 2.20511 2675                                 | 2.23557 0959                                 | 2.26749 8425                                 |
| ∣90                      | 2.15651 5648                 | 2.18421 3217                 | 2.21319 4695                     | 2.24354 9342                                 | 2.27537 6430                                 | 2.308786798                                  |
TABLE IX.

| φ.                     | $E(65)$ ,                                 | $E(66)$ ,                          | $E(67^{\circ}).$                 | $E(68°)$ .                                | E(69)                                   | $E(70^{\circ}).$                 |
|------------------------|-------------------------------------------|------------------------------------|----------------------------------|-------------------------------------------|-----------------------------------------|----------------------------------|
| o°<br>1                | 0.00000 0000<br>0.01745 4565              | 0.0000000000<br>0.01745 2553       | 0.00000 0000<br>0.01745 2542     | 0.00000 0000<br>0.01745 2531              | 0.00000 0000!                           | 0.00000 0000<br>a.o1745 4510     |
| 2                      | o.o34go_o <del>7</del> 63                 | o.o34go_o6 <del>7</del> o          | 0.03490 0579                     | 0.03490 0492                              | a.a34ga o4o7                            | a.o349a o326                     |
| 3                      | 0.05234 0230 <br>o.o6976 66o6             | 0.05233<br>99151<br>0.06976 5859   | 0.05233<br>9010<br>ი.ინეუნ 5135  | 0.05233 9315<br>o.o6q76_4436l             | o.o5233 go2gi<br>$0.06976$ $3759$       | a.05233 8756 <br>a.06976 3111    |
| $\frac{4}{5}$          | 0.08717 5536                              | 0.087174077                        | 0.08717 2663                     | 0.08717 1296                              | 0.08716 9976                            | o.o8716 8708)                    |
| 6                      | 0.10456 2675                              | 0.10456 0153                       | 0.10455<br>7709                  | 9.10455 5346                              | 0.10455 3065                            | o.10455 o873                     |
| 7                      | 0. 12192 3686                             | 0.12191 9681!                      | 0.12191 5799                     | 0,12191 2045                              | 0.12190 8423                            | a. 12190 4941                    |
| 8                      | 0.13925.4247                              | 0.13924 82661                      | 0.13924 2470                     | 0.13923 6865                              | 0.13923 1458                            | 0.13922 6258                     |
| 9<br>10                | 0.15655 0048<br>0.17380 6796              | <b>a.15654 1530</b><br>0.173795108 | o. 15653<br>3974<br>0.17378 3780 | 9.15652 5292<br>0.17377 2826              | o.15651 75g1<br>0.17376 9254            | 0.15651 0184<br>$0.17375$ $3095$ |
| 11                     | 0.10102 0217                              | 0.19100 4655                       | 0.19098<br>9572                  | 9.19097 4988                              | a.19096 og18                            | a.19094 7 <sup>383</sup>         |
| 12                     | ი.20818 ნინ8                              | 0.208165847                        | 0.20814 6258                     | 0.208127316                               | 0.208109042                             | 0.20809, 1462                    |
| 13                     | 0.22530 0088                              | 0.22527.4382                       | 0.22524 9466                     | 0.22522 5372                              | 0.22520 2128                            | a.22517_9765]                    |
| 14                     | 0.24235 8101                              | 0.24232 5982                       | 0.24229 4848                     | $0.94926$ 4741                            | o.24223 56g6                            | <b>0.24220 7750</b>              |
| 15                     | 0.25935 5918                              | 0.25931 6396                       | 0.25927 8084                     | 0.25924 1035                              | 0.25920 5291                            | 0.25917 08991                    |
| 16                     | 0.27628 9390                              | 0.27624 1402                       | 0.276194882                      | 0.27614 9893                              | 0.27610 6488<br>o.29293 4890            | 0.27606 4723                     |
| 17<br>18               | 0.29315 4398 <br>o.3ogg4 685 <del>7</del> | 0.29309 6809<br>0.30987 8459       | o.29304 o980 <br>0.30981 2149    | 0.29298 6986<br>0.30974 8015              | o.3oq68 6133                            | 0.29288 4762.<br>a.30462 65861   |
| 19                     | 0.32666 2719                              | 0.32658 2230                       | 0.32650 4196                     | 0.32642 8718                              | 0.32635 588 <del>7</del>                | 0.32628 5801                     |
| 20                     | 0.34329 7973                              | $0.543$ 20 $4038$                  | 0.34311 2963                     | о 34302 4868                              | a.34293 g858                            | 0.34285 80481                    |
| 21                     | 0.35984 8648                              | $0.35$ 97 $3$<br>9837              | 0.35963 4334                     | a.35g53 sa77                              | o.35q43 37qo                            | $0.35$ g $33$ goo $5$ ]          |
| 22                     | ο.37631 ο8ι6                              | 0.37618 5625                       | ი.37606<br>4233                  | 0.37594 6799                              | ი.37583 3468                            | 0.37572 4391                     |
| 23                     | 0.39268 0595<br>0.40895 4149              | $0.39253$ 7444<br>0.40879 1382     | 0.39239 8629<br>ი.4ი863 3536     | 0.39226 4331<br>0.40848 0816              | o.59213 ∡720<br>0.40833 3418            | o.3q200 gq66]<br>9.40819.15341   |
| 34<br>25               | 0.42512.7692                              | 0.424943577                        | 0.42476 5017                     | 0.42459 2244                              | 0.42442 5482                            | 0.42426 4948                     |
| 26                     | 0.44119 7492                              | 0.44099 0219                       | 0.44078 9187                     | o.4405q 4656                              | 0.44040 6881                            | 0.44029 6107                     |
| 27                     | 0.45715 9869                              | 0.456997552                        | 0.45670 2213                     | 0.45648 4146                              | 0.45627 3637                            | o.456o <del>z</del> og631        |
| 28                     | 0.47301 1204                              | $0.47275$ $1877$                   | o.47250 0320                     | 0.47225 6862                              | 0.47202 1826                            | 0.47179 55a1                     |
| 29                     | 0.48874 7935                              | o.48845 9553                       | 0.48817.9789                     | 0.48790 9011                              | 0.48764 7579                            | 0.48739 5841                     |
| 36                     | 0.50436 6564                              | 0.50404 7003                       | ი.5ი373 ნენ4                     | o.50343 685q                              | 0.50314 7089                            | o.50286 8042                     |
| $\overline{31}$        | 0.51986 3659<br>0.53523 5856              | 0.51951 0713<br>0.53484 7238       | 0.51916 8253<br>0.53447 0129     | o.51883 6 <del>7</del> 37<br>o.53410 5039 | 0.51851<br>6610<br><b>o.53375 246</b> 0 | 0.518208304<br>0.53341 2871      |
| $\mathbf{z_{2}}$<br>33 | 0.55047.9863                              | $0.55005$ 3202                     | 0.54963 9136                     | 0.54923 8229                              | 0.54885 1025                            | 0.548478051                      |
| 34                     | 0.56559.2461                              | 0.565195304                        | 0.56467 1891                     | 0.56423 2842                              | ი.5638ი 8 <del>7</del> 6ი               | 0.56340 0223                     |
| 35                     | 0.58057 0510                              | 0.58006 0318                       | 0.57956 5084                     | 0.57908 5488                              | 0.578629194                             | 0.57817 5837                     |
| 36                     | o.5q541 0g50                              | 0.59485 5099                       | 0.59431.5485                     | 0.59379.8853                              | 0.593287931                             | 0.59280 1418                     |
| 37                     | 0.61011 0805                              | o.6og5o 6585                       | 0.60891<br>.9946                 | 0.60835 1704                              | 0.60780 9655                            | 0.60727 3567                     |
| 38                     | 0.62466 7187<br>o.63go <del>7</del> 7299  | 0.62401 1800 <br>o.63836 7858      | 0.62337 5404<br>0.63767 8885     | 0.62275 8892<br>0.63701 1355              | 0.62216 3132<br>0.63636 бат4            | 0.62158 8967<br>o.63574 4384     |
| 39<br>40               | 0.65333 8440                              | $0.65$ 257 $1966$                  | 0.651827507                      | 0.65110 6122                              | о.65040 8842                            | 0.64973 6673                     |
| 41                     | о.66744 8006                              | о.66662 1430                       | o.6658ı 8483                     | 0.66504 0316                              | о.66∡28 8о5о                            | $0.66356$ $2779$                 |
| 42                     | 0.68140 3497                              | 0.68051 3657                       | 0.67964 9129                     | 0.67881 1159                              | ი.678იი იე68                            | o.67721 9742                     |
| 43                     | 0.64520 2519                              | 0.69424 6160)                      | 0.69331 6862                     | o.69241 5976                              | 0.69154 4826                            | o.64070 4700)                    |
| 44                     | 0.70884 27921                             | 0.70781 6562                       | 0.70681 9210                     | 0.70585 2198                              | o.704q1 bgbi                            | 0.70401 4894                     |
| 45                     | 0.72232 2150                              | 0.721222000                        | 0.72015 3813                     | 0.71911 7369                              | 0.71811 48181                           | 0.71714 7672                     |

 $\Delta \sim 1$ 

 $397$ 

 $598$ 

 $\ddot{\phantom{a}}$ 

TABLE IX.

| Ф.                                                                  | $F(65°)$ .                                                                                      | $F(66°)$ .                                                                                    | $F(67^{\circ}).$                                                                                             | $F(68)$ .                                                                                    | $F(6go)$ .                                                                                   | $\mathbf{F}(\mathbf{70}^{\circ}).$                                                               |
|---------------------------------------------------------------------|-------------------------------------------------------------------------------------------------|-----------------------------------------------------------------------------------------------|----------------------------------------------------------------------------------------------------|----------------------------------------------------------------------------------------------|----------------------------------------------------------------------------------------------|--------------------------------------------------------------------------------------------------|
| $\mathbf{o}^{\mathsf{o}}$<br>ı<br>$\overline{\mathbf{a}}$<br>3<br>4 | 0.00000 00001<br>0.01745 4020<br>0.03491 2409<br>o.o5237 g538 <br>0.06985 9790                  | 0.00000000000<br>0.01745 40321<br>0.03491 2502<br>0.05237 9853<br>0.06986 0538                | 0.00000 0000<br>0.01745 4043<br>0.03491 2593<br>0.05238 0160<br>0.06986 1265                                 | 0,00000 0000<br>0.01745 4054<br><b>0.03491 2680</b><br>0.05238 0455<br>o.o6g86 1g66          | 0.00000 0000<br>0.01745 4065<br>0.03491 2765 <br>0.05238 0741<br>0.06986 2644                | 0.00000 0000<br>0.01745 4075<br>0.034912846<br>0.05238 1015<br>0.06986 3295                      |
| 5<br>$6\overline{6}$<br>$\frac{7}{8}$<br>9<br>10                    | 0.08735 7554<br>0.10487 7260<br>0.12242 3328<br>0.14000 0227<br>0.15761 2452<br>0.17526 4536    | 0.08735 9023<br>0.10487 9795<br>0.12242 7363<br>0.14000 6265<br>0.15762 1074<br>0.17527 6402  | 0.087360444<br>$0.10488$ 2254<br>0.12243 1276<br>0.14001 2121<br>0.15762 9436<br>0.17528 7908                | 0.08736 1817<br>0.10488 4631<br>0.12243 5059<br>0.14001 7782<br>0.15763 7520<br>0.17529 9034 | 0.087363142<br>0.10488 6924<br>0.12243 8708<br>0.14002 3244<br>0.15764 5320 <br>0.17530 9770 | 0.08736 4416<br>0.10488 9130<br>0.12244 2219<br>0.14002 8499<br>0.15765 2825<br>0.17532 0101     |
| 11<br>12<br>13<br>14<br>15                                          | 0.19296 1053<br>0.21070 6623<br>0.22850 59181<br>0.24636 3667<br>0.26428 4660                   | 0.19297 6903<br>0.21072 7281<br>0.22853 2204<br>0.24639 6760<br>0.26432 5562                  | 0.19299 2272<br>0.21074 7312<br>0.22855 7871<br>0.24642 8854<br>0.26436 5234                                 | o. 19300 7135<br>0.21076 6686<br>0.22858 2612,<br>0.24645 9902<br>0.26440 3618               | 0.193021478<br>0.21078 5384<br>0.22860 6491<br>o.24648 9869 <br>$0.26444$ $0668$             | 0.1930355281<br>0.21080 3379<br>0.22862 9474<br>0.24651 8717<br>0.26447 6339                     |
| $\overline{16}$<br>17<br>18<br>19<br>20                             | 0.28227 3754<br>0.30033 5878<br>0.31847 6039<br>0.33669 9328<br>0.35501 0924                    | 0.28232 3655<br>0.3003g 6068<br>0.31854 7914<br>ი.33678 4395 <br>0.35511 0805<br>0.37353 2542 | 0.28237 2060<br>0.30045 4461<br>0.31861 7652<br>o.33686 6943<br>o.35520 7743<br>$0.37364$ 556 $\overline{9}$ | 0.28241 8900<br>o.3oo51 oq74<br>0.31868 5155<br>o.33694 6858<br>0.35530 1604<br>0.37375 5026 | 0.282464117<br>0.30056 5534<br>0.31875 0333<br>0.33702 4031<br>0.35539 2258<br>0.37386 0760  | 0.28250 7655<br>$0.30061$ $8074$<br>0.31881 3104<br>o.33709 8363<br>0.35547 9585<br>0.37396 2628 |
| 21<br>22<br>23<br>24<br>25<br>26                                    | 0.37341 6102<br>0.39192 0237<br>0.41052 8813<br>0.42924 74251<br>0.44808 1790<br>$0.46703$ 7752 | 0.39205 5109<br>0.41068 4125 <br>0.42942 5529<br>$0.44828$ $4590$<br>0.46726 7911             | 0.39218 6050<br>0.410834939<br>0.42959 8115<br>0.44848 1595<br>0.46749 1541                                  | 0.39231 2877<br>0.41098 1040<br>0.42976 5533<br>0.44867 2519<br>0.46770 8314                 | 0.39243 5411<br>0.41112 2221<br>0.42992 7342<br>0.44885 7082<br>0.46791 7909                 | 0.392553483<br>0.41125 8283<br>o.43008 3313.<br>0.44903 5019<br>0.468120019                      |
| 27<br>28<br>29<br>30<br>31                                          | 0.48612 1288<br>0.50533 85161<br>0.52469 5701<br>0.54419 9264<br>0.563855788                    | 0.48638 1438<br>0.50563 1470<br>0.52502 4464<br>0.54456 7043<br>0.564266009                   | $0.48663$ $4267$<br>0.50591 6249<br>$0.52534$ $4134$<br>0.54492 4747<br>0.56466 5104                         | 0.486879398<br>0.50619 2423<br>0.52565 4222<br>0.54527 1820<br>0.56505 2446                  | 0.48711 6464<br>0.50645 9572<br>0.52595 4250<br>0.54560 7720<br>0.56542 7419                 | 0.48734 5112<br>0.50671 7292<br>0.52624 3756<br>0.54593 1919<br>$0.56578$ 9425                   |
| 32<br>33<br>34<br>35<br>36                                          | $0.58367$ 2027<br>0.60365 49141<br>0.62381 1566<br>0.64414 9296<br>0.664675618                  | 0.58412 8346<br>0.60416 1232<br>0.62437 2048<br>0.64476 8387<br>o.66535 8063                  | 0.58457 2420<br>0.60465 4117<br>0.62491 7839<br>o.64537 145 <sub>9</sub><br>0.66602.3091                     | o.58500 3542<br>0.60513 2774<br>0.62544 8045<br>0.64595 7508<br>0.66666 9577                 | 0.58542 10151<br>o.6055g 6415 <br>0.62596 1780 <br>0.64652 5540<br>0.66729 6406              | 0.585824162<br>0.60604 4275<br>0.62645 8180<br>0.64707 4580<br>0.667902481                       |
| 37<br>38<br>39<br> 40<br>$\sqrt{41}$                                | 0.68539 8257<br>0.70632 5156<br>0.72746 4483<br>0.74882 4642<br>0.77041 4278                    | 0.68614 9121<br>0.70714 9848<br>0.72836 8780<br>0.74981 4714<br>0.77149 6719                  | 0.68688 1102<br>0.70795 4123<br>0.72925 1061<br>0.75078 1110<br>0.772553765                                  | 0.68759 2940<br>0.70873 6573<br>0.73010 9754<br>0.75172 2078<br>0.77358 3468                 | o.68828 3386<br>0.70949 5801<br>$0.73094$ 3300<br>0.75263 5877<br>-3888<br>0.77458           | 0.68895 1210<br>0.71023 0429<br>0.73175 0156<br>0.753520784<br>0.77555700                        |
| 4 <sup>2</sup><br> 43<br>$\frac{44}{45}$                            | 0.79224 2286<br>0.81431 7816<br>0.83665 02811<br>0.85924.93611                                  | 0.7934241<br>0.81560 6616<br>0.83805 4079<br>0.86077 6771                                     | 0.79457 8832<br>0.816866640<br>o.83942 7056 <br>0.862271492                                                  | 0.79570 4194<br>0.818094885<br>0.84076 6546<br>$0.86373$ $0570$                              | 8068<br>0.79679<br>0.81928 9549 <br>$0 - 84206$ $9880$<br>0.86515 1044                       | 0.797858308<br>0.82044 8042<br>0.843334399<br>0.86652 9957                                       |

TABLE IX.

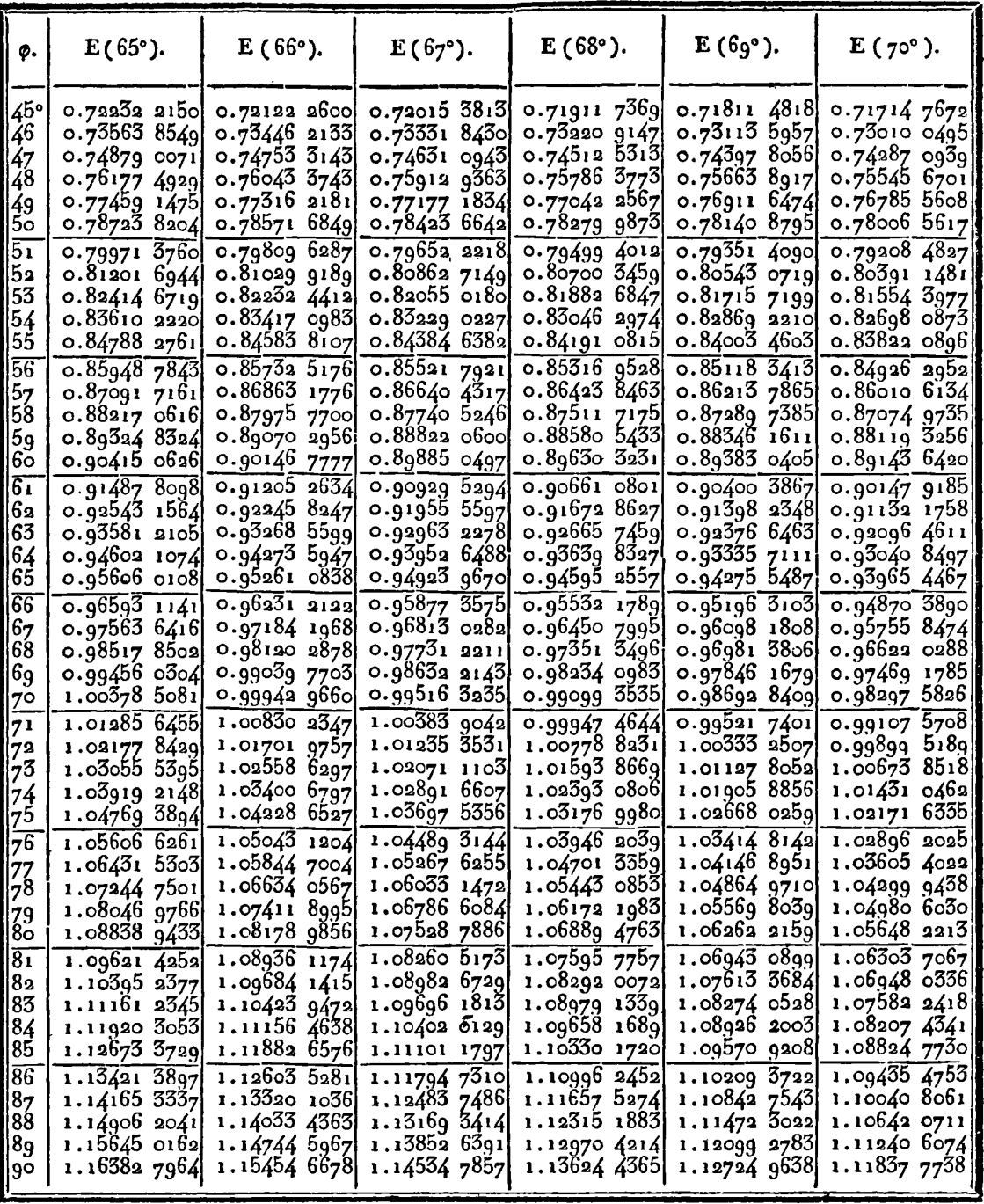

399

400

TABLE IX.

| φ.                                                                                                    | $F(65°)$ .                                                                                                    | $F(66°)$ .                                                                                                    | $F(67°)$ .                                                                                                    | $F (68°),$                                                                                                    | $F(6go)$ .                                                                                                    | $\mathbf{F}(\mathbf{70}^{\circ}).$                                                                                                    |
|----------------------------------------------------------------------------------------------------|----------------------------------------------------------------------------------------------------|----------------------------------------------------------------------------------------------------|----------------------------------------------------------------------------------------------------|----------------------------------------------------------------------------------------------------|----------------------------------------------------------------------------------------------------|----------------------------------------------------------------------------------------------------|
| 45°<br>46<br>47<br>48<br>49<br>50<br>$5\overline{1}$<br>52<br>53<br>54<br>55<br>56<br>57<br>58<br>59<br>ნი<br>61<br>62<br>63<br>64<br>65<br>66<br>67<br>68<br>69<br>70<br>71<br>72<br>7 <sup>3</sup><br>74<br>75<br>76<br>77<br>78<br>79 | 0.85924.9361<br>0.88212 5011<br>0.905287461<br>$0.92874$ 7220<br>0.952515076<br>0.97660 2097<br>1.00101 9625<br>1.02577 9268<br>1.05089 2894<br>1.07637 2614<br>1.10223 0767<br>1.12847 9892<br>1.15513 2701<br>1.18220 2042<br>1.20970 0852<br>$1.23764$ 2104<br>1.26603 8745<br>1.29490 3602<br>1.32424 9318<br>$1.35\angle 08899$<br>1.38443 2245<br>1.41529 2712<br>$1.44668$ 0252<br>1.47860 4585<br>1 51107 4325<br>1.54409 6762<br>1.57767 7616<br>1.61182 0772<br>1.64652.79981<br>1.68179 8648<br>1.71762 9353<br>1.75401 3710<br>1,79094 1976<br>1.82840 0773<br>1.86637 2827 | 0.860776771<br>0.883785248<br>o.go7og_o386 <br>0.93070.3389<br>0.954635791<br>0.97889 9461<br>1.003506600<br>1.02846 9742<br>1.05380 $1746$<br>1.07951 5788<br>1.10562 5346<br>1.13214 4180<br>$1.15908$ 6310<br>1.18646 5978<br>1.914297610<br>1.24259 5762<br>1.271375059<br>1,30065 0116<br>1.33043 5449<br>1,36074 5367<br>1.39159 3844<br>1.42299.4372<br>1.45495 9792<br>$1.48750$ 2095<br>1.52063 2204<br>1.55435 9723<br>1.58869 2661<br>1.62363 7127<br>r.65gig 6gg8 <br>1.69537 3565<br>1.73216 5161<br>1.76956 6777<br>1.80756 9677<br>1.84616 1019<br>1.88532 3510 | $0.86$ 227 1492<br>0.88541 0919<br>0.908856878<br>0.932621286<br>o.g5671 6448 <br>0.98115 5062<br>1.00595 0225<br>1.03111 5435<br>1.056664589<br>1.08261 1982<br>1.10897 2297<br>1.13576 0591<br>1.16299 2274<br>1.19068 3084<br>1.218849049<br>1.24750 6441<br>1.27667 1716<br>1.30636 1442<br>1.33659 2208<br>1.36738 0518<br>1.39874 2659<br>1.43069.4549<br>1.46325 1558<br>1.49642 8297<br>1.53023 8376<br>1.56469 4129<br>1.59980 6301<br>1.63558 3701<br>1.67203 2816<br>1.70915 7392<br>1.74695 7987<br>$1.78543$ 1501<br>$1.82457$ 0692<br>1.86456 3702<br>1.90479 3590 | $0.86373$ 0570<br>$0.886$ 99 $8756$<br>0.91058 3323<br>0.93449 6921<br>$0.95875$ $2647$<br>ი.98336 4056<br>1.008345171<br>1.03371 0491<br>1.05947 4998<br>$1.08565$ 4157<br>1.11226 3918<br>1.13932 0707<br>1.16684 1412<br>1.19484 3365<br>1.22334 4313<br>1.25256 2377<br>1.28191 6001<br>1.31202 3883<br>1.34270 4891<br>1.37397 7958<br>1.40586 1954<br>1.438375527<br>1.47153 6919<br>1.50536 3743<br>1.53987 2725<br>1.57507 9400<br>1.61099 7766<br>1.64763 9889<br>1.68501 5461<br>1.72313 1307<br>1.76199 0854<br>1.80159 3555<br>1.84193 4295<br>1.88300 2781<br>1.92478 2941<br>1.96725 2367 | 0.865151044<br>0.88854 5477<br>0.912266087<br>0.93632 6273<br>0.960739944<br> 533 1533 ہ<br>1.01068 6020<br>1.03624 8939<br>1.06222 6397<br>$1.08863$ 5082<br>1.11549 2269<br>1.14281 5821<br>1.170624189<br>1.19893 6398<br>1.22777 2028<br>1.25715 1185<br>1.28709 4459<br>1.31762 2862<br>$1.34875$ 7756<br>1.38052 0751<br>1.41293 3583<br>1.446017957<br>1.479795561<br>1.51428 6834<br>1.54951 2693<br>1.58549 2209<br>1.62224 3223<br>1.65978 1708<br>1.69812 1264<br>$1.75727$ $2545$<br>1.77724 2632<br>1.81803 4340<br>1.85964 5481<br>1.902068096<br>1.94528 7682 | $0.86652$ $9957$<br>$0.89004$ 7795<br>0.913901521<br>0.93810 5295 <br>o.96267 3852 <br>0.98762 2528<br>1.01296 7279<br>1.038724708<br>1.064912084<br>1.09154 7362<br>1.11864 9198<br>1.14623 6961<br>1.17433 0743<br>1.20295 1356<br>1.23212 0327<br>1.26185 9883<br>1.29219 2916<br>1.32314 2942<br>1.35473 4035<br>1.38699 0740 <br>1.41993 7958 <br>1.453600800<br>1.488004402<br>1.52317 3691<br>1.55913 3104<br>1.59590 6244<br>1.633515471<br>1.67198 1413<br>$1.711\overline{3}$ 2402<br>1.75155 3820<br>$1.79268$ 7358<br>1.83473 0190<br>1.87768 4075<br>1.92154 4391<br>1.96629 9145 |
| 86<br>$\overline{81}$<br>82<br>83<br>$\frac{84}{85}$<br>$\overline{86}$<br>87<br>88<br>89<br> 90                                                                                                    | 1.90483 6739<br>1.943766816<br>$1.98313$ 2981<br>$2.02399$ 0744<br>2.06303 1293<br>$2.10348$ 1685<br>2.144205151<br>$3.18515$ $1512$<br>2.22626 7708<br>2.26749 8425<br>2.30878 6798                                                                                                    | 1.92503 5093<br>1.96526 8703<br>$2.00599$ $2101$<br>$9.04716$ 7808<br>2.088753163<br>2.130700515<br>2.17295 7558<br>$2.21546$ 7819<br>$2.25817$ $1284$<br>2.30100 5177<br>2.543904724                                                                                                    | 1.94583 7919<br>1.98746 8403<br>$2.02965$ $0648$<br>9.072346013<br>$2.11550$ 1620<br>2.159070534<br>2.20299 2130<br>$2.24720$ $2653$<br>$2.29163$ 3966<br>2.336214474<br>$2.38087$ 0191                                                                                                    | 2,01038 1817<br>2.05413 4828<br>$2.09846$ 7470<br>2.14332 8276<br>2.18865 8393<br>2.23439 1967<br>2.280456787<br>2.526775180<br>2.37326 5140<br>2.41984 1654                                                                                                    | 1.98928 2444<br>2.03402 2611<br>$2.07946$ 9864<br>2.12557 6934<br>2.172287713<br>2.21953 5835<br>2.26724 8070<br>$2.31534$ $2053$<br>2.3637288853<br>2.412314063<br>2.460999458                                                                                                    | 2.011927981<br>$2.05840$ $1245$<br>2.10567 9166<br>$2.15371$ 1219<br>$2.20243$ 5751<br>2.251779950<br>$9.30166$ 0307<br>2.35198 2931<br>2.402645825<br>2.45353 9601<br>3.504550079                                                                                                    |

TABLE IX.

÷,

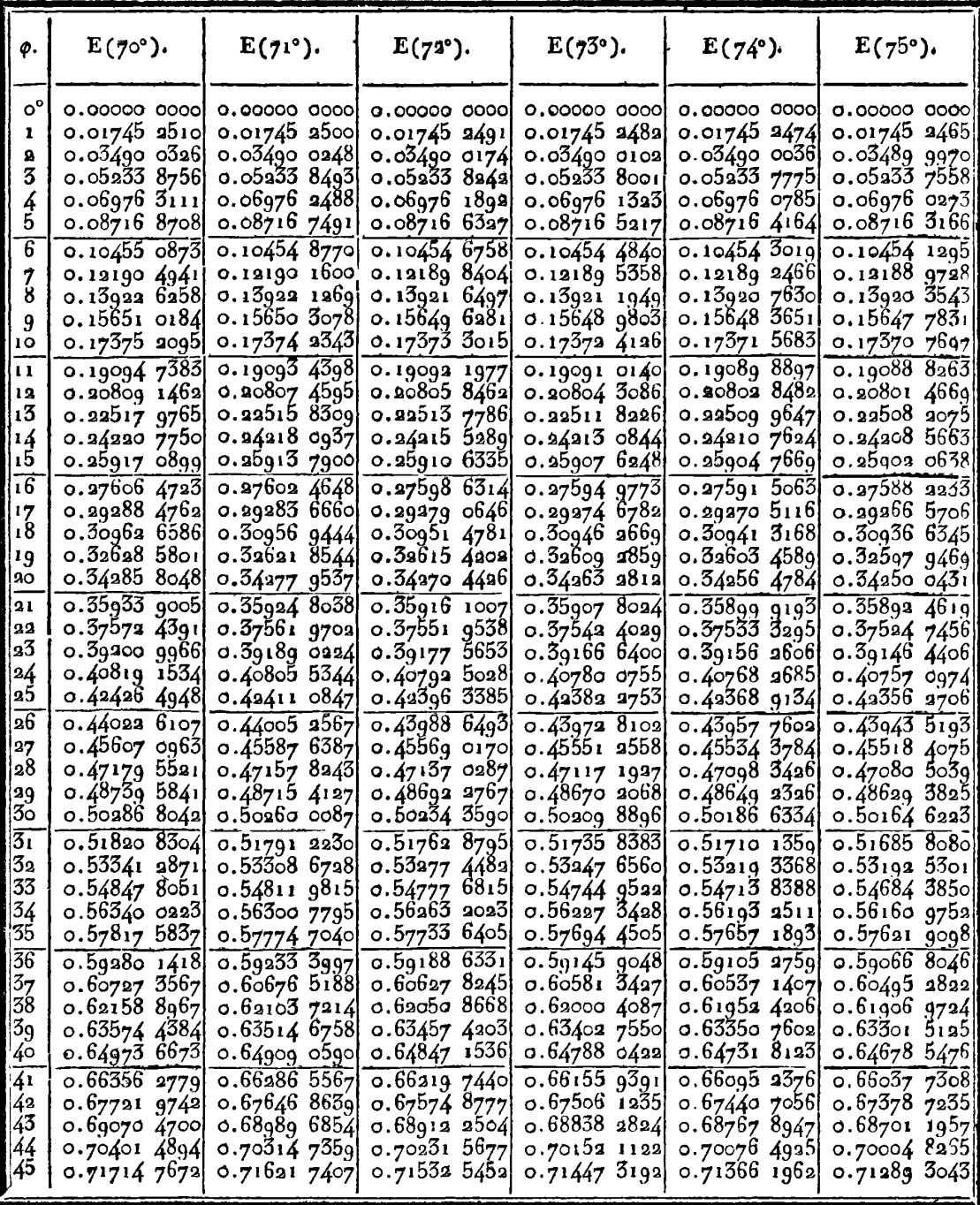

401

 $402$ 

TABLE IX.

| φ.                        | $F(70^{\circ}).$             | $F(71^{\circ}).$             | $F(72^{\circ}).$             | $F(7^{3^{\circ}}).$           | $F(74^{\circ}).$                               | ${\bf F}$ (75°).              |
|---------------------------|------------------------------|------------------------------|------------------------------|-------------------------------|------------------------------------------------|-------------------------------|
| $\mathbf{O}^{\mathbf{O}}$ | 0.00000 0000                 | 0.0000000000                 | 0.0000000000                 | 0.00000 0000                  | 0.0000000000                                   | 0.00000 0000                  |
| 1                         | 0.01745 4075                 | 0.01745 4085                 | 0.01745 4094                 | 0.01745 41031                 | 0.017454111                                    | $0.01745$ 4120                |
| $\mathbf{a}$              | o.o3491 2846                 | 0.03491 2924                 | 0.03491 2998                 | 0.03491 3070                  | o.o3491 313 <del>7</del>                       | 0.03491 3201                  |
| 3                         | 0.05238 1015                 | 0.05238 1278                 | 0.05238 1524                 | 0.05238 1770                  | 0.05238 1998                                   | 0.052382214                   |
| 4                         | 0.06986 3295                 | 0.06986 3919                 | 0.06986 4516                 | o.o6g86_5o86                  | o.o6q86_562 <del>7</del> I<br>$0.08736$ $8978$ | 0.06q86-613q                  |
| 5                         | $0.08736$ 4416               | o.o8736 5637                 | ი.ი8 <del>7</del> 36 68ი5    | $0.08736$ 7920                |                                                | 0.08736 9980                  |
| $\overline{6}$            | 0.10488 9130                 | 0.10489 1245                 | 0.104893268                  | 0.104895198                   | $0.10489$ 7030<br>0.12245 47951                | 0.10489 8764<br>0.12245 7555  |
| 7<br>8                    | 0.122442219<br>0.14002 84991 | 0.122445586<br>0.14003 3539  | 0.122448807<br>0.14003 8361  | 0.12245 1879<br>0.140042959   | 0.14004 7324                                   | 0.14005 1456                  |
| 9                         | 0.15765 2825                 | 0.15766 0025                 | 0.15766 6912                 | 0.157673480                   | 0.15767 9715                                   | 0.15768 5617                  |
| 10                        | 0.17532 0101                 | 0.17533 0012                 | 0.17533 9493                 | 0.17534 8535                  | 0.17535 7119                                   | 0.17536 5245                  |
| 11                        | $0.19303$ 5281               | 0.19304 8524                 | $0.19306$ $1193$             | 0.19307 3276                  | 0.19308 4748                                   | 0.193095607                   |
| 12                        | 0.21080 33791                | 0.21082 0646                 | 0.21083 7165                 | 0.21085 2920                  | 0.21086-7881                                   | 0.21088 2042                  |
| 13                        | 0.22862 9474                 | 0.22865 1530                 | 0.22867 2632                 | o.2286g 2758                  | 0.22871 1873                                   | 0.22872 9965                  |
| 14                        | 0.24651 8717                 | 0.24654 6404                 | 0.24657 2895                 | 0.24659 8162                  | 0.24662 21631<br>0.26460 4279                  | 0.246644878<br>0.26463 2377   |
| 15                        | 0.26447 6339                 | 0.26451 0577                 | 0.26454 3340                 | 0.26457 4591                  | 0.28266 3851                                   | 0.282698161                   |
| 16                        | 0.28250 7655                 | 0.28254 9449<br>0.30066 8515 | 0.282589446<br>0.300716793   | 0.28262 7601<br>0.30076 2852  | o.3oo8o 66ı6                                   | 0.30084 8040                  |
| 17<br>18                  | 0.30061 8074<br>0.31881 3104 | 0.31887 3376                 | 0.318931071                  | 0.31898 6118                  | o.31903 8429                                   | 0.31908 7947                  |
| 19                        | o.33 <del>7</del> 09 8363    | 0.33716<br>97/46             | 0.33723 8085                 | ი.3373∂ 3294                  | o.33736 5270                                   | $0.33742$ 3942                |
| 20                        | 0.35547 9585                 | 0.35556 3460                 | 0.35564 3769                 | 0.35572 0408                  | o.35579 3258                                   | 0.35586 2230                  |
| 21                        | 0.37396 2628                 | 0.37406 0484                 | 0.37415 4193                 | 0.37424 3629                  | 0.37432 8656                                   | 0.37440 9165                  |
| 22                        | 0.39255 3483                 | o.3g266 6g22                 | 0.39277 5570                 | 0.39287 9278                  | 0.39297 7886                                   | 0.39307 1267                  |
| 23                        | 0.411258283                  | 0.41138 9028                 | 0.41151 4271                 | 0.41163 3836                  | 0.41174 7539                                   | 0.41185 5228                  |
| 24                        | 0.43008 3313                 | 0.43023 3215                 | 0.43037 6832                 | o.43o51 395g <br>0.44952 6488 | o.43o64 4384<br>0.44967 5384                   | 0.43076 7927<br>0.44981 6445  |
| 25                        | 0.44903 5019                 | 0.44920 6064                 | o.44936 gg67                 | 0.468678462                   | $0.46884$ 7709                                 | 0.46900 8074                  |
| $\overline{26}$<br>27     | 0.468120019<br>0.48734 5112  | o.4683ı 433q<br>0.48756 4993 | o.4685o o57q<br>0.48777 5771 | 0.487977129                   | 0.48816 8747                                   | 0.48835 0338                  |
| 28                        | 0.50671 7292                 | 0.506ე6 5183                 | 0.50720 2862                 | 0.50742 9962                  | 0.50764 6120                                   | 0.50785 1001                  |
| 29                        | 0.52624 3756                 | 0.52652 2284                 | 0.52678 9397                 | 0.52704 4673                  | 0.52728 7699                                   | 0.527518000                   |
| $3\circ$                  | 0.54593 1919                 | 0.546243899                  | 0.54654 3163                 | 0.54682 9228                  | 0.54710 1623                                   | 0.54735 9908                  |
| $\overline{31}$           | $0.56578$ 9425               | 0.56613 7875                 | 0.56647 2204                 | $0.56679$ 1861                | o.56 <del>7</del> og 6312                      | 0.56738 5053                  |
| 32                        | 0.58582 4162                 | 0.58621 2317                 | 0.58658 4836                 | 0.58694 1096                  | 0.58728 0488                                   | 0.58760.2439                  |
| 33<br>34                  | 0.60604 4275                 | 0.60647 5601<br>0.626q3 63q5 | ი.6ი688 ე665<br>0.62739 5603 | o.60728 5759<br>0.62783 5002  | 0.60766 3193<br>0.62825 3811                   | 0.608021316<br>0.62865 1291   |
| 35                        | 0.62645 8180<br>0.64707 4580 | 0.64760 3672                 | 0.64811 1888                 | 0.64854 8321                  | o.64go6 208g                                   | 0.64950 2354                  |
| 36                        | 0.66790 2481                 | 0.66848 6729                 | 0.669048102                  | o.66958 55 <del>77</del>      | o.6700g 8160                                   | 0.670584901                   |
| 37                        | 0.68895 1210                 | o.68q5q 52o5                 | 0.69021 4193                 | 0.69080 7021                  | 0.69137 2568                                   | 0.69190 9761                  |
| 38                        | 0.71023 0429                 | 0.71093 9102                 | 0.711620496                  | 0.71227 3315                  | 0.71289 6295                                   | 0.71348 8227                  |
| 39                        | 0.73175 0156                 | 0.73252 8804                 | 0.733277758                  | o.73399 556o                  | $0.73468$ 0790                                 | 0.73533 2083                  |
| 40                        | 0.75352 0784                 | 0.75437 5101                 | 0.75519 7159                 | 0.75598 5322                  | 0.75673 7995                                   | 0.75745 3639                  |
| $\sqrt{41}$               | 0.775553101                  | $0.77648$ 9208               | 0.7773900339                 | 0.778254661                   | 0.779080381                                    | 0.77986 5766                  |
| 42<br>43                  | 0.79785 8308<br>0.82044 8042 | 0.79888 2792<br>0.82156 7996 | 0.799869428<br>0.82264 7070  | o.8oo8ı 6ı6ı<br>o.82368 2964  | 0.80172 0981<br>0.82467 3424                   | 0.80358 1934 <br>0.82561 6255 |
|                           | 0.84333 4399                 | 0.84455 7463                 | 0.845736455                  | 0.846868802                   | 0.84795 1978                                   | 0.84898 3517                  |
| $\frac{44}{45}$           | 0.86652 9957                 | o.86786_4366                 | 0.86915 1352                 | o.87o38 8o35                  | 0.87157 1586]                                  | 0.87269 9237                  |
|                           |                              |                              |                              |                               |                                                |                               |

**TABLE IX. 405** 

n.

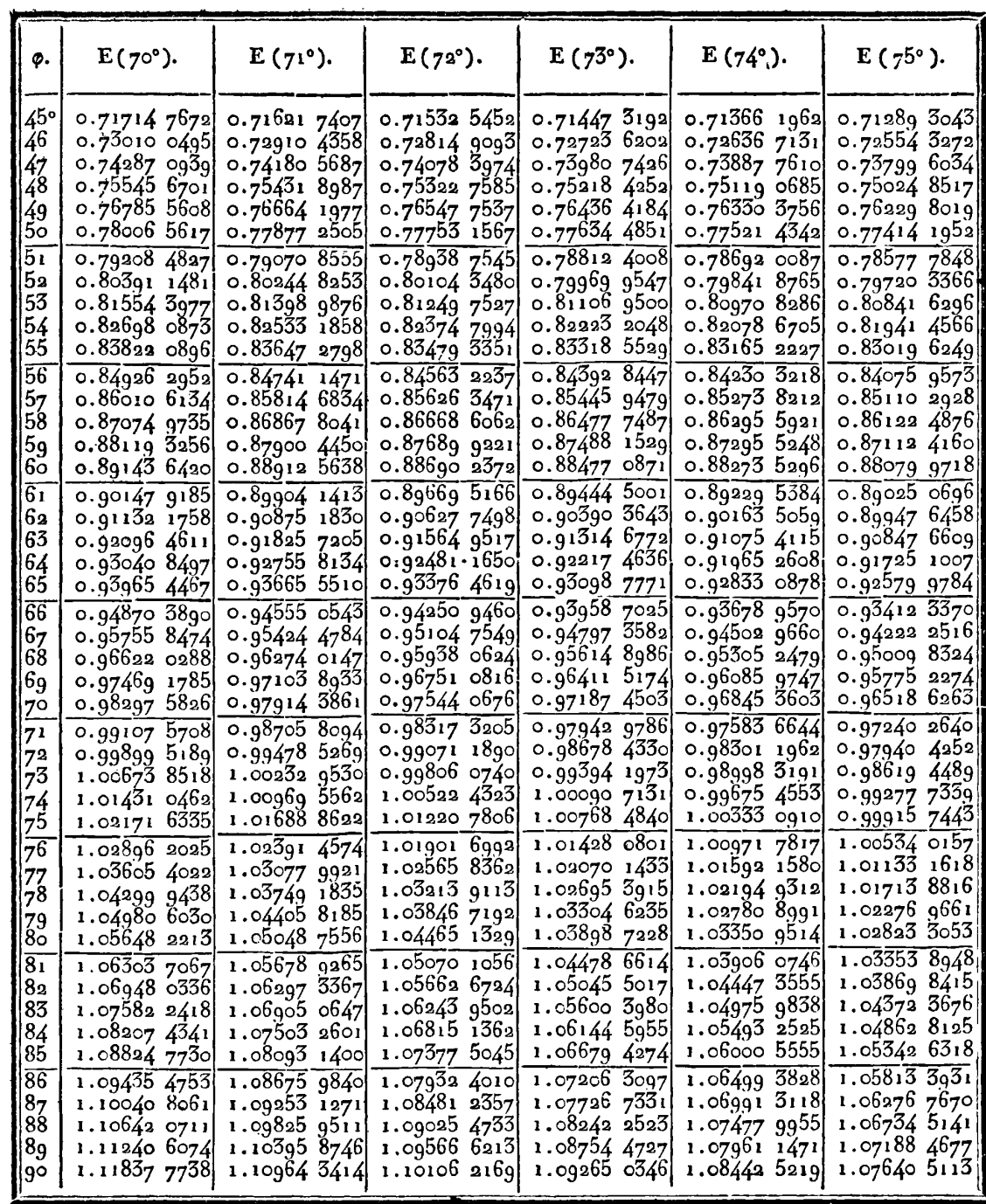

 $404$ 

**TABLE IX,** 

| φ.                 | $F(70^{\circ}).$               | $F(71°)$ .                     | $F(72^{\circ})$ .               | $F(7^{3^{\circ}}).$          | $F(74^{\circ})$ .           | $F(75°)$ .                   |
|--------------------|--------------------------------|--------------------------------|---------------------------------|------------------------------|-----------------------------|------------------------------|
| 45°                | 0.86652 9957                   | $0.86786$ 4366                 | 0.86415 1352                    | 0.8703880035                 | 0.871571586                 | 0.872699237                  |
| 46                 | 0.89004 7795                   | 0.89150 2434                   | o.89290 6138                    | 0.89425 5687]                | 0.895547914                 | 0.89677 9712                 |
| 47                 | 0.913901521                    | 0.91548 5981                   | 0.91701 5836                    | $0.91848$ 7489               | 0.91989 7394                | 0.92124 2067                 |
| 48                 | o.g3810 5295                   | 0.93982 9936                   | 0.94149 6150                    | 0.94309 9919                 | 0.94463727                  | 0.94610 4317                 |
| 49                 | 0.962673852                    | 0.96454 9873                   | <i><del>o.</del></i> ე6636 3500 | 0.96811 0250                 | 0.96978 5683                | 0.97138 5421                 |
| 50                 | 0.987629528                    | $0.98966$ $2043$               | 0.99163 5065                    | o.gg353 65q1                 | o.gg536 165 <del>7</del>    | 0.99710 5354                 |
| 51                 | 1.012967479                    | 1.01518 3403                   | 1.01732 8818                    | 1.01939 7943                 | 1.02138 5227                | 1.02328 5169                 |
| 52                 | 1.038724708                    | 1.04113 1650                   | 1.04346 3569                    | 1.04571 4243                 | 1.04787 7468                | 1.04994 7077                 |
| 53                 | 1.06491 2084                   | 1.067525248                    | $1.07005$ $9005$                | 1.972506421                  | 1.07486 0563                | 1.07711 4521                 |
| 54                 | 1.09154 736x                   | 1.09438 3459                   | 1.00713 5720                    | 1.09979 6449                 | 1.10235 7873                | 1.10481 2258                 |
| 55<br>56           | 1.11864 9198                   | 1.12172 6370                   | 1.12471 5303                    | 1.12760 7400                 | 1.13039 4008<br>1.158994895 | 1.13306 6451                 |
| 57                 | 1.146236961<br>1.17433 0743    | 1.14957 4918<br>$1.17795$ 0908 | 1.15282 0285<br>1.181474264     | 1.15596 3499<br>1.18489 0177 | 1.188187856                 | 1.16190 4755<br>1.19135 6415 |
| 58                 | 1.20205 1356                   | 1.20687 7032                   | 1.21070 1894                    | 1.214414122                  | 1.21800 1677                | 1.22145 2366                 |
| 59                 | 1.23212 0327                   | 1.23637 6874                   | 1.24052 8916                    | 1.24456 3329                 | 1.24846 6686                | 1.25222 5332                 |
| 65                 | 1.261859883                    | 1.26647 4909                   | 1.27098 2182                    | 1.27536 7139                 | 1.27961 4817                | 1.28370 9928                 |
| $\overline{61}$    | 1.29219 2916                   | 1.29179 6493                   | 1.30208 9659                    | 1.30685 6276                 | 1.311479680                 | $1.31594$ 2763               |
| 162                | 1.32314 2942                   | 1.32856 7829                   | 1.33388 0425                    | 1.33906 2867                 | 1.34409 6615                | 1.34896 2535                 |
| 63                 | 1.35473 4035                   | 1.36061 5928                   | 1.36638 4646                    | 1.37202 0451                 | 1.37750 2737                | 1.38281 0121                 |
| 64                 | 1.38699 0740                   | 1.39336 8532                   | 1.39963 3530                    | 1.40576 3962                 | 1.41173 69621               | 1,41752 8656                 |
| 65                 | 1.41993 7958                   | 1.42685 4020                   | 1.43365 9251                    | 1.44032.9692                 | $1.44684$ ool)              | 1.45316 3588                 |
| 66                 | 1.45360 0800                   | 1.46110 1275                   | 1.46849 4844                    | 1.47575 5213                 | 1.48285 4380                | $1.48976$ $3713$             |
| 67                 | 1.48800 44021                  | 1.49613.9508                   | 1.50417 4047                    | 1.51207 9256                 | 1.51982 4267                | 1.52737 6.64                 |
| 68                 | 1.52317 3691                   | 1.53199 8034                   | 1.54073 1095                    | 1.54934 1536                 | 1.557795445                 | 1.56605 6353                 |
| 69                 | 1.55913 3104                   | 1,56870 5989                   | 1.57820 0447                    | 1.58758 2505                 | 1.59681 5059                | 1.60585 7841                 |
| $7^\circ$          | 1.59590 6244                   | 1.60629 1974<br>1.64478 3625   | 1.61661 6435<br>1.65601 2820    | 1.62684 3018<br>1,66716 3897 | 1.63693 1336<br>1.678193176 | 1.64683 7113<br>1.68905 2235 |
| 7 <sup>1</sup>     | 1.63351 5471                   | 1.68420 7087                   | 1.69642 2238                    | 1.70858556                   | 1.72064 9602                | 1.73256 2353                 |
| 72                 | 1.67198 1413                   |                                | 1.73787 5521                    | 1.75114 6331                 | 1.76434 9036                | 1.77742 6998                 |
| 7 <sup>3</sup>     | 1.71132 2402                   | 1.72458 6386                   | 1.78040 0878                    | 1.79488 3503                 | 1.80933 8364                | 1.82370 5143                 |
| 74                 | 1.751553820                    | 1.76594 2692                   | 1.82402 2922                    | 1.83983 0298                 | 1.85566 1752                | 1.87145 3964                 |
| 75<br>76           | 1.79268 7358<br>$1.83473$ 0190 | 1.80829 3463<br>1.85165 1468   | 1.86876 1528                    | 1.88601 5535                 | 1.90335.9180                | 1.92072 7240                 |
| $\frac{77}{78}$    | 1.87768 4075                   | 1.89602 3695                   | 1.91463 0525                    | 1.93346 1893                 | 1.95246 4654                | 1.97157 3334                 |
|                    | 1.92154.4391                   | 1.94141 0158                   | 1.96160 6234                    | 1.08218 4137                 | 2.00300 4082                | 2.02403 2706                 |
| 79<br>80           | 1.96629 9145                   | 1.98780 2630                   | 2.00977 5863                    | $2.03218$ 7098               | 2.05499 2806                | 2.07813 4920                 |
|                    | 2.011927981                    | 2.03518 3347                   | 2.05903 5819                    | 2.08346 3518                 | 2.108432818                 | 2.13389 5144                 |
| $\overline{81}$    | 2.05840 1245                   | 2,08352 3731                   | 2.10938 9994                    | 2.13599 1750                 | 2.163309741                 | 2.191310204                  |
| 82                 | 2.10567 9166                   | 2.13278 3232                   | 2.16079 8135                    | 2.1897353489                 | 2.21958 9703                | 2.25035 4329                 |
| 83                 | 2.15371 1219                   | 2.18290 8361                   | 2,21320 4408                    | 2.24463 1678                 | 2.27721 6310                | 2.31097 4823                 |
| 84                 | 2.20243 5751                   | 2.23383 2036                   | 2,26653 6322                    | 2.30060 8799                 | 2.33610 7997                | 2.37308 8039                 |
| 85                 | 2.25177 9950                   | 2.28547 3348                   | 2.32070 4164                    | 2.35756 5779                 | 2.39615 7101                | 2.43657 6136                 |
| $ \widetilde{86} $ | 2.30166 0207                   | $2.33773$ 7842                 | 2.37560 1108                    | 2.41538 1760                 | 2.45722 4027                | 2.50128 5197                 |
| 8 <sub>7</sub>     | 2.35198 2931                   | 2.39051 8402                   | 2.43110 4124                    | 2.47391 4954                 | 2.51914 7864                | 2,56702 5290                 |
| 88                 | 2.40264 5825]                  | 2.44369 6766                   | 2.48707 5763                    | 2.53300 4706                 | $2.58173$ 8723              | 2.63357 2959                 |
| 89                 | $2.45353$ 9601                 | $2.49714$ 5656                 | 2.54336 6813                    | 2.59247 4820                 | 2.644786880                 | 2.70067 6392]                |
| ∥9ó                | 2.504550079                    | 2.55073 1450                   | 2.59981 9730                    | 8.652138005                  | $2.70806$ 7615              | 2.76806 3145                 |

IRIS - LILLIAD - Université Lille 1

**TABLE 1X. 405** 

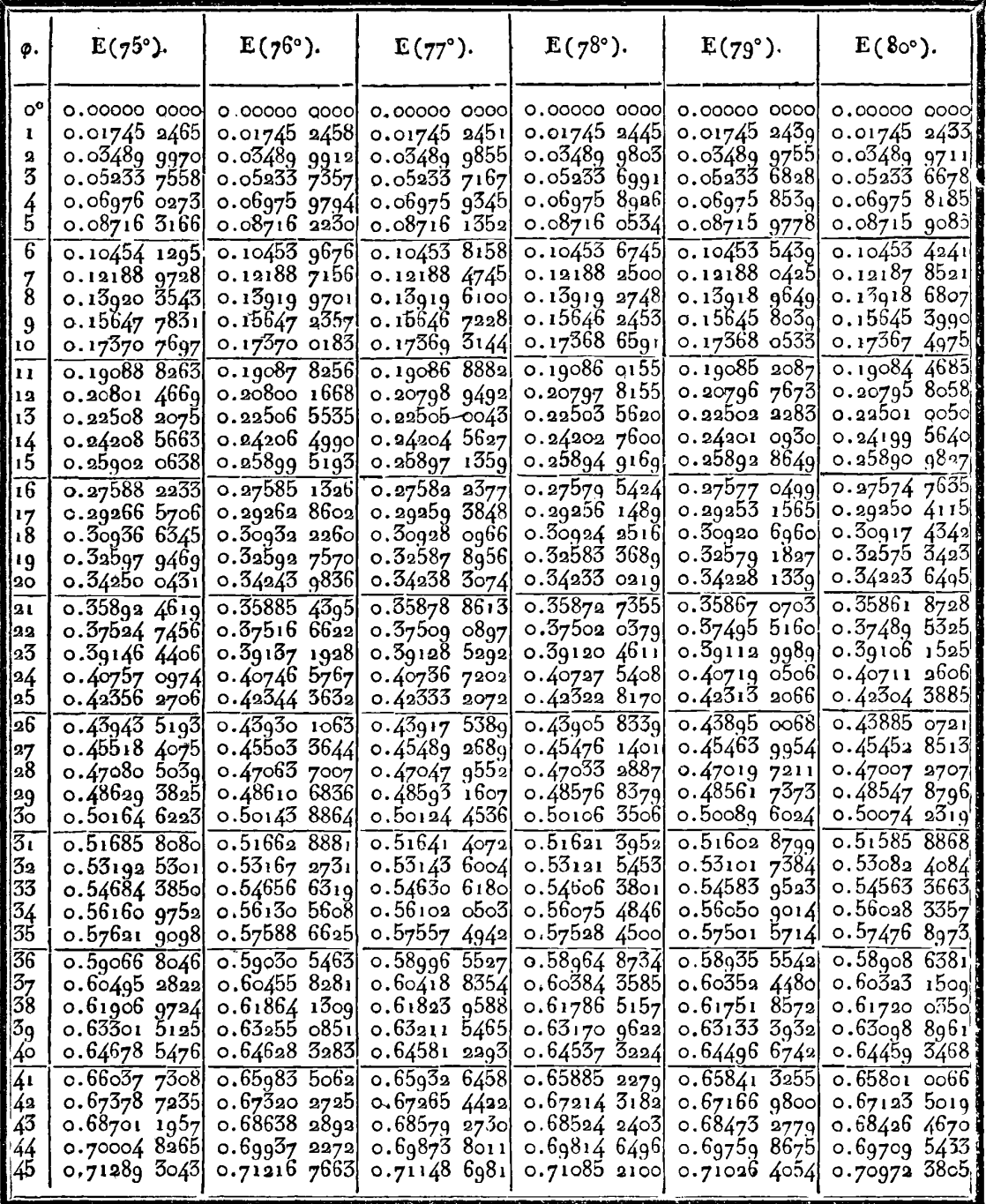

406

TABLE IX.

| $\phi$ .                                                                         | $F(75°)$ .                                                                                       | $F(76°)$ .                                                                                    | $F(77^{\circ}).$                                                                             | $F(78°)$ .                                                                                      | $F(79°)$ .                                                                                                 | $F(80°)$ .                                                                                                    |
|----------------------------------------------------------------------------------|--------------------------------------------------------------------------------------------------|-----------------------------------------------------------------------------------------------|----------------------------------------------------------------------------------------------|-------------------------------------------------------------------------------------------------|----------------------------------------------------------------------------------------------------|----------------------------------------------------------------------------------------------------|
| $\mathsf{o}^{\mathsf{o}}$<br>ı<br>$\overline{\mathbf{2}}$<br>3<br>$rac{4}{5}$    | $0.00000$ $0000$<br>0.01745 4120<br>0.03491 3201<br>0.05238 2214<br>o.o6g86 613g<br>0.08736 9980 | 0.0000000000<br>0.01745 4127<br>0.03491 3261<br>0.05238 2416<br>o.o6g86_6620 <br>0.08737 0920 | 0.0000000000<br>0.01745 4134<br>0.03491 3317<br>0.05238_2606<br>0.06986 7071<br>0.08737 1802 | 0.0000000000<br>0.01745 4140]<br>0.03491 3369<br>0.05238 2782<br>$0.06986$ 7490<br>0.08737 2623 | 0.00000000000<br>0.017454146<br>0.034913418<br>0.05238 2946<br>$0.06986$ 7878<br>0.08737 3382              | 0.01745 4152<br>o.o3491 3462<br>ი.ი5238 3იენ <br>o.o6986 8234<br>0.08737 4079                                      |
| $\overline{6}$<br>0 78 90 11 1 2 3 4 5 6 7 8 9 0 0 7 8 9 0 1 1 2 3 4 5 6 7 8 9 0 | 0.10489 8764<br>0.12245 7555<br>0.14005 1456<br>0.15768 5617<br>0.17536 5245<br>0.19309 5607     | 0.10490 0393<br>0.122460149<br>0.14005 5341<br>0.15769 1168<br>0.175372888<br>0.19310 5824    | 0.10490 1921<br>0.12246 2581<br>0.140058981<br>o.ı576q 636q<br>0.17538 0050<br>o.19311 5397  | 0.10490 3343<br>0.12246 4845<br>0.14006 2371<br>0.15770 1212<br>0.17538 6719<br>0.19312 4310    | 0.10490 4657<br>o.12246 6q38<br>0.14006 5505<br>o.15 <del>77</del> o 5690<br>0.17539 2886 <br>0.19313 2554 | 0.10490 5863<br>0.12246 8858<br>о.14006 8380 <br>0.15770 9798<br>0.17539 8543<br>$\sqrt{0.19314}$ 0116             |
|                                                                                  | 0.21088 2042                                                                                     | 0.21089 53681                                                                                 | 0.21090 7853                                                                                 | o.21091 9480                                                                                    | 0.21093 0233                                                                                               | 0.21094 0098                                                                                                    |
|                                                                                  | 0.22872.9965                                                                                     | 0.22874 6993                                                                                  | 0.22876 2948                                                                                 | 0.228777806                                                                                     | 0.22879 1548                                                                                               | 0.22880 4156                                                                                                    |
|                                                                                  | 0.24664 4878                                                                                     | 0.24666 6262                                                                                  | 0.24668 6299                                                                                 | 0.24670 4959                                                                                    | 0.24672 22181                                                                                              | o.24673 8054                                                                                                    |
|                                                                                  | 0.26463 2377                                                                                     | o.26465 8833                                                                                  | 0.26468 3623                                                                                 | 0.26470 6712                                                                                    | 0.26472 8068                                                                                               | 0.26474 7663                                                                                                    |
|                                                                                  | 0.28269 8161                                                                                     | 0.28273 0471                                                                                  | 0.28276 0748                                                                                 | 0.28278 8948                                                                                    | 0.28281 5034                                                                                               | 0.28283.8971                                                                                                    |
| 21                                                                               | о.3оо8∡ 8о∡о∣                                                                                    | 0.30088 7055                                                                                  | 0.30092 3616                                                                                 | o.300g5 7673                                                                                    | 0.30098 91791                                                                                              | 0.30101 8092                                                                                                    |
|                                                                                  | 0.31908 7947                                                                                     | 0.31913 4589                                                                                  | 0.31917 8303                                                                                 | 0.31921 9025                                                                                    | 0.31925 6700                                                                                               | 0.31929 1276                                                                                                    |
|                                                                                  | 0.33742 3942                                                                                     | 0.33747 9213                                                                                  | 0.33753 1019                                                                                 | 0.33757 9283                                                                                    | 0.33762 3940                                                                                               | $0.33766$ 4926                                                                                                    |
|                                                                                  | 0.35586 2230                                                                                     | 0.35592 7212                                                                                  | 0.35598 8126                                                                                 | 0.35604 4881                                                                                    | 0.35609 7398                                                                                               | 0.35614 5602                                                                                                    |
|                                                                                  | o.37440 g165                                                                                     | 0.374485028                                                                                   | 0.37455 6147                                                                                 | 0.37462 2418                                                                                    | 0.37468 3745                                                                                               | 0.374740041                                                                                                    |
| 22<br>23<br>24<br>$\begin{bmatrix} 24 \\ 25 \end{bmatrix}$<br> 26                | 0.39307 1267<br>0.41185 5228 <br>0.43076 7927<br>0.44981 6445<br>0.469008074<br>0.48835 0338     | 0.39315 9270<br>0.41195 6728<br>0.43088 4387<br>0.44994 9437<br>0.46915 9292<br>0.48852 1600  | 0.39324 1779<br>0.41205 1904<br>0.43090 3604<br>0.45007 4175<br>0.469301144<br>0.48868 2279  | 0.39331 8671<br>0.41214 0610<br>0.4310q 540q<br>0.45019 0464<br>0.46943 3404<br>0.48883 2115    | o.3g338 g835 <br>0.41222277<br>0.43118 9651.<br>0.45029 8125<br>0.46955 5868<br>o.48897 0870               | 0.39345 5166 <br>0.41229 8101<br>0.43127 6186<br>0.45039 6993<br>o.46q66-8343                                      |
| $\frac{27}{28}$                                                                  | 0.50785 1001                                                                                     | 0.50804 4264                                                                                  | 0.50822 5613                                                                                 | o.5083g 4749                                                                                    | 0.50855 1400                                                                                               | 0.48909 8324                                                                                                    |
| 29                                                                               | 0.52751 8090                                                                                     | 0.52773 5457                                                                                  | 0.52793 9457                                                                                 | 0.52812.9751                                                                                    | 0.52830 6023                                                                                               | o.5086q 531o'                                                                                                    |
| 30 <sup>o</sup>                                                                  | 0.54735 9908                                                                                     | 0.54760 3639                                                                                  | 0.54783 2424                                                                                 | 0.54804 5873                                                                                    | 0.54824 3625                                                                                               | 0.52846 7980                                                                                                    |
| őι                                                                               | 0.56738 5053                                                                                     | 0.56765 7580                                                                                  | 0.56791 3444                                                                                 | 0.56815 2199                                                                                    | 0.568373433                                                                                                | 0.54842 5345'                                                                                                    |
| ۵2                                                                               | o.5876o 243ql                                                                                    | o.58790 6378                                                                                  | 0.58819 1789                                                                                 | 0.588458167                                                                                     | 0.588705040                                                                                                | 0.56857 6763                                                                                                    |
| 133                                                                              | 0.60802 1316                                                                                     | o.60835 g480                                                                                  | 0.60867 7098                                                                                 | 0.608975594                                                                                     | 0.609248431                                                                                                | 0.58893 1971                                                                                                    |
| 34                                                                               | 0.62865 1291                                                                                     | o.62902-6710                                                                                  | 0.62937 9398                                                                                 | 0.62970 8701                                                                                    | 0.63001 4010                                                                                               | 0.60950 1111                                                                                                    |
| 35                                                                               | 0.64950 2354                                                                                     | 0.64991 8290                                                                                  | o.65030 g134                                                                                 | 0.65067 4145                                                                                    | 0.65101 2631                                                                                               | 0.630294756                                                                                                    |
| $\overline{36}$                                                                  | 0.67058 4901                                                                                     | 0.67104 4869                                                                                  | 0.67147 7196                                                                                 | 0.67188 1044                                                                                    | 0.67225 5629                                                                                               | 0.65132 3944                                                                                                    |
| 137                                                                              | o.bg1go g761                                                                                     | 0.69241 7551                                                                                  | 0.69289 4952                                                                                 | 0.69334 1017                                                                                    | o.69375_4856l                                                                                              | $0.67260$ 0213                                                                                                    |
| $\overline{38}$<br>$\bar{3}9$<br>,¦40                                            | 0.71348 8227<br>0.73533 2083]<br>o.75745 363q<br>$0.77986$ 5766<br>0.80258 1934                  | 0.71404 7926<br>0.73594 8106<br>0.75813 0755<br>0.78060 9133<br>0.80339.7135                  | 0.714574278<br>0.73652 7597<br>0.75876 7917<br>0.78130 8870<br>0.80416 4759                  | 0.71506 6212 <br>0.73706 9348<br>0.75936 3760<br>0.78196 3435<br>o.8o488 3o68                   | 0.715522718<br> 0.73757 2216<br>0.75991 6991<br>0.78257 1369<br>$0.80555$ $0414$                           | o.69413 5633 <sub>1</sub><br>0.715942851<br><b>0.738</b> 03 5130'<br>0.76042 6398<br>$0.78313$ 1298<br>0.806165242 |
| $\frac{1}{4}$<br>44444445                                                        | 0.82561 6255                                                                                     | o.82650 g334                                                                                  | 0.82735 0605                                                                                 | 0.828138112                                                                                     | o.82886 gg871                                                                                              | 0.82954 4475                                                                                                    |
|                                                                                  | 0.848985517                                                                                      | $0.84996$ $1030$                                                                              | 0.85088 2206                                                                                 | 35174 4832 ہ                                                                                    | 0.852546804                                                                                                | 0.85328 6135                                                                                                    |
|                                                                                  | 0.87269 9237                                                                                     | 0.87376 8302]                                                                                 | 0.87477 6178                                                                                 | 0.87572 0371                                                                                    | 0.876598504                                                                                                | o.87740 8330                                                                                                    |

 $\mathcal{A}$ 

 $\overline{\phantom{a}}$ 

TABLE IX.

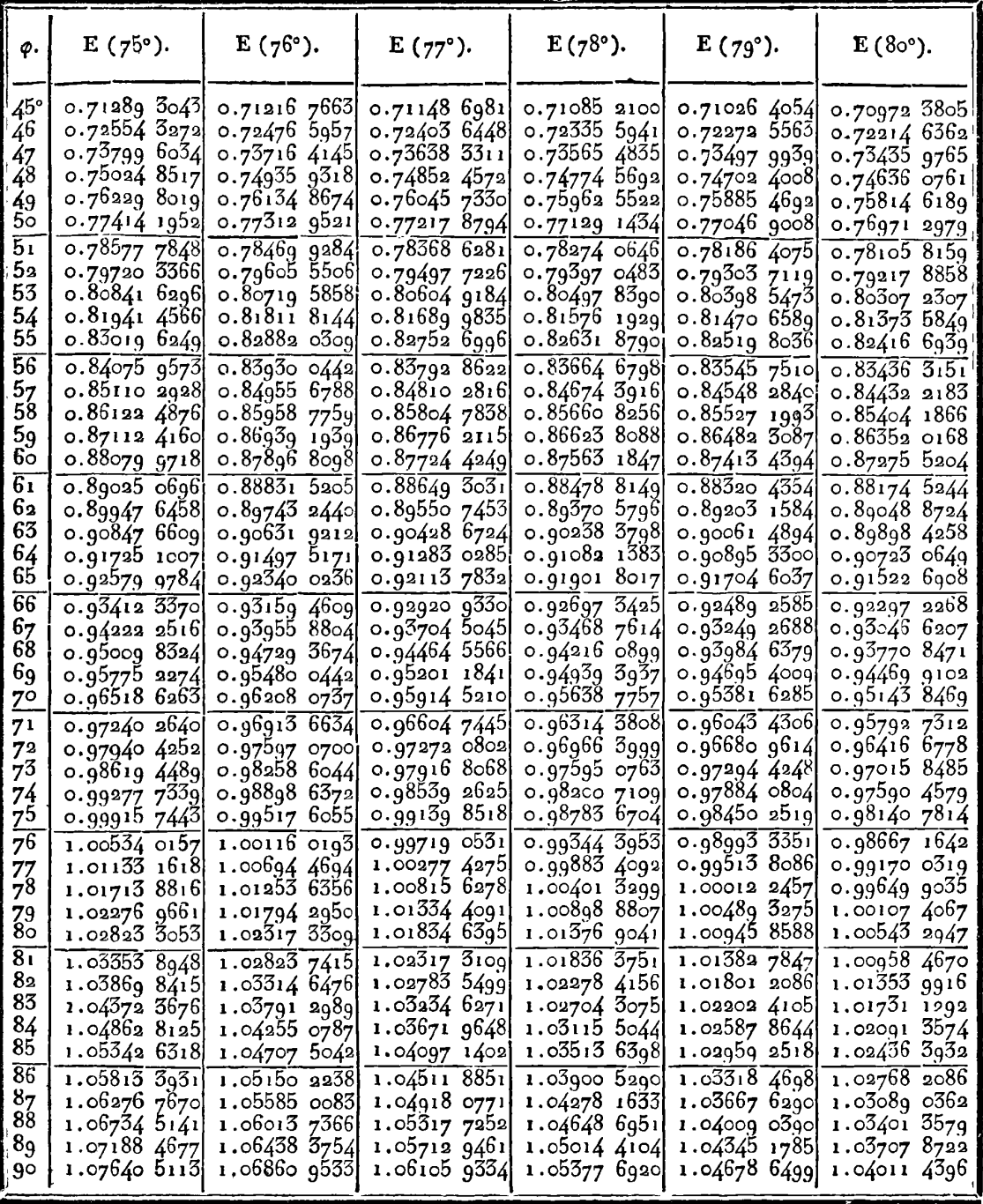

408

TABLE IX;

| φ.                                                              | $F(75°)$ .                                                   | $F(76^{\circ}).$                                             | $F(77^{\circ}).$                                               | $F(78°)$ .                                                      | $F(79°)$ .                                                          | $F(80°)$ .                                                   |
|-----------------------------------------------------------------|--------------------------------------------------------------|--------------------------------------------------------------|----------------------------------------------------------------|-----------------------------------------------------------------|---------------------------------------------------------------------|--------------------------------------------------------------|
| 45°                                                             | o.8726g g237l                                                | 0.87376 8302                                                 | 0.874776178                                                    | 0.875720371                                                     | 0.876598504                                                         | o.87740 8330                                                 |
| 46                                                              | 0.89677.9712                                                 | 0.897948062                                                  | $0.89905$ $0034$                                               | 0.900082817                                                     | $0.90104$ 3724                                                      | 0.901930214                                                  |
| 47                                                              | 0.92124 2067                                                 | 0.92251 8115                                                 | o. 92372 2240                                                  | 0.92485 1270                                                    | 0.925902173                                                         | 0.92687 2074                                                 |
| 48                                                              | 0.946104317                                                  | 0.94749 7224                                                 | 0.94881 2288                                                   | 0.95004 5931                                                    | 0.95119 4727                                                        | 0.95225.5424                                                 |
| 49                                                              | 0.971385421                                                  | 0.97290 5177                                                 | 0.97434 0775                                                   | 0.97568 8179                                                    | 0.97694 3518                                                        | 0.97810 3110                                                 |
| 5o                                                              | o.gg710 5354                                                 | 0.998762865                                                  | 1.00032 9490                                                   | 1.00180.0674                                                    | 1.00317 2141                                                        | 1.00443 9424                                                 |
| 51                                                              | $1.02328$ 5169                                               | 1.02509 2357                                                 | 1.02680 1498                                                   | 1.02840 7452                                                    | 1.02990 5270                                                        | 1.03129 0230                                                 |
| 52                                                              | 1.04994 7077                                                 | 1.05191 6991                                                 | 1.05378 1248                                                   | 1.05553 4044                                                    | 1.05716.9781                                                        | 1.05868 3104                                                 |
| 53                                                              | 1.07711 4521                                                 | 1.07926 1463                                                 | 1.08129 4672                                                   | 1.08320 7594                                                    | 1.08499 3891                                                        | 1.08664 7488                                                 |
| 54                                                              | 1.10481 2258                                                 | 1,10715 1926                                                 | 1.109369307                                                    | 1.11145 6996                                                    | 1,11340 7813                                                        | 1.11521 4858                                                 |
| 55                                                              | 1.13306 6451                                                 | 1.13561 6079                                                 | 1.13803 4419                                                   | 1.14031 3039                                                    | 1.14244 3819                                                        | 1.14441 8918                                                 |
| 56                                                              | 1.16190 4755                                                 | 1.16468 3555                                                 | 1.16732 1134                                                   | 1.16980 8563                                                    | 1.172136425                                                         | $1.17429$ 5801                                               |
| 57                                                              | 1.19135 6415                                                 | 1.19438 4925                                                 | 1.19726 2593                                                   | 1.19997 8638                                                    | 1.20252 2598                                                        | 1.20488 4311                                                 |
| 58<br>59<br>60                                                  | 1.22145 2366<br>1.25222 5332<br>1.28370 9928                 | 1.22475 3902<br>1.25582 5454<br>1.28763 6943                 | 1.22789 4097<br>1.25925 3285<br>1.29138 0307<br>1.32431 8014   | 1.23086 0751<br>1.26249 5009<br>1.29492 4363<br>1.32819 4848    | 1.23364 1971<br>1.26553 7094<br>1.29825 3702<br>1.33184 1007        | 1.23622 6172<br>1.26836 6318<br>1.30135 3213<br>1.33523 9202 |
| $\overline{61}$<br>62<br>63<br>64                               | 1.31594 2763<br>1,34896 2535<br>1.38281 0121<br>1.41752 8656 | 1.32022 8066<br>1.35364 1002<br>1.38792 0552<br>1.42311 4279 | 1,35811 2155<br>1.39281 1583<br>1.42846 8466                   | 1.36235 5840<br>1.39746 0332<br>1.43356 5223                    | 1.36635 2025<br>1.40184 3927<br>1.43837 8420]                       | 1.370080004<br>1.40593 9647<br>1.44288 1952                  |
| 65                                                              | 1.45316 3588                                                 | 1.45927 2632                                                 | 1.46513 8489                                                   | 1.47073 1625                                                    | 1.47602 2157                                                        | 1.48098 0063                                                 |
| 66                                                              | 1.48976 2713                                                 | 1.496449058                                                  | 1.50288 1064                                                   | 1.50902 5169                                                    | 1.51484 7183                                                        | 1.52031 2532                                                 |
| 67                                                              | 1.52737 6164                                                 | 1.53470 0075                                                 | 1.54175.9503                                                   | 1.54851 6323                                                    | 1.55493 1393                                                        | 1.56096 4856                                                 |
| 68                                                              | 1.56605 6353                                                 | 1.57408 5305                                                 | 1.58184 1181                                                   | 1.58928 0688                                                    | 1.59635 9013                                                        | 1.60303 0167                                                 |
| 69                                                              | $1.60585$ 7841                                               | 1.61466 7446                                                 | 1.62319 7628                                                   | 1.63139 9276                                                    | 1.63922 1089                                                        | 1.64660 9966                                                 |
| $7^\circ$                                                       | 1.64683 7113                                                 | 1.65651 2149                                                 | 1.66590 4562                                                   | 1.67495 8726                                                    | 1.68361 5948                                                        | 1.69181 4892                                                 |
| 71                                                              | $1.68q05$ $235$                                              | 1.699687781                                                  | 1.71004 1803                                                   | 1.72005 1438                                                    | 1.72964 9618                                                        | 1.73876 5505                                                 |
| 72                                                              | 1.73256 2353                                                 | 1.74426 5022                                                 | 1.75569 3034                                                   | 1.76677 5575                                                    | 1.77743 6150                                                        | 1.787595056                                                  |
| $\sqrt{3}$                                                      | 1.77742 6998                                                 | 1.79031 6254                                                 | 1.80294 5345                                                   | 1.81523 4854                                                    | 1.82709 7825                                                        | 1,83844 0066                                                 |
| 74                                                              | 1.82370 5143                                                 | 1.83791 4673                                                 | 1.85188 8487                                                   | 1.86553 806ι                                                    | 1.87876 4978                                                        | 1.89146 1010                                                 |
| 75<br>$\overline{76}$<br>77                                     | 1.87145 3964<br>1.92072 7240<br>1.97157 3334                 | 1.887133051<br>1.93804.2064<br>1.99070 8091                  | 1.90261 3730<br>$1.95521$ 2223<br>2.00977 2696<br>2.066378355  | 1.91779 8142<br>$1.97213$ 0750<br>2.02865 2019<br>2.08747 53531 | 1.93257 5604<br>1.98867 4269<br>2.04721 0233<br>2.10833 4427        | 1.94682 2305<br>2.00470 2066<br>2.06528 8939<br>2.12877 9715 |
| 78<br>$\begin{array}{c} 79 \\ 80 \end{array}$<br>8 <sub>1</sub> | 2.02403 2706<br>2.07813 4920<br>2.13389 5144<br>2.19131 0204 | 2.04519 0371<br>2.101537463<br>2.15978 2927<br>2.21994 0244  | 2.12510 2807<br>2.18600 4861<br>2.24912 2128                   | 2.14870 6952<br>2.21243 9773<br>2.27874 5684                    | 2.17219 4857<br>2.23892 9961<br>$2.30865$ $9371$                    | 2.195375155<br>2.26527 3261<br>$2.33865$ go82                |
| 82<br>83<br>84                                                  | 2.25035 4329<br>2.31097 4823<br>2.37308 8040                 | 2.28199 7092<br>2.34590 9231<br>2.41159 4470                 | 2.31446 3442<br>2.38200 0341<br>2.45165 8139<br>$2.52330$ 7475 | 2.34766 5656<br>2.41919 8096<br>2.49328 5824<br>2.56980 2810    | 2.38147 1626<br>2.45740 8567<br>2.53644 6712<br>2.61847 6760        | 2.415690023<br>2.49647 5729<br>2.58105 2135<br>2.66935 0448  |
| 85<br>$\overline{86}$<br>8 <sub>7</sub><br>88                   | 2.43657 6137<br>2.50128.5198<br>2.56702 5291<br>2.633572960  | 2.47892 7378<br>2.547735514<br>2.61779 8834<br>2.68885 1060  | 2.59675 7647<br>2.67175 3276<br>2.74797 5893                   | 2.64854 2513<br>2.72921 6333<br>2.81142 3003                    | $2.70\overline{3}28\overline{3}726$<br>2.79053 1625<br>2.87975 7703 | 2.76116 3994<br>2.85611 8747<br>2.ც5365 6298                 |
| 89                                                              | 2.70067 6392                                                 | 2.76058 7039                                                 | 2.82505 1583                                                   | 2.89471 7290                                                    | 2.97038 1101                                                        | $3,05303$ 9141                                               |
| 90                                                              | $2.76806$ $3145$                                             | 2.83267 2583                                                 | 2.902566941                                                    | 2.97856 8952                                                    | 3.061728612                                                         | 3.15338 5252                                                 |

**TABLE IX.** 409

| $\varphi$ .                                             | $E(80°)$ .                                                      | $E(81°)$ .                                                      | $E(8a^{\circ}).$                                                | $E(83^{\circ}).$                                                            | $E(84^{\circ}).$                                                                     | $E(85°)$ .                                                    |
|---------------------------------------------------------|-----------------------------------------------------------------|-----------------------------------------------------------------|-----------------------------------------------------------------|-----------------------------------------------------------------------------|--------------------------------------------------------------------------------------|---------------------------------------------------------------|
| $\mathtt{o}^\mathtt{o}$<br>1<br>$\overline{\mathbf{2}}$ | 0.00000 0000<br>0.01745 2433<br>0.03489.9711                    | 0.0000000000<br>0.01745 2428<br>o.o3489_96 <del>7</del> 0       | 0.0000000000<br>0.017452424<br>0.03489.9634                     | 0.0000000000<br>0.01745 2420 <br>ဝ.ဝ3489 96ဝ2                               | 0.0000000000<br>0.01745 2416<br>0.03489.9574                                         | 0.00000 0000<br>0.017452413<br>o.o348g g551                   |
| 3<br>4<br>5                                             | 0.05233 6678<br>0.06975 8185<br>0.08715 9085                    | 0.05233 6542<br>0.06975 7862<br>0.08715 8455                    | 0.05233 6420<br>$0.06975$ $7573$<br>0.08715 7890                | 0.05233 6312<br>0.06975 7316<br>$0.08715$ 7389                              | 0.05233 6218 <br>0.06975 7094<br>0.087156954                                         | 0.05233 6138 <br>o.o6975 6905 <br>0.08715-6585                |
| $\overline{6}$<br>7<br>8                                | $0.10453$ 4241<br>0.12187 8521]<br>0.13918 6807<br>0.15645 3990 | $0.10453$ $3152$<br>0.121876792<br>0.13918 4224<br>0.15645 0311 | $0.10453$ 2174<br>0.12187 5239<br>0.13918 1905 <br>0.15644 7007 | 0.10453 130q<br>0.121873864<br>0.13917 9852<br>0.15644 4082                 | 0.10453 0557<br>o.12187 266ql<br>0.13917 80671<br>$0.15644$ $1540$                   | 0.10452 9919<br>0.12187 1656)<br>0.13917 6554<br>0.15643 9384 |
| 9<br>10<br>11<br>12                                     | 0.17367 49751<br>0.190844685<br>o.20795 8058                    | 0.17366 9926<br>0.19083 7961<br>0.20794 9322                    | 0.17366 5392<br>0.19083 1922<br>0.20794 1477                    | 0.17366 1378 <br>0.19082 6576<br>0.20793 4531                               | 0.17365 7889<br>0.190821931<br>o.20792 8496                                          | 0.17365<br>4929<br>0.19081<br>7987<br>0.20792 3373            |
| 13<br>14<br>15                                          | 0.22501 0050<br>0.24199 5640<br>0.25890 9827                    | 0.22499 8935<br>0.24198 1747<br>0.25889 2725                    | 0.22498 8953<br>0.24195 9269<br>$0.25887$ 7365                  | 0.22498 0116<br>0.24195 8223<br>0.25886 3767                                | 0.22497 2437<br>0.24194 8624<br>0.25885 1949                                         | 0.22496 5919<br>0.24194 0477<br>0.25884 1920                  |
| $\overline{16}$<br>17<br>18<br>19                       | 0.27574 7635<br>0.29250 4115<br>o.3og17 4342<br>0.32575 3423    | 0.275726861<br>0.29247 9173<br>0.30914 4704<br>0.32571 8528     | 0.27570 8203<br>0.29245 6770<br>o.3ogii 8083<br>0.32568 7184    | 0.27569 1684<br>0.29243 6937<br>0.30909 4514<br>0.32565 9433                | 0.27567 7327<br>0.29241 9698<br>0.30007 4028<br>0.32563 5311                         | 0.275665144<br>0.29240 5071 <br>0.309056646<br>0.32561 4844   |
| 20<br>21<br>22                                          | 0.34223 6495<br>0.35861 8728<br>0.37489 5325                    | 0.34219 5747<br>0.35857 1498<br>o.37484 og5o                    | 0.34215 9146<br>0.35852 9074<br>0.574792107                     | 0.34212 6739<br>0.35849 1511<br>o.37474 8859                                | 0.34209 8570<br>0.35845 8859<br>0.37471 1265                                         | o.34207 46691<br>$0.35843$ 1155<br>o.37467 9368[              |
| 23<br>24<br>25                                          | 0.39106 1525<br>0.40711 2606<br>0.42304 3885                    | 0.390999507<br>0.40704 1812<br>0.42296 3746                     | 0.390943418<br>0.40697 8217<br>0.42289 1753                     | 0.39089.3930<br>0.40692 1904<br>0.42282 8003                                | o.3go85 og10j<br>o.40687 2951<br>0.42277 2582                                        | o.3qo81 4409  <br>0.40683 1415 <br>0.42272 5558               |
| 26<br>27<br>28                                          | 0.43885 0721<br>0.45452 8513<br>0.47007 2707                    | 0.438760429<br>0.45442 7226<br>0.46995 9544<br>0.48535 2836     | 0.43867 9314<br>0.45433 6230<br>0.46985 7875                    | o.4386o 7484<br>0.45425 5648<br>0.46976 7838                                | 0.43854 5037<br>0.45418 5591<br>o.46q68 q55q<br>0.48505 2303                         | 0.43849<br>2051<br>0.45412 6146 <br>o.46g62 3137              |
| 29<br>$3\check{\circ}$<br>$\overline{31}$<br>32         | 0.48547 8796<br>0.50074 2319<br>0.51585 8868<br>0.53082 4084    | 0.50060 2604<br>0.51570 4397<br>0.53065 3816                    | 0.48523 9667<br>0.50047 7070<br>o.51556 5600<br>0.53050 0818    | 9442<br>0.48513<br>0.50036 5893<br>0.51544.2671<br>o.53o36 53o <del>7</del> | 0.50026 9227<br>0.5153355784<br>0.53024 7475                                         | 0.48497 83611<br>0.50018 7200 <br>0.515245082<br>0.53014 7484 |
| 33<br>34<br>35                                          | 0.54563 3663<br>0.56028 3357<br>0.57476 8973                    | 0.54544 6514<br>0.56007 8198<br>0.57454 4634                    | o.54527 833q<br>o.55989 3833<br>$0.57434$ 3022                  | 0.54512.9381<br>o.55973 o526<br>0.57416 4430                                | 0.54499 9849<br>o.55g58 85i2<br>0.57400 9119                                         | 0.54488 9930 <br>$0.55946$ 7998<br>0.57387 7315               |
| 36<br>137<br>38<br>39                                   | 0.58408 6381<br>0.60323 1509<br>0.61720 0350<br>o.63oq8 8q61    | 0.58884 1643<br>0.60296 5106<br>0.61691 0967<br>0.63067 5232    | 0.58862 1686<br>o.60272_5665 <br>0.61665 0857                   | 0.58842 6836<br>о.60251 3544<br>0.61642 0413<br>0.63014 3363                | o.58825 <del>7</del> 379<br>0.60232 9058<br>0.61621 9983                             | 0.58811 3565<br>0.60217 2485.<br>0.61604 9870                 |
| 40<br>$\overline{41}$                                   | 0.64459 3468<br>0.65801 0066<br>0.67123 5019                    | 0.64425 3976<br>o.65764 3338<br>$0.67083$ $9527$                | 0.643948789<br>0.657313644<br>0.67048 3947                      | o.64367 83 <sub>77</sub><br>0.65702 1501<br>o.67016 8848                    | 0.62992 6036<br>0.64344 3162<br>o.656 <del>7</del> 6 <del>7</del> 36a<br>0.669894730 | 0.62974 1574<br>o.64324 35cg<br>0.656551650<br>0.66966 2034   |
| 42<br> 43<br>44<br>45                                   | o.68426_4670 <br>o.69709 5433<br>0.70972 3805                   | 0.68383 8825<br>$0.69663$ 7587<br>0.70923 2245                  | o.68345 5927<br>0.69622 5883<br>0.70879 0187                    | o.683ıı 65g6 <br>$0.69586$ $0.997$<br>o.70839 8370l                         | 0.68282 1381,<br>0.69554 3529<br>0.70805 7448                                        | 0.68257 0763)<br>0.69527 40041<br>0.70776 7994                |

 $\hat{\mathbf{r}}$ 

410

TABLE IX.

| ф.                      | $F(80°)$ .                                   | $F(81^{\circ})$ ,              | $F(8a^{\circ}).$               | $F(83°)$ .                        | $F(84)$ .                                       | $\mathbf{F}(85^{\circ}).$    |
|-------------------------|----------------------------------------------|--------------------------------|--------------------------------|-----------------------------------|-------------------------------------------------|------------------------------|
| $\mathbf{O}^\mathbf{D}$ | 0.00000 0000                                 | 0.0000000000                   | 0.00000 0000                   | 0.00000 0000                      | 0.00000 0000                                    | 0.00000 0000                 |
| 1                       | 0.01745 4152                                 | 0.01745.4157                   | 0.01745.4162                   | 0.01745 4165                      | 0.01745 4169                                    | 0.017454172                  |
| 2<br>3                  | o.o34qı 346a                                 | g.o3491 3502,<br>0.05238 3232  | 0.03491 3539<br>0.05238 3354   | 0.03491 3571<br>0.05238 3463      | 0.034913599<br>0.05238 3557                     | 0.034913622<br>0.05238 3636  |
|                         | ი.ი5238 3096<br>0.06986-8234                 | o.o6986 855 <del>7</del>       | o.o6986 884 <del>7</del>       | 0.06986 9104                      | ი.ინე86 ე328                                    | 0.06q86 q517                 |
| $\frac{4}{5}$           | 0.08737 4079                                 | 0.08737 4711                   | 0.08737 5279                   | 0.08737 5782                      | 0.08737 6219                                    | o.o8 <del>7</del> 37 6590    |
| 6                       | о 10490 5863                                 | o.10490 695 <sub>9</sub>       | 0.10490 7943                   | 0.104908814                       | o.10490 9571                                    | 0.10491 0213                 |
| 7                       | 0.12246 8858                                 | 0.122479003                    | 0,12247 2170                   | 0.12247 3557                      | 0.12247 4762                                    | 0.12247 5785                 |
| 8                       | 0.14006 8380                                 | 0.140079992                    | 0.14007 3338                   | 0.14007 5415                      | 0.14007 7220                                    | 0.14007 8752                 |
| 9                       | 0.15770 9798<br>0.17539 8543                 | o.15771 3530<br>0.175/0.3682   | 0.157716889                    | 0.15771 9850<br>0.17541 2387      | 0.15772 2429<br>0.17541 5940                    | 0.15772 4618<br>o.17541 8953 |
| 10                      |                                              |                                | 0.17540 8299<br>0.193153159    | 0.193158624                       | 0.19316 3374                                    | 0.19316 7403                 |
| 11<br>12                | 0.19314 0116<br>0.21094 0098                 | 0.193146987<br>0.210949001     | 0.21095 7115                   | 0.21096 4242                      | 0.21097 0440                                    | 0.21097 5697                 |
| 13                      | 0.228804156                                  | 0.22881 5612                   | 0.22882 5904                   | 0.22883 5016                      | 0.22884 2938                                    | 0.22884 9658                 |
| 14                      | 0.24673 8054                                 | 9.24675 2444                   | 0.24676 5372                   | 0.24677 6819                      | 0.24678 6771                                    | 0.24679 5213                 |
| 15                      | 0.26474 7663                                 | 0.26476 5472                   | 0.26478 1471                   | 0.26479 5637                      | 0.26480 7954                                    | 0.26481 8403                 |
| 16                      | 0.28283 8971                                 | 0.28286 0727                   | 0.28288 0272                   | 0.28289 5780                      | 0.28291 2629                                    | 0.28292 5396                 |
| 17<br>18                | 0.30101 8092]                                | $0.30104$ $4371$               | 0.30106 7981                   | 0.30108 8890<br>0.31937 5953      | 0.30110 7070<br>0.31936 7699                    | 0.30112 2494<br>0.31941 6149 |
| 19                      | 0.31929 1276<br>o.33766 4026                 | 0.31932 2705<br>0.33770 2184   | 0.31935 0944 <br>0.33773 56621 | 0.33776 5313                      | 0.33779 1097                                    | 0.337819974                  |
| 20                      | 0.35614 5602                                 | 0.356189425                    | 0.35622 8805                   | 0.35626 3685                      | 0.35629 4017                                    | $0.35631$ $9755$             |
| 21                      | 0.37474 0041                                 | 0.37479<br>1225                | $0.37483$ 7222                 | 0.37487 7966                      | o.374qı 33qq                                    | 0.37494 3468                 |
| 22                      | 0.39345 5166                                 | 456q<br>0.39351                | 0.39356 7958<br>0.41242 8265   | 0.39361 5252                      | 0.39365 6383                                    | o.3g36g 128g                 |
| 23                      | 0.41229 8101                                 | 0.41236 6651                   |                                | 0.41248 2850                      | 0.41253 0325                                    | 0.41257 0616                 |
| 24                      | 0.43127 6186                                 | 0.43135 4883                   | 0.43142 5623<br>0.45056 7751   | 0.43148897<br>o.45o63 <u>g378</u> | 0.43154 2812<br>0.45070 1683                    | 0.43158 9081<br>0.45075 4568 |
| 25<br>$\overline{26}$   | 0.45039 წ993 <br>$0.46966$ $83\overline{43}$ | 0.45048 6914<br>0.469776650    | o.46q86 \$631                  | 0.46994 4139                      | 0.47001 5045                                    | 0.47007 5234                 |
| 27                      | 0.4890988324                                 | 0.48921 4270                   | 0.48931 8522                   | 0.48941 0913                      | 0.48949 1242                                    | 0.48955 9528                 |
| 28                      | $0.50869$ $5310$                             | 0.50882 6242                   | 0.50894 3982                   | o.50904 8335                      | 0.50913 g130                                    | 0.50921 6213                 |
| 29                      | 0.52846 7980                                 | 0.52861 5352                   | 0.52874 7890                   | o.52886 537ol                     | 0.52896 7596                                    | 0.52905 4390                 |
| $3\sigma$               | 0.54842 5345                                 | 0.54859 0721                   | 0.54873 9469                   | $0.54887$ 1333                    | 0.548986684                                     | 0.54908 3523                 |
| $\overline{z_1}$        | o.5685 <del>7</del> 6763                     | 0.56876 1831                   | 0.56892 8313                   | o.56907 <del>5</del> g15          | 0.56920 4375                                    | o.56931 3462                 |
| 32<br>33                | 0.58893 1971                                 | $0.58913$ 8552<br>0.60973 1168 | 0.58932 4411<br>o.60993 8178   | 0.58948 9213<br>0.61012 1758      | $0.58963$ 2657<br>о.бъоз& 1565                  | 0.58975 4481<br>0.61041 7299 |
| $34\,$                  | 0.60950 1111<br>0.63029 4756                 | <b>o.63</b> 055 o408           | 0.630780487                    | 0.630q8 4551                      | о.63116 язіо                                    | о.63131 3123                 |
| 35                      | o.65+32 3944                                 | 0.65160 7483                   | 0.65186 26იო                   | 0.65208 9091                      | 0.652286215                                     | <b>0.65245 368</b> 0         |
| $\overline{36}$         | 0.67250 0213                                 | 0.67291 4114                   | <b>o.673</b> :ŋ 6706           | 0.673447422                       | 0.67366.5754                                    | 0.67385 1258                 |
| 37                      | ი.6գ∡≀3 5633                                 | $0.69448$ 2573                 | 0.69479 4967                   | 0.60507 2166                      | o.6g53r 35g7                                    | 0.б955г 8751                 |
| 38                      | 0.71594 2851                                 | 0.71632 5730)                  | <b>⊘.</b> 71667 0550           | 0.71697 6576                      | 0.71724 3154                                    | 0.71746 9707                 |
| 39                      | 0.73803 \$130<br>0.76042 6398                | 0.73845 7091<br>0.76089 0850   | 0.73883 7185<br>0.76130 9309   | 0.73917 4579<br>0.76168 082g      | v.73946 852 <del>7</del><br><b>0.76200 4566</b> | 0.73g71 8377<br>0.76227 9775 |
| 40<br>$\overline{41}$   | 0.78313 1298                                 | $0.78364$ 1943                 | 0.7841021125                   | 0.7845D 0774                      | o.78486 6928                                    | 0.78516 9743                 |
| 42                      | o.80616 5242                                 | ©.80673 6⊥05                   | 0.80723 1666                   | o.8o <del>7</del> 68 თულ          | 0.80807 2144                                    | 0.80840 5013                 |
| 43                      | 0.82954 4475                                 |                                | 0.83071 4856                   | 0.83120 7854                      | 0.831637695                                     | 0.83200 3287                 |
| 44<br>45                | 0.85328 6135                                 | o.853q6 og6q                   | $0.85456$ g58g                 | ο.855ιτο46ο                       | 0.85558 2087                                    | 0.85598 3323                 |
|                         | o.8 <del>77</del> 40 833o                    | 0.878147747                    | 0.87881 4810                   | စ.8794၀ 7742                      | ©.87gg2 4947l                                   | 0.88036 5019                 |

**TABLE IX.** *41r* 

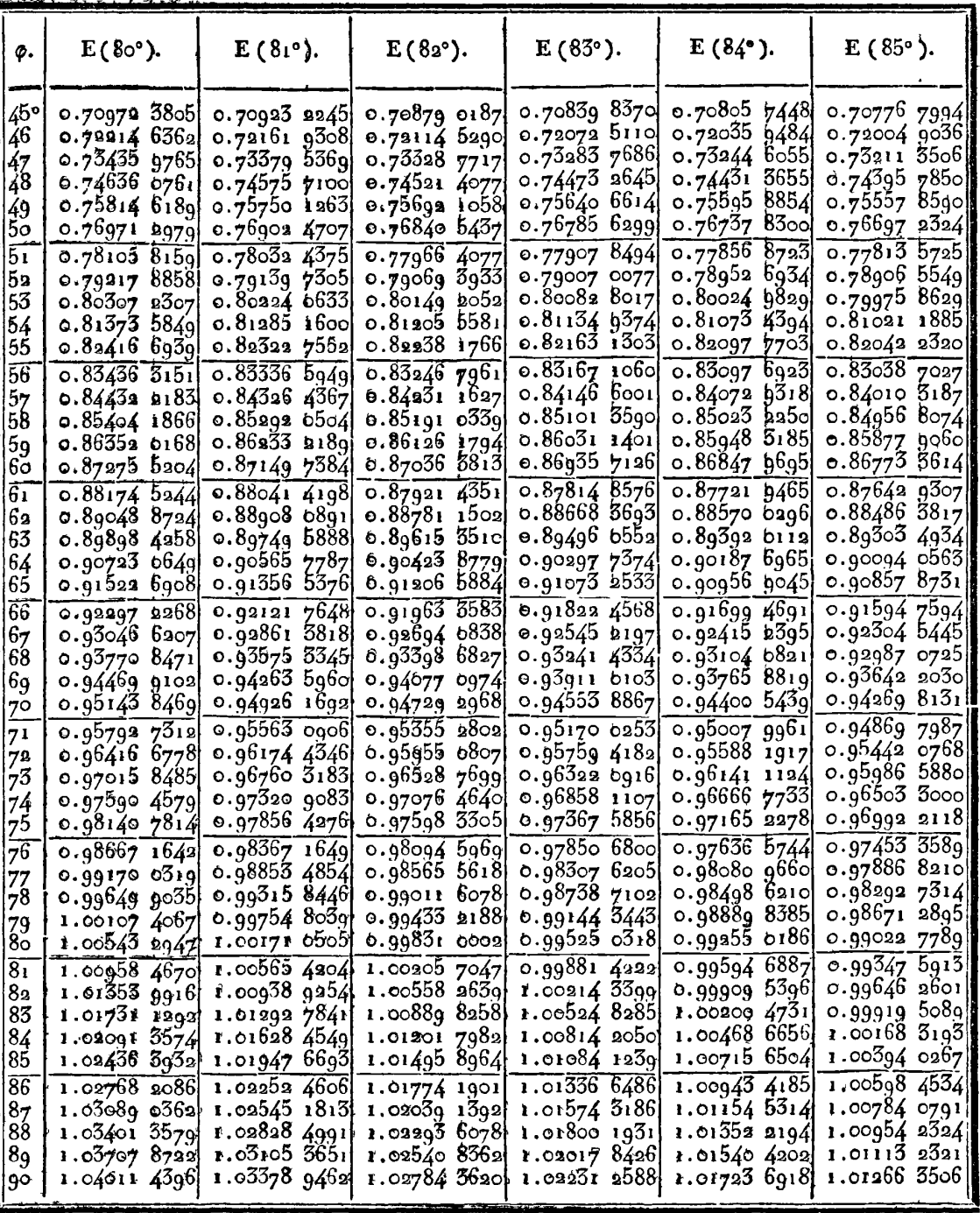

412

 $\ddot{\phantom{0}}$ 

TABLE IX.

| φ.                                                                                                    | $\mathbf{F}(80^{\circ}).$                                                                                                    | $F(81°)$ .                                                                                                    | $F(82°)$ .                                                                                                    | $F(83^{\circ}).$                                                                                                    | $F(84^{\circ}).$                                                                                                    | $F(85°)$ .                                                                                                    |
|----------------------------------------------------------------------------------------------------|----------------------------------------------------------------------------------------------------|----------------------------------------------------------------------------------------------------|----------------------------------------------------------------------------------------------------|----------------------------------------------------------------------------------------------------|----------------------------------------------------------------------------------------------------|----------------------------------------------------------------------------------------------------|
| 45°<br>46<br>47<br>48<br>49<br>bо<br>$\overline{51}$<br>$\frac{1}{2}$<br> 53<br>  54<br>155<br>$\overline{56}$<br>157<br>II 58<br>$\frac{59}{60}$<br>$\overline{61}$<br>1162<br>63<br>64<br> 65<br>66<br>67<br>168<br>69<br>70<br>71<br>$\parallel$ 72<br>$\sqrt{73}$<br>74<br>75<br>176 | 0.87740 8330<br>0.90193 0214<br>0.926872074<br>$0.95225$ 5424<br>0.97810 3110<br>1.00443 9424<br>1.0312900230<br>1.05868 3104<br>1.08664 7488<br>1.11521 4858<br>1.14441 8918<br>1.174295801<br>$1.20488$ $4311$<br>1.23622 6172<br>1.26836 6318<br>1.30135 3213<br>1.33523 9202<br>$1.37008$ 0904<br>1.40593 9647<br>1.44288 1952<br>$1.48098$ $0063$<br>1.520312532<br>$1.56$ og6 4856!<br>$1.60303$ 0167<br>1.64660.9966<br>1.69181 4892<br>1.73876 5505<br>1.78759 3036<br>$1.83844$ 0066<br>1.89145 1010<br>1.946822505<br>2.00470 2066 | 0.878147747<br>0.902739999<br>0.927758278<br>0.953224967<br>0.97916 3492<br>1.00559 8892<br>1.03255 7870<br>1.060068945<br>1.08816 2621<br>1.11687 1573<br>1.14623 0863<br>1.17627 8168<br>1.20705 4046<br>1.23860 2225<br>1.27096 9937<br>1.30420 8282<br>1.338372644<br>1.37352 3156<br>1.40972 5223<br>1.44705 0110<br>$1.48557$ 5605<br>1.52538 6760<br>1.56657 6719<br>1.60924 7648<br>1.65351 1755<br>1.69949 2418<br>$1.74732\,5402$<br>$1.79716$ 0147<br>1.84916 1091<br>1.90350 8955<br>1.96040 1862<br>2.02005 6097 | 0.878814810<br>0.90347 0601<br>0.928558281<br>$0.95410$ $0517$<br>0.98012 1440<br>1.006646783<br>1.03370 4026<br>1.061322565<br>1.08953 3891<br>1,11837 1800<br>1.14787 2624<br>1.178075486<br>1.209022095<br>1.24075 9572<br>1.27333 5822<br>1.30680 4951<br>1.34122 5241<br>1.37666 0192<br>1.41317 9134<br>1.45085 7925<br>1.48977 9749<br>1.53003 6023<br>1.57172 7440<br>1.614965146<br>1.65987 2092<br>1.70658 4561<br>1.75525 3889<br>1.80604 8399<br>1.85915 5518<br>1.91478 4071<br>1.97316 6655<br>$2.03456$ 1958 | 0.87940 7742<br>0.90412 0274<br>0.92926 9795 <br>0.95487 9471<br>o.98097 3996<br>1.00757 9731<br>1.03472 4866<br>1.06243.9595<br>1.09075 6313<br>1.11970 9843<br>1.14933 7682<br>1.17968 0285<br>1.21078 1385<br>1.24268 8355<br>1.27545 2615<br>1.30913 0106<br>$1.34378$ $1821$<br>1.37947 4421<br>1.41628 0932<br>1.45428 1565<br>1.49356 4640<br>1.53422 7676<br>1.57637 8640<br>1.62013 7403<br>1.66563 7435<br>1.71302 7771<br>1.76247 5299<br>1.81416 7416<br>1.86831 5087<br>1.92525 6351<br>1.98496 0272<br>2.04803 1301 | 0.87992 4947 <br>0.90468 7115 <br>0.929890758<br>o.95555 9486<br>0.98171 8491<br>1.00839 4696<br>1.03561 6921<br>1.06341 6074<br>1.09182 5360<br>1.12088 0519<br>1.15062 0095<br>$1.18108$ 5743<br>1.21232 2569<br>1.24437 9527<br>1.27730 9868<br>1.31117 1655<br>1.34602 8352<br>1.38194 9512<br>1.41901 1563<br>1.45729 8729<br>1.49690 4097<br>$1.53793$ $0873$<br>1.58049 3849<br>1.62472 1135<br>1.670756206<br>$1.71876$ 0333<br>1.76891 5468<br>1.82142 7683<br>1.87653 1276<br>1.93449 3662<br>1.99562 1183<br>2.06026 5968 | 0.88036 5019<br>0.90516 9526 <br>0.93041 9350  <br>0.956138489<br>0.98235 2565<br>1.009088985<br>1.036377118<br>1.064248490<br>1.09273 7010<br>1.12187 9217<br>1.15171 4570<br>1.18228 5770<br>1.21363 9126<br>1.24582 4981<br>1.278898194<br>1.31291 8700<br>1.347952151<br>1.384070664<br>1.42135 3695<br>1.45988 9057<br>1.499774115<br>1.541117203<br>1.58403 9299<br>1.62867 6027<br>1.67518 0049<br>1.72372 3953<br>1.77450.3742<br>1.82774 3083<br>1.88369 8506<br>1.94266 5774<br>$2.00498$ 7756<br>2.07106 4130 |
| $\frac{\sqrt{77}}{\sqrt{28}}$<br>$\frac{79}{8}$<br>$\overline{81}$<br>82                                                                                                    | 2.06528 8939<br>2.12877 9715<br>2.19537 5155<br>2.26527 3261<br>2.33865 9082<br>$2.41569$ 0023                                                                                                    | 2.08270 $6204$<br>2.14860 3925<br>2.21801 5285<br>2.29121 4789<br>2.368475306<br>$4.45005$ $1818$                                                                                                    | 2.099256741<br>2.16756 7010<br>$2.23983$ 7607<br>2.31643 8965<br>2.39775 9091<br>2.48418 7936                                                                                                    | 2.11471 3882<br>2.18539 6970<br>2.26051 7772<br>2.34056 3450<br>2.42606 8530<br>2.51760 4238                                                                                                    | 2.12883 3920<br>2.20179 3780<br>2.279686976<br>2.363137361<br>2.45285 8880<br>2.54965 7120                                                                                                    | 2.14136 3376<br>2.21643 7516<br>$2.29694$ 0029<br>2.38364 7090<br>$2.47748$ 1512<br>2.579536804                                                                                                    |
| 83<br>84<br>▌85<br>$  \overline{86}$<br>$\begin{array}{r} 87 \\ 88 \end{array}$<br>89<br>$\sqrt{90}$                                                                                                    | $2.\overline{49647}$ 5729<br>$2.58105$ 2135<br>2.66935 0448<br>$3.76116$ 3994<br>2.85611 8747<br>2.95365 6298<br>$3.05303$ $9141$<br>3.15338 5252]                                                                                                    | 2.536156904<br>2.626926038<br>$3.\overline{0}33.53$ $1831$<br>3.143958147<br>3.255502942                                                                                                    | $2.57609$ $0247$<br>$2.67376$ 2203<br>$2.72237$ $2007$ $2.77736$ $7475$<br>$2.82233$ $0812$ $2.88685$ $1750$<br>2.92640 6812 3.00184 3391<br>3.12156 2966<br>$3.24478$ 1053<br>3.369868027                                                                                                    | 2.61575 3683<br>2.72106 3915<br>3.21771 9649<br>3.50042 2499                                                                                                    | 2.65441 6992<br>$2.76806$ $2632$<br>2.83396 3302 2.89146 6641<br>2.95463 3512 3.02527 6781<br>$3.08283$ $5807$ $3.16963$ $0126$<br>3.32376 4936<br>$3.35768$ 7267 $3.48564$ 2253<br>3.65185 5969                                                                                                    | 2.691094397<br>$2.81361$ 7754<br>2.948688755<br>3.097820285<br>3.26197 9246<br>$3.44:16$ $0392$<br>3.632792864<br>3.831742000                                                                                                    |

TABLE IX.

| φ.                                      | $E(85°)$ .                                                     | $\mathbf{E}(86^\circ)$ .                                  | $E(87^{\circ}).$                                           | $E(88°)$ .                                      | $E(8g^{\circ}).$                                          | $E(g\circ^{\circ}).$                                 |
|-----------------------------------------|----------------------------------------------------------------|-----------------------------------------------------------|------------------------------------------------------------|-------------------------------------------------|-----------------------------------------------------------|------------------------------------------------------|
| $\mathbf{o}^{\mathbf{o}}$               | 0.00000 0000                                                   | 0.00000 0000                                              | 0.00000000000                                              | 0.000000000001                                  | 0.00000000000                                             | 0.00000 0000                                         |
| $\mathbf{r}$                            | $0.01745$ 2413                                                 | 0.01745 2411                                              | 0.01745.9409                                               | 0.01745 24081                                   | $0.01745$ 2407                                            | 0.01745 2406                                         |
| 2                                       | 0.03489 9551                                                   | 0,03489,9351                                              | 0.03489 9516                                               | 0.0348999505                                    | 0.03489.9498                                              | 0.0348999497                                         |
| 3<br>$\frac{4}{5}$                      | $0.052336$ $6.38$<br>0.06975 6905<br>0.08715 6585              | 0.05233 6073<br>0.06975 6750<br>0.08715 6282              | 0.05233 6022<br>0.069756699<br>0.08715 6046                | $0.05233$ 5985<br>o.o6975 65431<br>0.08715.5878 | 0.0523355963<br>0.069756491<br>$0.08715$ 5776             | 0.05233 5956<br>0.069756474<br>$0.08715$ 5743        |
| $\overline{6}$<br>7<br>8                | 0.10452 9919<br>0.121871656<br>0.139176554<br>$0.15643$ $9384$ | 0.104529396<br>0.121870825<br>0.13917 5313<br>0.156437616 | 0.104528988<br>0.121870177<br>0.13917 4346<br>0.15643 6239 | 0.104528697<br>0.12186 9714<br>0.13917.3655     | 0.104528521<br>$0.12186$ 9436<br>0.139173230              | 0.10452 8463<br>0.1218699343<br>0. 13917 3101        |
| 9<br>10<br>$\mathbf{1}$                 | 0.17365 4929<br>0.190817987                                    | 0.17365 2503<br>0.190814756                               | 0.17365 0612<br>0.190812238                                | 0 15643 5254 <br>0.17364 9261<br>0.190810438    | 0.156434668<br>0.17364 8448<br>0.19080 9356               | 0.15643 4465<br>0.17364 8178<br>0.190808995          |
| 12                                      | 0.20793 3373                                                   | 0.207919175                                               | 0.20791 5903                                               | 0.20791 3564                                    | 0.20791 2159.                                             | 0.20791 1691                                         |
| ι3                                      | 0.22496 5919                                                   | 0.22496 0577                                              | 0.224956414                                                | 0.22495 3438                                    | 0.22495 1650                                              | 0.22495 1054                                         |
| $\overline{14}$                         | 0.241940477                                                    | 0.24193.3799                                              | 0.24192 8596                                               | 0.24192 4875                                    | 0.24102 2641]                                             | 0.24192 1896                                         |
| 15<br>$\overline{16}$                   | 0.25884 1420<br>0.27566 5144<br>0.29240 5071                   | o. 25883 3699<br>0.27565 5157<br>o.2g23g 3079             | 0.25882 7294<br>0.27564 7377<br>$0.29238$ $3737$           | 0.25882 2713<br>0.27564 1812<br>0.292377055     | 0.25881 9962<br>0.27563 8470 <br>o.2923 <del>7</del> 3043 | 0.25881 9045<br>$0.27563$ 7356<br>o.29237 1705       |
| $\begin{array}{c} 17 \\ 18 \end{array}$ | o.30905 6646                                                   | 0.30904 2396                                              | 0.30003 1293                                               | 0.30902 3353                                    | о.3одог 8585                                              | 0.309016994                                          |
| 19                                      | 0.325614844                                                    | 0.32559 8065                                              | 0.32558 4992                                               | 0.32557 5642                                    | 0.325570027                                               | 0.32556 8154                                         |
| 20                                      | 0.34207 4669                                                   | 0.34205 5074                                              | 0.34203 9807                                               | 0.34202 8887                                    | 0.34202 2330                                              | 0.342020143                                          |
| 21                                      | 0.35843 1155                                                   | 0.35840 8440                                              | 0.3583q 0743                                               | o.3583 <del>7</del> 8085                        | 0.358370484                                               | 0.35836 7950                                         |
| 22                                      | 0.374679368                                                    | 0.374653214                                               | 0.37463 2838                                               | 0.37461 8264                                    | 0.374609512                                               | 0.37460 6593                                         |
| 23                                      | 0.390814409                                                    | $\sigma$ .39078 4480                                      | $0.59076$ $1162$                                           | 0.30074 4484                                    | o.39073 44681                                             | $0.39073$ $1128$                                     |
| $\overline{24}$                         | $0.40683$ $1415$                                               | 0.40679 7357                                              | 0.406770821                                                | 0.40675 1842                                    | 0.40674 0444                                              | o.40673 6643                                         |
| 25                                      | 0.422725558                                                    | $0.42268$ 7000                                            | 0.42265 6957                                               | 0.42263 5470                                    | 0.42262 2565                                              | 0.42261 8262                                         |
| $\overline{26}$                         | 0.43849 2051                                                   | 0.43844 8604                                              | 0.438414751                                                | $0.43839$ $0.537$                               | 0.43837.5996                                              | $0.47837$ 1147                                       |
| 27                                      | 0.454126146                                                    | 0.45407 7402                                              | 0.45403 9421                                               | 0.45401 2255                                    | 0.45399.5940                                              | 0.45399 0500                                         |
| 28                                      | 0.46962 3137                                                   | 0.469568670                                               | 0.46952 6229                                               | 0.46949 5873                                    | 0.46947 7642                                              | $0.46947$ 1563                                       |
| 29                                      | 0.484978361                                                    | 0.48491 7726                                              | 0.48487 0479                                               | 0.48483 6684                                    | o.48481 6389                                              | 0.48480 9620                                         |
| 30                                      | 0.500187200                                                    | 0.50011 9833                                              | 0.50006 7517                                               | 0.50003 0026                                    | 0.50000 7509                                              | 0.50000 0000                                         |
| $ \bar{31} $                            | 0.51524 5082                                                   | 0.51517 0699                                              | 0.51511 2737                                               | 0.51507 1278                                    | 0.51504 6379                                              | 0.51503 8075                                         |
| 32                                      | 0.530147484                                                    | 0.53006 5480                                              | 0.53000 1579                                               | 0.529955871                                     | o.52gg2 841gl                                             | 0.52991 9264                                         |
| 33                                      | 0.54488 9930                                                   | 0.54479.9781                                              | 0.54472 9530                                               | $0.54467$ $9280$                                | 0.54464 9100                                              | $0.54463$ $9035$                                     |
| 34                                      | $0.55946$ 7998                                                 | 0.55936 9155                                              | 0.55929 2129                                               | 0.55923 7031                                    | 0.55920 3939                                              | o.55g1 <b>g</b> 2go3                                 |
| 35                                      | 0.575877515                                                    | 0.57376 9210                                              | 0.57368 4965                                               | 0.57362 4701                                    | 0.573588507                                               | 0.57357 6436                                         |
| $\overline{36}$                         | $0.58811$ 3565                                                 | 0.58799 5606                                              | 0.58790 3679                                               | $0.58783$ 7919                                  | 0.58779 8424                                              | 0.587785252                                          |
| 37                                      | 0.609172485                                                    | 0.60204 4057                                              | $0.60194'$ 3968                                            | 0.601872358                                     | 0.60182935                                                | 0.60181 5023                                         |
| 38                                      | 0.61604.9870                                                   | 0.61591 0332                                              | 0.61580 1582                                               | 0.61572 3785                                    | $0.61567$ 7058                                            | 0.61566 1475                                         |
| 39                                      | 0.62974 1574                                                   | o.6295q o26o                                              | 0.62947 2330                                               | 0.62938 7963                                    | $0.6$ 29 $33.7290$                                        | 0.62932.0391                                         |
| $ 40\rangle$                            | 0.64324 3509                                                   | 0.64307 9728                                              | 0.64295 2077                                               | 0.64286 0754                                    | o.64280 5903                                              | 0.642787610                                          |
| $\overline{41}$                         | $0.65655$ $1650$                                               | 0.65637 4682                                              | 0.65623 6749                                               | 0.65613 8068                                    | 0.656078797                                               | $0.65605$ $9029$                                     |
| 42<br>43                                | 0.66466 2034<br>0.68257 0763<br>0.695274004                    | 0.66947 1132<br>0.68236 5149<br>0.695052870               | 0.66932 2333<br>0.68220 4877<br>o.6g488_04g3               | 0.66921 5876<br>o.6820q o208 <br>$0.69475$ 7160 | 0.66915 1932 <br>0.68202 1331<br>$0.69468$ 3078           | $0.66913$ 0606<br>$0.68$ igg $836$ o<br>0.69465 8370 |
| $\frac{44}{45}$                         | 0.70776 7994                                                   | 0.70753 0497                                              | o.70734 5358                                               | 0.70721 2890                                    | 0.70713 3320]                                             | 0.70710 6781                                         |

 $\ddot{\phantom{a}}$ 

414

TABLE IX.

 $\ddot{\phantom{a}}$ 

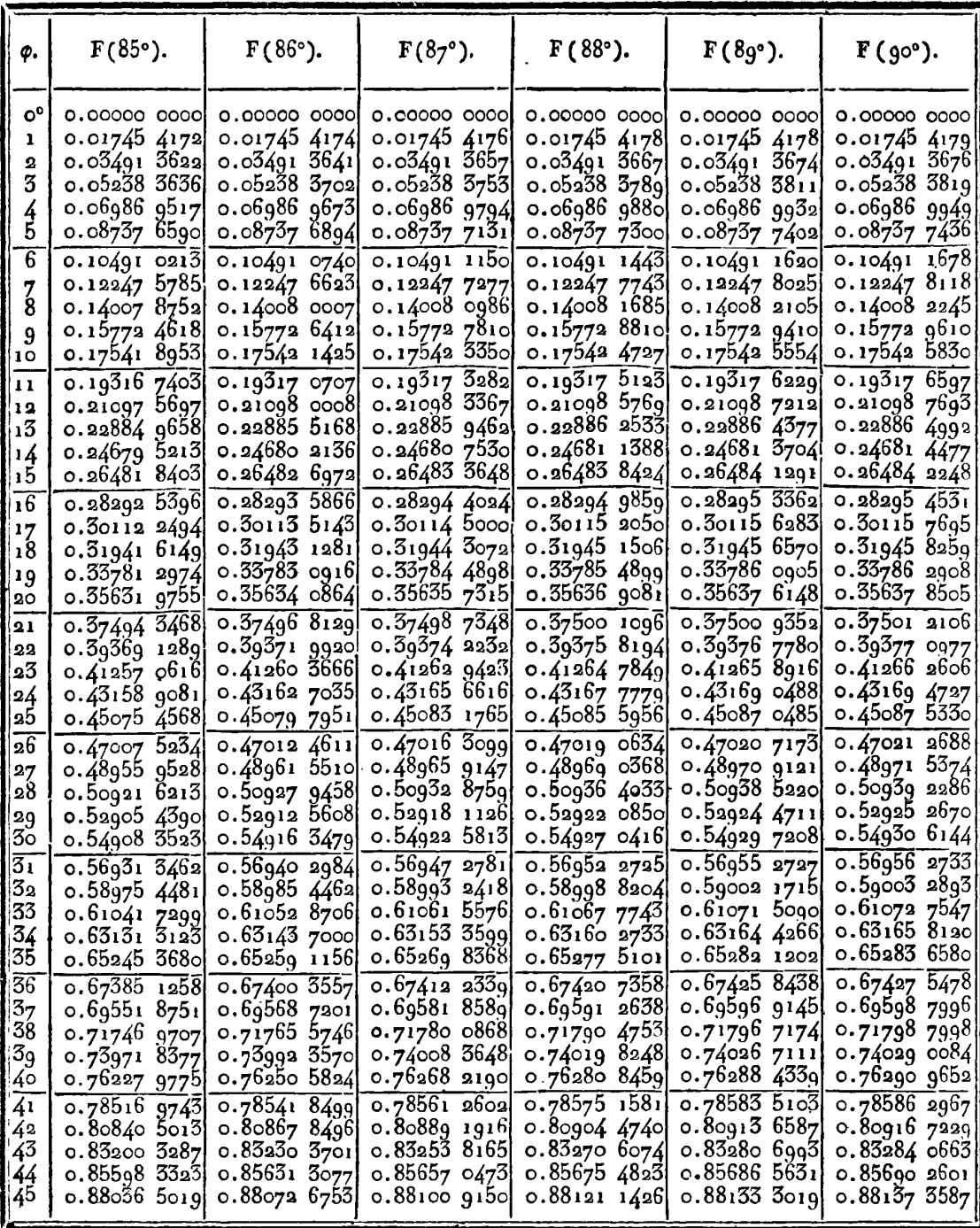

TABLE IX.

| $E(85^\circ)$ .                                                                                                    | $E(86°)$ .                                                                                                    | $E(87^{\circ}).$                                                                                                    | $E(88°)$ .                                                                                      | $E(8g^{\circ}).$                                                                                                    | $E(g^{\circ})$ .                                                                                                    |
|----------------------------------------------------------------------------------------------------|----------------------------------------------------------------------------------------------------|----------------------------------------------------------------------------------------------------|-------------------------------------------------------------------------------------------------|----------------------------------------------------------------------------------------------------|----------------------------------------------------------------------------------------------------|
| 0.72004 9036<br>$0.74305$ 7850<br>$0.76697$ 2324<br>$0.77813$ $5725$                                                        | 0.707530497<br>0.719794301<br>0.73184 0620<br>$0.74366$ 5863<br>0.75526 6512<br>$0.76663$ $9122$<br>0.77778 0321<br>0.788686816<br>o.79935 5390 | 0.71959 5715<br>0.73162 7875 <br>0.74343 8217<br>o.75502 3191 <br>0.76637 9317<br>0.777503189<br>$0.78839$ $1475$<br>0.79904 0919                                                     | 0.75484 9069<br>0.76619 3392<br>0.77730 4856<br>0.79881 5843                                    |                                                                                                    | 0.707106781<br>o.71933_9800 <br>0.73135 3702 <br>$0.74314$ 4825<br>0.75470 9580<br>0.766044443<br>0.777145961<br>0.78801 0754  <br>o.79863 5510                                                                                                    |
| 0.81021 1885<br>0.82042 23201<br>0.83038 7027<br>0.84010 3187<br>0.849568074<br>o.85877_9060 <br>0.867735614                | 0.80978 2907<br>0.81996 6312<br>o.82ggo 2634<br>0.839588986<br>0.84902 2568<br>0.85820 0672<br>0.86712 0680                                     | o.80944 8340<br>o.81961 0637<br>0.829524789<br>o.83918 7855 <br>o.8485g 6g <del>77</del><br>o.85774 9383<br>0.86664 2385                                                              | o.8og2o 886g <br>0.81935 6044<br>0.82925 4310<br>0.85742 6262<br>0.86629 9901                   | 0.81920 3071<br>$0.82909$ 1787<br>0.838728131<br>0.84810.9177<br>0.86609 4071                                                                                 | o.8ogor 6gg4<br>0.81915 2044<br>0.82903 7573<br>o.8386 <del>7</del> o568 <br>o.848o4 8oq6 <br>0.85716 7301 <br>0.86602 5404<br>0.874619707                                                                                                    |
| 0.884863817<br>$0.89303$ 4934<br>0.90094 0563<br>0.90857 8731<br>0.91594 7594                                               | 0.88417 6413<br>0.89230 7387<br>0.90017 0771<br><b>0.90776 445</b> 3<br>0.915086434                                                             | 0.88363 9875<br>0.89173 9438<br>$0.89956$ $9753$<br>0.90712 8597<br>$0.91441$ 3847                                                                                                    | 0.88325 5615<br>0.91393 1915                                                                    | 0.89108.8109<br>o.gob3g g172<br>0.913642149<br>o.g2060 7149                                                                                                   | 0.88294 7593 <br>o.89100 6524 <br>0.89879 4046<br>o.go63o <del>7</del> 787 <br>o.91354 5458<br>0.920504853                                                                                                    |
| 0.929870725<br>0.93642 2030 <br>0.94269 8131<br>0.948697987<br>0.954420768<br>o.95986_588o                                  | 0.92890 7905<br>0.935404021<br>$0.94162$ 1709<br>0.94755.9650<br>0.95321 6693<br>$0.95859$ $1877$                                               | 0.92815 5597<br>0.93460 83q1<br>0.94078 0190<br>0.94666 9444<br>o.95227 473ql<br>o.95759 4809                                                                                         | 0.94017 6771                                                                                    | 0.92729 2077<br>0.939813776<br>0.945646804<br>0.95119 2275 <br>0.95644 8551                                                                                   | 0.92718 3855<br>$0.93358$ $0426$<br>0.93969 2621<br>0.945518576<br>0.95105-6516<br>0.95630 4756)<br>o.g6126-16g6                                                                                                    |
| 0.96992 2118<br>0.97453.3589<br>0.97886 8210<br>0.982927314<br>0.98671 2895<br>0.99022 7789                                 | 0.96849 3922<br>0.973020056<br>0.97726 2969<br>0.98122 3183<br>0.98490 1722<br>0.98830 0253                                                     | 0.96737 5038<br>0.97183 3557<br>0.97600 3626<br>0.97988 5052<br>0.98347 7986<br>0.98678 3019                                                                                          | o.g6657 1419                                                                                    | 0.96608 7451<br>0.97046 7294<br>$0.97455$ 2389<br>o.g7834 1619 <br>0.98183.3989<br>0.98502 8639                                                               | o.g65g2 5826<br>0.970295726<br>0.974370065<br>0.97814 7601<br>0.98162.71831<br>0.98480.7753                                                                                                    |
| 0.99646 2601<br>0.99919 5089<br>1.00168 3193<br>1.00394 0267<br>1.00598 4534<br>1.00784 0791<br>1.00954 2324<br>1.011132321 | 0.99142 1280<br>0.99426 8427<br>o.gg684 6868<br>0.99916 3963<br>1.00123 0255<br>1.00306 1007<br>1.00467 8521<br>1.00611 5371                    | 0.99253 4806<br>0.99498 6513<br>0.99716 1043<br>0.99906 5441<br>1.00071 0653<br>1.00211 4143<br>1.00330 4480                                                                          | 0.99898 2297<br>1.00020 9815                                                                    | 0.99052 2144<br>0.99792 1898<br>0.99903 0177                                                                                                    | 0.987688341<br>ი.99026 8ინი<br>o.99254 6152<br>0.99452.1895<br>0.99619 4698<br>0.9975666<br>o.99862_9535.<br>0.9993900827<br>o.ggg84 76g5,                                                                                                    |
|                                                                                                    | 0.876429307<br>0.923045445<br>o.965o3 3000<br>0.99347 5913                                                                                      | $0.70776$ 7994<br>0.73211 35061<br>0.755578590<br>$0.78906$ 5549<br>0.799758699<br>$0.87578$ $0069$<br>0.92213 4836<br>$0.96368$ 4455<br>1.00741 7952<br>1.01266 3506<br>1.00864 7957 | 3385<br>0.87527<br>0.92142 3483<br>0.962628550<br>0.98980 1315<br>1.00432 8539]<br>1.00525 8587 | $0.70734$ 5358<br>0.74327 5319<br>0.78818 0102<br>0.87491 0541<br>o.8g133 2640)<br>o.90667 3050<br>0.961870488<br>0.982452646<br>o.g8863 1775<br>0.99128 0984 | 0.70721 2890 <br>0.70713 3320<br>0.71945 3622<br>0.71936 8268<br>$0.73138$ 4201<br>0.731475646<br>0.743177464<br>0.75474 4468]<br>0.76608 1698 <br>0.77718 5704<br>0.78805 3112<br>o.79868 o616 <br>ი.8იეი6 4ე88 <br>o.838go o68g <br>o.84829 2279 <br>o.85723 2080 <u>l</u><br>0.87469 2462<br>o.883o2 465ol<br>0.89888 0402 <br>0.89913 9220 <br>0.92091 3696 <br>o.g2761 6367¦<br>0.93369 4925<br>$0.93403$ $8000$<br>$0.94603$ $0.957$<br>0.95159 8949<br>0.956879250<br>0.96141 4090<br>o.g7098 0945 <br>0.97509 8127<br>0.97892 2209<br>o.g8568-9154 <br>0.98792.4865<br>0.99282 0186 <br>$0.99363$ 786 $\circ$<br>0.99481 9019<br>o.995 <del>7</del> 0 4376 <br>0.99651 9150<br>$0.99748$ 3920<br>o.99985 o <del>7</del> o3l<br>1.00118 5988<br>1.00195 0492<br>$1.00040$ $1985$<br>1.00258 4086 <br>1.00075 1578 |

416

TABLE IX.

| ø.                                                                                                    | $F(85°)$ .                                                                                                    | $F(86°)$ .                                                                                                    | $F(87°)$ .                                                                                                    | $F(88°)$ .                                                                                                    | $\mathbf{F}(8g^{\circ}).$                                                                                                    | $F$ (90°).                                                                                                    |
|----------------------------------------------------------------------------------------------------|----------------------------------------------------------------------------------------------------|----------------------------------------------------------------------------------------------------|----------------------------------------------------------------------------------------------------|----------------------------------------------------------------------------------------------------|----------------------------------------------------------------------------------------------------|----------------------------------------------------------------------------------------------------|
| 45°<br>  46<br>$\frac{1}{47}$<br>  48<br>149<br>50<br>$\overline{51}$<br>52<br>153<br>54<br>55<br>56<br>57<br>58<br>59<br>ნი<br>$\overline{61}$<br>62<br>63<br>64<br>65<br>66<br>67<br>68<br>69<br>$7^\circ$ | o.88036 5019 <br>0.40516 4526 <br>0.93041 9350<br>0.956138489<br>$0.98$ a $35$ 2565}<br>1.00008 8985<br>1.03637 7118<br>1.06424 8490<br>1.09273 7010]<br>1.12187 9217<br>1.15171 4570<br>1.18228 5770<br>1.21363 9126<br>1.24582 4981<br>1.27889 8194<br>1.31291 8700<br>$1.34795$ 2151<br>1.38407 0664<br>1.42135 3695<br>1.45988 9057<br>1.49977 4115<br>1.54111 7203<br>1.58403 9299<br>1.628676027<br>1.67518 0049<br>1.72372 3953 | 0.880726753<br>$0.905566$ $6.32$<br>$0.93085$ 4010<br>$0.95661$ 4700<br>0.982874185<br>1.00966 0278<br>1.03700 2804<br>1.06493 3807<br>$1.09348$ 7784<br>1.12270 1945<br>1.15261 6515<br>1.18327 5074<br>1.21472 4946<br>1.24701 7646<br>1.28020 9391<br>1.31436 1702<br>1.34954 2088<br>1.38582 4852<br>1.42329 2035<br>1.46203 4523<br>1.50215 3360<br>1.54376.1310<br>1.58698 4715<br>1.63196 5749<br>1,67886 5129<br>1.72786 5428 | 0.88100 9150<br>0.905875799<br>0.931193440<br>o.g56g8-6641<br>0.98238.1667<br>1.01010 6650<br>1.03749 1776<br>1.06546 9501<br>1.094074785<br>1.12334 5372<br>1.15332 2095<br>1.18404 9233<br>1.21557 4917<br>1.24795 1595<br>1.28123 6571<br>1.31549 2633<br>1.35078 8778<br>1.38720 1066<br>1.42481 3618<br>1.46371 q8o3<br>1.50402 3643<br>1.54584 1498<br>1.58930 4088<br>1.63455 8948<br>1.68177 3421<br>1.731138340 | 0.88121 1426<br>0.90609 <del>7</del> 633<br>0.9314366625<br>0.95725.3151<br>0.98357.3683<br>1.01042 6582<br>$1.03784$ 2297<br>1.06585 3579<br>1.09449 5727<br>1.12380 6868<br>1.15382 8279<br>1.18460 4745<br>1.216184984<br>1.24862 2122<br>1.28197 4257<br>1.31630 5100<br>$1.35168$ 4737<br>1.38819 0511<br>1.42590 8069<br>1.46493 2605<br>1.50537.0333<br>1.547340269<br>1.59097 6372<br>1.63643 0158<br>1.68387 3910<br>1.73350 4644 | $0.88133$ 3019<br>0.906230991<br> 33158 2830<br>0.95741 3393<br>0.98374 9276<br>1.01061 8981<br>1.03805 3114<br>1.06608 4604<br>1.09474 8956<br>1.12408 4532<br>1.15413 2874<br>$1.18493$ 9075<br>1.21655 2208<br>1.24902 5815<br>1.28241 8475<br>1.31679 4462<br>1.35222 4519<br>1.38878 6777<br>1.42656 7815 <br>1.46566 3941<br>1.50618 2712<br>1.54824 4773<br>1.59198 6073<br>1.63756 0582<br>1.68514 3631<br>1.73493 6063 | 0.881373587<br>0.906275488<br>0.931631615<br>0.9574666865<br>0.98380.7873<br>1.010683189<br>1.038123471<br>1.06616 1711<br>1.09483 3479<br>1.12417 7216<br>1.15423 4554<br>1.18505 0691<br>1.216674818<br>1.24916 0615 <br>1.282566819<br>1.31695 7897<br>1.35240 4817 <br>1.388g8-5g6g!<br>1.42678 8247<br>1.46590 8333<br>1.50645 4237<br>1.548547153<br>1.59232 3702<br>1.63793 86831<br>1.68556 8456 <br>1.73541 5163 |
| 71<br>72<br>7 <sup>3</sup><br>$\frac{74}{75}$<br>76<br>$\begin{bmatrix} 77 \\ 78 \end{bmatrix}$<br>79<br>80<br>$\overline{81}$<br>82<br>83<br>184<br>II85<br>$\overline{86}$<br>187<br>il88<br>  89<br>∥90   | 1.77450 3742<br>1.82774 3083<br>1.8836g 85o6<br>1.94266 5774<br>2.00498 7756<br>2.07106 4130<br>2,14136 3376<br>2.21643 7516<br>2.29694 0029<br>2.38364 7090<br>2.47748 1512<br>2.57953 6804<br>2.69109.4397<br>2.81361 7754<br>2.94868 8755<br>3.097820285<br>3.26197 9246<br>$3.44116$ $0392$<br>3.632792864<br>3.83174 2000                                                                                                    | 1.77917 5143<br>1.83303 3719<br>1.88971 7811<br>1.94954 9154<br>2.01290 4517<br>2.08022 8416<br>2.15204 9455<br>2.22900 1487<br>2.31185 1130 <br>2.40153 3580<br>2.49919 8897<br>2.60627 0521<br>2.72451 5216<br>2.85611 5181<br>3 00370 9259<br>3.17204 1744<br>$3.35887$ 2602<br>3.57109 59821<br>$3.80508$ 2411<br>4.05275 8170                                                                                                    | 1.782872599<br>1.83722 8864<br>1.89450.0801<br>1.95503 2299<br>2.01922 9377<br>2.08757 5756<br>2.16065 3460<br>2.23917 0470<br>2.525998557<br>2.41622 4236<br>2.51722 3469<br>2.62876 2481<br>2.75314 4709<br>2.89341 4969<br>3.05362 9498<br>3.239146200<br>3.45644 5172<br>3.71310 7620 <br>4.01090 9863<br>4.33865 3976                                                                                               | 1.78554 9070<br>1.84026 9854<br>1.89797 3603<br>1.95902 1190<br>2.02384 1259<br>2.09294 8170<br>2.16696 6231<br>2.24666 3011<br>2.33299 6074<br>2.42718 0030<br>2.53078 5206<br>2,64588 6921<br>2.77529 8348<br>2.92294 5499<br>3.09448 8983<br>$3.29836$ $9368$<br>3.54748 4399<br>3.86107 5156<br>4.261392700<br>4.74271 7265.                                                                                                    | 1.78716.9446<br>1.84211 2678 <br>1.900080472<br>1.96144 4389<br>2.02664 7398<br>2.09622 3403<br>2.17082 3920<br>2.25125 5276<br>2.33853 1716<br>2.43395 3341<br>2.53922 4111<br>2.65663 7327<br>2.78938-0362 <br>2.94206 3224<br>3.12169 7678<br>3.339643841<br>$3.616$ i $3$ 2184<br>3.gg10g 6314 <br>4.55346 9119<br>5.434909830                                                                                              | 1.78771 2017<br>1.84273 0035 <br>1.90078 6690 <br>1.96225 7194<br>2.02758 9422<br>2.09732 3997<br>2,17212 1830 <br>2.25280 2704<br>2.34040 0693<br>2.43624 6054<br>2.54209 0436<br>2.66030 6128<br>2.79421 9058 <br>ვ.ე4870 ივ3ე <br>3.13130 1332<br>3.35467 3512<br>3.64253.3357<br>4.04812 5419<br>4.741348760<br>Infini logarith.                                                                                      |

 $\overline{a}$ 

#### *Observations* **sur** *la\* Table IX.*

**235,** Nous avions proposé dans l'art. 201, de former la Table **IX**  d'une série de tables particulières pour tous les degrés des angles du module, soit depuis  $\theta = o^{\circ}$  jusqu'à  $\theta = 75^{\circ}$ , soit seulement depuis  $\theta = 15^{\circ}$  jusqu'à  $\theta = 75^{\circ}$ , dans lesquelles on aurait inséré les différences successives des fonctions **E** et F, par rapport à l'amplitude  $\phi$ ; nous avons reconnu ensuite que ces différences augmenteraient sans beaucoup d'utilité le volume de la Table, puisque les calculs d'interpolation exigent qu'on ait les différences des fonctions relatives à l'angle du module **8,** aussi bien que celles qui sont relatives à l'amplitude  $\varphi$ , et qu'il est impossible que la Table soit disposée de manière à contenir ces deux sortes de différences, au moins passé le premier ordre. Il nous a donc paru plus simple de n'insérer aucune différence dans la Table IX, et de l'assimiler entièrement, pour les intervalles d'un degré, au modèle de la page 293, calculé pour des intervalles d'un quart de degré seulement.

En simplifiant ainsi la forme sous laquelle nous présentons la Table IX, nous avons pensé qu'il serait utile en même tems de donner à cette Table toute l'étendue dont elle est susceptible, c'est-à-dire de la calculer pour tous les degrés de l'angle du module, depuis θ=o°, jusqu'à θ= 90°. Par ce moyen, étant donné l'amplitude  $\phi$  et l'angle du module  $\theta$  de toute fonction E ou F, on peut ayoir immédiatement une valeur approximative de cette fonction, en la comparant aux fonctions données par la Table, et qui s'en rapprochent le plus dans les élémens Q et *0.* 

Le calcul d'interpolation sera très facile, si l'on ne tient compie que des premières différences, ce qui pourra suffire dans beaucoup de cas; mais, pour obtenir une plus grande approximation, il faudra avoir égard aux différences secondes, ou aux différences ultérieures, ainsi que nous l'avons fait voir dans les articles *aIo*  et suivans.

**236.** Persuadé comme nous l'étions, de tous les avantages que présenterait, dans l'application des fonctions elliptiques, la Table IX rendue entièrement complète pour tous les degrés de l'amplitude  $\varphi$ 

### 418 **EXERCICES** DE **CALCUL INTÉGRAL.**

et de l'angle du module **8,** nous n'avons pas craint de nous livrer au surcroît de travail très long et très fastidieux qu'exigeait la construction de la Table, depuis  $\theta = 75^\circ$ , jusqu'à  $\theta = \infty$ <sup>o</sup>. Heureusement que la méthode de l'art. 66, à laquelle nous avons donné le nom de *méthode des ordonnées moyennes*, est si bien appropriée à son objet, qu'il a sufi d'y apporter quelques légères modifications, pour la rendre applicable à ces grandes valeurs de l'angle du module, et en tirer des résultats toujours exacts jusqu'à la neuvième décimale.

Nous avons constamment calculé l'auxiliaire P avec dix décimales, tant pour la fonction F que pour la fonction E; nous avons eu égard aux signes des erreurs sur la dixième décimale, afin d'obtenir par leur fréquente opposition, une compensation presque parfaite sur la somme totale; enfin nous avons conservé, dans tout le courant du calcul, la dixième décimale dans les fonctions E et F, et ce n'est qu'après tous les calculs faiis et vérifiés que nous avons retranché la dixième décimale pour n'en insérer que neuf dans la Table.

Tant que  $\theta$  ne surpasse pas 80°, le calcul des fonctions **F** peut se faire par la formule

$$
\delta F = P + \frac{1}{24} (\delta^2 P^{\circ} - \frac{17}{240} \delta^4 P^{\circ \circ});
$$

mais les derniers termes, ceux qui répondent à des amplitudes voisines de 90°, ont besoin d'une correction très petite et facile à déterminer. Cette correction est due au terme suivant de la série, voisines de 90°, ont besoin d'une correction très petite et facile à<br>déterminer. Cette correction est due au terme suivant de la série,<br>lequel est +  $\frac{367}{945} (\frac{1}{2})^{16} d^{6}P^{000}$ , et la somme de tous les termes semblables est  $+$   $\frac{367}{945} (\frac{1}{2})^{18} \delta^{6}P^{80\degree}$ , et la somme de tous les termes sem-<br>blables est  $+$   $\frac{367}{945} (\frac{1}{2})^{18} (\delta^{5}P^{80} - \text{const.})$ , où la constante est une des blables est  $+\frac{367}{945}(\frac{1}{2})^{\circ}$  ( $\delta^5P^{\circ}$  - const.), où la constante est une des valeurs précédentes de  $\delta^{5}P^{oo}$ , assez petite pour être négligée.

Il suit de **là** qu'après avoir formé la série des valeurs de la fonction F, par exemple, depuis  $\varphi = 70^{\circ}$ , jusqu'à  $\varphi = 90^{\circ}$ , il faut ajouter pour dernière correction, à chaque valeur de F, la quantité correspondante

$$
\frac{367}{945} \left(\frac{1}{2}\right)^{10} \delta^{5}P^{00}, \text{ our environment } \frac{\delta^{5}P^{00}}{2657}.
$$

La différence  $\delta^5P^{\bullet\bullet}$  est sur la même ligne que  $\delta^4P^{\circ\bullet}$  qui est entrée

#### **OBSERVATIONS SUR LA** TABLE **1X.** *419*

dans le calcul de  $\delta$ F, d'où l'on déduit  $F' = F + \delta F$ ; ainsi cette correction se trouve très simplement en ajoutant une colonne des différences cinquièmes de l'auxiliaire, vers les derniers termes de la Table et seulement à compter du point où la différence cinquième commence à approcher de 2637 unités décimales du dixième ordre.

Il est remarquable que pour le dernier terme de la Table  $F(qo<sup>o</sup>)$ ou F<sup>1</sup>, la quantité  $\delta^{5}P^{oo}$ , et par conséquent la correction qui en dépend, est nulle. Car en faisant  $\Phi = 8g$ .

les valeurs successives. . . . . . . . . . . . . . 87°, 88°, 89°, 90°, 91°, 92°, les valeurs successives................  $87^\circ, 88^\circ, 89^\circ, 99^\circ, 91^\circ, 92^\circ$ ,<br>répondent terme à terme aux auxiliaires..  $P^{\circ\circ}, P^{\circ}, P, P', P'', P''''$ ;<br>or, on a en général  $\delta^5P^{\circ\circ} = P''' - 5P'' + 10P' - 10P + 5P' - P''',$ or, on a en général  $\delta^5 P^{\circ} = P''' - 5P'' + 10P' - 10P + 5P^{\circ} - P^{\circ}$ , et en particulier, lorsque  $\varphi = 8g^{\circ}$ , on a  $P' = P$ ,  $P'' = P^{\circ}$ ,  $P''' = P^{\circ}$ ; donc  $\delta^5P^{\bullet\bullet}=0$ .

**237.** Ce que nous venons de dire du calcul des fonctions F s'applique au calcul des fonctions E, d'autant mieux que la correction due aux cinquièmes différences de l'auxiliaire, n'est pas sensible pour les fonctions **E,** tant que **0** ne surpasse pas 80'. En effet, les différences de l'auxiliaire sont beaucoup plus petites, vers la fin de la table (la seule sujette à difficulté) pour les fonctions E que pour les fonctions F; et tandis que la méthode générale ne peut guère s'appliquer sans modification, autre que la correction dont nous avons parlé, que jusqu'à  $\theta = 80^\circ$ , pour le calcul des fonctions F: cette même méthode pourrait s'appliquer, avec une semblable correction, jusqu'à  $87^\circ$  ou  $88^\circ$  pour le calcul des fonctions E.

Passé le terme  $\theta = 80^\circ$ , nous avons fait le calcul des derniers termes de chaque table particulière, en procédant par des intervalles d'un demi-degré seulement, et le nombre de ces termes a été augmenté progressivement, à mesure que  $\theta$  est devenu plus grand; de sorte que pour  $\theta = 88^\circ$ , on a commencé depuis  $\phi = 60^\circ$ . Cet expédient réussit complètement et dans toute l'étendue de la Table, pour le calcul des fonctions E; mais il devient encore insuffisant pour le calcul des dernières valeurs de la fonction F ; savoir, de celles dont l'amplitude approche beaucoup de 90°. Il ne reste pour celles-ci d'autre ressource que de les calculer dircçtemenl par les formules générales d'approximation; c'est ce qu'on a fait pour

 $\theta = 86^\circ$ ,  $87^\circ$  et  $88^\circ$ , depuis  $\phi = 85$ , jusqu'à  $\phi = 89^\circ$ . Il n'y a eur aucun nouveau calcul à faire pour les angles du module 89° et 90°, puisque les résultats sont déjà connus par la Table du n° 03, pour le premier de ces angles, et par les Tables III et IV pour le dernier. Ainsi à l'excepiion du petit nombre de termes qu'il a fallu calculer directement pour la fonction F seulement, tous les résultats contenus dans la Table **1X** ont été déduits de la méthode des ordonnées moyennes ('), dont l'usage ne saurait être trop recom**niandé** dans les calculs de quadrature qui exigent un grand degré de précision.

238. Ayant expliqué comment !es difficultésde calcul ont été vaincues dans la construction de la seconde partie de la Table, pour les angles du module plus grands que 45°, et surtout pour ceux qui approchent de 90°; il ne nous reste que peu de choses à dire sur le calcul de la première partie de la Table, depuis  $\theta = 0$ °, jusqu'à  $\theta = 45^\circ$ . Dans celle-ci, l'application de la méthode générale s'est faite sans aucune modification, dans toute l'étendue de chaque table particulière, même pour les valeurs de l'amplitude  $\varphi$ , très rapprochées de 90°. On est d'ailleurs parvenu à abréger notablement les calculs pour les petites valeurs de **8,** en déterminant l'auxiliaire de chaque fonction par une série très convergente. Pour cet effet, soit sin<sup>2</sup>  $\theta$  sin<sup>2</sup>  $\omega = r$ , l'auxiliaire pour la fonction F sera

$$
P = \alpha \left(1 - r\right)^{-\frac{1}{2}} = \alpha + \frac{1}{2} \alpha r + \frac{1 \cdot 3}{2 \cdot 4} \alpha r^2 + \frac{1 \cdot 3 \cdot 5}{2 \cdot 4 \cdot 6} \alpha r^3 + \text{etc.}
$$

Le premier terme de cette suite  $a=\frac{\pi}{180}=0.01745529252$ ; si l'on désigne les termes suivans par (1), (2), (3), etc., en sorte qu'on ait

$$
P = \alpha + (1) + (2) + (5) + (4),
$$

ces termes se déduiront facilement les uns des autres, et on aura en même tems I'auxiliaire pour la fonciion E, savoir :

$$
p = \alpha (1 - r)^{\frac{1}{2}} = \alpha - (1) - \frac{1}{3}(2) - \frac{1}{5}(3) - \frac{1}{7}(4);
$$

<sup>(\*)</sup> On peut remarquer que cette méthode se rapproche beaucoup de celle que nous avons donnée dans le tom. **1,** p. 31 **i** ; l'objet n'est cependant pas le même : la première sert à trouver la suite des valeurs de *fudo*; dans la seconde on ne cherche qu'une seule valeur de cette intégrale.

 $or.$  sans passer le terme  $(4)$ , on obtiendra, par ces suites, dix décimales exactes, pour toutes les valeurs de @, si **8** n'est que de quelques degrés, et pour un nombre plus ou moins grand de valeurs de  $\varphi$ , lorsque  $\theta$  sera plus grand.

**239.** Ces calculs e'tant faits constamment avec dix décimales, le résuliat des 45 premières opérations, qui donne les fonctions E et F pour l'amplitude  $\varphi = 45^\circ$ , s'est toujours trouvé d'accord avec la Table **VIII,** soit exactement, soit à la différence d'un très-petit nombre d'unités décimales du 10<sup>e</sup> ordre, nombre qui est allé rarement jusqu'à 4 et qui n'a pas le plus souvent passé a (on ne parle pas ici des grandes erreurs qui sont presque inévitables dans de si longs calculs, et que l'on découvre immédiatement par la comparaison avec la Table **VI11** ). Pour faire disparaître cette différence, voici le moyen qu'on a employé : supposons qu'il y ait trois unités décimales du 10<sup>e</sup> ordre à ajouter à la fonction trouvée par le calcul, pour la faire coïncider avec le résultat de la Table **VI[I;** il faudra examiner la dernière série des différences (c'est ordinairement la quatrième), et noter les endroits où elles sont le plus irrégulières. On choisira trois de ces endroits, et on verra quelles sont les différences correspondantes du *i*er ordre qui, étant augmentées chacune d'une unité, rendraient plus uniforme la dernière série des différences. Un peu d'exercice sufit pour apercevoir d'un coupd'ceil celles des différences premières qui satisfont le mieux à cette condition. Corrigeant donc la série des fonctions, d'après celle des différences premières, on aura une nouvelle série de 45 nombres dont les différences marcheront d'une manière plus régulière, et dont le dernier terme s'accordera entièrement avec le résultat exact contenu dans la Table **VIII.** La même marche et le même niode de correction ont été également employés dans le calcul de la seconde partie de la Table, depuis  $\varphi = 45^{\circ}$  jusqu'à  $\varphi = 90^{\circ}$ .

240. L'expérience nous ayant ainsi dirigé dans le calcul des différentes Tables pariiculières qui on1 servi à composer la Table **lx,**  nous avons pensé que tous les résultats devaient être exacls, à une ou deux unités près du dernier chiffre décimal. C'est pourquoi nous avons conservé dix décimales dans toule l'étendue de la première

### $422$  EXERCICES DE CALCUL INTÉGRAL.

partie de la Table IX, depuis  $\theta = 0$ , jusqu'à  $\theta = 45^{\circ}$ . On aurait pu conserver la dixième décimale bien loin encore au-delà de cette limite; mais les calculs de la seconde partie étaient déjà faits, dans le dessein d'obtenir neuf décimales exactes seulement, et d'ailleurs les grandes variations qu'éprouvent les fonctions **E** et F, lorsque l'amplitude et l'angle du module s'approchent tous les deux de 90°. ne permettent pas de prétendre à l'exactitude de la dixième décimale dans leur détermination, à moins de calculer les auxiliaires avec une ou deux décimales de plus, ce qui aurait augmenté considérablement **la** longueur et la dificulté du travail.

Ayant donc pris toutes les précautions pour assurer l'exactitude de nos calculs, nous croyons pouvoir présenter la Table IX aux Géomètres, comme le résultat d'un travail très pénible qui mérite toute leur confiance. Cette Table servira à faciliter l'application de la théorie des fonctions elliptiques, qui est le but principal que nous nous sommes proposé dans cet Ouvrage.

#### *Addition au* § *II.*

**241.** On a déjà vu que les deux formules trouvées dans le § II, fournissent deux méthodes différentes pour former une Table des valeurs de l'intégrale  $U = \int u d\varphi$ ; ces deux méthodes ont chacune leurs avantages particuliers, mais en général nous avons jugé que la préférence devait être accordée à la première, que nous avons nommée *Métlzode* des *ordonnées moyennes,* et que nous avons adoptée pour la consiruction de la Table IX.

Nous remarquerons ici que la seconde de ces méthodes peut avoir une application particulière et fort utile; s'il s'agit en effet de construire une Table des valeurs de la fonction U, d'après la seule connaissance du coefficient différentiel du second ordre  $\frac{d^2U}{da^2} = u$ , en sorte qu'on ait  $U=f\int u d\varphi^2$ , le problème se résoudra immédiatement par la formule

 $\delta^3 U^{\circ} = Q + \frac{1}{14} \delta^3 Q^{\circ} - \frac{1}{149} \delta^4 Q^{\circ \circ} + \frac{31}{69489} \delta^6 Q^{\circ \circ \circ} - \text{etc.}$ 

 $où$  l'on a  $Q = \alpha^2 u$ .

L'usage de cette formule suppose que l'on connaît à l'origine de

ADDITION AU  $\leq$  II.  $425$ 

l'intégrale les valeurs de U et de  $\delta U$ ; ces deux données suffiront pour calculer **la** série entière des valeurs de U; et si l'on a besoin dans cet intervalle, de l'un des coefficiens différentiels  $\frac{dU}{d\phi}$ , on le calculera par la formule ordinaire

$$
\alpha \frac{dU}{d\varphi} = \delta U - \frac{1}{2} \partial^2 U + \frac{1}{3} \partial^3 U - \frac{1}{4} \partial^4 U + \text{etc.}
$$

**242.** Si l'on proposait ultérieurement de former une Table des valeurs de la fonction U, en connaissant seulement le coefficient différentiel du 3<sup>e</sup> ordre  $\frac{d^2U}{d\varphi^3} = u$ , en sorte qu'on eût  $U = f^3ud\varphi^3$ , u étant une simple fonction de  $\infty$  -la solution se déduirait aisément de la même analyse que nous avons suivie dans l'art. 63. Soit pour cet effet  $\nu$  ce que devient la fonction donnée  $u$ , lorssoit pour cet enet  $\nu$  ce que devient la fonction donnée *u*, i<br>
qu'on y met  $\varphi + \frac{1}{2}\alpha$ ; au lieu de  $\varphi$ , on trouvera<br>  $\alpha^3 \nu = \beta^3 U^{\circ} - k' \beta^5 U^{\circ \circ} + k'' \beta^7 U^{\circ \circ \circ} - k''' \beta^9 U^{\circ \circ \circ \circ} + \text{etc.}$ ,

$$
\alpha^3 v = \delta^3 U^* - k' \delta^5 U^{**} + k'' \delta^7 U^{000} - k''' \delta^9 U^{0000} + \text{etc.}
$$

les coeficiens *kl,* **k", k'",** etc., étant les mêmes qu'on déduirait de l'équation identique

Equation identity  
\n
$$
\left(x - \frac{1}{2}, \frac{x^3}{5 \cdot 2^2} + \frac{1 \cdot 3}{2 \cdot 4} \cdot \frac{x^5}{5 \cdot 2^4} - \text{etc.}\right)^3 = x^3 - k'x^5 + k''x^7 - \text{etc.}
$$

Soit donc  $a^3v = R$ ; et de l'équation précédente on déduira

$$
\delta^3 \mathbf{U}^{\circ} = \mathbf{R} + \frac{1}{8} \delta^{\circ} \mathbf{R}^{\circ} - \frac{7}{1920} \delta^{\circ} \mathbf{R}^{\circ \circ} + \frac{457}{945 \cdot 2^{10}} \delta^{\circ} \mathbf{R}^{\circ \circ \circ} - \text{etc.},
$$

la loi des coefficiens étant la même que donnerait le développement<br>de (1 +  $\frac{1}{24} x - \frac{17}{5760} x^2 + \frac{367}{945. 2^{10}} x^3 - \text{etc.}$ )<sup>3</sup>.

Au moyen de la formule précédenie , il suffit de connaître <sup>à</sup> l'origine de l'intégrale les valeurs de U,  $\delta U$ ,  $\delta U$ , ou ce qui revient au même, les trois premiers termes de la série U, U', U", et on formera la série entière des valeurs de l'intégrale  $U = \int_0^3 u d\phi^3$ .

**243. 11** résulte encore de la même analyse qu'étant donné le **formera la série entière des valeurs de l'intégrale**  $U = \int^3 u d\phi^3$ **.**<br> **243. Il résulte encore de la même analyse qu'étant donné le coefficient différentiel de quatrième ordre**  $\frac{d^3U}{d\phi^4} = u$ **, si l'on fait**  $\alpha^4 u = S$ , on aura la formule

$$
\delta^4 \mathbf{U}^{\circ \circ} = \mathbf{S} + \frac{1}{6} \, \delta^{\circ} \mathbf{S}^{\circ} - \frac{1}{7^{20}} \, \delta^4 \mathbf{S}^{\circ \circ} + \frac{4^{21}}{47^{25} \cdot 3^{10}} \, \delta^6 \mathbf{S}^{\circ \circ \circ} - \text{etc.} \,,
$$

#### 424 **EXERCICES DE CALCUL INTEGRAL.:**

au moyen de laquelle on pourra calculer la série entière des valeurs de l'intégrale  $U = \int_0^4 u d\phi^4$ , pourvu qu'on connaisse les quatre premiers termes de cette série U, U', U", U", ou ce qui revient au même, les quatre quantités U,  $\delta U$ ,  $\delta^*U$ ,  $\delta^3U$ .

On a vu dans les art. 7a **et** suivans comment les calculs doivent être disposés pour former graduellement la série des auxiliaires et celle des fonctions. Pour éviter à cet égard tout embarras, voici comment on mettra en usage la dernière formule

$$
\delta^4 \mathbf{U}^{\circ} = \mathbf{S} + \frac{1}{6} \delta^4 \mathbf{S}^{\circ} - \text{etc.}
$$

La valeur de S étant donnée en fonction de  $\varphi$ , on pourra calculer préalablement, avec telle étendue qu'on voudra, la suite des quantités S, tant dans le sens des variables croissantes  $\varphi$ ,  $\varphi + \alpha$ ,  $\varphi$  + 2*a*, etc., à partir de la première valeur de  $\varphi$ , que dans le sens contraire  $\varphi - \alpha$ ,  $\varphi - 2\alpha$ , etc., s'il est nécessaire. Avec ces valeurs et leurs différences successives, prolongées jusqu'à ce qu'elles puissent être négligées, on formera autant de lignes qu'on qu'enes puissent etre negngees, on formera autant de<br>voudra, telles que les suivantes :<br> $\phi \rightarrow \alpha \mid S^{\circ}, \delta S^{\circ}, \delta^{\circ} S^{\circ}, \delta^{\circ} S^{\circ}, \delta^{\circ} S^{\circ}$ , etc.

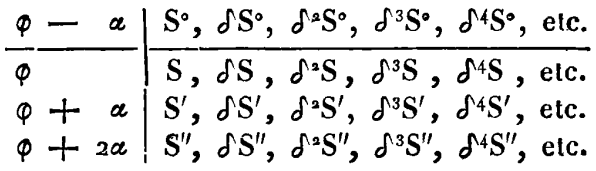

Cela posé, puisqu'on a en général  

$$
\delta^4 U = S'' + \frac{1}{6} \delta^4 S' - \frac{1}{7^{20}} \delta^4 S + \frac{4^{21}}{47^{25} \cdot 3^{10}} \delta^6 S^6 - \text{etc.}
$$

(valeur qui se réduira le plus souvent aux trois premiers termes); on voit que pour chaque valeur de Q, **la** Table des quantités **S**  donnera immédiatement la valeur de **64U,** laquelle jointe aux vajeurs connues de U, d'U, d'W, \$3U, servira à former dans la ligne inférieure les termes U',  $\delta U'$ ,  $\delta^2 U'$ ,  $\delta^3 U'$ .

Calculant de même la valeur suivante de  $\delta^4U$ , qui est  $\delta^4U'$ , on formera une nouvelle ligne U",  $\delta U''$ ,  $\delta^*U''$ ,  $\delta^*U''$ , et ainsi *jusqu'à* la limite de la Table qu'on veut construire.

On voit que pour être en état de calculer le terme **64U** qui sert à trouver **U",** il **suffira d'avoir avancé la** série **des S** jusqu'au ternie

S<sup>1</sup> qui sert à trouver  $\delta^4S$ , en supposant du moins que la valeur de **64U** soit exprimée d'une manière sufisamment exacte par les trois premiers termes de la formule. Ainsi, dans les cas les plus ordinaires, la série des S ne devra pas être prolongée au-delà de la valeur de q, où doit se terminer la Table; dans ces mêmes cas où l'on n'a point égard au quatrième terme de la formule contenant  $\delta$ <sup>6</sup>S<sup>°</sup>, le calcul des quantités S ne devra être fait qu'à compter de la première valeur de  $\varphi$ , puisque les quantités précédentes  $S^{\circ}, S^{\circ\circ}$ , etc. ne seraient d'aucun usage.

**244.** Il ne sera pas inutile de réunir ici, sous un même point de vue, les diférentes formules que nous avons trouvées, pour former une Table des valeurs de l'intégrale U, lorsqu'on suppose connu, en fonction de la seule variable  $\varphi$ , l'un des coefficiens différentiels  $\frac{dU}{d\varphi}$ ,  $\frac{ddU}{d\varphi^2}$ ,  $\frac{d^3U}{d\varphi^4}$ ,  $\frac{d^4U}{d\varphi^4}$ ; voici ces formules où nous avons constamment désigné par P l'auxiliaire qui doit être employée dans chaque cas.

Soit **I**<sup>o</sup>. l'intégrale  $U = \{ud\phi\}$ ; on fera  $P = \alpha v$ , v étant ce que devient la fonction donnée u, en mettant  $\varphi + \frac{1}{2}\alpha$  à la place de  $\varphi$ , et on aura la formule

$$
\delta U = P + \frac{1}{24} \delta^4 P^{\circ} - \frac{17}{5760} \delta^4 P^{\circ \bullet} + \frac{367}{945.2^{10}} \delta^6 P^{\circ \bullet \bullet} - \text{etc.}
$$

Soit 2°. l'intégrale  $U = \int \int u d\varphi^2$ ; on fera  $P = a^2 u$ , et l'on aura la formule

$$
\delta^{\alpha}U^{\circ} = P + \frac{1}{12} \delta^{\alpha}P^{\circ} - \frac{1}{240} \delta^{\alpha}P^{\circ \circ} + \frac{31}{60480} \delta^{\alpha}P^{\circ \circ \circ} - \text{etc.}
$$

Soit  $5^\circ$ . l'intégrale  $U=f^3ud\varphi^3$ , on fera  $P=a^3\nu$ ,  $\nu$  étant ce que devient  $u$ , en mettant  $\varphi + \frac{1}{2} \alpha$  au lieu de  $\varphi$ , et on aura

$$
\delta^{3}U^{\circ} = P + \frac{1}{8} \delta^{3}P^{\circ} - \frac{7}{19^{20}} \delta^{4}P^{\circ \circ} + \frac{457}{9^{45} \cdot 3^{10}} \delta^{6}P^{\circ \circ \circ} - \text{etc.}
$$

Soit 4°. I'intégrale  $U = \int f^4 u d\phi$ <sup>t</sup>, on fera  $P = \alpha^4 u$ , et l'on aura

$$
\delta^4 U^{\circ\circ} = P + \frac{1}{6} \delta^{\circ} P^{\circ} - \frac{1}{7^{20}} \delta^{\circ} P^{\circ\circ} + \frac{4^{21}}{47^{25} \cdot 2^{10}} \delta^{\circ} P^{\circ\circ\circ} - \text{etc.}
$$

**Il** serait facile de prolonger à volonté la suite de ces formules, **en** observant la loi qu'elles suivent et qu'on démontre généralement EXERCICES DE CALCUL INTÉGRAL.

par l'analyse du n° 63. Ainsi pour l'intégrale  $U = f^{5}u d\phi^{5}$ , on ferait l'auxiliaire P $= \alpha^5 \nu$ , et on aurait la formule

$$
\delta^5 \mathbf{U}^{\circ} = \mathbf{P} + \frac{5}{44} \delta^4 \mathbf{P}^{\circ} - \frac{5}{384} \delta^4 \mathbf{P}^{\circ} + \text{etc.};
$$

pour l'intégrale  $U = \int^{\epsilon} u d\phi^{\epsilon}$ , on ferait  $P = \alpha^{\epsilon} u$ , et l'on aurait la formule

$$
\delta^6 U^{\circ\circ\circ} = P + \frac{1}{4} \, \delta^8 P^\circ - \frac{23}{1449} \, \delta^4 P^{\circ\circ} + \text{etc.}
$$

ainsi des autres.

Quant à la loi des coefficiens, elle est la même que celle qui résulterait du développement de la puissance

$$
\left(1-\frac{1}{2}\cdot\frac{x}{5\cdot 2^{2}}+\frac{1\cdot 5}{2\cdot 4}\cdot\frac{x^{2}}{5\cdot 2^{4}}-\frac{1\cdot 5\cdot 5}{2\cdot 4\cdot 6}\cdot\frac{x^{3}}{7\cdot 2^{6}}+ \text{ etc.}\right)^{-n},
$$

n désignant l'ordre de l'intégrale proposée  $U = \int_{0}^{\pi} u d\phi$ .

245. Il serait à désirer qu'on pût calculer par des procédés semblables et avec des suites aussi convergentes, les valeurs successives d'une fonction U donnée par une équation différentielle du premier ordre  $\frac{dU}{d\phi}$  = fonct. (U,  $\phi$ ), ou même par une équation différentielle d'un ordre plus élevé. Ce problème est de la même nature que ceux qui concernent les intégrales simples ou multiples; mais sa résolution offre beaucoup plus de difficultés, et jusqu'à présent nous ne voyons d'autre moyen d'y parvenir que la formule de Taylor

$$
\delta U = \alpha \frac{dU}{d\varphi} + \frac{\alpha^2}{2} \cdot \frac{ddU}{d\varphi^2} + \frac{\alpha^3}{2 \cdot 3} \cdot \frac{d^3 U}{d\varphi^3} + \frac{\alpha^4}{2 \cdot 3 \cdot 4} \frac{d^4 U}{d\varphi^4} + \text{etc.}
$$

qui sert à calculer la différence finie d'une fonction par le moyen des coefficiens différentiels successifs de cette fonction.

Si l'équation est du premier ordre, le premier coefficient  $\frac{dU}{d\phi}$  sera donné en fonction de U et de  $\varphi$ , et les suivans  $\frac{d dU}{d\varphi^4}$ ,  $\frac{d^3U}{d\varphi^3}$ , etc., s'en déduiront par la différentiation. On pourra donc, d'une valeur donnée de U correspondante à  $\varphi = e$ , déduire la valeur suivante  $U' = U + \delta U$ , correspondante à  $\varphi = e + \alpha$ , et ainsi successivement.

246. Si l'équation est différentielle du second ordre, alors faisant  $\frac{dU}{d\phi} = u$ , le coefficient  $\frac{ddU}{d\phi^2}$  sera une fonction donnée de u et

IRIS - I II I IAD - Université Lille 1

426

de **g;** on en déduira par la différentiation les valeurs des coeficiens suivans  $\frac{d^3U}{d\omega^3}$ ,  $\frac{d^4U}{d\omega^4}$ , etc., exprimées semblablement en fonctions de *u* et de  $\phi$ .

Connaissant donc les premières valeurs de **U** et de **u** qui répondent par exemple à **Q-e,** on trouvera les valeurs suivantes de **U** et de  $u$  qui répondent à  $\varphi = e + \alpha$ , au moyen des formules

$$
\delta U = \alpha u + \frac{a^2}{2} \cdot \frac{d dU}{d\varphi^2} + \frac{a^3}{2 \cdot 3} \cdot \frac{d^3 U}{d\varphi^3} + \text{etc.},
$$
  

$$
\delta u = \alpha \cdot \frac{d dU}{d\varphi^2} + \frac{a^2}{2} \cdot \frac{d^3 U}{d\varphi^3} + \frac{a^3}{2 \cdot 3} \cdot \frac{d^3 U}{d\varphi^4} + \text{etc.},
$$

d'où l'on déduira  $U' = U + \delta U$ ,  $u' = u + \delta u$ . Par ces nouvelles valeurs de U et de *u* qui répondent à  $\varphi = e + \alpha$ , on trouvera semblablement les valeurs suivantes qui répondent à  $\varphi = e + 2\alpha$ , et ainsi successivement jusqu'à la fin de la Table. Mais ces calculs qu'on doit faire ainsi pas à pas pour **que** le. résultat **en** soit plus exact, sont très longs et très difficultueux.

Il serait d'autant plus utile de perfectionner ces méthodes en rendant les suites plus convergentes, que la réduction en Tables est la seule ressource qui reste pour évaluer les fonctions délerminées par des équations différentielles qu'on ne peut intégrer exactement; et peut-être n'y a-t-il pas d'autre moyen de résoudre les grandes difficultés que présente la théorie des perturbations des planètes, lorsque le développement en série ne peut pas avoir lieu, ou lorsqu'il offrirait un trop grand **pornbre** de termes qui ne **pourraient &tre** négligés.

FIN.

## **TABLE DES MATIERES DU TOME III.**

#### § **I.**  $\bm{Dv}$  calcul des fonctions complètes  $\mathbf{F}^{\text{t}}$ c,  $\mathbf{E}^{\text{t}}$ c,  $\cdots$  pag. 5

Propriétés remarquables de l'échelle des modules, d'où résultent des théorèmes analogues à ceux des art. 73 et suiv. de la première partie.

Suivant l'un de ces théorèmes on peut trouver directement, avec tant de décilnales qu'on voudra, et par l'extraction du plus petit nombre possible de racines quarrées , le logarithme d'un nombre donné, **1** <sup>O</sup>

On détermine généralement combien il faut calculer de termes de l'échelle **des**  modules, pour obtenir **14** décimales exactes dans les logarithmes des fonctions complètes **F1c,** Erc , F'b , **E1b, i <sup>a</sup>**

#### *Formation de Péchelle des modules.* **15**

On donne les formules les plus simples pour avoir, jusqu'au degré d'approximation fixé, les logarithmes des modules décroissans c, c<sup>o</sup>, c<sup>o</sup>, etc., et ceux de leurs complémens  $b, b^{\circ}$ ,  $b^{\circ\circ}$ , etc.

#### *Formule pour le calcul des quatre fonctions*  $\mathbf{F}^{\text{1c}}$ ,  $\mathbf{E}^{\text{1c}}$ ,  $\mathbf{F}^{\text{1b}}$ ,  $\mathbf{E}^{\text{1b}}$ ,  $\mathbf{F}^{\text{2b}}$ ,  $\mathbf{F}^{\text{3b}}$

On rappelle ici les formules générales d'approximation, et l'on s'attache à leur donner la forme la plus simple pour le calcul logarithmique. Ces formules se simplifient progressivement à mesure que le module c est plus petit.

Exemple pour le module  $c = \sin 45^\circ$ , qui est le plus grand de ceux auxquels les formules doivent être appliquées, **B a** 

Autre exemple pour le module  $c = \sqrt{2 - 1}$ , qui donne lieu à des vérifications ndées sur les propriétés particulières de ce module, fondées sur les propriétés particulières de ce module, **27** 

Troisième exemple qui présente de semblables vérifications, **31** 

#### *Construction et usage de la table des fonctions complètes, 34*

Formules d'interpolation dont on a fait usage pour la construction de la table ou qui deviendraient necessaires, si l'on voulait l'étendre à tous les centièmes de degré, *34-40* 

Formules et exemples pour montrer l'usage de la table,  $41-49$ 

#### **TABLE DES MATIÈRES.** 420

Formules remarquables pour trouver directement les logarithmes des fonctions complètes F<sup>1</sup>b, E<sup>1</sup>b, lorsque le module b diffère très peu de l'unité, pag.  $41-49$ 

# § **II.** *Méthodes générales pour former une table des valeurs de l'intégrale U* = *Ju~Q,* **5 <sup>I</sup>**

**An** moyen d'un algorithme propre à abréger les calculs, et sur-tout à faire connaître la loi des résultats, on parvient à deux formules principales, qui fournissent deux méthodes différentes pour construire une table des valeurs de l'intégrale  $U = \int u \, d\varphi$ , correspondantes aux valeurs successives  $\varphi = \varphi, \alpha, 2\alpha, 3\alpha$ , etc., 51-59

La première formule détermine pour chaque valeur de **cp** , la différence **\$U,** au moyen des valeurs successives de l'auxiliaire  $P = \alpha v$ , où v est ce que devient  $u$ , en mettant  $\varphi + \frac{1}{4} \alpha$  au lieu de  $\varphi$ . Cette première méthode, qu'on peut appeler Méthode des ordonnées moyennes, est d'une application extrêmement facile, à cause de la grande convergence de la série qui détermine **6U.** 

La seconde méthode, fondée semblablement sur l'auxiliaire  $Q = \epsilon^2 \cdot \frac{ddu}{d\phi^2}$ , détermine la différence seconde  $\delta^2U^{\circ}$  par une suite encore très convergente.

#### § **nI.** *Application des Méthodes précédentes aux fonctions elliptiques* **E** *et* **F**, 65

On prend pour exemple la construction détaillée d'une table où l'on calcule jusqu'à douze décimales, les fonctions E pour le module sin  $45^\circ$ , et pour tous les demi-degrés d'amplitude, 65-77

Remarques sur les différentes méthodes qu'on pourrait employer pour construire un système complet de tables elliptiques, **78-83** 

Table particulière pour le module  $c = \sin 8\alpha^2$ . 84

#### § *IV. Autre méthodepour construire des tables des fonctions F et E,* **88**

Cette méthode repose sur une seule donnée, qu'on peut déterminer avec toute la précision nécessaire ; elle a l'avantage de réduire la construction de la table entière à des formules trigonométriques rigoureuses. Mais l'interpolation de cette table serait plus difficile dans les applications, que celle des tables ordinaires où l'amplitude croît d'une manière uniforme.

#### § *V. Formules pour trouver des valeurs très approchées des fonctions*  **Eq,** *FQ* , *lorsque l'amplitude* **Q** *n'excède pas une certaine limite, 96*

On fait voir que certaines formules très simples peuvent représenter assez exactement les fonctions E et F, tant que l'amplitude q n'excèoe pas ao ou **30°,** sar-tout si l'angle du module n'est pas trop près de  $90^\circ$ ; ces formules peuvent donc suppléer, **dans** une étendue assez considérable, aux tables elliptiques dont l'interpolation

#### *430* TABLE DES **MATI~RES.**

sera toujours plus ou moins difficile, comme celle de toutes les tables à double entrée.

### *5 VI. Méthodes diverves pour calculer les valeurs approchées des fonctions* **Eq,** Fg , *lorsque l'angle Q excède la* **limite** *supposke dans le S précédent*, pag. 104

On peut ramener tous les cas proposés à celui **où** l'amplitude est d'un petit nombre de degrés, soit par la bissection continuelle de la fonction  $F\varphi$ , soit par la multiplication de cette fonction; les calculs pour cet objet s'exécutent par des formules trigonométriques rigoureuses. On en donne différens exemples qui servent à apprécier l'exactitude des résultats, **104-1 12** 

Ces applications donnent lieu de simplifier la formule générale qui exprime la fonction EQ, dans tous les cas où le module c diffère **très** peu de l'unité, pourvu que l'amplitude  $\phi$  n'excède pas une certaine limite,  $113$ 

Autres formules pour trouver les fonctions **Fp, Eq,** lorsque b est très petit, ou seulement lorsque b tang Q est plus petit que l'unité **i 16** 

#### *VII. For~nules pour développer en séries les fonctions* **2** *et F,* **118**

On applique les formules de la Ve partie, art. **152** et suiv., au développement des fonctions F et E, ordonnées suivant les sinus des arcs multiples 20, 40, 60, etc.

On fait voir dans différens exeniples, jusqu'à quel point les séries doivent être prolongées, pour obtenir un degré d'exactitude déterminé.

Lorsque le module devient trop grand, on peut rendre les séries beaucoup plus convergentes et diminuer considérablement le nombre de leurs termes, en substituant, par une transformation, la variable **q0** à la variable **q** , **<sup>123</sup>**

#### **S** VIII. Formules pour exprimer les fonctions  $E$  et F en séries dé*veloppées suivant les puissances de* c<sup>2</sup>,  $176$

Ces séries sont données immédiatement par l'intégration, mais elles ne peuvent guère être **utiles** que lorsque le module **c** ne passe pas une certaine limite, au-delà de laquelle elles deviendront trop peu convergentes.

On donne à cette occasion une table des intégrales  $Z' = fd\varphi \sin^2 \varphi$ ,  $Z'' = fd\varphi \sin^4 \varphi$ ,  $Z^{\prime\prime} = \int d\varphi \sin^6 \varphi$ , pour toutes les valeurs de  $\varphi$ , de degré en degré, depuis  $\varphi = o^{\bullet}$ jusqu'à  $\varphi =$  90°.

*5* **IX.** *Intégrales complètes* **des** *équations d flérentielles du second ordre, auxquelles satisfont les fonctions* **F** *et E,* **I 80** 

Ces équations différentielles, qui sont celles de l'art. 45 **a tome 1,** supposent le

#### **TABLE DES MATIÈRES.** 43

module c seul variable. On prouve par cet exemple, que **l'usage** des fonctions elliptiques n'est pas borné aux simples quadratures.

S **X.** Développement des quantités  $\frac{\sin^m \omega}{\cos^n \omega}$ ,  $\frac{\cos^m \omega}{\sin^n \omega}$  et autres semblables,  $s$ uivant les puissances de l'arc  $\omega$ , les nombres m et n étant entiers, p. 183

Après avoir rappelé les formules contenues dans les art. 160 et suiv. du tome , on donne une table complète des logarithmes des coefficiens  $H_n$  et  $K_n$ , calculés à 14 et **15** décimales, **i** 85

Aux quatre formules données dans l'art. 160, on eu ajoute une çinquième qui sert à calculer log cos a, et de là log sinw et log tang **u,** lorsque l'angle **s** est d'un petit nombre de degrés, **i** <sup>86</sup>

La différentiation réitérée de ces diverses formules, conduit à ce résultat général, **P**  Aux quatre formules données dans l'art. 160, on en ajoute une cinquième qui<br>sert à calculer log cos  $\omega$ , et de la log sin $\omega$  et log tang  $\omega$ , lorsque l'angle  $\omega$  est d'un<br>petit nombre de degrés,<br>La différentiation réi tionnelle et entière de sin $\omega$  et cos  $\omega$ , étant développée en série, suivant les puissances ascendantes de l'arc **u,** on peut assigner un terme quelconque du développement au moyen des coefficiens  $H_n$  et  $K_n$ . Il en serait de même de l'in- $\iota$  **i**  $\int \frac{e^{u+1}P d\omega}{\sin^m \omega \cos^n \omega}$  prise depuis  $\omega = 0$ , en supposant seulement  $i + i$  positif.

Pour compléter ce point d'analyse, on ajoute, sous deux formes différentes, l'expression générale de chacun des coefficiens H<sub>n</sub>, K<sub>n</sub>.

#### § *XI. Réduction de la formule qui sert* à *exprimer la fonction* **Ep**  *dans la méthode des modules croissans*,  $10^3$

La formule générale de l'art. 123 étant d'une application fort difficile, on a tâché de la réduire à une forme plus simple, sans lui faire rien perdre de sa généralité. C'est à quoi l'on est parvenu au nioyen d'une série qui se simplifie de plus en plus, à niesure que le module se rapproche davantage de l'unité; on la présente ensuite dans les différens cas, sous la forme qui convient le mieux au calcul logarithmique.

Exemple I. On calcule les fonctions E et F avec **14** décimales, pour le module  $c = \sin 81^\circ$  et l'amplitude  $\varphi = 75^\circ$ , **197** 

**Exemple II.** Calcul semblable pour le module  $c = \sin 48^\circ$  et l'amplitude  $\varphi = 45^\circ$ ,  $\qquad \qquad 202$ 

§ *XII. Méthode pour construire, d'après un module donné, une table composke d'un petit nornbre de valeurs des finctions* **E** *et* **F,**  au moyen de laquelle on puisse déterminer facilement ces fonctions *pour toute valeur donnée de Yunzplilude,* **2oG** 

#### *4* **32** TABLE DES MATIERES.

Cette méthode est la même que celle du **S IV;** on l'applique au calcul de **la**  table particulière pour le module  $c = \sin 45^\circ$ , on montre ensuite l'usage de cette table.

La table VI a été calculée pour faciliter l'usage de cette méthode; on y trouve, pour tous les degrés de l'angle du module depuis  $\theta = \infty$  jusqu'à  $\theta = 45^\circ$ , la valeur de  $\varphi$ , qui satisfait à l'équation  $\mathbf{F}\varphi \rightleftharpoons \frac{1}{16}\mathbf{F}^1c$ .

## § *XIV. Application de la méthode précédente au calcul de la table particulière pour le module* **c** = **sin 8 L", pag. <sup>221</sup>**

On s'est proposé d'obtenir **14** décimales exactes dans tous les résultats **que**  présente la table et dans les applications qu'on en a données. Ces calculs sont extrêmement pénibles, mais les nombreuses vérifications auxquelles ils ont **été**  soumis ne permettent pas de douter qu'on ait atteint le degré de précision qu'on s'était proposé. Dans cet exemple, on trouvera réunis tous les moyens qui peuvent assurer l'exactitude des calculs où l'on emploie les grandes tables trigonométriques ; on **y** troiivera aussi, **page 246,** une formule d'interpolation qui peut être utile dans tous les cas où la série des différences n'est complète que dans un sens contraire à celui où l'on peut faire l'application de la formule ordinaire.

#### § *XV. Sur la construction d'un système complet de tables elliptiques, a55*

Ayant choisi de préférence **la** première des méthodes du **5** II, celle que nous avons nommée méthode *des ordonnées moyennes,* on propose de calculer d'après cette méthode les tablés particulières qui doivent composer la table IX. On rappelle les formules nécessaires pour cet objet, et on en fait l'application détaillée au calcul de la table particulière pour le module  $c = \sin 63^\circ$ .

En supposant les calculs faits directement pour chaque degré de I'amplitude et de l'angle du module, on donne les moyens de construire une table plus étendue, dans laquelle ces deux variables croîtraient progressivement d'un quart de degré seulement. Exemple d'une portion de cette grande table, **293** 

On donne, suivant une notation nouvelle et très commode, les formules générales d'interpolation qui doivent être employées pour toute table à double entrée, et on en fait l'application à divers exemples, pris dans la portion de table de la page **293.**  Ces mêmes formules s'appliquent à la table IX, et peuvent conduire à des résultats aussi exacts, si l'on prolonge suffisaniment la série des différences, **294-300** 

Pour faciliter la construction de la table IX, on a cru devoir calculer la tableVIII, qui donne les valeurs des fonctions E et F, exprimées avec douze décimales, pour tous les degrés de l'angle du module, et pour les deux amplitudes de 45 et 90<sup>o</sup>.

Le calcul de cette table a donné lieu de simplifier de nouveau la formule qui eert à exprimer la fonction **Ep,** dans la inéthode des modules décroissans; ou est
# **TABLE DES MATIERES.** 433

parvenu à une nouvelle formule, qui a beaucoup d'analogie avec celle qui a été trouvée dans le  $\{ XI, pour le cas des modules croissans. On a remarqué ensuite$ que la supposition de  $\varphi = 45^{\circ}$ , conduit à de nouvelles formules qui simplifient beaucoup les calculs, au moins tant que l'angle  $\theta$  est plus petit que 45°.

# § *XVI. Des cas OU Pon voudrait pousser I'approximnrtion au-delh de r4 décimales, dans le calcul des fonctions* E *et F,* **pag. 308**

On donne d'abord pour exemple le calcul des fonctions complètes **F'c, E'c,**  fait avec 20 décimales, pour le module  $c = \sin 45^\circ$ .

On donne ensuite les formules par lesquelles on pourrait obtenir un pareil degré d'exactitude, dans le calcul des fonctions E et F pour une amplitude donnée  $\varphi$ ,  $\overline{314}$ 

 $\sim$  L'usage des logarithmes ne pouvant guère avoir lieu au-delà de 20 décimales, si l'on veut obtenir un plus grand degré d'exactitude, il faudra recourir au calcul arithmétique ordinaire. Dans cette vue, on dispose les forniules de manière **<sup>A</sup>** parvenir au degré d'approximation fixé par la voie la moins laborieuse qu'il est  $_{517}-32$ 

**TABLE I, contenant les logarithmes des fonctions complètes**  $\mathbf{F}^{\dagger}c$ **,**  $\mathbf{E}^{\dagger}c$ **, calculés** pour tous les angles du module, de dixième en dixième de degré, depuis o<sup>o</sup> jusqu'i goQ, avec **14** décimales pour les **15** premiers et les **i** 5 derniers degrés du quadrant, et **in** décimalespour tous **les** autres angles de **15** à **759** 

On y a joint les différences premières, secondes, troisièmes et quatrièmes de ces logarithmes, terminés uniforménienf à **iz** décimales.

L'angle du module qui sert d'argument est désigné par **8, I 25** 

**TABLE II** , contenant les valeurs des fonctions E et F calculées à **la** décimales, pour toutes les amplitudes  $\varphi$  de demi-degré en demi-degré, depuis  $\varphi$  jusqu'à  $\varphi$ °, l'angle du module étant de 45°.

On y a joint la série des différences, prolongée jusqu'au cinquième ordre,  $148$ 

**TABLE III, contenant les sinus naturels à 15 décimales et leurs logarithmes à** 14 décimales, pour tous les arcs de **15** en 15 minutes, depuis **oo** jusqu'à go0, **156** 

**TABLE IV, contenant les valeurs de log tang**  $(45^{\circ} + \frac{1}{2} \phi)$ **, pour tous les** angles  $\varphi$  de 30 en 30 minutes, depuis 0° jusqu'à 90°, calculées à 12 décimales, avec cinq ordres de différences. -

Ces valeurs sont celles de la fonction  $\mathbf{F}\varphi$ , lorsque l'angle du module est de 90°, 160

TABLE V. Contenant les logarithmes à ig décimales pour tous les nombres impairs de 1163 à 1501, et pour tous les nombres premiers de 1501 à 10000.

Cette table sert de supplément à la Table des logarithmes à 20 décimales de

# **434 <b>TABLE DES MATIÈRES**.

Gardiner; elle est destinée à faciliter bs calculs des nonibres **jusqu'à 15** figures ou plus, ainsi qu'on en trouve beaucoup d'exemples dans cet Ouvrage, pag. **i 64** 

TABLE **VI,** contenant l'échelle logarithmique des modules, calculée à 14 décimales, pour tous les angles du module, de dixième en dixième de degré, depuis $\circ$ <sup>o</sup> jusqu'à 15°; et de demi-degré en demi-degré, depuis 15° jusqu'à 45°. On y a joint en même tems le logarithme du coefficient K, qui sert à trouver la fonction complète  $F'c = \frac{\pi}{6}$ . K.

Cette même table donne les modules croissans c, c', c', etc., et leurs complémens  $b, b', b'',$  etc., de 45° à 90° ; il suffit pour cela de prendre, au lieu de l'angle du module, son complément à 90°, et d'échanger entre elles les lettres c et b, ainsi<br>1323 gue les signes **° et '**,

TABLE **VI1** , où l'on trouve, pour tous les angles du module, de dixième en dixième de degré, depuis  $\theta = \infty$  jusqu'à  $\theta = 45^{\circ}$ , la valeur de l'amplitude  $\phi$ , qui satisfait à l'équation  $F\varphi = \frac{1}{16} F'c$ . On y a joint les différences premières, secondes et troisièmes de l'angle  $\varphi$ . et troisièmes de l'angle  $\varphi$ ,

TABLE VIII, contenant les valeurs des fonctions E et **F,** dont l'amplitude est de 450, et celles des fonctions complètes **E',** F1, calculées avec **la** décimales, pour tous les angles du module de degré en degré, depuis **O"** jusqu'à goo, 338

TABLE IX, contenant la série complète des fonctions elliptiques E et **F,** pour tous les angles du module et pour toutes les amplitudes, de degré en degré, depuis o<sup>o</sup> jusqu'à 90<sup>°</sup>.

Jusqu a 90<sup>-</sup>.<br>Ces fonctions sont calculées à dix décimales, depuis  $\theta = \infty$  jusqu'à  $\theta = 45^\circ$ ; et Les fonctions sont calculees **a** dix decimales, depuis  $\theta = 0$  jusqu a  $\theta = 45$ ; et<br>
a neuf seulement, depuis  $\theta = 45^{\circ}$  jusqu'à  $\theta = 90^{\circ}$ , 345

> $417$  $422$

Observations sur la table  $IX$ .

Addition au  $\mathcal{K}$  II,

**FIN DE LA TABLE.** 

# Addition au  $\int$  **IV** *de la troisième partie.*

Nous avons traité, dans ce chapitre (tome **1,** page **339),** de l'intégrale indéfinie  $\Gamma(a, x) = \int dx \left( l \frac{1}{x} \right)^{a-1}$ ; mais nous n'avons pas considéré spécialement le cas de  $a = 0$ , qui est celui de la transcendante  $\int \frac{dx}{dx}$ , dont plusieurs géomètres se sont occupés. Nous réparerons ici cette omission, et nous ferons voir en même temps quels moyens il faut employer pour obtenir, avec tel degré d'approximalion qu'on voudra, l'intégrale  $\Gamma(a, x)$ , dans le cas où x est très petit, problème qui n'avait pas été résolu assez complètement dans l'art. **24**  du chapitre cité. Dans tous les autres cas, l'intégrale  $\Gamma(a, x)$ pourra toujours se trouver facilement par l'interpolation d'une table calculée, d'après la valeur donnée de **a,** pour toutes les valeurs de x, de centième en centième, depuis  $x = 0$  jusqu'à  $x = 1$ ; nous joignons ici deux tables de cette sorte, calculées à dix **dé**cimales, l'une pour le cas de  $a = 0$ , et l'autre pour celui de  $a = \frac{1}{2}$ , qui se présente le plus fréquemment dans les applicaiions. **Enfin**  nous terminerons ces recherches par des observations sur une équation différentielle analogue à l'équation de Riccati, dont on peut, dans certains cas, trouver l'intégrale complète au moyen des fonctions *T(a,* x).

**I.** Considérons d'abord l'intégrale Z =[ \$, prise à conipter  $\overline{l}$ <sup>1</sup>

de  $x = 0$ ; si l'on fait  $l \frac{1}{x} = z$ , ou  $x = e^{-z}$ , on aura la transformée Considérons d'abord l'intégrale  $Z = \int \frac{dx}{l_x^2}$ , prise à compter<br>= 0; si l'on fait  $l_x^1 = z$ , ou  $x = e^{-z}$ , on aura la transformée<br> $\int -\frac{e^{-z}dz}{z}$ , qu'il faudra prendre depuis  $z = \infty$  jusqu'à  $z = l \frac{1}{x}$ . Substituant au lieu de  $e^{-z}$  sa valeur développée, et intégrant, on aura

$$
\tilde{L}, \text{ on } \text{aura}
$$
\n
$$
Z = -C - \frac{1}{2} + z - \frac{1}{2} \cdot \frac{z^2}{2} + \frac{1}{2 \cdot 3} \cdot \frac{z^3}{3} - \text{etc.} \dots \dots (a).
$$

La condition pour déterminer la constante C, est que Z s'évanouisse lorsque  $z = \infty$ ; mais les quantités infinies que cette sup**minm** 

position iniroduit, ne permettent d'en tirer aucun résultat, et il faut recourir à d'autres moyens.

2. Considérons pour cet effet l'intégrale

$$
V = \int \left( \frac{dx}{1-x} - \frac{dx}{l\frac{1}{x}} \right),
$$

prise de même à compter de  $x=0$ ; nous aurons  $V=-l(1-x)-Z$ , et par conséquent,

$$
V = C + l\left(\frac{z}{1-z}\right) - z + \frac{1}{2} \cdot \frac{z^2}{2} - \frac{1}{2 \cdot 3} \cdot \frac{z^3}{3} + \text{etc.} \dots \dots (b).
$$

Il suffit de connaflre la valeur **deV dans** un cas particulier pour déter-  $V = C + l\left(\frac{z}{1-x}\right) - z + \frac{1}{2} \cdot \frac{z^2}{2} - \frac{1}{2 \cdot 3} \cdot \frac{z^3}{3} + \text{etc.} \dots \dots (b)$ <br>Il suffit de connaître la valeur de V dans un cas particulier pour d<br>miner la constante C; or si l'on fait  $x = 1$ , la quantité  $\frac{z}{1-x}$  se ré  $\frac{2}{1-x}$  se réduit à l'unité, de sorte qu'on aura dans ce cas V **=C.** Mais par la formule du n° 11,  $V^*$  partie, on a dans le même cas  $V = C$ ; donc C sera le nombre connu dans la tbéorie des fonctions r, dont la valeur est

*<sup>c</sup>*= 0.57721 **56649** 01532 86061 811209.

3. Cela posé, la formule (a) fera connaitre l'intégrale **Z** par une suite d'autant plus convergente, que  $x$  sera plus près de l'unité. Lorsqu'on fait  $x = 1$ , on a  $z = 0$ , et par conséquent Z devient infini; mais cet infini n'est que logarithmique, car en faisant  $x = 1 - \omega$ ,  $\omega$  étant infiniment petit, on aura  $Z = L^1 - C + \frac{1}{2}\omega$ .

A mesure que *x* diminue, *z* ou  $l = \frac{1}{n}$  augmente de plus en plus, et la suite contenue dans la formule (a) devient de moins en moins convergente; elle peut même devenir divergente dans les premiers termes, lorsqu'on veut déterminer l'intégrale **Z** pour une très petite valeur de  $x$ , mais elle finit toujours par être convergente après un certain nombre de termes. Soit P le nième terme de la suite  $z - \frac{1}{2} \cdot \frac{z^2}{2} + \frac{1}{2 \cdot 3} \cdot \frac{z^3}{3}$  – etc., et P' le terme suivant, on aura en gé- $\mathbf{p}' = \frac{nz}{(n+1)^2}$ . P, ainsi la convergence de la suite aura lieu au plus tard dès qu'on aura  $n = \infty > z$ . Par exemple, si l'on a

## ADDITION A LA HIE PARTIE.

 $x = e^{-u} = 0.0000454$ , ce qui donne  $z = 10$ , la série sera convergente au dixième terme, ou même dès le neuvième, puisqu'en faisant  $n=8$ , on a  $\frac{nz}{(n+1)^2}=\frac{80}{81}$ . Mais on voit en même temps que la grandeur des termes qui précèdent le point de convergence. et celle d'un assez grand nombre de termes suivans, rendent très difficile le calcul par la formule  $(a)$ , de la fonction  $Z$ , pour une valeur de  $x$  aussi petite qu'on l'a supposée, et la difficulté augmenterait toujours à mesure que  $x$  serait supposé plus petit.

4. Pour obvier à cet inconvénient, on pourrait faire usage de la méthode des quadratures; on diviserait la valeur donnée de x en un certain nombre de parties égales, et calculant les ordonnées  $\gamma = \frac{1}{l^{\frac{1}{2}}}$  pour tous les demi-intervalles  $\frac{1}{4}\alpha$ ,  $\frac{3}{4}\alpha$ ,  $\frac{5}{4}\alpha \ldots x \rightarrow \frac{1}{4}\alpha$ , dans lesquels  $x$  est divisé; on en déduirait la valeur de  $Z$  par la formule du n° 2, III<sup>e</sup> partie.

5. Mais on peut aussi, par d'autres formules, éviter ces calculs de quadrature, qui sont toujours très longs, sur-tout dans le cas dont il s'agit, si l'on voulait obtenir un certain degré d'approximation. Et d'abord la formule du n° 24 donne, pour le cas de  $a \pm o$ ,

$$
Z = \frac{x}{z} - \frac{x}{z^2} + \frac{2x}{z^3} - \frac{2 \cdot 5x}{z^4} + \frac{2 \cdot 5 \cdot 4x}{z^5} - \text{etc.} \dots (c),
$$

formule qui sera d'autant plus convergente dans les premiers termes, que z sera plus grand. Mais comme le nième terme de cette série est égal au précédent multiplié par  $\frac{n-1}{z}$ , on voit que la suite deviendra divergente dès qu'on aura  $n - 1 > z$ . Ainsi, dans le cas de  $z = 10$ . dont nous avons déjà parlé, la suite sera divergente dès le douzième terme.

6. Pour apprécier le degré d'exactitude que donnerait la formule, dans le cas dont il s'agit, il faut observer que dans une suite telle que la précédente, qui doit s'arrêter aux termes à peu près égaux  $T-T'$ , la somme totale est connue, à une différence près de  $T$ environ. En général, soit  $x = e^{-x}$  ou  $z = n$ , l'erreur sur la valeur

de Z aura pour limite  $\epsilon = \frac{1}{2}$ .  $\frac{2.5.4 \ldots n-1}{n^n} x = \frac{1}{2} \cdot \frac{rn}{n^n} e^{-n}$ , ce qui donne en logarithmes vulgaires  $\log \epsilon = -2mn - \frac{1}{2} \ln \frac{1}{2} \frac{1}{2} \pi$ , m étant le module 0.43420, etc. Il s'ensuit que la valeur de Z déduite de la formule  $(c)$  sera exacte jusqu'à la décimale de l'ordre  $k$ , si l'on a  $k = 2mn + \frac{1}{3} ln - \frac{1}{3} l \frac{1}{3} \pi$ , et par conséquent si - mn ou...  $\log x = -\frac{1}{2}k + \frac{1}{4}l^{\frac{Mk}{2}}$ .

L'approximation obtenue par la formule  $(c)$  est donc de plus en plus grande, à mesure que  $z$  est plus grand ou  $x$  plus petit; elle donne neuf décimales exactes pour la valeur  $z = 10$  ou  $x = 0.000454$ ; mais à mesure que  $x$  augmente, l'approximation diminue et devient bientôt insuffisante, comme on l'a vu dans le cas de  $x = 0.01$ (art. 24, partie III).

7. Il nous reste à démontrer une troisième formule dont l'application s'étend depuis les plus petites valeurs de  $x$  jusqu'à celles qui permettent d'employer avec avantage la formule  $(a)$ . Cette troisième formule qui s'exprime en fraction continue, est connue depuis long-temps des Analystes; mais ils ne se sont point occupés d'en rendre le calcul facile, ni de fixer le degré de précision dont elle est susceptible, suivant le nombre de termes auquel on veut s'arrêter.

Considérons en général la fonction  $Z = \Gamma(a, x) = \int z^{a-1} dx$ , dans laquelle nous supposerons a positif et plus petit que l'unité, ce que l'on peut toujours obtenir par la formule de réduction du n° 23: l'intégrale Z étant prise à compter de  $x=0$ , la quantité  $z^{a-1}$ , où  $a$ --1 est négatif, sera plus grande pour la dernière valeur de x que pour les valeurs précédentes, de sorte qu'on aura toujours  $Z = z^{z-1}xT$ , T étant en général une quantité plus petite que l'unité, mais qui se réduit à l'unité lorsqu'on suppose x infiniment petit. Si l'on différencie cette équation et qu'on substitue les valeurs  $d\mathbf{Z} = z^{a-1}dx$ ,  $dx = -xdz$ , on aura, pour déterminer T, l'équation différentielle

$$
\frac{d\mathbf{T}}{dz} - (\mathbf{I} - a) \frac{\mathbf{T}}{z} - \mathbf{T} + \mathbf{I} = \mathbf{0},
$$

qu'il conviendra de mettre sous la forme suivante, en faisant  $z = \frac{1}{z}$ ,

ADDITION A LA III<sup>e</sup> PARTIE.

8. Considérons plus généralement l'équation différentielle

$$
\frac{\zeta^2 d\mathrm{T}}{\mathrm{T}^2 d\zeta}+\frac{\kappa\zeta+1}{\mathrm{T}}+\zeta\zeta-\frac{1}{\mathrm{T}^2}=0\ldots\dots\ldots(e),
$$

dans laquelle a et  $\epsilon$  sont des coefficiens constans; si l'on fait  $\frac{1}{m} = 1 + k\zeta T'$ , on aura la transformée

$$
\zeta^{\mathbf{a}}(k\mathbf{T}' + k\zeta \cdot \frac{d\mathbf{T}'}{d\zeta}) - (\alpha + \mathbf{C})\zeta + (1 - \alpha\zeta)k\zeta\mathbf{T}' - k^{\mathbf{a}}\zeta^{\mathbf{a}}\mathbf{T}'^{\mathbf{a}} = 0.
$$

Le coefficient k étant arbitraire, on peut faire  $k = a + 6$ ; alors divisant tout par  $k\zeta T'^2$ , on aura

$$
\frac{\zeta^2 d\mathbf{T}'}{\mathbf{T}'^2 d\zeta} + \frac{(1-\alpha)\zeta + 1}{\mathbf{T}'} + (\alpha + \zeta)\zeta - \frac{1}{\mathbf{T}'^2} = 0.
$$

Cette transformée est entièrement semblable à la proposée, puisqu'en faisant  $\alpha' = 1 - \alpha$ ,  $\beta' = \alpha + \beta$ , on peut la mettre sous la forme

$$
\frac{\zeta^2 d\mathbf{T}'}{\mathbf{T}'^2 d\zeta} + \frac{\alpha'\zeta + 1}{\mathbf{T}'} + \zeta'\zeta - \frac{1}{\mathbf{T}'^2} = \mathbf{0},
$$

et on aura en même temps  $k = \mathcal{E}'$ .

9. Il suit de là que, par des substitutions répétées, on obtiendra des transformées successives en T', T", T'", etc., qui seront liées entre elles et dont les coefficiens seront déterminés par les équations suivantes :

 $\frac{1}{T} = 1 + C'(\Gamma', \alpha' = 1 - \alpha, \alpha' = \alpha + \beta,$  $\frac{1}{T'} = I + \zeta'' \zeta T''$ ,  $\alpha'' = \alpha$ ,  $\zeta'' = I + \zeta$ ,  $\frac{1}{T''}=1+\zeta'''$  $\zeta T''', \quad a'''=1-a, \quad \zeta'''=1+a+\zeta,$  $\frac{1}{T''} = 1 + 6''$   $T''$ ,  $\alpha'' = \alpha$ ,  $6'' = 2 + 6$ , etc. etc. etc.

On pourra donc exprimer la fonction T par cette fraction continue  $T = 1:(1+(a+6)\zeta)(1+(1+6)\zeta)(1+(1+a+6)\zeta)(1+(2+6)\zeta)(1+etc.$ 

où il faut remarquer que les dénominateurs des fractions composantes sont tous égaux à l'unité, et que les numérateurs forment la suite

 $(a+6)\zeta$ ,  $(1+6)\zeta$ ,  $(1+a+6)\zeta$ ,  $(2+6)\zeta$ ,  $(2+a+6)\zeta$ , etc., dont la loi est telle, que les termes croissent alternativement de  $(1 - \alpha)$  et de  $\alpha$ .

Cette expression sera l'intégrale de l'équation différentielle (e), si toutefois la fonction cherchée T doit se réduire à l'unité lorsque  $\zeta = 0.$ 

10. Cette condition étant remplie dans l'équation proposée  $(d)$ , il y aura lieu de lui appliquer la formule  $(f)$ ; c'est pourquoi faisant  $a = 1 - a$ ,  $\zeta = 0$ , on aura, pour l'intégrale générale  $\mathbf{Z} = \int z^{\epsilon - 1} dx$ , cette expression en fraction continue.

$$
Z = x z^{a-1} \cdot (1 + (1-a)\zeta) \cdot (1 + \zeta) \cdot (1 + (2-a)\zeta) \cdot (1 + 2\zeta) \cdot (1 + (3-a)\zeta) + \text{etc.} \dots (g)
$$

où l'on voit que les numérateurs des fractions composantes forment la suite  $(1-a)\zeta$ ,  $\zeta$ ,  $(2-a)\zeta$ ,  $2\zeta$ ,  $(3-a)\zeta$ ,  $3\zeta$ ,  $(4-a)\zeta$ , etc., dont les termes croissent alternativement de  $a\zeta$  et de  $(1-a)\zeta$ .

11. Maintenant si l'on fait  $a = 0$ , on aura, pour le cas particulier de l'intégrale  $Z = \int \frac{dx}{z}$ , cette troisième formule

 $Z = x\zeta$ :  $(1+\zeta)(1+\zeta)(1+2\zeta)(1+2\zeta)(1+3\zeta)(1+etc...,(h)),$ 

où l'on voit que les numérateurs  $\zeta$ ,  $\zeta$ ,  $z\zeta$ ,  $z\zeta$ ,  $3\zeta$ ,  $5\zeta$ ,  $4\zeta$ , etc. croissent alternativement de o et de Z.

Il n'y aura lieu d'employer la formule (h) que pour de très petites valeurs de x, qui laissent encore  $\zeta$  assez petit; car, par exemple, pour la valeur  $x = \frac{1}{a} = 0.0185$ , qui donne  $z = 4$  et  $\zeta = \frac{1}{4}$ , on pourra employer indifferemment la formule  $(a)$ , qui ne cesse pas d'être convergente, ou la formule  $(h)$ ; le choix de l'une ou de l'autre dépend encore du degré d'approximation qu'on veut atteindre, et qui s'obtiendra plus facilement, tantôt par une formule, tantôt par l'autre. Pour mieux en juger, il faut faire voir quelle est la meilleure manière de calculer des fractions continues telles que la

## **ADDITION A LA IIIe PARTIE.** *44* **<sup>1</sup>**

formule  $(h)$ , dans laquelle les numérateurs augmentent à l'infini, tandis que les dénominateurs restent égaux à l'unité.

**12.** Soient  $\frac{P^o}{Q^o}$ ,  $\frac{P}{Q}$ ,  $\frac{P'}{Q'}$  les trois fractions consécutives qui résultent du calcul de la fraction continue, exécuté suivant les règles ordinaires en s'arrêtant à la fraction composante  $\frac{\mu}{\cdot}$ ; on aura, d'après la loi connue,

 $P' = P + \mu P'$ ,  $Q' = Q + \mu Q'$ ; de là  $P'Q - PQ' = \mu (P'Q - PQ')$ , ou

$$
\frac{P'}{Q'} - \frac{P}{Q} = -\frac{\mu Q^{\circ}}{Q'} \left(\frac{P}{Q} - \frac{P^{\circ}}{Q^{\circ}}\right).
$$

Supposons la différence  $\frac{P}{Q} - \frac{P^{\circ}}{Q^{\bullet}}$  positive = R°; on voit que la diffé- $P' = P$  sera pécs Supposons la différence  $\frac{P}{Q} - \frac{P}{Q}$  positive = R°; on voit que la différence suivante  $\frac{P'}{Q} - \frac{P}{Q}$  sera négative; en l'appelant - R, on aura

$$
R = \frac{\mu Q^{\circ}}{Q^{\prime}}.R^{\circ}.
$$

On parviendra donc à la valeur  $\frac{P'}{Q'}$ , en calculant par cette formule une suite de différences r, r', r''...R°, R, qui, à partir du premier terme A de la série, s'appliqueront alternativement en plus et en moins au résultat **dç** tpus les termes précédens; d'où l'on conclura

$$
\frac{P'}{Q'} = A - r + r' - \dots + R^{\circ} - R.
$$

Les signes des différences seront toujours alternatifs, tant que les indices  $\mu$  seront positifs, comme dans le cas proposé. On obtiendra donc ainsi des résultats alternativement plus grands et plus petits que la valeur totale que l'on cherche, ce qui donnera à chaque instant une mesure du degré d'approximation auquel on est parvenu. Lorsqu'il ne mauquera plus qu'une ou deux décimales pour obtenir le degré désiré, on pourra s'arrêter à la dernière différence<br>calculée R, et suppléer aux différences suivantes R', R", etc., en concalculée R, et suppléer aux différences suivantes R', R", etc., en considérant la suite R°, R, R', R" comme une progression géométrique; dans cette hypothèse, faisant  $R = \alpha R^{\circ}$ , on aura......

**R**<br>R - R'+R''-etc.  $\equiv$  R( $I - \alpha + \alpha^2$  -etc.)  $\equiv \frac{R}{1 + \alpha}$ ; ainsi au lieu de la différence B on prendre  $\frac{R}{1 + \alpha}$  Pour plus d'exactitude. on **EXERCICES DE CALCUL INTÉGRAL.**<br> **R**—R'+R'—etc. = R( $\mathbf{r} - \mathbf{a} + \mathbf{a}^2$  —etc.) =  $\frac{\mathbf{R}}{\mathbf{1} + \mathbf{a}}$ ; ainsi au lieu<br>
de la différence R on prendra  $\frac{\mathbf{R}}{\mathbf{1} + \mathbf{a}}$ . Pour plus d'exactitude, on<br>
pourrait avo de la différence R on prendra  $\frac{R}{1+\epsilon}$ . Pour plus d'exactitude, on pourrait avoir recours aux trois derniers termes R<sup>oo</sup>, R<sup>o</sup>, R, et faisant R°= $\alpha$ °R°°, R= $\alpha$ R°, on supposerait par analogie R'= $\alpha$ 'R, et l'on déduirait le rapport *a'* des deux rapports connus a°, *a*, par l'équation  $\log \alpha' = 2\log \alpha - \log \alpha'$ ; ensuite, au lieu de R, on prendrait  $\frac{R}{1+e^{\lambda}}$ .

13. Pour calculer facilement les différences R et éviter en même temps l'embarras des grands nombres auxquels conduirait nécessairement, dans ces opérations, l'accroissement rapide des indices $\mu$ , voici comment il faudra procéder.

Soit la fraction proposée  $Z = X : (I + \mu : (I + \mu, : (I + \mu, : (I + \mu, : I + \mu))$ : (1+etc.; les premiers termes, calculés à la manière ordinaire, sont :

$$
\frac{X}{1}, \frac{X}{1+\mu}, \frac{X(1+\mu_1)}{1+\mu+\mu_1}, \frac{X(1+\mu_1+\mu_2)}{1+\mu+\mu_1+\mu_2(1+\mu)}, \text{ etc.}
$$

et la série formée par la différence des termes consécutifs commence ainsi :

$$
Z = \frac{X}{1} - \frac{X_{\mu}}{1+\mu} + \frac{X_{\mu\mu}}{(1+\mu)(1+\mu+\mu_1)} - \text{etc.}
$$

Pour la continuer indéfiniment, on prendra des auxiliaires **0, h,**   $\theta_1, \lambda_1, \theta_2, \lambda_3$ , etc., d'après la loi suivante, qui comprend celle des différences R, R<sub>1</sub>, R<sub>1</sub>, etc.,

$$
\theta = \mu, \quad \lambda = \frac{1}{1+\theta}, \quad R = X\theta\lambda,
$$
  
\n
$$
\theta_i = \mu_i \lambda, \quad \lambda_i = \frac{1}{1+\theta_i}, \quad R_i = R\theta_i \lambda_i,
$$
  
\n
$$
\theta_a = \mu_a \lambda_i, \quad \lambda_a = \frac{1}{1+\theta_a}, \quad R_a = R_i \theta_a \lambda_a,
$$
  
\n
$$
\theta_3 = \mu_3 \lambda_3, \quad \lambda_3 = \frac{1}{1+\theta_3}, \quad R_3 = R_a \theta_3 \lambda_3,
$$
  
\n
$$
\theta_4 = \mu_4 \lambda_3, \quad \lambda_4 = \frac{1}{1+\theta_4}, \quad R_4 = R_3 \theta_4 \lambda_4,
$$
  
\netc. etc.

IRIS - LILLIAD - Université Lille 1

## ADDITION A LA III<sup>E</sup> PARTIE.

Cela posé, la valeur de Z se calculera par la suite

 $Z = X - R + R_1 - R_2 + R_3 - R_4 + \text{etc.}$ 

qu'on prolongera jusqu'à ce qu'on ait obtenu le degré d'exactitude désiré.

14. Ces calculs, comme on voit, sont très faciles à faire par logarithmes; toute prolixité et toutes opérations inutiles en sont écartées; il suffira de calculer les termes X, R, R, R, etc., avec une décimale de plus qu'on n'en veut avoir dans le résultat, et l'on prolongera la suite des différences jusqu'à ce qu'elles appartiennent à l'ordre de décimales qu'on peut négliger, ou seulement jusqu'à ce qu'elles approchent de cet ordre, puisqu'on peut tenir compte des termes suivans par le moyen que nous avons indiqué.

Il est bon d'observer, au sujet de ces calculs logarithmiques, que pour déduire chaque  $\lambda$  du  $\theta$  correspondant, par l'équation  $\frac{1}{2} = 1 + \theta$ , on pourra faire usage des formules souvent mentionnées  $\log \theta = \log a \pm d$ ,  $d' = \frac{d}{1+a}$ ,  $\log D = \log (ad') \pm \frac{1}{2}d'$ , d'où résulte  $\log(\tau + \theta)$ , ou  $-\log \lambda = \log(\tau + a) \pm D$ . On prend pour a le nombre de la table dont le logarithme approche le plus de log  $\theta$ ; il suffit que a ait au moins le tiers du nombre de chiffres significatifs avec lesquels R doit être déterminé; mais il faut que  $\log(1 + a)$  soit aussi donné dans la table immédiatement et sans interpolation.

15. Comme on a en général  $R_n = R_{n-1}, \frac{\theta_n}{1+\theta_n}$ , il est évident que les différences  $R_1, R_2, R_3$ , etc., vont continuellement en diminuant, dès le commencement de la série, ce qui est une suite de ce que les indices  $\mu$  sont supposés tous positifs; ainsi à mesure que la suite des différences est prolongée, l'approximation augmente de plus en plus, pourvu que les différens termes, à compter du premier X, soient calculés jusqu'au nombre de décimales qu'on veut obtenir dans le résultat, ou même au-delà, pour obvier à l'accumulation des erreurs.

La formule  $(h)$  est donc propre à déterminer l'intégrale  $Z$  pour les très petites valeurs de  $x$ , sans être sujette aux inconvéniens que

nnn

présentent les formules  $(a)$  et  $(c)$ , la première en offrant des termes divergens dès le commencement de la série, et fort grands par rapport au résultat cherché; la seconde, en amenant assez promptement une divergence qui limite beaucoup l'approximation et la rend souvent insuffisante. Cette formule, cependant, est loin de conserver son avantage, lorsqu'on l'applique à des valeurs de x qui passent une certaine limite; car sa marche se ralentit de plus en plus, à mesure que  $x$  augmente, et la formule (a) devient fort préférable, sur-tout si l'on a besoin d'une grande approximation.

16. Pour mieux apprécier la formule (h), essayons de déterminer combien il faudra calculer de termes de cette formule, afin d'obtenir la valeur de  $\frac{Z}{x\ell}$  avec un nombre i de décimales, ou de manière que l'erreur soit moindre que 10<sup>-1</sup>.

On remarquera d'abord que le nième des numérateurs  $\zeta$ ,  $\zeta$ ,  $2\zeta$ ,  $2\zeta$ ,  $3\zeta$ ,  $3\zeta$ , etc., peut être représenté par  $\frac{1}{2}\zeta(n + \sin^2 \frac{1}{2}n\pi)$ ; or on a  $\theta_n = \mu_n \lambda_{n-1}$ , ou  $\theta_n(1 + \theta_{n-1}) = \mu_n$ ; donc  $\theta_n(1 + \theta_{n-1}) =$  $\frac{1}{2}\zeta(n + \sin^2 \frac{1}{2}n\pi)$ . De la on voit que  $\theta_n$  a pour limite  $(\frac{1}{2}\zeta n)^{\frac{1}{2}}$ , et qu'ainsi lorsque n devient un peu grand, on peut supposer  $\theta_n = \sqrt{\frac{1}{2} \zeta n}$ .

Soit  $\log R_n = U_n$ , l'équation  $R_n = R_{n-1} \theta_n \lambda_n$  donnera  $U_n = U_{n-1}$  $l + l$   $\frac{\theta_n}{1 + \theta_n} = U_{n-i} - \frac{1}{\theta_n} = U_{n-i} - \sqrt{\frac{1}{\frac{1}{n}\zeta_n}}$ ; d'où l'on déduit la valeur approchée

$$
U_n = \text{const.} - 2\sqrt{\left(\frac{n}{\frac{1}{2}}\right)}.
$$

Ainsi, à mesure que n augmente, le logarithme hyp. de  $R_n$  approche de plus en plus de la limite : const.  $-2\sqrt{\frac{n}{\frac{1}{2}\zeta}}$ , et son logarithme vulgaire, de la limite : const.  $-m\sqrt{\frac{n}{\frac{1}{n}}}\right)$ . Si l'on veut donc que cette limite soit  $-i$ , on aura  $2m\sqrt{\frac{n}{\frac{1}{n}}}\equiv \text{const.} + i$ , ou à peu près  $n = \frac{1}{8} M^2 U^2$ , M étant le nombre 2.3025, etc. On voit par conséquent que le nombre n augmente en raison du nombre  $\zeta$ , et aussi en raison du carré du nombre de décimales qu'on veut obtenir.

IRIS - I II I IAD - Université Lille 1

## **ADDITION A LA IIIe PARTIE.** 445

Soit, par exemple,  $x=0.01$ , ce qui donne  $z=l$  100 = 2M,  $\zeta = \frac{1}{2M}$ ; on aura à peu près  $n = \frac{1}{16} M i^2$ ; dans ce même cas,  $x \leq \frac{m}{a_{00}} = 0.00217$ ; donc si l'on veut que Z soit déterminé avec dix décimales exactes, il faudra faire  $i = 8$ , ce qui donnera  $n = 4M = 9.2$ ; donc il suffira de 9 à 10 termes de la série des R, pour obtenir ce degré d'exactitude. Si l'on veut vingt décimales exactes, il faudra faire  $i = 18$ , ce qui donnera  $n = 46.5$ ; ainsi la série des R devrait être prolongée **jusqdà** *46* ou 47 termes.

Si l'on fait  $x=0.1$ ,  $\zeta$  sera égal à *m* et l'on aura  $n=\frac{1}{8}Mi^2$ ; dans ce même cas,  $x\zeta = 0.0454$ ; donc, si l'on veut déterminer Z avec<br>dix décimales exactes, il faudra faire  $i = 0$ , et l'on aura  $n = 22$ , dix décimales exactes, il faudra faire i *=gr* et l'on aura n **=aa** , c'est-à-dire qu'il faudra calculer 22 OU **23** termes de la série, et pour l'avoir avec vingt décimales, il en faudrait calculer plus de  $100.$  La formule (a) exigerait anssi environ 22 termes dans le premier cas, et seulement <sup>32</sup> dans le second. Nous ajouterons qu'à égal nombre de termes, l'usage de la formule **(a)** est préférable, parce que chaque terme se déduit très simplement du précédent.

**17.** Pour faciliferlë calcul des fonctions Z, dans tous les cas où x n'est pas très petit, nous joignons ici **une** table des valeurs de la fonction  $V$ , calculée pour toutes les valeurs de  $x$ , de centième en centième, depuis  $x = 1.00$  jusqu'à  $x = 0$ . Il nous aurait été également facile de donner la table des fonctions 2, puisque tième en centième, depuis  $x = 1.00$  jusqu'à  $x = 0$ . Il nous aurait<br>été également facile de donner la table des fonctions Z, puisque<br>la somme de ces deux fonctions est égale à la quantité  $-l(1-x)$ , donnée immédiatement dans la table des logarithmes hyperboliques. Mais l'interpolation pour les valeurs de  $x$  peu différentes de l'unité serait d'un calcul difficile et peu exact dans la table des fonctions Z, tandis qu'elle **est** très facile dans la table des fonctions V. D'ailleurs, connaissant V, on a immédiatement.. . . . . .  $\dot{Z} = l\left(\frac{1}{1-x}\right) - V.$ 

Le calcul de la table des fonctions  $V$  a été fait par la formule  $(b)$ , Le calcul de la table des tonctions V a éte fait par la formule (b),<br>ou par une formule équivalente (\*), depuis  $x = 1.00$  jusqu'à  $Z = l\left(\frac{1}{1-x}\right) - V.$ <br>Le calcul de la table des fonctions V a été fait par la form<br>ou par une formule équivalente  $(*)$ , depuis  $x = 1.00$ <br>(\*) La formule (b) développée, en faisant  $x = 1 - u$ , prend la forme

$$
(*)\ \text{La formule } (b)\ \text{développée, en faisant } x = 1 - u\text{, prend la forme}
$$
\n
$$
V = C - A_1 u - A_2 u^2 - A_3 u^3 - A_4 u^4 - \text{etc.}
$$

 $x=$  0.80. Pour les valeurs suivantes, depuis  $x=$  0.80 jusqu'à  $x=$  0.06, nous avons préféré d'employer la méthode des ordonnées moyennes, corrigée pour les dernières valeurs de  $x$ , comme on l'a expliqué art. **236.** Enfin les cinq derniers termes, à compter de  $x = 0.05$ , ont été calculés par la formule (h), qui donne la valeur de Z, d'où l'on tire celle de V.

18. L'interpolation de la table des fonctions **V** se fera à l'ordinaire, par la série des différences, tant que  $x$  ne sera pas plus petit que o. IO; il deviendra seulement nécessaire d'avoir égard aux différences du cinquième, ou même du sixième ordre, lorsque **x** approchera de cette limite, et dans ce cas, il conviendrait d'employer la série des différences dans l'ordre de x croissant.

L'interpolation peut aussi se faire en général, par une formule dont l'application s'étend jusqu'à des valeurs assez petites de  $x$ .

Soit *a* le nombre de la table qui approche le plus de la vadont l'application s'étend jusqu'à des valeurs assez petites de x.<br>Soit a le nombre de la table qui approche le plus de la va-<br>leur donnée  $x = a - a$ ; on connaît la valeur correspondante de leur donnée  $x = a - a$ ; on connaît la valeur correspondante de  $V(a)$ , et par conséquent celle de  $Z(a)$ ; il ne s'agit donc que d'avoir la différence  $\gamma = \mathbb{Z}(a) - \mathbb{Z}(a-a)$ . Pour cela soit  $x = e^{-x}$ , ce qui donne  $Z = f - \frac{e^z dz}{z}$ , soit ensuite  $a = e^{-b}$ ,  $a - a = e^{-b-c}$ , ou  $b = l_{\overline{a}}^1$ ,  $\overline{b} = l_{\overline{a-a}}^1$ ; soit enfin  $z = b + \omega$ , on aura

$$
y = \int \frac{e^{-b-\omega}d\omega}{b+\omega} = \frac{a}{b} \int e^{-\omega}d\omega \left(1 - \frac{\omega}{b} + \frac{\omega^2}{b^2} - \text{etc.}\right),
$$

intégrale qui devra être prise depuis  $\omega = 0$  jusqu'à  $\omega = \mathcal{E}$ . Le premier terme  $\frac{a}{\hbar} \int e^{-\omega} d\omega$  donne  $\frac{a}{\hbar} (1 - e^{-\zeta})$ , ou  $\frac{a}{\hbar}$ ; les autres étant

où l'on a  $A_1 = \frac{1}{3}$ ,  $A_2 = \frac{1}{34}$ ,  $A_3 = \frac{1}{73}$ ,  $A_4 = \frac{19}{299}$ ,  $A_5 = \frac{3}{809}$ , etc.

On parviendrait directement à ce résultat par le développement de l'expression

$$
V = \int \frac{-du(\frac{1}{2} + \frac{1}{3}u + \frac{1}{4}u^2 + \text{etc.})}{1 + \frac{1}{2}u + \frac{1}{3}u^2 + \frac{1}{4}u^3 + \text{etc.}};
$$

mais le peu de convergence de la suite des coefficiens A<sub>1</sub>, A<sub>2</sub>, A<sub>3</sub>, etc., et le défaut d'une loi simple qui permette de les contirnier indéfiniment, rendent cette formule peu utile lorsque *u* n'est pas très petit, ou lorsqu'on yeut obtenir une grande approximation,

IRIS - LILLIAD - Université Lille 1

#### ADDITION A LA III<sup>e</sup> PARTIE. 447

intégrés successivement par le développement de  $e^{-\omega}$ , on en tire

$$
\mathcal{F} = \frac{a}{b} - \frac{a\zeta^2}{b^2} \left( \frac{1}{2} - \frac{c}{3} + \frac{1}{2} \cdot \frac{c^2}{4} - \frac{1}{2 \cdot 3} \cdot \frac{c^3}{5} + \frac{1}{2 \cdot 3 \cdot 4} \cdot \frac{c^4}{6} - \text{etc.} \right)
$$
  
\n
$$
+ \frac{a\zeta^3}{b^3} \left( \frac{1}{3} - \frac{c}{4} + \frac{1}{2} \cdot \frac{c^2}{5} - \frac{1}{2 \cdot 3} \cdot \frac{c^3}{6} + \text{etc.} \right)
$$
  
\n
$$
- \frac{a\zeta^4}{b^4} \left( \frac{1}{4} - \frac{c}{5} + \frac{1}{2} \cdot \frac{c^2}{6} - \text{etc.} \right)
$$
  
\n
$$
+ \frac{a\zeta^5}{b^5} \left( \frac{1}{5} - \frac{c}{6} \right) - \text{etc.}
$$

Cette formule pourra s'appliquer depuis  $x = i$  jusqu'à  $x = 0.05$ ; mais au-dessous de cette limite, il sera plus simple de calculer directement la fonction  $Z$  par la formule  $(h)$ .

19. L'usage de la table est borné à la valeur  $x = 1$ , qui rend la fonction Z infinie; passé  $x = i$ , la fonction Z redevient finie; elle diminue progressivement jusqu'à la valeur  $x = 1.45157$ , où elle est nulle; ensuite  $x$  continuant à augmenter, la valeur de  $Z$  devient négative et augmente jusqu'à l'infini. D'ailleurs depuis  $x = i$  jusqu'à  $x = \infty$ , cette fonction se déterminera avec tel degré d'exactitude qu'on voudra, par la formule  $(a)$ , où il faudra changer le signe de z (excepté dans le terme  $\ell z$ ), et faire  $z = \log x$ , ce qui donnera

$$
Z = -C - I_2 - z - \frac{1}{2} \cdot \frac{z^2}{2} - \frac{1}{2 \cdot 5} \cdot \frac{z^3}{3} - \frac{1}{2 \cdot 5 \cdot 4} \cdot \frac{z^4}{4} - \text{etc.}
$$

20. Imaginons une courbe dont l'ordonnée pour chaque abscisse  $x$  soit égale à la fonction  $Z$ ; l'aire de cette courbe sera

$$
\int Z dx = xZ - \int \frac{xdx}{l\frac{1}{x}} = xZ - Z(x^*),
$$

en désignant par  $\mathbb{Z}(x^2)$  ce que devient la fonction Z ou  $\mathbb{Z}(x)$ , lorsqu'au lieu de x on met x<sup>3</sup>. Si dans cette équation on fait  $x = 1 - \omega$ ,  $\omega$  étant infiniment petit, on aura  $x^* = 1 - 2\omega$ ,  $Z(x) = -C - l\omega$ ,  $Z(x^2) = -C - l(2\omega)$ . Donc,  $fZ dx = l_2$ ; ainsi quoique l'ordonnée Z soit infinie lorsque  $x = 1$ , l'aire de la courbe pour cette même abscisse, n'en est pas moins égale à la quantité finie l2.

**TABLE** des valeurs de l'intégrale  $V = \int \left(\frac{dx}{1-x} - \frac{dx}{l_x}\right)$ .

| x. | Int. V.                                                                                                    |  | Diff. I. | П.                                             | III. $ IV.  x.$ |  | Int. V.                                                                                              |  | Diff. I. | n.    | ш.            | <b>IV.</b>       |
|----|----------------------------------------------------------------------------------------------------|--|----------|------------------------------------------------|-----------------|--|----------------------------------------------------------------------------------------------------|--|----------|-------|---------------|------------------|
|    | 1.00 0.57721 56649 500 41806                                                                                                    |  |          | $84176$ 858                                    |                 |  | $16$ 0.500.31447 61373558 12375[1 65837]                                                             |  |          |       | 3206          | 125              |
|    | 0.990.57221 14843 501 25982 <br>0.980.56719 88861502 11016                                                                                                    |  |          | 85034<br>85908                                 | 874<br>892      |  | 1880.490.30889 48998559 78212 1 69043<br>170.480.30329 70786561 47255 1 72374                        |  |          |       | 3331<br>3463  | 132<br>$140^{1}$ |
|    | $\log 97$ 0.56217 77845 502 96924                                                                                                    |  |          | 86800                                          | 909             |  | 190.470.29768 23531563 196291 75837                                                                  |  |          |       | 3603          | 148              |
|    | 0.96 0.55714 80921 503 83724 <br>0.950.55210 97197 504 71433                                                                                                    |  |          | 87709<br>88637                                 | 928<br>947      |  | 190.460.29205 03902564 954661 79440<br>190.450.28640 08436566 749061 83191                           |  |          |       | 3751<br>3910  | 15q<br>168       |
|    | $\circ$ .940.54706 25764505 60070                                                                                                    |  |          | 89584                                          | 966             |  | $200.440.28073$ 33530 568 58097 1                                                                    |  |          | 87101 | 4078          | 18໐              |
|    | 0.93 0.54200 65694 506 49654                                                                                                    |  |          | 90550                                          | .986            |  | 210.430.27504 75433570 451981 91179                                                                  |  |          |       | 4258          | 193              |
|    | 0.920.53694 16040507 40204<br>0.910.53186 75836508 31740                                                                                                    |  |          | 91536 1007<br>92543 1028                       |                 |  | 210.420.26934 30235572 363771 95437<br>230.410.26361 93858574 318141 99888                           |  |          |       | 4451<br>4656  | 205 <br>222      |
|    | 0.900.52678 44096 509 24283                                                                                                    |  |          | 935711051                                      |                 |  | 220.400.25787 62044576 317022 04544                                                                  |  |          |       | 4878          | 237              |
|    | 0.890.52169 19813 510 17854                                                                                                    |  |          | 946221073<br>95695 1095                        |                 |  | $220.390.25211$ $30342578$ $362462$ $9422$<br>27.0.380.24632 94096580 45668 2 14537                  |  |          |       | 5115<br>536q  | 254              |
|    | 0.880.51659 01959 511 12476 <br>0.87 0.51147 89483 512 08171                                                                                                    |  |          | 96790 1122                                     |                 |  | $25$ 0.370.24052 48428582 602052 19906                                                               |  |          |       | 5646          | $^{277}$<br>297  |
|    | 0.860.50635 81312513 04961}                                                                                                    |  |          | 979121147                                      |                 |  | 230.360.23469 88223584 801112 25552                                                                  |  |          |       | 5943          | 322              |
|    | 0.85 0.50122 76351 514 02873 <br>0.840.49608 73478515 019321 002291200                                                                                                    |  |          | 99059 170                                      |                 |  | 300.350.22885 08112587 056632 31495<br>26 0.34 0.22298 02449 589 37158 2 37760                       |  |          |       | 62651<br>6617 | 352<br>379       |
|    | 0.830.49093 71546516 02161 1 01429 1226                                                                                                    |  |          |                                                |                 |  | 290.330.21708 65291 591 74918 2 44377                                                                |  |          |       | 6996          | 419              |
|    | 0.820.48577 69385 517 03590 1 02655 1255                                                                                                    |  |          |                                                |                 |  | 300.320.21116 90373 594 19295 2 51373                                                                |  |          |       | 74151         | 451              |
|    | 0.81 0.48060 65795 518 06245 1 03910 1285 <br> 0.80 0.47542 59550 519 10155  1 05195  1316                                                                                                    |  |          |                                                |                 |  | $3_1$ 0.310.20522 71078596 7066812 58785<br>$33$ 0.300.19926 00410599 294539 66651                   |  |          |       | 7866<br>8368  | ၃၀၁)<br>546      |
|    | $ 0.79 0.47023$ 49395 520 15350 1 06511 1349                                                                                                    |  |          |                                                |                 |  | 33 0.29 0.19326 70957 601 96104 2 75019                                                              |  |          |       | 8q14          | 611              |
|    | 0.780.46503 34045 521 21861 1 07860 1382                                                                                                    |  |          |                                                |                 |  | 33 0.28 0.18724 74853 604 71123 2 83933<br>380.270.18120 03730607 55056 2 93458 10196                |  |          |       | 9525          | 671              |
|    | 0.770.45982 12184522 29721 1 09242 1412 <br>0.760.45459 82463 523 38963 1 10654 1450                                                                                                    |  |          |                                                |                 |  | 420.260.17512 48674610 485143 03654109451                                                            |  |          |       |               | 749<br>841       |
|    | 0.75 0.44936 43500 524 49617 1 12104 1492                                                                                                    |  |          |                                                |                 |  | 330.250.16902 00160613 521683 14599117861                                                            |  |          |       |               | .94¢             |
|    | 0.740.44411 93883525 617241 135961525<br>0.730.43886 32159526 753201 151211569                                                                                                    |  |          |                                                |                 |  | 440.240.16288 47992616 667673 26385127261065<br>3980.230.15671 81225619 931523 39111137911207        |  |          |       |               |                  |
|    | 0.720.43359 56839 527 90441 1 16690 1608                                                                                                    |  |          |                                                |                 |  | 440.220.15051 88073623 322633 52902149981381                                                         |  |          |       |               |                  |
|    | 0.710.42831 66398529 07131 1 18298 1652                                                                                                    |  |          |                                                |                 |  | 45 0.21 0.14428 55810 626 85165 3 67900 16379 1586                                                   |  |          |       |               |                  |
|    | 0.700.42302 59267 530 25429 1 19950 1697 <br>0.690.41772 33838531 45379 1 21647 1744                                                                                                    |  |          |                                                |                 |  | 470.200.13801 70645 630 53065 3 84279 17965 1842<br>490.190.13171 17580 634 37344 4 02244 19807 2148 |  |          |       |               |                  |
|    | 0.680.41240 88459 532 67026 1 23391 1793                                                                                                    |  |          |                                                |                 |  | $5\sqrt{10}$ , 180.12536 80236 638 39588 4 22051 21955 2541                                          |  |          |       |               |                  |
|    | 0.670.40708 21433 533 90417 1 25184 1844                                                                                                    |  |          |                                                |                 |  | 550.170.11898 40648642 616394 44006244963022<br>53 0.16 0.11255 79009 647 05645 4 68502 27518 3655   |  |          |       |               |                  |
|    | 0.66 0.40174 31016 535 15601 1 27028 1899 <br>0.650.39639 15415 536 42629 1 28927 1952                                                                                                    |  |          |                                                |                 |  | 6. 0.150.10608 73364651 741474 96020 31173 4469                                                      |  |          |       |               |                  |
|    | 0.640.39102 72786537 715561 308792013                                                                                                    |  |          |                                                |                 |  | 600.140.09956 99217 656 70167 27193 35642 5563                                                       |  |          |       |               |                  |
|    | 0.63 0.38565 01230 539 02435 1 32892 2073 <br>0.620.38025 98795 540 35327 1 34965 2136                                                                                                    |  |          |                                                |                 |  | $63$ 0.130.09300 29050661 973605 62835412057058<br>680.120.08638 31690667 601956 04040482630154      |  |          |       |               |                  |
|    | 0.610.37485 63468541 702921 371012204                                                                                                    |  |          |                                                |                 |  | 680.110.07970 71495673 642356 5230357417                                                             |  |          |       |               |                  |
|    | $\frac{6.610.37403}{60.600.36943}$ $\frac{33.761343}{3643}$ $\frac{23.361}{36305}$ $\frac{23.72}{36372}$ $\frac{75}{20}$ $\frac{1}{100}$ $\frac{1}{100}$ $\frac{23.72}{300}$ $\frac{6538}{300}$ $\frac{7}{100}$ $\frac{20}{30}$ $\frac{20}{30}$ $\frac{20}{30}$ |  |          |                                                |                 |  |                                                                                                    |  |          |       |               |                  |
|    | $6.590.76400$ $85783544$ $46698$ $1415773347$ 7600.000.06616 90722687 26258 7 7936786546<br>0.580.35856 39085 545 88275 1 43924 2423  8380.08 0.05929 64464 695 05625 8 65918                                                                                   |  |          |                                                |                 |  |                                                                                                    |  |          |       |               |                  |
|    | 0.570.35310 50810 547 32199 1 46347 2506  84  0.07 0.05234 58839 703 71538 9 76910                                                                                                    |  |          |                                                |                 |  |                                                                                                    |  |          |       |               |                  |
|    | 0.56 0.34763 18611 548 78546 1 48853 2590  89  0.06 0.04530 87301 713 48448 <br>$\big  0.55   0.34214 \big  40065   550 \big  27399   1.51443   2679   940.05   0.03817 \big  38853   724 \big  73952$                                                          |  |          |                                                |                 |  |                                                                                                    |  |          |       |               |                  |
|    | $0.540.33664$ 12666 551 78842 1 54122 2773 101 0.04 0.03092 64921 738 10943                                                                                                    |  |          |                                                |                 |  |                                                                                                    |  |          |       |               |                  |
|    | $\mid$ 0.57 $\mid$ 0.33112 33824 $\mid$ 553 32964 $\mid$ 1 56895 $\mid$ 2874 $\mid$ 104 $\mid$ 0.03 $\mid$ 0.02354 53978 $\mid$ 754 79049 $\mid$                                                                                                    |  |          |                                                |                 |  |                                                                                                    |  |          |       |               |                  |
|    | 0.520.32559 00860 554 89859 1 59769 2978 112  0.02 0.01599 74929 777 69008 <br>0.510.32004 11001 556 49628 1 62747 3090 116  0.01 0.00822 05921 822 05921                                                                                                    |  |          |                                                |                 |  |                                                                                                    |  |          |       |               |                  |
|    | $\vert 0.5$ 0 $\vert 0.31447$ 61373 $\vert 558$ 12375 $\vert$ t 65837 $\vert 3$ 206 $\vert$ 125 $\vert$ 0.00 $\vert$ 0.00000 00000                                                                                                    |  |          |                                                |                 |  |                                                                                                    |  |          |       |               |                  |
|    |                                                                                                    |  |          | <b>STREET BARROOM AND AFRICATION IS 1 WILL</b> |                 |  |                                                                                                    |  |          |       |               |                  |

#### ADDITION A LA III<sup>e</sup> PARTIE. 440

21. Nous avons traité fort au long des différens moyens d'évaluer la fonction  $\Gamma(a, x)$  dans le cas de  $a = 0$ . Occupons-nous maintenant du cas  $a=\frac{1}{2}$ , qui est celui de l'intégrale  $Z=f dx (l^{\frac{1}{2}}_{\tau})^{-\frac{1}{2}}$ .

Faisant à l'ordinaire  $l^1 = z$ , ou  $x = e^{-z}$ , on aura sous une autre forme  $Z = \int -z^{-\frac{1}{2}} dz e^{-z}$ , d'où l'on tire, en développant  $e^{-z}$ et intégrant

$$
Z = \Gamma \frac{1}{2} - 2z^{\frac{1}{2}} \left( 1 - \frac{z}{3} + \frac{1}{2} \cdot \frac{z^{2}}{5} - \frac{1}{2 \cdot 3} \cdot \frac{z^{3}}{7} + \frac{1}{2 \cdot 3 \cdot 4} \cdot \frac{z^{4}}{9} - \text{etc.} \right) \dots (k).
$$

On sait d'ailleurs que  $\Gamma_{\frac{1}{2}} \rightleftharpoons \sqrt{\pi}$ , ainsi étant donné x et en même temps  $z = l \frac{1}{r}$ , on connaîtra l'intégrale Z par une série d'autant plus convergente, que z sera plus petit, c'est-à-dire que  $x$  approchera plus de l'unité.

A mesure que x deviendra plus petit, la série sera de moins en moins convergente; elle deviendra même divergente dans les premiers termes, dès qu'on aura  $z > 5$ , ou  $x < e^{-3} < 0.05$ . Dans ce cas et dans ceux où  $x$  est encore beaucoup plus petit, la série, qui est divergente dans les premiers termes, finit toujours par être convergente, et même plus que toute progression géométrique décroissante. Mais comme il faudrait calculer un nombre de termes assez grand pour arriver au point de convergence (qu'on peut toujours déterminer à  $priori$ , et que ces termes avant une valeur absolue beaucoup plus grande que le résultat qui doit provenir de la série totale, il deviendrait nécessaire de calculer chacun d'eux avec beaucoup de précision, puisque la plus grande partie de leur valeur doit être détruite; on voit par toutes ces raisons qu'il vaudra presque toujours mieux, dans le cas de  $x$  très petit, appliquer la formule générale de l'art. 10 ci-dessus.

22. Faisant donc 
$$
a = \frac{1}{s}
$$
, et  $\zeta = \frac{1}{2z}$ , on aura la formule  $Z = x z^{-\frac{1}{2}}$ ;  $(1 + \zeta : (1 + 2\zeta : (1 + 3\zeta : (1 + 4\zeta : (1 + \text{etc.})))$ 

où l'on doit remarquer que les numérateurs croissent continuellement de  $\zeta$ , tandis que les dénominateurs sont tous égaux à l'unité.

Le calcul de cette formule devra se faire comme nous l'avons expliqué dans l'art. 13. Pour en donner un exemple, soit  $x=0.01$ ; on aura  $z = l$  100 = 2M,  $\zeta = \frac{1}{2z} = \frac{1}{4}m$  = 0.10857 362 etc.; d'après ces valeurs, il faut calculer successivement les quantités X, R, R, R, R, etc. par les formules de l'article cité, savoir,

$$
X = xz^{-\frac{1}{2}},
$$
  
\n $\theta = \zeta$ ,  $\lambda = \frac{1}{1+\theta}$ ,  $R = X\theta\lambda$ ,  
\n $\theta_{1} = 2\zeta\lambda$ ,  $\lambda_{1} = \frac{1}{1+\theta_{1}}$ ,  $R_{1} = R\theta_{1}\lambda_{1}$ ,  
\n $\theta_{2} = 3\zeta\lambda_{1}$ ,  $\lambda_{3} = \frac{1}{1+\theta_{2}}$ ,  $R_{2} = R_{1}\theta_{2}\lambda_{3}$ ,  
\n $\theta_{3} = 4\zeta\lambda_{3}$ ,  $\lambda_{3} = \frac{1}{1+\theta_{3}}$ ,  $R_{3} = R_{3}\theta_{3}\lambda_{3}$ ,  
\netc. etc.

Voici les logarithmes de ces quantités, calculés à dix décimales, avec les valeurs qui en résultent progressivement pour la fonction  $Z = X - R + R_1 - R_2 + R_3 - etc.$ 

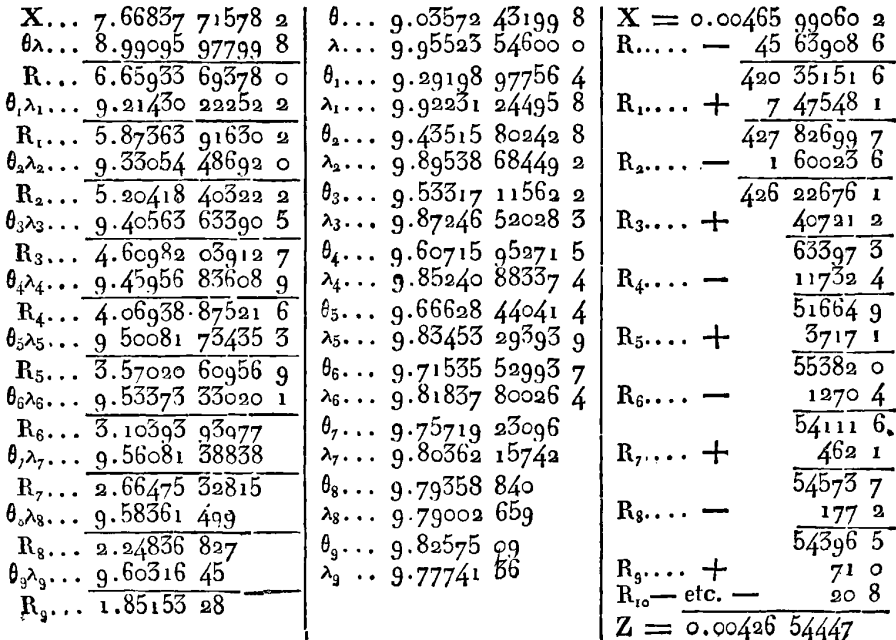

IRIS - I II I IAD - Université Lille 1

# ADDITION A LA III<sup>e</sup> PARTIE. 45<sup>r</sup>

**23.** Pour faciliter le calcul des fonctions Z, nous avons construit la table ci-jointe, où l'on remarque deux parties distinctes.

Dans la première, la fonction Z est calculée avec ses différences  $\frac{1}{2}$ successives, pour toutes les valeurs de  $t = (l_{\tau}^{2})$ , de centième en centième, depuis  $t = 0$  jusqu'à  $t = 0.50$ . Ces limites répondent aux valeurs  $x = 1$ ,  $x = 0.7788$  etc.; ainsi la première partie de la table servira à calculer la fonction Z pour toutes les valeurs de  $x$ comprises entre ces limites; car d'ailleurs x étant donné on connaît  $t = (l_x^2)^2$ . Cette première partie a été calculée par la for-

mule  $(k)$ .

Dans la seconde partie on trouve la fonction Z calculée pour toutes les valeurs de x, de centième en centième, depuis  $x = 0.80$ jusqu'à  $x = 0.00$ ; cette partie a été construite par la méthode des ordonnées moyennes, excepté les cinq ou six derniers termes, qui ont été calculés directement par la formule  $(l)$ , dont nous avons donné un exemple.

**24.** Si l'on compare les derniers nombres de la première partie de la table, avec les premiers de la seconde partie, lesquels répondent à peu près aux mêmes valeurs de  $x$ , on verra qu'en supposant même égaux les intervalles, qui sont moindres dans la première partie que dans la seconde, il y aurait un avantage marqué à se servir, pour l'interpolation, des nombres de la première partie, attendu que les différences successives diminuentbien plus rapidement dans ces nombres que dans ceux de la seconde partie.

En général, quand on veut construire la table des valeurs d'une fonction, il importe de choisir convenablement l'argument de cette table, c'est-à-dire la variable par laquelle la fonction doit être déterminée, pour que les différences décroissent de la manière la plus prompte, et qu'elles rendent ainsi l'interpolation plus facile. Car en substituant une variable à une autre, la marche des différences n'étant plus la même, on doit préférer celle qui sera la plus favorable aux interpolations.

**O00** 

TABLE des valeurs de l'intégrale  $Z = \int dx \left( l \frac{1}{x} \right)^{-\frac{1}{2}}$ ; la première partie depuis

| t.           | Z.                                                                                                   | Diff. I. | П.                   | Ш.                                      | IV.                    | V.              | VI. | t, | z.                                                                                | Diff. I. |
|--------------|----------------------------------------------------------------------------------------------------|----------|----------------------|-----------------------------------------|------------------------|-----------------|-----|----|-----------------------------------------------------------------------------------|----------|
| 0.00         | 1.77245 38509 1999 93333                                                                             |          | 39993                | 39972                                   | 51                     | 21              |     |    | $0.25$ ]1.28267 80766 1874 07449                                                  |          |
| 0.01         | 1.75245 45176 1999 53340                                                                             |          | 79965                | 39921                                   | 72                     | 21              |     |    | 0.26 1.26393 73317 1864 35476                                                     |          |
| 0.02         | 1.73245 91836 1998 73375                                                                             |          | 1 19886              | 39849                                   | .93                    | 28              |     |    | 0.271.24529 378411854 31454                                                       |          |
| o.o3         | $1.71247$ $18461$ $1997$ 53489                                                                       |          | 1 59735              | 39756                                   | 121                    | 2 <sup>2</sup>  |     |    | $\circ$ 28 1.22675 06387 1843 95957                                               |          |
| 0.04         | 1.69249 64972 1995 93754<br>1.67253 71218 1993 94263                                                 |          | 1.99491<br>2 39126   | 39635<br>39492                          | 143<br>168             | 25<br>20        |     |    | 0.291.20831 104301833 29574<br>0.30 1.18997 80856 1822 32908                      |          |
| 0.05         | $1.65259$ 76955 1991 55137                                                                           |          | 278618               | 39324                                   | 188                    | 25              |     |    |                                                                                   |          |
| 0.06<br>0.07 | 1.63268 21818 1988 76519                                                                             |          | 3 17942              | 39136                                   | 213                    | 25              |     |    | 0.311.17175 47948 1811 06578<br>0.321.15364 413701799 51216                       |          |
| 0.08         | 1.61279 45299 1985 58577                                                                             |          | 3 57078              | 38923                                   | 238                    | 19              |     |    | 0.33 1.13564 90154 1787 67459                                                     |          |
| 0.09         | 1.59293 86722 1982 01499                                                                             |          | 3 обоот              | 38685                                   | 257                    | 24              |     |    | 0.341.11777 226851775 55994                                                       |          |
| 0.10         | 1.57311 85223 1978 05498                                                                             |          | 4 34686              | 38428                                   | 281                    | 24              |     |    | 0.35 1.10001 66691 1763 17462                                                     |          |
| 0.11         | 1.55333 79725 1973 70812                                                                             |          | 473114               | 38147                                   | 305                    | 18              |     |    | 0.36 1.08238 49229 1750 52557                                                     |          |
| 0.12         | 1.53360 089131968 97698                                                                              |          | 5 11261              | 37842                                   | 323                    | 24              |     |    | $\sigma$ .37 1.06487 96672 1737 61971                                             |          |
| 0.13<br>0.14 | 1.51391 11215 1963 86437<br>$1.49427$ 24778 1958 37334                                               |          | 5<br>49103<br>586622 | 37519<br>37172                          | 347<br>369             | 22<br>20        |     |    | 0.38 1.04750 34701 1724 46407<br>0.39 1.03025 88294 1711 06579                    |          |
| 0.15         | 1.47468 87444 1952 50712                                                                             |          | 6 23794              | 36803                                   | 38۹                    | 19              |     |    | 0.40 1.01314 81715 1697 43210                                                     |          |
| 0.16         | $1.45516$ 36732 1946 26918                                                                           |          | 660597               | 36414                                   | 408                    | 20              |     |    | 0.410.99617 385051683 57030                                                       |          |
| 0.17         | 1.43570 09814 1939 66321                                                                             |          | 6 97011              | 36006                                   | 428                    | 23              |     |    | 0.420.97933 81475 1669 48778                                                      |          |
| 0.18         | 1.41630 43493 1932 69310                                                                             |          | 73017                | 35578                                   | 451                    | 16              |     |    | 0.43 0.96264 32697 1655 19198                                                     |          |
| 0.19         | 1.39697 74183 1925 36293                                                                             |          | z 685g51             | 35127                                   | 467                    | 20              |     |    | 0.44 0.94609 13499 1640 69043                                                     |          |
| 0.20         | 1.37772 37890 1917 67698                                                                             |          | 803722               | 34660                                   | 487                    | 19              |     |    | 0.450.92968 444561625 99071                                                       |          |
| 0.21         | 1.35854 701921909 63976 8 38382                                                                      |          |                      | 34173                                   | 506                    | 15              |     |    | 0.460.9134245385161110044                                                         |          |
| 0.22<br>0.23 | 1.33945 06216 1901 25594<br>$1.32043$ $80622$ $1892$ $53039$                                         |          | 8,72555<br>9 06222!  | 33667<br>33146                          | 521<br>541             | 20<br>15        |     |    | 0.470.89731 35341 1596 02730 <br>0.480.88135 32611 1580 77901                     |          |
| 0.24         | $1.30151$ 27583 1883 46817                                                                           |          | 9 39368              | 32605                                   | 556                    | 18              |     |    | 0.490.86554 54710 1565 36329                                                      |          |
| 0.25         | $\begin{bmatrix} 1.28267 & 80766 & 1874 & 07449 & 9 & 71973 \end{bmatrix}$                           |          |                      | 32049                                   | 574                    | 15              |     |    | 0.500.84989 18381                                                                 |          |
| x.           | Ζ.                                                                                                   | Diff. I. | П.                   | Ш.                                      | IV.                    | v.              | VI. | x. | z.                                                                                | Diff. I. |
| 0.80         | 0.89350 00910 2087 97550 55 33938 3 54856                                                            |          |                      |                                         | 38179 5497             |                 |     |    | 9840.620.58168 14651 1434 27592                                                   |          |
| 0.79         | 0.87262 03360 2032 63612 51 79082 3 16677                                                            |          |                      |                                         | 326824513              |                 |     |    | 7700.610.56733 870591410 68530                                                    |          |
| 0.78         | 0.85229 39748 1980 84530 48 62405 2 83995                                                            |          |                      |                                         | 28169 3743             |                 |     |    | $621$ 0.600.55323 18529 1387 85636                                                |          |
| 0.77         | $0.83248$ 55218 1932 22125 45 78410 2 55826                                                          |          |                      |                                         | 24426 3122             |                 |     |    | 495 0.59 0.53935 32893 1365 74107                                                 |          |
| 0.76<br>0.75 | 0.81316 33093 1886 43715 43 22584 2 31400 <br>0.79429 89378 1843 21131 40 91184 2 10096              |          |                      |                                         | 213042627<br>186772223 |                 |     |    | 404 0.58 0.52569 58786 1344 29528<br>$334 \circ .57 \circ .51225$ 292581323 47828 |          |
| 0.74         | 0.77586 68247 1802 29947 38 81088 1 91419                                                            |          |                      |                                         | 16454 1889             |                 |     |    | $268$ 0.560.49901 $81430$ 1303 25246                                              |          |
| 0.73         | 0.75784 38300 1763 48859 36 89669 1 74965                                                            |          |                      |                                         | 145651621              |                 |     |    | 228 0.55 0.48598 56184 1283 58300                                                 |          |
| 0.72         | 0.74020 894411726 5919035 147041 60400                                                               |          |                      |                                         | 12944 1393             |                 |     |    | 189 0.54 0.47314 97884 1264 43757                                                 |          |
| 0.71         | 0.72294 30251 1691 44486 33 54304 1 47456                                                            |          |                      |                                         | 11551 1204             |                 |     |    | 156 0.53 0.46050 54127 1245 78611                                                 |          |
| 0.70         | $\circ$ .70602 85765 1657 90182 32 06848 1 35905                                                     |          |                      |                                         | 103471048              |                 |     |    | 1400.520.44804 75516 1227 60061                                                   |          |
| o.69         | 0.68944 95583 1625 83334 30 70943 1 25558                                                            |          |                      |                                         | $83q_1$                | 9299 908<br>802 |     |    | 1060.510.43577 15455 1209 85448                                                   |          |
| 0.68         | 0.67319 12249 1595 12391 29 45385 1 16259 <br>$0.65723$ 99858 1565 67006 28 29126 1 07868            |          |                      |                                         |                        |                 |     |    | 1000.500.42367 299671192 52443                                                    |          |
| 0.67<br>0.66 | $\vert 0.64158 \vert 32852 \vert 1537 \vert 37880 \vert 27 \vert 21258 \vert 1.00279 \vert$          |          |                      |                                         | 7589.<br>6887          | 702<br>618      |     |    | 840.490.41174 77524 175 58628<br>700.480.39999 188961159 01879                    |          |
| o.65         | 0.62620 949721510 1662226 209791                                                                     |          |                      | g33g2                                   | 6269                   | 548             |     |    | 610.470.38840 170171142 80162                                                     |          |
| 0.64         | $\left  \text{o.61110 } \right. \overline{7835} \text{o} \left  \text{1483 } 95643 \right $ 25 27587 |          |                      | 87123                                   | 5721                   | 487             |     |    | 560.460.37697 368551126 91552                                                     |          |
| o.63         | 0.59626 82707 1458 68056 24 40464                                                                    |          |                      | 81402                                   | 5234                   | $4^{31}$        |     |    | 430.450.36570 453031111 34229                                                     |          |
|              |                                                                                                    |          |                      | あつまい サーバー・ファイル アール・ディスク いちかん きょうひん いっする |                        |                 |     |    | die hywel van die eerste vollen van die meerste van die va                        |          |

# $t = (l_x^1)^{\frac{1}{2}} = 0.00$  jusqu'à  $t = 0.50$ , la seconde depuis  $x = 0.80$  jusqu'à  $x = 0.00$ .

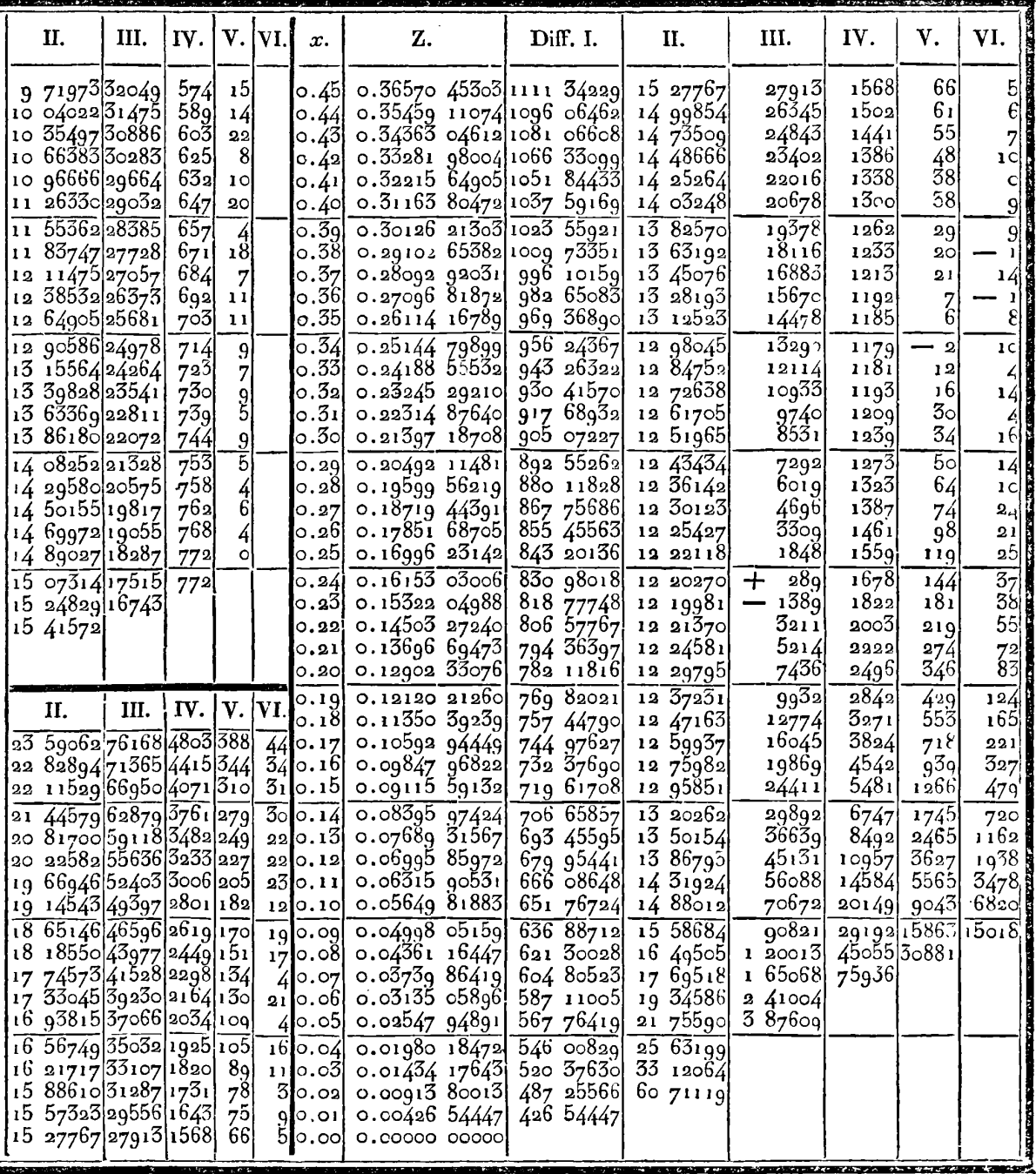

—-<br>— <u>1</u> **25. Ainsi étant proposée la fonction**  $Z = f dx \left(\frac{l^1}{x}\right)^{-\frac{1}{2}}$ **, si l'on fait** 

 $\left(l_x^1\right)^{\frac{1}{2}}=t$ , ou  $x=e^{-t^2}$ , cette fonction sera aussi exprimée par la formule  $Z = \sqrt{\pi}-2fe^{-t^2}dt$ , où l'intégrale doit être prise à compformule  $Z = \sqrt{\pi - 2} \int e^{-t^2} dt$ , où l'intégrale doit être prise à comp-<br>ter de  $t = 0$ ; on a donc le choix entre les deux expressions, l'une par la variable  $x$ , l'autre par la variable  $t$ .

La première partie de notre table a **été** calculée, selon la seconde expression, pour toutes les valeurs de *t,* de centième en centième, depuis  $t = 0$  jusqu'à  $t = 0.50$ . On l'aurait pu continuer jusqu'à une valeur plus grande de  $t$ , par exemple, jusqu'à  $t=5$ , comme l'a fait M. Kramp, dans une table de l'intégrale  $\int e^{-t}dt$ , placée à la fin de son *Analyse des réfractions*. Quant à l'intervalle depuis  $t = 3$  jusqu'à  $t = \infty$ , il paraît immense, cependant il n'embrasse, par rapport à la variable  $x$ , que le petit espace depuis  $x=$  o jusqu'à  $x=$  $e^{-9}$  = 0.00012 312 etc.; on y suppléera aisément en calculant directement, dans chaque cas particulier, la fonction  $Z$  par la formule  $(l)$ .

26. Étant connu par la table la fonction  $Z = A$ , qui répond à la variable  $x = a$ , si l'on veut avoir la valeur de la fonction pour une variable peu différente  $x = a - a$ , il faudra d'abord, pour la facilité du calcul, exprimer les fonctions par la variable t. Ainsi faisant  $x = e^{-t}$ , ou  $t=(l_{\overline{r}})^{\frac{1}{2}}$ , puis déterminant *b* et  $\theta$  par les  $\frac{1}{2}$   $\frac{1}{2}$   $\frac{1}{2}$   $\frac{1}{2}$ une variable peu differente  $x = a - a$ , il faudra d'abord, pour<br>la facilité du calcul, exprimer les fonctions par la variable *t*. Ainsi<br>faisant  $x = e^{-t}$ , ou  $t = (l_x^{\frac{1}{2}})$ , puis déterminant *b* et  $C$  par les<br>équations  $b$ miner la différence  $\delta Z$  d'après l'équation  $Z = \sqrt{\pi - \frac{2}{\epsilon}} e^{-t^2} dt$ , en supposant que *t* prenne successivement les deux valeurs  $b, b + 6$ . Soit donc  $t = b + \omega$ ; on aura, en observant que  $a = e^{-b^2}$ ,

$$
\delta Z = 2af e^{-2bw - w^2} d\omega;
$$

cette intégrale doit être prise depuis  $\omega = 0$  jusqu'à  $\omega = 6$ , et comme la quantité 6 est supposée très petite, on pourra développer<br>d'abord le facteur  $e^{-\omega}$ , ce qui donnera

ensuite développant e-2ba dans les différens termes, excepté dans

#### ADDITION A LA III<sup>e</sup> PARTIE.  $455$

le premier, et faisant, pour abréger,  $2b\mathcal{E} = \lambda$ , on aura la différence cherchée

$$
\delta Z = \frac{a}{b} (1 - e^{-\lambda}) - 2a\zeta^3 \left(\frac{1}{3} - \frac{\lambda}{4} + \frac{1}{2} \cdot \frac{\lambda^2}{5} - \frac{1}{2 \cdot 3} \cdot \frac{\lambda^3}{6} + \text{etc.}\right) \n+ 2a\zeta^5 \left(\frac{1}{5} - \frac{\lambda}{6} + \frac{1}{2} \cdot \frac{\lambda^2}{7} - \text{etc.}\right) \n- 2a\zeta^7 \left(\frac{1}{7} - \frac{\lambda}{8} + \text{etc.}\right) \n+ 2a\zeta^9 \left(\frac{1}{9} - \text{etc.}\right) - \text{etc.}
$$
\n(11)

Chaque ligne de cette formule forme une suite fort convergente, et les différentes lignes décroissent à peu près comme la progression  $\mathcal{E}^3$ ,  $\mathcal{E}^5$ ,  $\mathcal{E}^7$ , etc.; il suffira donc presque toujours de calculer un petit nombre de termes de cette formule, pour avoir une valeur très approchée de la différence  $\delta Z$ , d'où l'on déduira....  $Z = A - \delta Z.$ 

Cette formule servira à interpoler la seconde partie de notre table, dans les cas où la série des différences ne décroîtrait pas assez rapidement pour donner un résultat exact jusque dans les dernières décimales. Cependant si  $x$  n'était pas plus grand que  $0.02$ , il serait encore plus simple de calculer directement la fonction Z par la formule  $(l)$ .

27. Au reste, pour donner un exemple du calcul de la formule  $(m)$ , nous allons déterminer la fonction  $\mathbb{Z}(0,02)$  où  $x = 0.02$ , par le moyen de la fonction Z(0,03) supposée connue, ce qui est un des cas les plus difficiles que puisse présenter l'application de notre formule.

Dans le cas dont il s'agit, on aura  $a = 0.05$ ,  $a - a = 0.02$ ,  $b^2 = l^{\frac{100}{3}}$ ,  $(b+6)^2 = l^{50}$ . D'après ces données, on calculera le premier terme (1) de la formule, comme il suit :

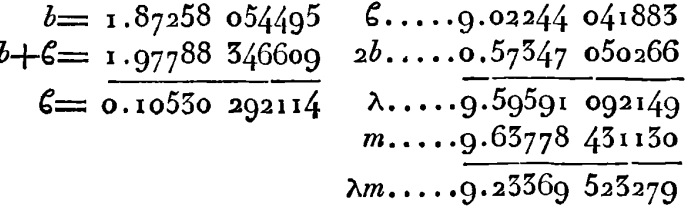

 $e^{-\lambda} = 0.67410027526$ <br>1- $e^{-\lambda} = 0.32589072474$ <br>1- $e^{-\lambda} = 0.52589072474$ son  $log...9.51508$  599141  $\frac{a}{b}$ ...8.20468 074772

 $(1) \ldots 7.71776 473915 \ldots \ldots \ldots \ldots (1) = 0.00522 113280$ 2 335346 En second lieu viennent les termes de  $(2,1)$  la suite 519 777934

$$
-2a\zeta^3\left(\frac{1}{3}-\frac{\lambda}{4}+\frac{1}{2}\cdot\frac{\lambda^2}{5}-\frac{1}{2\cdot 5}\cdot\frac{\lambda^3}{6}+\text{ etc.}\right), (2,2)
$$

que nous désignerons successivement par  $(2,1)$ ,  $(2,2)$ ,  $(2,5)$ , etc., et qui se déduisent aisément, chacun de celui qui le précède.

456

Les termes de la seconde ligne, savoir,  $+2a\zeta^5\left(\frac{1}{5}-\frac{\lambda}{6}+\frac{1}{2},\frac{\lambda^2}{7}-\text{etc.}\right)$ , étant désignés de même par (3,1), (3,2), etc., et semblablement ceux des lignes suivantes. qu'on calculera jusqu'à ce qu'ils ne donnent plus rien dans le dixième ordre de décimales, on aura les résultats cijoints.

La valeur de SZ, qui est le résultat total de la formule, étant retranchée de la valeur connue de Z(0,03), on trouve celle de Z(0,02), la même qui est inscrite dans la table, et qui a été calcu-  $Z(0,0^5) = 0.01434$  17643 lée directement par la formule  $(l)$ .

 $(2,3)$  -520 359721  $(2, 4) +$ 11937 520 371658  $(2,5)$  — 1000  $(2,6) +$  $6<sub>9</sub>$ 520 370718  $(5,1) +$ 776q  $(5,2)$  — 2553  $(5,5) +$  $45<sub>1</sub>$  $(3,4) 5\sigma$ 520 376315  $(4,1)$  —  $2I$  $(4,2) +$ 7  $\delta Z = 0.00520 57650$  $Z(0,02)=0.0001\overline{3}8001\overline{3}$ 

┿

 $600754$ 

108067

520 468688

28. Les recherches précédentes nous conduisent à déterminer les cas d'intégrabilité de l'équation différentielle désignée (e) art. 8. Si l'on suppose qu'on a en même temps  $T = I$  et  $\zeta = 0$ , la

formule  $(f)$ , exprimée en fraction continue, sera, comme nous l'avons déjà dit, l'intégrale de l'équation (e). Si l'on suppose, de plus, que l'un des deux nombres  $\alpha$ ,  $\alpha + \beta$ , est un entier néga-

## **'ADDITION A LA IIIe PARTIE.** *457*

tif, il est visible que la fraction continue se terminera d'elle-même, . et qu'on aura ainsi la valeur de **T** exprimée exactement par une fonclion rationnelle de <. L'intégrale étant connue pour chacun de ces deux cas généraux, il sera facile d'avoir, dans la même supposition, l'intégrale complète de I'équation (e), laquelle ne supposera plus qu'on ait en même temps  $T = 1$  et  $\zeta = 0$ .

En effet, par le tableau analytique de l'art. **9,** on voit que l'équation différentielle proposée en T, est liée avec les transformées successives en T', T'', T''', etc., de manière qu'il suffit de résoudre complètement une de ces équations, pour résoudre toutes les autres, et particulièrement l'équation en T. Or, par la loi des transformées successives , il est évident que les coefficiens qui étaient mees successives, il est evident que les coefficiens qui étaient<br>  $\alpha$  et  $\beta$  dans l'équation en T, deviennent  $\alpha$  et  $n + \beta$  dans la trans-<br>
formée paire en T<sup>2n</sup>, et qu'ils deviennent  $1 - \alpha$  et  $n + \alpha + \beta$  dans la transformée impaire en T<sup>2n+1</sup>.

29. Soit donc  $I^{\circ}$ .  $\mathcal{E} \equiv -n$ ; pour avoir les transformées successives on prolongera la suite des équations.

$$
\frac{1}{T} = I + (a+6)\zeta T',
$$
  
\n
$$
\frac{1}{T'} = I + (I + 6)\zeta T'',
$$
  
\n
$$
\frac{1}{T''} = I + (I + a + 6)\zeta T'',
$$
  
\netc.,

jusqu'à celle qui donne la transformée en T<sup>2n-1</sup>, savoir :

$$
\frac{1}{T^{2n-2}}=1+(n-1+\alpha+\beta)\zeta T^{2n-1}=1+(\alpha-1)\zeta T^{2n-1};
$$

cette transformée sera

$$
\frac{\zeta^2 d\mathrm{T}^{2n-1}}{(\mathrm{T}^{2n-1})^2 d\zeta}+\frac{(1-\alpha)\zeta+1}{\mathrm{T}^{2n-1}}+(a-1)\zeta-\frac{1}{(\mathrm{T}^{2n-1})^2}=0.
$$

Enfin si l'on fait  $\frac{1}{T^{2n-1}} = \mathbf{r} + \zeta \mathbf{Y}$ , on aura pour dernière transformée,

$$
\frac{\zeta^2 dY}{Y^2 d\zeta} + \frac{1 + \alpha \zeta}{Y} + \zeta = 0.
$$

Celle-ci étant linéaire par rapport à  $\frac{1}{V}$ , on en tire

$$
\frac{1}{\mathbf{Y}} = \zeta^{\mathbf{A}} e^{-\frac{1}{\zeta}} (A - \int \zeta^{-1-\mathbf{A}} e^{\frac{1}{\zeta}} d\zeta),
$$

A étant la constante arbitraire.

Eliminant donc successivement  $T', T'', \ldots, T^{2n-r}, Y$ , au moyen des équations précédentes, on aura l'intégrale de l'équation proposée en T, laquelle contiendra la constante arbitraire A, et sera par conséquent complète.

**1**  Dans cette intégrale, outre le terme  $\mathbf{A}\zeta\mathbf{A} e^{-\zeta}$ , qui appartient aux exponentielles ordinaires, se trouve comprise la transcendante...<br> $\int \zeta^{-1-\alpha} e^{\frac{z^2}{2}} d\zeta$  qui, pour les valeurs positives de  $\zeta$ , semble différente des transcendantes  $\Gamma(a, x)$ ; mais pour les valeurs négatives de  $\zeta$ , ces deux transcendantes sont de même nature.

**1 1** -- En effet, soit c=- o, on aura fr-r-az q=(-i>\*.Jt-~-a e **ud~j**  soit encore  $e^{-\frac{1}{p}} = x$ ; on  $\frac{1}{p} = l\frac{1}{p}$ , on aura

$$
\int \sigma^{-1-a} e^{-\frac{t}{\sigma}} d\sigma = \int dx \left(l \frac{1}{x}\right)^{a-1} = \Gamma(a, x);
$$

dans ce même cas on aurait

$$
\frac{1}{\Upsilon} = \sigma^{\alpha} e^{\frac{1}{\sigma}} \left[ A - \Gamma(\alpha, e^{-\frac{1}{\sigma}}) \right].
$$

Ainsi le simple changement de  $\zeta$  en  $-\sigma$ , suffit pour que l'intégrale complète de l'équation proposée en T, puisse être expri mée par la fonction  $\Gamma(a, x)$ , en faisant  $x = e^{-\frac{1}{\sigma}}$ ; elle satisfera à toutes les valeurs positives de  $\sigma$ , ou à toutes les valeurs négatives de ζ. Ensuite si l'on change le signe de  $\sigma$ , ce qui rend ζ positif, la fonction  $\Gamma(a, x)$  supposera  $x = e^{\overline{\zeta}}$ , c'est-à-dire  $x > 1$ , et elle se déterminera alors comme on l'a fait voir dans l'art. 27 de la III<sup>e</sup> partie. Donc dans tous les cas, l'intégrale complète de l'équation proposée s'exprimera par la transcendante connue  $\Gamma(a, x)$ , en donnant à cette transcendante toute l'extension dont elle est susceptible.

30. Soit  $2^{\circ}$ ,  $\alpha + \beta = -n$ , les transformées successives devront être prolongées, suivant la loi de l'art. 9, jusqu'à la transformée

en **Tan** qui sera

$$
\frac{\zeta^2 d^{T^{2n}}}{(T^{2n})^2 d\zeta} + \frac{\alpha \zeta + 1}{T^{2n}} + (n + \zeta)\zeta - \frac{1}{(T^{2n})^2} = 0.
$$

Dans celle-ci, faisant de nouveau  $\frac{1}{T^{2n}} = I + \zeta Y$ , on aura la dernière transformée

$$
\frac{\zeta^2 dY}{Y^2 d\zeta} + \frac{(1-\alpha)\zeta + 1}{Y} + \zeta = 0,
$$

dont l'intégrale est

$$
\frac{1}{\Upsilon} = \zeta^{1-\alpha} e^{-\frac{1}{\zeta}} (A - \int \zeta^{\alpha-2} e^{\frac{1}{\zeta}} d\zeta).
$$

Connaissant Y, on obtiendra successivement les valeurs de T<sup>21</sup>, **Tan-I..** ., et **enfin** T, de sorte qu'on aura l'intégrale complète de l'équation différentielle proposée.

**1**  31. Dans cette intégrale se trouve la transcendante *Ra-2 etd,~*  qui, pour toutes les valeurs négatives de **f:,** se ramène immédiatement **1** - aux fonctions  $\Gamma(a, x)$ . Car faisant  $\zeta = -\sigma$  et ensuite  $e^{-\frac{1}{\sigma}} = x$ , ou  $\frac{1}{2} = l \frac{1}{n}$ , on a  $\frac{1}{\sqrt{2}} = \sigma^{1-a} e^{\frac{1}{\sigma}} (A - \int \sigma^{1-a} e^{-\frac{1}{\sigma}} d\sigma),$ 

**et**  $\int \sigma^{a-2} e^{-\frac{1}{\sigma}} d\sigma = \int dx (l\frac{l}{r})^{-a} = \Gamma(\Gamma - a, x)$ . Ainsi dans le cas de  $\zeta$ négatif, l'intégrale de l'équaiion différentielle proposée dépendra  $\sum_{x} a(x-x) = \sum_{x} a(x-x)$ <br>
négatif, l'intégrale de l'équation différenti<br>
simplement de la fonction  $\Gamma(1 - \alpha, x)$ .

Dans le cas de  $\zeta$  positif, on substituera à la fonction  $\Gamma(\mathbf{1}-\alpha, x)$ , ce que devient cette fonction lorsque  $x = e^{\overline{\zeta}}$ , c'est-à-dire lorsque x est  $>$ 1; ou bien, pour éviter des transformations qui quelquefois sont embarrassées d'imaginaires, on conservera dans l'expression **<sup>1</sup>** de T la transcendante  $f\zeta^{z-2} e^{\bar{\zeta}} d\zeta$  qui s'évaluera convenablement suivant les différens cas.

Si *a* est un nombre entier positif ou négatif, l'intégrale dont il s'agit s'exprimera toujours exactement, ou se réduira à la forme connue  $\int_{-\infty}^{\infty}$ .

**PPP** 

Si a n'est pas un entier, soit  $\frac{1}{\xi}$  = u, on aura  $\int \zeta^{a\rightarrow 2} e^{\frac{1}{\xi}} d\zeta$  =  $\int u^{-a} e^{u} du$ , ce qui donne par le développement de  $e^{-u}$ , la valeur approchée

$$
\int \zeta^{\alpha-2} e^{\frac{1}{\zeta}} d\zeta = \text{const.} - \frac{u^{1-\alpha}}{1-\alpha} - \frac{u^{2-\alpha}}{2-\alpha} - \frac{1}{2} \cdot \frac{u^{3-\alpha}}{3-\alpha} - \text{etc.}
$$

On peut aussi mettre cette intégrale sous la forme

const. 
$$
= e^u \left( \frac{u^{1-\alpha}}{1-\alpha} - \frac{u^{2-\alpha}}{1-\alpha, 2-\alpha} + \frac{u^{3-\alpha}}{1-\alpha, 2-\alpha, 3-\alpha} - \text{etc.} \right),
$$

d'où résulte

 $\frac{1}{v} = Ae^{-u}u^{x-1} - \frac{1}{1-v} + \frac{u}{1-v^{x}+1-v^{x}+1-v^{x}+1-v^{x}+1-v^{x}+1-v^{x}+1-v^{x}+1-v^{x}+1-v^{x}+1-v^{x}+1-v^{x}+1-v^{x}+1-v^{x}+1-v^{x}+1-v^{x}+1-v^{x}+1-v^{x}+1-v^{x}+1-v^{x}+1-v^{x}+1-v^{x}+1-v^{x}+1-v^{x}+1-v^{x}+1-v^{x}+1-v^{x}+1-v^{x}+1-v^{x}+1-v^{x}+1-v^{x}+1-v^{x}+1$ 

série qui pourra être divergente dans les premiers termes, mais qui deviendra toujours convergente après un certain nombre de termes.

52. Si au lieu de faire les substitutions dans l'ordre indiqué art. 9, on les fait dans l'ordre inverse, on aura les équations suivantes qui serviront à déterminer les transformées successives en T°, T°°....,  $T^{\circ (an-i)}$ ,  $T^{\circ (an)}$ ,

$$
\frac{1}{T^{\circ}} = 1 + 6 \langle T, a^{\circ} = 1 - a, 6^{\circ} = a + 6 - 1,
$$
\n
$$
\frac{1}{T^{\circ \circ}} = 1 + 6^{\circ} \langle T^{\circ}, a^{\circ \circ} = a, 6^{\circ \circ} = 6 - 1,
$$
\n
$$
\frac{1}{T^{\circ \circ}} = 1 + 6^{\circ} \langle T^{\circ}, a^{\circ \circ} = 1 - a, 6^{\circ \circ} = a + 6 - 2,
$$
\n
$$
\frac{1}{T^{\circ \circ \circ}} = 1 + 6^{\circ \circ} \langle T^{\circ \circ}, a^{\circ \circ \circ} = a, 6^{\circ \circ \circ} = 6 - 2,
$$
\netc., etc.,

De la on voit que la transformée paire en  $T^{\circ(n)} = Y$ , sera

$$
\frac{\zeta^2 d\Upsilon}{\Upsilon^2 d\zeta} + \frac{\alpha \zeta + 1}{\Upsilon} + (\zeta - n)\zeta - \frac{1}{\Upsilon^2} = 0,
$$

et que la transformée impaire en  $T^{\circ(m-1)} = Y$ , sera

$$
\frac{\zeta^2 dY}{Y^2 d\zeta} + \frac{(1-\alpha)\zeta + 1}{Y} + (\alpha + \beta - n)\zeta - \frac{1}{Y^2} = 0.
$$

Donc,  $1^0$ . si  $\mathcal C$  est égal à un nombre entier positif n, la transformée de l'ordre 2n se réduira à l'équation linéaire

$$
\zeta^2 \frac{dY}{d\zeta} + (\alpha \zeta + 1)Y - 1 = 0,
$$

IRIS - I II I IAD - Université Lille 1

dont l'intégrale est  $Y = \zeta^{-x} e^{\frac{t}{\zeta}} (A - f\zeta^{a-2} e^{-\frac{t}{\zeta}} d\zeta)$ . Si dans cette expression on fait  $e^{-\frac{t}{\zeta}} = x$ , ou  $\frac{1}{\zeta} = l\frac{1}{x}$ , on aura

$$
\int \zeta^{x-2} e^{-\frac{1}{\zeta}} d\zeta = \int dx \left( l \frac{1}{x} \right)^{-x} = \Gamma(\mathbf{1} - \alpha, x);
$$

ainsi l'intégrale de l'équation proposée en T s'exprimera généraleainsi l'intégrale de l'équation proposée en T s<br>ment au moyen de la fonction  $\Gamma(1 - \alpha, x)$ .

ment au moyen de la fonction  $\Gamma(1 - \alpha, x)$ .<br>
2°. Si  $\alpha + \beta$  est égal à un nombre entier positif *n*, la transformée<br>
de l'ordre 2*n* - **1**, se réduira à une équation linéaire,

$$
\frac{\zeta^i dY}{d\zeta} + [(\mathbf{I} - \alpha)\zeta + \mathbf{I}]Y - \mathbf{I} = 0,
$$

dont l'intégrale **est** 

$$
Y = \zeta^{z-1} e^{\frac{1}{\zeta}} (A - \int \zeta^{-1-z} e^{-\frac{1}{\zeta}} d\zeta);
$$

et en faisant toujours la substitution  $e^{-\frac{1}{\zeta}} = x$ , on aura

$$
\int \zeta^{-1-a} e^{-\frac{t}{\zeta}} d\zeta = \int dx \left( l \frac{1}{x} \right)^{a-1} = \Gamma(a, x).
$$

Donc dors l'intégrale complète de l'équation proposée s'exprimera au moyen de la fonction  $\Gamma(\alpha, x)$ .

Il reste donc démontré qu'étant proposée l'équation différentielle,

$$
\frac{\zeta^2 d\mathbf{T}}{\mathbf{T}^2 d\zeta} + \frac{d\zeta + 1}{\mathbf{T}} + \zeta\zeta - \frac{1}{\mathbf{T}^2} = 0
$$
 (e),

on en pourra toujours trouver l'intégrale complète au moyen des fonctions **T'(a,** x), considérées dans toute l'étendue dont elles sont susceptibles, si l'un des nombres  $\epsilon$ ,  $\alpha + \epsilon$ , est un entier positif ou négaiif.

Nous remarquerons que si l'on proposoit l'équation différentielle

$$
\zeta^* \frac{dZ}{d\zeta} + (A\zeta + I)Z + B\zeta Z^* + C\zeta - D = 0,
$$

où il y a quatre coeficiens constans A, B, C, D, cette équation pourroit être ramenée à la même forme que l'équation **(e)** qui ne contient que deux coefficiens constans. En effet, soit  $Z = mT + n$ , **rn** et n étant deux constantes indéterminées, l'équation transformée en T sera

$$
m\zeta^2 \frac{d\mathbf{T}}{d\zeta} + Bm^2\zeta \mathbf{T}^2 + (\mathbf{A}\zeta + \mathbf{I})m\mathbf{T} + Bn^2\zeta + n = 0
$$
  
+ 
$$
2Bmn\zeta \mathbf{T} + An\zeta - \mathbf{D}
$$
  
+ 
$$
\mathbf{G}\zeta.
$$

Déterminant n d'après l'équation  $Bn^2 + An + C \implies o$ , faisant ensuite  $m = D - n$ ,  $\zeta = Bm$ ,  $\alpha = A + 2Bn$ , on aura

$$
\frac{\zeta^2 d\mathrm{T}}{\mathrm{T}^2 d\zeta} + \frac{\alpha \zeta + 1}{\mathrm{T}} + \zeta \zeta - \frac{1}{\mathrm{T}^2} = 0,
$$

équation entièrement semblable à l'équation  $(e)$ . Donc l'équation proposée en Z sera intégrable si l'un des nombres

BD + 
$$
\frac{1}{2}
$$
 A +  $\frac{1}{2}$   $\sqrt{(A^2 - 4BC)}$ ,  
BD +  $\frac{1}{2}$  A -  $\frac{1}{2}$   $\sqrt{(A^2 - 4BC)}$ ,

est un entier positif ou négatif,

 $54.$  Nous remarquerons enfin qu'on peut donner à l'équation  $(e)$ , une forme analogue à celle de l'équation de Riccati. Pour cela, soit d'abord  $\zeta = Ax^m$ ,  $T = Bxy$ ; soit ensuite  $m = -\frac{1}{a}$ ,  $B = -\frac{a}{b}$ .  $A = \frac{1}{a^2 n}$ , la transformée en  $\gamma$  sera  $\frac{dy}{dx} + y^2 - nax^{\frac{1}{a} - 1}y - n6x^{\frac{1}{a} - 2} \implies$ enfin faisant  $\gamma = \frac{1}{2} a n x^{\frac{1}{2}} = z$ , on aura  $rac{dz}{dz} + z^2 + (\frac{1}{3} - \frac{1}{3}a - 6)nx^{\frac{1}{4}-2} - \frac{1}{4}a^2n^2x^{\frac{2}{4}-2} = 0.$ 

Cette équation, qui est plus générale que l'équation de Riccati, sera donc intégrable si l'un des nombres  $\epsilon$ ,  $\alpha + \epsilon$ , est un entier positif ou négatif.

Dans le cas où l'on a  $\zeta = \frac{1}{2} - \frac{1}{2}\alpha$ , cette équation devient...  $rac{dz}{dx} + z^2 - \frac{1}{4} \alpha^2 n^2 x^{\frac{2}{\alpha}-2} = 0$ ; elle sera intégrable suivant la théorie précédente, si l'un des deux nombres  $\frac{1}{4} - \frac{1}{4}\alpha$ ,  $\frac{1}{2} + \frac{1}{4}\alpha$ , est un entier positif ou négatif, et dans ces cas l'exposant de x, savoir,  $\frac{2}{7} - 2$ , se réduit à la forme  $-\frac{4k}{2k+1}$ , k étant un entier positif ou négatif; on obtientainsi les mêmes résultats que présente la résolution connue de l'équation de Riccati.

FIN.

462

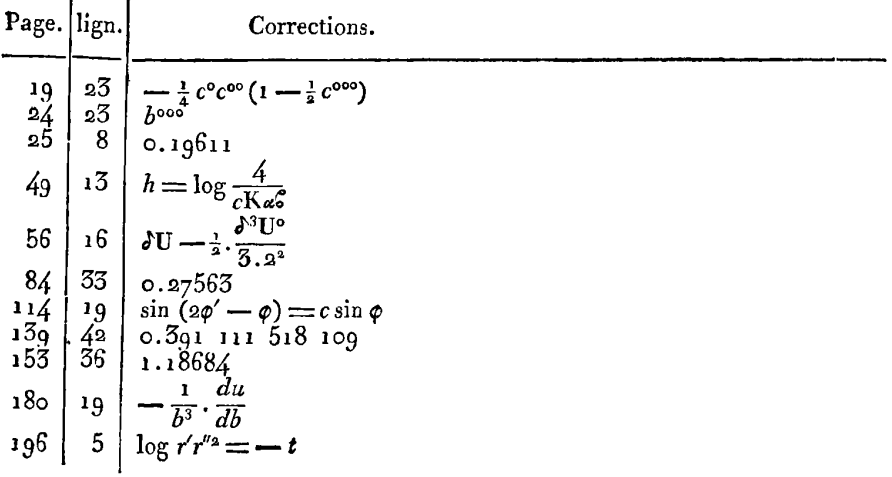

# ERRATA du Tome III.